# **VPRN Service Configuration Commands**

# **Generic Commands**

## shutdown

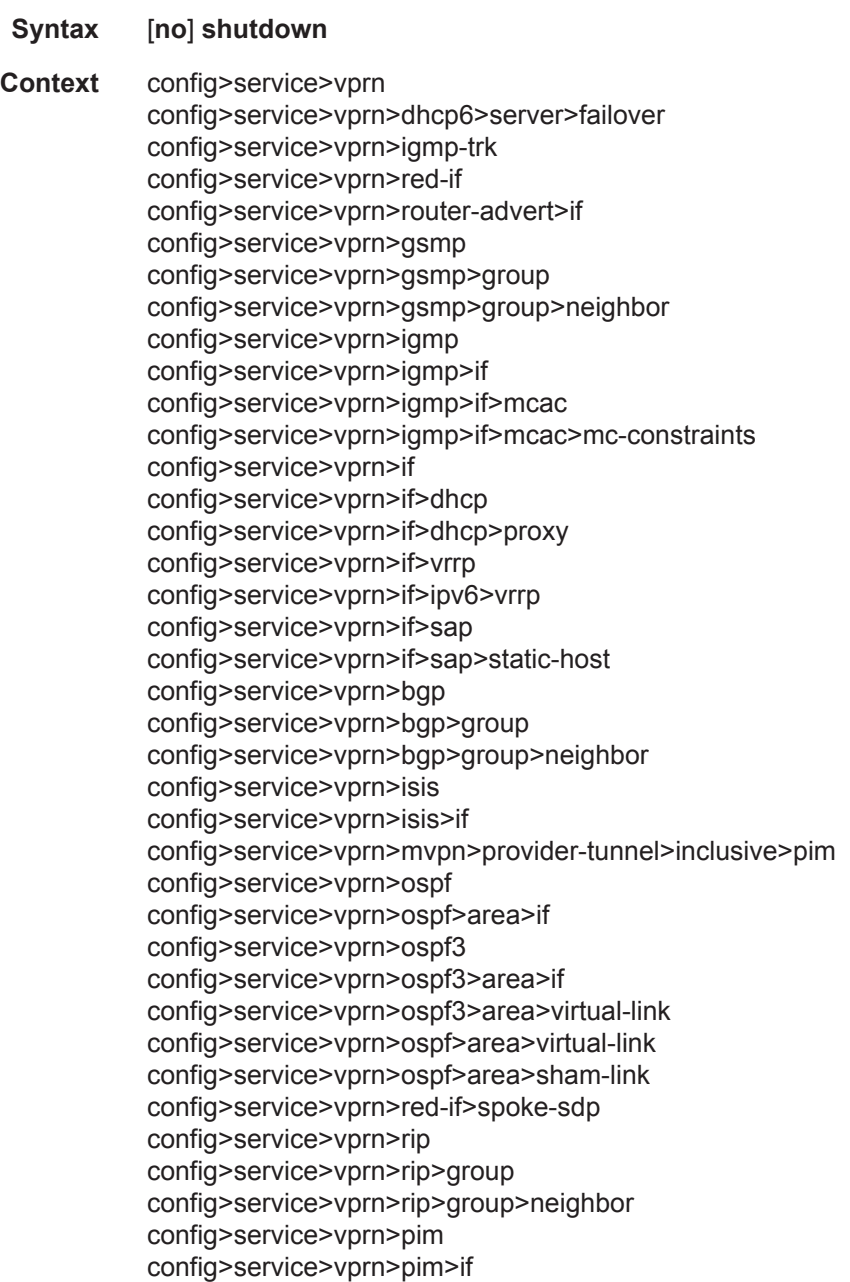

config>service>vprn>pim>rp>bsr-candidate config>service>vprn>pim>rp>ipv6>bsr-candidate config>service>vprn>pim>rp>ipv6>embedded-rp config>service>vprn>pim>rp>ipv6>rp-candidate config>service>vprn>sub-if>grp-if config>service>vprn>sub-if>grp-if>dhcp config>service>vprn>sub-if>grp-if>dhcp>proxy-server config>service>vprn>sub-if>grp-if>sap config>service>vprn>sub-if>grp-if>arp-host config>service>vprn>sub-if>grp-if>sap>sub-sla-mgmt config>service>vprn>dhcp>server>failover config>service>vprn>nw-if>dhcp config>service>vprn>nw-if>eth-cfm>mep config>service>vprn>radius-proxy>server>cache config>service>vprn>radius-proxy>server config>service>vprn>radius-server config>service>vprn>ipsec-if config>service>vprn>ipsec-if>sap>tunnel config>service>vprn>log>log-id **Description** This command administratively disables an entity. When disabled, an entity does not change, reset, or remove any configuration settings or statistics. The operational state of the entity is disabled as well as the operational state of any entities contained within. Many objects must be shut down before they may be deleted. Services are created in the administratively down (**shutdown**) state. When a **no shutdown** command is entered, the service becomes administratively up and then tries to enter the operationally up state. Default administrative states for services and service entities is described below in Special Cases. The **no** form of this command places the entity into an administratively enabled state. If the AS number was previously changed, the BGP AS number inherits the new value. **Special Cases: Service Admin State —** Bindings to an SDP within the service will be put into the out-of-service state when the service is shutdown. While the service is shutdown, all customer packets are dropped and counted as discards for billing and debugging purposes. A service is regarded as operational providing that one IP Interface SAP and one SDP is operational. **VPRN BGP and RIP —** This command disables the BGP or RIP instance on the given IP interface. Routes learned from a neighbor that is shutdown are immediately removed from the BGP or RIP

database and RTM. If BGP or RIP is globally shutdown, then all RIP group and neighbor interfaces are shutdown operationally. If a BGP or RIP group is shutdown, all member neighbor interfaces are shutdown operationally. If a BGP or RIP neighbor is shutdown, just that neighbor interface is operationally shutdown.

# description

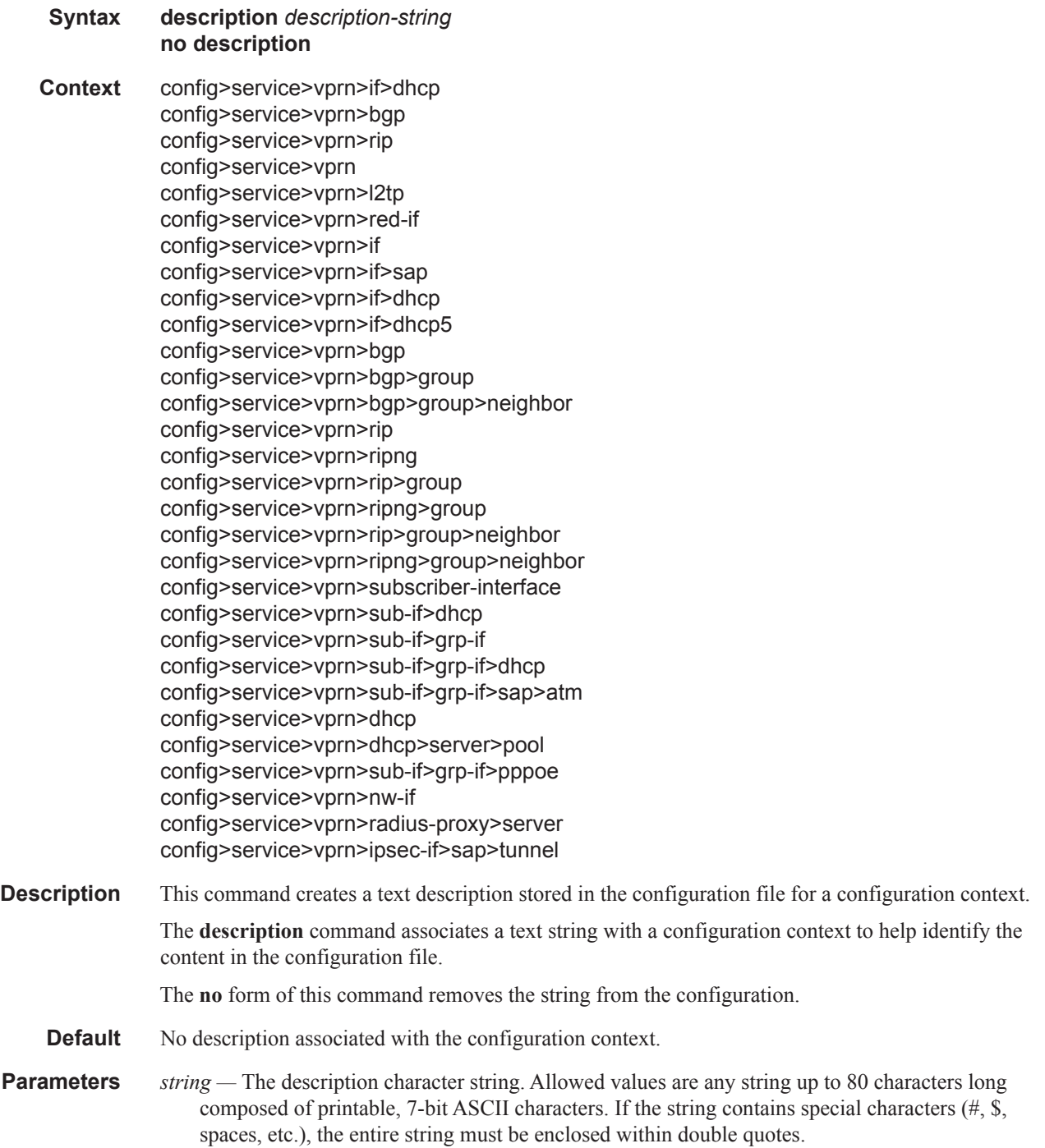

#### vprn

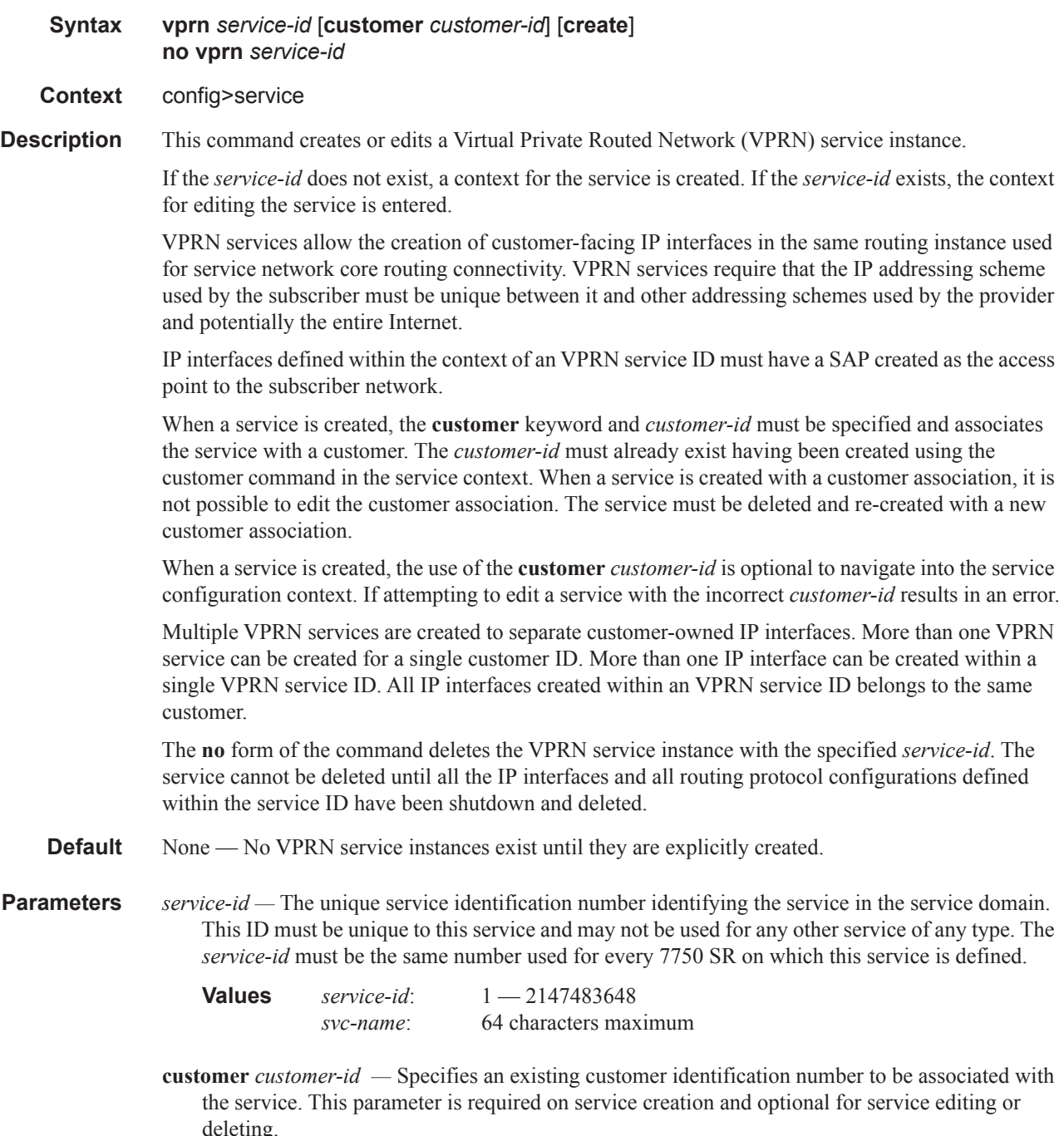

**Values** 1 — 2147483647

#### aggregate

**Syntax aggregate** *ip-prefix/ip-prefix-length* [**summary-only**] [**as-set**] [**aggregator** *as-number:ipaddress*] [**black-hole**] [**community** *comm-id*] [**description** *description*] **aggregate** *ip-prefix/ip-prefix-length* [**summary-only**] [**as-set**] [**aggregator** *as-number:ipaddress*] [**community** *comm-id*] [**indirect** *ip-address*] [**description** *description*] **no aggregate** *ip-prefix/ip-prefix-length*

**Context** config>service>vprn

**Description** This command creates an aggregate route.

Use this command to automatically install an aggregate in the routing table when there are one or more component routes. A component route is any route used for forwarding that is a more-specific match of the aggregate.

The use of aggregate routes can reduce the number of routes that need to be advertised to neighbor routers, leading to smaller routing table sizes.

Overlapping aggregate routes may be configured; in this case a route becomes a component of only the one aggregate route with the longest prefix match. For example if one aggregate is configured as 10.0.0.0/16 and another as 10.0.0.0/24, then route 10.0.128/17 would be aggregated into 10.0.0.0/16, and route 10.0.0.128/25 would be aggregated into 10.0.0.0/24. If multiple entries are made with the same prefix and the same mask the previous entry is overwritten.

A standard 4-byte BGP community may be associated with an aggregate route in order to facilitate route policy matching.

By default aggregate routes are not installed in the forwarding table, however there are configuration options that allow an aggregate route to be installed with a black-hole next hop or with an indirect IP address as next hop.

The **no** form of the command removes the aggregate.

**Default** No aggregate routes are defined.

**Parameters** *ip-prefix* — The destination address of the aggregate route in dotted decimal notation.

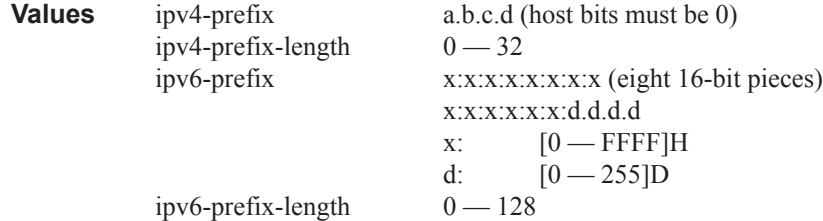

The mask associated with the network address expressed as a mask length.

**Values**  $0 - 32$ 

**summary-only —** This optional parameter suppresses advertisement of more specific component routes for the aggregate.

To remove the **summary-only** option, enter the same aggregate command without the **summary-only** parameter.

- **as-set** This optional parameter is only applicable to BGP and creates an aggregate where the path advertised for this route will be an AS\_SET consisting of all elements contained in all paths that are being summarized. Use this feature carefully as it can increase the amount of route churn due to best path changes.
- **aggregator** *as-number***:***ip-address*This optional parameter specifies the BGP aggregator path attribute to the aggregate route. When configuring the aggregator, a two-octet AS number used to form the aggregate route must be entered, followed by the IP address of the BGP system that created the aggregate route.
- **community** *comm-id*This configuration option associates a BGP community with the aggregate route. The community can be matched in route policies and is automatically added to BGP routes exported from the aggregate route.

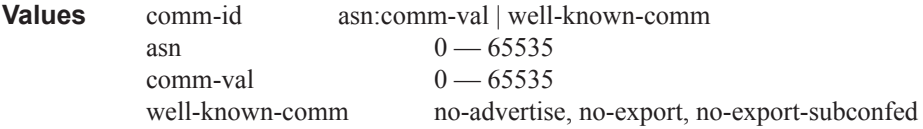

- **black-hole** This optional parameter installs the aggregate route, when activated, in the FIB with a black-hole next-hop; where packets matching this route are discarded.
- **indirect** *ip-address* This configuration option specifies that the aggregate route should be installed in the FIB with a next-hop taken from the route used to forward packets to ip-address.

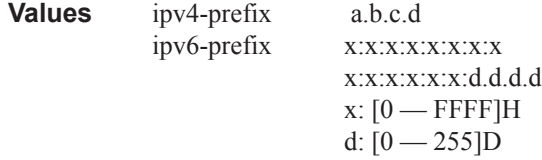

**description** *description-text* **—** Specifies a text description stored in the configuration file for a configuration context.

#### allow-export-bgp-vprn

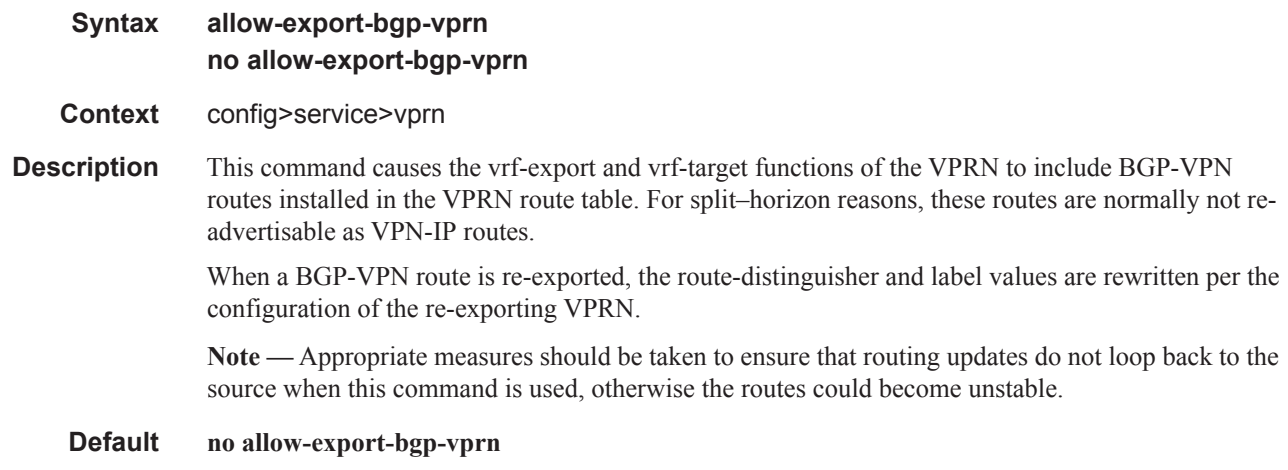

# auto-bind-tunnel

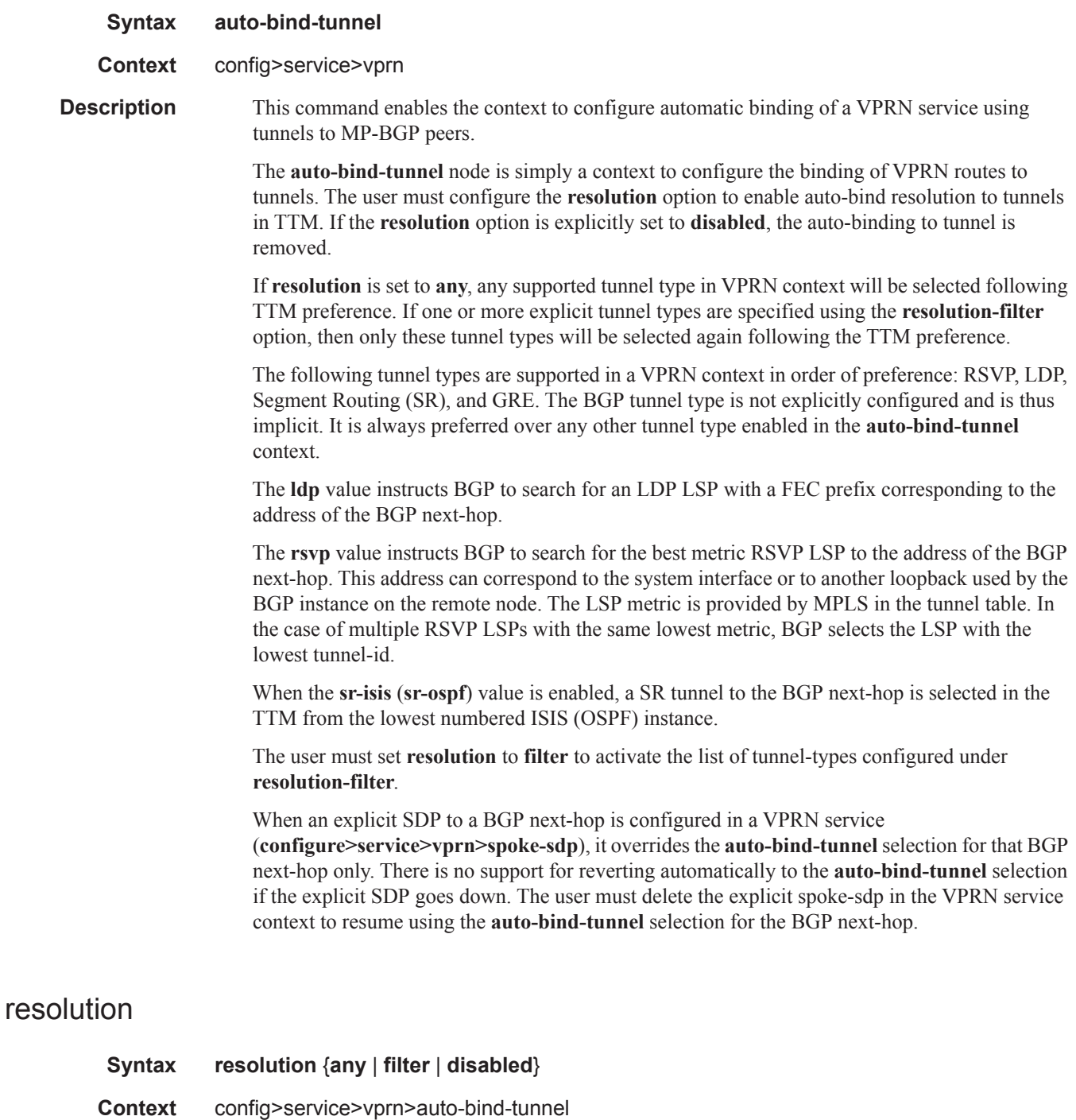

**Description** This command configures the resolution mode in the automatic binding of a VPRN service to tunnels to MP-BGP peers.

 $\mathbb{I}$ 

**Parameters any** — Enables the binding to any supported tunnel type in VPRN context following TTM preference. **filter —** Enables the binding to the subset of tunnel types configured under resolution-filter. **disabled —** Disables the automatic binding of a VPRN service to tunnels to MP-BGP peers.

### resolution-filter

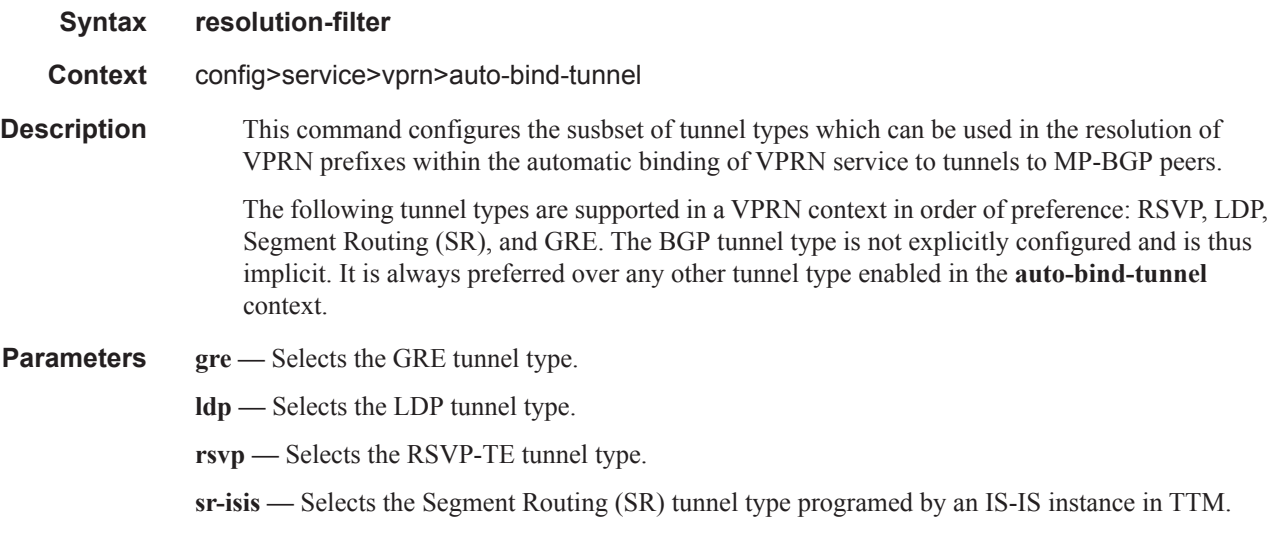

### autonomous-system

 $\mathbf{I}$ 

I

I I

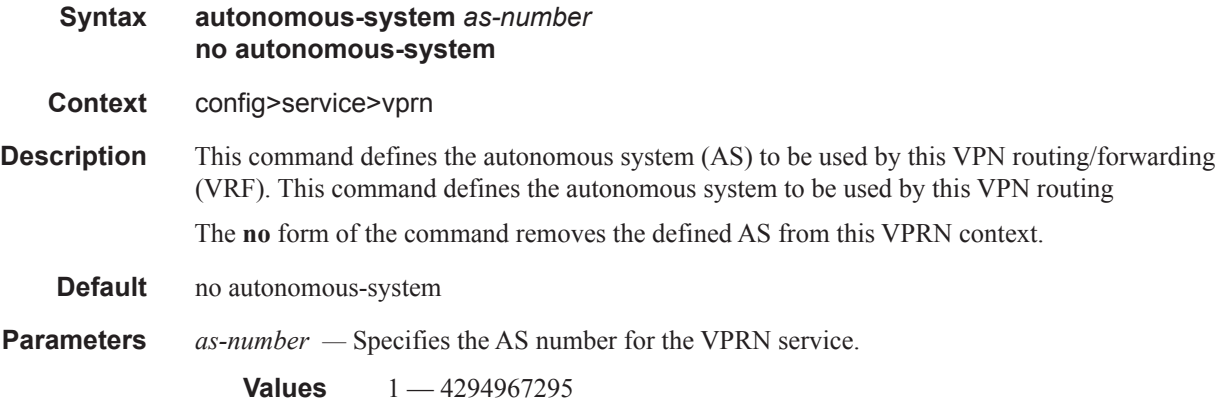

## backup-path

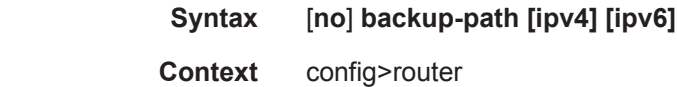

#### config>service>vprn

**Description** This command enables the computation and use of a backup path for IPv4 and/or IPv6 BGP-learned prefixes belonging to the base router or a particular VPRN. Multiple paths must be received for a prefix in order to take advantage of this feature. When a prefix has a backup path and its primary path(s) fail the affected traffic is rapidly diverted to the backup path without waiting for control plane re-convergence to occur. When many prefixes share the same primary path(s), and in some cases also the same backup path, the time to failover traffic to the backup path is independent of the number of prefixes. In some cases prefix independent convergence may require use of FP2 or later IOMs/IMMs/ XMAs.

By default, IPv4 and IPv6 prefixes do not have a backup path installed in the IOM.

- **Default** no backup-path
- **Parameters ipv4** Enables the use of a backup path for BGP-learned IPv4 prefixes
	- **ipv6** Enables the use of a backup path for BGP-learned IPv6 prefixes

# carrier-carrier-vpn

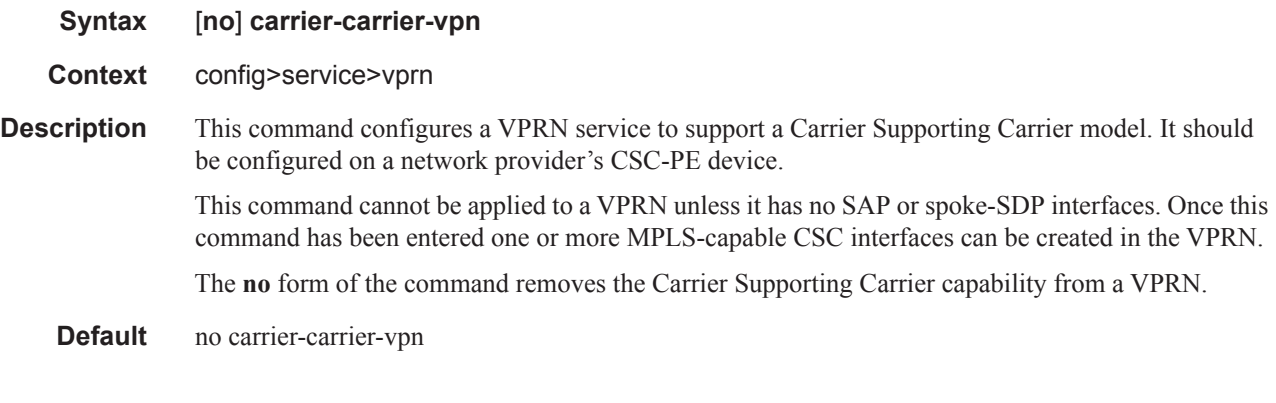

# confederation

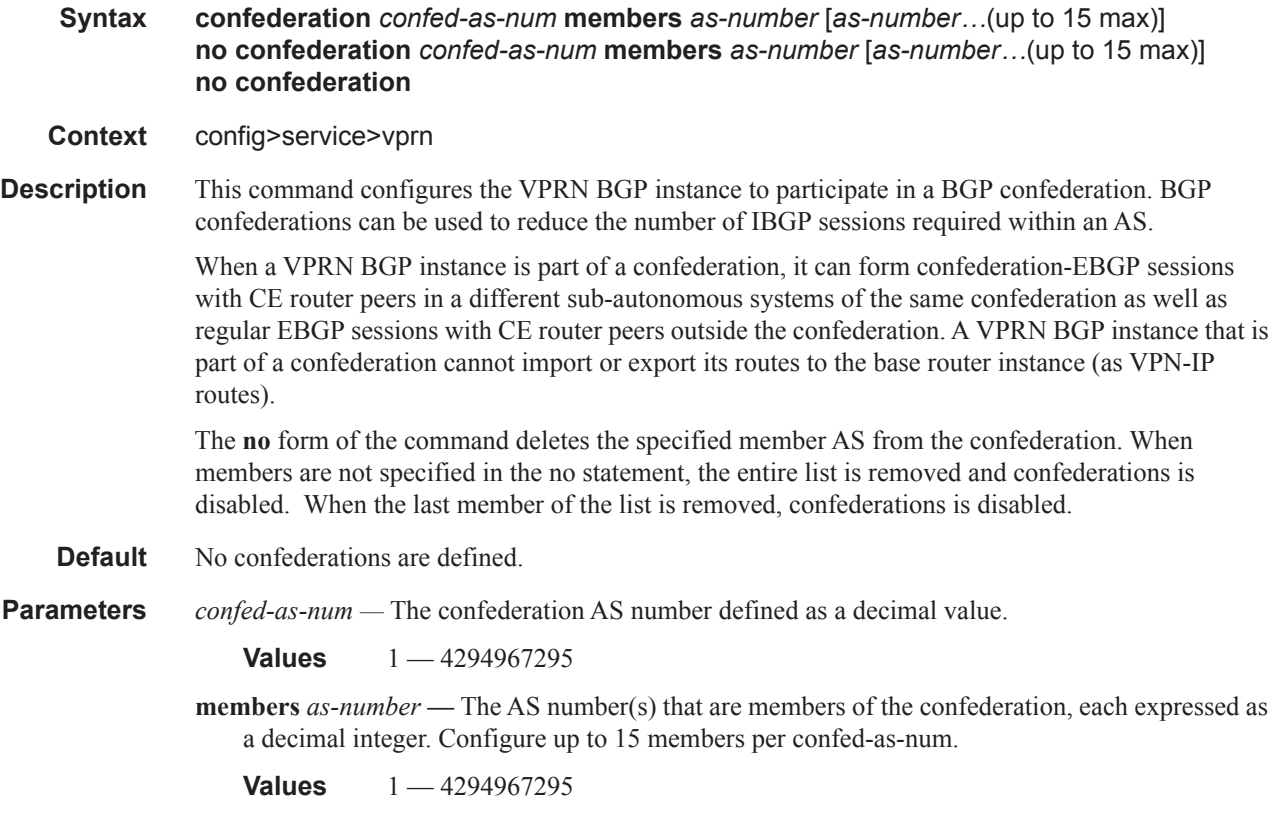

## dns

**Syntax** [**no**] **dns**

**Context** config>service>vprn

**Description** This command enables the context to configure domain name servers.

The **no** form of the command disables DNS for this service.

## ipv4-source-address

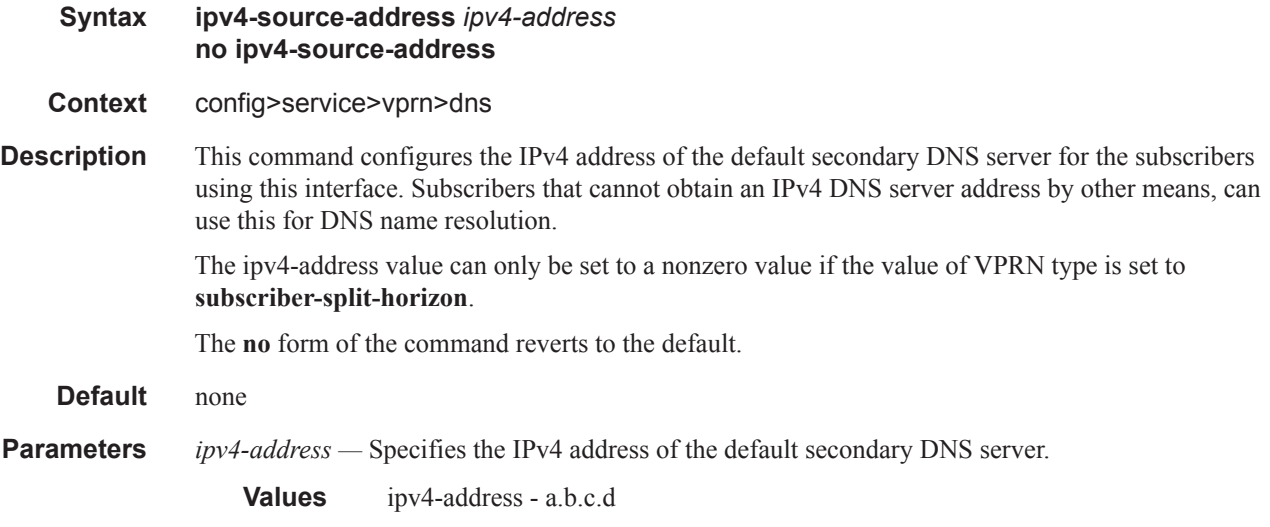

# ipv6-source-address

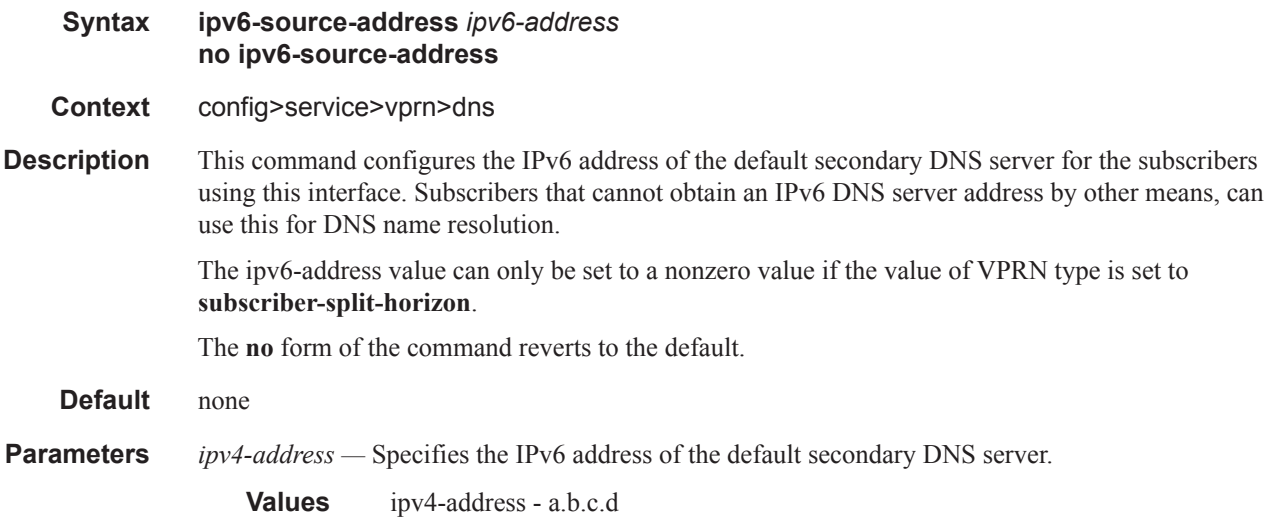

# primary-dns

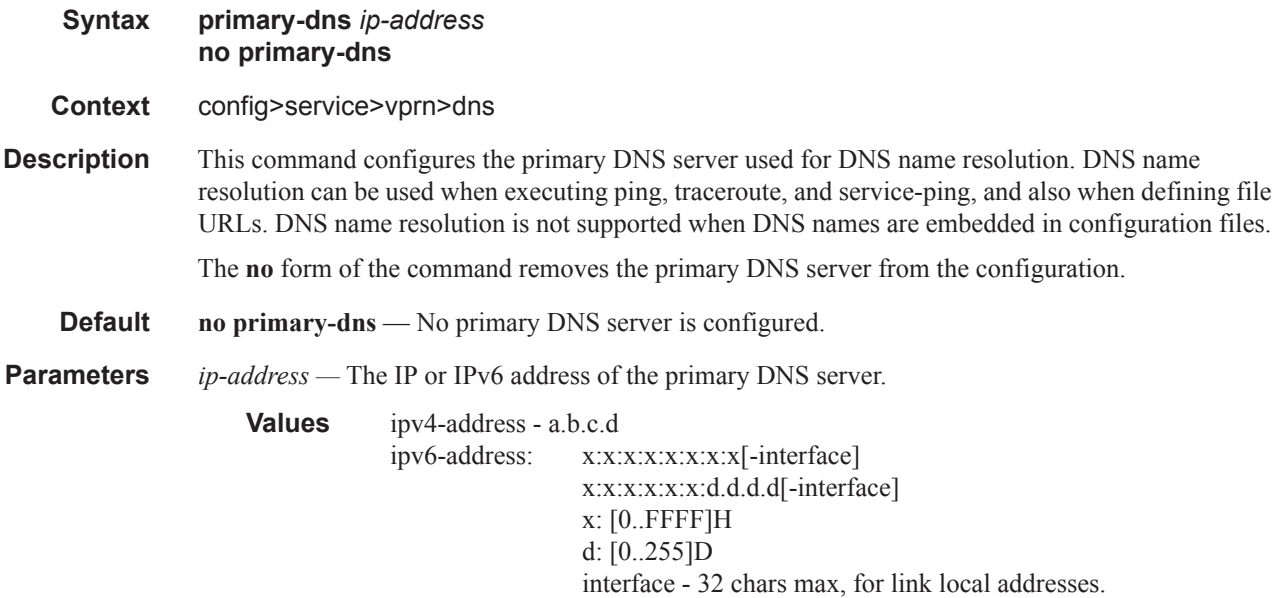

# secondary-dns

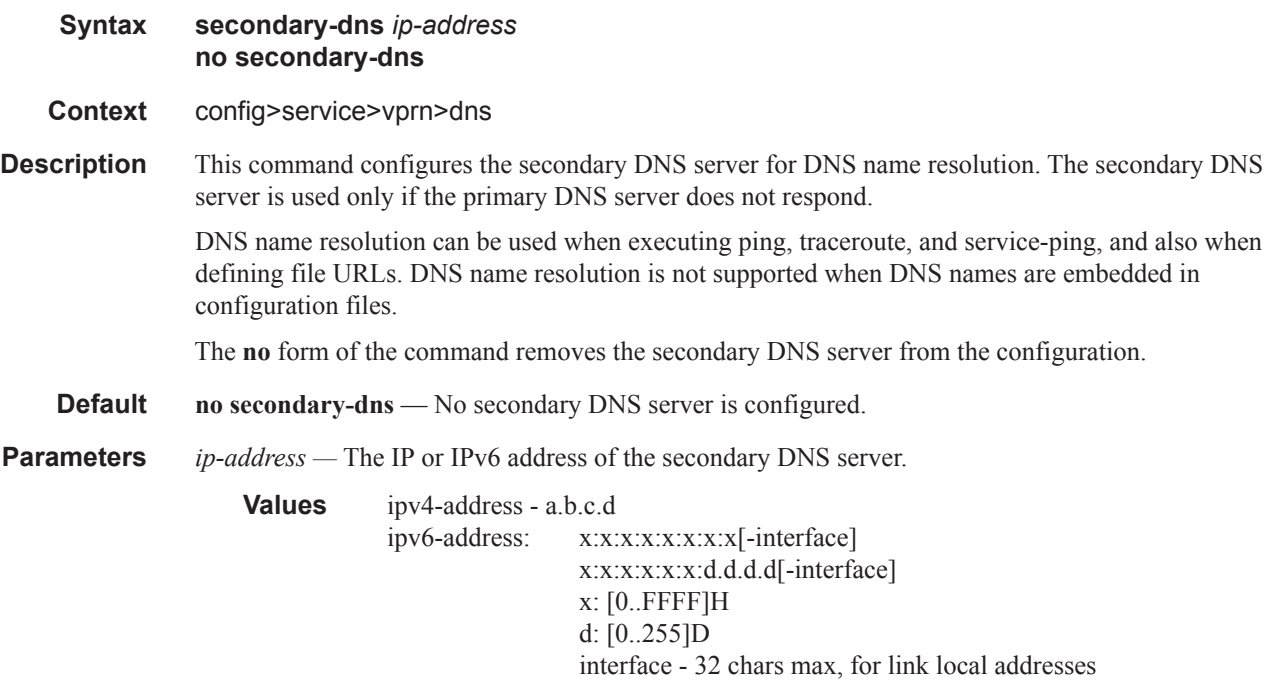

# tertiary-dns

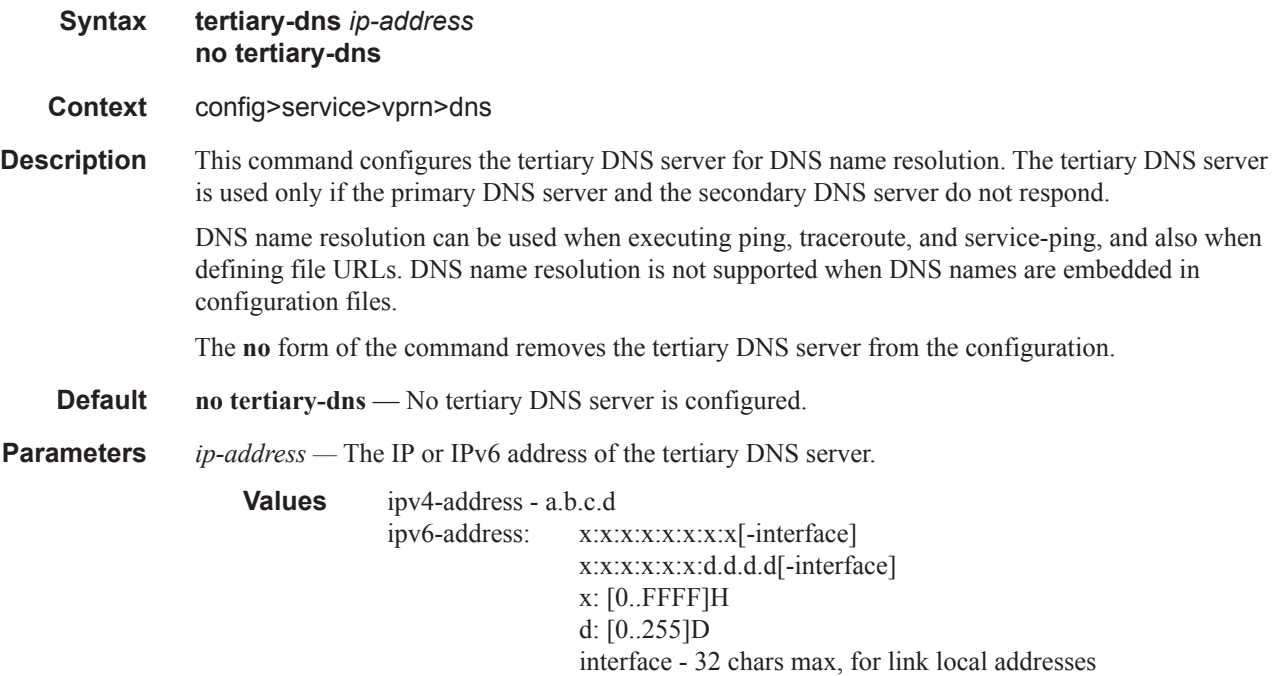

#### ecmp

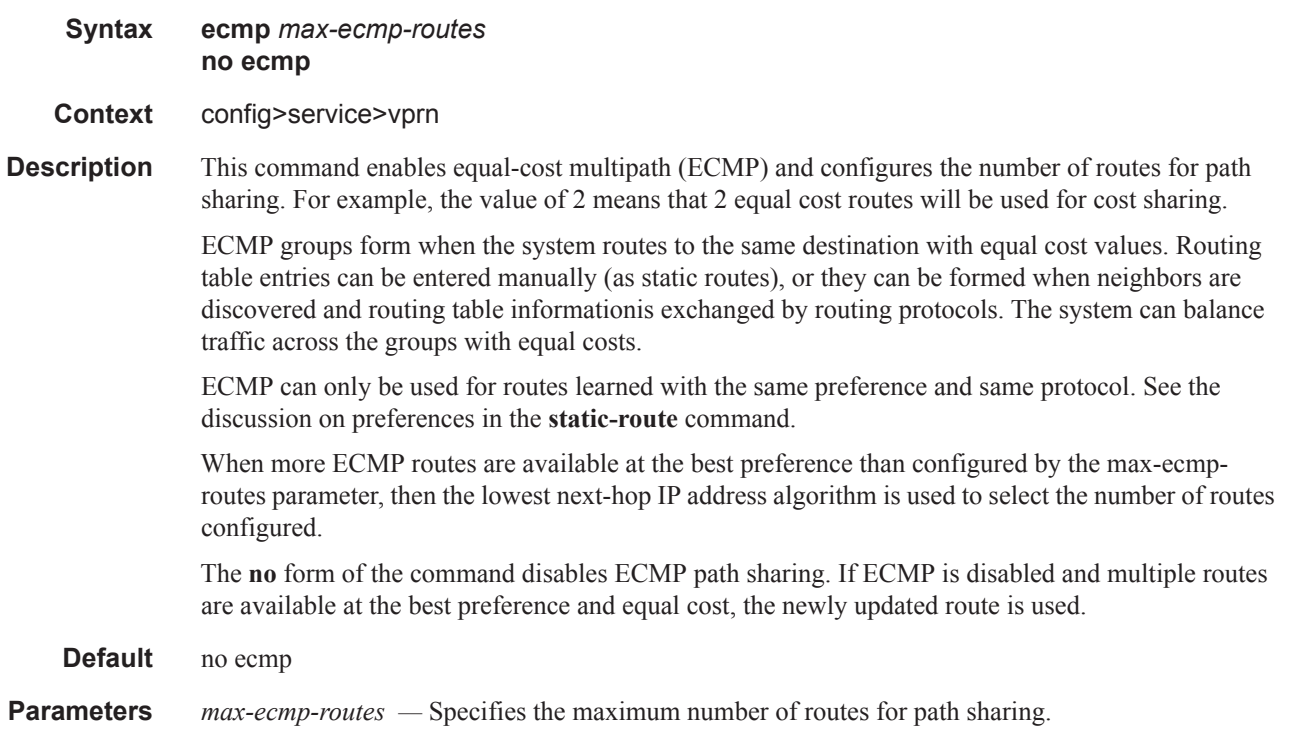

**Values** 0— 32

## enable-bgp-vpn-backup

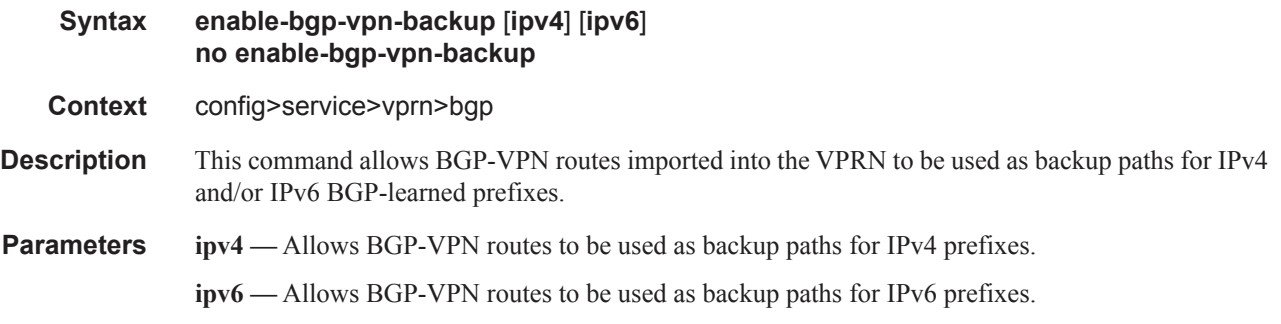

## fib-priority

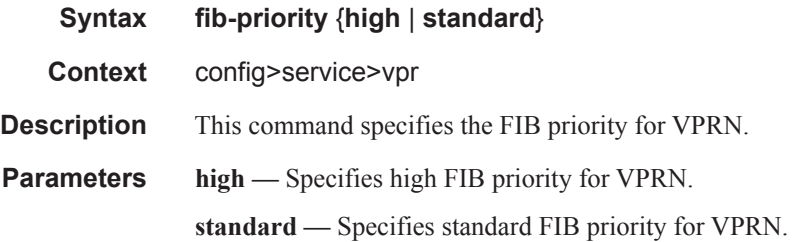

## grt-lookup

 $\begin{array}{c} \hline \end{array}$  $\mathbf{I}$ 

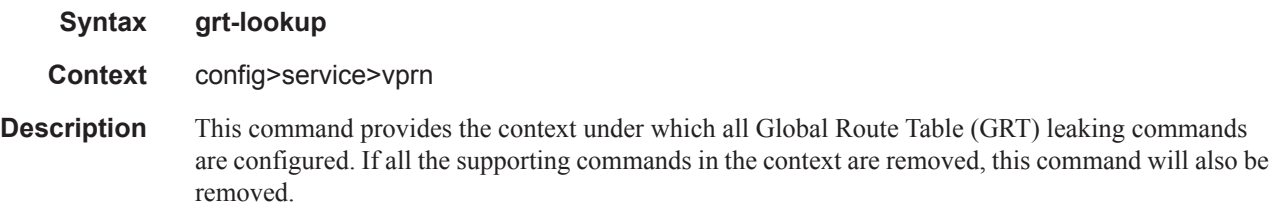

## enable-grt

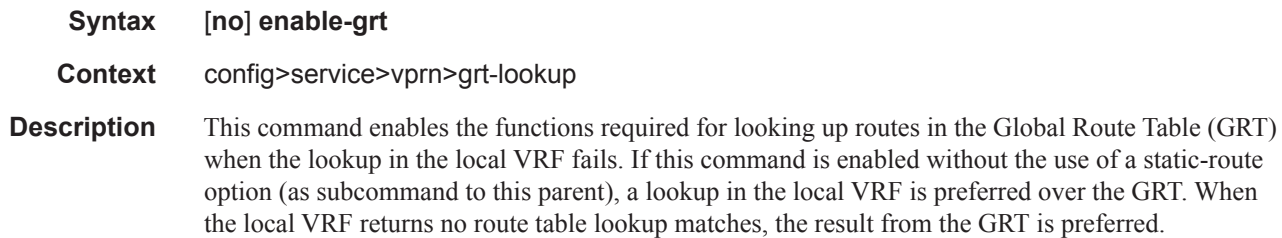

I

The no form of this command disables the lookup in the GRT when the lookup in the local VRF fails.

**Default** no enable-grt

### export-grt

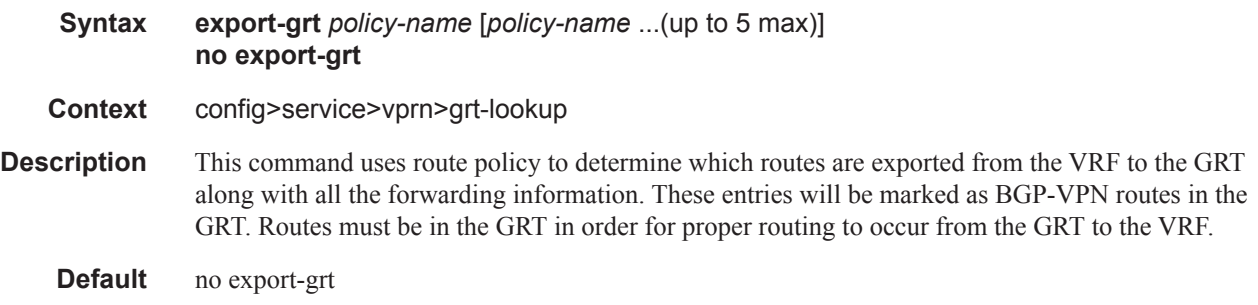

### export-limit

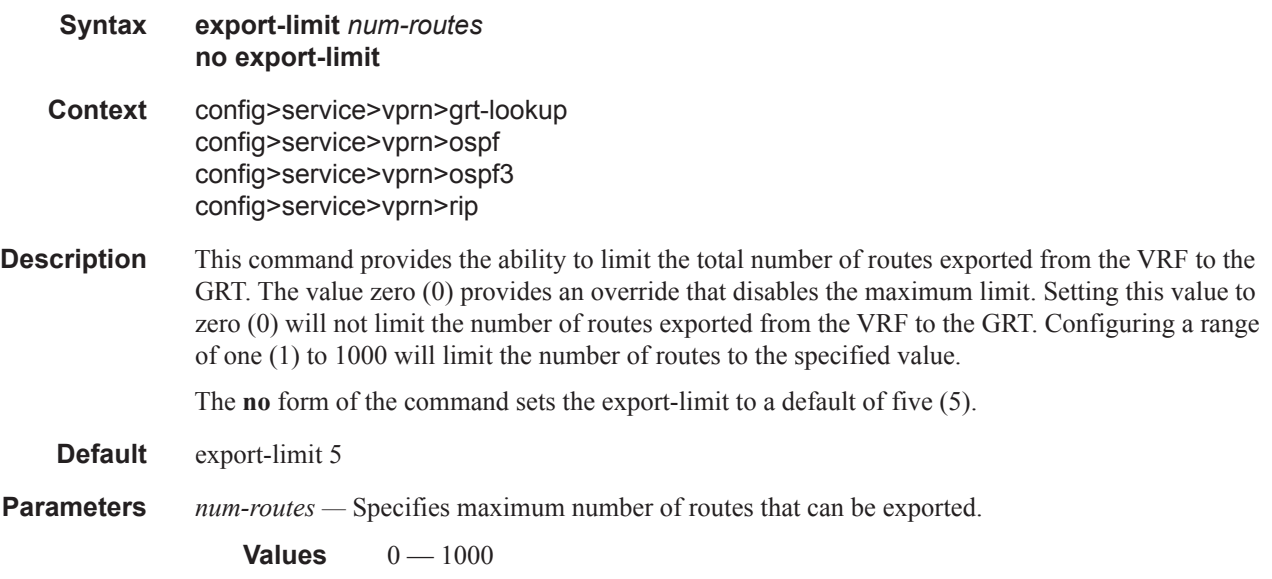

## export-v6-limit

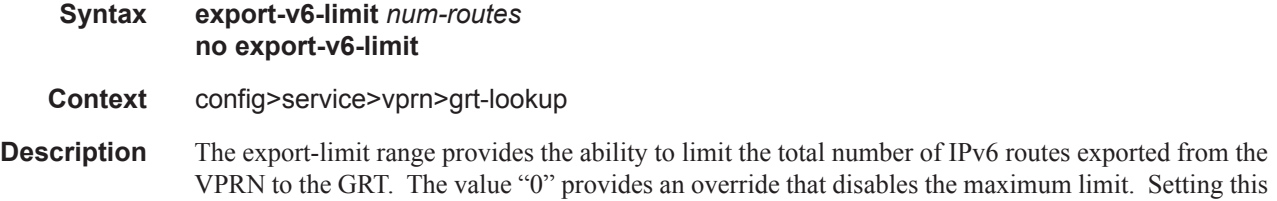

value to "0" will not limit the the number of routes exported from the VPRN to the GRT. Configuring a range of 1-1000 will limit the number of routes to the specified value. The **no** form of the command sets the export-limit to a default of 5. **Default** export-v6-limit 5 **Parameters** *num-routes —* Specifies maximum number of routes that can be exported. **Values**  $0 - 1000$ 

### allow-local-management

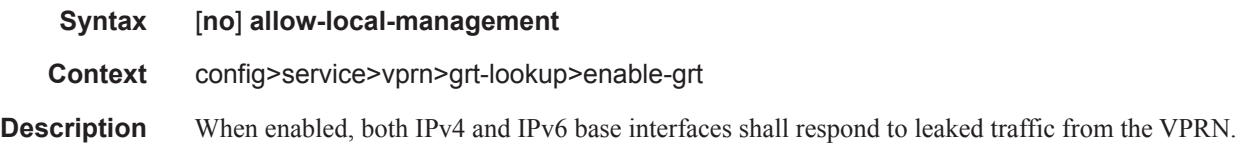

### static-route

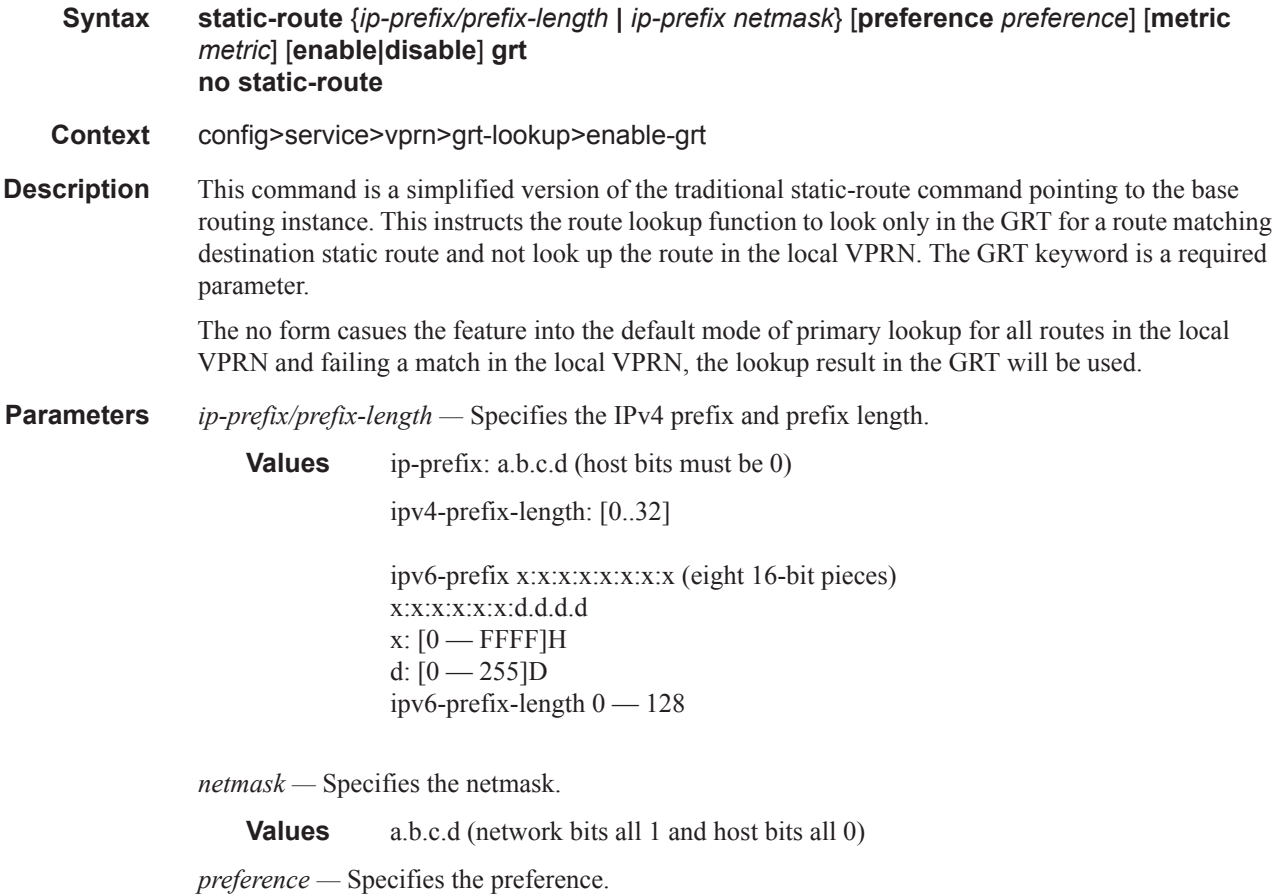

**Values** 1..255 *metric —* Specifies the metric. **Values** 0..65535 **enable|disable —** Keyword; specifies the state of the static-route. **grt —** Keyword; Global Route Table lookup.

#### gsmp

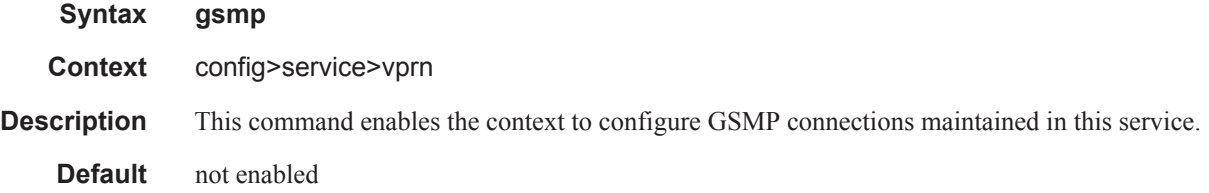

#### group

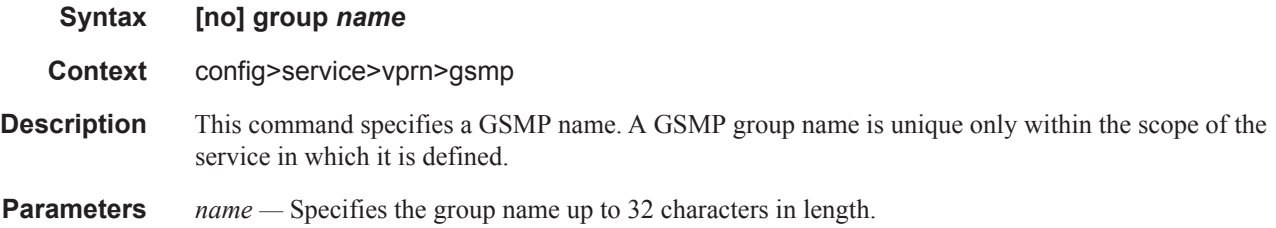

#### ancp

I

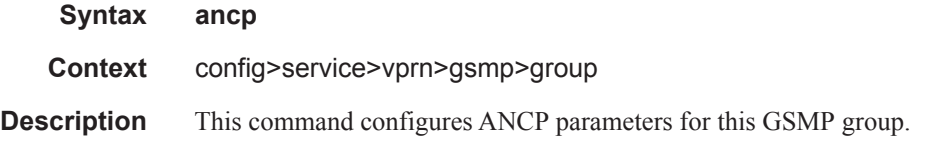

## dynamic-topology-discover

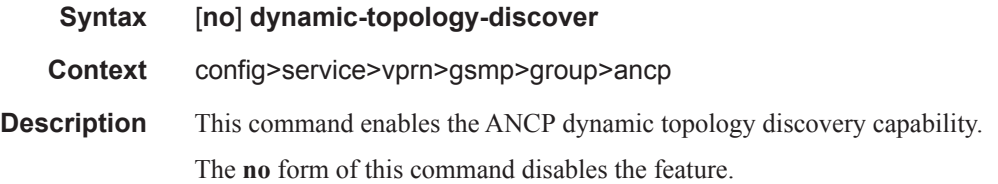

### oam

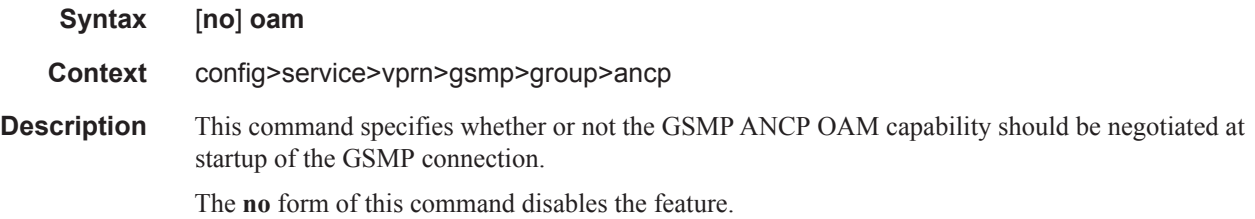

# hold-multiplier

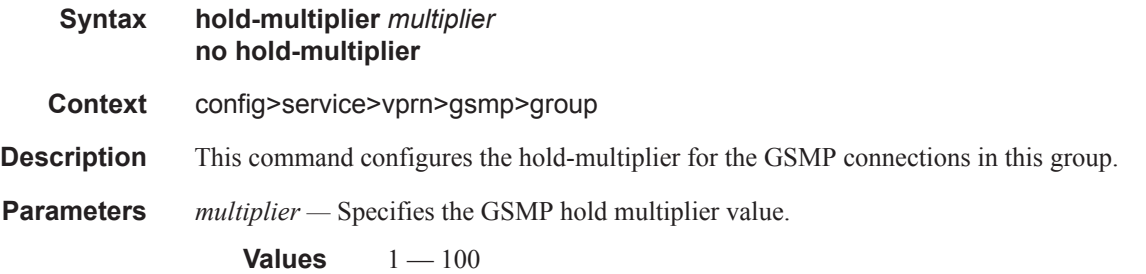

# idle-filter

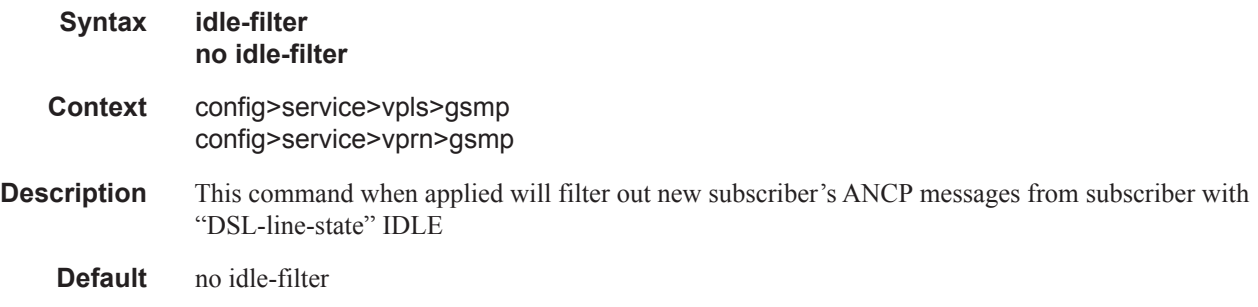

# keepalive

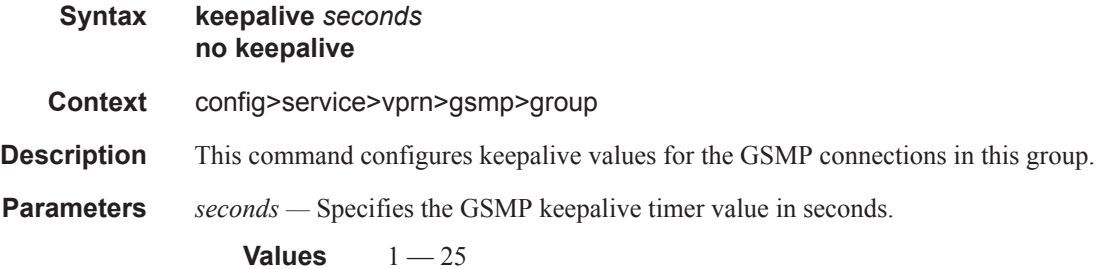

# neighbor

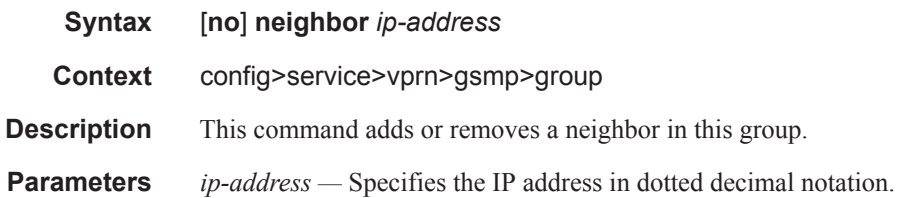

### local-address

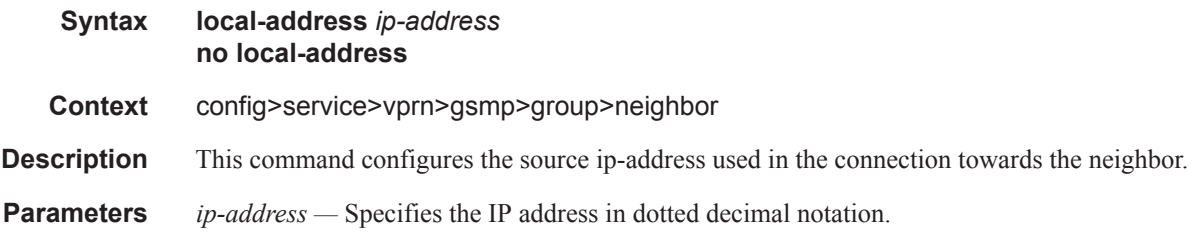

# priority-marking

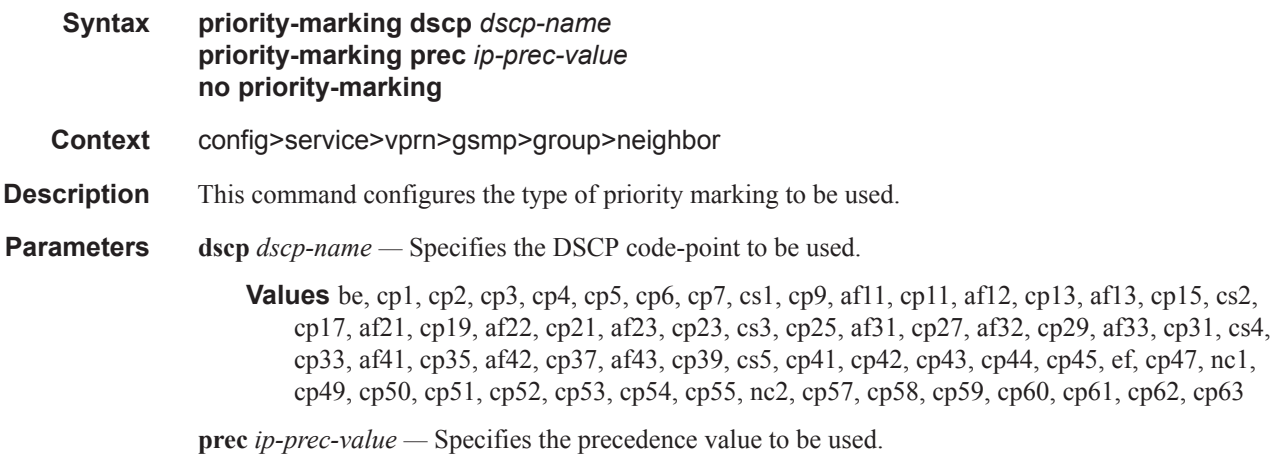

**Values**  $0 - 7$ 

# persistency-database

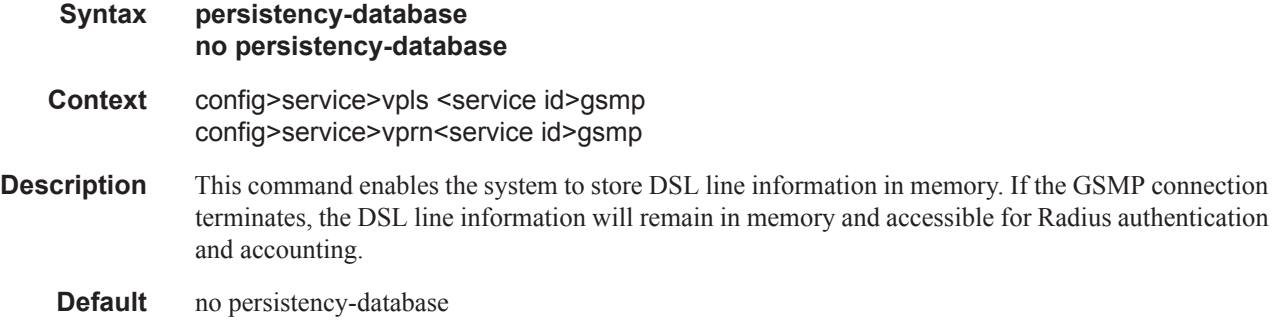

# **IGMP Commands**

# igmp

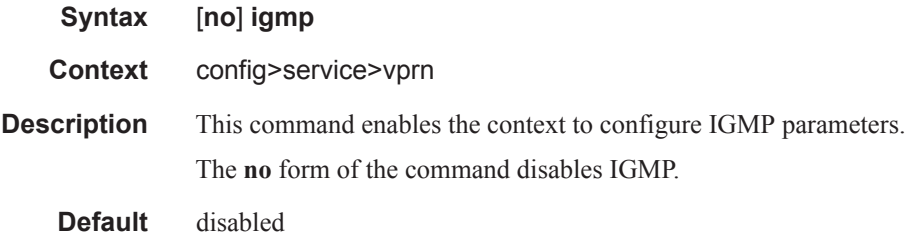

# group-interface

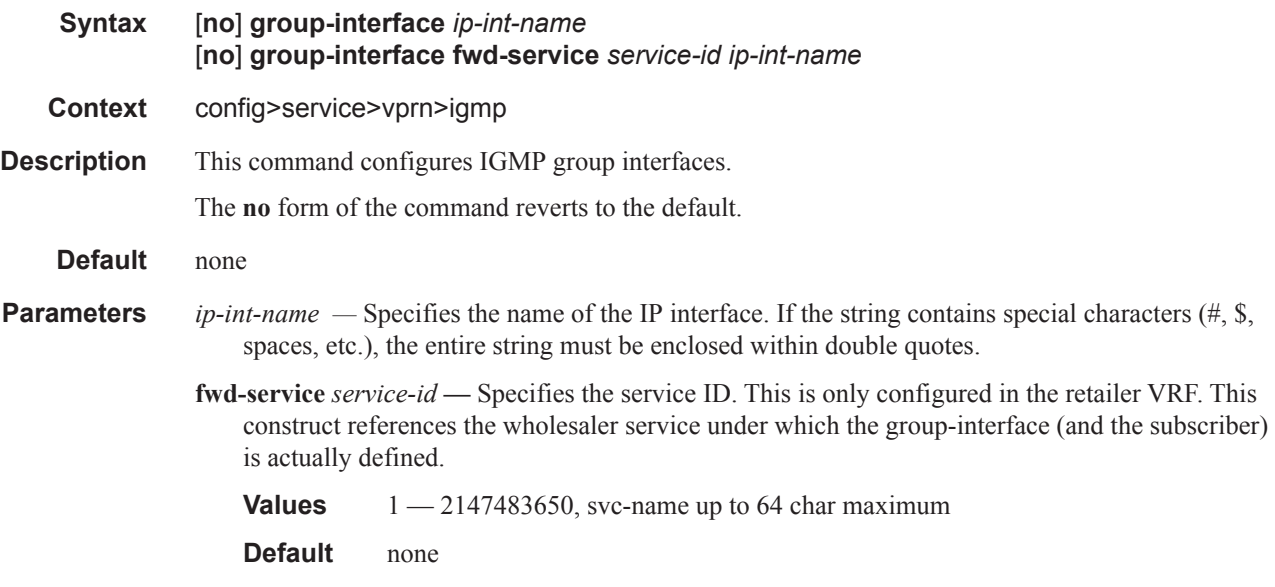

# disable-router-alert-check

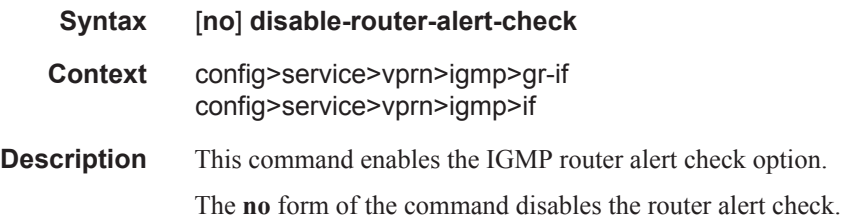

# import

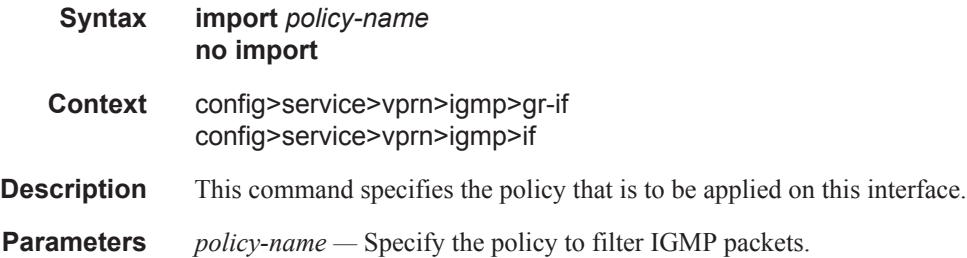

### max-groups

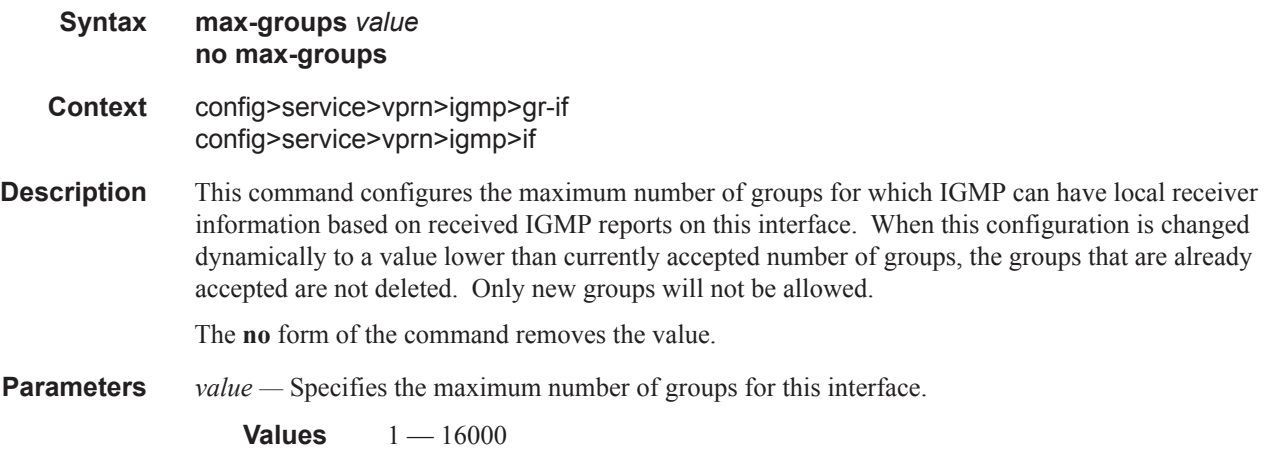

#### max-sources

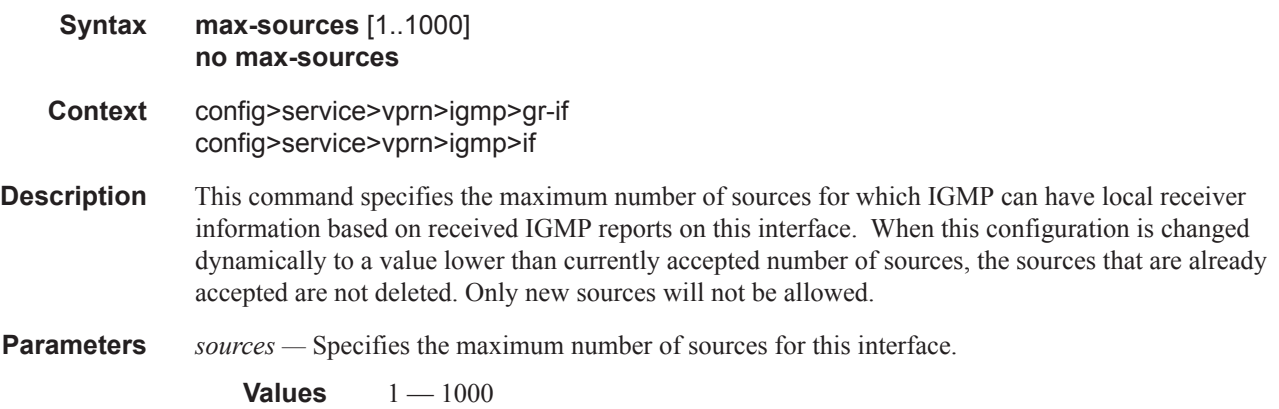

#### max-grp-sources

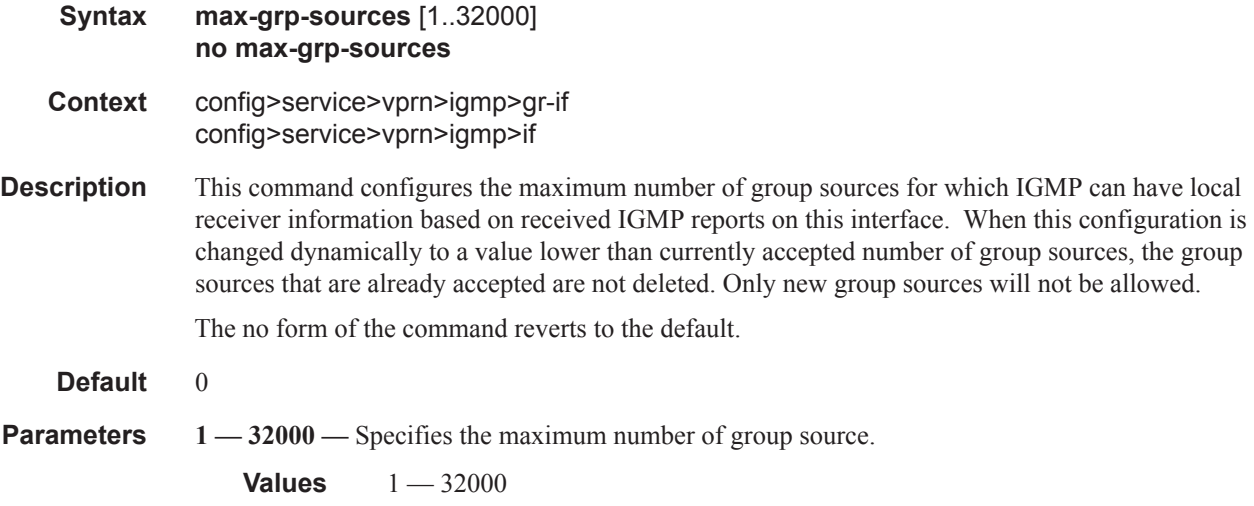

#### mcac

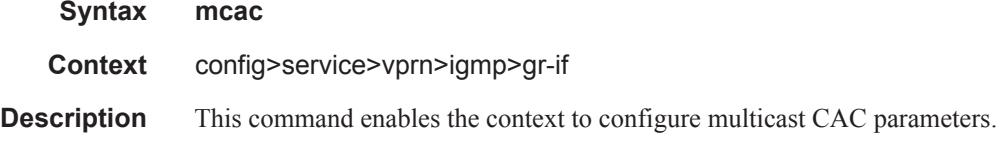

# mc-constraints

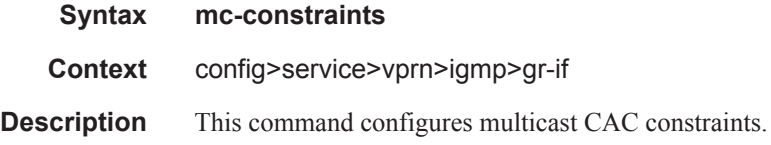

# policy

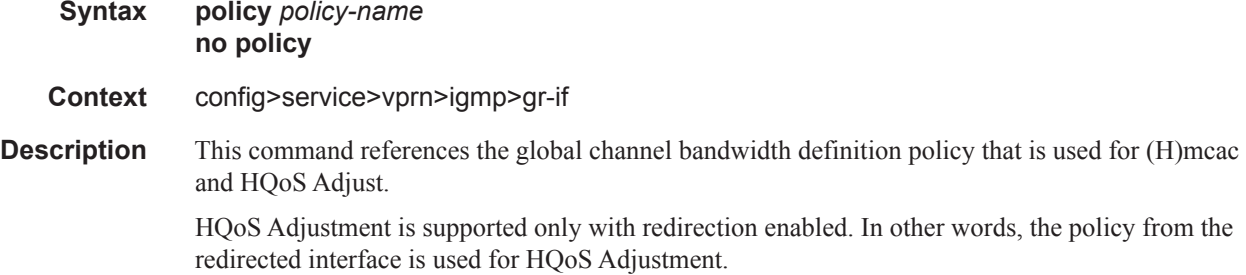

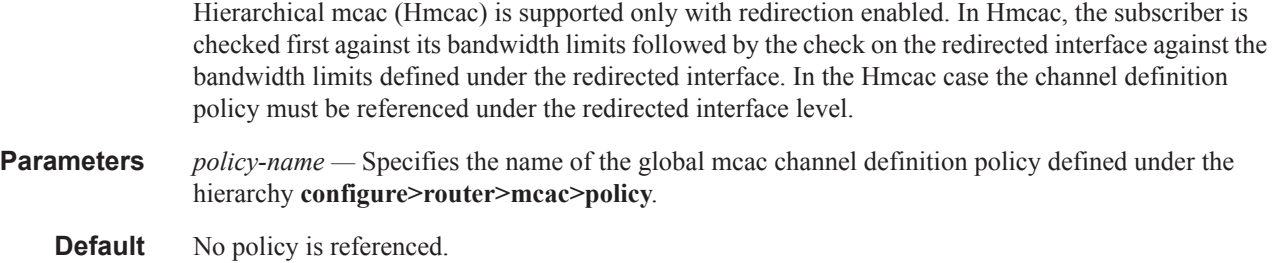

### unconstrained-bw

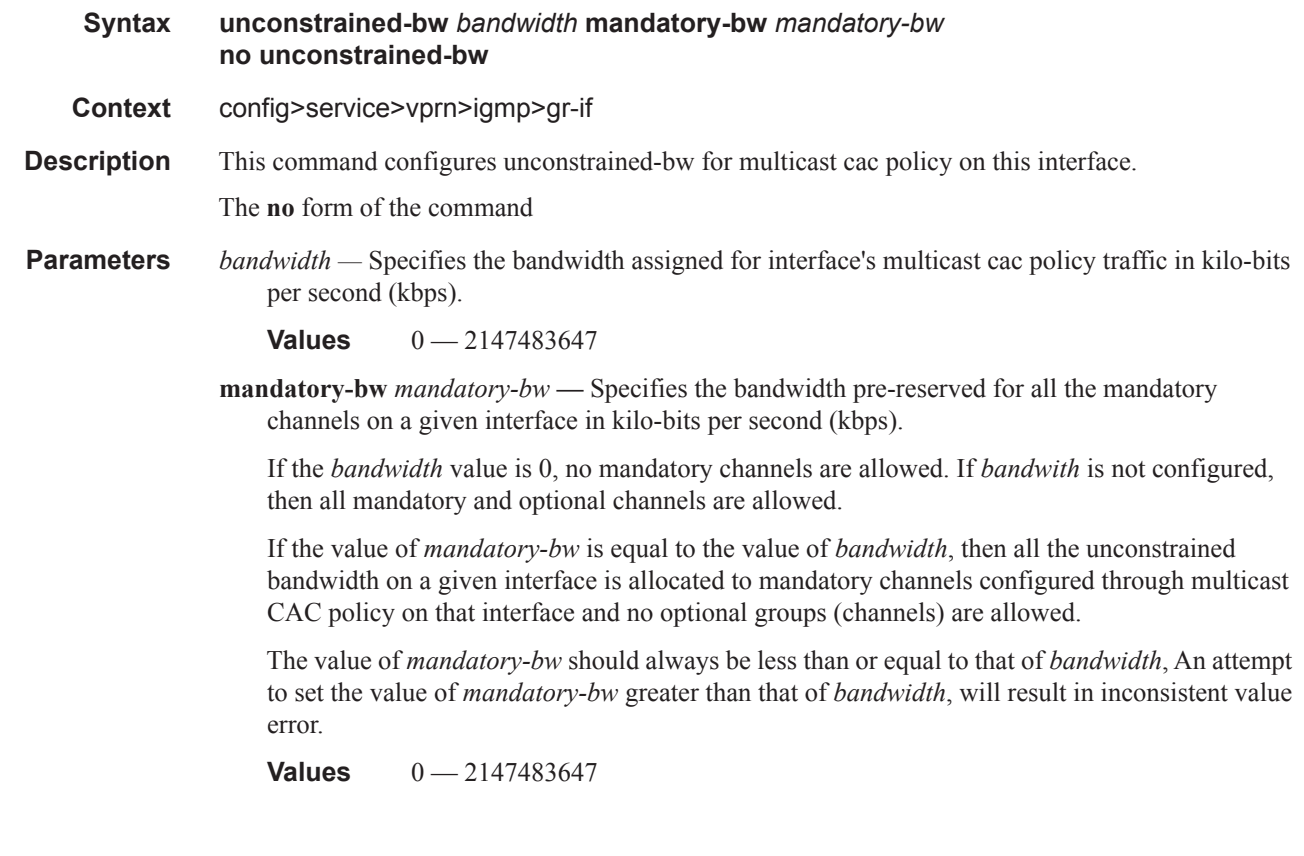

# query-src-ip

 $\mathsf I$ 

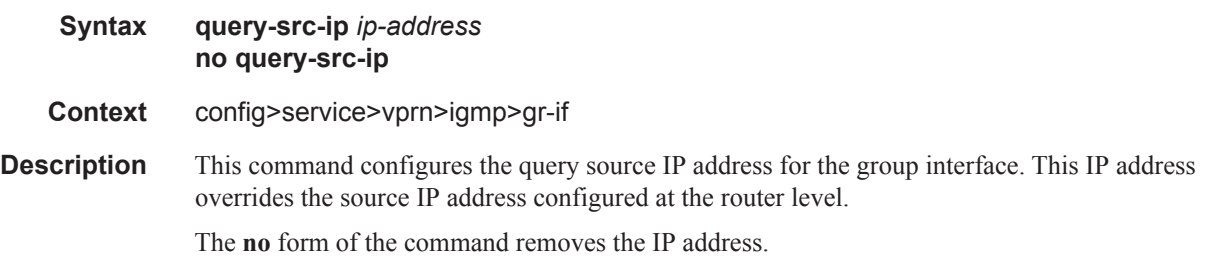

## **Default** none **Parameters** *ip-address* — Sets the source IPv4 address for all subscriber's IGMP queries.

## sub-hosts-only

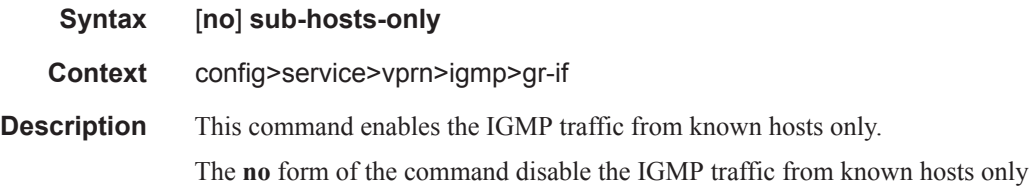

# subnet-check

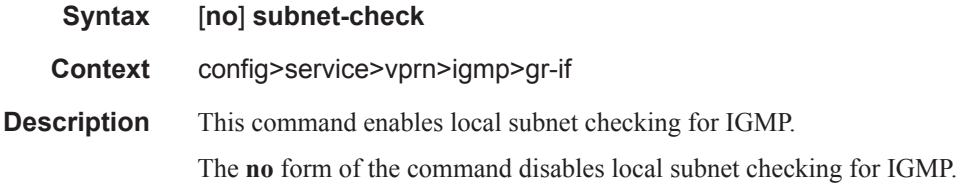

### version

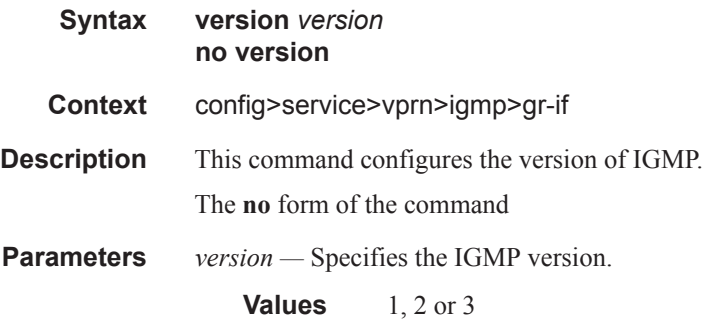

## grp-if-query-src-ip

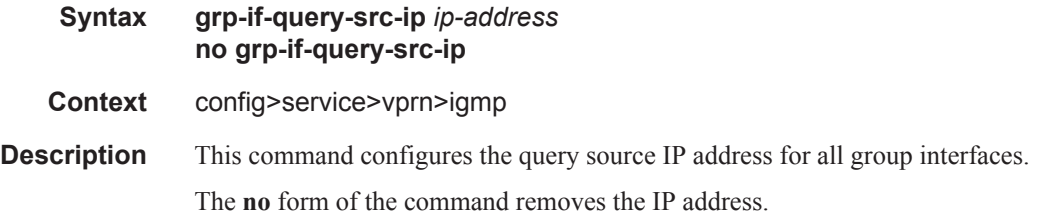

**Default** none

### interface

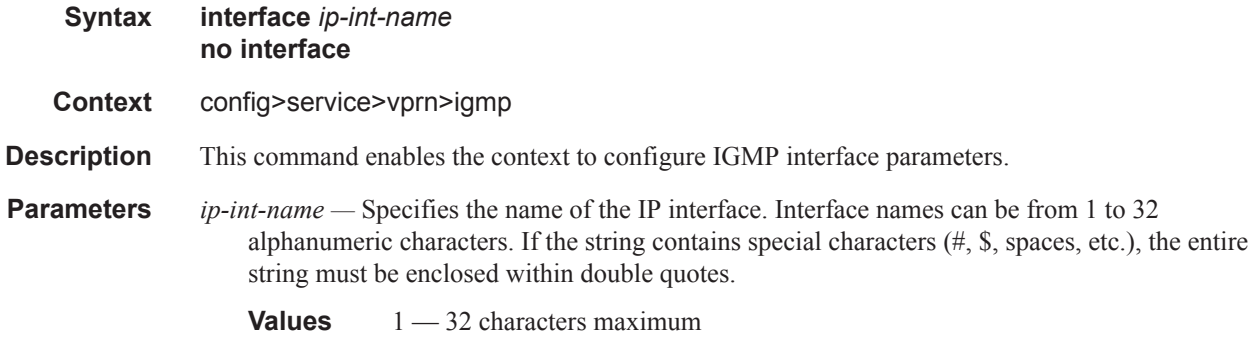

# import

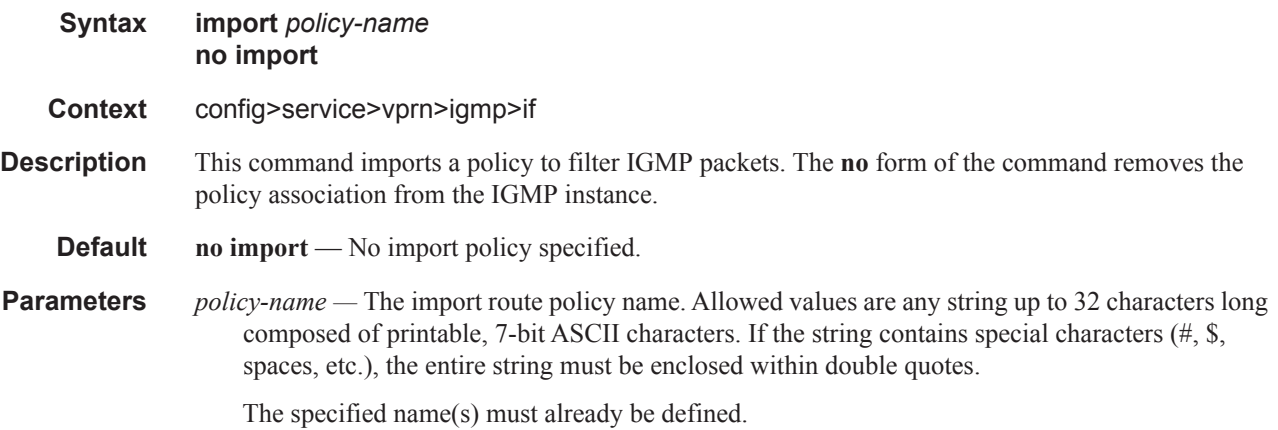

### max-groups

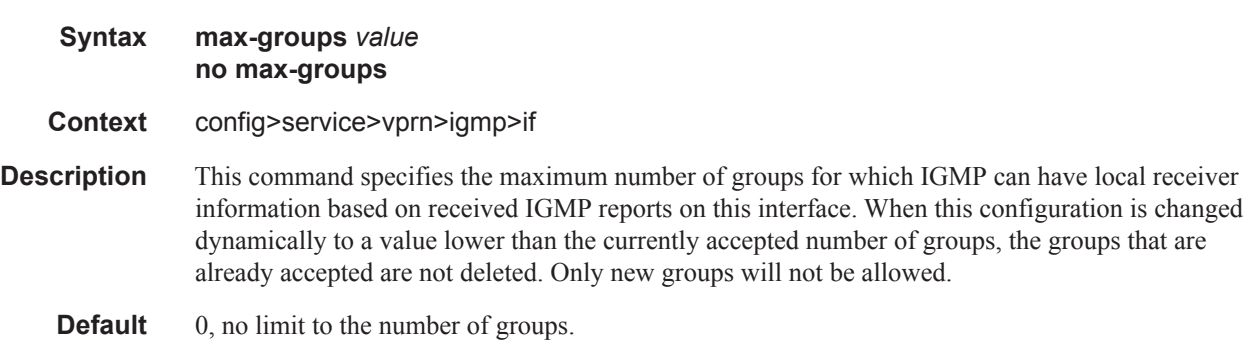

ı

**Parameters** *value* — Specifies the maximum number of groups for this interface.

**Values**  $1 - 16000$ 

#### mcac

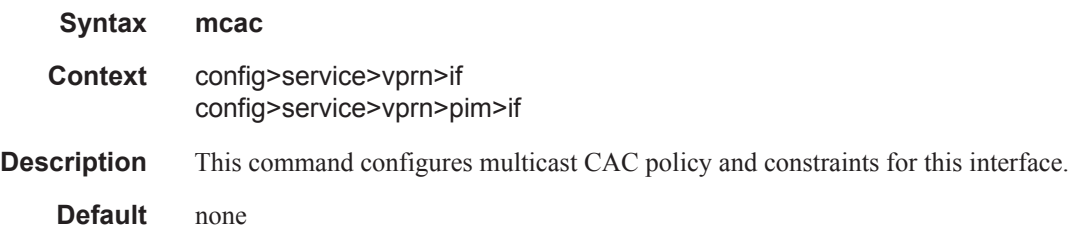

### mc-constraints

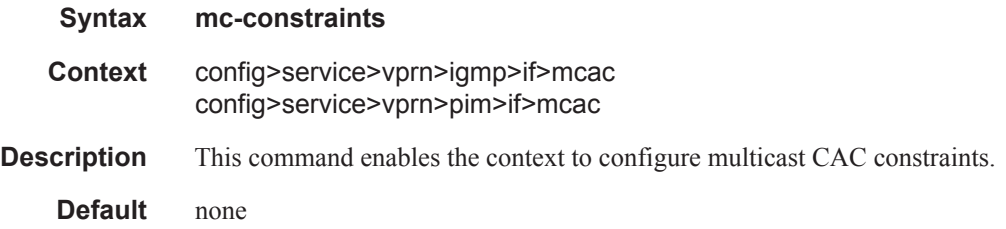

### level

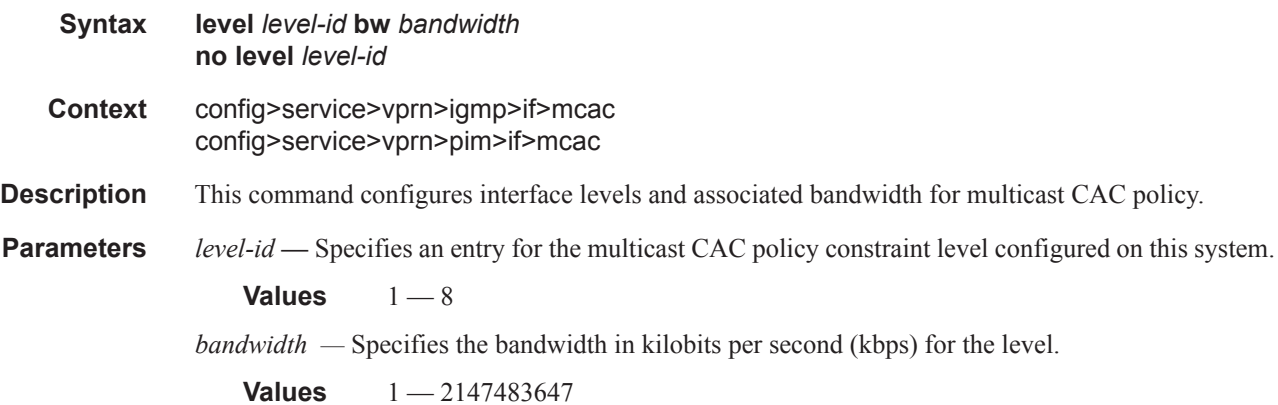

## number-down

 $\begin{array}{c} \rule{0pt}{2.5ex} \rule{0pt}{2.5ex} \rule{0$ 

Π

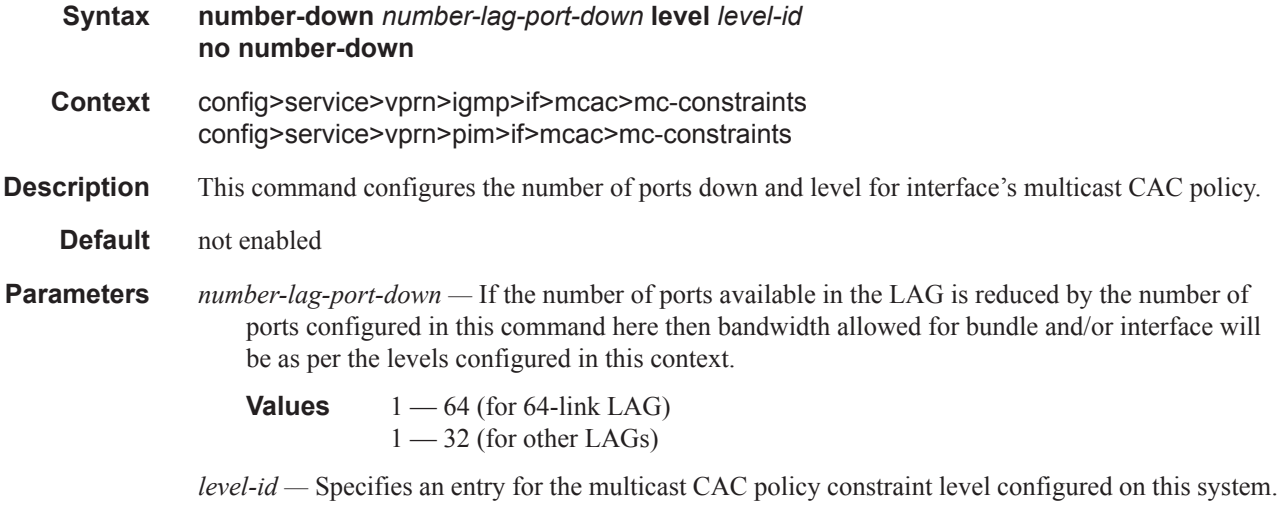

**Values**  $1 - 8$ 

# use-lag-port-weight

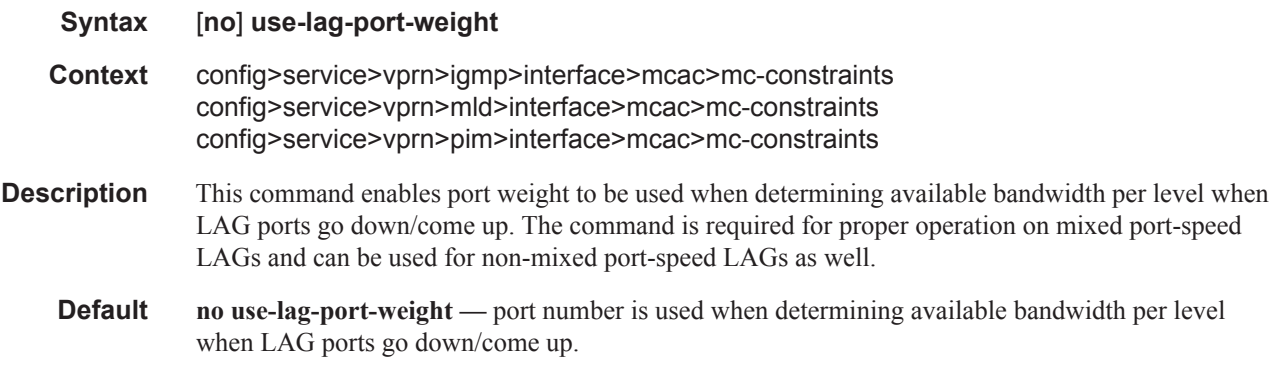

# policy

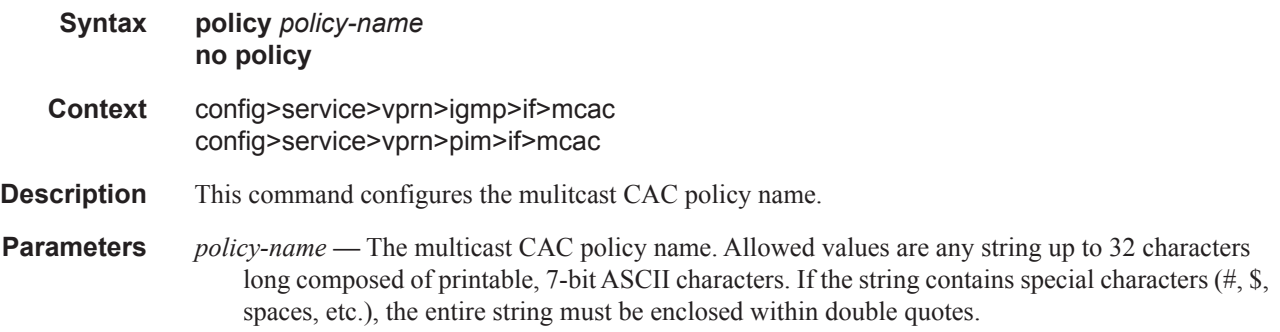

I

### unconstrained-bw

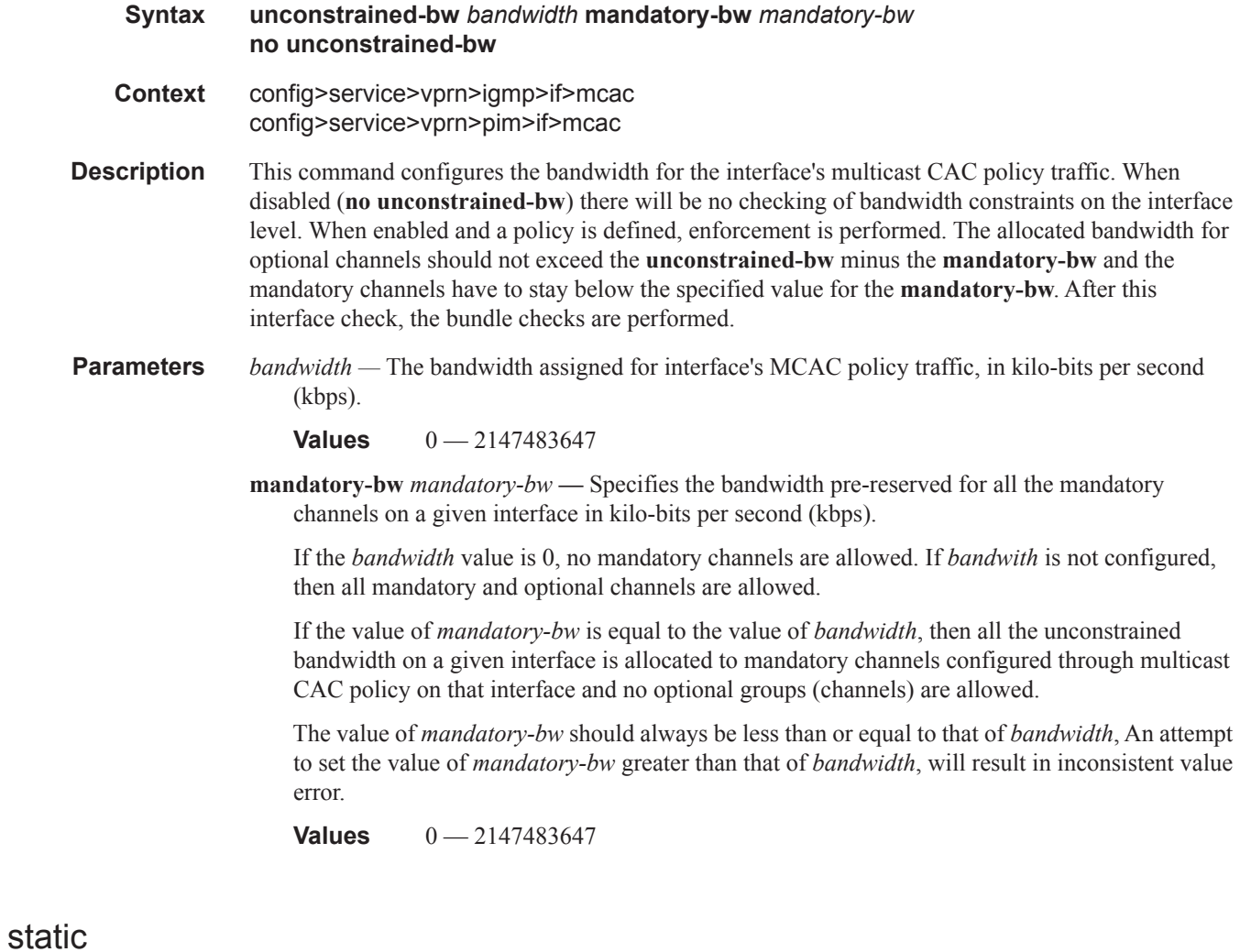

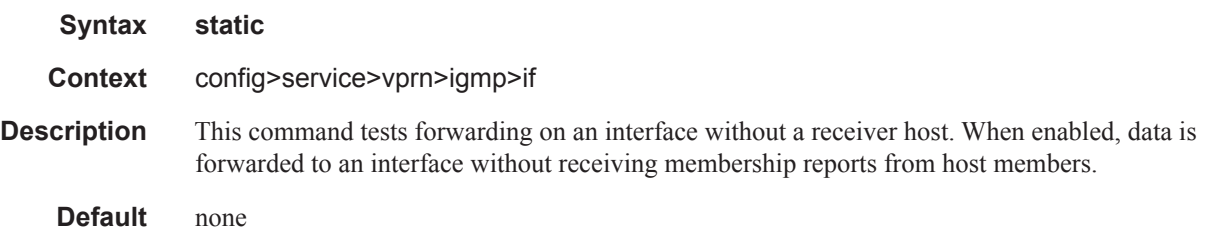

### group

 $\mathbb{I}%$ 

 $\mathbf{I}$ 

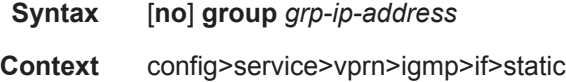

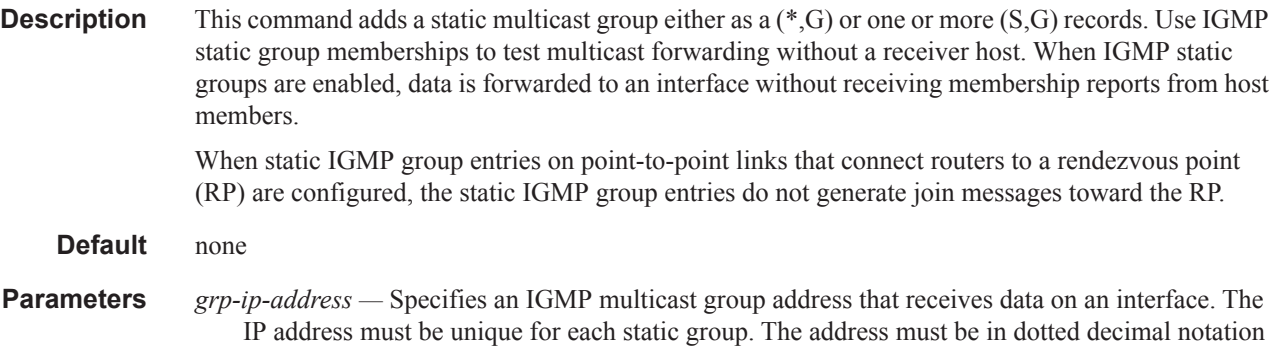

#### source

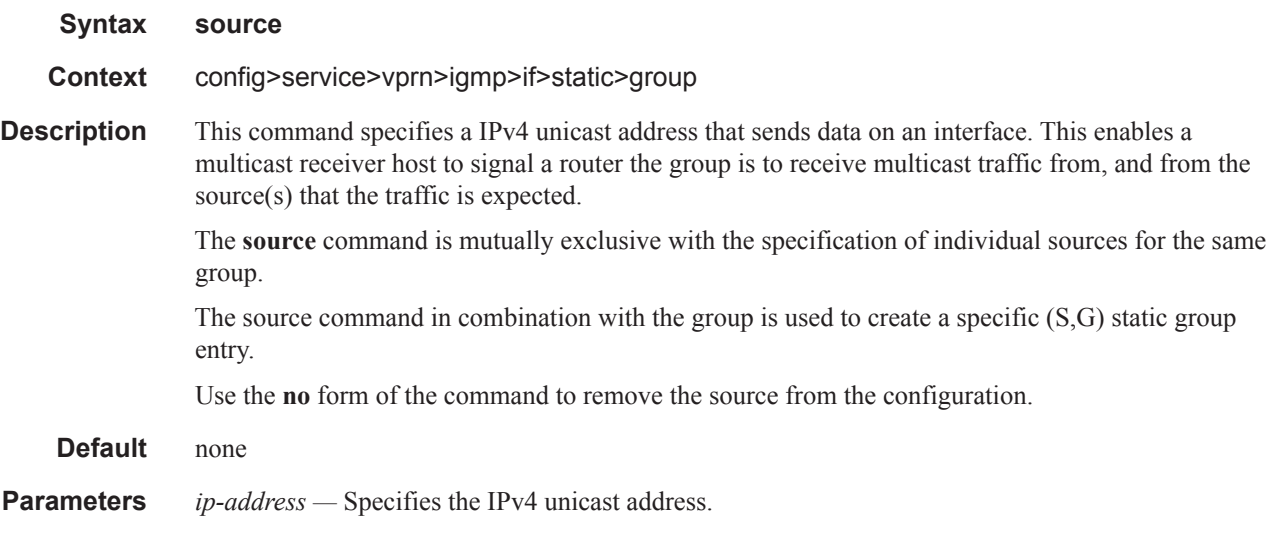

# starg

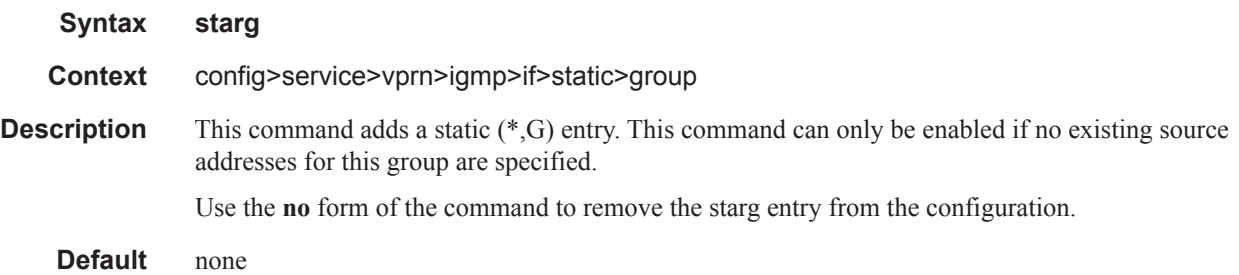

## subnet-check

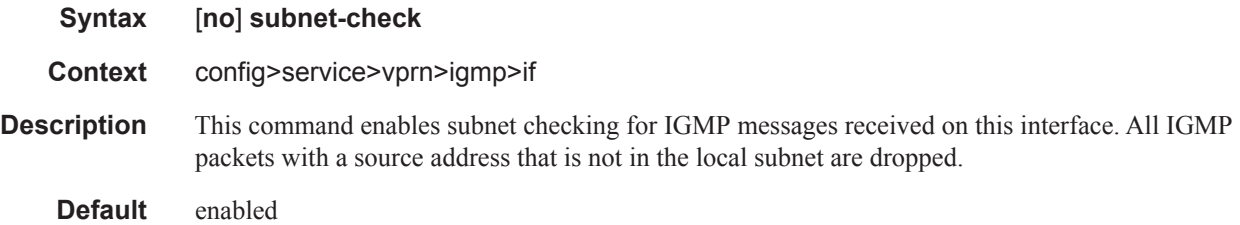

### version

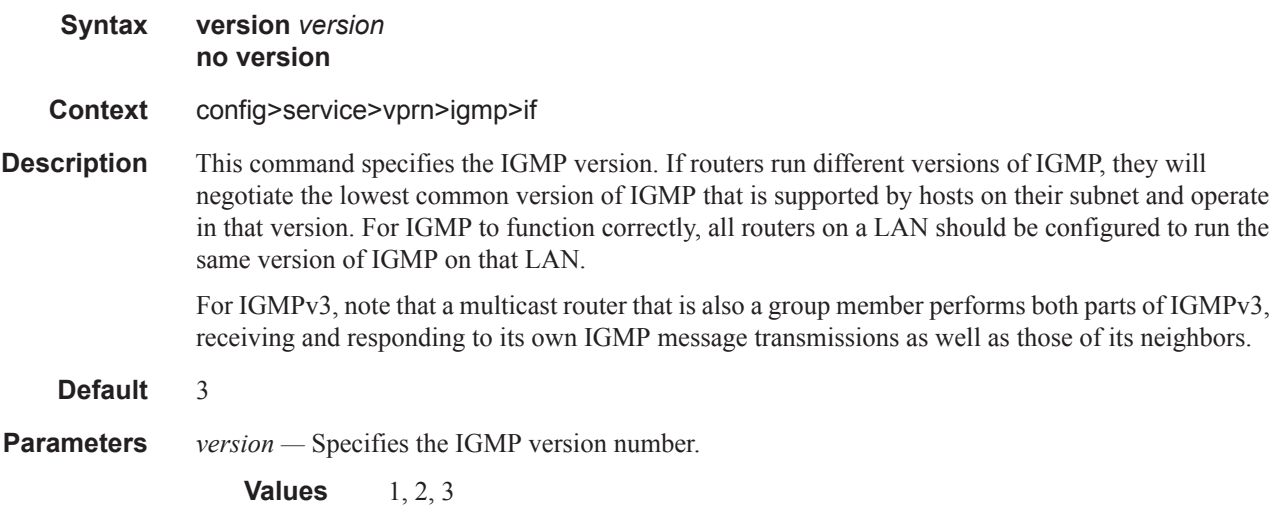

# query-interval

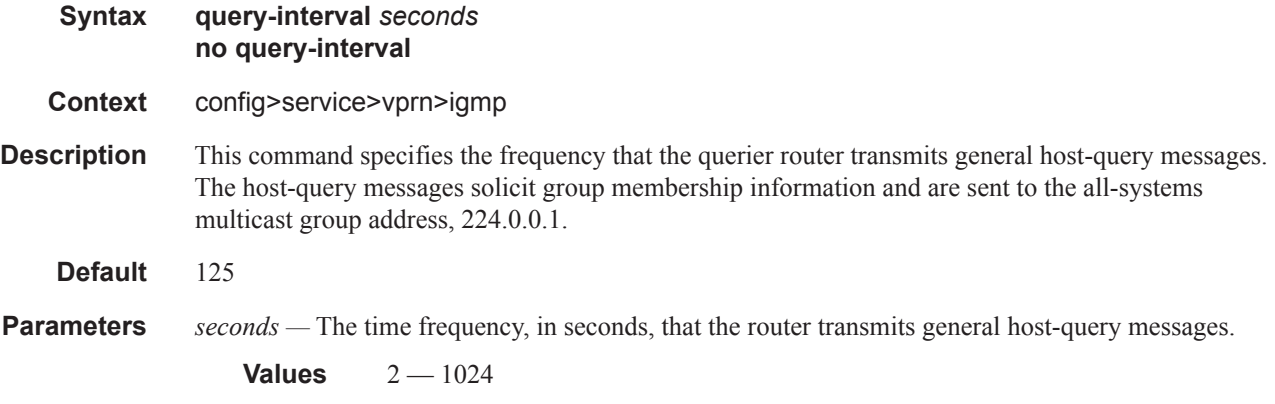

# query-last-member-interval

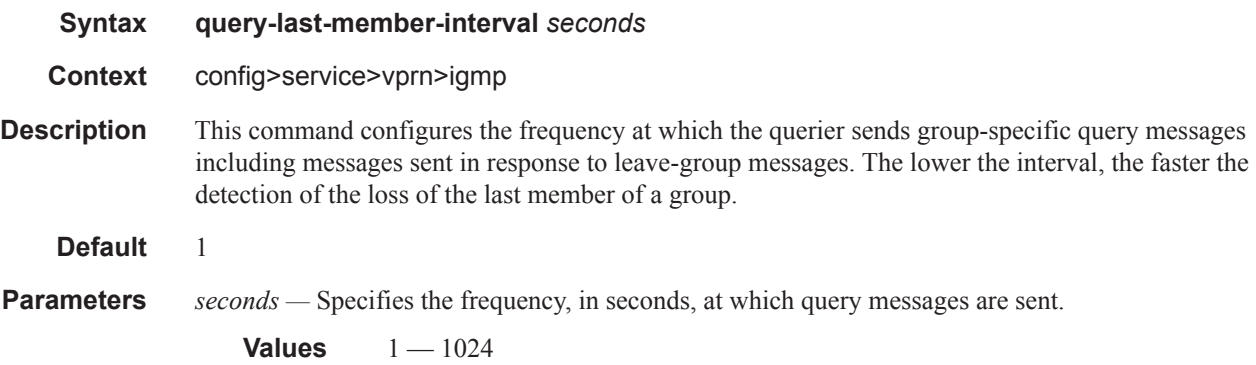

# query-response-interval

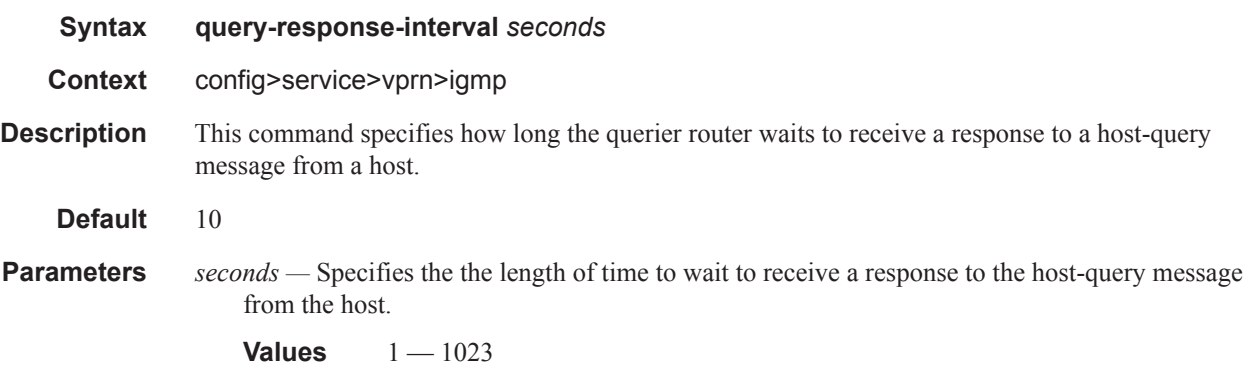

# robust-count

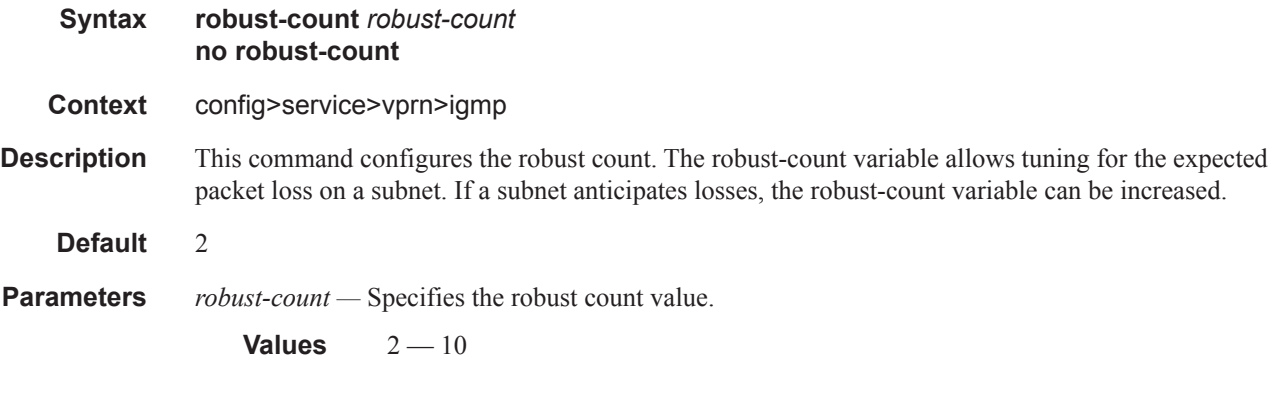

## ssm-translate

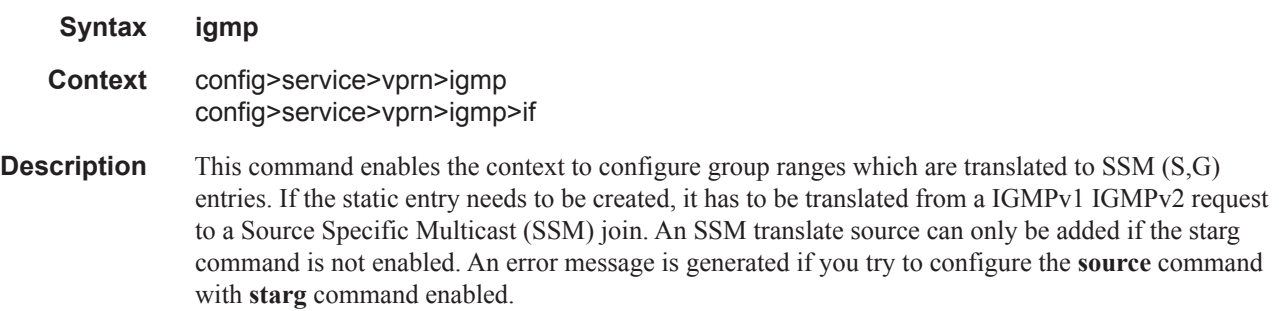

#### grp-range

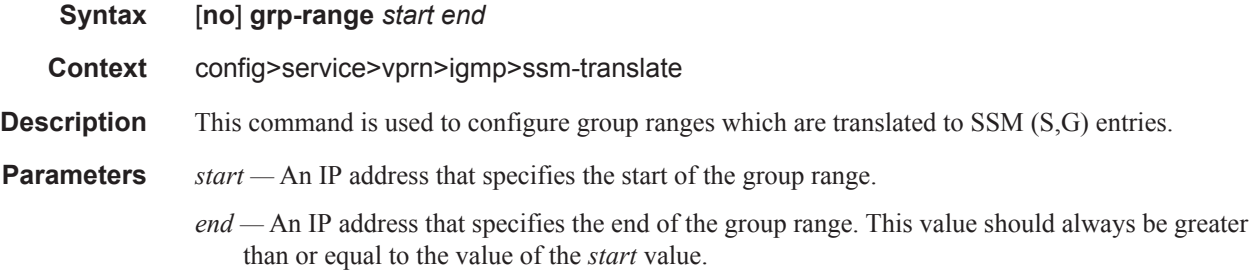

#### source

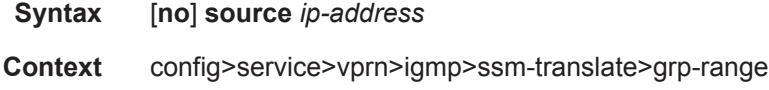

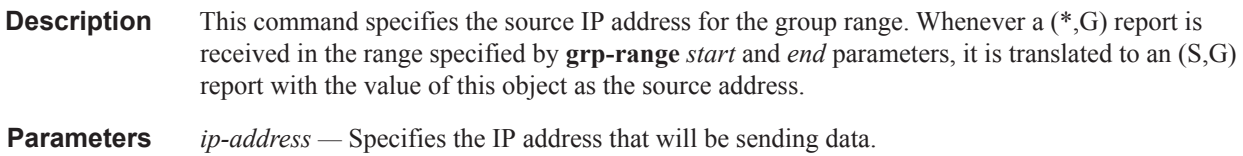

# igmp-host-tracking

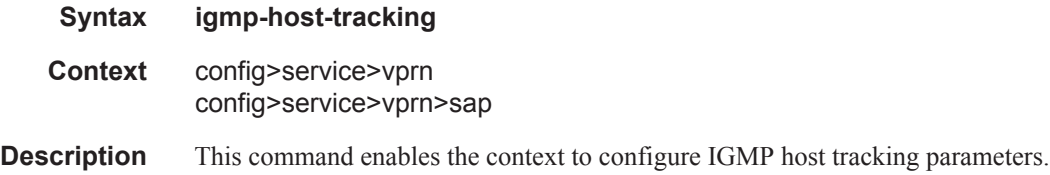

# expiry-time

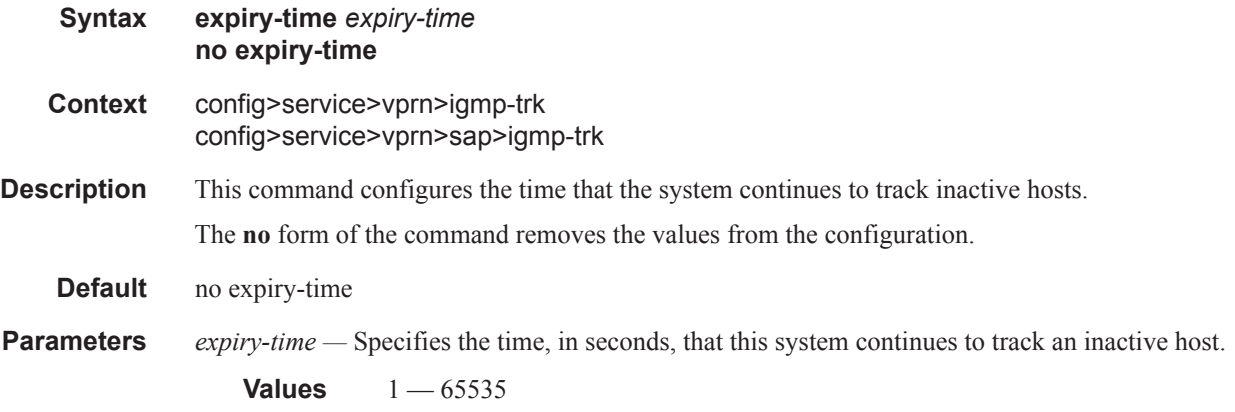

# import

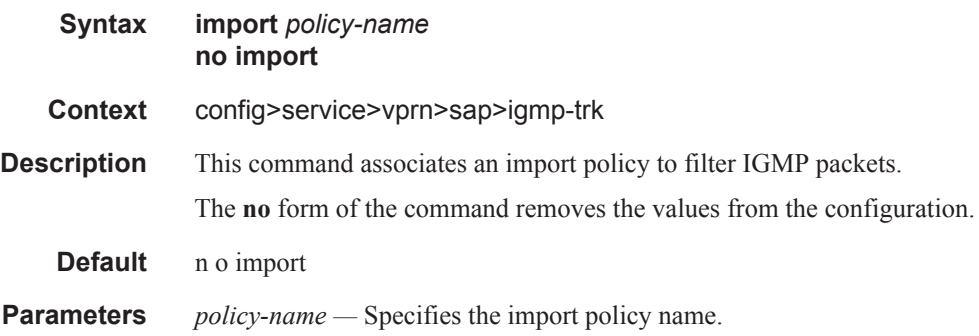

I

#### max-num-groups

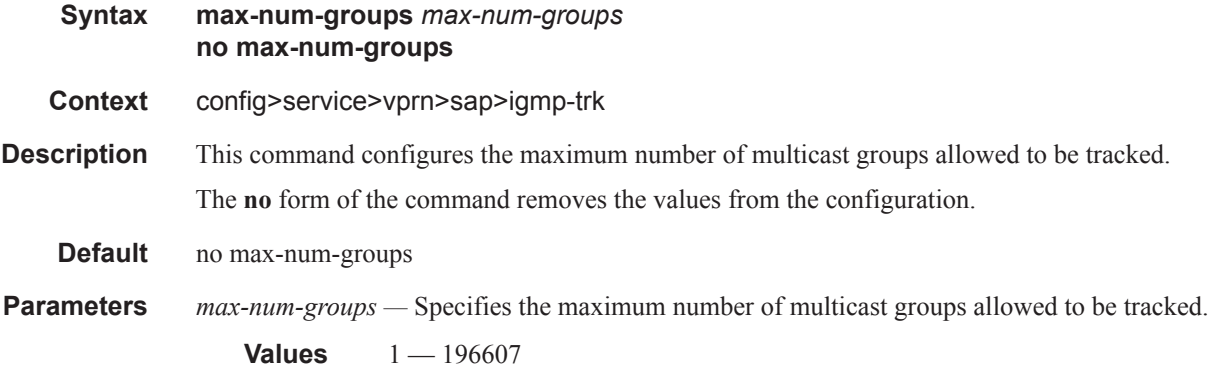

#### max-num-sources

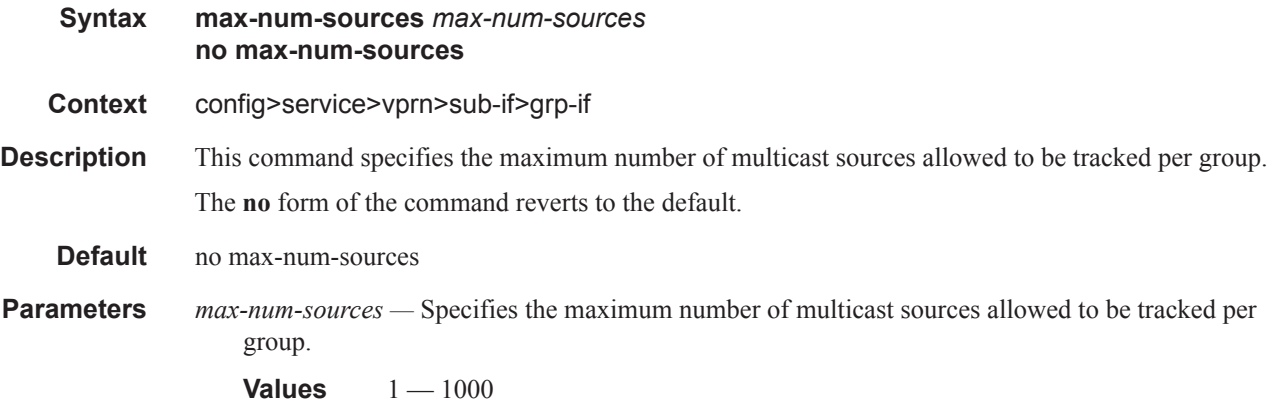

### label-mode

 $\overline{\phantom{a}}$ 

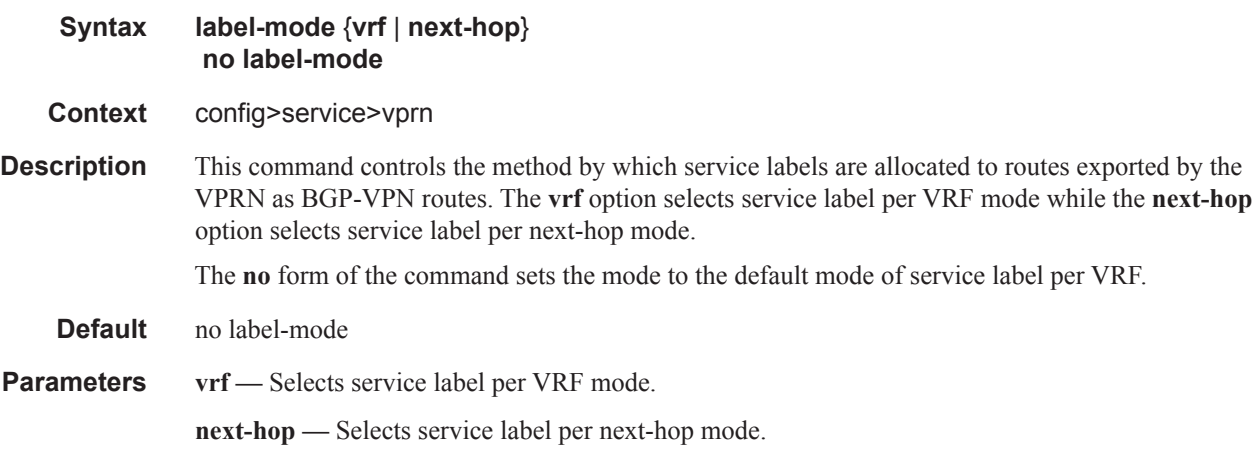

# maximum-ipv6-routes

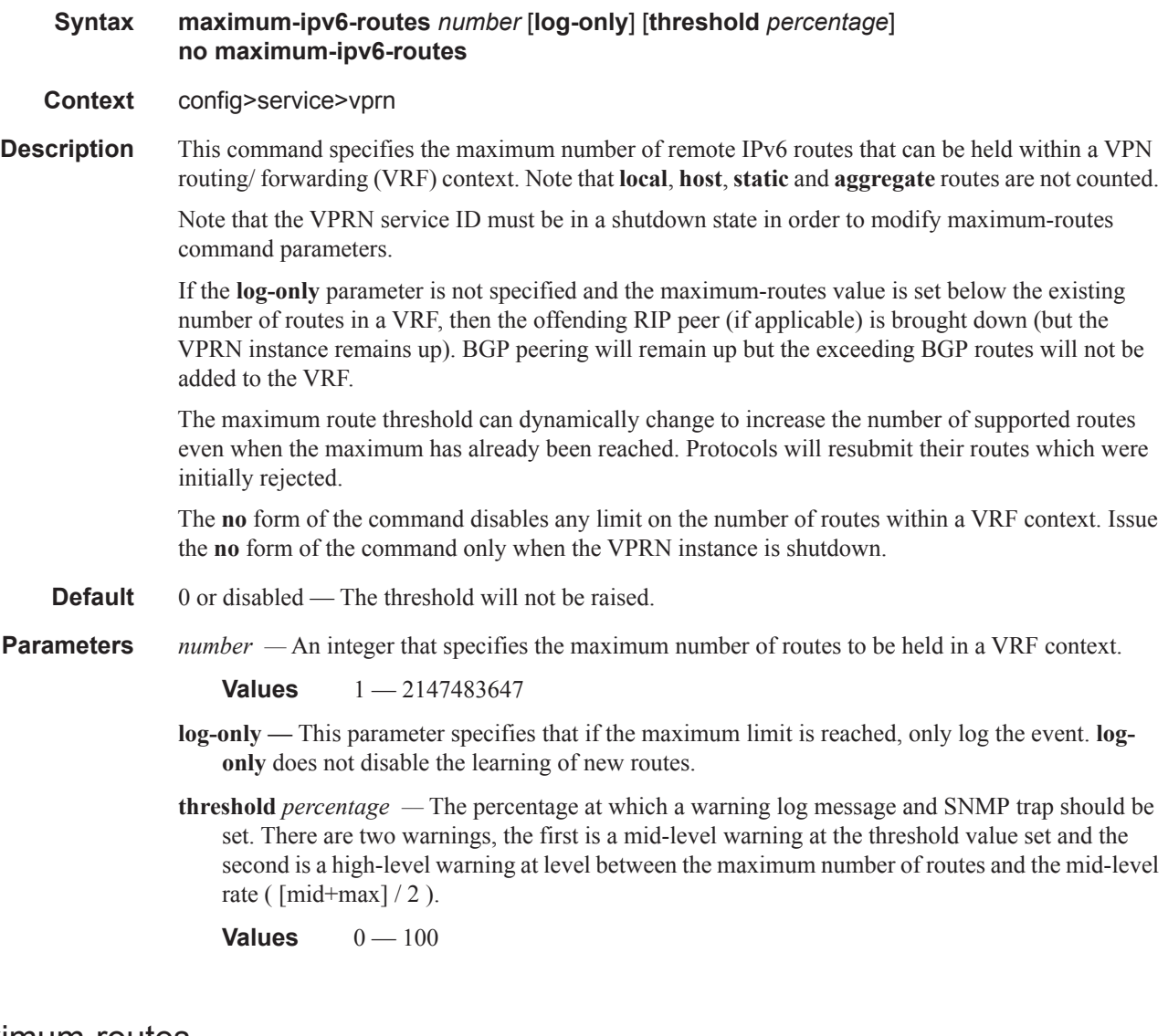

## maximum-routes

I

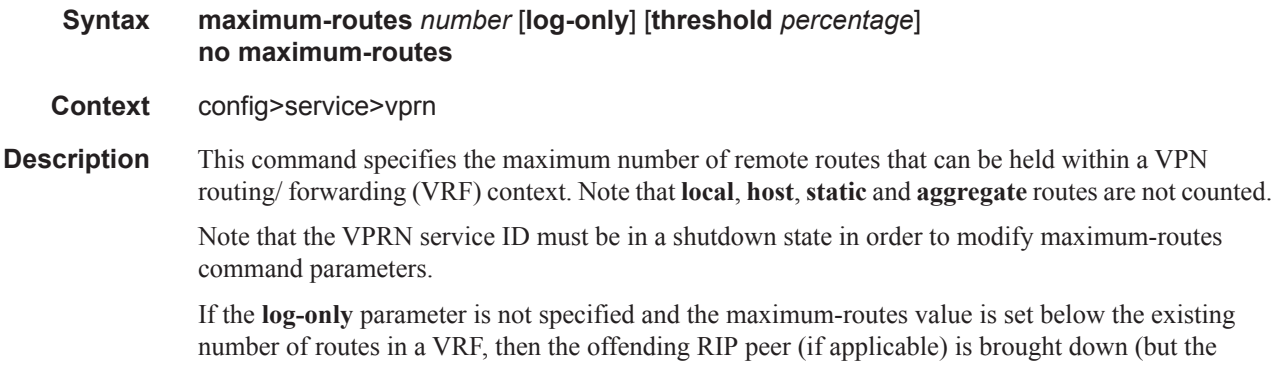
VPRN instance remains up). BGP peering will remain up but the exceeding BGP routes will not be added to the VRF.

The maximum route threshold can dynamically change to increase the number of supported routes even when the maximum has already been reached. Protocols will resubmit their routes which were initially rejected.

The **no** form of the command disables any limit on the number of routes within a VRF context. Issue the **no** form of the command only when the VPRN instance is shutdown.

**Default** 0 or disabled — The threshold will not be raised.

**Parameters** *number* — An integer that specifies the maximum number of routes to be held in a VRF context.

**Values** 1-2147483647

- **log-only** This parameter specifies that if the maximum limit is reached, only log the event. **logonly** does not disable the learning of new routes.
- **threshold** *percentage* The percentage at which a warning log message and SNMP trap should be set. There are two warnings, the first is a mid-level warning at the threshold value set and the second is a high-level warning at level between the maximum number of routes and the mid-level rate ( $\left[\text{mid}+\text{max}\right] / 2$ ).

**Values**  $0 - 100$ 

#### multicast-info-policy

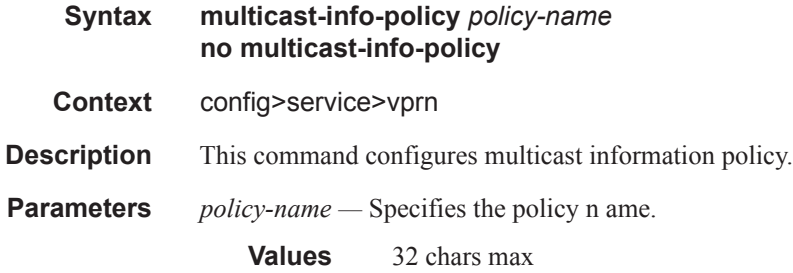

#### mc-maximum-routes

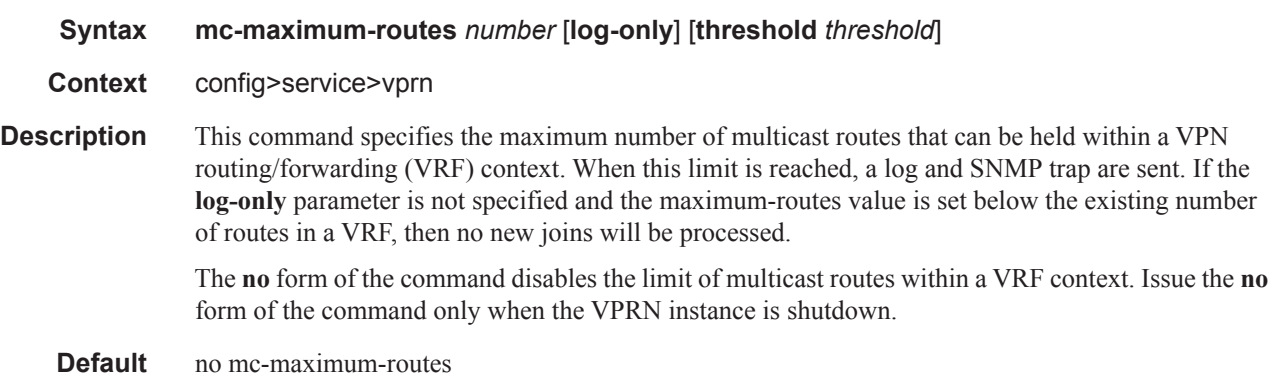

**Parameters** *number* — Specifies the maximum number of routes to be held in a VRF context.

**Values** 1 — 2147483647

**log-only —** Specifies that if the maximum limit is reached, only log the event. **log-only** does not disable the learning of new routes.

**threshold** *threshold* **—** The percentage at which a warning log message and SNMP trap should be sent.

**Values**  $0 - 100$ **Default** 10

#### network

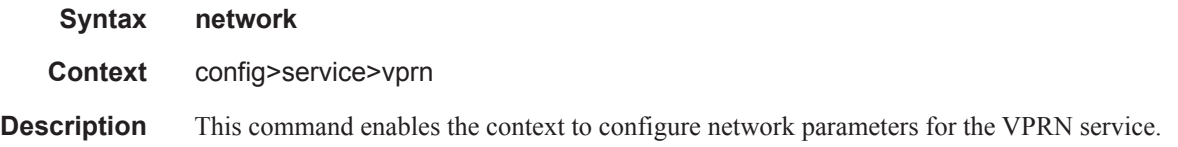

#### ingress

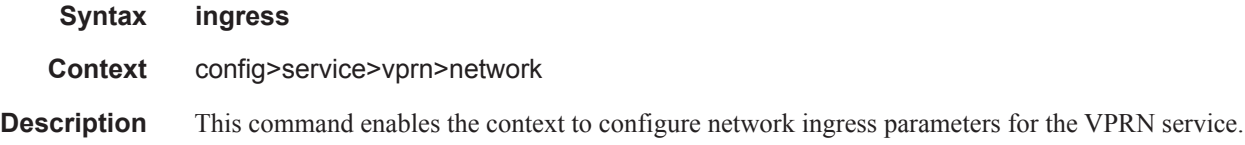

#### filter

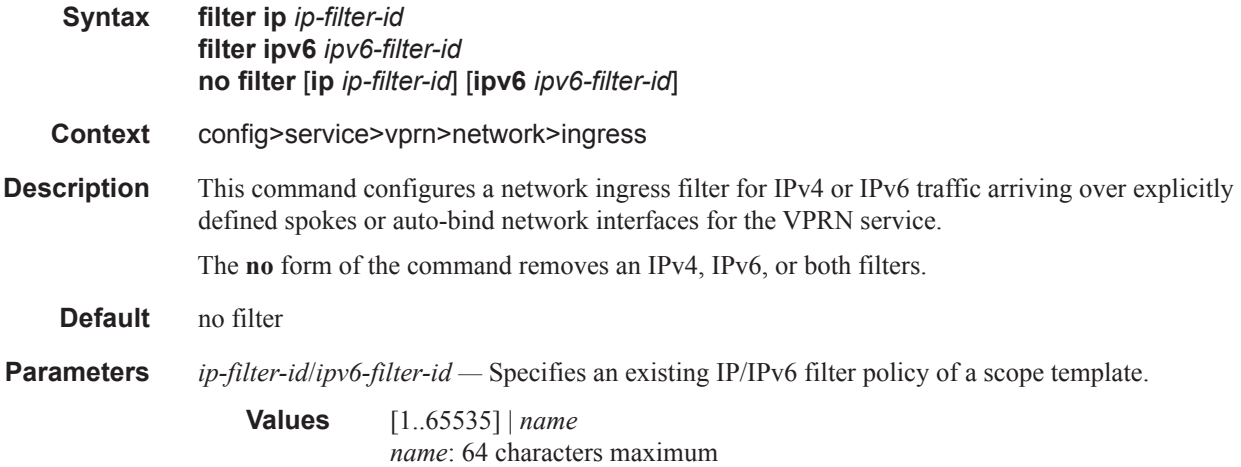

### ptp

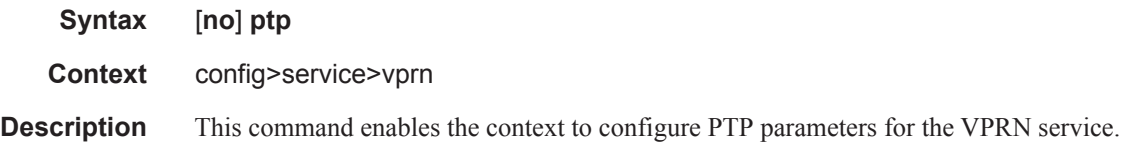

# peer-limit

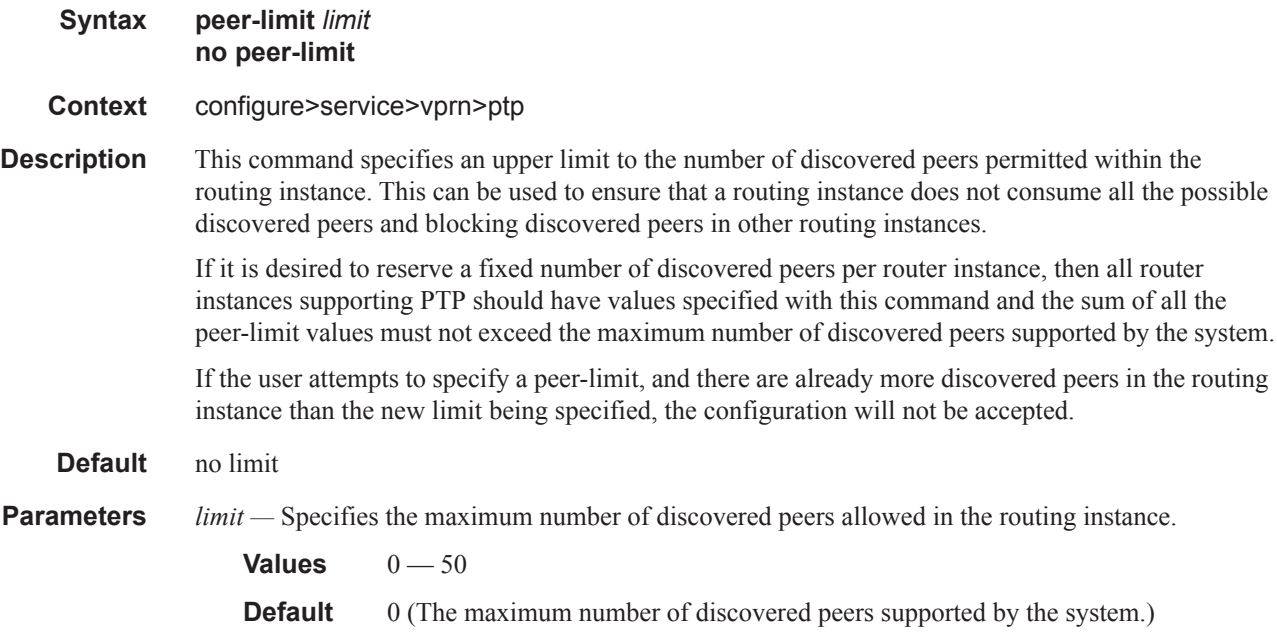

#### peer

 $\mathbf{I}$ 

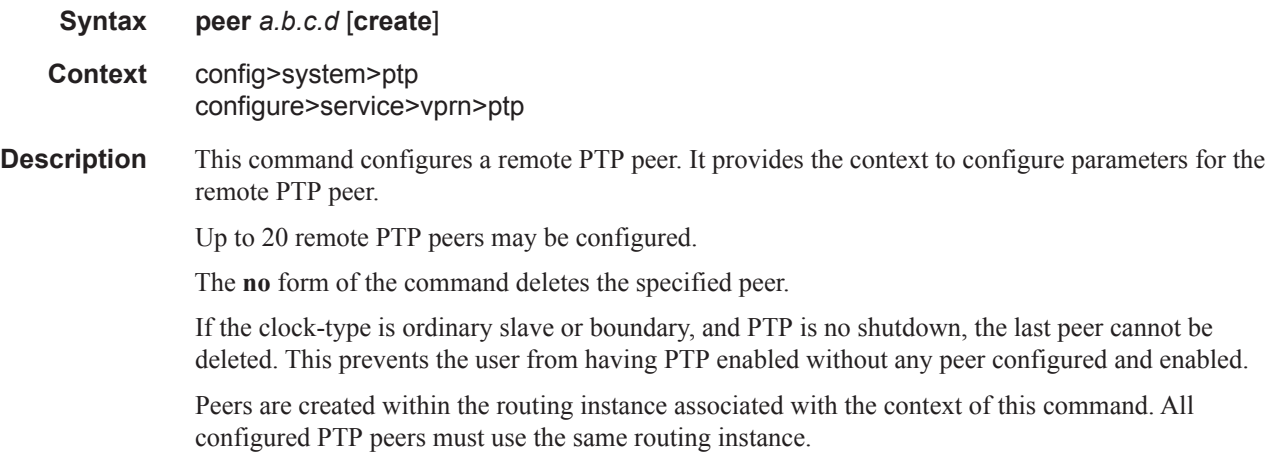

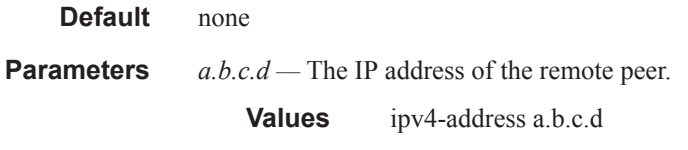

# log-sync-interval

 $\mathbf{I}$ 

 $\begin{array}{c} \hline \end{array}$ I

I

 $\overline{\phantom{a}}$ Ī

I  $\mathbf{I}$ 

Π

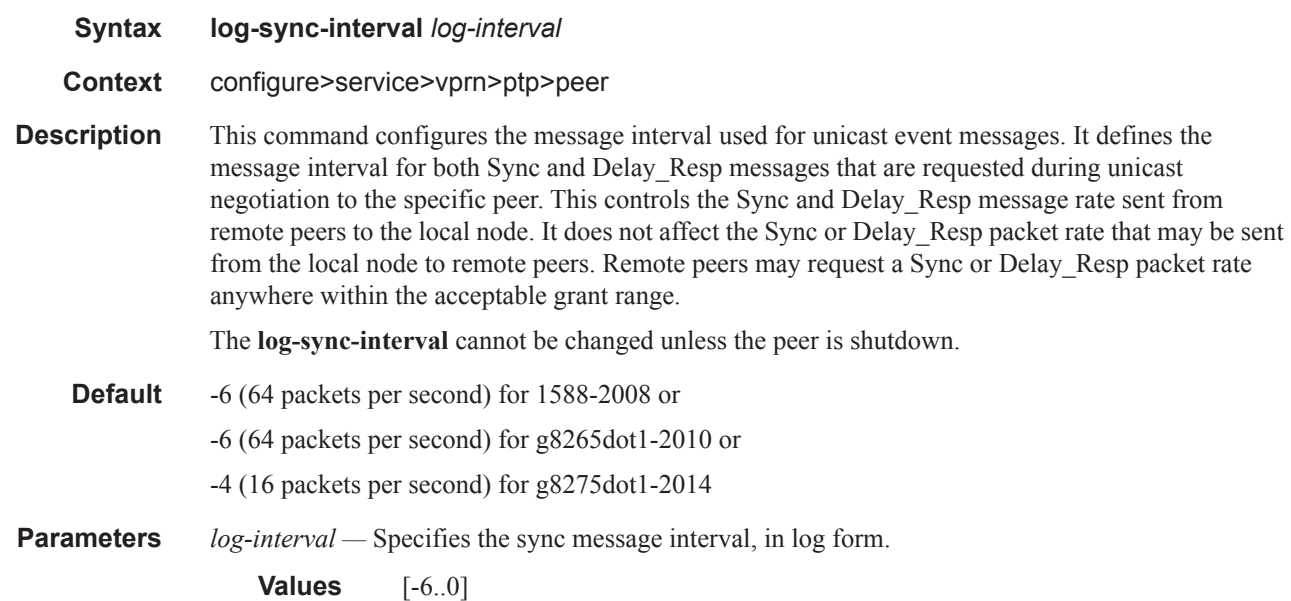

# local-priority

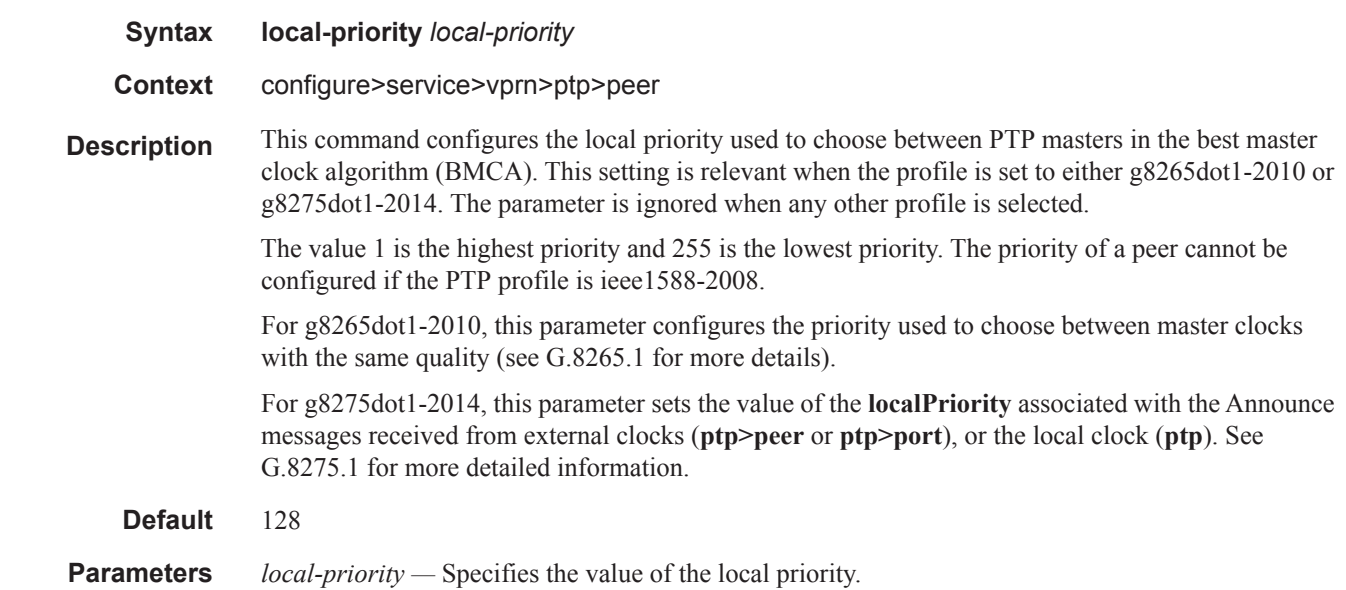

**Values**  $1 - 255$ 

# reassembly-group

 $\mathbf{I}$ 

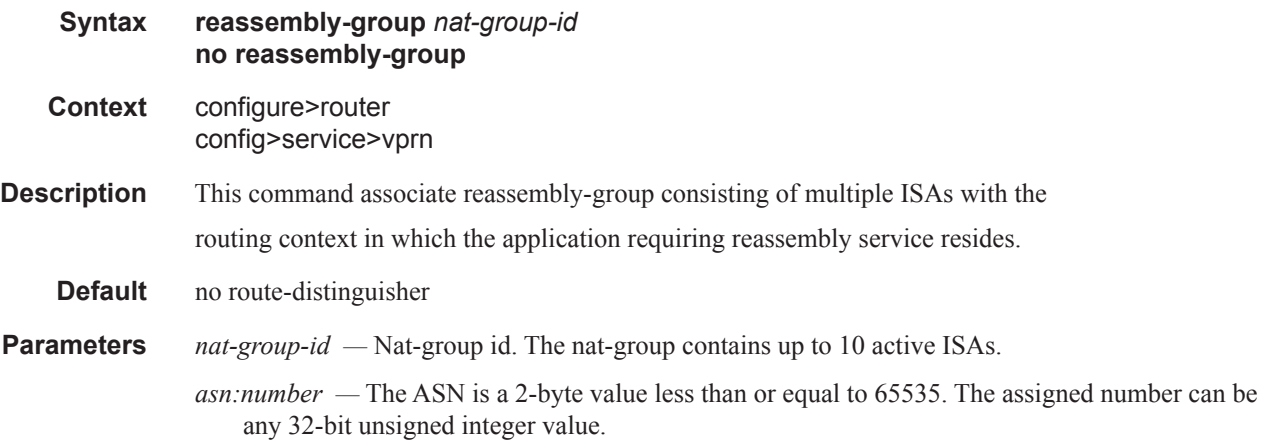

## route-distinguisher

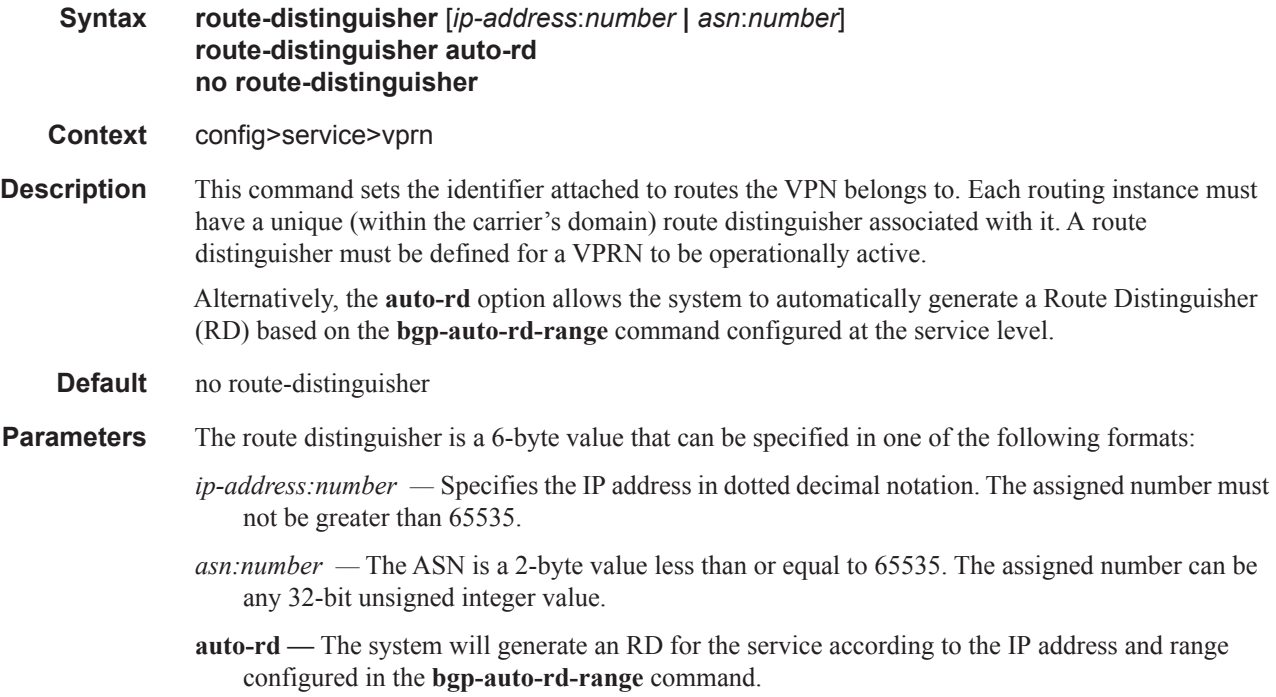

 $\mathbf{I}$ 

#### Global Commands

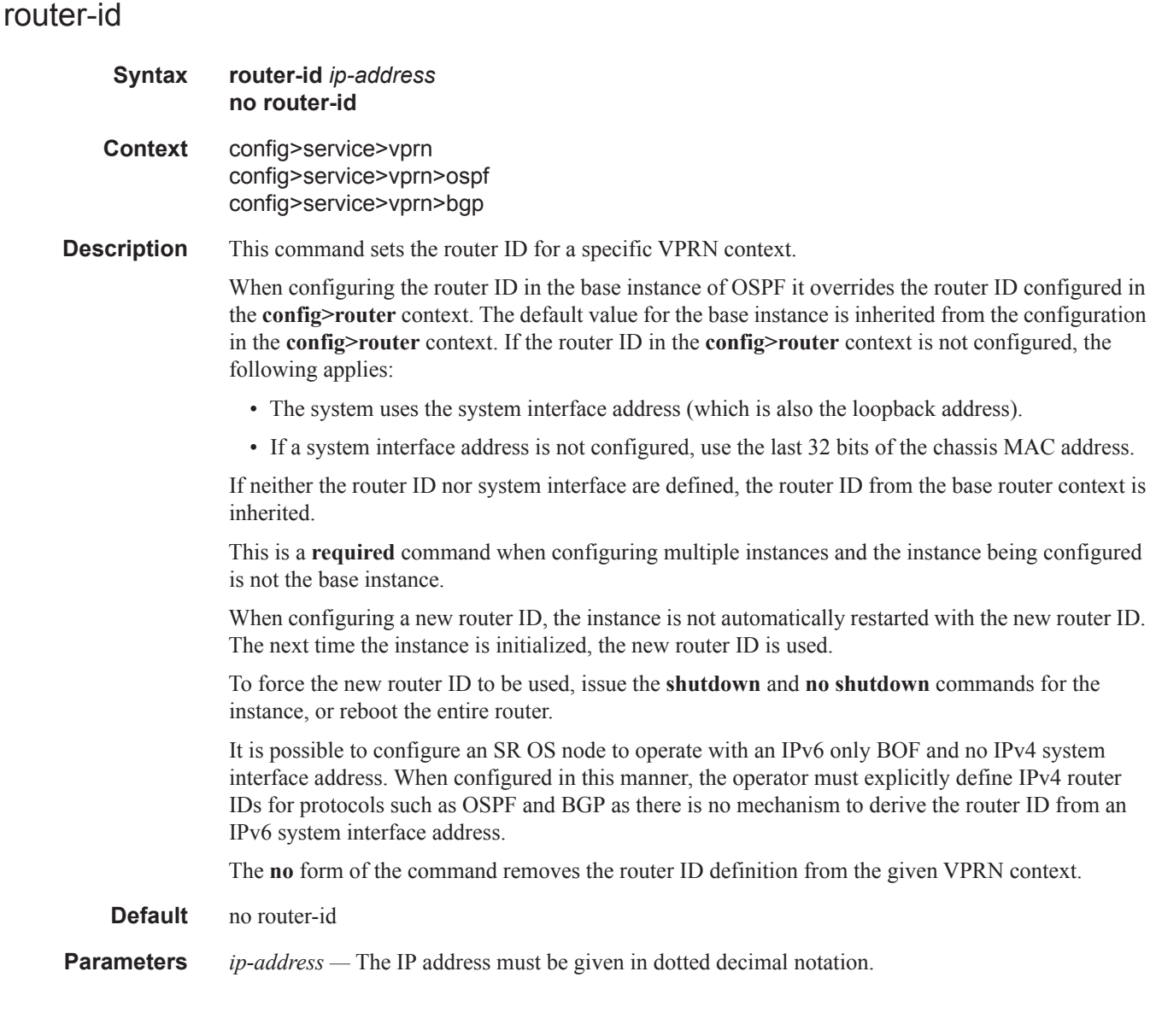

#### service-name

- **Syntax service-name** *service-name* **no service-name**
- **Context** config>service>vprn

#### **Description** This command configures an optional service name, up to 64 characters in length, which adds a name identifier to a given service to then use that service name in configuration references as well as display and use service names in show commands throughout the system. This helps the service provider/administrator to identify and manage services within the and 7750 SR platforms.

I

All services are required to assign a service ID to initially create a service. However, either the service ID or the service name can be used to identify and reference a given service once it is initially created.

**Parameters** *service-name —* Specifies a unique service name to identify the service. Service names may not begin with an integer (0-9).

#### Global Commands

## sgt-qos

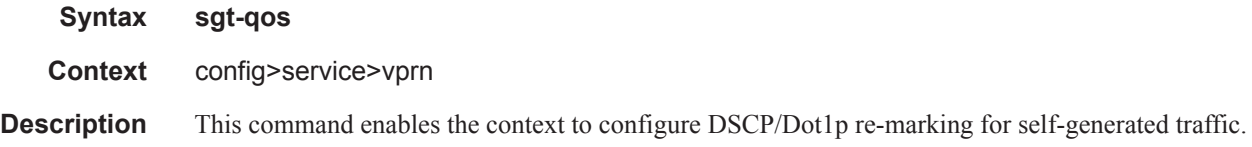

# application

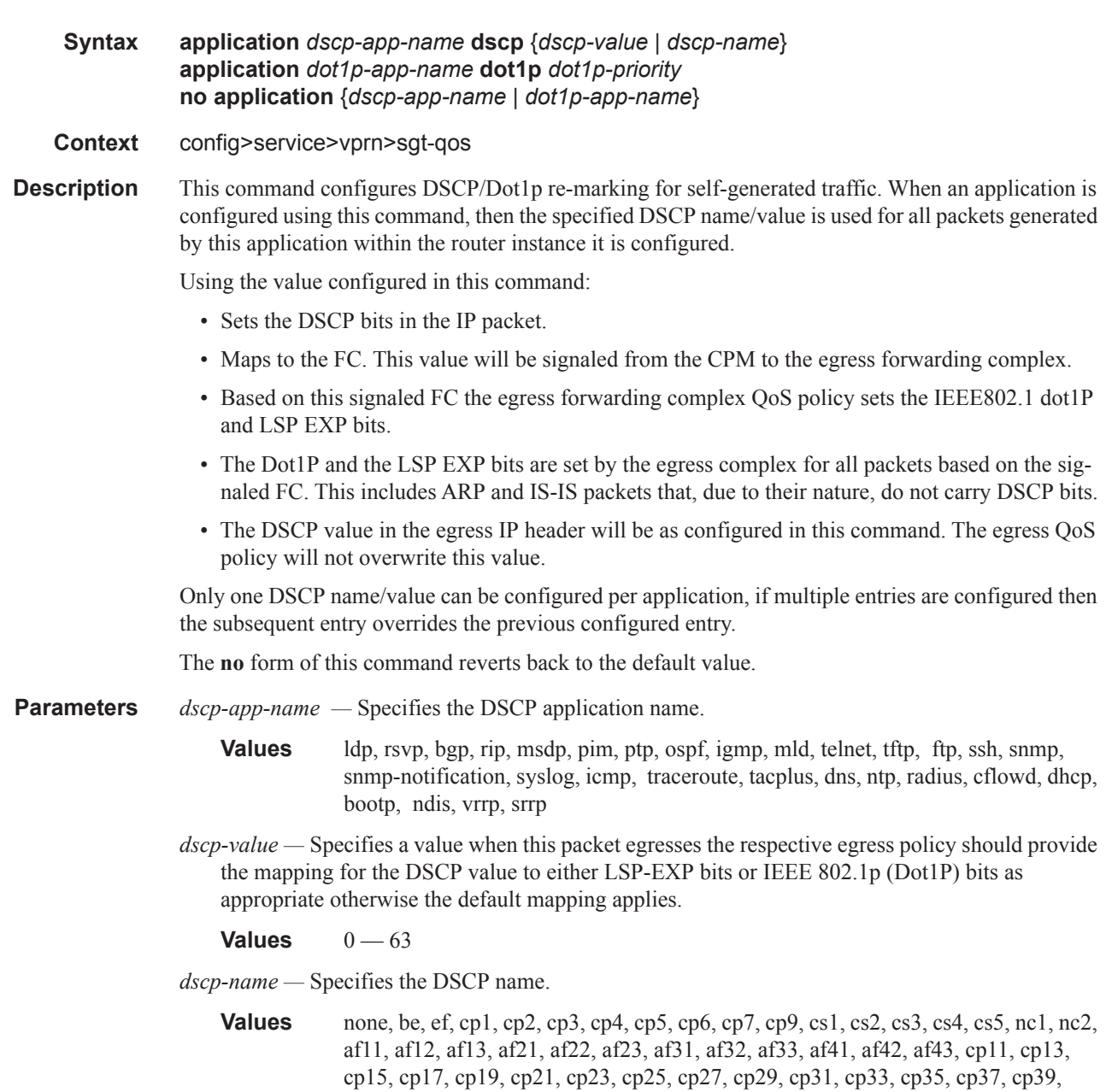

 $\mathbf{I}$ 

cp41, cp42, cp43, cp44, cp45, cp47, cp49, cp50, cp51, cp52, cp53, cp54, cp55, cp57, cp58, cp59, cp60, cp61, cp62, cp63

*dot1p-priority —* Specifies the Dot1P priority.

**Values**  $0 - 7$ 

*dot1p-app-name —* Specifies the Dot1P application name.

**Values** arp, isis

#### dscp

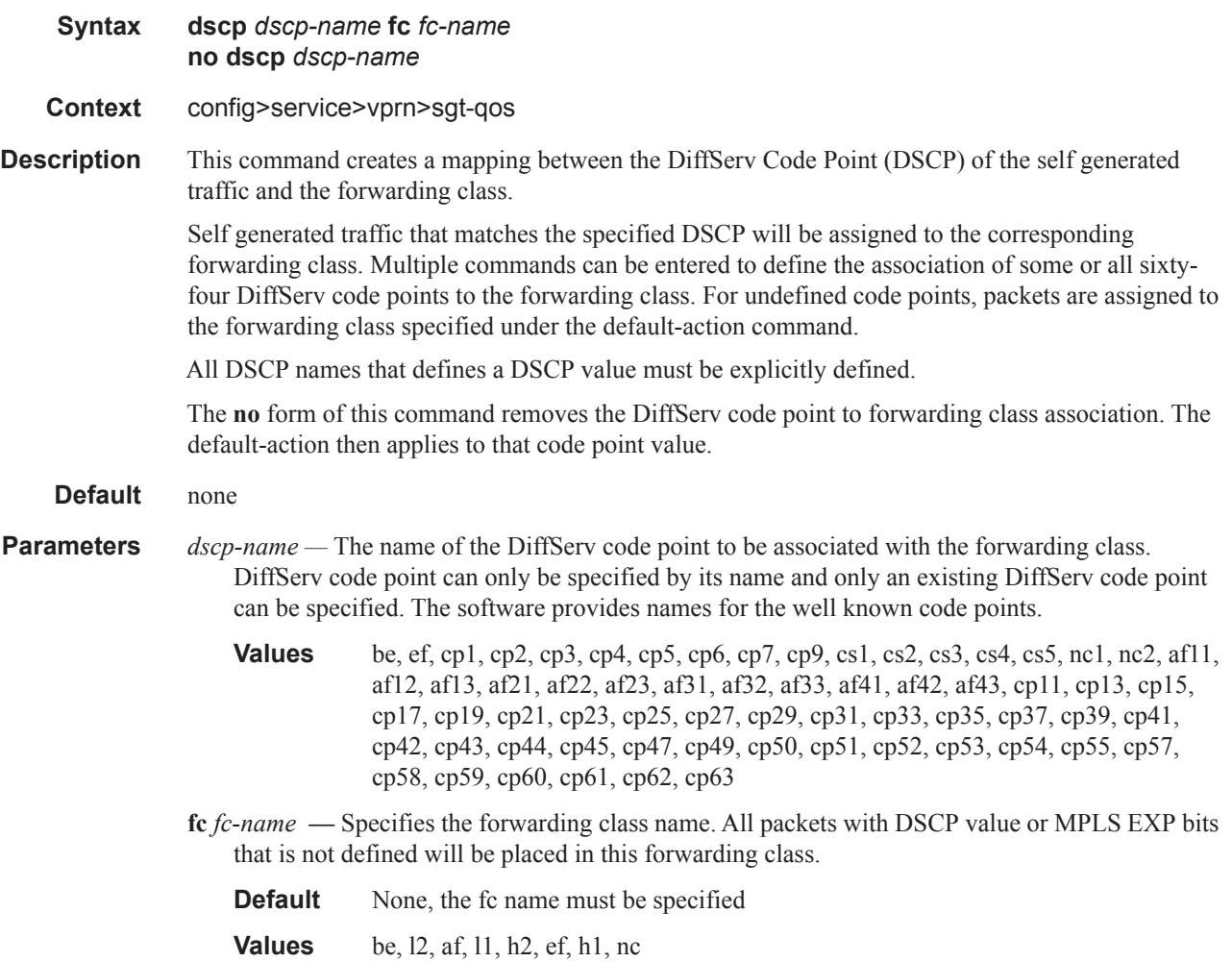

I

 $\begin{array}{c} \hline \end{array}$ 

# single-sfm-overload

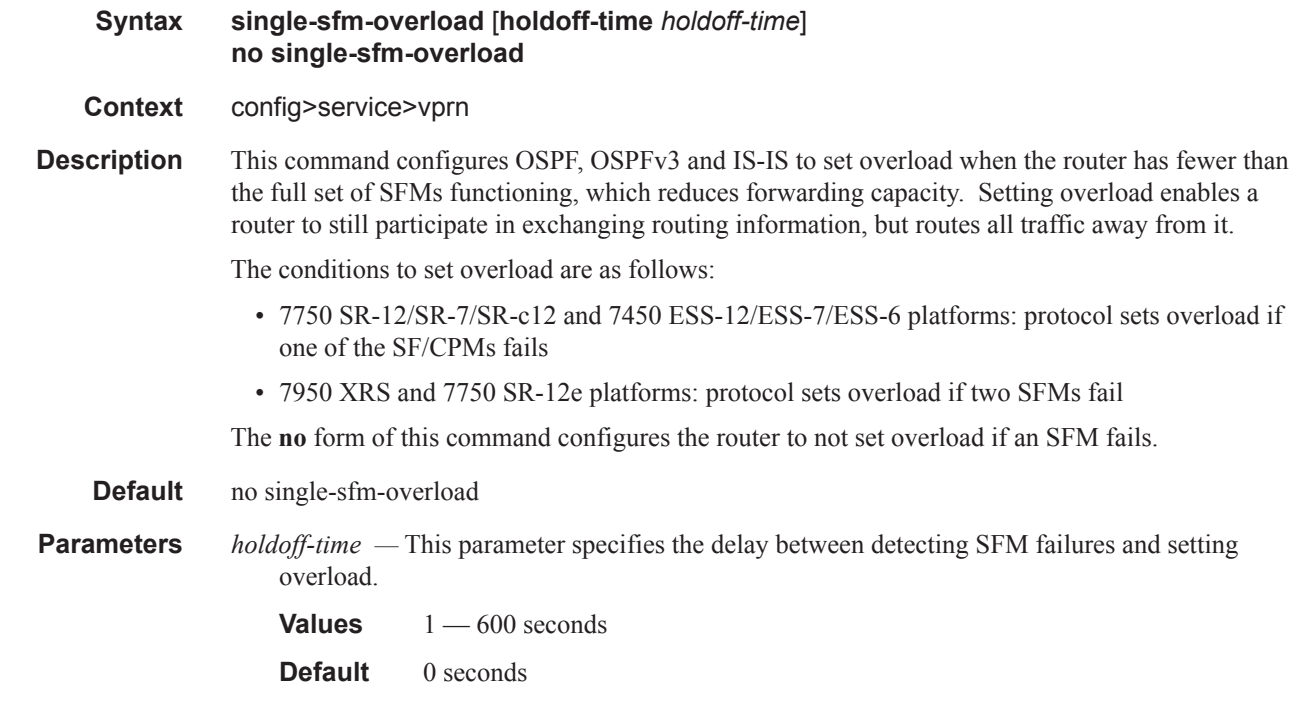

#### snmp

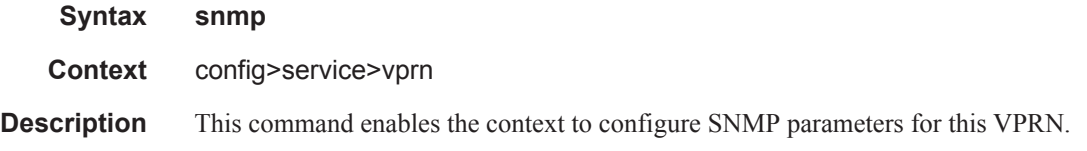

#### access

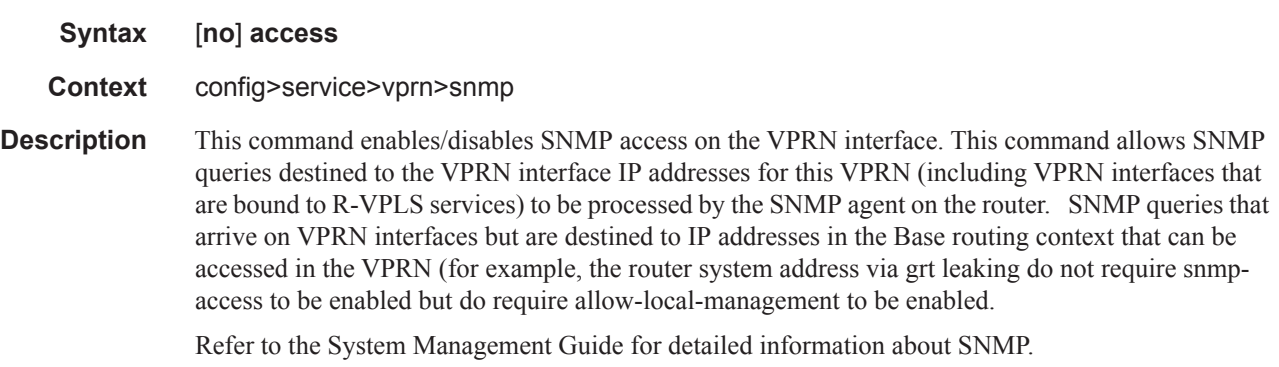

 $\begin{array}{c} \rule{0pt}{2.5ex} \rule{0pt}{2.5ex} \rule{0$ 

Π

#### community

#### **Syntax community** *community-name* [**hash** | **hash2**] [**access-permissions**] [**version** *SNMPversion*] [**src-access-list** *list-name]* **no community** [*community-name*]

#### **Context** config>service>vprn>snmp

**Description** This command sets the SNMP community name(s) to be used with the associated VPRN instance. These VPRN community names are used to associate SNMP  $v1/v2c$  requests with a particular vprn context and to return a reply that contains VPRN-specific data or limit SNMP access to data in a specific VPRN instance.

> VPRN snmp communities configured with an access permission of 'r' are automatically associated with the default access group "snmp-vprn-ro" and the "vprn-view" view (read only). VPRN snmp communities configured with an access permission of 'rw' are automatically associated with the default access group "snmp-vprn" and the "vprn-view" view (read/write).

The community in an SNMP  $v1/v2$  request determines the SNMP context (i.e., the vprn# for accessing SNMP tables) and not the VPRN of the incoming interface on which the request was received. When an SNMP request arrives on VPRN 5 interface "ringo" with a destination IP address equal to the "ringo" interface, but the community in the SNMP request is the community configured against VPRN 101, then the SNMP request will be processed using the VPRN 101 context. (the response will contain information about VPRN 101). It is recommended to avoid using a simple series of vprn snmp-community values that are similar to each other (for example, avoid myvprncomm-1, my-vprn-comm-2, etc).

The **no** form of the command removes the SNMP community name from the given VPRN context.

- **Default** None The SNMP community must be explicitly specified.
- **Parameters** *community-name* Specifies the SNMP v1/v2c community name. This is a secret/confidential key used to access SNMP and specify a context (base vs vprn1 vs vprn2).
	- **hash** Specifies the key is entered in an encrypted form. If the hash parameter is not used, the key is

assumed to be in a non-encrypted, clear text form. For security, all keys are stored in encrypted form.

**hash2 —** Specifies the key is entered in a more complex encrypted form.

**version** *SNMP-version* **—** Specifies the SNMP version.

- **Values** v1, v2c, both
- *access-permissions* Specifies the access rights to MIB objects.
	- **Values r** Grants only read access to MIB objects. Creates an association of the community-name with the **snmp-vprn-ro** access group. **rw** — Grants read and write access to MIB objects. Creates an association of the community-name with the **snmp-vprn** access group.
- *list-name* Configures the **community** to reference a specific **src-access-list** (created under **configure system security snmp**), which will be used to validate the source IP address of all received SNMP requests that use this **community**. Multiple **community** (vprn or base router) and **usm**-**community** instances can reference the same **src-access-list**.

#### Global Commands

#### source-address

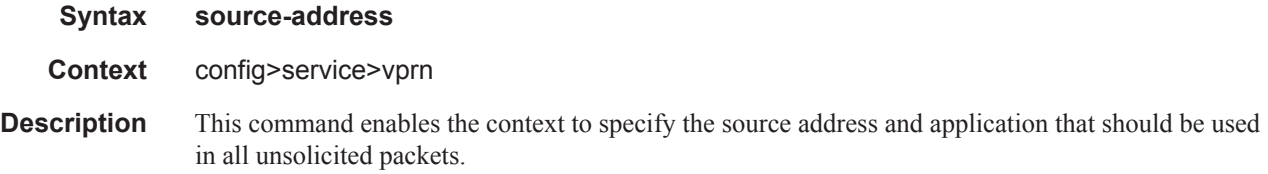

#### application

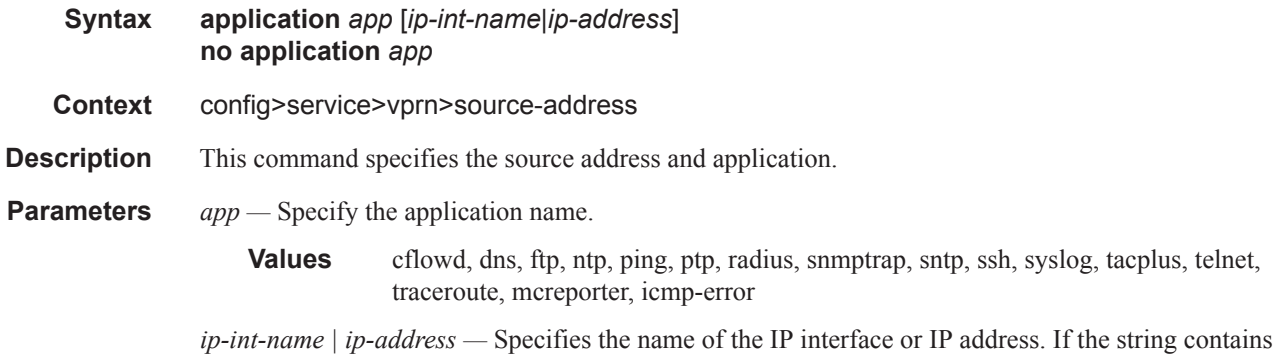

special characters (#, \$, spaces, etc.), the entire string must be enclosed within double quotes.

#### application6

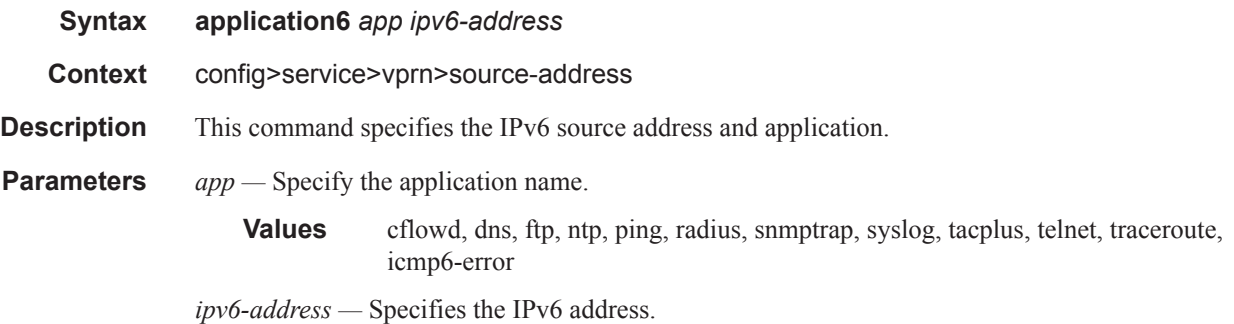

#### static-route

Ι

Ι

**Syntax** [**no**] **static-route** {*ip-prefix/prefix-length | ip-prefix netmask*} [**preference** *preference*] [**metric** *metric*] [**tag** *tag*] [**community** *comm-id*] [**enable** | **disable**] {**next-hop** *ip-int-name | ip-address* [**mcast-family**] *|* **ipsec-tunnel** *ipsec-tunnel-name*} [**bfd-enable** | {**cpe-check** *cpe-ip-address* [**interval** *seconds*] [**drop-count** *count*] [**padding-size** *padding-size*] [**log**]}] [**no**] **static-route** {*ip-prefix/prefix-length | ip-prefix netmask*} [**preference** *preference*] [**metric** *metric*] [**tag** *tag*] [**community** *comm-id*] [**enable** | **disable**] **indirect** *ip-address* [**cpe-** **check** *cpe-ip-address* [**interval** *seconds*][**drop-count** *count*] [**padding-size** *padding-size*] [**log**]]

[**no**] **static-route** {*ip-prefix/prefix-length* | *ip-prefix netmask*} [**preference** *preference*] [**metric** *metric*] [**tag** *tag*] [**community** *comm-id*] [**enable** | **disable**] **black-hole** [**mcastfamily**]

**Context** config>service>vprn

ı

**Description** This command creates a static route. A static route can have a directly-connected interface as a nexthop (specified using the IP interface name or an IP address of the interface), or an indirect IP address as a next-hop or a black-hole next-hop (specifying a discard action).

> The no form of the command deletes the static route entry. If a static route needs to be removed when multiple static routes exist to the same destination, then as many parameters to uniquely identify the static route must be entered.

> If a CPE connectivity check target address is already being used as the target address in a different static route, then cpe-check parameters must match. If they do not, the new configuration command will be rejected.

> If a static-route command is issued with no cpe-check target but the destination prefix/netmask and next-hop matches a static route that did have an associated cpe-check, the cpe-check test will be removed from the associated static route.

**Default** No static routes are defined**.**

**Parameters** *ip-prefix* — The destination address of the aggregate route in dotted decimal notation.

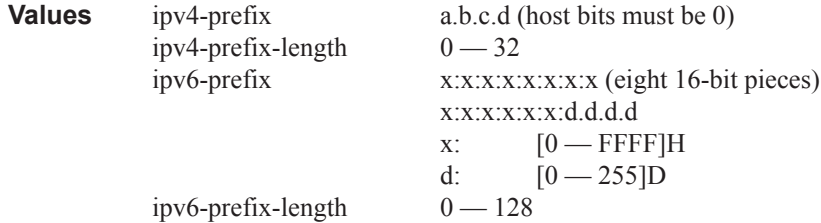

*netmask —* The subnet mask in dotted decimal notation.

**Values**  $0.0.0.0 - 255.255.255.255$  (network bits all 1 and host bits all 0)

*ip-int-name —* The name of the IP interface. Interface names must be unique within the group of defined IP interfaces for **config router interface** and **config service ies interface** commands. An interface name cannot be in the form of an IP address. If the string contains special characters (#, \$, spaces, etc.), the entire string must be enclosed with

*ip-address —* The IP address of the IP interface. The *ip-addr* portion of the **address** command specifies the IP host address that will be used by the IP interface within the subnet. This address must be unique within the subnet and specified in dotted decimal notation.

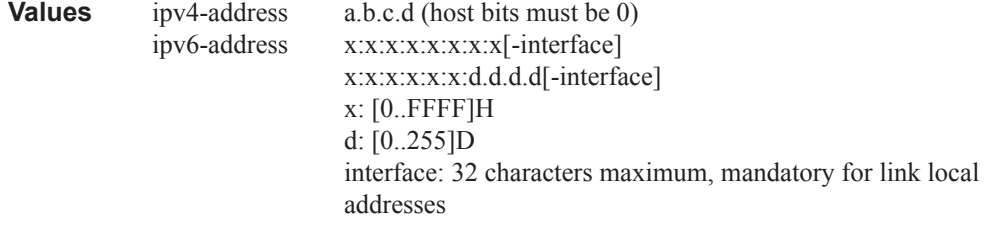

**community** *comm-id* **—** This configuration option associates a BGP community with the static route. The community can be matched in route policies and is automatically added to BGP routes exported from the static route.

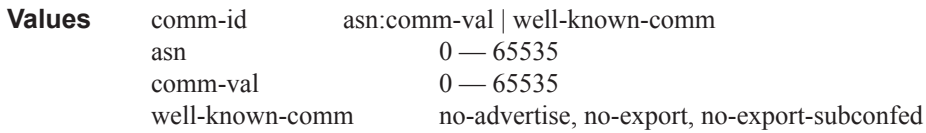

**enable** — Static routes can be administratively enabled or disabled. Use the **enable** parameter to reenable a disabled static route. In order to enable a static route, it must be uniquely identified by the IP address, mask, and any other parameter that is required to identify the exact static route.

The administrative state is maintained in the configuration file.

**Default** enable

**disable** — Static routes can be administratively enabled or disabled. Use the **disable** parameter to disable a static route while maintaining the static route in the configuration. In order to enable a static route, it must be uniquely identified by the IP address, mask, and any other parameter that is required to identify the exact static route.

The administrative state is maintained in the configuration file.

**Default** enable

**interval** *seconds —* This optional parameter specifies the interval between ICMP pings to the target IP address.

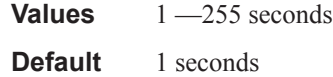

**drop-count** *count —* This optional parameter specifies the number of consecutive ping-replies that must be missed to declare the CPE down and to de-active the associated static route.

**Values** Value range:  $1 - 255$ 

**Default** 3

**padding-size** *padding-size —* This optional parameter specifies the amount of padding to add to the ICMP packet in bytes. The parameter is only applicable when the **cpe-check** parameter is used with the **static-route** command.

**Values**  $0 - 16384$  bytes

**log —** This optional parameter enables the ability to log transitions between active and in-active based on the CPE connectivity check. Events should be sent to the system log, syslog and SNMP traps.

**next-hop** [*ip-address* | *ip-int-name*] **—** Specifies the directly connected next hop IP address used to reach the destination. If the next hop is over an unnumbered interface, the *ip-int-name* of the unnumbered interface (on this node) can be configured.

The **next-hop** keyword and the **indirect** or **black-hole** keywords are mutually exclusive. If an identical command is entered (with the exception of either the **indirect** or **black-hole** parameters), then this static route will be replaced with the newly entered command, and unless specified, the respective defaults for preference and metric will be applied.

The *ip-addr* configured here can be either on the network side or the access side on this node. This address must be associated with a network directly connected to a network configured on this node.

**ipsec-tunnel** *ipsec-tunnel-name* **—** specifies an IPSec tunnel name up to 32 characters in length.

**indirect** *ip-address* **—** Specifies that the route is indirect and specifies the next hop IP address used to reach the destination.

The configured *ip-addr* is not directly connected to a network configured on this node. The destination can be reachable via multiple paths. The static route remains valid as long as the address configured as the indirect address remains a valid entry in the routing table. Indirect static routes cannot use an ip-prefix/mask to another indirect static route.

The **indirect** keyword and the **next-hop** or **black-hole** keywords are mutually exclusive. If an identical command is entered (with the exception of either the **next-hop** or **black-hole** parameters), then this static route will be replaced with the newly entered command and unless specified the respective defaults for preference and metric will be applied.

The *ip-addr* configured can be either on the network or the access side and is normally at least one hop away from this node.

**black-hole —** Specifies a black hole route meaning that if the destination address on a packet matches this static route it will be silently discarded.

The **black-hole** keyword is mutually exclusive with either the **next-hop** or **indirect** keywords. If an identical command is entered, with exception of either the **next-hop** or **indirect** parameters, then the static route is replaced with the new command, and unless specified, the respective defaults for **preference** and **metric** are applied.

**preference** *preference —* The preference of this static route (as opposed to the routes from different sources such as BGP or OSPF), expressed as a decimal integer. When modifying the **preference** value of an existing static route, unless specified, the metric will not change.

If multiple routes are learned with an identical preference using the same protocol, the lowest cost route is used. If multiple routes are learned with an identical preference using the same protocol and the costs (metrics) are equal, then the decision of which route to use is determined by the configuration of the ECMP command.

#### **Default** 5

**Values**  $1 - 255$ 

**metric** *metric —* The cost metric for the static route, expressed as a decimal integer. This value is used when importing this static route into other protocols such as OSPF. This value is also used to determine the static route to install in the forwarding table: When modifying the metrices of an existing static route, unless specified, the preference will not change.

If there are multiple static routes with the same preference but unequal metrices, the lower cost (metric) route is installed. If there are multiple static routes with equal preference and metrics then ECMP rules apply. If there are multiple routes with unequal preferences, then the lower preference route is installed.

**Default** 1 **Values**  $0 - 65535$  Ι

Ι

**tag —** Adds a 32-bit integer tag to the static route. The tag is used in route policies to control distribution of the route into other protocols.

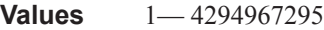

- **bfd-enable** Associates the state of the static route to a BFD session between the local system and the configured nexthop. This keyword cannot be configured if the nexthop is **indirect** or a **blackhole** keywords are specified.
- **cpe-check** *target-ip-address*This parameter specifies the IP address of the target CPE device. ICMP pings will be sent to this target IP address. This parameter must be configured to enable the CPE connectivity feature for the associated static route. The target-ip-address cannot be in the same subnet as the static route subnet itself to avoid possible circular references. This option is mutually exclusive with BFD support on a given static route.

**Default** no cpe-check enabled

**mcast-family —** Enables submission of the IPv4 static route into IPv4 multicast RTM.

**Values** mcast-ipv4

#### ttl-propagate

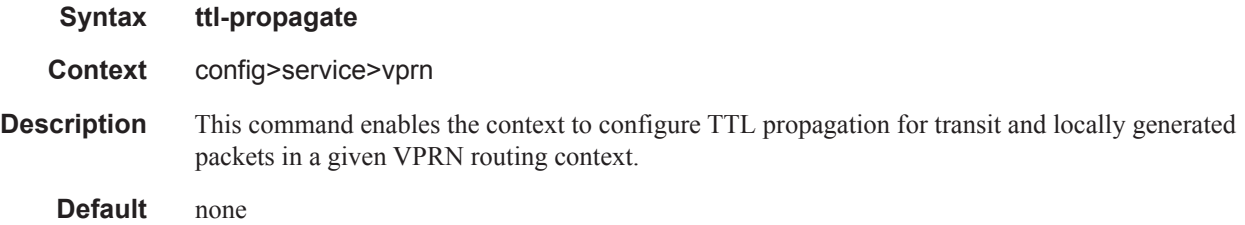

#### local

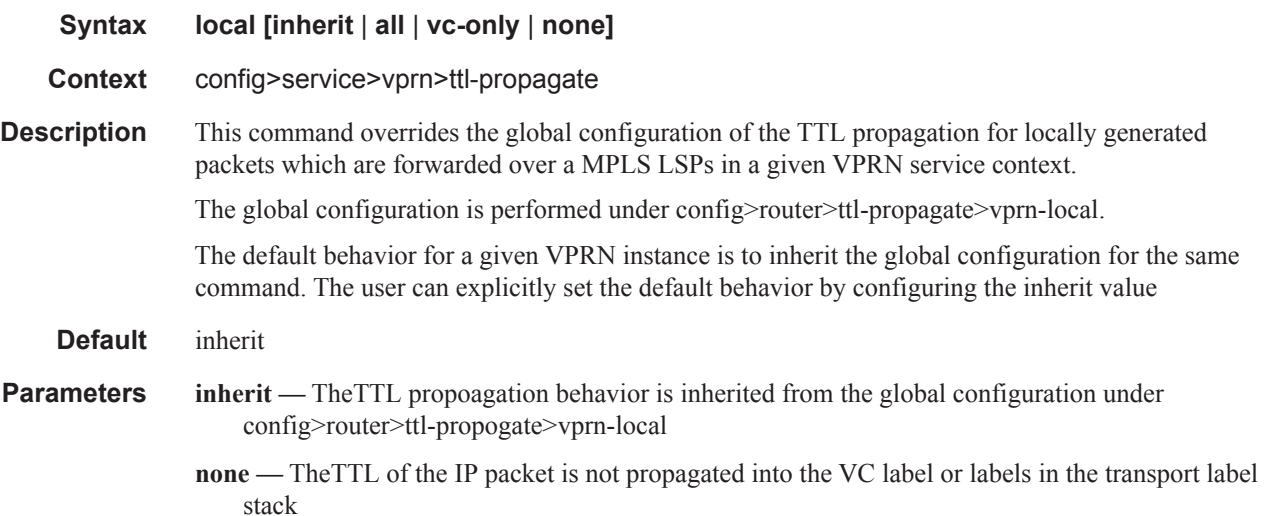

- **vc-only** The TTL of the IP packet is propagated into the VC label and not into the labels in the transport label stack.
- **all** The TTL of the IP packet is propagated into the VC label and all labels in the transport label stack.

#### transit

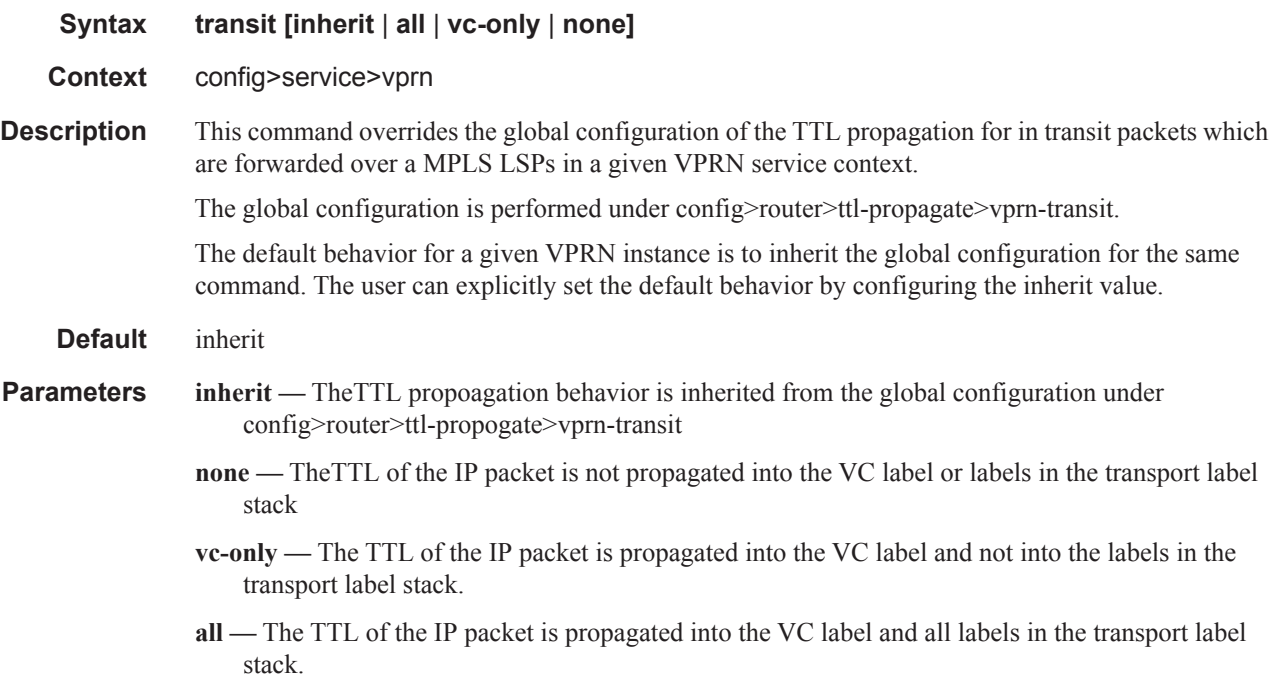

#### type

Π

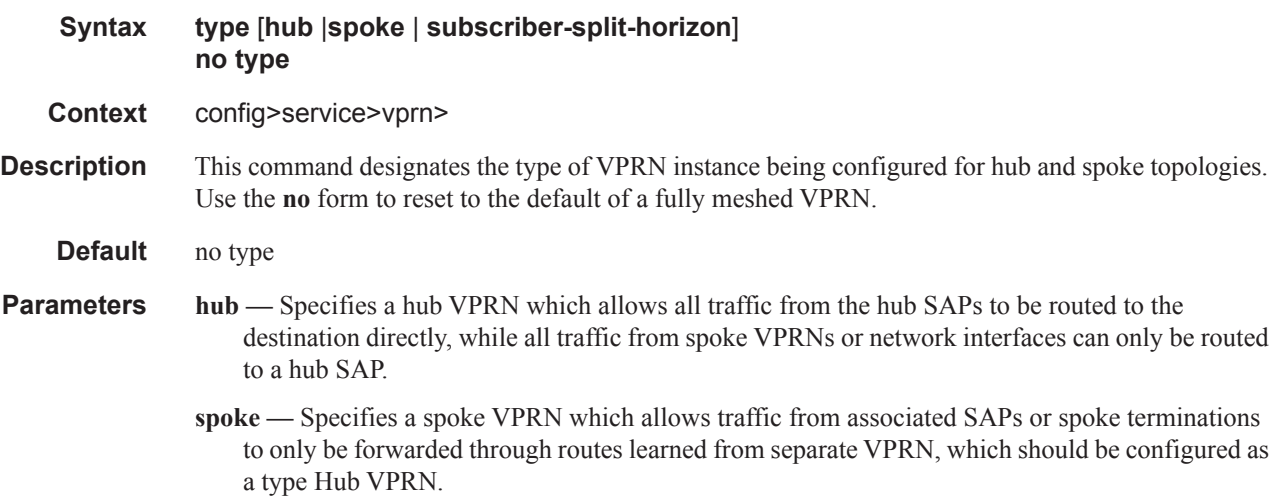

#### Global Commands

**subscriber-split-horizon —** Controls the flow of traffic for wholesale subscriber applications.

## vrf-export

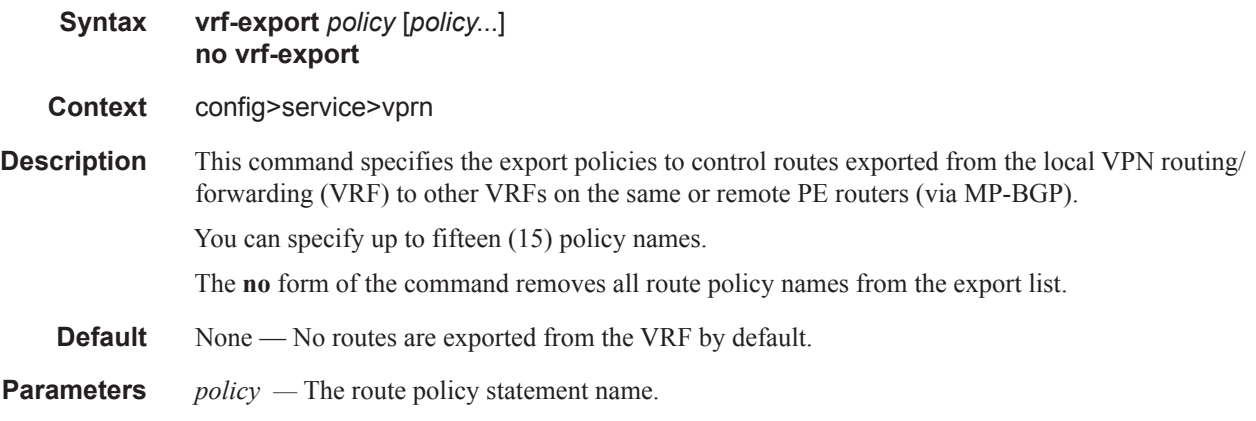

# vrf-import

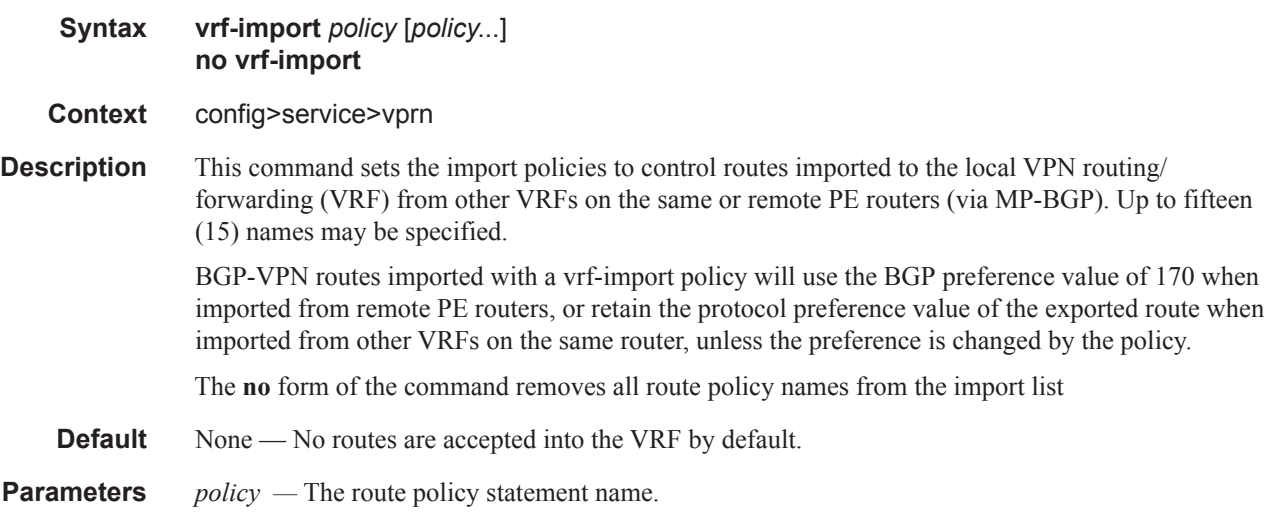

# vrf-target

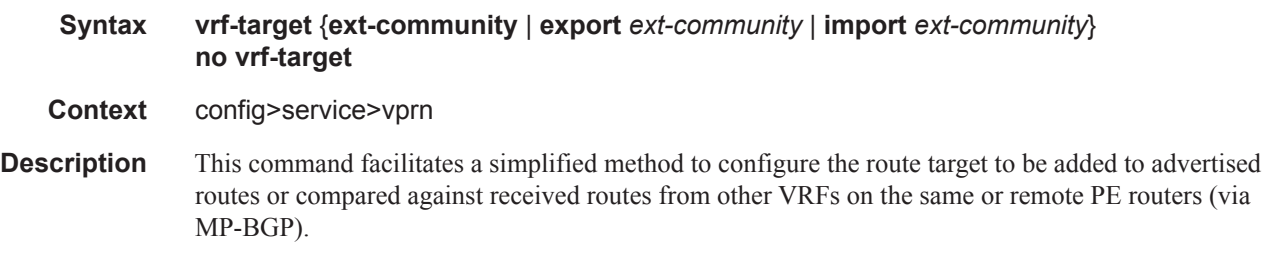

Π

BGP-VPN routes imported with a vrf-target statement will use the BGP preference value of 170 when imported from remote PE routers, or retain the protocol preference value of the exported route when imported from other VRFs in the same router.

Specified **vrf-import** or **vrf-export** policies override the **vrf-target** policy.

The no form of the command removes the vrf-target

#### **Default** no vrf-target

**Parameters** *ext-comm —* An extended BGP community in the **type**:**x**:**y** format. The value **x** can be an integer or IP address. The **type** can be the target or origin. **x** and **y** are 16-bit integers.

**Values** <ext-community>: target: {<ip-addr:comm-val>|

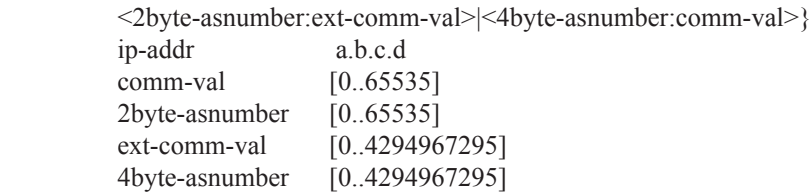

**import** *ext-community* **—** Specify communities allowed to be accepted from remote PE neighbors.

**export** *ext-community* **—** Specify communities allowed to be sent to remote PE neighbors.

# **Router L2TP Commands**

### l2tp

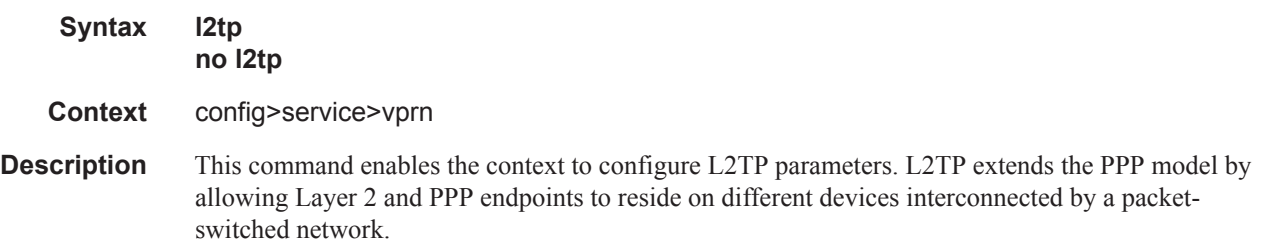

## avp-hiding

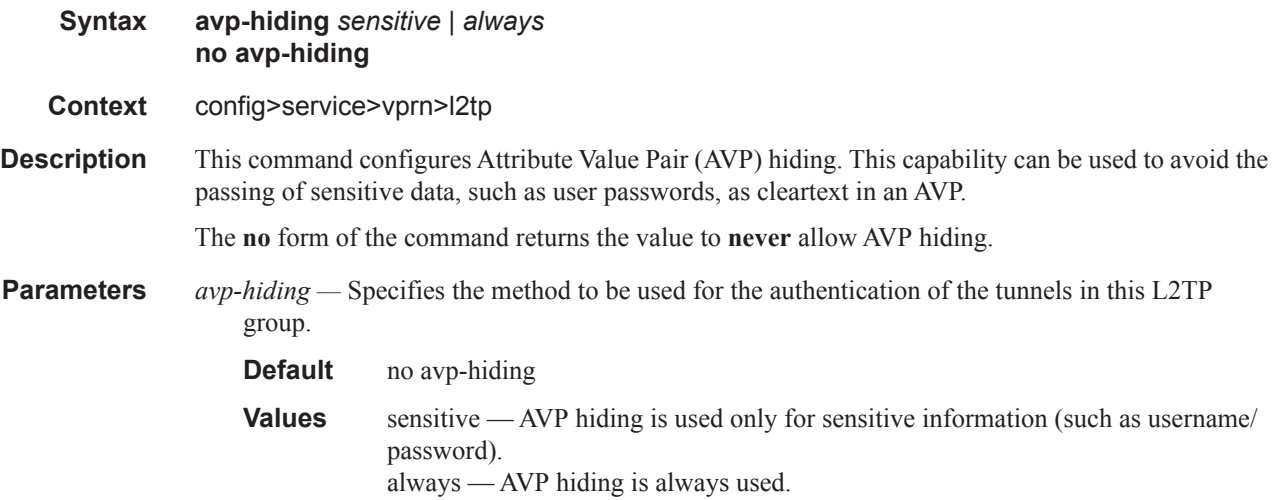

# calling-number-format

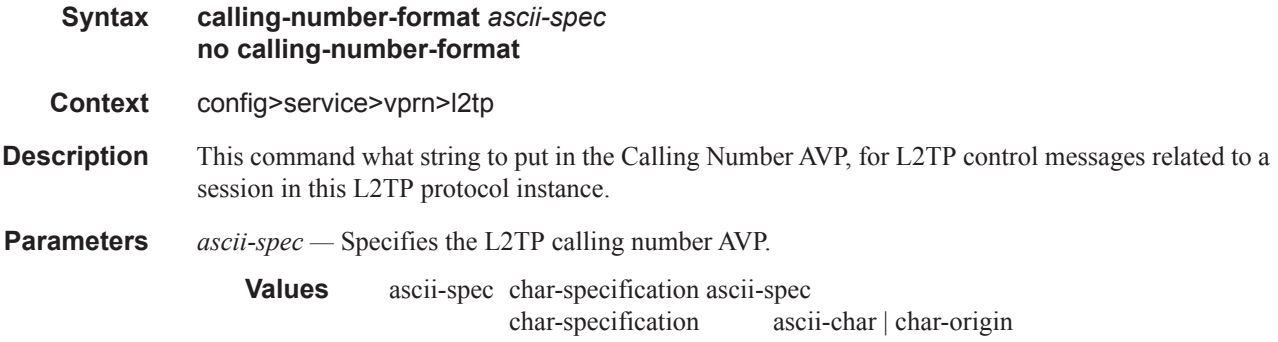

Π

ascii-char a printable ASCII character char-origin %origin origin  $S | c | r | s | l$ S - system name, the value of TIMETRA-CHASSIS-MIB::tmnxChassisName c - Agent Circuit Id r - Agent Remote Id s - SAP ID, formatted as a character string l - Logical Line ID

#### challenge

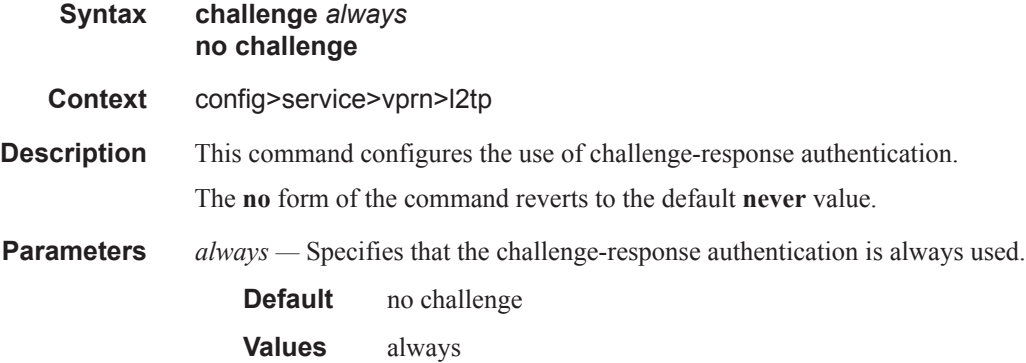

### destruct-timeout

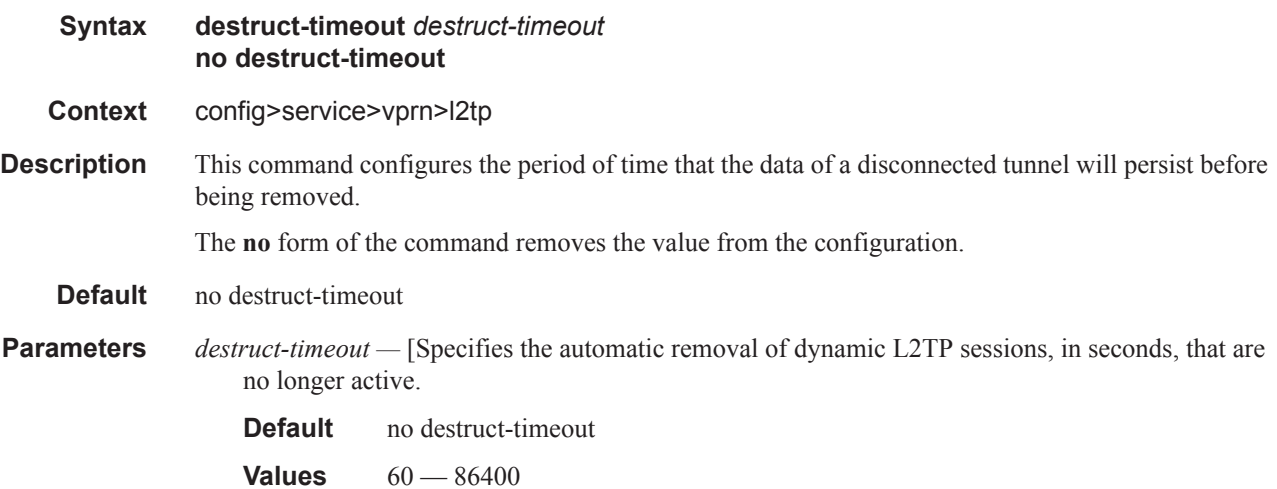

ı

#### Router L2TP Commands

### exclude-avps

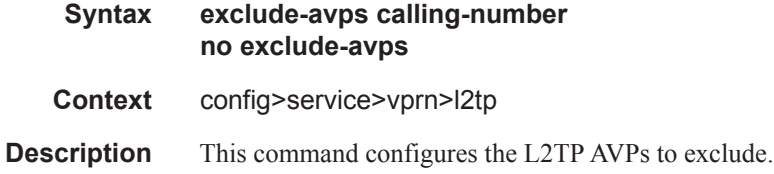

## ipcp-subnet-negotiation

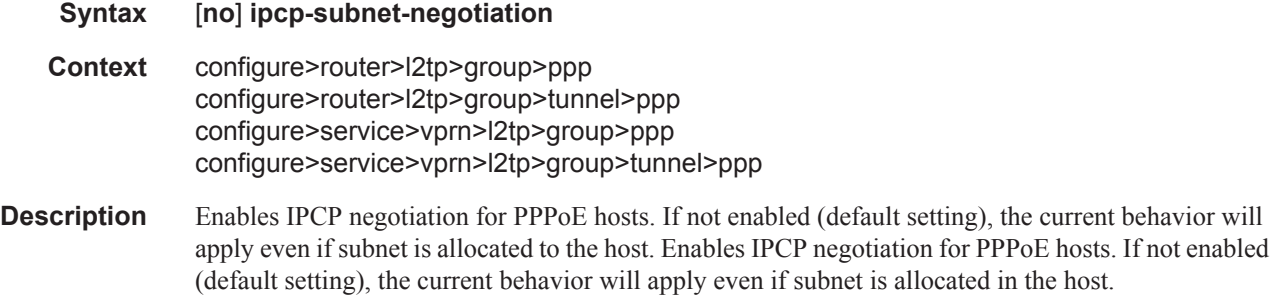

### peer-address-change-policy

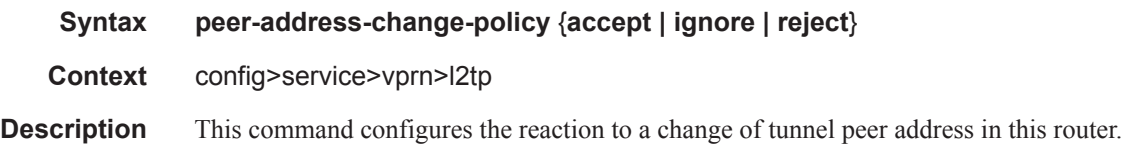

### receive-window-size

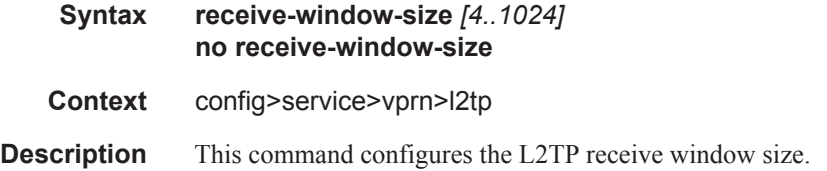

### session-limit

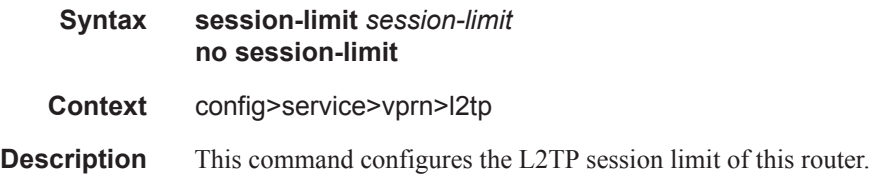

Τ

**Parameters** *session-limit* — Specifies the session limit.

**Values** 1..131071

### group

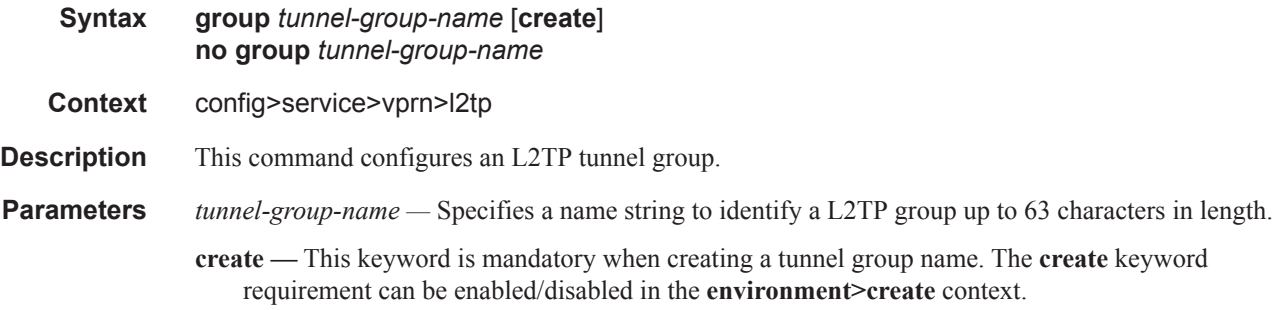

### session-limit

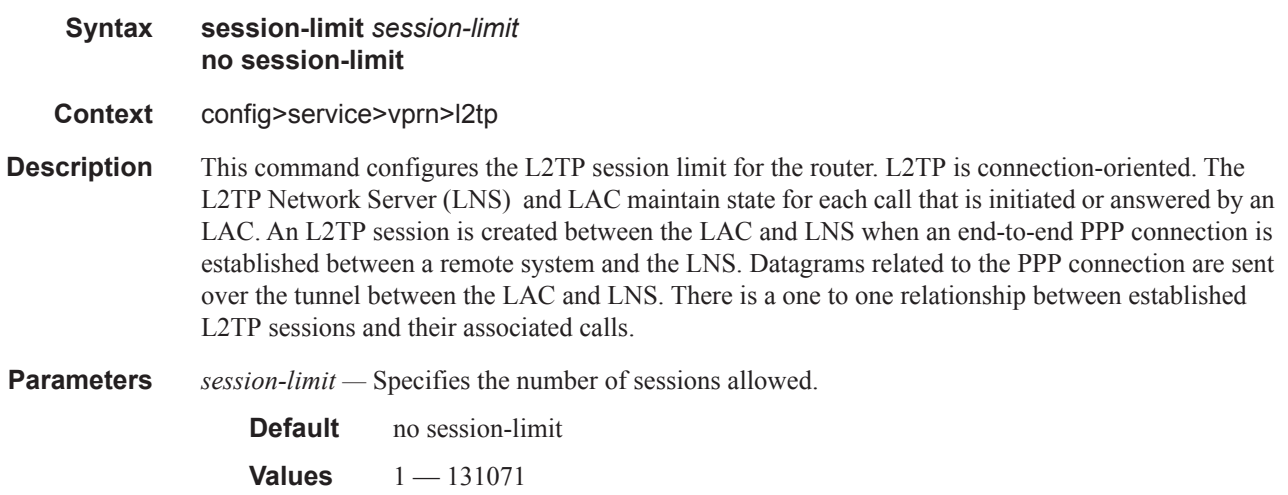

### avp-hiding

Π

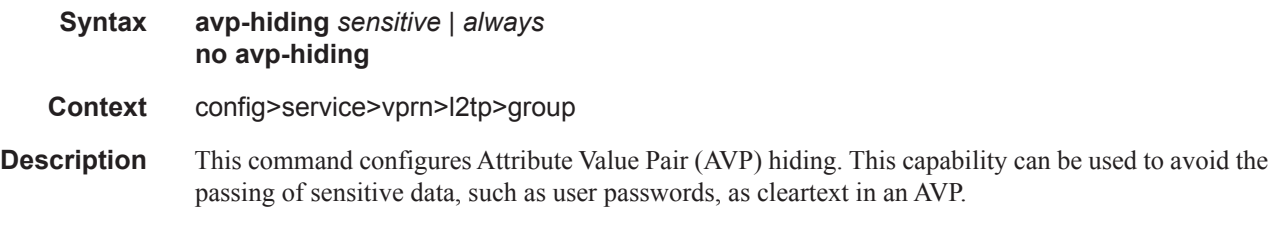

The **no** form of the command returns the value to **never** allow AVP hiding.

#### Router L2TP Commands

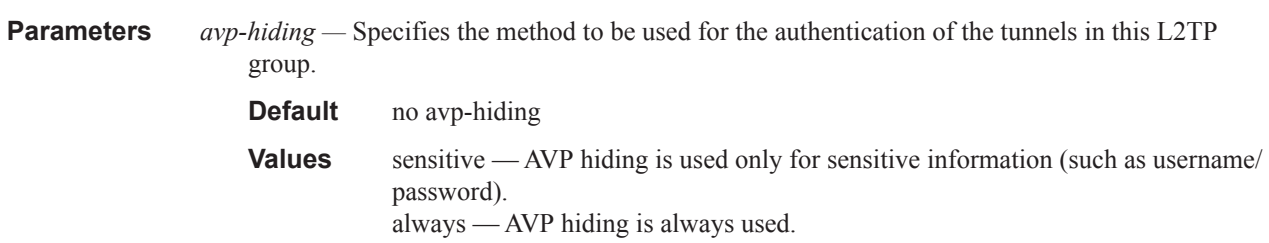

## challenge

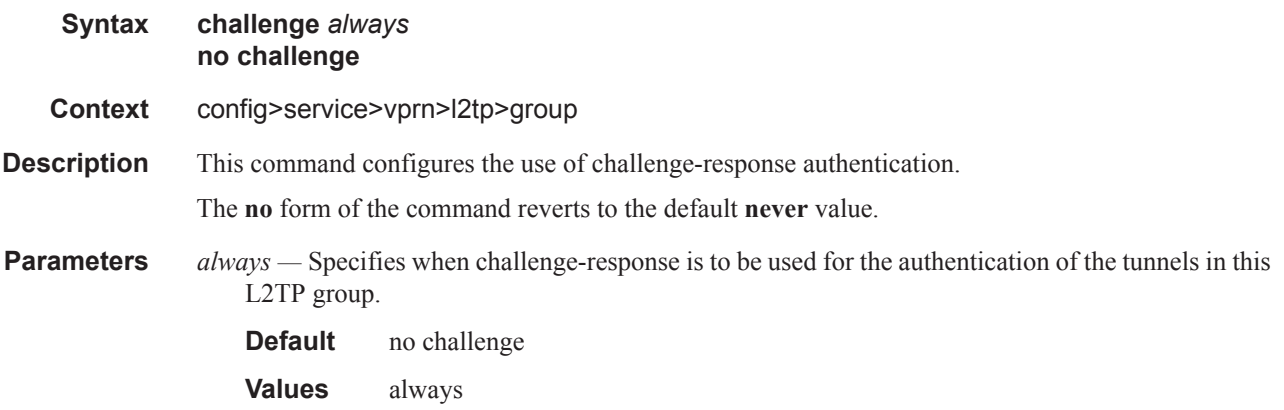

### destruct-timeout

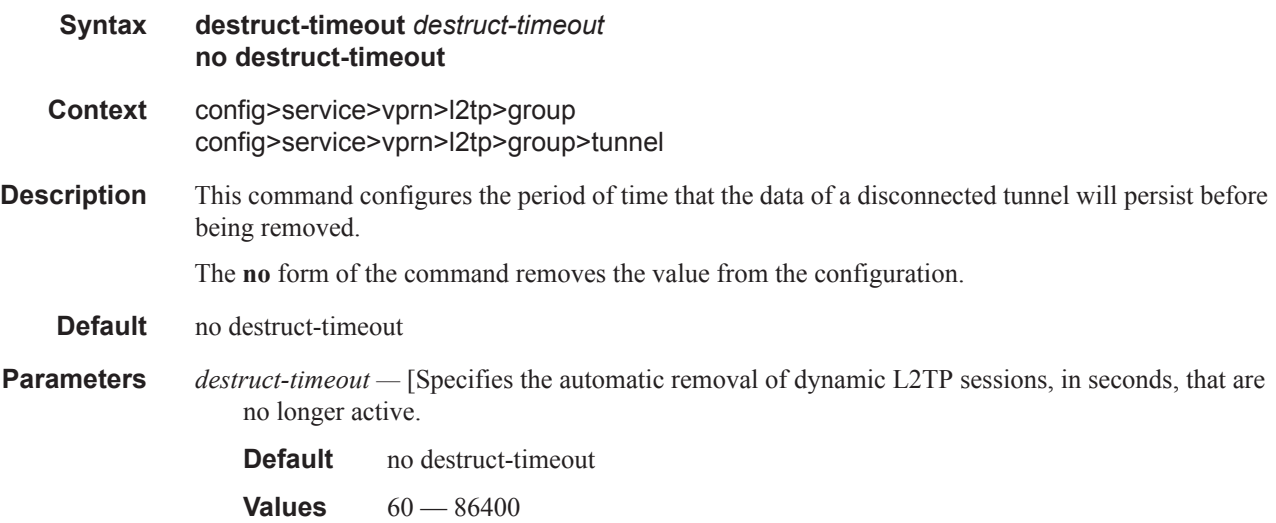

Π

### hello-interval

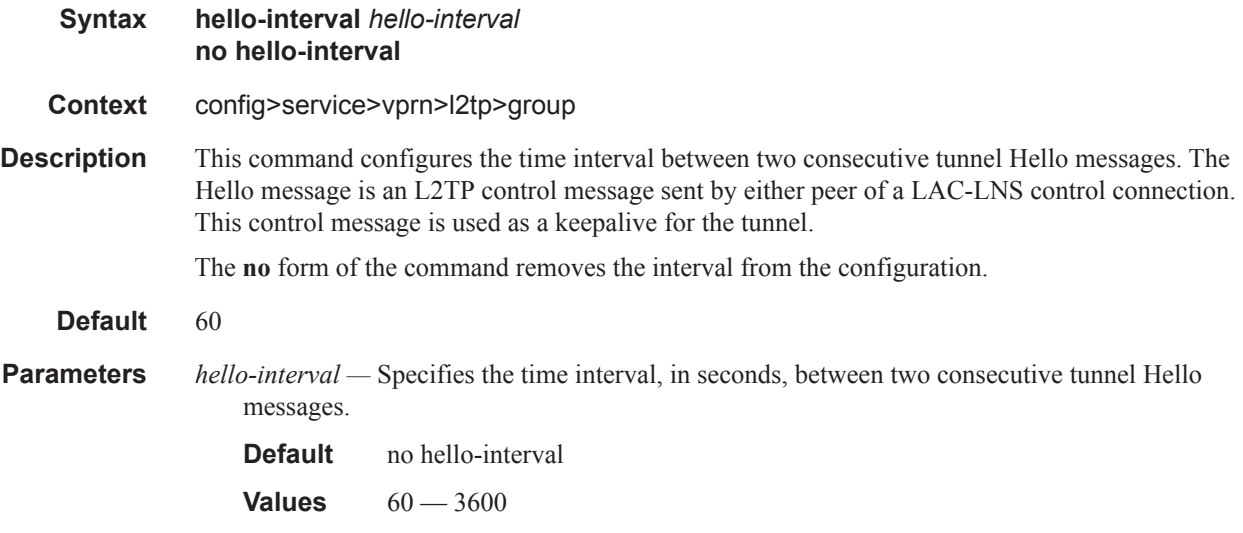

### idle-timeout

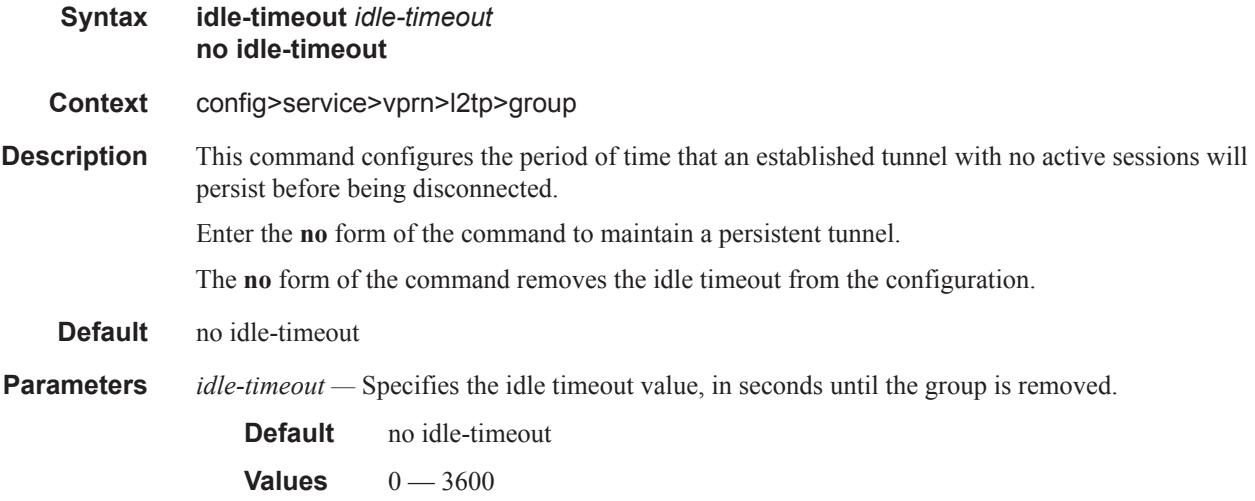

### lns-group

 $\mathbf{I}$ 

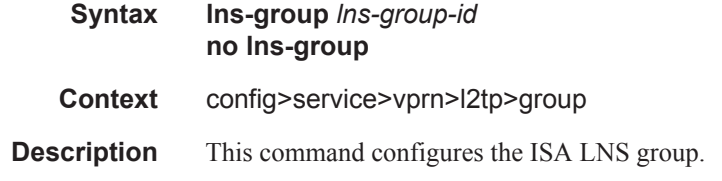

**Parameters** *lns-group-id —* Specifies the LNS group ID.

**Values** 1..4

### local-address

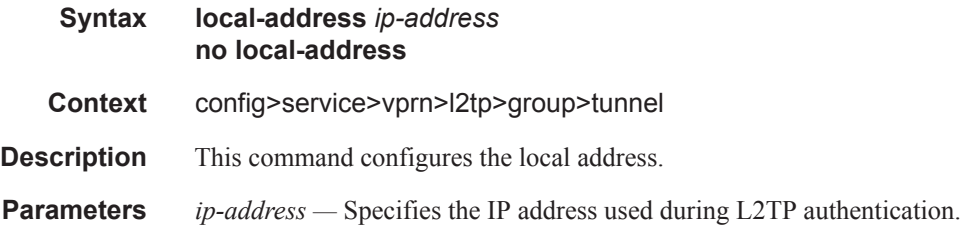

#### local-name

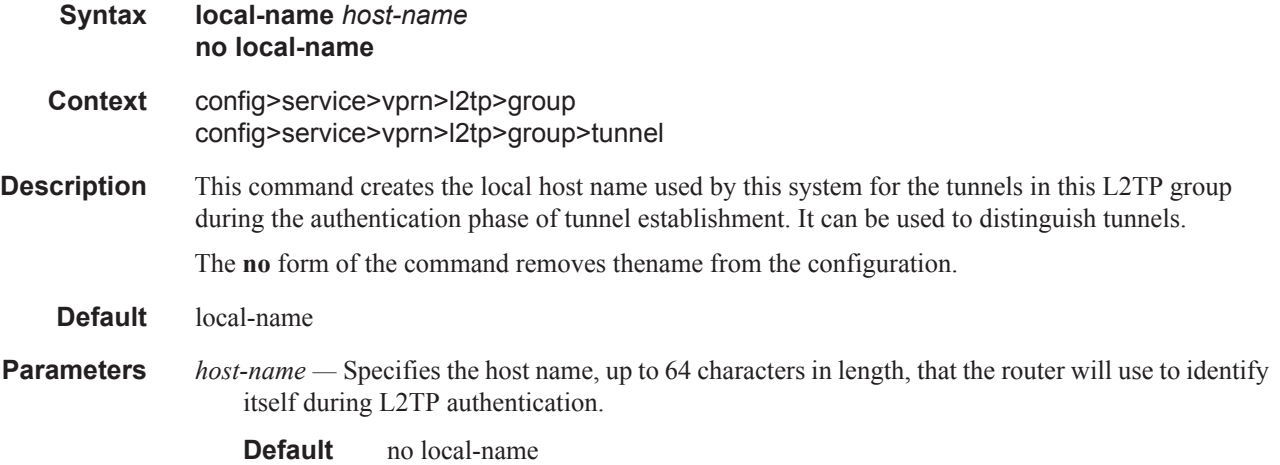

### max-retries-estab

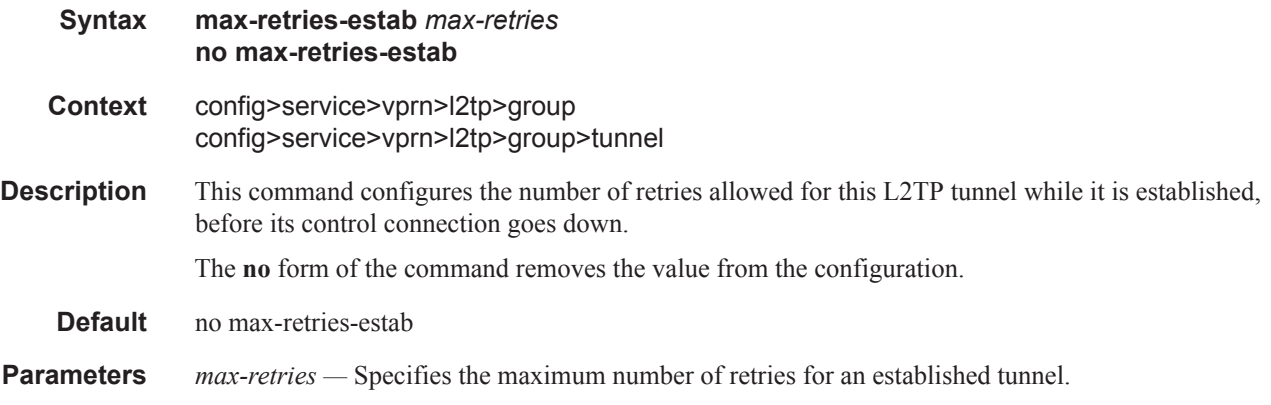

Τ

**Default** no max-retries-estab **Values**  $2 - 7$ 

### max-retries-not-estab

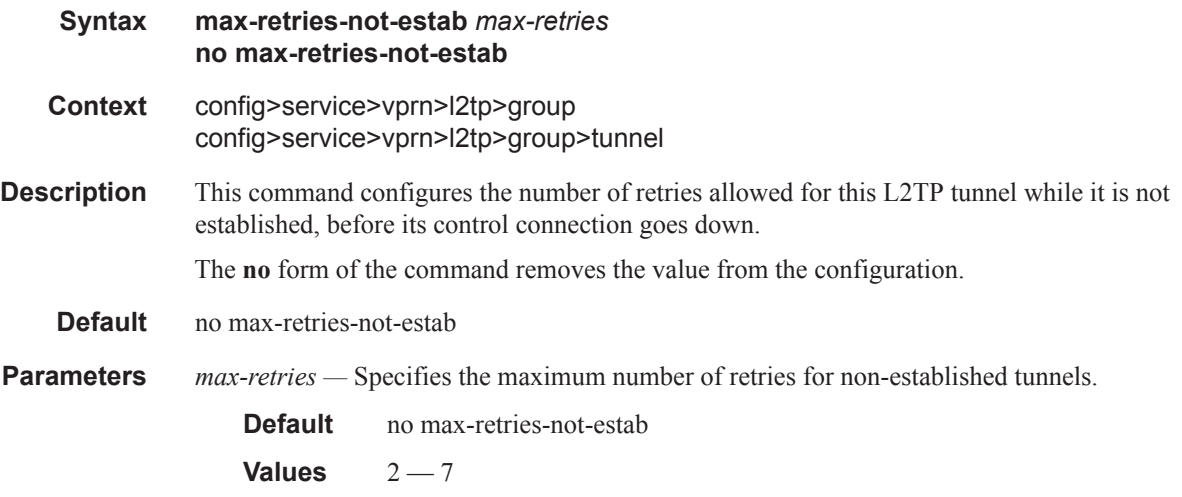

### password

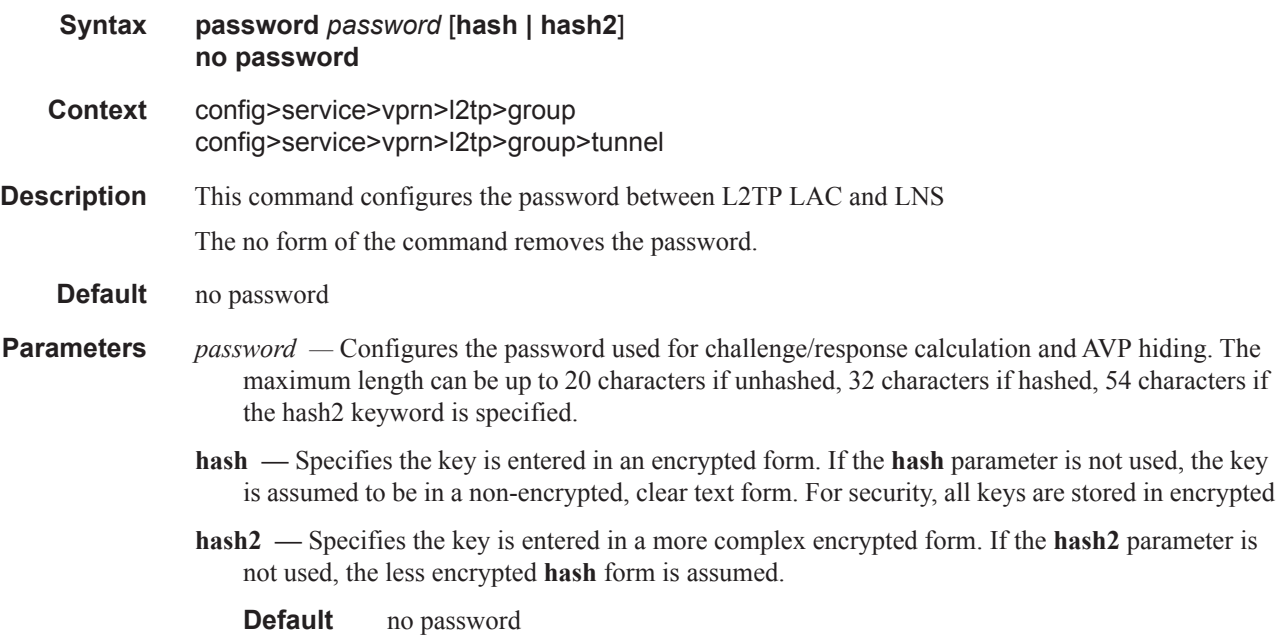

 $\mathbf{I}$ 

#### Router L2TP Commands

#### ppp

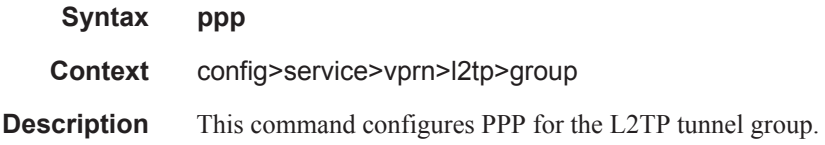

### authentication

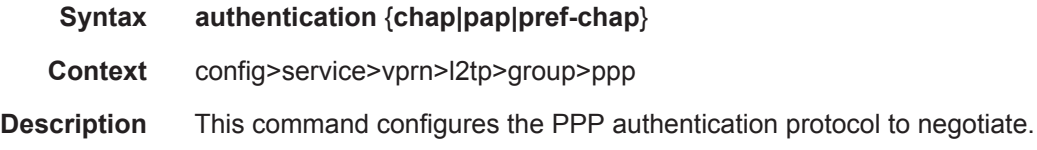

# authentication-policy

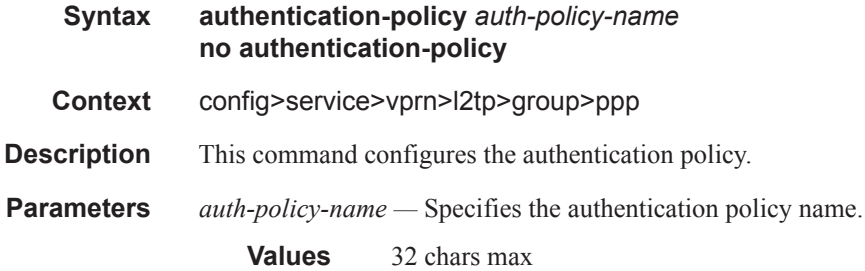

# default-group-interface

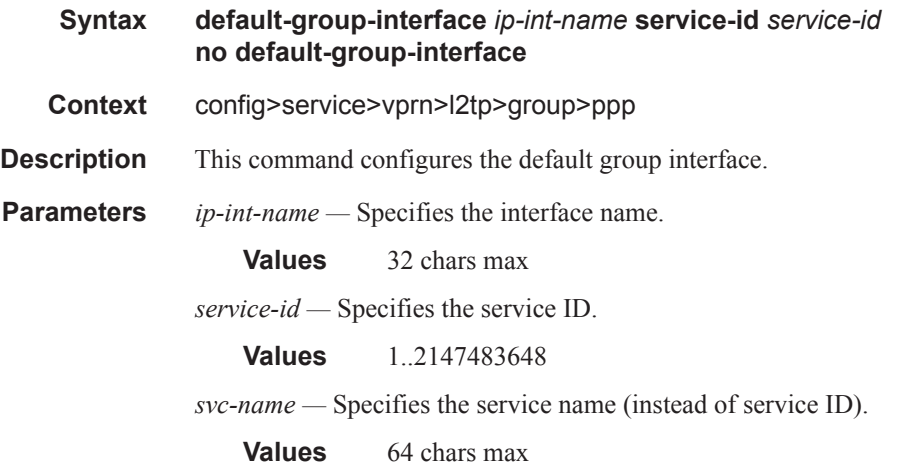

 $\mathbf{I}$ 

## keepalive

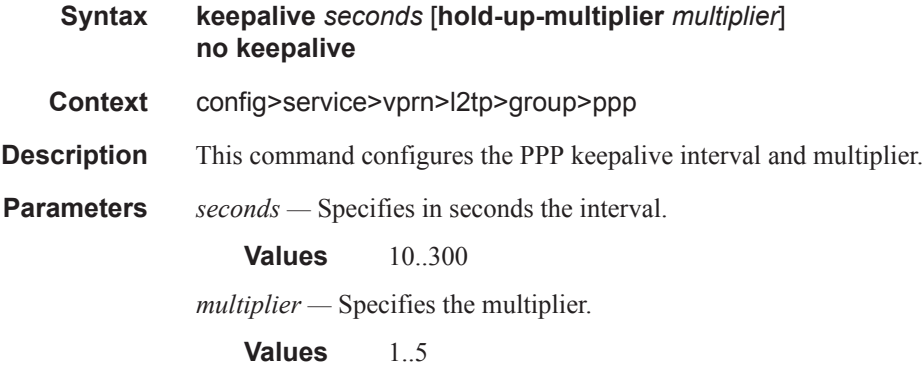

#### mtu

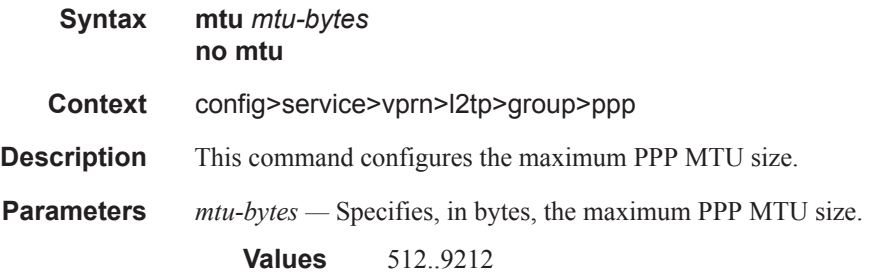

## proxy-authentication

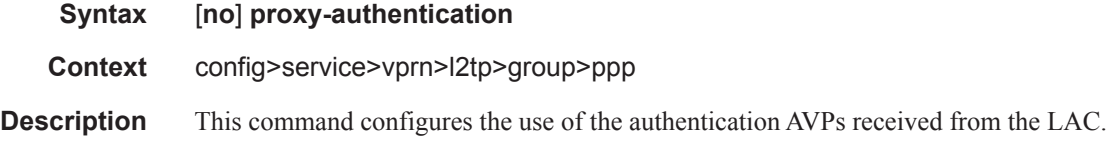

# proxy-lcp

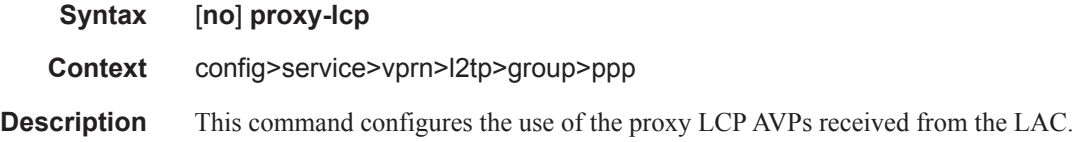

#### Router L2TP Commands

### user-db

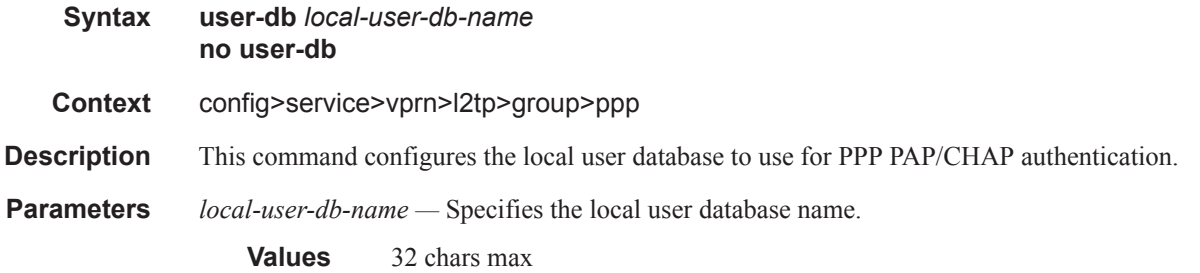

# session-assign-method

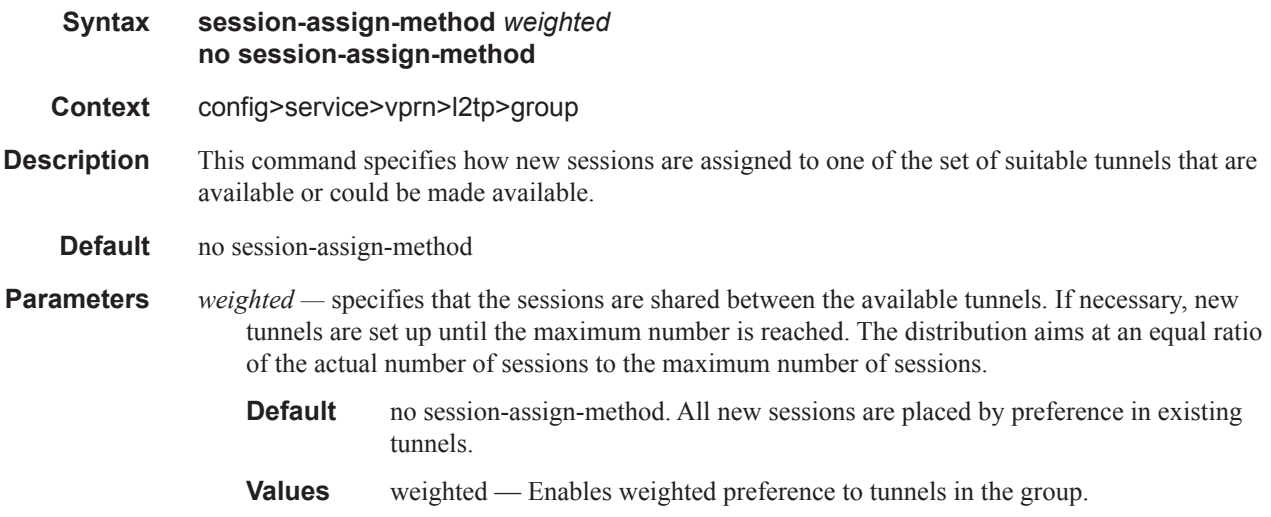

### session-limit

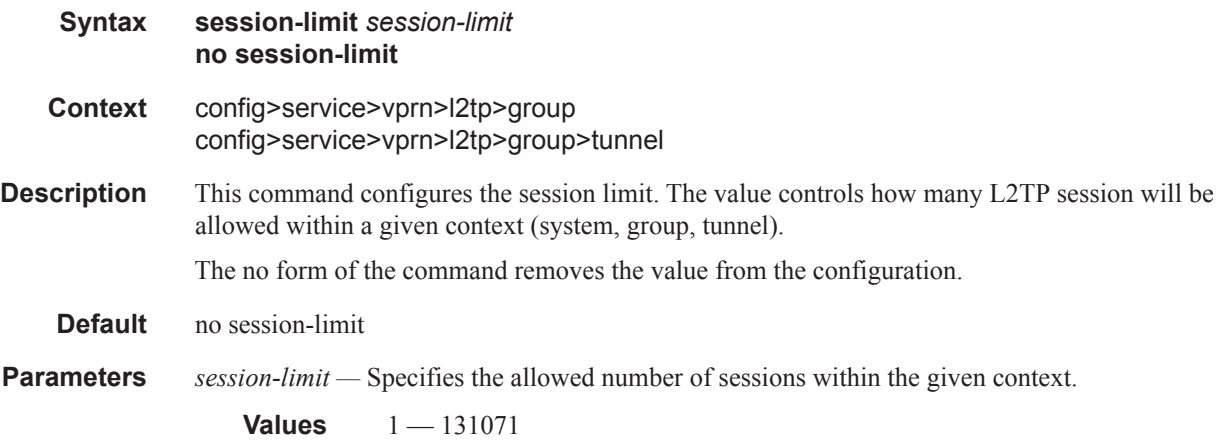

 $\blacksquare$ 

## **Router L2TP Tunnel Commands**

### tunnel

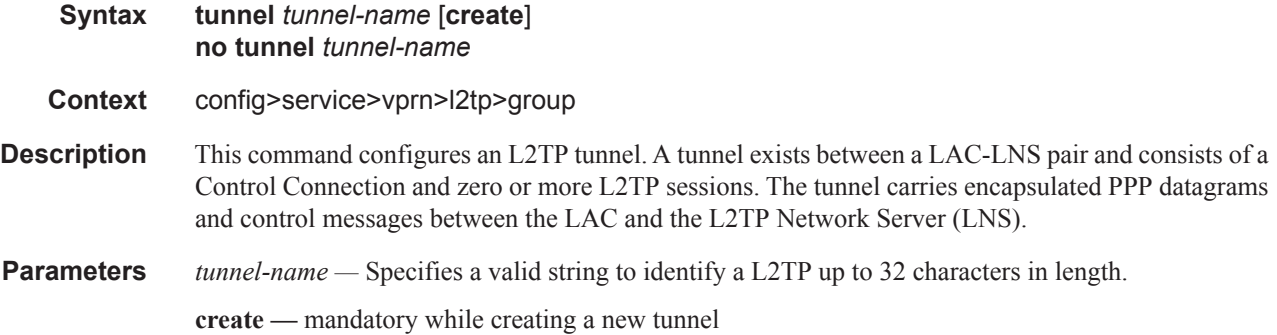

### auto-establish

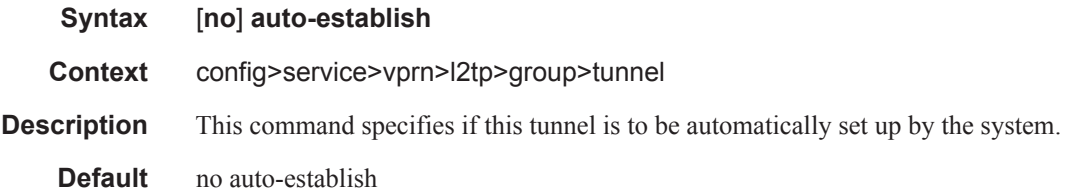

## avp-hiding

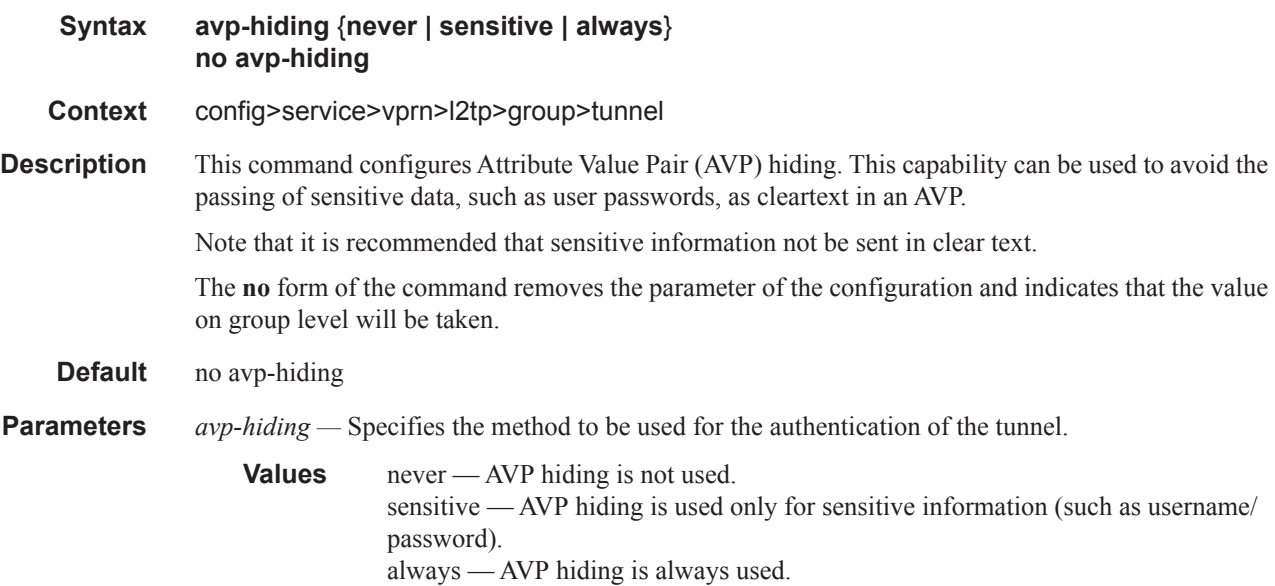

 $\mathbf{I}$ 

#### Router L2TP Commands

### challenge

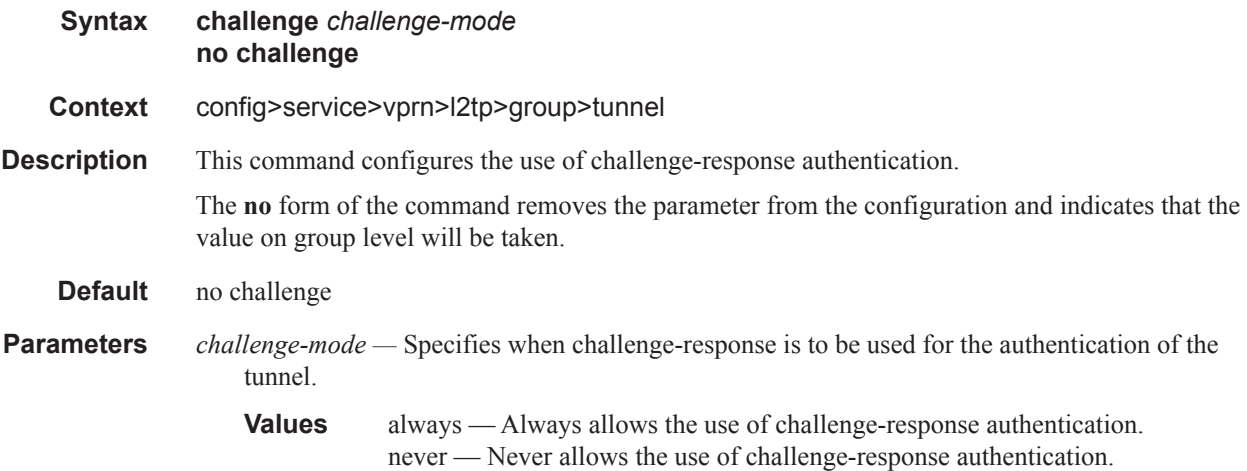

### hello-interval

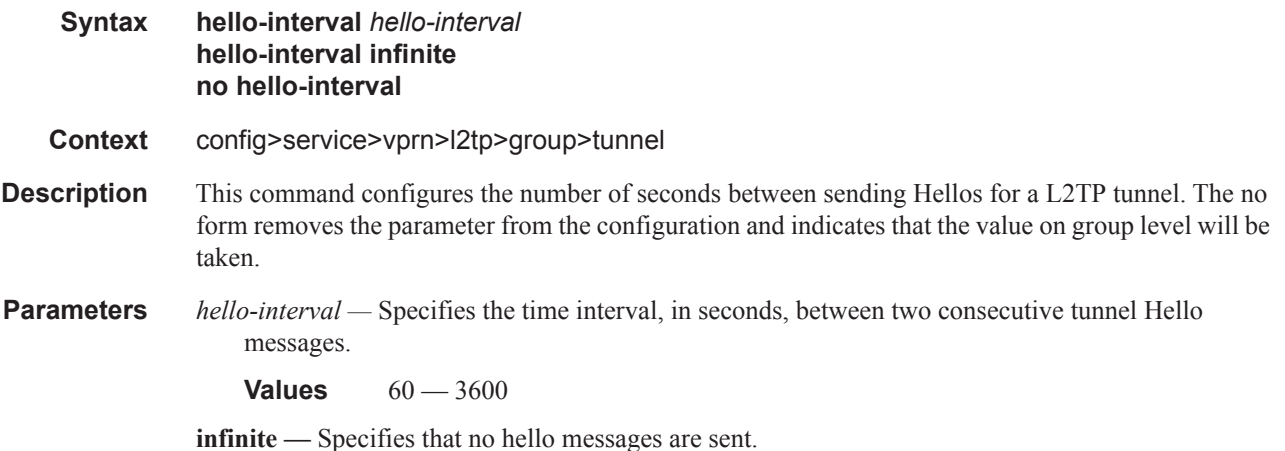

### idle-timeout

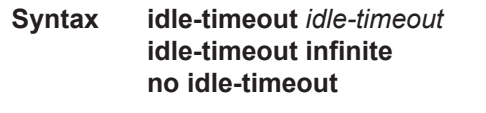

- **Context** config>service>vprn>l2tp>group>tunnel
- **Description** This command configures the idle timeout to wait before being disconnect. The no form indicates that the parameter will be removed from the configuration and that the value specified on group level will be taken.

I

**Parameters** *idle-timeout* — Specifies the idle timeout, in seconds.

**Values**  $0 - 3600$ 

**infinite —** Specifies that the tunnel will not be closed when idle.

#### peer

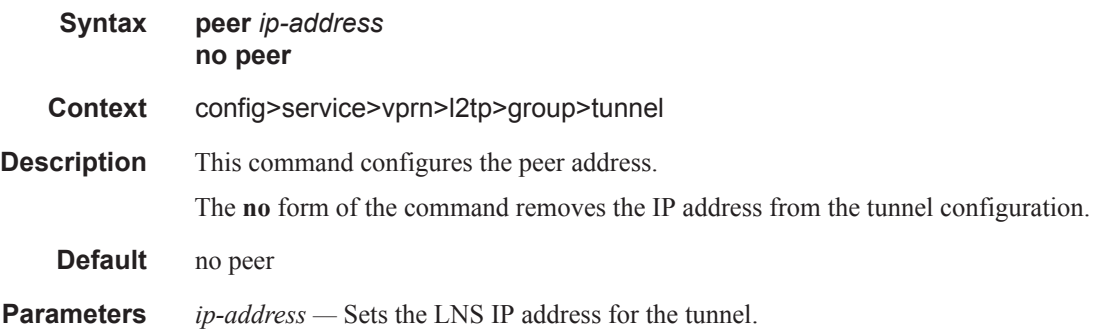

### preference

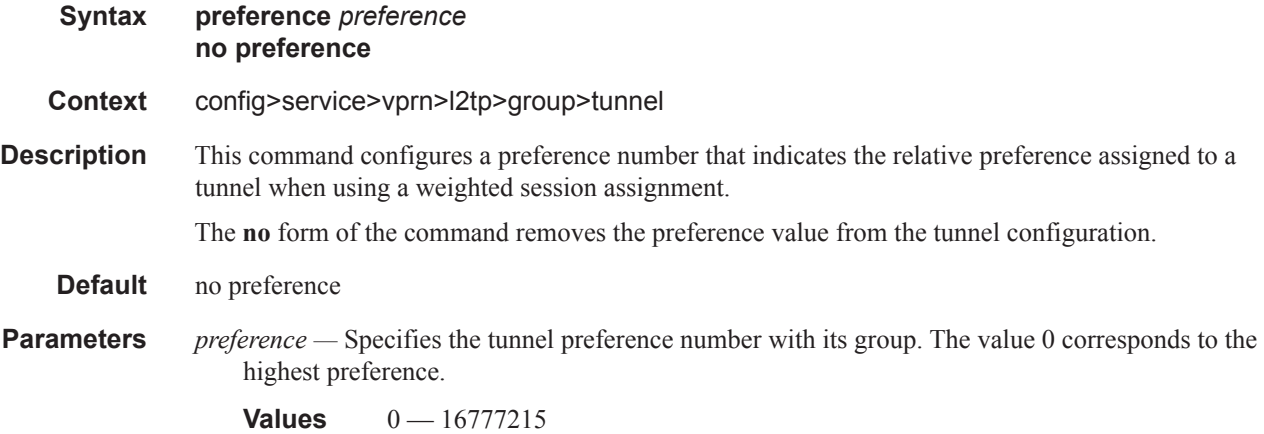

#### remote-name

Π

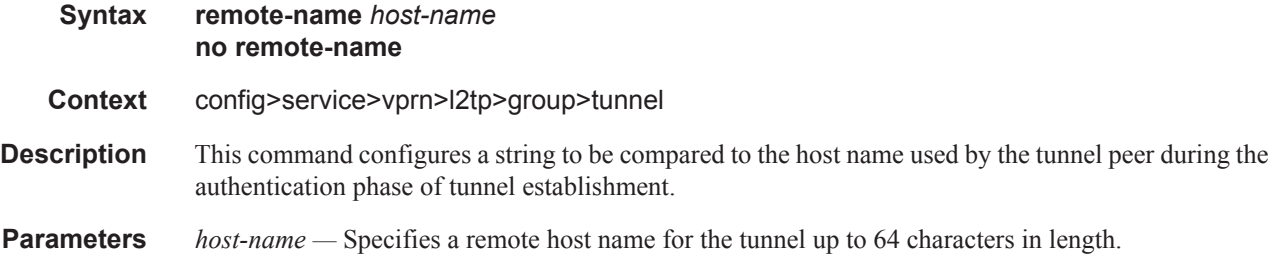

# **Router DHCP Configuration Commands**

# dhcp

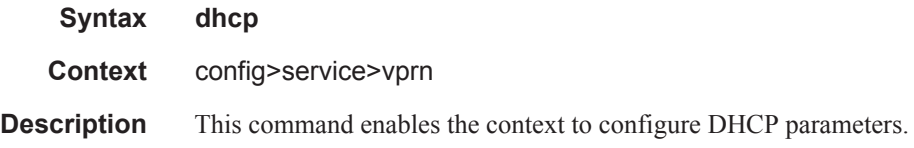

## dhcp6

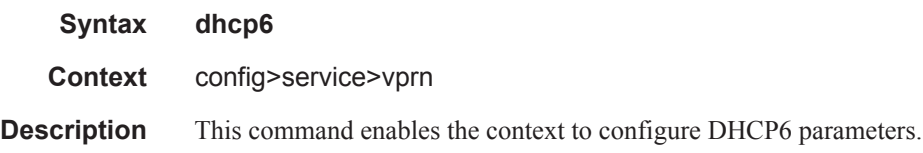

### local-dhcp-server

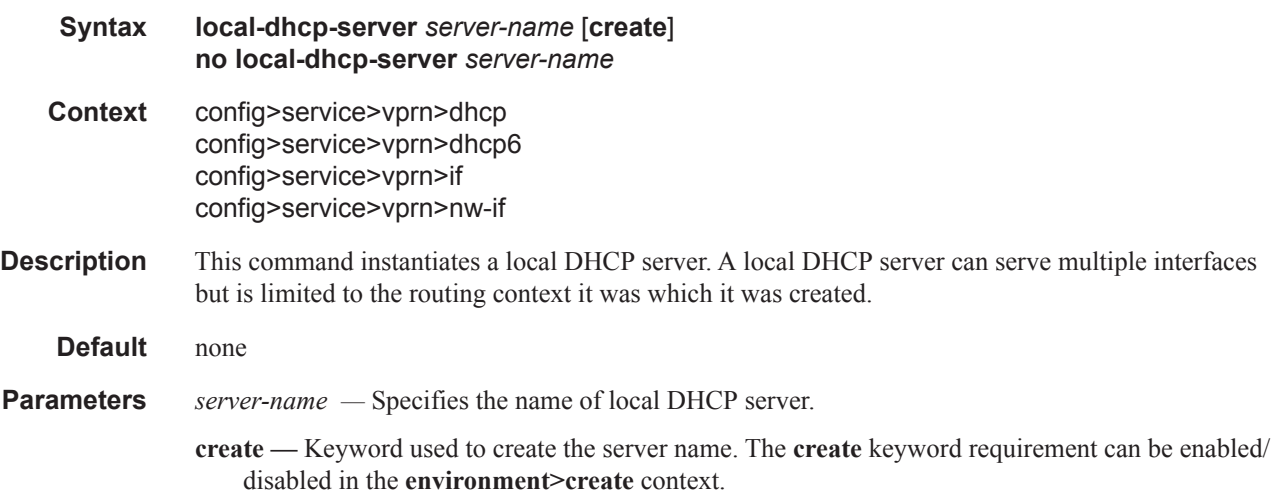

### failover

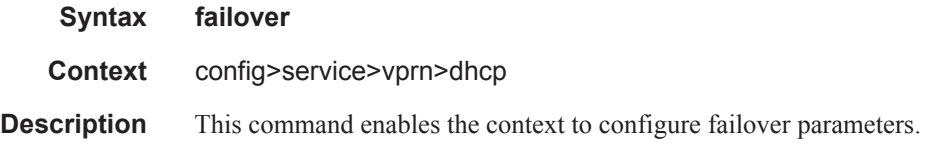

#### ignore-mclt-on-takeover

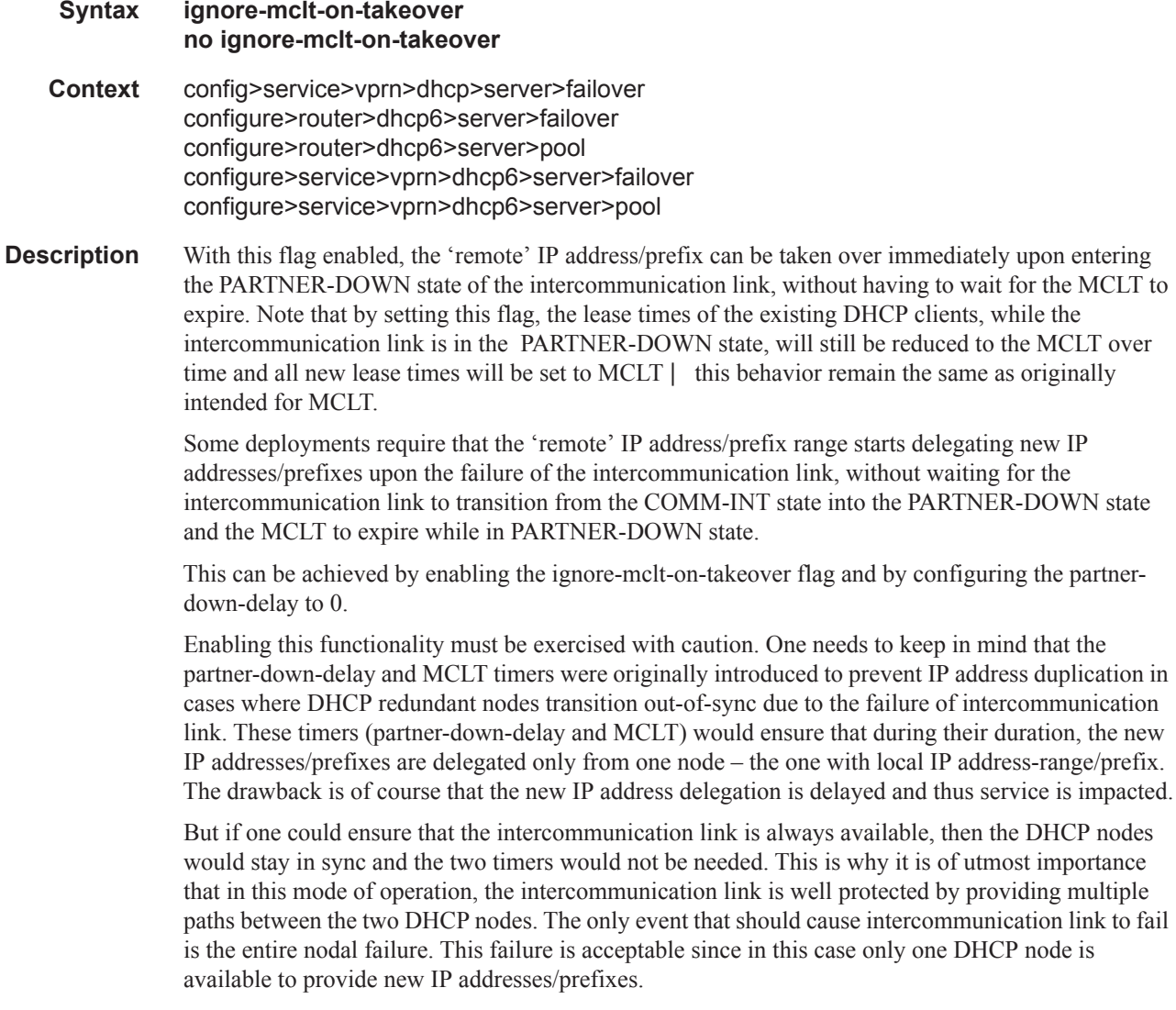

**Default** no ignore-mclt-on-takeover

#### maximum-client-lead-time

#### **Syntax maximum-client-lead-time** [**hrs** *hours*] [**min** *minutes*] [**sec** *seconds*] **no maximum-client-lead-time**

**Context** config>service>vprn>dhcp>server>failover config>service>vprn>dhcp>server>pool config>router>vprn>dhcp6>server>failover config>router>vprn>dhcp6>server>pool config>service>vprn>dhcp6>server>failover config>service>vprn>dhcp6>server>pool

**Description** The maximum-client-lead-time (MCLT) is the maximum time that a DHCP server can extend client's lease time beyond the lease time currently known by the DHCP partner node. In dual-homed environment, the initial lease time for all DHCP clients is by default restricted to MCLT. Consecutive DHCP renews are allowed to extend the lease time beyond the MCLT.

> The MCLT is a safeguard against IP address/prefix duplication in cases of a lease synchronization failure when local-remote failover model is deployed

Once the intercommunication link failure between the redundant DHCP servers is detected, the DHCP IP address range configured as remote will not be allowed to start delegating new leases until the MCLT + partner-down-delay intervals expire. This is to ensure that the new lease that was delegated from the 'local' IP address-range/prefix on one node, but was never synchronized due to the intercommunication link failure, will expire before the same IP address/prefix is allocated from the remote IP address-range/prefix on the other node.

However, the already existing (and synchronized) lease times can be renewed from the remote IP address range at any time, regardless of the state of the intercommunication link (operational or failed).

Lease synchronization failure can be caused either by a node failure, or a failure of the link over which the DHCP leases are synchronized (intercommunication link). Synchronization failure detection can take up to 3 seconds.

During the failure, the DHCP lease time for the new clients will be restricted to MCLT while for the existing clients the lease time will over time (by consecutive DHCP renews) be gradually reduced to the MCLT.

**Default** 10 minutes

**Parameters hrs** *hours* **—** Specifies the hour parameter of the MCLT. **Values** 1 — 23

**min** *minutes* **—** Specifies the minute parameter of the MCLT.

**Values**  $1 - 59$ 

**sec** *seconds* **—** Specifies the seconds parameter of the MCLT.

**Values**  $1 - 59$ 

#### partner-down-delay

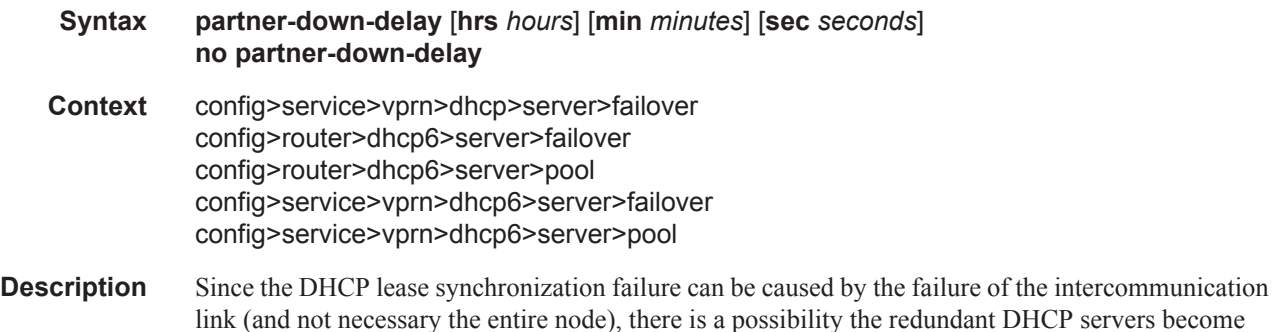
isolated in the network. In other words, they can serve DHCP clients but they cannot synchronize the lease. This can lead to duplicate assignment of IP addresses, since the servers have configured overlapping IP address ranges but they are not aware of each other's leases.

The purpose of the partner-down-delay is to prevent the IP lease duplication during the intercommunication link failure by not allowing new IP addresses to be assigned from the remote IP address range. This timer is intended to provide the operator with enough time to remedy the failed situation and to avoid duplication of IP addresses/prefixes during the failure.

During the partner-down-delay time, the prefix designated as remote will be eligible only for renewals of the existing DHCP leases that have been synchronized by the peering node. Only after the sum of the partner-down-delay and the maximum-client-lead-time will the prefix designated as remote be eligible for delegation of the new DHCP leases. When this occurs, we say that the remote IP address range has been taken over.

It is possible to expedite the takeover of a remote IP address range so that the new IP leases can start being delegated from that range shortly after the intercommunication failure is detected. This can be achieved by configuring the partner-down-delay timer to 0 seconds, along with enabling the ignoremclt-on-takeover CLI flag. Caution must be taken before enabling this functionality. It is safe to bypass safety timers (partner-down-delay + MCLT) only in cases where the operator is certain that the intercommunication between the nodes has failed due to the entire node failure and not due to the intercommunication (MCS) link failure. Failed intercommunication due to the nodal failure would ensure that only one node is present in the network for IP address delegation (as opposed to two isolated nodes with overlapping IP address ranges where address duplication can occur). For this reason, the operator MUST ensure that there are redundant paths between the nodes to ensure uninterrupted synchronization of DHCP leases.

In access-driven mode of operation, partner-down-delay has no effect.

**Default** 23 hours, 59minutes, and 59 seconds.

**Parameters** hrs *hours* — Specifies the hour parameter of the partner down delay feature.

**Values**  $1 - 23$ 

**min** *minutes* **—** Specifies the minute parameter of the partner down delay feature.

**Values** 1 — 59

**sec** *seconds* **—** Specifies the seconds parameter of the partner down delay feature.

**Values**  $1 - 59$ 

#### peer

**Syntax peer** *ip-address* **tag** *sync-tag-name* **no peer** *ip-address* **Context** config>service>vprn>dhcp>server>failover config>router>dhcp6>server>failover config>router>dhcp6>server>pool config>service>vprn>dhcp6>server>failover config>service>vprn>dhcp6>server>pool

**Description** DHCP leases can be synchronized per DHCP server of DHCP pool. The pair of synchronizing servers or pools is identified by a tag. The synchronization information is carried over the Multi-Chassis Synchronization (MCS) link between the two peers. MCS link is a logical link (IP, or MPLS).

> MCS runs over TCP, port 45067 and it is using either data traffic or keepalives to detect failure on the communication link between the two nodes. In the absence of any MCS data traffic for more than 0.5sec, MCS will send its own keepalive to the peer. If a reply is NOT received within 3sec, MCS will declare its operation state as DOWN and the DB Sync state as out-of-sync. MCS will consequently notify its clients (DHCP Server being one of them) of this. It can take up to 3 seconds before the DHCP client realizes that the inter-chassis communication link has failed.

> Note that the inter-chassis communication link failure does not necessarily assume the same failed fate for the access links. In other words the two redundant nodes can become isolated from each other in the network. This would occur in cases where only the intercommunication (MCS) link fails. It is of utmost importance that this MCS link be highly redundant.

**Parameters** *ip-address —* Specifies the IPv4 address of the peer

**sync-tag** *sync-tag* **—** Specifies a synchronization tag to be used while synchronizing DHCP server or pools.

#### startup-wait-time

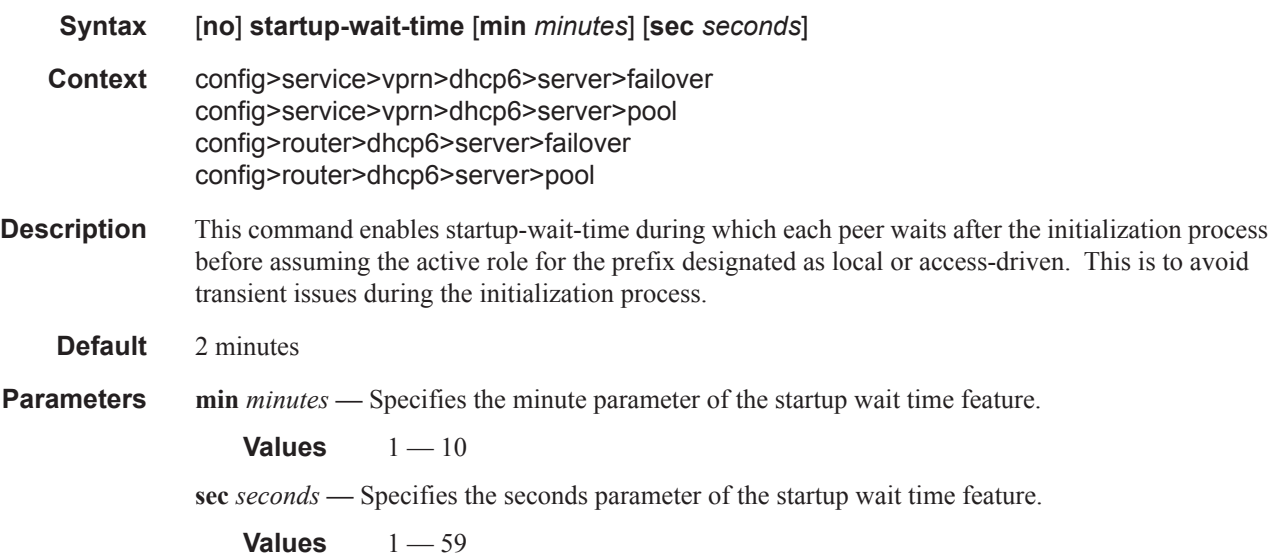

#### ignore-rapid-commit

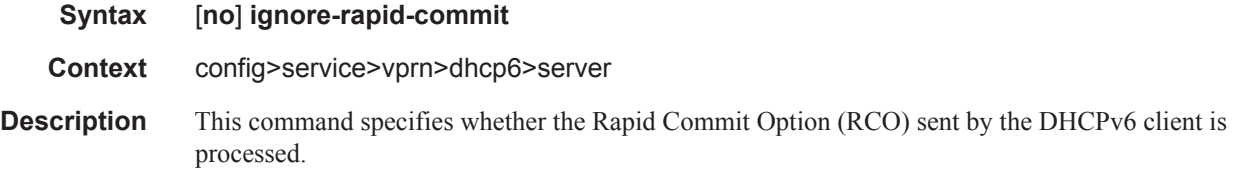

If enabled and the client has included an RCO in the solicit, the server ignores the option and processes the remainder of the message as if no RCO were present.

The **no** form of the command disables ignore-rapid-commit.

### lease-hold-time

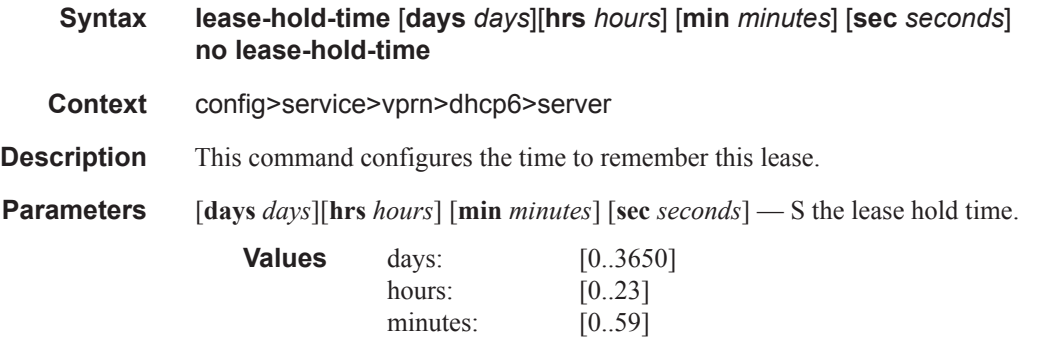

seconds:  $[0..59]$ 

#### force-renews

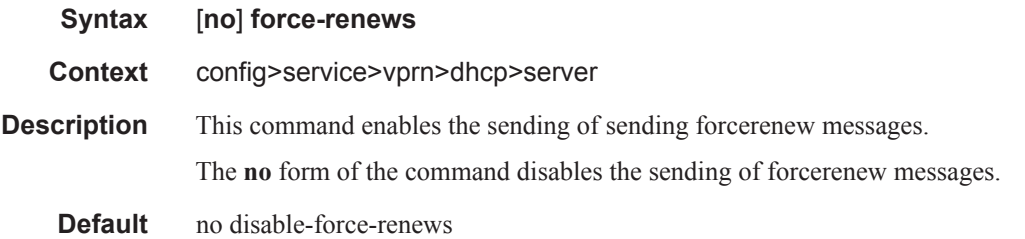

### pool

ı

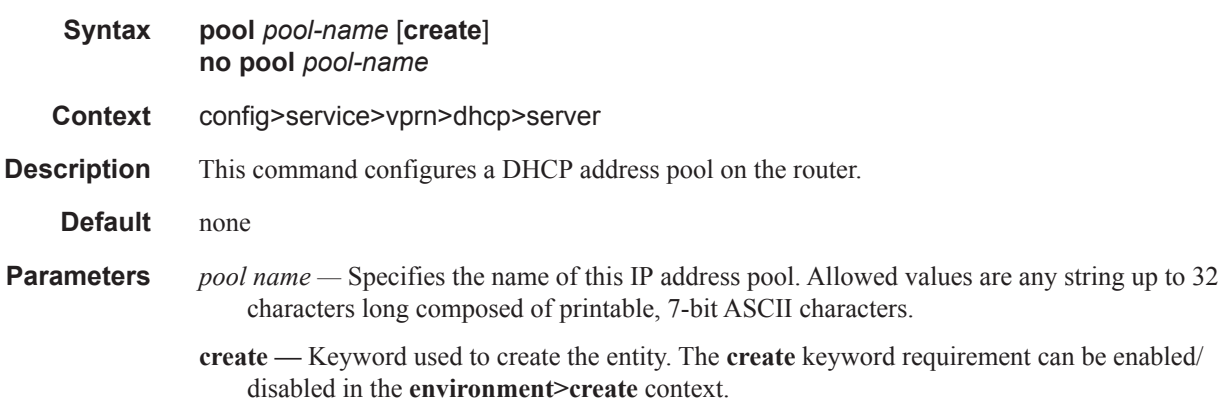

### Router DHCP Configuration Commands

## max-lease-time

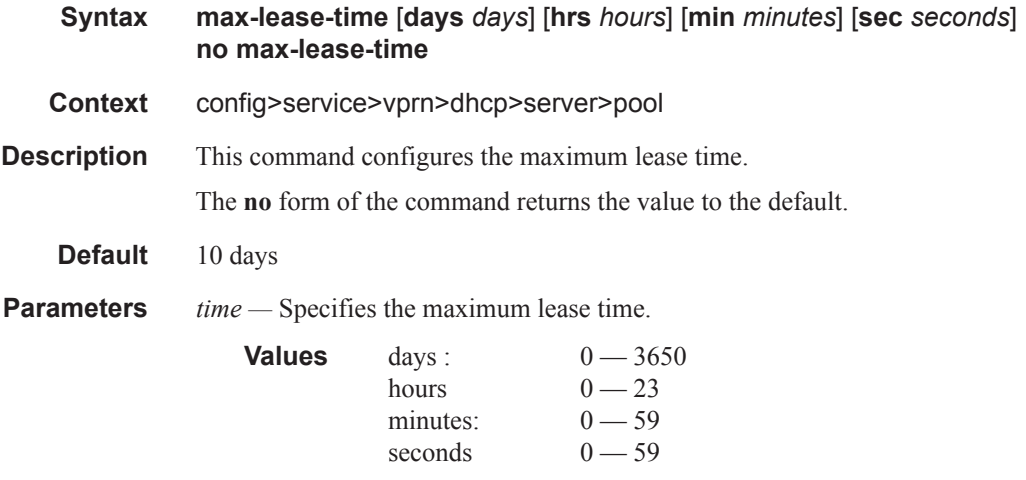

## min-lease-time

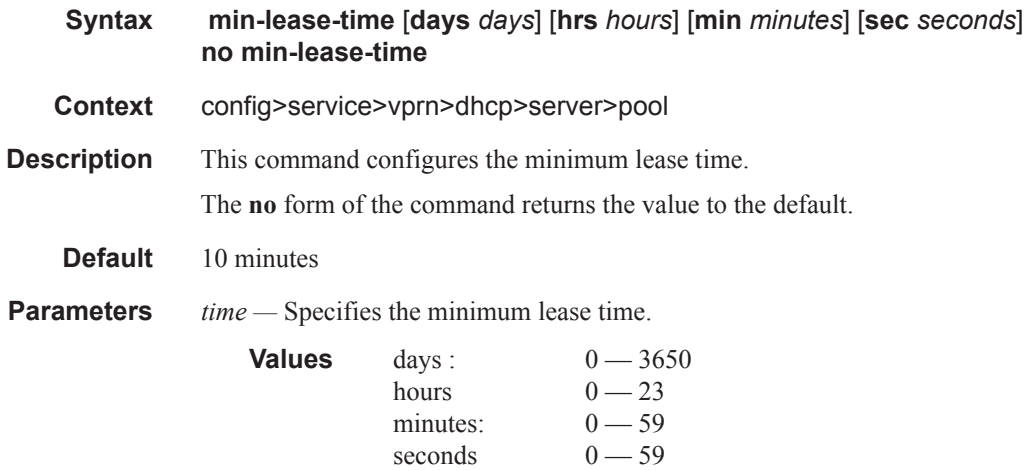

## minimum-free

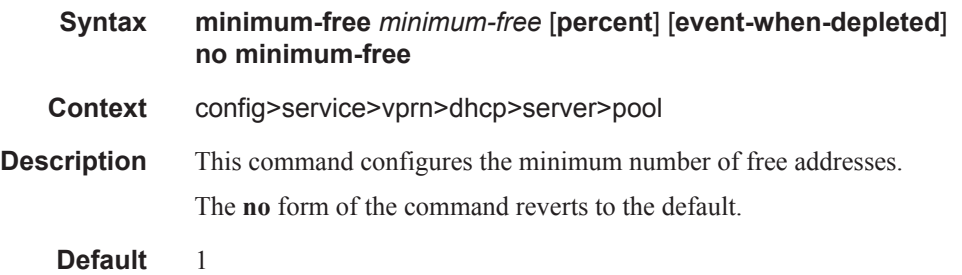

**Parameters** *minimum-free —* Specifies the desired minimum number of free addresses in this pool. If the actual number of free addresses in this pool falls below this configured minimum, a notification is generated.

**Values**  $0 - 255$ 

**percent —** Indicates the value indicates a percentage.

**event-when-depleted —** This parameter enables a system-generate event when all available addresses in the pool/subnet of local DHCP server are depleted.

### offer-time

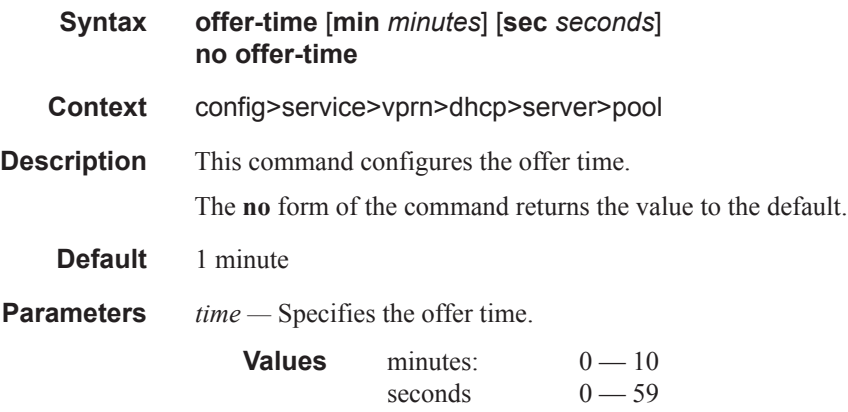

### options

I

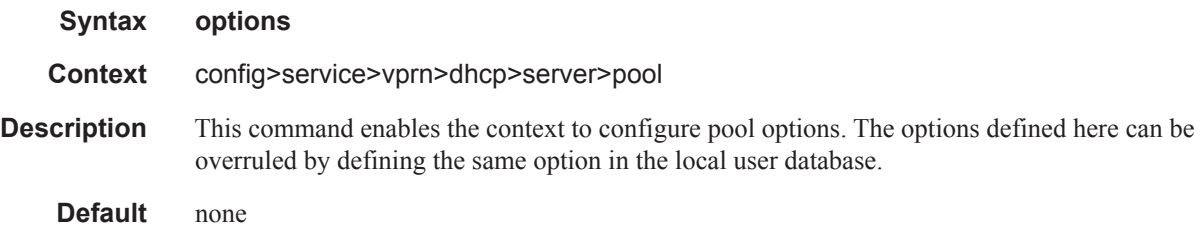

## custom-option

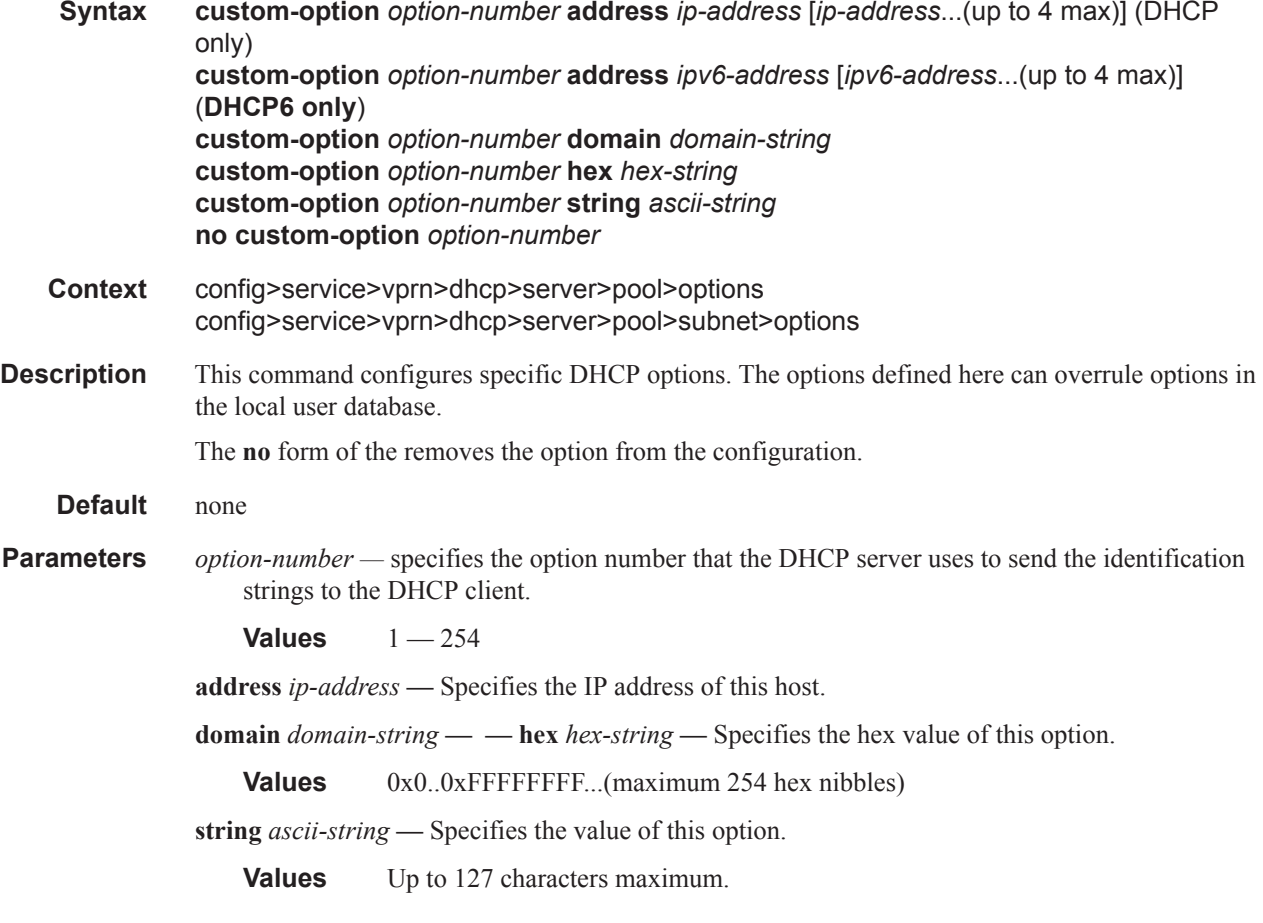

### dns-server

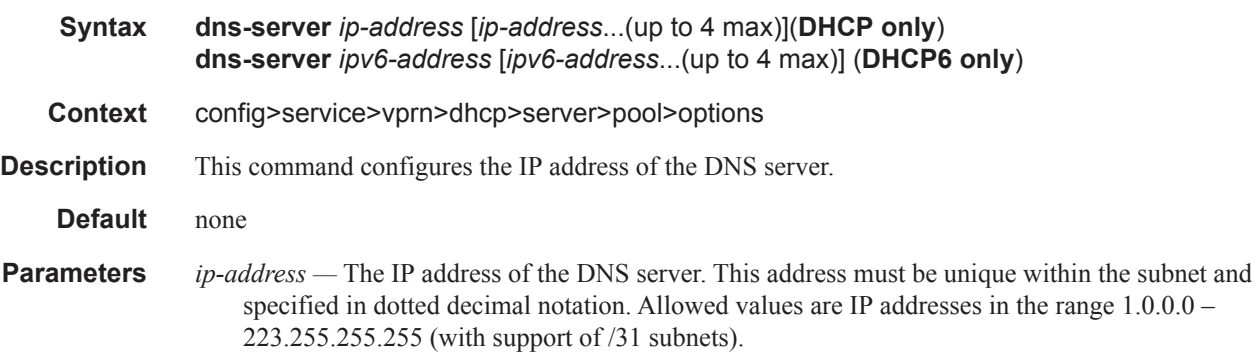

Τ

## domain-name

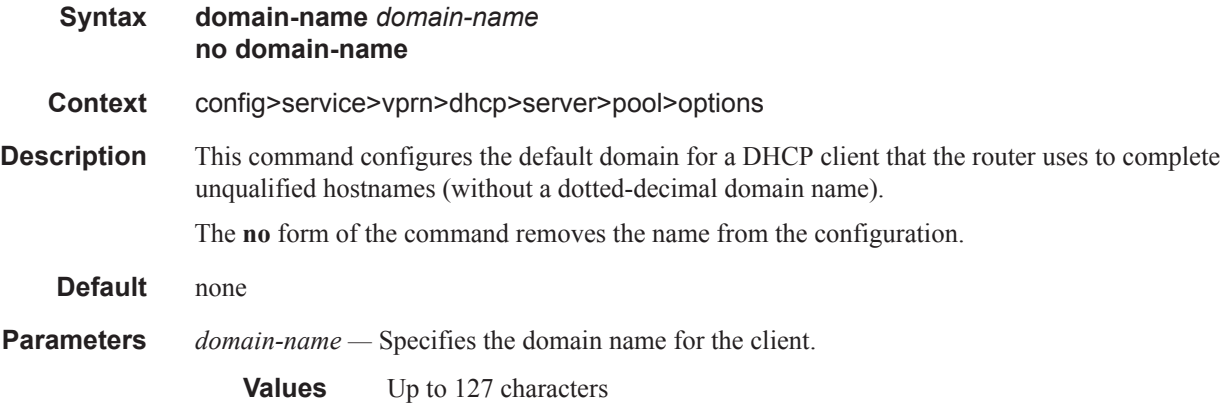

### renew-timer

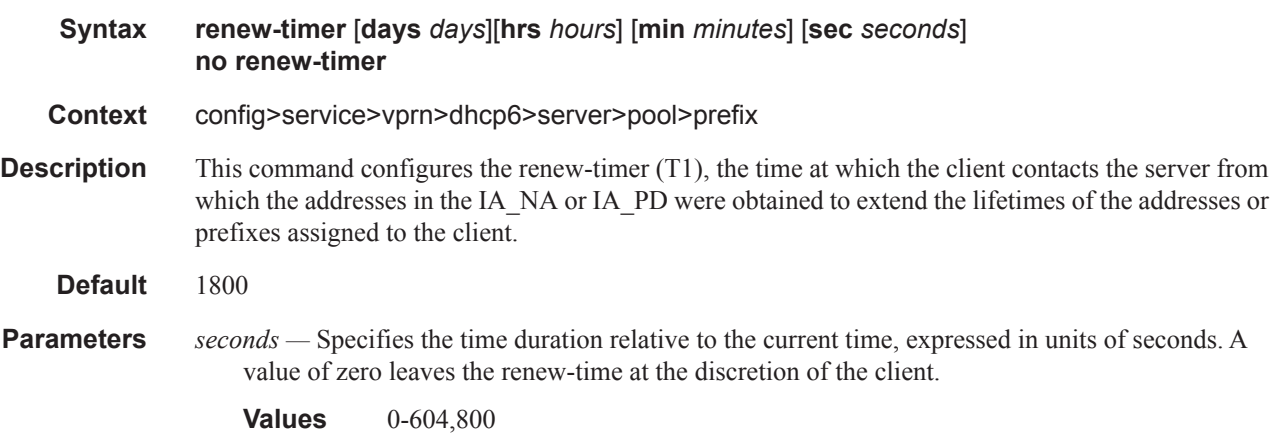

### rebind-timer

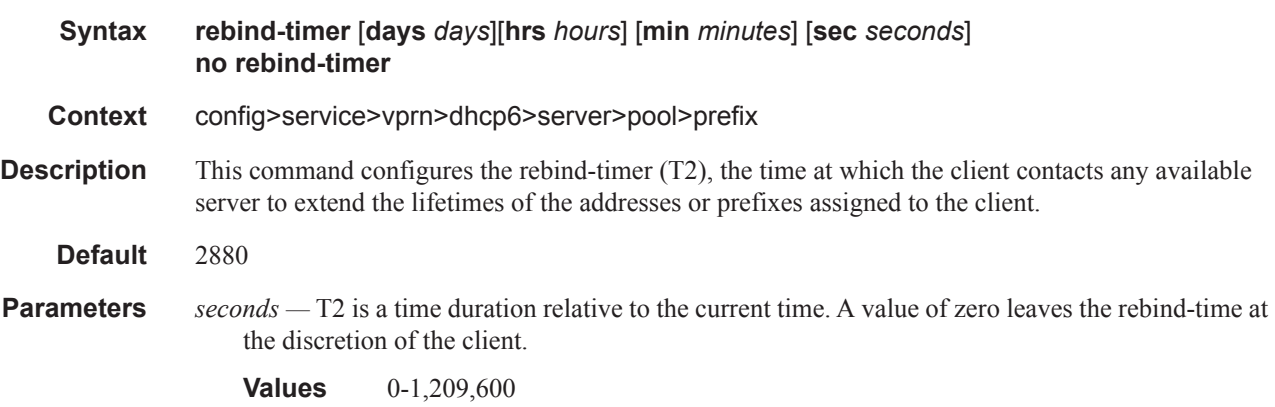

**Parameters** [**days** *days*][**hrs** *hours*] [**min** *minutes*] [**sec** *seconds*] — Specifies the rebind timer.

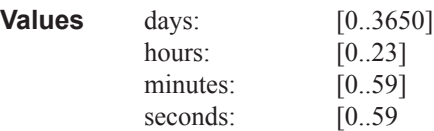

## prefix

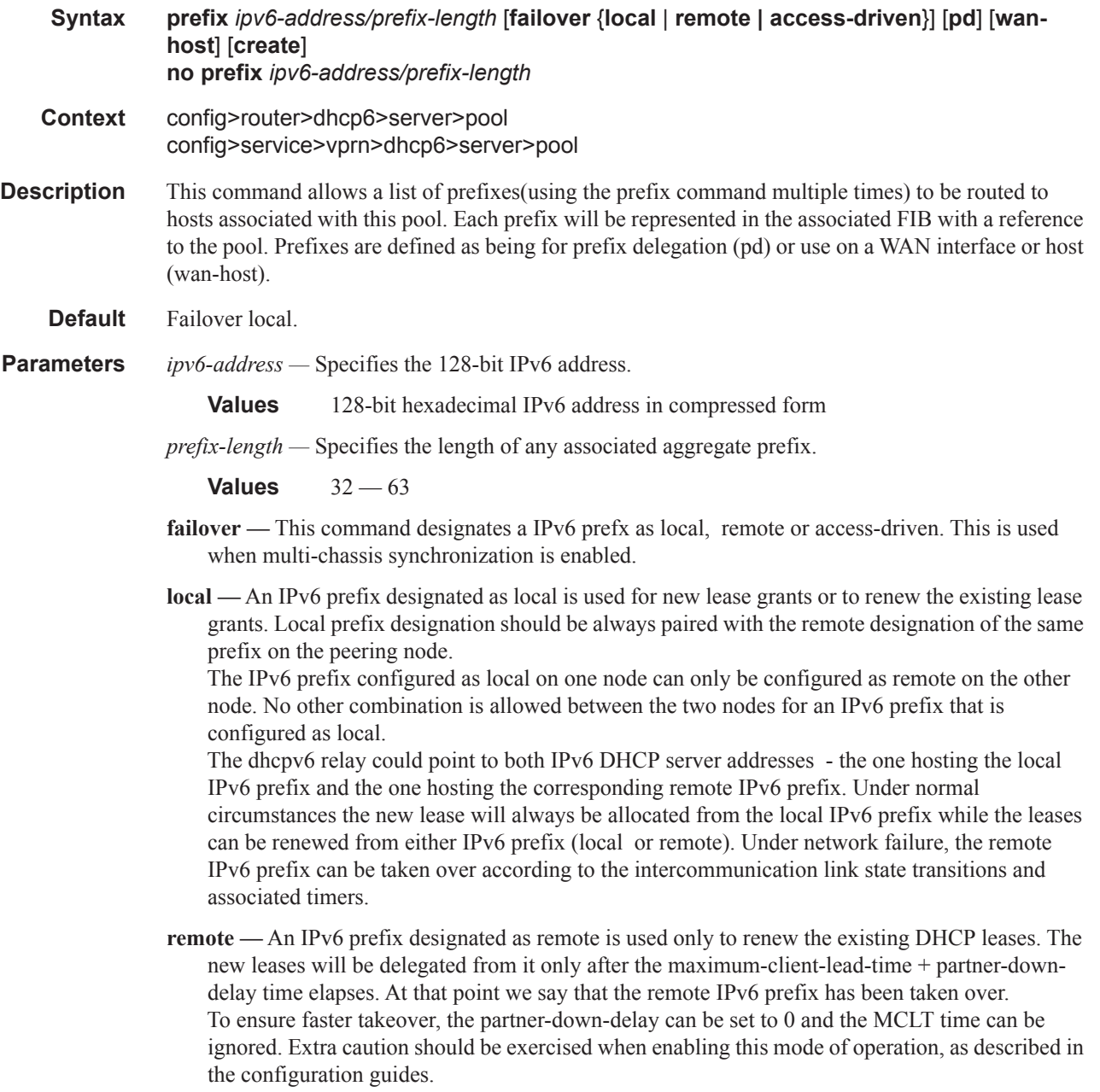

The IPv6 prefix configured as remote on one node can only be configured as local on the other node. No other combination is allowed between the two nodes for an IP address ranges that is configured as remote.

**access-driven —** An IPv4 prefix designated as access-driven is used for new lease grants or to renew the existing lease grants regardless of the state of the intercommunication link (operational or failed). In this mode of operation the IPv6 prefix is actively shared between the two  $7x50$ DHCPv6 server nodes. This can be used on both DHCPv6 servers only in cases where the access protection mechanism (SRRP or MC-LAG) will ensure that there is only a single active path for DHCPv6 clients using the same IPv6 prefix available to one of the redundant 7x50 DHCPv6 nodes.

The IPv6 prefix configured as access-driven on one node can only be configured as access-driven on the other node. No other combination is allowed between the two nodes for an IPv6 prefix that is configured as access-driven.

There MUST be no crosslinks between the DHCPv6 servers that have IPv6 address ranges configured in access-driven failover mode. In other words, each node must have the dhcp-relay pointing to the IPv6 address of the local DHCPv6 server. This IPv6 address must be the same on both nodes. For example, both DHCPv6 servers should have a loopback address configured with the same IPv6 address (IPv4 or IPv6) and a DHCPv6 server associated with this loopback address. Those IPv6 addresses MUST not be advertised outside of each box. The DHCPv6 relay in each node would point to its local DHCPv6 server via this loopback IPv6 address.

**pd —** Specifies that this aggregate is used by IPv6 ESM hosts for DHCPv6 prefix-delegation.

**wan-host —** Specifies that this aggregate is used by IPv6 ESM hosts for local addressing or by a routing gateway's WAN interface.

#### preferred-lifetime

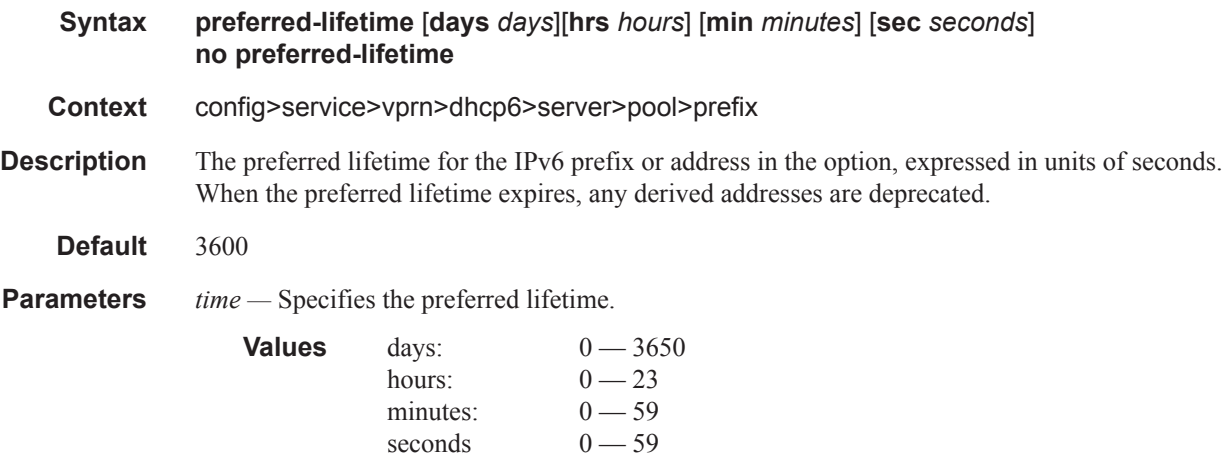

### Router DHCP Configuration Commands

## valid-lifetime

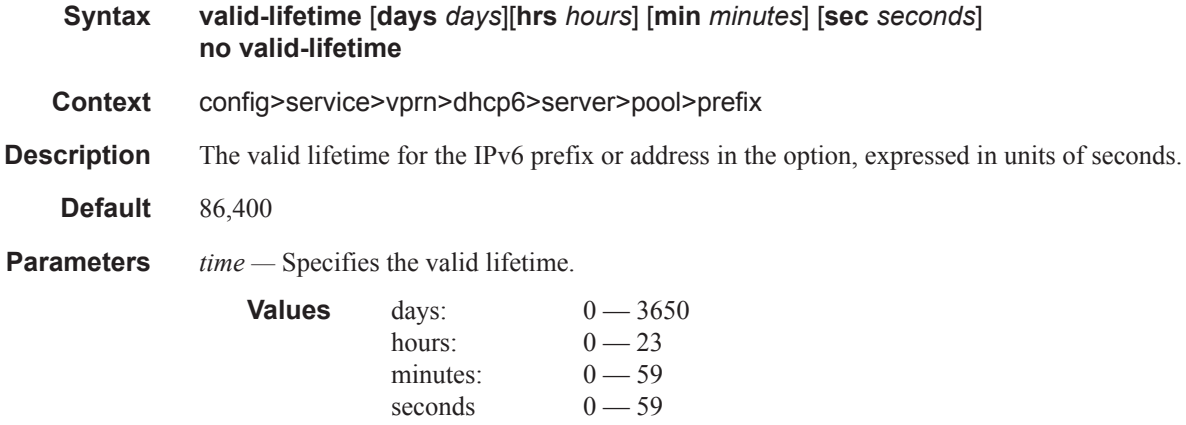

## use-link-address

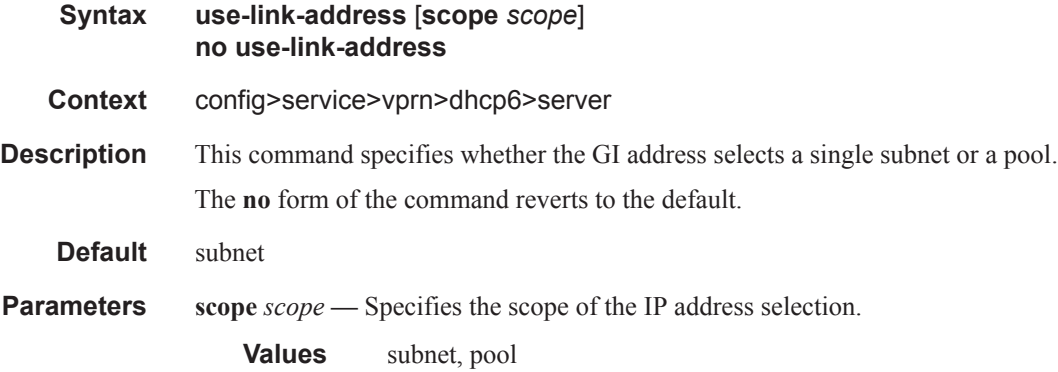

## user-ident

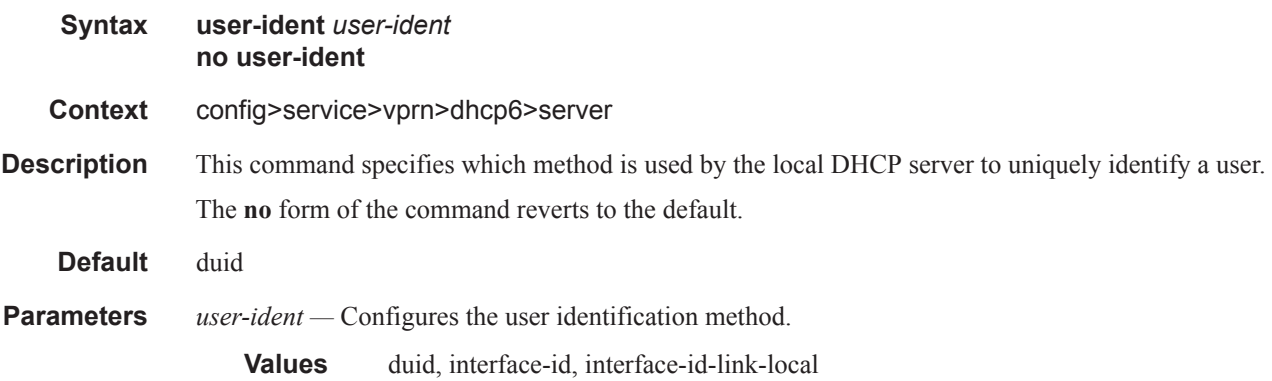

## lease-rebind-time

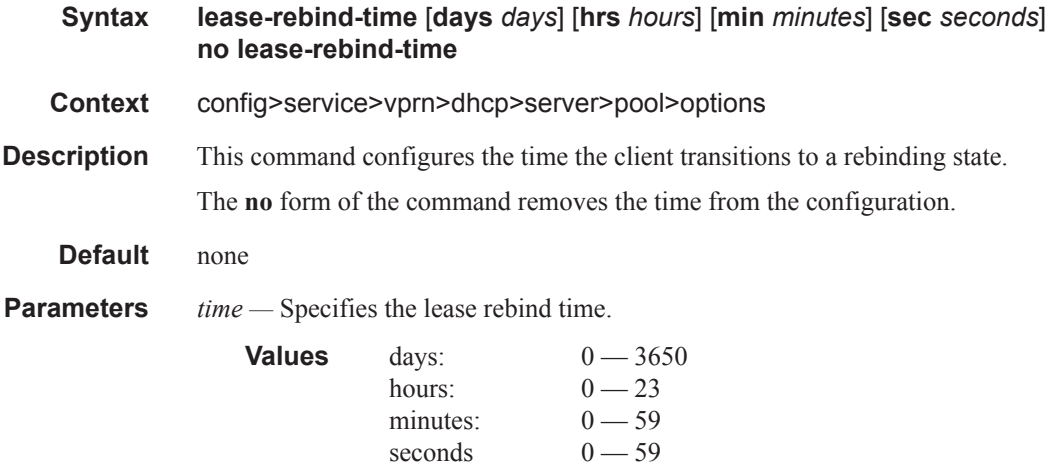

## lease-renew-time

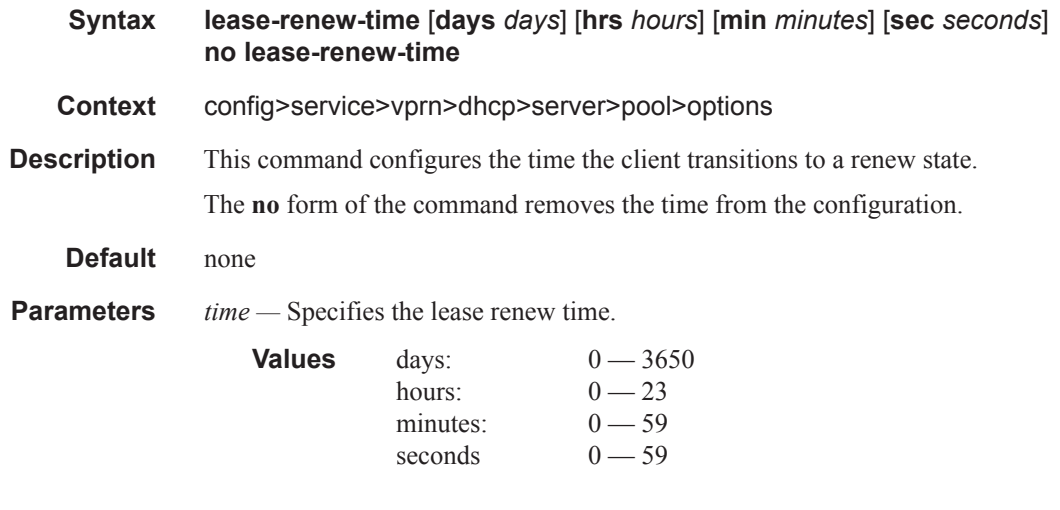

## lease-time

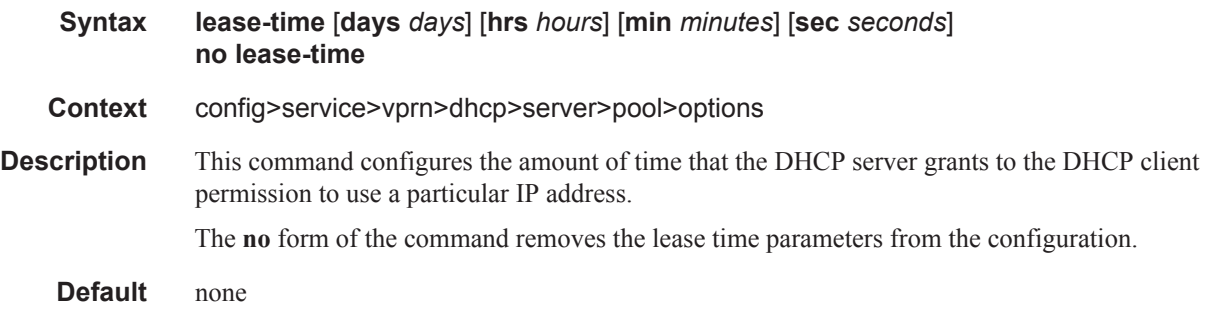

#### Router DHCP Configuration Commands

**Parameters** *time* — Specifies the lease time.

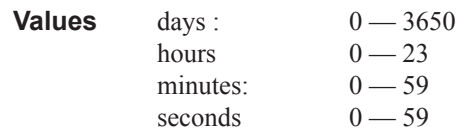

### netbios-name-server

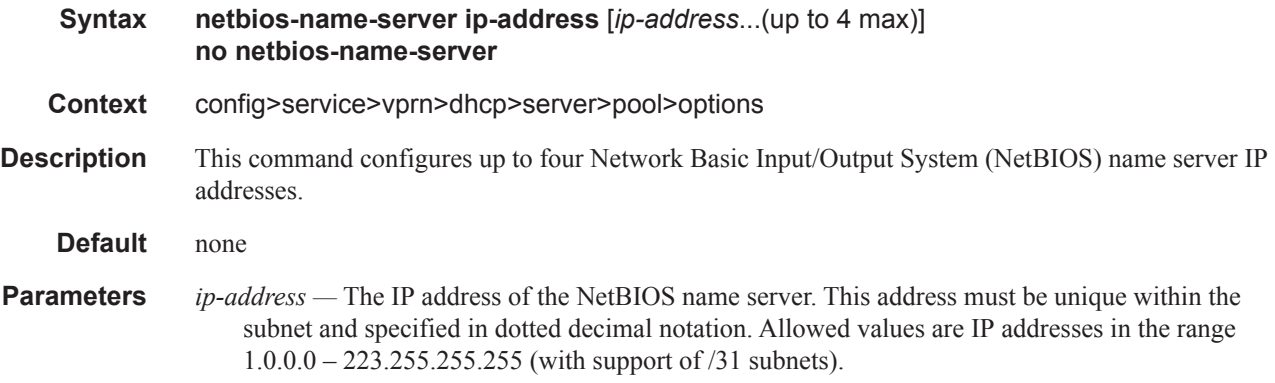

## netbios-node-type

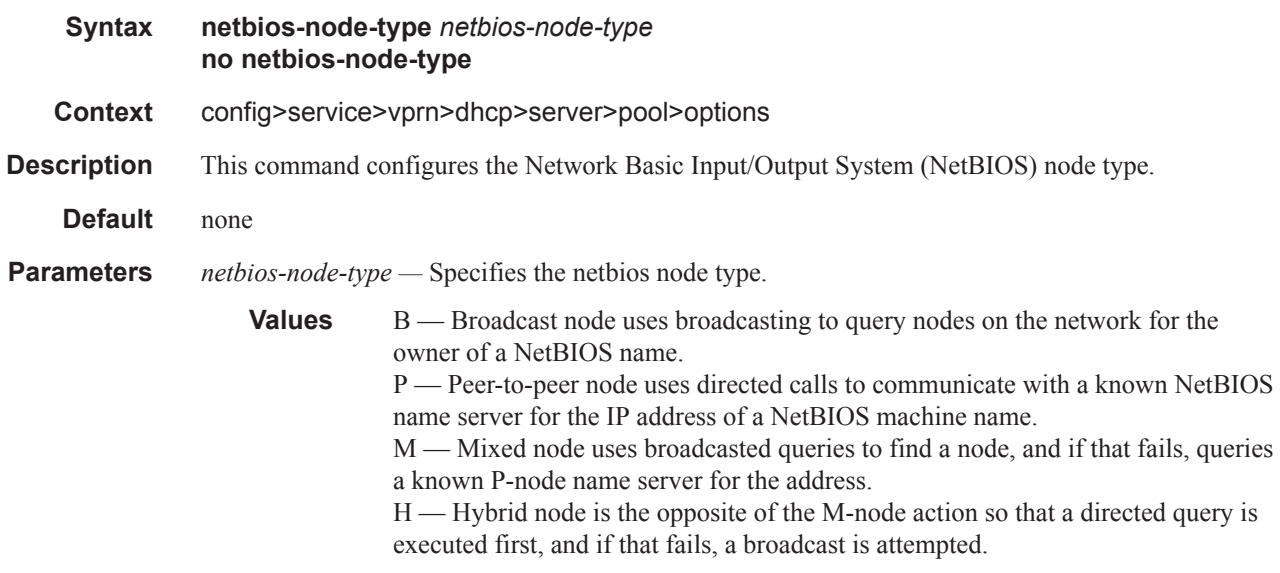

#### server

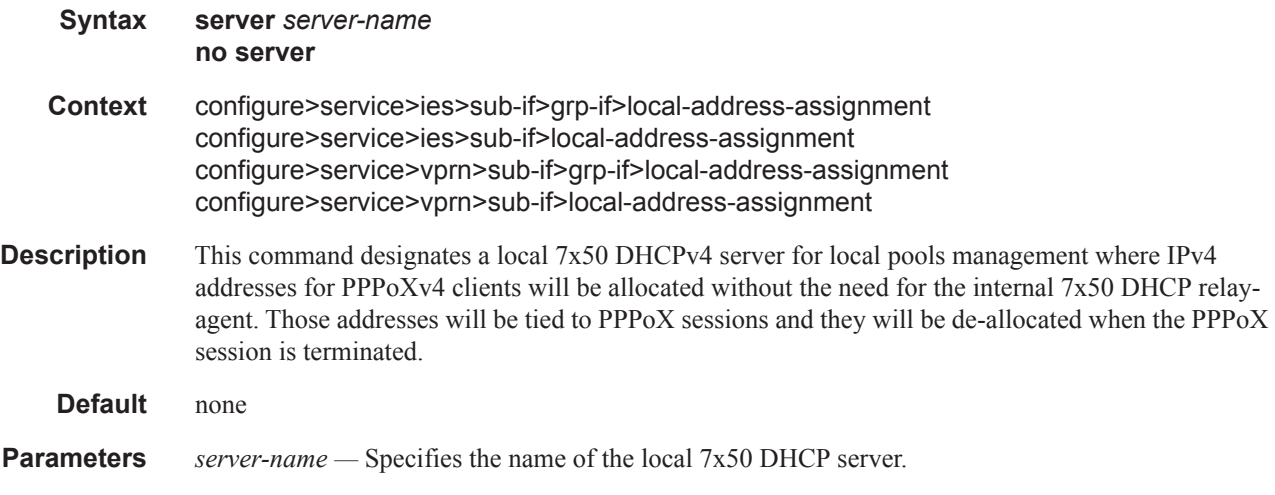

## client-application

 $\mathbf{I}$ 

 $\mathbf{I}$ 

I

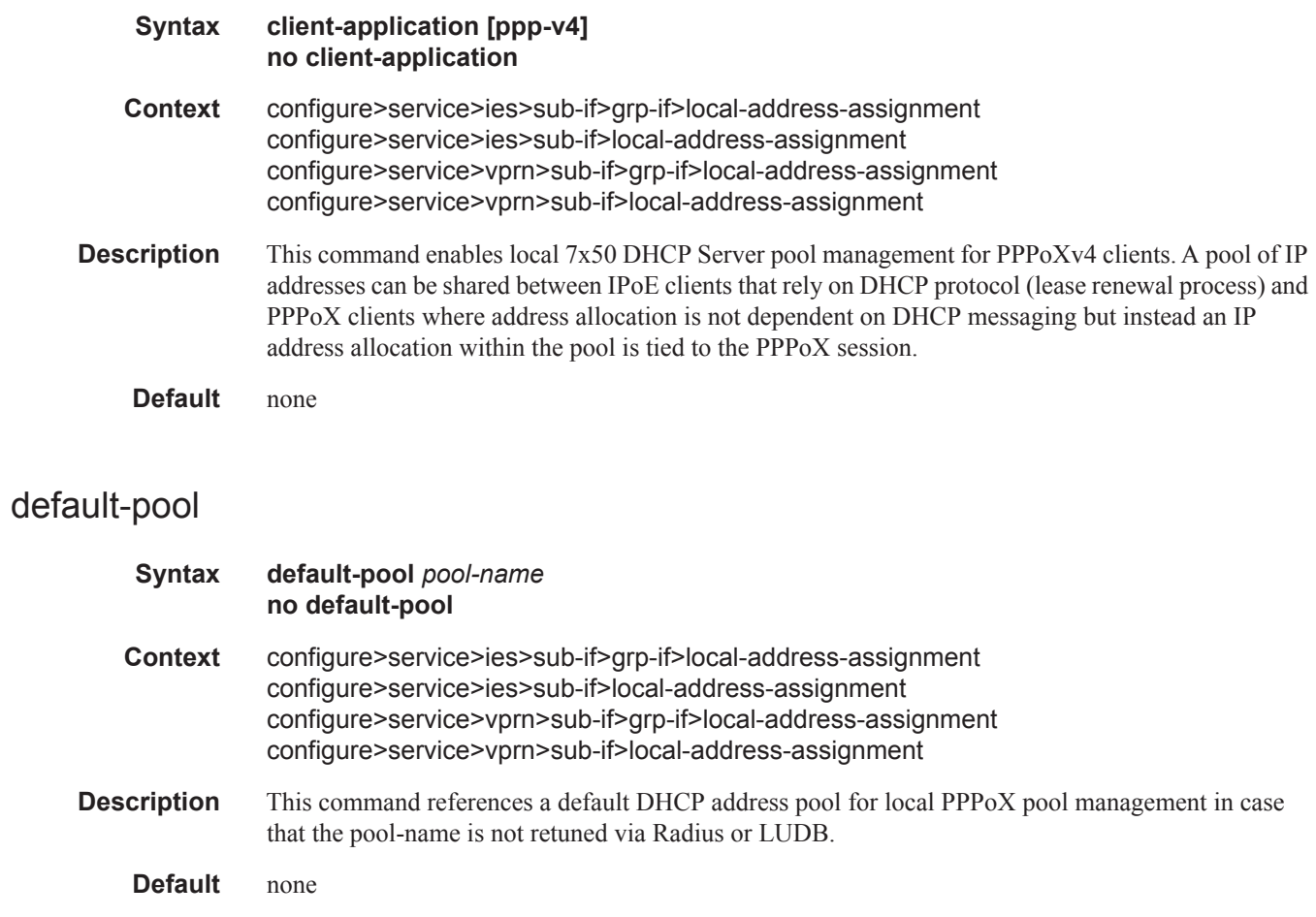

**Parameters** *pool-name* — Specifies the name of the local 7x50 DHCP server pool.

### delayed-enable

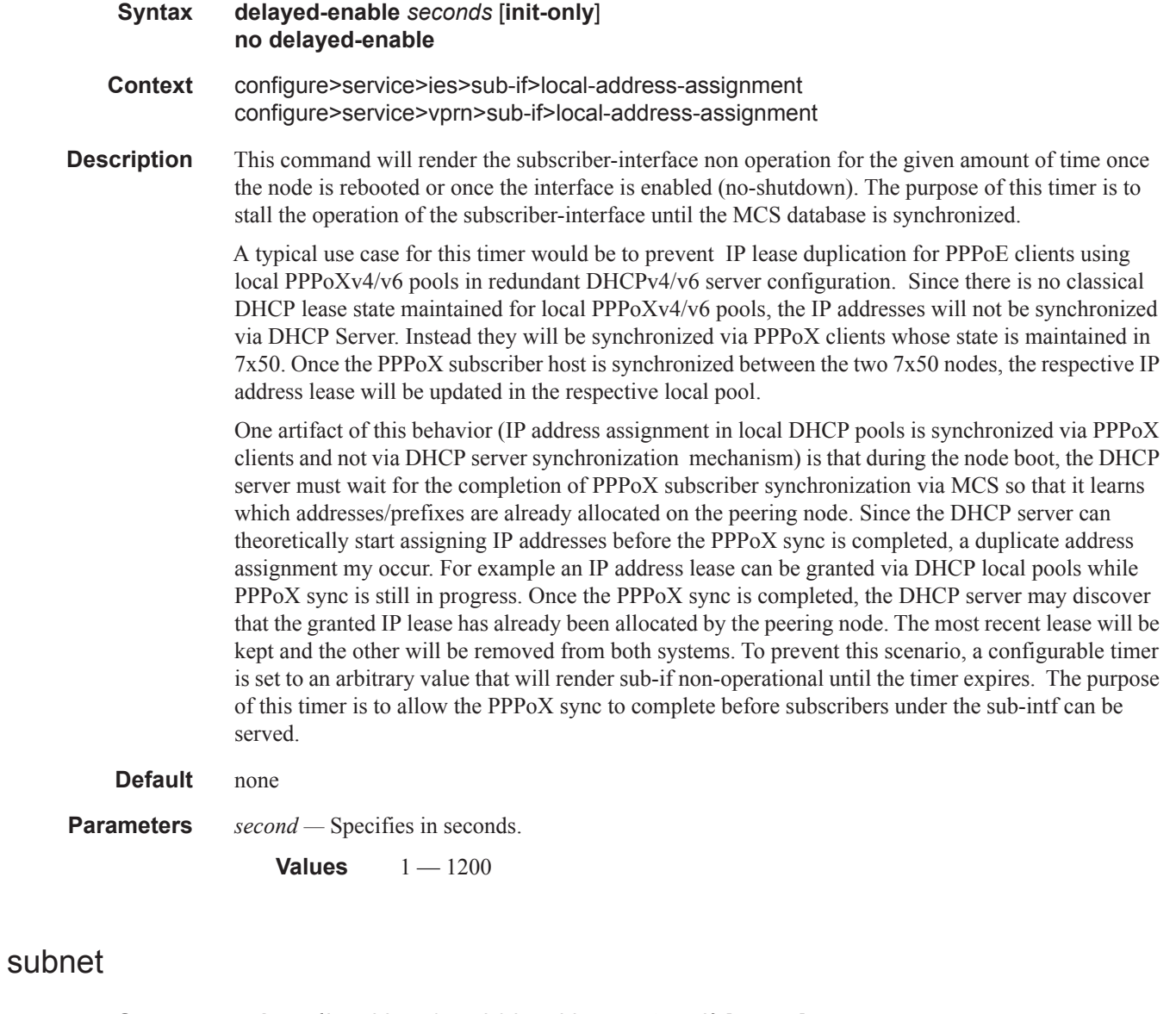

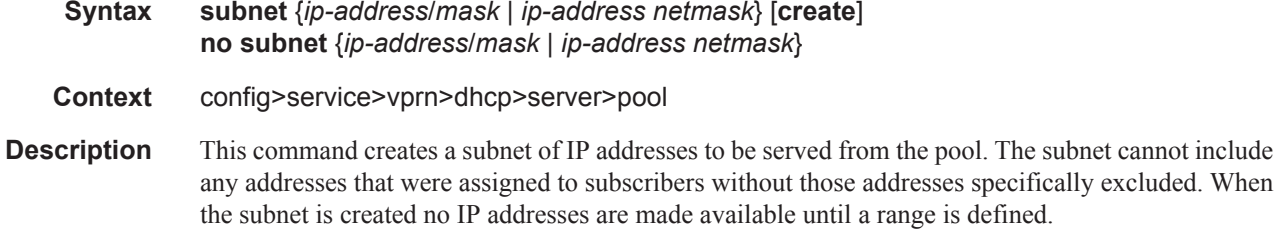

I

 $\overline{\phantom{a}}$ 

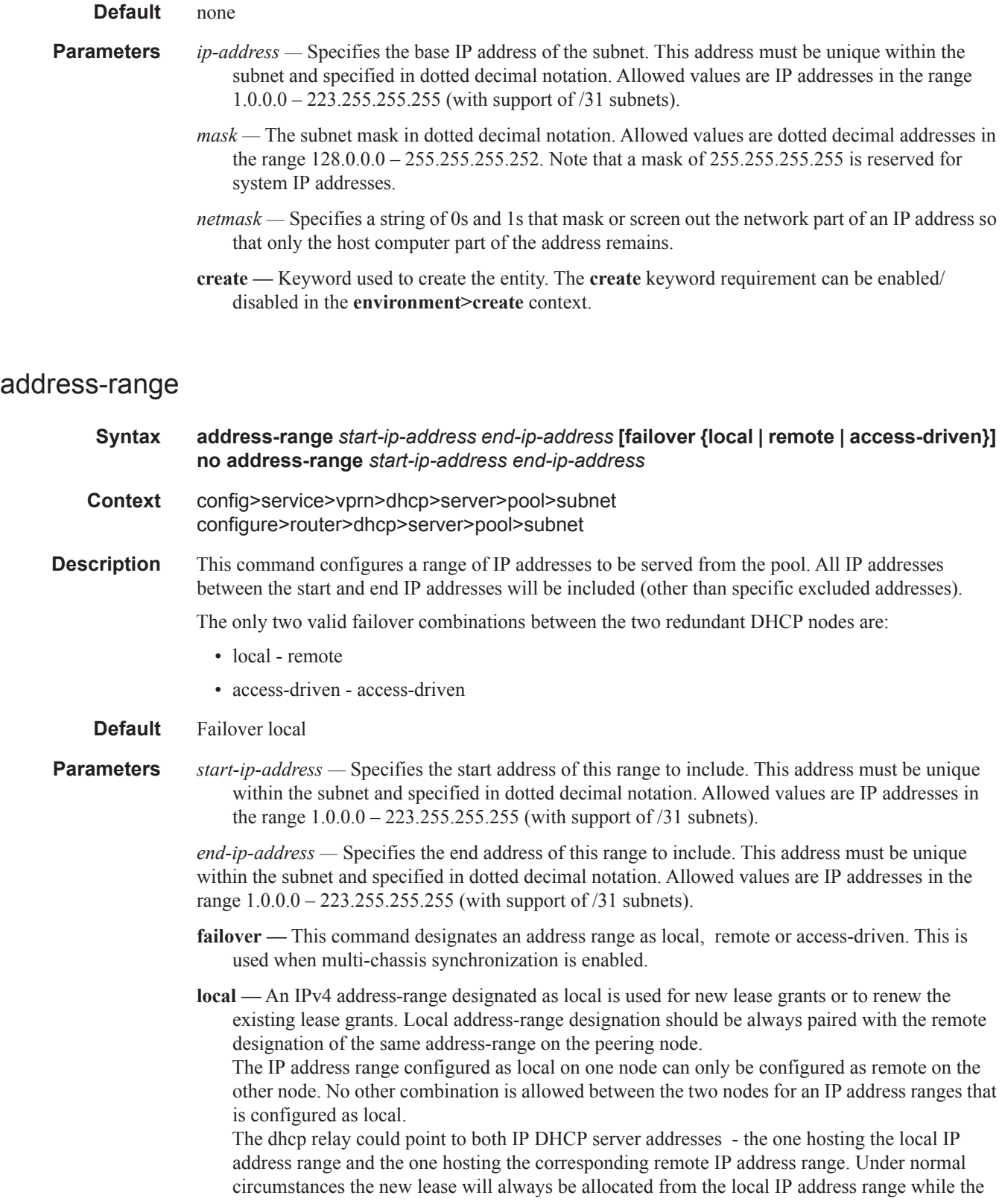

I

leases can be renewed from either IP address range (local or remote). Under network failure, the remote IP address range can be taken over according to the intercommunication link state transitions and associated timers.

**remote —** An IPv4 address-range designated as remote is used only to renew the existing DHCP leases. The new leases will be delegated from it only after the maximum-client-lead-time + partner-down-delay time elapses. At that point we say that the remote IP address range has been taken over.

To ensure faster takeover, the partner-down-delay can be set to 0 and the MCLT time can be ignored. Extra caution should be exercised when enabling this mode of operation, as described in the configuration guides.

The IP address range configured as remote on one node can only be configured as local on the other node. No other combination is allowed between the two nodes for an IP address ranges that is configured as remote.

**access-driven —** An IPv4 address-range designated as access-driven is used for new lease grants or to renew the existing lease grants regardless of the state of the intercommunication link (operational or failed). In this mode of operation the IP address-range is actively shared between the two 7x50 DHCP server nodes. This can be used on both DHCP servers only in cases where the access protection mechanism (SRRP or MC-LAG) will ensure that there is only a single active path for DHCP clients using the same IP address range available to one of the redundant 7x50 DHCP nodes.

The IP address range configured as access-driven on one node can only be configured as accessdriven on the other node. No other combination is allowed between the two nodes for an IP address ranges that is configured as access-driven.

There MUST be no crosslinks between the DHCP servers that have IP address ranges configured in access-driven failover mode. In other words, each node must have the dhcp-relay pointing to the IP address of the local DHCP server. This IP address must be the same on both nodes. For example, both DHCP servers should have a loopback address configured with the same IP address (IPv4 or IPv6) and a DHCP server associated with this loopback address. Those IP addresses MUST not be advertised outside of each box. The DHCP relay in each node would point to its local DHCP server via this loopback IP address.

#### drain

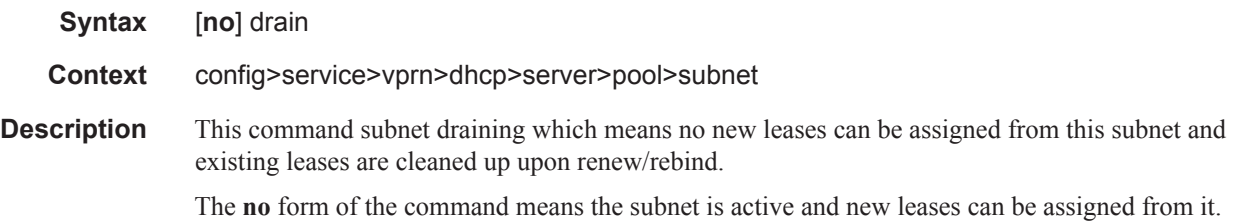

#### exclude-addresses

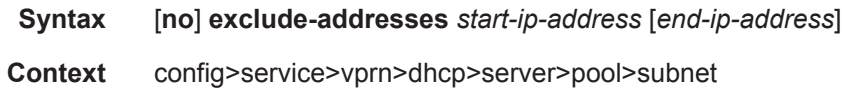

**Description** This command specifies a range of IP addresses that excluded from the pool of IP addresses in this subnet. **Default** none **Parameters** *start-ip-address* — Specifies the start address of this range to exclude. This address must be unique within the subnet and specified in dotted decimal notation. Allowed values are IP addresses in the range 1.0.0.0 – 223.255.255.255 (with support of /31 subnets). *end-ip-address —* Specifies the end address of this range to exclude. This address must be unique within the subnet and specified in dotted decimal notation. Allowed values are IP addresses in the range 1.0.0.0 – 223.255.255.255 (with support of /31 subnets).

### maximum-declined

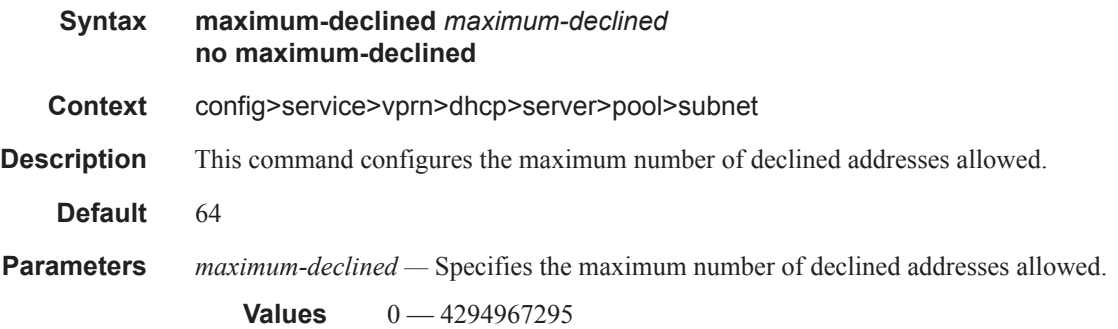

### minimum-free

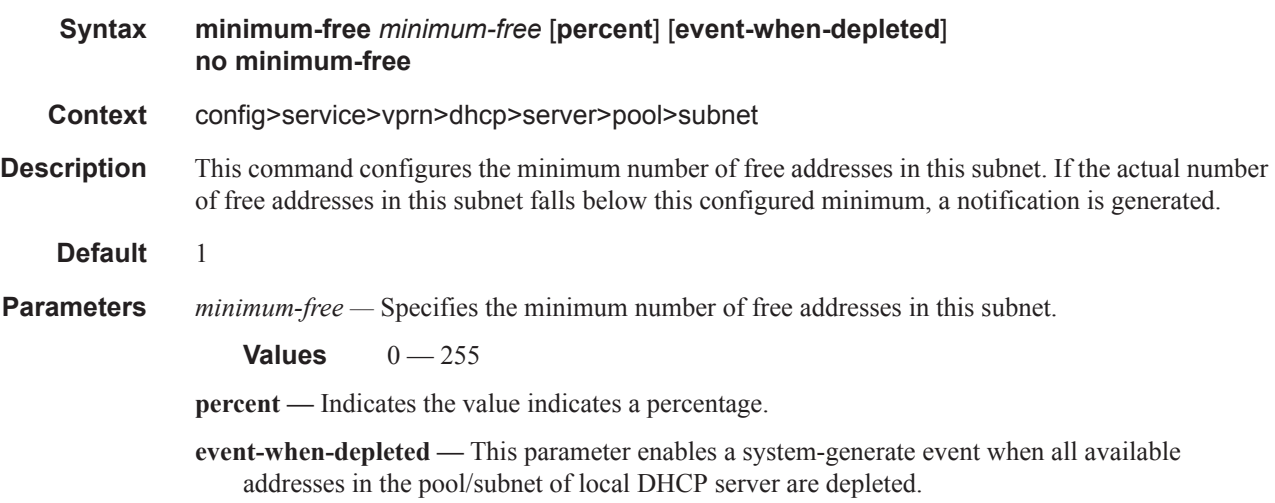

I

## default-router

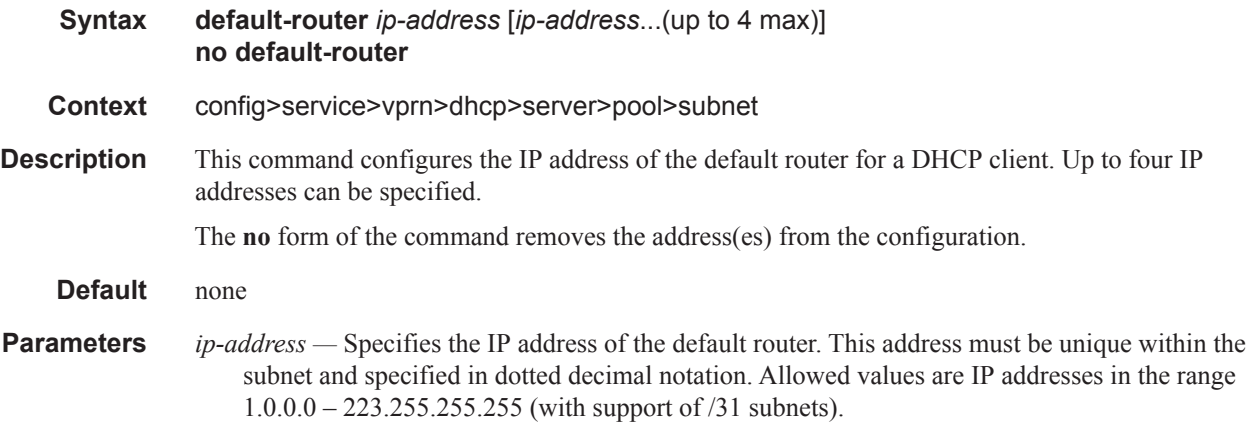

## subnet-mask

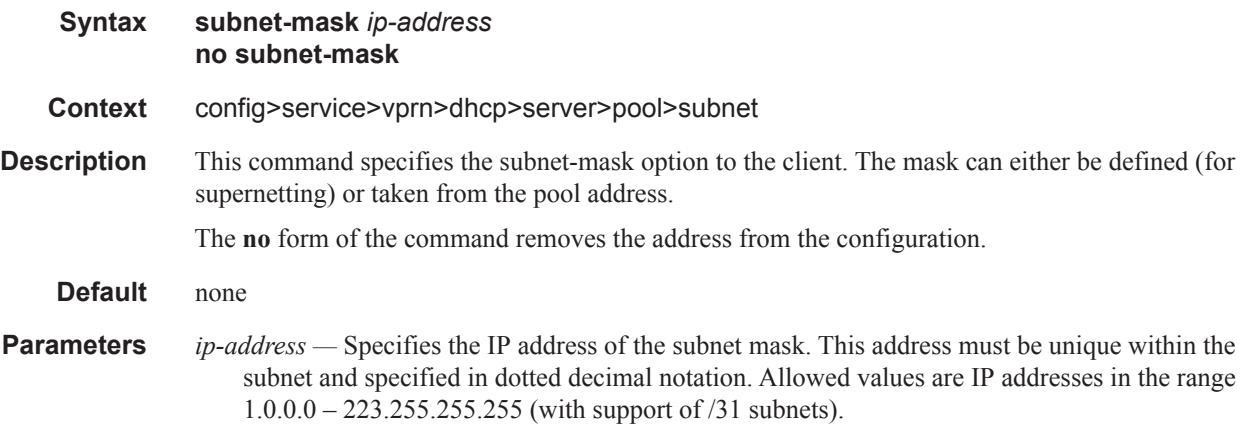

## use-gi-address

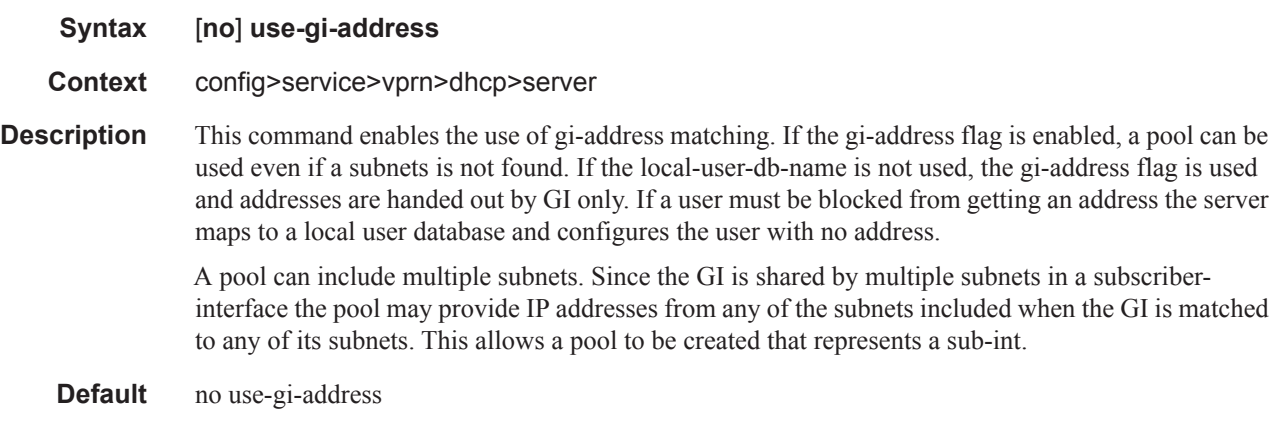

## use-pool-from-client

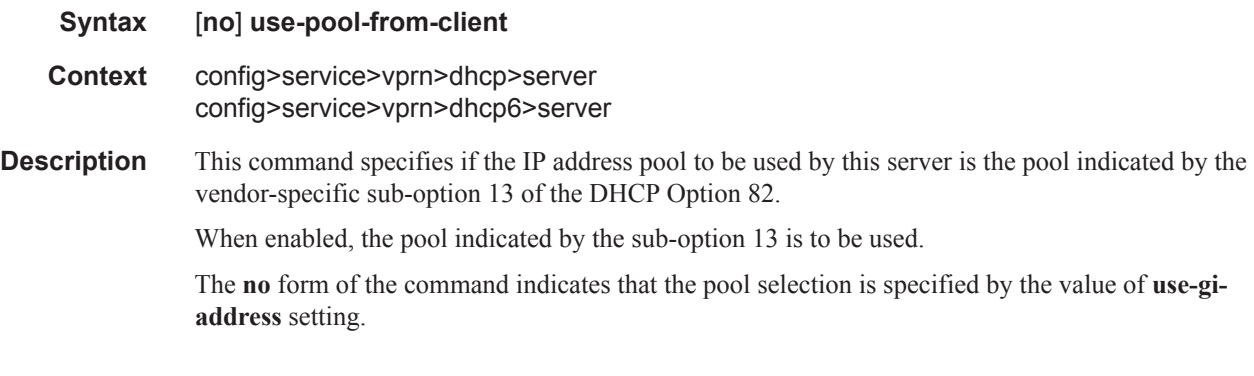

### user-db

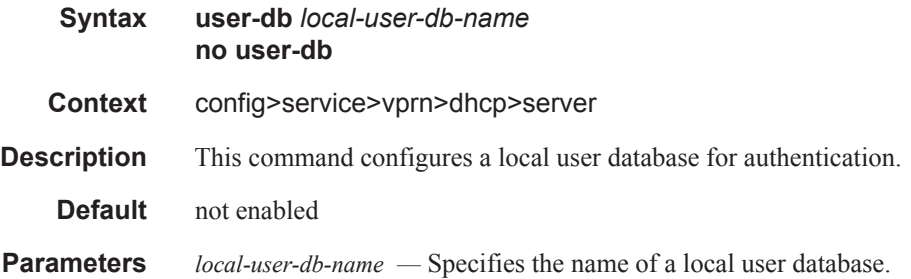

# **Log Commands**

### log

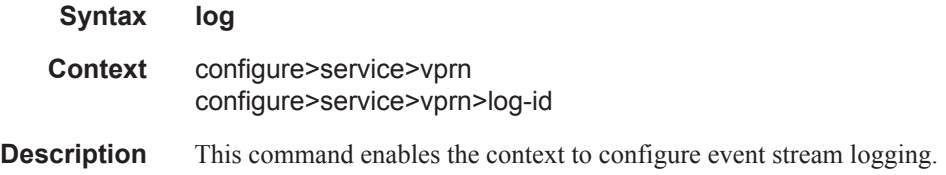

### filter

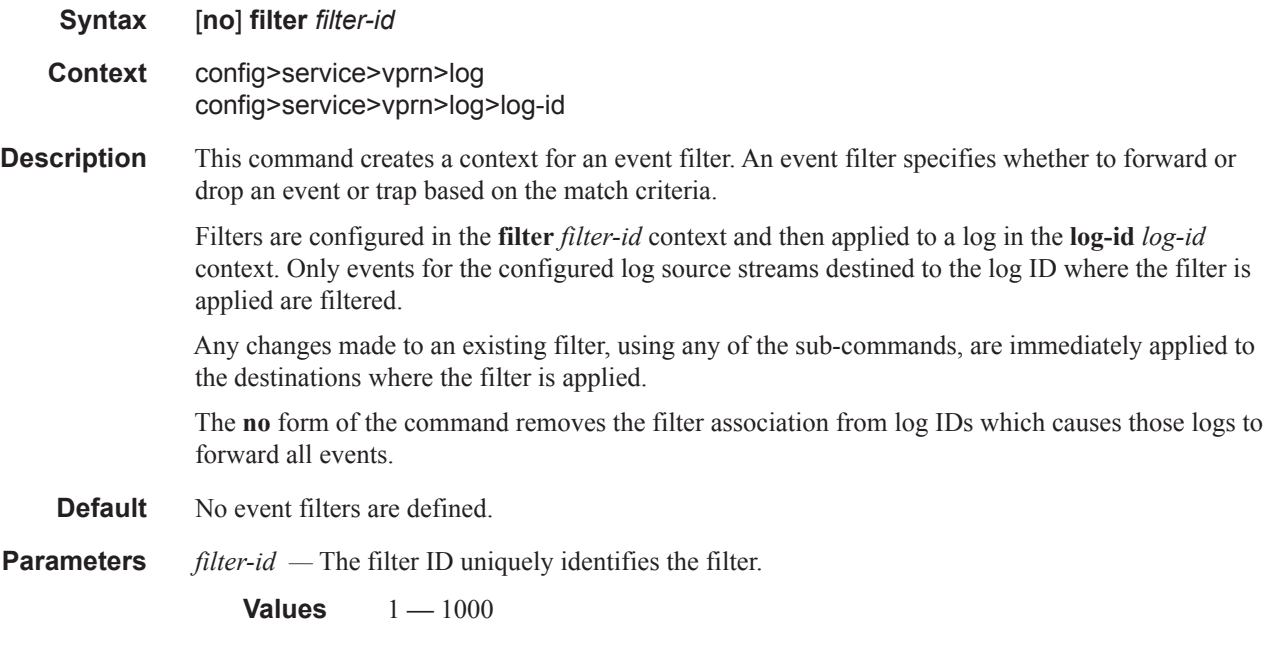

## <span id="page-91-0"></span>default-action

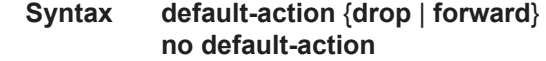

- **Context** config>service>vprn>log>filter
- **Description** The default action specifies the action that is applied to events when no action is specified in the event filter entries or when an event does not match the specified criteria.

When multiple **default-action** commands are entered, the last command overwrites the previous command.

Τ

The **no** form of the command reverts the default action to the default value (forward).

- **Default** default-action forward The events which are not explicitly dropped by an event filter match are forwarded.
- **Parameters** drop The events which are not explicitly forwarded by an event filter match are dropped.

**forward —** The events which are not explicitly dropped by an event filter match are forwarded.

#### entry

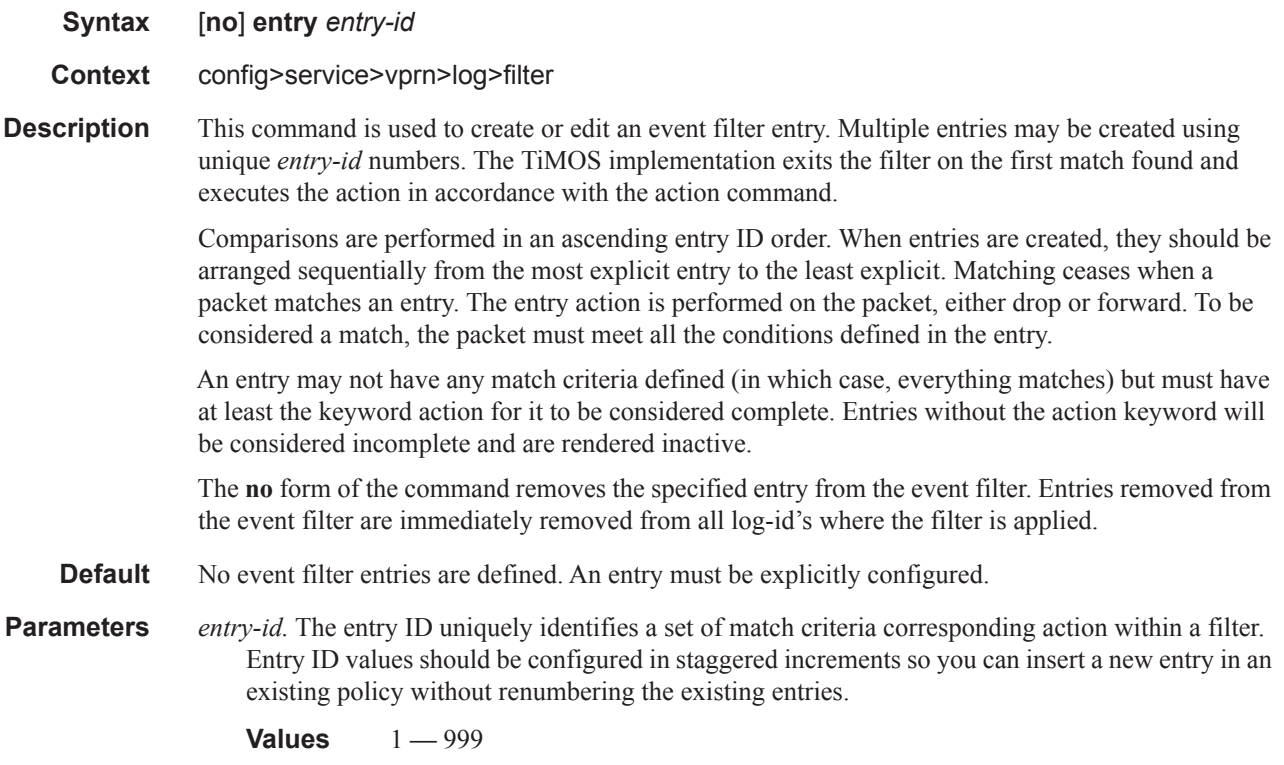

### <span id="page-92-0"></span>action

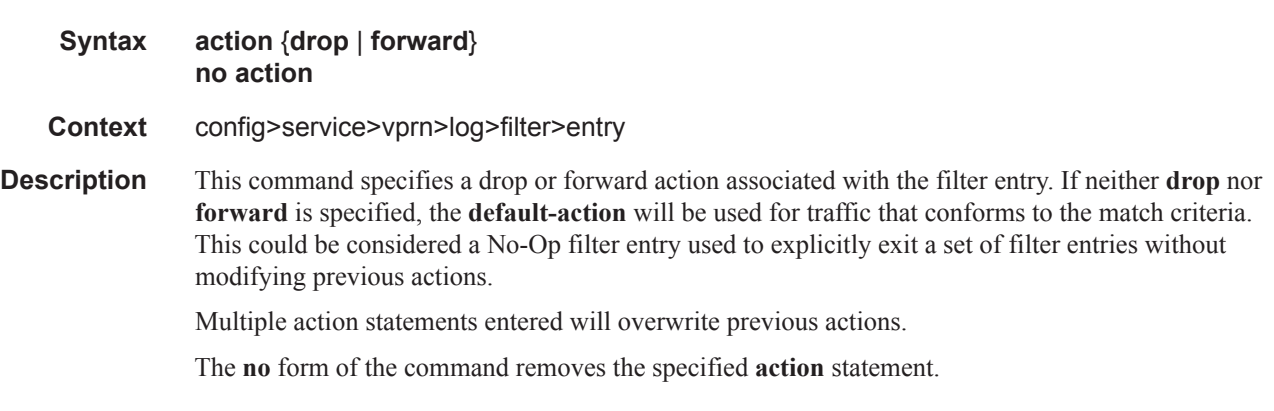

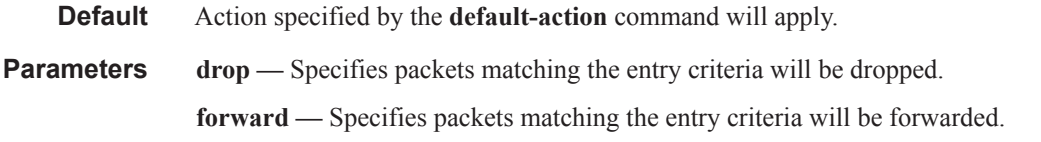

## match

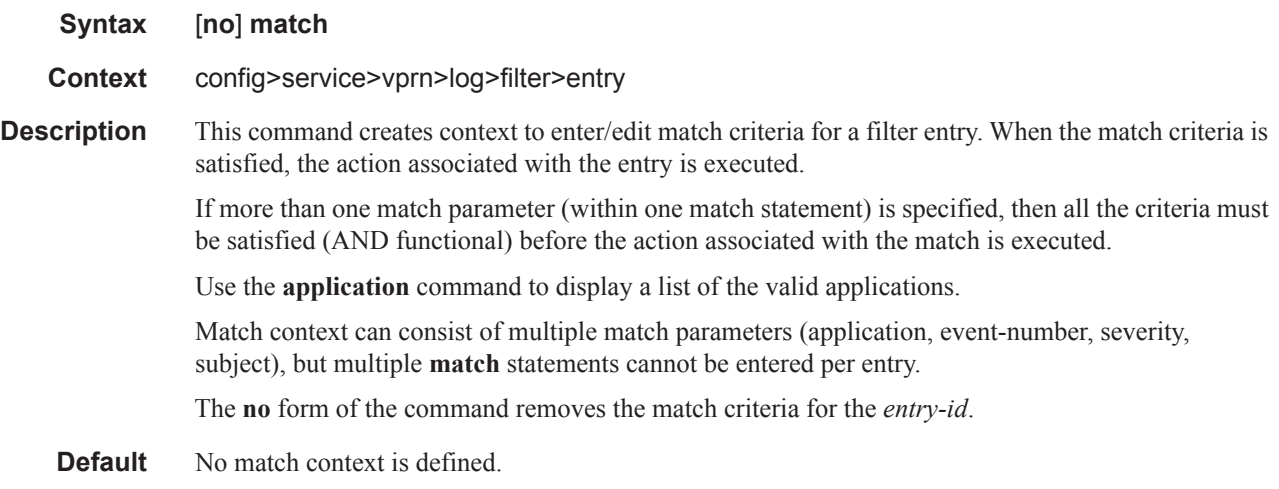

# <span id="page-93-0"></span>application

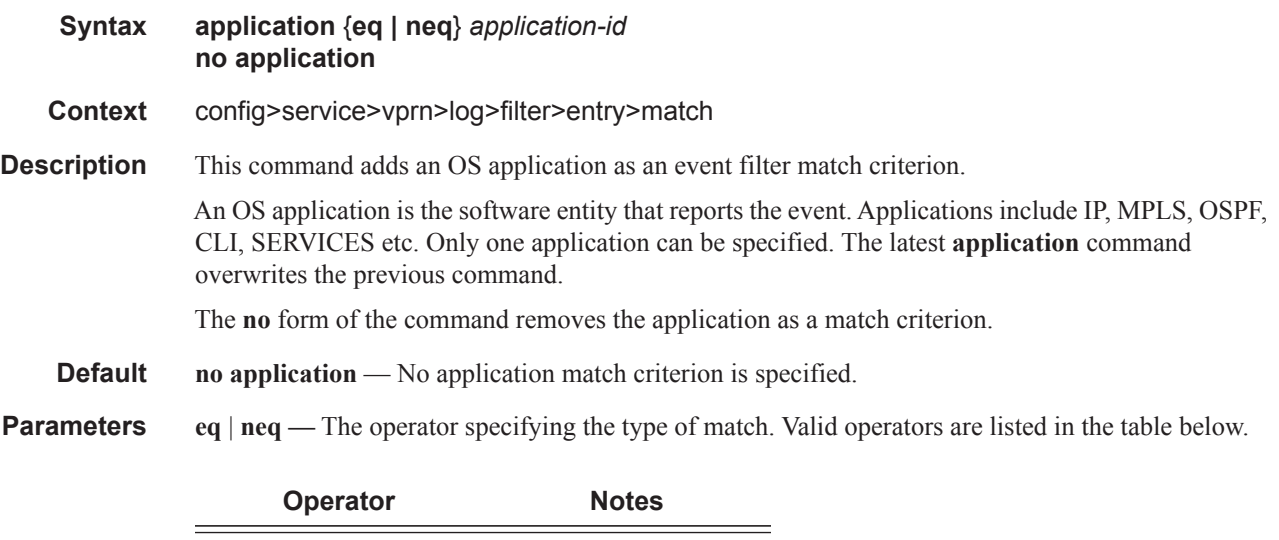

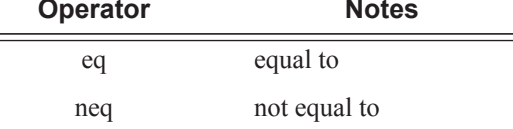

*application-id —* The application name string.

**Values** port, ppp, rip, route\_policy, rsvp, security, snmp, stp, svcmgr, system, user, vrrp, vrtr

#### message

 $\begin{array}{c} \rule{0pt}{2.5ex} \rule{0pt}{2.5ex} \rule{0$ 

I

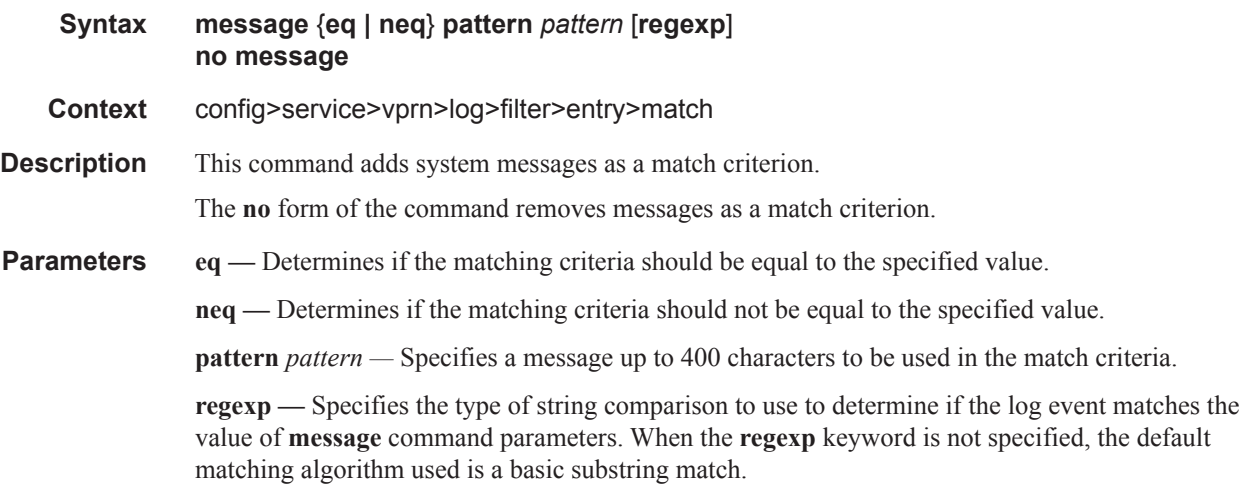

### number

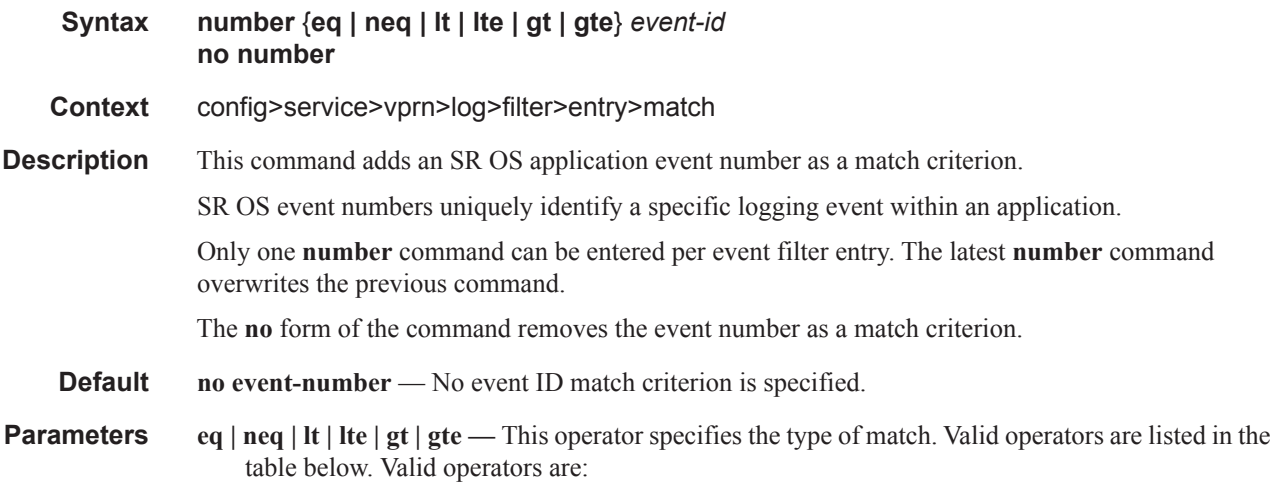

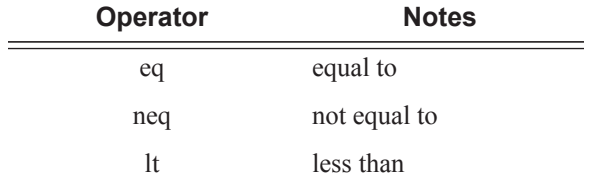

#### Log Commands

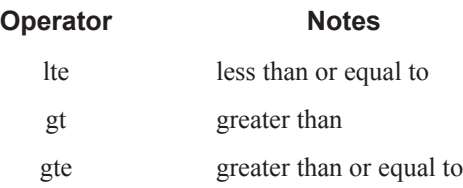

*event-id —* The event ID, expressed as a decimal integer. **Values** 1 — 4294967295

## severity

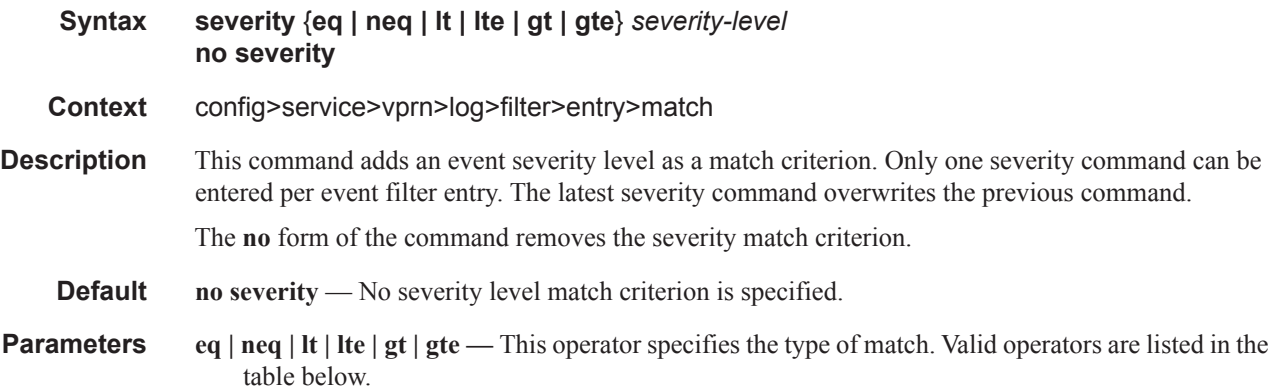

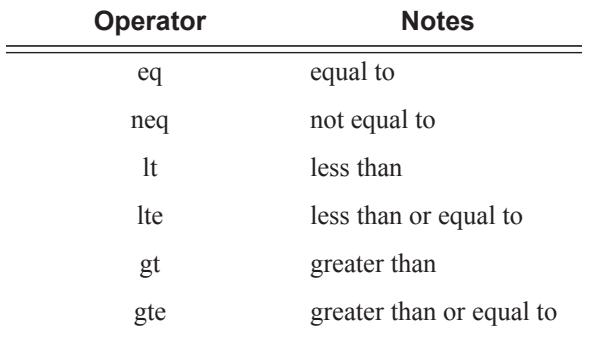

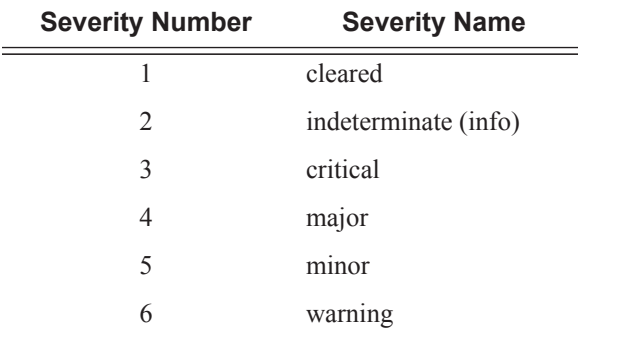

*severity-name —* The ITU severity level name. The following table lists severity names and corresponding numbers per ITU standards M.3100 X.733 & X.21 severity levels.

**Values** cleared, intermediate, critical, major, minor, warning

#### subject

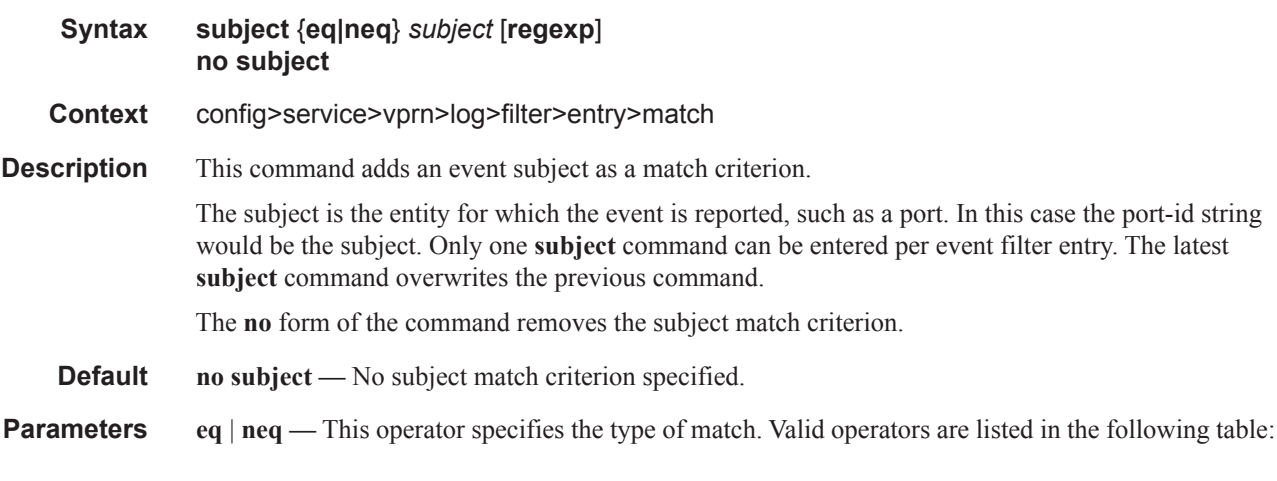

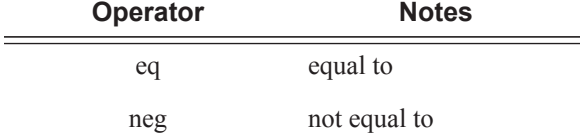

*subject —* A string used as the subject match criterion.

**regexp —** Specifies the type of string comparison to use to determine if the log event matches the value of **subject** command parameters. When the **regexp** keyword is specified, the string in the **subject** command is a regular expression string that will be matched against the subject string in the log event being filtered.

When **regexp** keyword is not specified, the **subject** command string is matched exactly by the event filter.

Τ

### Log Commands

# <span id="page-97-0"></span>log-id

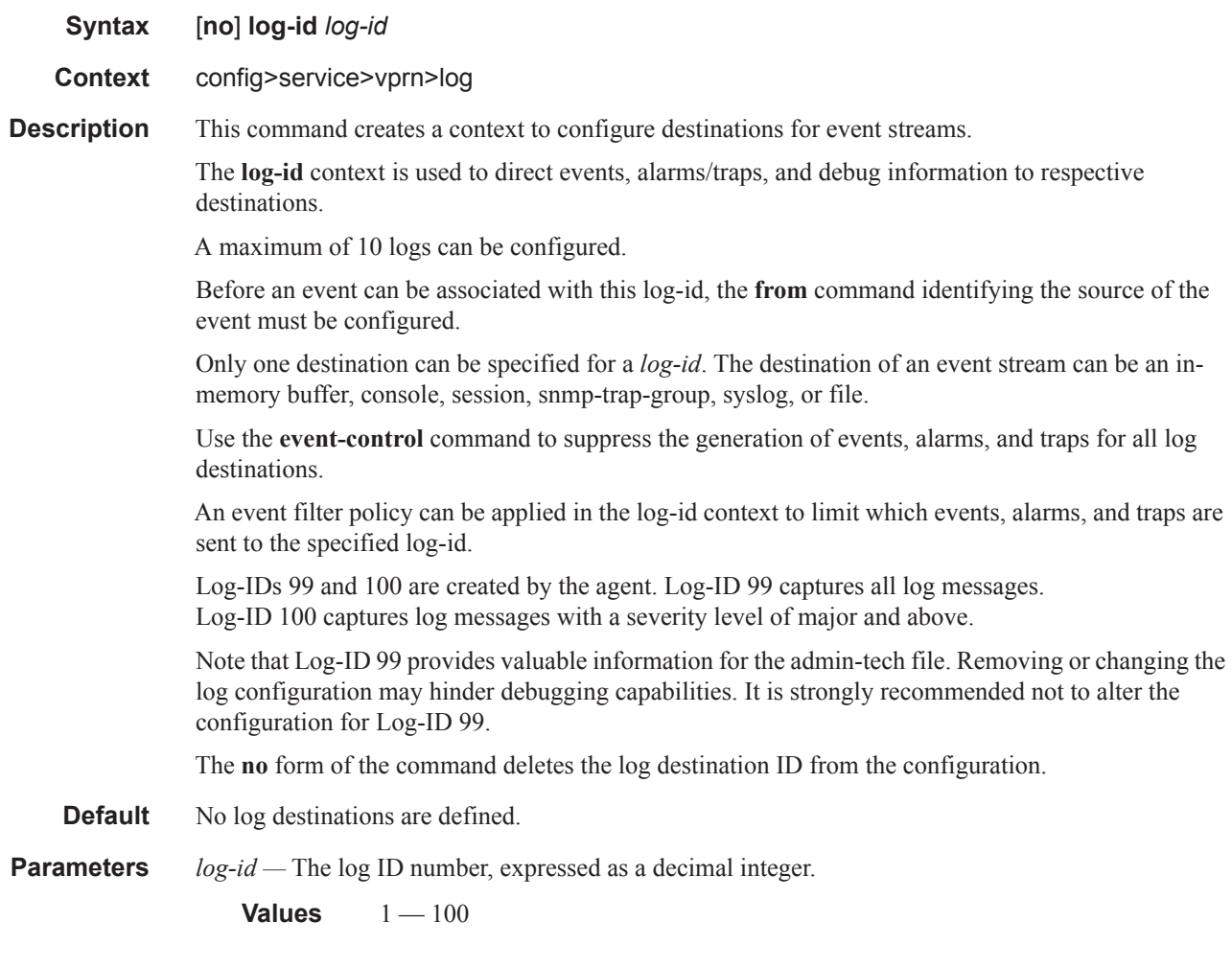

## to snmp

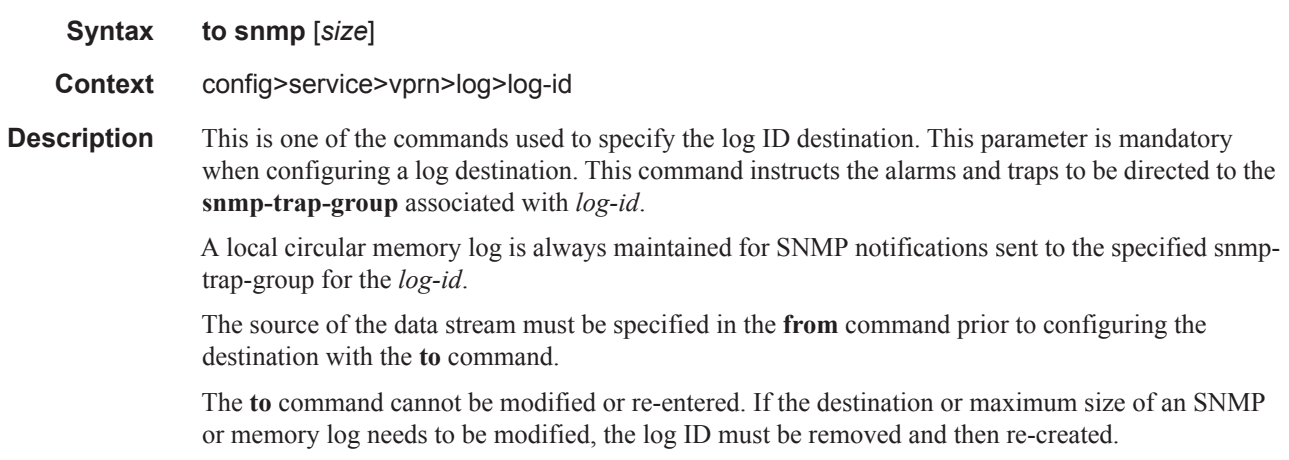

T

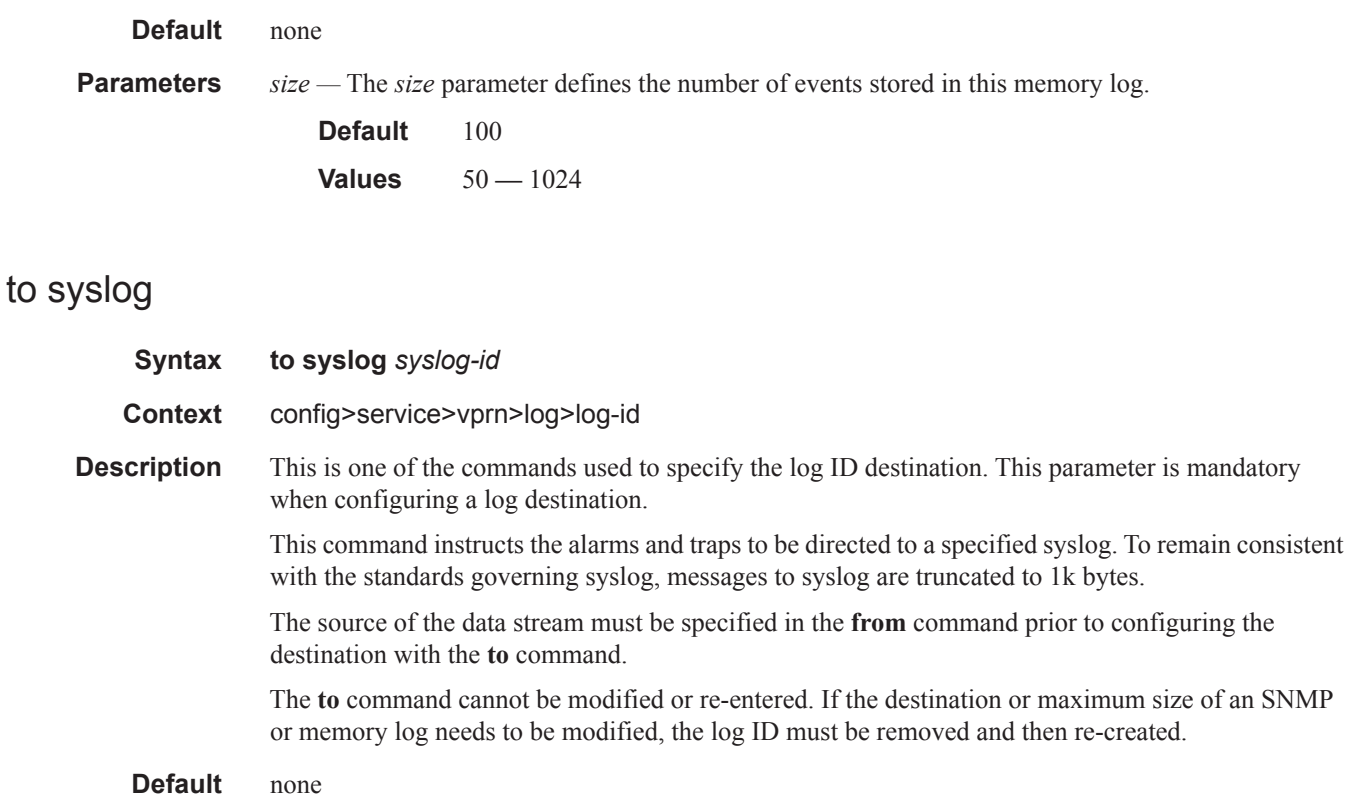

**Parameters** *syslog-id —* Instructs the events selected for the log ID to be directed to the *syslog-id*. The characteristics of the *syslog-id* referenced here must have been defined in the **config>log>syslog** *syslog-id* context.

**Values**  $1 - 10$ 

### from

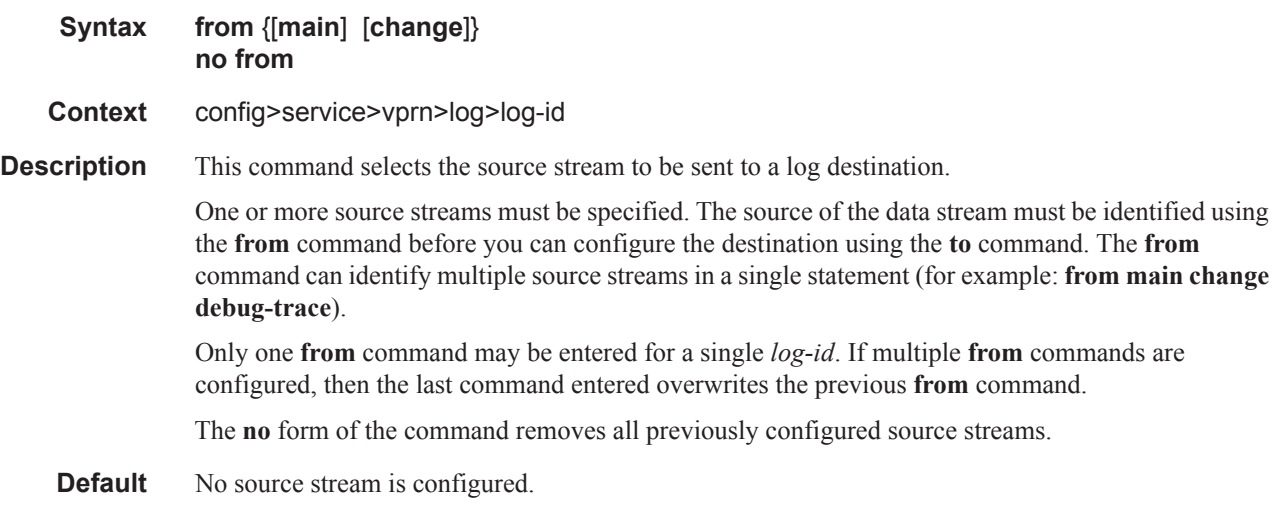

- **Parameters main** Instructs all events in the main event stream to be sent to the destination defined in the **to** command for this destination *log-id*. The main event stream contains the events that are not explicitly directed to any other event stream. To limit the events forwarded to the destination, configure filters using the **filter** command.
	- **change** Instructs all events in the user activity stream to be sent to the destination configured in the **to** command for this destination *log-id*. The change event stream contains all events that directly affect the configuration or operation of this node. To limit the events forwarded to the change stream destination, configure filters using the filter command.

### time-format

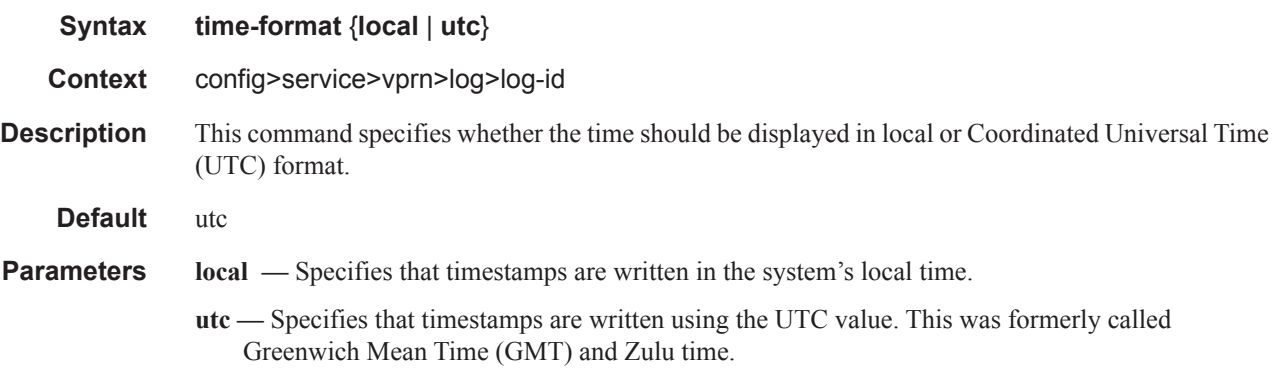

### syslog

 $\mathbf{I}$ 

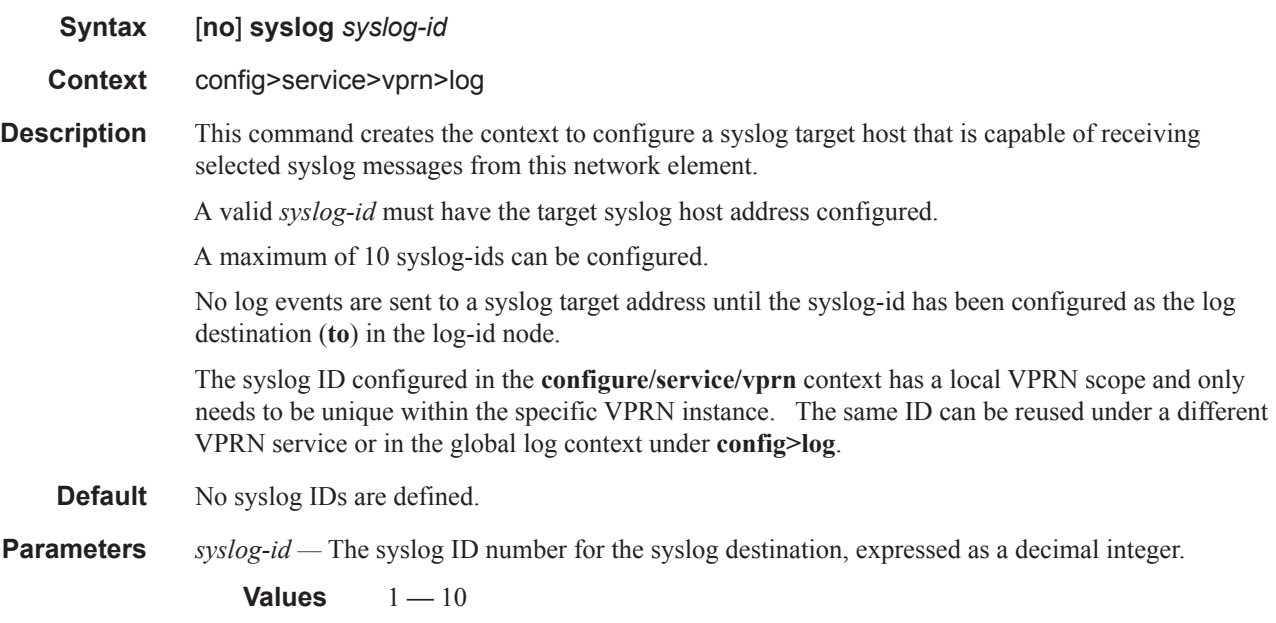

Τ

### address

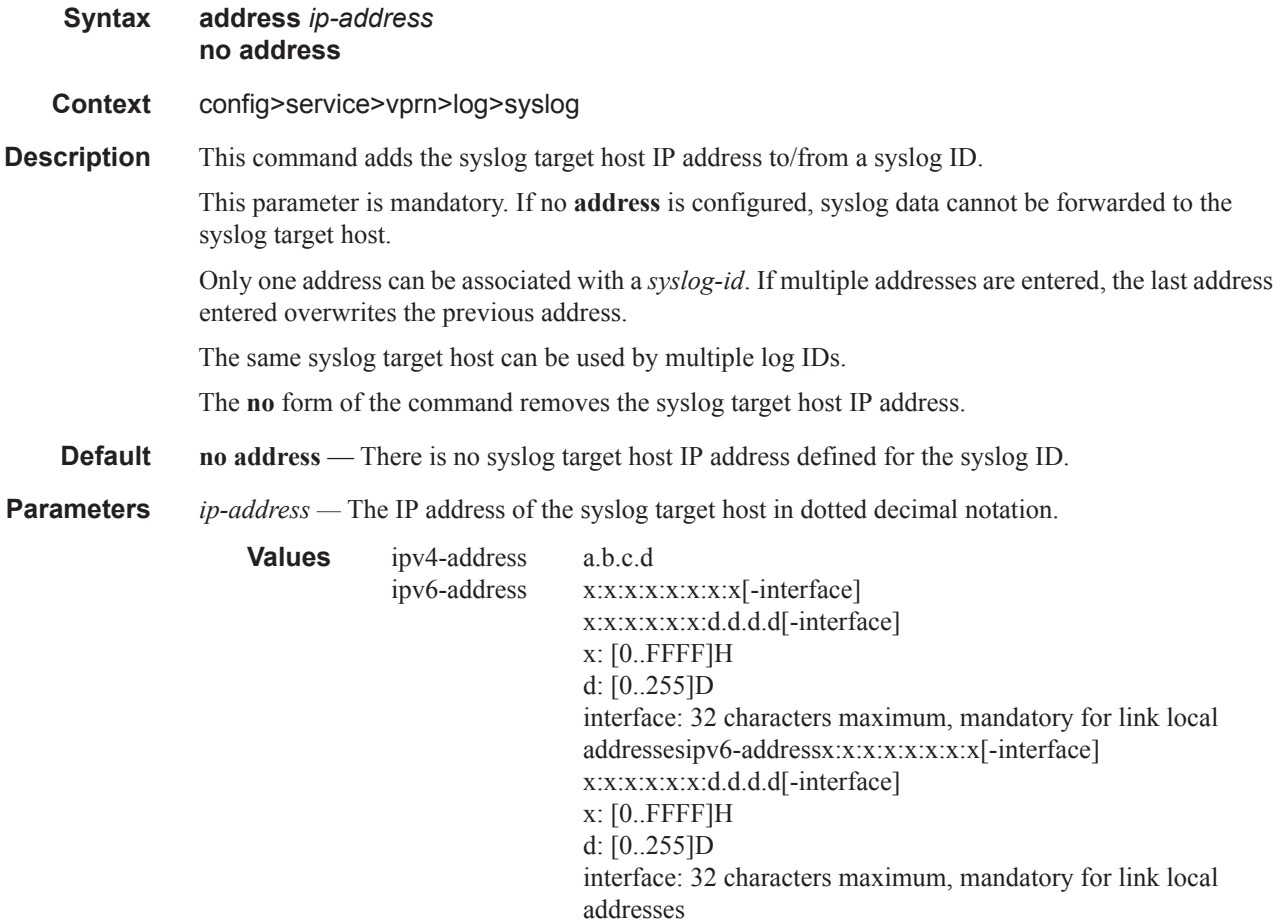

## facility

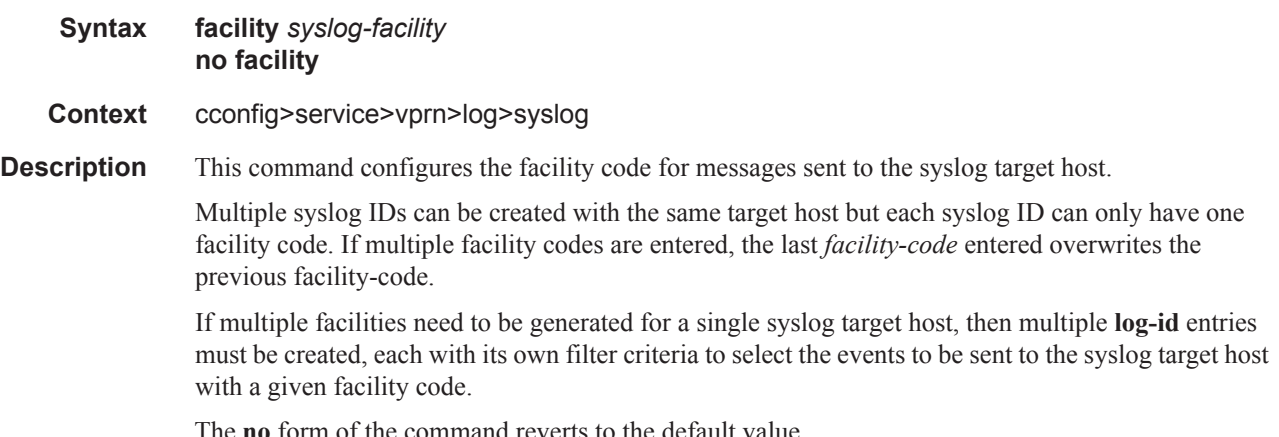

**Default local7** — syslog entries are sent with the local7 facility code.

**Parameters** *syslog-facility —* The syslog facility name represents a specific numeric facility code. The code should be entered in accordance with the syslog RFC. However, the software does not validate if the facility code configured is appropriate for the event type being sent to the syslog target host.

> **Values** kernel, user, mail, systemd, auth, syslogd, printer, netnews, uucp, cron, authpriv, ftp, ntp, logaudit, logalert, cron2, local0, local1, local2, local3, local4, local5, local6, local7

Valid responses per RFC3164, *The BSD syslog Protocol,* are listed in the table below.

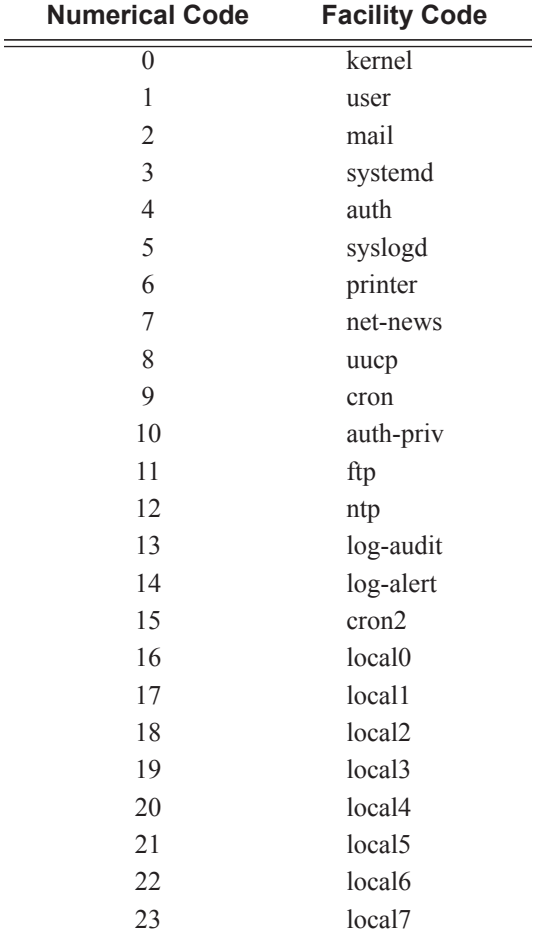

**Values**  $0 - 23$ 

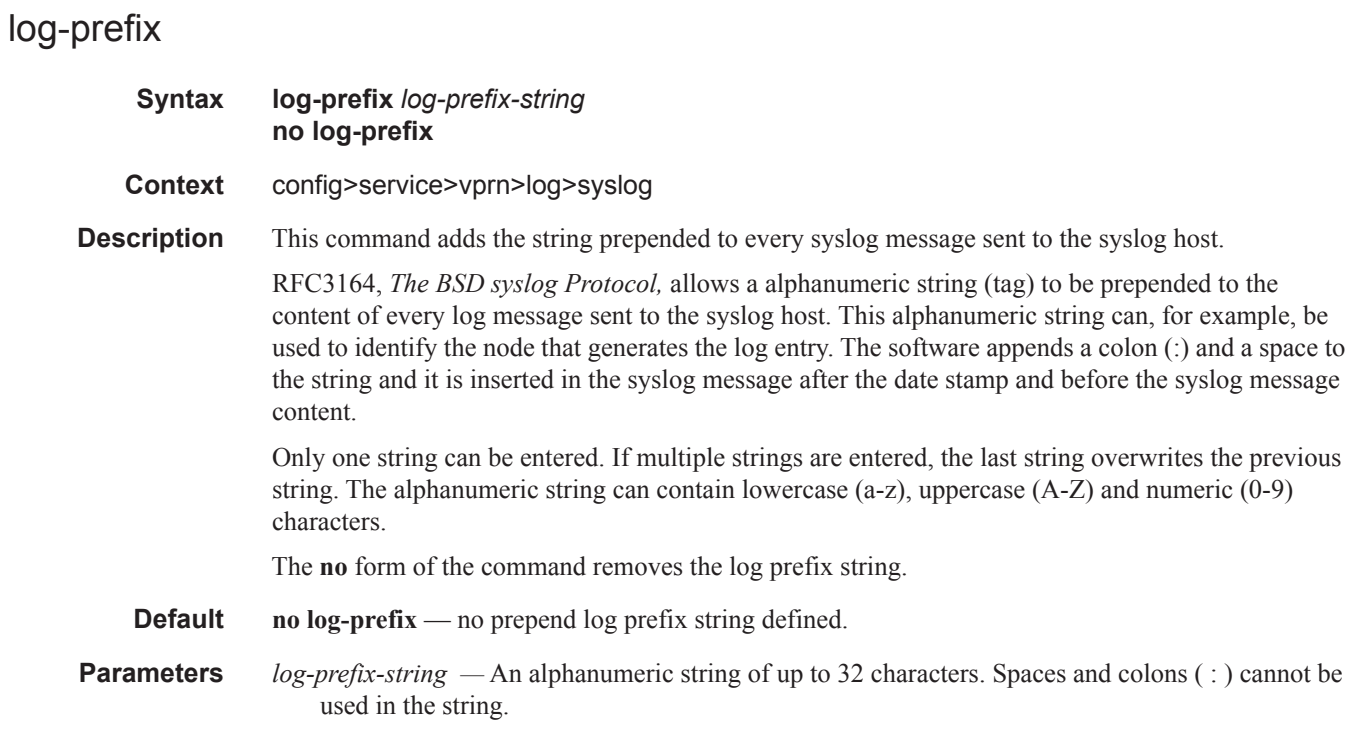

## level

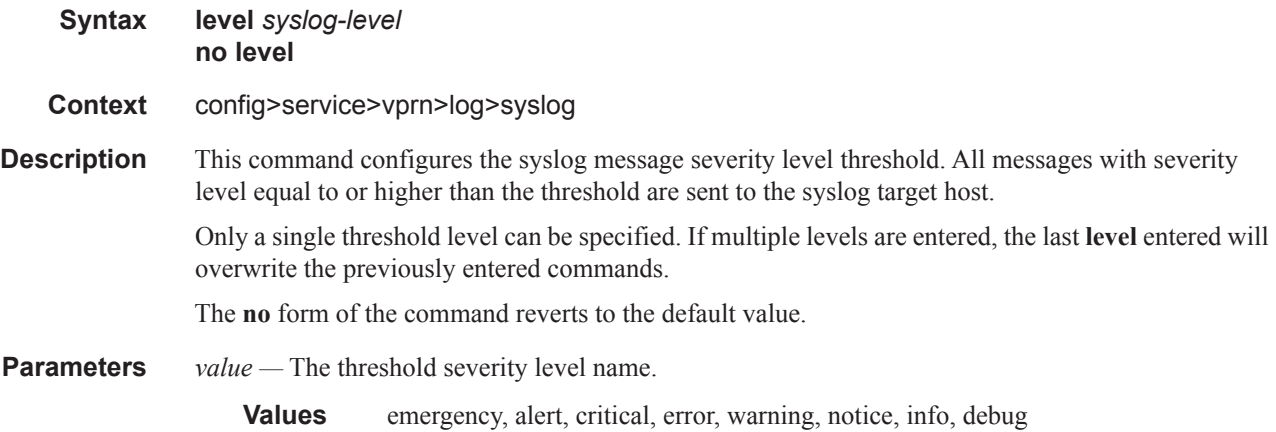

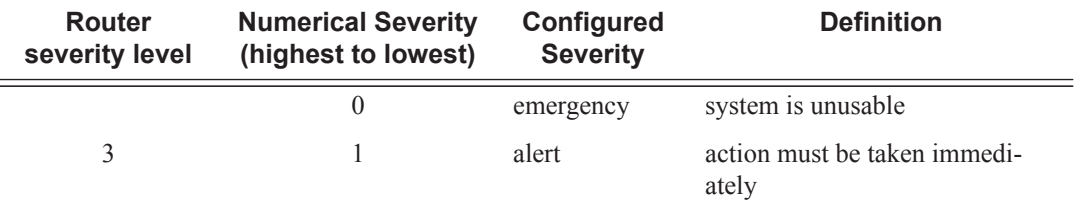

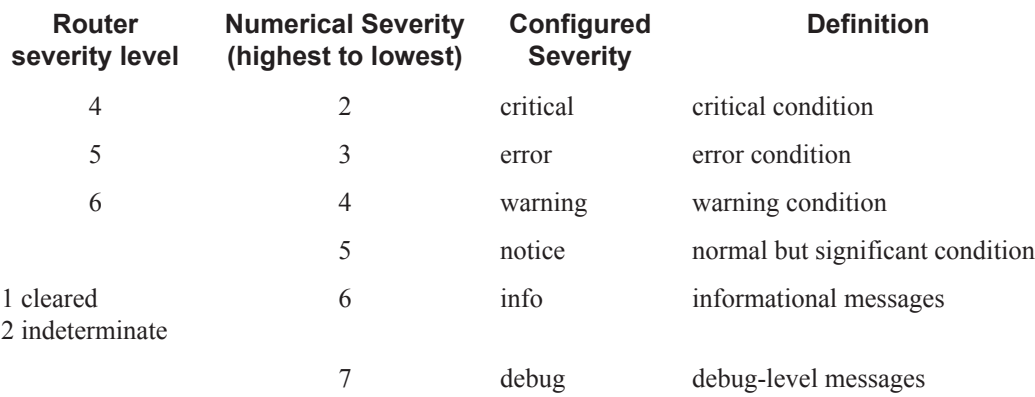

## port

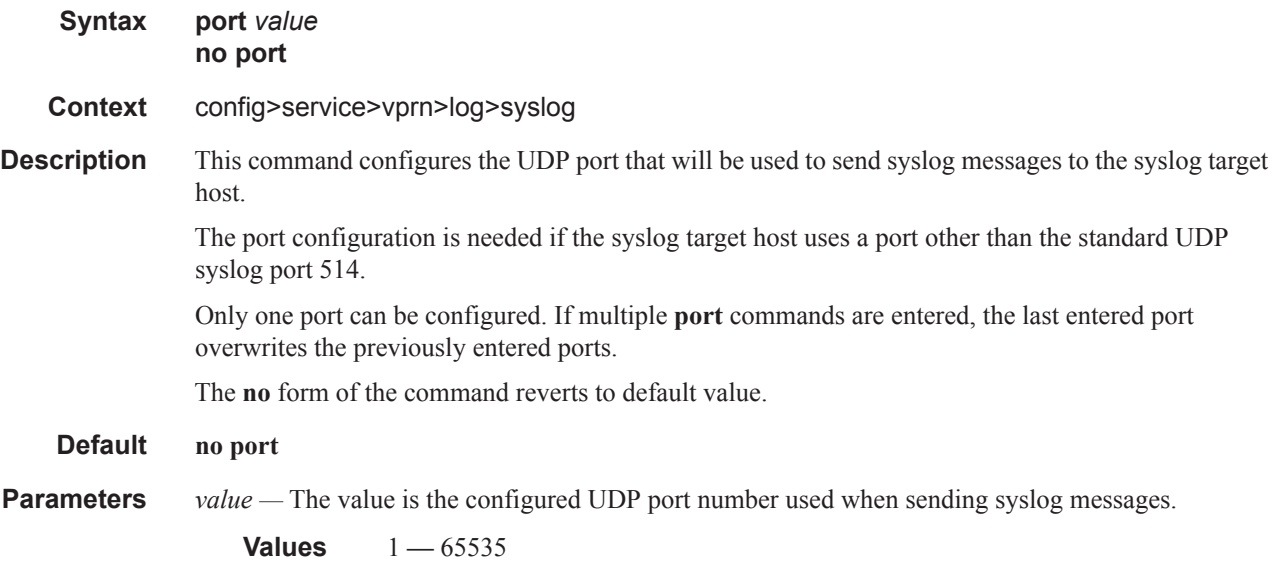

### <span id="page-103-0"></span>snmp-trap-group

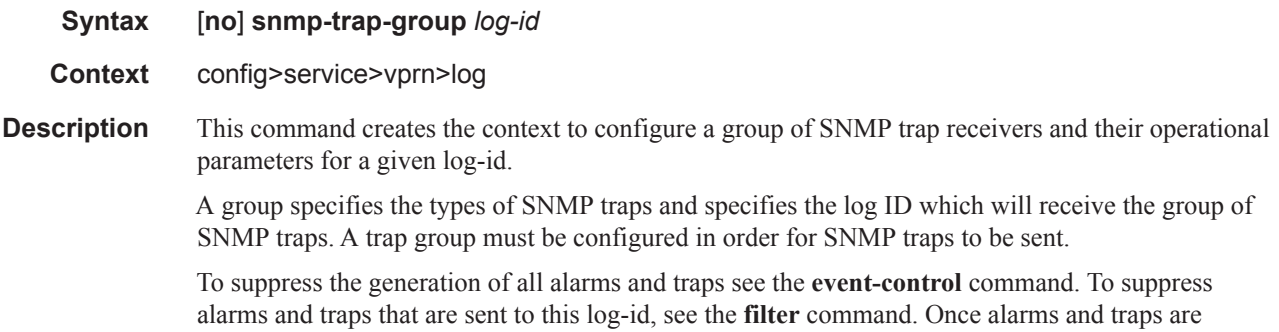

generated they can be directed to one or more SNMP trap groups. Logger events that can be forwarded as SNMP traps are always defined on the main event source.

The **no** form of the command deletes the SNMP trap group.

**Default** There are no default SNMP trap groups.

**Parameters** *[log-id](#page-97-0)* — The log ID value of a log configured in the **log-id** context. Alarms and traps cannot be sent to the trap receivers until a valid *log-id* exists.

```
Values 1 — 99
```
#### <span id="page-104-0"></span>trap-target

- **Syntax trap-target** *name* [**address** *ip-address*] [**port** *port*] [**snmpv1** | **snmpv2c** | **snmpv3**] **notifycommunity** *communityName* | *snmpv3SecurityName* [**security-level** {**no-auth-no-privacy**  | **auth-no-privacy** | **privacy**}] [**replay**] **no trap-target** *name*
- **Context** config>service>vprn>log>snmp-trap-group
- **Description** This command adds/modifies a trap receiver and configures the operational parameters for the trap receiver. A trap reports significant events that occur on a network device such as errors or failures.

Before an SNMP trap can be issued to a trap receiver, the **[log-id](#page-97-0)**, **[snmp-trap-group](#page-103-0)** and at least one **[trap-target](#page-104-0)** must be configured.

The **[trap-target](#page-104-0)** command is used to add/remove a trap receiver from an **[snmp-trap-group](#page-103-0)**. The operational parameters specified in the command include:

- The IP address of the trap receiver
- The UDP port used to send the SNMP trap
- SNMP version
- SNMP community name for SNMPv1 and SNMPv2c receivers.
- Security name and level for SNMPv3 trap receivers.

A single **snmp-trap-group** *log-id* can have multiple trap-receivers. Each trap receiver can have different operational parameters.

An address can be configured as a trap receiver more than once as long as a different port is used for each instance.

To prevent resource limitations, only configure a maximum of 10 trap receivers.

Note that if the same **trap-target** *name* **port** *port* parameter value is specified in more than one SNMP trap group, each trap destination should be configured with a different *notify-community* value. This allows a trap receiving an application, such as NMS, to reconcile a separate event sequence number stream for each router event log when multiple event logs are directed to the same IP address and port destination.

The **no** form of the command removes the SNMP trap receiver from the SNMP trap group.

**Default** No SNMP trap targets are defined.

**Parameters** *name* — Specifies the name of the trap target up to 28 characters in length.

**address** *ip-address* **—** The IP address of the trap receiver in dotted decimal notation. Only one IP address destination can be specified per trap destination group.

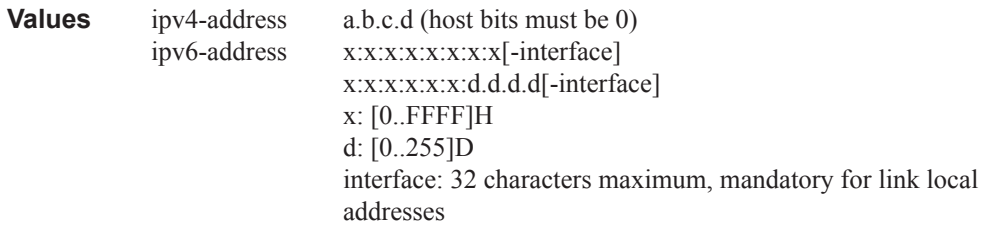

**port** *port —* The destination UDP port used for sending traps to the destination, expressed as a decimal integer. Only one port can be specified per **trap-target** statement. If multiple traps need to be issued to the same address then multiple ports must be configured.

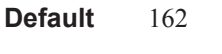

- **Values** 1 **—** 65535
- *snmpv1* | *snmpv2c* | *snmpv3* Specifies the SNMP version format to use for traps sent to the trap receiver.

The keyword **snmpv1** selects the SNMP version 1 format. When specifying **snmpv1**, the **notifycommunity** must be configured for the proper SNMP community string that the trap receiver expects to be present in alarms and traps messages. If the SNMP version is changed from **snmpv3** to **snmpv1,** then the **notify-community** parameter must be changed to reflect the community string rather than the *security-name* that is used by **snmpv3**.

The keyword **snmpv2c** selects the SNMP version 2c format. When specifying **snmpv2c**, the **notify-community** must be configured for the proper SNMP community string that the trap receiver expects to be present in alarms and traps messages. If the SNMP version is changed from **snmpv3** to **snmpv2c,** then the **notify-community** parameter must be changed to reflect the community string rather than the *security-name* that is used by **snmpv3**.

The keyword **snmpv3** selects the SNMP version 3 format. When specifying **snmpv3**, the **notifycommunity** must be configured for the SNMP *security-name*. If the SNMP version is changed from **snmpv1** or **snmpv2c** to **snmpv3**, then the **notify-community** parameter must be changed to reflect the *security-name* rather than the community string used by **snmpv1** or **snmpv2c**.

Pre-existing conditions are checked before the snmpv3SecurityName is accepted. These are:

- The user name must be configured.
- The v3 access group must be configured.
- The v3 notification view must be configured.

**Default** snmpv3

**Values** snmpv1, snmpv2c, snmpv3

- **notify-community** *community* | *security-name* Specifies the community string for **snmpv1** or **snmpv2c** or the **snmpv3** *security-name*. If no **notify-community** is configured, then no alarms nor traps will be issued for the trap destination. If the SNMP version is modified, the **notify-community** must be changed to the proper form for the SNMP version.
- **community** The community string as required by the **snmpv1** or **snmpv2c** trap receiver. The community string can be an ASCII string up to 31 characters in length.
- *security-name* The *security-name* as defined in the config>system>security>user context for SNMP v3. The *security-name* can be an ASCII string up to 31 characters in length.
- **security-level** {*no-auth-no-privacy* | *auth-no-privacy* | *privacy*}Specifies the required authentication and privacy levels required to access the views configured on this node when configuring an **snmpv3** trap receiver.

The keyword **no-auth-no-privacy** specifies no authentication and no privacy (encryption) are required.

The keyword **auth-no-privacy** specifies authentication is required but no privacy (encryption) is required. When this option is configured the *security-name* must be configured for **authentication**.

The keyword **privacy** specifies both authentication and privacy (encryption) is required. When this option is configured the *security-name* must be configured for **authentication** and **privacy**.

- **Default** no-auth-no-privacy. This parameter can only be configured if SNMPv3 is also configured.
- **Values** no-auth-no-privacy, auth-no-privacy, privacy
- **replay** Enable replay of missed events to target. If replay is applied to an SNMP trap target address, the address is monitored for reachability. Reachability is determined by whether or not there is a route in the routing table by which the target address can be reached. Before sending a trap to a target address, the SNMP module asks the PIP module if there is either an in-band or out-of-band route to the target address. If there is no route to the SNMP target address, the SNMP module saves the sequence-id of the first event that will be missed by the trap target. When the routing table changes again so that there is now a route by which the SNMP target address can be reached, the SNMP module replays (for example, retransmits) all events generated to the SNMP notification log while the target address was removed from the route table. Note that because of route table change convergence time, it is possible that one or more events may be lost at the beginning or end of a replay sequence. The cold-start-wait and routerecovery-wait timers under config>log>app-route-notifications can help reduce the probability of lost events.

## **Multicast VPN Commands**

### mvpn

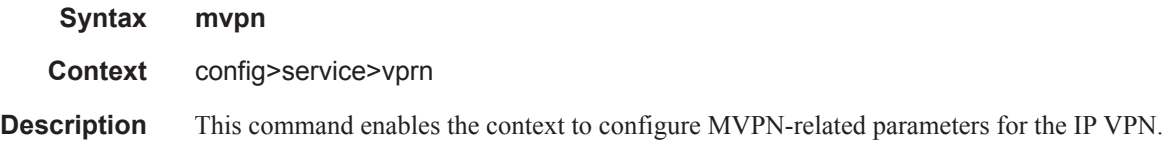

## auto-discovery

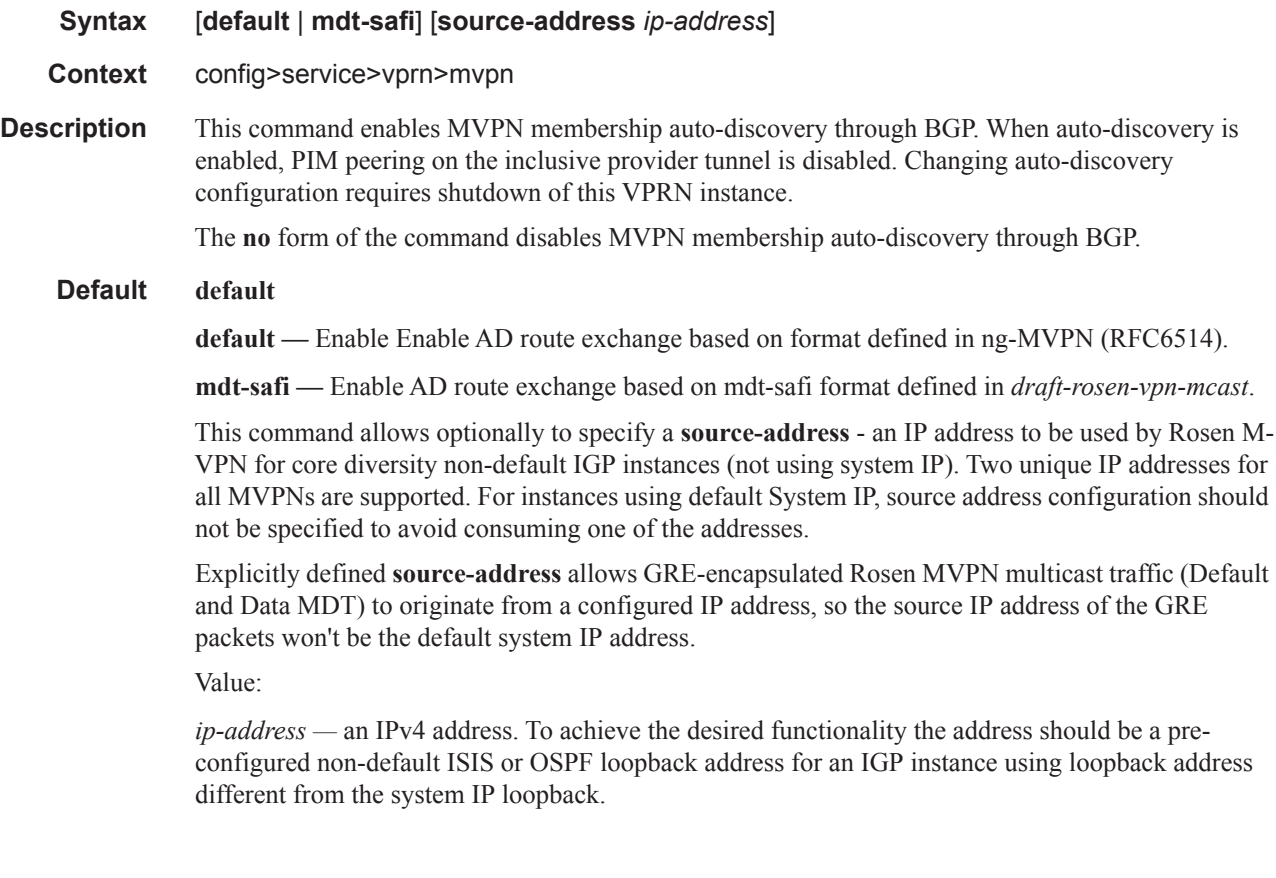

## c-mcast-signaling

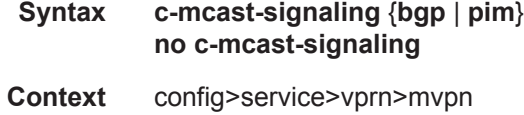
**Description** This command specifies BGP or PIM, for PE-to-PE signaling of CE multicast states. When this command is set to PIM and neighbor discovery by BGP is disabled, PIM peering will be enabled on the inclusive tree. Changes may only be made to this command when the mvpn node is shutdown. The **no** form of the command reverts it back to the default. **Default** mcast-signaling bgp **Parameters bgp** — Specifies to use BGP for PE-to-PE signaling of CEmulticast states. Auto-discovery must be enabled. **pim —** Specifies to use PIM for PE-to-PE signaling of CE multicast states.

### intersite-shared

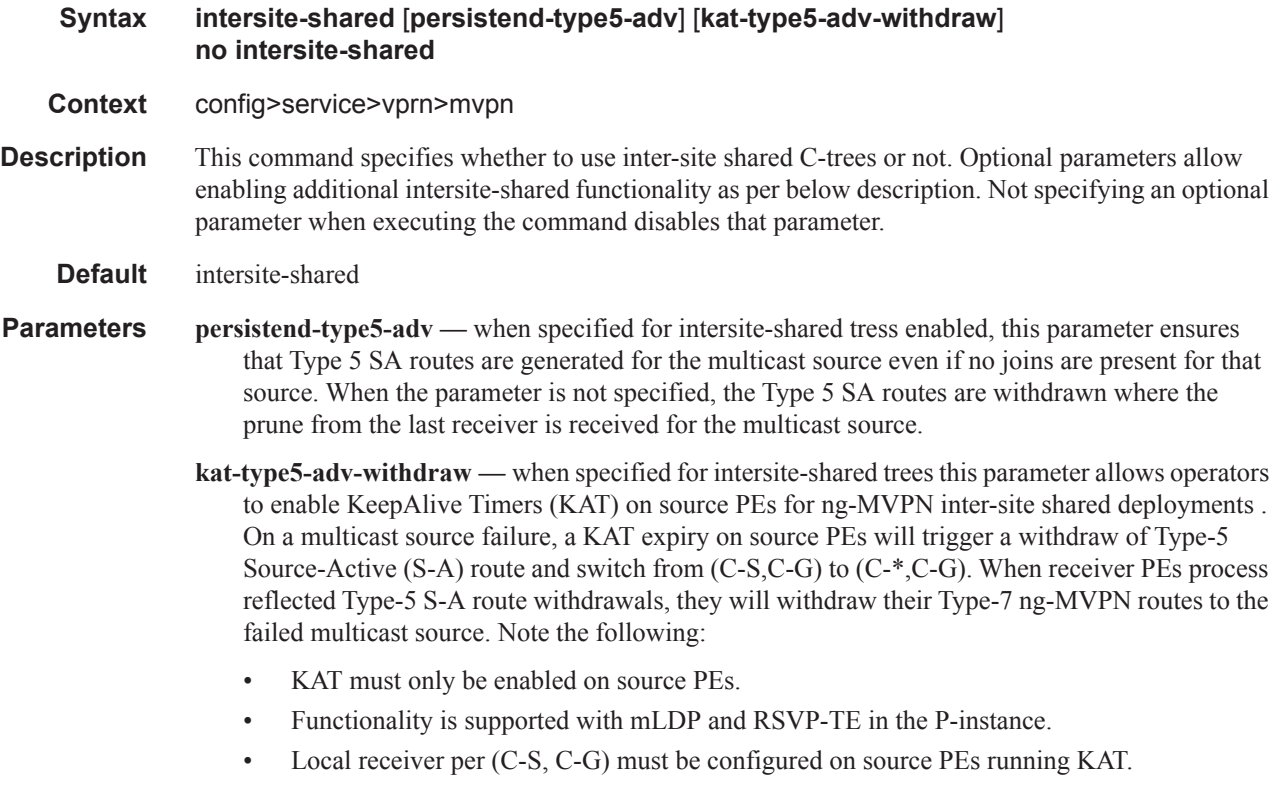

### mdt-type

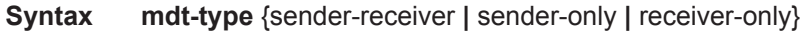

**Context** config>service>vprn>mvpn

## Log Commands

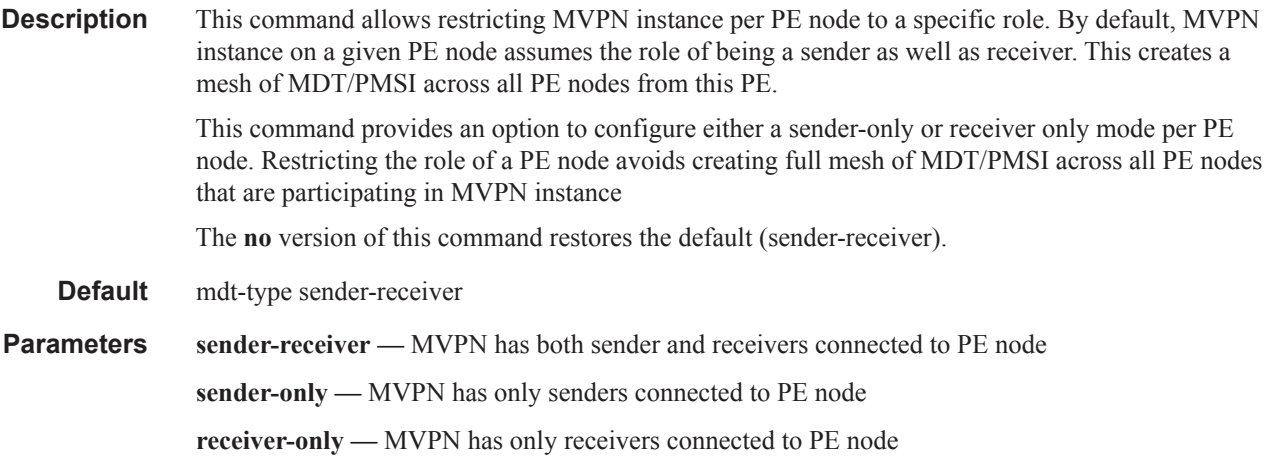

## red-source-list

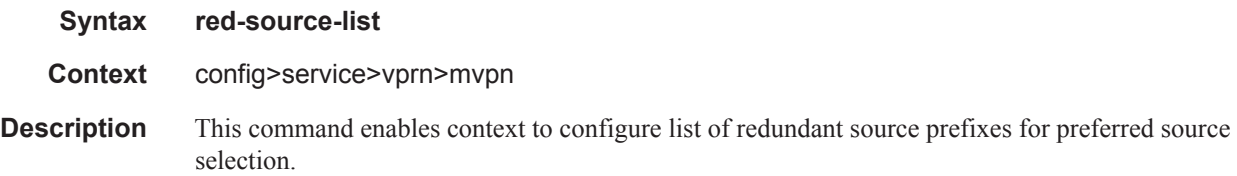

# src-prefix

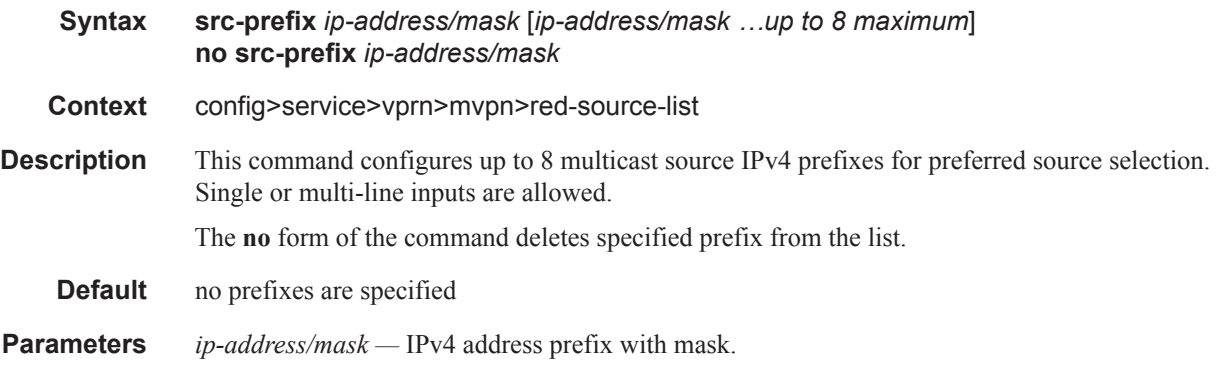

# ipv6

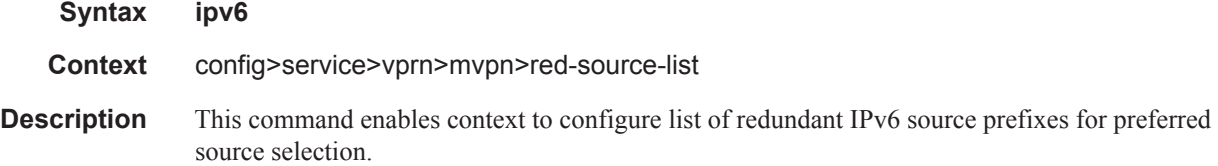

 $\blacksquare$ 

#### src-prefix

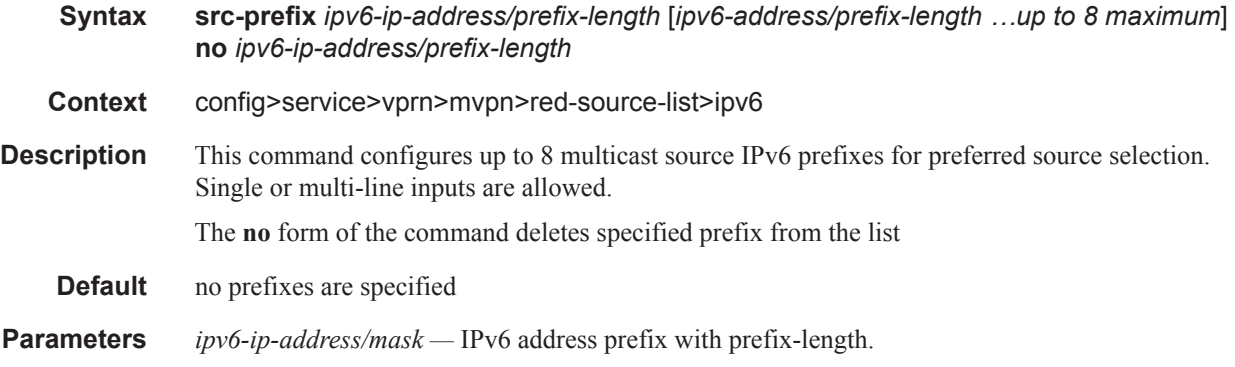

## rpf-select

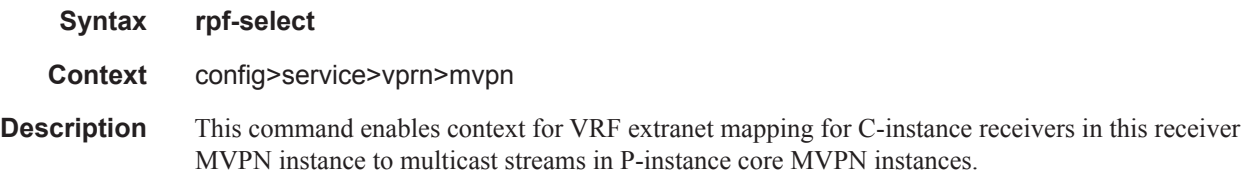

#### core-mvpn

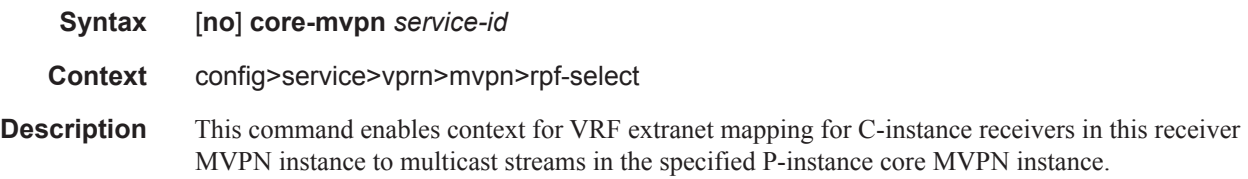

## group-prefix

 $\blacksquare$ 

**Syntax group-prefix** *ip-address/mask* [*ip-address/mask*...(upto 8 max)][**starg**] **no group-prefix** *ip-address/mask* **Context** config>service>vprn>mvpn>rpf-select>core-mvpn **Description** This command configures multicast group IPv4 prefixes for the MVPN with per-group mapping extranet functionality. Multiple lines are allowed. Duplicate prefixes are ignored. When the starg option is specified, extranet functionality is enabled for PIM ASM as for the specified group. When the option is not specified (not recommended with PIM ASM), the PIM ASM join will be mapped and data plane will be established, but the control plane will not be updated on SPT switchover, unless the switchover is driven by a CPE router on a receiver side.

#### Log Commands

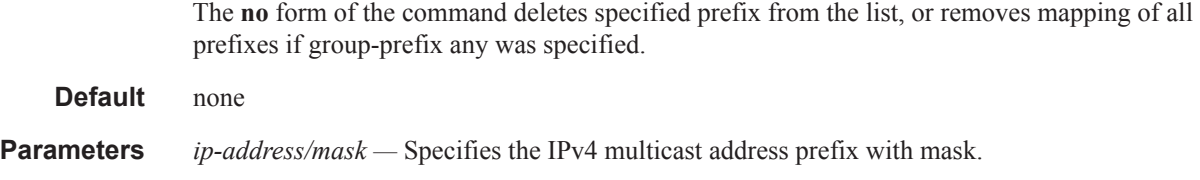

# provider-tunnel

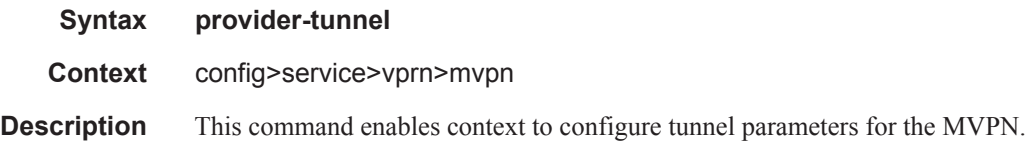

## inclusive

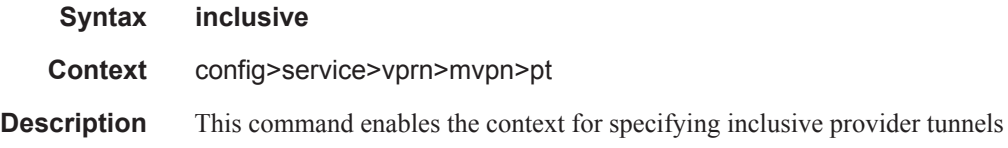

## bsr

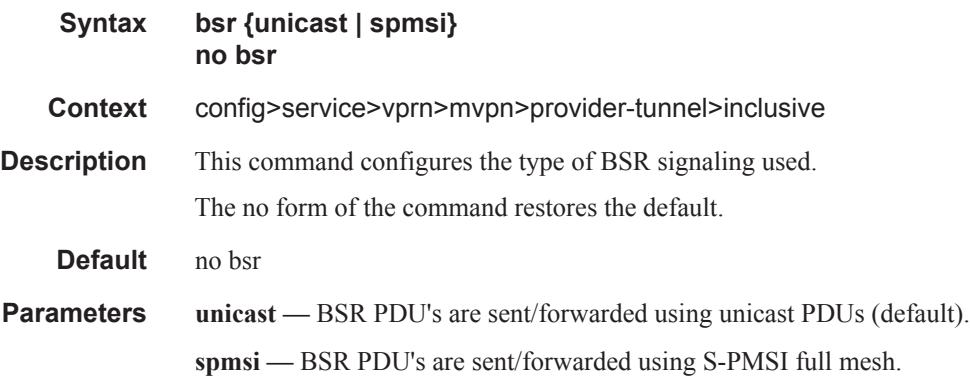

# mldp

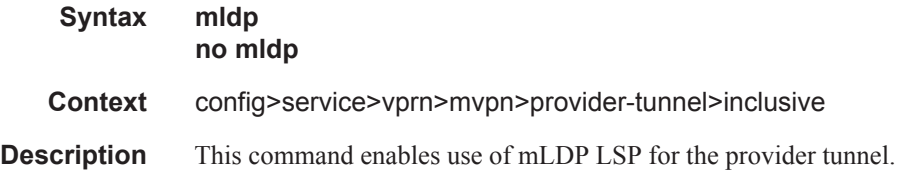

**Default** no mldp

## shutdown

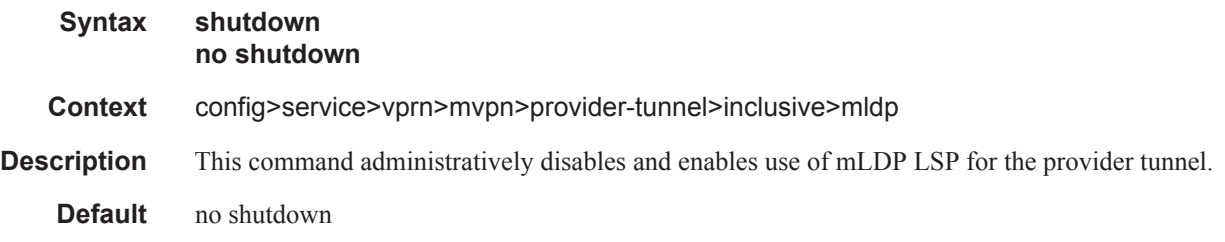

# pim

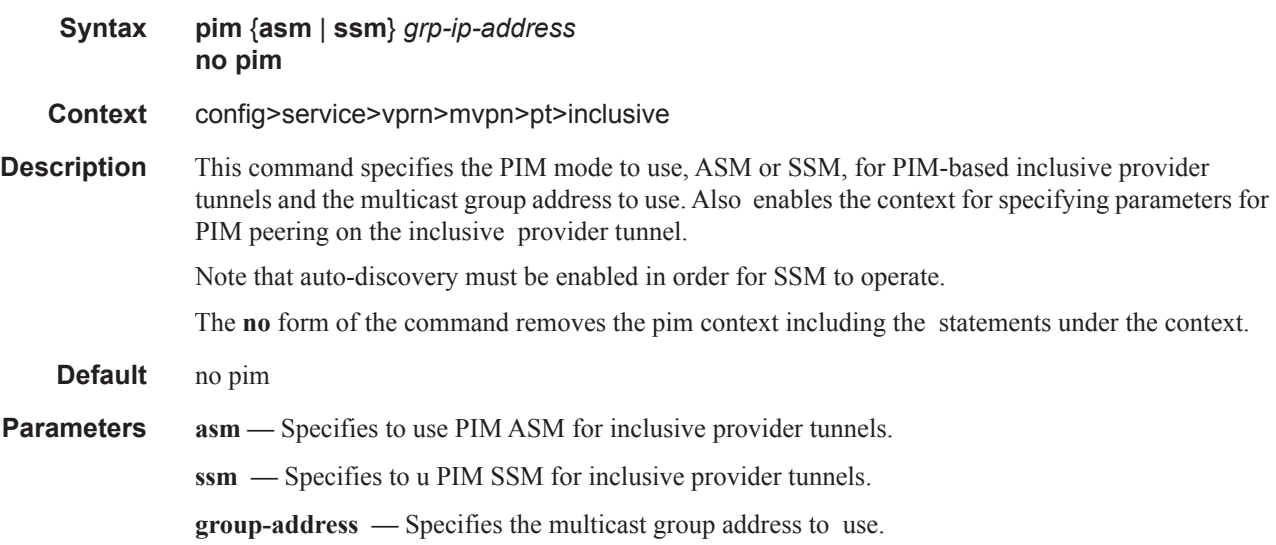

## hello-interval

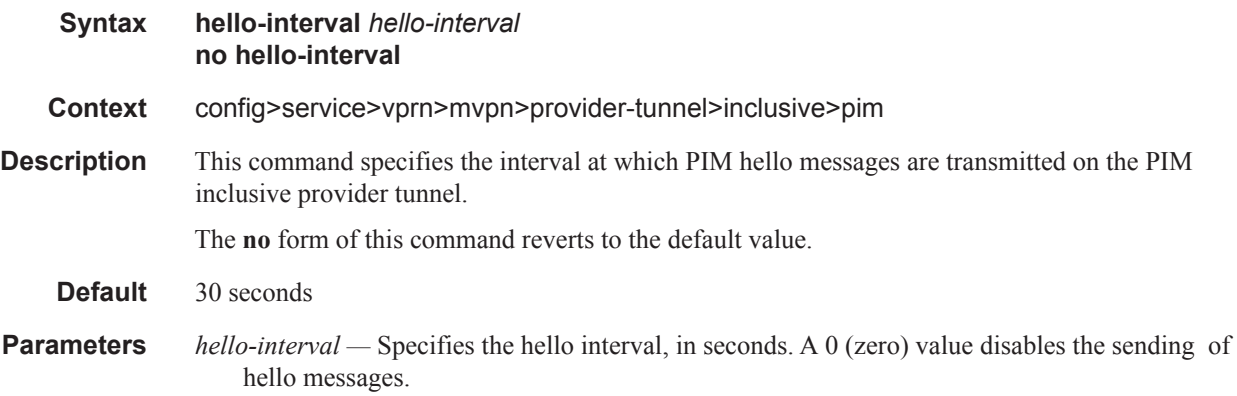

**Values**  $0 - 255$ 

# hello-multiplier

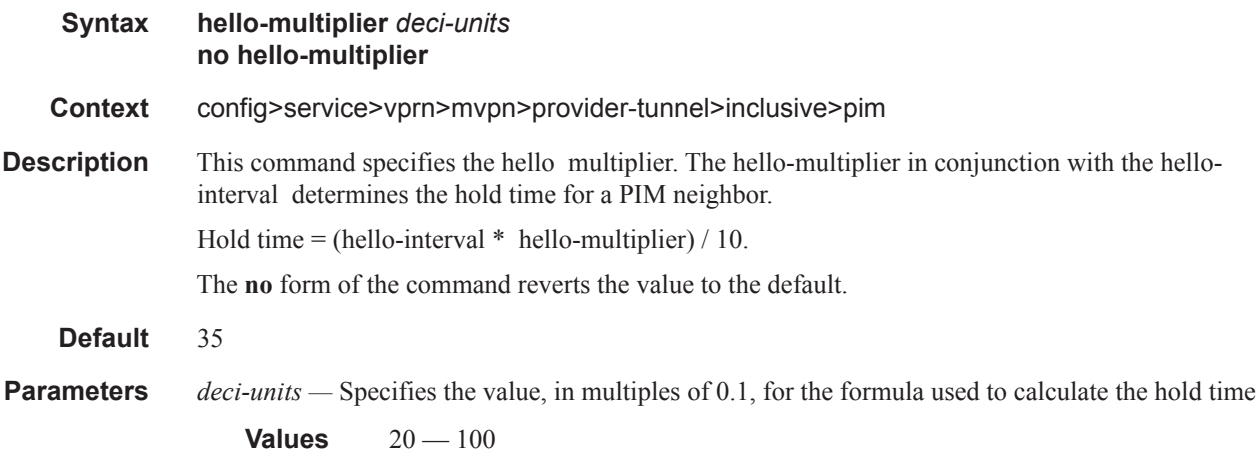

# improved-assert

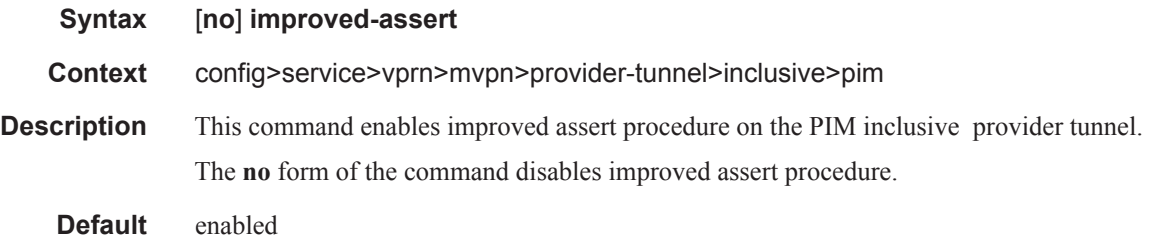

# three-way-hello

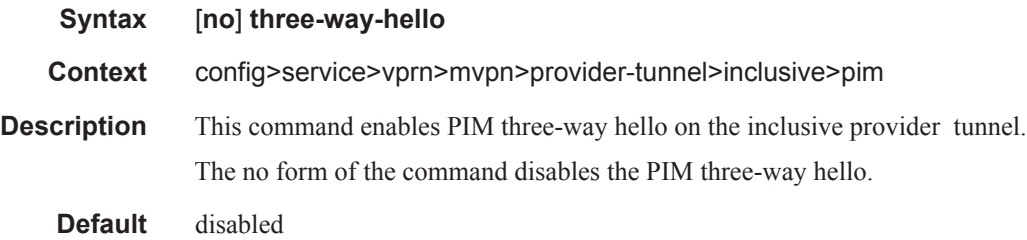

Π

# tracking-support

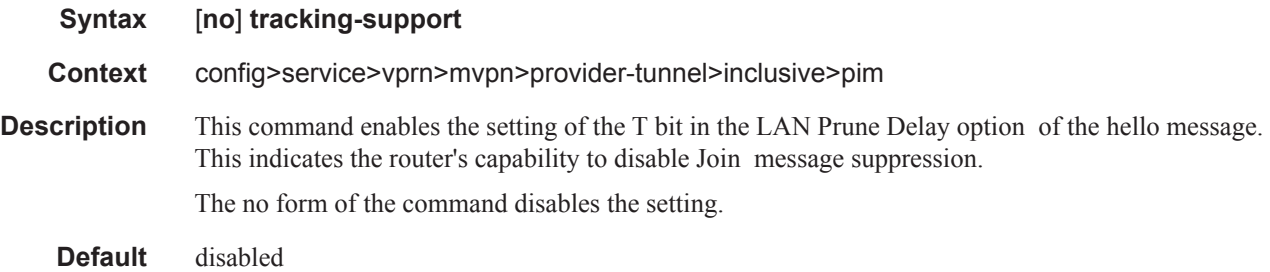

## rsvp

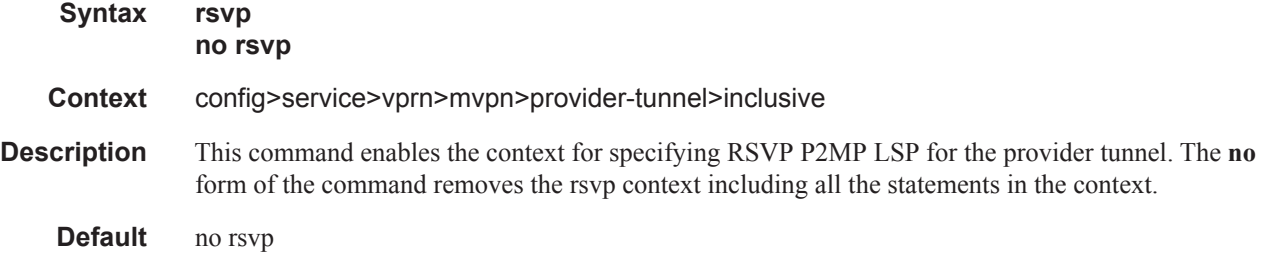

## enable-bfd-root

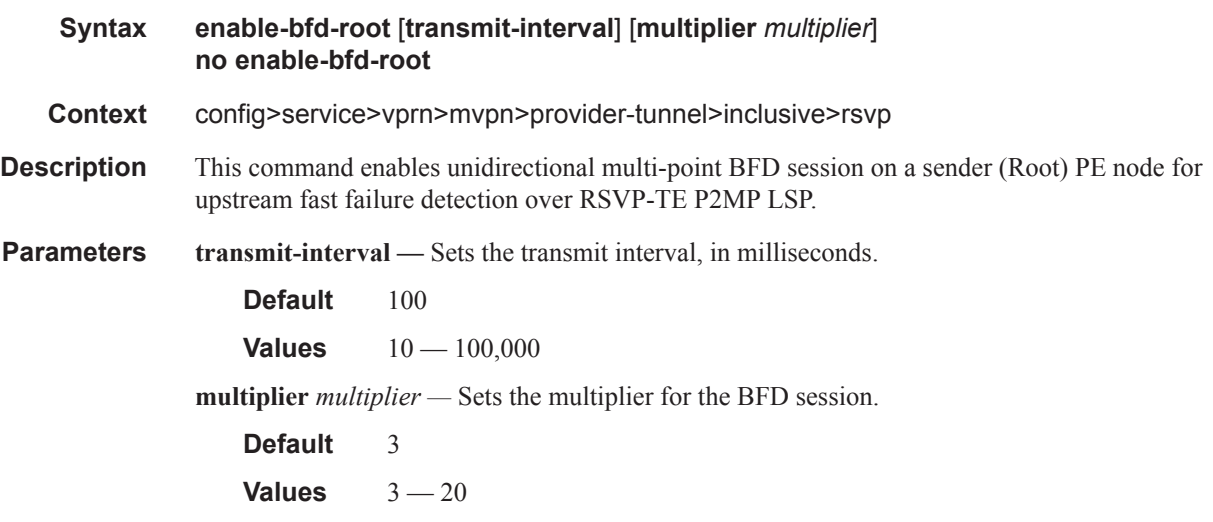

#### Log Commands

## enable-bfd-leaf

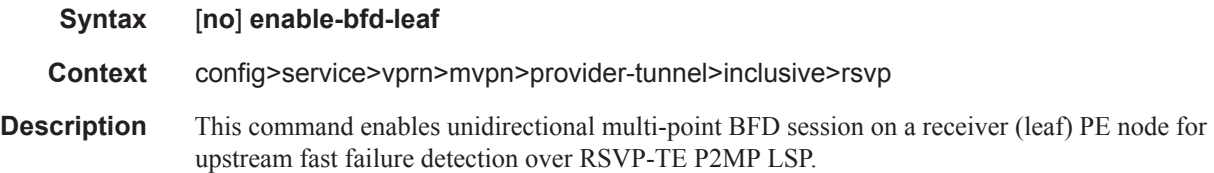

# lsp-template

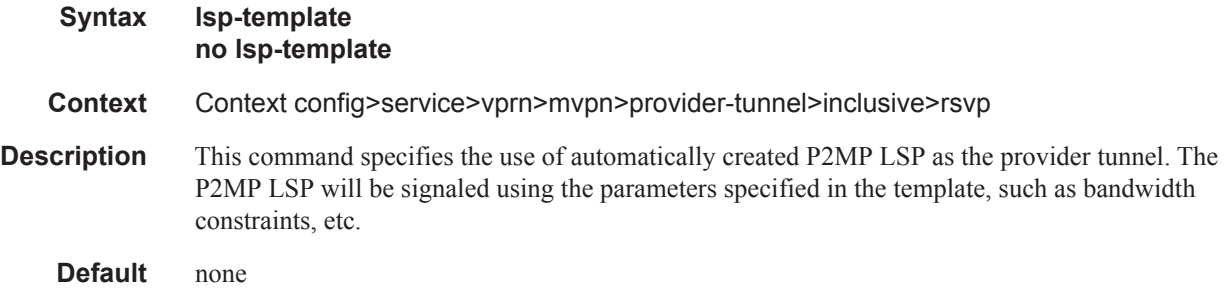

## shutdown

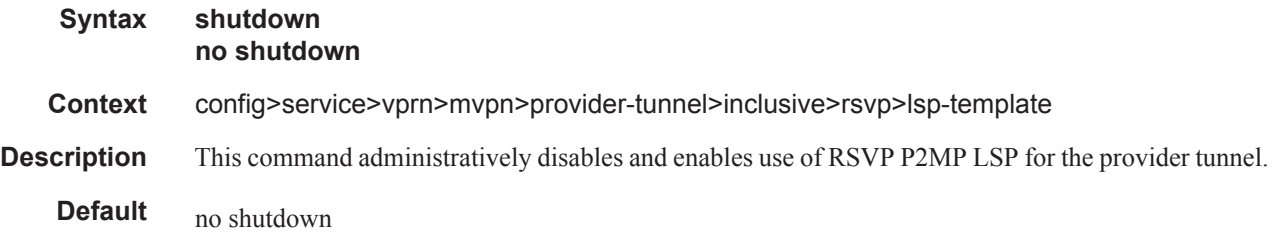

# wildcard-spmsi

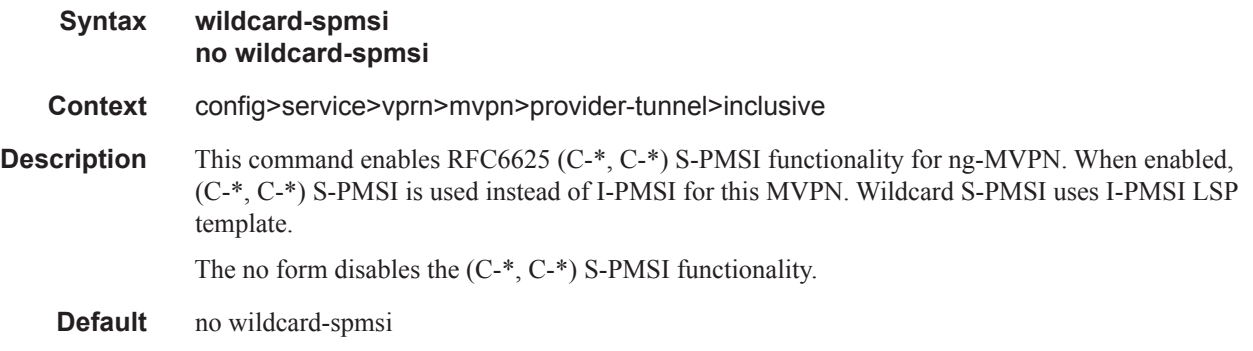

 $\mathbf{I}$ 

## selective

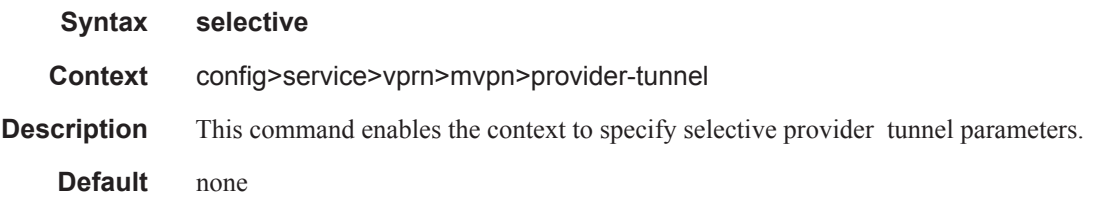

# auto-discovery-disable

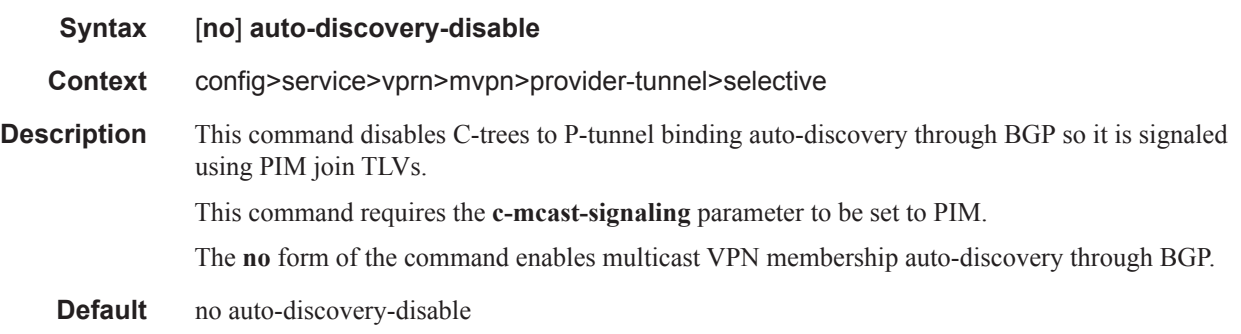

# data-delay-interval

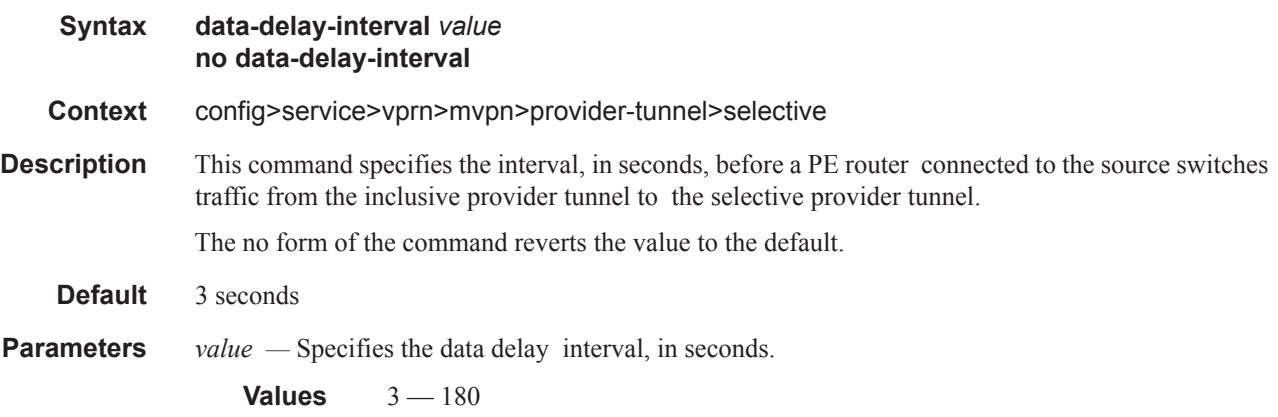

## Log Commands

## data-threshold

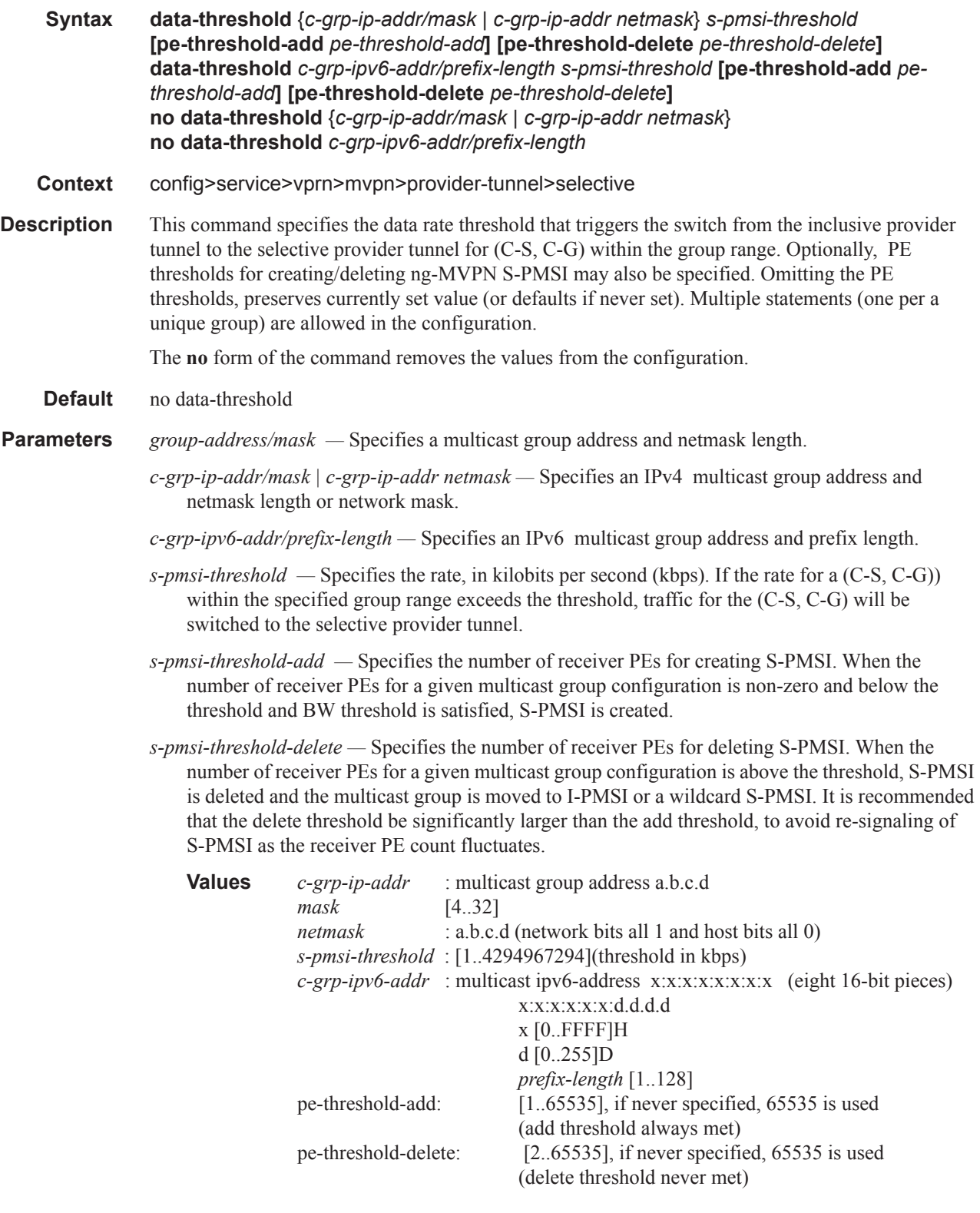

T

# join-tlv-packing-disable

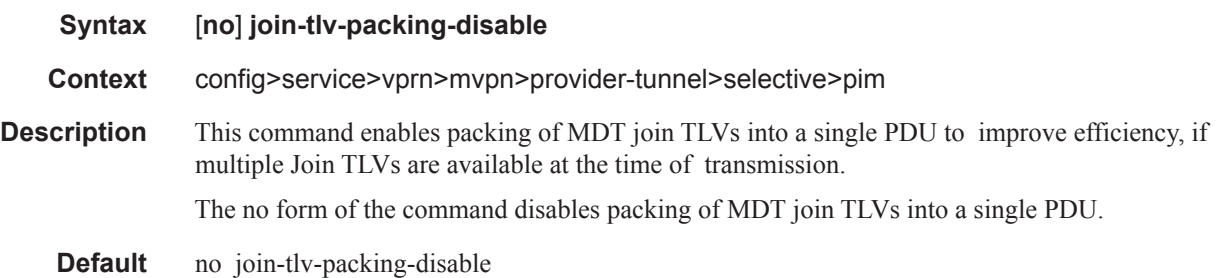

# pim-asm

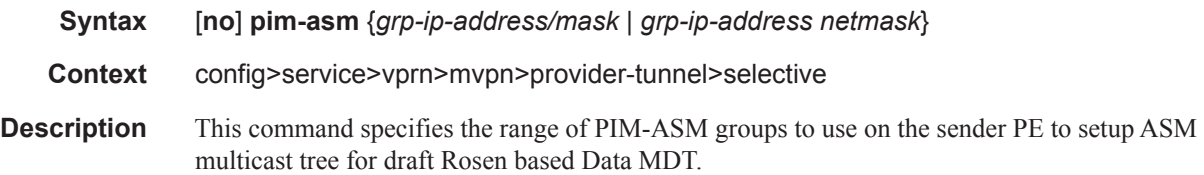

#### rsvp

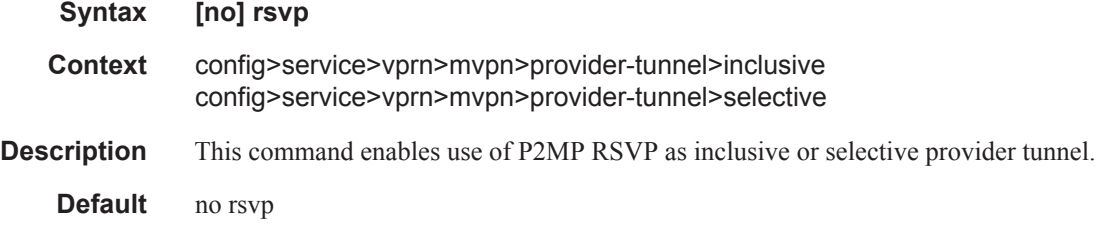

# lsp-template

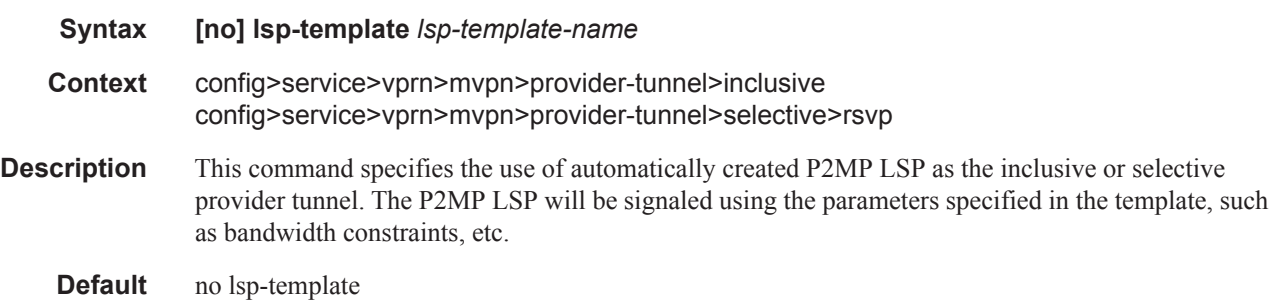

### Log Commands

# mldp

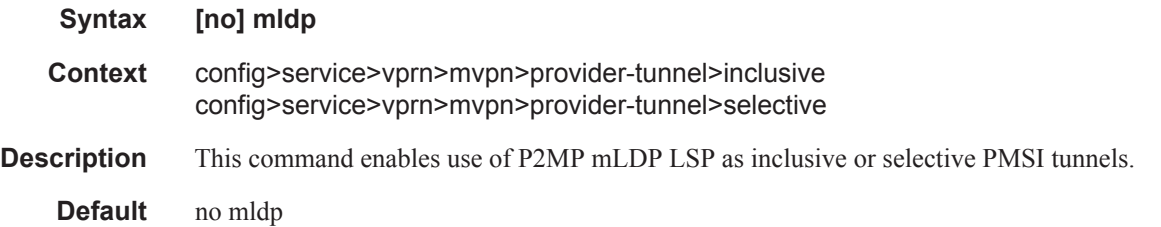

# maximum-p2mp-spmsi

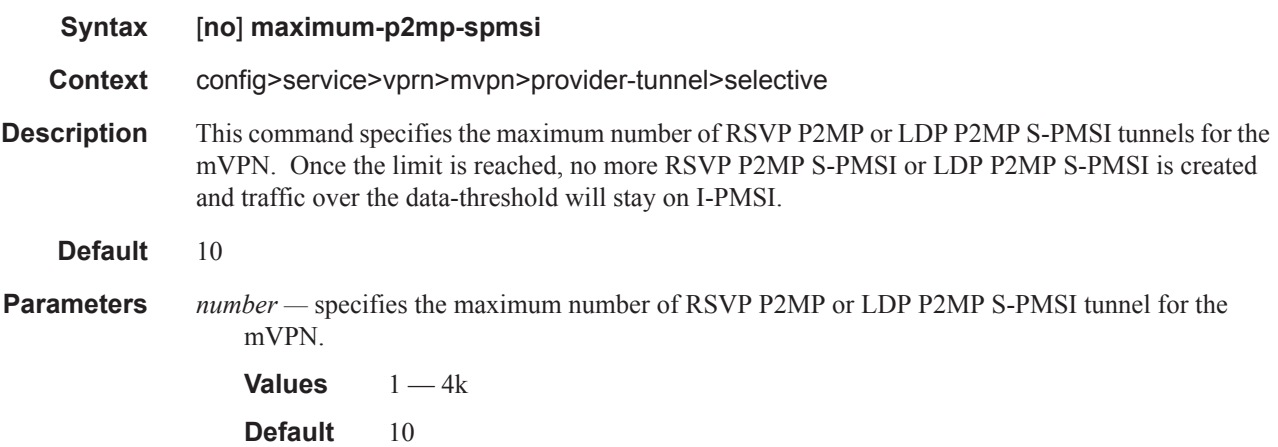

## shutdown

 $\mathbf{I}$ 

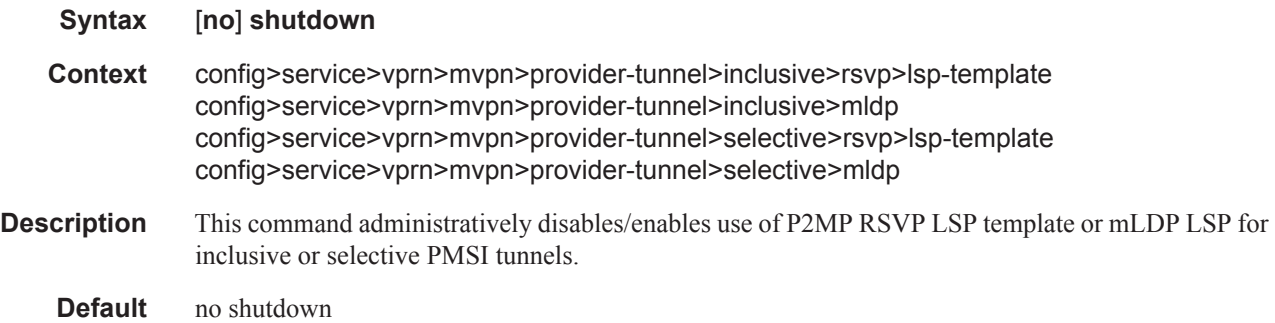

## enable-asm-mdt

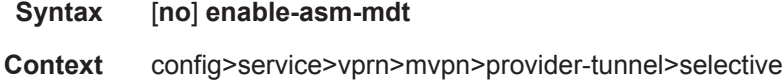

**Description** This command enables Data MDT with PIM-ASM mode on the receiver PE node. PIM-ASM or PIM-SSM operation mode is derived based on the locally configured SSM range on the node.

> If asm-mode is disabled using this command, then PIM-SSM mode is enabled for all groups, independent of the configured SSM range on the node.

#### pim-ssm

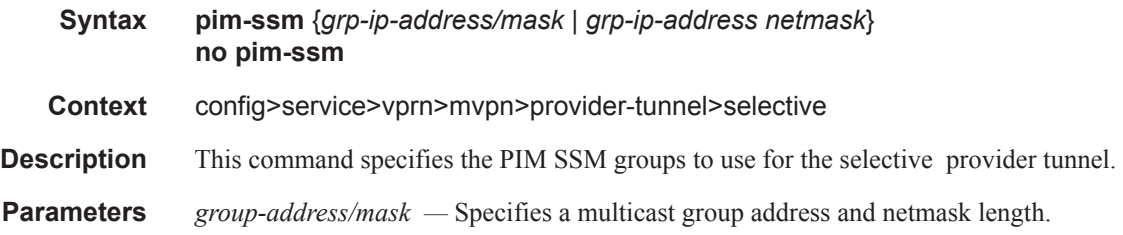

### umh-pe-backup

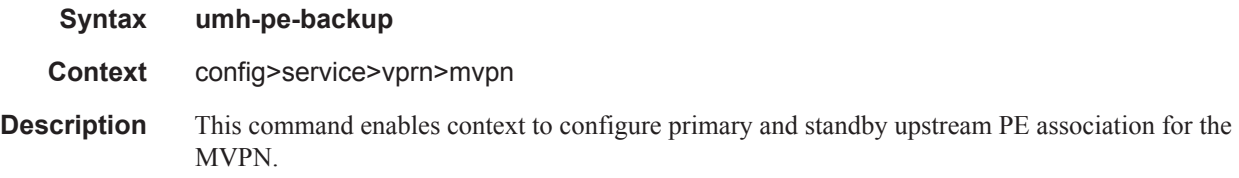

#### umh-pe

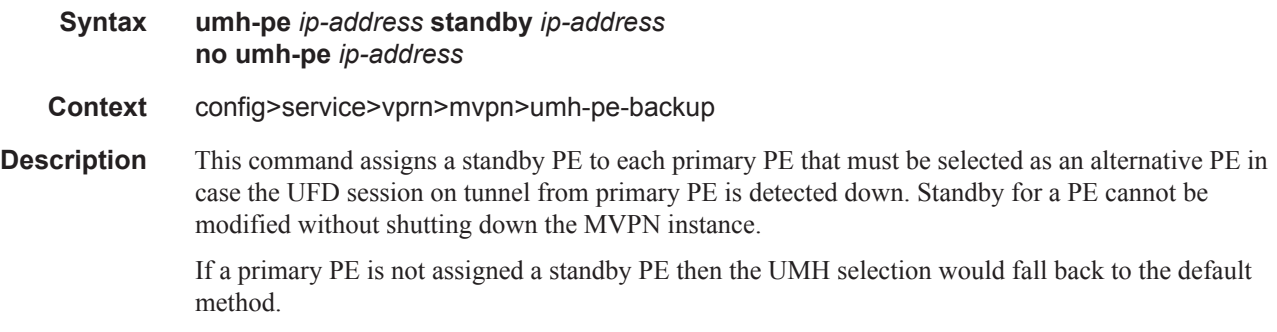

### umh-selection

I

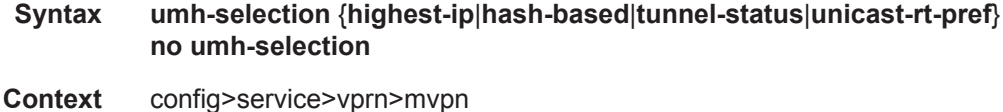

#### Log Commands

**Description** This command specifies which UMH selection mechanism to use, highest IP address, hash based or provider tunnel status.

The **no** form of the command resets it back to default.

**Default** umh-selection highest-ip

**Parameters highest-ip** — Specifies that the highest IP address is selected as UMH.

**hash-based —** Specifies that the UMH selection is based on the hash based procedures.

- **tunnel-status** Specifies that UMH selection is based on the state of the tunnel as well as the available unicast routes through the tunnel.
- **unicast-rt-pref** When selected, best unicast route will decide which UMH is chosen. Note that, all PE routers shall prefer the same route to the UMH for the UMH selection criterion (for example BGP path selection criteria must not influence one PE to choose different UMH from another PE).

## vrf-export

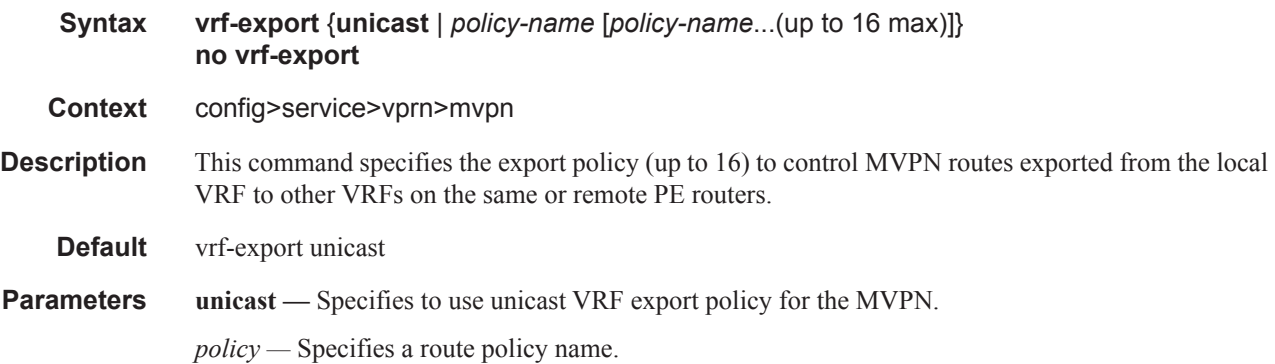

## vrf-import

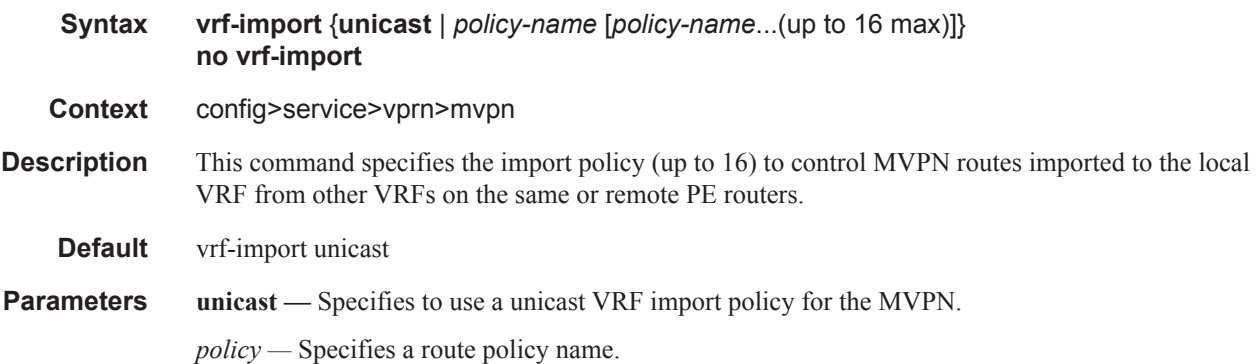

# vrf-target

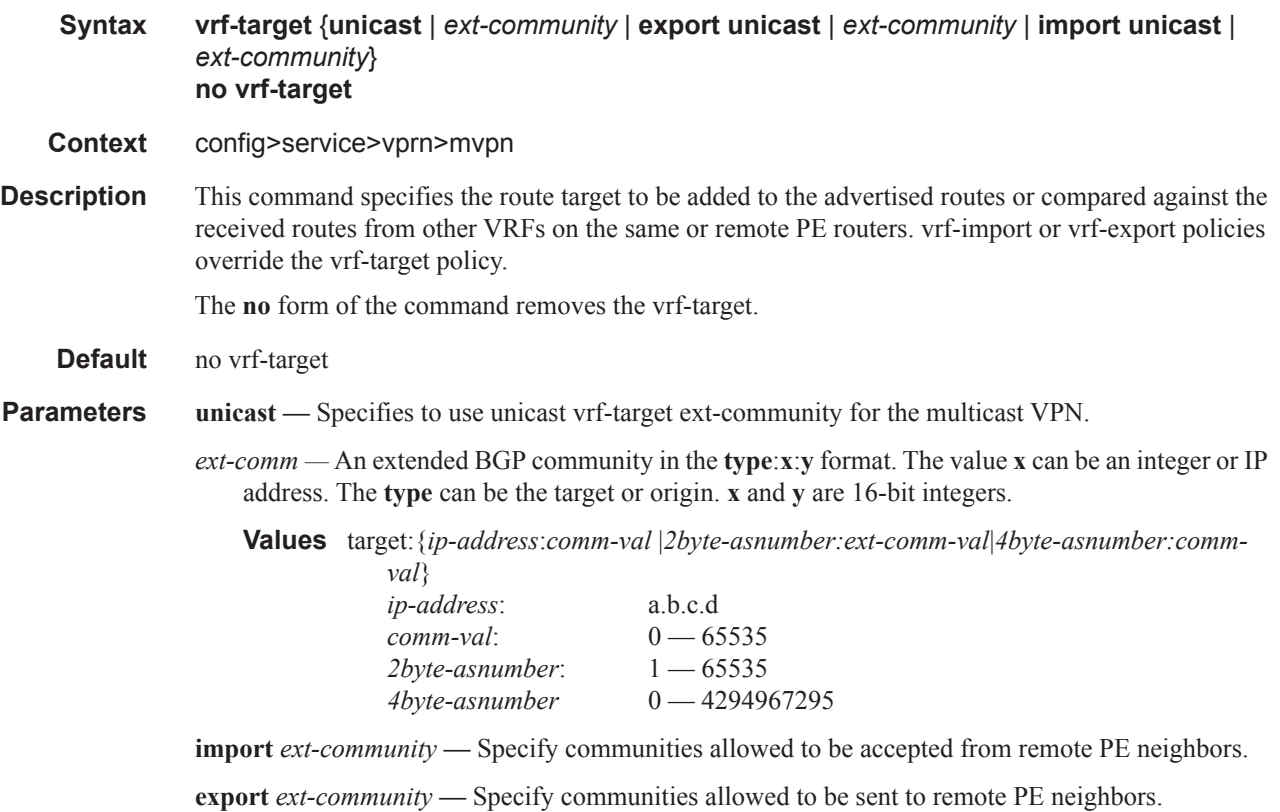

## export

Π

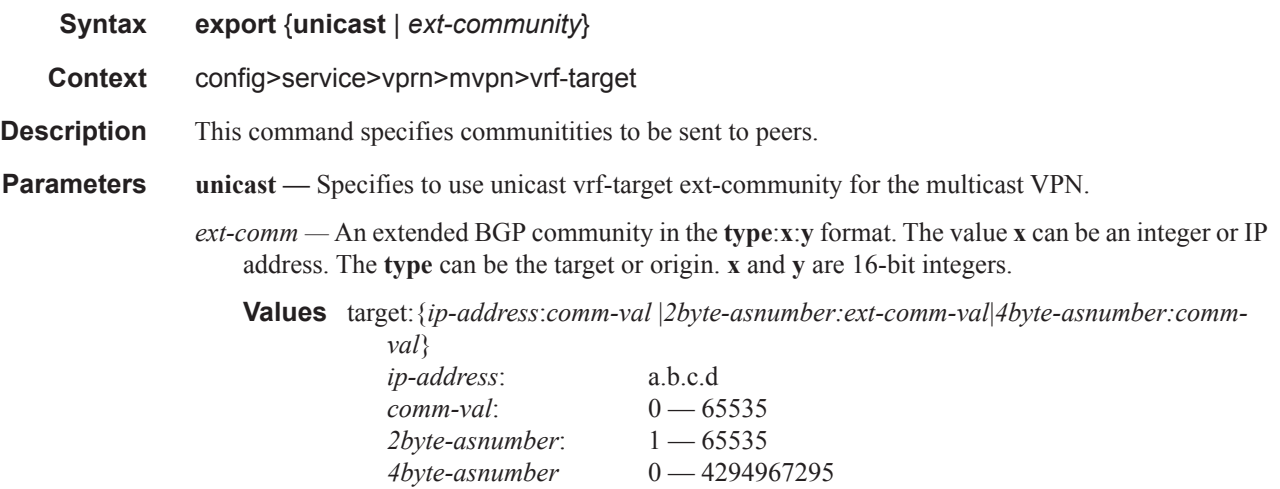

## Log Commands

# import

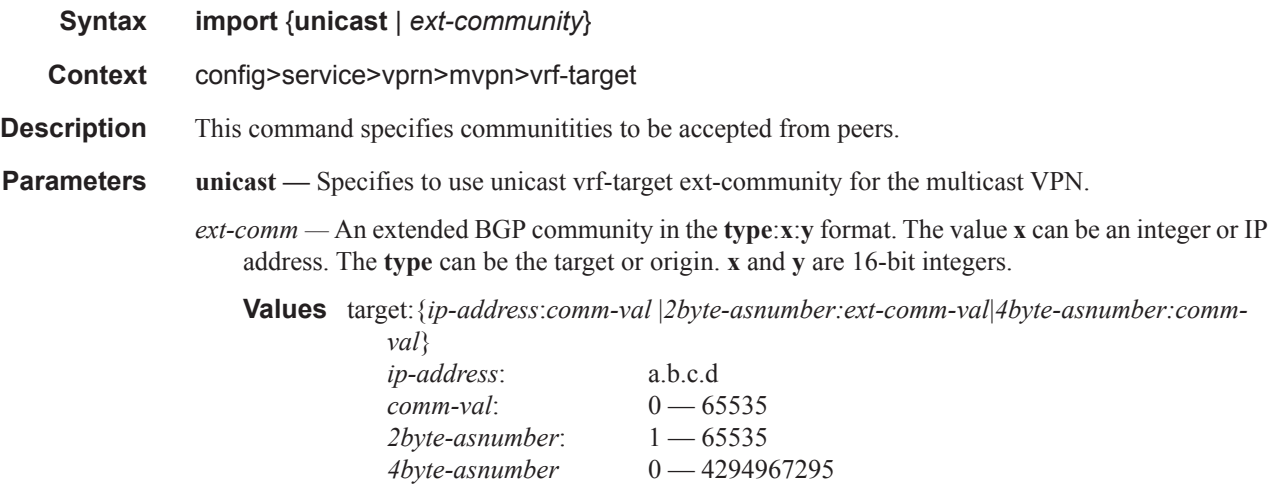

## **Network Time Protocol Commands**

ntp

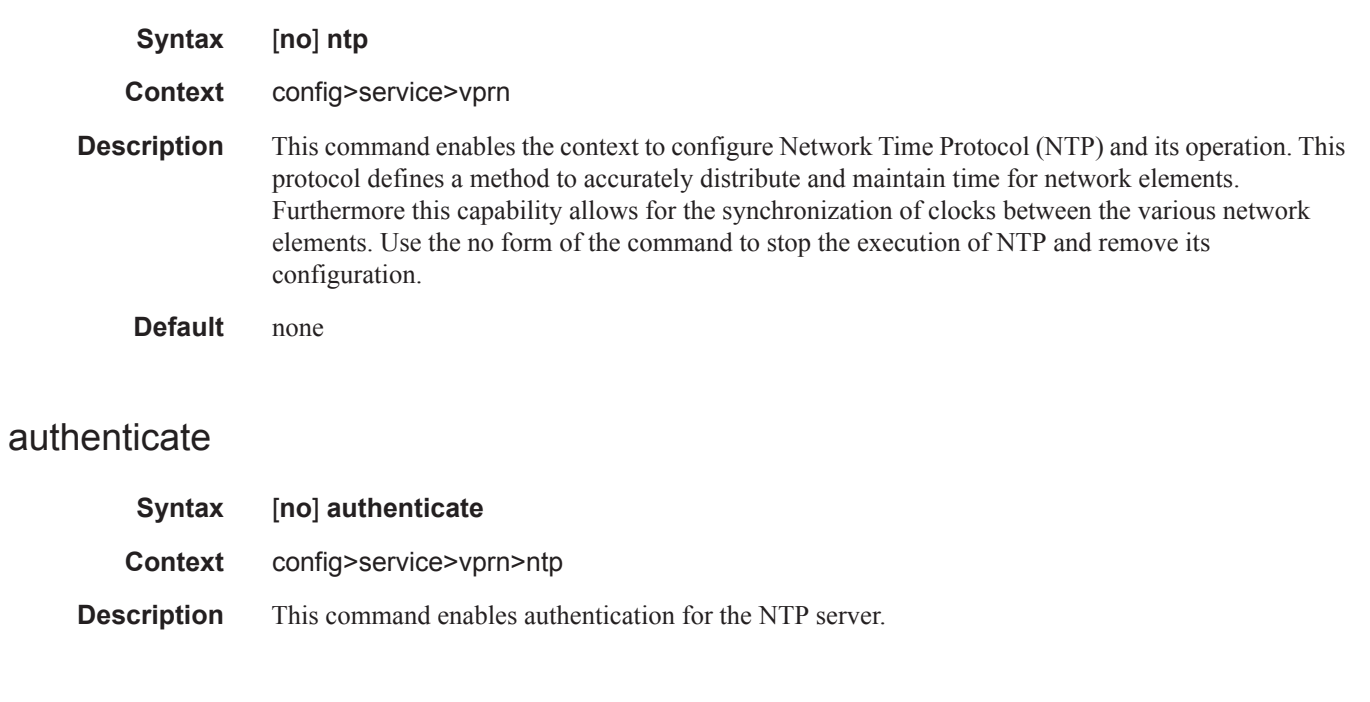

# authentication-check

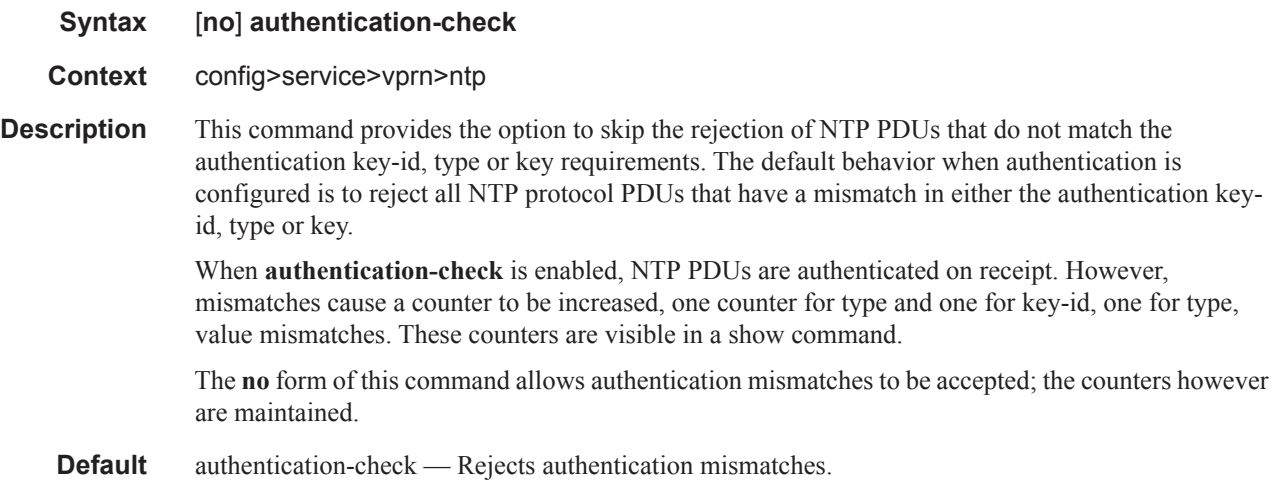

# authentication-key

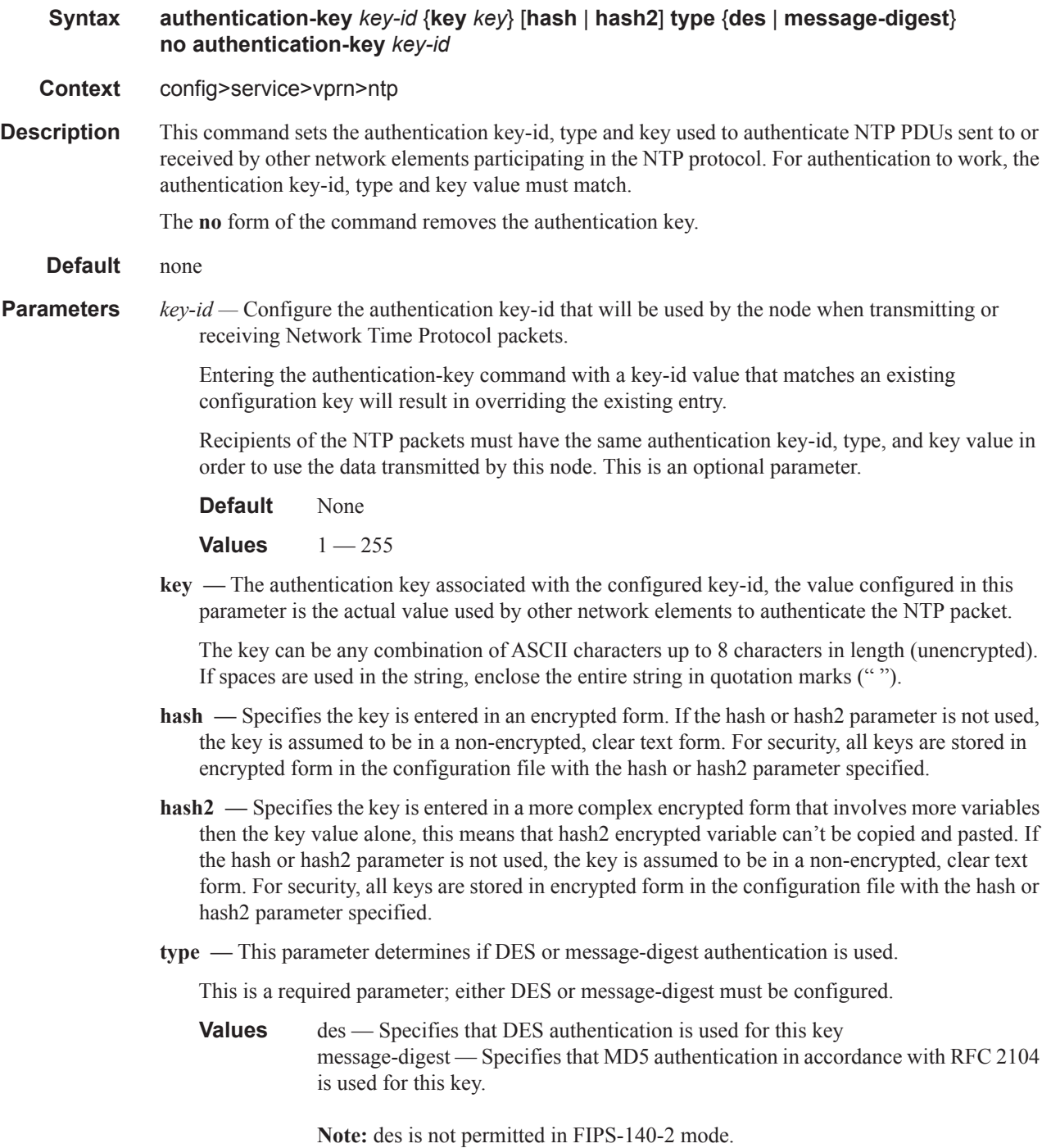

 $\overline{\phantom{a}}$ 

## broadcast

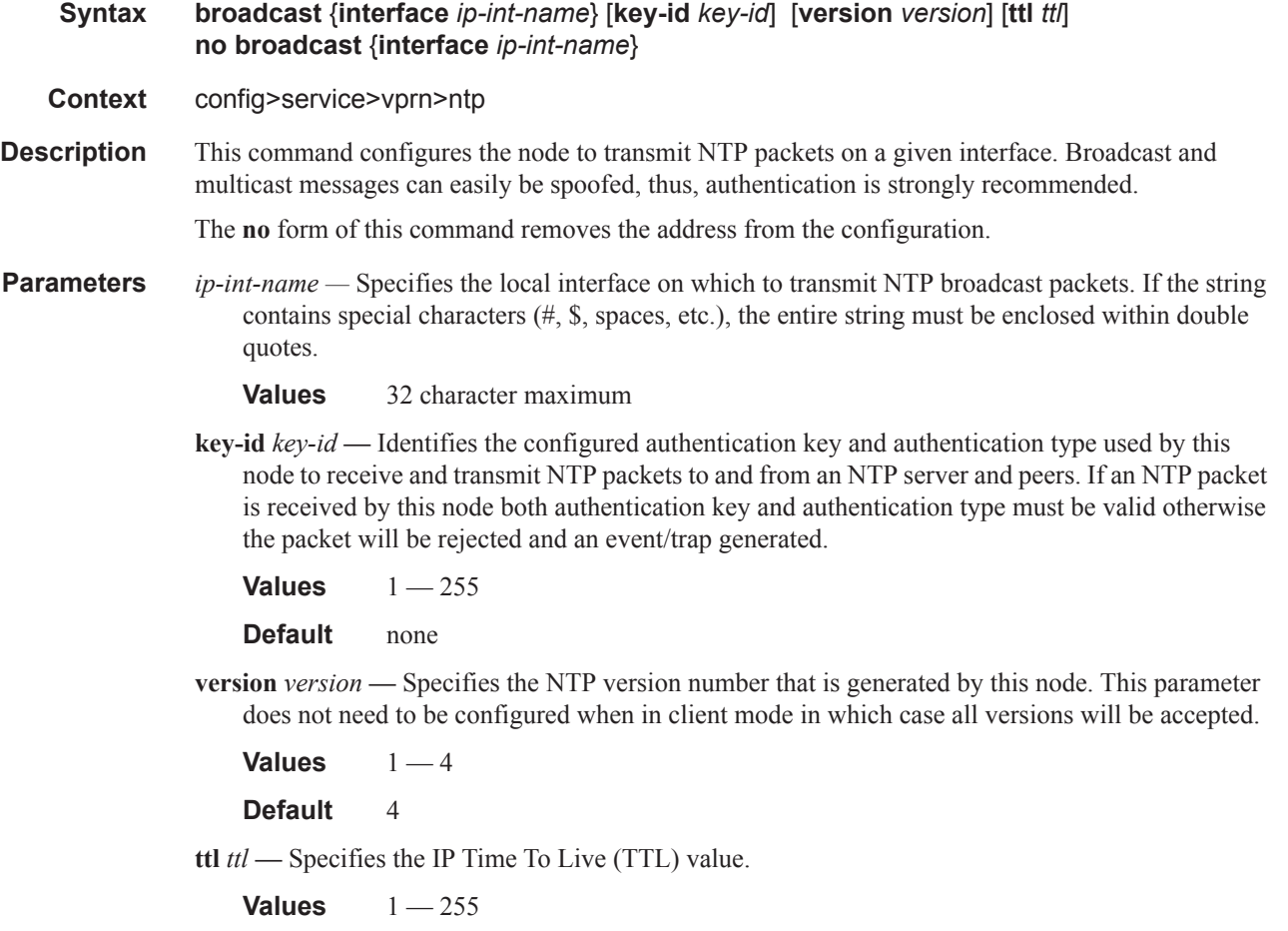

**Default** none

# **Redundant Interface Commands**

## redundant-interface

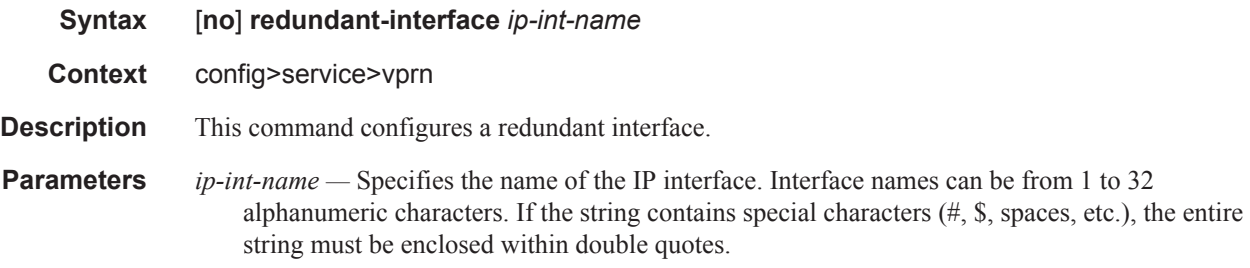

## address

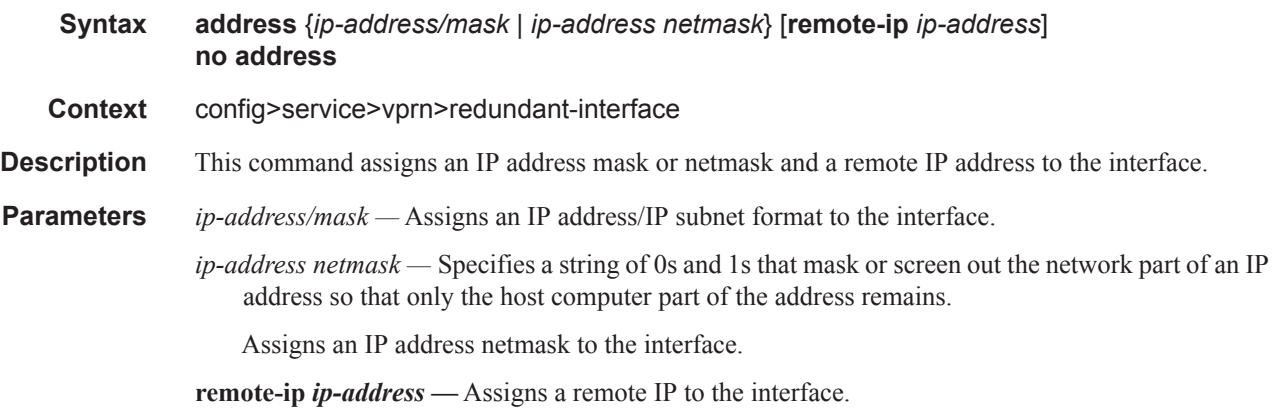

Π

# **SDP Commands**

spoke-sdp

 $\begin{array}{c} \rule{0pt}{2.5ex} \rule{0pt}{2.5ex} \rule{0$ 

 $\mathbf{I}$ 

 $\mathbf{I}$ 

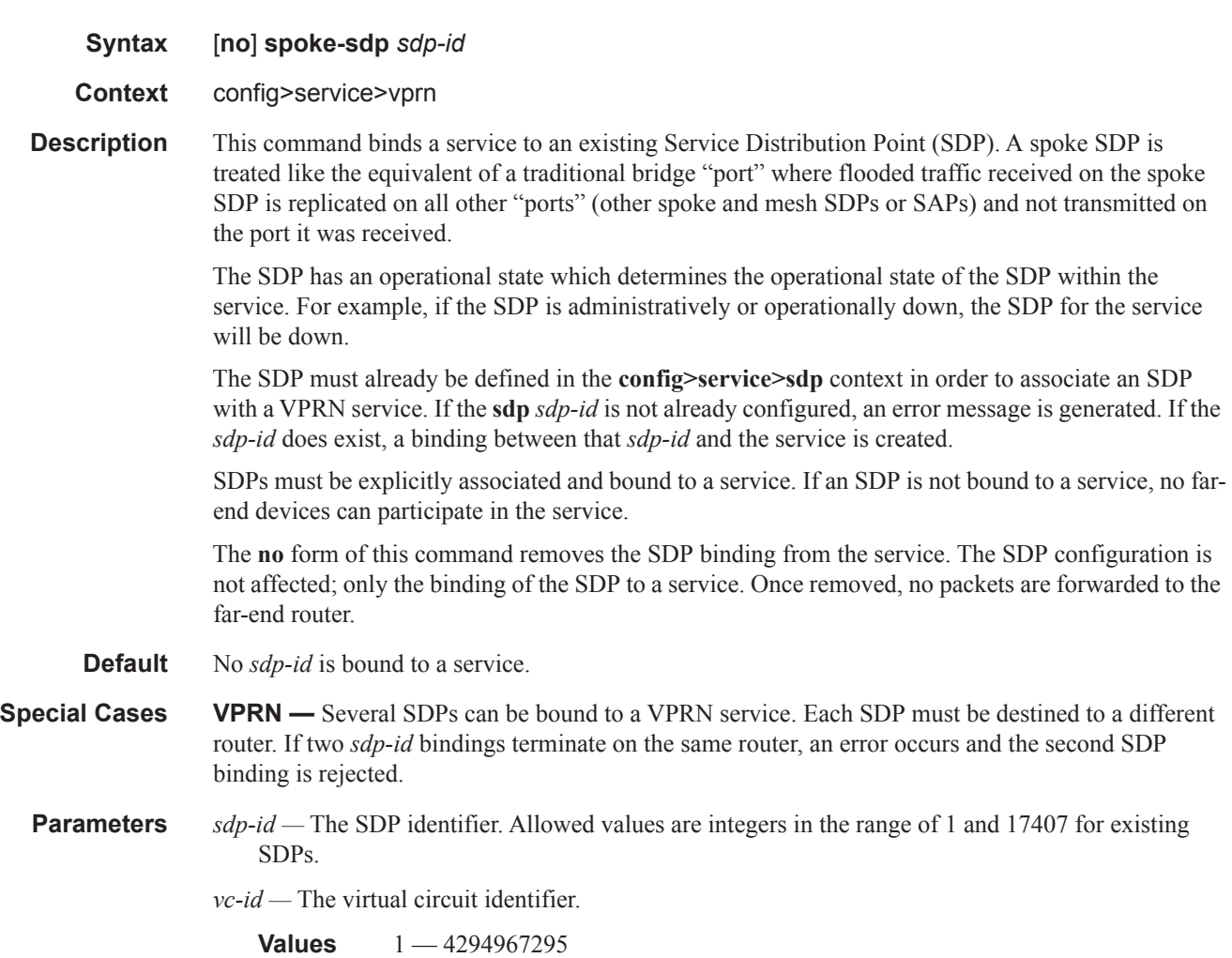

## control-channel-status

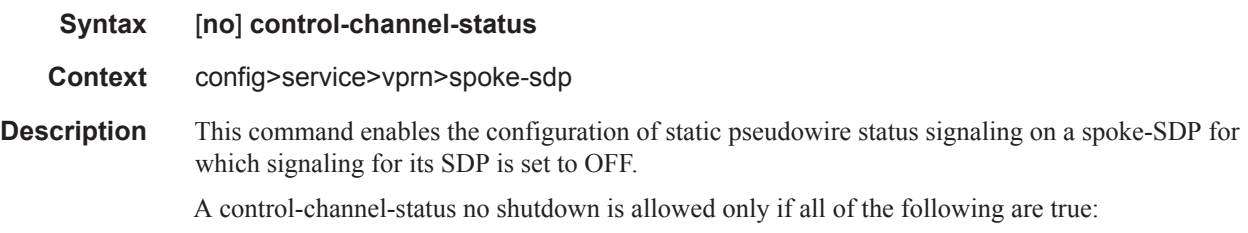

- The system is using network chassis mode D
- SDP signaling is off.
- The control-word is enabled (the control-word is disabled by default)
- The service type is Epipe, Apipe, VPLS, Cpipe, or IES/VPRN
- Mate SDP signaling is off (in vc-switched services)
- The pw-path-id is configured for this spoke-SDP.

The **no** form of this command removes control channel status signaling from a spoke-SDP. It can only be removed if control channel status is shut down.

**Default** no control-channel-status

## acknowledgment

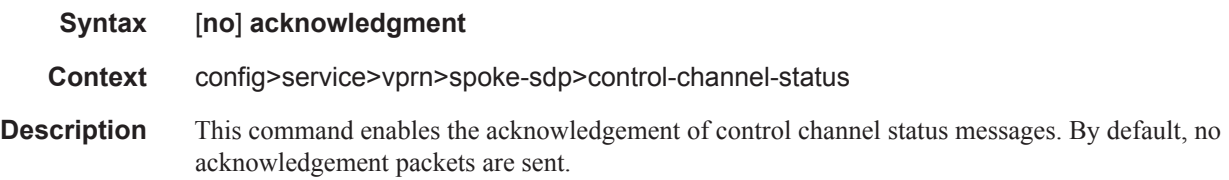

## refresh-timer

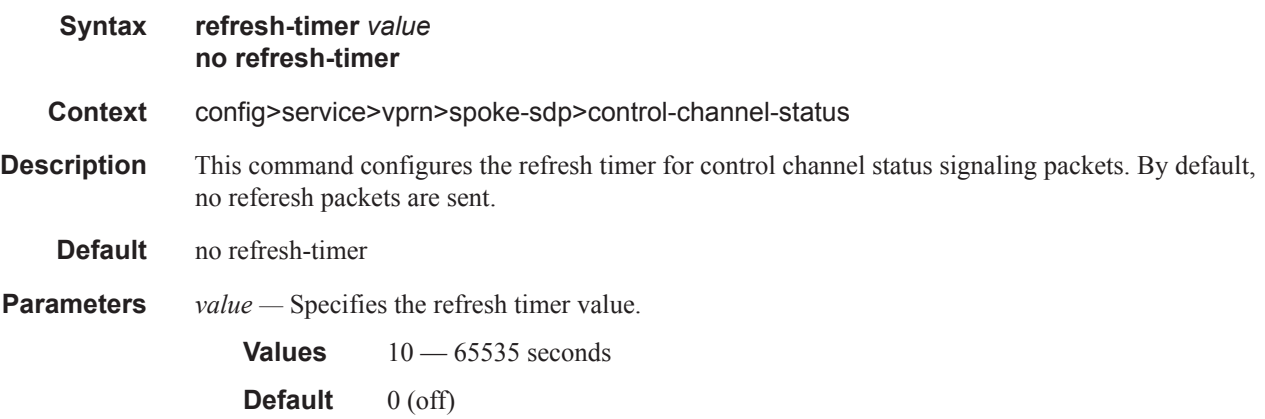

## request-timer

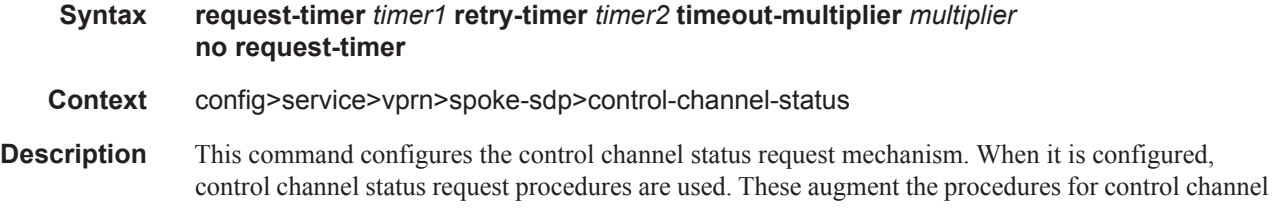

status messaging from RFC 6478. This command is mutually exclusive with a non-zero refresh-timer value.

**Parameters** *timer1* — Specifies the interval at which pseudowire status messages, including a reliable delivery TLV, with the "request" bit set, are sent.

**Values**  $10 - 65535$  seconds

**retry-timer** *timer2* — specifies the timeout interval if no response to a pseudowire status request is received. This parameter must be configured. A value of zero (0) disables retries.

**Values**  $0, 3 - 60$  seconds

- **timeout-multiplier** *multiplier*If a requesting node does not receive a valid response to a pseudowire status request within this multiplier times the retry timer, then it will assume the pseudowire is down. This parameter is optional.
	- **Values** 3 20 seconds

#### control-word

#### **Syntax** [**no**] **control-word**

#### **Context** config>service>vprn>spoke-sdp

Description The control word command provides the option to add a control word as part of the packet encapsulation for pseudowire types for which the control word is optional. These are Ethernet pseudowires (Epipe). ATM N:1 cell mode pseudowires (apipe vc-types atm-vcc and atm-vpc) and VT pseudowire (apipe vc-type atm-cell).

> The configuration for the two directions of the pseudowire must match because the control word negotiation procedures described in Section 6.2 of RFC 4447 are not supported. The C-bit in the pseudowire FEC sent in the label mapping message is set to 1 when the control word is enabled. Otherwise, it is set to 0.

The service will only come up if the same C-bit value is signaled in both directions. If a spoke-sdp is configured to use the control word but the node receives a label mapping message with a C-bit clear, the node releases the label with the an "Illegal C-bit" status code as per Section 6.1 of RFC 4447. As soon as the user also enabled the control the remote peer, the remote peer will withdraw its original label and will send a label mapping with the C-bit set to 1 and the VLL service will be up in both nodes. The control word must be enabled to allow MPLS-TP OAM to be used on a static spoke-sdp in a apipe, epipe and cpipe service.

#### pw-path-id

#### **Syntax** [**no**] **pw-path-id**

**Context** config>service>vprn>spoke-sdp

**Description** This command enables the context to configure an MPLS-TP Pseudowire Path Identifier for a spokesdp. All elements of the PW path ID must be configured in order to enable a spoke-sdp with a PW path ID.

#### SDP Commands

For an IES or VPRN spoke-sdp, the pw-path-id is only valid for ethernet spoke-sdps. The **pw-path-id** is only configurable if all of the following is true:

- The system is using network chassis mode D
- SDP signaling is off
- control-word is enabled (control-word is disabled by default)
- the service type is epipe, vpls, cpipe, apipe, or IES/VPRN interface
- mate SDP signaling is off for vc-switched services

The **no** form of the command deletes the PW path ID.

**Default** no pw-path-id

### agi

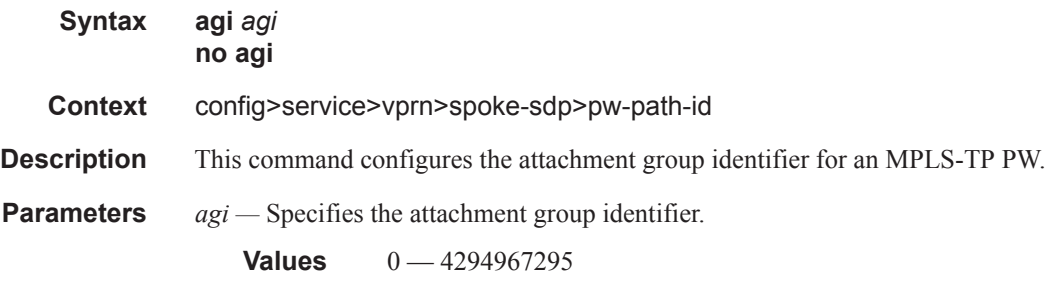

## saii-type2

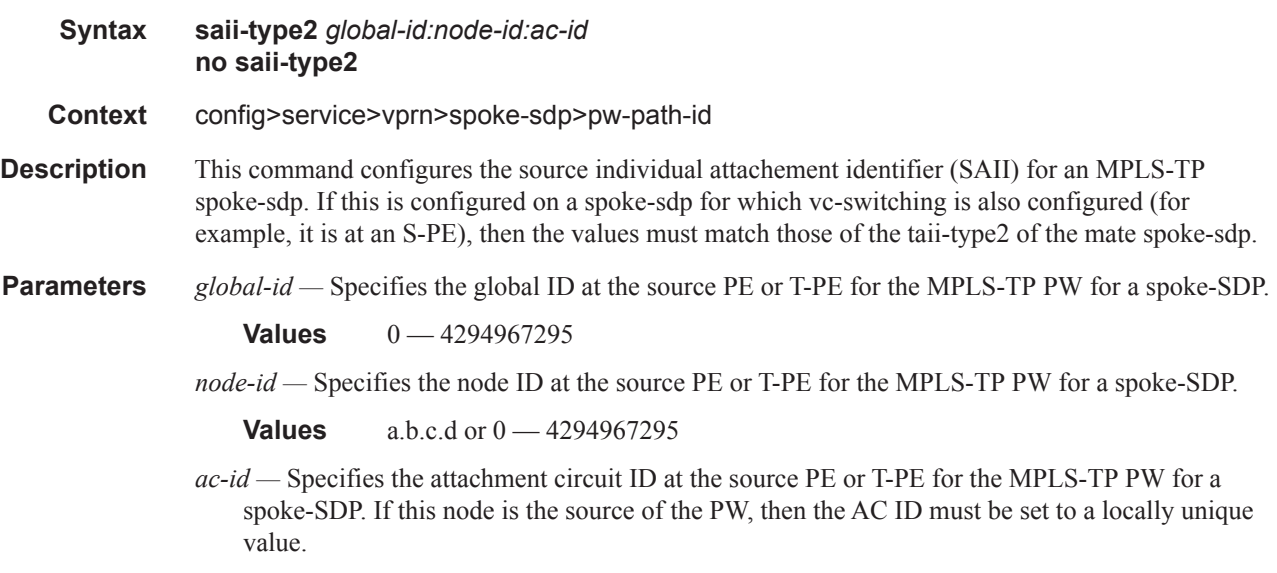

**Values** 1 — 4294967295

# taii-type2

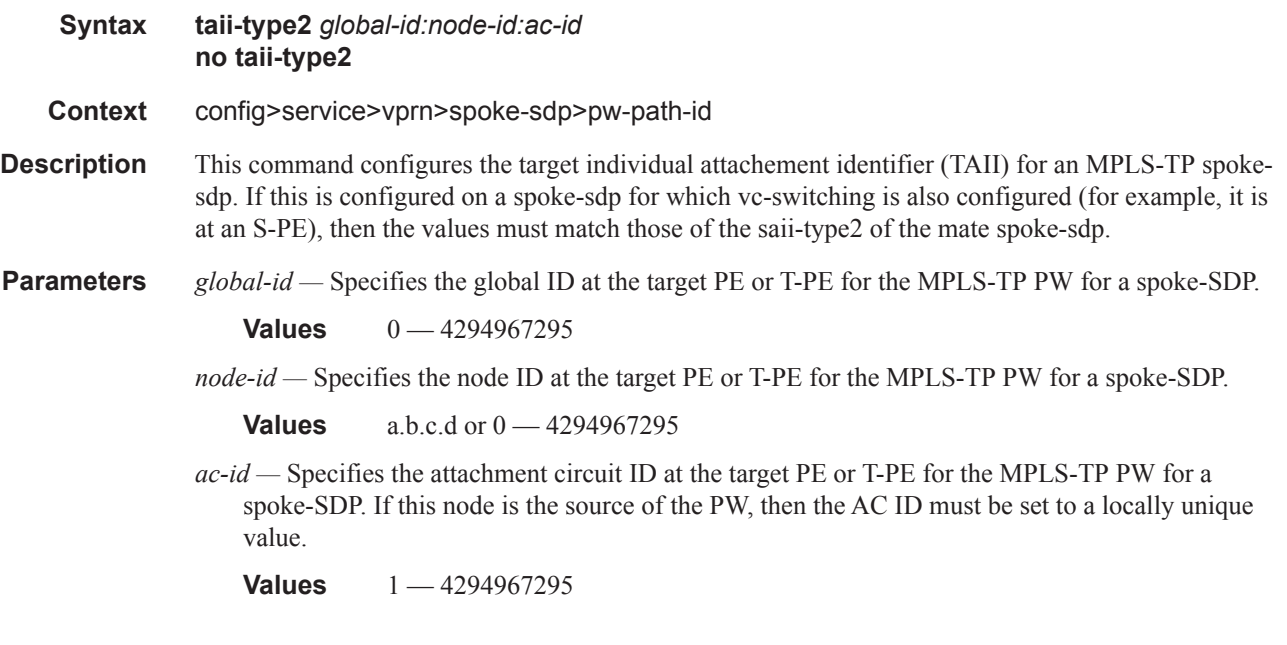

# spoke-sdp

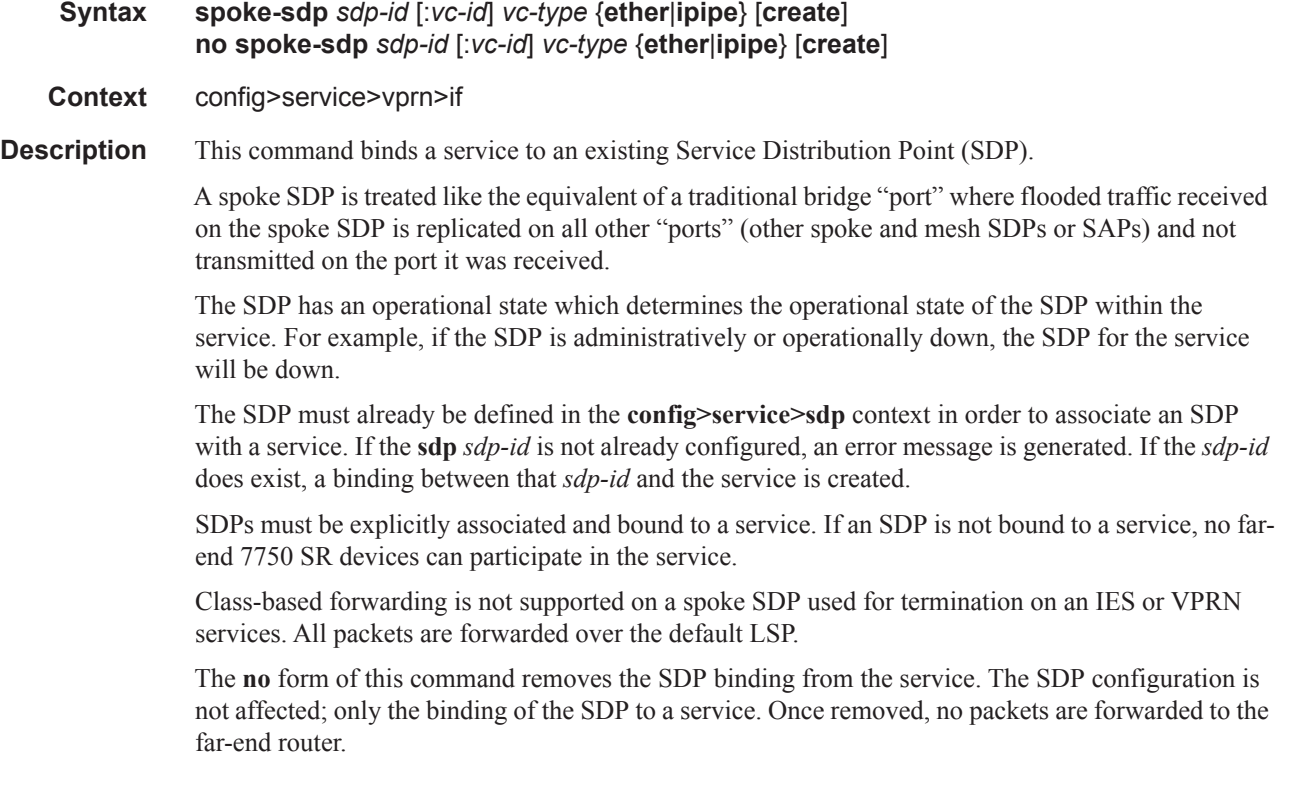

**Default** none **Special Cases VPRN —** Several SDPs can be bound to a VPRN service. Each SDP must be destined to a different 7750 SR router. If two sdp-id bindings terminate on the same 7750 SR, an error occurs and the second SDP is binding is rejected. *sdp-id —* The SDP identifier. **Values**  $1 - 17407$ *vc-id —* The virtual circuit identifier. **Values** 1 — 4294967295 *vc-type —* The encapsulation and pseudowire type for the spoke SDP.

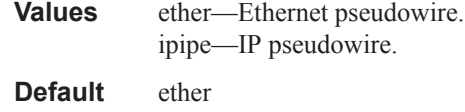

#### egress

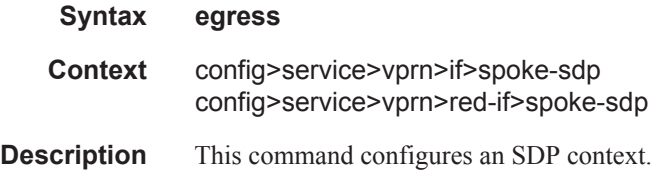

### hash-label

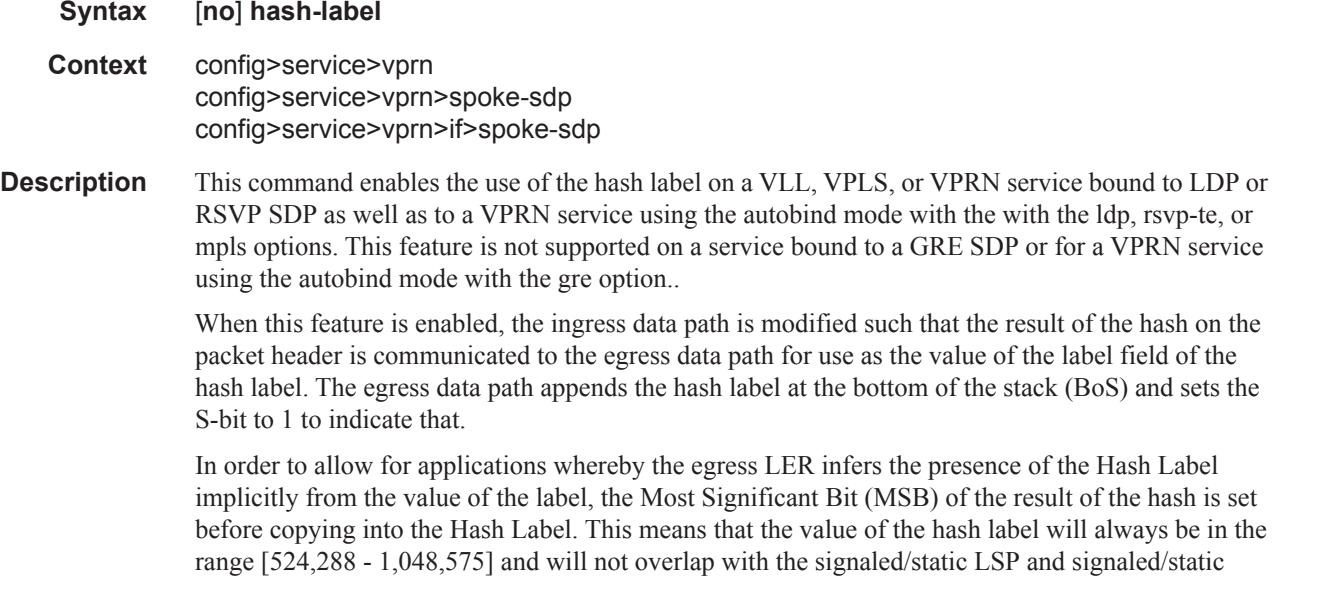

service label ranges. This also guarantees that the hash label will not match a value in the reserved label range.

The (unmodified) result of the hash continues to be used for the purpose of ECMP and LAG spraying of packets locally on the ingress LER. Note however that for VLL services, the result of the hash is overwritten and the ECMP and LAG spraying will be based on service-id when ingress SAP shared queuing is not enabled. However, the hash label will still reflect the result of the hash such that an LSR can use it to perform fine grained load balancing of VLL pseudowire packets.

Packets that are generated in CPM and forwarded labeled within the context of a service (for example, OAM packets) must also include a Hash Label at the BoS and set the S-bit accordingly.

The TTL of the hash label is set to a value of 0.

The **no** form of this command disables the use of the hash label.

**Default** no hash-label

#### ingress

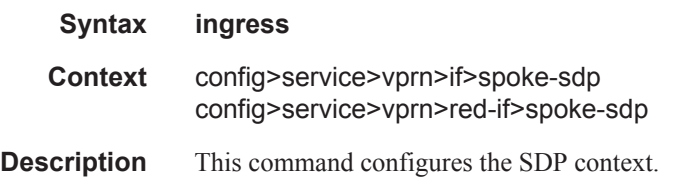

#### qos

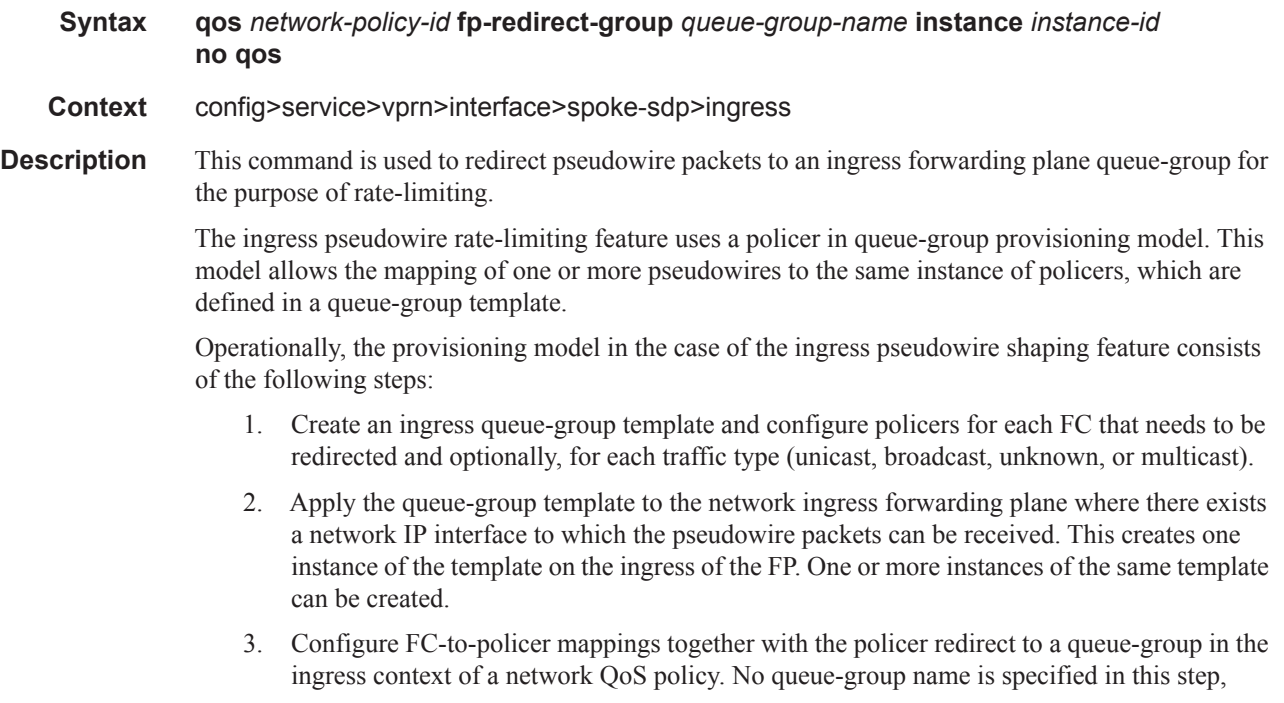

which means the same network QoS policy can redirect different pseudowires to different queue-group templates.

- 4. Apply this network QoS policy to the ingress context of a spoke-SDP inside a service, or to the ingress context of a pseudowire template, and specify the redirect queue-group name.
- 5. One or more spoke-SDPs can have their FCs redirected to use policers in the same policer queue-group instance.

The following are the constraints and rules of this provisioning model when used in the ingress pseudowire rate-limiting feature:

- 1. When a pseudowire FC is redirected to use a policer in a named policer queue-group and the queue-group name does not exist, the association is failed at the time the user associates the ingress context of a spoke-SDP to the named queue-group. In such a case, the pseudowire packet will feed directly the ingress network shared queue for that FC defined in the network-queue policy applied to the ingress of the MDA/FP.
- 2. When a pseudowire FC is redirected to use a policer in a named policer queue-group and the queue-group name exists but the policer-id is not defined in the queue-group template, the association is failed at the time the user associates the ingress context of a spoke-SPD to the named queue-group. In such a case, the pseudowire packet will feed directly the ingress network shared queue for that FC defined in the network-queue policy applied to the ingress of the MDA/FP.
- 3. When a pseudowire FC is redirected to use a policer in a named policer queue-group and the queue-group name exists and the policer-id is defined in the queue-group template, it is not required to check that an instance of that queue-group exists in all ingress FPs which have network IP interfaces. The handling of this is dealt with in the data path as follows:
	- a When a pseudowire packet for that FC is received and an instance of the referenced queue-group name exists on that FP, the packet is processed by the policer and will then feed the per-FP ingress shared queues referred to as *policer-output-queues*.
	- b When a pseudowire packet for that FC is received and an instance of the referenced queue-group name does not exist on that FP, the pseudowire packets will be fed directly into the corresponding ingress network shared queue for that FC defined in the networkqueue policy applied to the ingress of the MDA/FP.
- 4. If a network QoS policy is applied to the ingress context of a pseudowire, any pseudowire FC which is not explicitly redirected in the network QoS policy will have the corresponding packets feed directly the ingress network shared queue for that FC defined in the networkqueue policy applied to the ingress of the MDA/FP.
- 5. If no network QoS policy is applied to the ingress context of the pseudowire, then all packets of the pseudowire will feed:
	- a the ingress network shared queue for the packet FC defined in the network-queue policy applied to the ingress of the MDA/FP. This is the default behavior.
	- b a queue-group policer followed by the per-FP ingress shared queues referred to as *policer-output-queues* if the ingress context of the network IP interface from which the packet is received is redirected to a queue-group (csc-policing). The only exceptions to this behavior are for packets received from a IES/VPRN spoke interface and from an R-VPLS spoke-SPD, which is forwarded to the R-VPLS IP interface. In these two cases, the ingress network shared queue for the packet FC defined in the network-queue policy applied to the ingress of the MDA/FP is used.

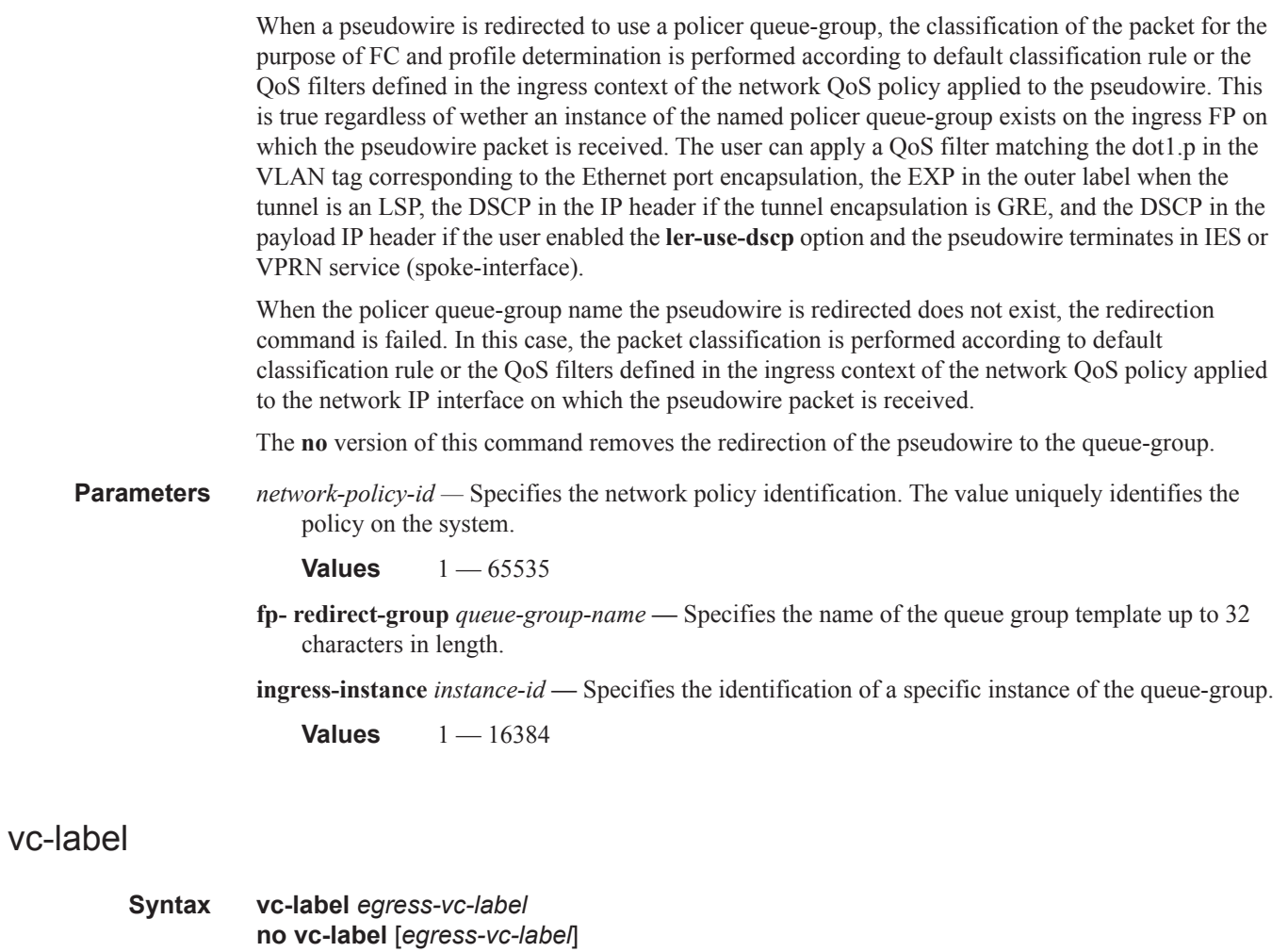

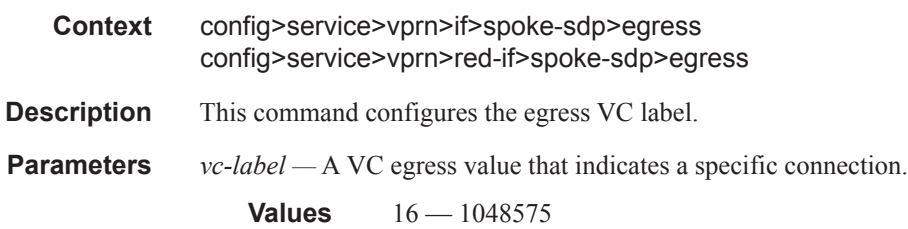

## vc-label

 $\overline{\phantom{a}}$ 

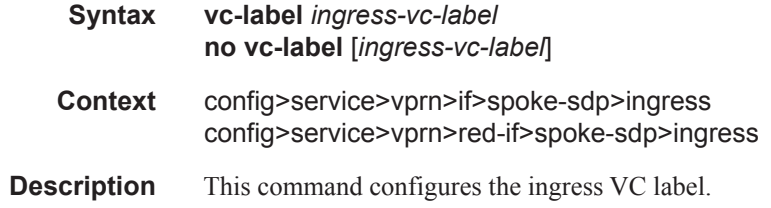

#### SDP Commands

**Parameters** *vc-label* — A VC ingress value that indicates a specific connection.

**Values** 2048 — 18431

#### egress

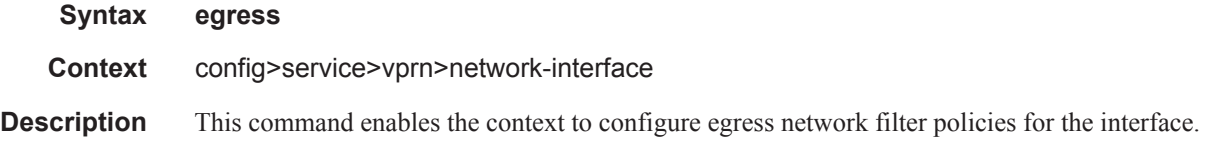

## filter

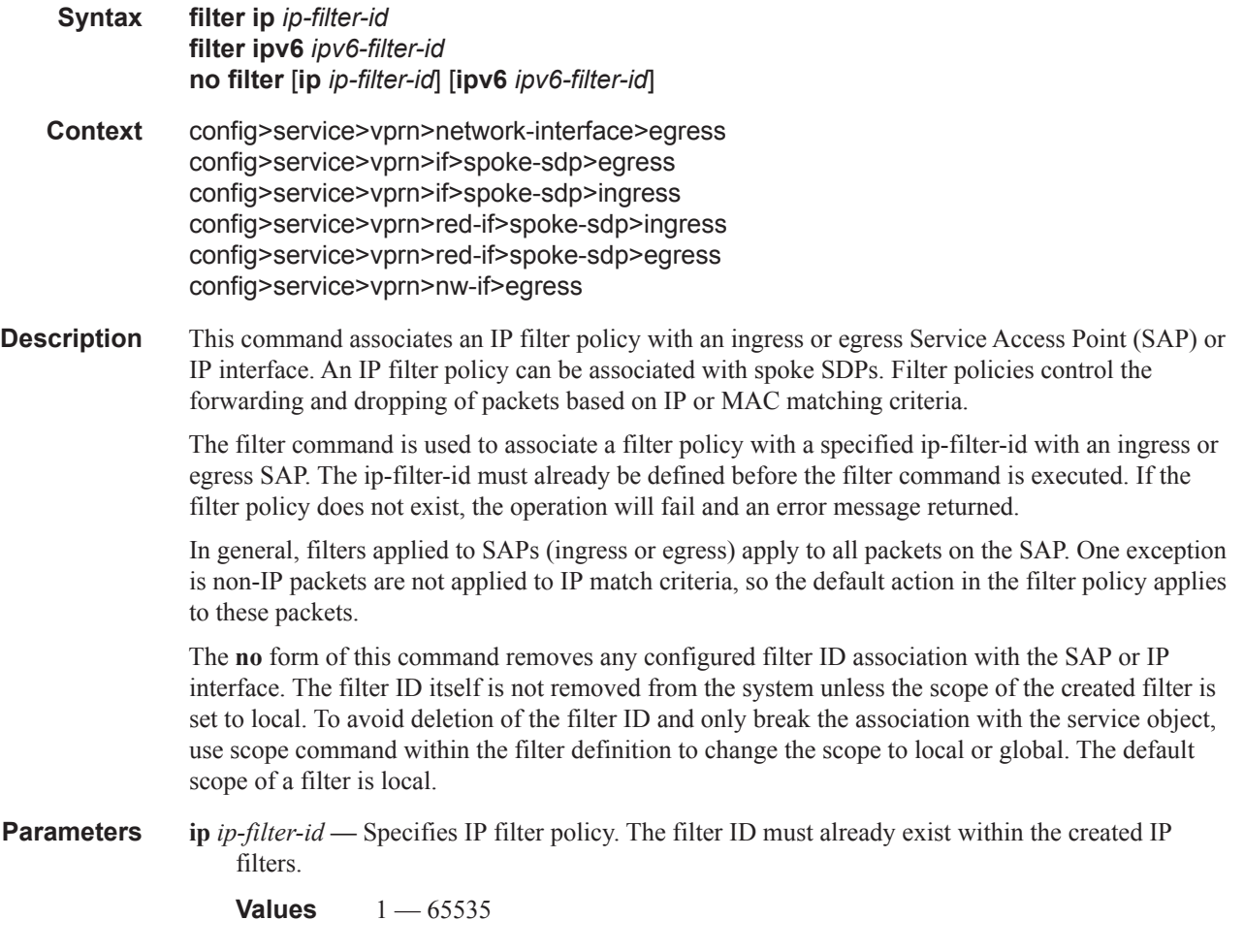

Π

qos

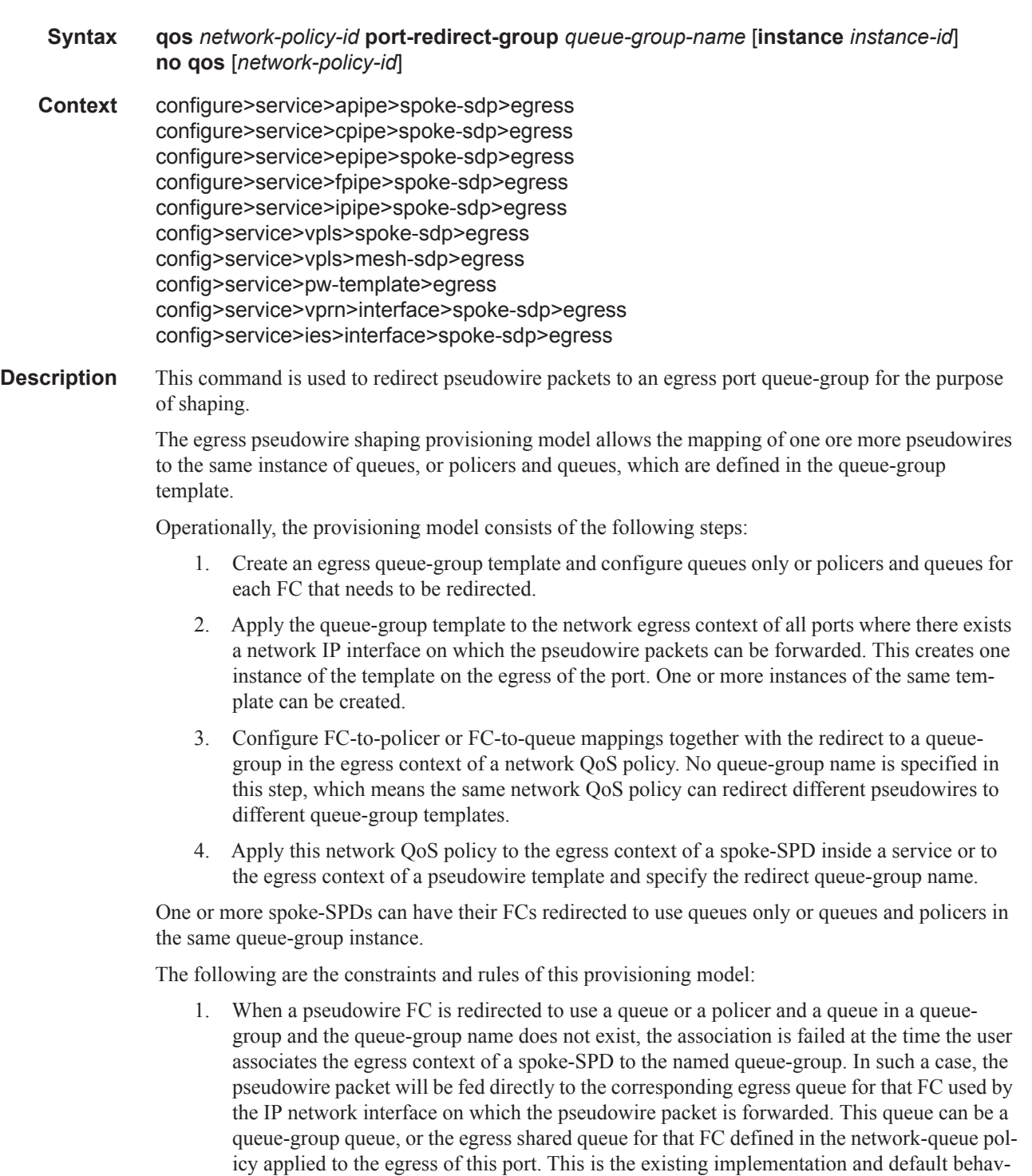

 $\mathbf{I}$ 

ior for a pseudowire packet.

- 2. When a pseudowire FC is redirected to use a queue or a policer, and a queue in a queuegroup and the queue-group name exists, but the policer-id and/or the queue-id is not defined in the queue-group template, the association is failed at the time the user associates the egress context of a spoke-SPD to the named queue-group. In such a case, the pseudowire packet will be fed directly to the corresponding egress queue for that FC used by the IP network interface the pseudowire packet is forwarded on.
- 3. When a pseudowire FC is redirected to use a queue, or a policer and a queue in a queuegroup, and the queue-group name exists and the policer-id or policer-id plus queue-id exist, it is not required to check that an instance of that queue-group exists in all egress network ports which have network IP interfaces. The handling of this is dealt with in the data path as follows:
	- a When a pseudowire packet for that FC is forwarded and an instance of the referenced queue-group name exists on that egress port, the packet is processed by the queue-group policer and will then be fed to the queue-group queue.
	- b When a pseudowire packet for that FC is forwarded and an instance of the referenced queue-group name does not exist on that egress port, the pseudowire packet will be fed directly to the corresponding egress shared queue for that FC defined in the networkqueue policy applied to the egress of this port.
- 4. If a network QoS policy is applied to the egress context of a pseudowire, any pseudowire FC, which is not explicitly redirected in the network QoS policy, will have the corresponding packets feed directly the corresponding the egress shared queue for that FC defined in the network-queue policy applied to the egress of this port.

When the queue-group name the pseudowire is redirected to exists and the redirection succeeds, the marking of the packet DEI/dot1.p/DSCP and the tunnel DEI/dot1.p/DSCP/EXP is performed; according to the relevant mappings of the (FC, profile) in the egress context of the network QoS policy applied to the pseudowire. This is true regardless, wether an instance of the queue-group exists or not on the egress port to which the pseudowire packet is forwarded. If the packet profile value changed due to egress child policer CIR profiling, the new profile value is used to mark the packet DEI/dot1.p and the tunnel DEI/dot1.p/EXP, but the DSCP is not modified by the policer operation.

When the queue-group name the pseudowire is redirected does not exist, the redirection command is failed. In this case, the marking of the packet DEI/dot1.p/DSCP and the tunnel DEI/dot1.p/DSCP/ EXP fields is performed according to the relevant commands in the egress context of the network QoS policy applied to the network IP interface to which the pseudowire packet is forwarded.

The **no** version of this command removes the redirection of the pseudowire to the queue-group.

**Parameters** *network-policy-id* — Specifies the network policy identification. The value uniquely identifies the policy on the system.

**Values**  $1 - 65535$ 

**port-redirect-group** *queue-group-name* **—** This optional parameter specifies that the *queue-groupname* will be used for all egress forwarding class redirections within the network QoS policy ID. The specified *queue-group-name* must exist as a port egress queue group on the port associated with the IP interface.

**egress-instance** *instance-id* **—** Specifies the identification of a specific instance of the queue-group.

**Values** 1 — 16384

# **Interface Commands**

## interface

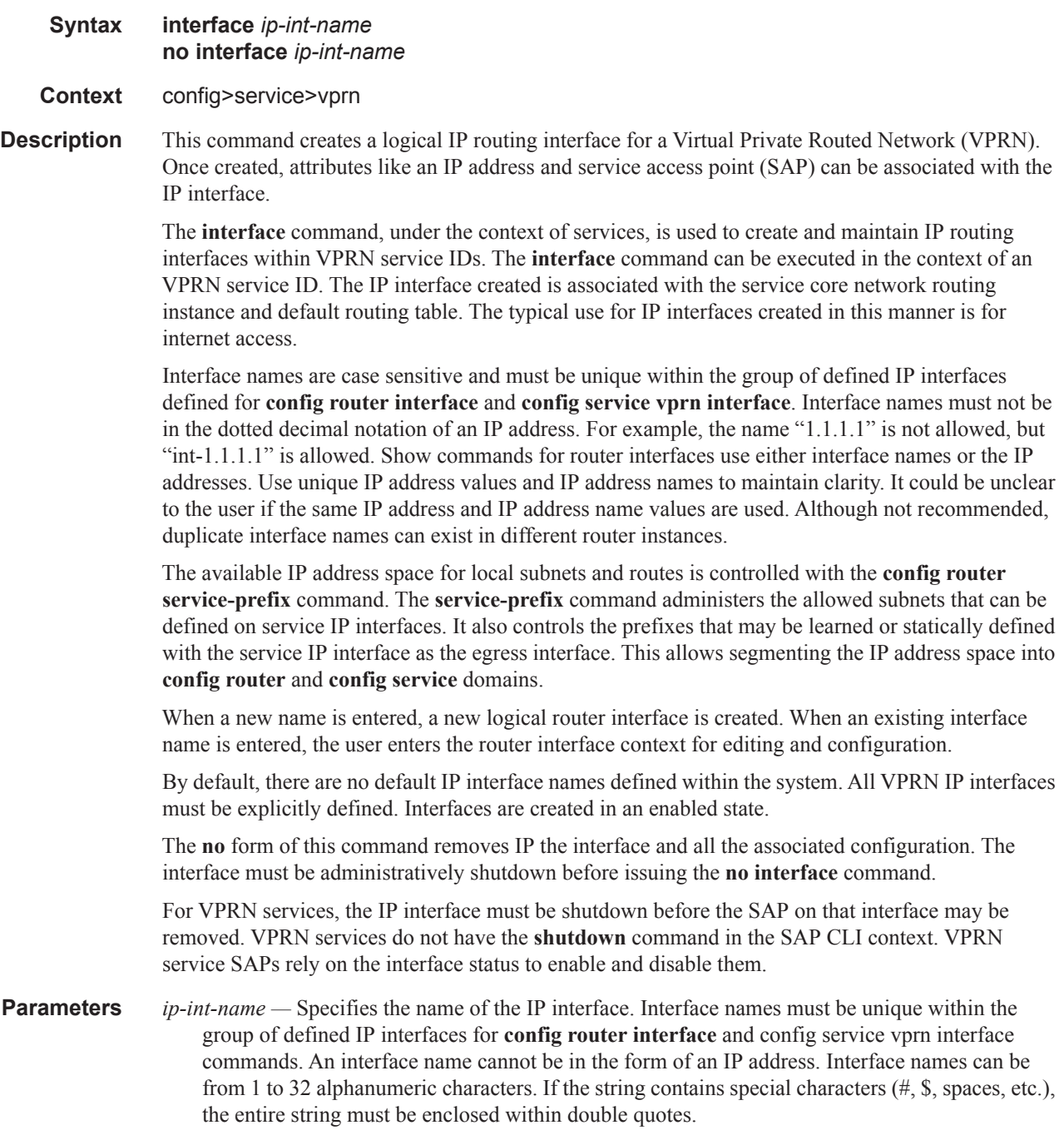

If *ip-int-name* already exists within the service ID, the context will be changed to maintain that IP interface. If *ip-int-name* already exists within another service ID or is an IP interface defined within the **config router** commands, an error will occur and context will not be changed to that IP interface. If *ip-int-name* does not exist, the interface is created and context is changed to that interface for further command processing.

### active-cpm-protocols

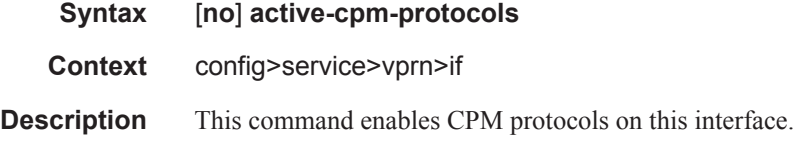

### address

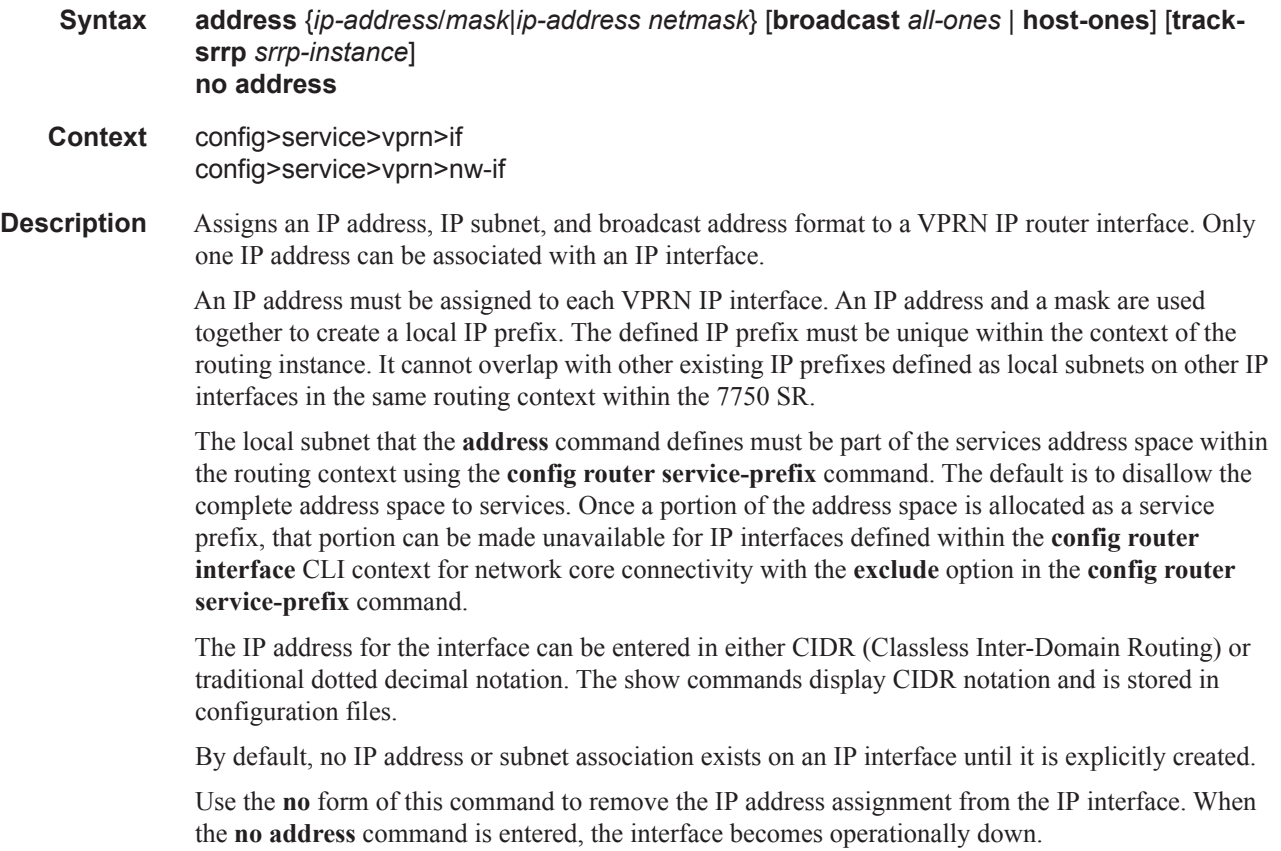

I

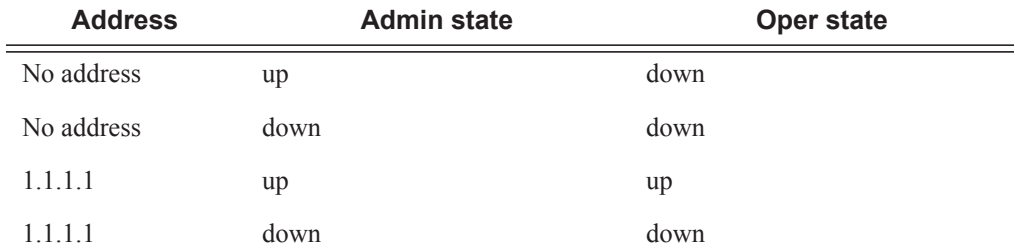

The operational state is a read-only variable and the only controlling variables are the address and admin states. The address and admin states are independent and can be set independently. If an interface is in an adminstratively up state and an address is assigned, it becomes operationally up and the protocol interfaces and the MPLS LSPs associated with that IP interface will be reinitialized.

- *ip-address* The IP address of the IP interface. The *ip-address* portion of the **address** command specifies the IP host address that will be used by the IP interface within the subnet. This address must be unique within the subnet and specified in dotted decimal notation. Allowed values are IP addresses in the range  $1.0.0.0 - 223.255.255.255$  (with support of  $/31$  subnets).
- **/** The forward slash is a parameter delimiter and separates the *ip-address* portion of the IP address from the mask that defines the scope of the local subnet. No spaces are allowed between the *ipaddress*, the "**/**" and the *mask-length* parameter. If a forward slash is not immediately following the *ip-address*, a dotted decimal mask must follow the prefix.
- *mask-length* The subnet mask length when the IP prefix is specified in CIDR notation. When the IP prefix is specified in CIDR notation, a forward slash (/) separates the *ip-address* from the *mask-length* parameter. The mask length parameter indicates the number of bits used for the network portion of the IP address; the remainder of the IP address is used to determine the host portion of the IP address. Allowed values are integers in the range  $0 - 30$ . Note that a mask length of 32 is reserved for system IP addresses.
- *mask* The subnet mask in dotted decimal notation. When the IP prefix is not specified in CIDR notation, a space separates the *ip-address* from a traditional dotted decimal mask. The *mask* parameter indicates the complete mask that will be used in a logical 'AND' function to derive the local subnet of the IP address. Allowed values are dotted decimal addresses in the range 128.0.0.0 – 255.255.255.252. Note that a mask of 255.255.255.255 is reserved for system IP addresses.
- **broadcast** The optional **broadcast** parameter overrides the default broadcast address used by the IP interface when sourcing IP broadcasts on the IP interface. If no broadcast format is specified for the IP address, the default value is **host-ones** which indictates a subnet broadcast address. Use this parameter to change the broadcast address to **all-ones** or revert back to a broadcast address of **host-ones**.

The broadcast format on an IP interface can be specified when the IP address is assigned or changed.

This parameter does not affect the type of broadcasts that can be received by the IP interface. A host sending either the local broadcast (**all-ones**) or the valid subnet broadcast address (**hostones**) will be received by the IP interface.

**Default** host-ones

- **all-ones** The **all-ones** keyword following the **broadcast** parameter specifies the broadcast address used by the IP interface for this IP address will be 255.255.255.255, also known as the local broadcast.
- **host-ones** The **host-ones** keyword following the **broadcast** parameter specifies that the broadcast address used by the IP interface for this IP address will be the subnet broadcast address. This is an IP address that corresponds to the local subnet described by the *ip-address* and the *masklength* or *mask* with all the host bits set to binary one. This is the default broadcast address used by an IP interface.

The **broadcast** parameter within the **address** command does not have a negate feature, which is usually used to revert a parameter to the default value. To change the **broadcast** type to **hostones** after being changed to **all-ones**, the **address** command must be executed with the **broadcast** parameter defined.

**track-srrp —** Specifies the SRRP instance ID that this interface route needs to track.

## allow-directed-broadcasts

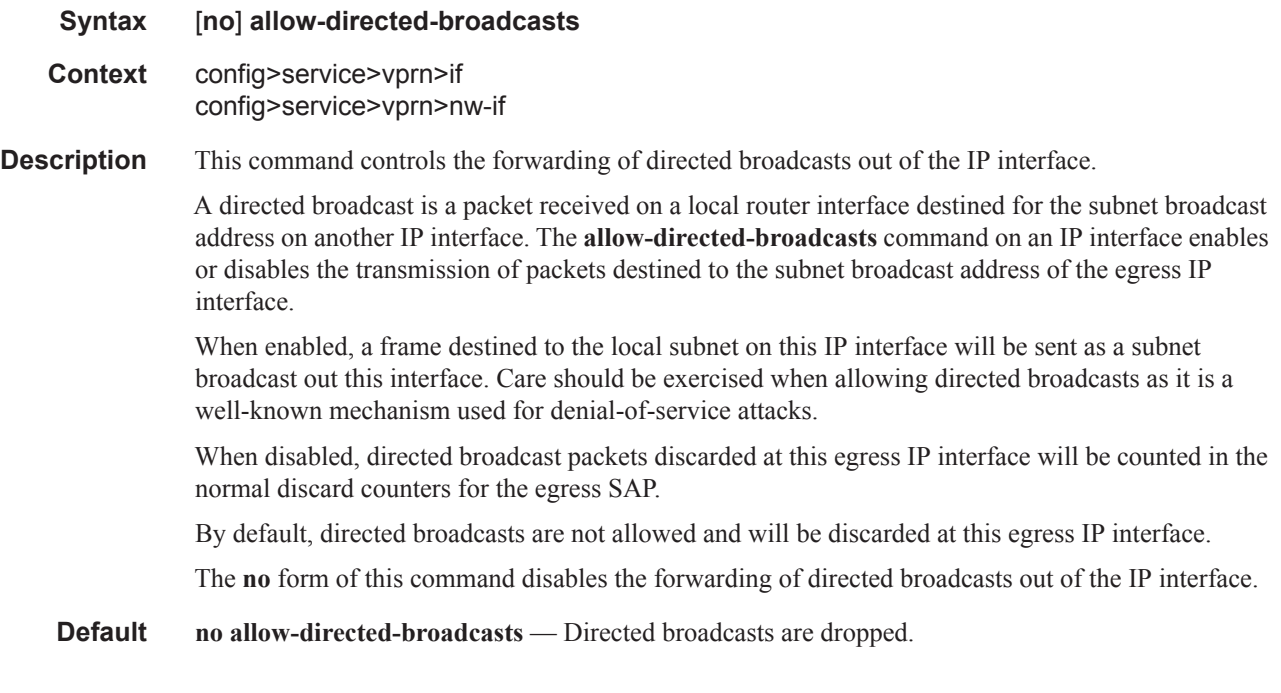

#### bfd

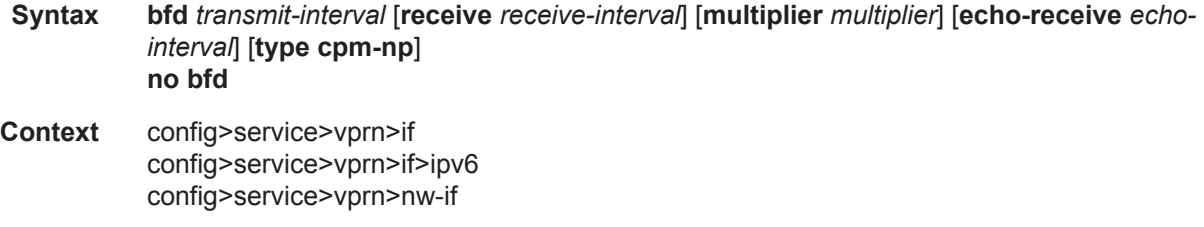
**Description** This command specifies the BFD parameters for the associated IP interface. If no parameters are defined the default value are used.

> The multiplier specifies the number of consecutive BFD messages that must be missed from the peer before the BFD session state is changed to down and the upper level protocols (OSPF, IS-IS, BGP or PIM) is notified of the fault.

The **no** form of the command removes BFD from the associated IGP protocol adjacency.

**Important notes:** On the 7750 SR and , the *transmit-interval,* **receive** *receive-interval*, and **echoreceive** *echo-interval* values can only be modified to a value less than 100 when:

- 1. The **type cpm-np option** is explicitly configured.
- 2. The service is shut down (**shutdown**)
- 3. The interval is specified  $10 100000$ .
- 4. The service is re-enabled (**no shutdown**)

To remove the **type cpm-np** option, re-issue the **bfd** command without specifying the **type** parameter.

**Default** no bfd

**Parameters** *transmit-interval* — Sets the transmit interval for the BFD session.

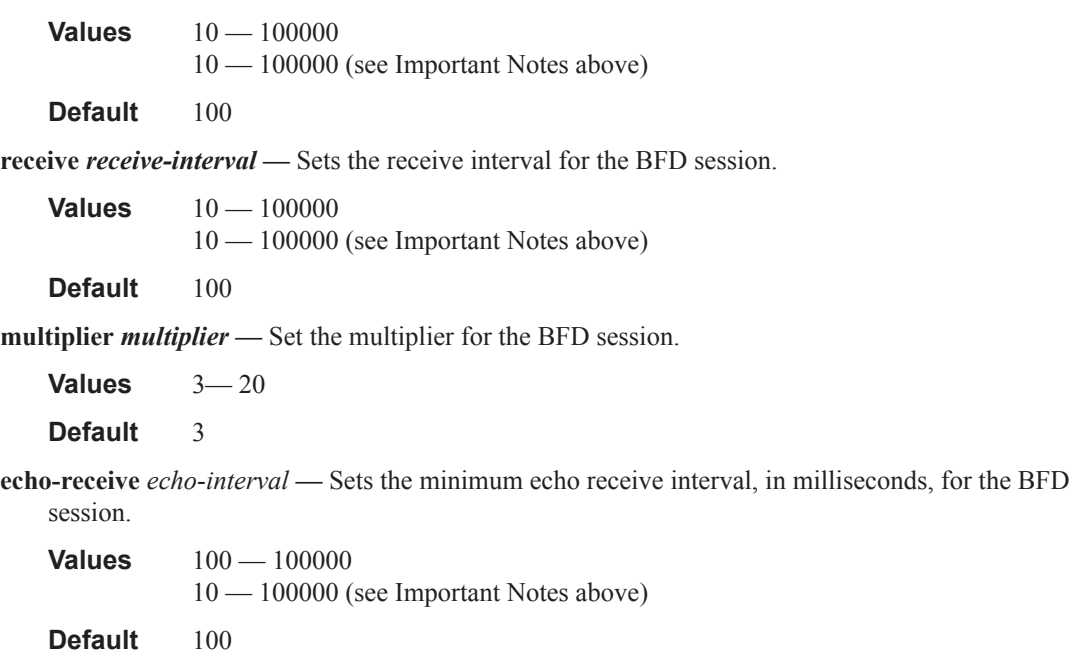

**type cpm-np —** Specifies that BFD sessions associated with this interface will be created on the CPM network processor to allow for fast timers down to 10ms granularity.

# cflowd-parameters

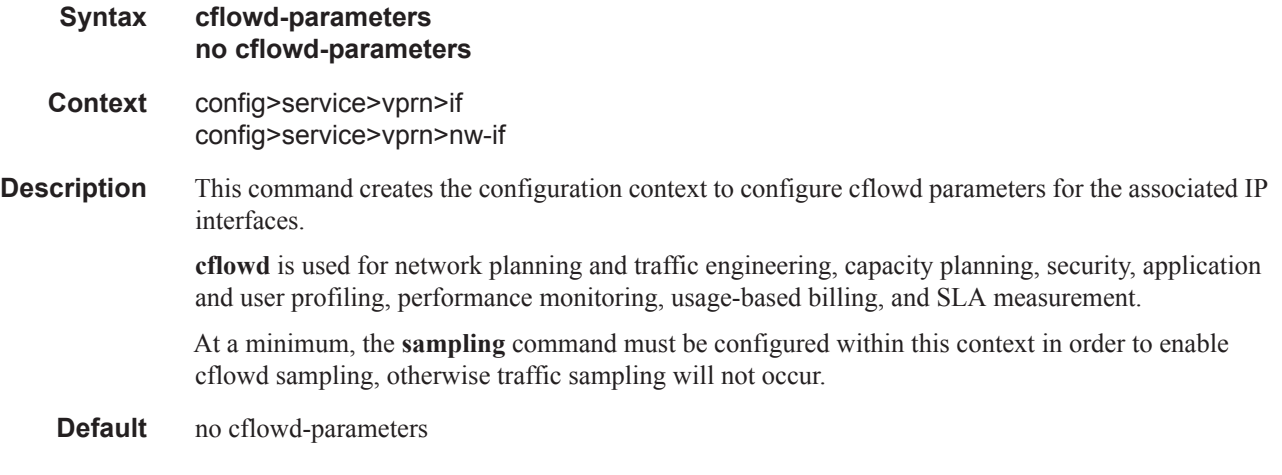

# sampling

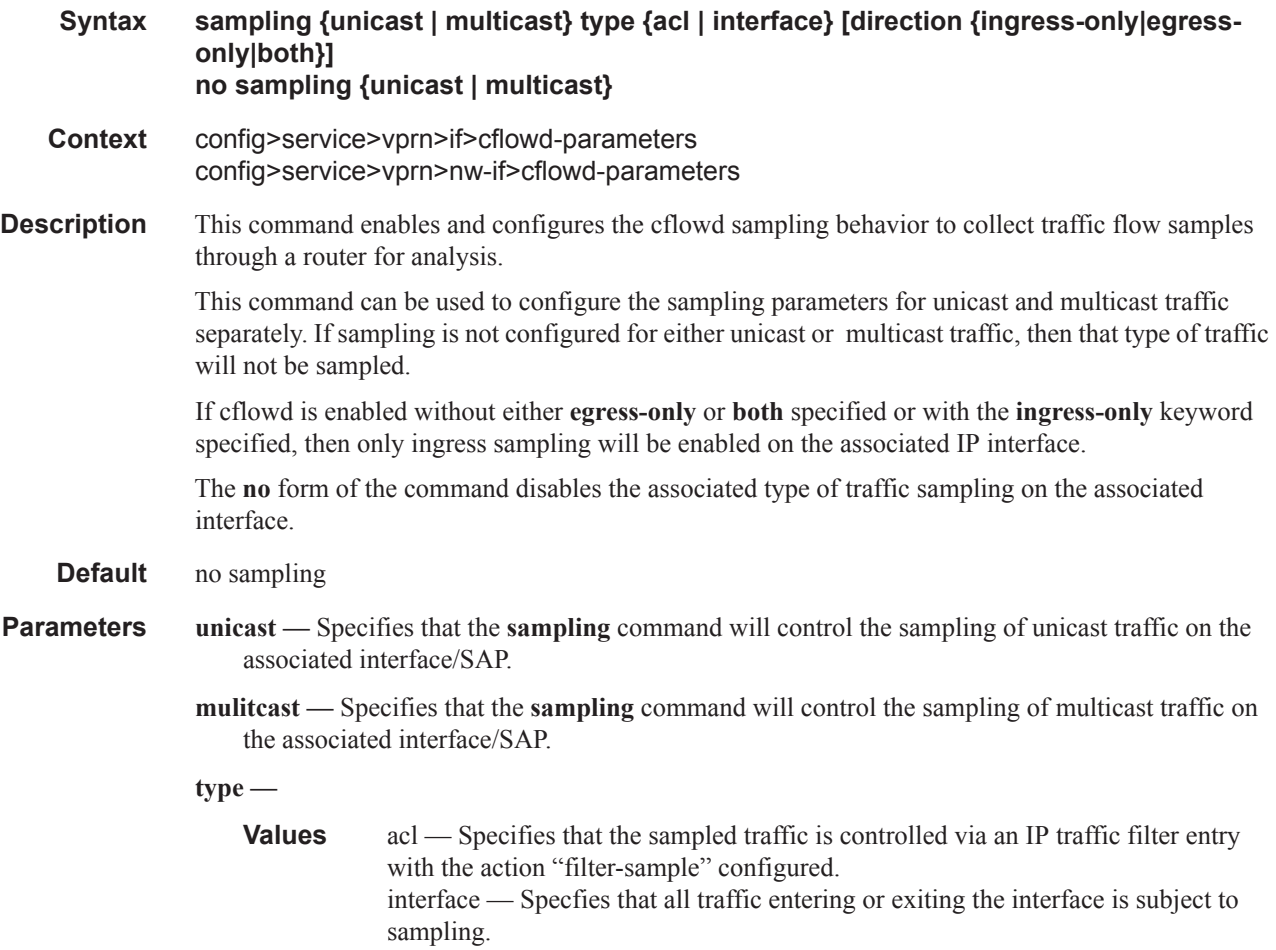

 $\mathbf{I}$ 

**direction —** Specifies the direction to collect traffic flow samples.

**Values** ingress-only — Enables ingress sampling only on the associated interface. egress-only — Enables egress sampling only on the associated interface. both — Enables both ingress and egress cflowd sampling.

### cpu-protection

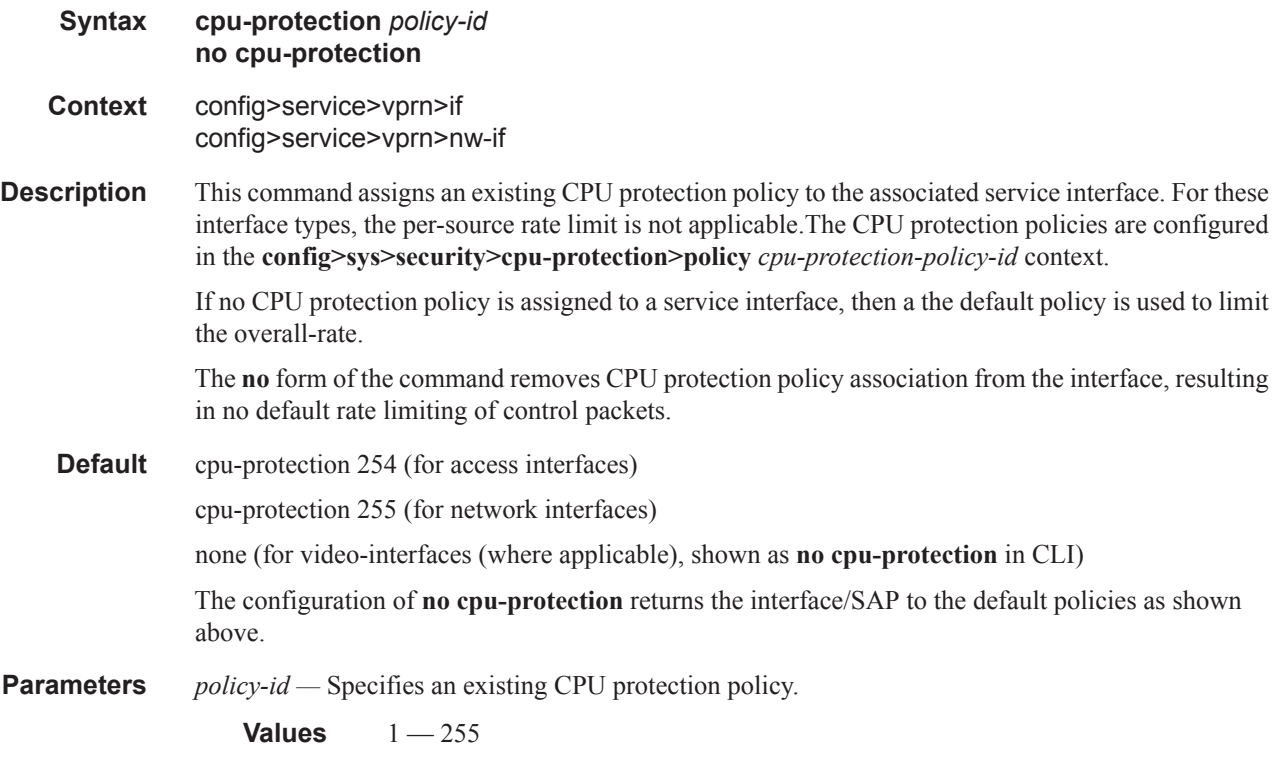

### cpu-protection

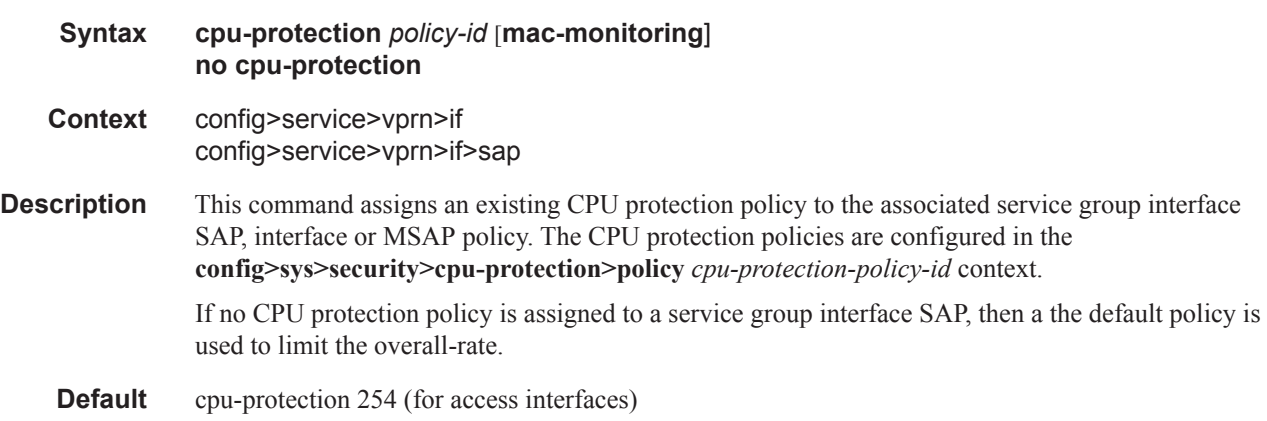

Π

cpu-protection 255 (for network interfaces)

none (for video-interfaces (where applicable), shown as **no cpu-protection** in CLI)

The configuration of **no cpu-protection** returns the interface/SAP to the default policies as shown above.

**Parameters** *policy-id* — Specifies an existing CPU protection policy.

**Values**  $1 - 255$ 

**mac-monitoring —** When specified, the per MAC rate limiting should be performed, using the persource-rate from the associated cpu-protection policy.

#### dad-disable

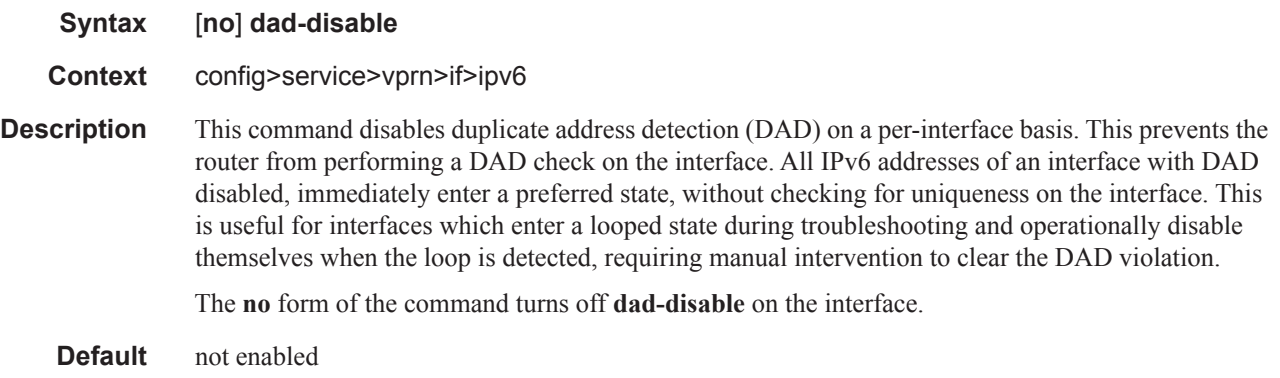

#### dist-cpu-protection

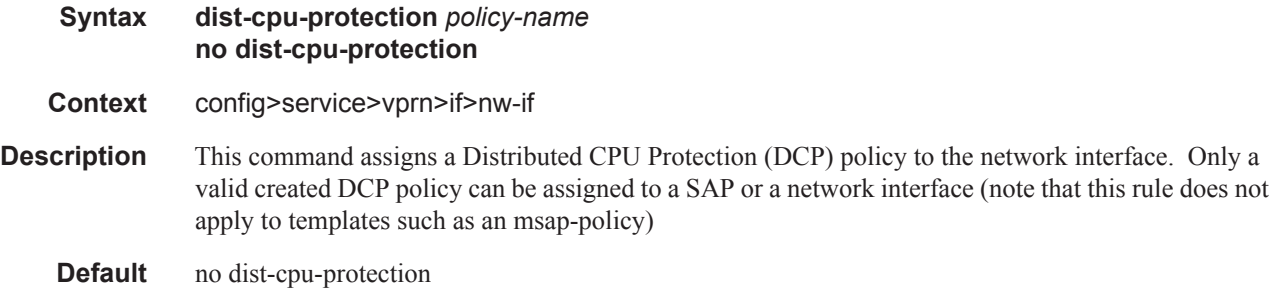

### delayed-enable

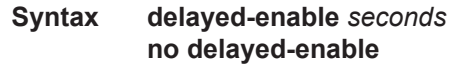

**Context** config>service>vprn>if

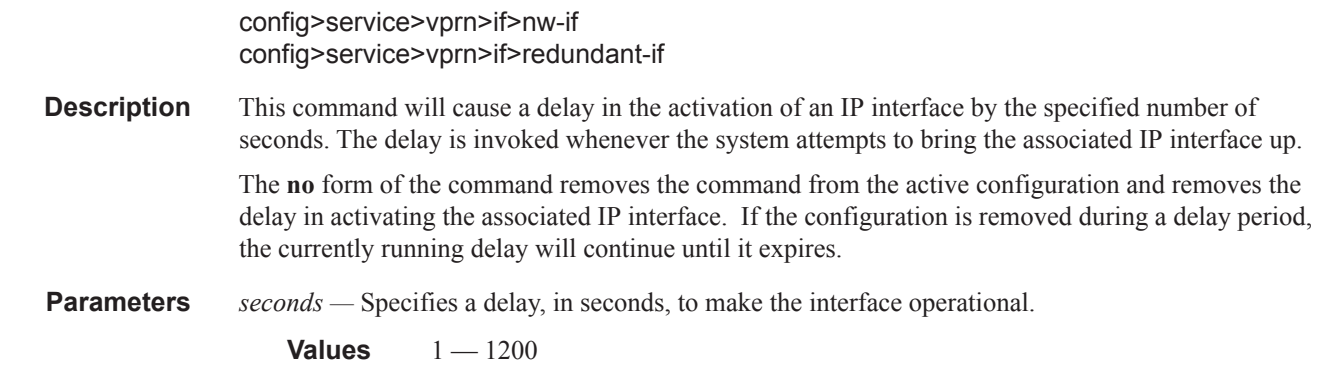

## ingress

ı

I

Π I

 $\begin{array}{c} \hline \end{array}$ 

I

 $\mathbf{I}$ 

I  $\mathbf{I}$ 

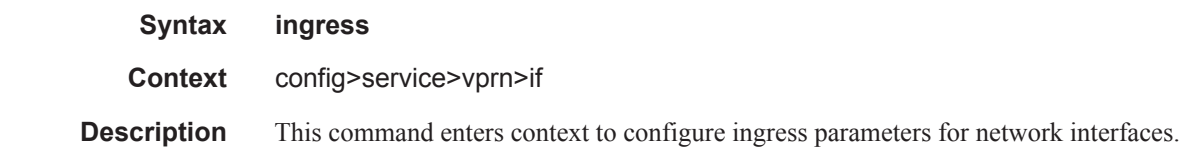

# policy-accounting

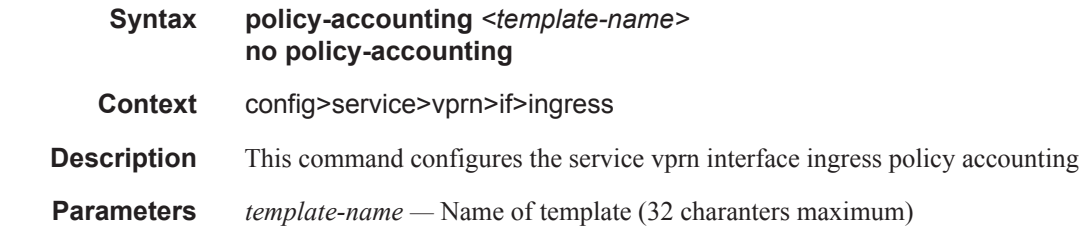

## ip-mtu

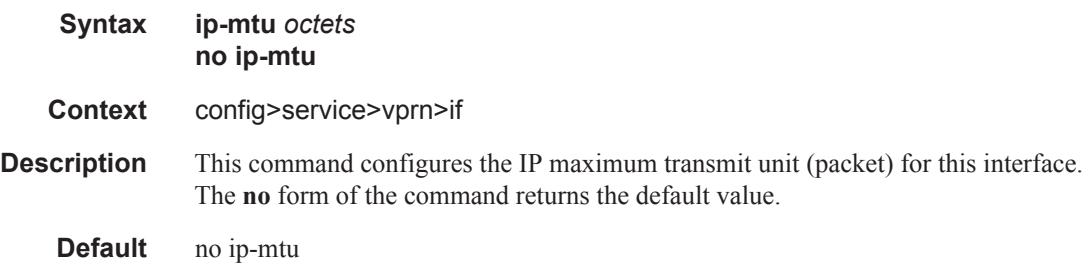

## ipcp

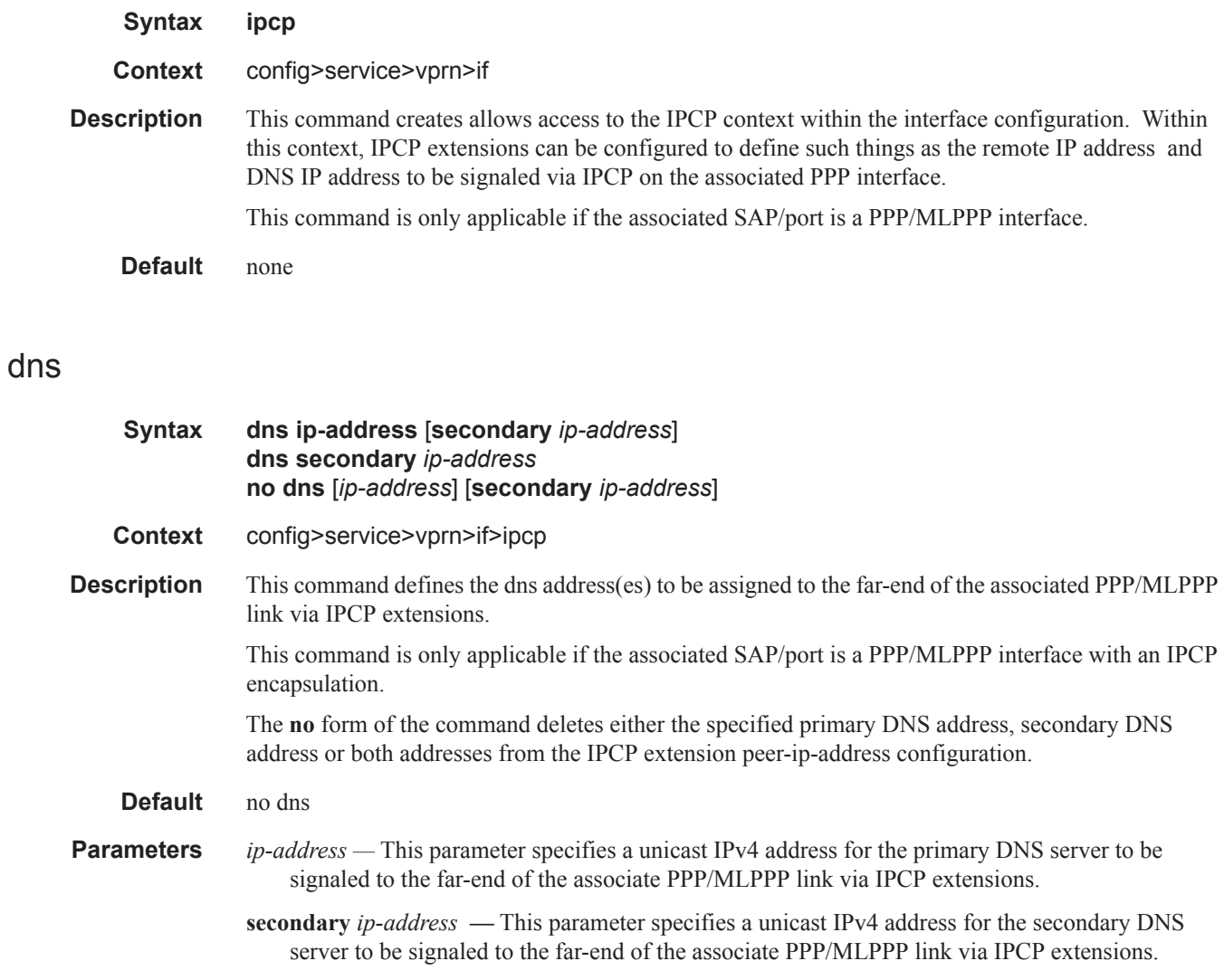

# peer-ip-address

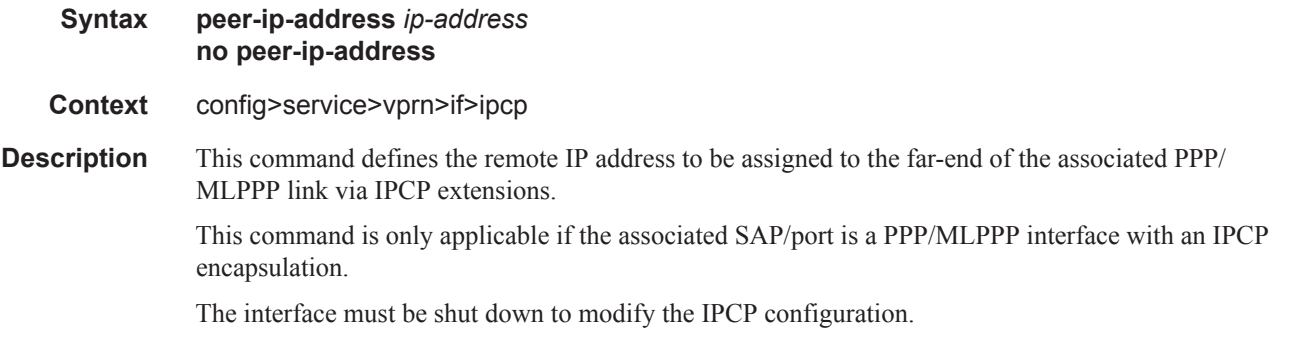

 $\overline{\phantom{a}}$ 

The **no** form of the command deletes the IPCP extension peer-ip-address configuration.

**Default** no peer-ip-address (0.0.0.0)

**Parameters** *ip-address —* Specifies a unicast IPv4 address to be signaled to the far-end of the associated PPP/ MLPPP link by IPCP extensions.

#### ipv6

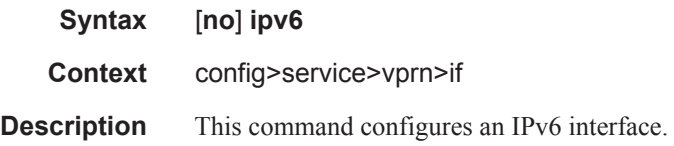

#### address

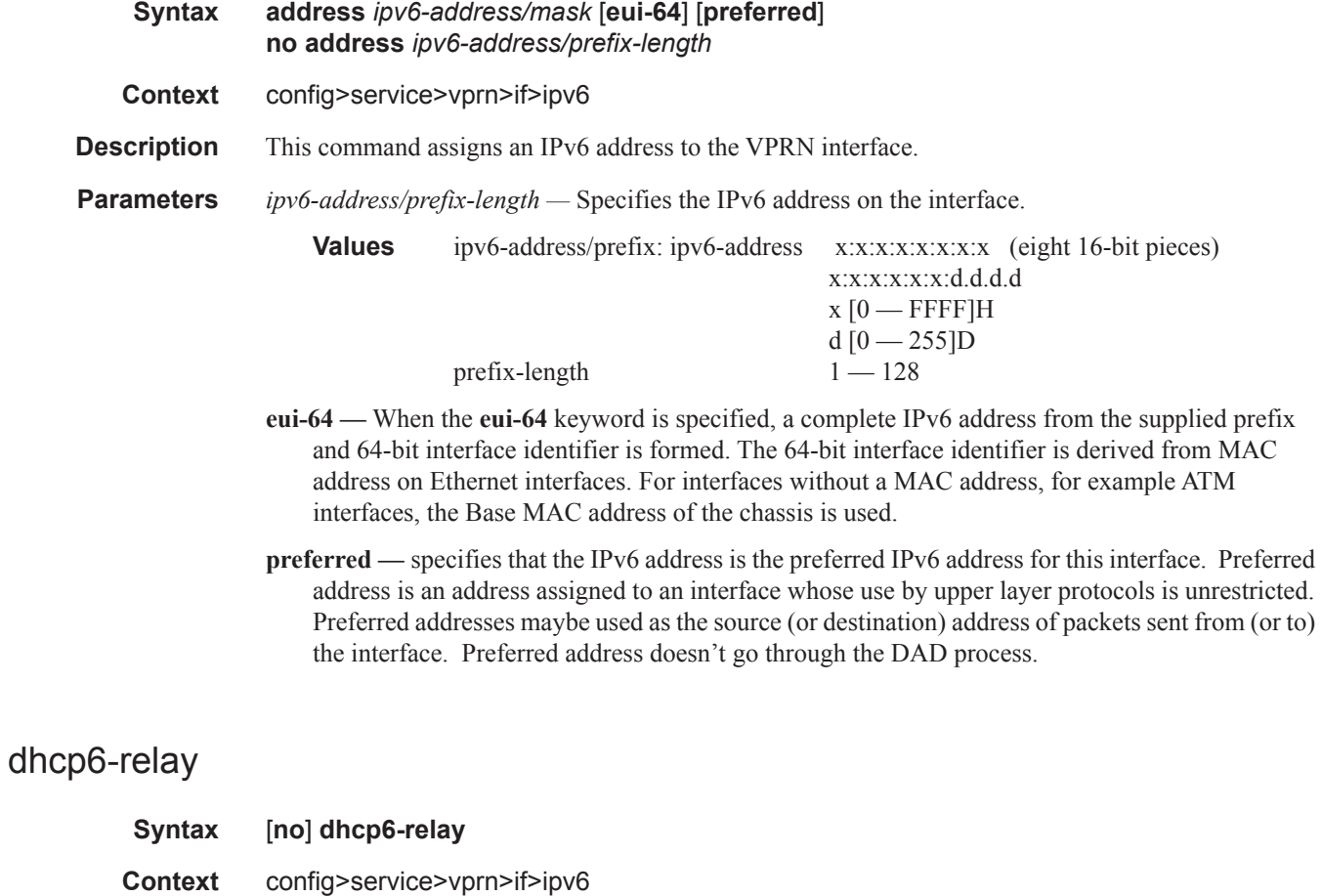

**Description** This command configures DHCPv6 relay parameters for the VPRN interface.

ı

# dhcp6-server

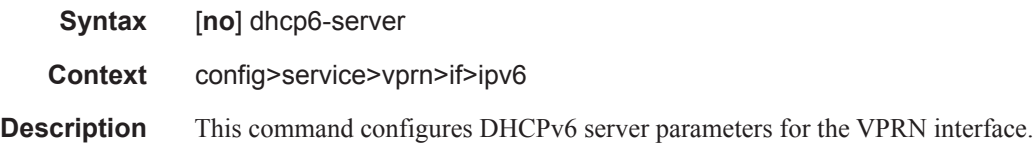

# icmp6

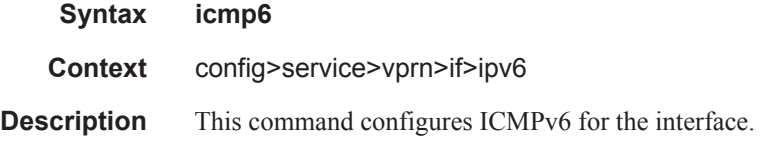

## link-local-address

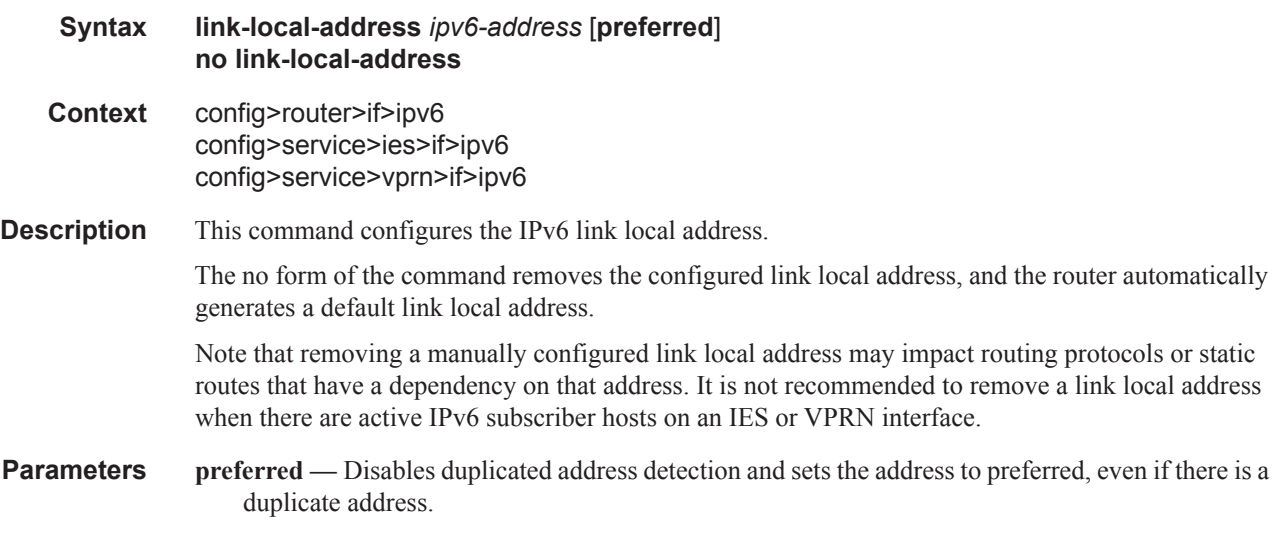

# local-proxy-nd

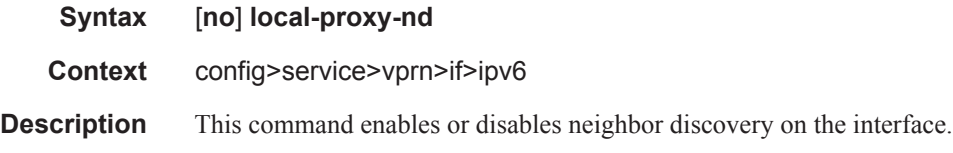

 $\mathbf{I}$ 

Π

## neighbor

I

 $\mathbb{I}$ 

Π

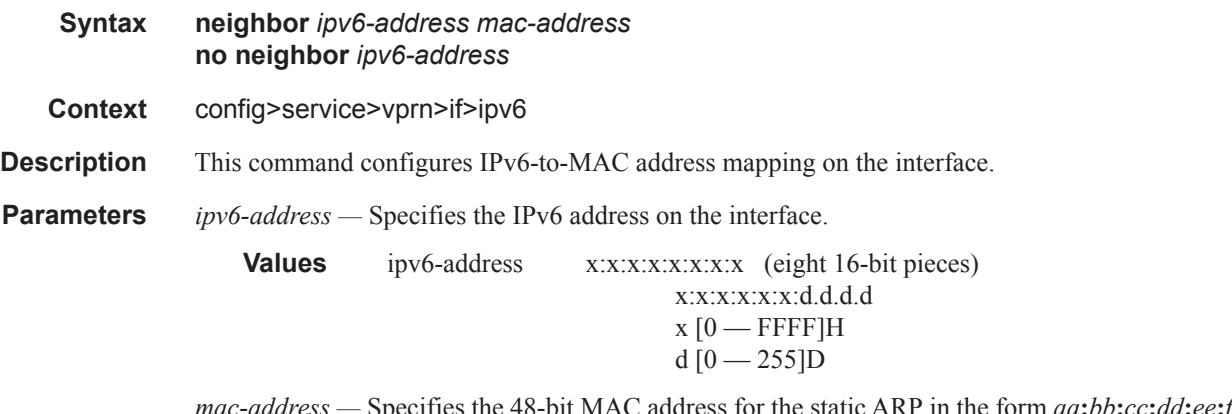

*mac-address —* Specifies the 48-bit MAC address for the static ARP in the form *aa***:***bb***:***cc***:***dd***:***ee***:***ff* or *aa***-***bb***-***cc***-***dd***-***ee***-***ff* where *aa*, *bb*, *cc*, *dd*, *ee* and *ff* are hexadecimal numbers. Allowed values are any non-broadcast, non-multicast MAC and non-IEEE reserved MAC addresses.

## neighbor-limit

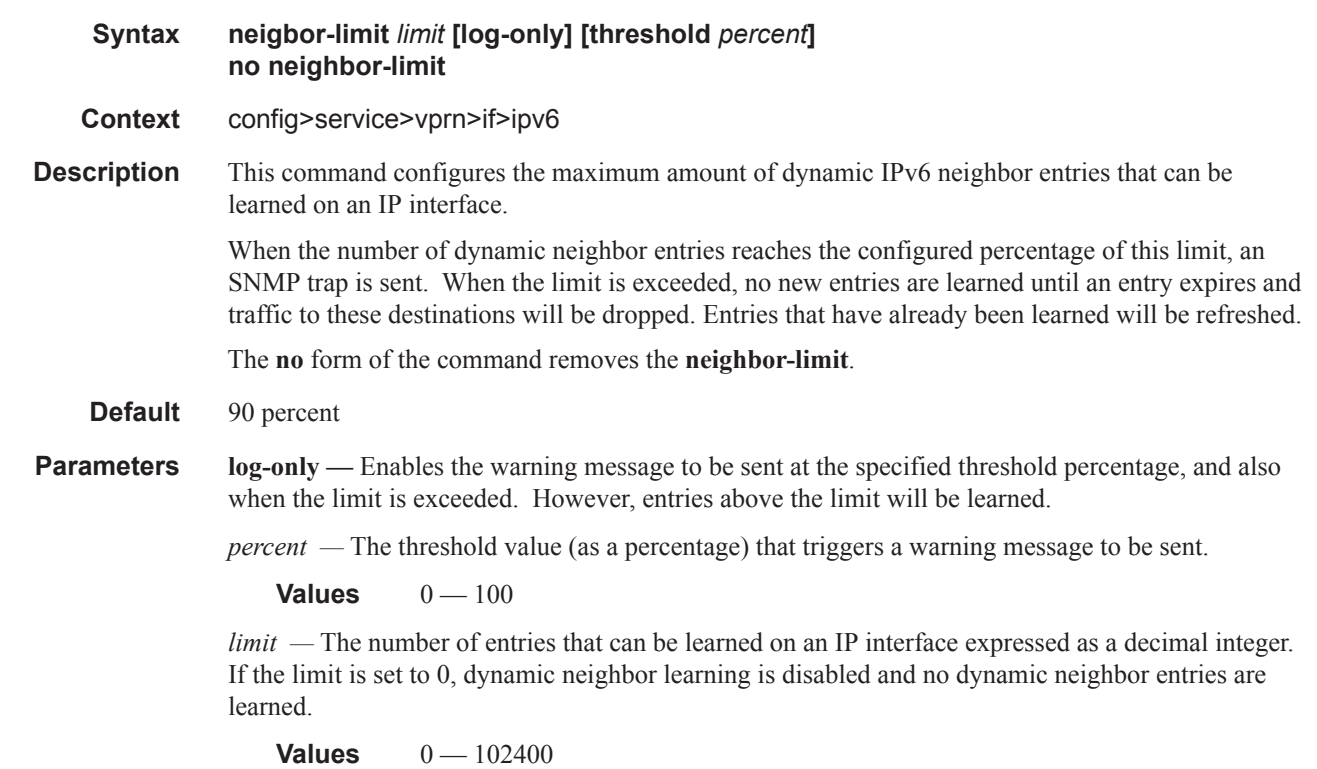

# proxy-nd-policy

 $\mathbf{I}$ 

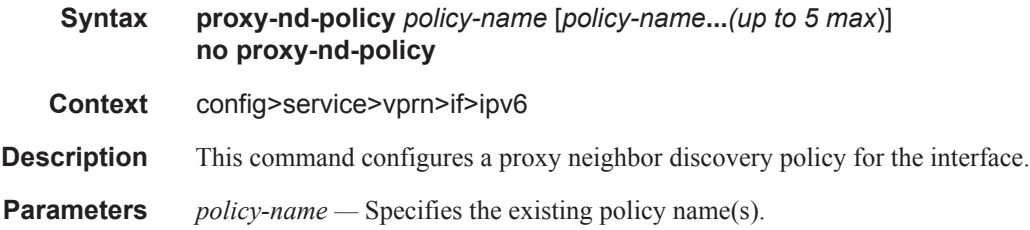

# load-balancing

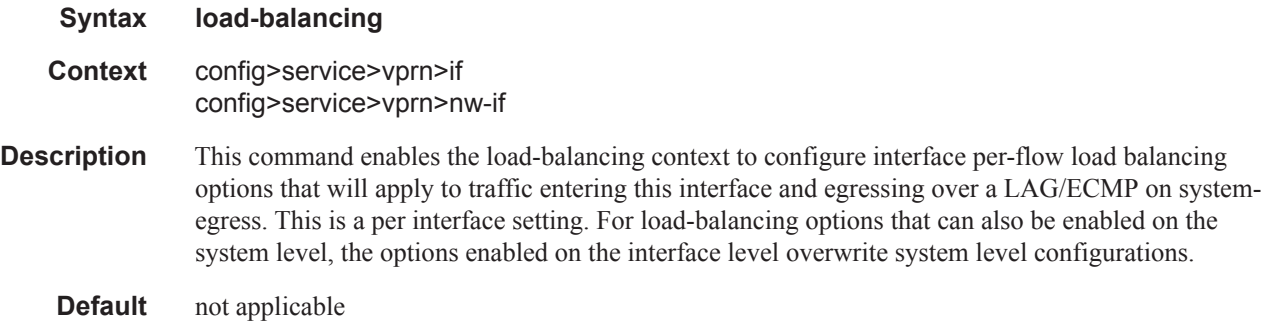

# egr-ip-load-balancing

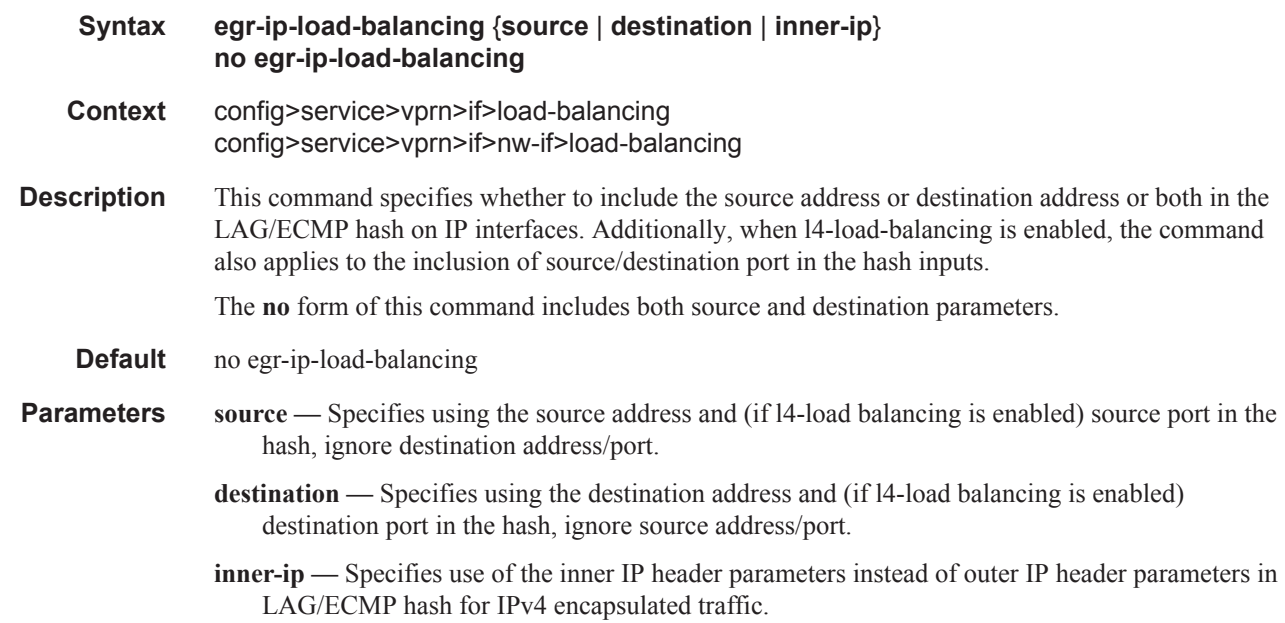

 $\mathbf I$ 

I

Τ

# lsr-load-balancing

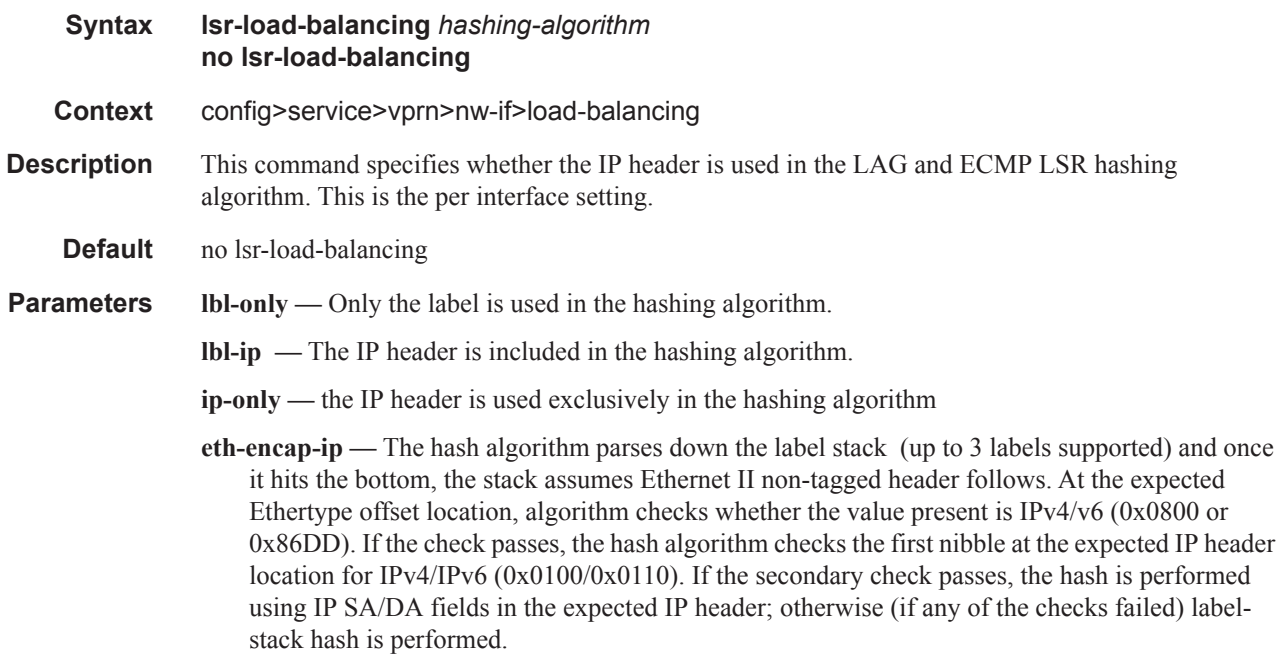

# spi-load-balancing

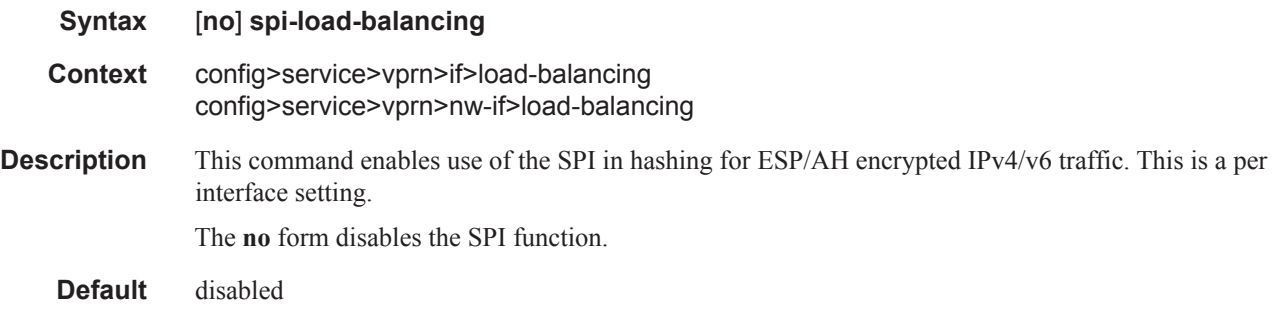

# teid-load-balancing

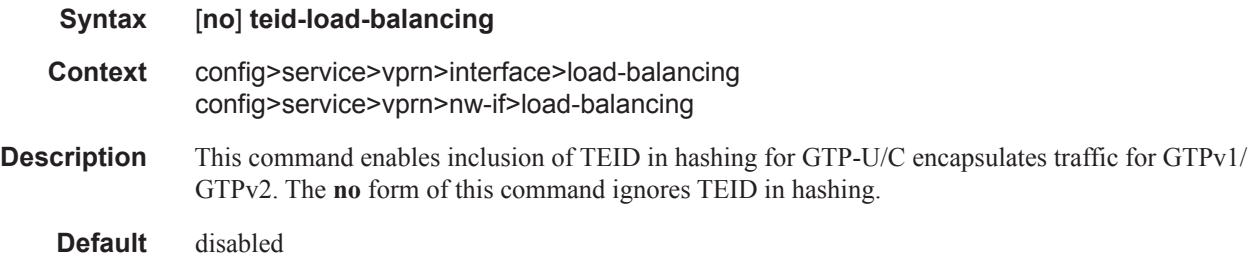

 $\mathbf{I}$ 

## local-proxy-arp

## **Syntax** [**no**] **local-proxy-arp Context** config>service>vprn>if config>service>vprn>sub-if>grp-if config>service>vprn>nw-if

**Description** This command enables local proxy ARP. When local proxy ARP is enabled on an IP interface, the system responds to all ARP requests for IP addresses belonging to the subnet with its own MAC address, and thus will become the forwarding point for all traffic between hosts in that subnet. When local-proxy-arp is enabled, ICMP redirects on the ports associated with the service are automatically blocked.

**Default** no local-proxy-arp

### loopback

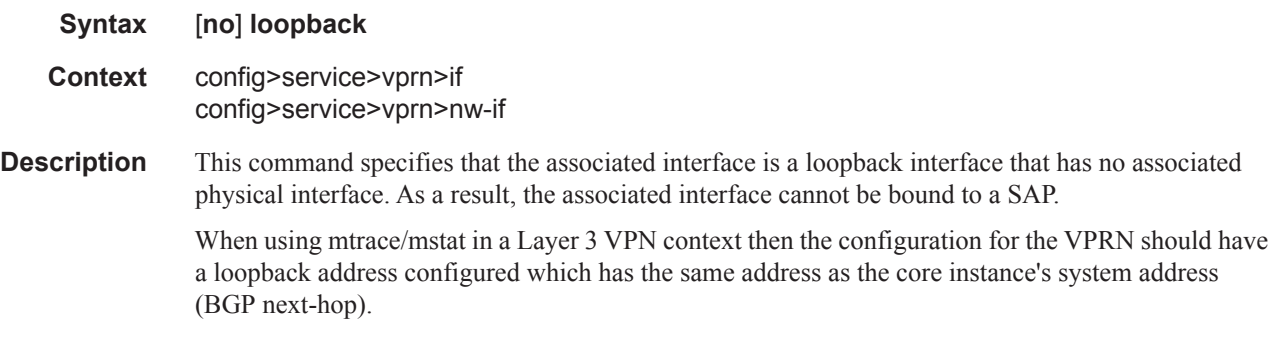

**Default** None

#### mac

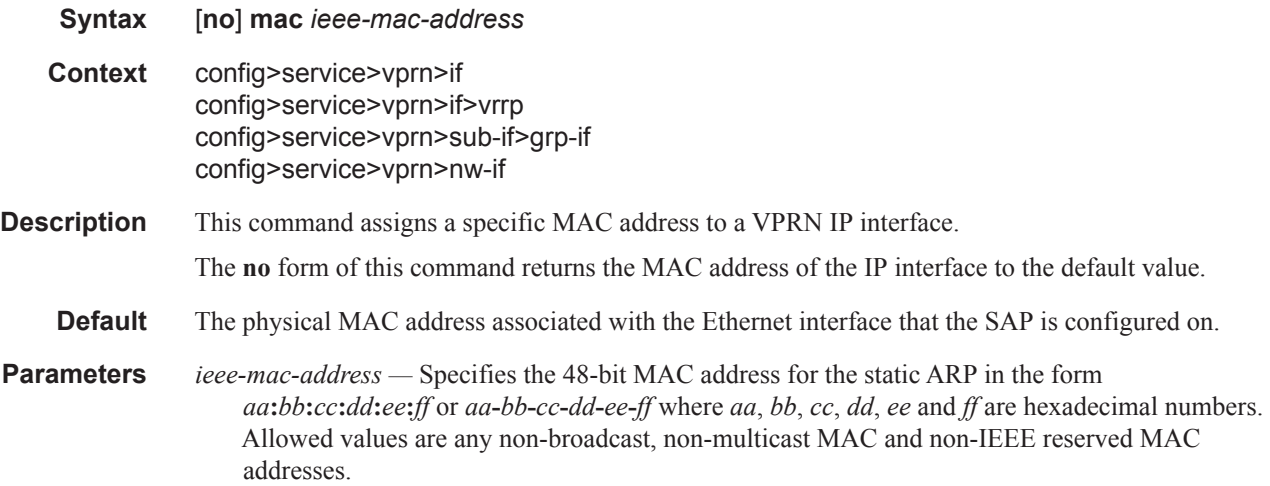

Τ

# ntp-broadcast

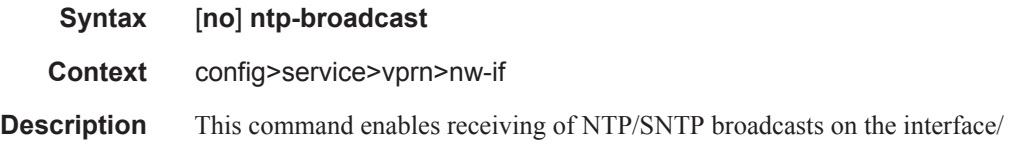

# monitor-oper-group

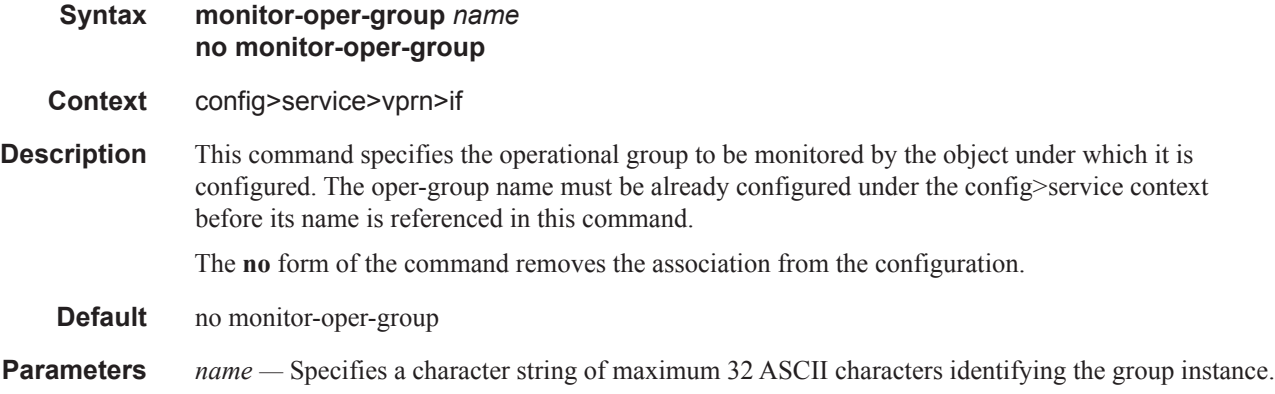

## proxy-arp

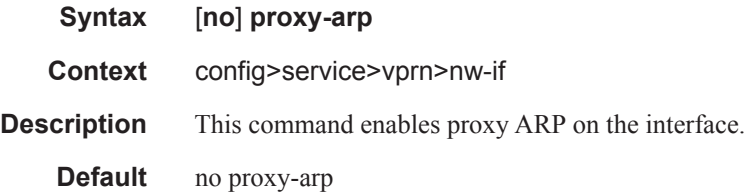

# proxy-arp-policy

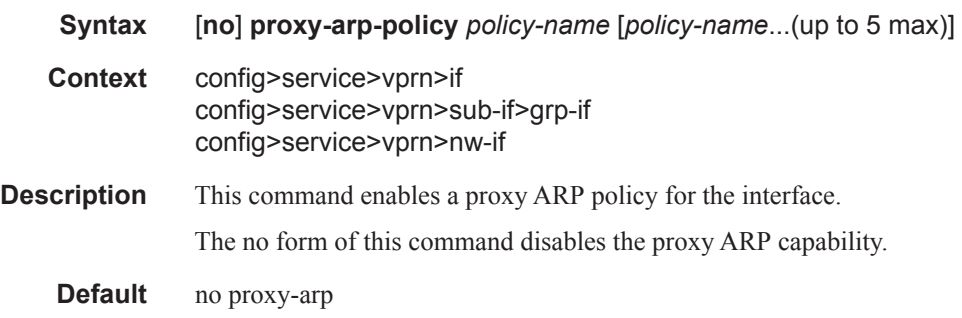

 $\mathbf{I}$ 

**Parameters** *policy-name —* The export route policy name. Allowed values are any string up to 32 characters long composed of printable, 7-bit ASCII characters. If the string contains special characters (#, \$, spaces, etc.), the entire string must be enclosed within double quotes.

The specified name(s) must already be defined.

#### ptp-hw-assist

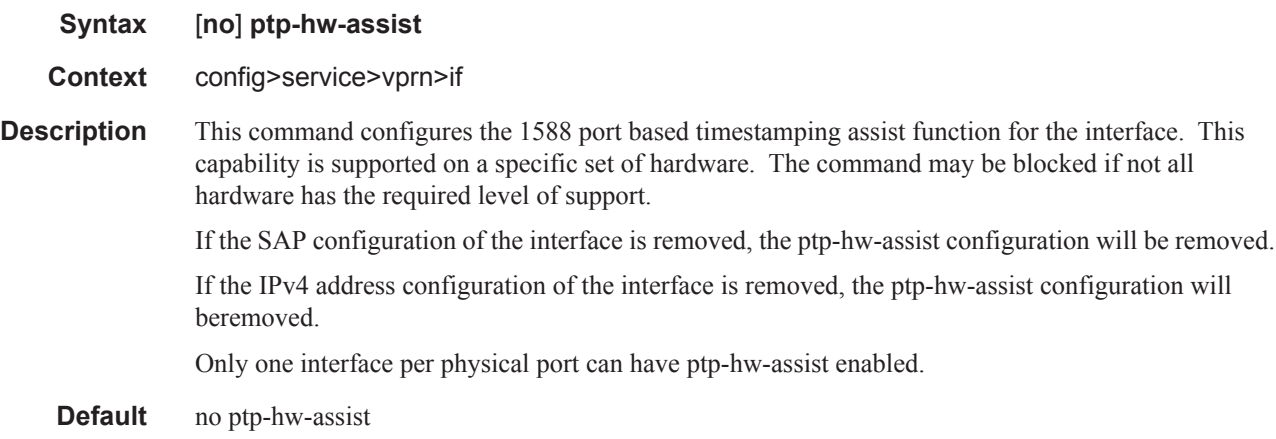

#### qos-route-lookup

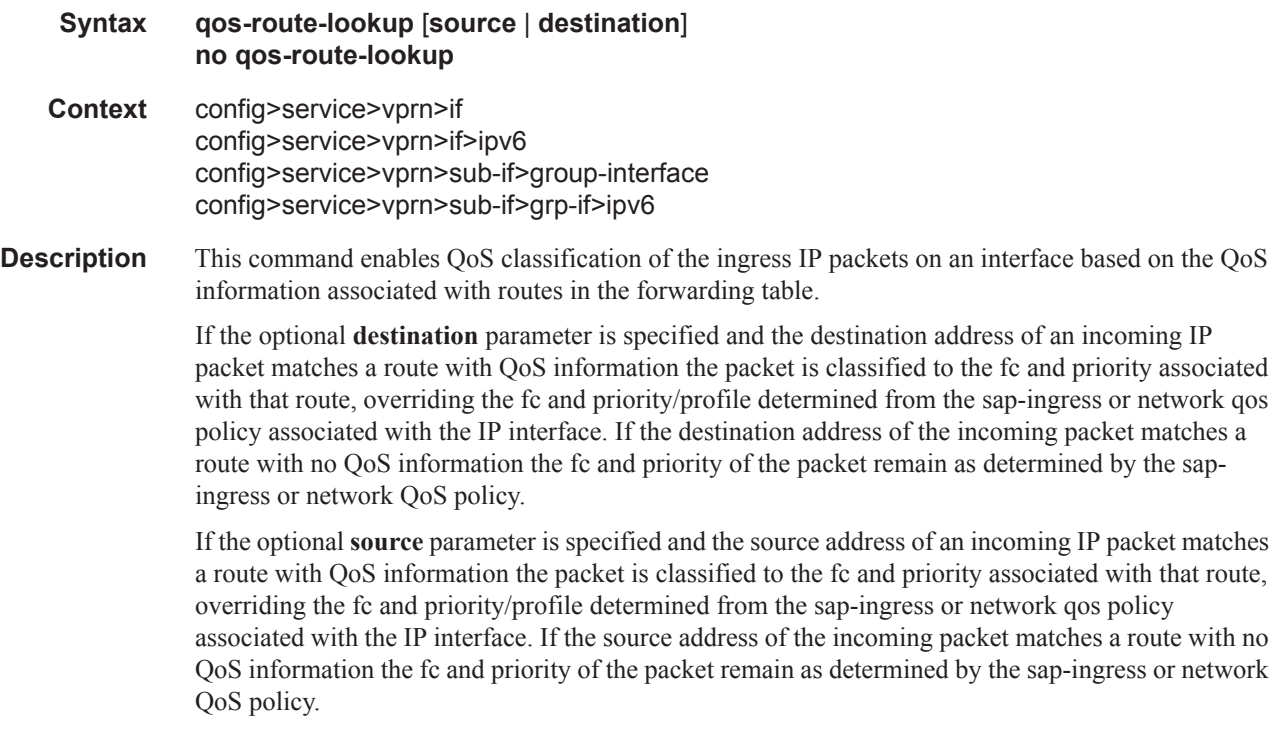

I

If neither the optional **source** or **destination** parameter is present, then the default is **destination** address matching.

The functionality enabled by the qos-route-lookup command can be applied to IPv4 packets or IPv6 packets on an interface, depending on whether it is present at the interface context (applies to IPv4) or the interface>ipv6 context (applies to IPv6). The ability to specify source address based QoS lookup is not supported for IPv6.

The **no** form of the command reverts to the default.

**Default** destination

**Parameters source** — Enables QoS classification of incoming IP packets based on the source address matching a route with QoS information.

> **destination —** Enables QoS classification of incoming IP packets based on the destination address matching a route with QoS information.

#### redundant-interface

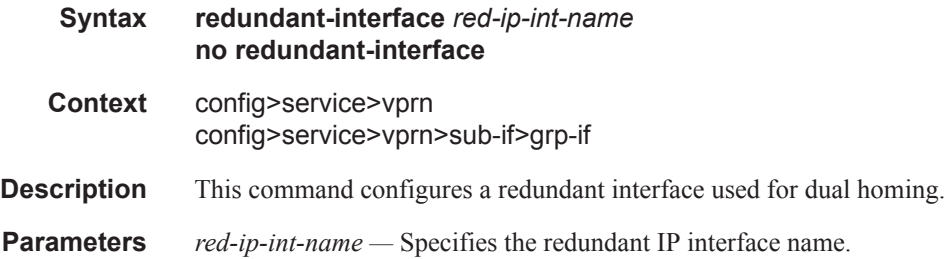

#### remote-proxy-arp

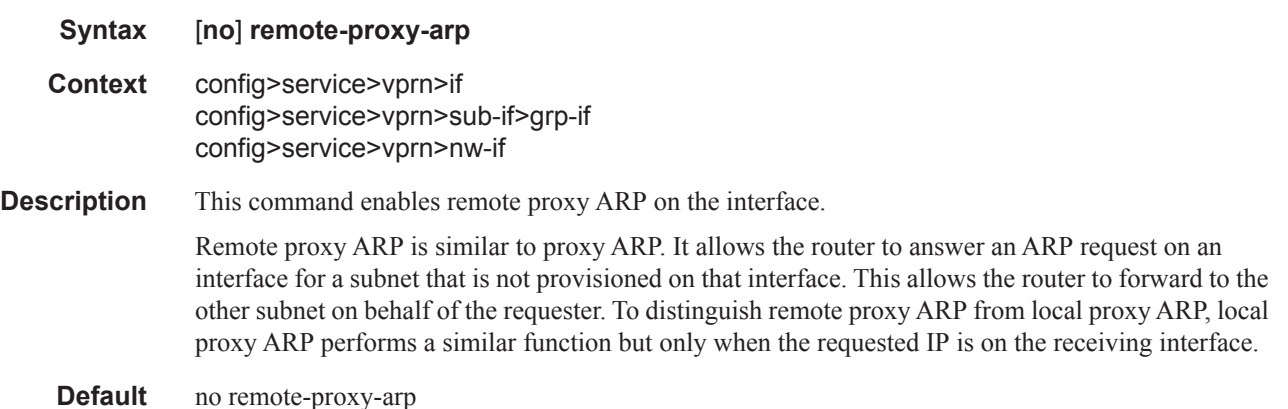

Τ

# secondary

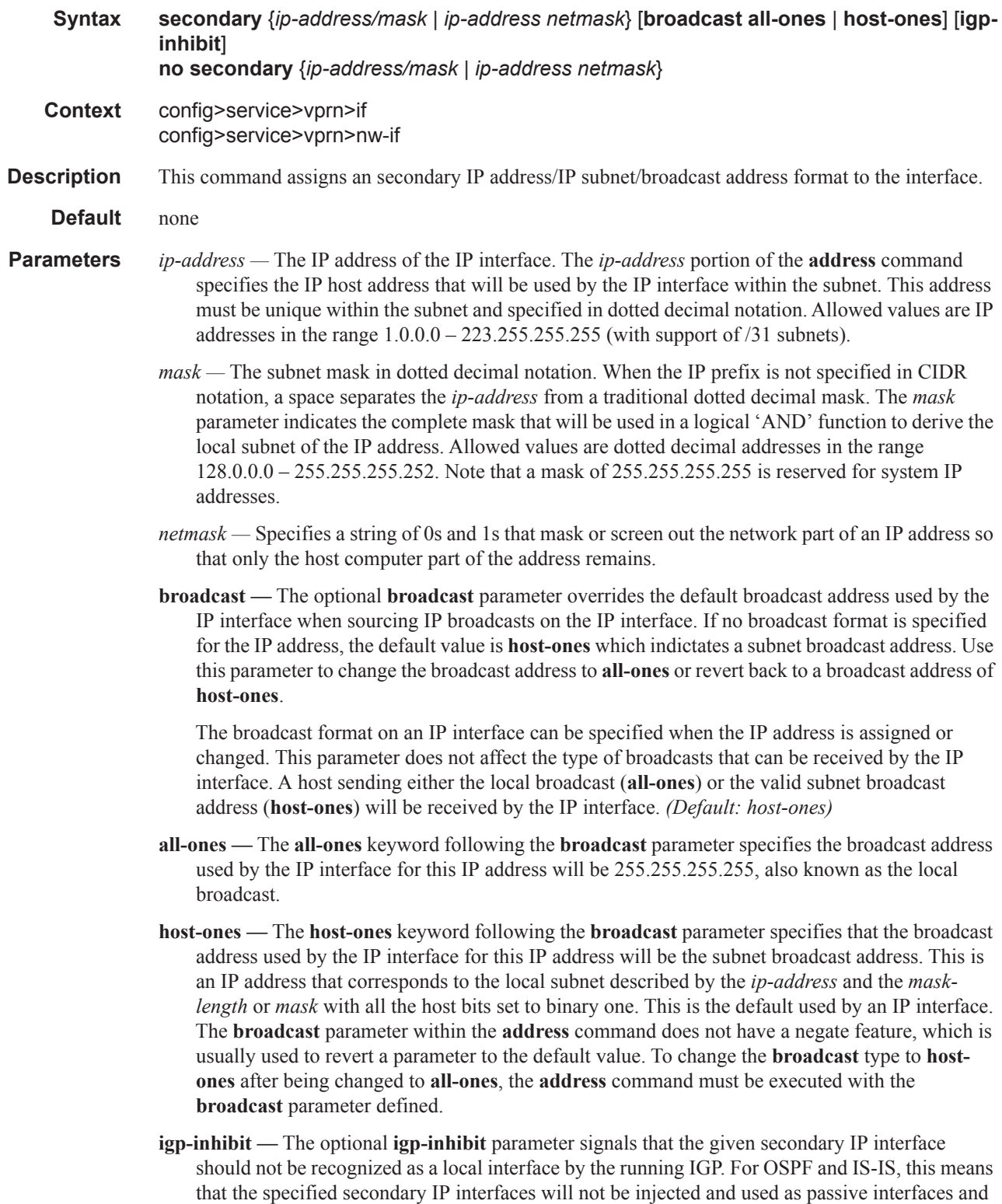

 $\mathbf{I}$ 

will not be advertised as internal IP interfaces into the IGP's link state database. For RIP, this means that these secondary IP interfaces will not source RIP updates.

## static-arp

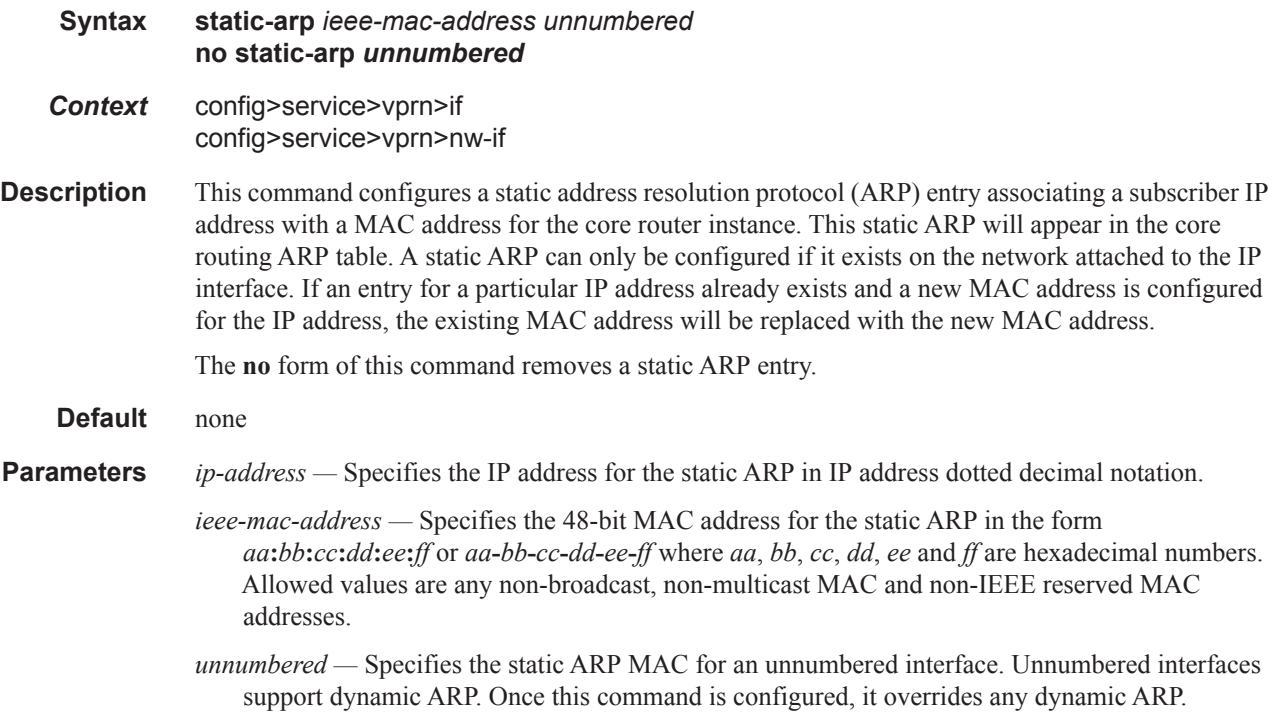

## static-tunnel-redundant-next-hop

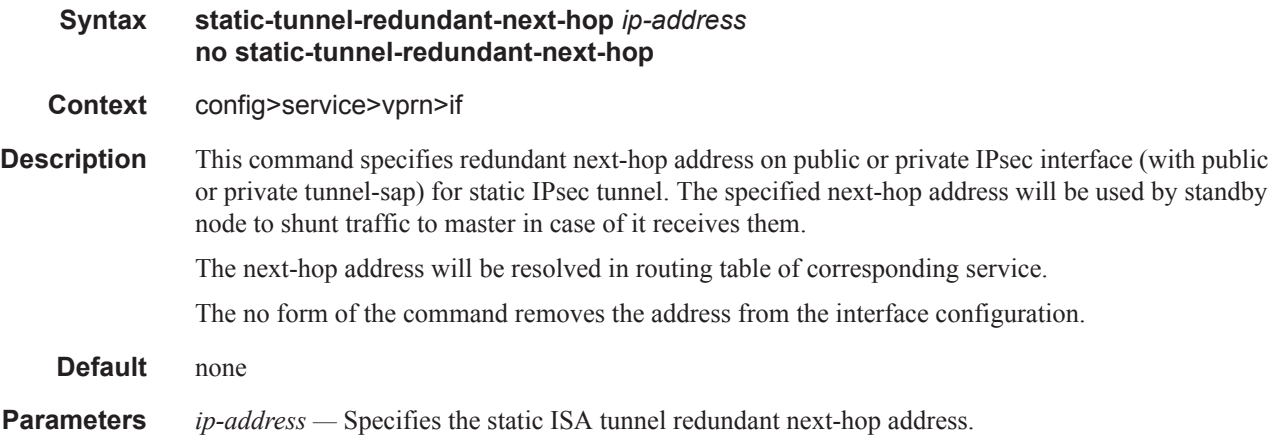

 $\blacksquare$ 

Π

 $\begin{array}{c} \rule{0pt}{2.5ex} \rule{0pt}{2.5ex} \rule{0$ 

 $\begin{array}{c} \rule{0pt}{2.5ex} \rule{0pt}{2.5ex} \rule{0$ 

I

I  $\begin{array}{c} \rule{0pt}{2.5ex} \rule{0pt}{2.5ex} \rule{0$ 

I

I

 $\begin{array}{c} \rule{0pt}{2.5ex} \rule{0pt}{2.5ex} \rule{0$  $\begin{array}{c} \rule{0pt}{2.5ex} \rule{0pt}{2.5ex} \rule{0$ 

 $\mathbf{I}$ 

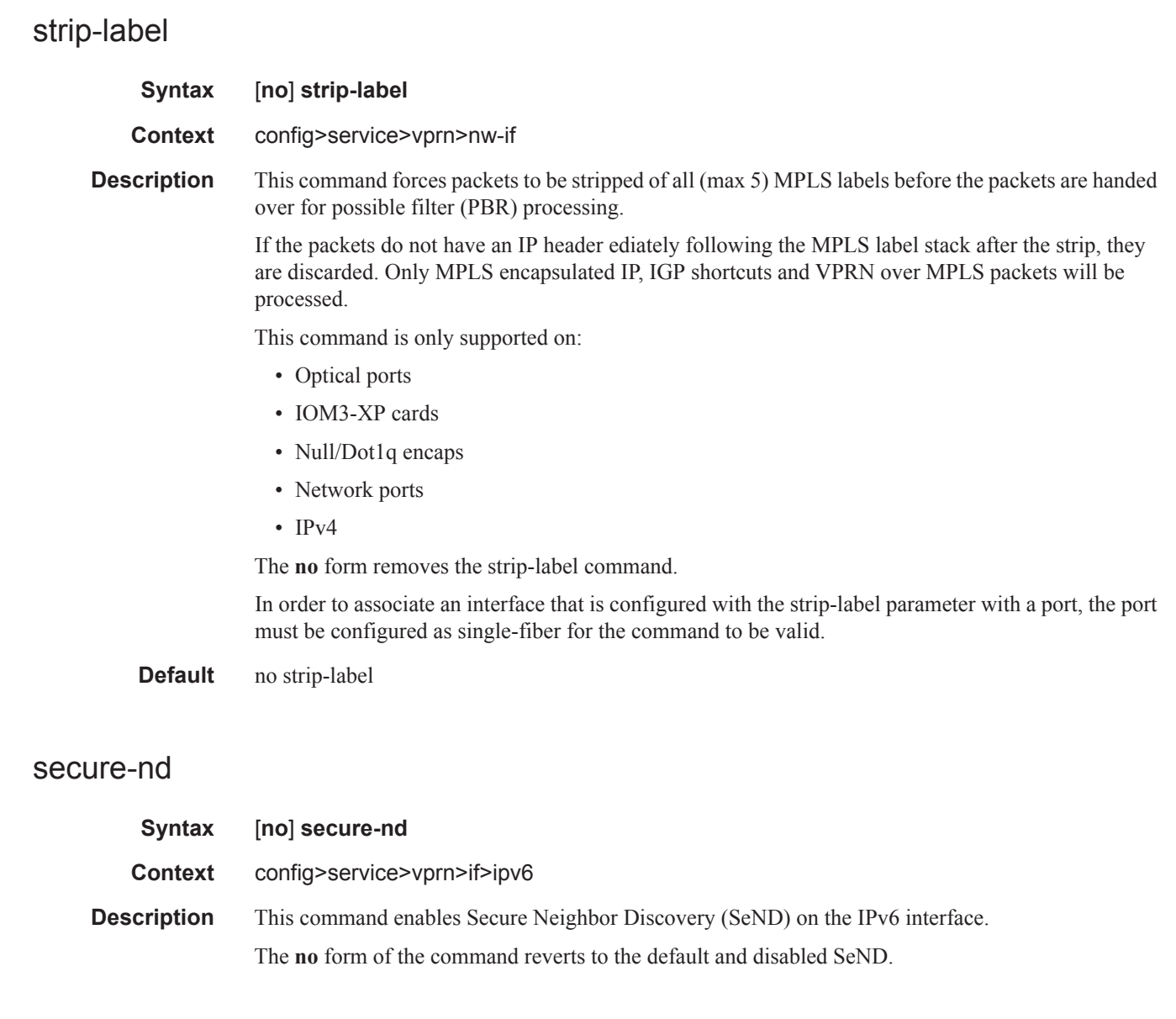

# allow-unsecured-msgs

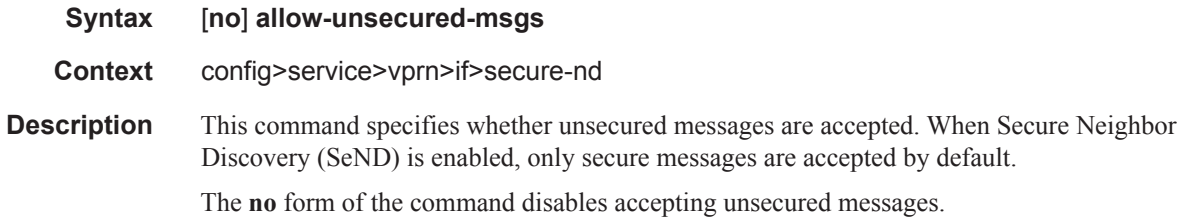

## link-local-modifier

I

Ι

 $\mathbb{I}$ 

Ι

I

I

I

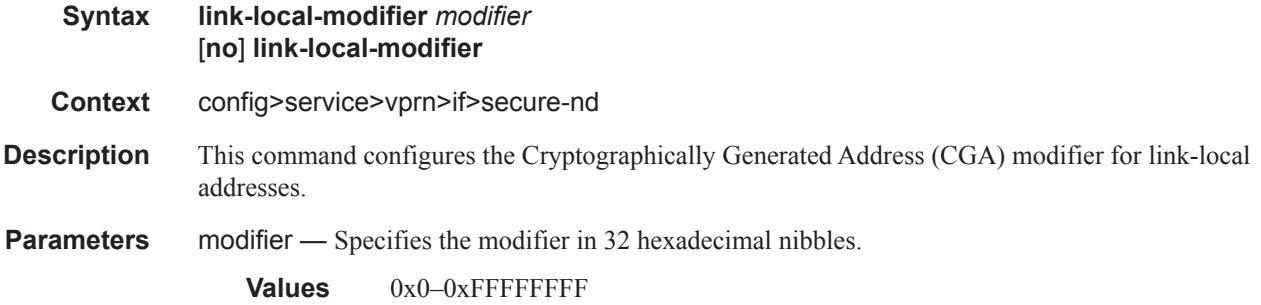

# public-key-min-bits

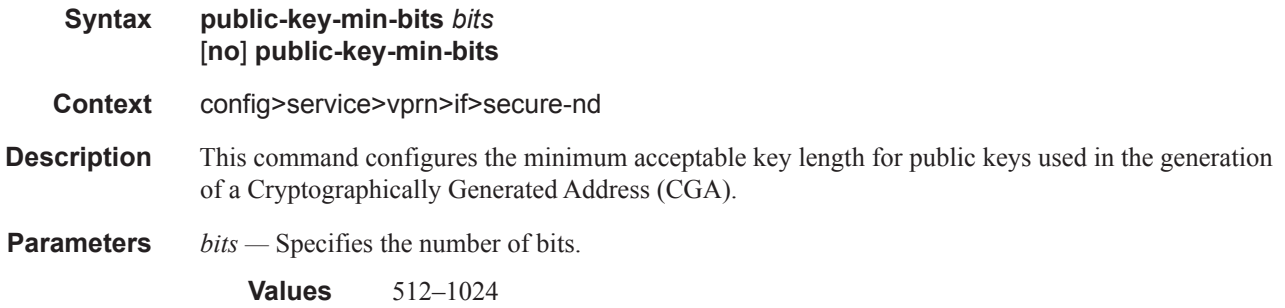

# security-parameter

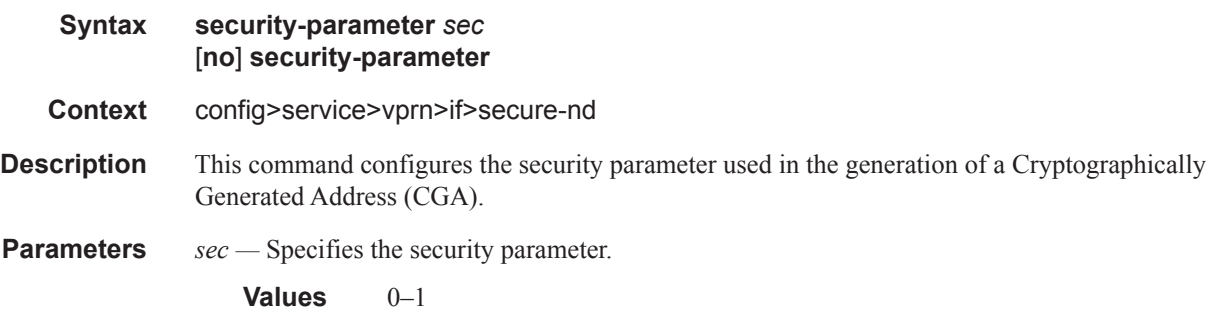

### shutdown

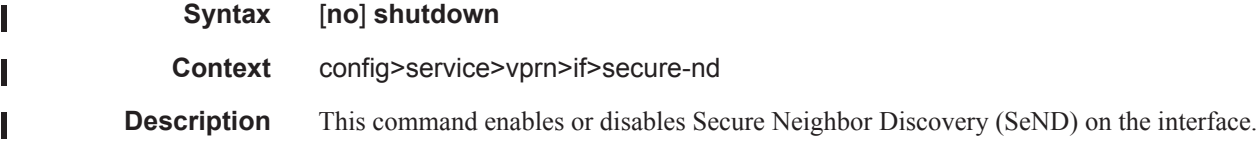

## stale-time

I

Τ

 $\mathbf{I}$ 

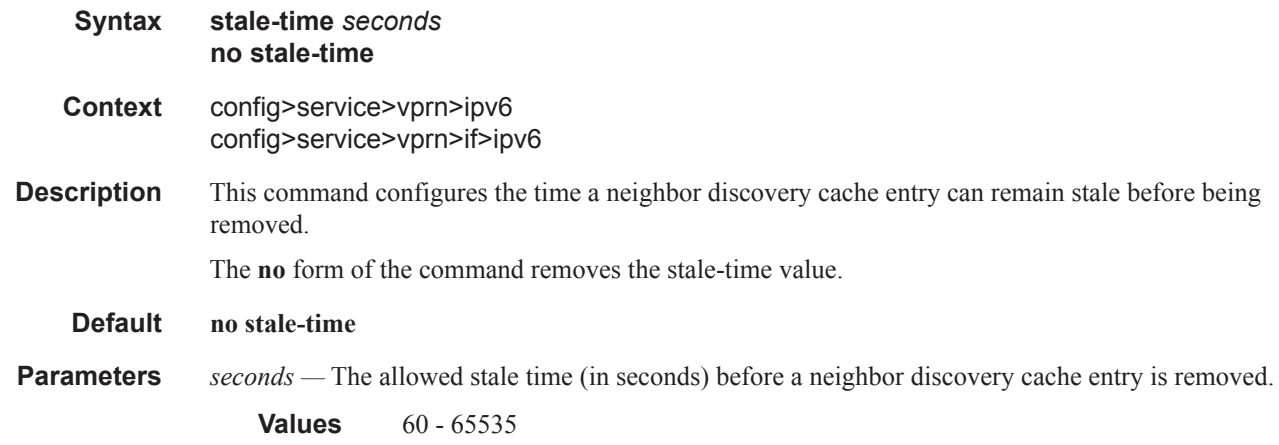

#### tcp-mss

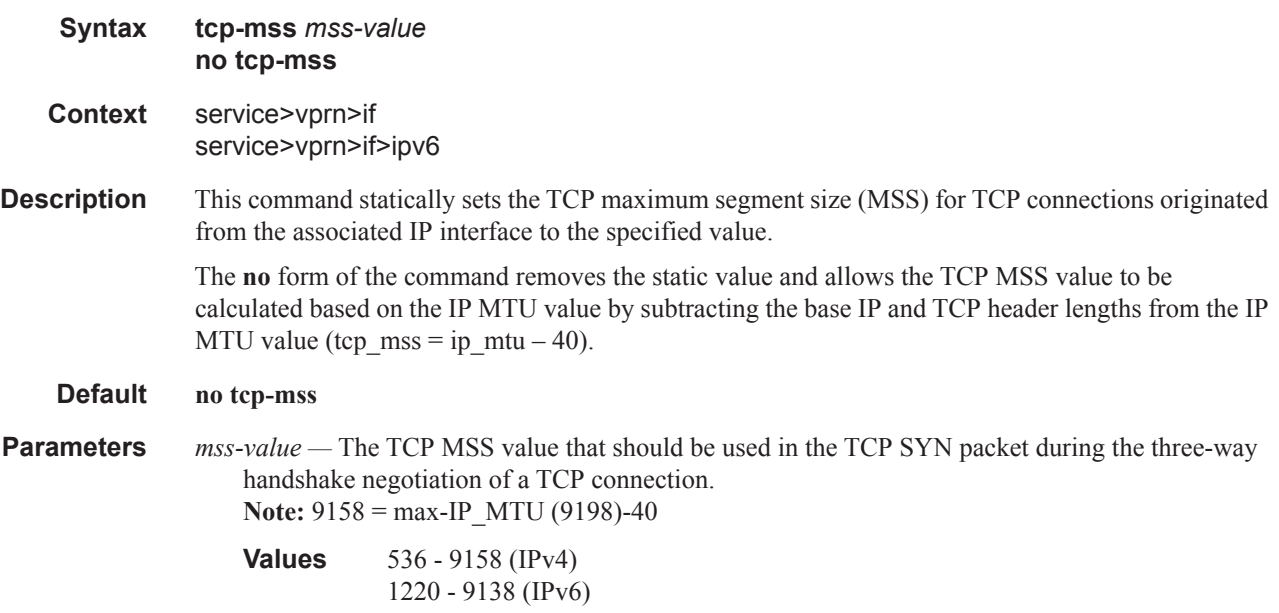

# tos-marking-state

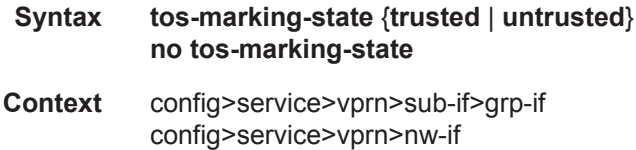

ı

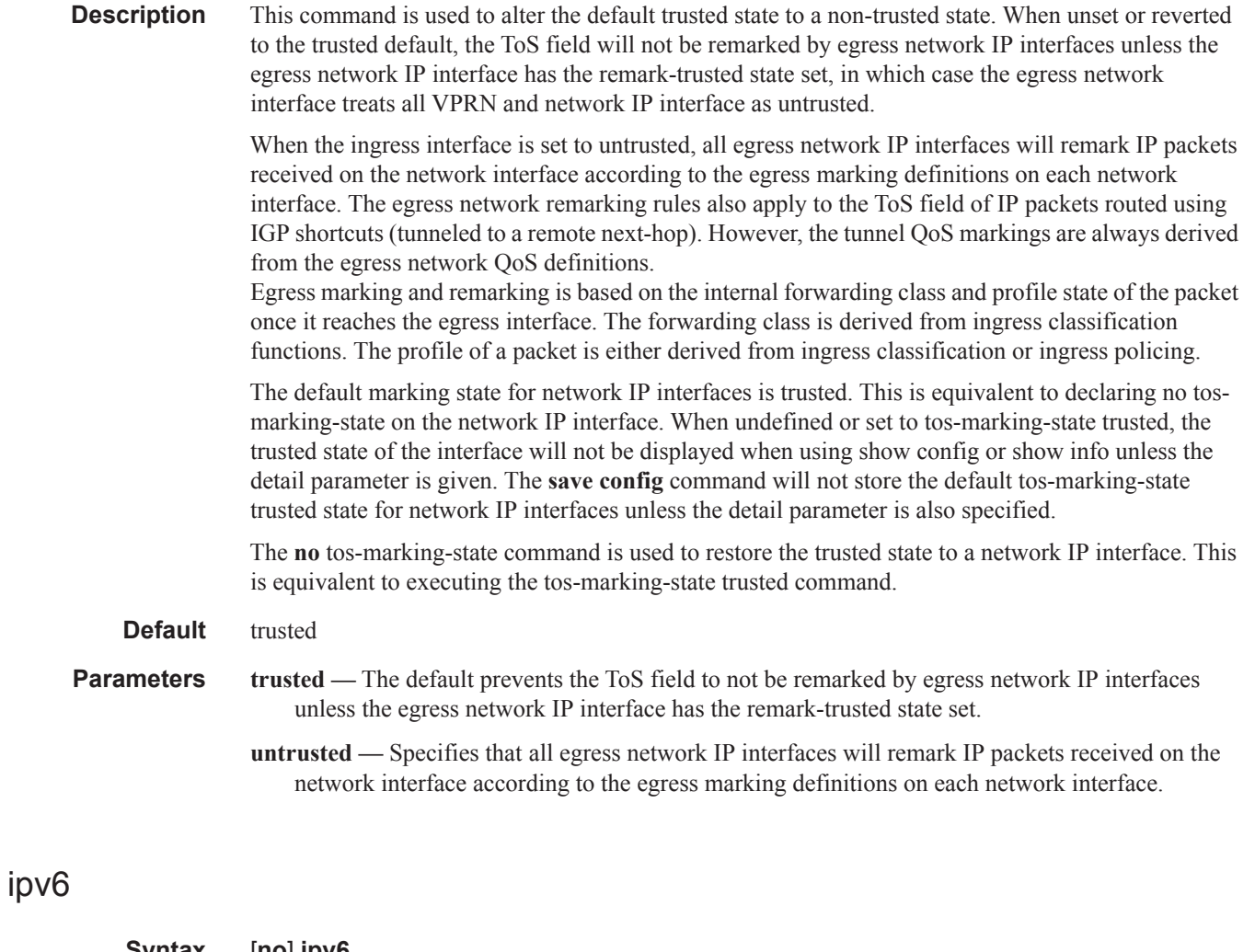

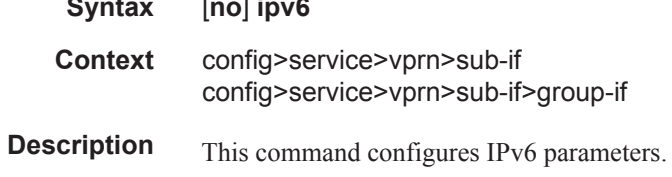

# allow-unmatching-prefixes

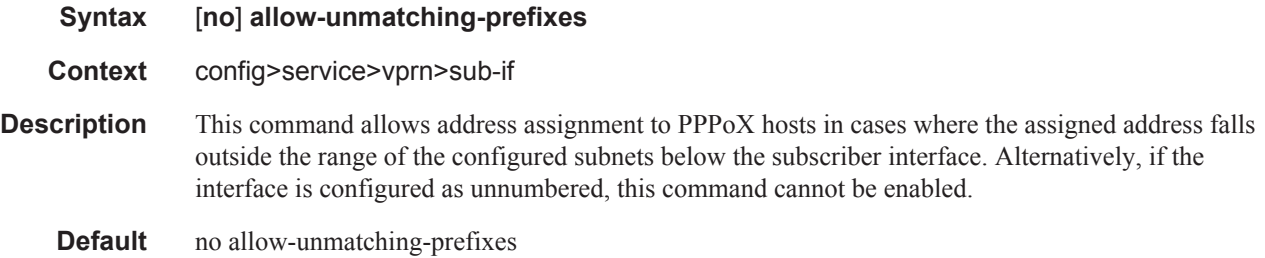

 $\overline{\phantom{a}}$ 

# allow-unmatching-prefixes

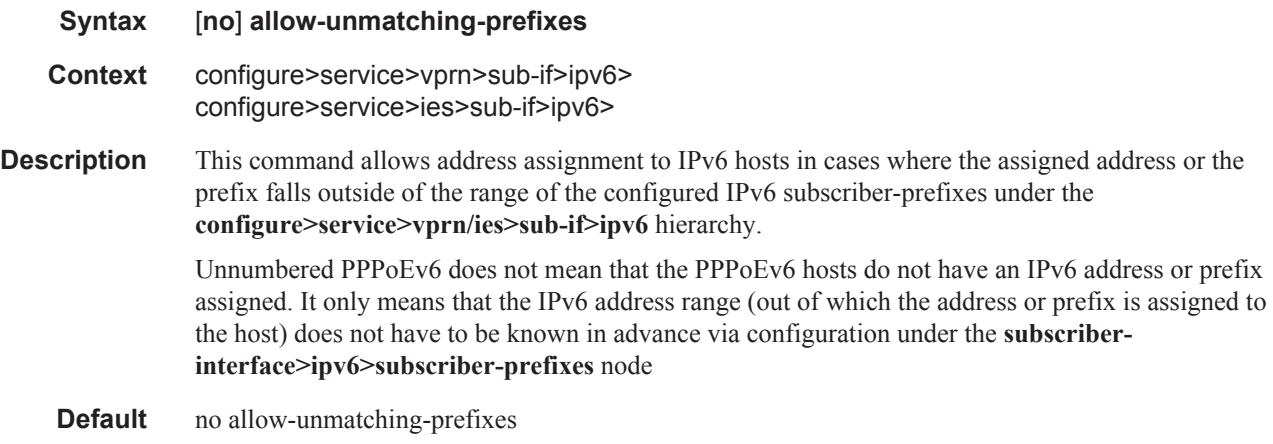

# delegated-prefix-length

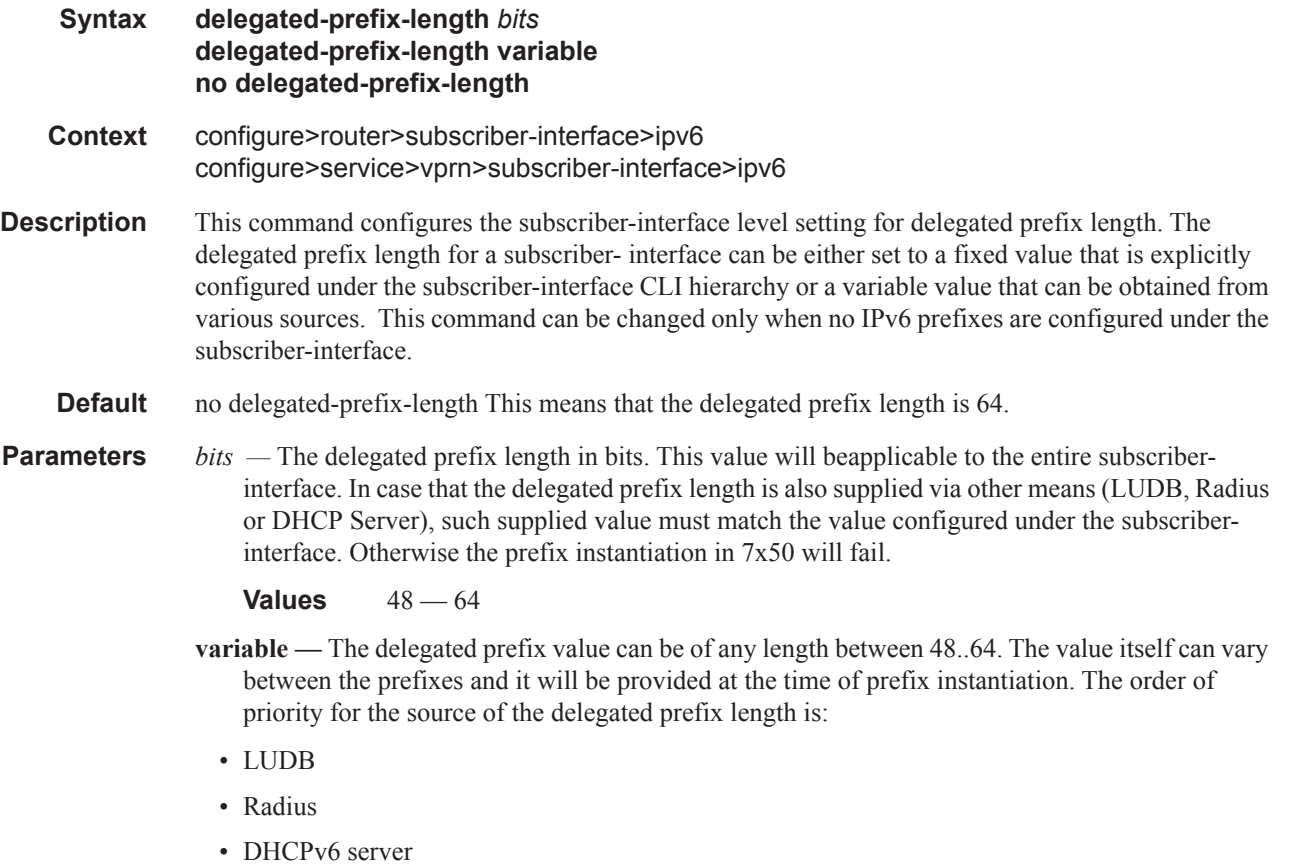

Ι

# dhcp6

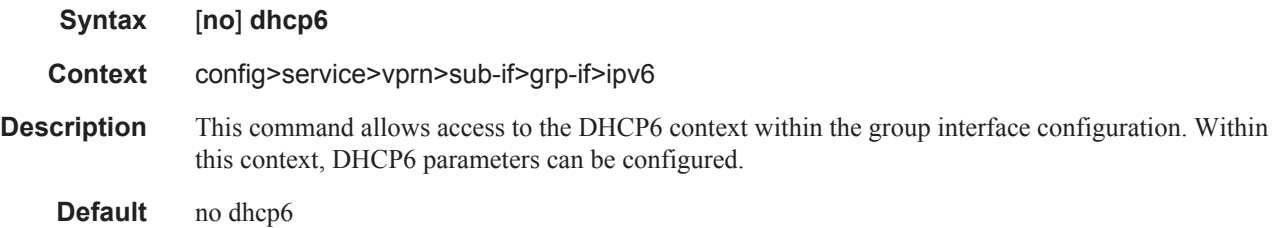

# option

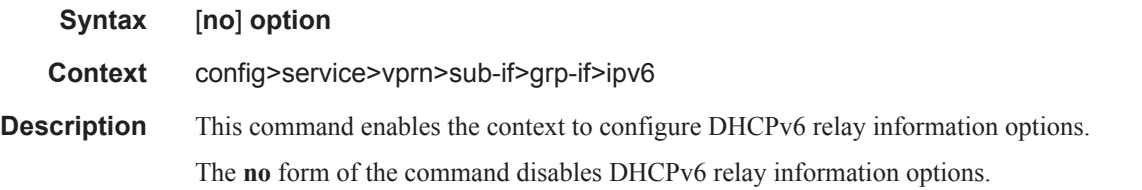

## interface-id

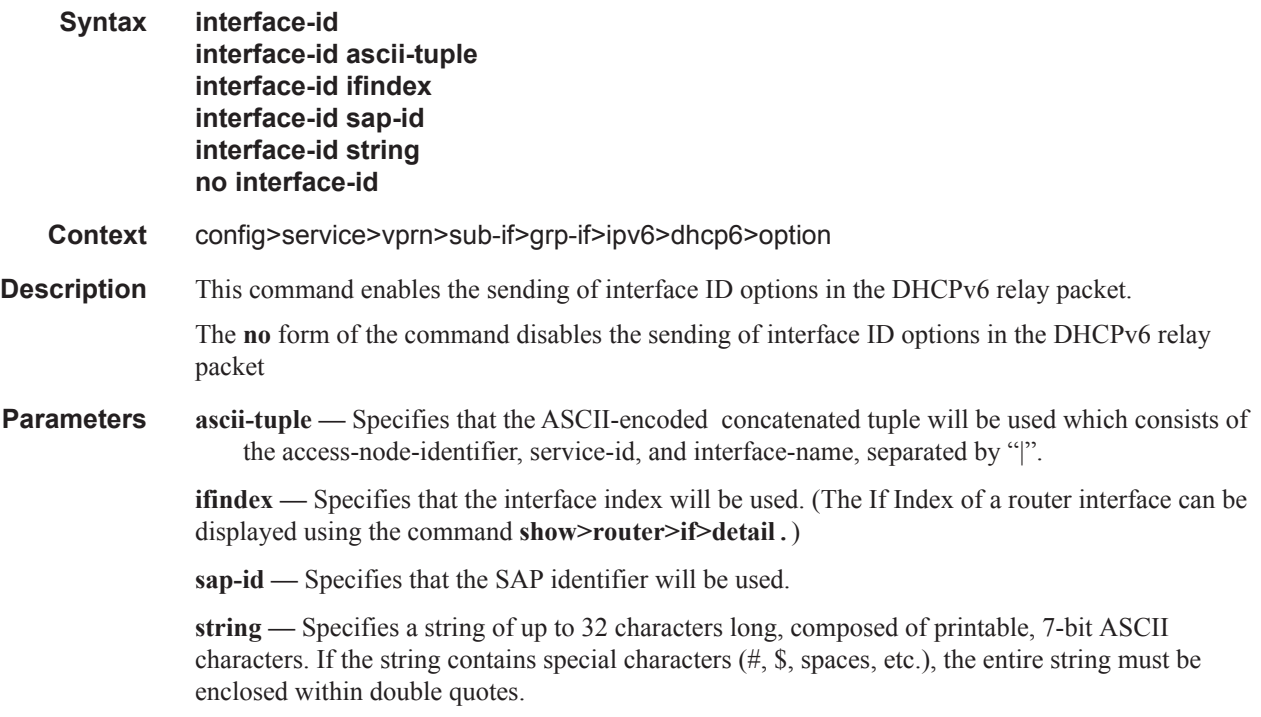

 $\mathbf{I}$ 

## remote-id

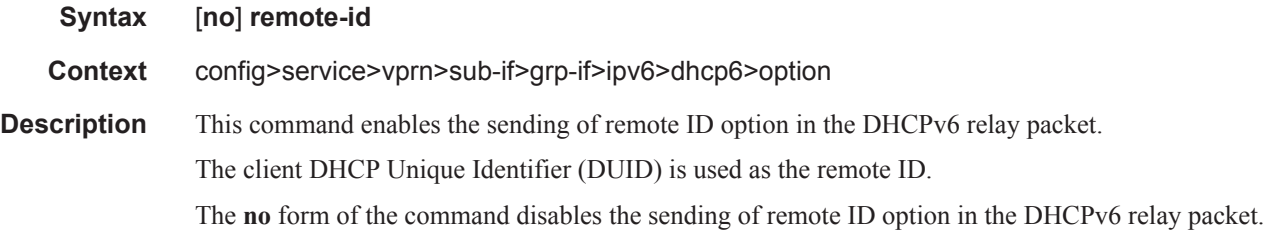

#### proxy-server

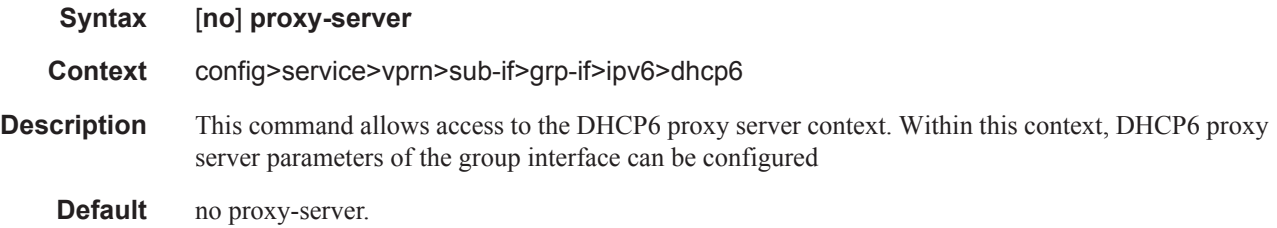

#### renew-timer

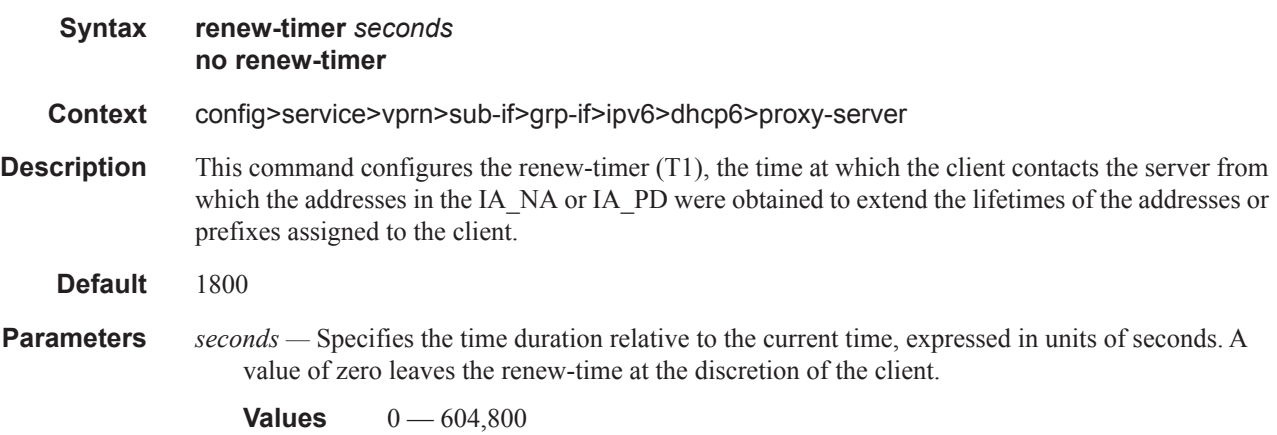

## rebind-timer

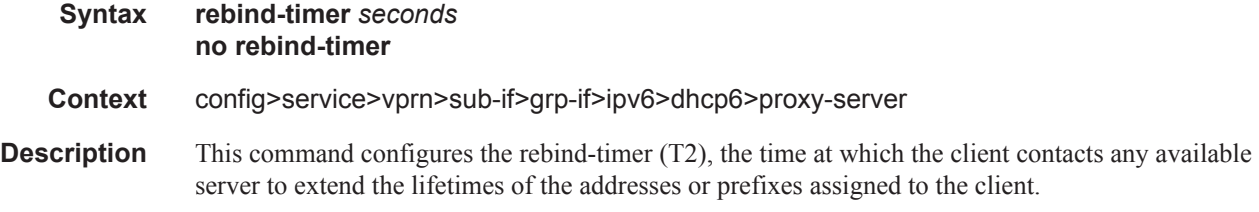

Π

#### **Default** 2880

**Parameters** *seconds —* T2 is a time duration relative to the current time. A value of zero leaves the rebind-time at the discretion of the client.

**Values**  $0 - 1,209,600$ 

## preferred-lifetime

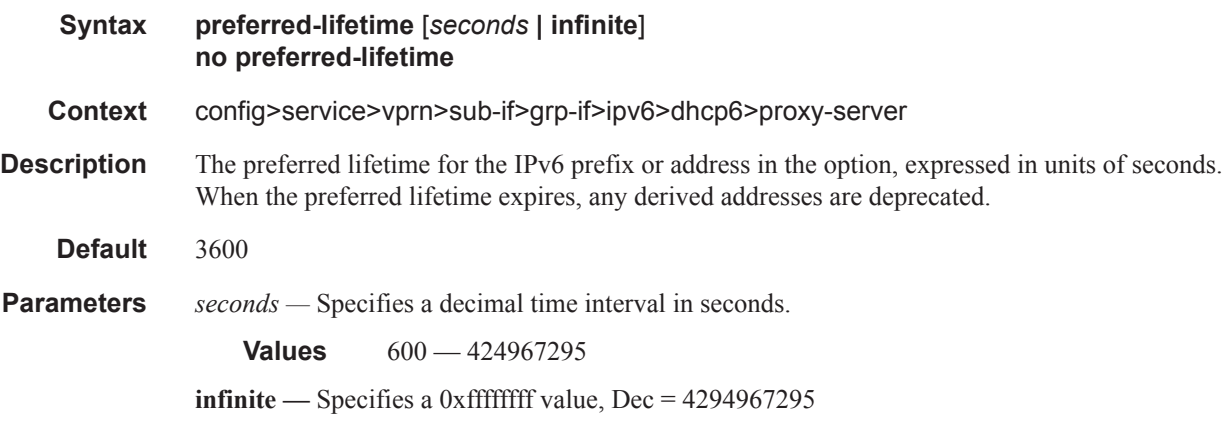

### valid-lifetime

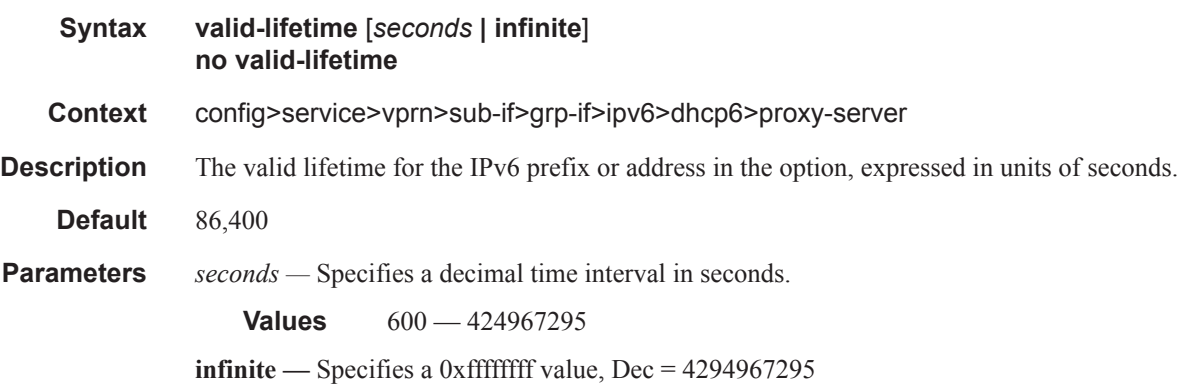

## client-applications

 $\overline{\phantom{a}}$ 

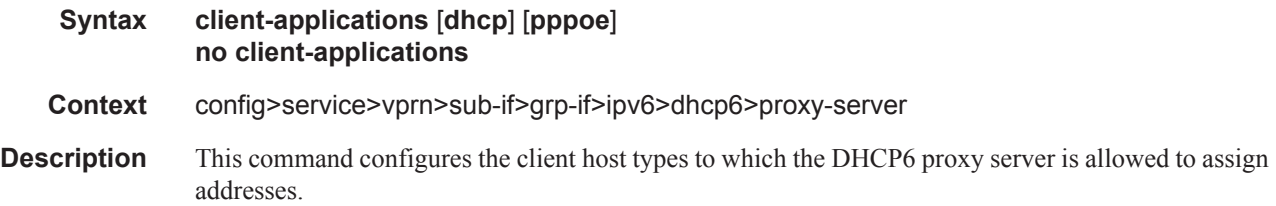

**Parameters dhcp** — Specifies IP over Ethernet hosts. **pppoe —** Specifies PPP over Ethernet hosts.

### router-advertisements

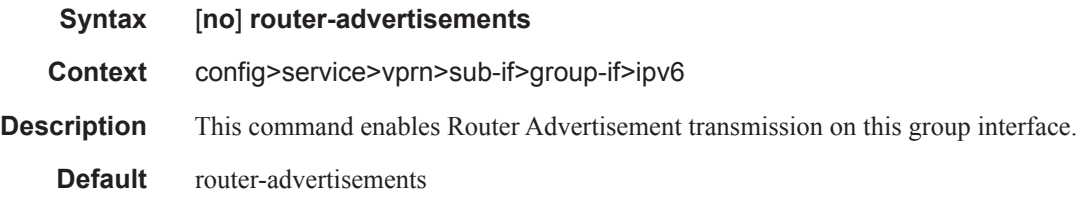

## current-hop-limit

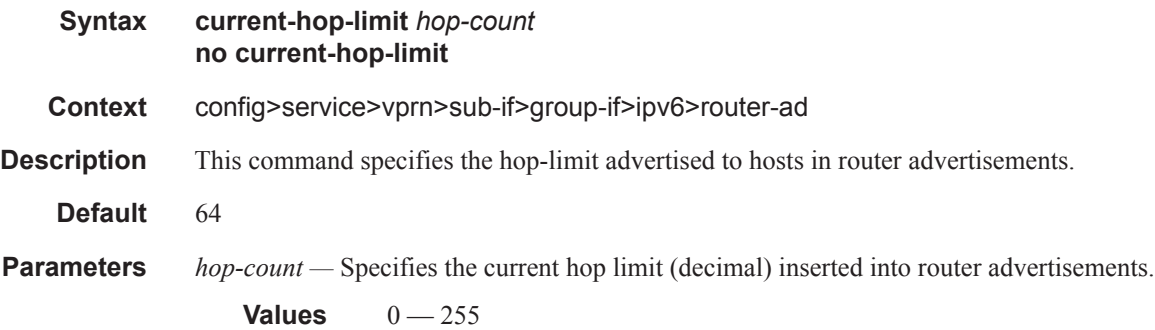

# managed-configuration

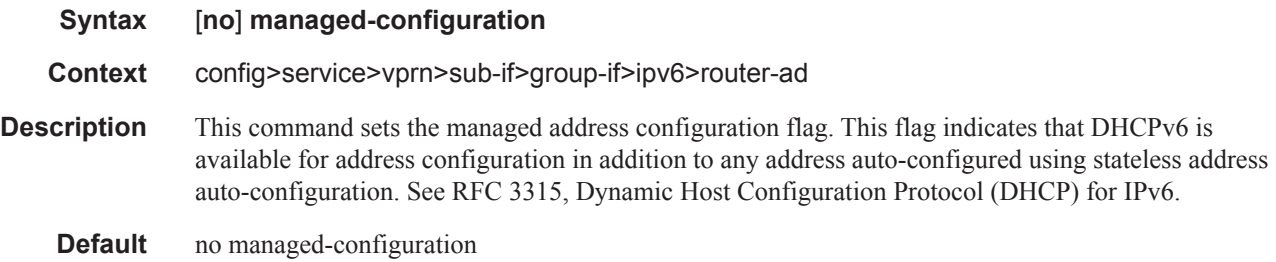

## max-advertisement-interval

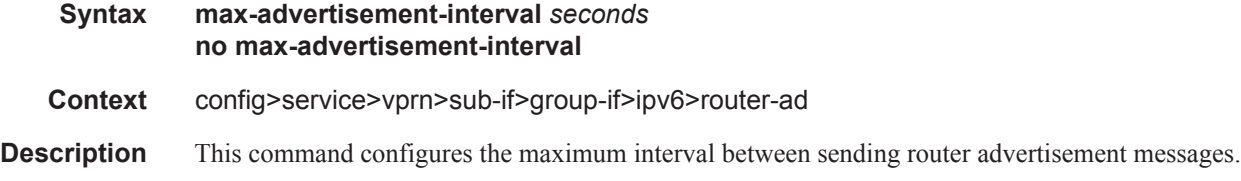

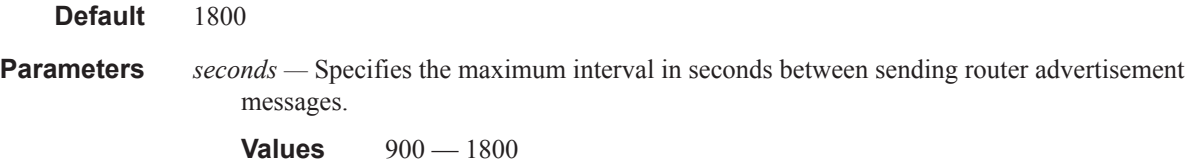

## min-advertisment-interval

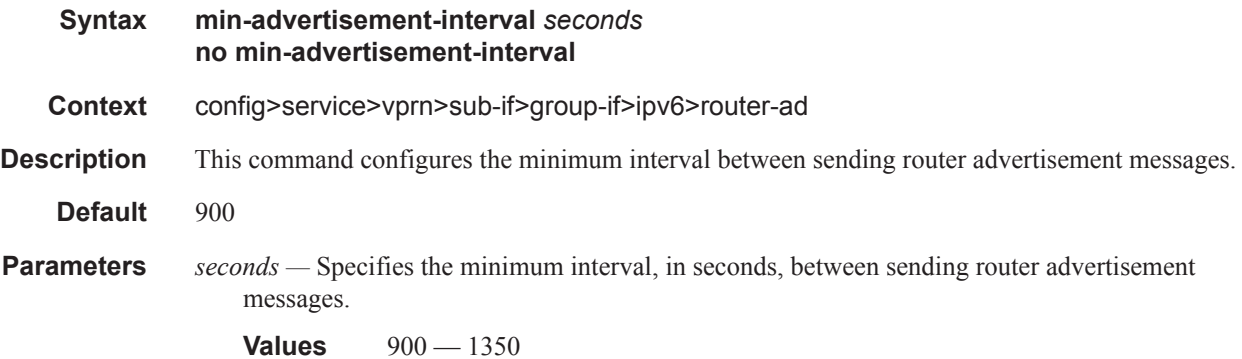

#### mtu

 $\mathbf{I}$ 

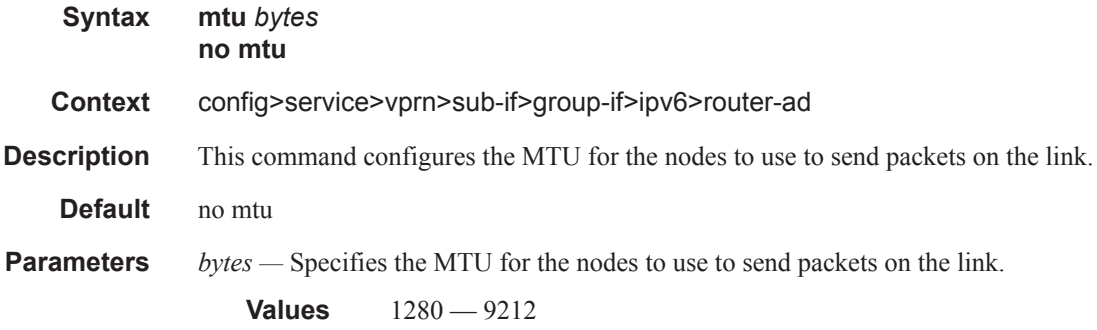

# other-stateful-configuration

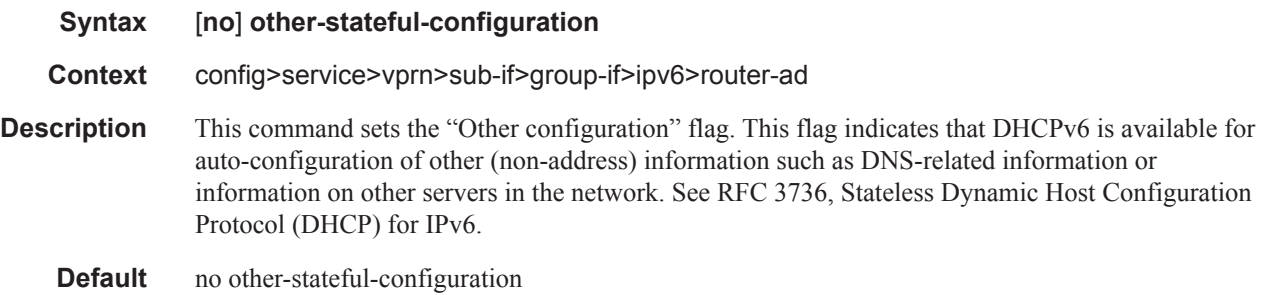

# prefix-options

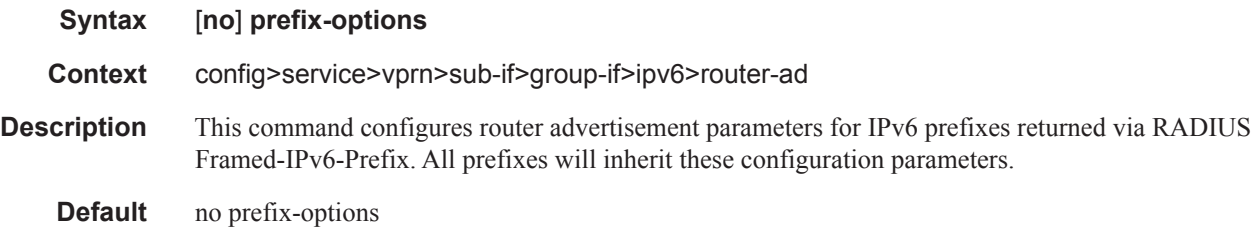

### autonomous

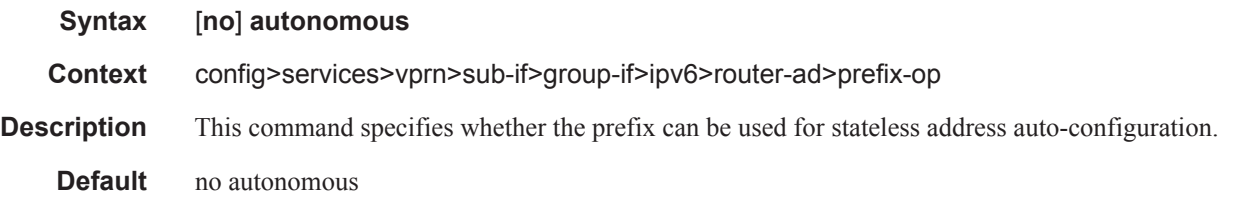

# preferred-lifetime

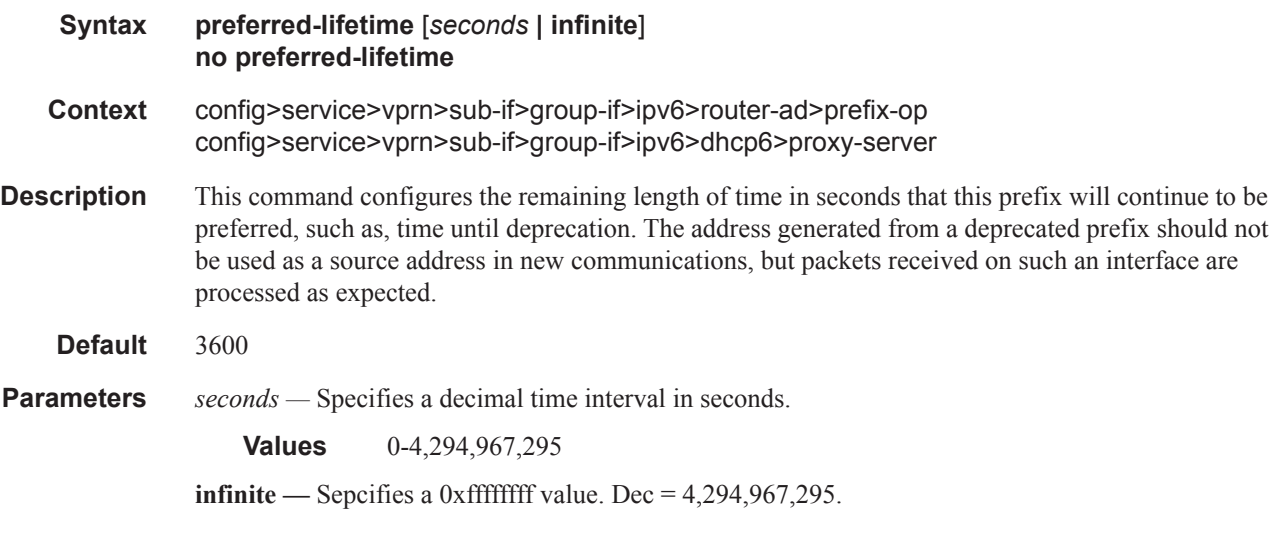

## valid-lifetime

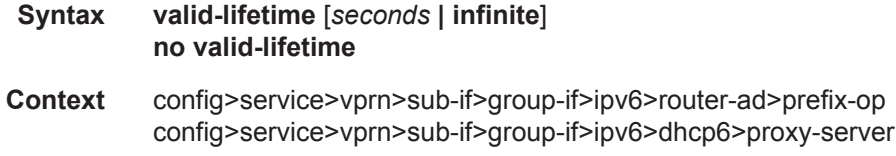

Π

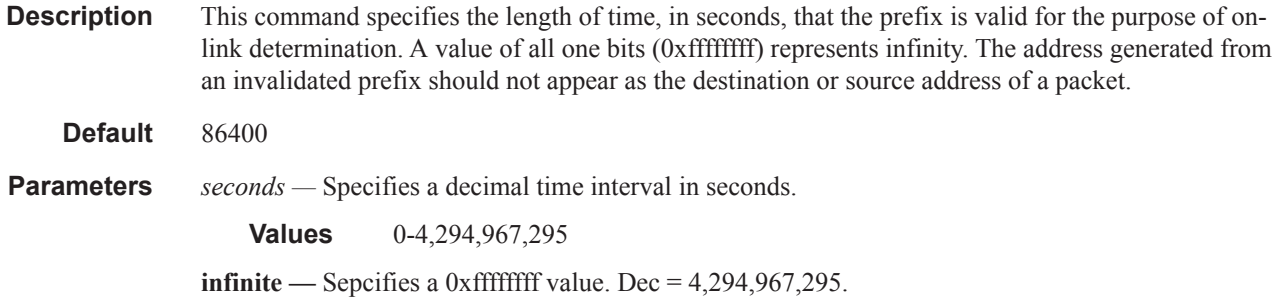

#### reachable-time

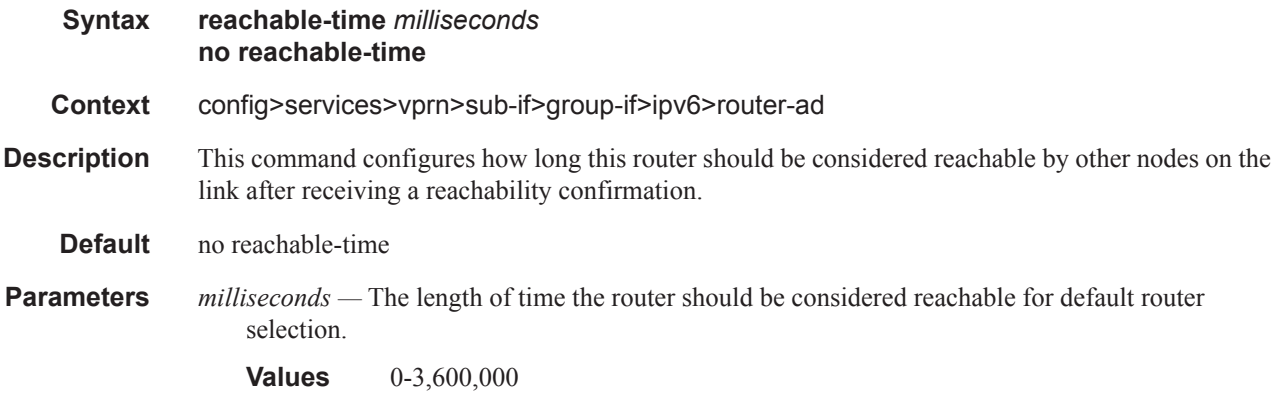

### retransmit-time

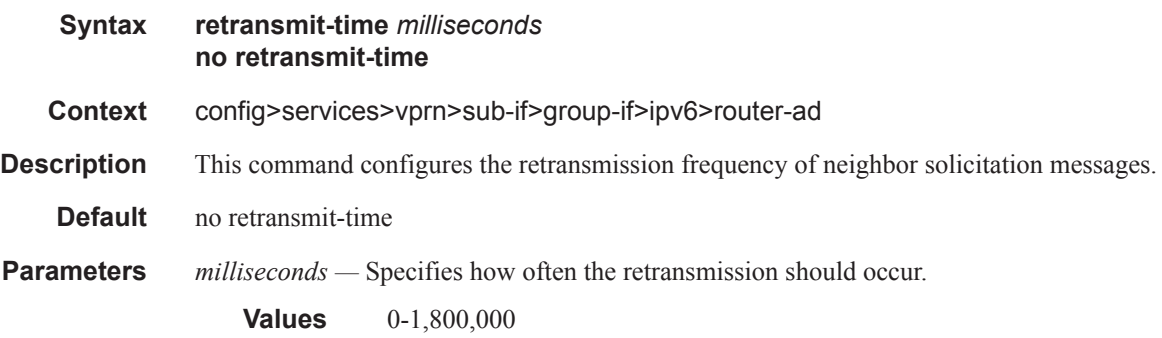

### router-lifetime

 $\overline{\phantom{a}}$ 

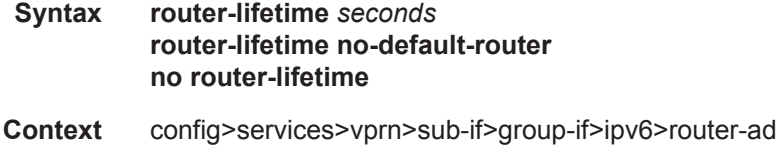

**Description** This command sets the router lifetime. A value of zero indicates this router should not be used by hosts as a default router.

**Default** 4500

**Parameters** *seconds* — Specifies how long this router is valid for default router selection.

**Values** 2700-9000

#### renew-timer

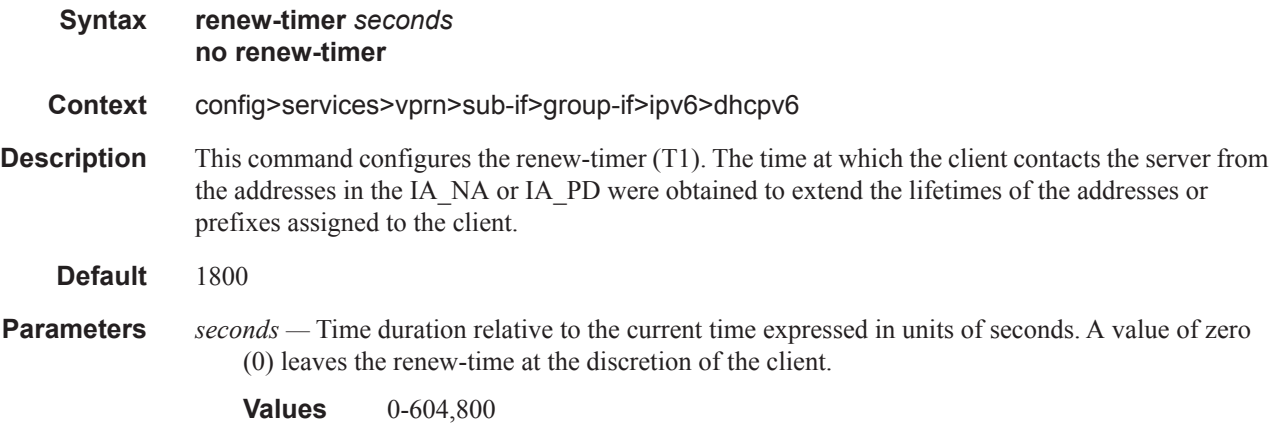

### rebind-timer

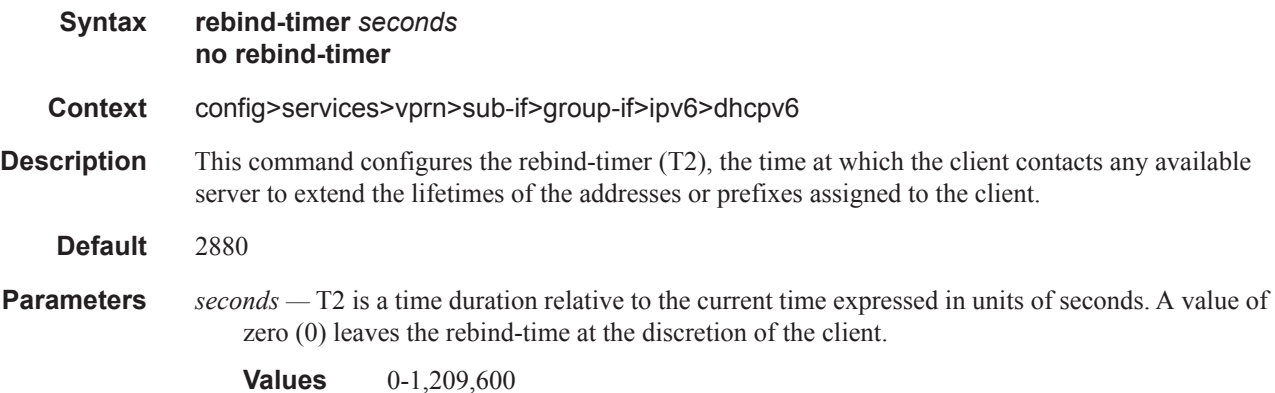

# delegated-prefix-length

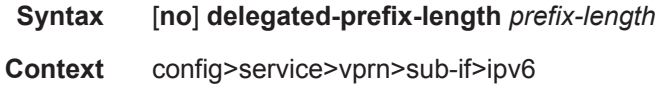

Τ

**Description** This command defines the prefix-length used for all DHCPv6 prefix delegations on this subscriber interface.

**Parameters** *prefix-length —* Specifies the prefix length in use on this subscriber interface for DHCPv6 IA\_PD. **Values** 48..64 Default 64

#### subscriber-prefixes

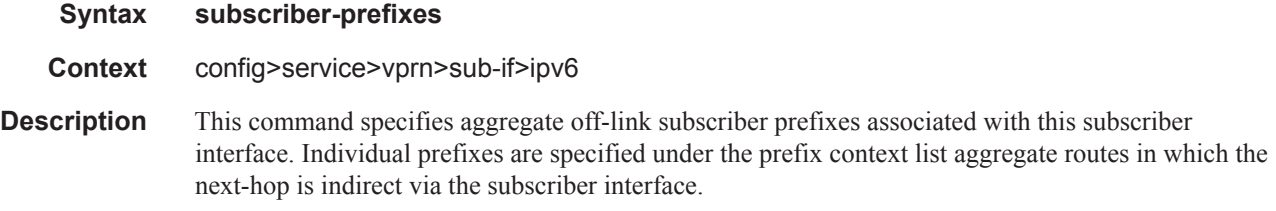

## prefix

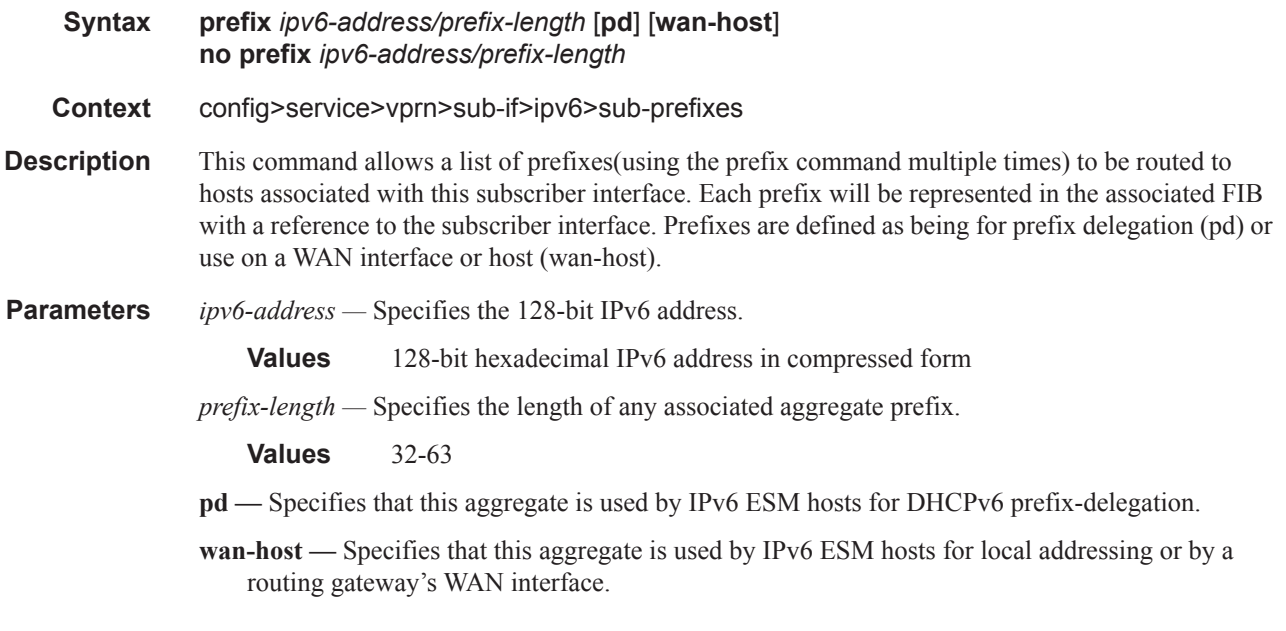

### private-retail-subnets

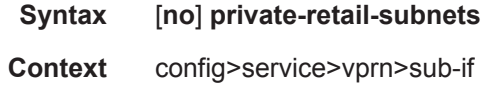

I

**Description** This command controls the export of subnets to the forwarding service. When this attribute is configured, subnets defined on this retail subscriber interface will no longer be exported to the associated wholesale VPRN and will remain private to the retail VPRN. This is useful in a PPPoE business service context as it allows retail services to use overlapping IP address spaces even if these services are associated with the same wholesale service.

> PPPoE sessions are actually terminated in the retail service although their traffic transits on a SAP belonging to the wholesale service. This configuration is incompatible, however, with IPoE host management (DHCP, static-host and ARP-host) as these host types require that the retail subnets are exported to the wholesale VPRN. Thus, if PPPoE sessions need to coexist with IPoE hosts, this attribute should not be configured on this retail interface.

This command will fail if the subscriber interface is not associated with a wholesale service.

If the retail VPRN is of the type **hub**, this attribute is mandatory. Then, it will be enabled by default and it will not be possible to deconfigure it.

#### unnumbered

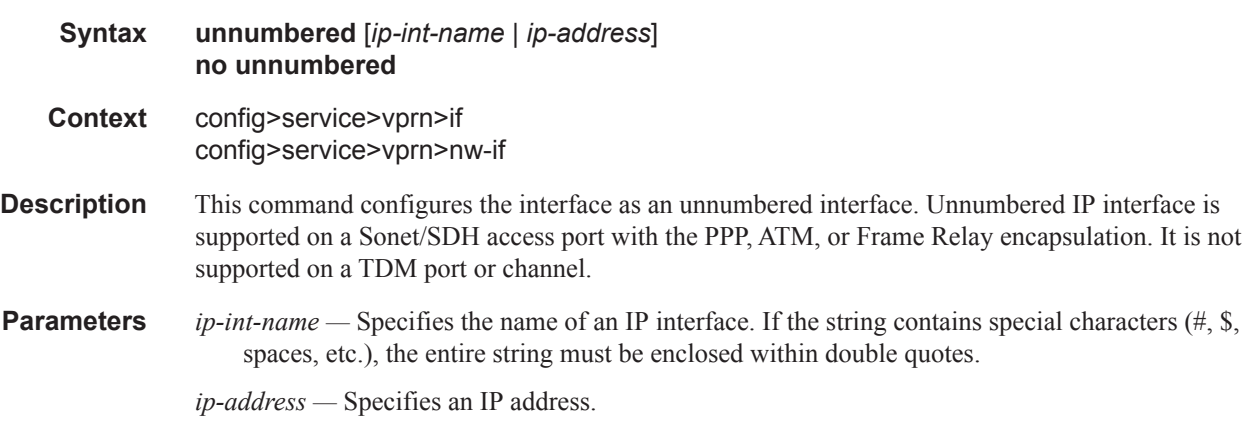

#### qos

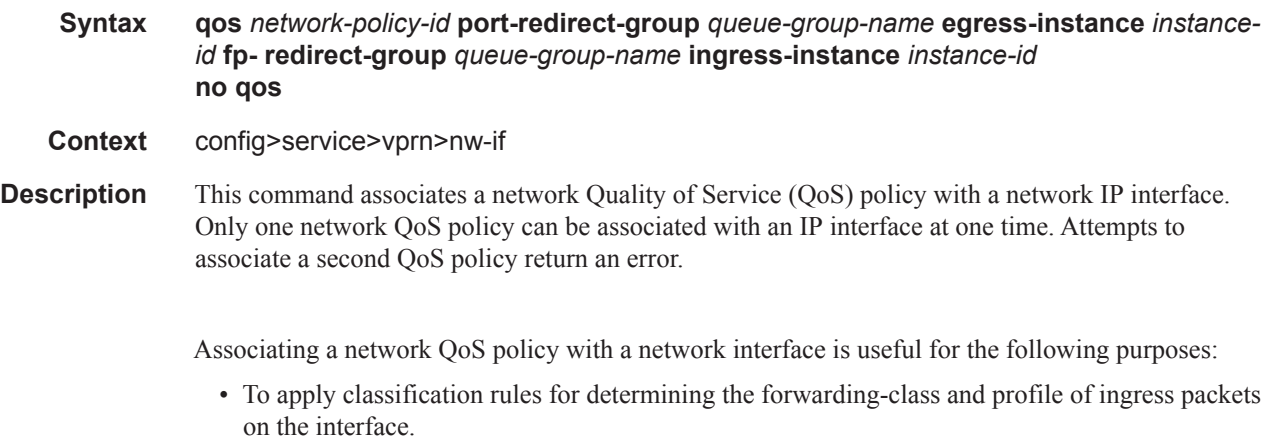

- To associate ingress packets on the interface with a queue-group instance applied to the ingress context of the interface's forwarding plane (FP). (This is only applicable to interfaces on IOM3 and later cards.) The referenced ingress queue-group instance may have policers defined in order to rate limit ingress traffic on a per-forwarding class (and forwarding type: unicast vs. multicast) basis.
- To perform 802.1p, DSCP, IP precedence and/or MPLS EXP re-marking of egress packets on the interface.
- To associate egress packets on the interface with a queue-group instance applied to the egress context of the interface's port. The referenced egress queue-group instance may have policers and/or queues defined in order to rate limit egress traffic on a per-forwarding class basis.

The **no** form of the command removes the network QoS policy association from the network IP interface, and the QoS policy reverts to the default.

**Default no qos Parameters** *network-policy-id* — An existing network policy ID to associate with the IP interface. **Values**  $1 - 65535$ **port-redirect-group** *queue-group-name* — This optional parameter specifies the egress queue-group used for all egress forwarding-class redirections specified within the network QoS policy ID. The specified *queue-group-name* must exist as an egress queue group applied to the egress context of the port associated with the IP interface. **egress-instance** *instance-id* **—** Since multiple instances of the same egress queue-group can be applied to the same port this optional parameter is used to specify which particular instance to associate with this particular network IP interface. **Values** 1 — 16384 **fp- redirect-group** *queue-group-name* **—** This optional parameter specifies the ingress queue-group used for all ingress forwarding-class redirections specified within the network QoS policy ID. The specified queue-group-name must exist as an ingress queue group applied to the ingress context of the forwarding plane associated with the IP interface. **ingress-instance** *instance-id* **—** Since multiple instances of the same ingress queue-group can be applied to the same forwarding plane this parameter is required to specify which particular instance to associate with this particular network IP interface.

**Values**  $1 - 16384$ 

#### urpf-check

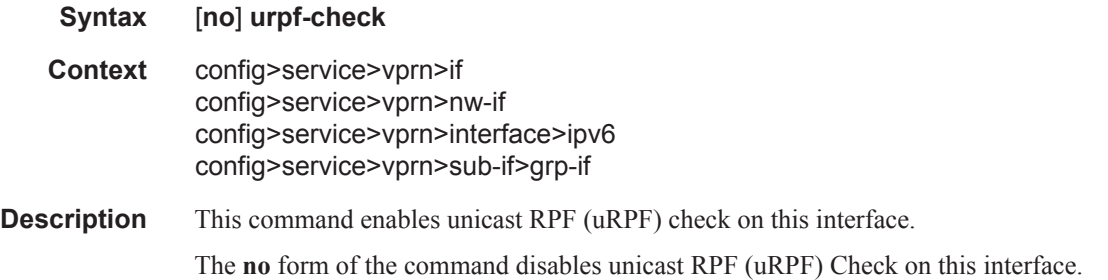

**Default** disabled

# vas-if-type

I

 $\begin{array}{c} \rule{0pt}{2.5ex} \rule{0pt}{2.5ex} \rule{0$ 

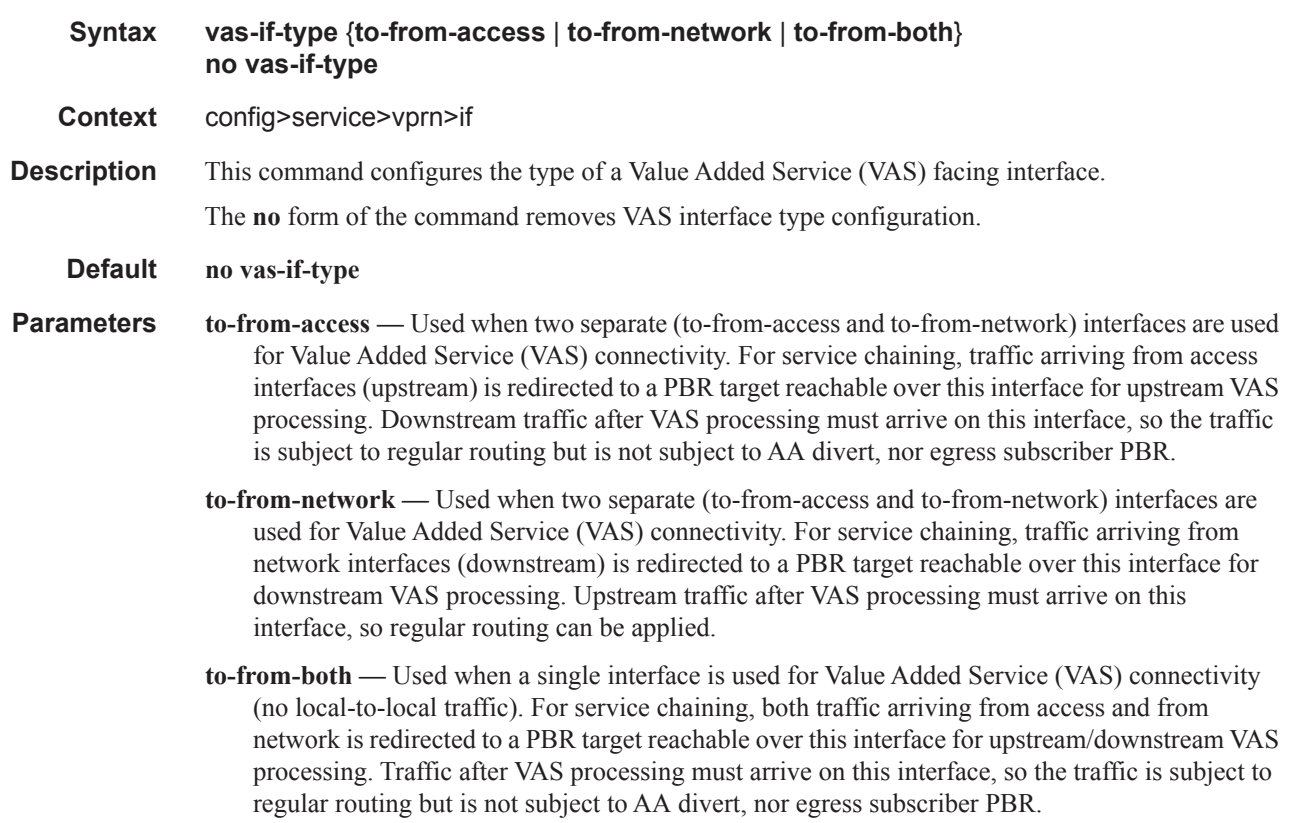

### mode

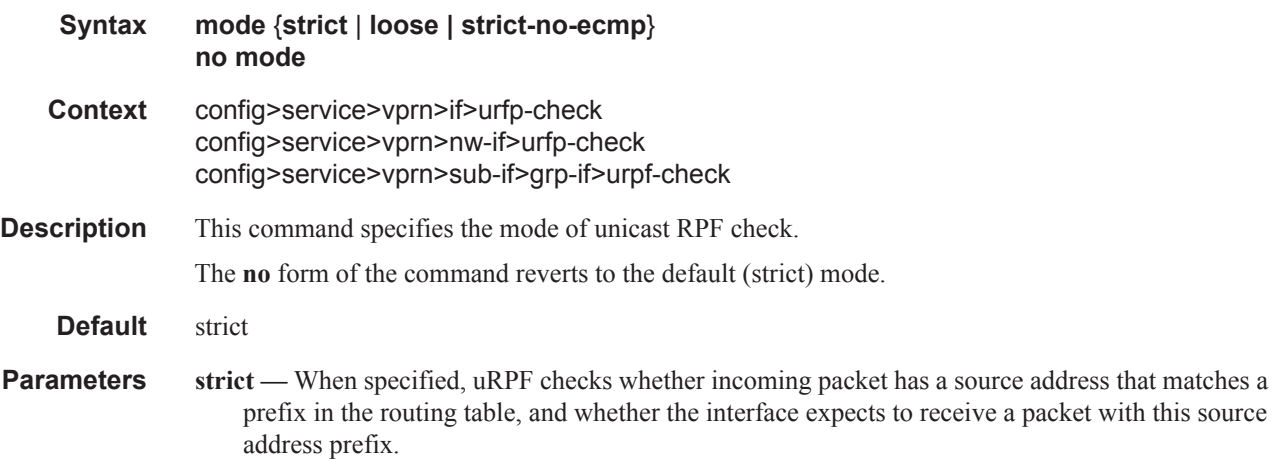

Π

- **loose** In **loose** mode, uRPF checks whether incoming packet has source address with a corresponding prefix in the routing table. However, the loose mode does not check whether the interface expects to receive a packet with a specific source address prefix. This object is valid only when **urpf-check** is enabled.
- **strict-no-ecmp** When a packet is received on an interface in this mode and the SA matches an ECMP route the packet is dropped by uRPF.

## **DHCP Commands**

## dhcp

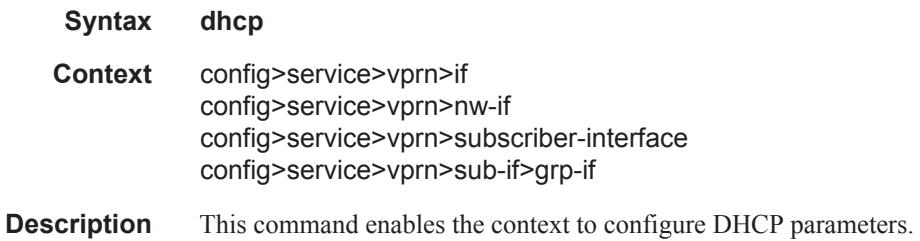

# client-applications

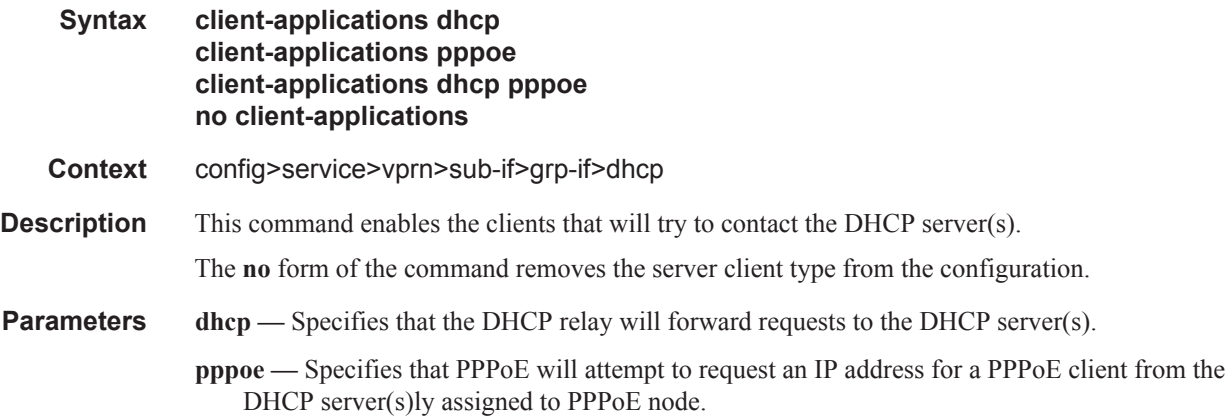

## action

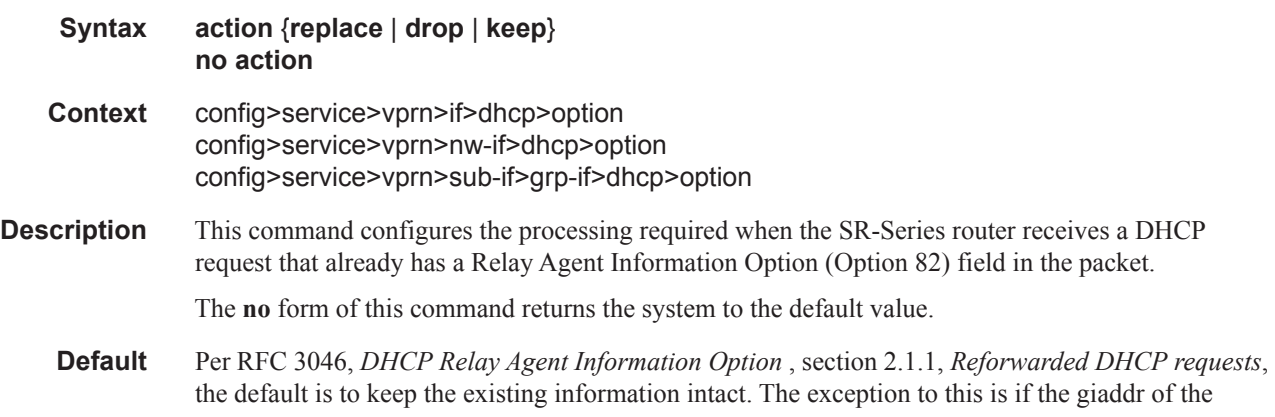

I
received packet is the same as the ingress address on the router. In that case the packet is dropped and an error is logged.

- **Parameters** replace In the upstream direction (from the user), the existing Option 82 field is replaced with the Option 82 field from the router. In the downstream direction (towards the user) the Option 82 field is stripped (in accordance with RFC 3046).
	- **drop** The packet is dropped, and an error is logged.
	- **keep** The existing information is kept in the packet and the router does not add any additional information. In the downstream direction the Option 82 field is not stripped and is sent on towards the client.

The behavior is slightly different in case of Vendor Specific Options (VSOs). When the keep parameter is specified, the router will insert his own VSO into the Option 82 field. This will only be done when the incoming message has already an Option 82 field.

If no Option 82 field is present, the router will not create the Option 82 field. In this in that case, no VSO will be added to the message.

### circuit-id

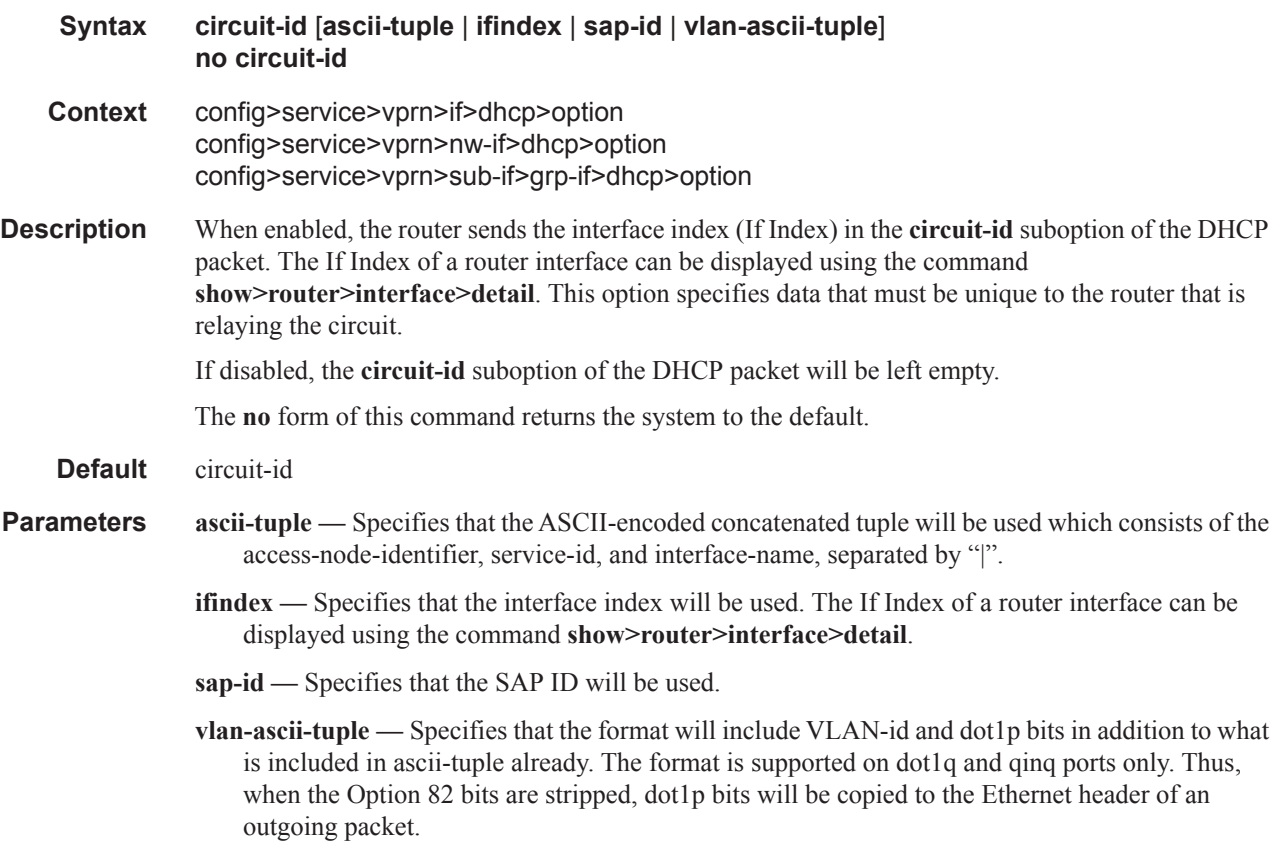

## filter

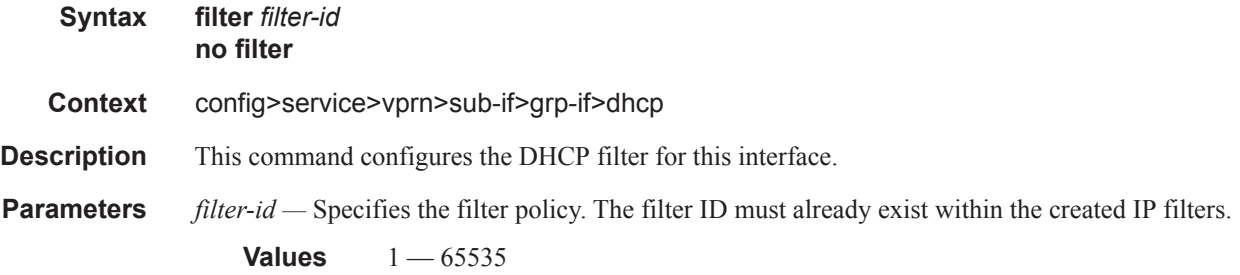

# gi-address

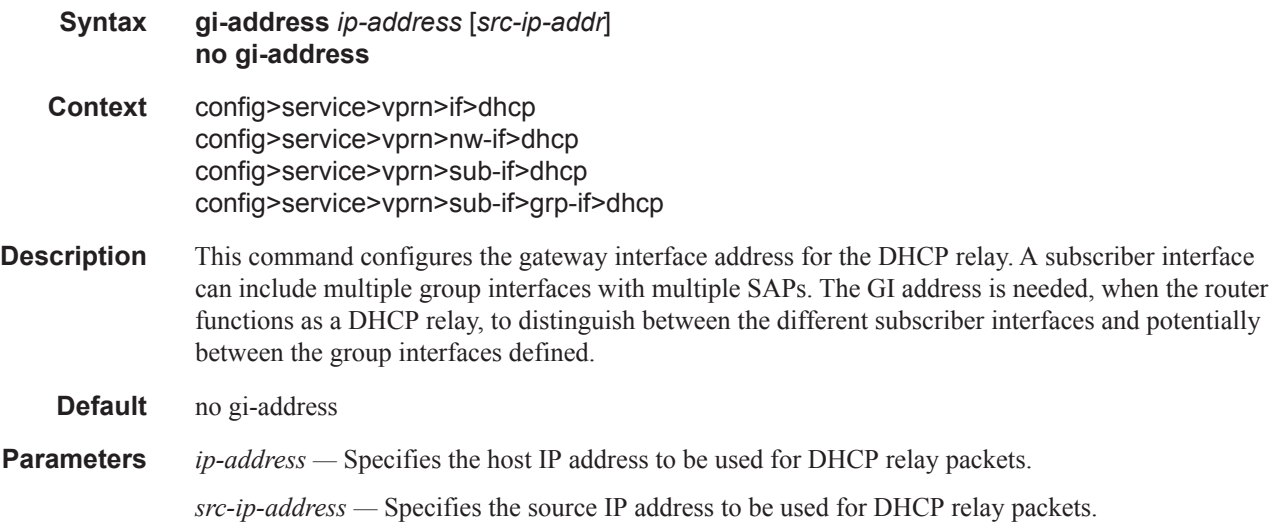

# lease-populate

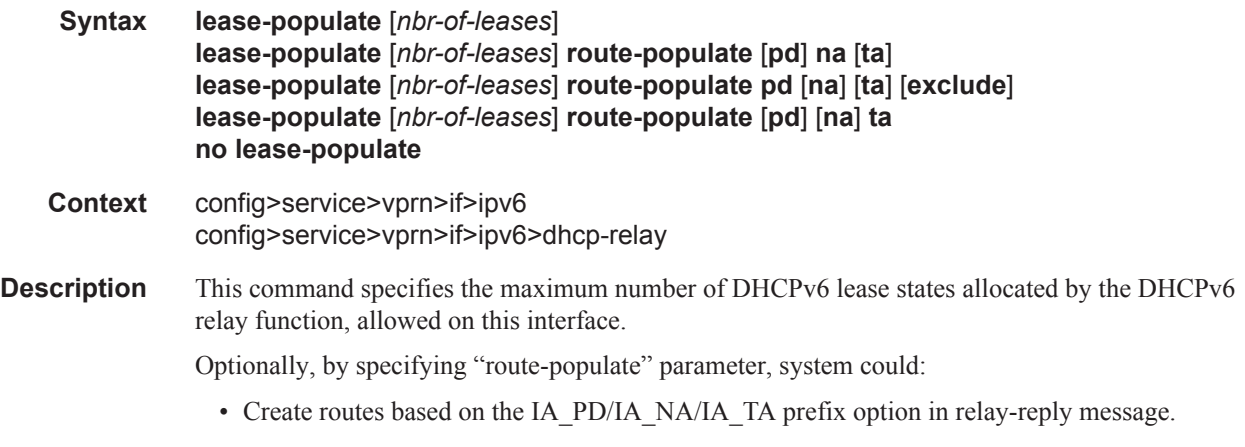

Π

• Create black hole routes based on OPTION\_PD\_EXCLUDE in IA\_PD in relay-reply message.

These routes could be redistributed into IGP/BGP by using route-policy, following protocol types that could be used in "from protocol":

- dhcpv6-pd
- dhcpv6-na
- dhcpv6-ta
- dhcpv6-pd-excl
- **Parameters** *nbr-of-entries* Defines the number lease state table entries allowed for this interface. If this parameter is omitted, only a single entry is allowed. Once the maximum number of entries has been reached, subsequent lease state entries are not allowed and subsequent DHCPv6 ACK messages are discarded.

**Values**  $1 - 8000$ 

**route-populate —** 

**Values** pd/na/ta — Create route based on specified option. exclude — Create blackhole route based on OPTION\_PD\_EXCLUDE.

#### neighbor-resolution

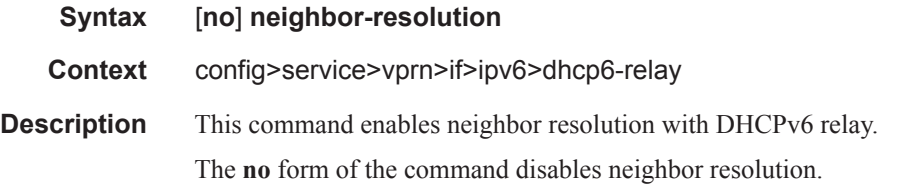

#### match-circuit-id

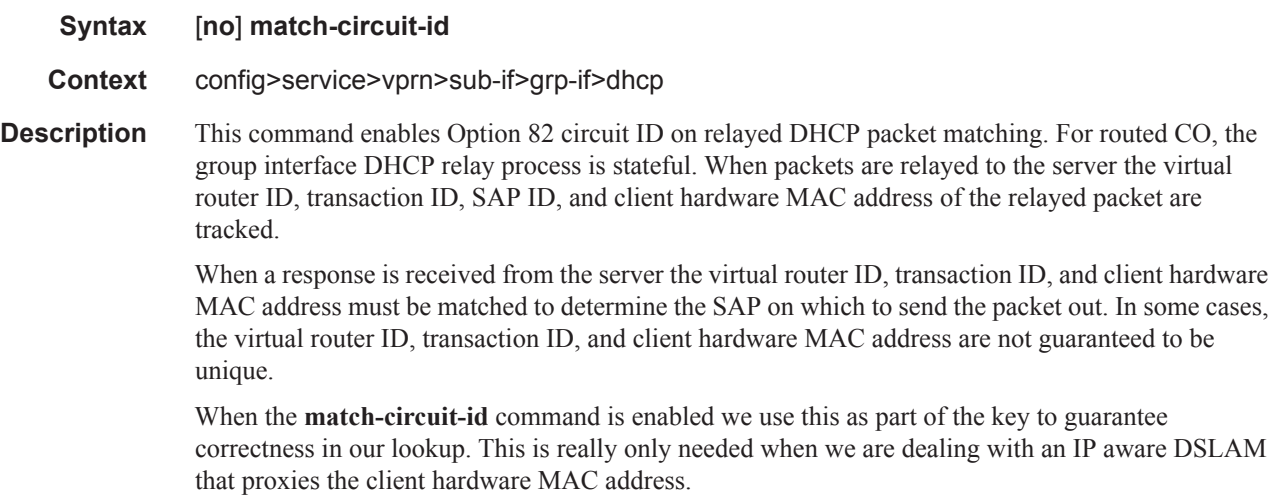

**Default** no match-circuit-id

# option

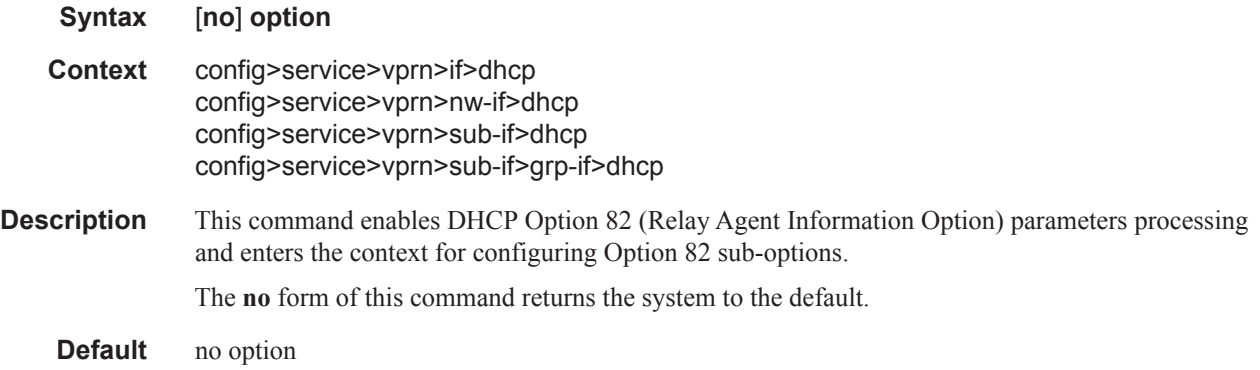

## copy-82

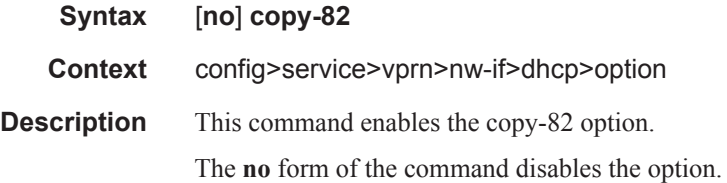

## remote-id

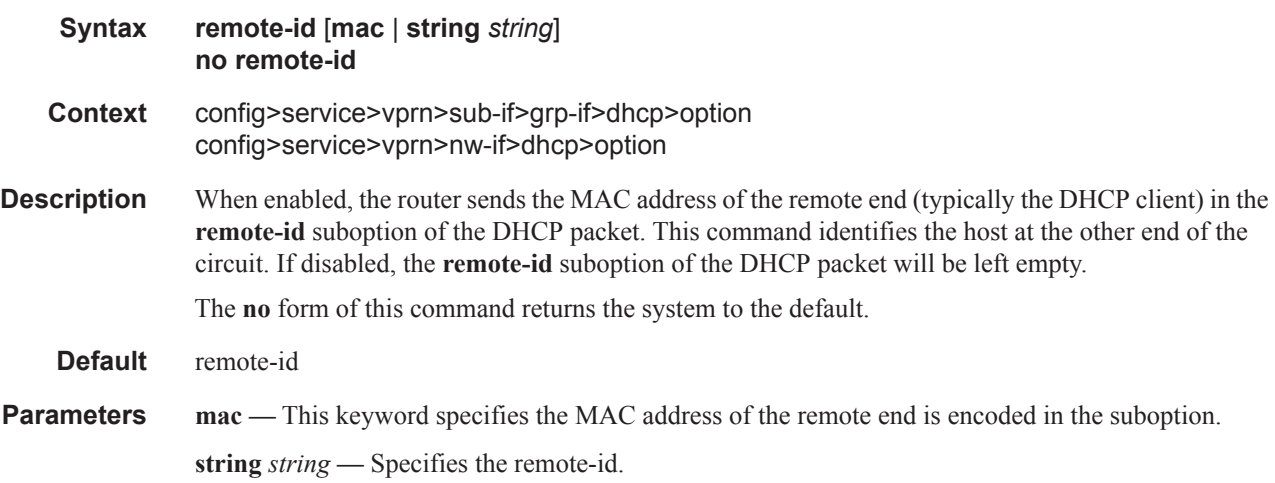

# vendor-specific-option

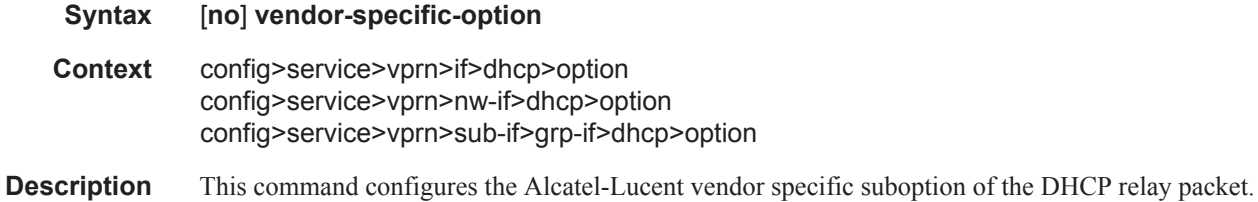

# client-mac-address

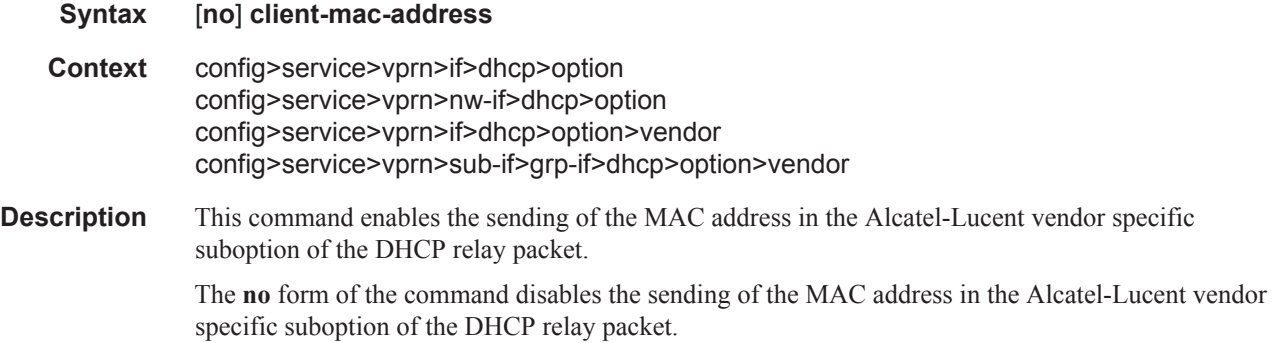

## pool-name

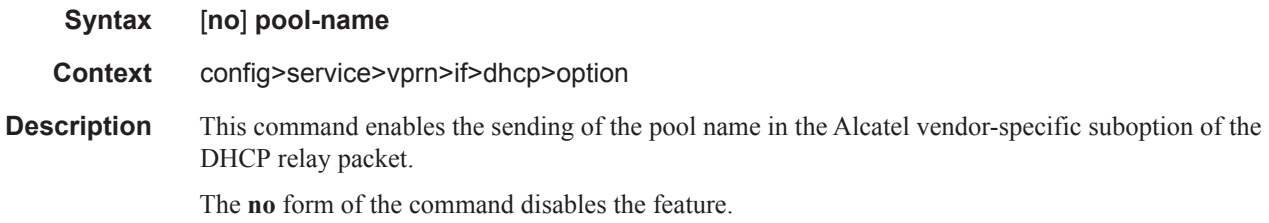

### if-name

Π

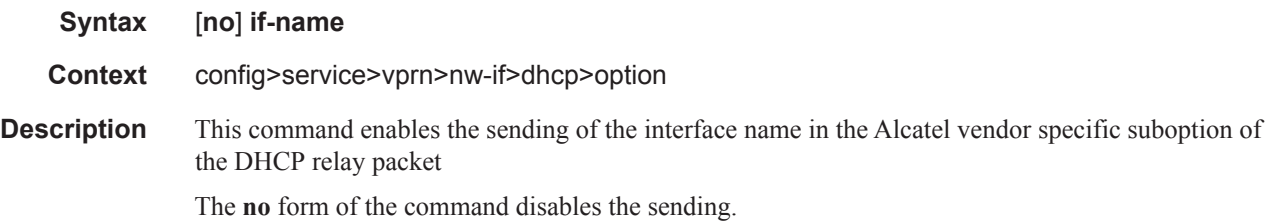

#### Interface Commands

# port-id

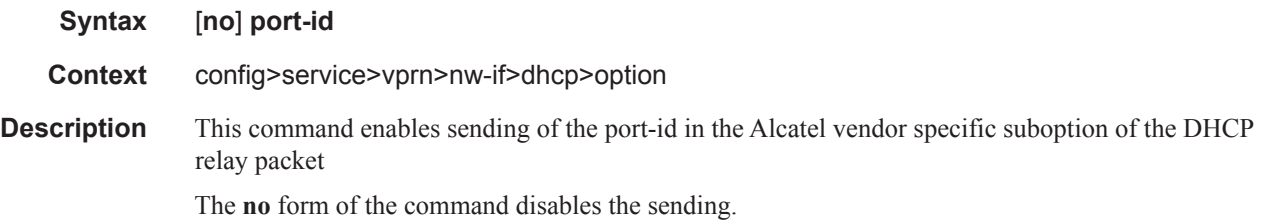

# sap-id

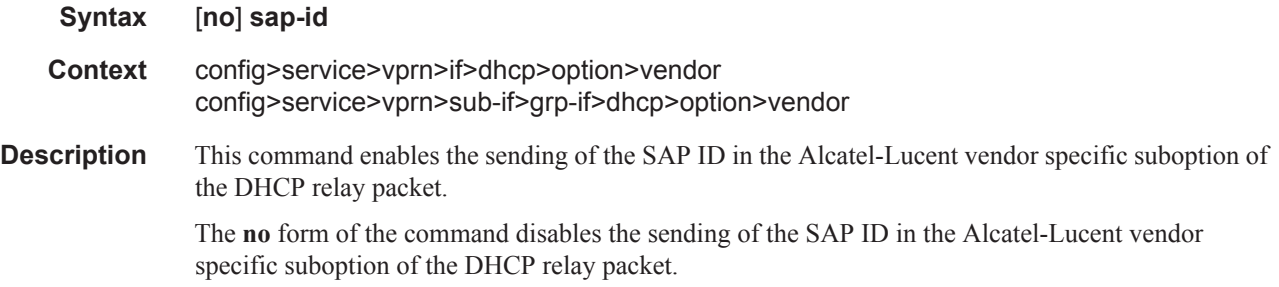

### service-id

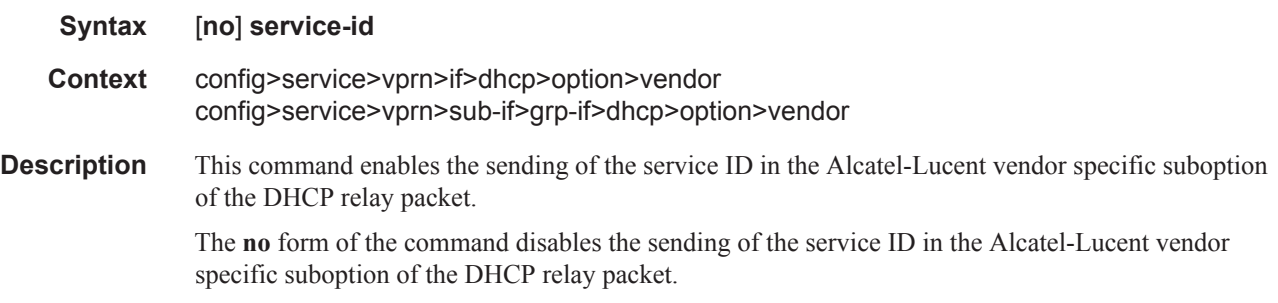

# string

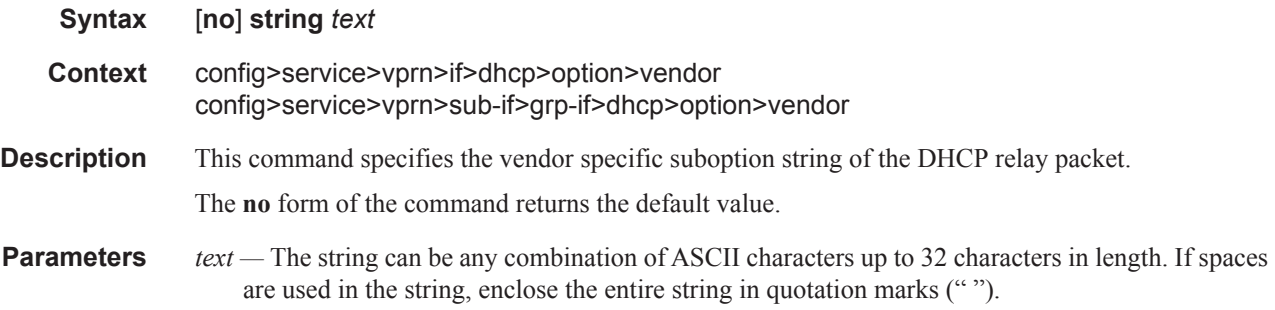

# system-id

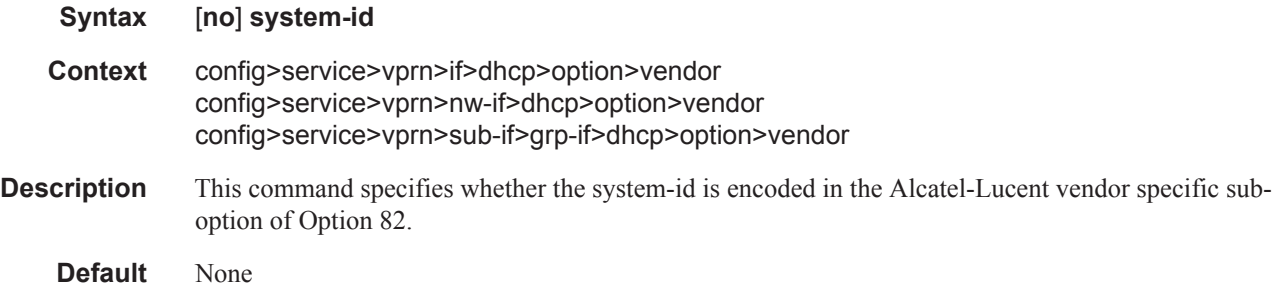

#### proxy-server

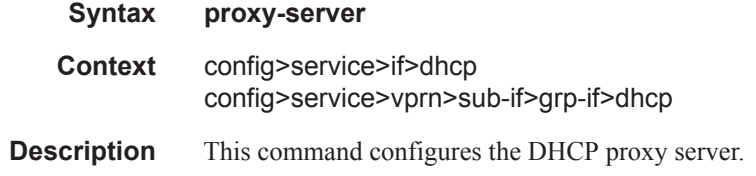

### emulated-server

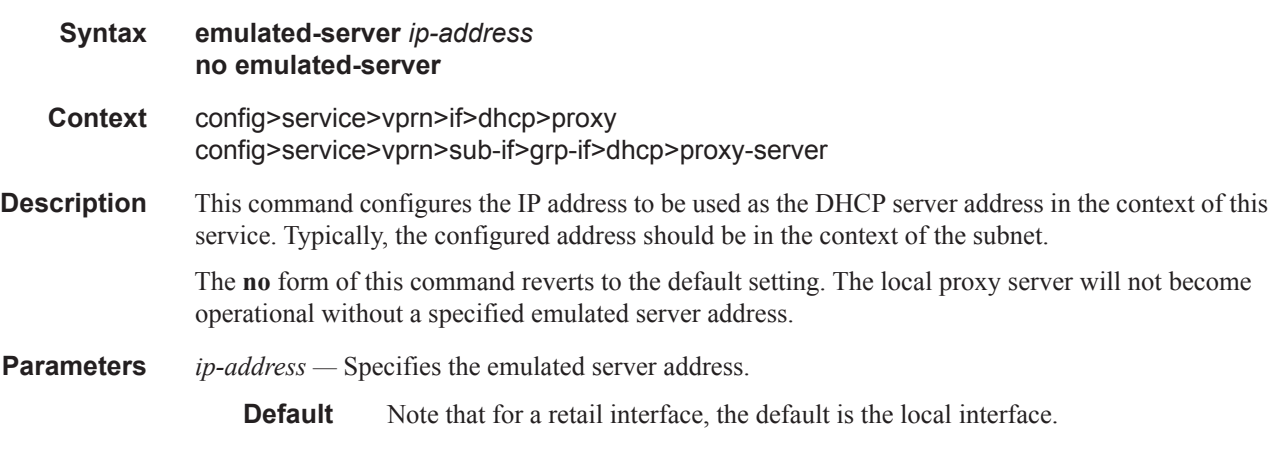

## lease-time

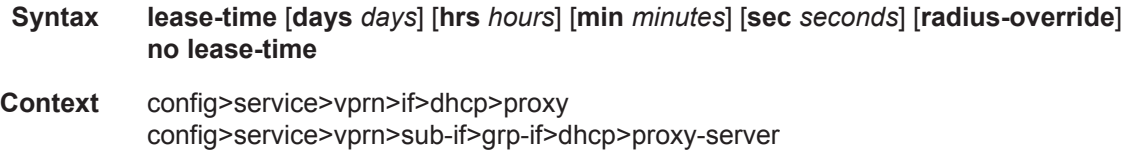

#### Interface Commands

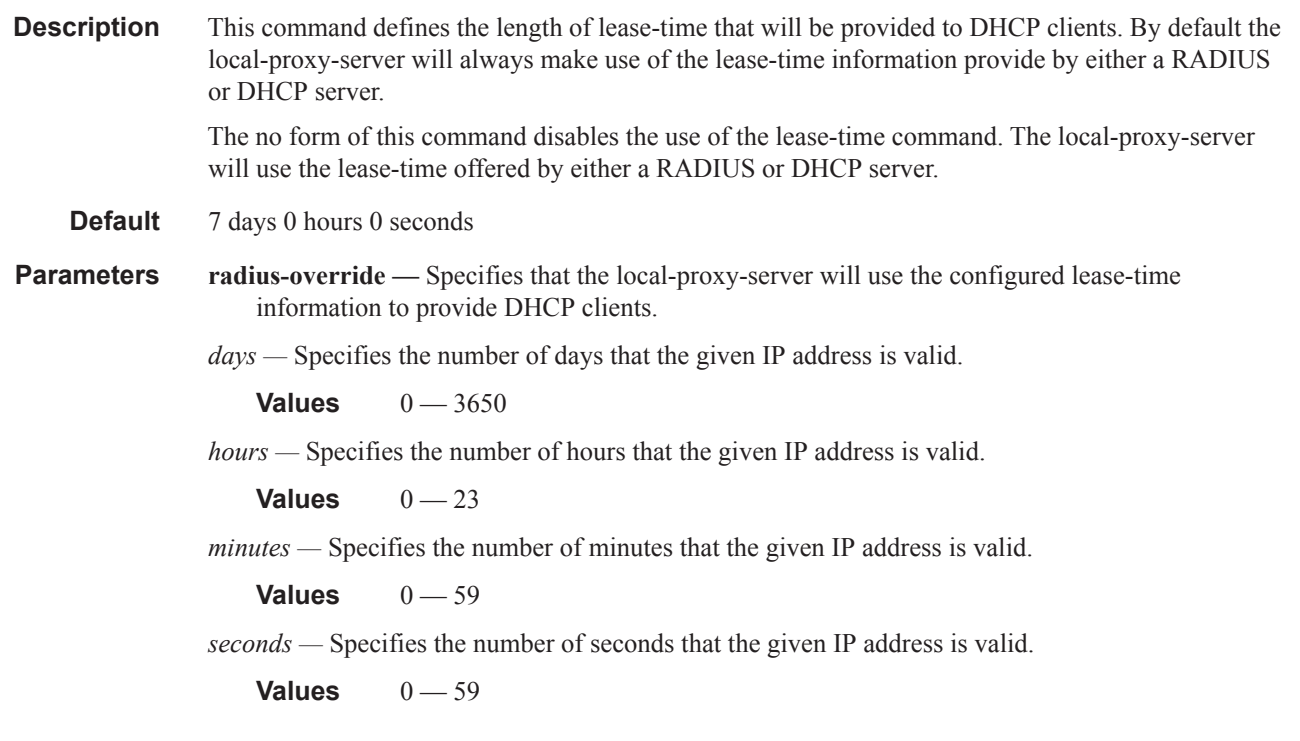

#### server

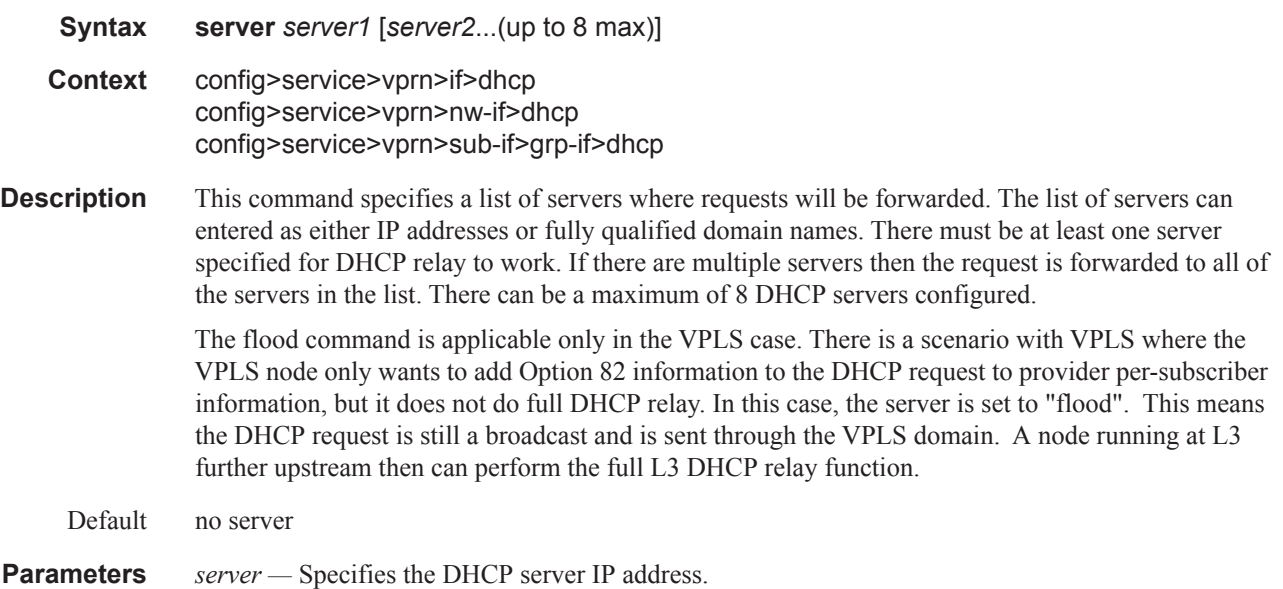

 $\blacksquare$ 

### python-policy

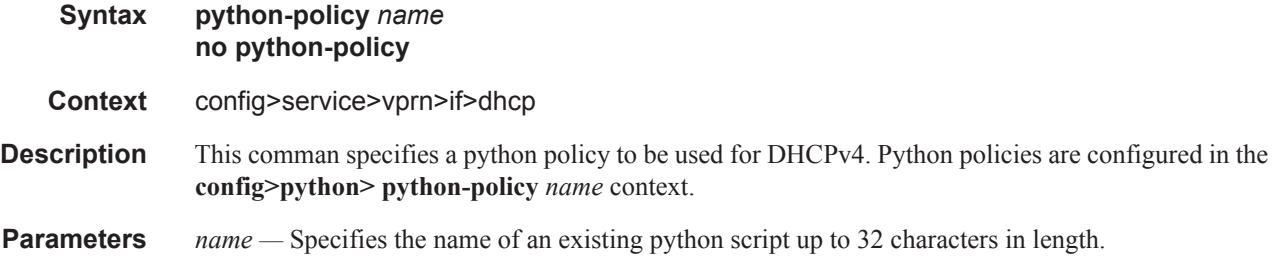

### python-policy

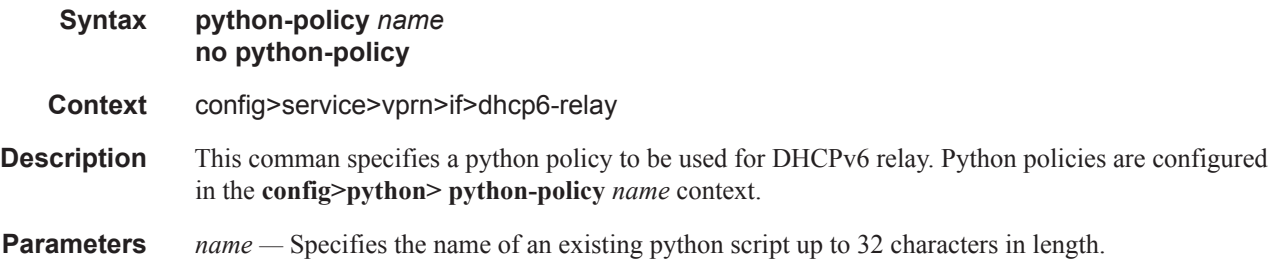

### relay-plain-bootp

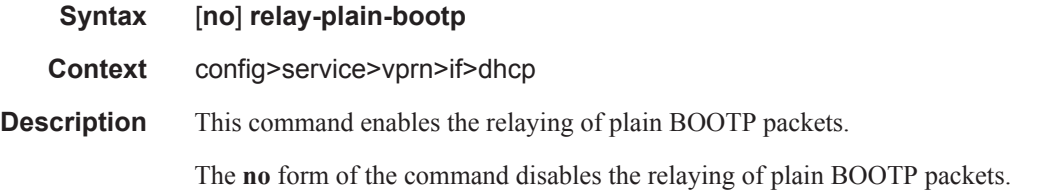

#### relay-unicast-msg

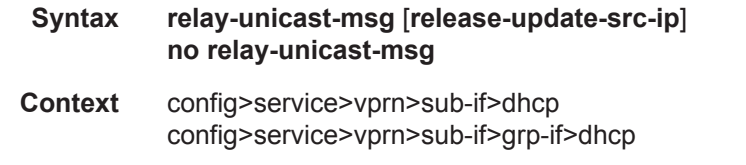

**Description** Relay unicast client DHCPv4 request (renew) messages. In the upstream direction: update the sourceip address and add the gateway IP address (gi-address) field before sending the message to the intended DHCP server (the message is not broadcasted to all configured DHCP servers). In the downstream direction: remove the gi-address and update the destination IP address to the value of the yiaddr (your IP addess) field.

Τ

By default, unicast DHCPv4 release messages are forwarded transparently.

Additionally when the optional flag "relay-unicast-msg" is enabled, then the gi address and source IP address of relayed DHCPv4 messages can be configured to any local configured IP address in the same routing instance.

**Default** no relay-unicast-msg

**Parameters** release-update-src-ip — Updates the source IP address with the value used for relayed DHCPv4 messages

#### snoop

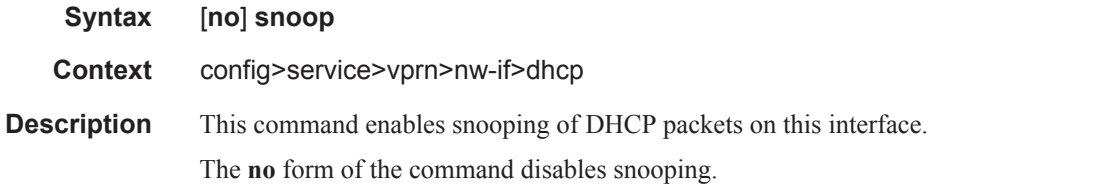

#### trusted

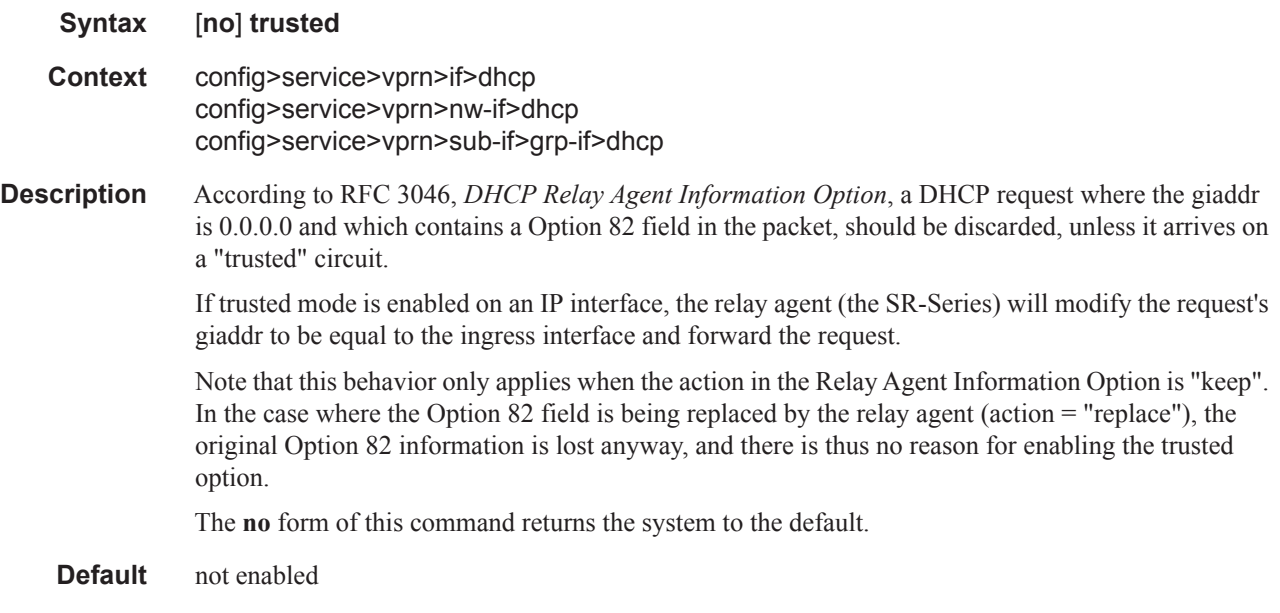

#### egress

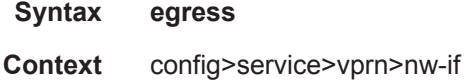

**Description** This command enables the context to configure egress network filter policies for the interface.

#### use-arp

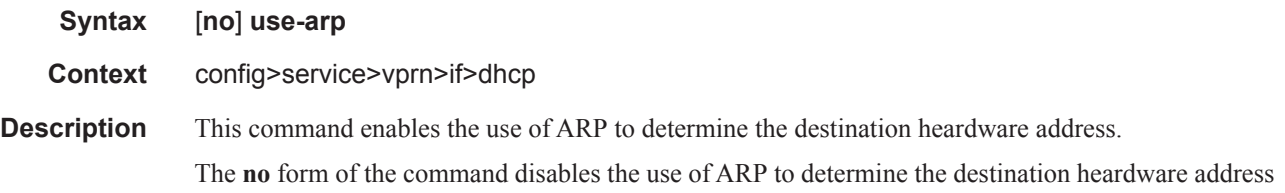

### user-db

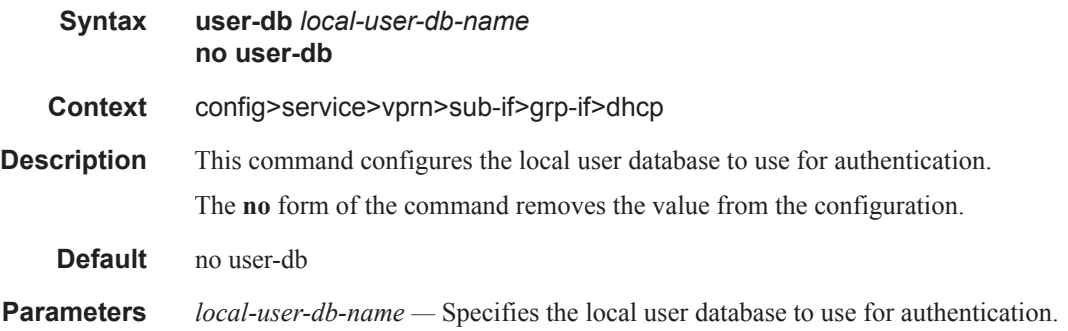

# dynamic-tunnel-redundant-next-hop

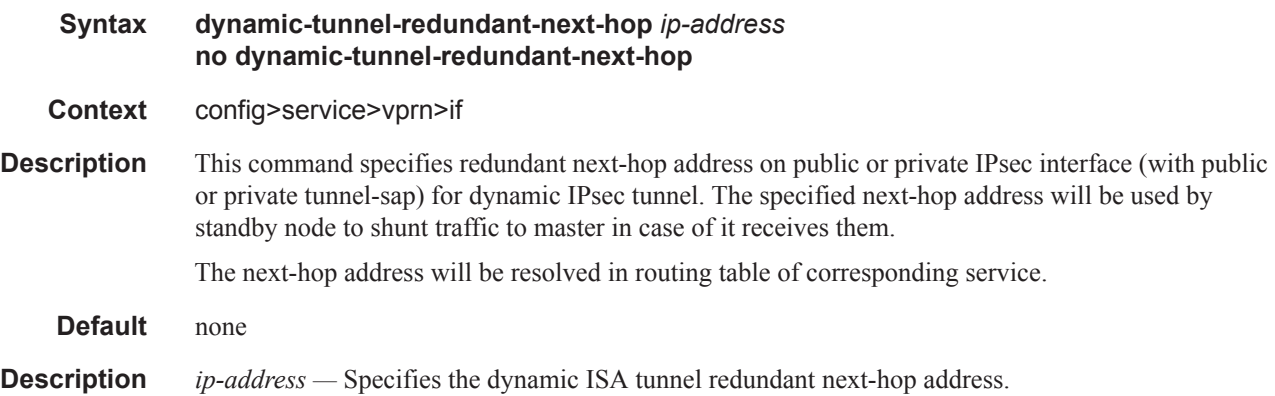

Π

# egr-ip-load-balancing

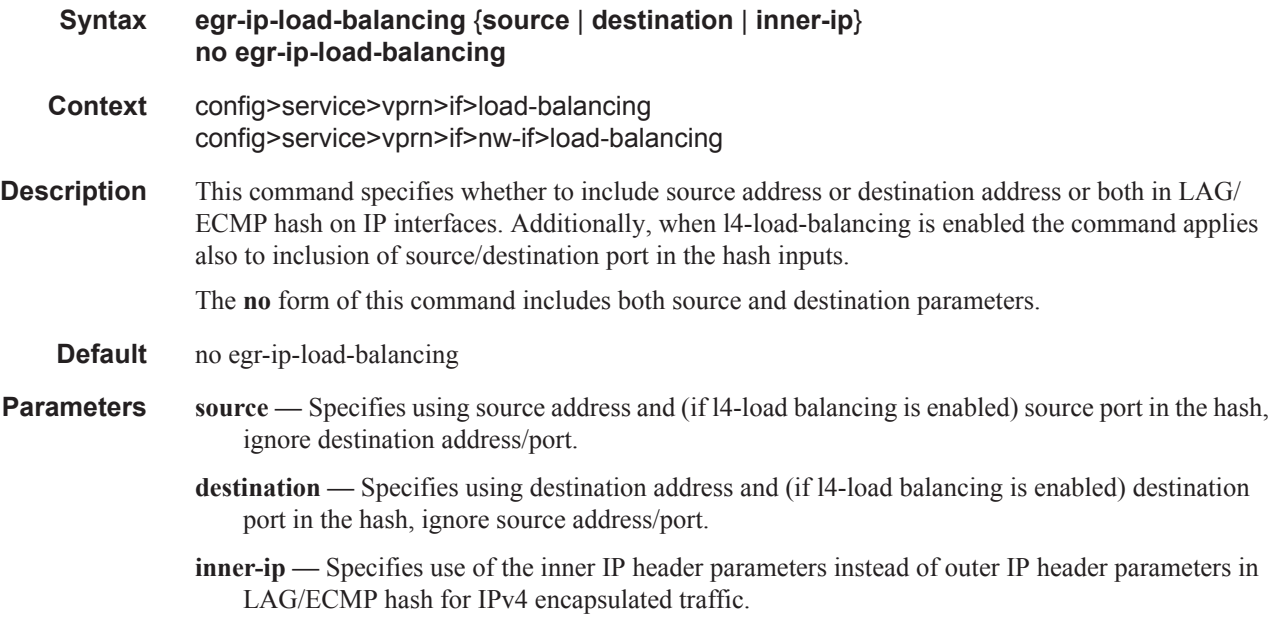

# enable-ingress-stats

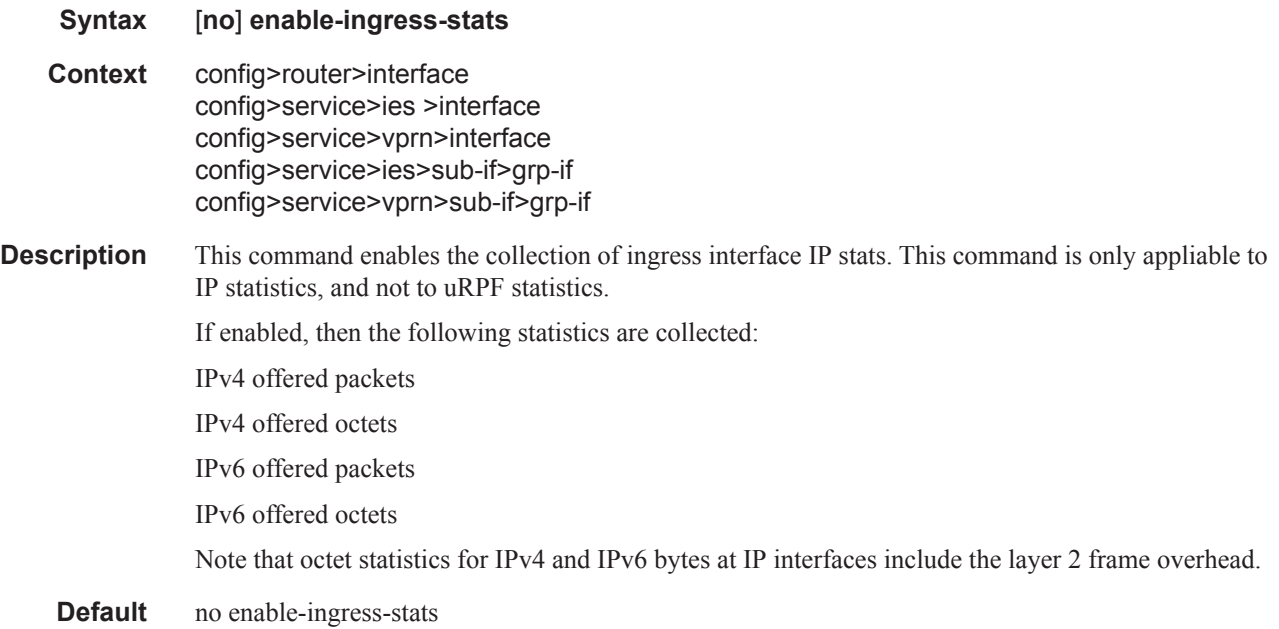

## enable-mac-accounting

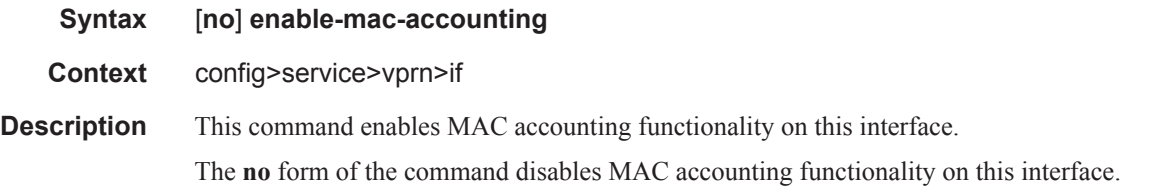

# host-connectivity-verify

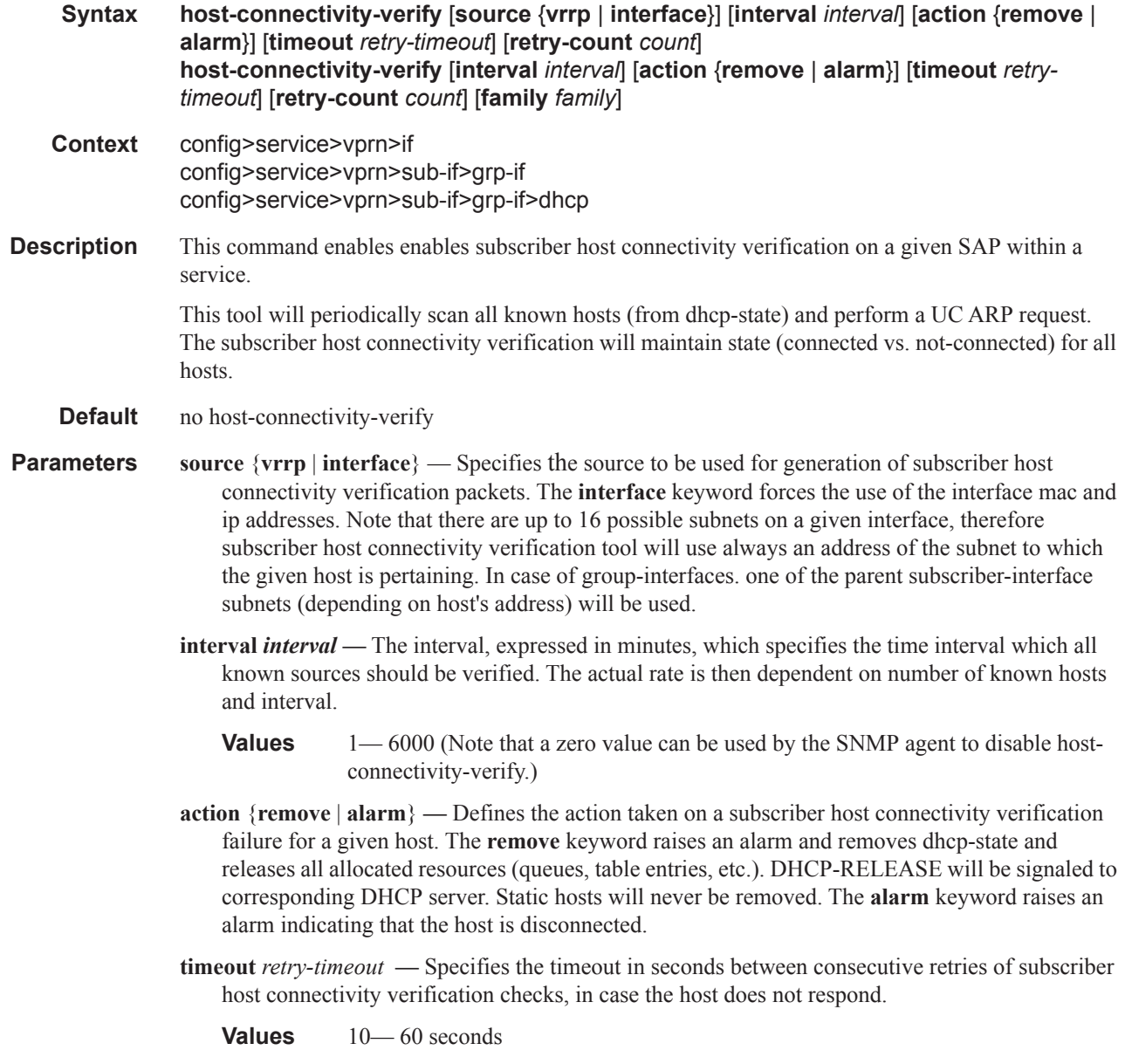

 $\mathbf{I}$ 

**retry-count** *count* **—** Specifies the number of retries that will be carried out before a subscriber host is considered to have failed the SHCV check.

**Values** 2— 29

**family** *family* **—** Indicates the IP address family for which subscriber host connectivity verification checks will be enabled. It can be set to ipv4 or ipv6 only, or both.

**Values** 2— 29

I

## **Interface ICMP Commands**

## icmp

 $\mathbf{I}$ 

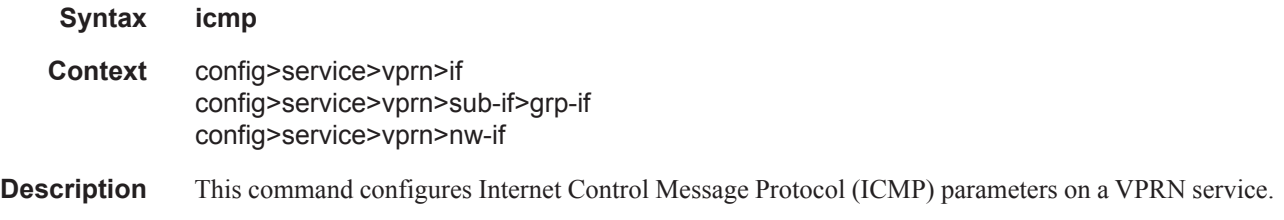

# mask-reply

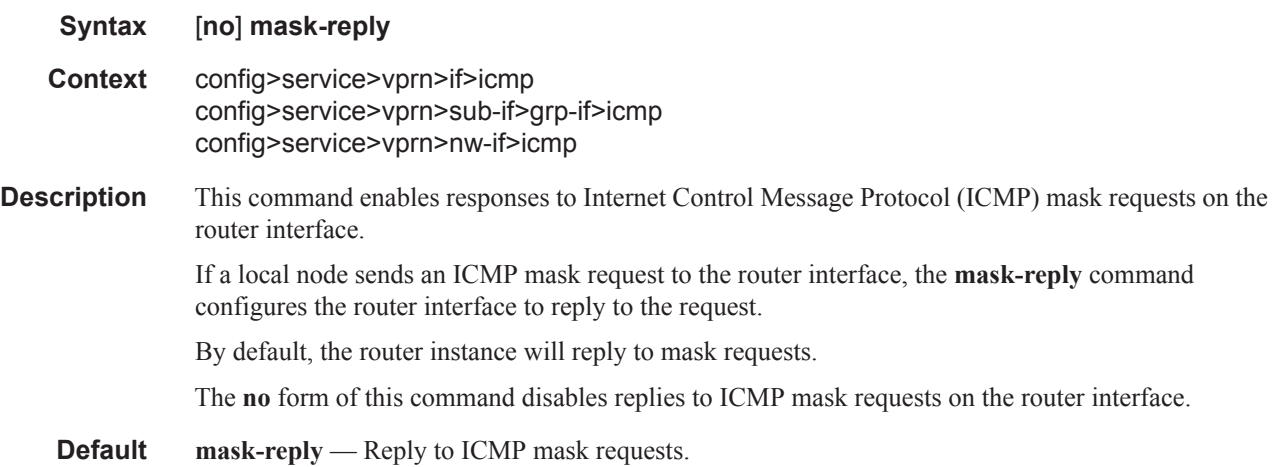

### redirects

Π

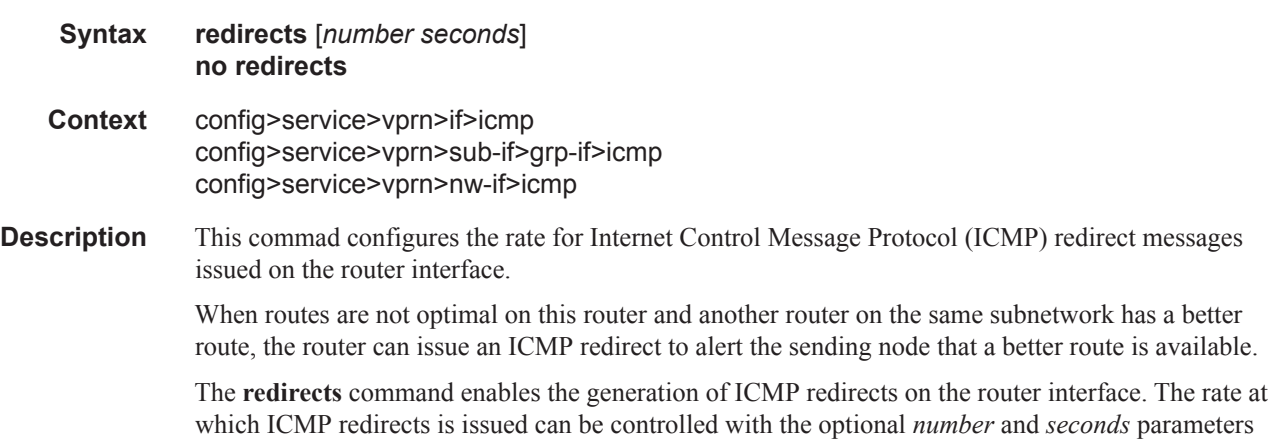

by indicating the maximum number of redirect messages that can be issued on the interface for a given time interval. By default, generation of ICMP redirect messages is enabled at a maximum rate of 100 per 10 second time interval. The **no** form of this command disables the generation of icmp redirects on the router interface. **Default** redirects 100 10 — Maximum of 100 redirect messages in 10 seconds. **Parameters** *number* — The maximum number of ICMP redirect messages to send. This parameter must be specified with the *seconds* parameter. **Values**  $10 - 1000$ 

> *seconds —* The time frame in seconds used to limit the *seconds* of ICMP redirect messages that can be issued.

**Values**  $1 - 60$ 

#### ttl-expired

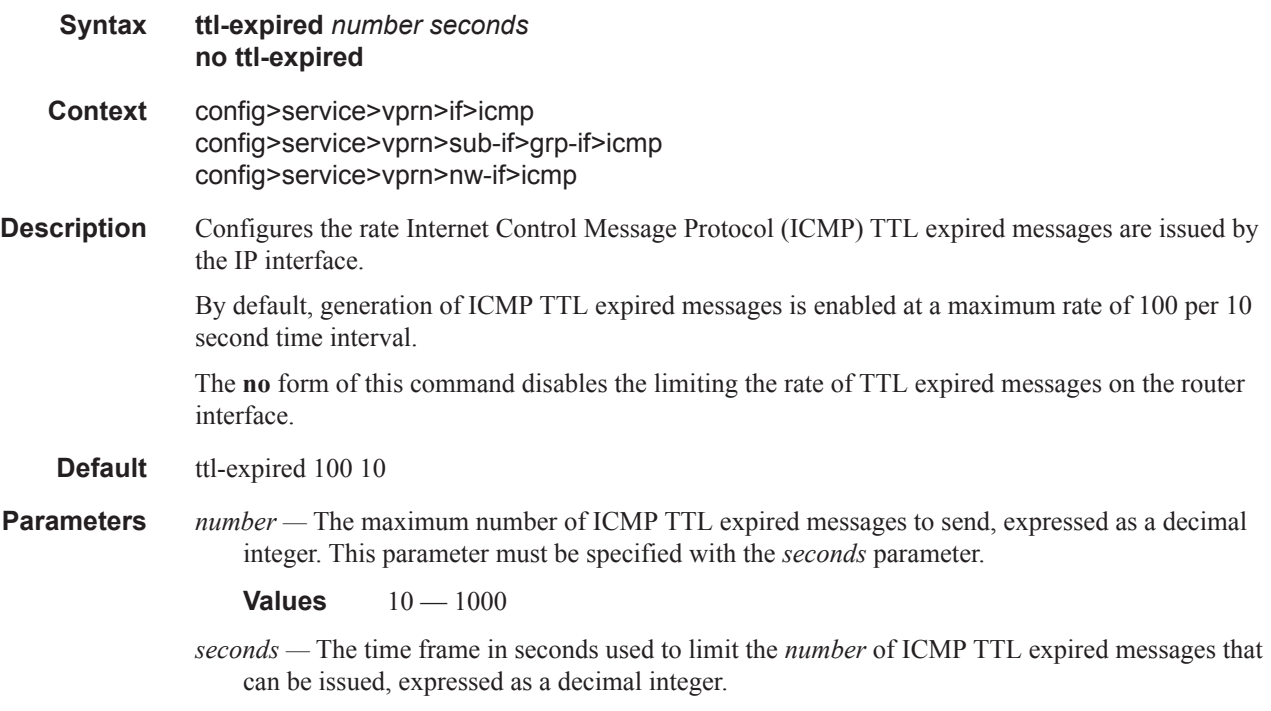

**Values**  $1 - 60$ 

## unreachables

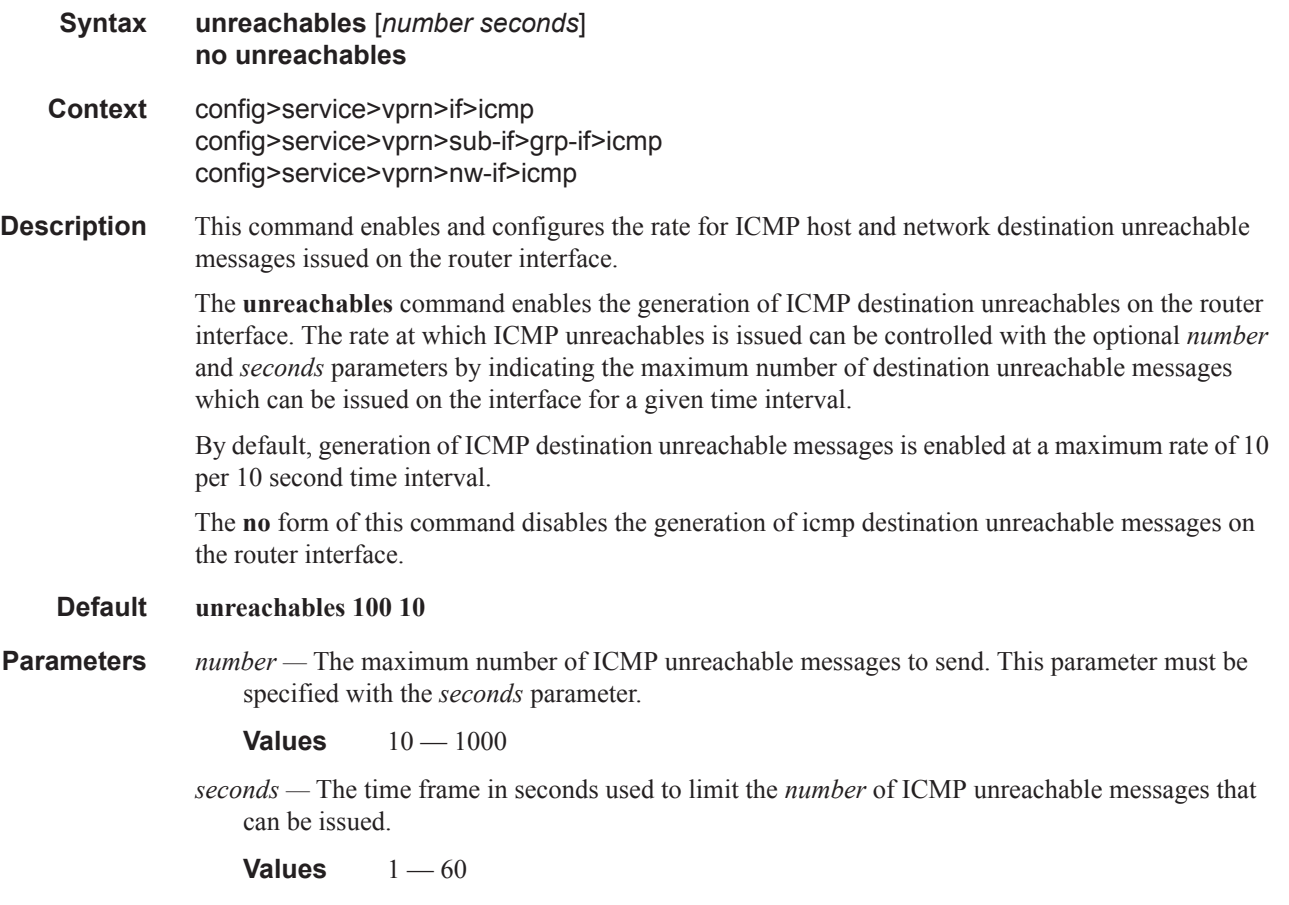

## **Interface ICMP Commands**

## icmp

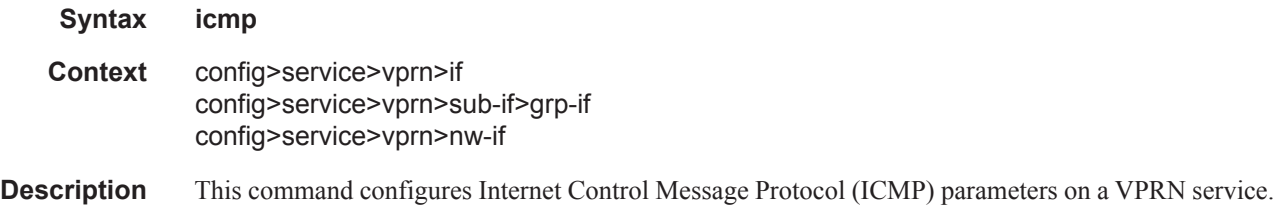

# mask-reply

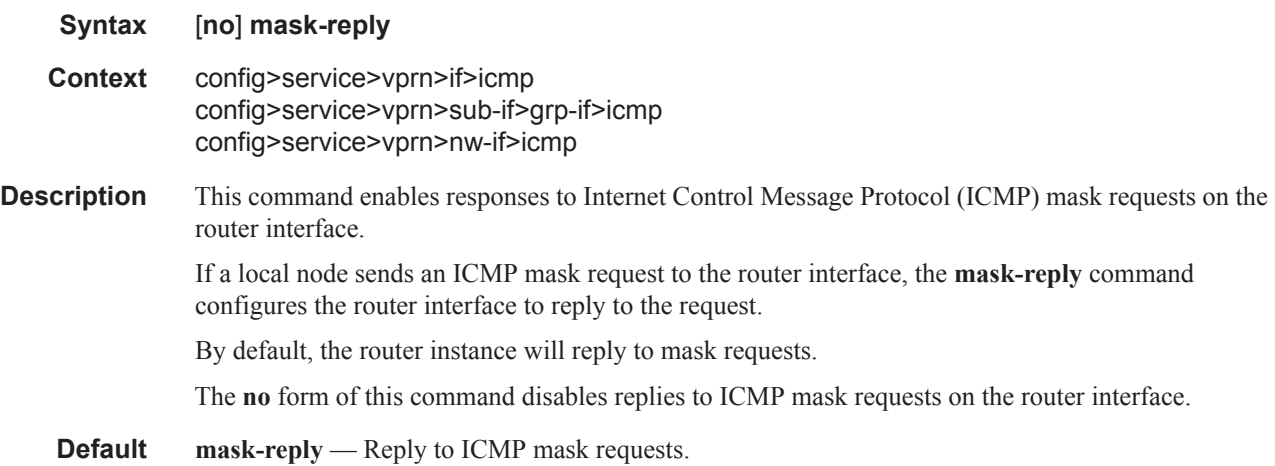

### redirects

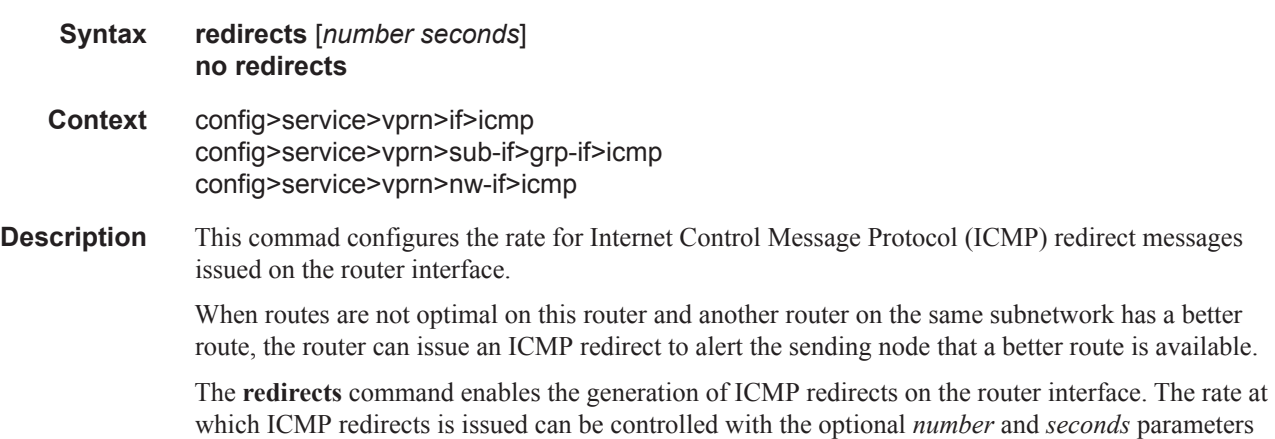

by indicating the maximum number of redirect messages that can be issued on the interface for a given time interval. By default, generation of ICMP redirect messages is enabled at a maximum rate of 100 per 10 second time interval. The **no** form of this command disables the generation of icmp redirects on the router interface. **Default** redirects 100 10 — Maximum of 100 redirect messages in 10 seconds. **Parameters** *number* — The maximum number of ICMP redirect messages to send. This parameter must be specified with the *seconds* parameter. **Values**  $10 - 1000$ *seconds —* The time frame in seconds used to limit the *seconds* of ICMP redirect messages that can be issued.

**Values**  $1 - 60$ 

### ttl-expired

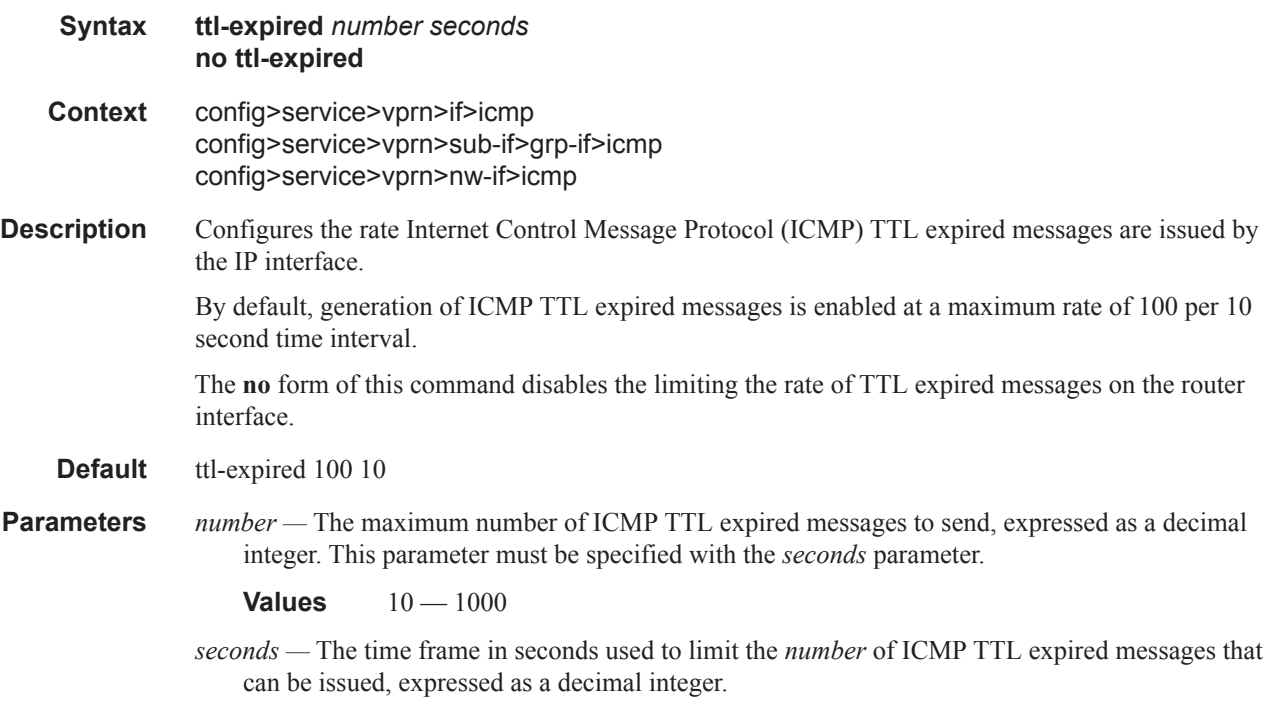

**Values**  $1 - 60$ 

Τ

#### Interface Commands

## unreachables

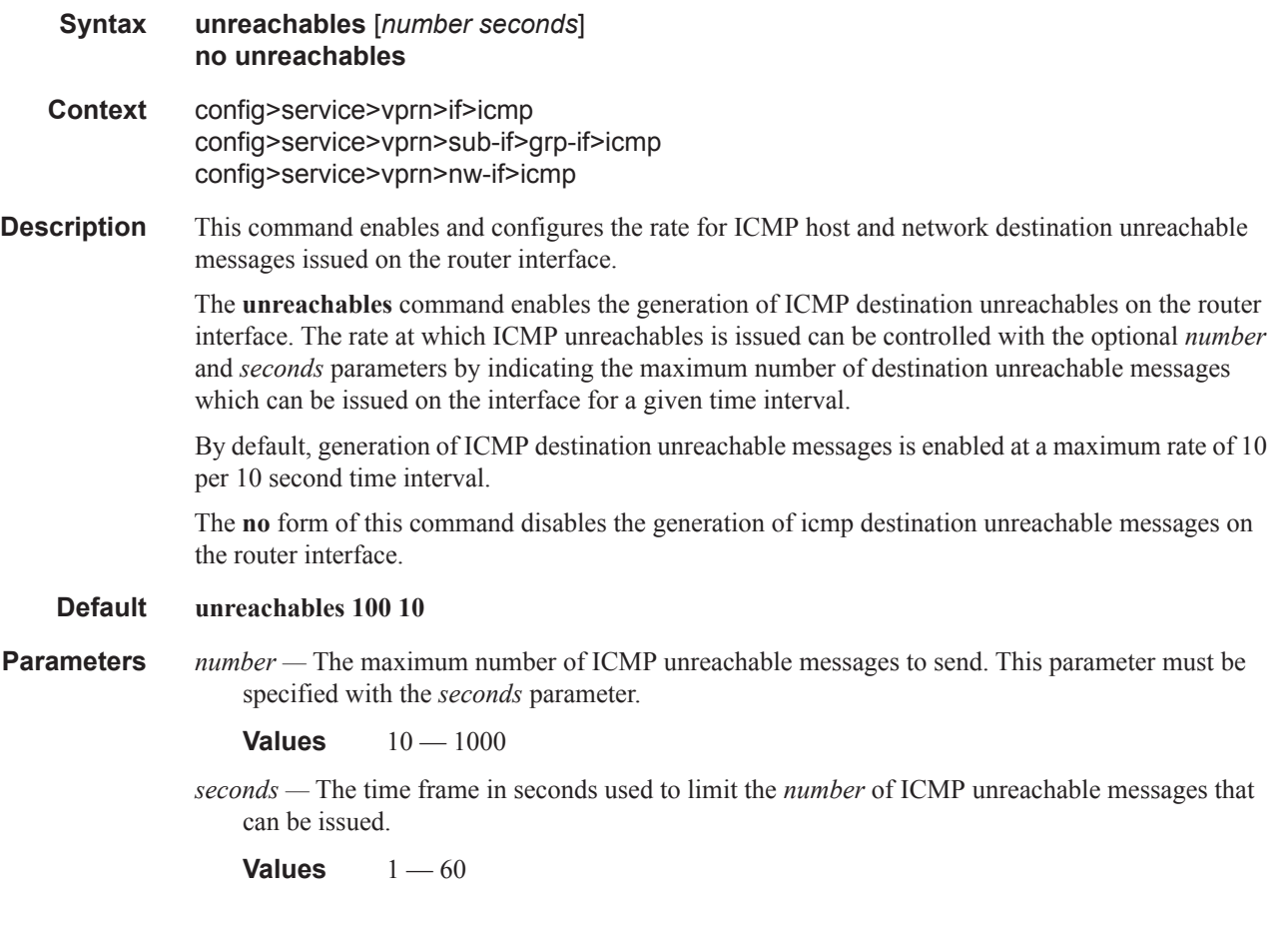

# **Router Advertisement Commands**

### router-advertisement

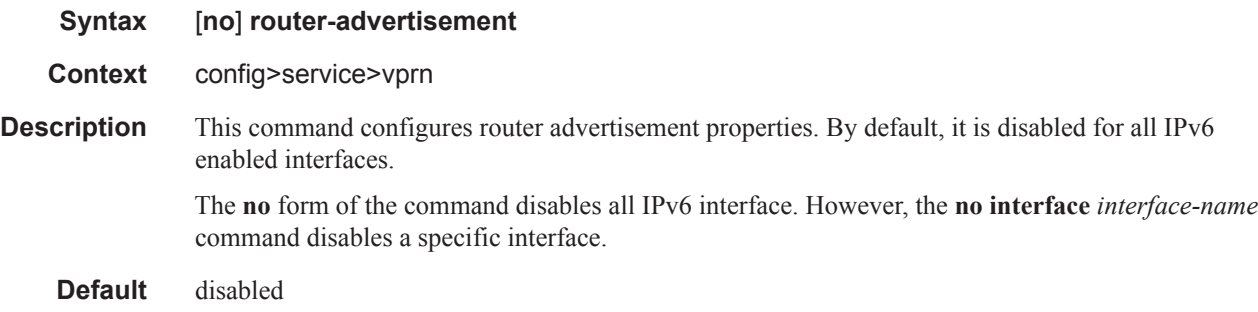

# dns-options

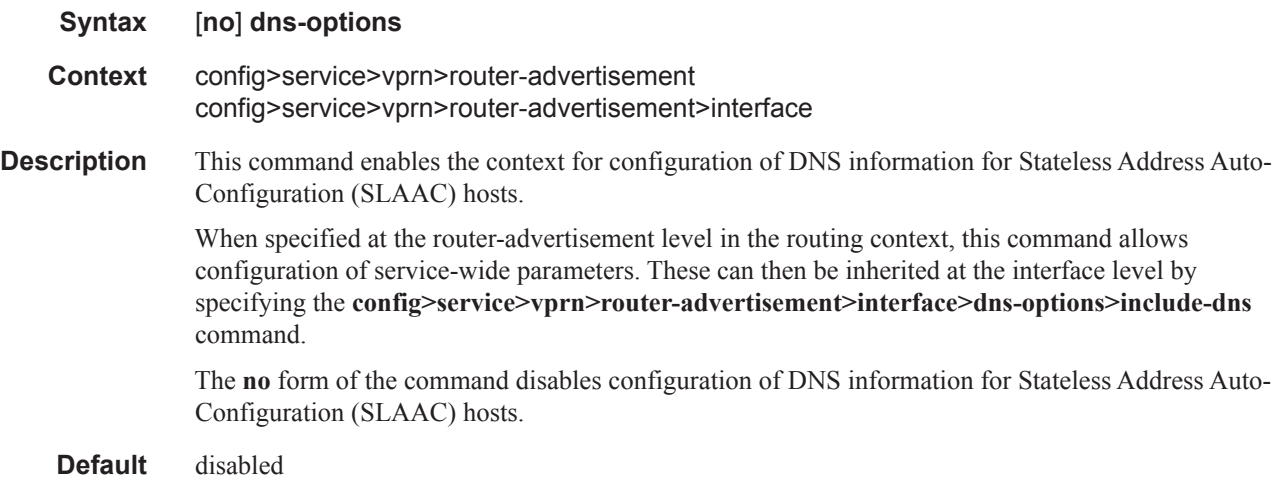

### dns-servers

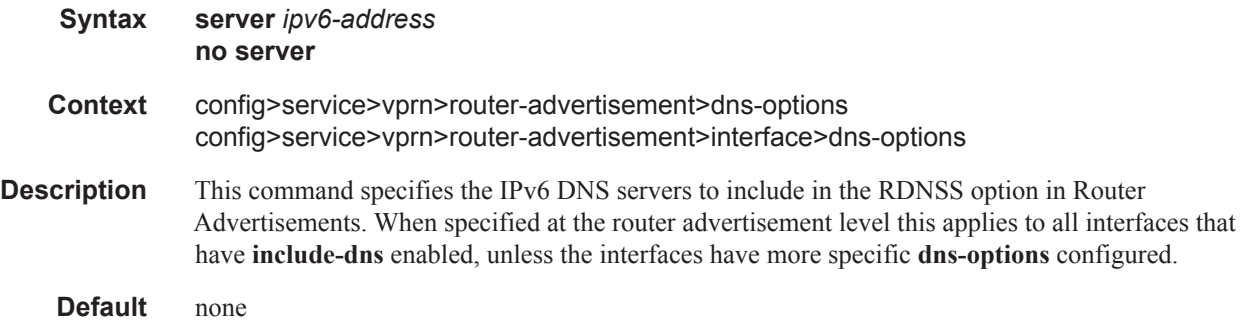

Π

**Parameters** *ipv6-address —* Specify the IPv6 address of the DNS server(s), up to 4 max. Specified as eight 16-bit hexadecimal pieces.

### include-dns

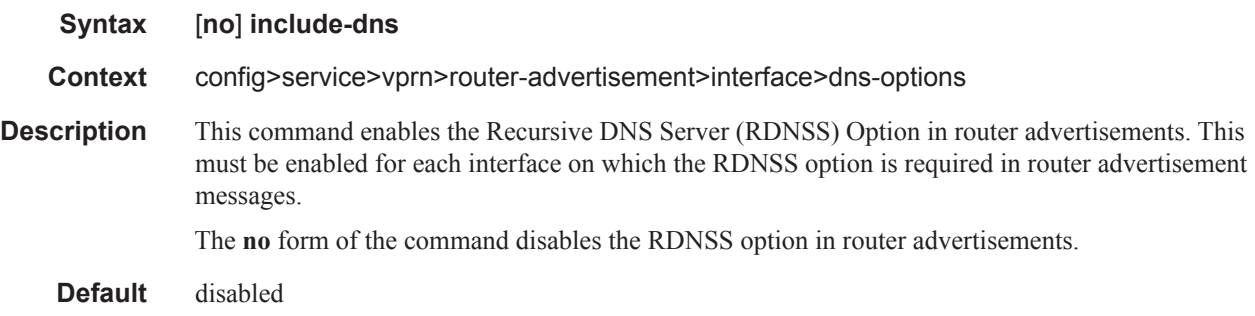

### rdnss-lifetime

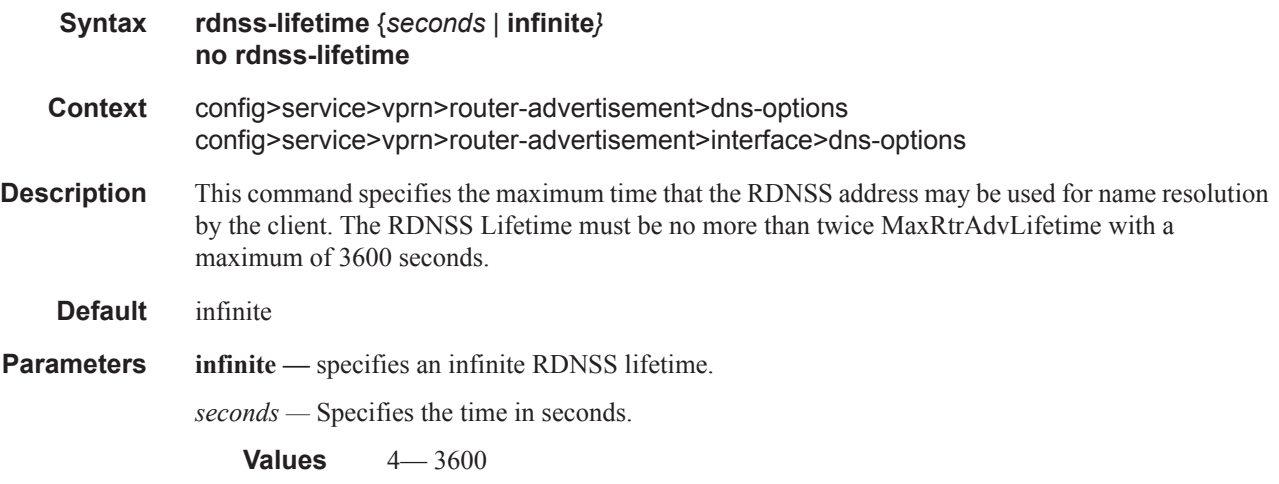

### interface

 $\overline{\phantom{a}}$ 

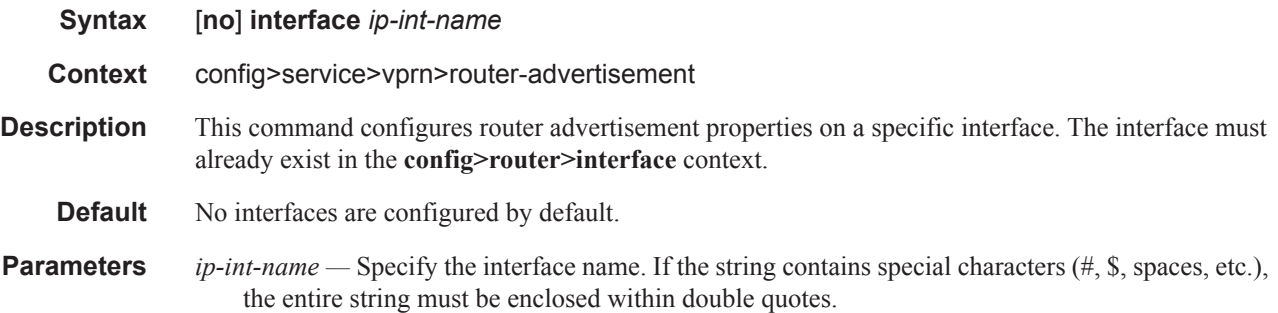

## current-hop-limit

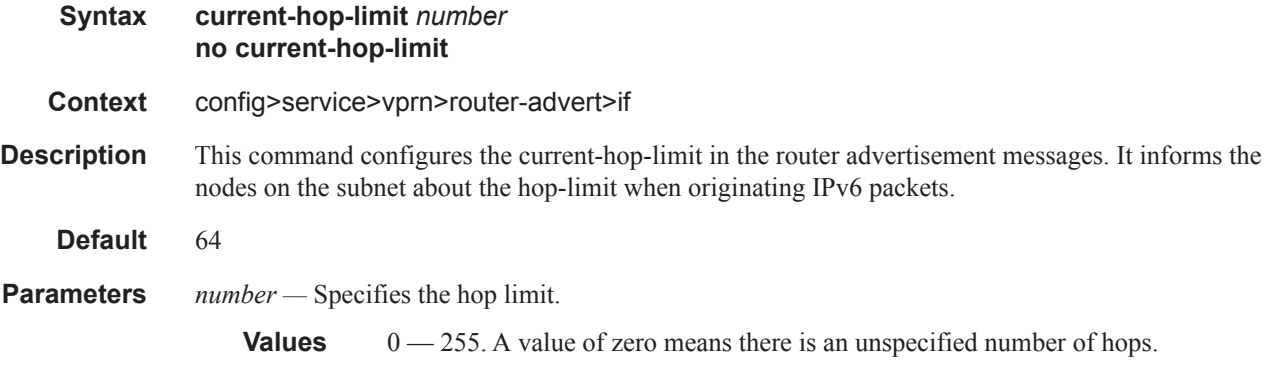

## managed-configuration

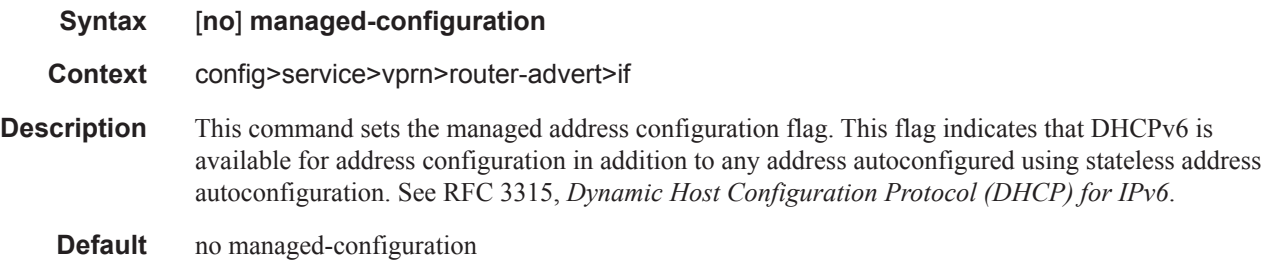

### max-advertisement-interval

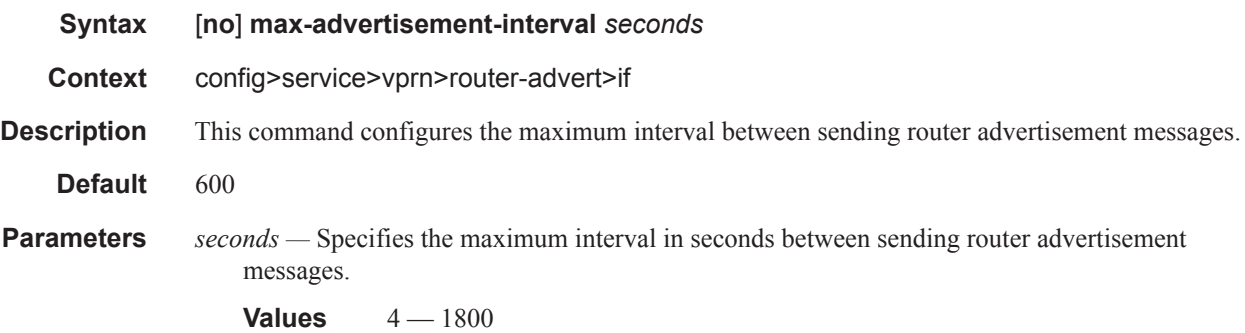

## min-advertisement-interval

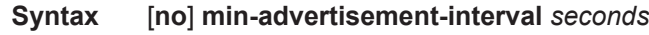

**Context** config>service>vprn>router-advert>if

Τ

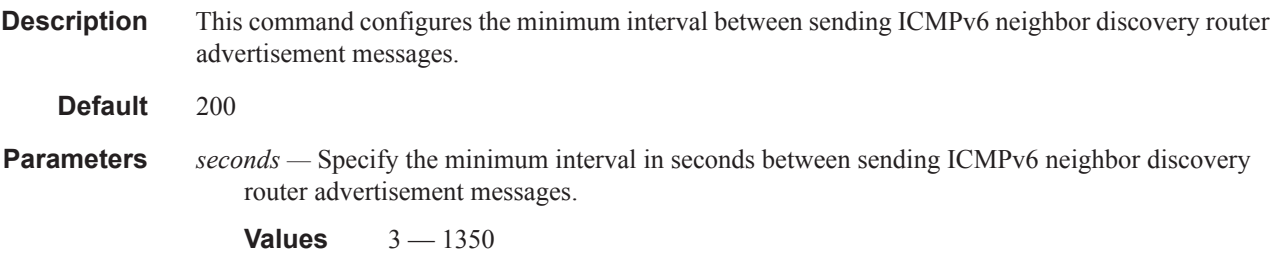

#### mtu

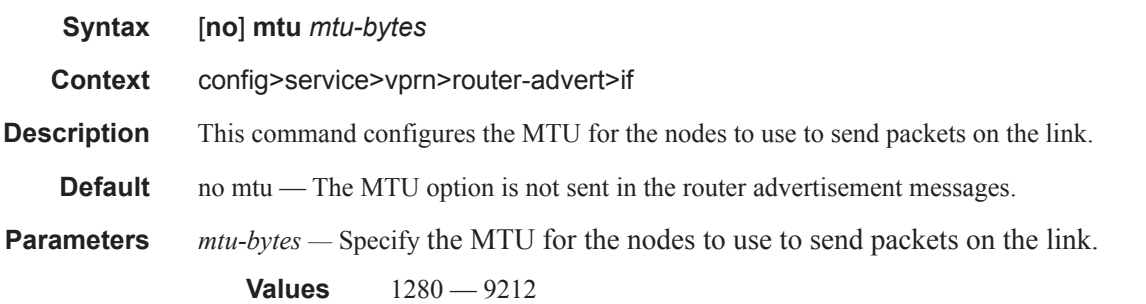

# other-stateful-configuration

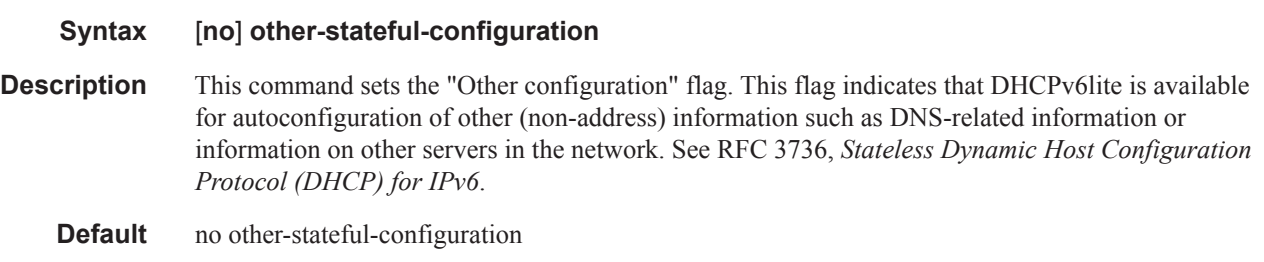

# prefix

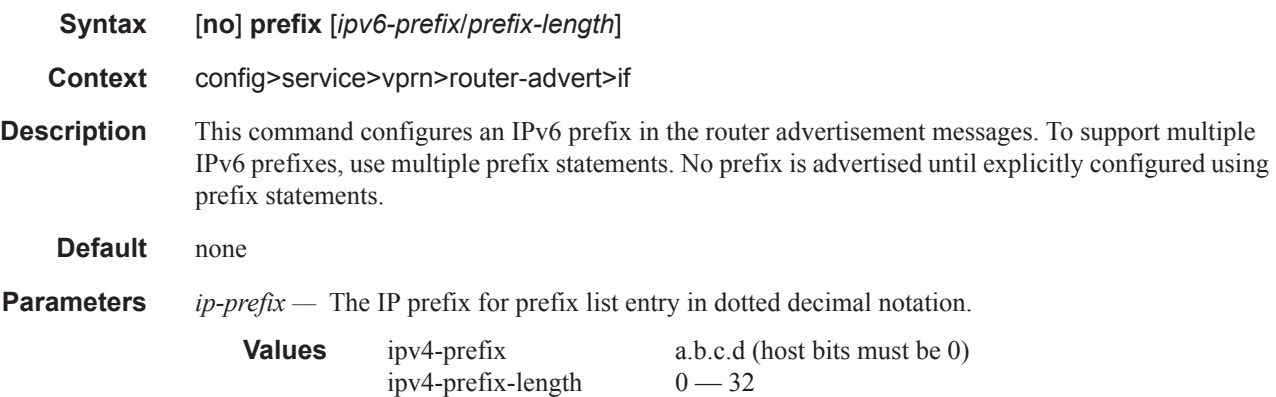

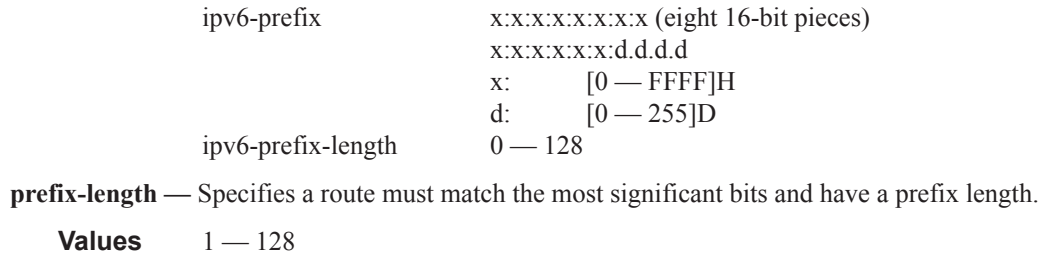

#### autonomous

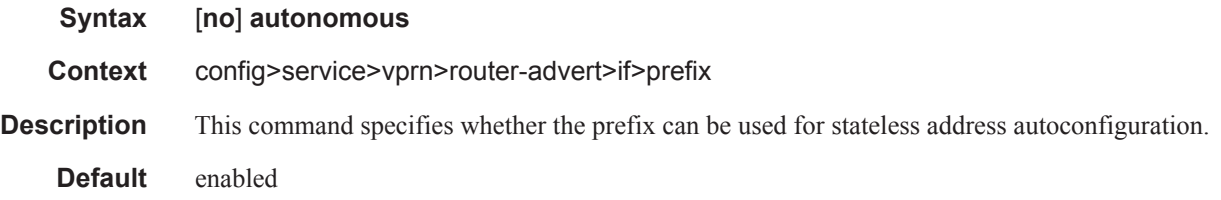

### on-link

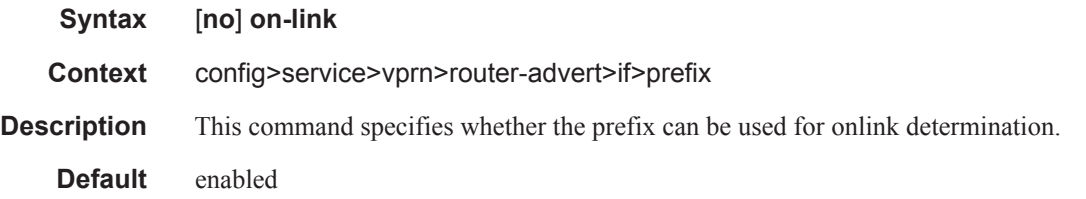

# preferred-lifetime

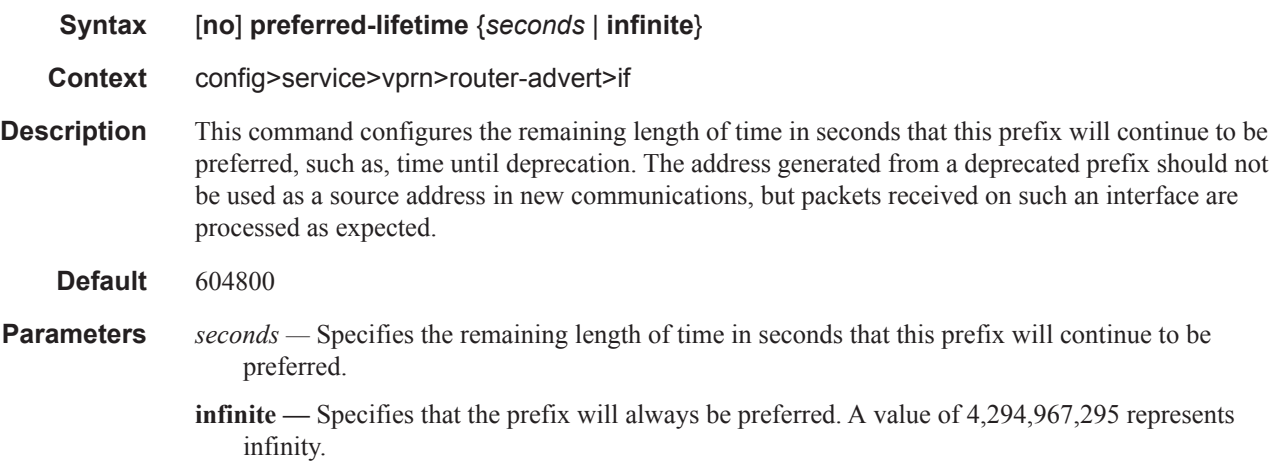

## valid-lifetime

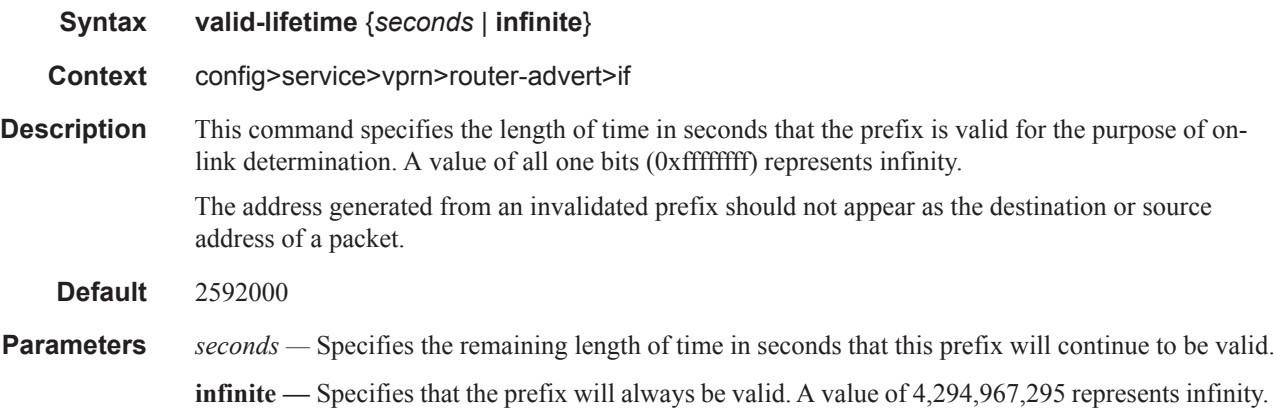

## reachable-time

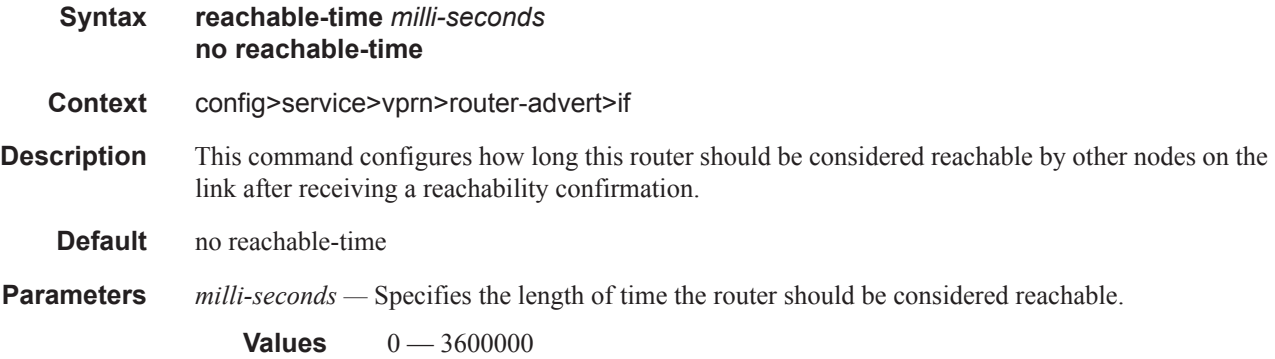

## retransmit-time

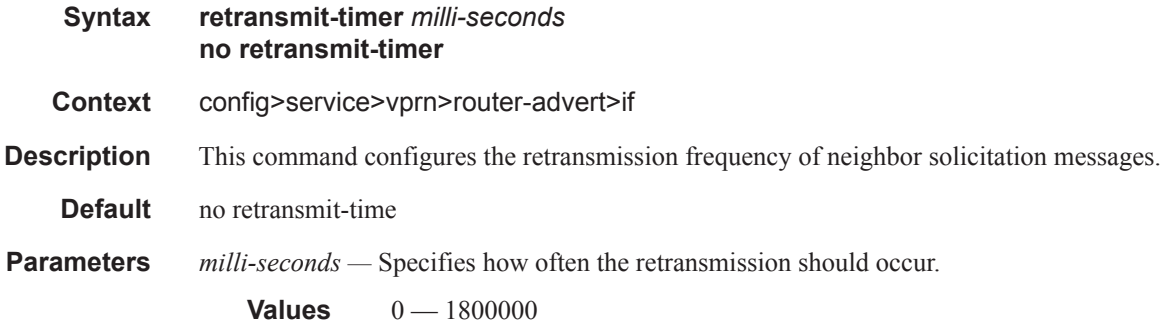

#### Router Advertisement Commands

## router-lifetime

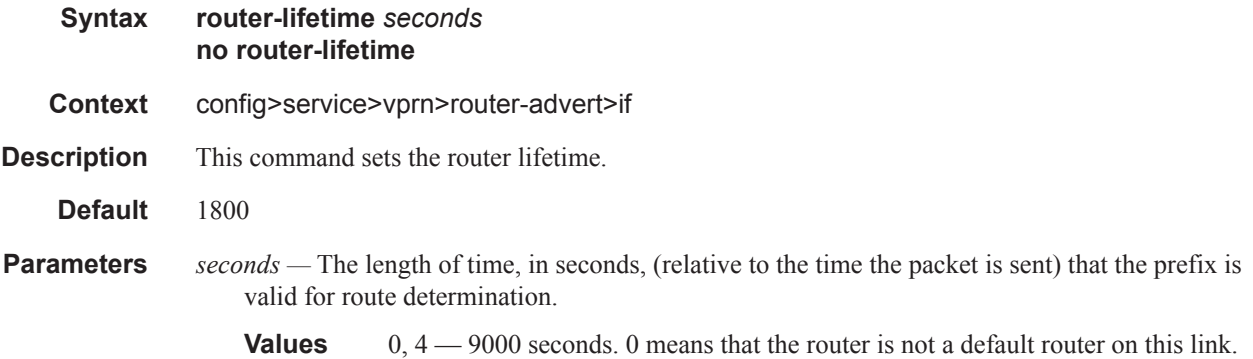

## use-virtual-mac

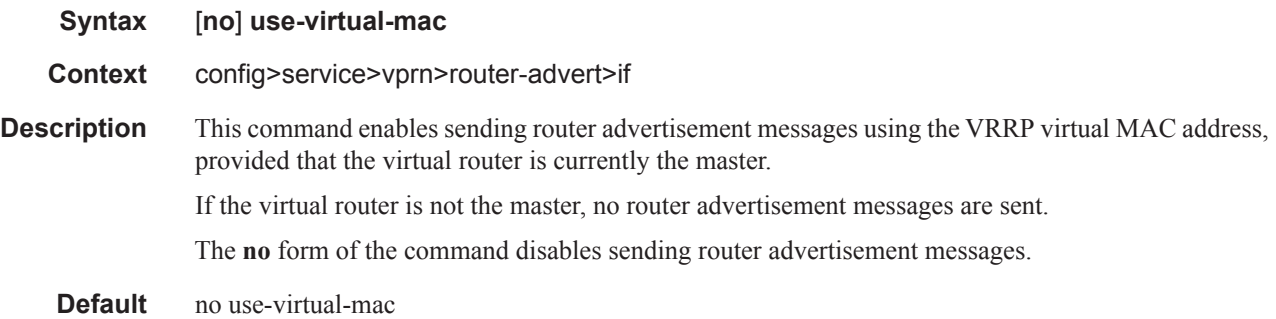

 $\blacksquare$ 

## **NAT Commands**

#### nat

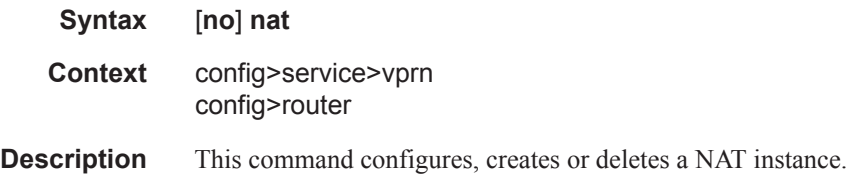

## inside

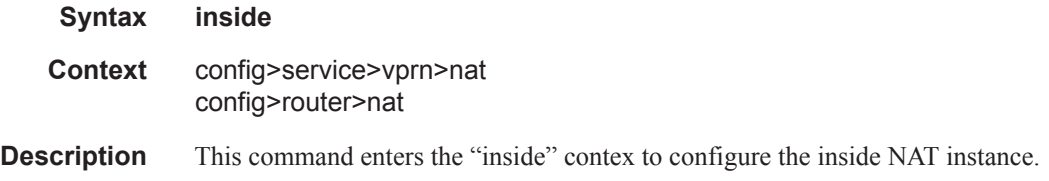

# destination-prefix

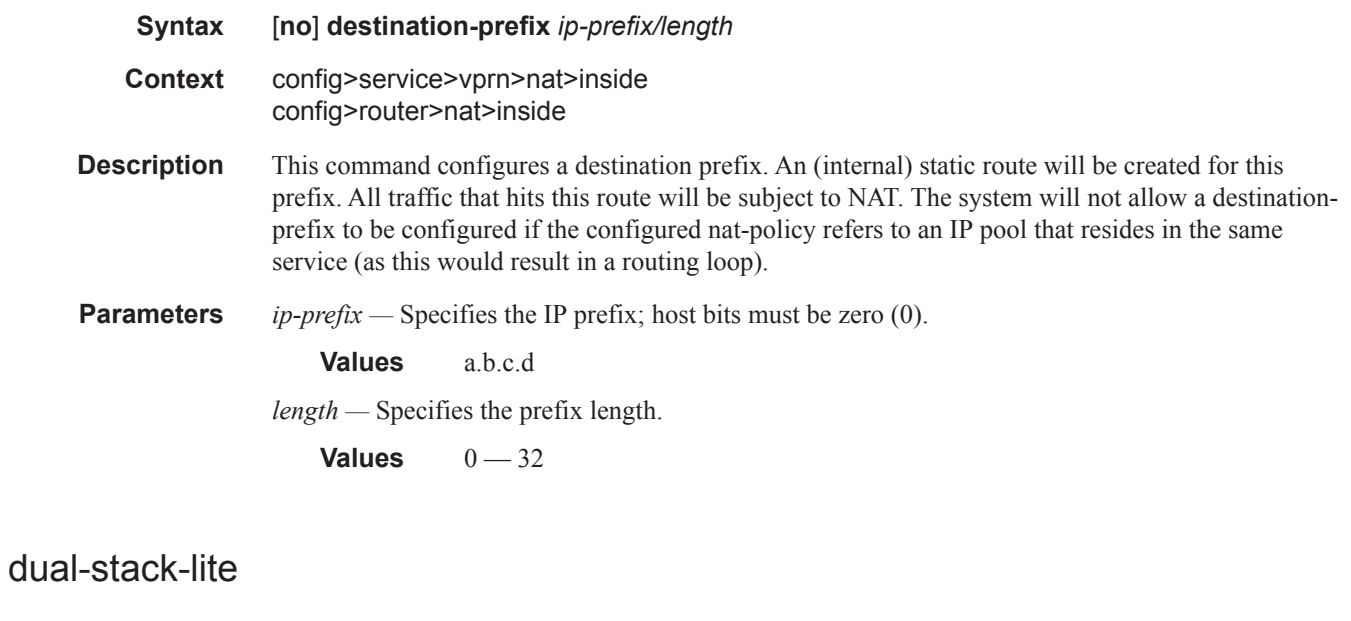

**Context** config>service>vprn>nat config>router>nat>inside

**Syntax dual-stack-lite**

Π

**Description** This command enables the context to configure Dual-Stack-Lite NAT parameters.

### address

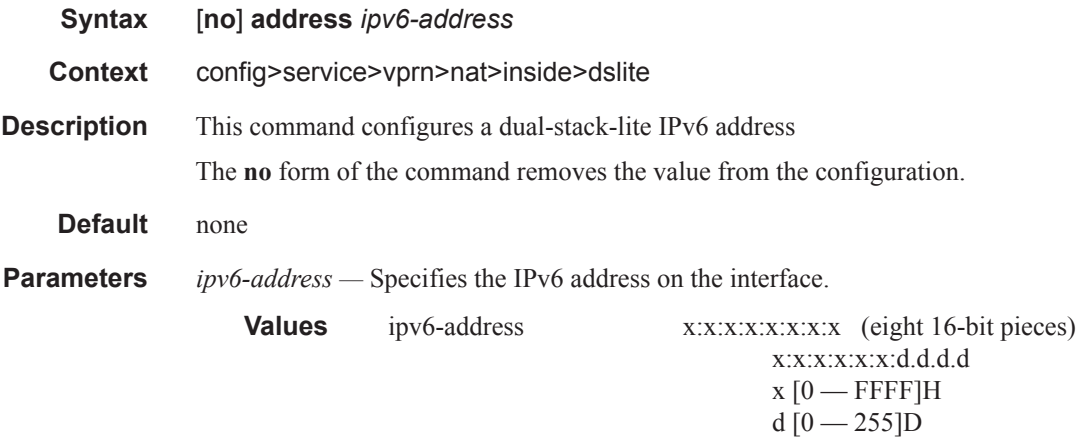

### tunnel-mtu

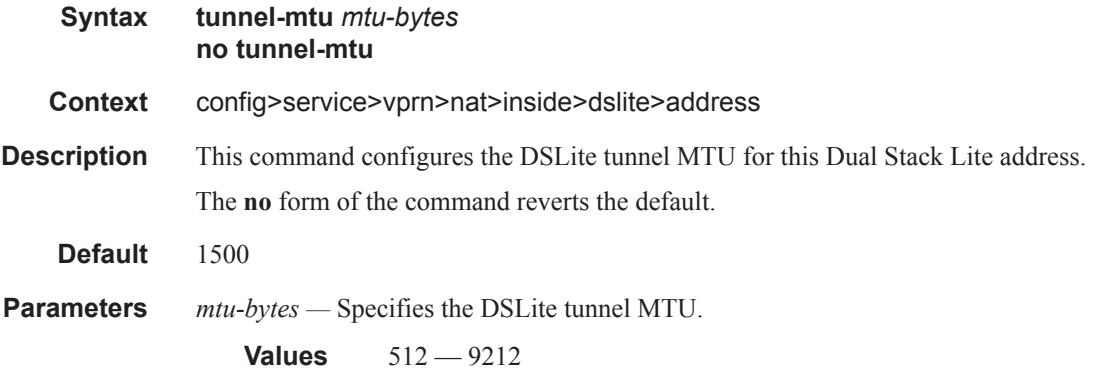

# subscriber-prefix-length

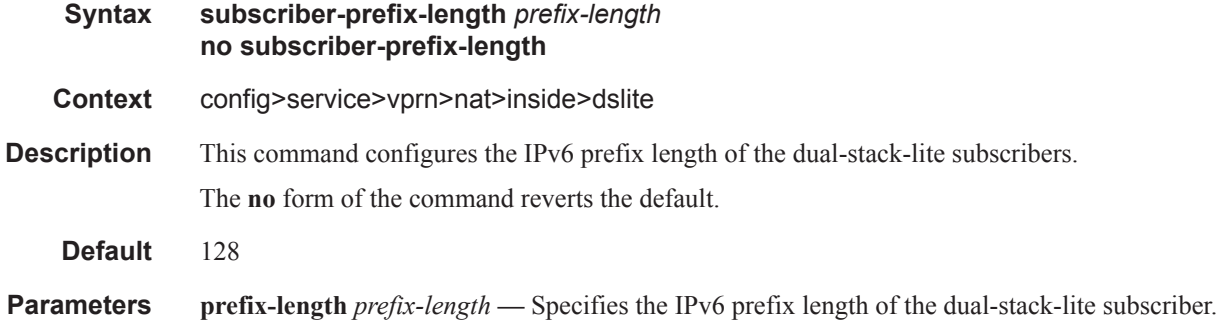

I

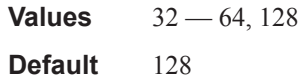

## l2-aware

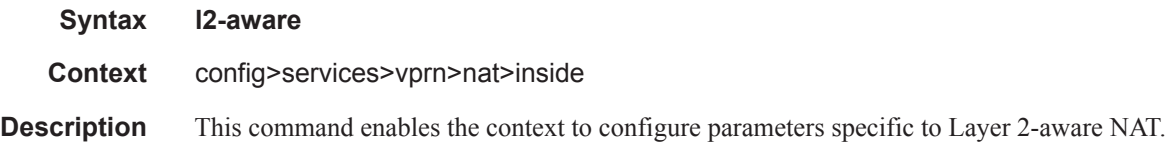

## address

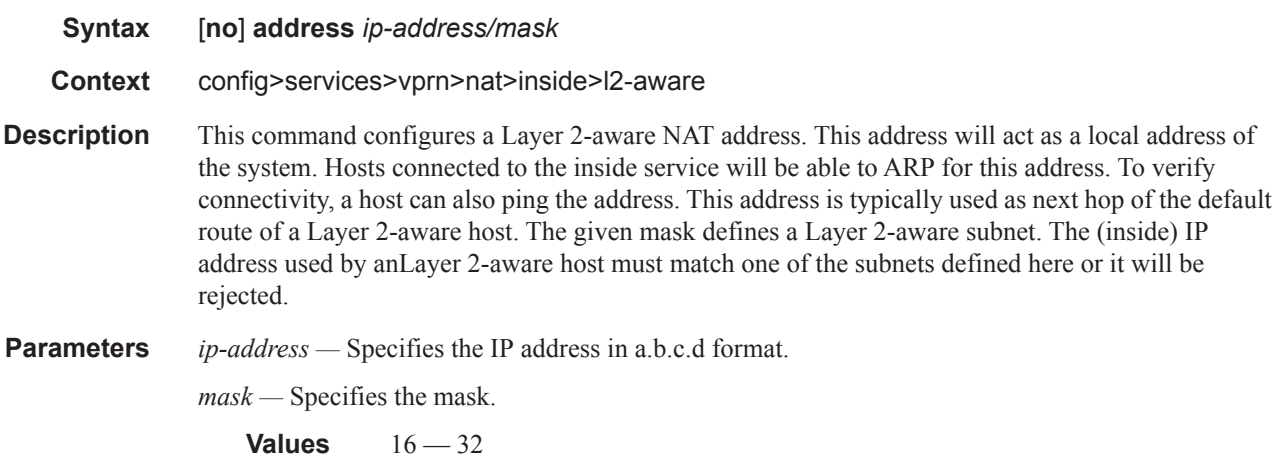

# nat-policy

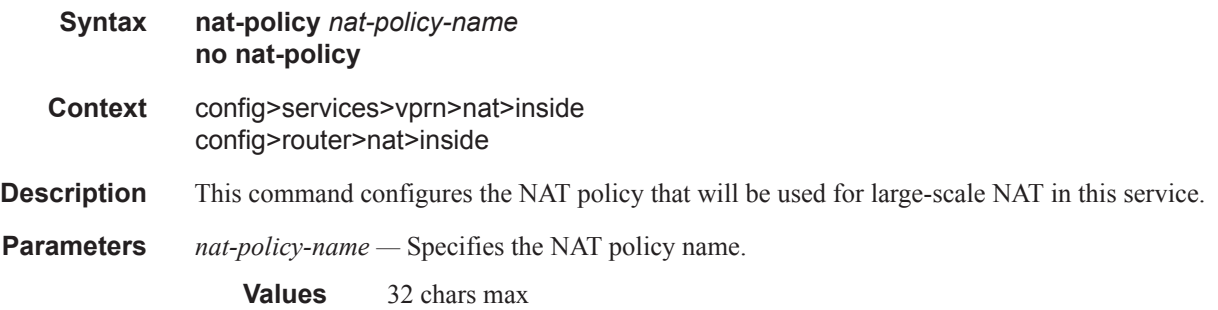

#### Router Advertisement Commands

# redundancy

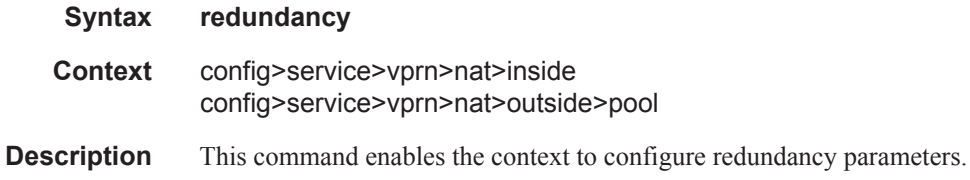

#### peer

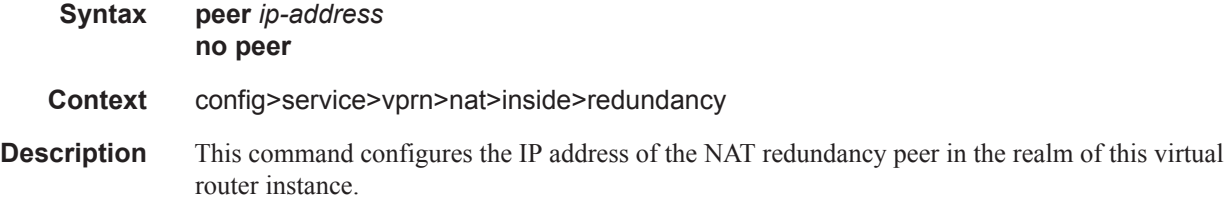

## steering-route

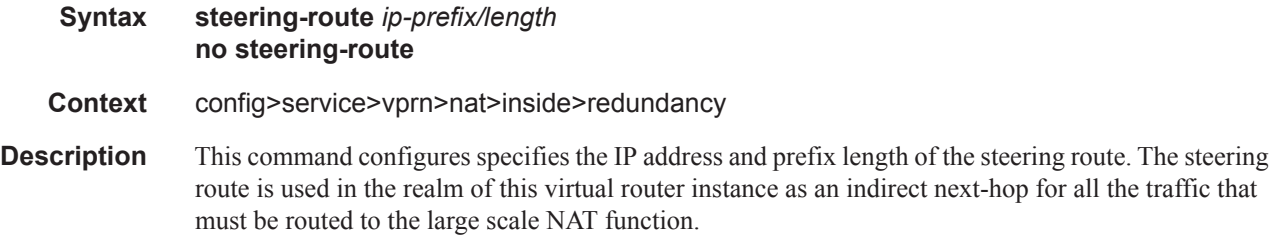

### outside

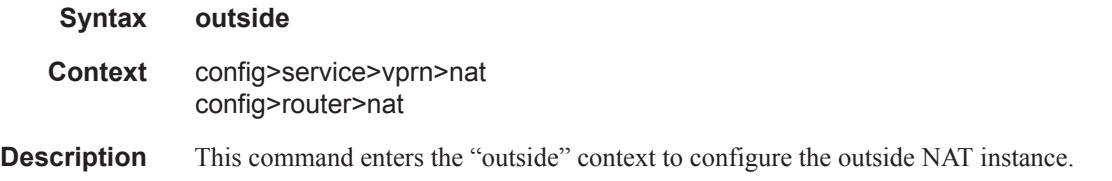

## pool

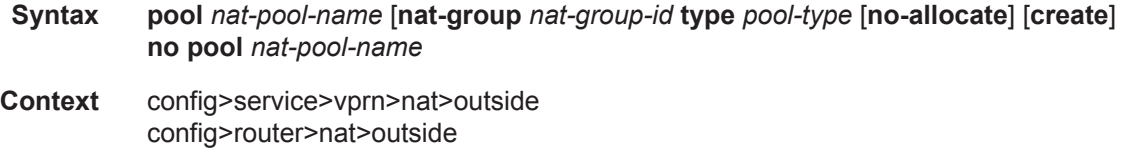

I

**Description** This command configures a NAT pool. **Parameters** *nat-pool-name —* Specifies the NAT pool name. **Values** 32 chars max *nat-group-id —* Specifies the NAT group ID. **Values**  $1 - 4$ **create —** This parameter must be specified to create the instance. *pool-type —* Species the pool type, either large-scale or L2-aware.

#### address-range

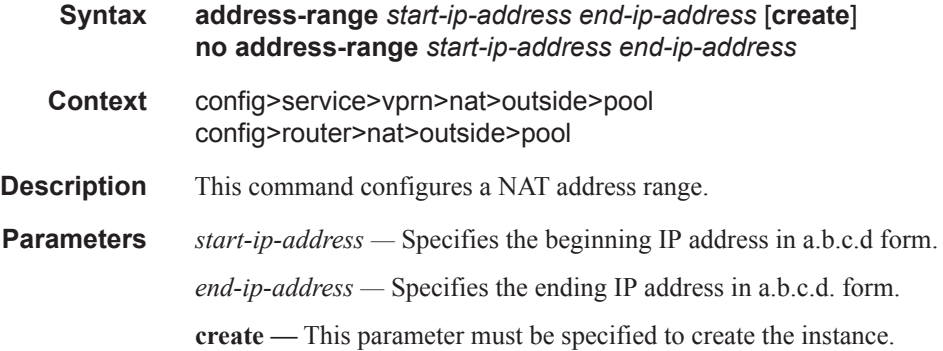

### description

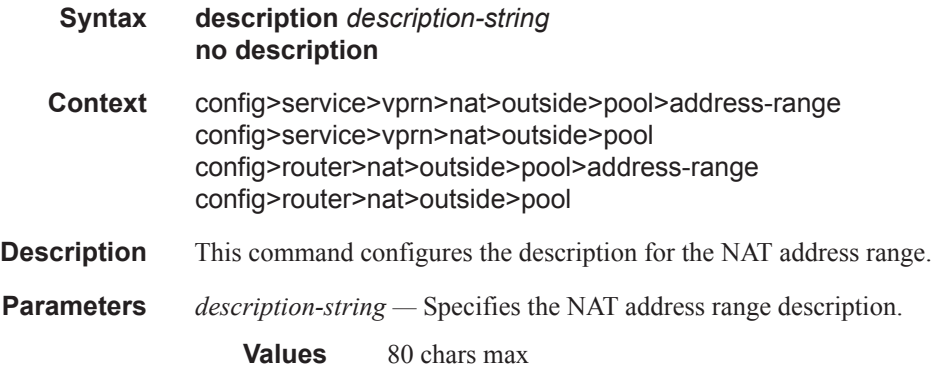

#### drain

Τ

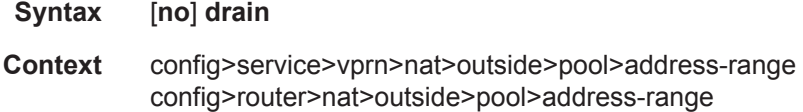

**Description** This command starts or stops draining this NAT address range. When an address-range is being drained, it will not be used to serve new hosts. Existing hosts, however, will still be able to use the address that was assigned to them even if it is being drained.An address-range can only be deleted if the parent pool is shut down or if the range itself is effectively drained (no hosts are using the addresses anymore).

#### mode

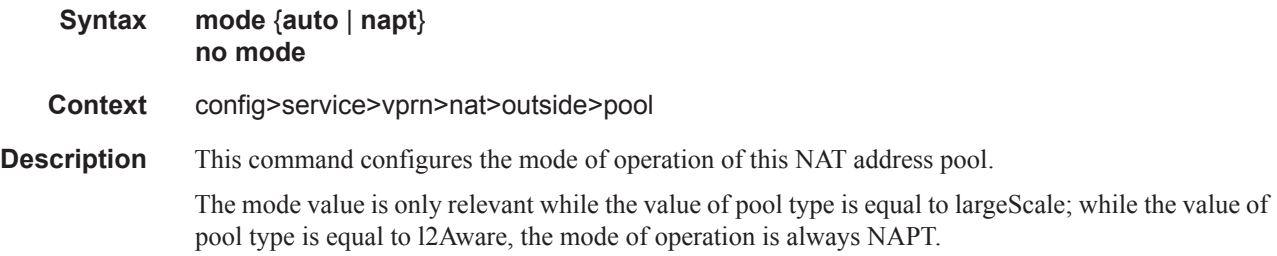

### port-forwarding-range

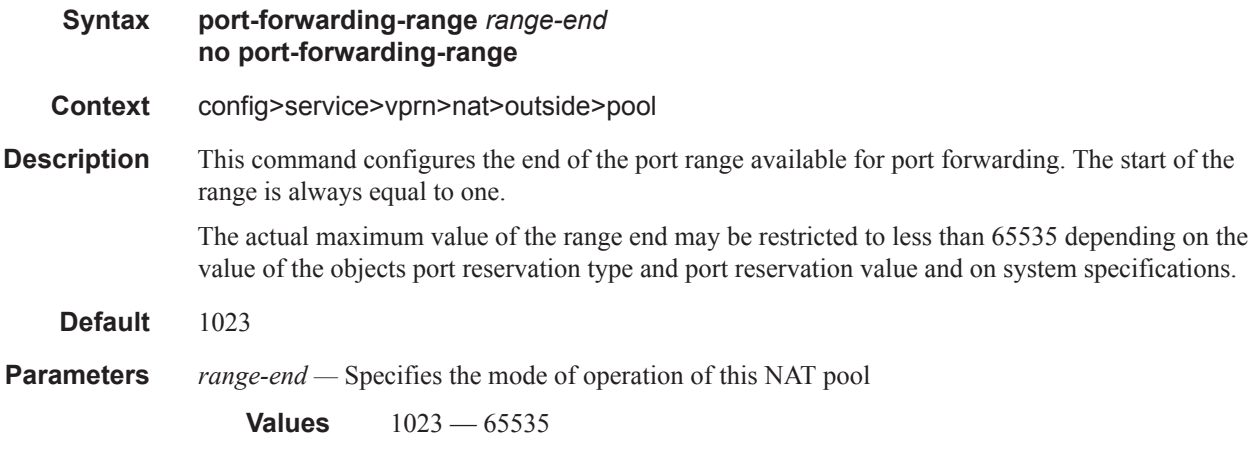

### port-reservation

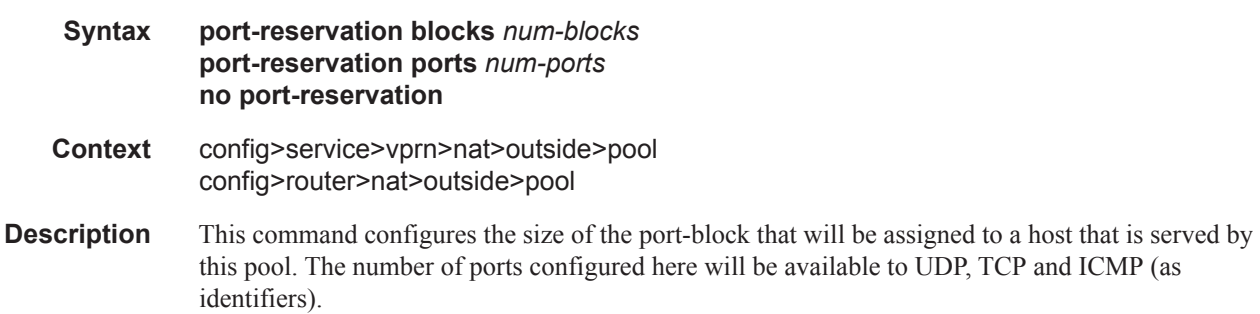

**Parameters** *num-blocks* — Specifies the number of port-blocks per IP address. Setting num-blocks to one (1) for large scale NAT will enable 1:1 NAT for IP addresses in this pool.

**Values**  $1 - 64512$ 

*num-ports —* Specifies the number of ports per block.

**Values**  $1 - 32256$ 

### export

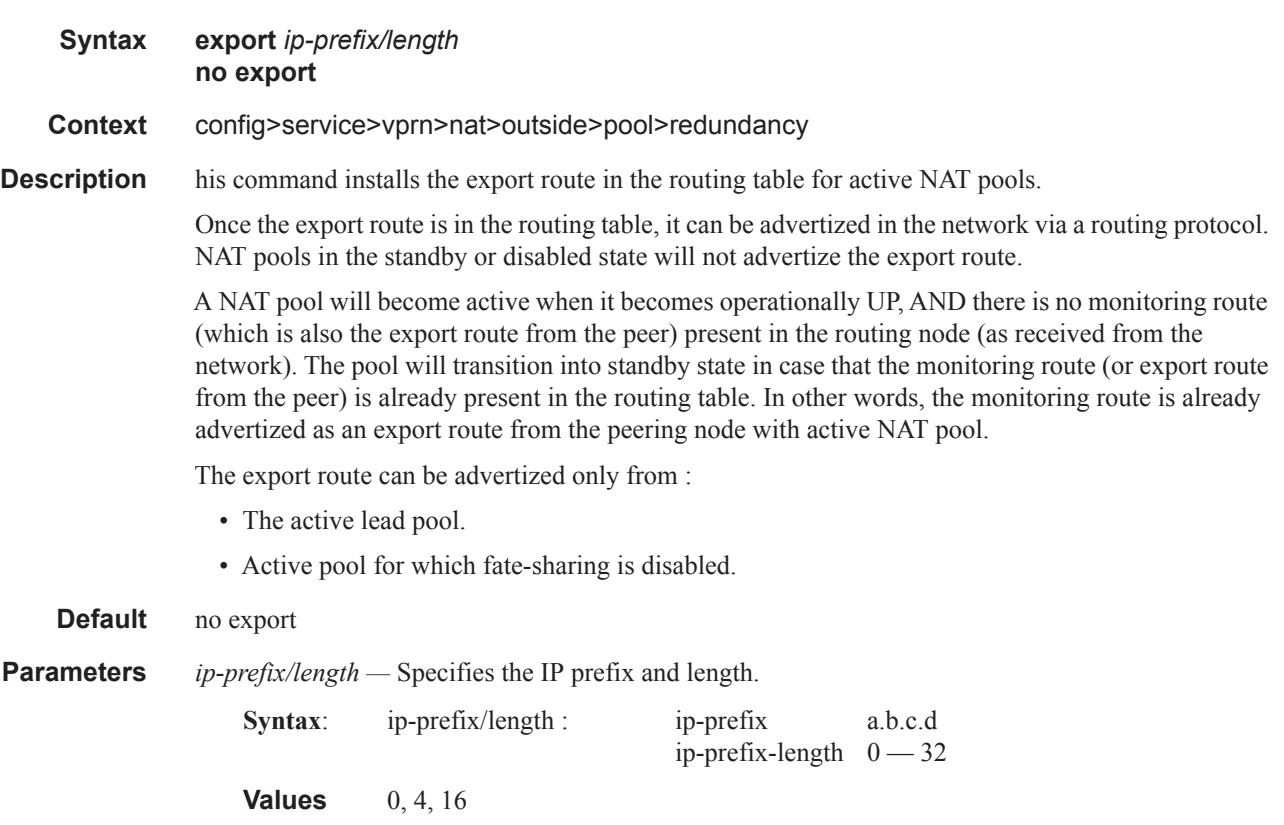

### follow

ı

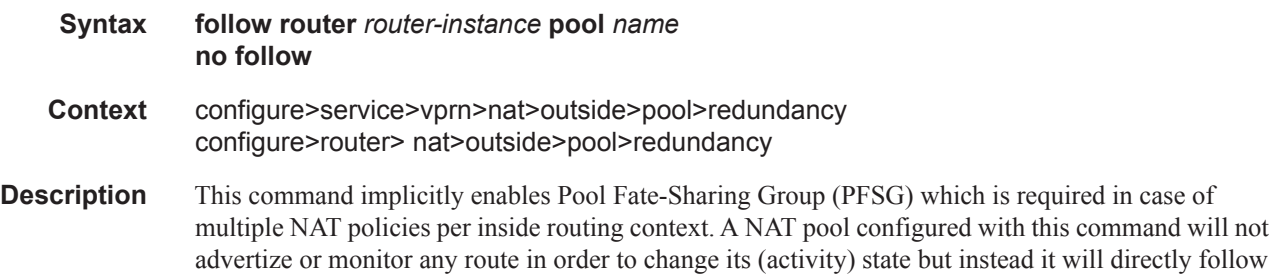

the state of the lead pool in the PFSG. Once the lead pool changes its (activity) state, all the remaining pools following the lead pool will change their state accordingly.

**Default** no follow **Parameters router** *router-instance* — Specifies the routing instance where the lead pool resides. **Values** <touter-name>|<service-id> router-name - "Base" service-id - [1..2147483647] **pool** *name* — The pool whose activity state is being shared up to 32 characters in length.

#### monitor

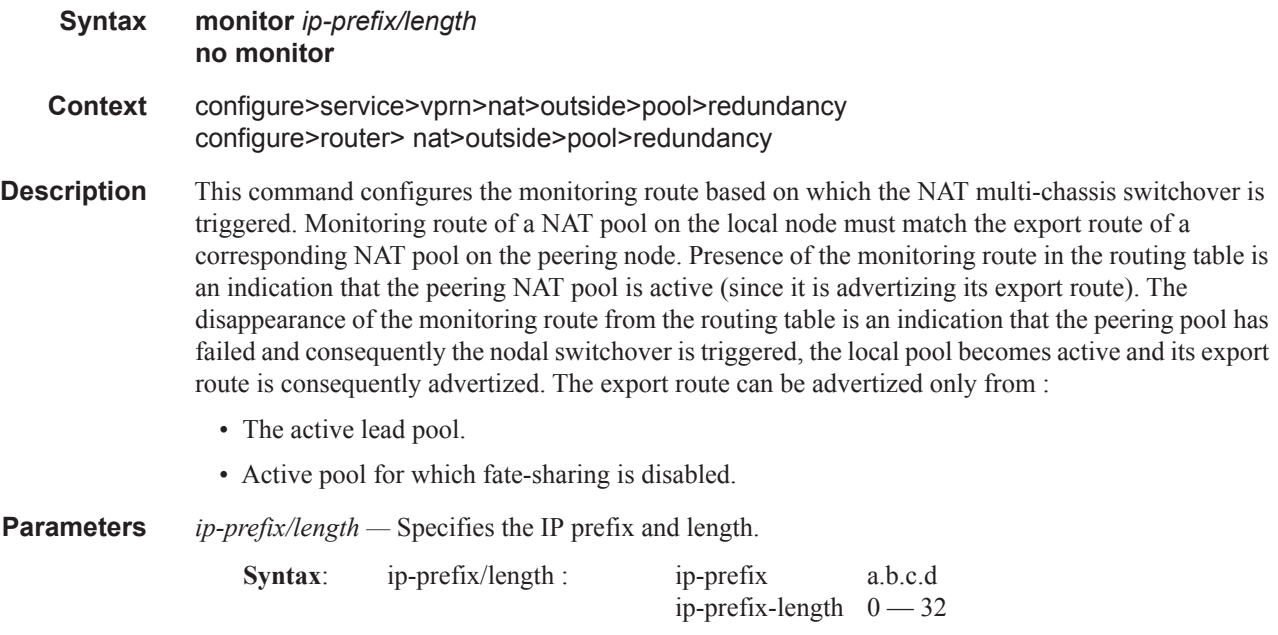

### subscriber-limit

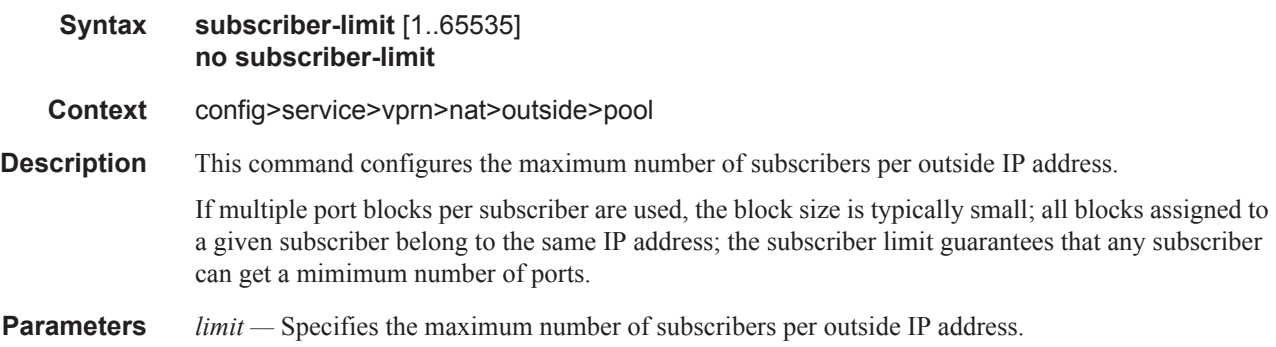
**Values** 1 — 65535

### watermarks

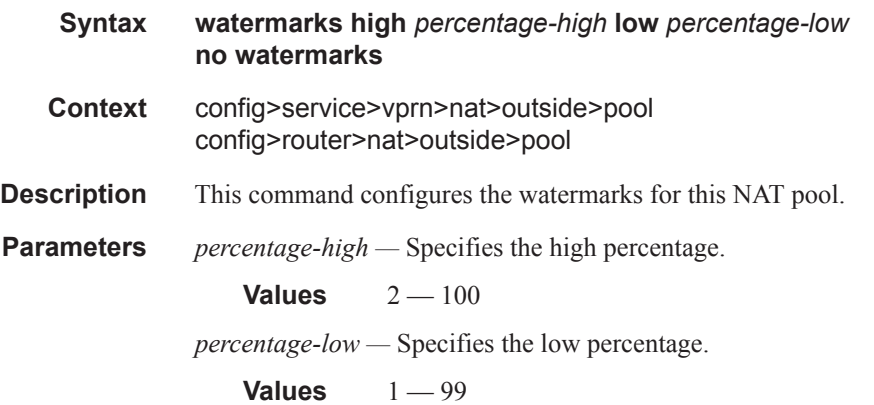

### **Subscriber Interface Commands**

#### subscriber-interface

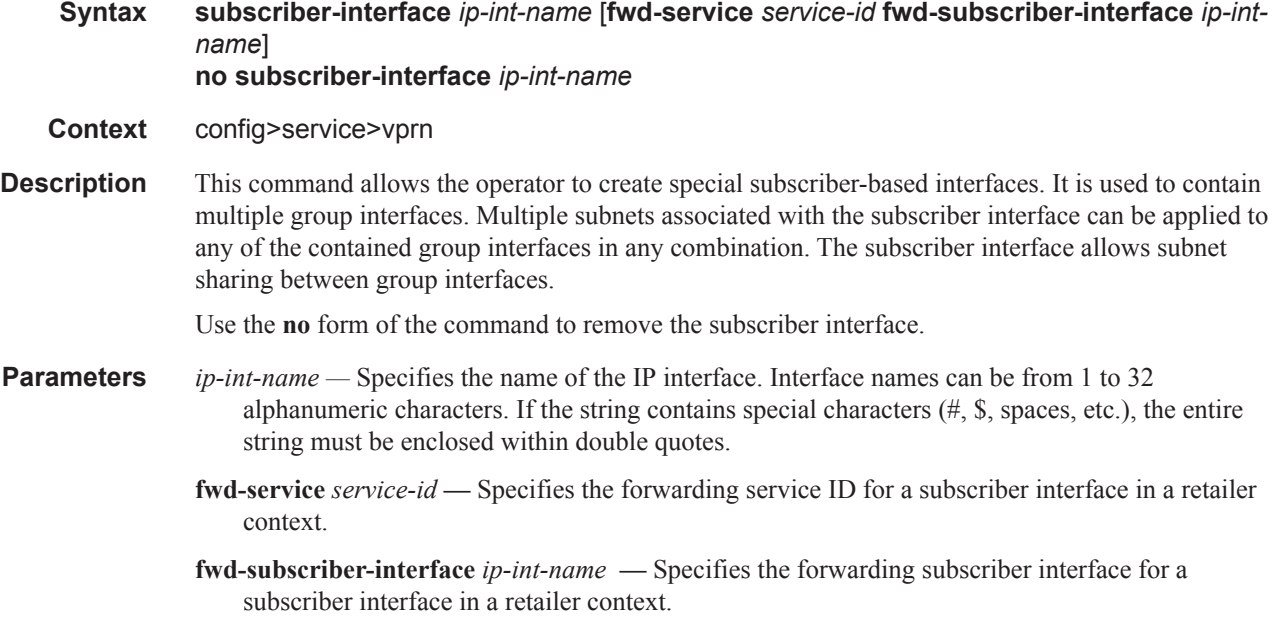

#### address

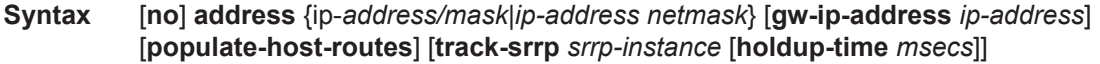

**Context** config>service>vprn>subscriber-interface

**Description** This command configures the local subscriber subnets available on a subscriber IP interface. The configured ip-address and mask define the address space associated with the subscriber subnet. Up to 16 IP subnets can be created on a single subscriber IP interface. Each subnet supports a locally owned IP host address within the subnet that is not expected to appear on other routers that may be servicing the same subscriber subnet. For redundancy purposes, the keyword **gw-address** defines a separate IP address within the subnet for Subscriber Routed Redundancy Protocol (SRRP) routing. This IP address must be the same on the local and remote routers participating in a common SRRP instance.

> In SRRP, a single SRRP instance is tied to a group IP interface. The group IP interface is contained directly within a subscriber IP interface context and thus directly associated with the subscriber subnets on the subscriber IP interface. The SRRP instance is also indirectly associated with any subscriber subnets tied to the subscriber interface through wholesale/retail VPRN configurations. With the directly-associated and the indirectly-associated subscriber interface subnets, a single SRRP instance can manage hundreds of SRRP gateway IP addresses. This automatic subnet association to the SRRP instance is different from VRRP where the redundant IP address is defined within the VRRP context.

Defining an SRRP gateway IP address on a subscriber subnet is not optional when the subnet is associated with a group IP interface with SRRP enabled. Enabling SRRP (**no shutdown**) will fail if one or more subscriber subnets do not have an SRRP gateway IP address defined. Creating a new subscriber subnet without an SRRP gateway IP address defined will fail when the subscriber subnet is associated with a group IP interface with an active SRRP instance. Once SRRP is enabled on a group interface, the SRRP instance will manage the ARP response and routing behavior for all subscriber hosts reachable through the group IP interface.

The no form of the command removes the address from a subscriber subnet. The address command for the specific subscriber subnet must be executed without the gw-address parameter. To succeed, all SRRP instances associated with the subscriber subnet must removed or shutdown.

**Parameters** *ip-address/mask | ip-address netmask* — Specifies the address space associated with the subscriber subnet

> **gw-ip-address** *ip-address* **—** Specifies a separate IP address within the subnet for SRRP routing purposes. This parameter must be followed by a valid IP interface that exists within the subscriber subnet created by the address command. The defined gateway IP address cannot currently exist as a subscriber host (static or dynamic). If the defined ip-address already exists as a subscriber host address, the address command will fail. The specified ip-address must be unique within the system.

The gw-address parameter may be specified at anytime. If the subscriber subnet was created previously, executing the address command with a gw-address parameter will simply add the SRRP gateway IP address to the existing subnet.

If the address command is executed without the gw-address parameter when the subscriber subnet is associated with an active SRRP instance, the address will fail. If the SRRP instance is inactive or removed, executing the address command without the gw-address parameter will remove the SRRP gateway IP address from the specified subscriber subnet.

If the address command is executed with a new gw-address, all SRRP instances currently associated with the specified subscriber subnet will be updated with the new SRRP gateway IP address.

**populate-host-routes —** Specifies to populate subscriber-host routes in local FIB. Storing them in FIB benefits topologies only where the external router advertises more specific routes than the one corresponding to locally configured subscriber-interface subnets.

#### allow-unmatching-subnets

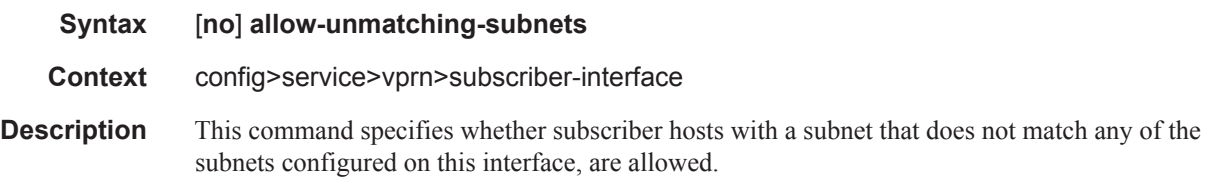

# group-interface

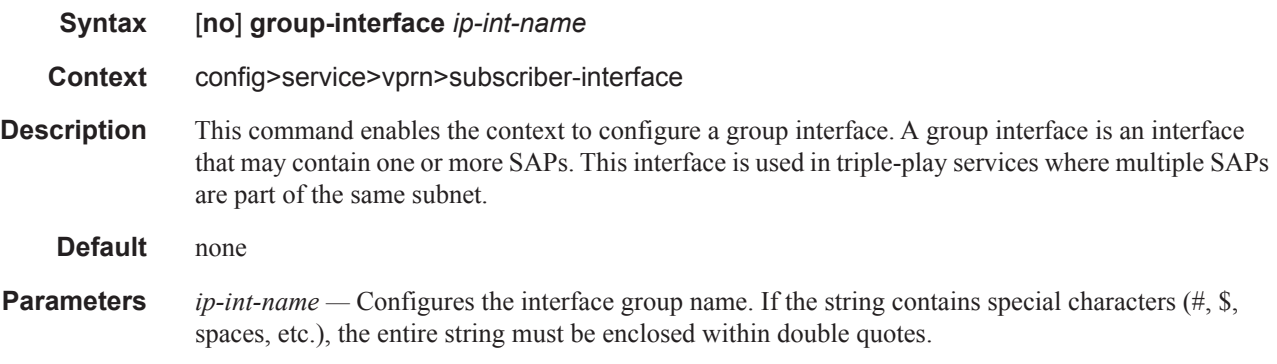

## arp-host

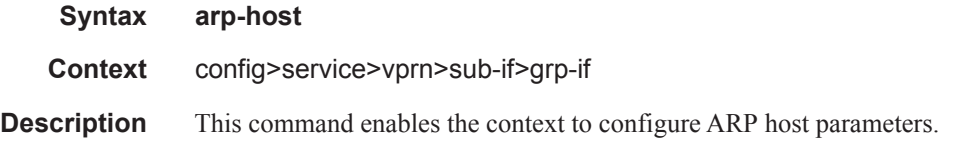

### host-limit

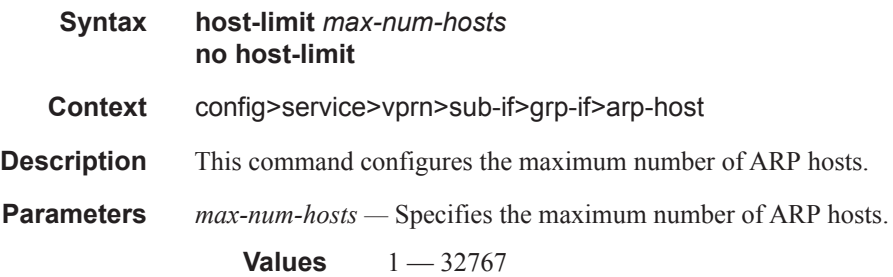

## min-auth-interval

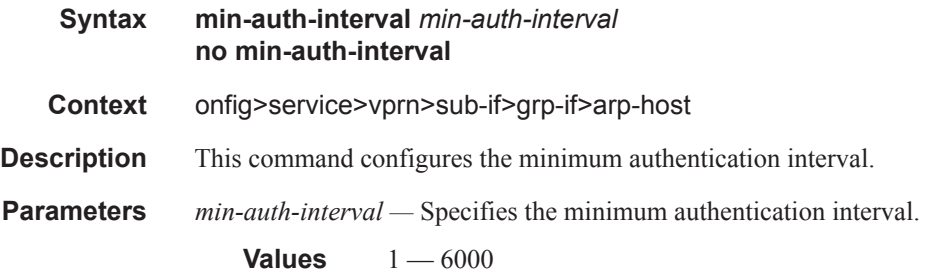

 $\mathbf{I}$ 

## sap-host-limit

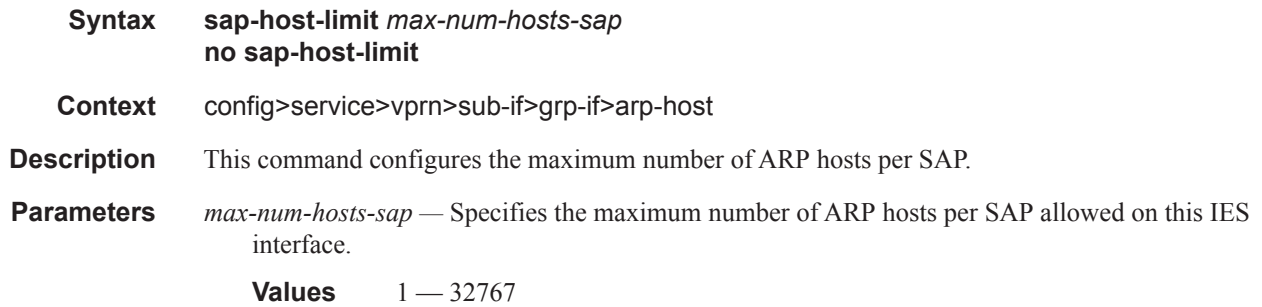

# **PPPoE Commands**

### pppoe

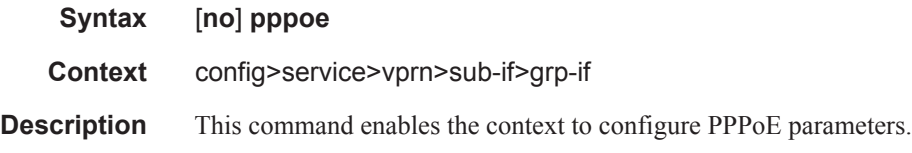

# dhcp-client

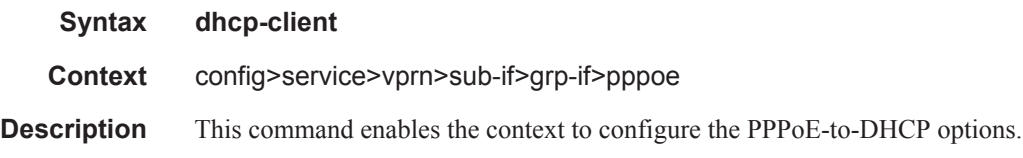

## ccag-use-origin-sap

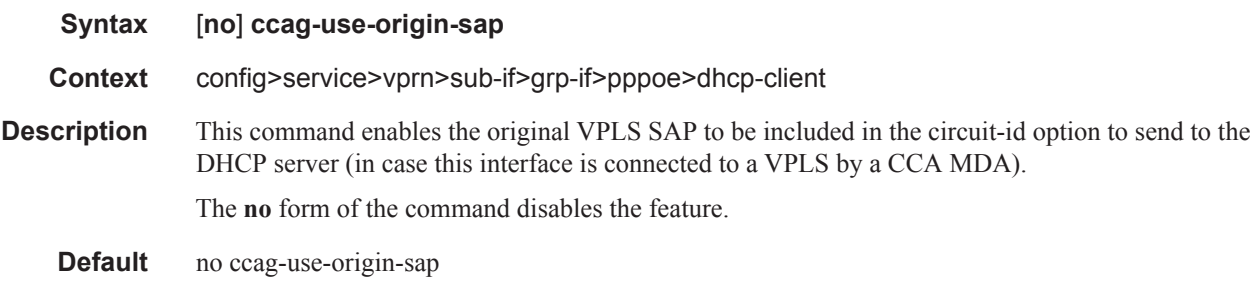

## pap-chap-user-db

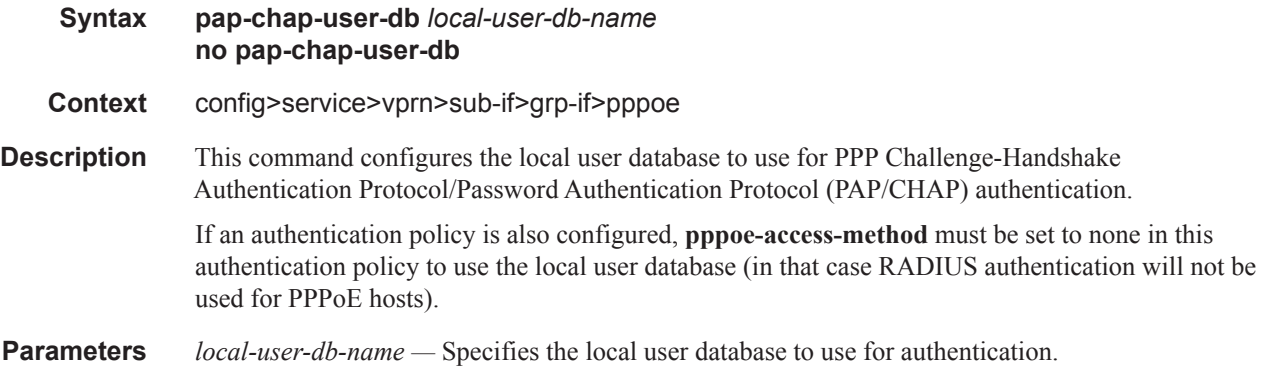

# pppoe-policy

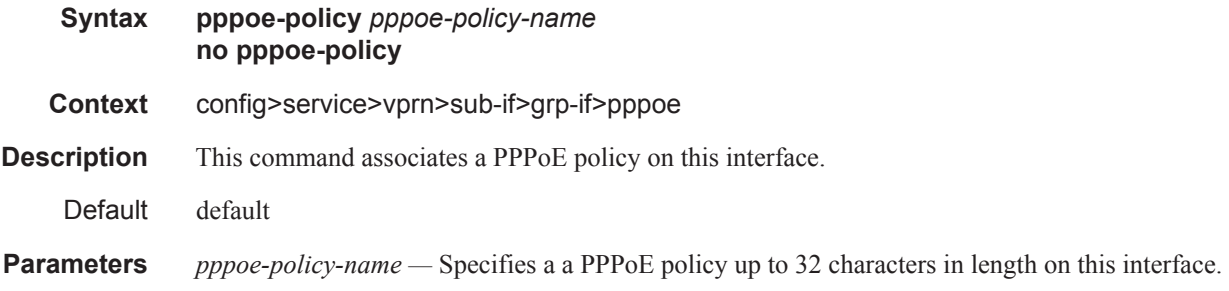

# sap-session-limit

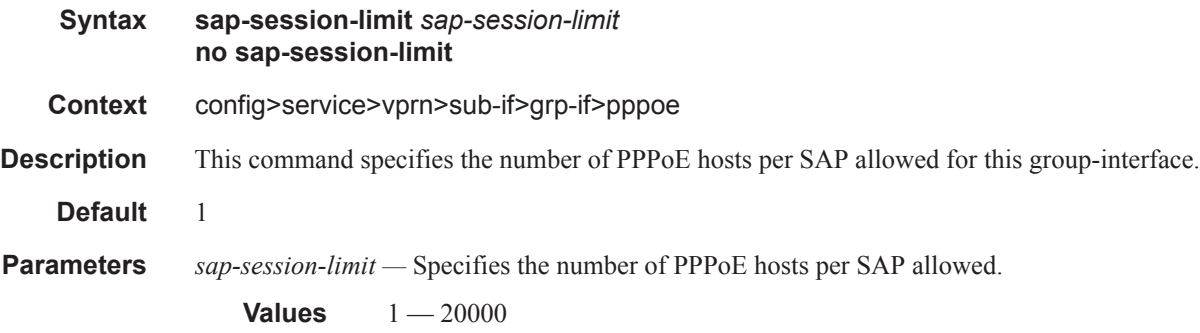

### session-limit

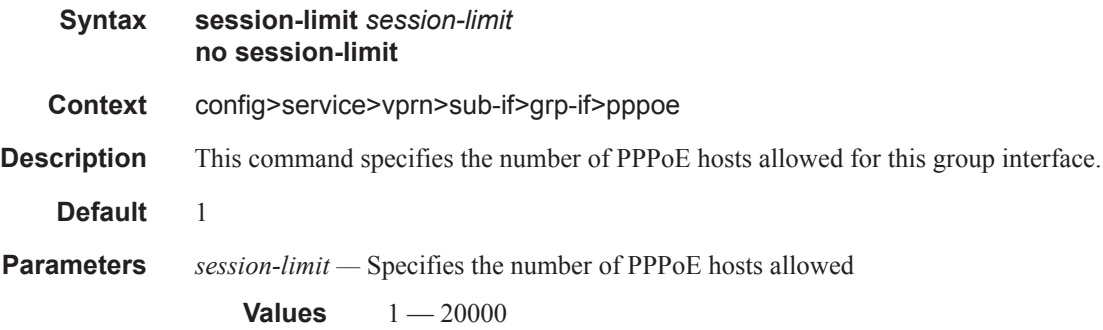

### **Interface ICMP Commands**

## icmp

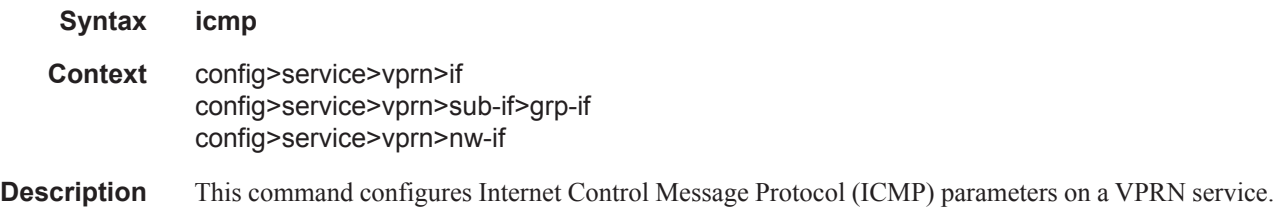

## mask-reply

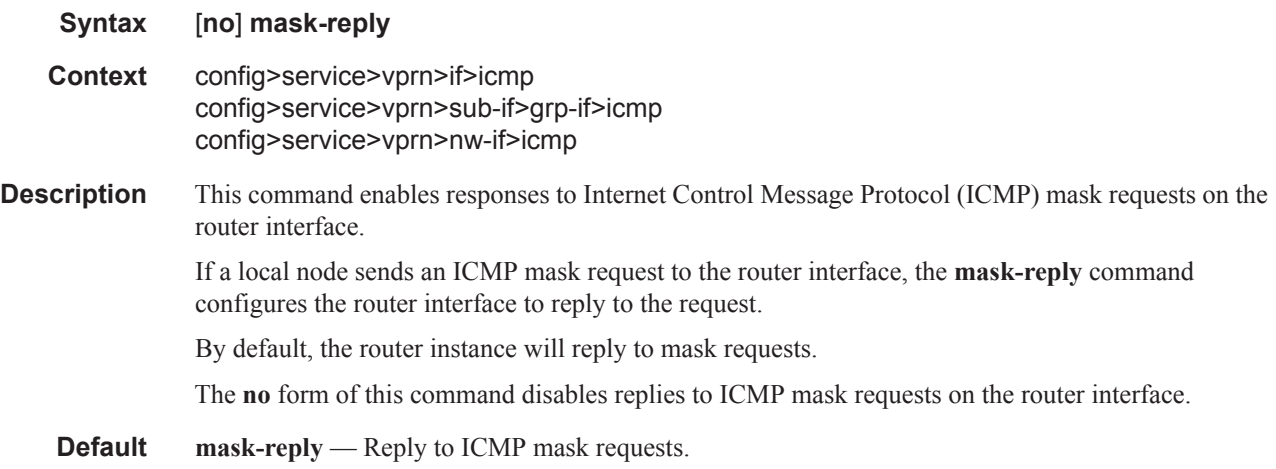

### redirects

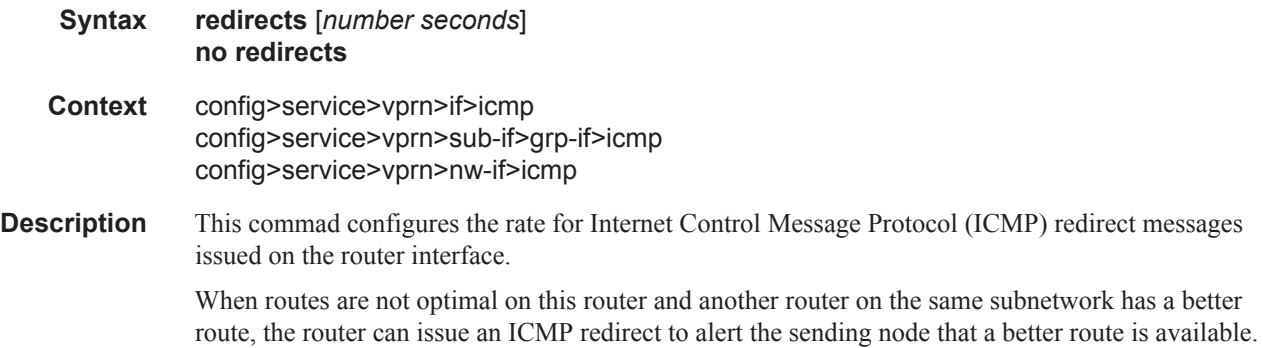

 $\mathbf{I}$ 

The **redirects** command enables the generation of ICMP redirects on the router interface. The rate at which ICMP redirects is issued can be controlled with the optional *number* and *seconds* parameters by indicating the maximum number of redirect messages that can be issued on the interface for a given time interval.

By default, generation of ICMP redirect messages is enabled at a maximum rate of 100 per 10 second time interval.

The **no** form of this command disables the generation of icmp redirects on the router interface.

**Default** redirects 100 10 — Maximum of 100 redirect messages in 10 seconds.

**Parameters** *number —* The maximum number of ICMP redirect messages to send. This parameter must be specified with the *seconds* parameter.

**Values**  $10 - 1000$ 

*seconds —* The time frame in seconds used to limit the *seconds* of ICMP redirect messages that can be issued.

**Values**  $1 - 60$ 

#### ttl-expired

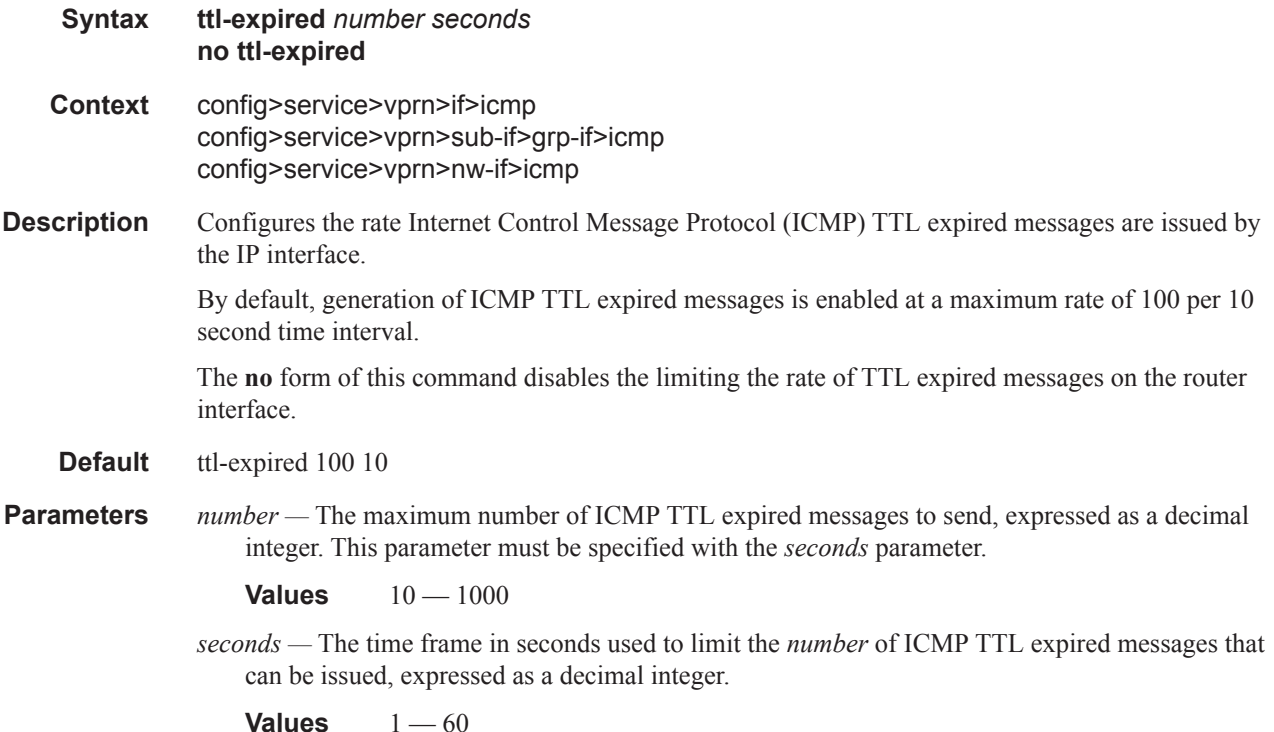

#### Router Advertisement Commands

#### if-attribute

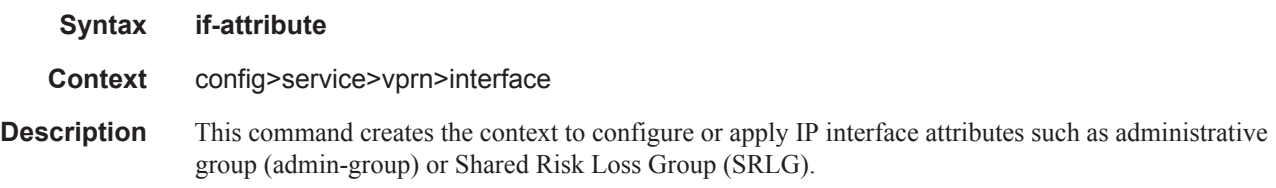

#### admin-group

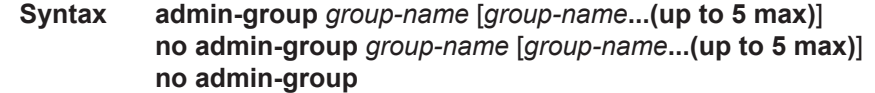

- **Context** config>service>vprn>interface>if-attribute
- **Description** This command configures the admin group membership of an interface. The user can apply admin groups to an IES, VPRN, network IP, or MPLS interface.

Each single operation of the **admin-group** command allows a maximum of five (5) groups to be specified at a time. However, a maximum of 32 groups can be added to a given interface through multiple operations. Once an admin group is bound to one or more interface, its value cannot be changed until all bindings are removed.

The configured admin-group membership will be applied in all levels/areas the interface is participating in. The same interface cannot have different memberships in different levels/areas.

It should be noted that only the admin groups bound to an MPLS interface are advertised area-wide in TE link TLVs and sub-TLVs when the **traffic-engineering** option is enabled in IS-IS or OSPF. IES and VPRN interfaces do not have their attributes advertised in TE TLVs.

The **no** form of this command deletes one or more of the admin-group memberships of an interface. The user can also delete all memberships of an interface by not specifying a group name.

**Parameters** *group-name* — Specifies the name of the group with up to 32 characters. The association of group name and value should be unique within an IP/MPLS domain.

### srlg-group

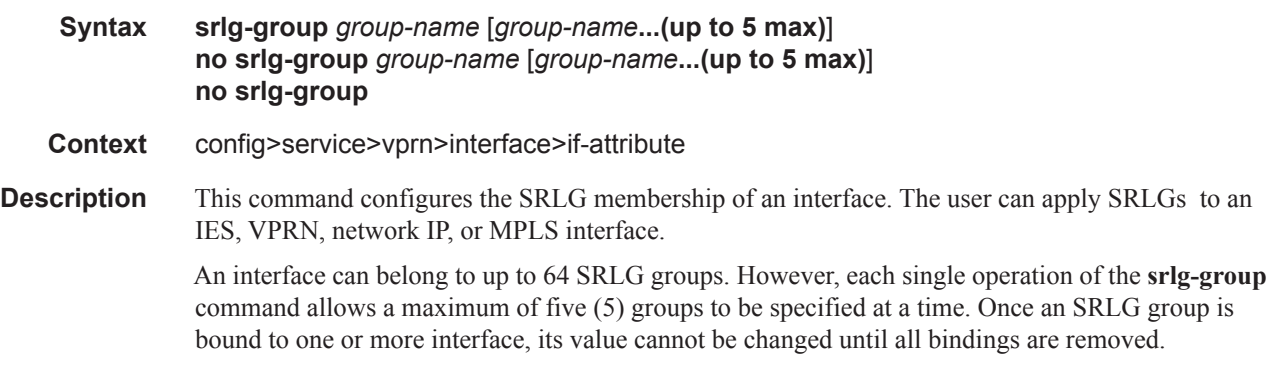

The configured SRLG membership will be applied in all levels/areas the interface is participating in. The same interface cannot have different memberships in different levels/areas.

It should be noted that only the SRLGs bound to an MPLS interface are advertised area-wide in TE link TLVs and sub-TLVs when the **traffic-engineering** option is enabled in IS-IS or OSPF. IES and VPRN interfaces do not have their attributes advertised in TE TLVs.

The **no** form of this command deletes one or more of the SRLG memberships of an interface. The user can also delete all memberships of an interface by not specifying a group name.

**Parameters** *group-name* — Specifies the name of the group, up to 32 characters. The association of group name and value should be unique within an IP/MPLS domain.

#### unreachables

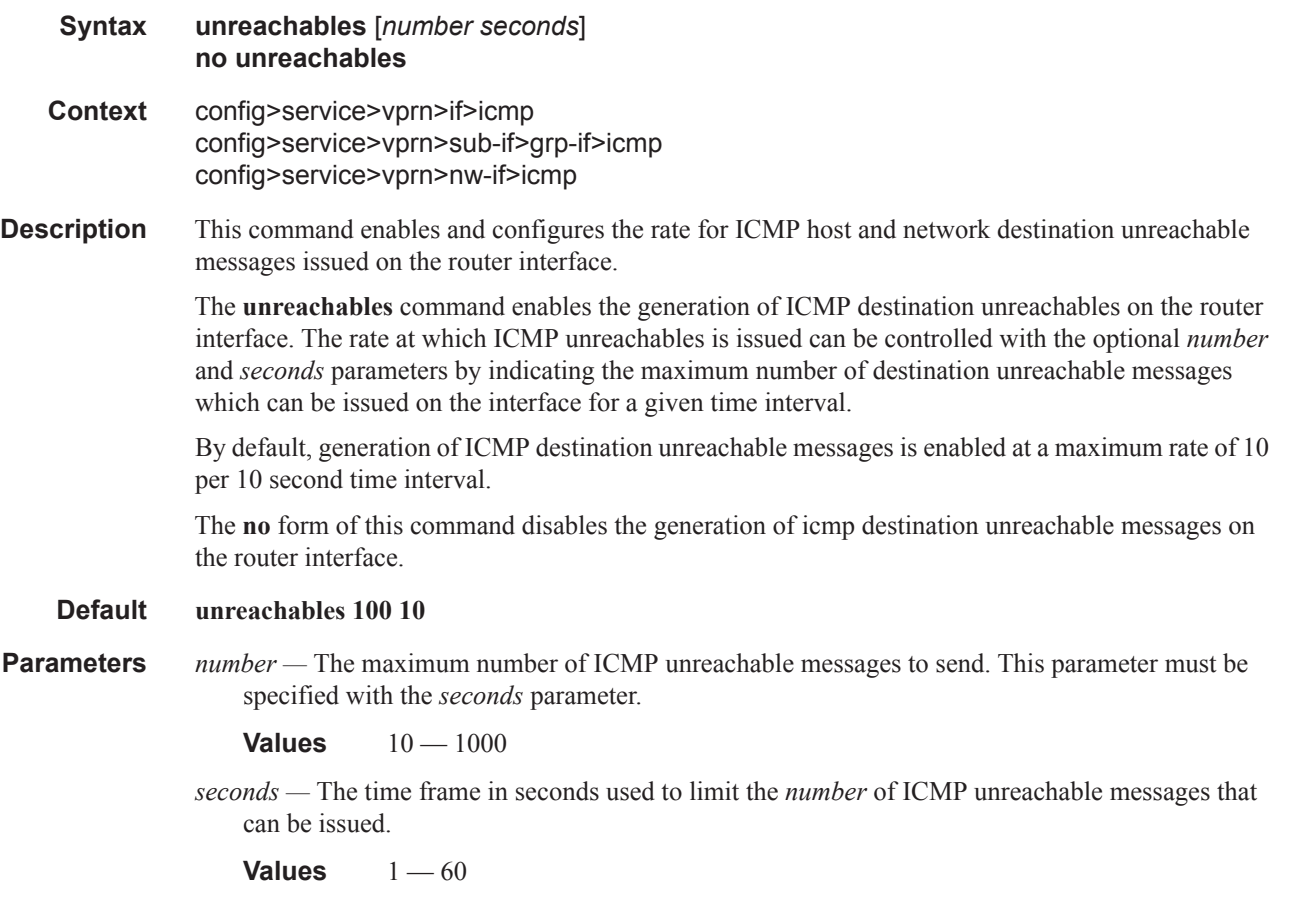

Τ

### ip-mtu

I

I

 $\begin{array}{c} \hline \end{array}$ 

 $\mathbf{I}$ 

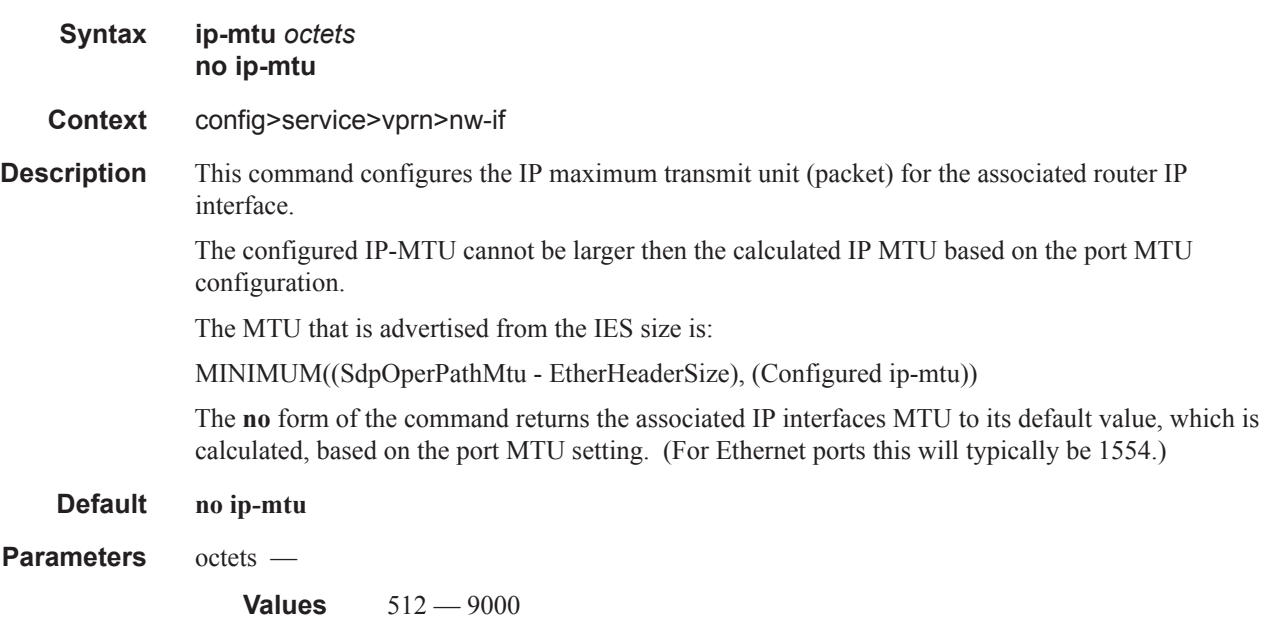

### lag

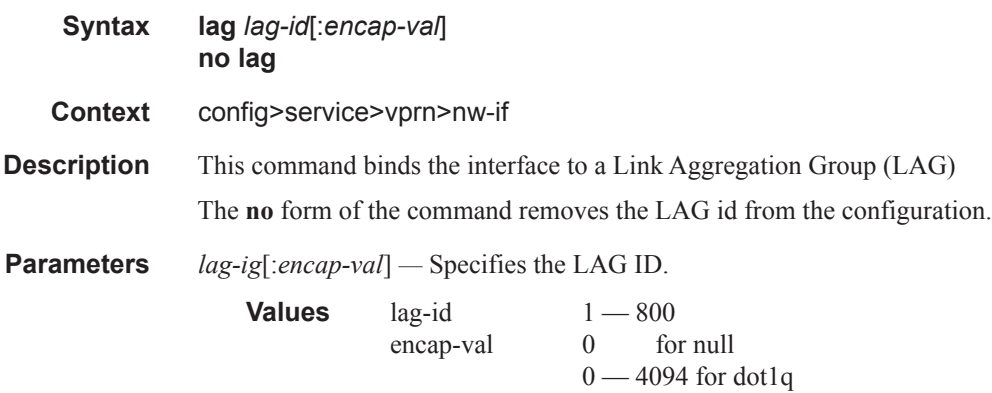

Π

## **Interface SAP Commands**

sap

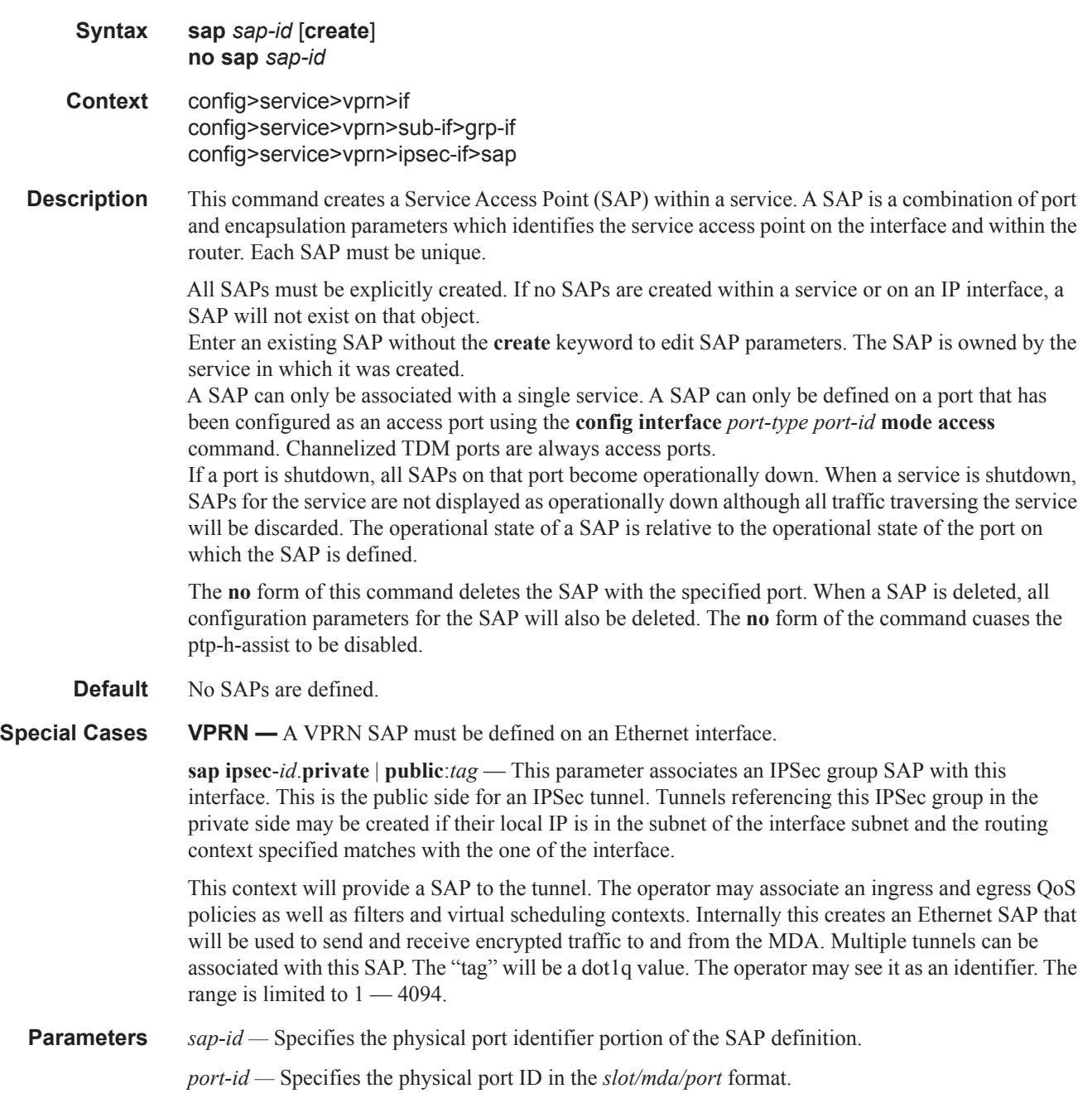

 $\mathbf{I}$ 

If the card in the slot has Media Dependent Adapters (MDAs) installed, the *port-id* must be in the slot\_number/MDA\_number/port\_number format. For example 6/2/3 specifies port 3 on MDA 2 in slot 6.

The *port-id* must reference a valid port type. When the *port-id* parameter represents SONET/ SDH and TDM channels the port ID must include the channel ID. A period "." separates the physical port from the *channel-id*. The port must be configured as an access port.

If the SONET/SDH port is configured as clear-channel then only the port is specified.

**create —** Keyword used to create a SAP instance.

**split-horizon-group** *group-name* **—** Specifies the name of the split horizon group to which the SAP belongs.

#### aarp

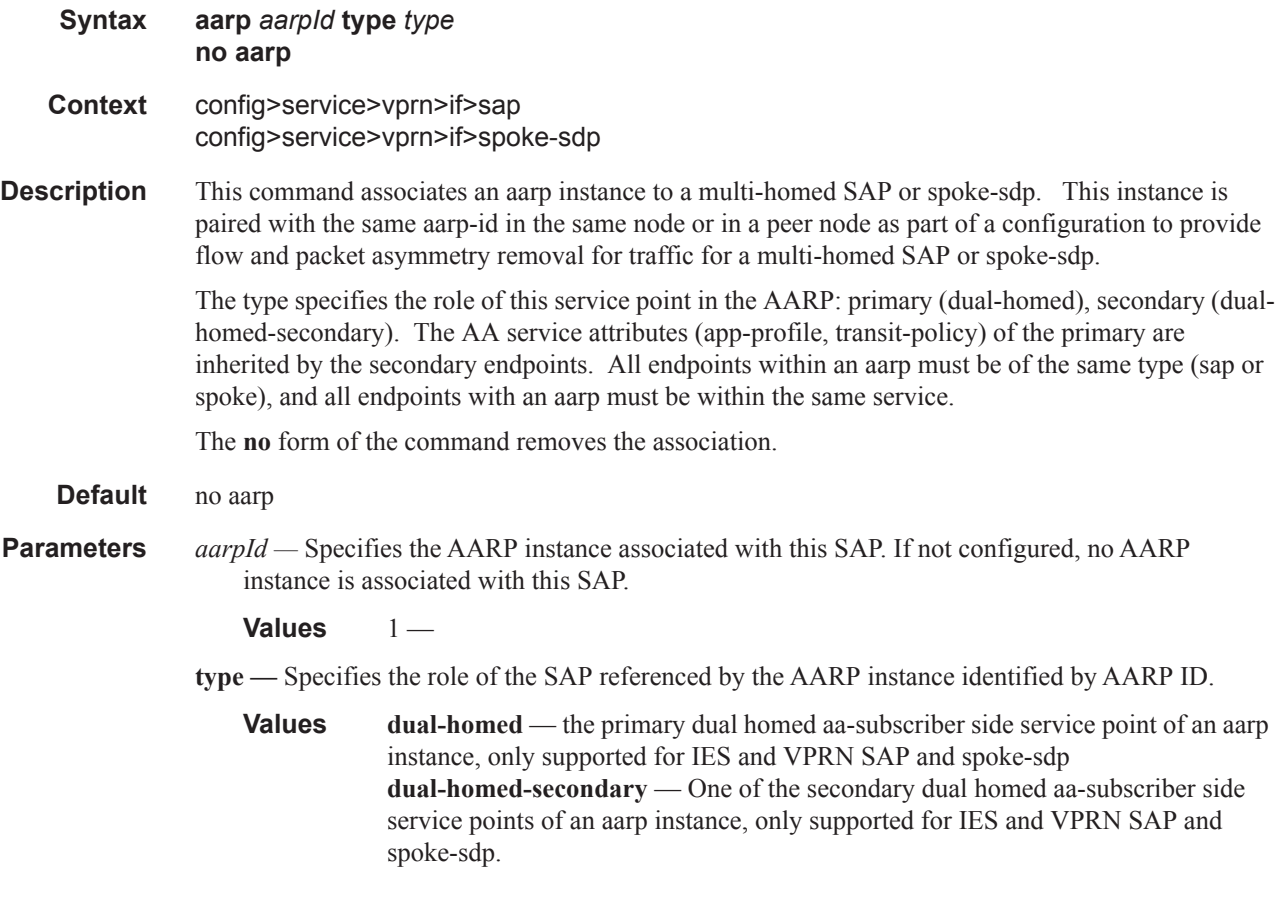

#### tod-suite

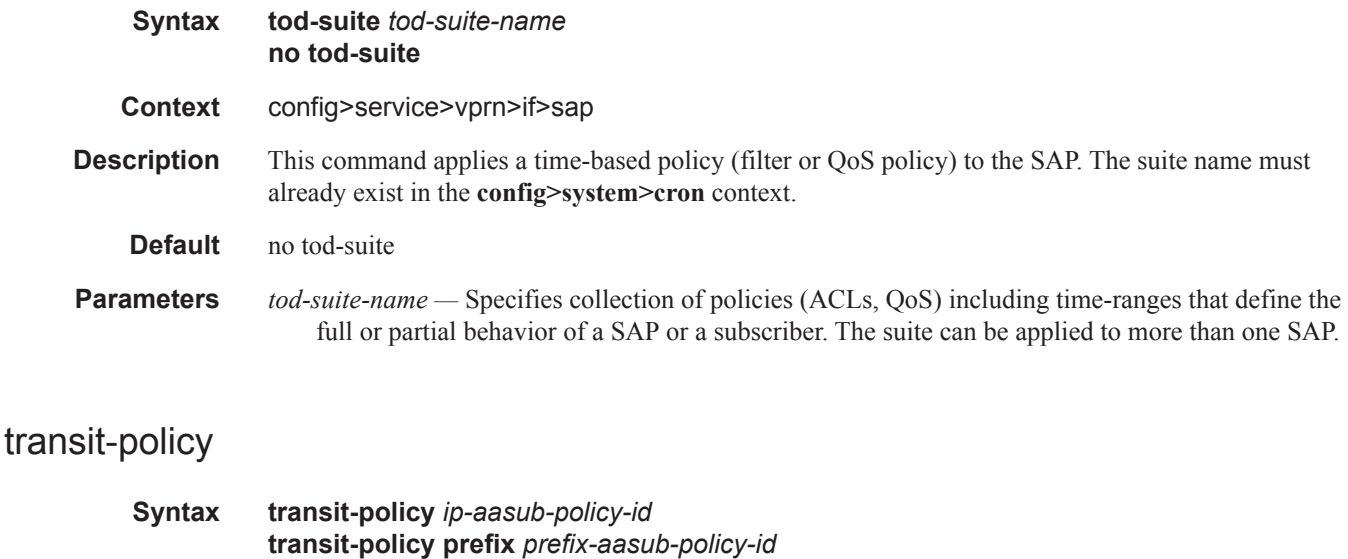

- **no transit-ip-policy Context** config>service>vprn>if>sap> config>service>vprn>if>spoke-sdp>
- **Description** This command associates a transit aa subscriber IP policy to the service. The transit IP policy must be defined prior to associating the policy with a SAP in the **config>application assurance>group>policy>transit-ip-policy** context.

Transit AA subscribers are managed by the system through the use of this policy assigned to services, which determines how transit subs are created and removed for that service.

The **no** form of the command removes the association of the policy to the service.

**Default** no transit-ip-policy

*ip-aasub-policy-id —* An integer that identifies a transit IP profile entry.

**Values**  $1 - 65535$ 

*prefix-aasub-policy-id —* An integer that identifies a prefix aasub-policy ID.

**Values** 1 — 65535

#### accounting-policy

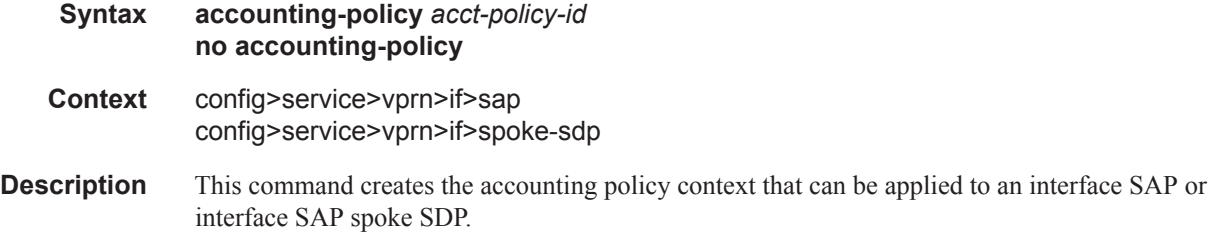

An accounting policy must be defined before it can be associated with a SAP. If the *policy-id* does not exist, an error message is generated.

A maximum of one accounting policy can be associated with a SAP at one time. Accounting policies are configured in the **config>log** context.

The **no** form of this command removes the accounting policy association from the SAP, and the acccounting policy reverts to the default.

**Default** Default accounting policy.

**Parameters** *acct-policy-id —* Enter the accounting *policy-id* as configured in the **config>log>accounting-policy**  context.

**Values**  $1 - 99$ 

#### app-profile

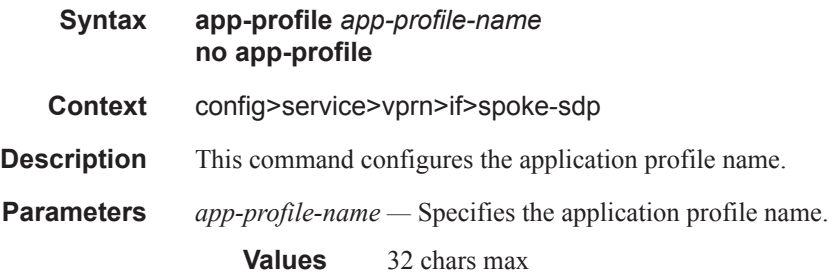

### bfd-enable

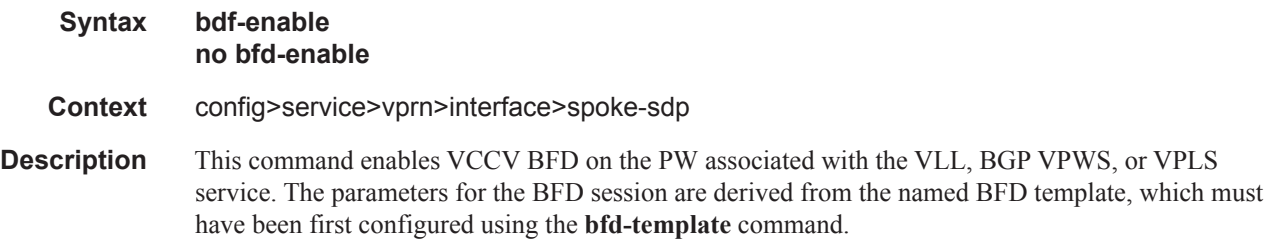

### bfd-template

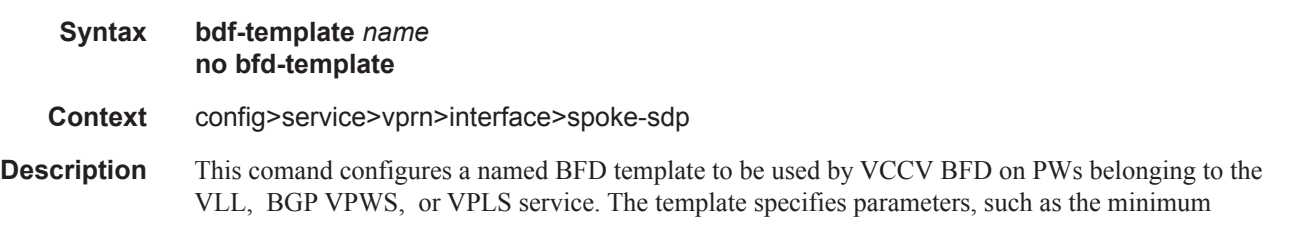

transmit and receive control packet timer intervals, to be used by the BFD session. Template parameters are configured under the **config>router>bfd** context.

- **Default** no bfd-template
- **Parameters** *name* A text string name for the template of up to 32 characters in printable 7-bit ASCII, enclosed in double quotes.

#### collect-stats

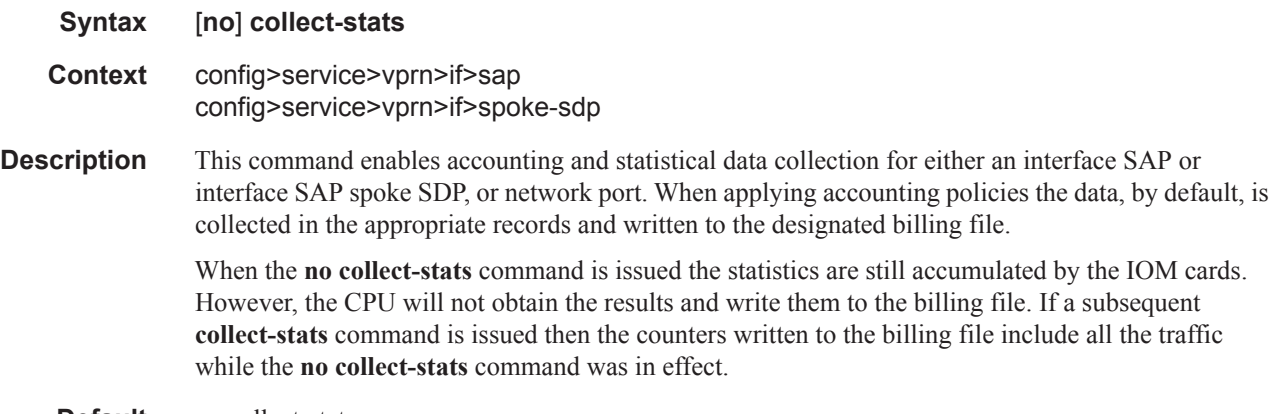

**Default** no collect-stats

### cpu-protection

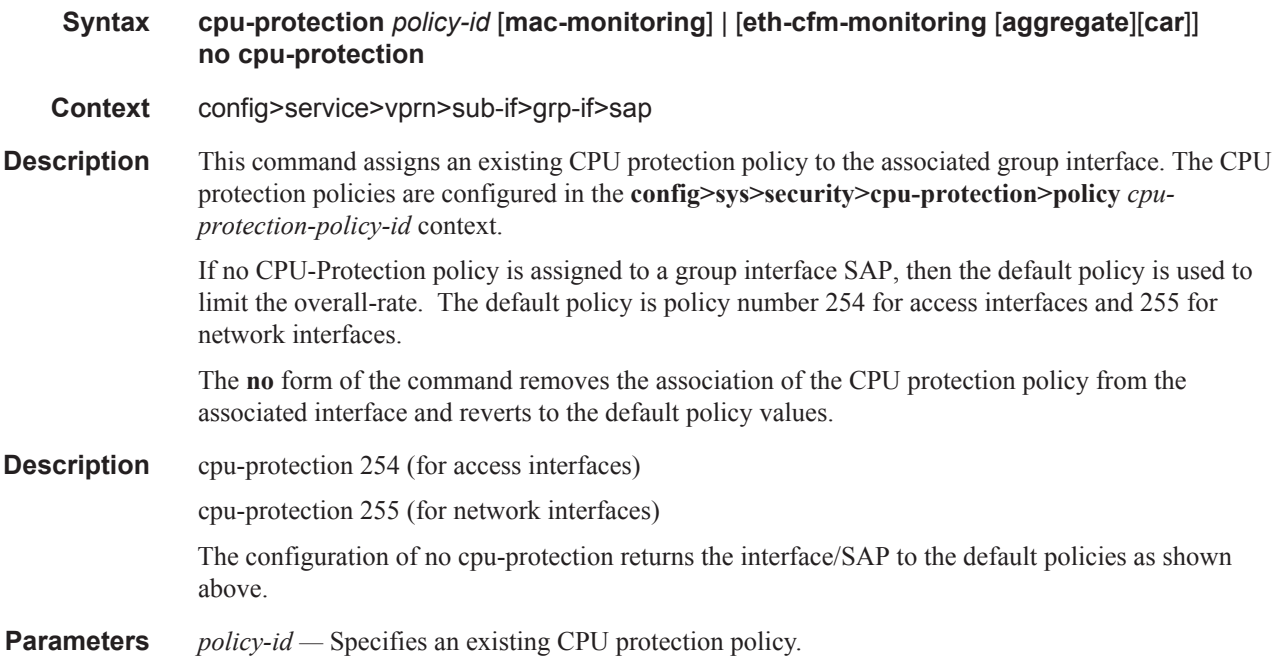

ı

**Values**  $1 - 255$ 

**mac-monitoring —** This keyword enables MAC monitoring.

**eth-cfm-monitoring —** This keyword enables Ethernet Connectivity Fault Management monitoring.

**aggregate —** This keyword applies the rate limit to the sum of the per peer packet rates.

**car —** (Committed Access Rate) This keyword causes Eth-CFM packets to be ignored when enforcing the overall-rate.

#### dist-cpu-protection

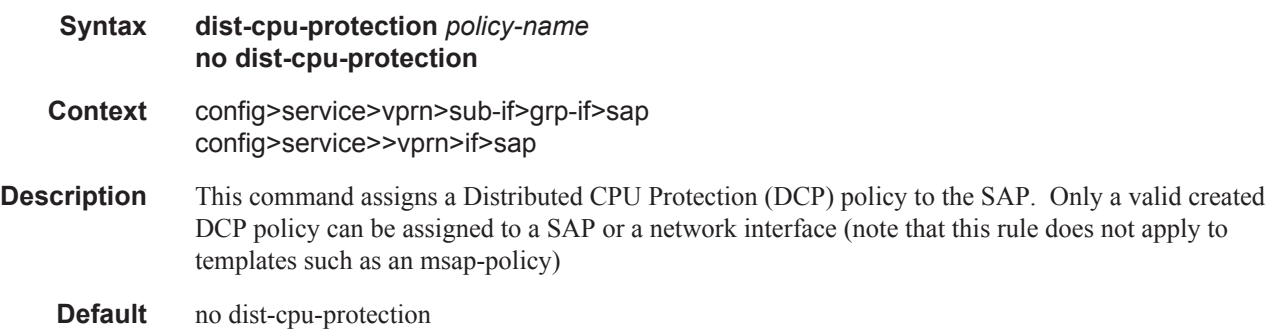

### default-host

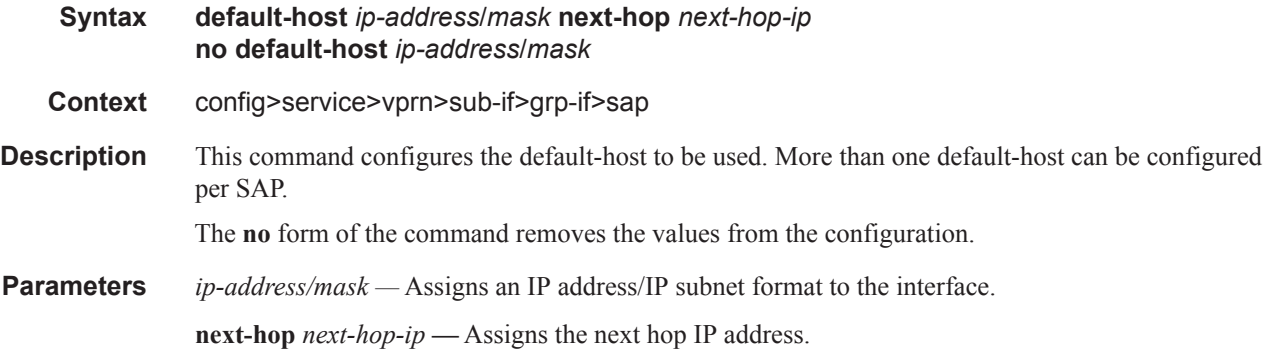

#### source

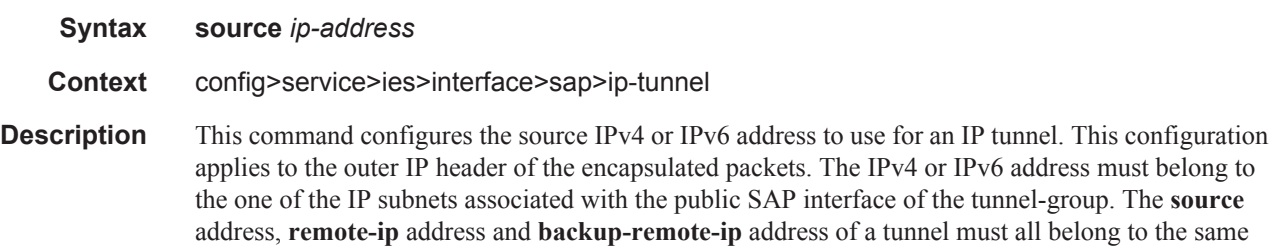

address family (IPv4 or IPv6). When the source address contains an IPv6 address it must be a global unicast address.

**Default** no source

**Parameters** *ip-address* — An IPv4 address or an IPv6 address.

#### remote-ip

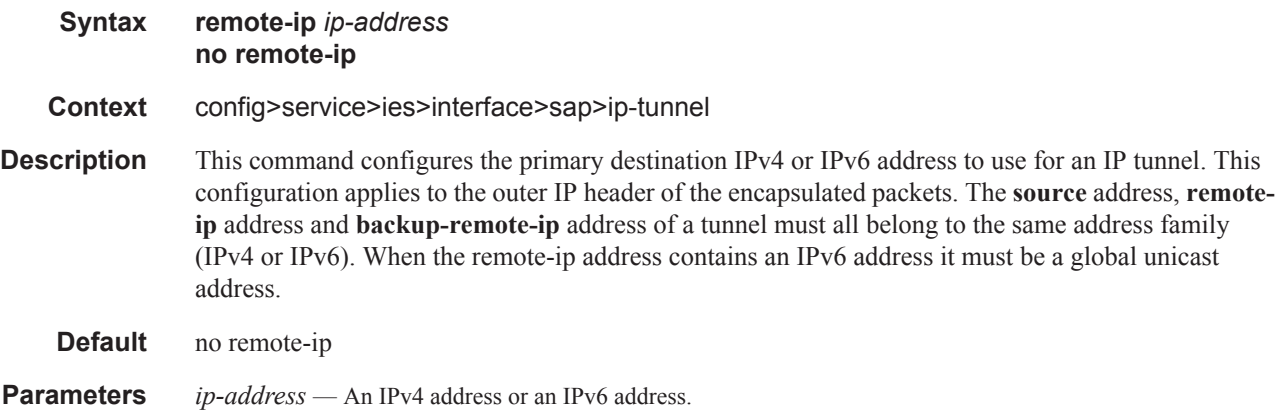

## backup-remote-ip

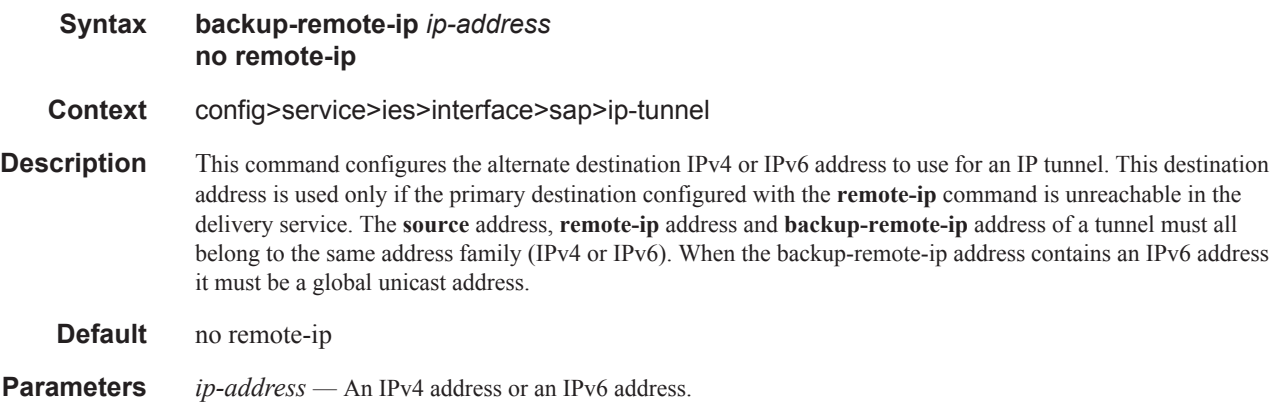

## **Interface SAP ATM Commands**

### atm

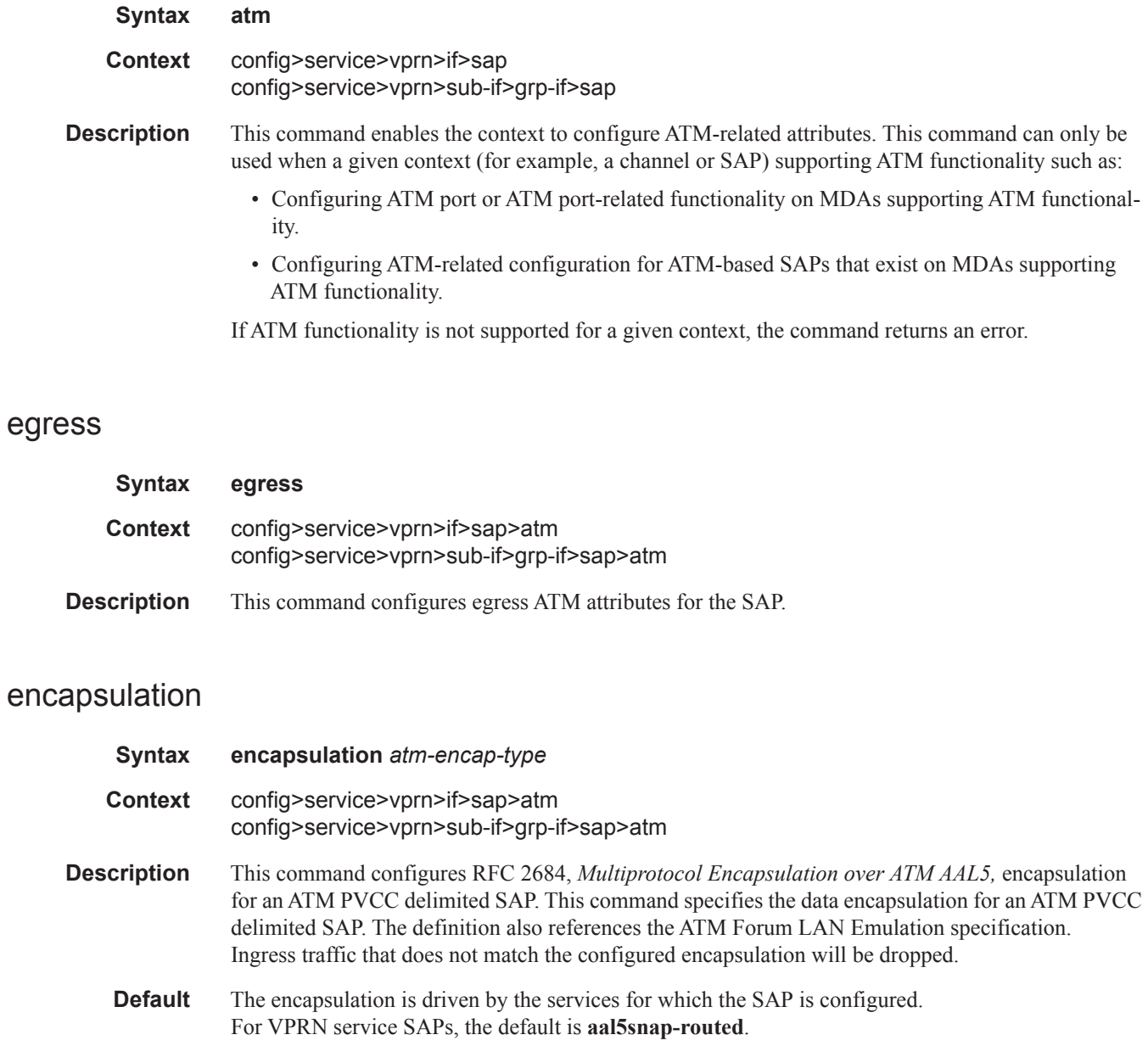

**Parameters** *atm-encap-type —* Specify the encapsulation type.

Π

**Values aal5snap-routed** — Routed encapsulation for LLC encapsulated circuit (LLC/ SNAP precedes protocol datagram) as defined in RFC 2684. **aal5mux-ip** — Routed IP encapsulation for VC multiplexed circuit as defined in RFC 2684. **aal5snap-bridged** — Bridged encapsulation for LLC encapsulated circuit (LLC/ SNAP precedes protocol datagram) as defined in RFC 2684. **aal5mux-bridged-eth-nofcs** — Bridged IP encapsulation for VC multiplexed circuit as defined in RFC 2684.

#### ingress

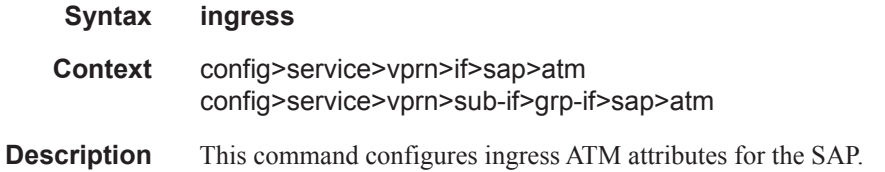

### traffic-desc

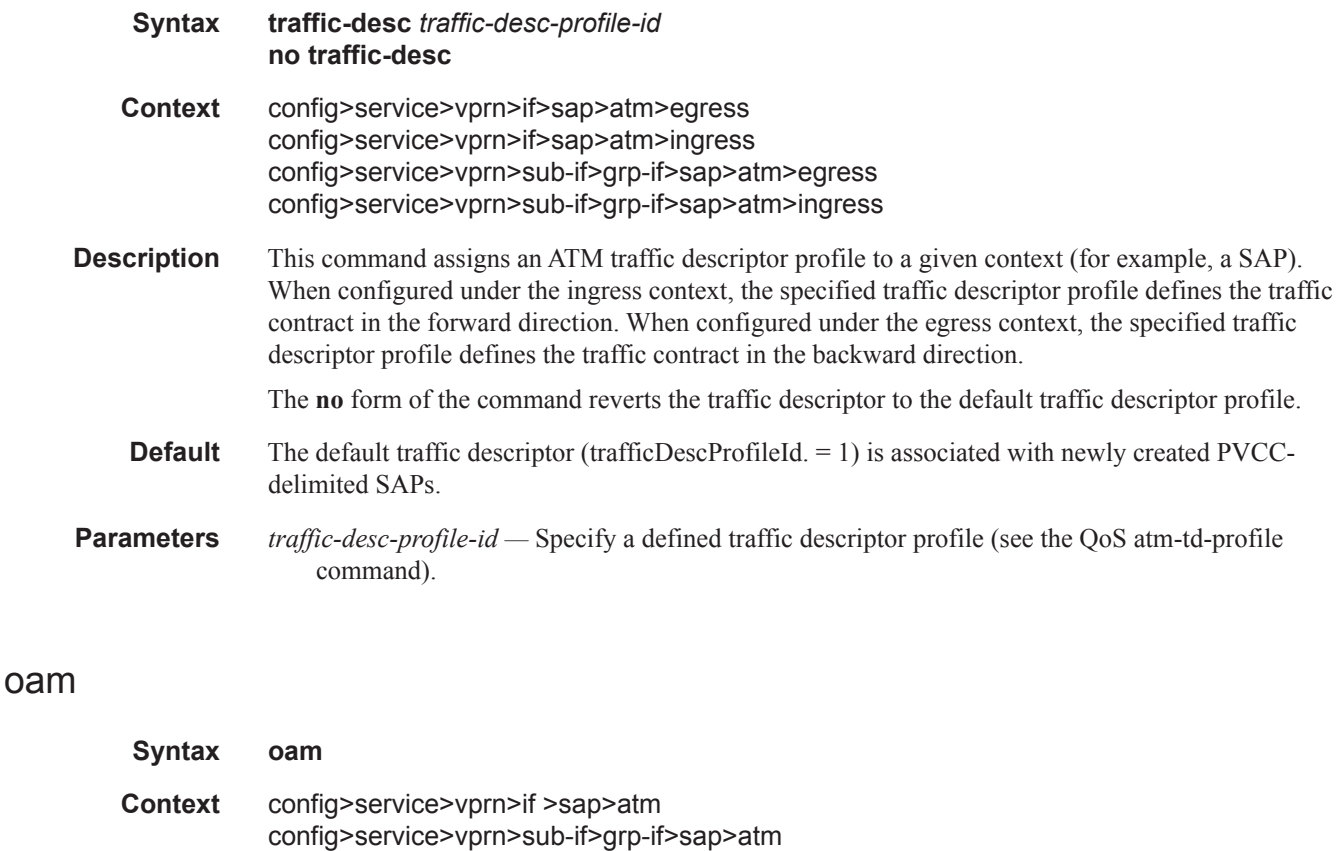

**Description** This command enables the context to configure OAM functionality for a PVCC delimiting a SAP.

Τ

The ATM-capable MDAs support F5 end-to-end OAM functionality (AIS, RDI, Loopback):

- ITU-T Recommendation I.610 B-ISDN Operation and Maintenance Principles and Functions version 11/95
- GR-1248-CORE Generic Requirements for Operations of ATM Network Elements (NEs). Issue 3 June 1996
- GR-1113-CORE Bellcore, Asynchronous Transfer Mode (ATM) and ATM Adaptation Layer (AAL) Protocols Generic Requirements, Issue 1, July 1994

#### alarm-cells

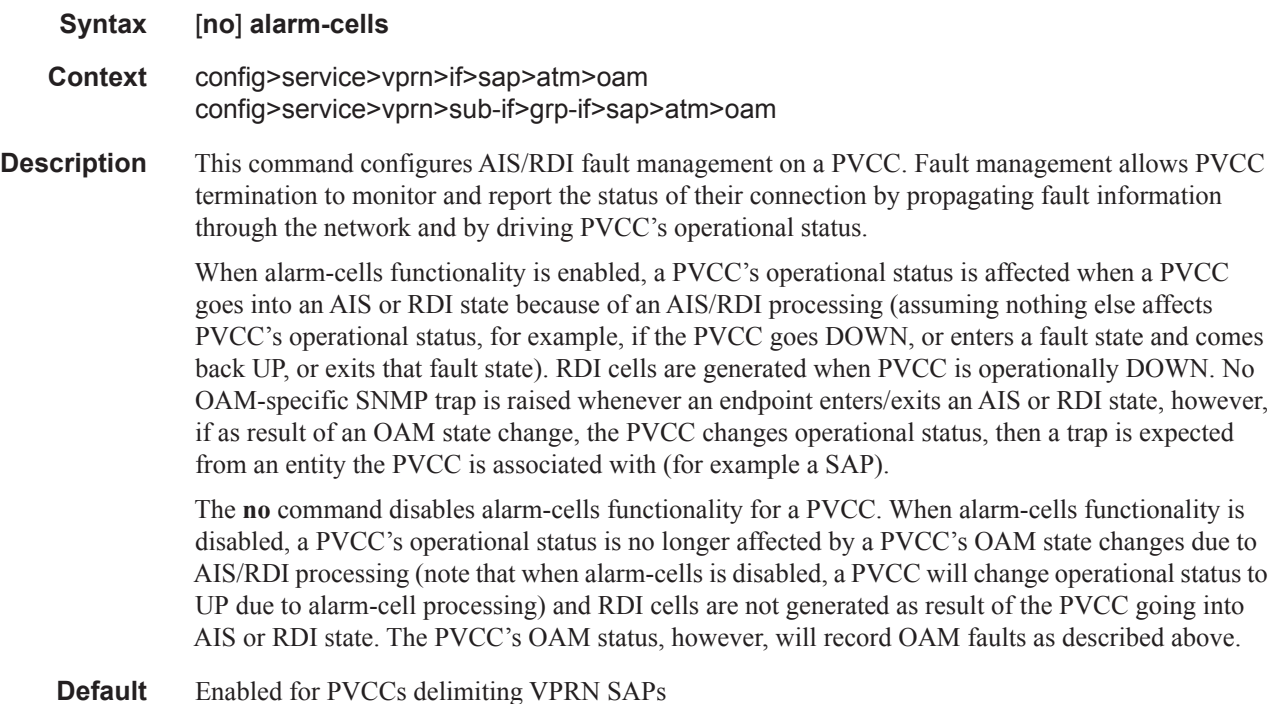

#### periodic-loopback

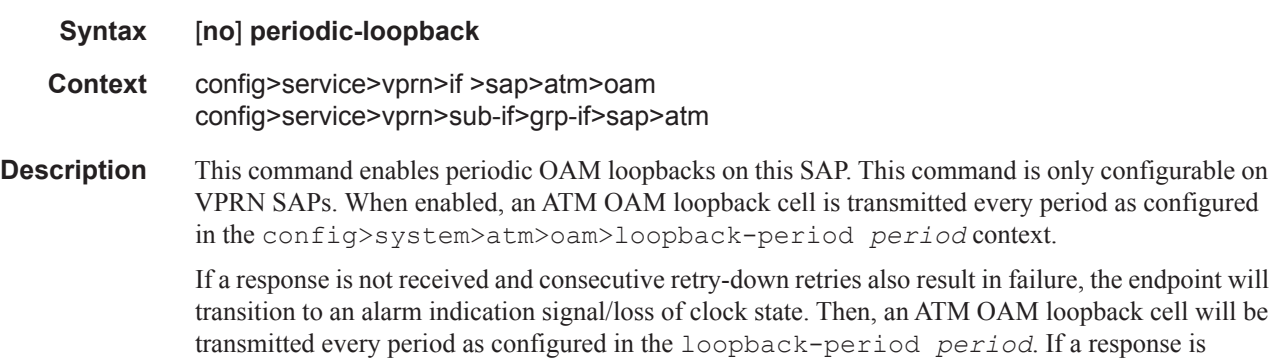

received for the periodic loopback and consecutive retry-up retries also each receive a response, the endpoint will transition back to the up state.

The **no** form of the command sets the value back to the default.

**Default** no periodic-loopback

# **Interface Anti-Spoofing Commands**

## anti-spoof

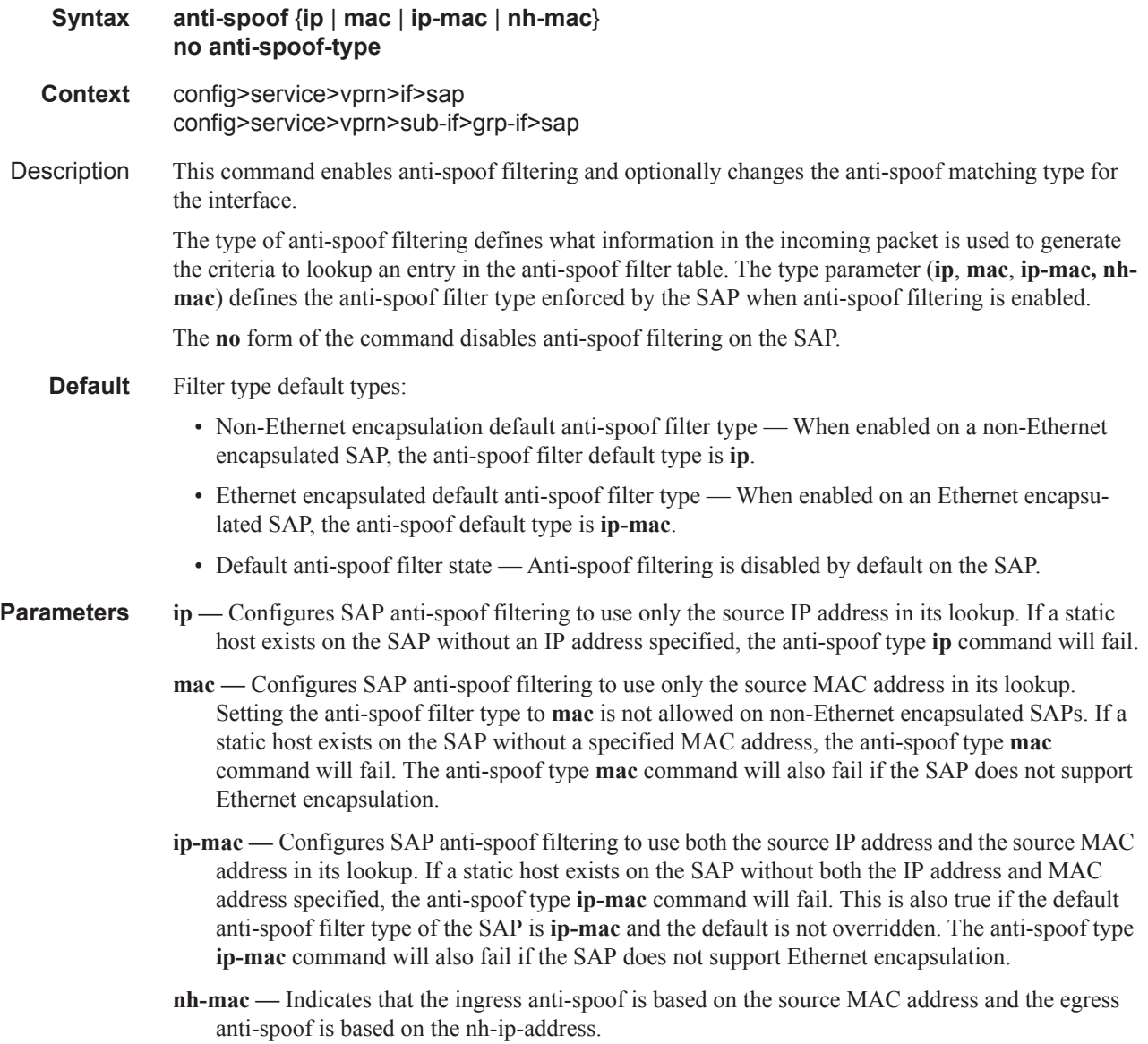

Π

## app-profile

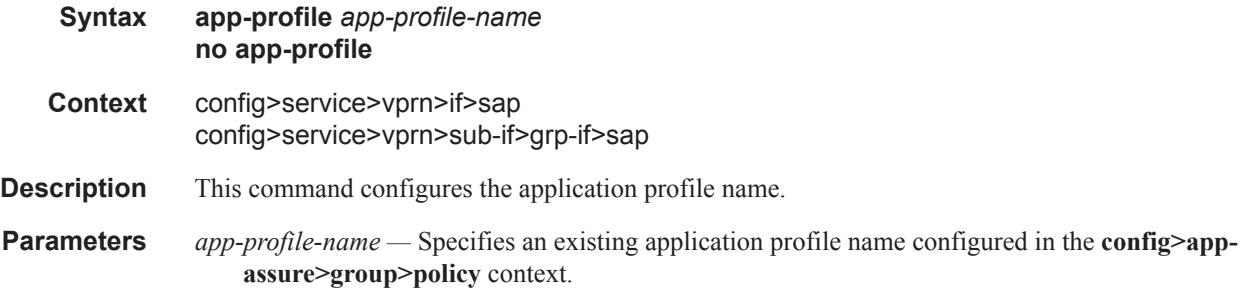

## arp-limit

 $\overline{\phantom{a}}$ 

ľ

 $\mathbf{I}$ 

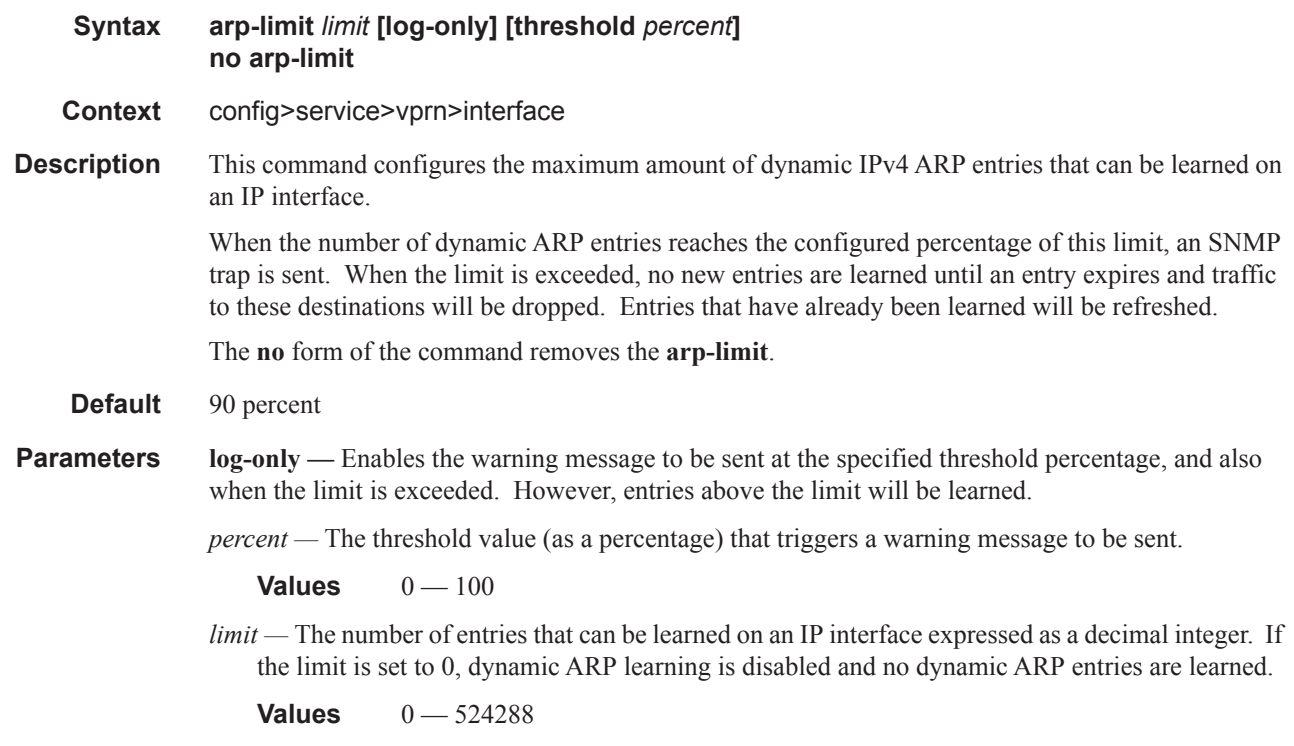

### arp-populate

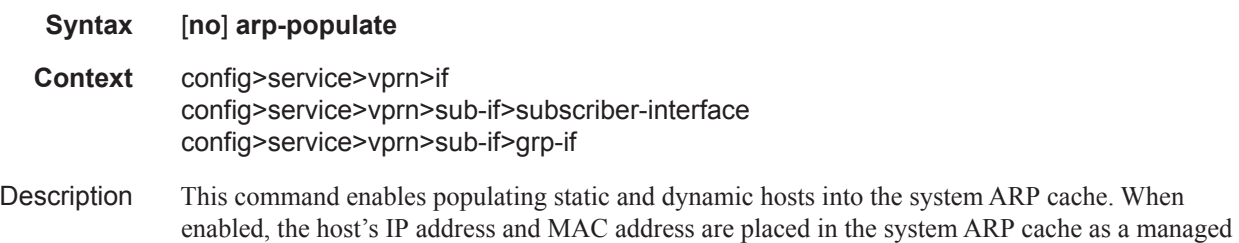

entry. Static hosts must be defined on the interface using the **host** command. Dynamic hosts are enabled on the system through enabling lease-populate in the IP interface DHCP context. In the event that both a static host and a dynamic host share the same IP and MAC address, the system's ARP cache retains the host information until both the static and dynamic information are removed. Both static and dynamic hosts override static ARP entries. Static ARP entries are marked as inactive when they conflict with static or dynamic hosts and will be repopulated once all static and dynamic host information for the IP address are removed. Since static ARP entries are not possible when static subscriber hosts are defined or when DHCP lease state table population is enabled, conflict between static ARP entries and the arp-populate function is not an issue.

The **arp-populate** command will fail if an existing static subscriber host on the SAP does not have both MAC and IP addresses specified.

Once **arp-populate** is enabled, creating a static subscriber host on the SAP without both an IP address and MAC address will fail.

**arp-populate** can only be enabled on VPRN interfaces supporting Ethernet encapsulation.

Use the **no** form of the command to disable ARP cache population functions for static and dynamic hosts on the interface. All static and dynamic host information in the systems ARP cache will be removed. Any existing static ARP entries previously inactive due to static or dynamic hosts will be populated in the system ARP cache.

When **arp-populate** is enabled, the system will not send out ARP Requests for hosts that are not in the ARP cache. Only statically configured and DHCP learned hosts are reachable through an IP interface with arp-populate enabled.

**Default** not enabled

#### arp-retry-timer

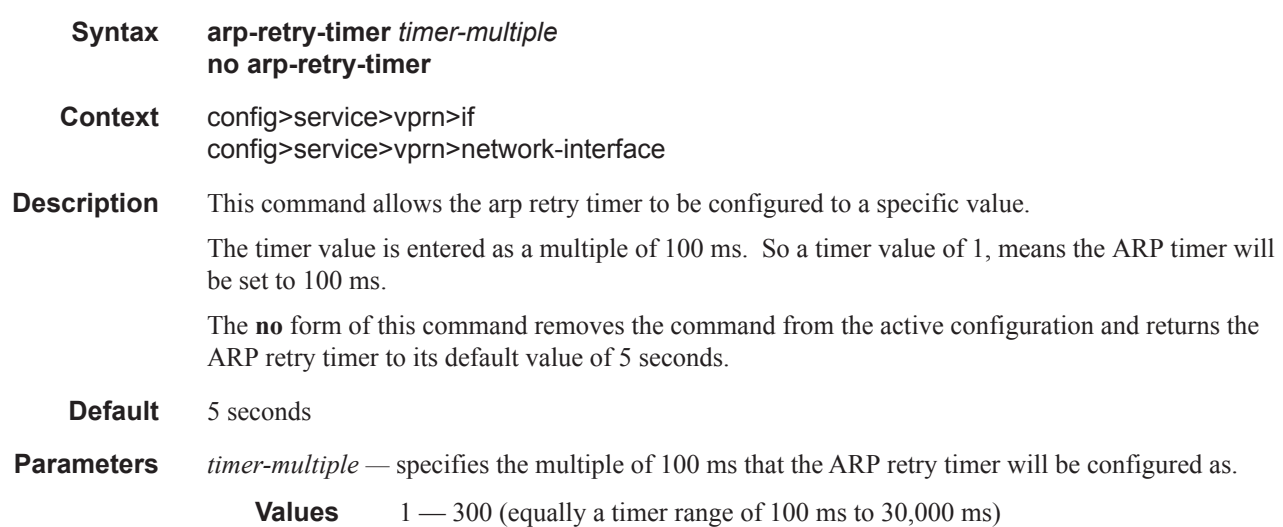

## arp-timeout

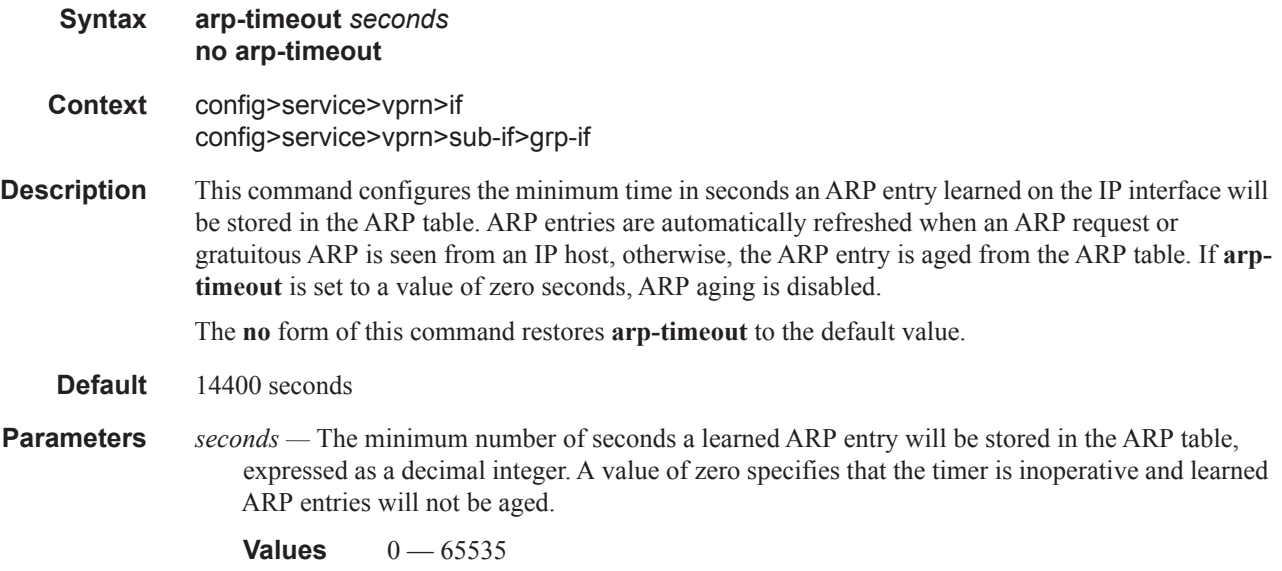

# authentication-policy

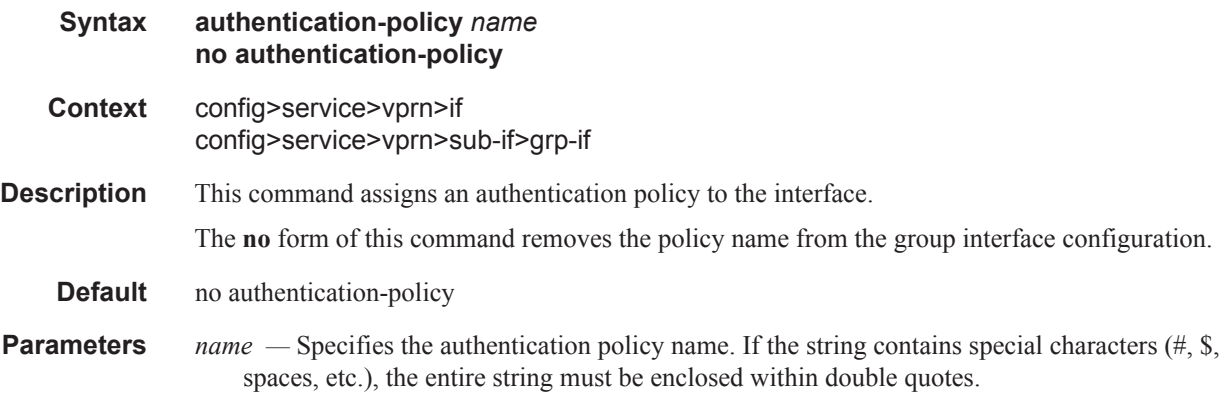

## delayed-enable

 $\mathbf{I}$ 

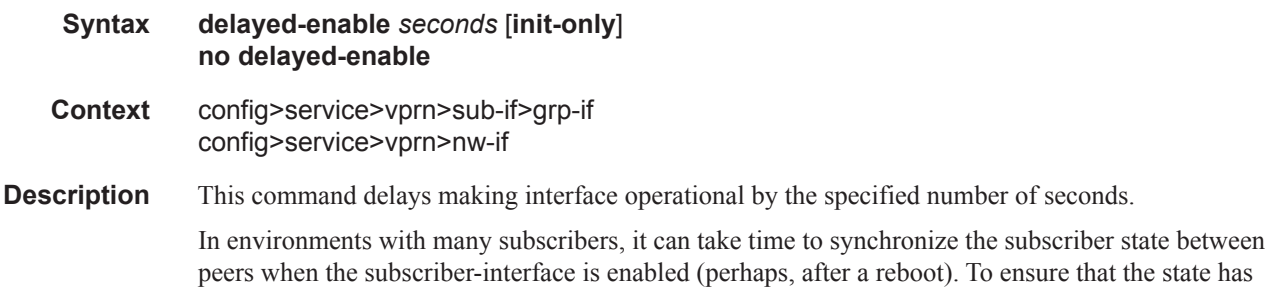

time to be synchronized, the **delayed-enable** timer can be specified. The optional parameter **init-only** can be added to use this timer only after a reboot.

**Default** no delayed-enable

**Parameters** *seconds* — Specifies the number of seconds to delay before the interface is operational.

**Values**  $1 - 1200$ 

**init-only —** Delays the initialization of the subscriber-interface to give the rest of the system time to complete necessary tasks such as allowing routing protocols to converge and/or to allow MCS to sync the subscriber information. The delay only occurs immediately after a reboot.

#### calling-station-id

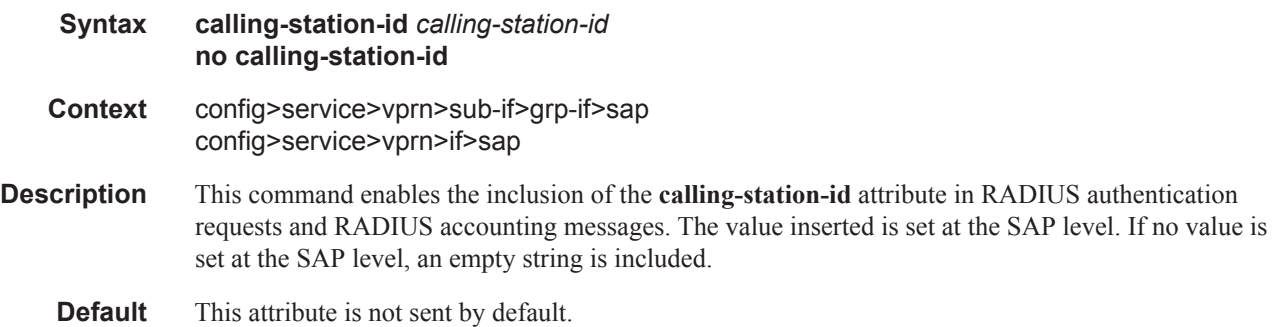

#### host

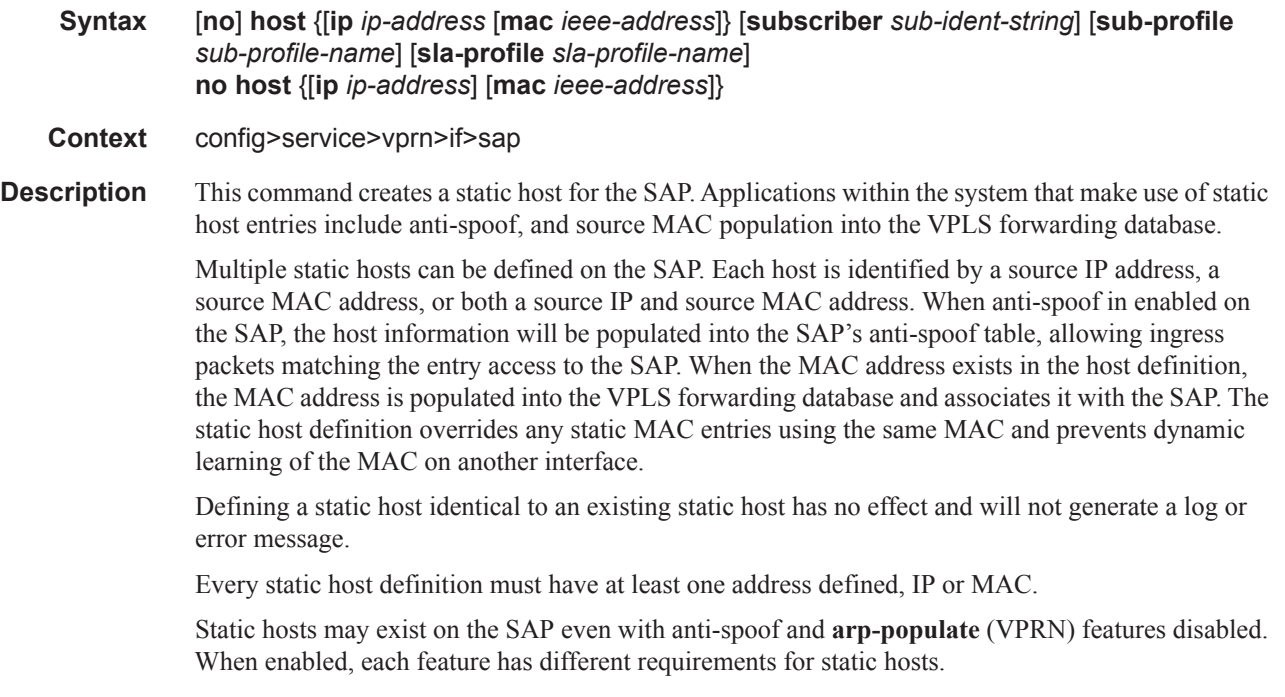

- **anti-spoof** When enabled, this feature uses static and dynamic host information to populate entries into an anti-spoof filter table. The anti-spoof filter entries generated will be of the same type as specified in the anti-spoof type parameter. If the SAP anti-spoof filter is defined as mac, each static host definition must specify a MAC address. If the SAP anti-spoof filter is defined as ip, each static host definition must specify an IP address. If the SAP anti-spoof filter is defined as ipmac, each static host definition must specify both an IP address and MAC address. If definition of a static host is attempted without the appropriate addresses specified for the enabled anti-spoof filter, the static host definition will fail.
- **arp-populate** When enabled, this feature uses static and dynamic host information to populate entries into the system's ARP cache. This is only available on the VPRN service SAPs. Both a MAC address and IP address are required to populate an ARP entry in the system. If definition of a static host is attempted without both a MAC and IP address specified when arp -populate is enabled, the static host definition will fail.
- **fdb-populate** This is an implicit feature that uses the static host definition as a static MAC in the VPLS forwarding database. It cannot be enabled or disabled and has no effect on the ability to create static hosts without a MAC address specified. When a MAC address is specified for a static host, it will automatically be populated into the VPLS forwarding database associated with the SAP on which the host is created. The static host MAC address will override any static MAC entries using the same MAC and prevent dynamic learning of the MAC on another interface. Existing static MAC entries with the same MAC address as a static host are marked as inactive but not deleted. If all static hosts are removed from the SAP, the static MAC may be populated. New static MAC definitions for the VPLS instance may be created while a static host exists associated with the static MAC address.

The **no** form of the command removes a static entry from the system. The specified **ip** *address* and **mac** *address* must match the host's exact IP and MAC addresses as defined when it was created. When a static host is removed from the SAP, the affect of its removal on the anti-spoof filter, ARP cache or the VPLS forwarding database is also evaluated.

- **Default** There are no default static entries.
- **Parameters** ip *ip-address* Specify this optional parameter when defining a static host. The IP address must be specified for **anti-spoof** *ip* and **anti-spoof** *ip-mac* commands. Only one static host can be configured on the SAP with a given IP address. The following rules apply to configure static hosts using an IP address:
	- Only one static host can be defined using a specific IP address.
	- Defining a static host with the same IP address as a previous static host overwrites the previous static host.
	- If a static host has an IP address assigned, the MAC address for the host is optional (depending on the features enabled on the SAP).
	- **mac** mac-addressSpecify this optional parameter when defining a static host. The MAC address must be specified for **anti-spoof** *mac*, and **anti-spoof** *ip-mac*. Multiple static hosts may be configured with the same MAC address given that each definition is distinguished by a unique IP address. The following rules apply to configuring static hosts using a MAC address:
		- Multiple static hosts may share the same MAC address.
		- Executing the host command with the same MAC address but a different IP address as an existing static host will create a new static host.

• If a static host has a MAC address assigned, the IP address for the host is optional (depending on the features enabled on the SAP).

**Values** 8k static and dynamic hosts per 10G forwarding complex. 64k8k per system.

- **subscriber** *sub-ident-string* Specify this optional parameter to specify an existing subscriber identification profile to be associated with the static subscriber host. The subscriber identification profile is configured in the **config>subscr-mgmt>sub-ident-policy** context. The subscriber information is used by the VPRN SAP arp-reply-agent to determine the proper handling of received ARP requests from subscribers.
	- For VPRN SAPs with **arp-reply-agent** enabled with the optional *sub-ident* parameter, the static subscriber host's sub-ident-string is used to determine whether an ARP request received on the SAP is sourced from a host belonging to the same subscriber as the destination host. When both the destination and source hosts from the ARP request are known on the SAP and the subscriber identifications do not match, the ARP request may be forwarded to the rest of the VPRN destinations.

If the static subscriber host's *sub-ident* string is not defined, the host is not considered to belong to the same subscriber as another host on the SAP.

If source or destination host is unknown, the hosts are not considered to belong to the same subscriber. ARP messages from unknown hosts are subject to anti-spoof filtering rules applied at the SAP.

If *sub-ident* is not enabled on the SAP arp-reply-agent, subscriber identification matching is not performed on ARP requests received on the SAP.

ARP requests are never forwarded back to the same SAP or within the receiving SAP's split horizon group.

- **sub-profile** *sub-profile-name*Specify this optional parameter to specify an existing subscriber profile name to be associated with the static subscriber host. The subscriber profile is configured in the **config>subscr-mgmt>sub-profile** context.
- **sla-profile** *sla-profile-name*Specify this optional parameter to specify an existing SLA profile name to be associated with the static subscriber host. The SLA profile is configured in the **config>subscr-mgmt>sla-profile** context.

### frame-relay

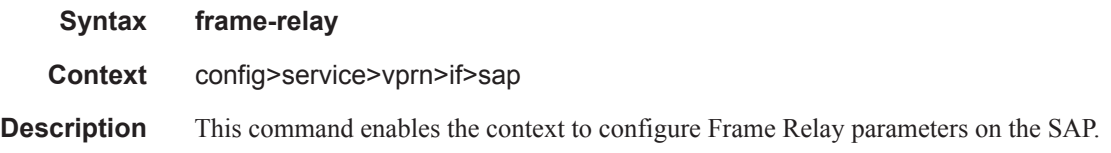

#### frf-12

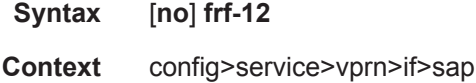

**Description** This command enables the use of FRF12 headers. The **no** form of the command disables the use of FRF12 headers.

### ete-fragment-threshold

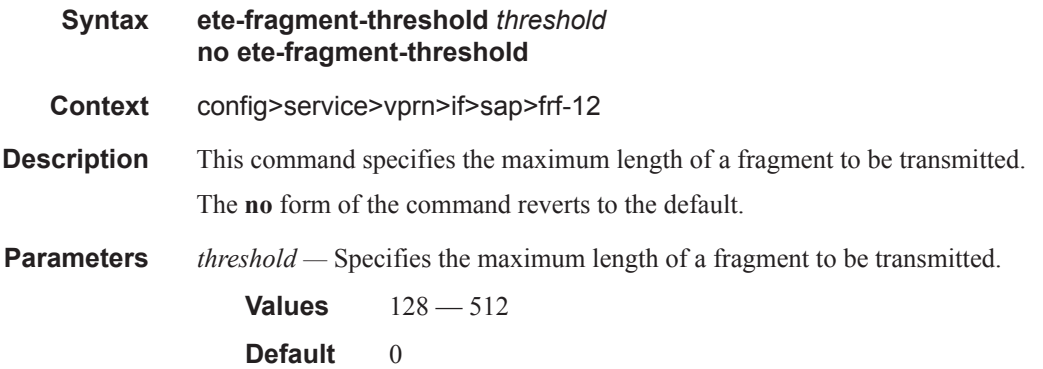

### interleave

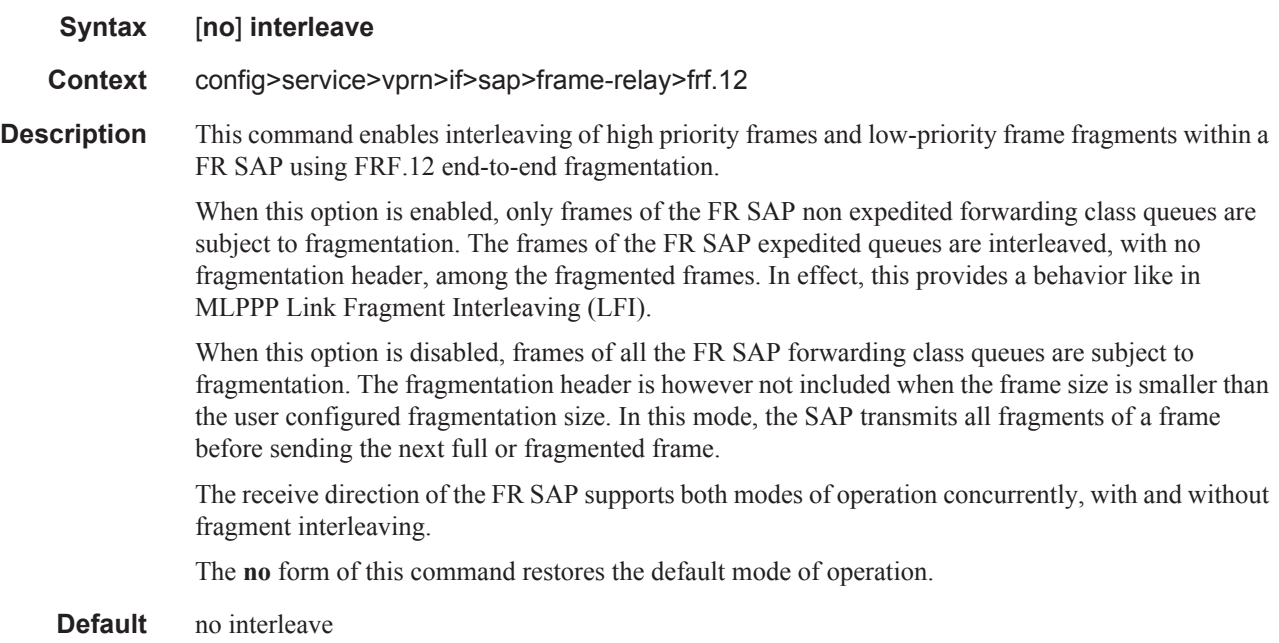

## scheduling-class

Π

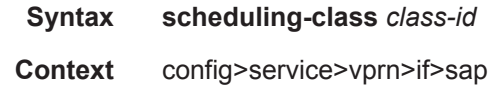

**Description** This command specifies the scheduling class to use for this SAP.

**Parameters** *class-id* — Specifies the scheduling class to use for this SAP.

**Values**  $0 - 3$ **Default** 0

### flowspec

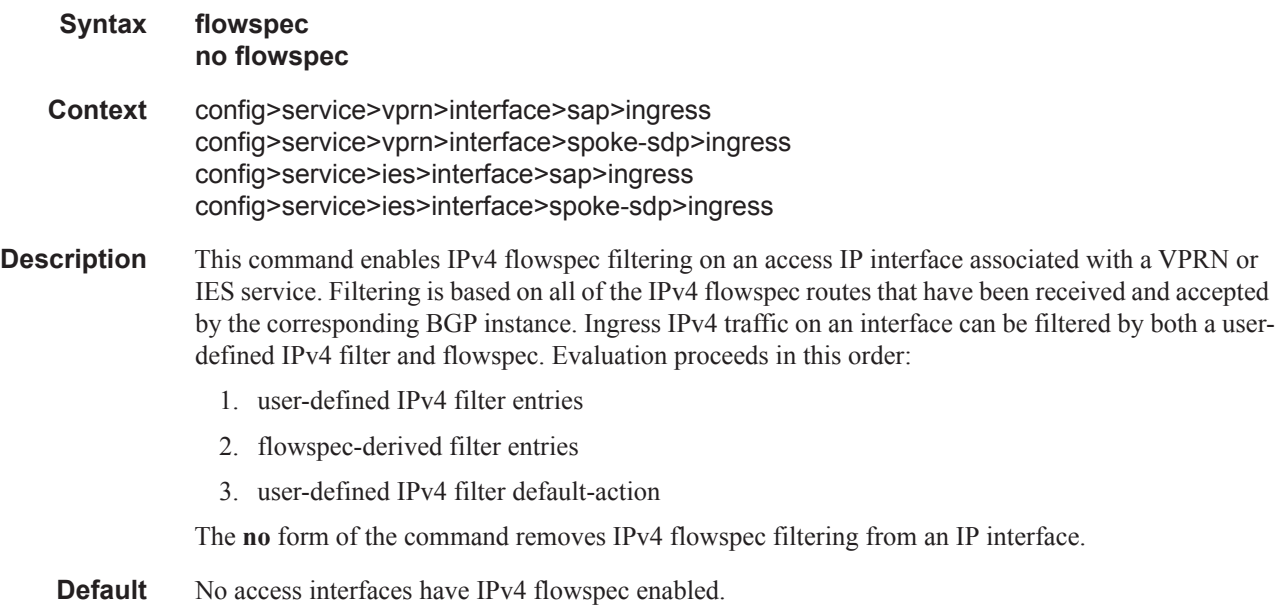

## flowspec-ipv6

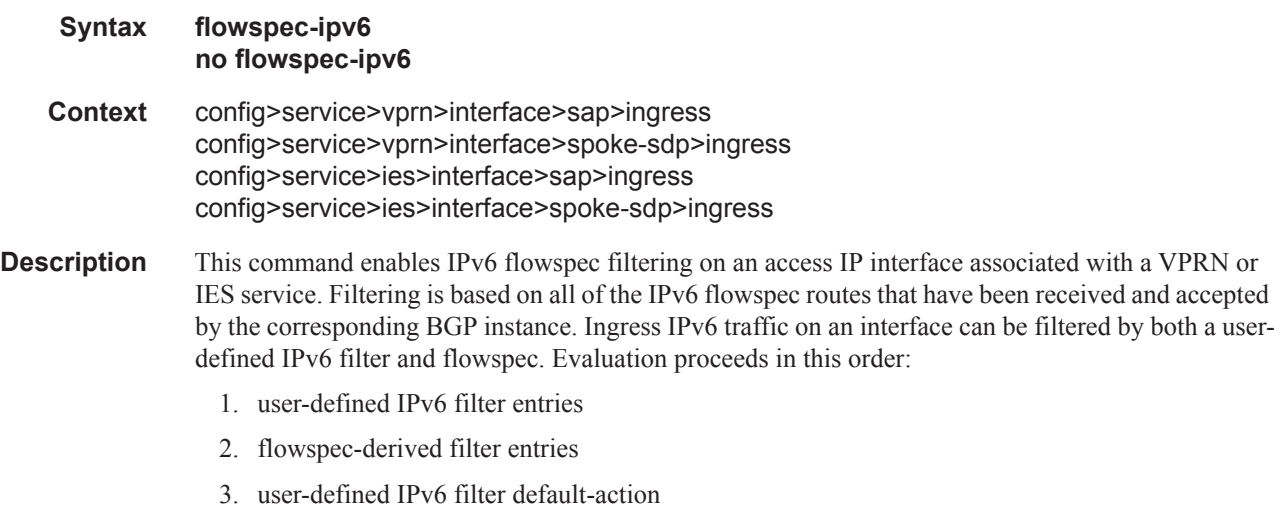

The **no** form of the command removes IPv6 flowspec filtering from an IP interface.

**Default** No access interfaces have IPv6 flowspec enabled.

### host-lockout-policy

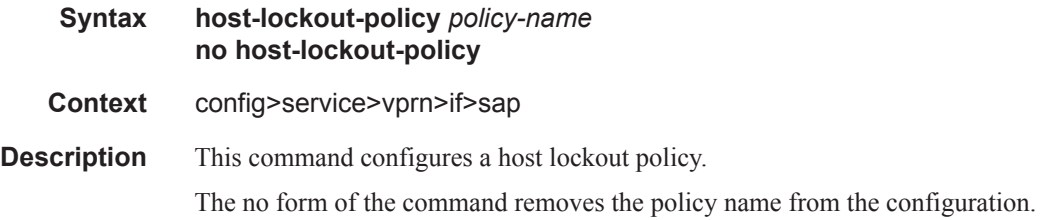

#### host-shutdown

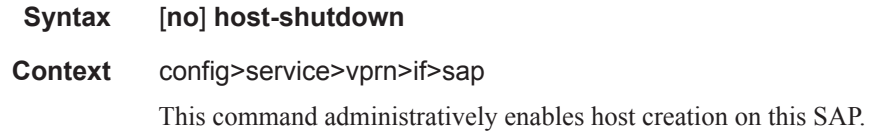

### ip-tunnel

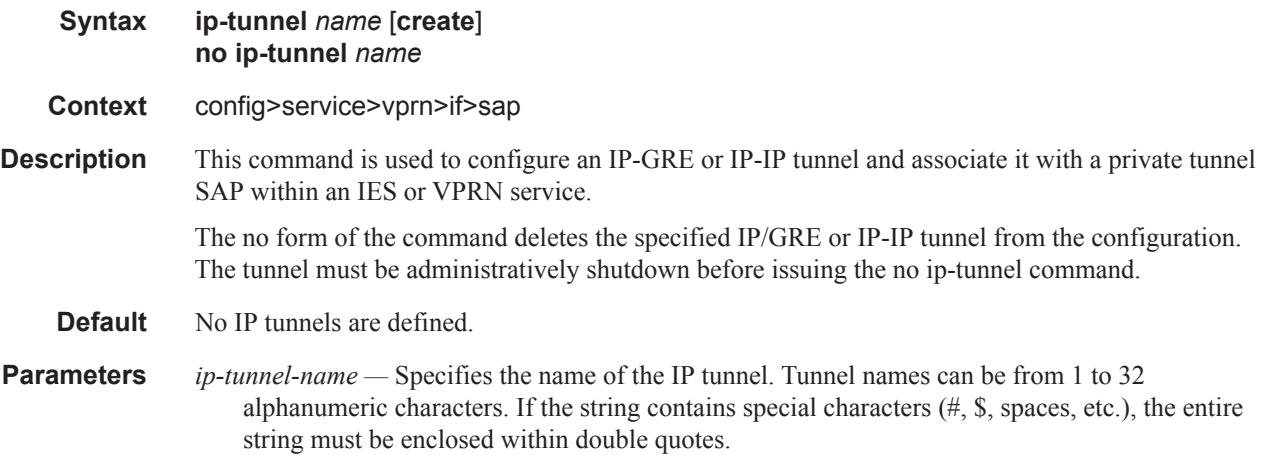

### backup-remote-ip

Π

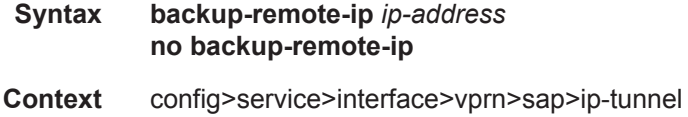

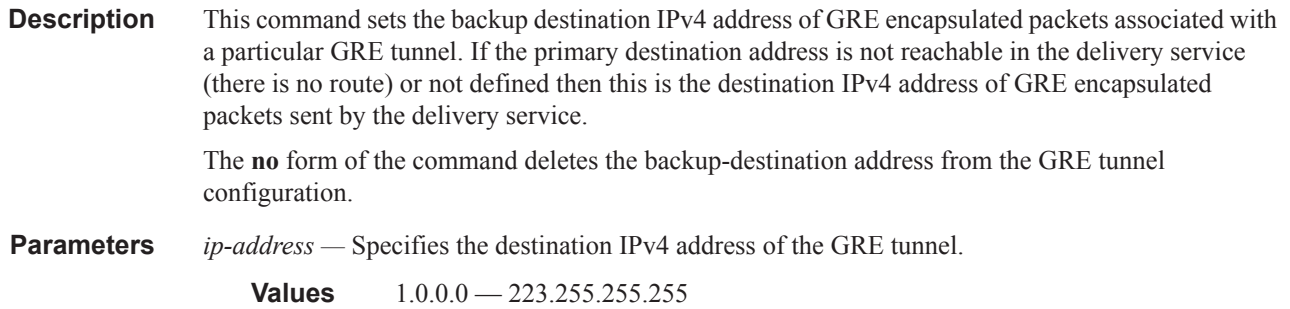

# delivery-service

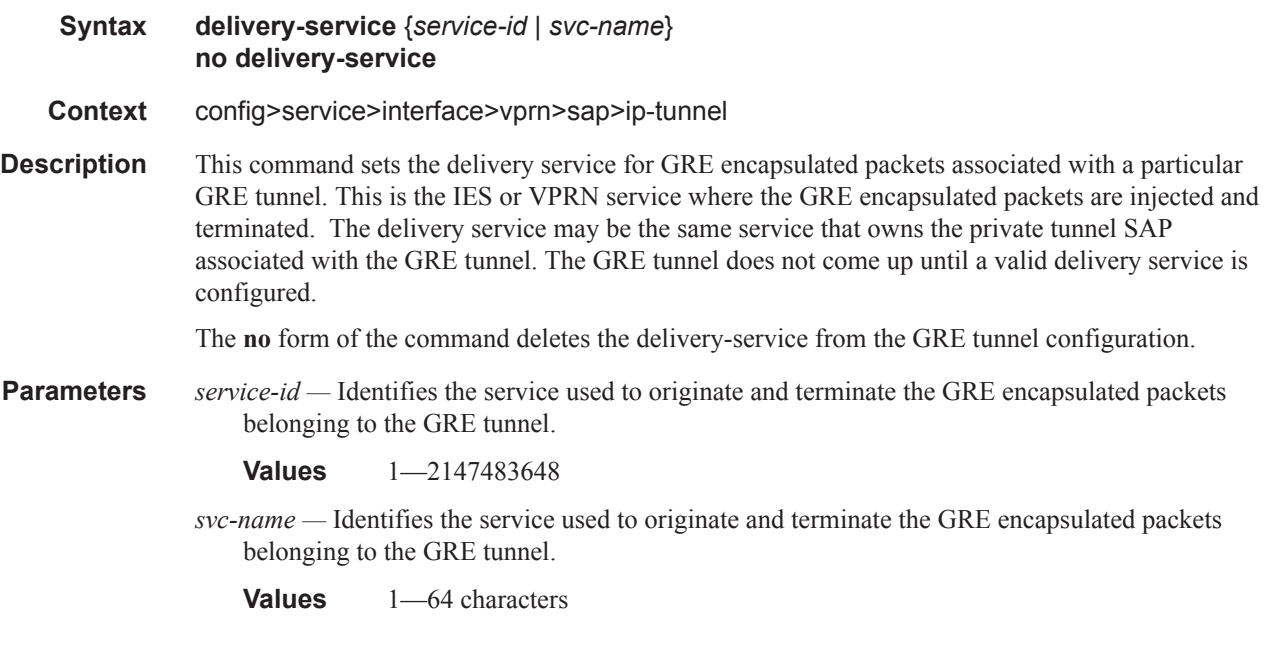

# dscp

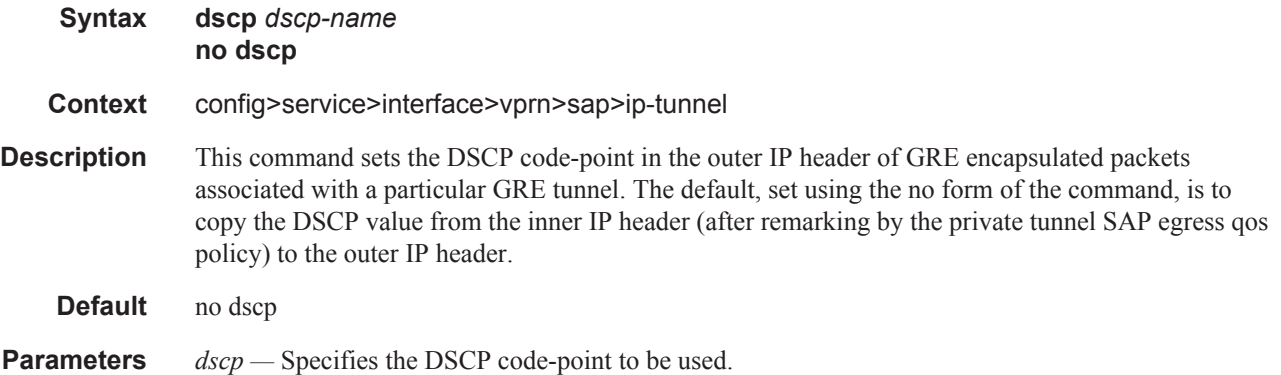

 $\blacksquare$ 

**Values** be, cp1, cp2, cp3, cp4, cp5, cp6, cp7, cs1, cp9, af11, cp11, af12, cp13, af13, cp15, cs2, cp17, af21, cp19, af22, cp21, af23, cp23, cs3, cp25, af31, cp27, af32, cp29, af33, cp31, cs4, cp33, af41, cp35, af42, cp37, af43, cp39, cs5, cp41, cp42, cp43, cp44, cp45, ef, cp47, nc1, cp49, cp50, cp51, cp52, cp53, cp54, cp55, nc2, cp57, cp58, cp59, cp60, cp61, cp62, cp63

#### source

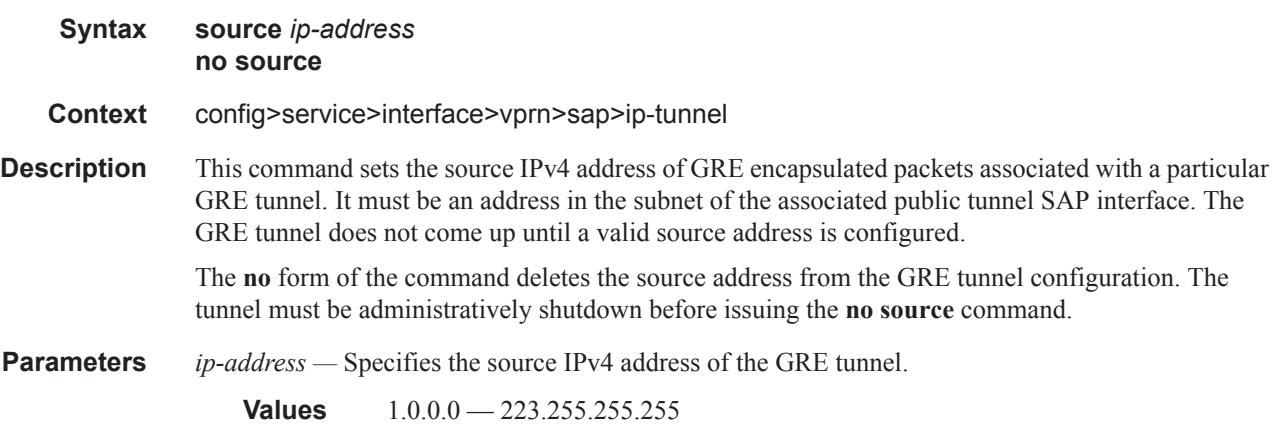

### remote-ip

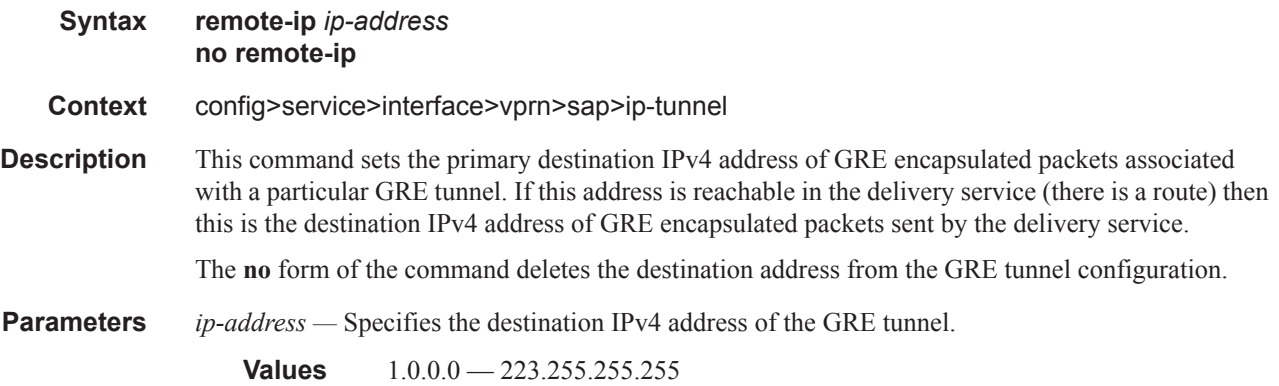

# **Interface SAP Filter and QoS Policy Commands**

### egress

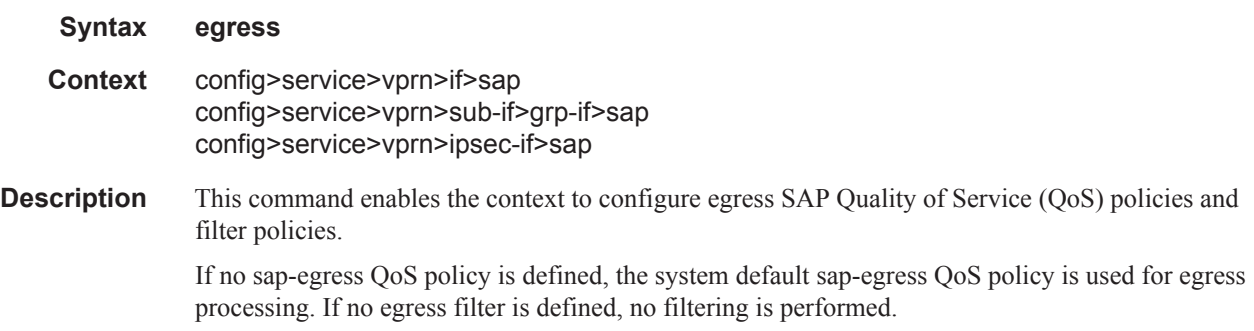

## ingress

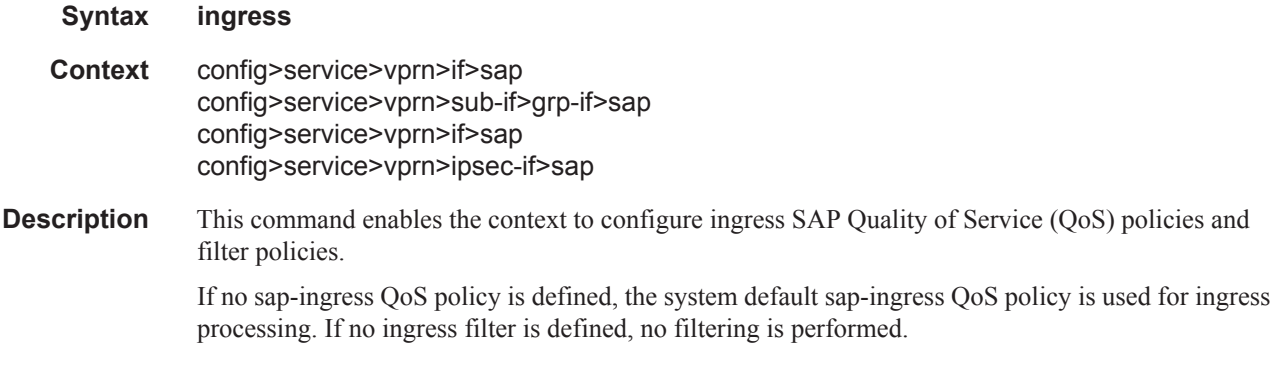

### agg-rate

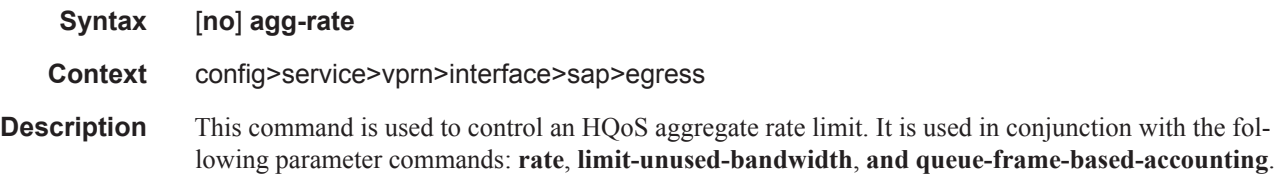

Π
## rate

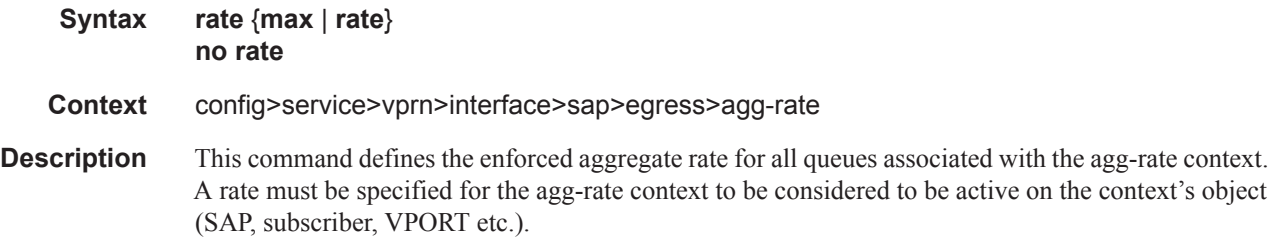

## limit-unused-bandwidth

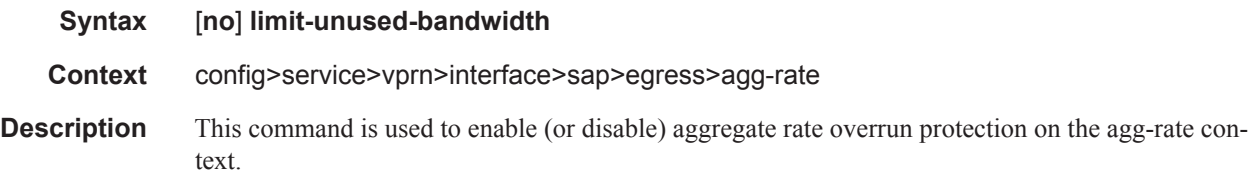

# queue-frame-based-accounting

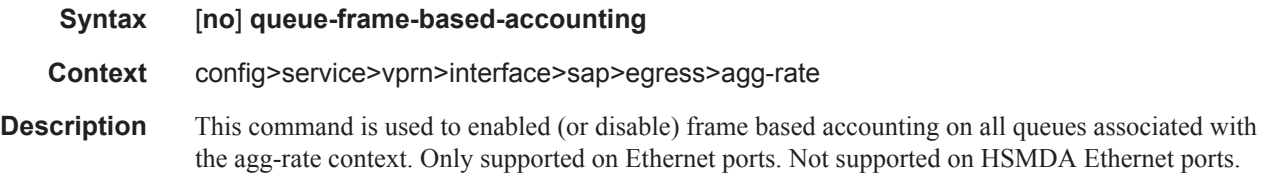

## agg-rate-limit

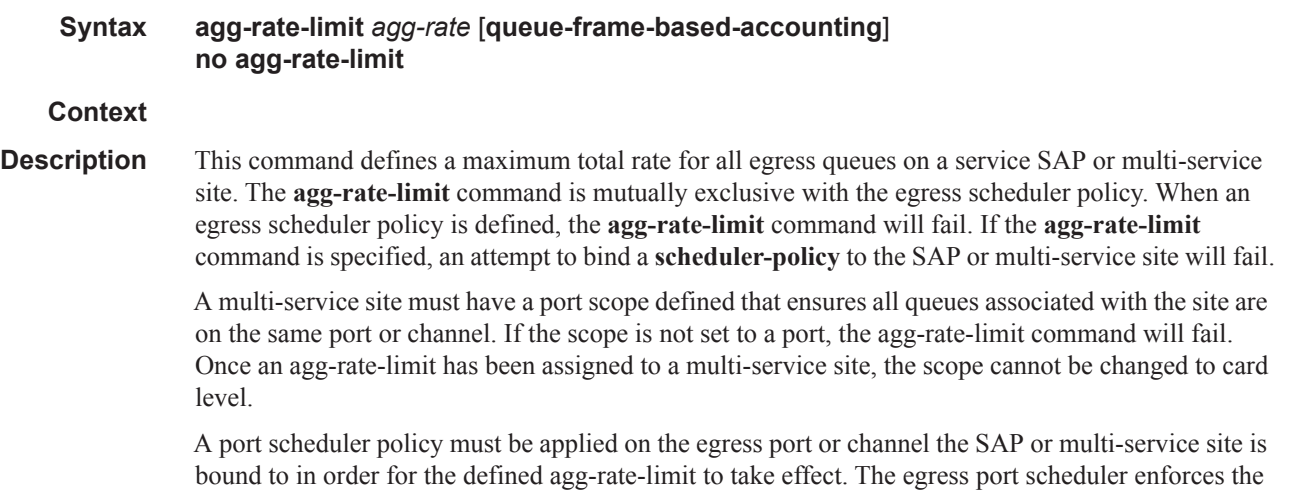

Π

aggregate queue rate as it distributes its bandwidth at the various port priority levels. The port scheduler stops offering bandwidth to member queues once it has detected that the aggregate rate limit has been reached.

If a port scheduler is not defined on the egress port, the queues are allowed to operate based on their own bandwidth parameters.

The **no** form of the command removes the aggregate rate limit from the SAP or multi-service site.

**Parameters** *agg-rate* — Defines the rate, in kilobits-per-second, that the maximum aggregate rate that the queues on the SAP or multi-service site can operate.

**Values** 1 — 40000000, max

**queue-frame-based-accounting —** This keyword enables frame based accounting on all queues associated with the SAP or Multi-Service Site. If frame based accounting is required when an aggregate limit is not necessary, the max keyword should precede the queue-frame-based-accounting keyword. If frame based accounting must be disabled, execute agg-rate-limit without the queueframe-based-accounting keyword present.

**Default** Frame based accounting is disabled by default

### filter

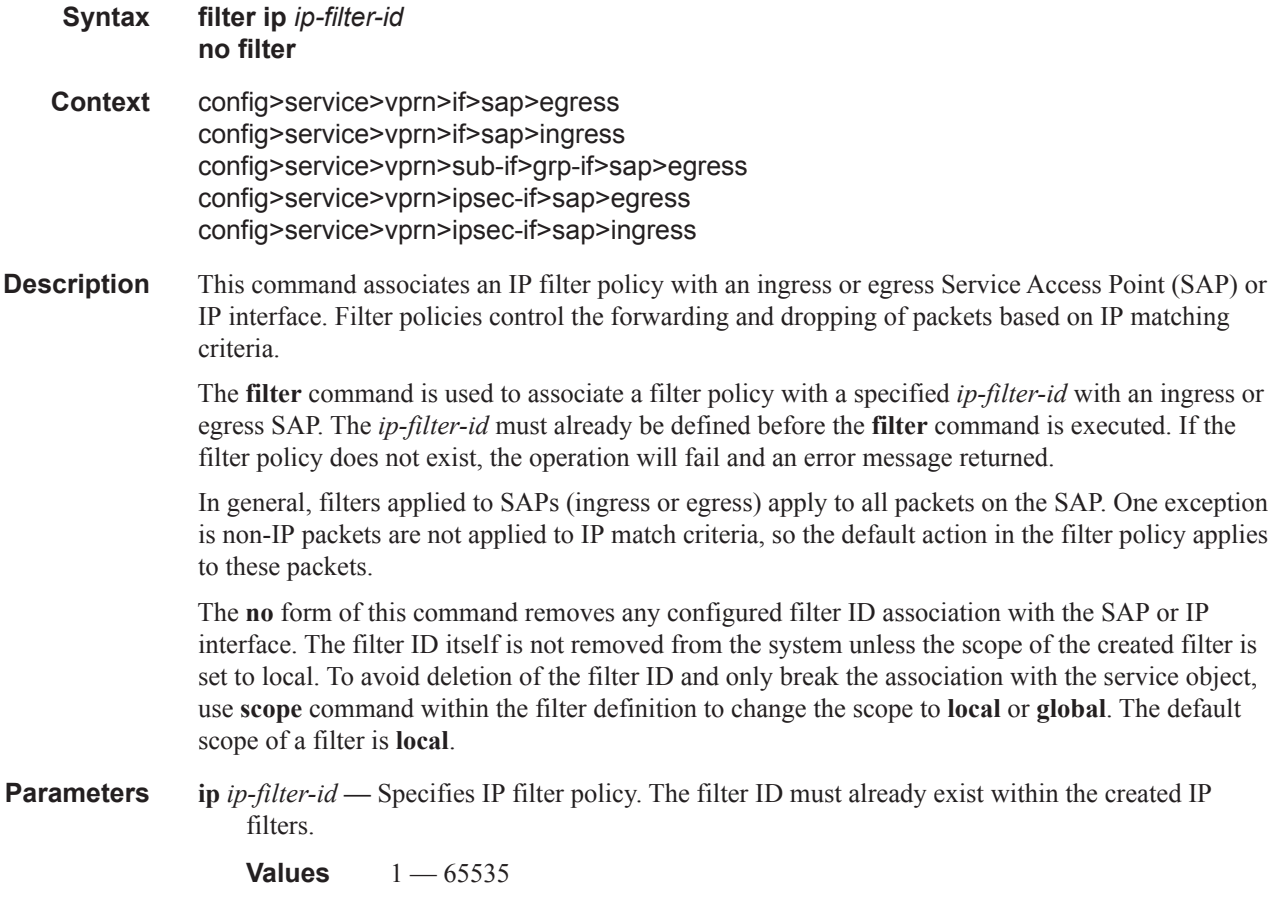

## flowspec

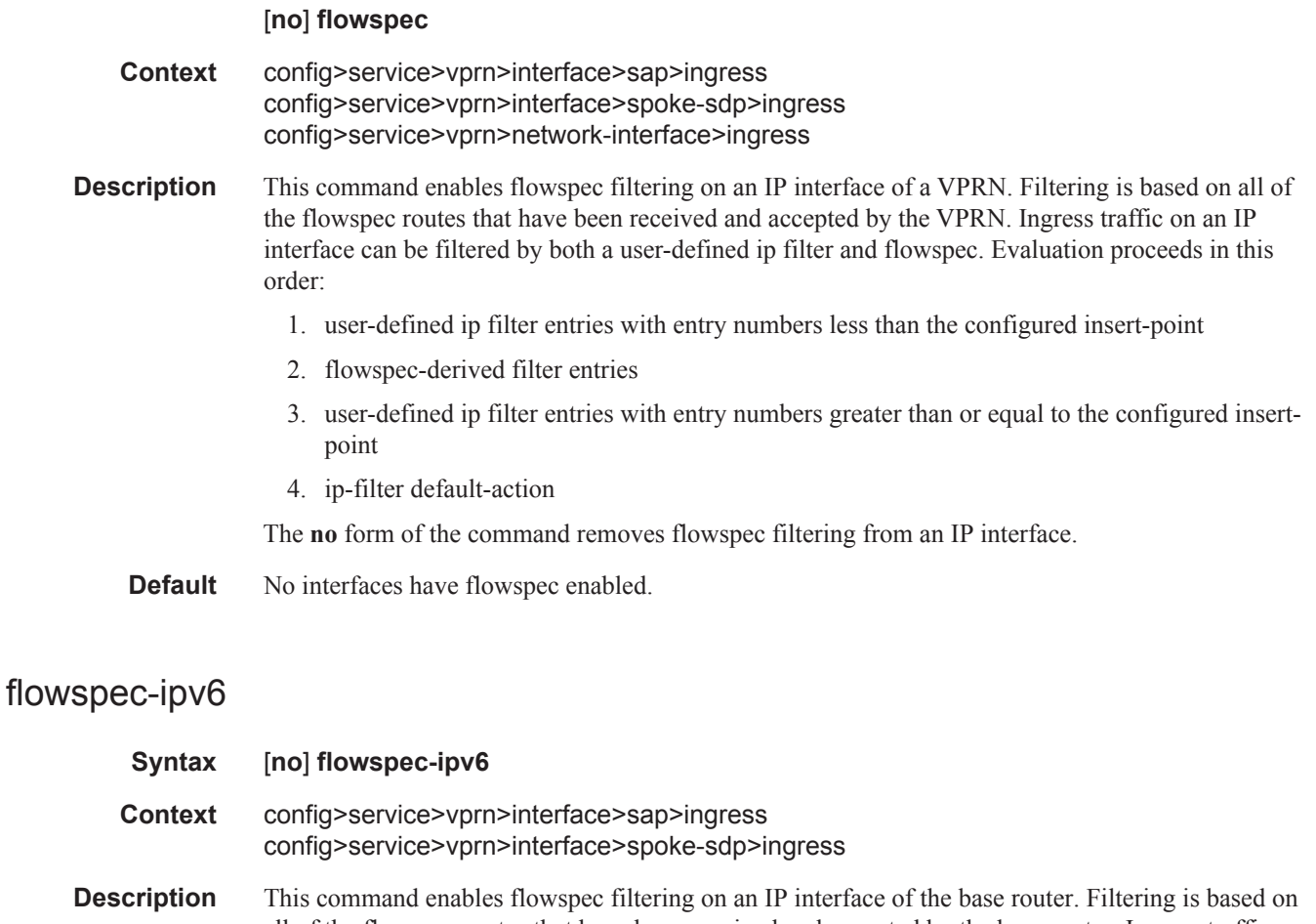

all of the flowspec routes that have been received and accepted by the base router. Ingress traffic on an IP interface can be filtered by both a user-defined ip filter and flowspec. In this case, the userdefined ip filter entries are evaluated before the flowspec routes and the default action of the userdefined ip filter applies as the very last rule.

The **no** form of the command removes flowspec filtering from an IP interface.

**Default** No interfaces have flowspec enabled.

## hsmda-queue-override

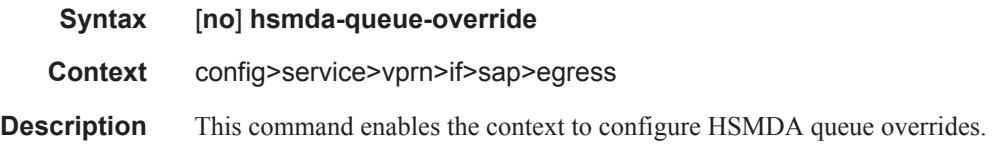

Τ

### queue

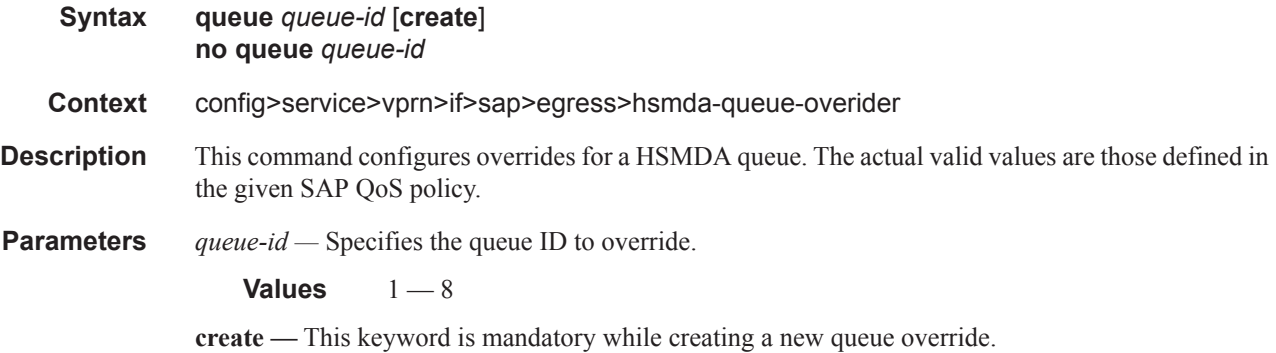

### packet-byte-offset

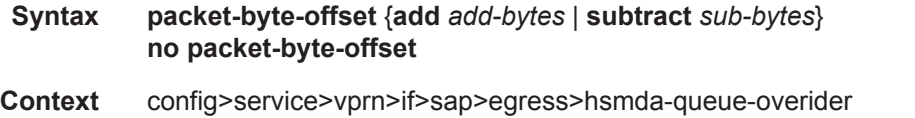

**Description** This command adds or subtracts the specified number of bytes to the accounting function for each packet handled by the HSMDA queue. Normally, the accounting and leaky bucket functions are based on the Ethernet DLC header, payload and the 4 byte CRC (everything except the preamble and interframe gap). As an example, the packet-byte-offset command can be used to add the frame encapsulation overhead (20 bytes) to the queues accounting functions.

The accounting functions affected include:

- Offered High Priority / In-Profile Octet Counter
- Offered Low Priority / Out-of-Profile Octet Counter
- Discarded High Priority / In-Profile Octet Counter
- Discarded Low Priority / Out-of-Profile Octet Counter
- Forwarded In-Profile Octet Counter
- Forwarded Out-of-Profile Octet Counter
- Peak Information Rate (PIR) Leaky Bucket Updates
- Committed Information Rate (CIR) Leaky Bucket Updates
- Queue Group Aggregate Rate Limit Leaky Bucket Updates

The secondary shaper leaky bucket, scheduler priority level leaky bucket and the port maximum rate updates are not affected by the configured packet-byte-offset. Each of these accounting functions are frame based and always include the preamble, DLC header, payload and the CRC regardless of the configured byte offset.

The packet-byte-offset command accepts either add or subtract as valid keywords which define whether bytes are being added or removed from each packet traversing the queue. Up to 31 bytes may be added to the packet and up to 32 bytes may be removed from the packet. An example use case for subtracting bytes from each packet is an IP based accounting function. Given a Dot1Q encapsulation,

the command packet-byte-offset subtract 14 would remove the DLC header and the Dot1Q header from the size of each packet for accounting functions only. The 14 bytes are not actually removed from the packet, only the accounting size of the packet is affected.

As inferred above, the variable accounting size offered by the packet-byte-offset command is targeted at the queue and queue group level. The packet-byte-offset, when set, applies to all queues in the quee group. The accounting size of the packet is ignored by the secondary shapers, the scheduling priority level shapers and the scheduler maximum rate. The actual on-the-wire frame size is used for these functions to allow an accurate representation of the behavior of the subscriberís packets on an Ethernet aggregation network.

The packet-byte-offset value may be overridden at the queue-group level.

**Parameters add** *add-bytes* — Indicates that the byte value should be added to the packet for queue and queue group level accounting functions. Either the **add** or **subtract** keyword must be specified. The corresponding byte value must be specified when executing the packet-byte-offset command. The **add** keyword is mutually exclusive with the **subtract** keyword.

**Values**  $0 - 31$ 

**subtract** *sub-bytes* **—** Indicates that the byte value should be subtracted from the packet for queue and queue group level accounting functions. The **subtract** keyword is mutually exclusive with the **add** keyword. Either the **add** or **subtract** keyword must be specified. The corresponding byte value must be specified when executing the packet-byte-offset command.

**Values**  $1 - 64$ 

## slope-policy

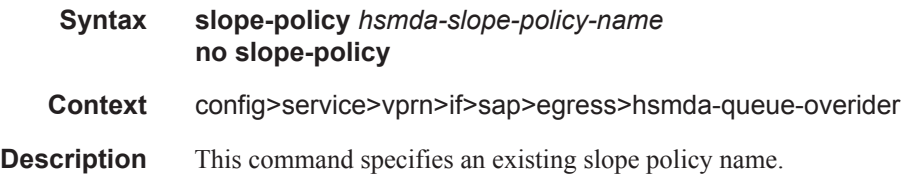

### wrr-weight

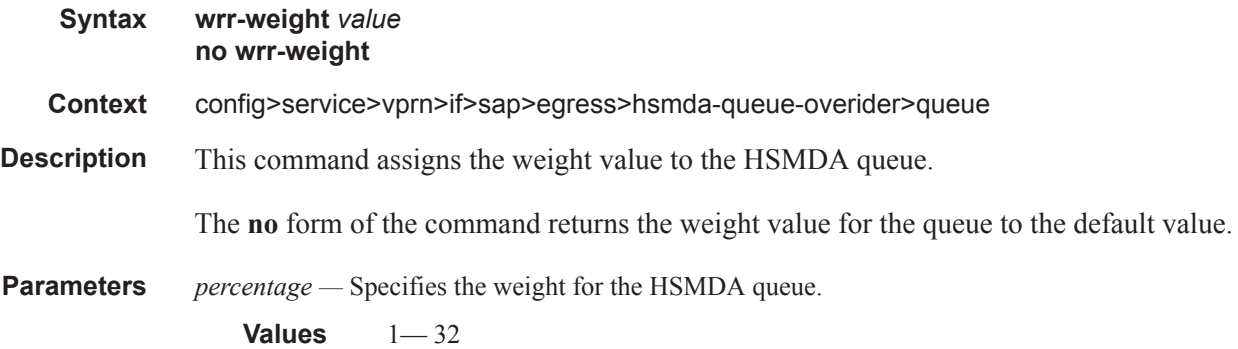

# wrr-policy

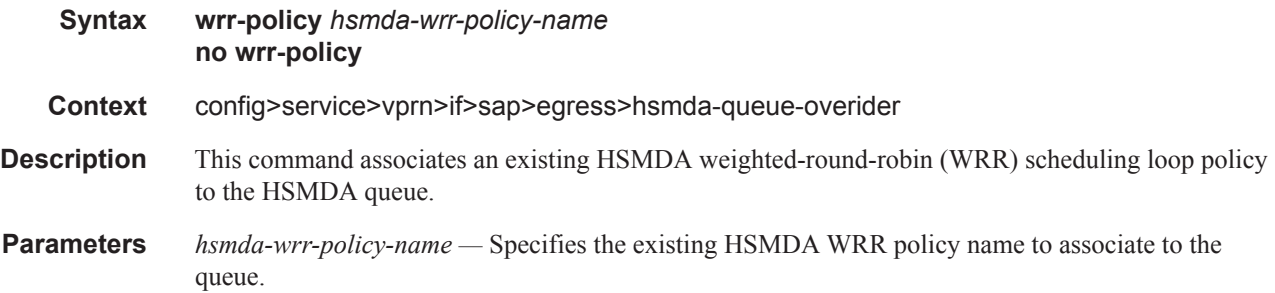

# secondary-shaper

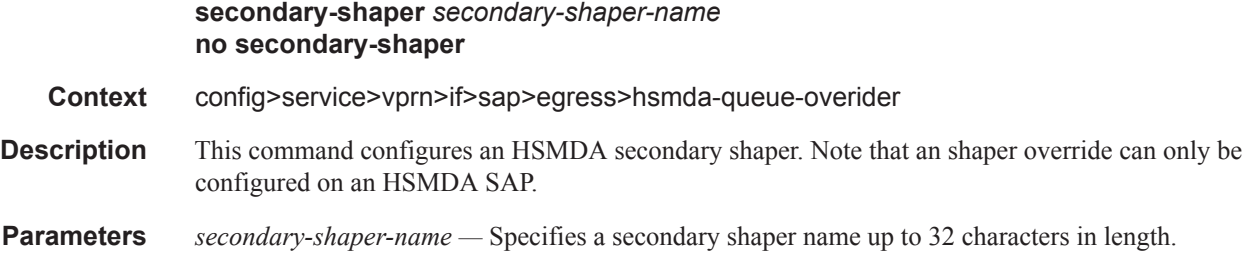

# match-qinq-dot1p

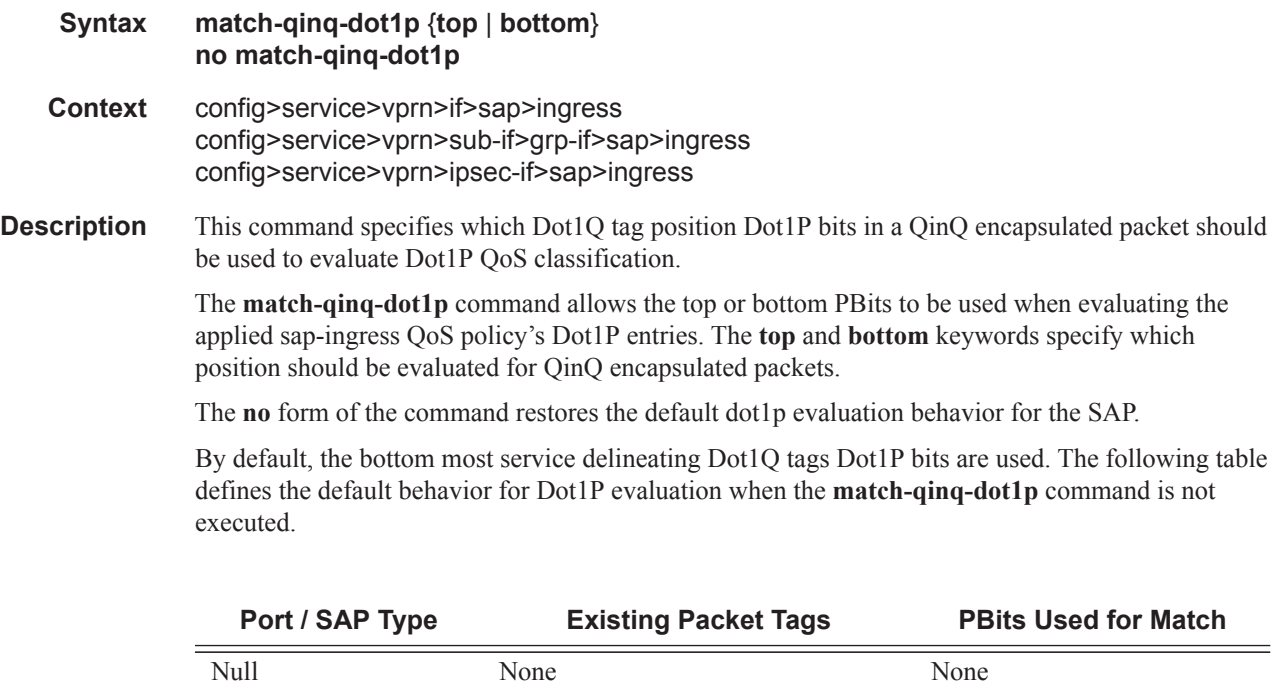

Π

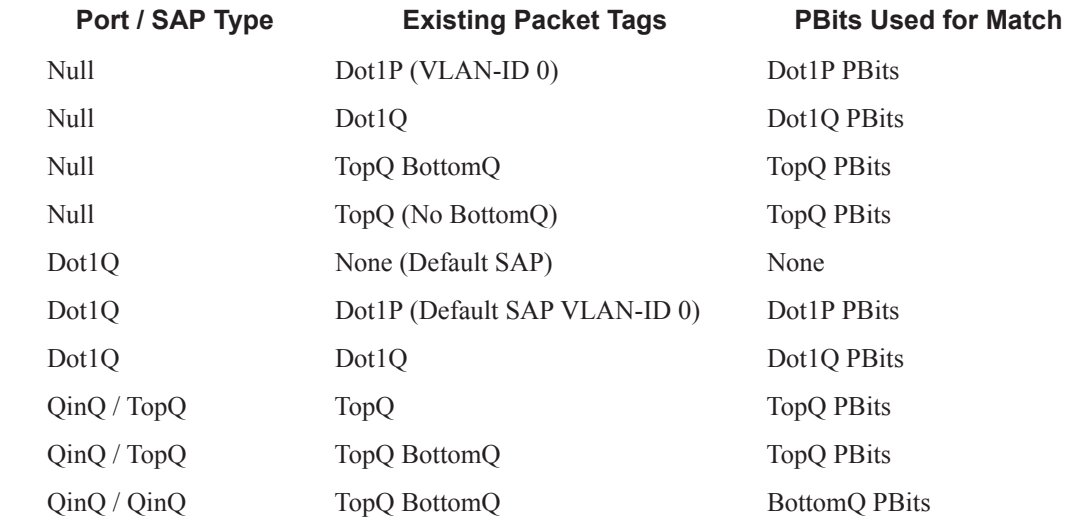

**Default** no match-qinq-dot1p - No filtering based on p-bits. top or bottom must be specified to override the default QinQ dot1p behavior.

**Parameters top** — The top parameter is mutually exclusive to the bottom parameter. When the top parameter is specified, the top most PBits are used (if existing) to match any dot1p dot1p-value entries. The following table defines the dot1p evaluation behavior when the top parameter is specified.

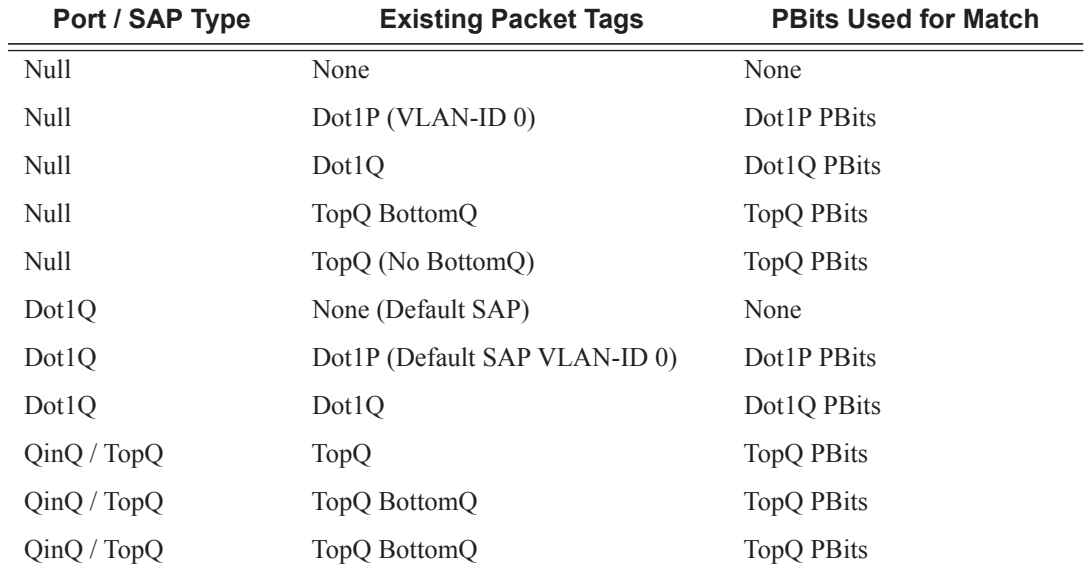

**bottom —** The bottom parameter is mutually exclusive to the top parameter. When the bottom parameter is specified, the bottom most PBits are used (if existing) to match any dot1p dot1p-

I

value entries. The following tables define the bottom position QinQ and TopQ SAP dot1p evaluation and the default dot1p explicit marking actions.

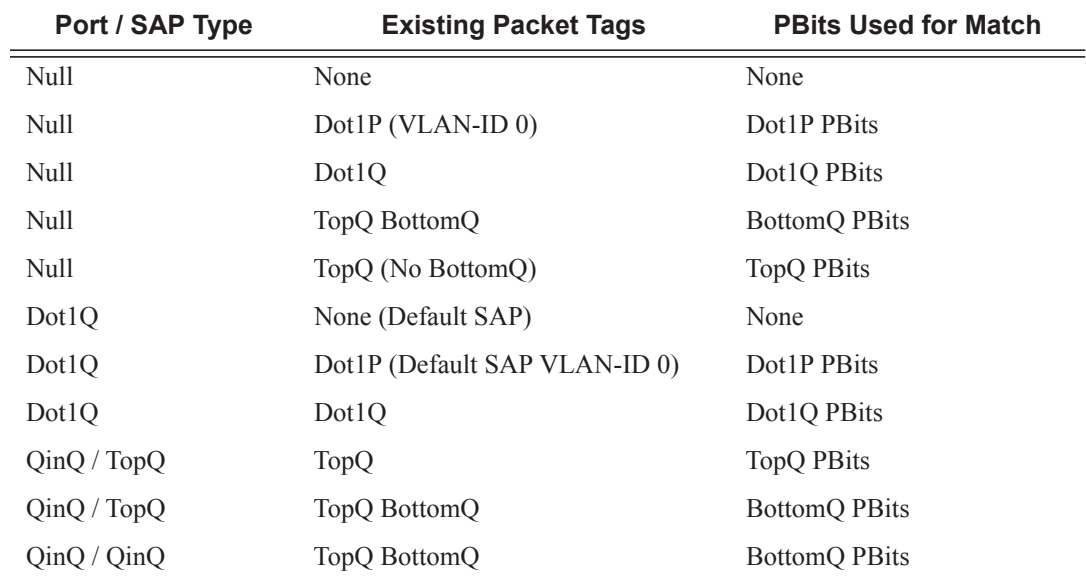

#### **Table 14: Bottom Position QinQ and TopQ SAP Dot1P Evaluation**

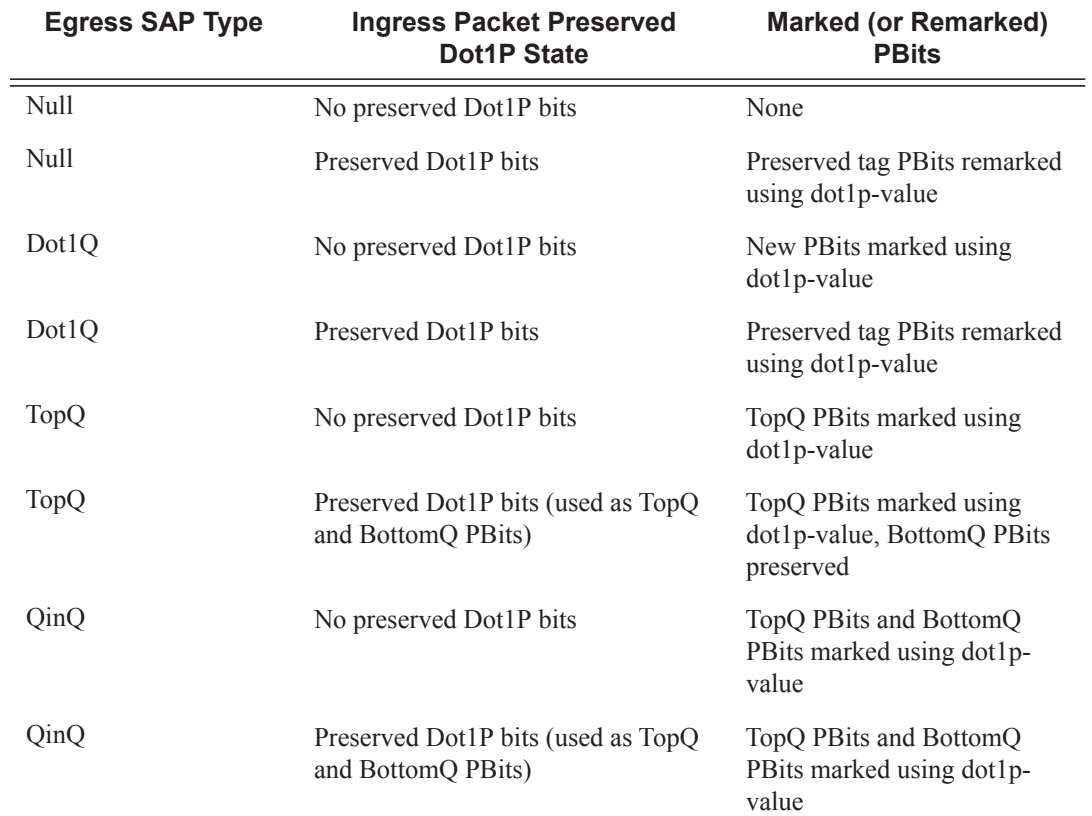

ı

The dot1p dot1p-value command must be configured without the qinq-mark-top-only parameter to remove the TopQ PBits only marking restriction.

# qinq-mark-top-only

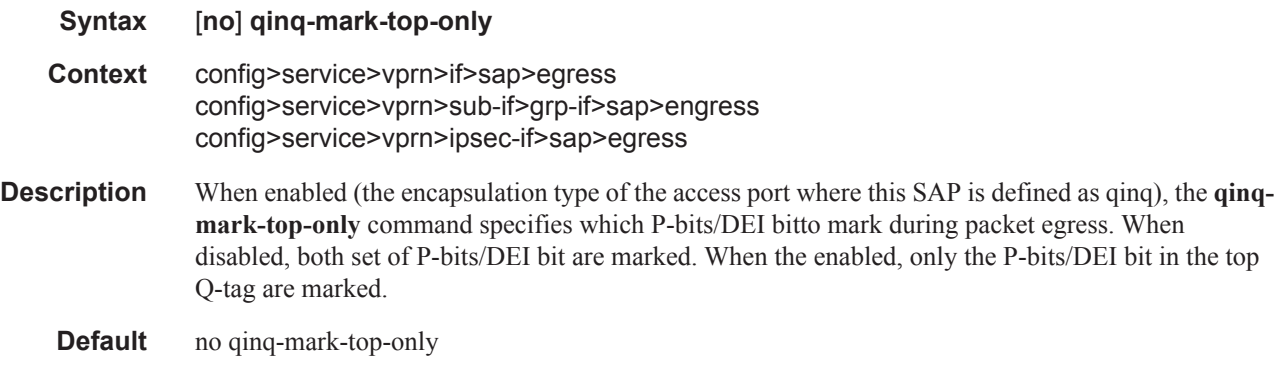

## qos

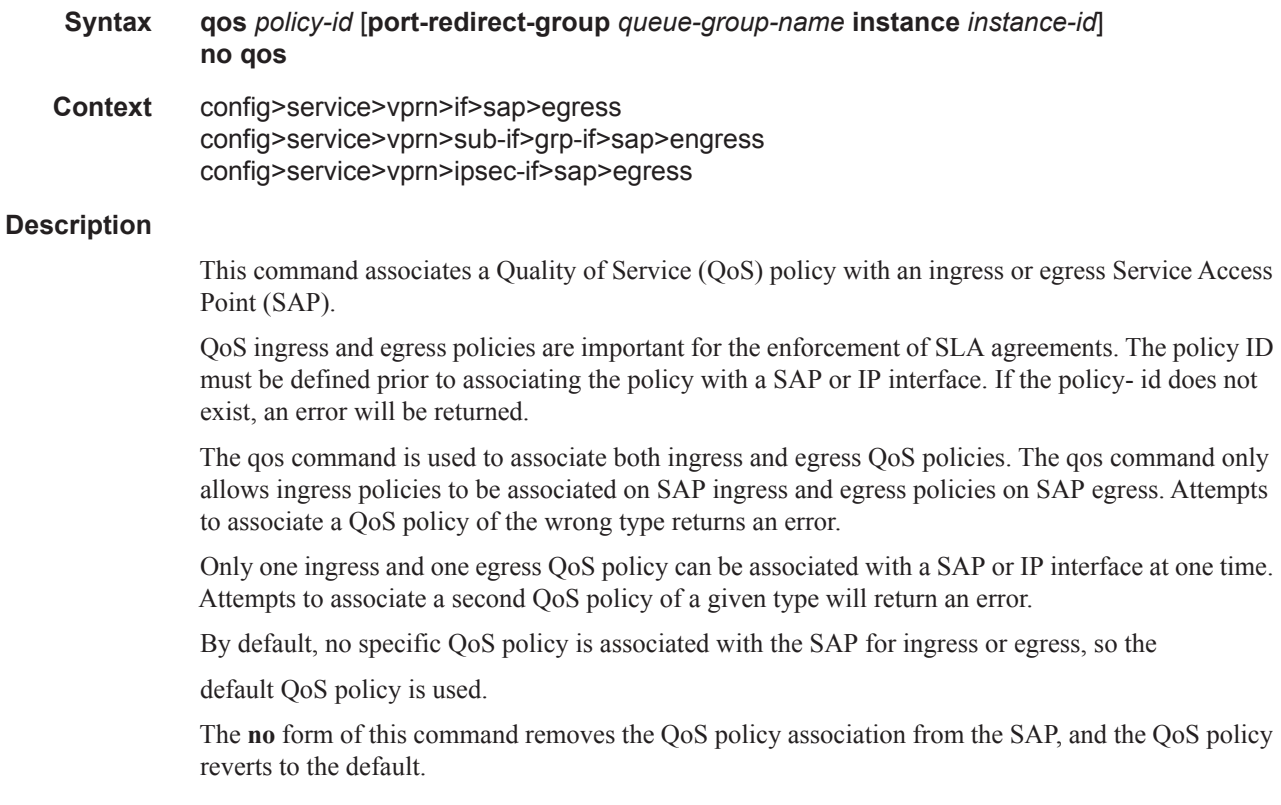

#### **Default** none

**Parameters** *policy-id* — The ingress/egress policy ID to associate with SAP or IP interface on ingress/egress. The policy ID must already exist.

 $1 - 65535$ 

**port-redirect-group —** This keyword associates a SAP egress with an instance of a named queue group template on the egress port of a given IOM/IMM/XMA. The queue-group-name and instance instance-id are mandatory parameters when executing the command.

*queue-group-name —* Specifies the name of the egress port queue group of the IOM/IMM/XMA, up to 32 characters in length. The queue-group-name must correspond to a valid egress queue group, created under config>port>ethernet>access>egress.

**instance** *instance-id* **—** Specifies the instance of the named egress port queue group on the IOM/ IMM/XMA.

**Values**  $1 - 40960$ 

**Default** 1

### qos

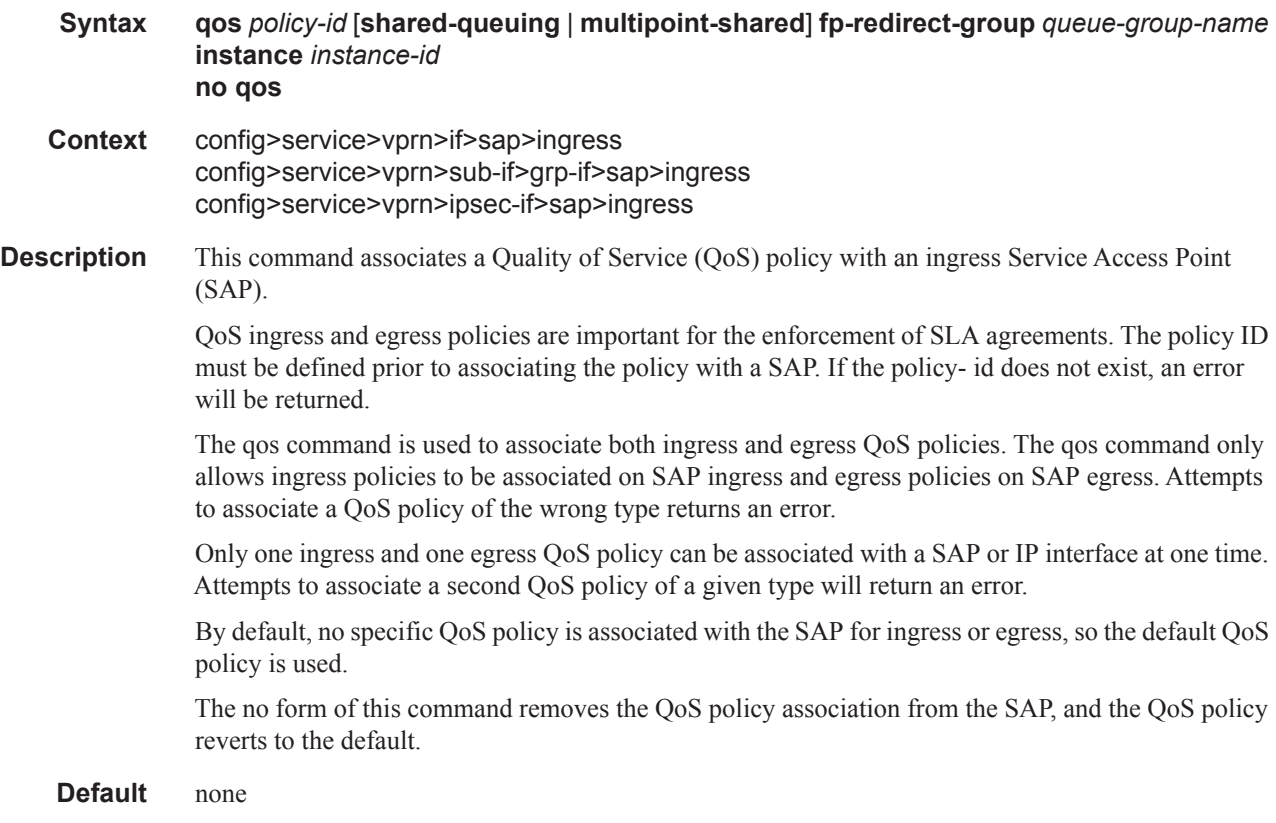

**Parameters** *policy-id* — The ingress/egress policy ID to associate with SAP or IP interface on ingress/egress. The policy ID must already exist.

**Values**  $1 - 65535$ 

- **shared-queuing** Specifies the ingress shared queue policy used by this SAP. When the value of this object is null it means that the SAP will use individual ingress QoS queues instead of the shared ones.
- **multipoint-shared** This keyword specifies that this *queue-id* is for multipoint forwarded traffic only. This *queue-id* can only be explicitly mapped to the forwarding class multicast, broadcast, or unknown unicast ingress traffic. Attempting to map forwarding class unicast traffic to a multipoint queue generates an error; no changes are made to the current unicast traffic queue mapping.

A queue must be created as **multipoint**. The **multipoint** designator cannot be defined after the queue is created. If an attempt is made to modify the command to include the **multipoint** keyword, an error is generated and the command will not execute.

The **multipoint** keyword can be entered in the command line on a pre-existing multipoint queue to edit *queue-id* parameters.

**Default** Present (the queue is created as non-multipoint).

- **Values Multipoint** or not present.
- **fp-redirect-group** This keyword creates an instance of a named queue group template on the ingress forwarding plane of a given IOM/IMM/XMA. The queue-group-name and instance instance-id are mandatory parameters when executing the command. The named queue group template can contain only policers. If it contains queues, then the command will fail.
- *queue-group-name* Specifies the name of the queue group template to be instantiated on the forwarding plane of the IOM/IMM/XMA, up to 32 characters in length. The queue-group-name must correspond to a valid ingress queue group template name, configured under *config>qos>queue-group-templates*.
- *instance-id* Specifies the instance of the named queue group to be created on the IOM/IMM/XMA ingress forwarding plane.

policy can only be created once the customer site has been appropriately assigned to a chassis port,

### scheduler-policy

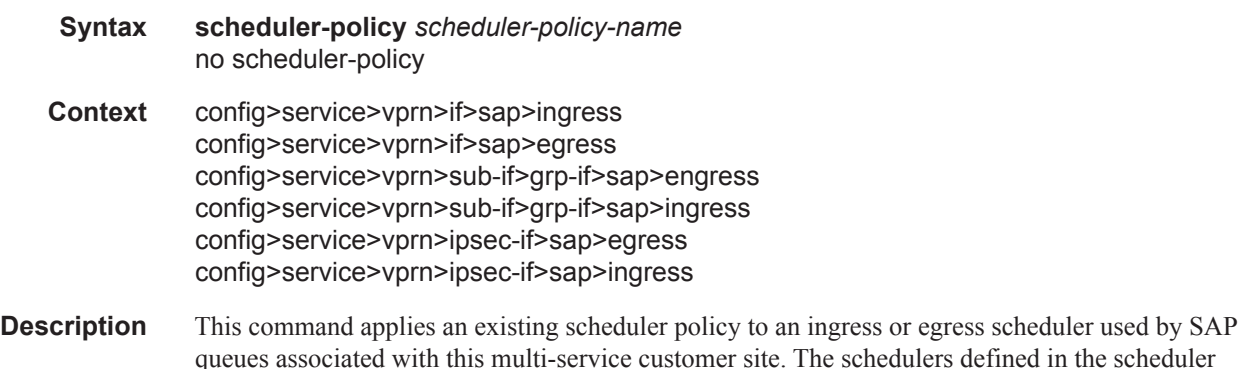

channel or slot. Scheduler policies are defined in the **config>qos>scheduler-policy** *scheduler-policyname* context.

The **no** form of this command removes the configured ingress or egress scheduler policy from the multi-service customer site. When the policy is removed, the schedulers created due to the policy are removed also making them unavailable for the ingress SAP queues associated with the customer site. Queues that lose their parent scheduler association are deemed to be orphaned and are no longer subject to a virtual scheduler. The SAPs that have ingress queues reliant on the removed schedulers enter into an operational state depicting the orphaned status of one or more queues. When the **no scheduler-policy** command is executed, the customer site ingress or egress node will not contain an applied scheduler policy.

*scheduler-policy-name: —* The *scheduler-policy-name* parameter applies an existing scheduler policy that was created in the **config>qos>scheduler-policy** *scheduler-policy-name* context to create the hierarchy of ingress or egress virtual schedulers. The scheduler names defined within the policy are created and made available to any ingress or egress queues created on associated SAPs.

**Values** Any existing valid scheduler policy name.

### ipsec-gw

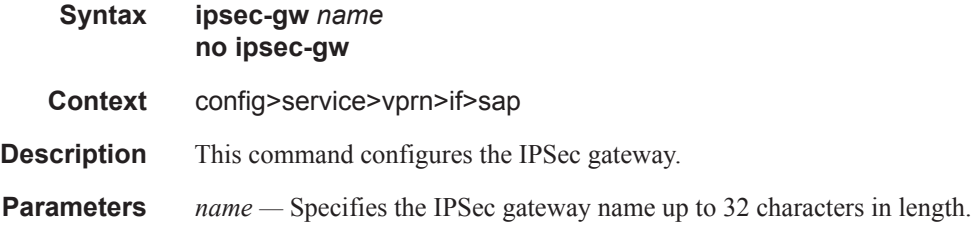

### cert

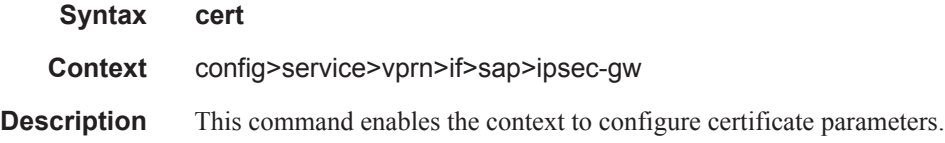

### cert

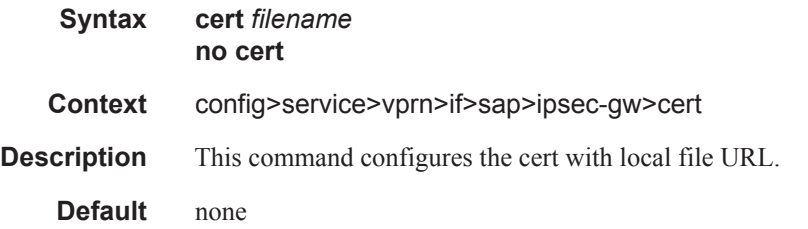

**Parameters** *filename* — Specifies the local file URL of the certifiate to be used with this SAP IPSec tunnel.

# cert-profile

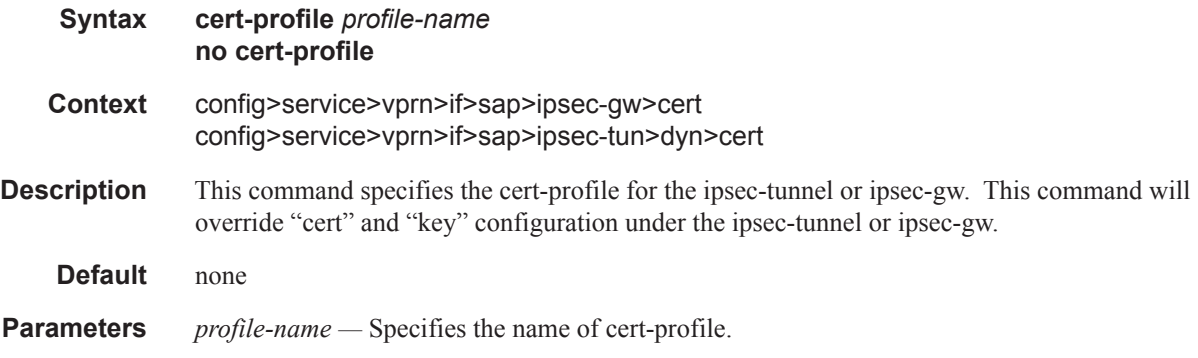

## key

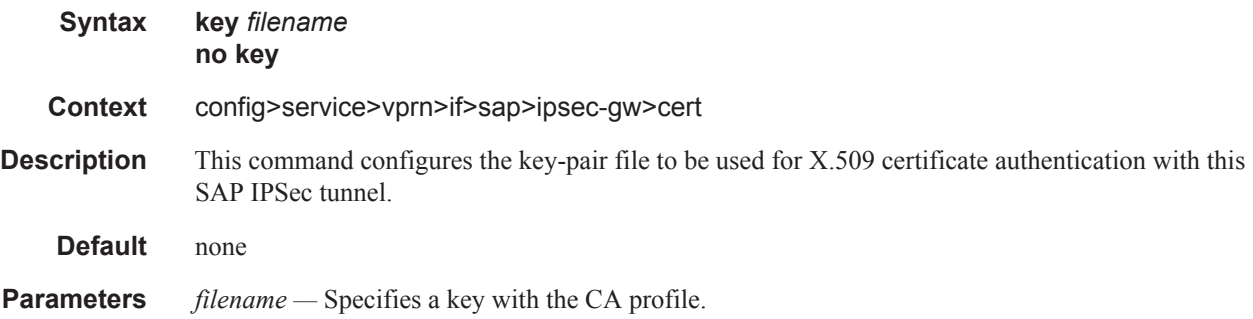

# trust-anchor

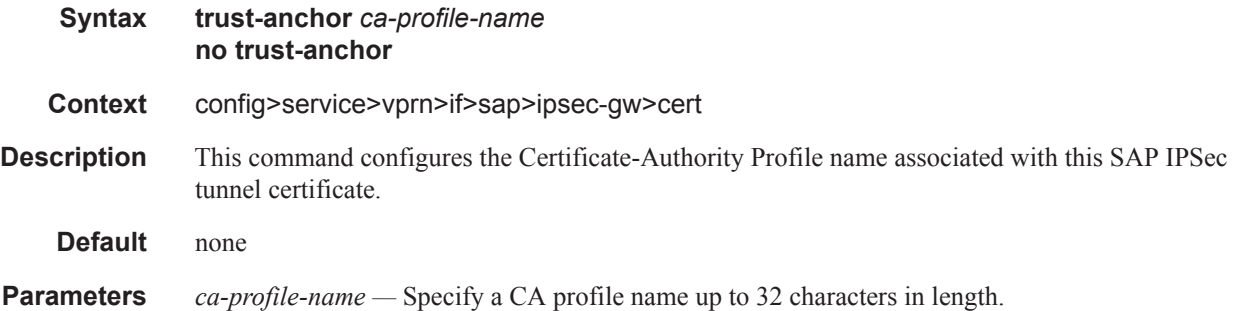

 $\mathbf{I}$ 

## default-secure-service

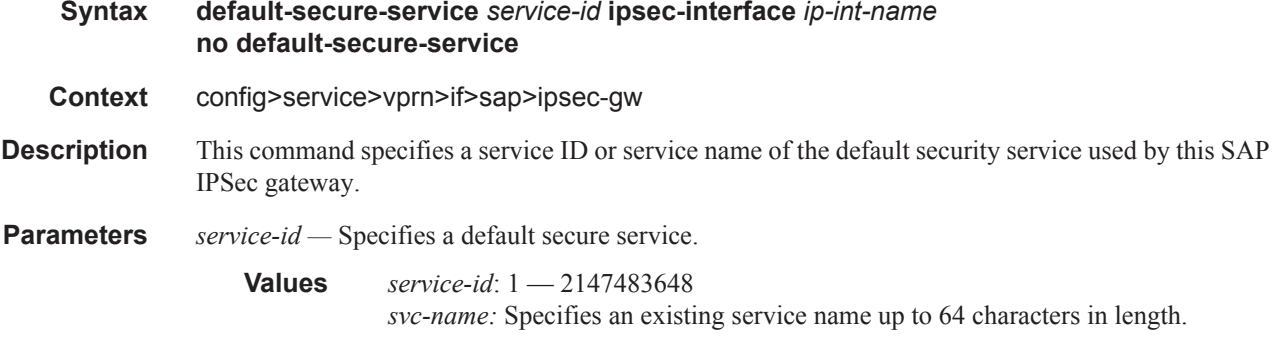

# default-tunnel-template

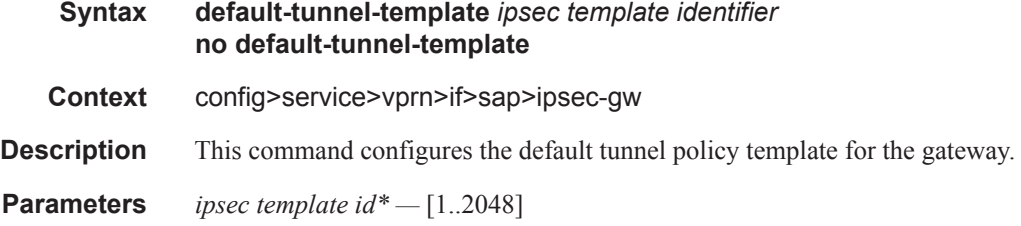

# ike-policy

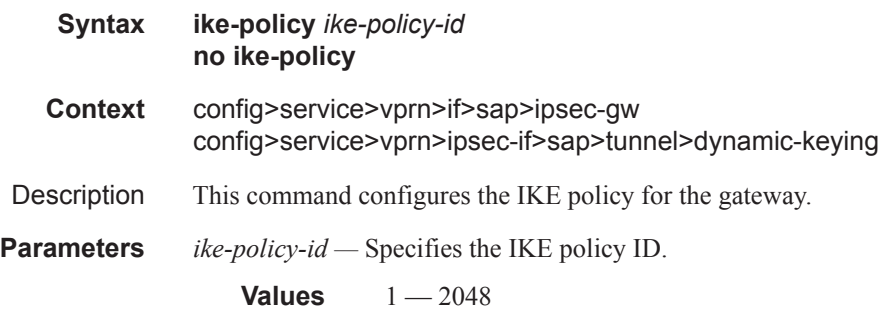

# local-gateway-address

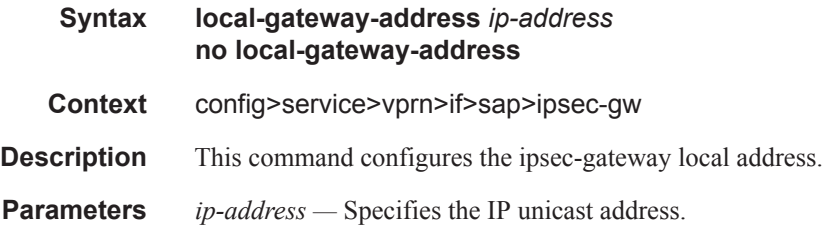

Τ

## local-id

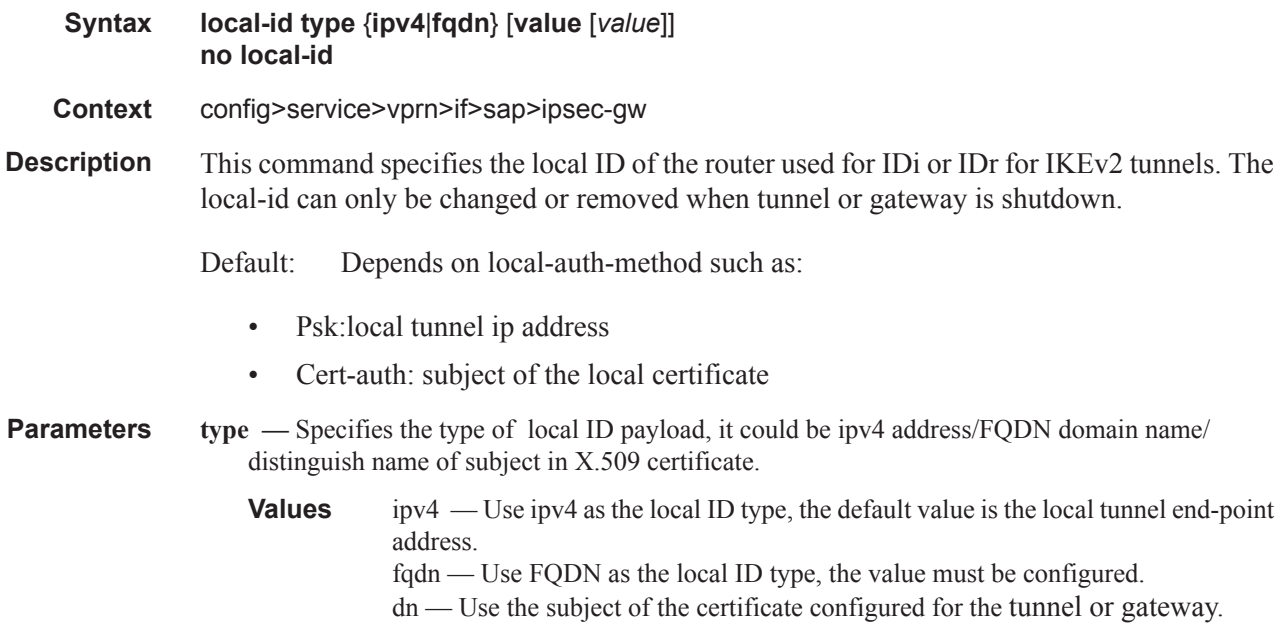

## pre-shared-key

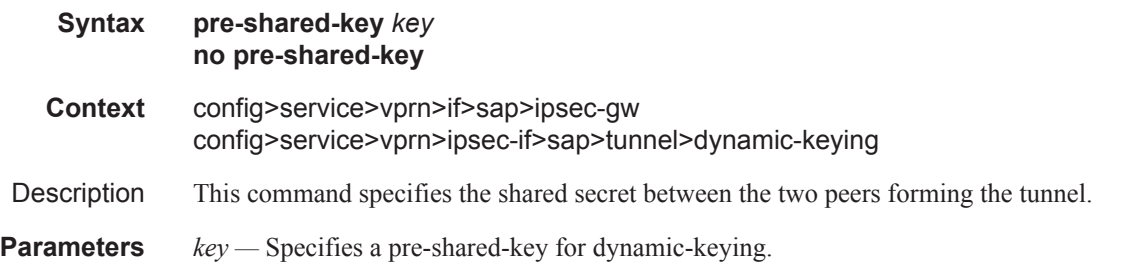

## radius-accounting-policy

**Syntax radius-accounting-policy** *policy-name* **no radius-accounting-policy Context**

**Description**

Π

## radius-authentication-policy

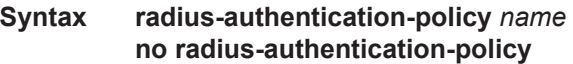

**Context**

**Description**

## lag-link-map-profile

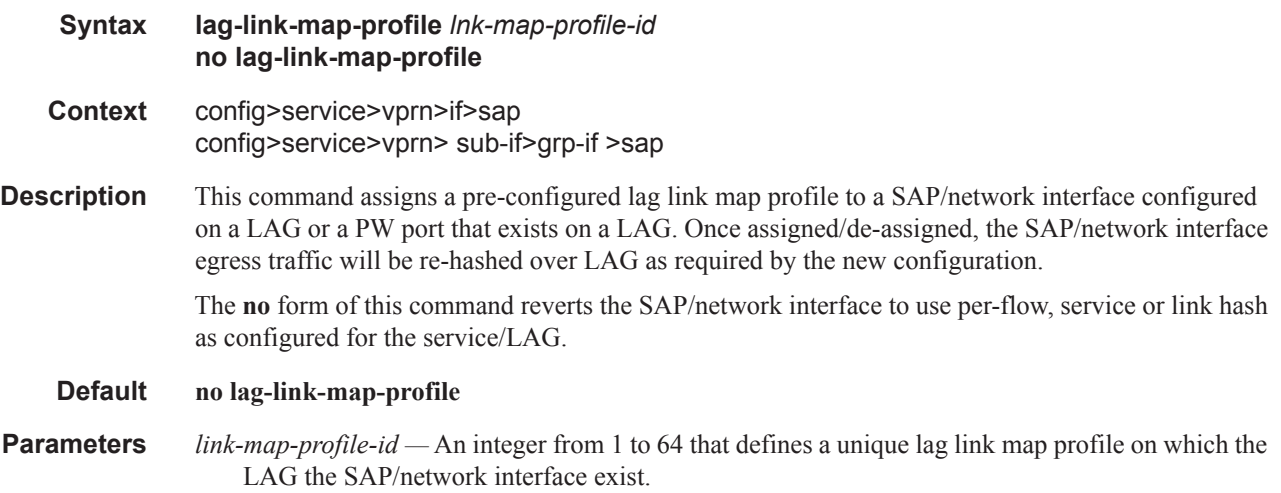

## multi-service-site

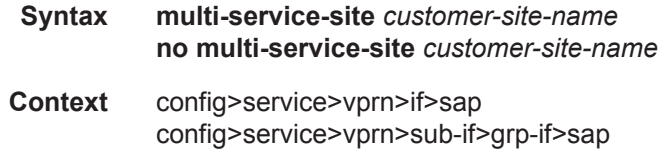

**Description** This command creates a new customer site or edits an existing customer site with the *customer-sitename* parameter. A customer site is an anchor point to create an ingress and egress virtual scheduler hierarchy. When a site is created, it must be assigned to a chassis slot or port. When scheduler policies are defined for ingress and egress, the scheduler names contained in each policy are created according to the parameters defined in the policy. Multi-service customer sites exist for the sole purpose of creating a virtual scheduler hierarchy and making it available to queues on multiple Service Access Points (SAPs).

> The scheduler policy association with the customer site normally prevents the scheduler policy from being deleted until after the scheduler policy is removed from the customer site. The multi-servicesite object will generate a log message indicating that the association was deleted due to scheduler policy removal.

ľ

When the multi-service customer site is created, an ingress and egress scheduler policy association does not exist. This does not prevent the site from being assigned to a chassis slot or prevent service SAP assignment. After the site has been created, the ingress and egress scheduler policy associations can be assigned or removed at any time.

**Default** None — Each customer site must be explicitly created.

**Parameters** *customer-site-name:* — Each customer site must have a unique name within the context of the customer. If *customer-site-name* already exists for the customer ID, the CLI context changes to that site name for the purpose of editing the site scheduler policies or assignment. Any modifications made to an existing site will affect all SAPs associated with the site. Changing a scheduler policy association may cause new schedulers to be created and existing queues on the SAPs to no longer be orphaned. Existing schedulers on the site may cease to exist, causing queues relying on that scheduler to be orphaned.

> If the *customer-site-name* does not exist, it is assumed that an attempt is being made to create a site of that name in the customer ID context. The success of the command execution depends on the following:

- The maximum number of customer sites defined for the chassis slot has not been met.
- The *customer-site-name* is valid.
- The **create** keyword is included in the command line syntax (if the system requires it).

When the maximum number of customer sites has been exceeded a configuration error occurs; the command will not execute and the CLI context will not change.

If the *customer-site-name* is invalid, a syntax error occurs; the command will not execute and the CLI context will not change.

**Values** Valid names consist of any string up to 32 characters long composed of printable, 7 bit ASCII characters. If the string contains special characters  $(\#$ , \$, spaces, etc.), the entire string must be enclosed within double quotes.

### static-host

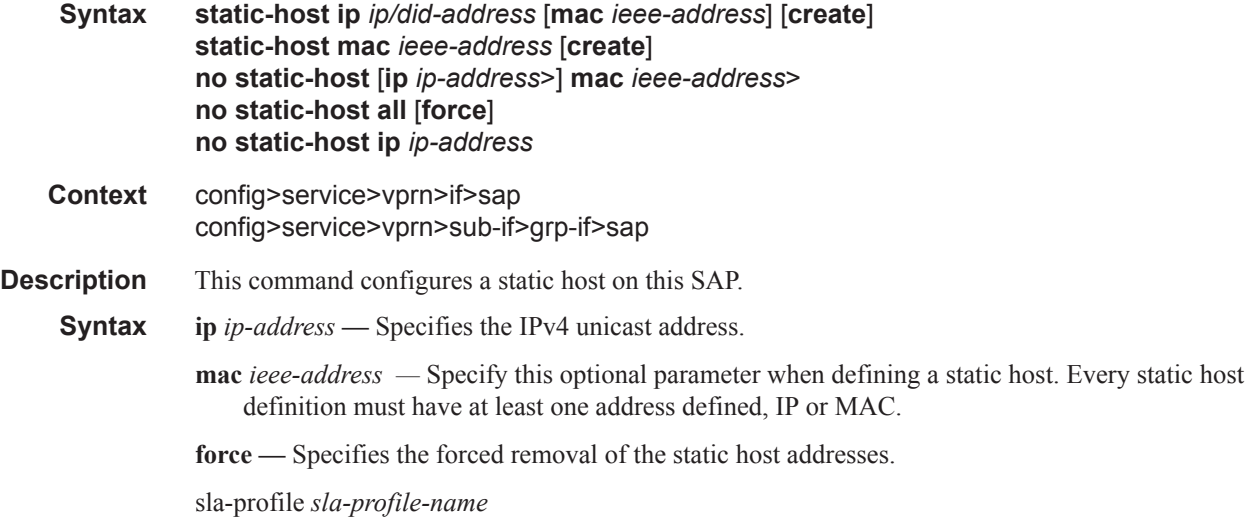

This optional parameter is used to specify an existing SLA profile name to be associated with the static subscriber host. The SLA profile is configured in the **config>subscr-mgmt>sla-profile** context.

## ancp-string

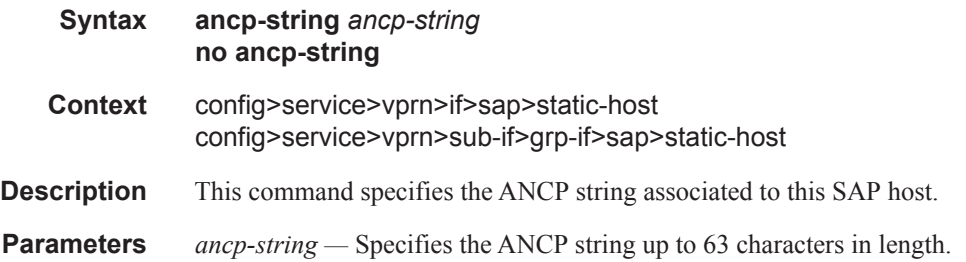

## app-profile

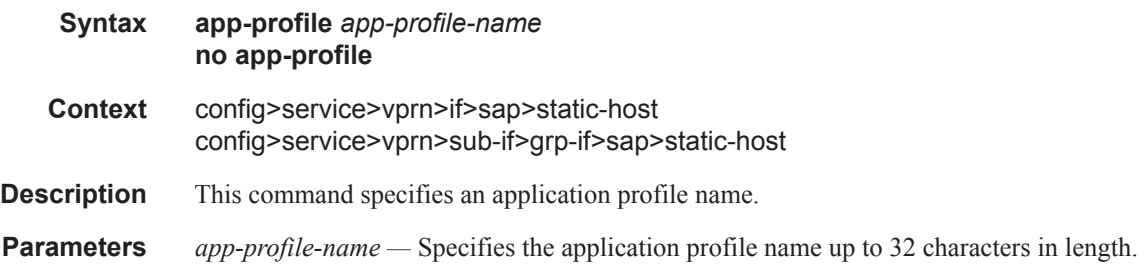

## inter-dest-id

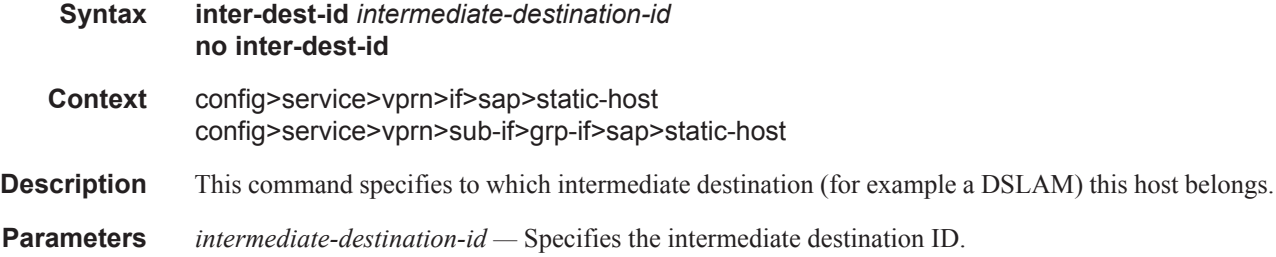

## managed-routes

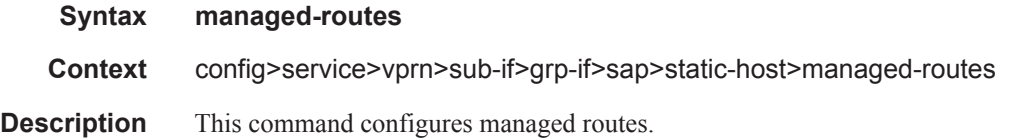

Τ

## route

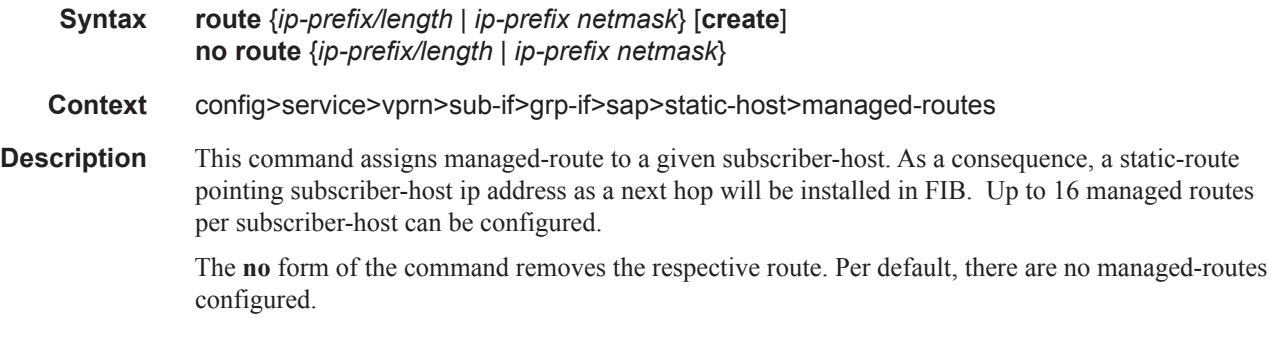

# sla-profile

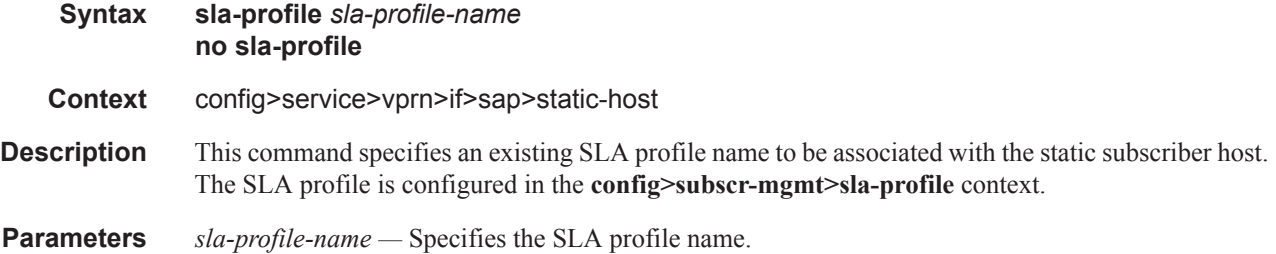

# sub-profile

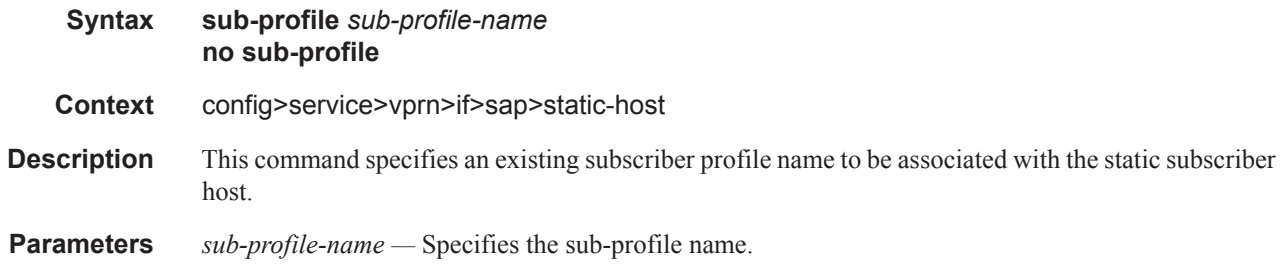

# subscriber

 $\overline{\phantom{a}}$ 

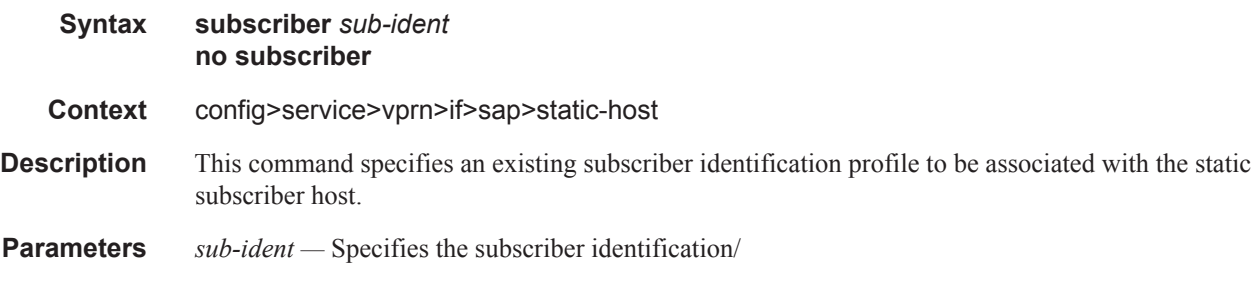

# subscriber-sap-id

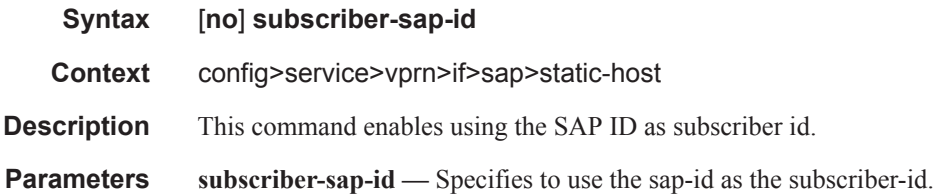

## queue-override

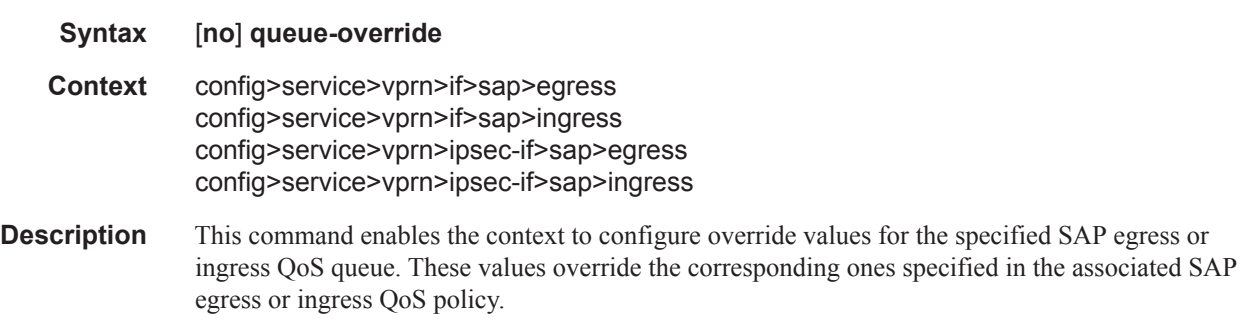

## queue

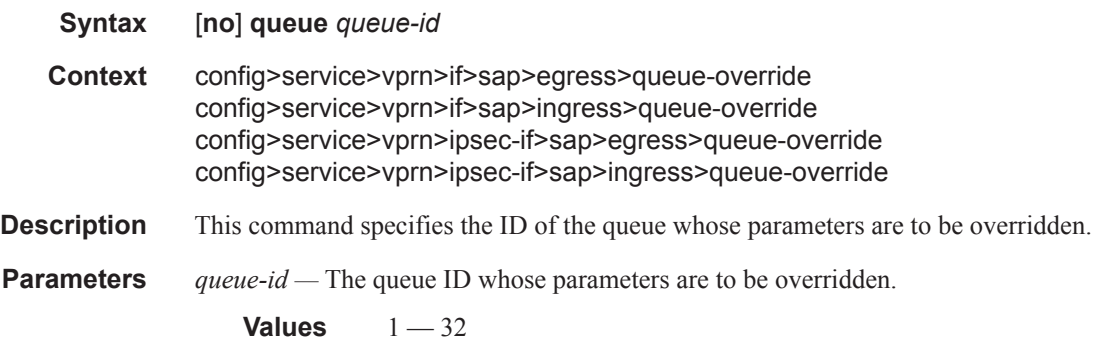

# adaptation-rule

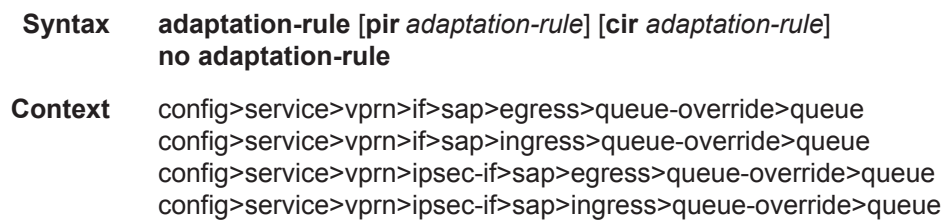

Π

**Description** This command can be used to override specific attributes of the specified queue's adaptation rule parameters. The adaptation rule controls the method used by the system to derive the operational CIR and PIR settings when the queue is provisioned in hardware. For the CIR and PIR parameters individually, the system attempts to find the best operational rate depending on the defined constraint.

> The **no** form of the command removes any explicitly defined constraints used to derive the operational CIR and PIR created by the application of the policy. When a specific **adaptation-rule** is removed, the default constraints for **rate** and **cir** apply.

#### **Default** no adaptation-rule

#### **Parameters pir** — The **pir** parameter defines the constraints enforced when adapting the PIR rate defined within the **queue** *queue-id* **rate** command. The **pir** parameter requires a qualifier that defines the constraint used when deriving the operational PIR for the queue. When the **rate** command is not specified, the default applies.

- **cir** The **cir** parameter defines the constraints enforced when adapting the CIR rate defined within the **queue** *queue-id* **rate** command. The **cir** parameter requires a qualifier that defines the constraint used when deriving the operational CIR for the queue. When the **cir** parameter is not specified, the default constraint applies.
- *adaptation-rule* Specifies the criteria to use to compute the operational CIR and PIR values for this queue, while maintaining a minimum offset.
	- **Values max** The **max** (maximum) keyword is mutually exclusive with the **min** and **closest** options. When **max** is defined, the operational PIR for the queue will be equal to or less than the administrative rate specified using the **rate** command.

**min** — The **min** (minimum) keyword is mutually exclusive with the **max** and **closest** options. When **min** is defined, the operational PIR for the queue will be equal to or greater than the administrative rate specified using the **rate** command.

**closest** — The **closest** parameter is mutually exclusive with the **min** and **max** parameter. When **closest** is defined, the operational PIR for the queue will be the rate closest to the rate specified using the **rate** command.

### avg-frame-overhead

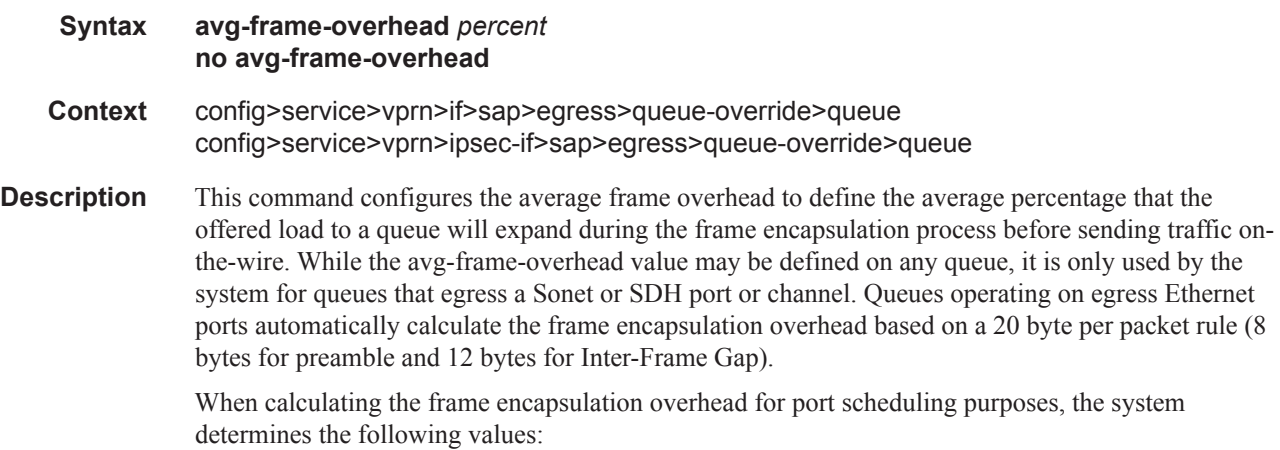

- Offered-load The offered-load of a queue is calculated by starting with the queue depth in octets, adding the received octets at the queue and subtracting queue discard octets. The result is the number of octets the queue has available to transmit. This is the packet based offered-load.
- Frame encapsulation overhead Using the avg-frame-overhead parameter, the frame encapsulation overhead is simply the queue's current offered-load (how much has been received by the queue) multiplied by the avg-frame-overhead. If a queue had an offered load of 10000 octets and the avg-frame-overhead equals 10%, the frame encapsulation overhead would be 10000 x 0.1 or 1000 octets.

For egress Ethernet queues, the frame encapsulation overhead is calculated by multiplying the number of offered-packets for the queue by 20 bytes. If a queue was offered 50 packets then the frame encapsulation overhead would be 50 x 20 or 1000 octets.

- Frame based offered-load The frame based offered-load is calculated by adding the offeredload to the frame encapsulation overhead. If the offered-load is 10000 octets and the encapsulation overhead was 1000 octets, the frame based offered-load would equal 11000 octets.
- Packet to frame factor The packet to frame factor is calculated by dividing the frame encapsulation overhead by the queue's offered-load (packet based). If the frame encapsulation overhead is 1000 octets and the offered-load is 10000 octets then the packet to frame factor would be 1000 / 10000 or 0.1. When in use, the avg-frame-overhead will be the same as the packet to frame factor making this calculation unnecessary.
- Frame based CIR The frame based CIR is calculated by multiplying the packet to frame factor with the queue's configured CIR and then adding that result to that CIR. If the queue CIR is set at 500 octets and the packet to frame factor equals 0.1, the frame based CIR would be 500 x 1.1 or 550 octets.
- Frame based within-cir offered-load The frame based within-cir offered-load is the portion of the frame based offered-load considered to be within the frame-based CIR. The frame based within-cir offered-load is the lesser of the frame based offered-load and the frame based CIR. If the frame based offered-load equaled 11000 octets and the frame based CIR equaled 550 octets, the frame based within-cir offered-load would be limited to 550 octets. If the frame based offered-load equaled 450 octets and the frame based CIR equaled 550 octets, the frame based within-cir offered-load would equal 450 octets (or the entire frame based offered-load).

As a special case, when a queue or associated intermediate scheduler is configured with a CIRweight equal to 0, the system automatically sets the queue's frame based within-cir offered-load to 0, preventing it from receiving bandwidth during the port scheduler's within-cir pass.

- Frame based PIR The frame based PIR is calculated by multiplying the packet to frame factor with the queue's configured PIR and then adding the result to that PIR. If the queue PIR is set to 7500 octets and the packet to frame factor equals 0.1, the frame based PIR would be 7500 x 1.1 or 8250 octets.
- Frame based within-pir offered-load The frame based within-pir offered-load is the portion of the frame based offered-load considered to be within the frame based PIR. The frame based within-pir offered-load is the lesser of the frame based offered-load and the frame based PIR. If the frame based offered-load equaled 11000 octets and the frame based PIR equaled 8250 octets, the frame based within-pir offered-load would be limited to 8250 octets. If the frame based offered-load equaled 7000 octets and the frame based PIR equaled 8250 octets, the frame based within-pir offered load would equal 7000 octets.

Port scheduler operation using frame transformed rates — The port scheduler uses the frame based rates to determine the maximum rates that each queue may receive during the within-cir and abovecir bandwidth allocation passes. During the within-cir pass, a queue may receive up to its frame based within-cir offered-load. The maximum it may receive during the above-cir pass is the difference between the frame based within-pir offered load and the amount of actual bandwidth allocated during the within-cir pass.

SAP and subscriber SLA-profile average frame overhead override — The average frame overhead parameter on a sap-egress may be overridden at an individual egress queue basis. On each SAP and within the sla-profile policy used by subscribers an avg-frame-overhead command may be defined under the queue-override context for each queue. When overridden, the queue instance will use its local value for the average frame overhead instead of the sap-egress defined overhead.

The **no** form of this command restores the average frame overhead parameter for the queue to the default value of 0 percent. When set to 0, the system uses the packet based queue statistics for calculating port scheduler priority bandwidth allocation. If the no avg-frame-overhead command is executed in a queue-override queue id context, the avg-frame-overhead setting for the queue within the sap-egress QoS policy takes effect.

#### **Default** 0

**Parameters** *percent* — This parameter sets the average amount of packet-to-frame encapsulation overhead expected for the queue. This value is not used by the system for egress Ethernet queues.

**Values**  $0 - 100$ 

### cbs

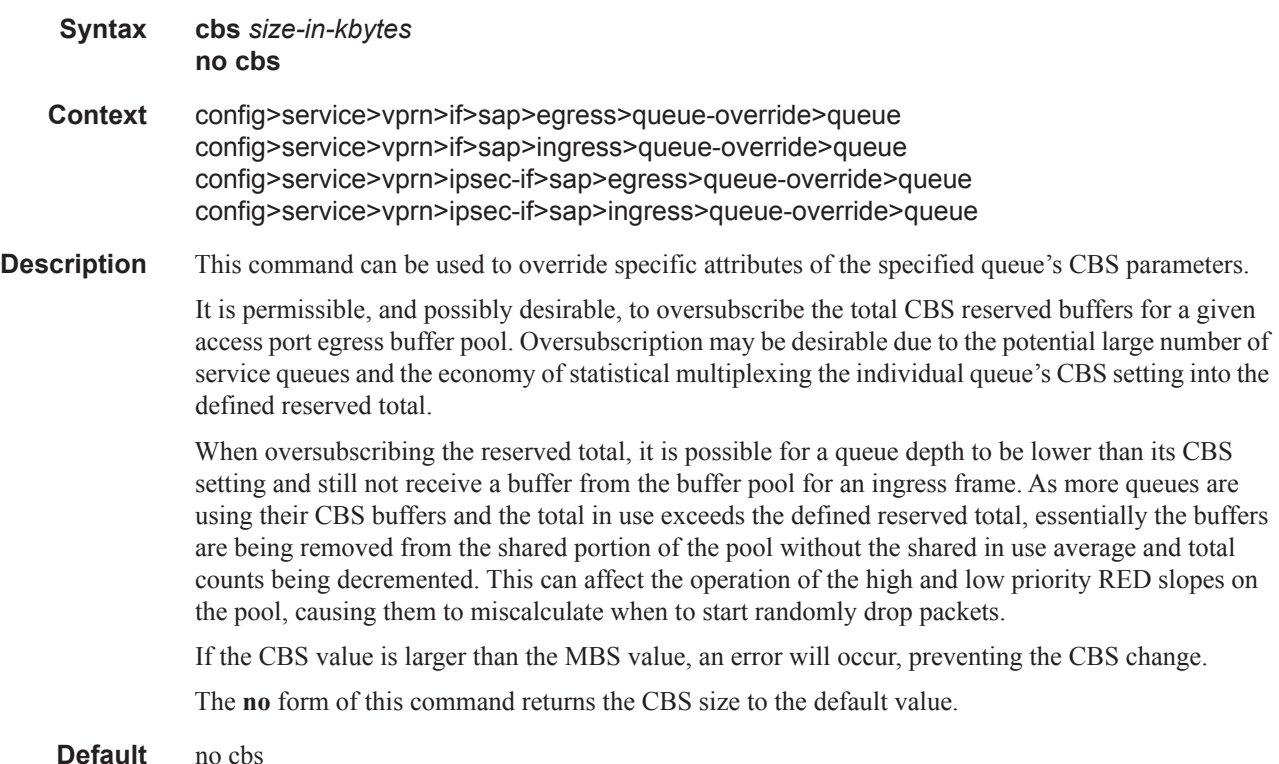

**Parameters** *size-in-kbytes —* The size parameter is an integer expression of the number of kilobytes reserved for the queue. If a value of 10KBytes is desired, enter the value 10. A value of 0 specifies that no reserved buffers are required by the queue (a minimal reserved size can still be applied for scheduling purposes).

**Values**  $0 - 131072$  or default

## high-prio-only

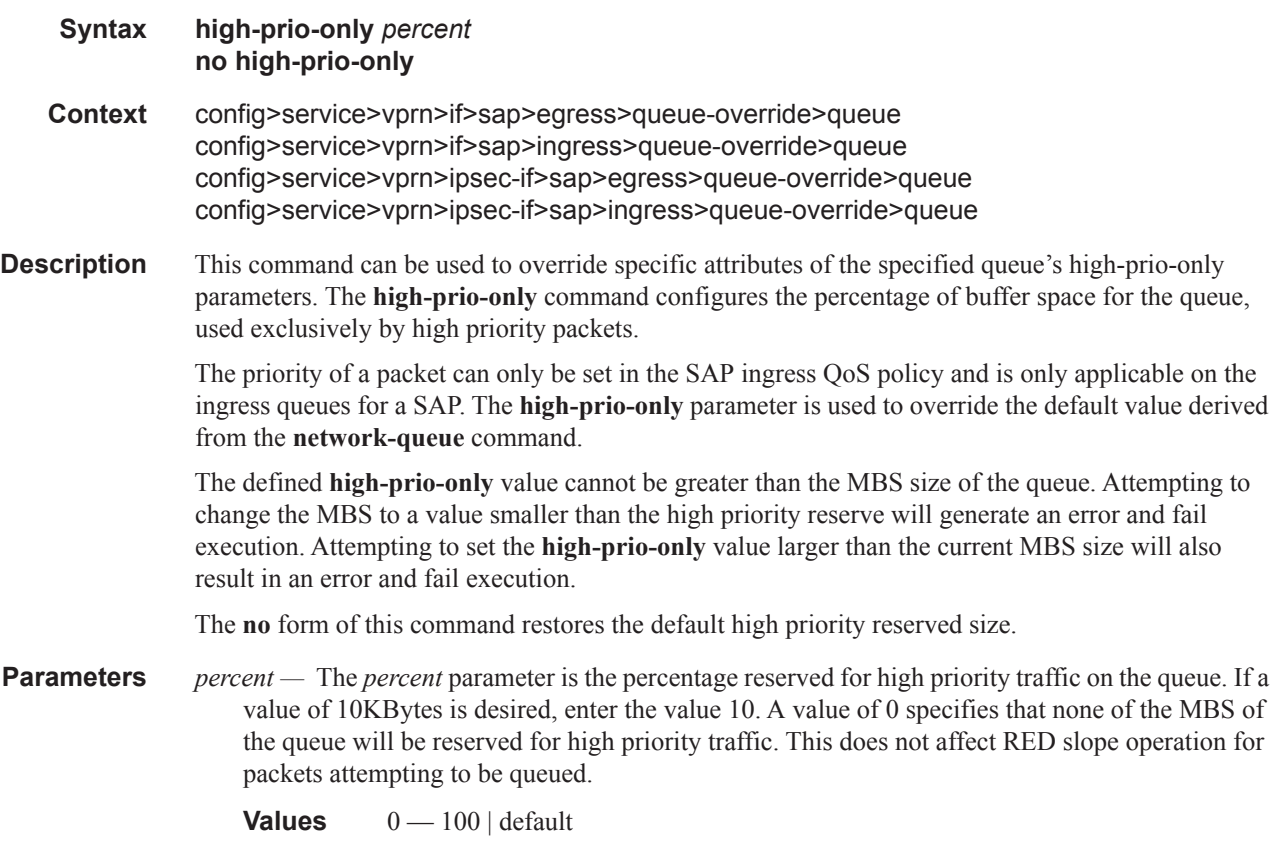

## mbs

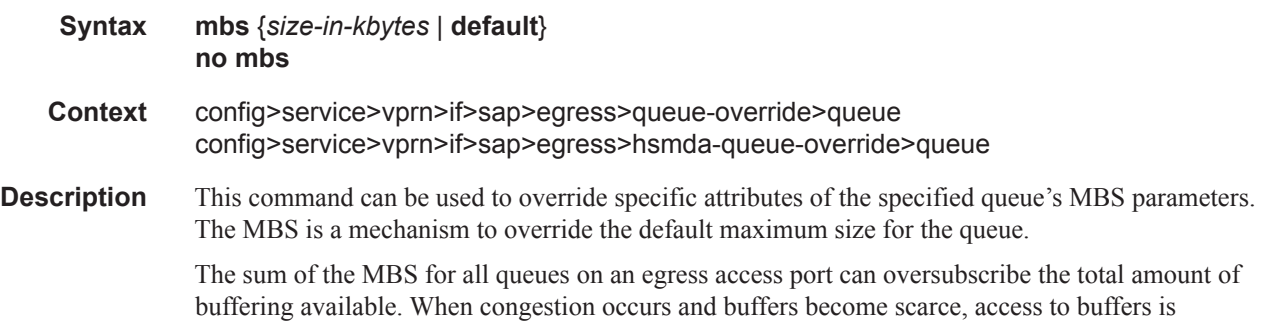

Π

controlled by the RED slope a packet is associated with. A queue that has not exceeded its MBS size is not guaranteed that a buffer will be available when needed or that the packet's RED slope will not force the discard of the packet. Setting proper CBS parameters and controlling CBS oversubscription is one major safeguard to queue starvation (when a queue does not receive its fair share of buffers). Another is properly setting the RED slope parameters for the needs of services on this port or channel.

If the CBS value is larger than the MBS value, an error will occur, preventing the MBS change.

The **no** form of this command returns the MBS size assigned to the queue.

#### **Default** default

**Parameters** *size-in-kbytes* — The size parameter is an integer expression of the maximum number of kilobytes of buffering allowed for the queue. For a value of 100 kbps, enter the value 100. A value of 0 causes the queue to discard all packets.

For **sap>egress>queue-override>queue**:

**Values** 0 — 1073741824 or **default** in **bytes** or **kilobites.**

For **sap>egress>hsmda-queue-override>queue**:

**Values** [0 — 2625][**kilobytes**] | [0 — 2688000]**bytes** | **default**

### mbs

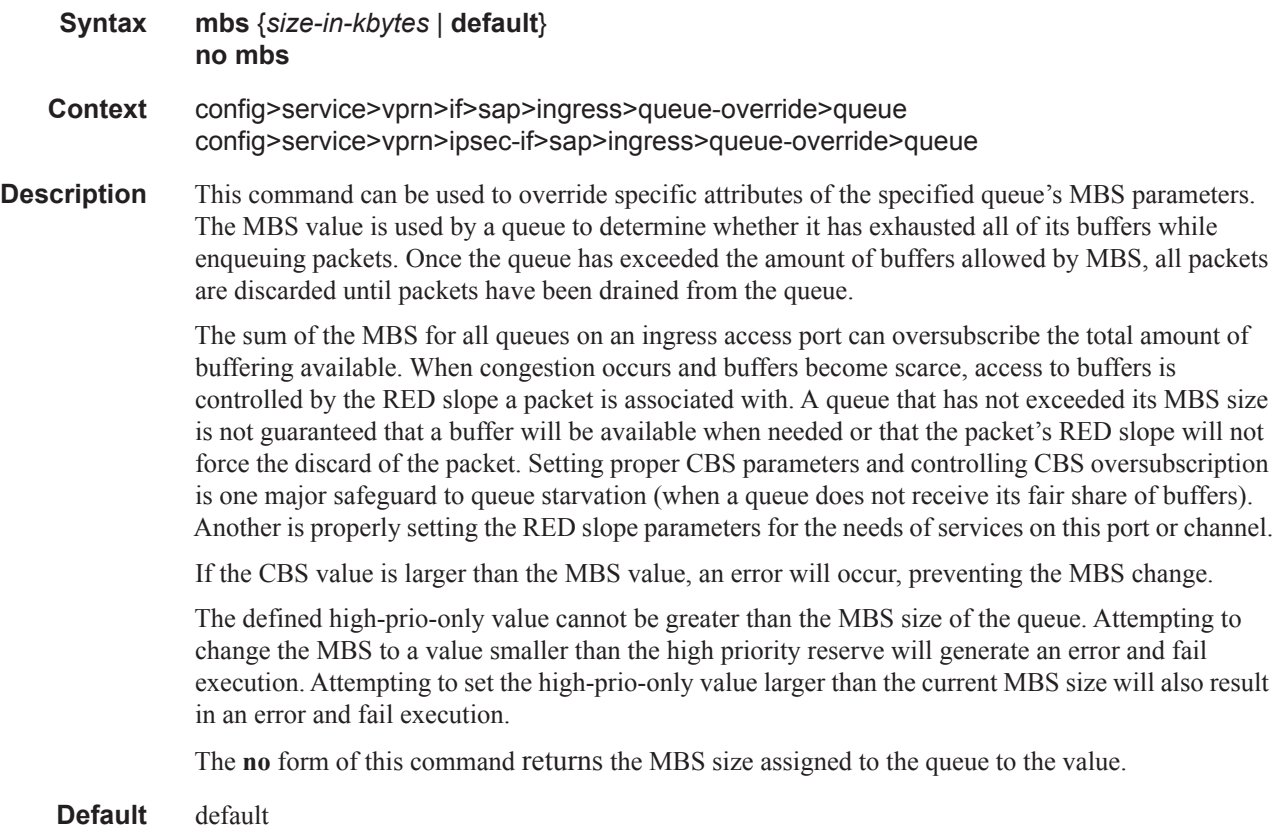

**Parameters** *size-in-kbytes —* The size parameter is an integer expression of the maximum number of kilobytes of buffering allowed for the queue. For a value of 100 kbps, enter the value 100. A value of 0 causes the queue to discard all packets.

**Values**  $0 - 131072$  or default

## rate

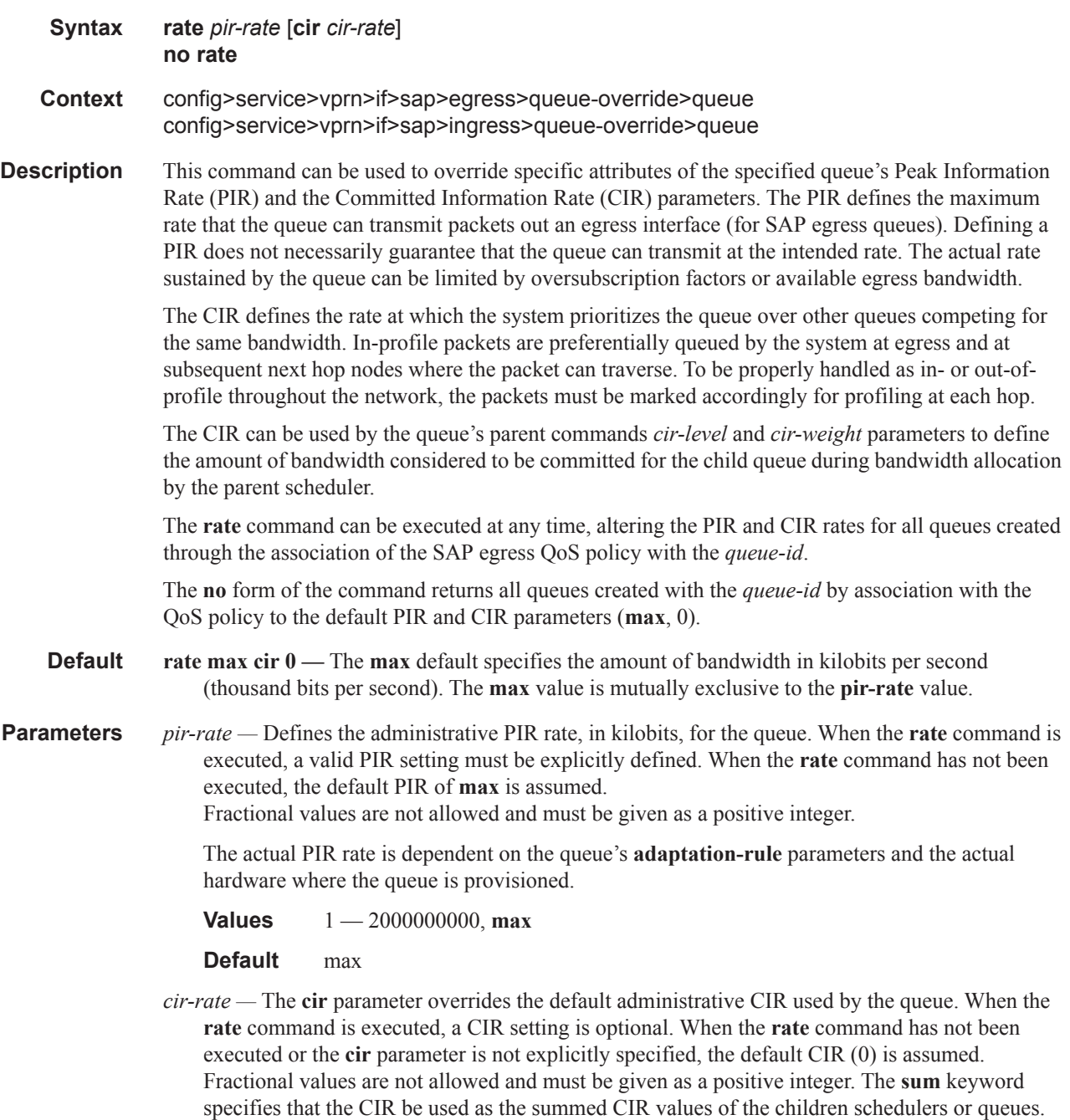

I

**Values** 0 — 200000000, max

**Default** 0

rate

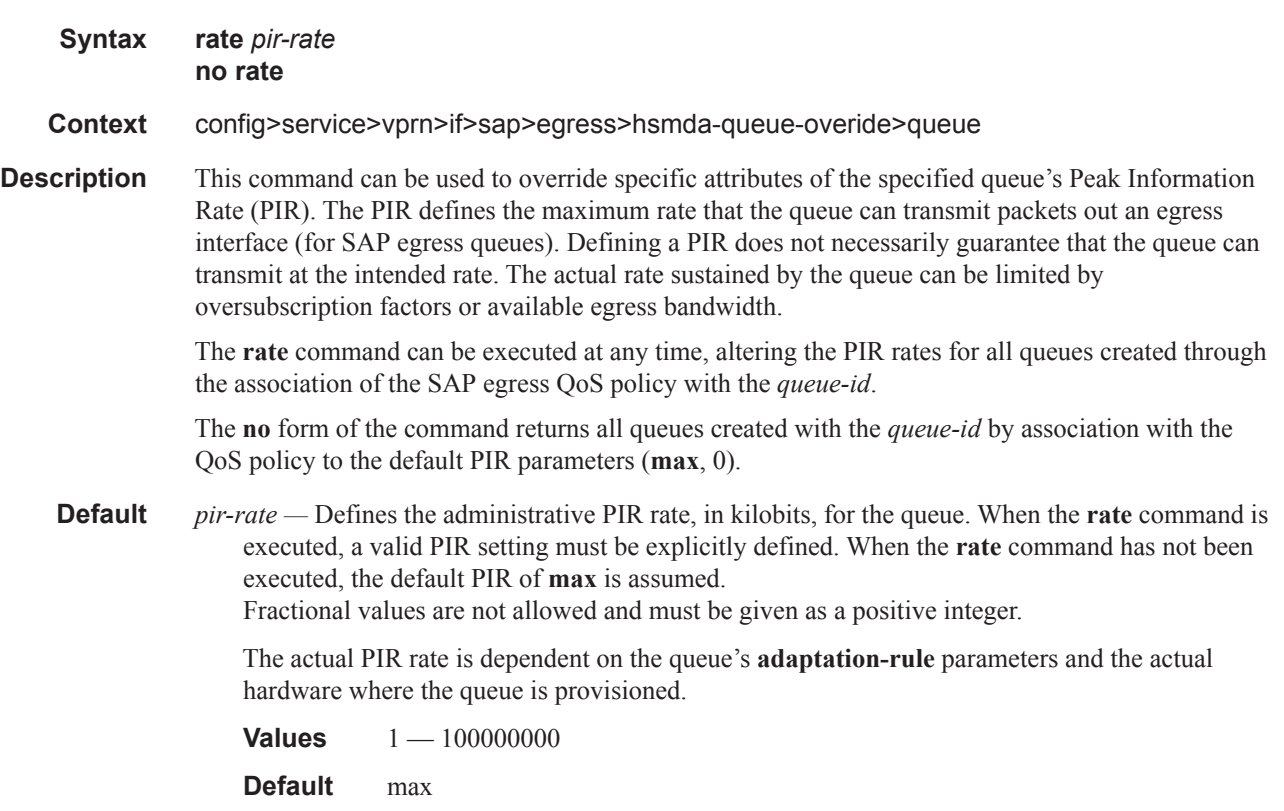

# scheduler-override

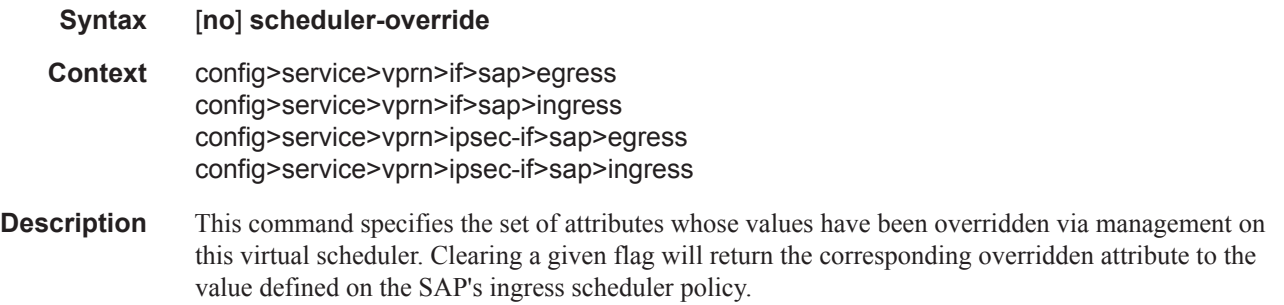

 $\mathbf{I}$ 

## scheduler

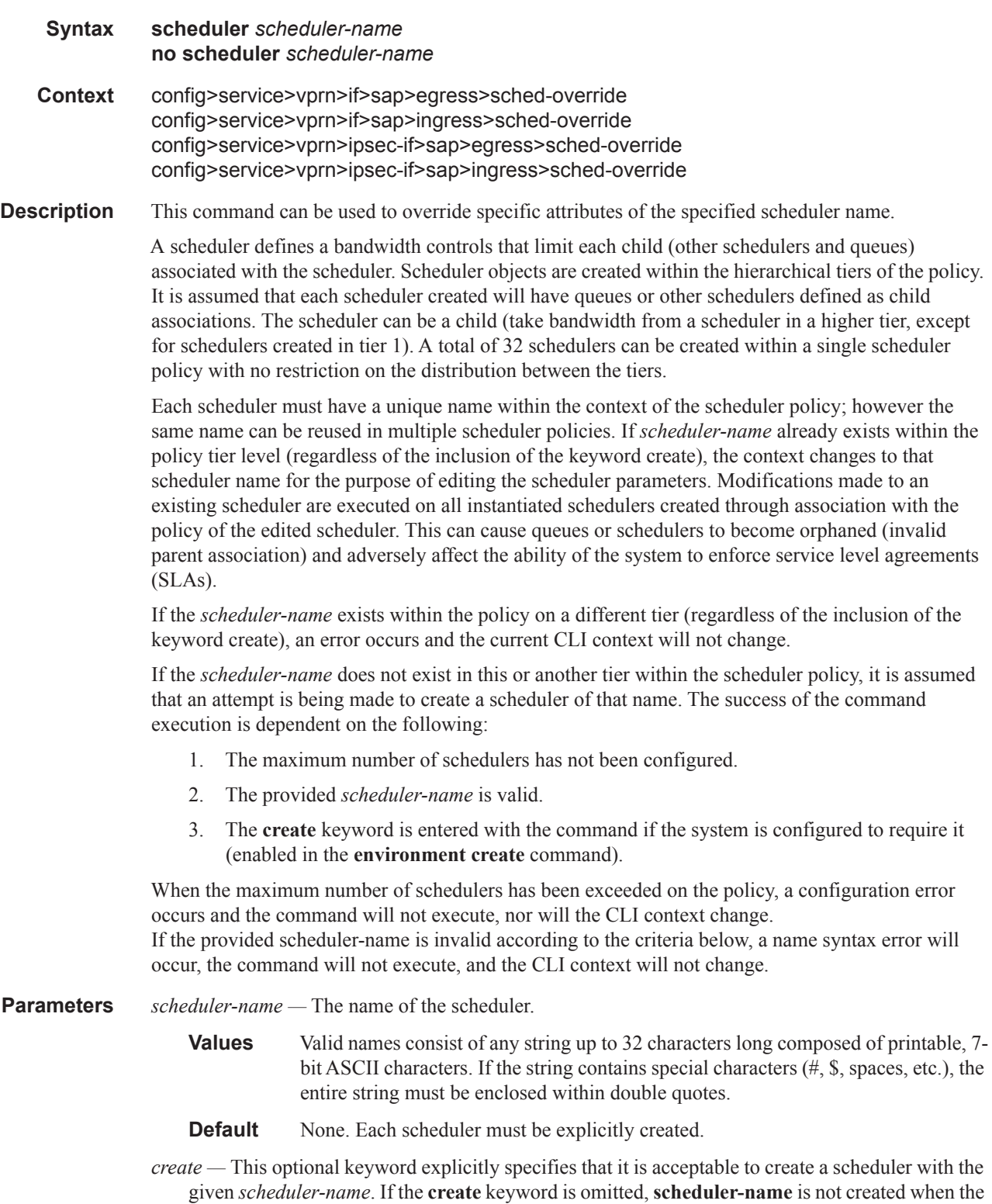

 $\mathbf{I}$ 

system environment variable create is set to true. This safeguard is meant to avoid accidental creation of system objects (such as schedulers) while attempting to edit an object with a mistyped name or ID. The keyword has no effect when the object already exists.

### parent

### **Syntax parent** [**weight** *weight*] [**cir-weight** *cir-weight*] **no parent**

#### **Context** config>service>vprn>if>sap>ingress>sched-override>scheduler config>service>vprn>if>sap>egress>sched-override>scheduler

**Description** This command can be used to override the scheduler's parent weight and cir-weight information. The weights apply to the associated level/cir-level configured in the applied scheduler policy. The scheduler name must exist in the scheduler policy applied to the ingress or egress of the SAP or multiservice site.

> The override weights are ignored if the scheduler does not have a parent command configured in the scheduler policy – this allows the parent of the scheduler to be removed from the scheduler policy without having to remove all of the SAP/MSS overrides. If the parent scheduler does not exist causing the configured scheduler to be fostered on an egress port scheduler, the override weights will be ignored and the default values used; this avoids having non default weightings for fostered schedulers.

The no form of the command returns the scheduler's parent weight and cir-weight to the value configured in the applied scheduler policy.

#### **Default** no parent

**Parameters** weight *weight* — Weight defines the relative weight of this scheduler in comparison to other child schedulers and queues at the same strict **level** defined by the level parameter in the applied scheduler olicy. Within the level, all weight values from active children at that level are summed and the ratio of each active child's weight to the total is used to distribute the available bandwidth at that level. A weight is considered to be active when the queue or scheduler the weight pertains to has not reached its maximum rate and still has packets to transmit. A 0 (zero) weight value signifies that the child scheduler will receive bandwidth only after bandwidth is distributed to all other non-zero weighted children in the strict level.

**Values** 0 to 100

#### **Default** 1

**cir-weight** *cir-weight* **—** The **cir-weight** keyword defines the relative weight of this scheduler in comparison to other child schedulers and queues at the same *cir-level* defined by the **cir-level** parameter in the applied scheduler policy. Within the strict **cir-level**, all **cir-weight** values from active children at that level are summed and the ratio of each active child's **cir-weight** to the total is used to distribute the available bandwidth at that level. A **cir-weight** is considered to be active when the queue or scheduler that the **cir-weight** pertains to has not reached the CIR and still has packets to transmit.

A 0 (zero) **cir-weight** value signifies that the child scheduler will receive bandwidth only after bandwidth is distributed to all other non-zero weighted children in the strict cir-level.

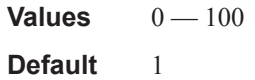

## rate

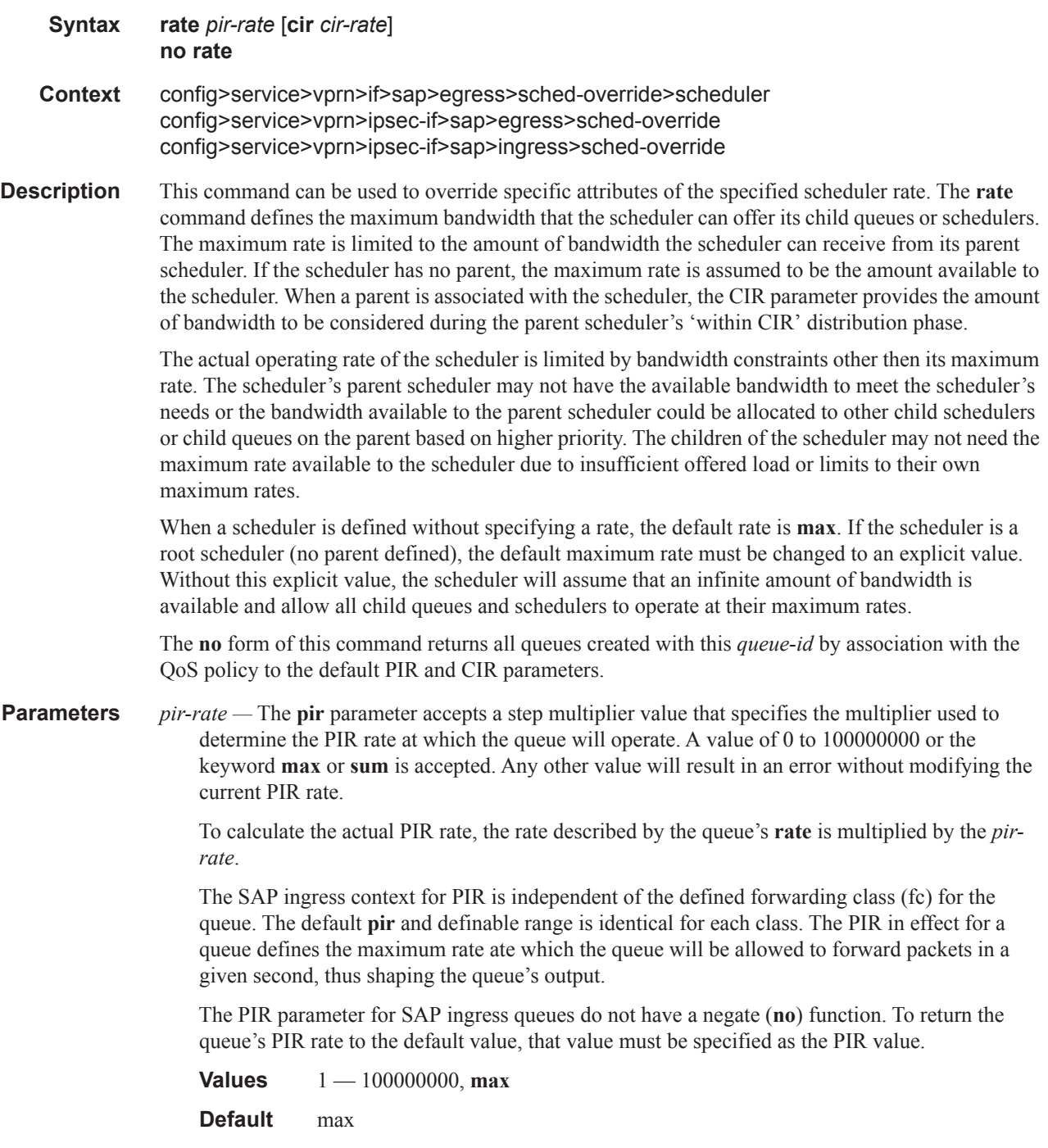

T

*cir cir-rate —* The **cir** parameter accepts a step-multiplier value that specifies the multiplier used to determine the CIR rate at which the queue will operate. A value of 0 to 250 or the keyword max is accepted. Any other value will result in an error without modifying the current CIR rate.

To calculate the actual CIR rate, the rate described by the **rate pir** *pir-rate* is multiplied by the cir *cir-rate*. If the **cir** is set to max, then the CIR rate is set to infinity.

The SAP ingress context for CIR is dependent on the defined forwarding class (fc) for the queue. The default CIR and definable range is different for each class. The CIR in effect for a queue defines both its profile (in or out) marking level as well as the relative importance compared to other queues for scheduling purposes during congestion periods.

**Values** 0 — 10000000, **max**, **sum**

**Default** sum

Τ

# **Routed VPLS Commands**

vpls

 $\blacksquare$ 

 $\mathbf{I}$ 

 $\mathbf{I}$ 

 $\mathbf{I}$ 

 $\mathbf{I}$ 

 $\blacksquare$ 

 $\mathbf{I}$ 

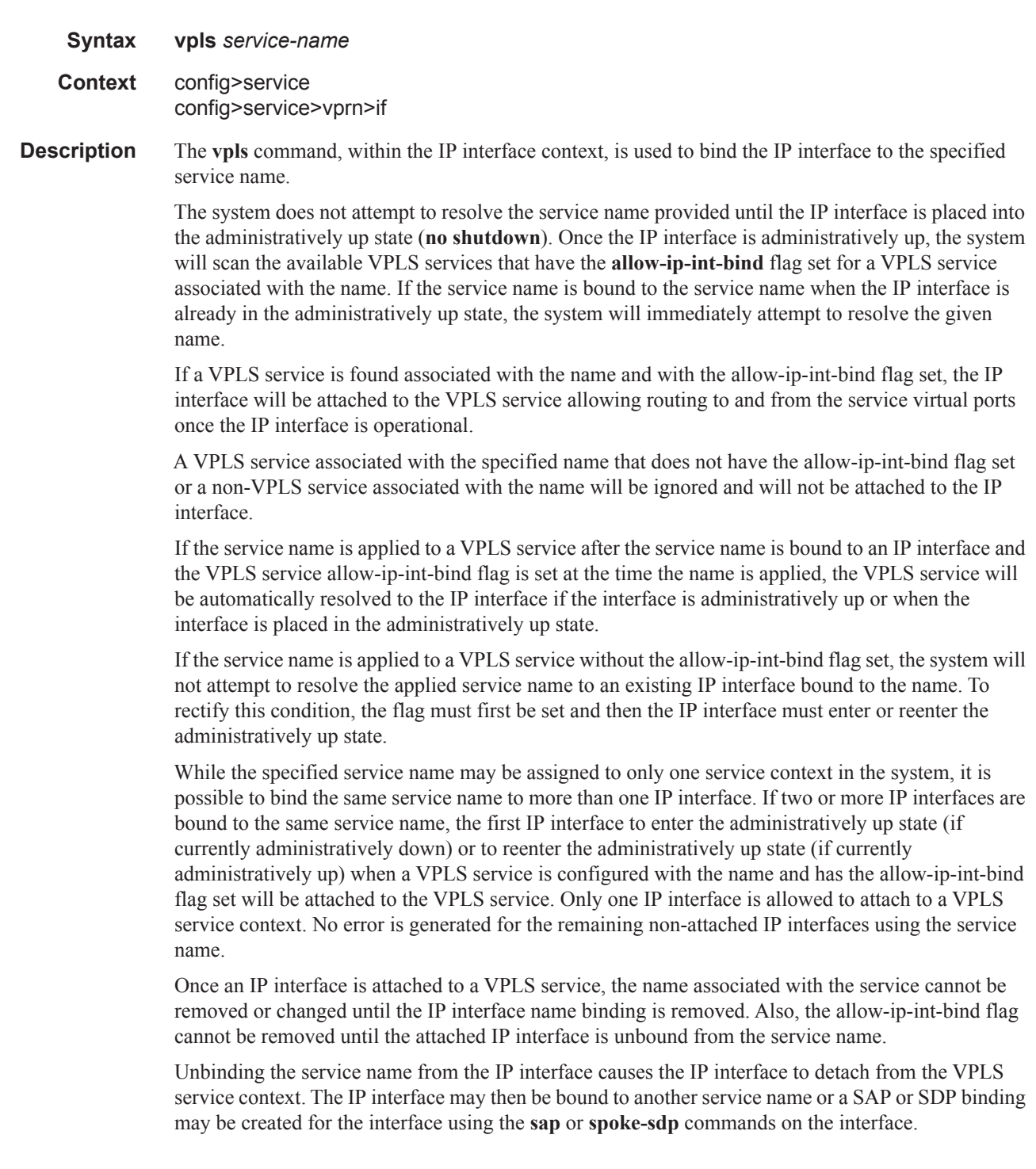

#### **IES CHASSIS MODE DEPENDENCY**

An IES IP interface cannot be bound to a service name unless the system is configured in chassis mode D Once an IES interface is bound to a service name, the chassis mode of the system cannot be changed to B or C.

#### **VPRN HARDWARE DEPENDENCY**

When a service name is bound to a VPRN IP interface, all SAPs associated with the VPRN service must be on hardware based on the FlexPath forwarding plane. Currently, these include the IOM3-XP, the various IMM modules and the SR7710c12. If any SAPs are associated with the wrong hardware type, the service name binding to the VPRN IP interface will fail. Once an IP interface within the VPRN service is bound to a service name, attempting to create a SAP on excluded hardware will fail.

#### **ROUTE EXPORT AND IMPORT BETWEEN ROUTING CONTEXTS**

The IES chassis mode dependency and the VPRN hardware dependency each are designed to prevent a condition where an ingress routing decision on hardware that does not support the mixed Layer 2 and Layer 3 behavior of routed VPLS is asked to route to a VPLS based next-hop.

Even with these restrictions, it is still possible using route leaking or import/export routing policies to create a condition where a FlexPath forwarding plane resolves a route to a VPLS next-hop. In this case, the forwarding plane handles the resolved next-hop as if it points to a null IP interface. Packets associated with a null next-hop egress IP interface will be discarded and an ICPM unreachable message will be generated when enabled.

#### **IP INTERFACE MTU AND FRAGMENTATION**

A VPLS service is affected by two MTU values; port MTUs and the VPLS service MTU. The MTU on each physical port defines the largest Layer 2 packet (including all DLC headers and CRC) that may be transmitted out a port. The VPLS itself has a service level MTU that defines the largest packet supported by the service. This MTU does not include the local encapsulation overhead for each port (QinQ, Dot1Q, TopQ or SDP service delineation fields and headers) but does include the remainder of the packet. As virtual ports are created in the system, the virtual port cannot become operational unless the configured port MTU minus the virtual port service delineation overhead is greater than or equal to the configured VPLS service MTU. Thus, an operational virtual port is ensured to support the largest packet traversing the VPLS service. The service delineation overhead on each Layer 2 packet is removed before forwarding into a VPLS service. VPLS services do not support fragmentation and must discard any Layer 2 packet larger than the service MTU after the service delineation overhead is removed.

IP interfaces have a configurable up MTU that defines the largest packet that may egress the IP interface without being fragmented. This MTU encompasses the IP portion of the packet and does not include any of the egress DLC header or CRC. This MTU does not affect the size of the largest ingress packet on the IP interface. If the egress IP portion of the packet is larger than the IP interface MTU and the IP header do not fragment flag is not set, the packet is fragmented into smaller packets that will not exceed the configured MTU size. If the do not fragment bit is set, the packet is silently discarded at egress when it exceeds the IP MTU.

When the IP interface is bound to a VPLS service, the IP MTU must be at least 18 bytes less than the VPLS service MTU. This allows for the addition of the minimal Ethernet encapsulation overhead; 6 bytes for the DA, 6 bytes for the SA, 2 bytes for the Etype and 4 bytes for the trailing CRC. Any remaining egress virtual port overhead (Dot1P, Dot1Q, QinQ, TopQ or SDP) required above the minimum is known to be less than the egress ports MTU since the virtual port would not be operational otherwise.

If the IP interface IP MTU value is too large based on the VPLS service MTU, the IP interface will enter the operationally down state until either the IP MTU is adequately lowered or the VPLS service MTU is sufficiently increased.

The **no** form of the command on the IP interface is used to remove the service name binding from the IP interface. If the service name has been resolved to a VPLS service context and the IP interface has been attached to the VPLS service, the IP interface will also be detached from the VPLS service.

#### **Default** none

#### **Parameters** service-name

The service-name parameter is required when using the IP interface vpls command and specifies the service name that the system will attempt to resolve to an allow-ip-int-bind enabled VPLS service associated with the name. The specified name is expressed as an ASCII string comprised of up to 32 characters. It does not need to already be associated with a service and the system does not check to ensure that multiple IP interfaces are not bound to the same name.

### ingress

Ī

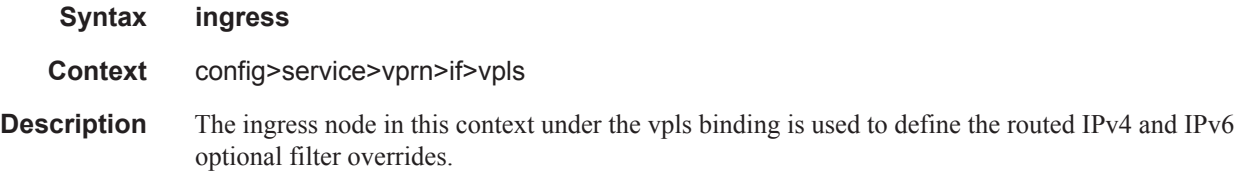

### v4-routed-override-filter

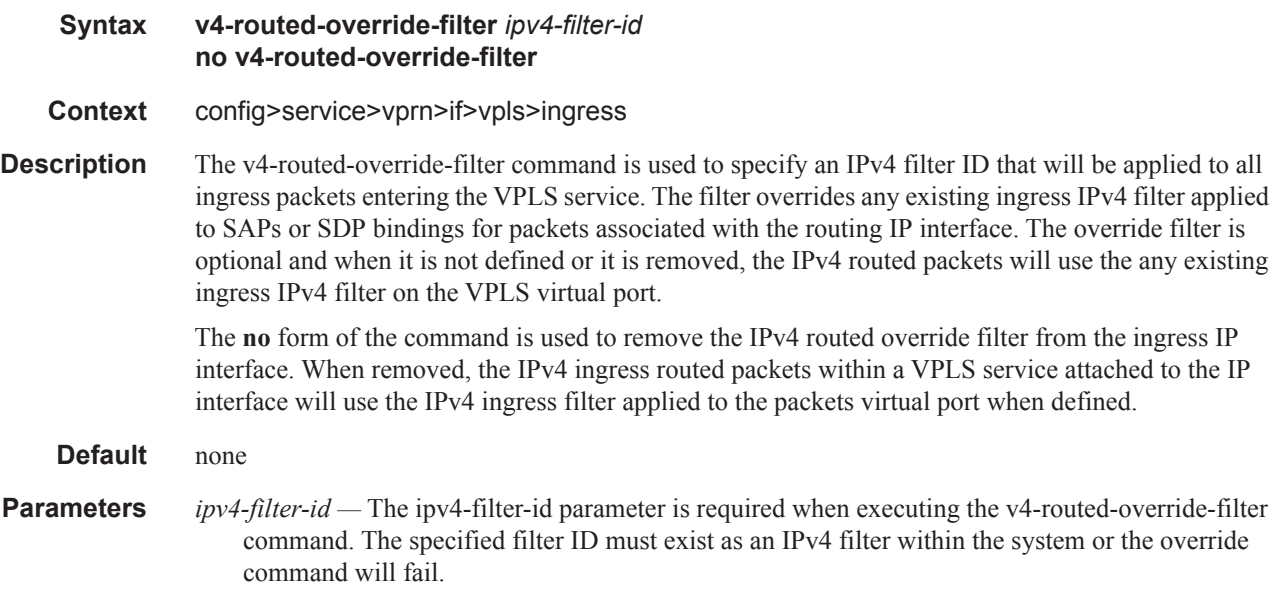

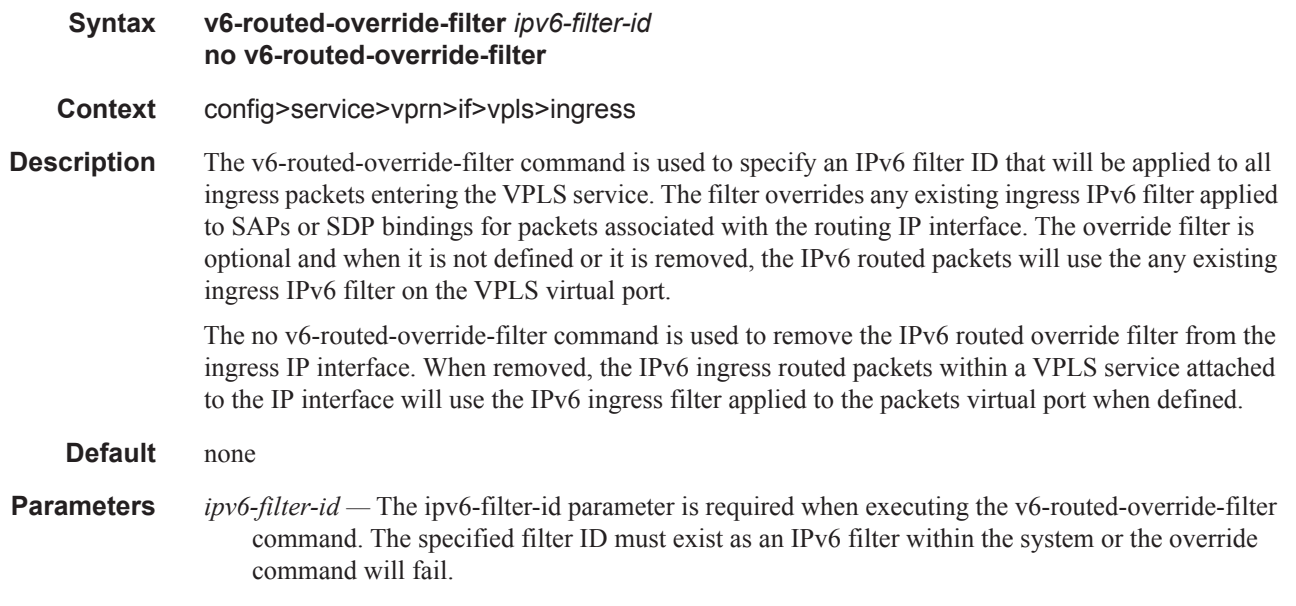

## v6-routed-override-filter

### egress

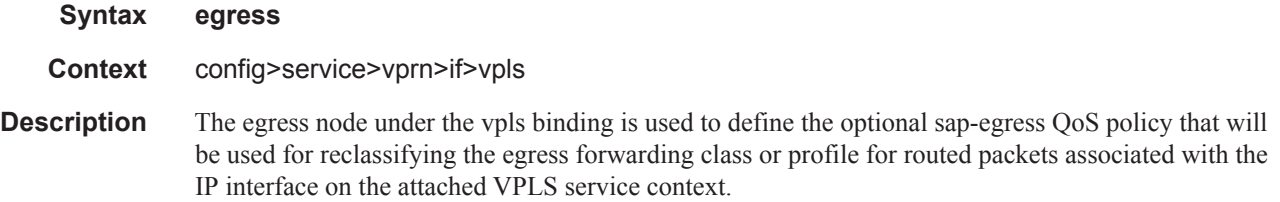

# reclassify-using-qos

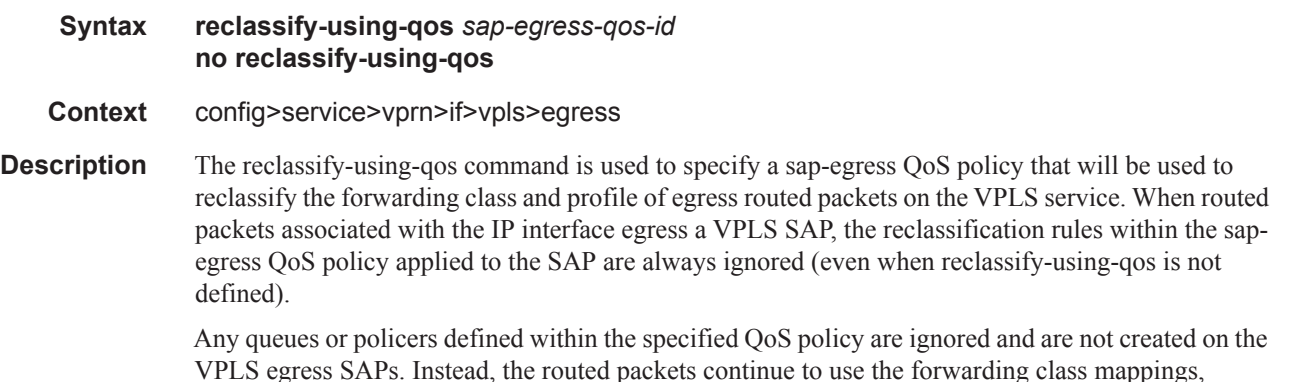

VPLS egress SAPs. Instead, the routed packets continue to use the forwarding class mappings, queues and policers from the sap-egress QoS policy applied to the egress VPLS SAP.

Π

While the specified sap-egress policy ID is applied to an IP interface it cannot be deleted from the system.

The **no** form of the command removes the sap-egress QoS policy used for reclassification from the egress IP interface. When removed, IP routed packets will not be reclassified on the egress SAPs of the VPLS service attached to the IP interface.

**Parameters** *sap-egress-qos-id* — The sap-egress-qos-id parameter is required when executing the reclassifyusing-qos command. The specified SAP egress QoS ID must exist within the system or the command will fail.

### allow-ip-int-bind

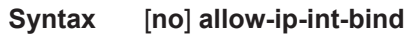

**Context** config>service>vpls

**Description** This command sets a flag on the VPLS service that enables the ability to attach an IES or VPRN IP interface to the VPLS service in order to make the VPLS service routable. When the allow-ip-int-bind command is not enabled, the VPLS service cannot be attached to an IP interface.

VPLS Configuration Constraints for Enabling allow-ip-int-bind

When attempting to set the allow-ip-int-bind VPLS flag, the system first checks to see if the correct configuration constraints exist for the VPLS service and the network ports. In Release 8.0 the following VPLS features must be disabled or not configured for the allow-ip-int-bind flag to set:

- SAP ingress QoS policies applied to the VPLS SAPs cannot have MAC match criteria defined
- SDPs used in spoke or mesh SDP bindings cannot be configured as GRE
- The VPLS service type cannot be B-VPLS or M-VPLS and it cannot be an I-VPLS service bound to a B-VPLS context
- MVR from Routed VPLS and to another SAP is not supported
- Enhanced and Basic Subscriber Management features
- Network Domain on SDP bindings

Once the VPLS allow-ip-int-bind flag is set on a VPLS service, the above features cannot be enabled on the VPLS service.

#### **NETWORK PORT HARDWARE CONSTRAINTS**

The system also checks to ensure that all ports configured in network mode are associated with FlexPath forwarding planes. If a port is currently in network mode and the port is associated with a FlexPath forwarding plane, the allow-ip-int-bind command will fail. Once the allow-ip-int-bind flag is set on any VPLS service, attempting to enable network mode on a port associated with a FlexPath forwarding plane will fail.

#### **VPLS SAP HARDWARE CONSTRAINTS**

Besides VPLS configuration and network port hardware association, the system also checks to that all SAPs within the VPLS are created on Ethernet ports and the ports are associated with FlexPath forwarding planes. Certain Ethernet ports and virtual Ethernet ports are not supported which include HSMDA ports and CCAG virtual ports (VSM based). If a SAP in the VPLS exists on an unsupported port type or is associated with a FlexPath forwarding plane, the allow-ip-int-bind command will fail.

Ι

Τ
Once the allow-ip-int-bind flag is set on the VPLS service, attempting to create a VPLS SAP on the wrong port type or associated with a FlexPath forwarding plane will fail.

#### **VPLS SERVICE NAME BOUND TO IP INTERFACE WITHOUT ALLOW-IP-INT-BIND FLAG SET**

In the event that a service name is applied to a VPLS service and that service name is also bound to an IP interface but the allow-ip-int-bind flag has not been set on the VPLS service context, the system attempt to resolve the service name between the VPLS service and the IP interface will fail. After the allow-ip-int-bind flag is successfully set on the VPLS service, either the service name on the VPLS service must be removed and reapplied or the IP interface must be re-initialized using the shutdown / no shutdown commands. This will cause the system to reattempt the name resolution process between the IP interface and the VPLS service.

The **no** form of the command resets the allow-ip-int-bind flag on the VPLS service. If the VPLS service currently has an IP interface from an IES or VPRN service attached, the no allow-ip-int-bind command will fail. Once the allow-ip-int-bind flag is reset on the VPLS service, the configuration and hardware restrictions associated with setting the flag are removed. The port network mode hardware restrictions are also removed.

п

# **ETH-CFM Service Commands**

# eth-cfm

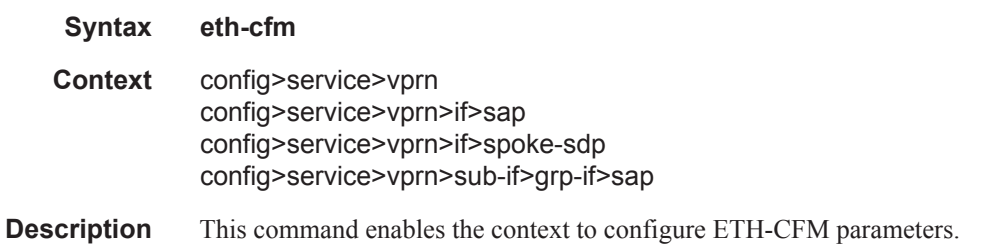

# collect-lmm-stats

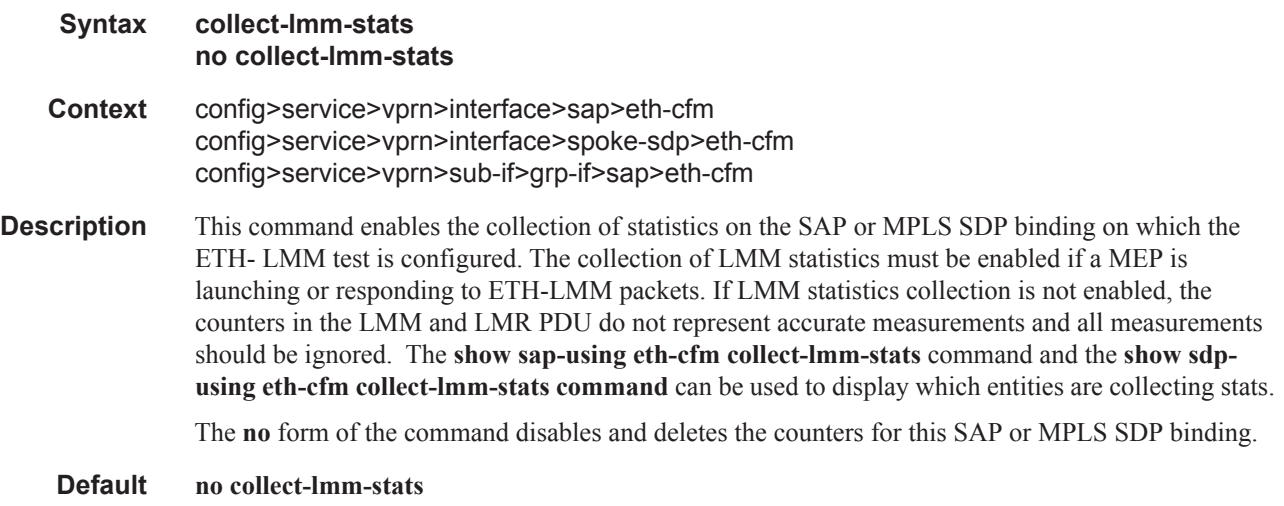

### mep

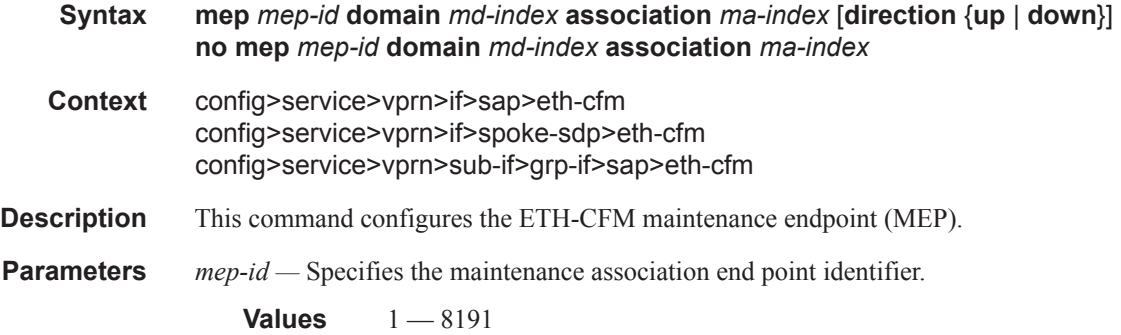

*md-index —* Specifies the maintenance domain (MD) index value.

**Values** 1 — 4294967295

*ma-index —* Specifies the MA index value.

**Values** 1 — 4294967295

**direction up|down —** Indicates the direction in which the maintenance association (MEP) faces on the bridge port. Direction UP is not supported on VPRN MEPs.

down — Sends continuity check messages away from the MAC relay entity.

up — Sends continuity check messages towards the MAC relay entity.

### ais-enable

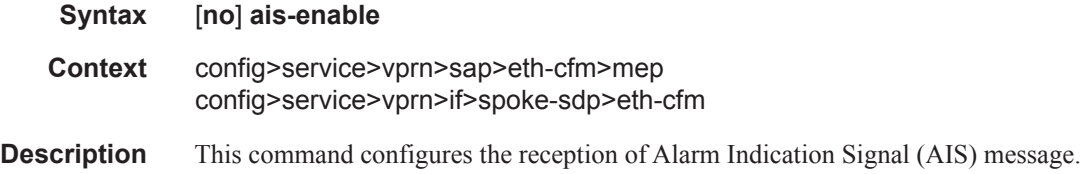

### interface-support-enable

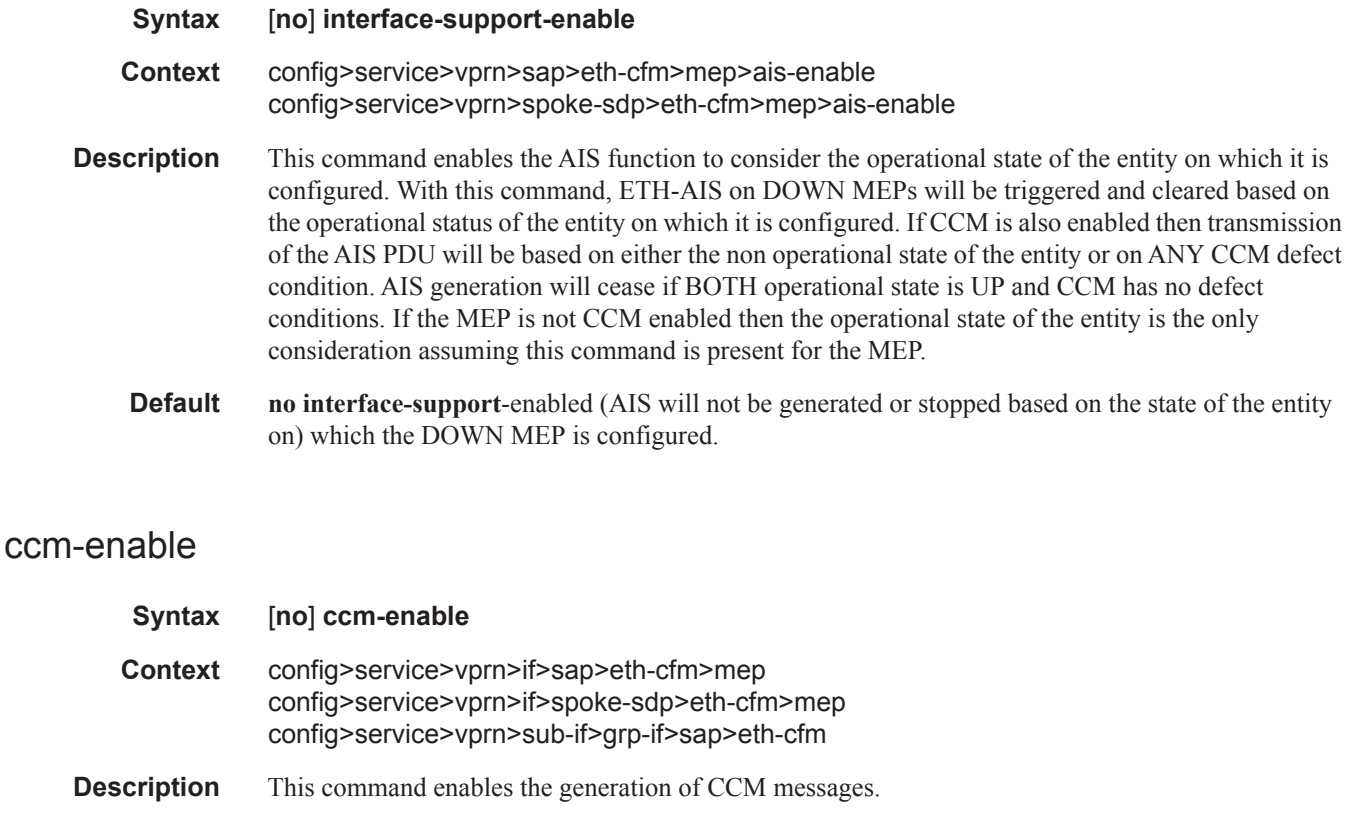

The **no** form of the command disables the generation of CCM messages.

## ccm-ltm-priority

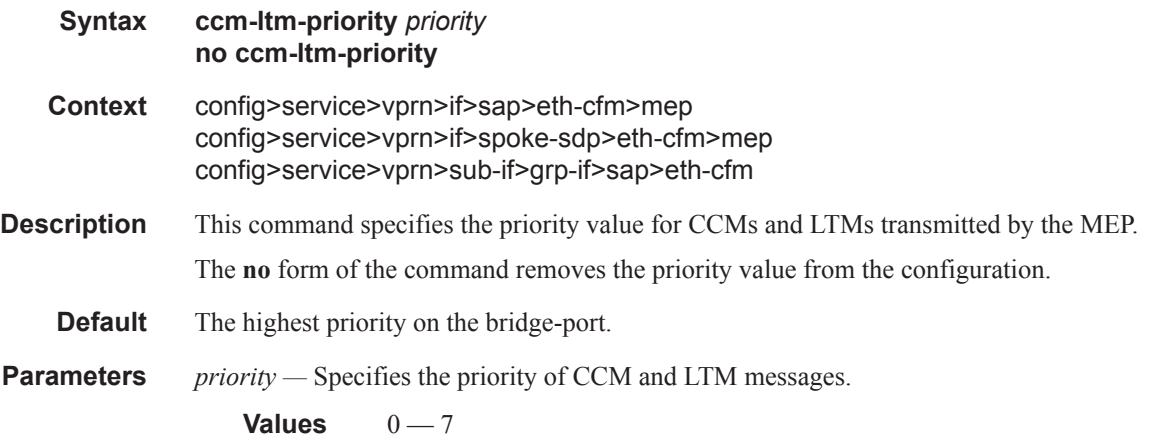

# ccm-padding-size

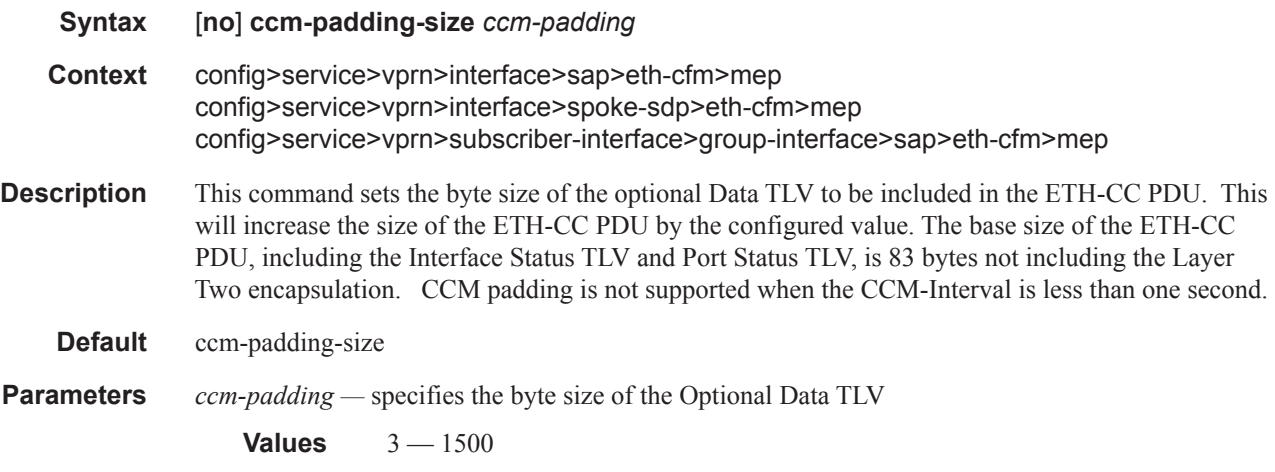

# csf-enable

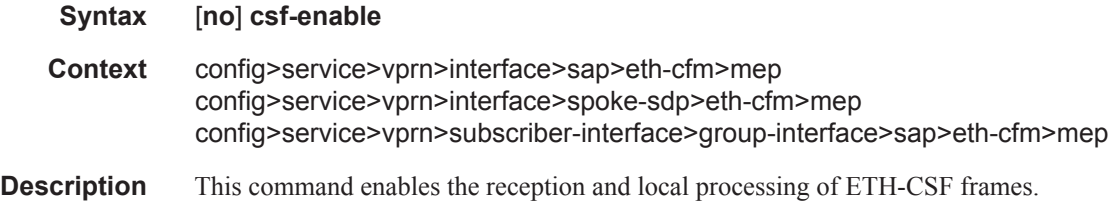

# multiplier

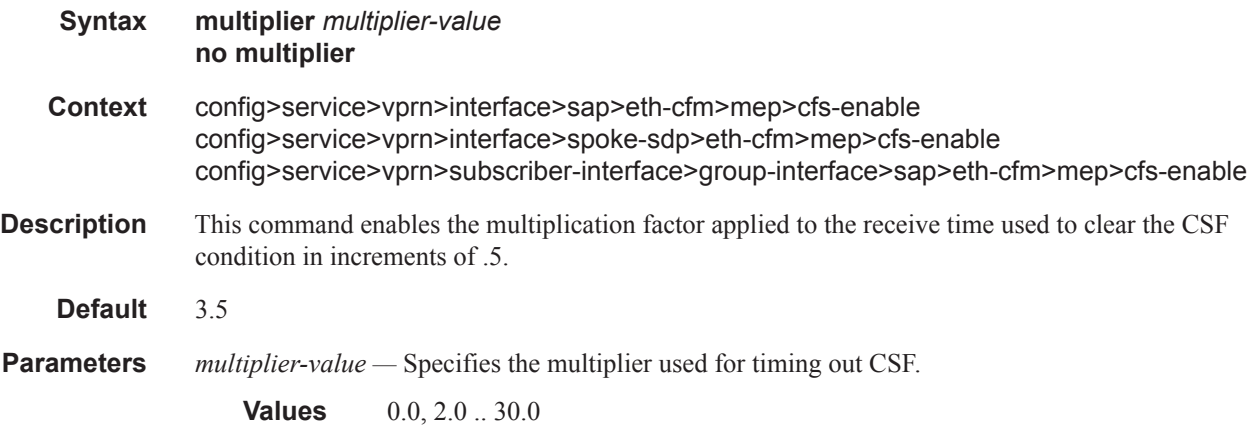

## eth-test-enable

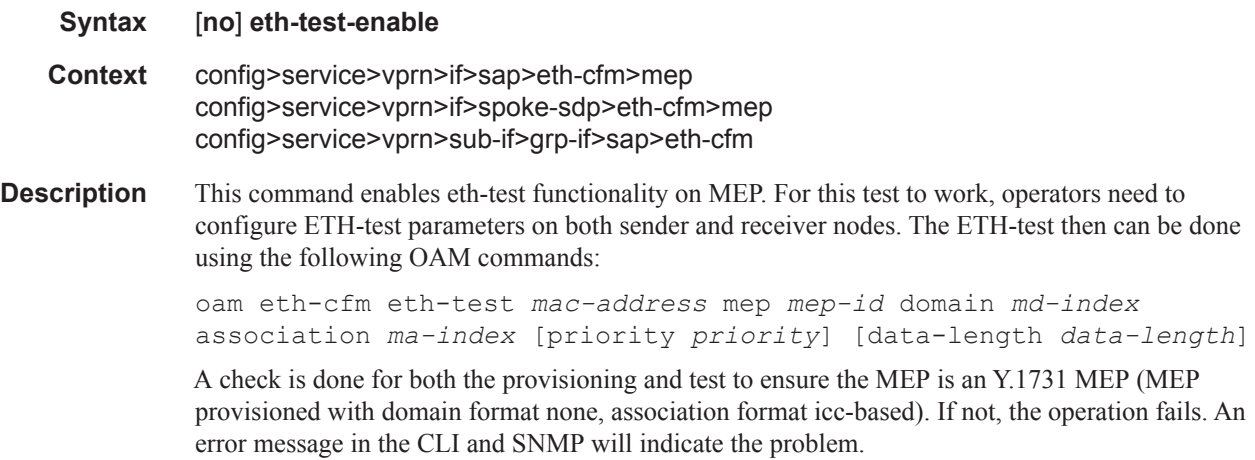

## test-pattern

 $\overline{\phantom{a}}$ 

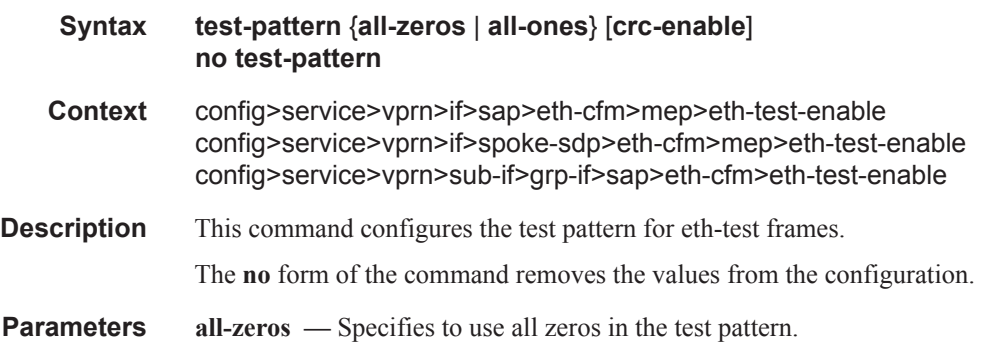

**all-ones —** Specifies to use all ones in the test pattern.

**crc-enable —** Generates a CRC checksum.

**Default** all-zeros

### bit-error-threshold

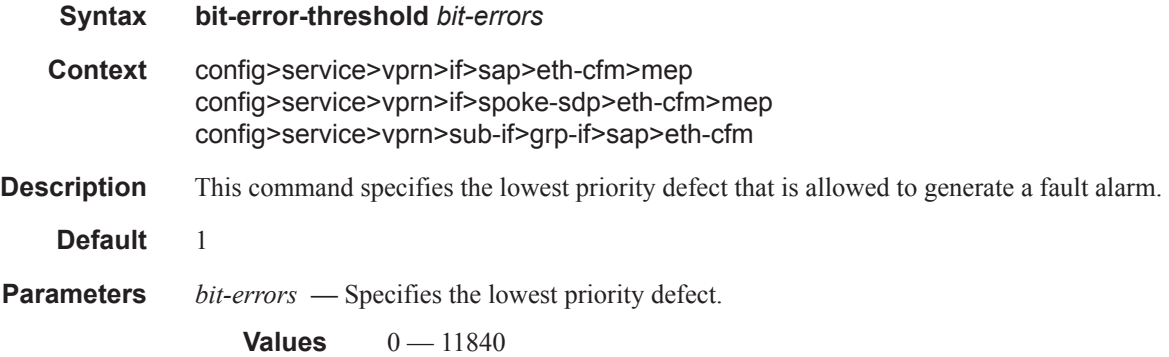

## one-way-delay-threshold

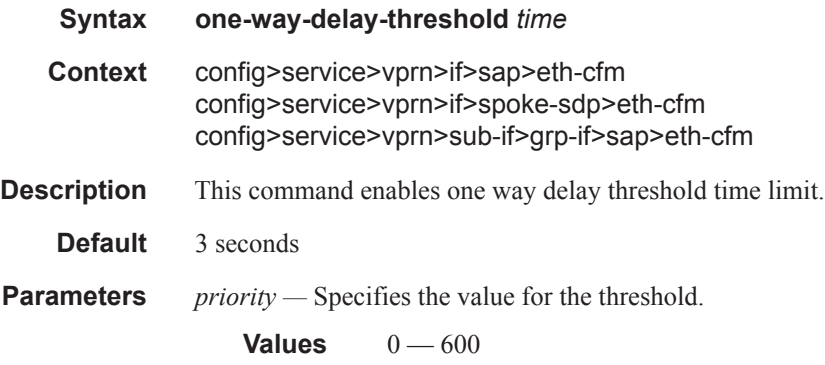

### squelch-ingress-levels

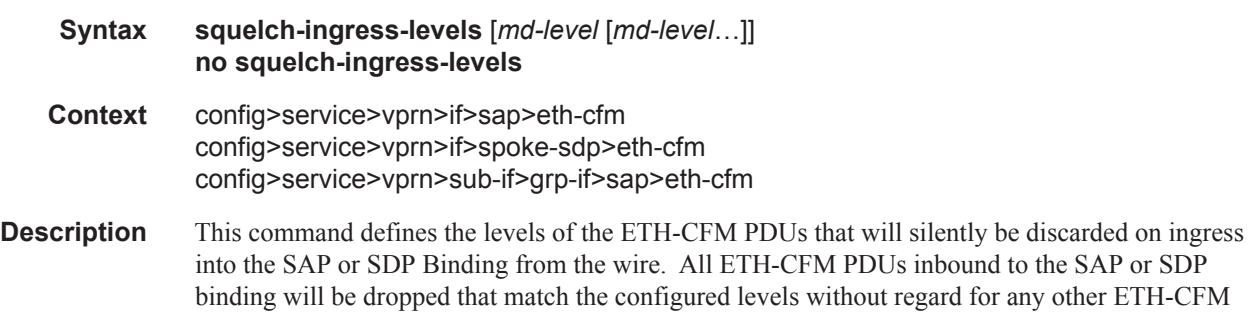

Τ

criteria. No statistical information or drop count will be available for any ETH-PDU that is silently discarded by this option. The operator must configure a complete contiguous list of md-levels up to the highest level that will be dropped. The command must be retyped in complete form to modify a previous configuration, if the operator does not want to delete it first.

The **no** form of the command removes the silent discarding of previously matching ETH-CFM PDUs.

**Default** no squelch-ingress-levels

**Parameters** *md-level —* Identifies the level.

**Values** [0..7]

### tunnel-fault

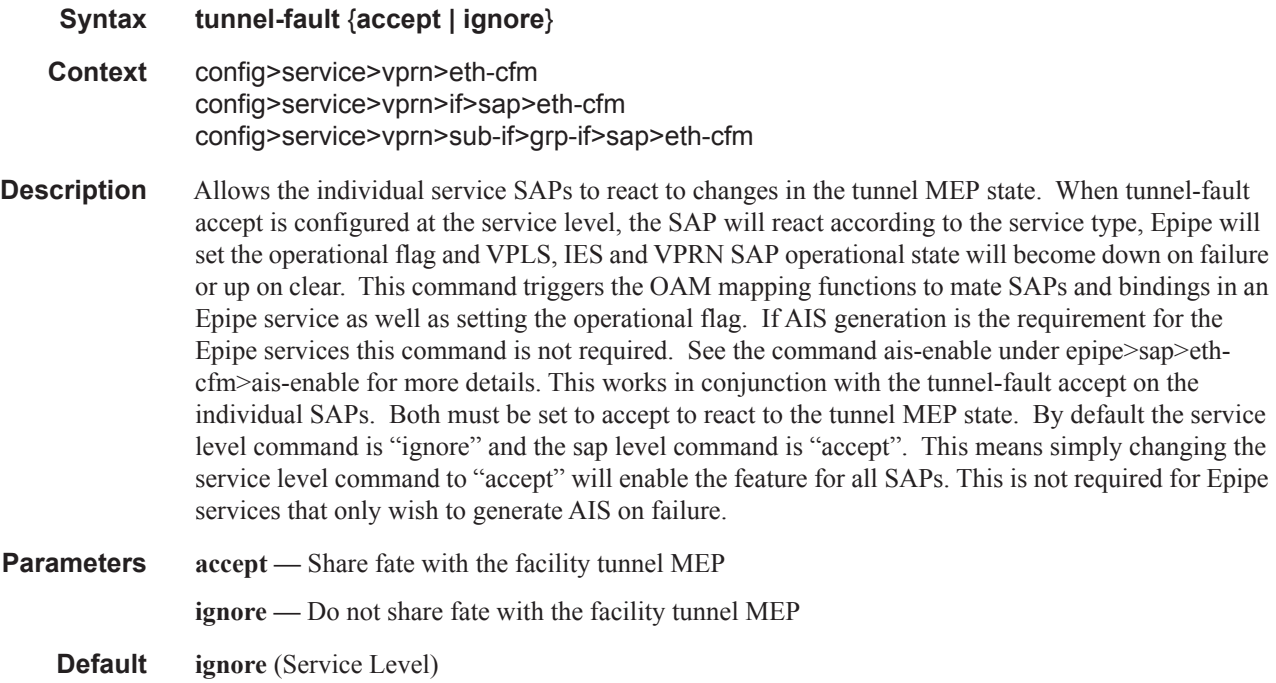

# fault-propagation-enable

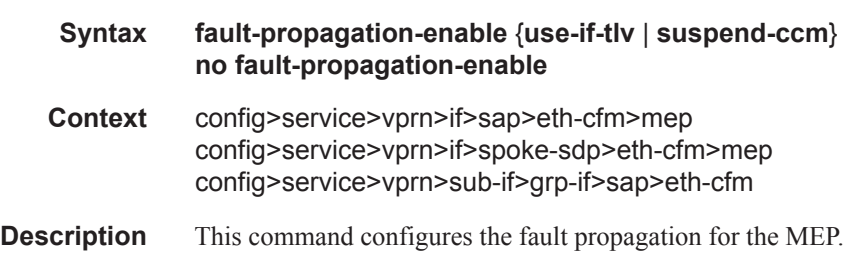

**accept** (SAP Level for Epipe and VPLS)

Τ

**Parameters use-if-tlv** — Specifies to use the interface TLV.

**suspend-ccm —** Specifies to suspend the continuity check messages.

# low-priority-defect

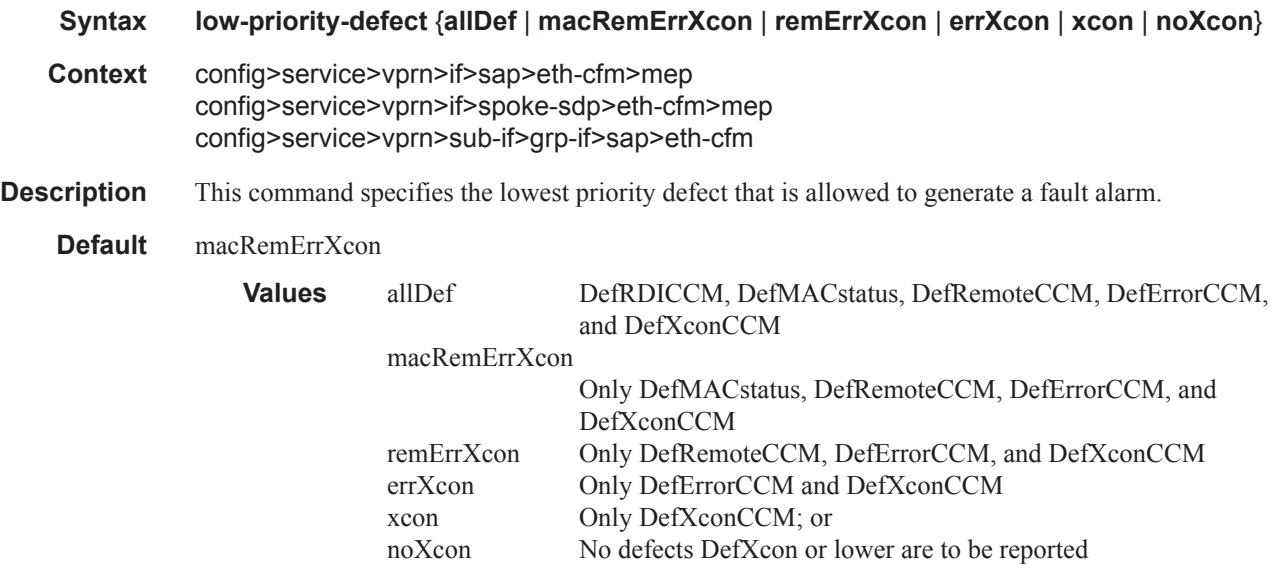

## **SAP Subscriber Management Commands**

### sub-sla-mgmt

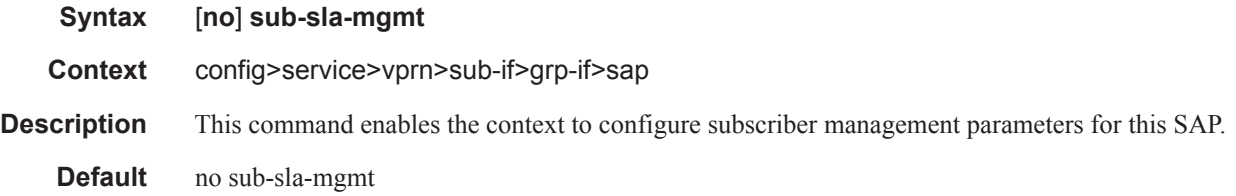

### def-sla-profile

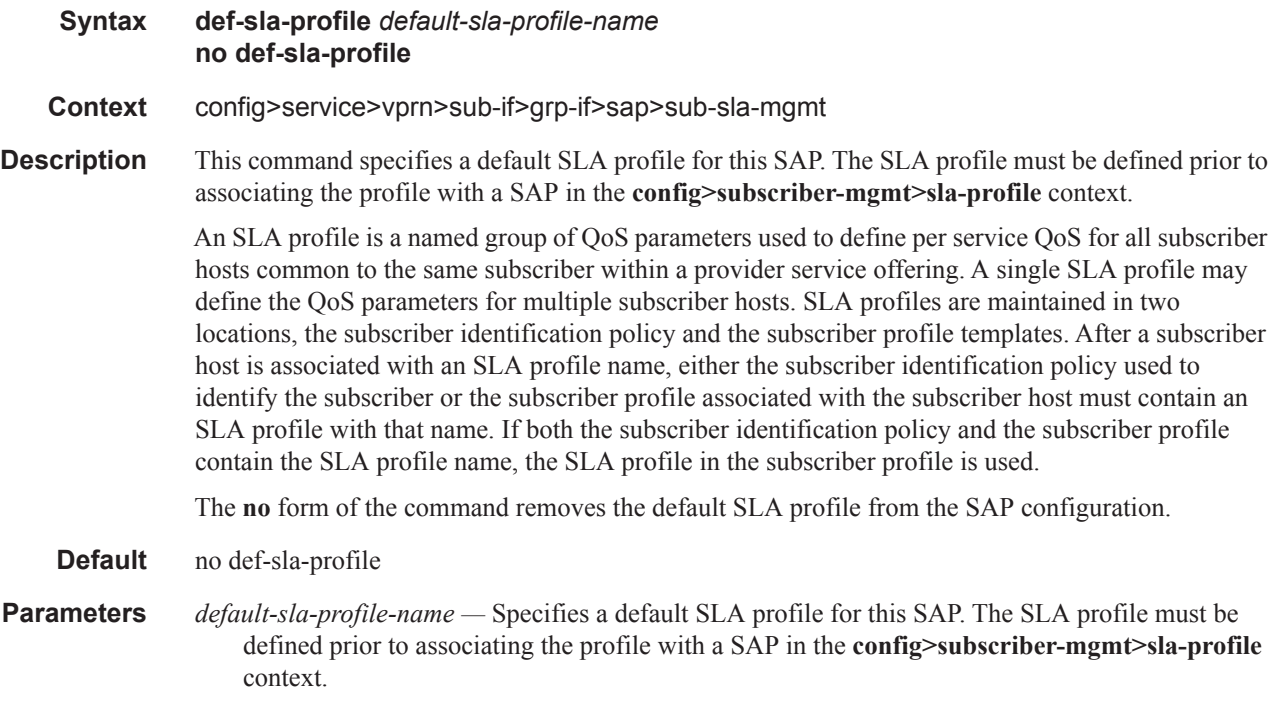

## def-sub-profile

I

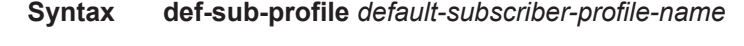

**Context** config>service>vprn>sub-if>grp-if>sap>sub-sla-mgmt

**Description** This command specifies a default subscriber profile for this SAP. The subscriber profile must be defined prior to associating the profile with a SAP in the **config>subscriber-mgmt>sub-profile** context.

A subscriber profile defines the aggregate QoS for all hosts within a subscriber context. This is done through the definition of the egress and ingress scheduler policies that govern the aggregate SLA for subscriber using the subscriber profile. Subscriber profiles also allow for specific SLA profile definitions when the default definitions from the subscriber identification policy must be overridden.

The **no** form of the command removes the default SLA profile from the SAP configuration.

**Parameters** *default-sub-profile —* Specifies a default subscriber profile for this SAP. The subscriber profile must be defined prior to associating the profile with a SAP in the **config>subscriber-mgmt>subprofile** context.

### multi-sub-sap

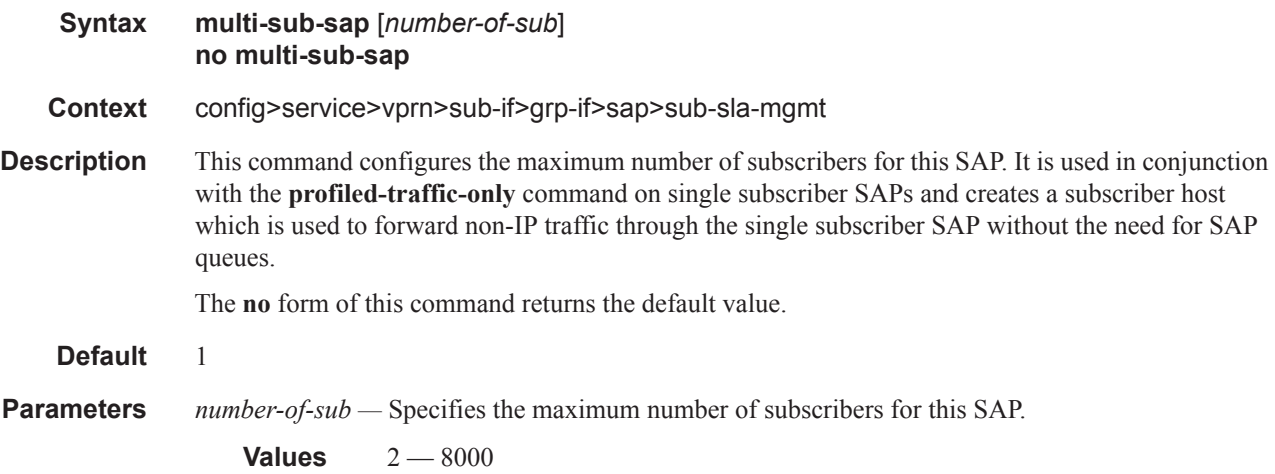

### single-sub-parameters

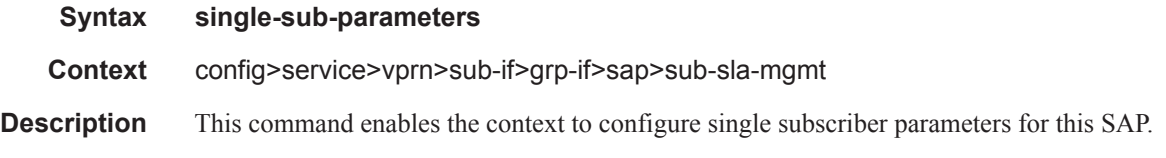

## non-sub-traffic

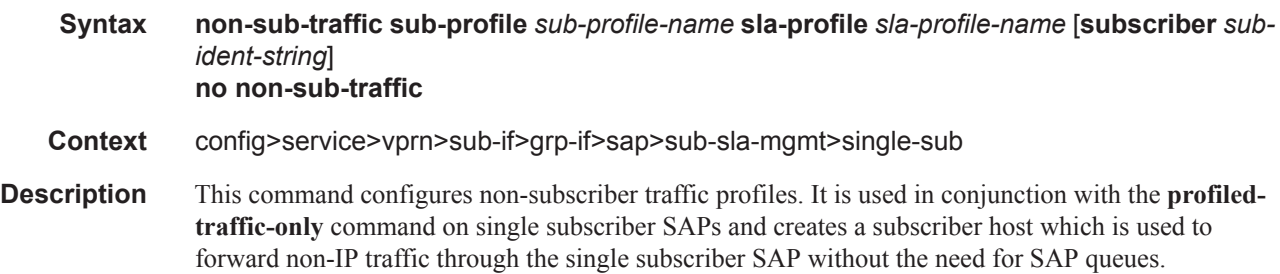

The **no** form of the command removes removes the profiles and disables the feature.

- **Parameters** sub-profile *sub-profile-name* Specifies an existing subscriber profile name to be associated with the static subscriber host. The subscriber profile is configured in the **config>subscr-mgmt>subprofile** context.
	- **sla-profile** *sla-profile-name*Specifies an existing SLA profile name to be associated with the static subscriber host. The SLA profile is configured in the **config>subscr-mgmt>sla-profile** context.
	- **subscriber** *sub-ident-string* Specifies an existing subscriber identification profile to be associated with the static subscriber host. The subscriber identification profile is configured in the **config>subscr-mgmt>sub-ident-policy** context. The subscriber information is used by the VPRN SAP arp-reply-agent to determine the proper handling of received ARP requests from subscribers.
		- For VPRN SAPs with **arp-reply-agent** enabled with the optional *sub-ident* parameter, the static subscriber host's sub-ident-string is used to determine whether an ARP request received on the SAP is sourced from a host belonging to the same subscriber as the destination host. When both the destination and source hosts from the ARP request are known on the SAP and the subscriber identifications do not match, the ARP request may be forwarded to the rest of the VPRN destinations.

If the static subscriber host's *sub-ident* string is not defined, the host is not considered to belong to the same subscriber as another host on the SAP.

If source or destination host is unknown, the hosts are not considered to belong to the same subscriber. ARP messages from unknown hosts are subject to anti-spoof filtering rules applied at the SAP.

If *sub-ident* is not enabled on the SAP arp-reply-agent, subscriber identification matching is not performed on ARP requests received on the SAP.

ARP requests are never forwarded back to the same SAP or within the receiving SAP's split horizon group.

## profiled-traffic-only

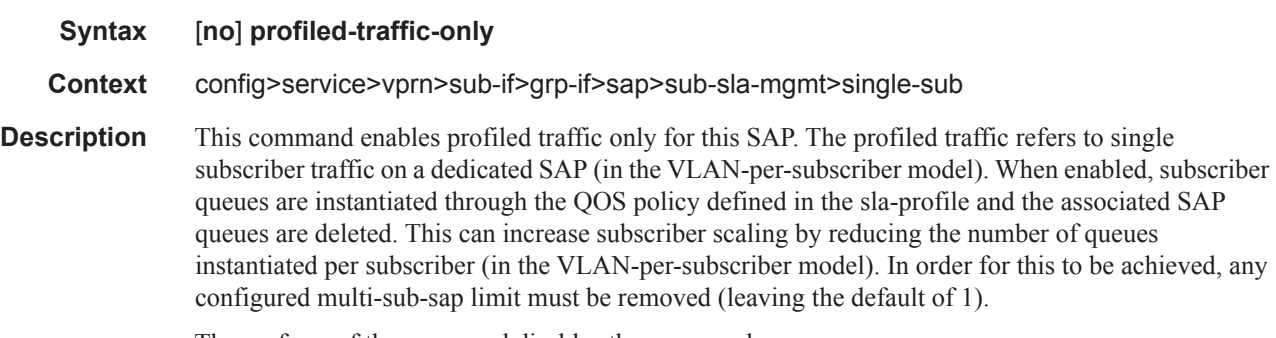

The **no** form of the command disables the command.

# sub-ident-policy

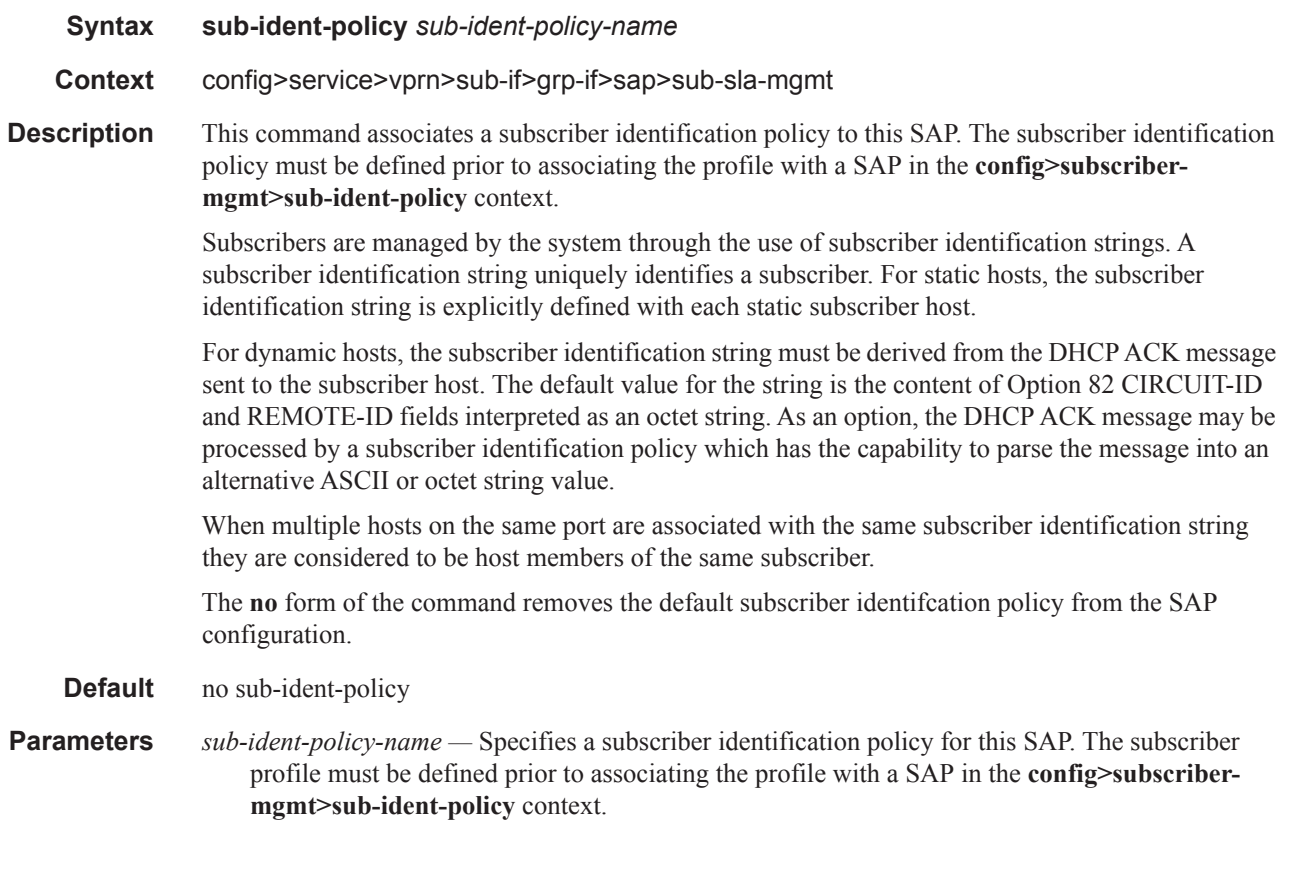

## srrp

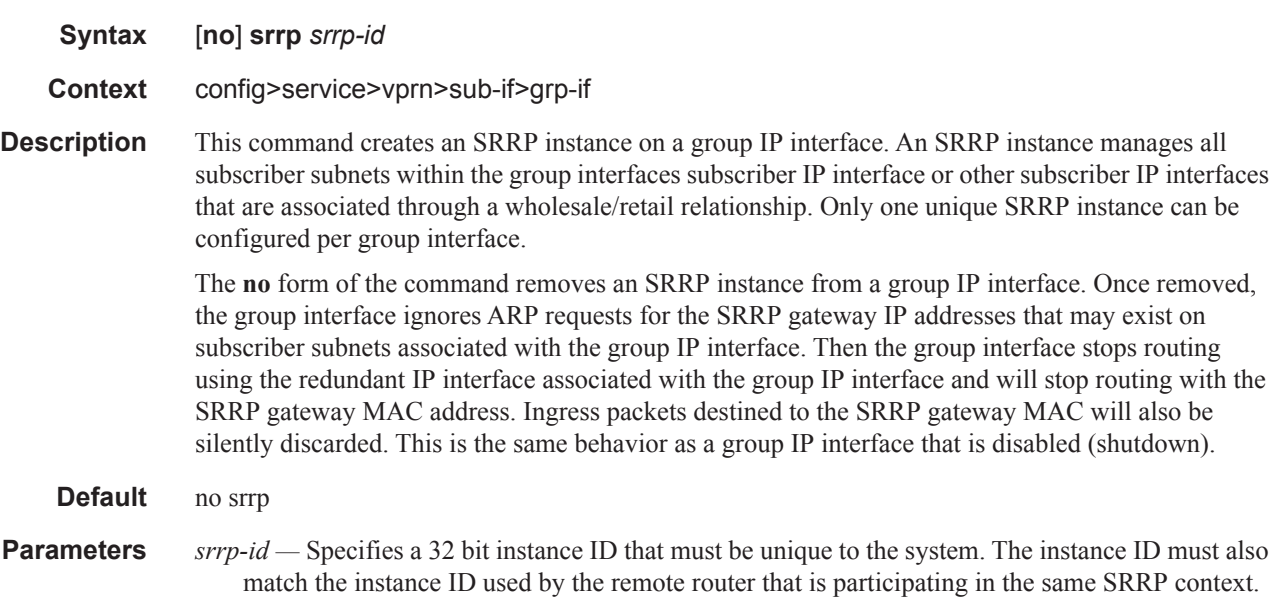

SRRP is intended to perform a function similar to VRRP where adjacent IP hosts within local subnets use a default gateway to access IP hosts on other subnets.

**Values** 1 — 4294967295

#### gw-mac

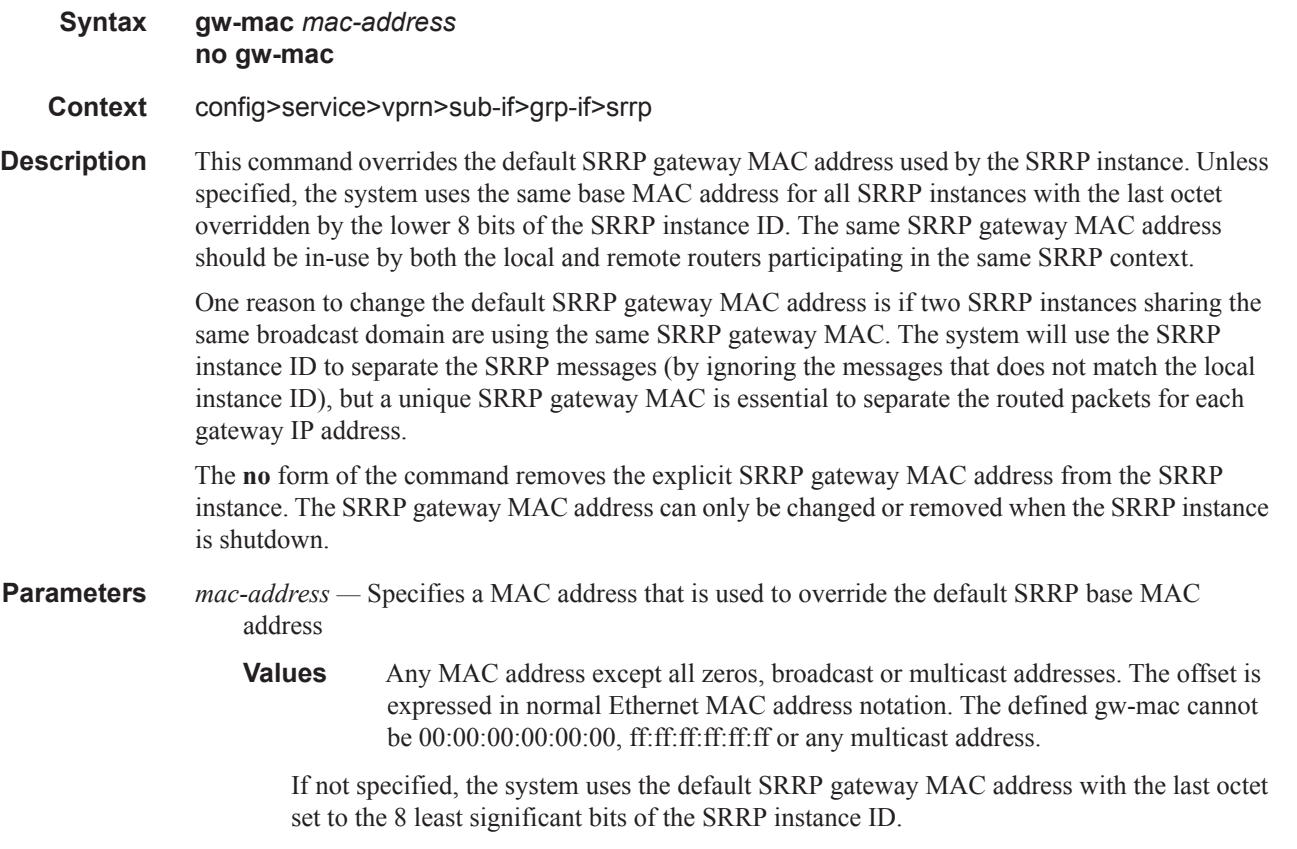

### keep-alive-interval

- **Syntax keep-alive-interval** *interval* **no keep-alive-interval**
- **Context** config>service>vprn>sub-if>grp-if>srrp
- **Description** This command defines the interval between SRRP advertisement messages sent when operating in the master state. The interval is also the basis for setting the master-down timer used to determine when the master is no longer sending. The system uses three times the keep-alive interval to set the timer. Every time an SRRP advertisement is seen that is better then the local priority, the timer is reset. If the timer expires, the SRRP instance assumes that a master does not exist and initiates the attempt to become master.

When in backup state, the SRRP instance takes the keep-alive interval of the master as represented in the masters SRRP advertisement message. Once in master state, the SRRP instance uses its own configured keep-alive interval.

The keep-alive-interval may be changed at anytime, but will have no effect until the SRRP instance is in the master state.

The **no** form of the command restores the default interval.

**Parameters** *interval* — Specifies the interval, in milliseconds, between SRRP advertisement messages sent when operating in the master state.

**Values**  $1 - 100$ 

**Default** 10 milliseconds

### message-path

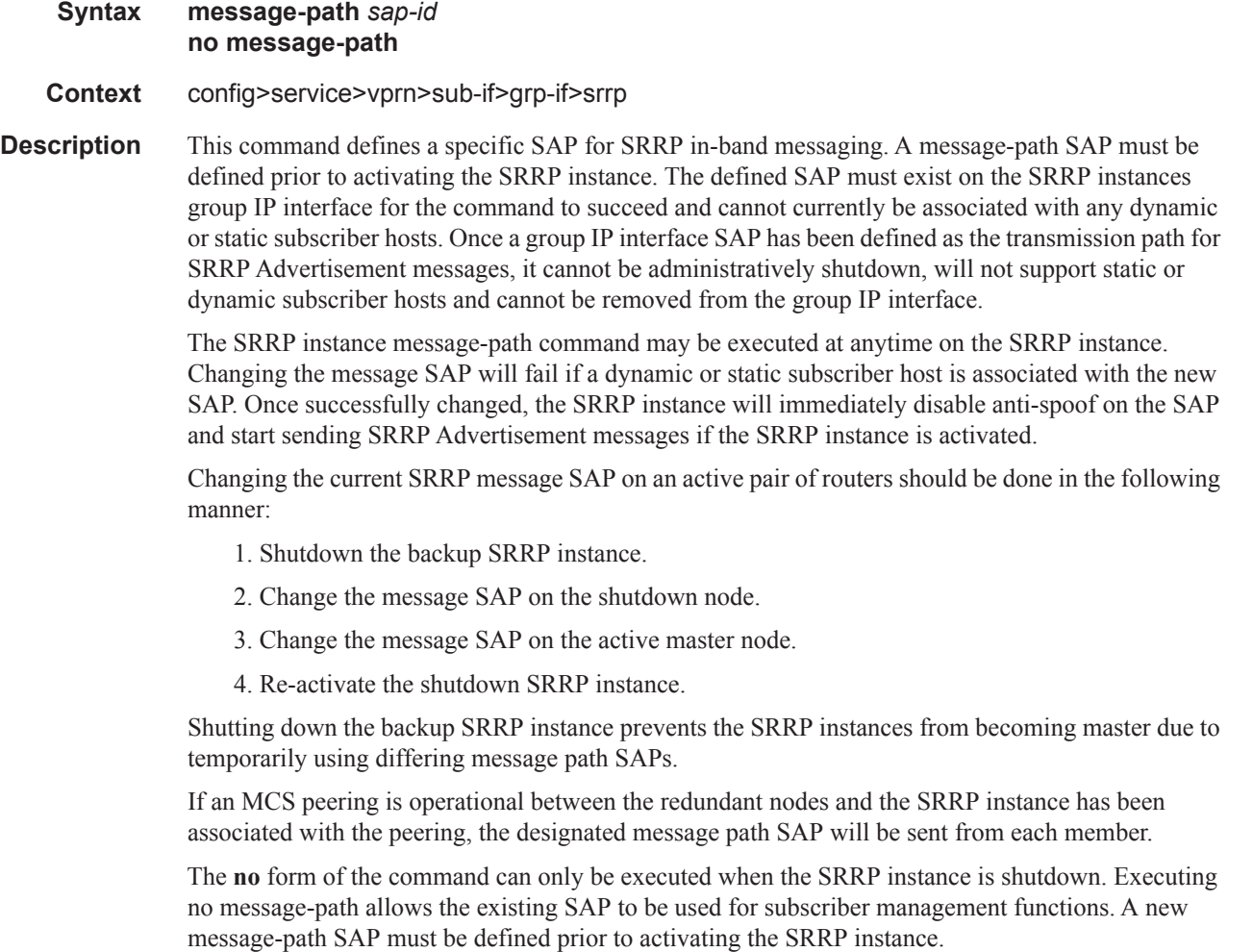

**Parameters** *sap-id —* Specifies the physical port identifier portion of the SAP definition.

# policy

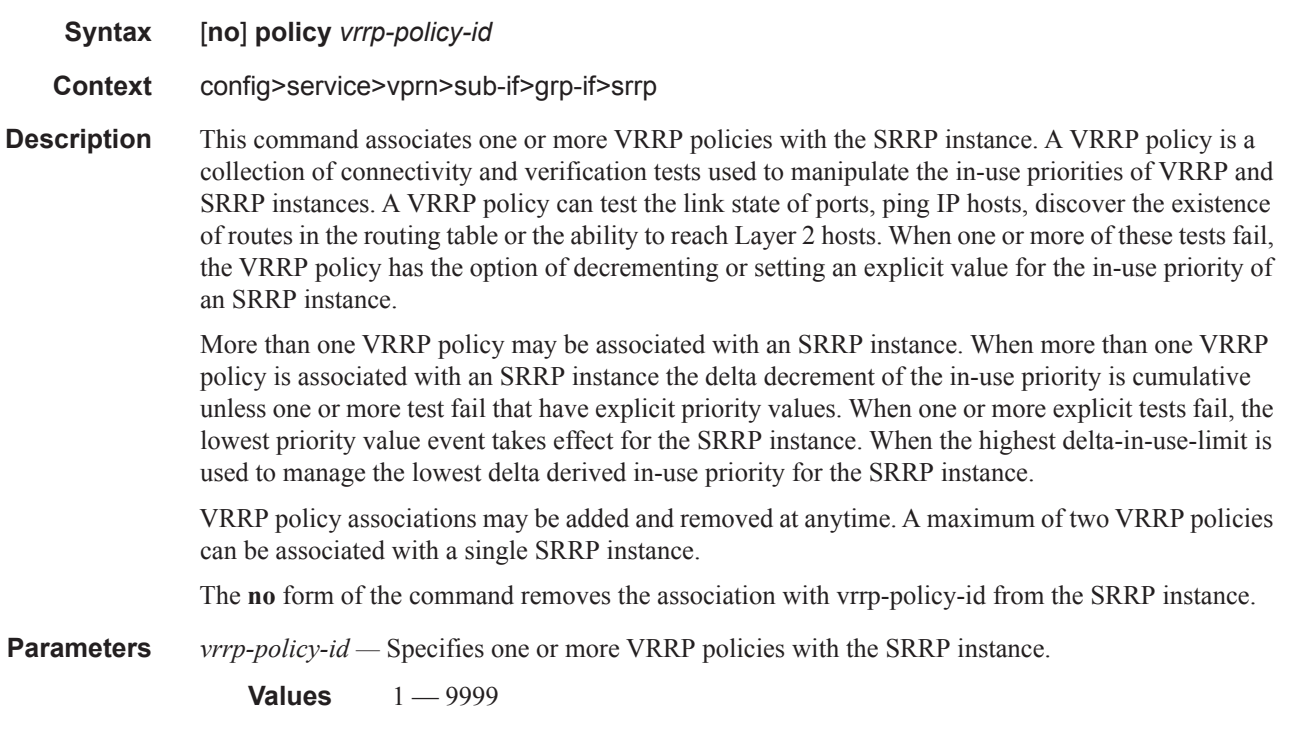

# priority

 $\mathbf{I}$ 

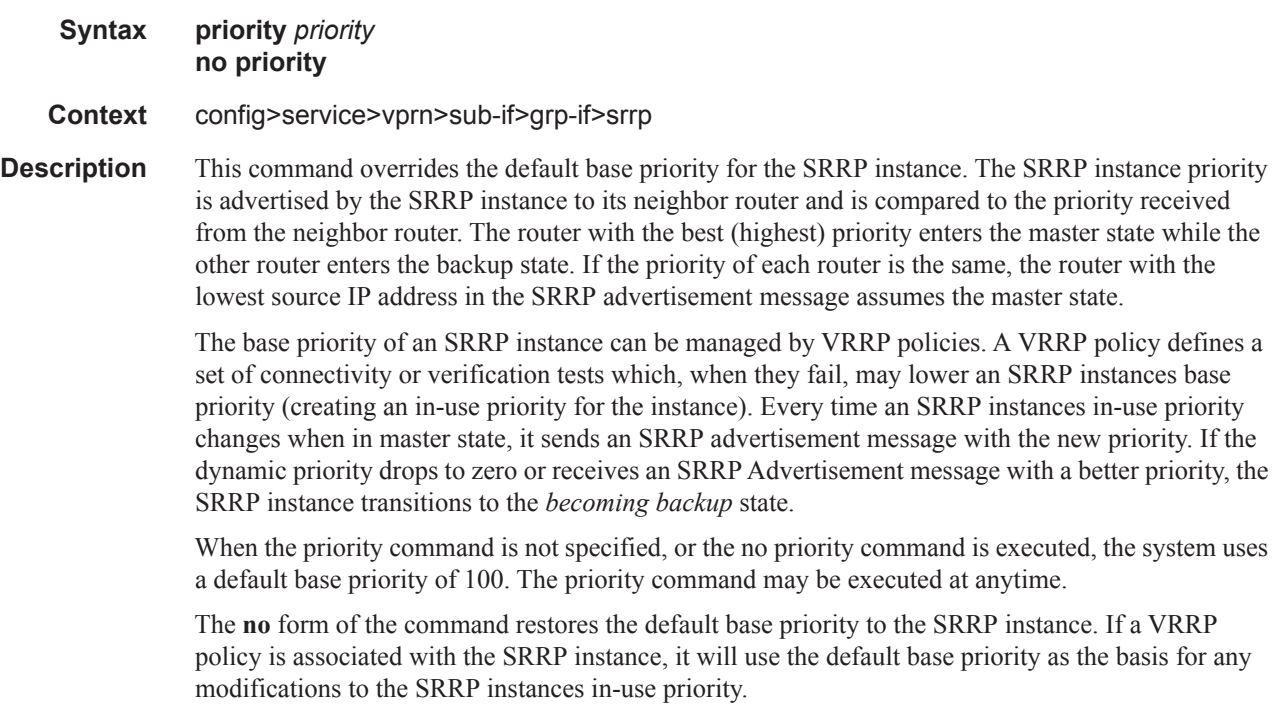

**Parameters** *priority* — Specifies a base priority for the SRRP instance to override the default.

**Values**  $1 - 254$ **Default** 100

## send-fib-population-packets

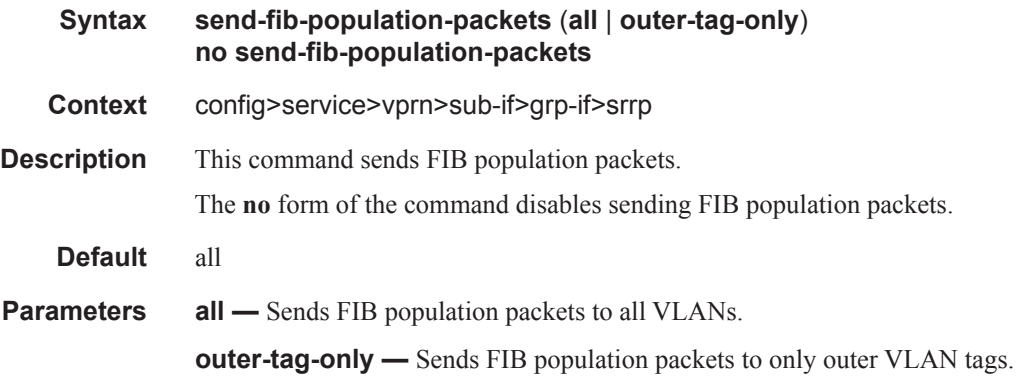

## generate-garp-on-outer-vlan

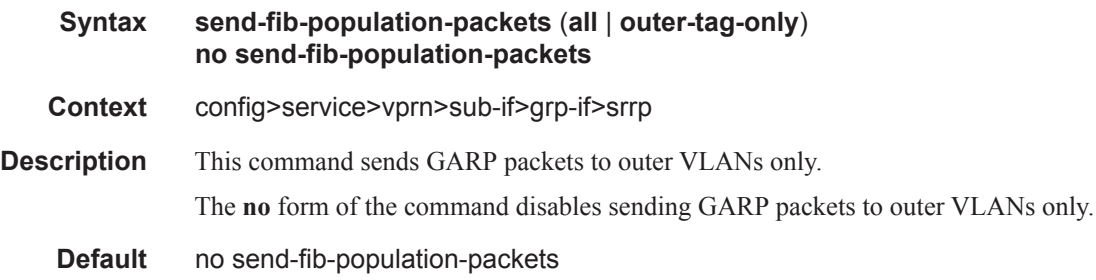

# **Interface VRRP Commands**

### vrrp

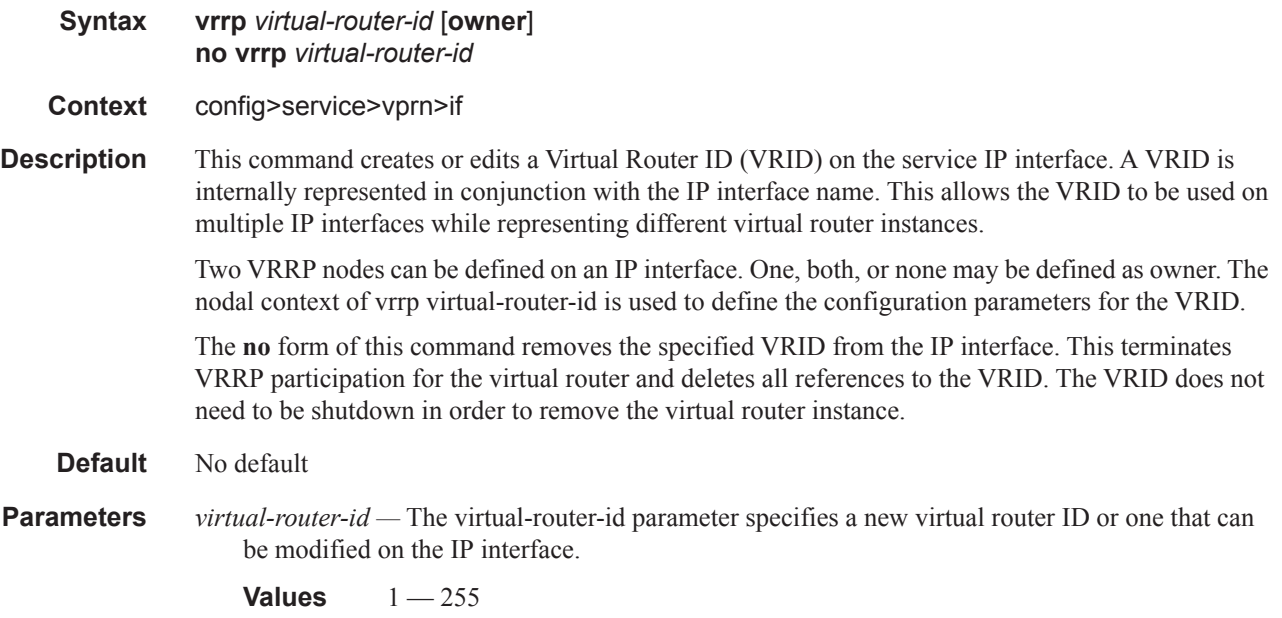

# authentication-key

 $\mathbf{I}$ 

 $\mathbf{I}$ 

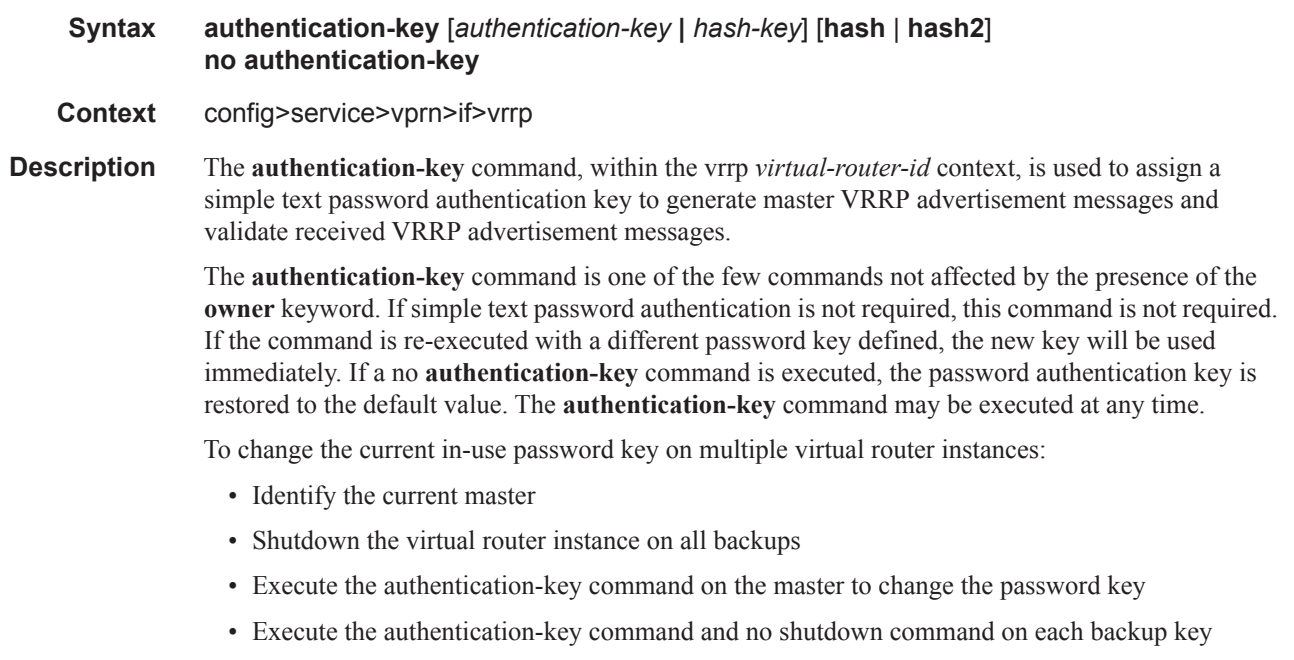

The **no** form of this command restores the default null string to the value of key.

**Default** No default. The authentication data field contains the value 0 in all 16 octets.

**Parameters** *authentication-key —* The *key* parameter identifies the simple text password used when VRRP Authentication Type 1 is enabled on the virtual router instance. Type 1 uses a string eight octets long that is inserted into all transmitted VRRP advertisement messages and compared against all received VRRP advertisement messages. The authentication data fields are used to transmit the key.

> The *key* parameter is expressed as a string consisting of up to eight alpha-numeric characters. Spaces must be contained in quotation marks (""). The quotation marks are not considered part of the string.

> The string is case sensitive and is left-justified in the VRRP advertisement message authentication data fields. The first field contains the first four characters with the first octet (starting with IETF RFC bit position 0) containing the first character. The second field holds the fifth through eighth characters. Any unspecified portion of the authentication data field is padded with the value 0 in the corresponding octet.

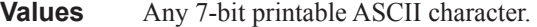

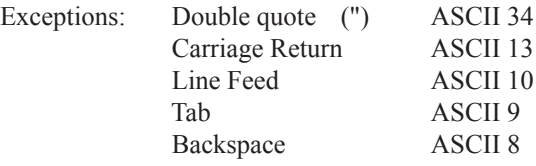

*hash-key —* The hash key. The key can be any combination of ASCII characters up to 22 characters in length (encrypted). If spaces are used in the string, enclose the entire string in quotation marks (" ").

This is useful when a user must configure the parameter, but, for security purposes, the actual unencrypted key value is not provided.

- **hash** Specifies the key is entered in an encrypted form. If the **hash** parameter is not used, the key is assumed to be in a non-encrypted, clear text form. For security, all keys are stored in encrypted form in the configuration file with the **hash** parameter specified.
- **hash2** Specifies the key is entered in a more complex encrypted form. If the **hash2** parameter is not used, the less encrypted **hash** form is assumed.

### backup

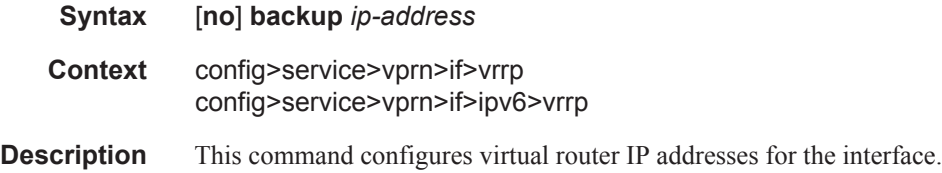

# bfd-enable

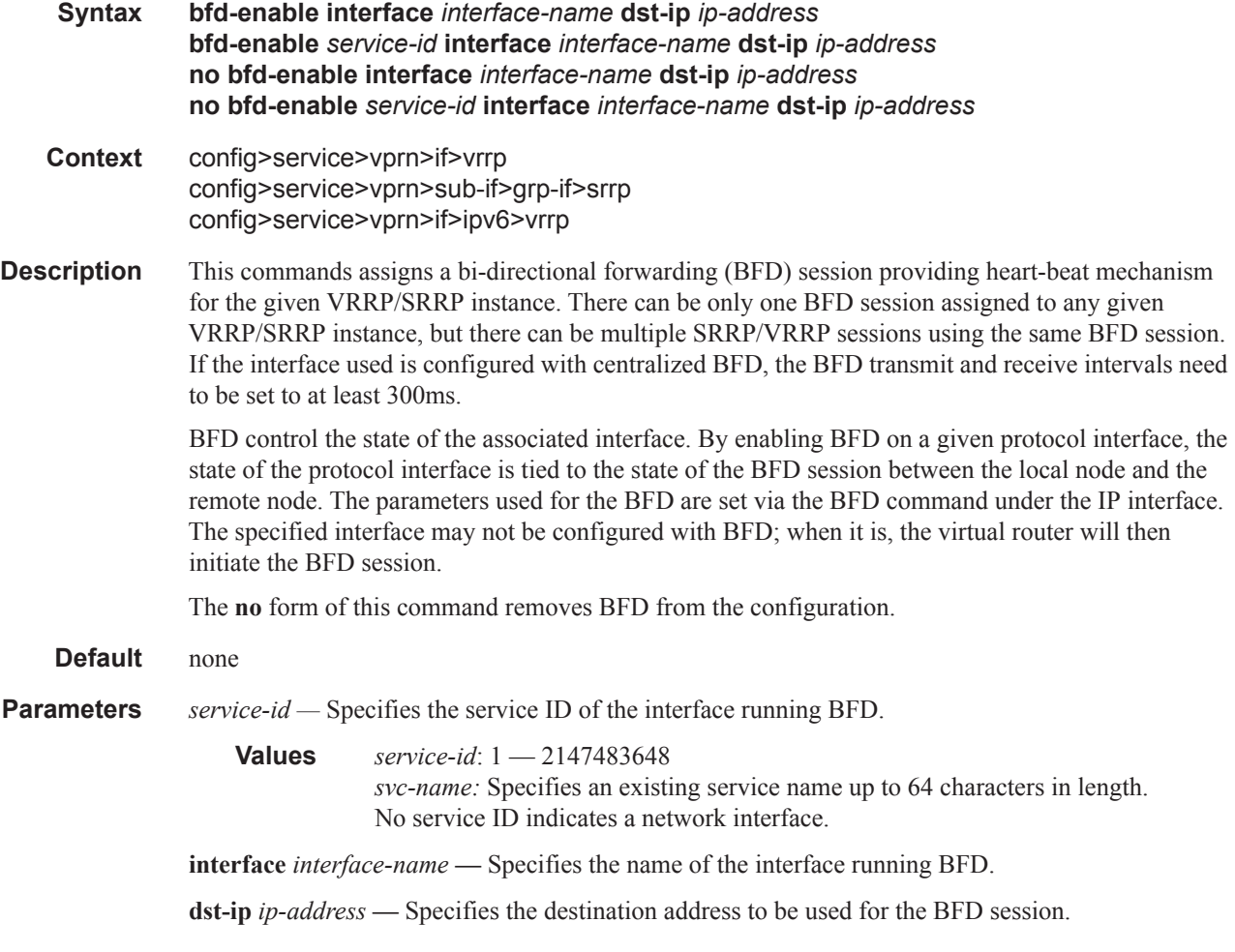

# init-delay

 $\mathbf{I}$ 

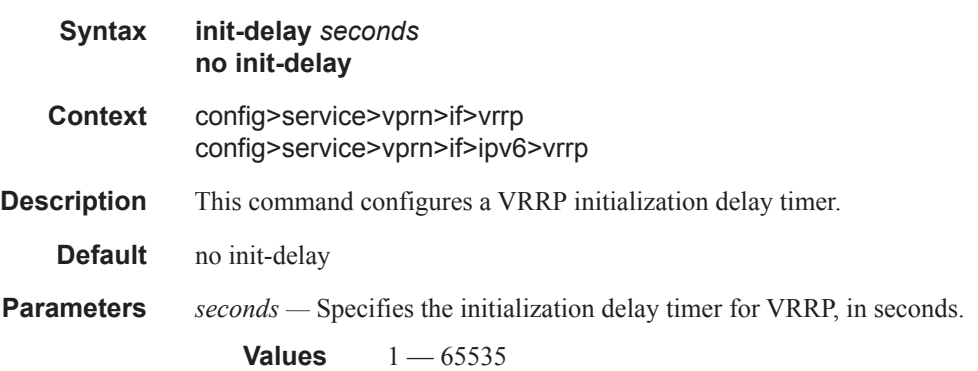

### ETH-CFM Service Commands

### mac

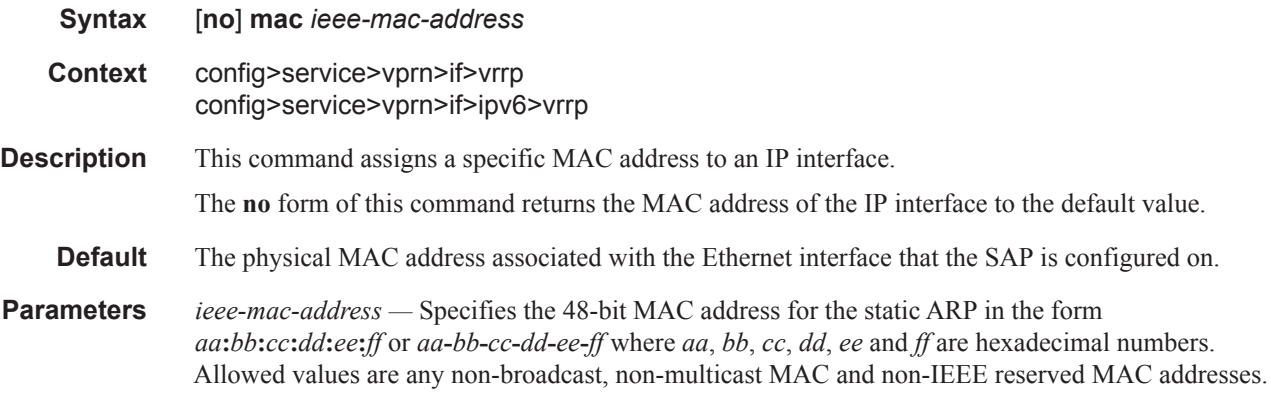

## master-int-inherit

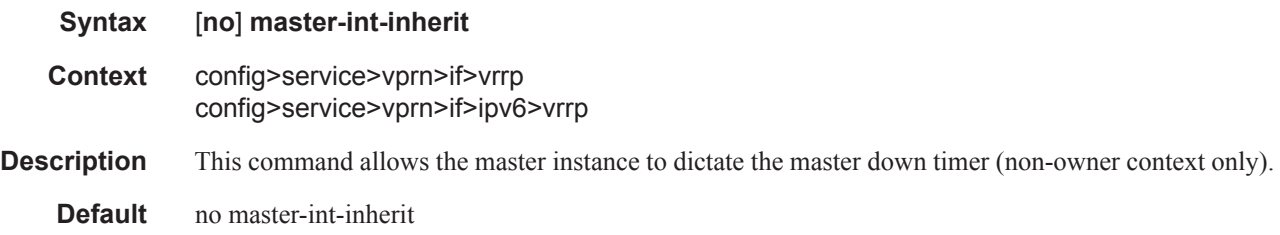

# message-interval

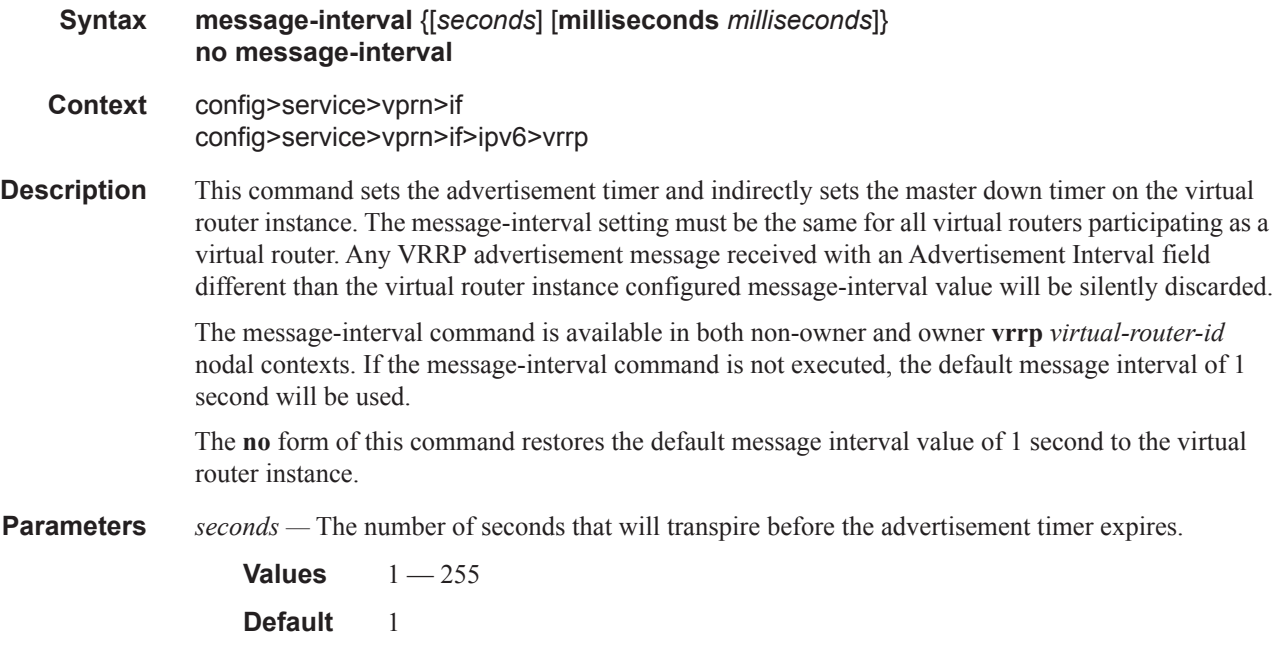

 $\mathbf{I}$ 

**milliseconds** *milliseconds* **—** Specifies the milliseconds time interval between sending advertisement messages. This parameter is not supported on single-slot chassis.

**Values**  $100 - 900$ 

# ping-reply

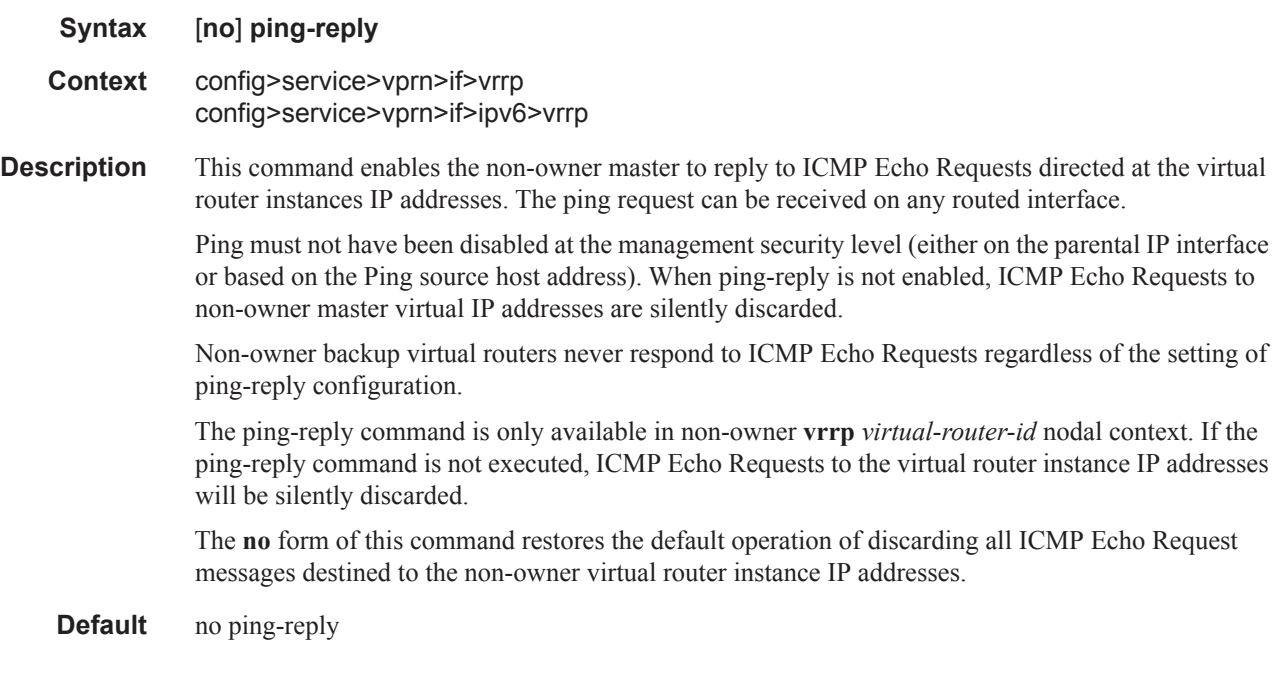

# policy

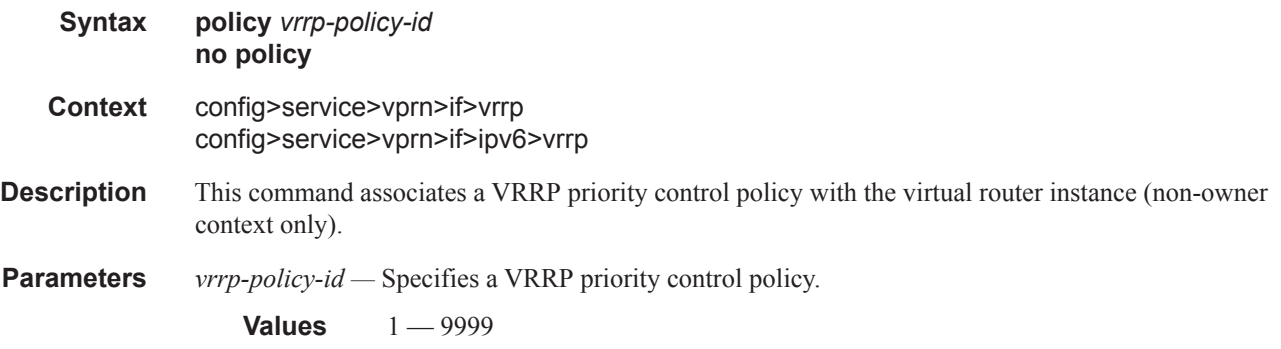

## preempt

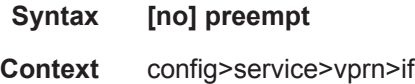

#### config>service>vprn>if>ipv6>vrrp

**Description** The preempt mode value controls whether a specific backup virtual router preempts a lower priority master.

> When preempt is enabled, the virtual router instance overrides any non-owner master with an "in use" message priority value less than the virtual router instance in-use priority value. If preempt is disabled, the virtual router only becomes master if the master down timer expires before a VRRP advertisement message is received from another virtual router.

> The IP address owner will always become master when available. Preempt mode cannot be disabled on the owner virtual router.

The default value for preempt mode is enabled.

**Default** preempt

### priority

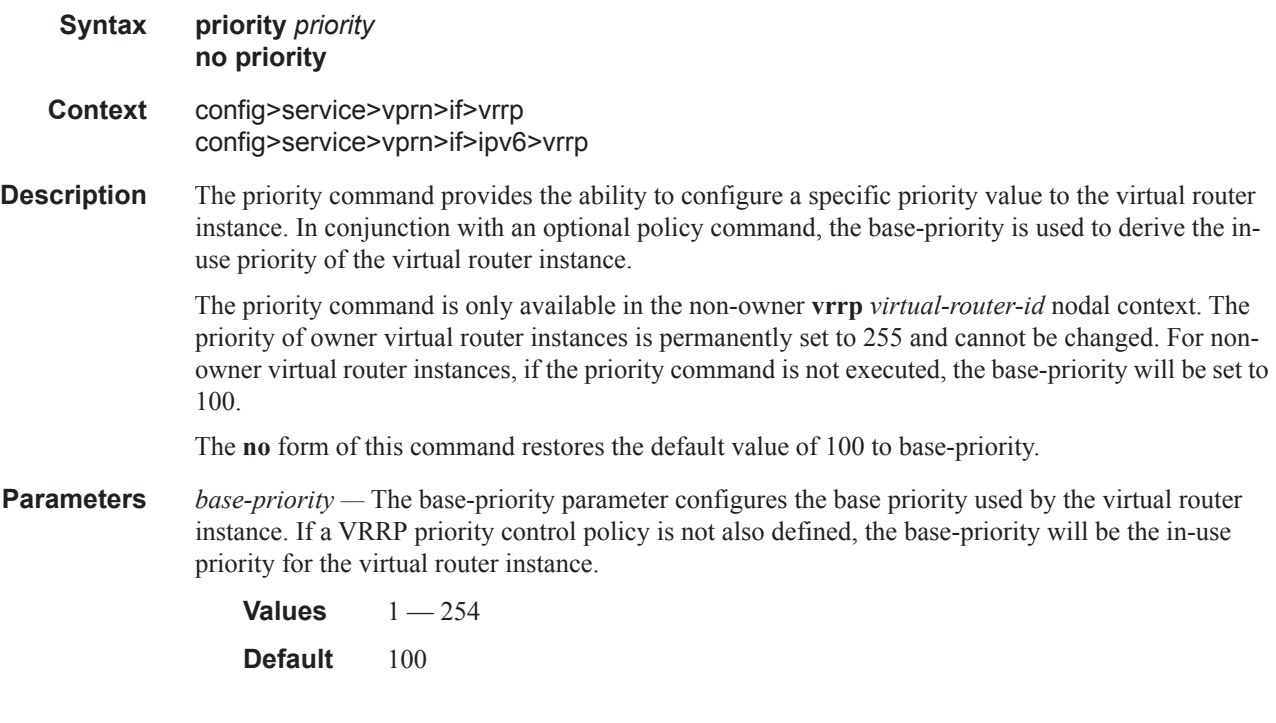

## ssh-reply

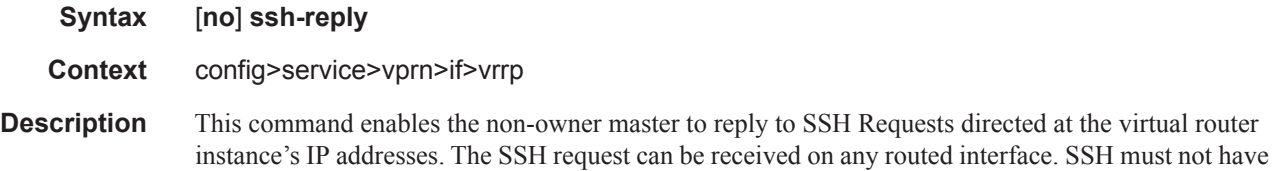

been disabled at the management security level (either on the parental IP interface or based on the SSH source host address). Proper login and CLI command authentication is still enforced.

When ssh-reply is not enabled, SSH packets to non-owner master virtual IP addresses are silently discarded. Non-owner backup virtual routers never respond to SSH regardless of the ssh-reply configuration.

The ssh-reply command is only available in non-owner **vrrp** *virtual-router-id* nodal context. If the ssh-reply command is not executed, SSH packets to the virtual router instance IP addresses will be silently discarded.

The **no** form of this command restores the default operation of discarding all SSH packets destined to the non-owner virtual router instance IP addresses.

**Default** no ssh-reply

### standby-forwarding

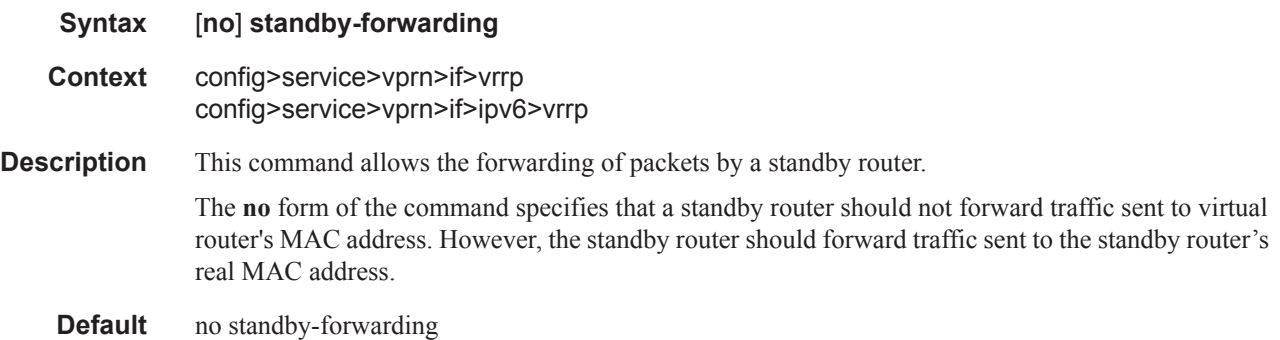

## telnet-reply

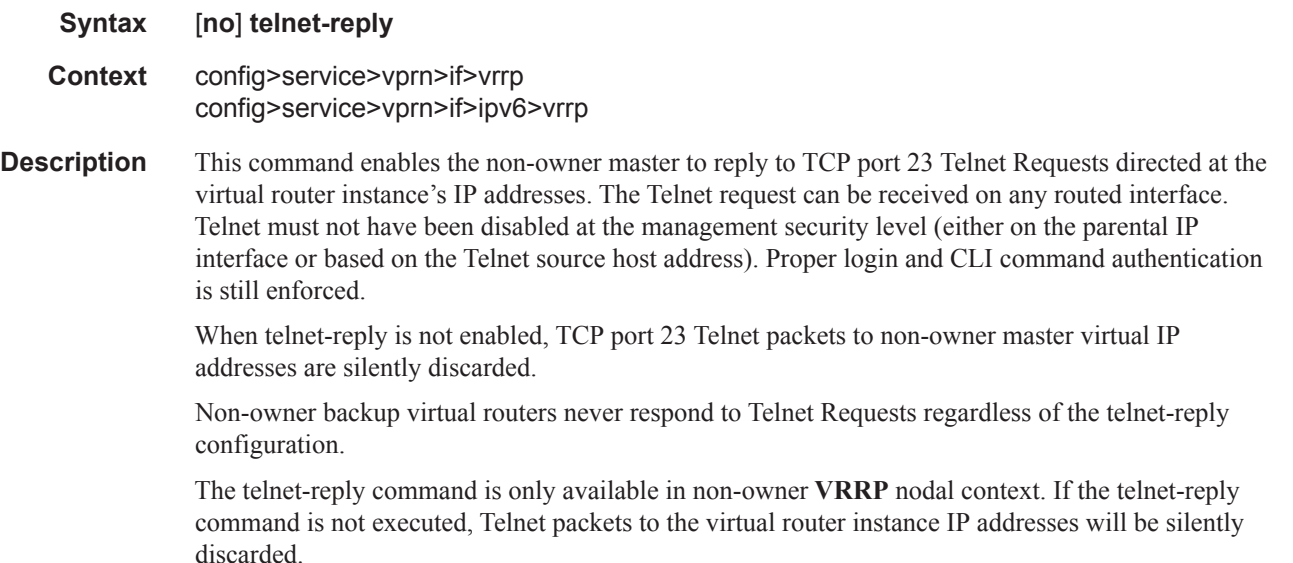

The **no** form of this command restores the default operation of discarding all Telnet packets destined to the non-owner virtual router instance IP addresses.

**Default** no telnet-reply

## traceroute-reply

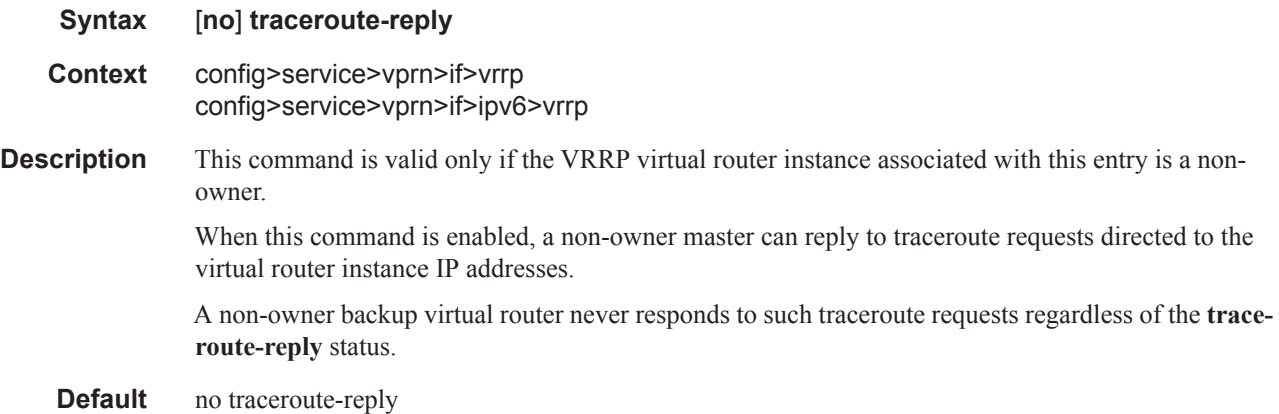

# **PIM Commands**

## pim

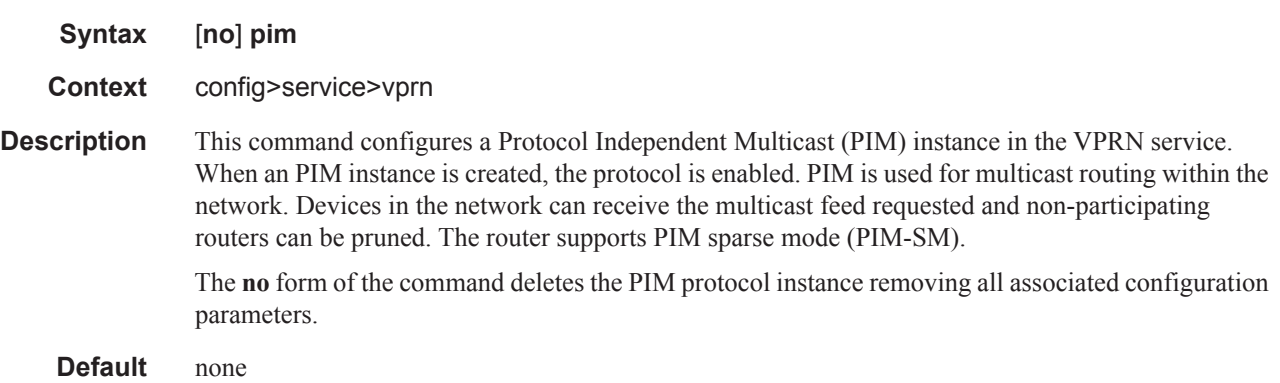

# <span id="page-312-0"></span>apply-to

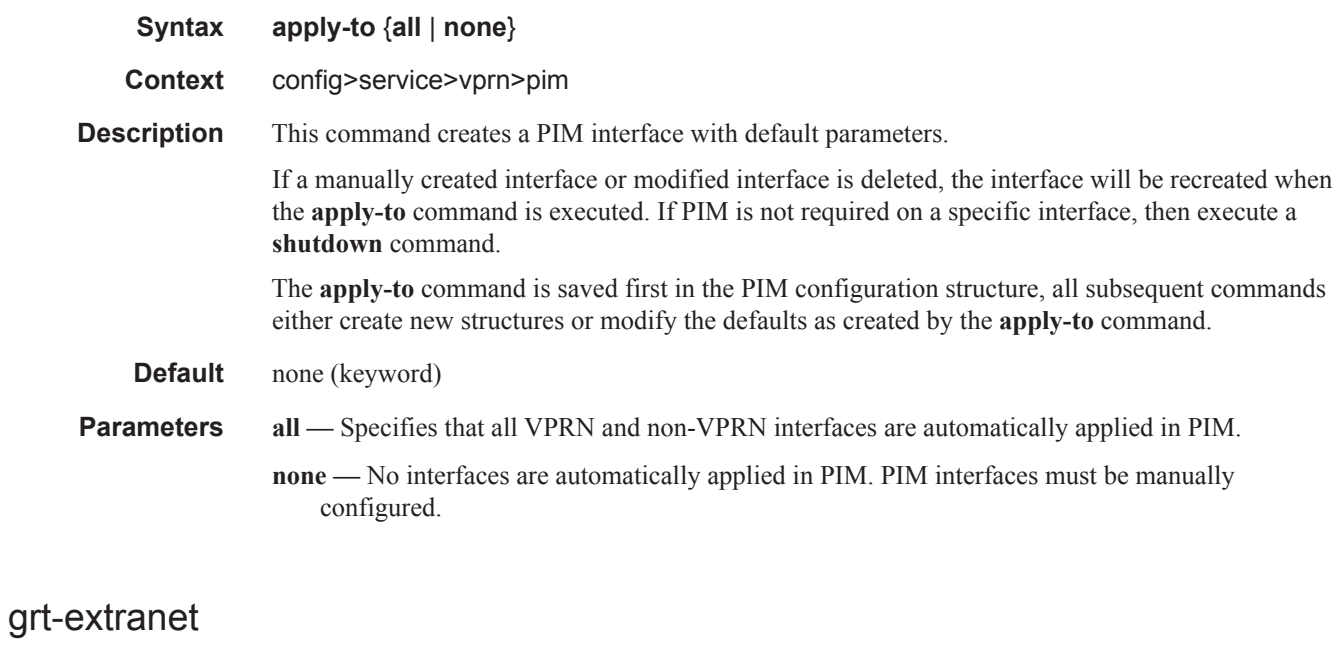

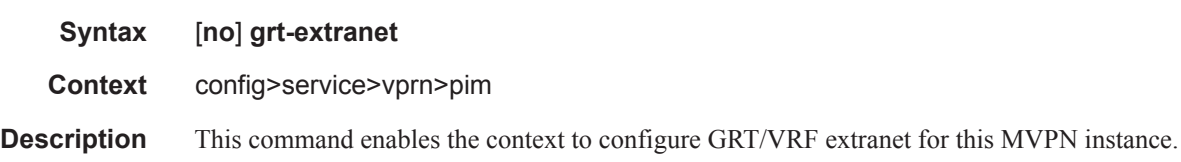

 $\mathbf{I}$ 

### PIM Commands

 $\begin{array}{c} \rule{0pt}{2.5ex} \rule{0pt}{2.5ex} \rule{0$ 

 $\begin{array}{c} \rule{0pt}{2.5ex} \rule{0pt}{2.5ex} \rule{0$ 

 $\overline{\phantom{a}}$ 

 $\mathbb{I}$ 

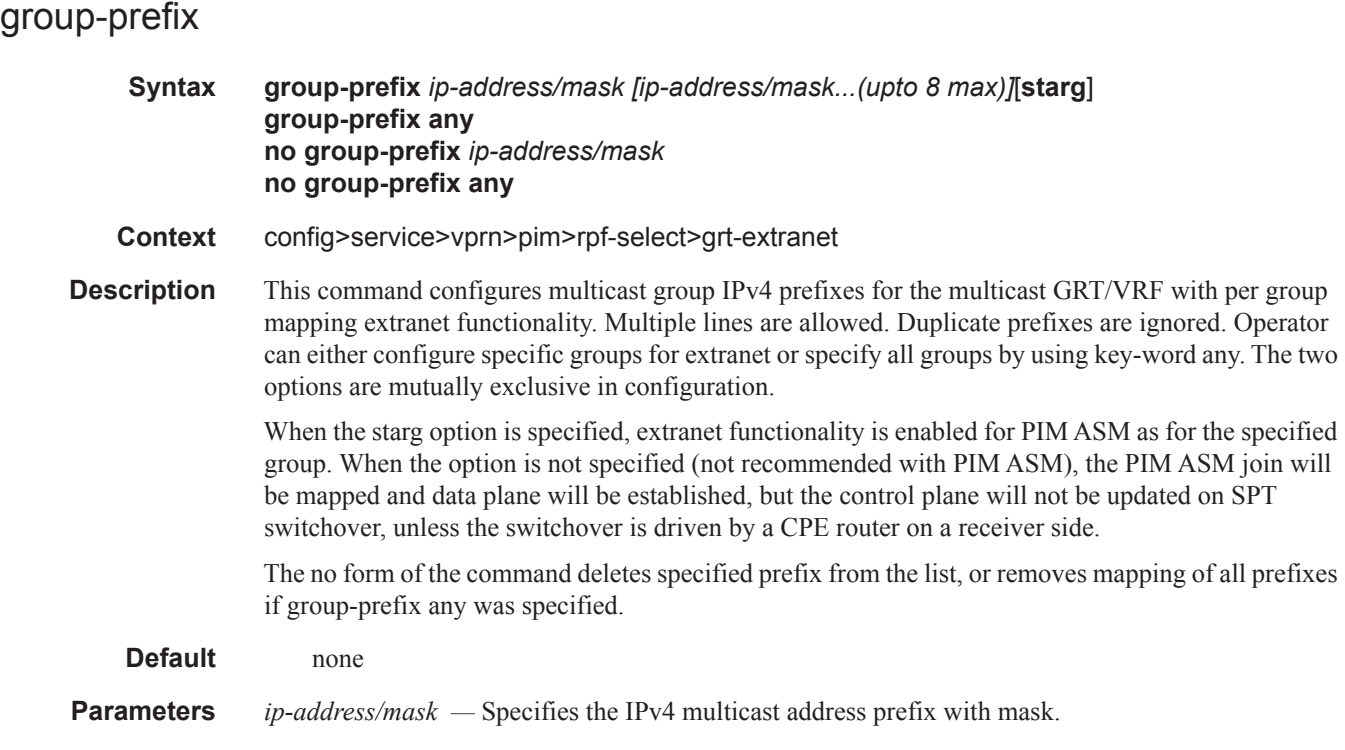

# import

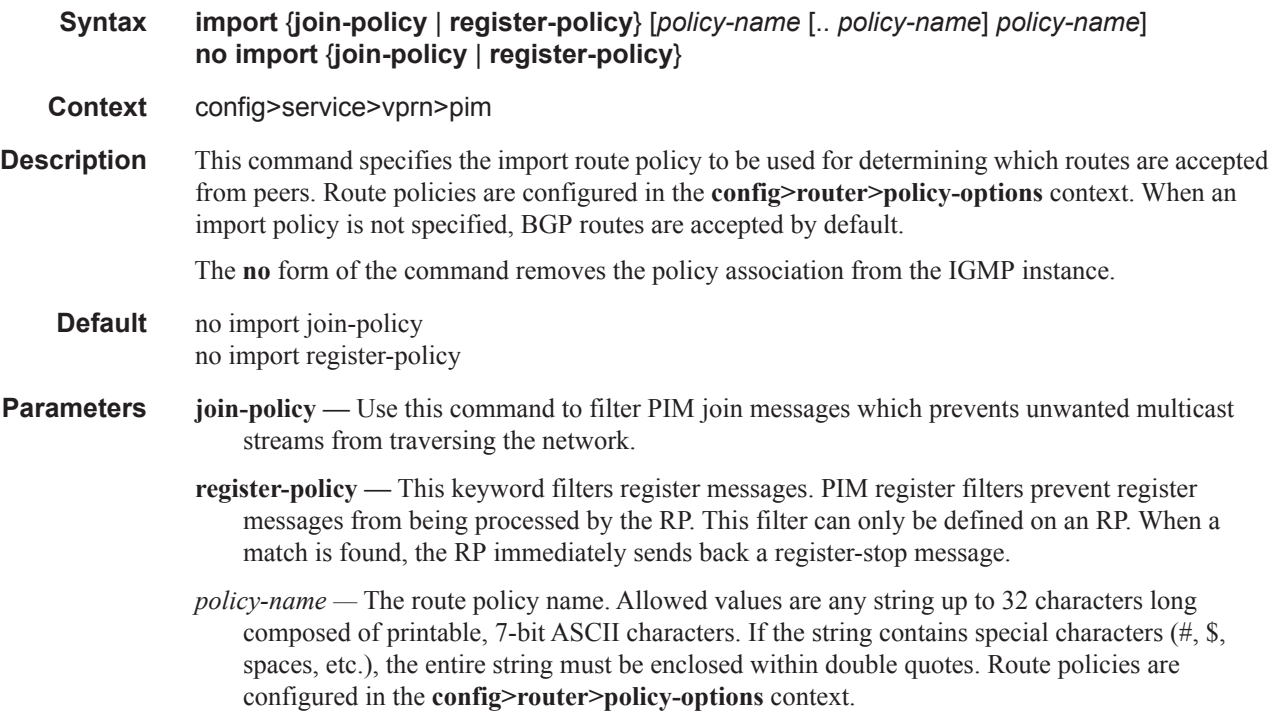

 $\mathbf{I}$ 

### interface

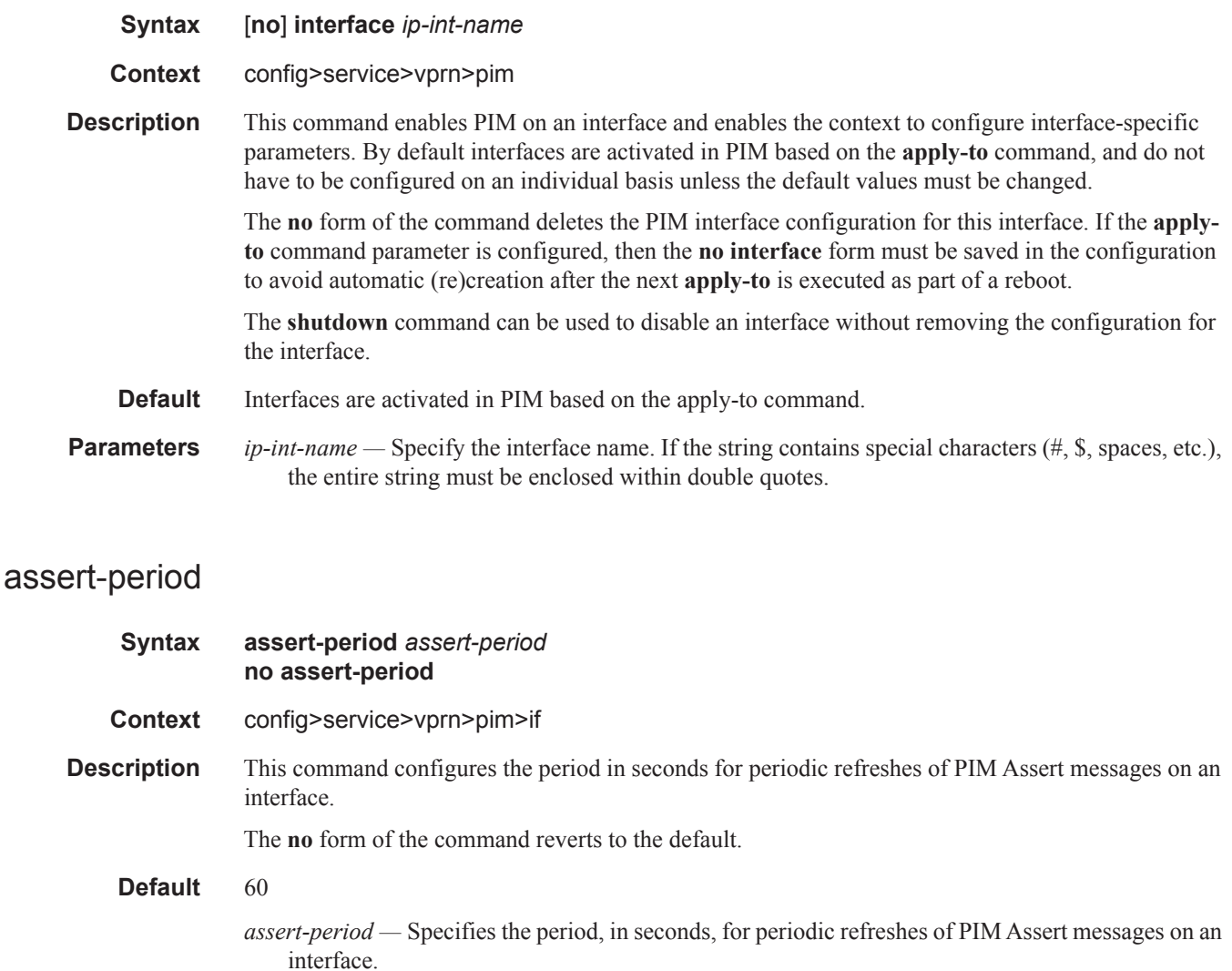

**Values**  $1 - 300$ 

## bfd-enable

Π

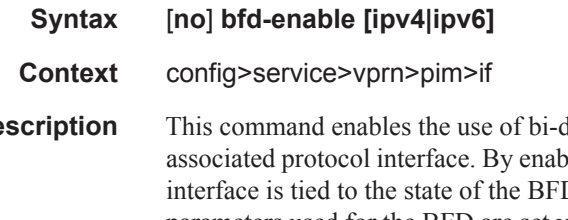

**Description** This command enables the use of bi-directional forwarding (BFD) to control the state of the bling BFD on a given protocol interface, the state of the protocol D session between the local node and the remote node. The parameters used for the BFD are set via the BFD command under the IP interface.

The **no** form of this command removes BFD from the associated IGP protocol adjacency.

**Default** no bfd-enable

## bsm-check-rtr-alert

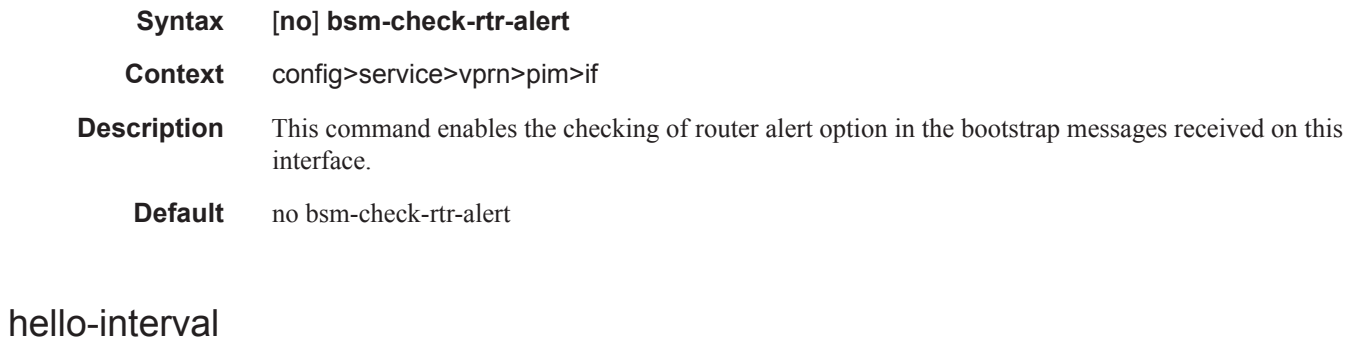

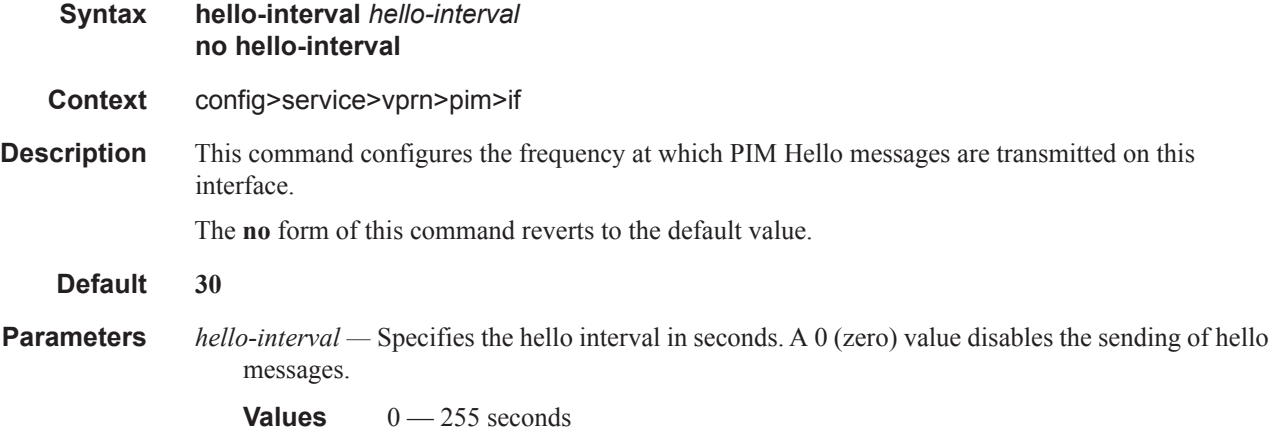

# hello-multiplier

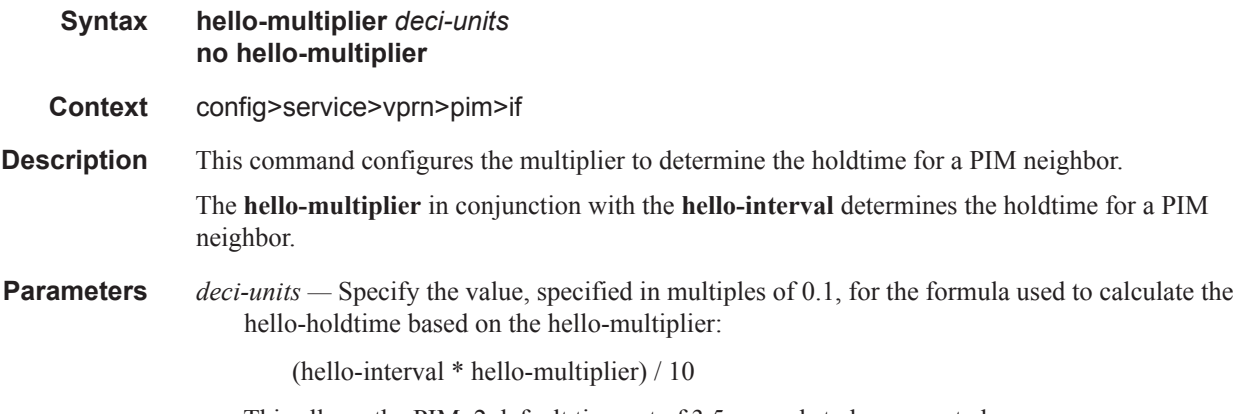

This allows the PIMv2 default timeout of 3.5 seconds to be supported.

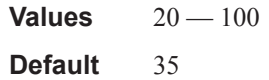

# improved-assert

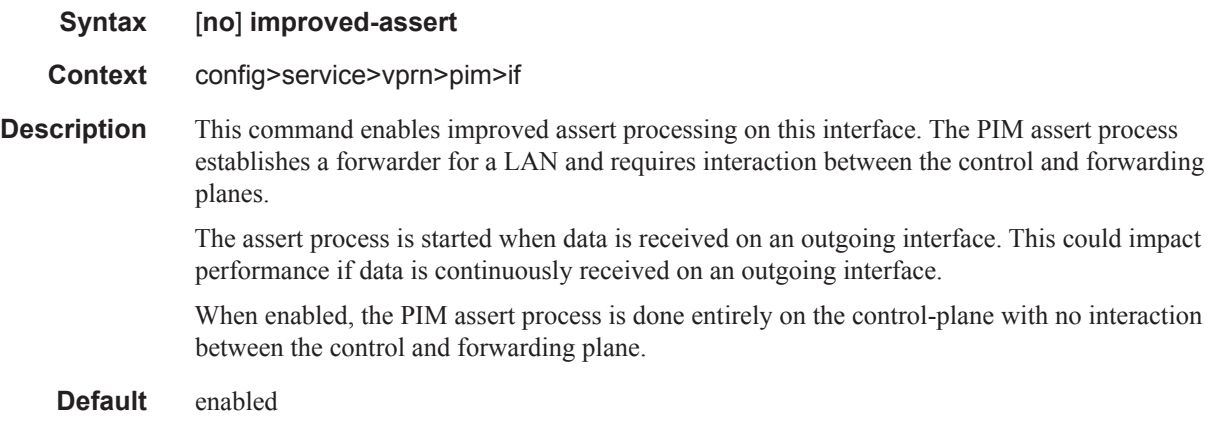

## instant-prune-echo

[**no**] **instant-prune-echo**

### max-groups

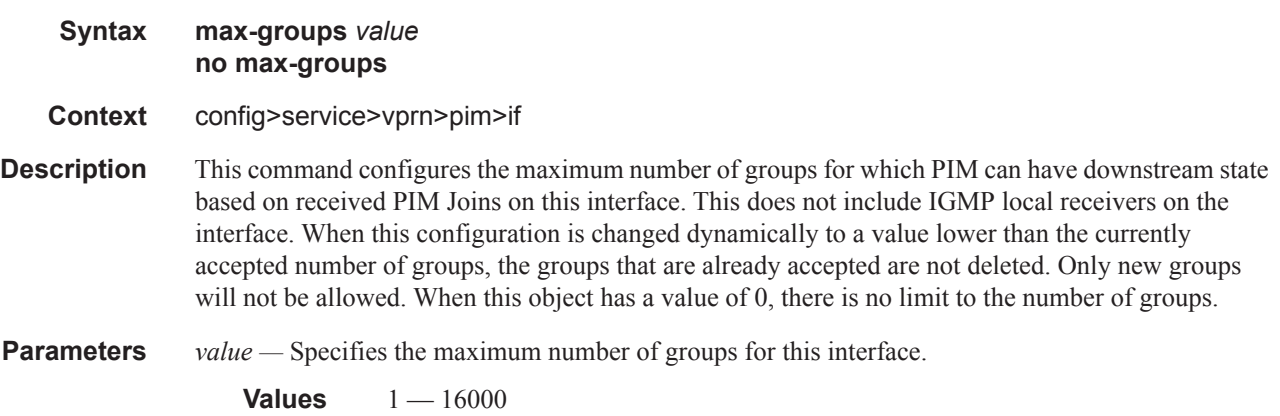

### PIM Commands

# multicast-senders

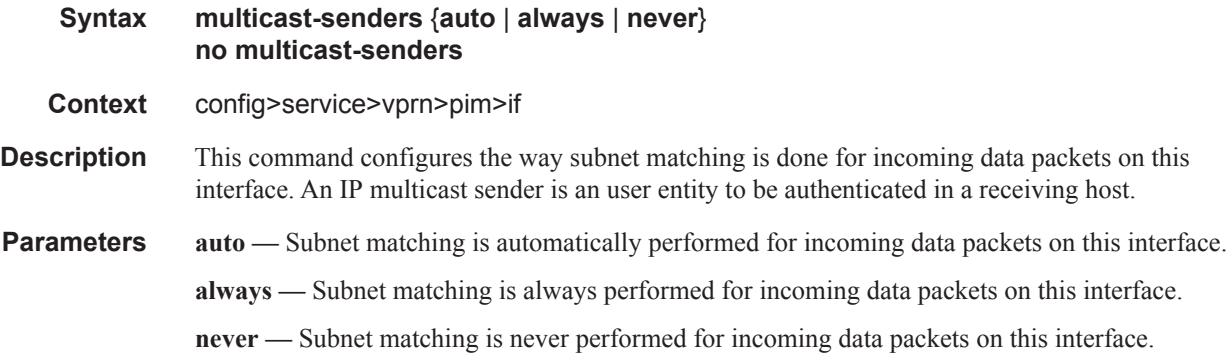

# p2mp-ldp-tree-join

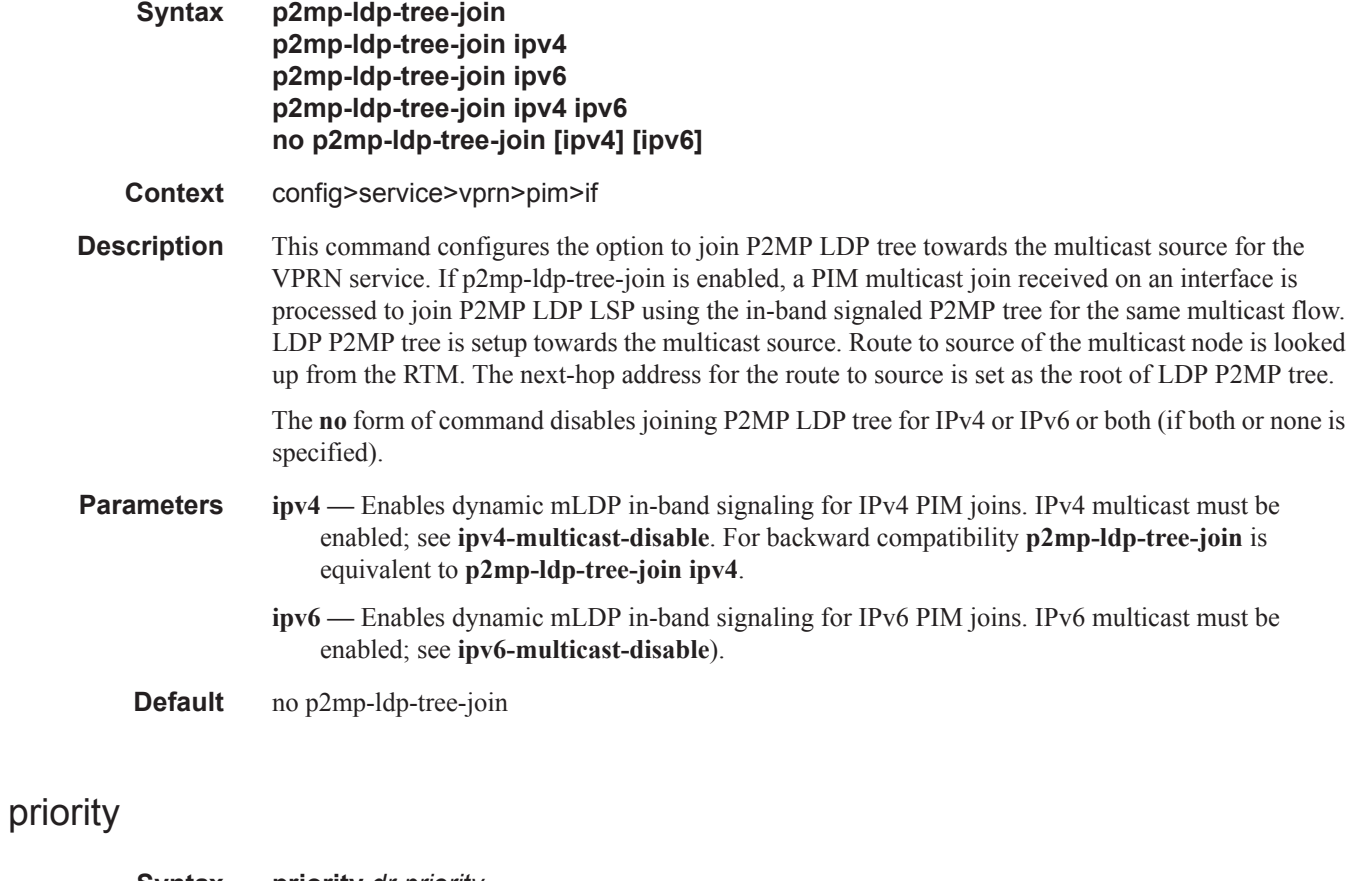

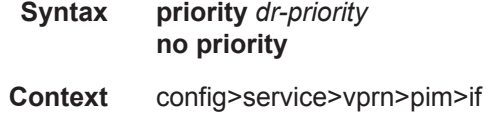

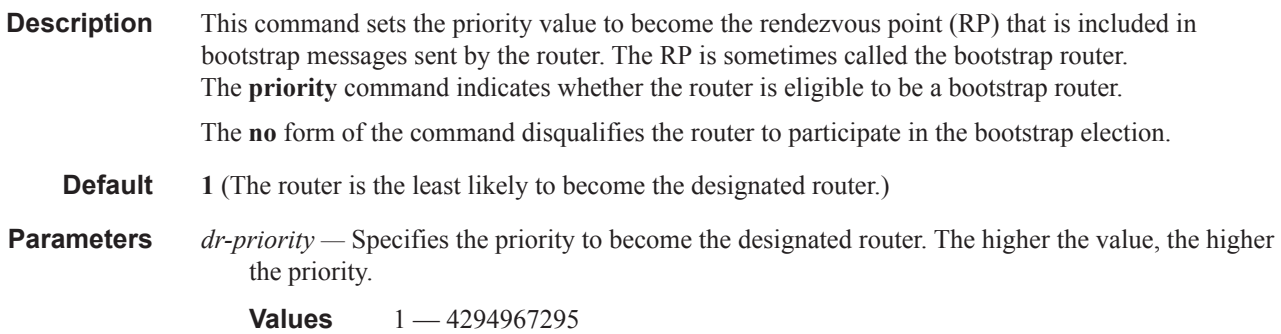

# sticky-dr

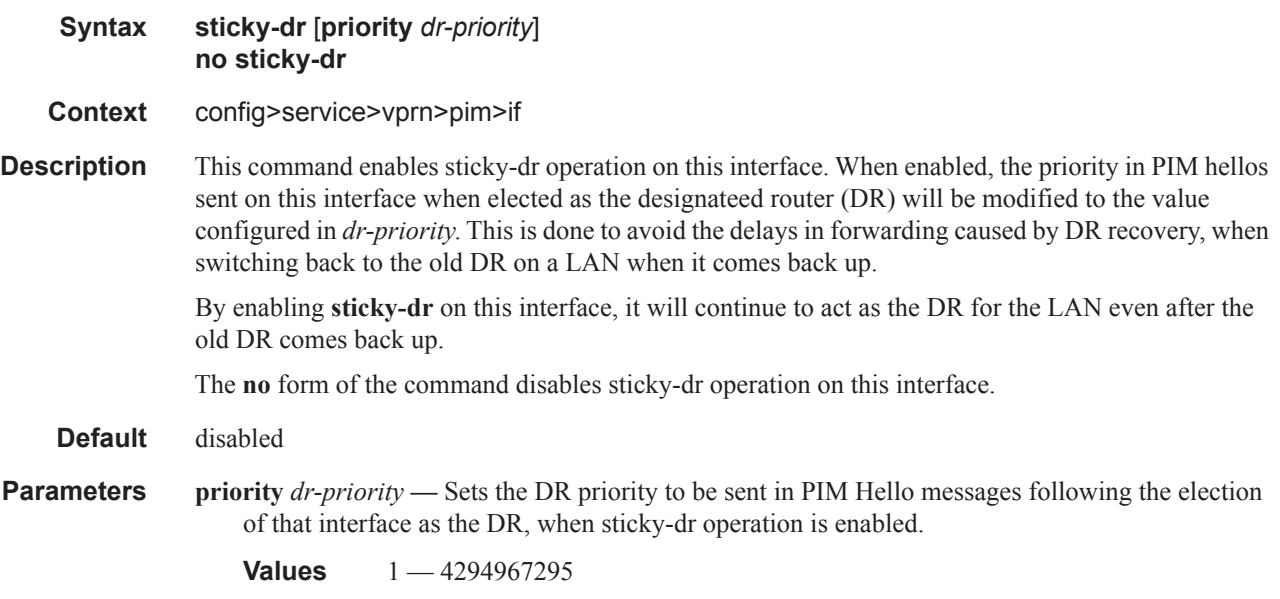

# three-way-hello

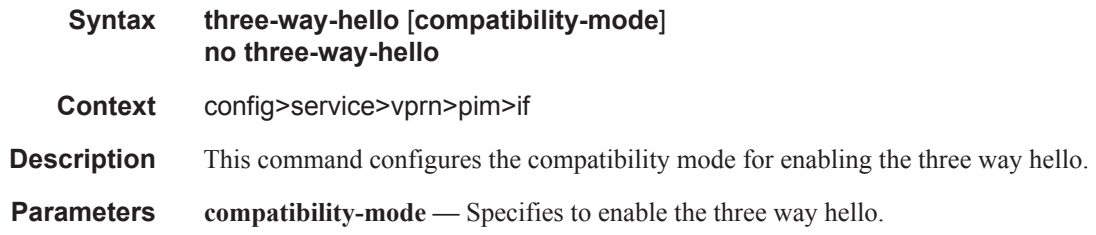

 $\overline{\phantom{a}}$ 

### PIM Commands

# tracking-support

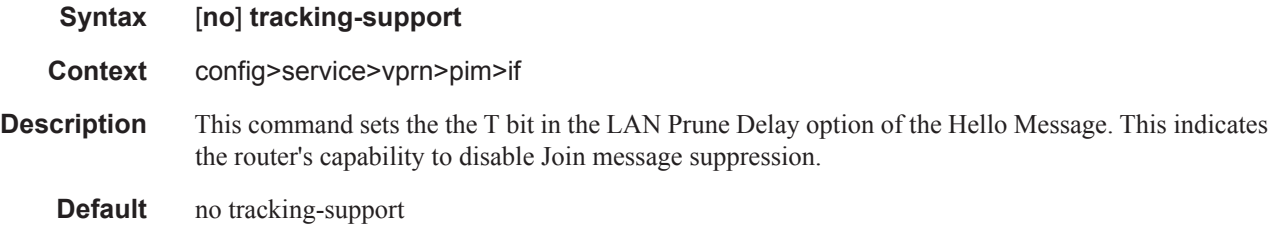

# <span id="page-319-0"></span>ipv4-multicast-disable

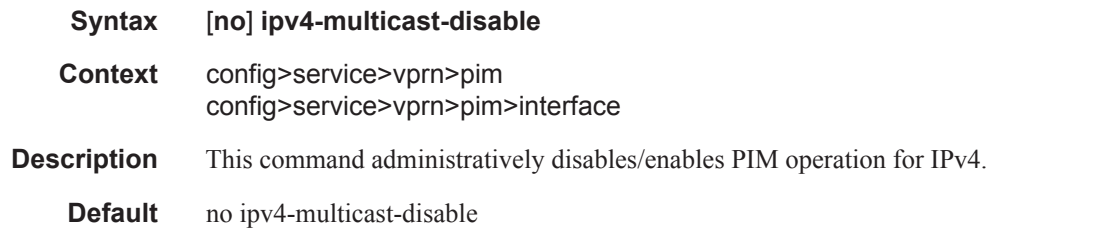

# <span id="page-319-1"></span>ipv6-multicast-disable

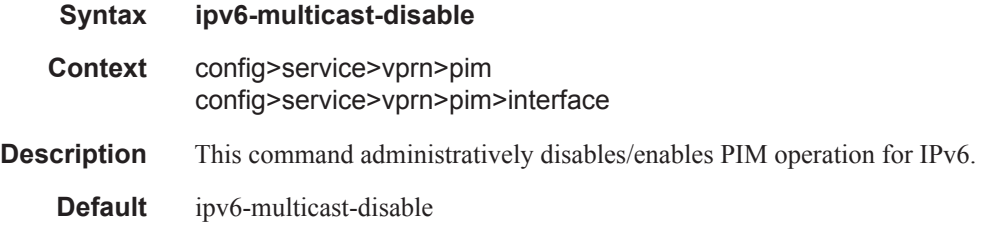

## mc-ecmp-balance

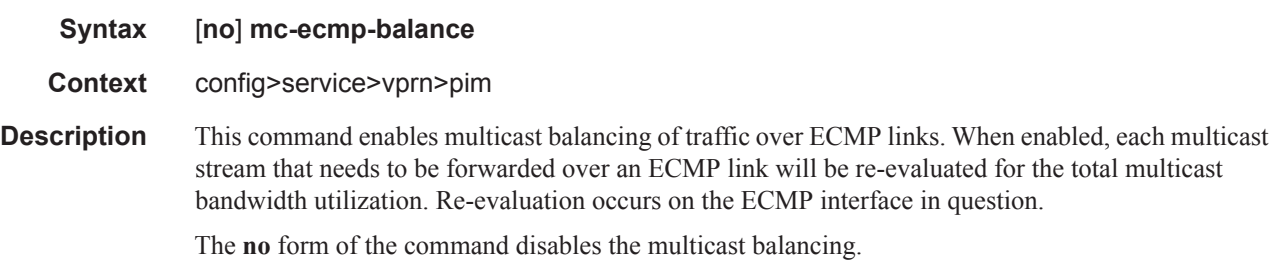

### mc-ecmp-balance-hold

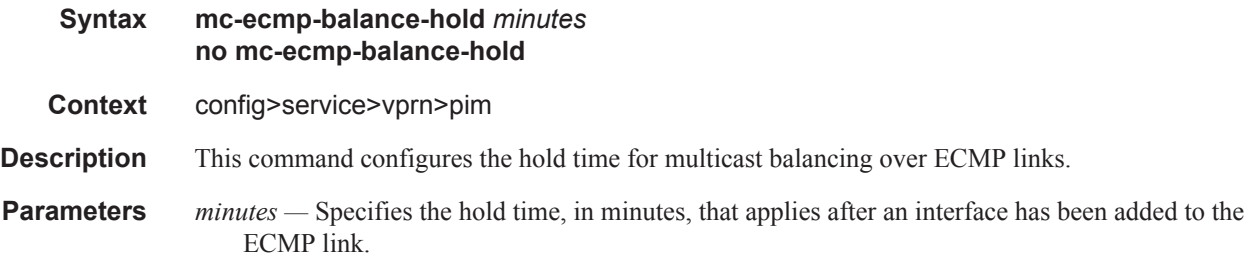

## mc-ecmp-hashing-enabled

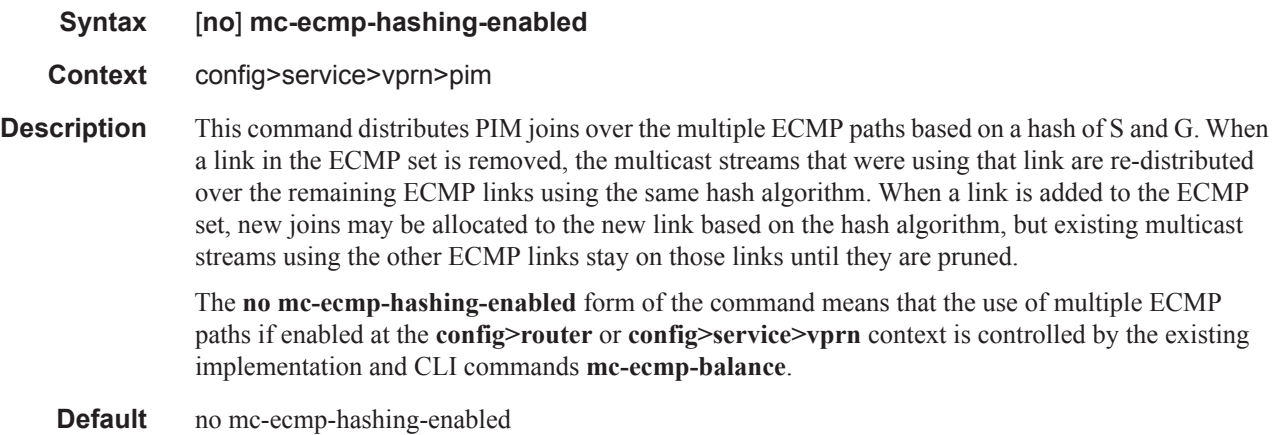

## non-dr-attract-traffic

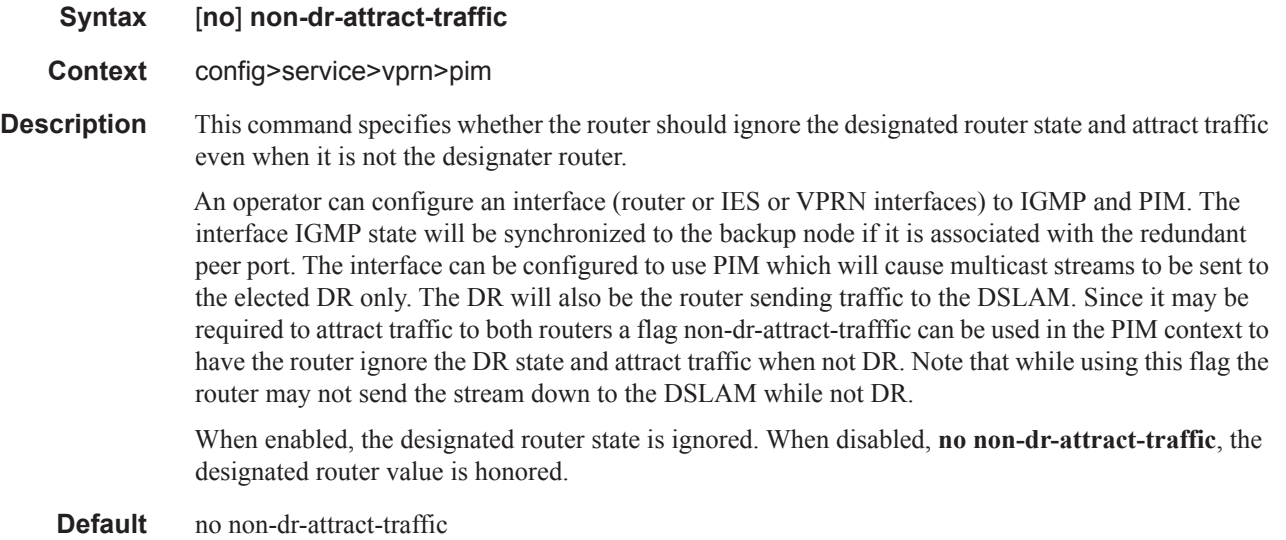

## rp

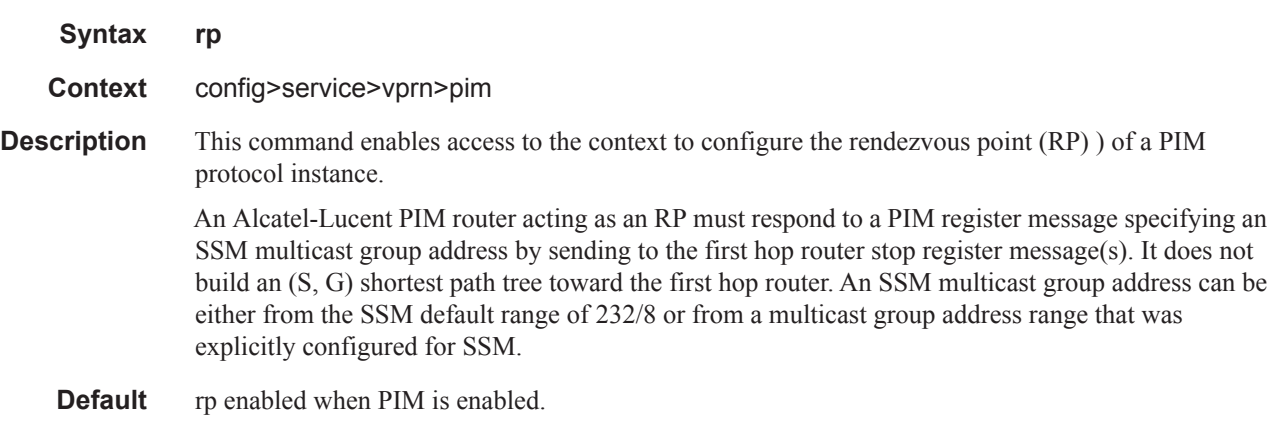

## anycast

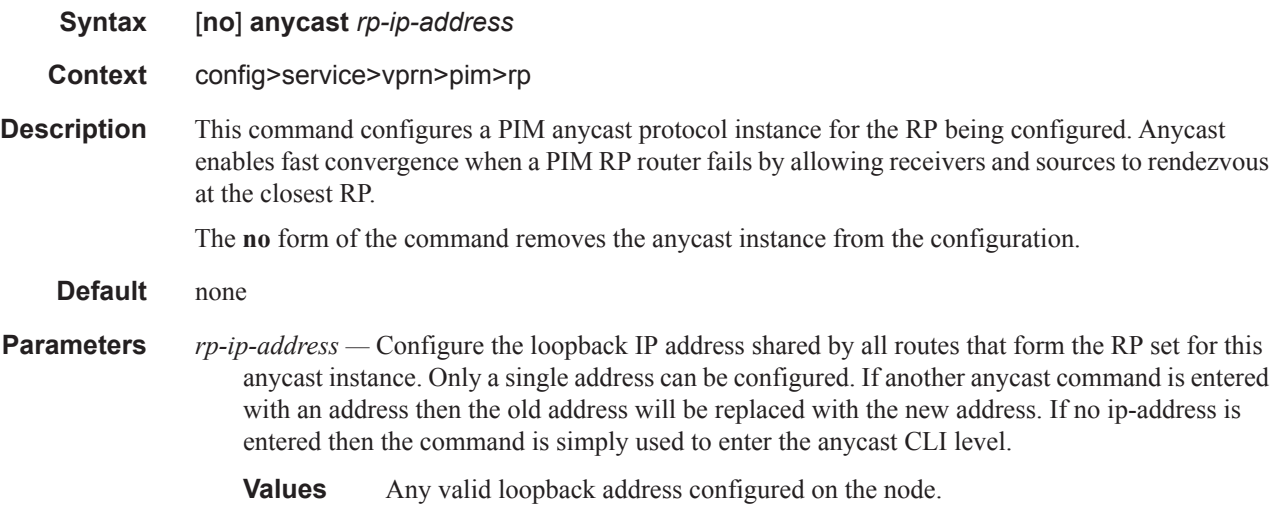

# rp-set-peer

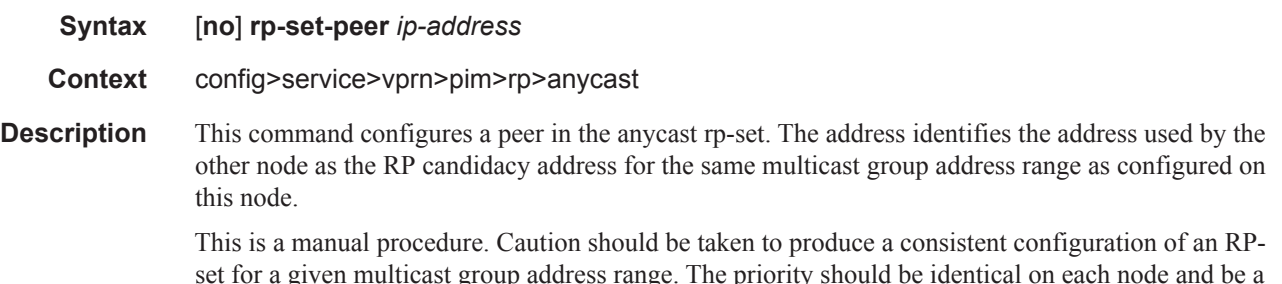

set for a given multicast group address range. The priority should be identical on each node and be a higher value than any other configured RP candidate that is not a member of this rp-set.

Although there is no set maximum of addresses that can be configured in an rp-set, up to 15 multicast addresses is recommended.

The **no** form of the command removes an entry from the list.

**Default** None

**Parameters** *ip-address* — Specifies the address used by the other node as the RP candidacy address for the same multicast group address range as configured on this node.

### auto-rp-discovery

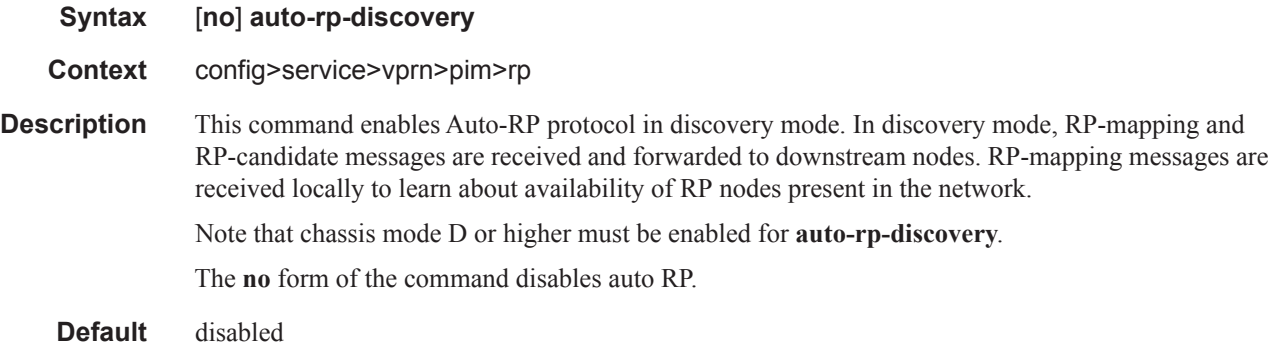

### bootstrap-export

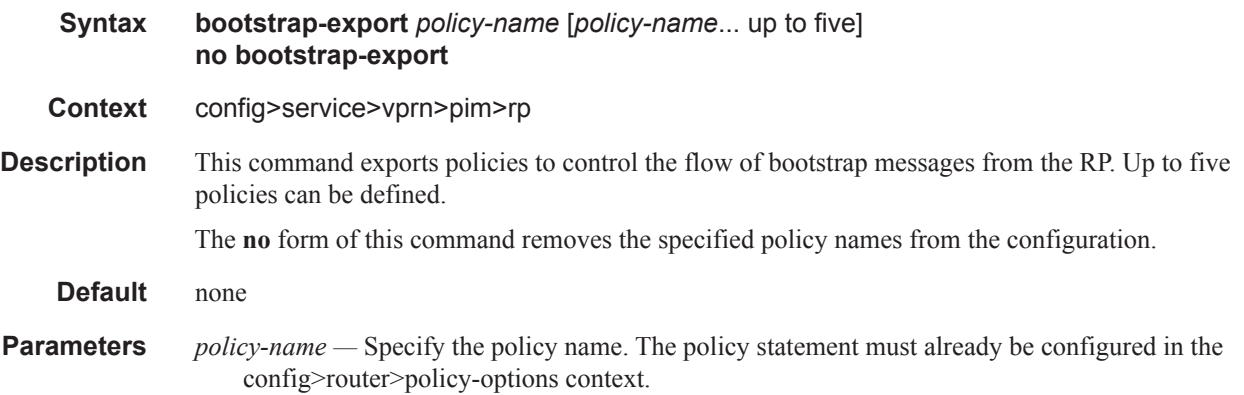

### bootstrap-import

I

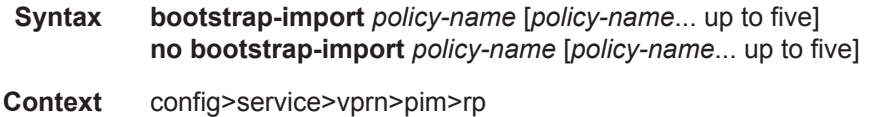

#### PIM Commands

- **Description** This command imports policies to control the flow of bootstrap messages into the RP. Up to five policies can be defined. The **no** form of this command removes the specified policy names from the configuration. **Default** none
- **Parameters** *policy-name* Specify the policy name. The policy statement must already be configured in the config>router>policy-options context.

## bsr-candidate

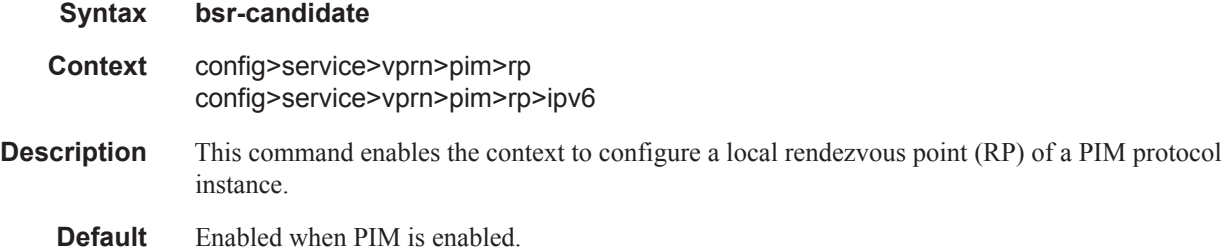

## address

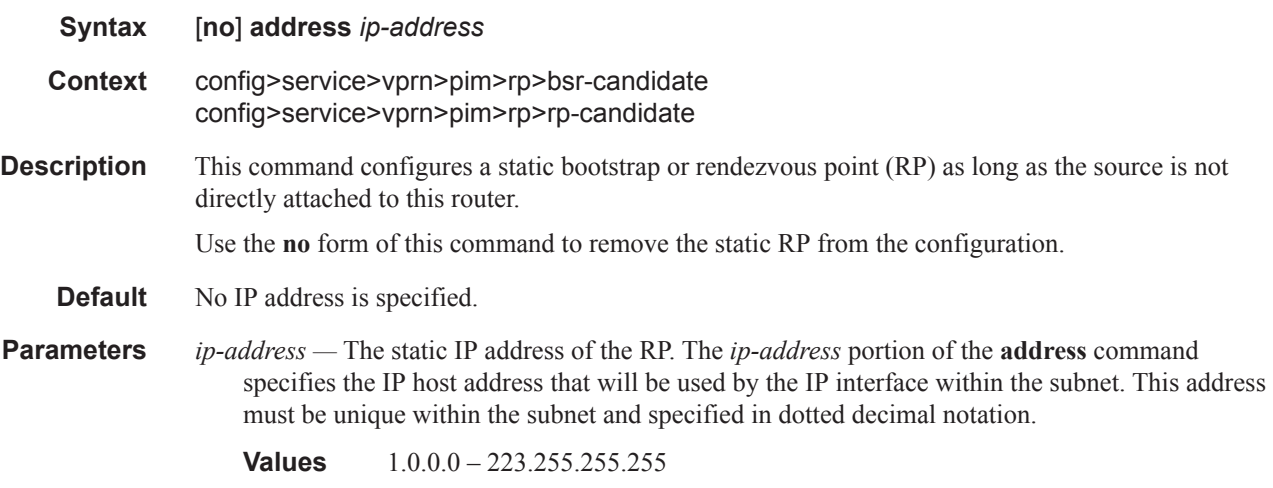

### address

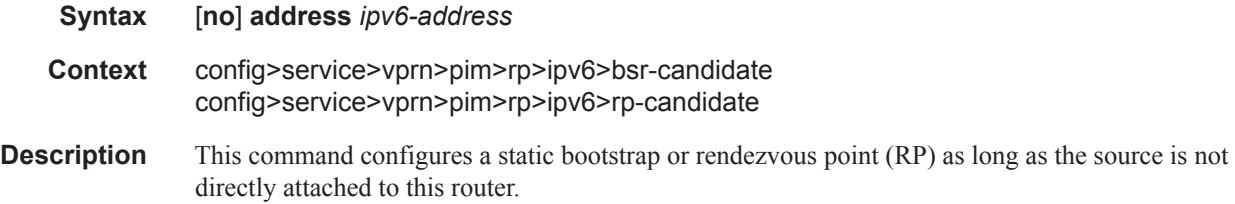
Use the **no** form of this command to remove the static RP from the configuration.

- **Default** No IP address is specified.
- **Parameters** *ipv6-address* The static IP address of the RP. The *ip-address* portion of the **address** command specifies the IP host address that will be used by the IP interface within the subnet. This address must be unique within the subnet and specified in dotted decimal notation.

**Values** ipv6-address : x:x:x:x:x:x:x:x:x (eight 16-bit pieces) x:x:x:x:x:x:d.d.d.d x [0..FFFF]H d [0..255]D

#### hash-mask-len

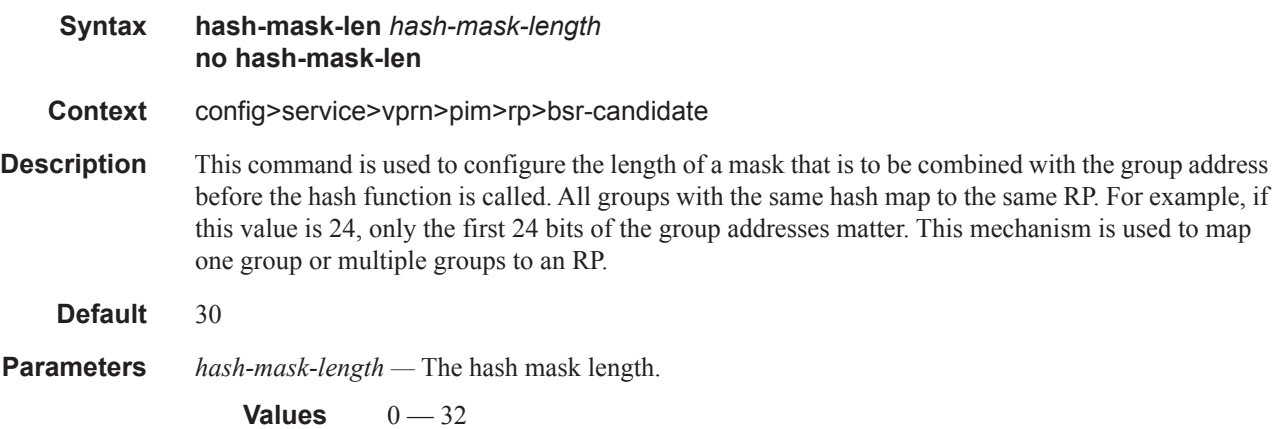

#### hash-mask-length

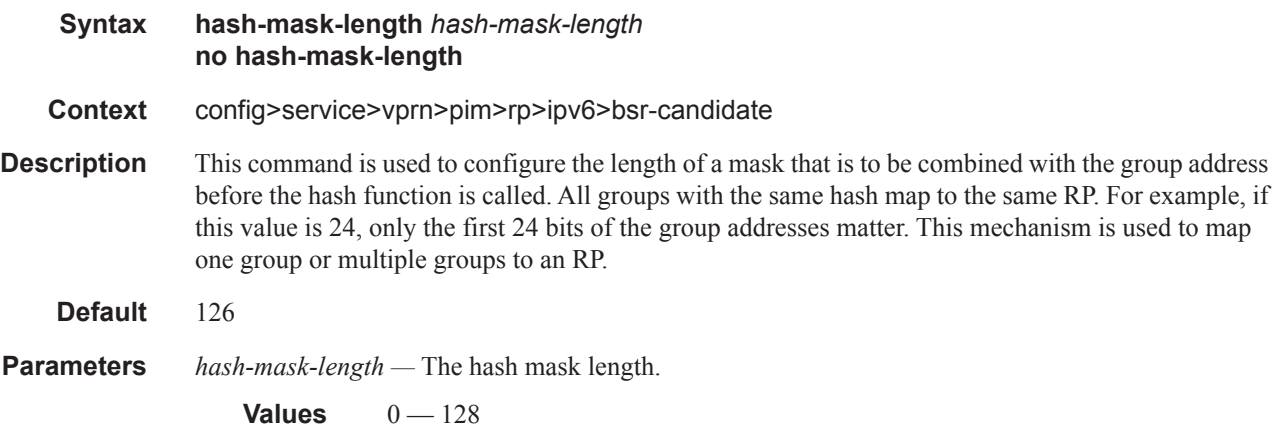

I

#### PIM Commands

# priority

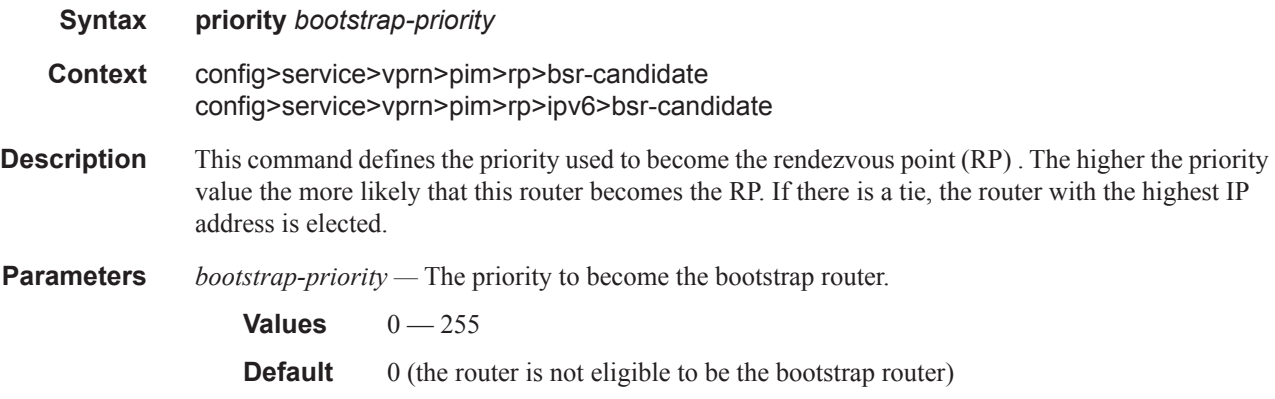

# ipv6

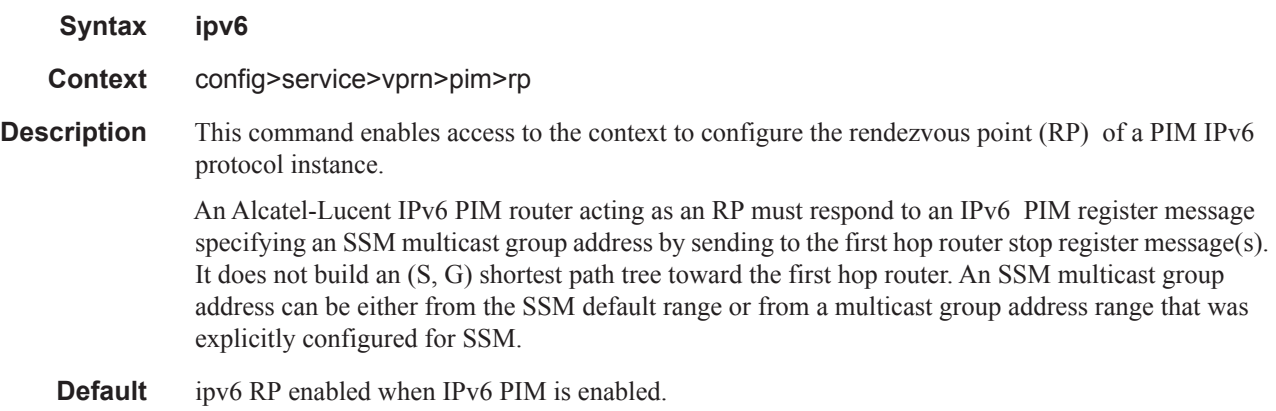

### anycast

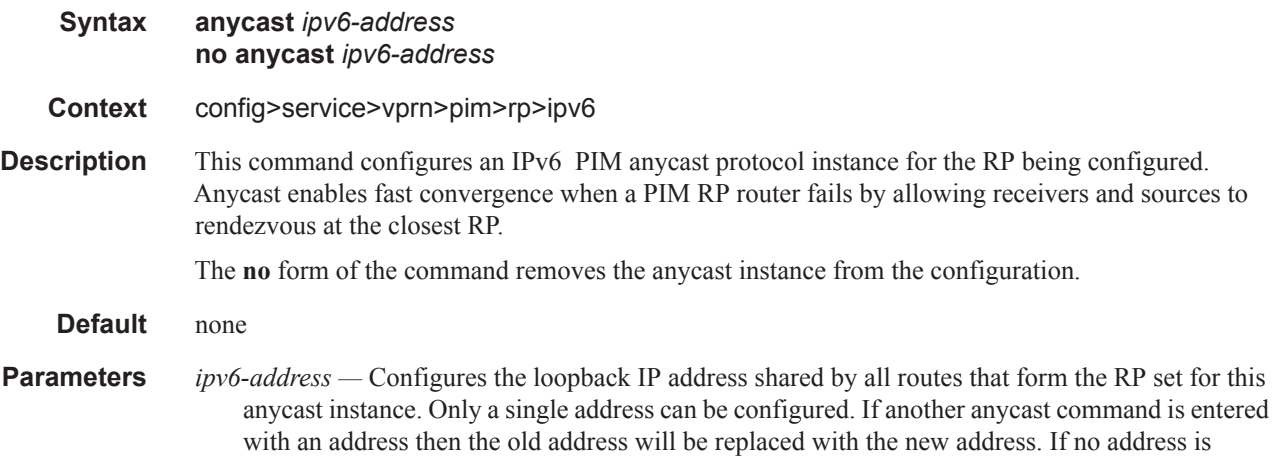

I

entered then the command is simply used to enter the anycast CLI level. –thi highlighted text is invalid, don't add here and please remove from IPv4 command

**Values** *ipv6-address* : x:x:x:x:x:x:x:x (eight 16-bit pieces) x:x:x:x:x:x:d.d.d.d x [0..FFFF]H d [0..255]D

#### rp-set-peer

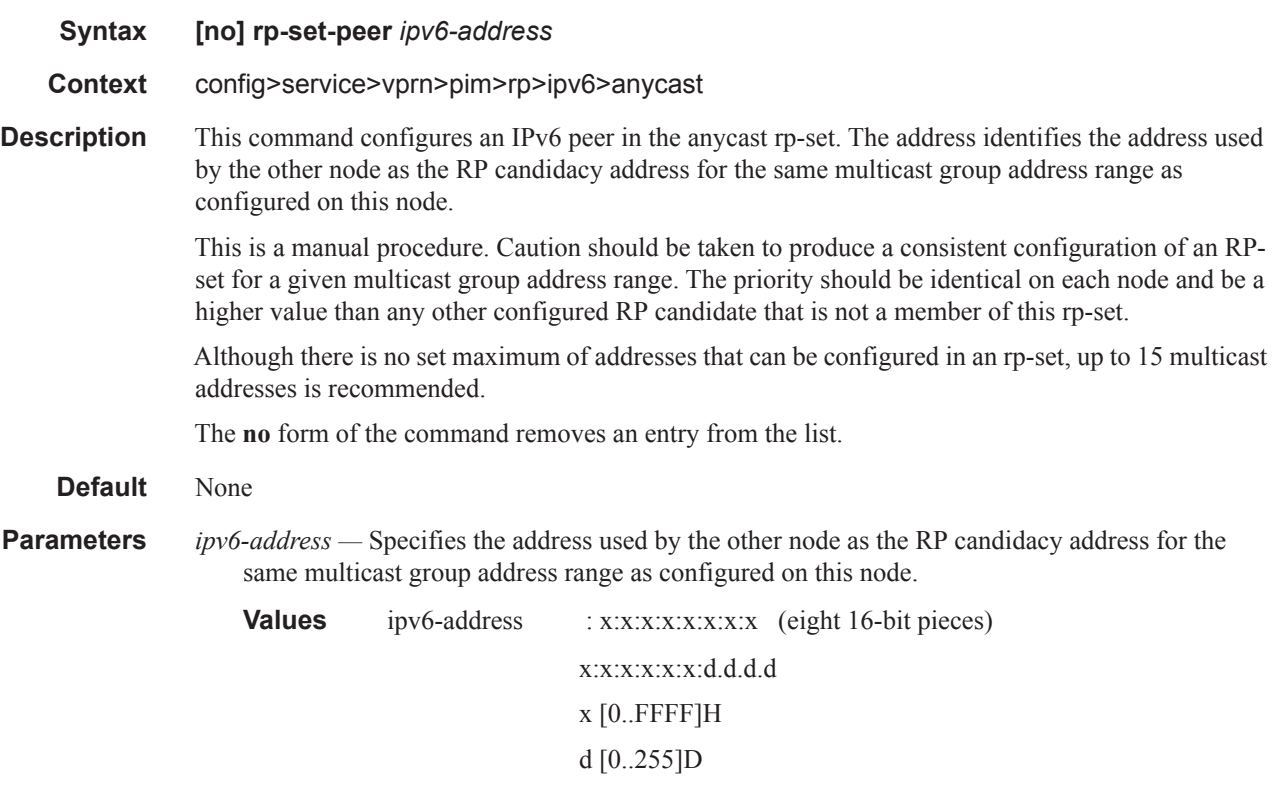

### embedded-rp

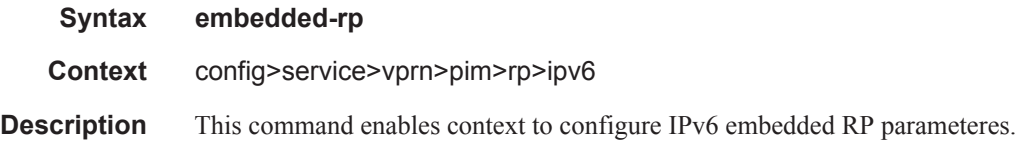

#### PIM Commands

### group-range

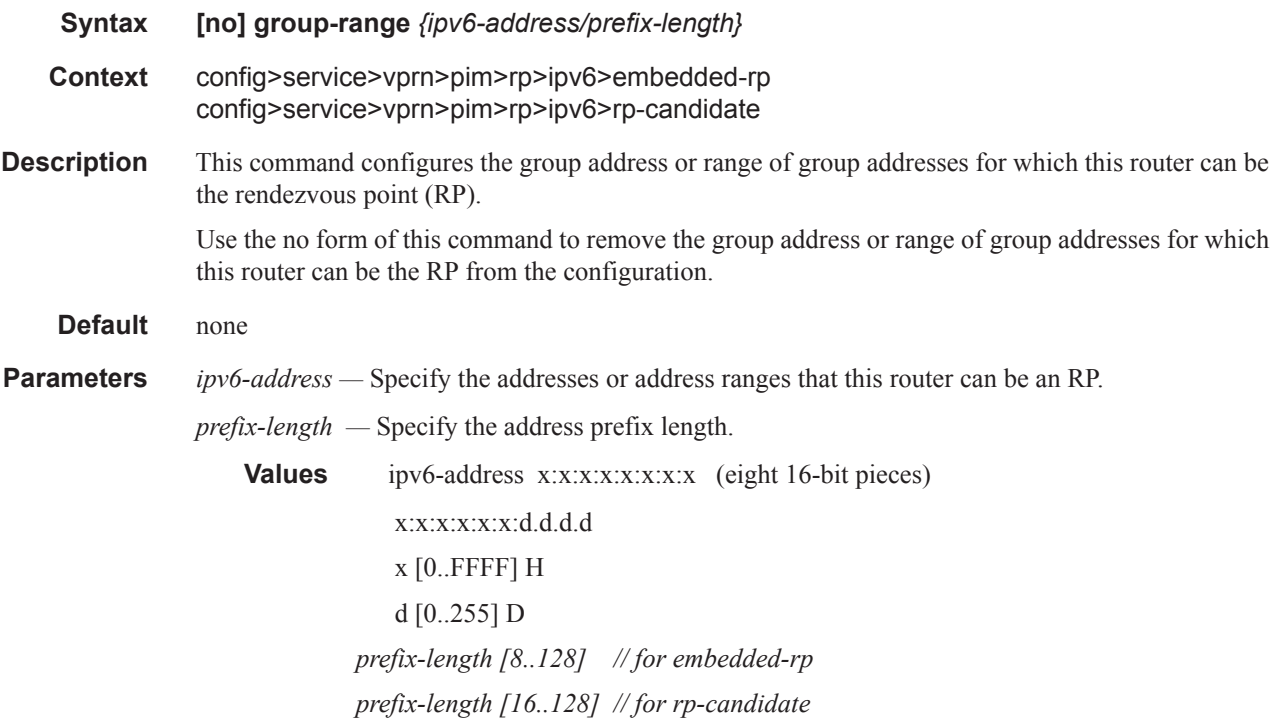

# group-prefix

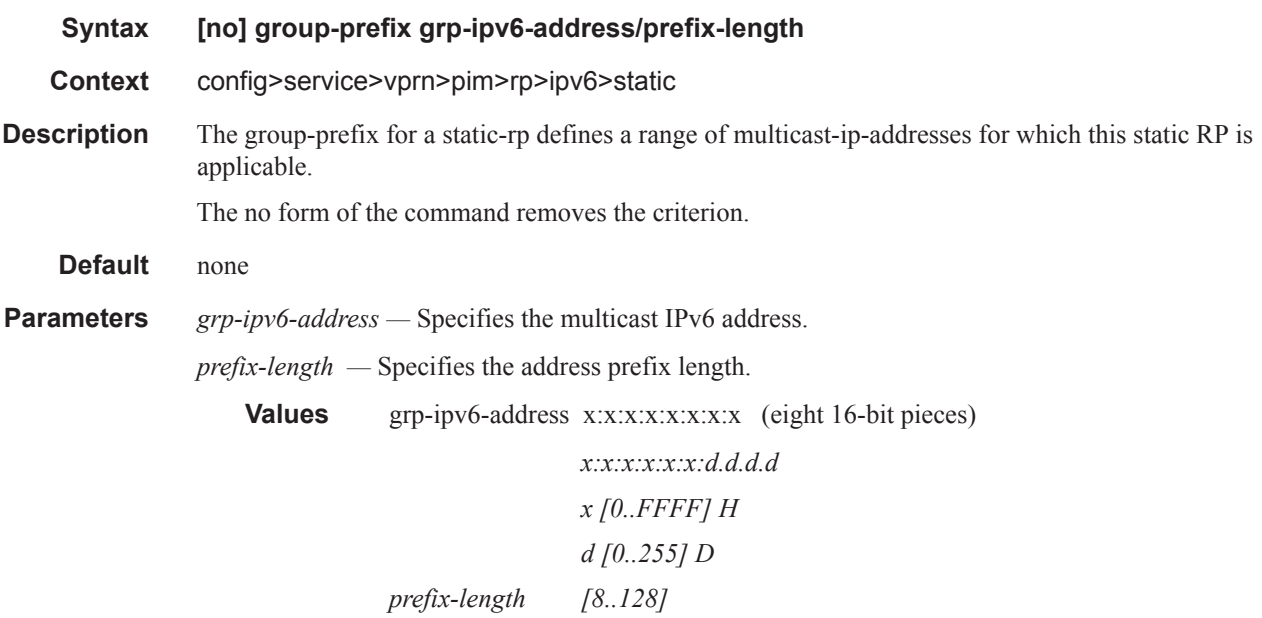

 $\blacksquare$ 

## rp-candidate

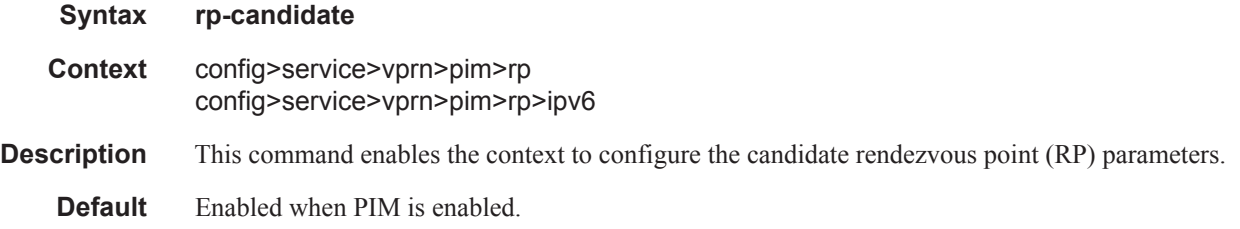

### group-range

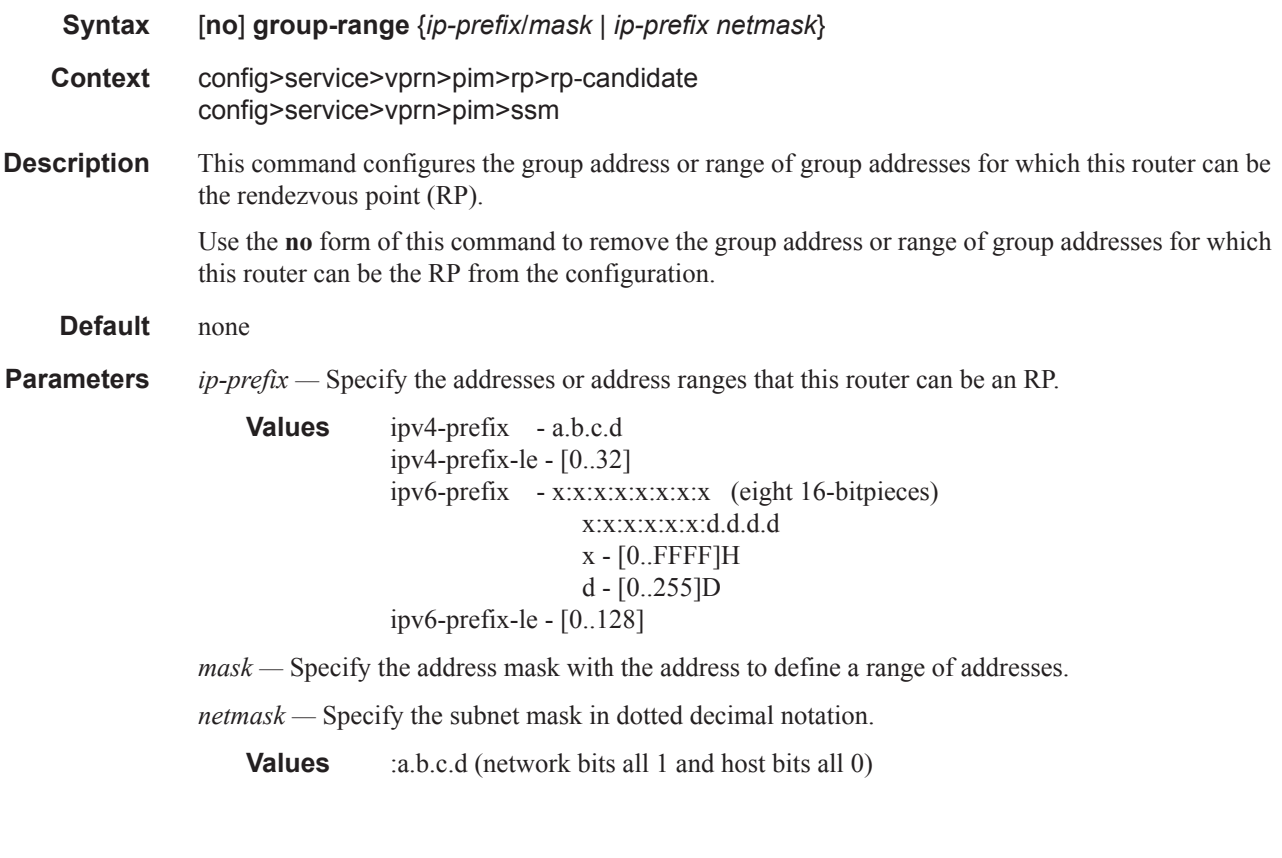

# holdtime

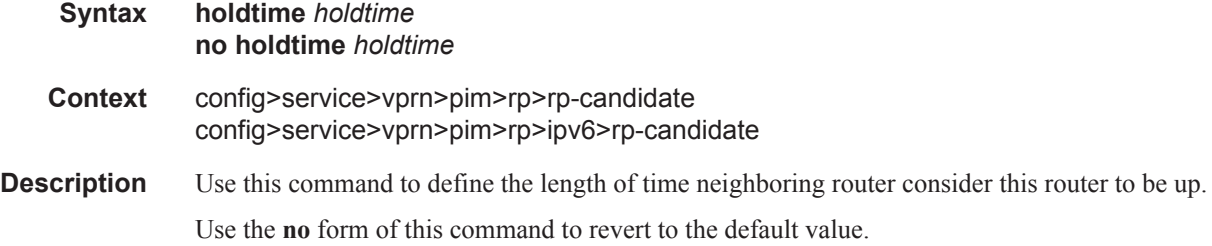

#### PIM Commands

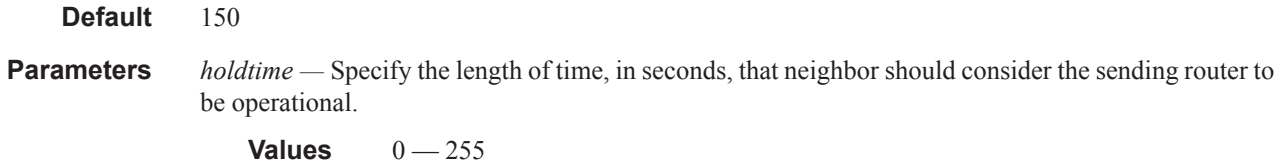

# priority

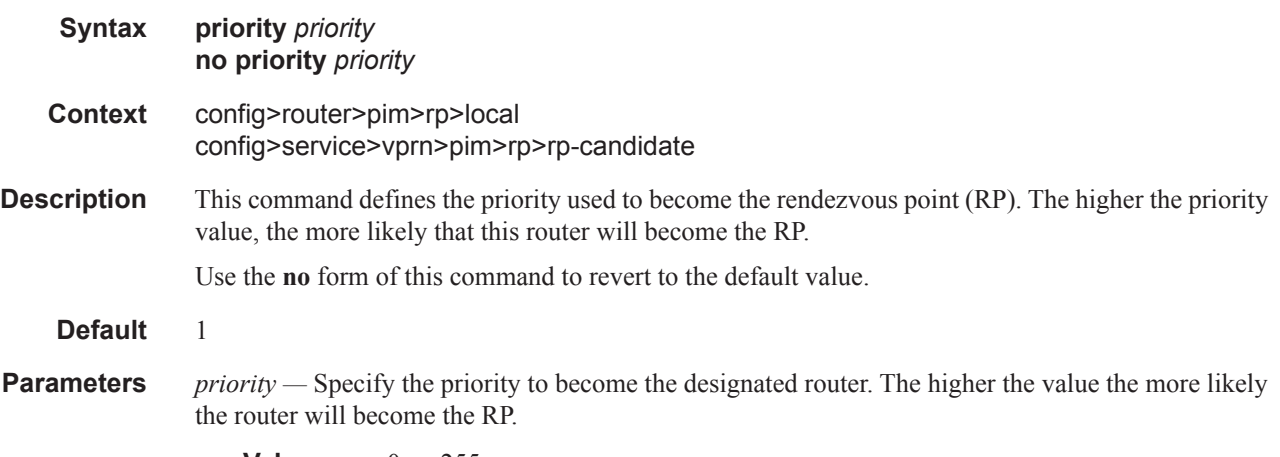

**Values**  $0 - 255$ 

### static

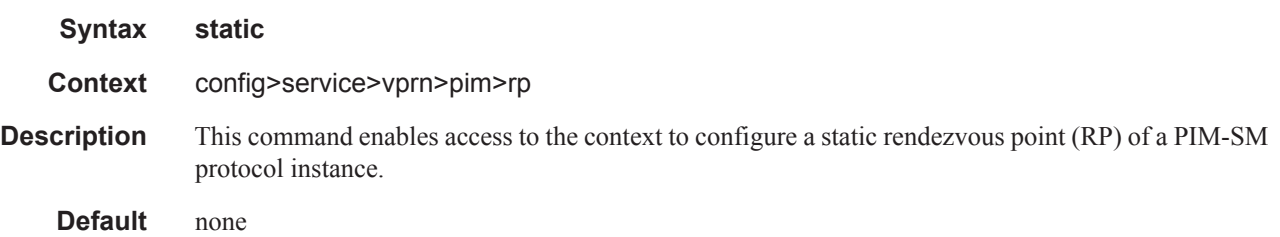

# address

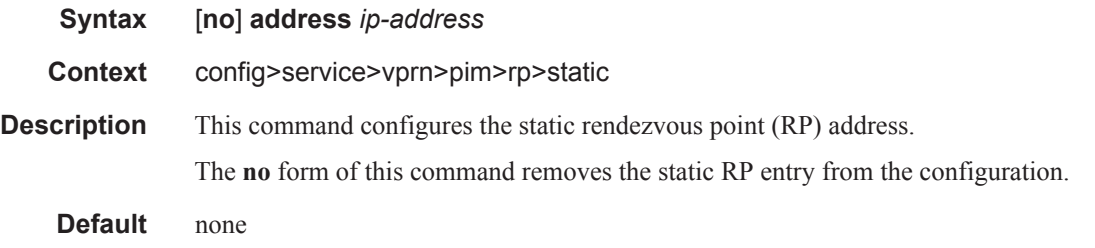

### group-prefix

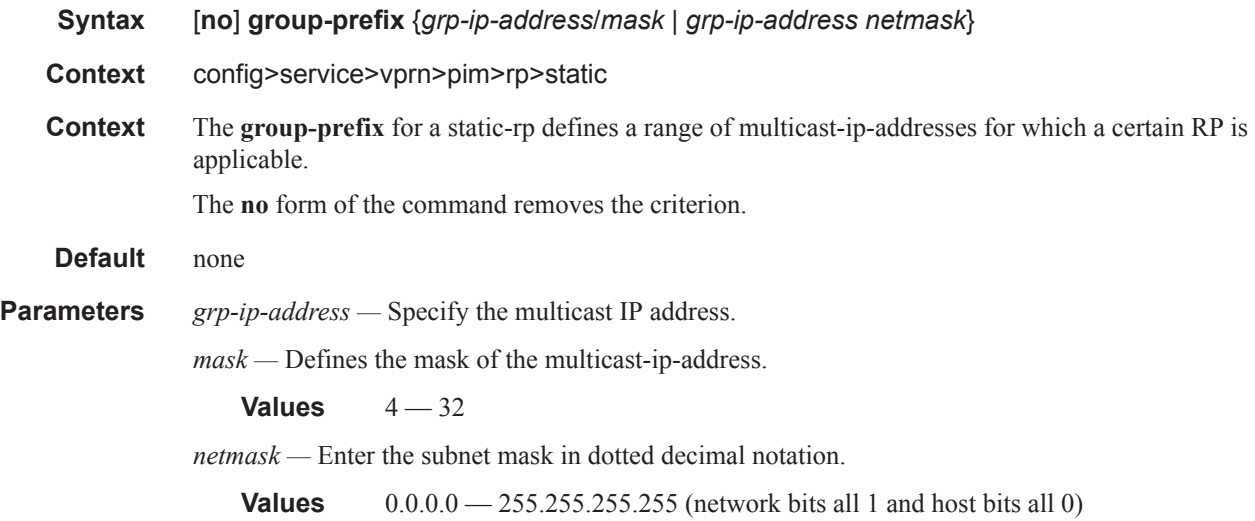

### override

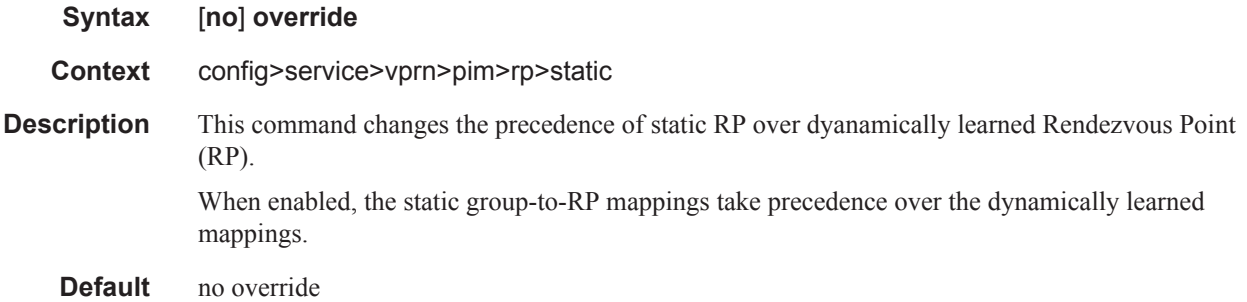

# rpf-table

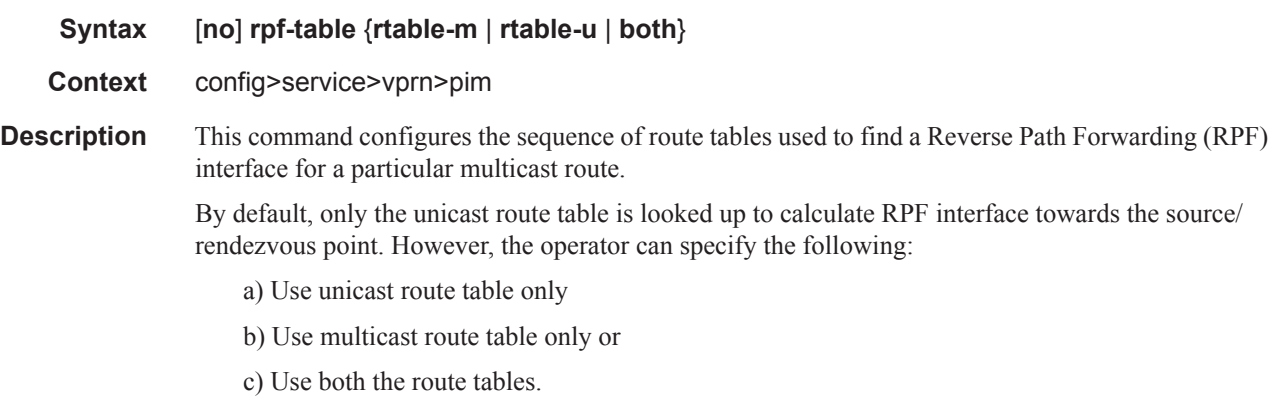

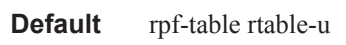

- **Parameters rtable-m** pecified that only the multicast route table is to be used by the multicast protocol (PIM) for IPv4 RPF checks. This route table contains routes submitted by static routes and OSPF.
	- **rtable-u** Specifies that only the unicast route table is to be used by the multicast protocol (PIM) for IPv4 RPF checks. This route table contains routes submitted by all the unicast routing protocols.
	- **both** Specifies that PIM always lookup first in the multicast route table, and if there is a route, PIM use it. If PIM does not find a route in the first lookup, it will try to find it in the unicast route table. rtable-m is checked before rtable-u.

#### spt-switchover-threshold

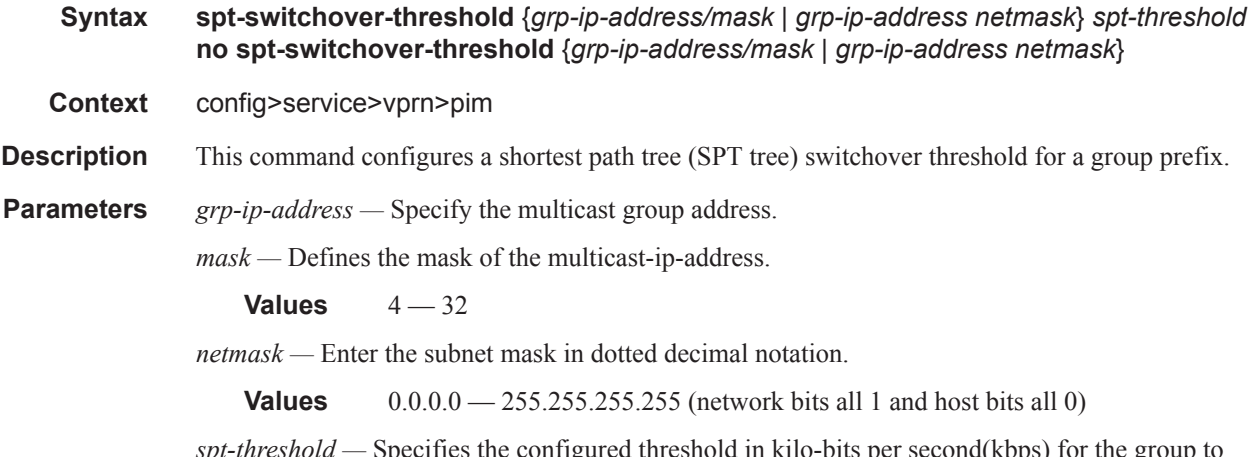

*spt-threshold —* Specifies the configured threshold in kilo-bits per second(kbps) for the group to which this (S,G) belongs. For a group G configured with a threshold, switchover to SPT for an which this (S,G) belongs. For a group G configured with a threshold, switchover to SPT for an (S,G) is attempted only if the (S,G)'s rate exceeds this configured threshold.

#### ssm-assert-compatible-mode

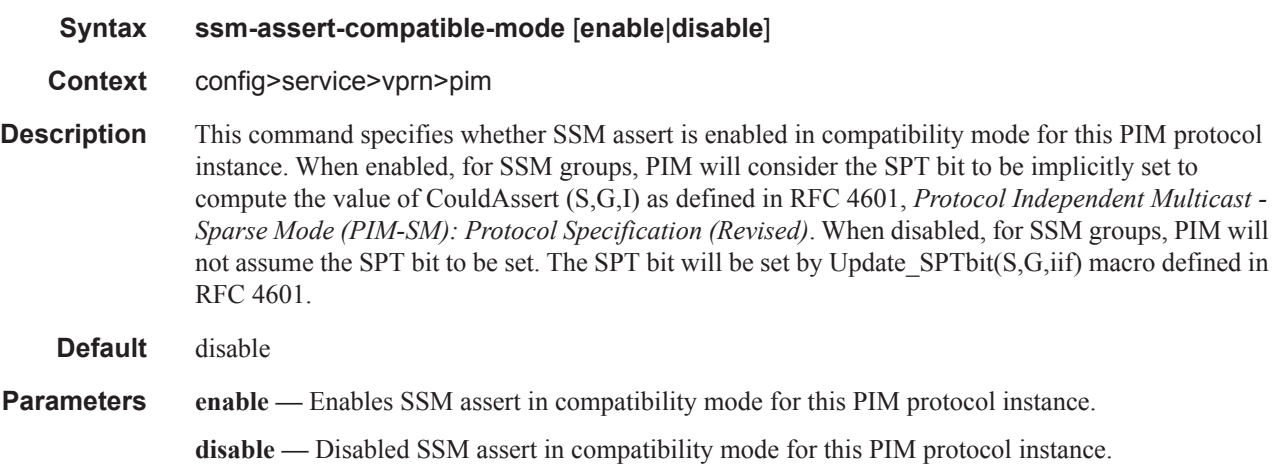

# ssm-default-range-disable

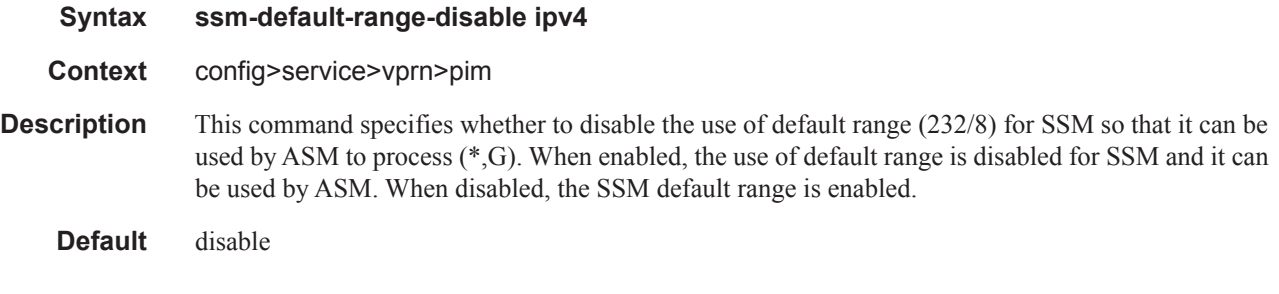

#### ssm-groups

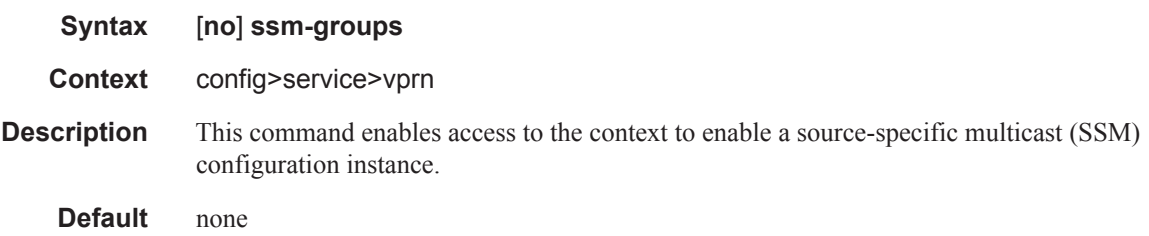

# **C-MLDP Commands**

### mld

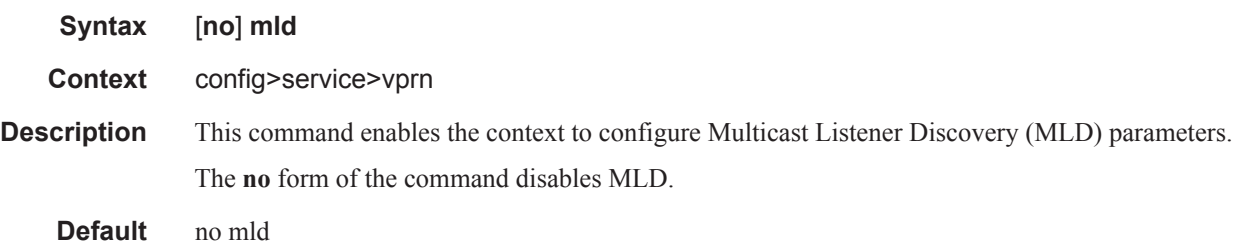

### interface

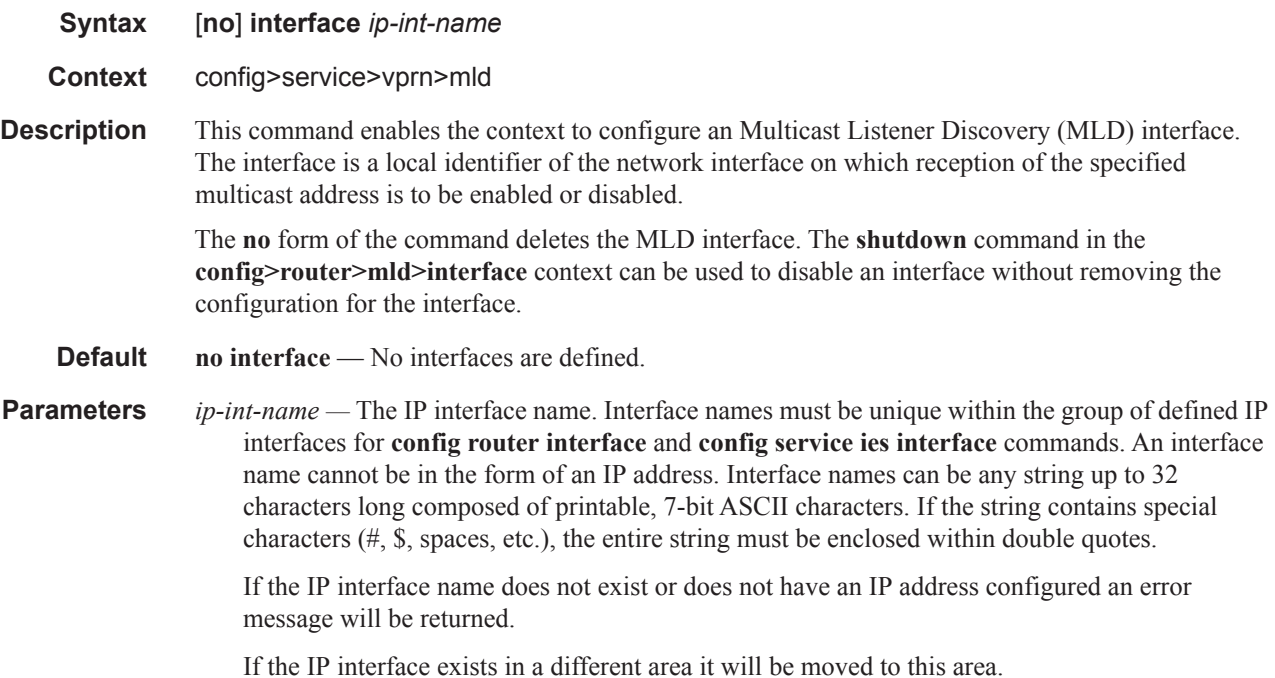

### disable-router-alert-check

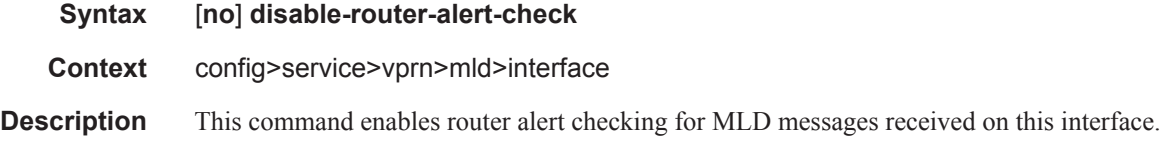

The no form of the command disables the router alert checking.

**Default** none

# import

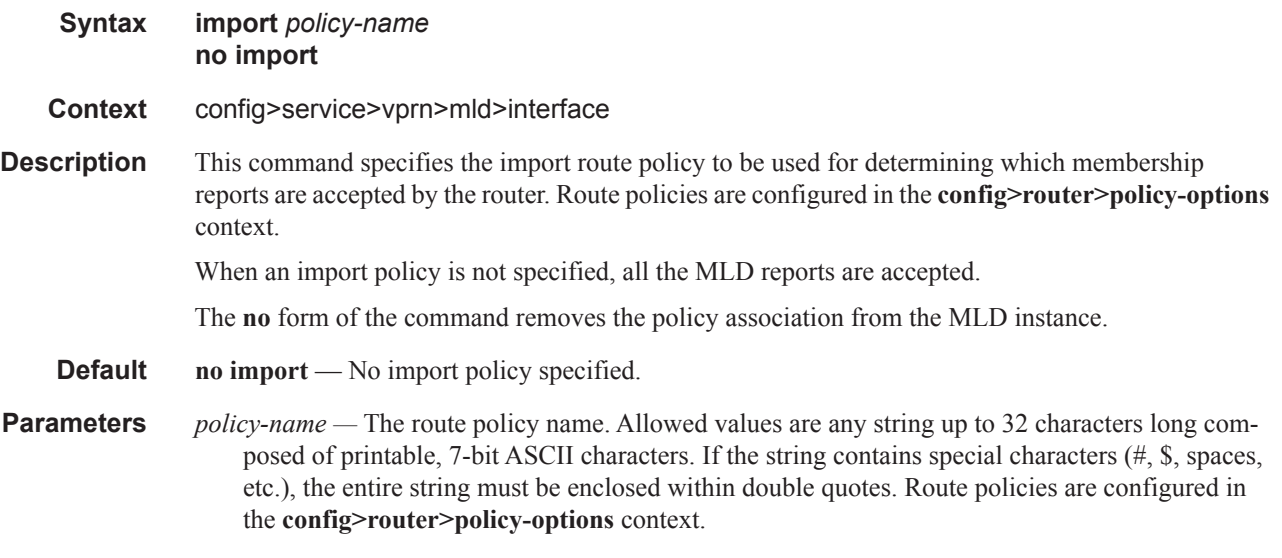

#### max-groups

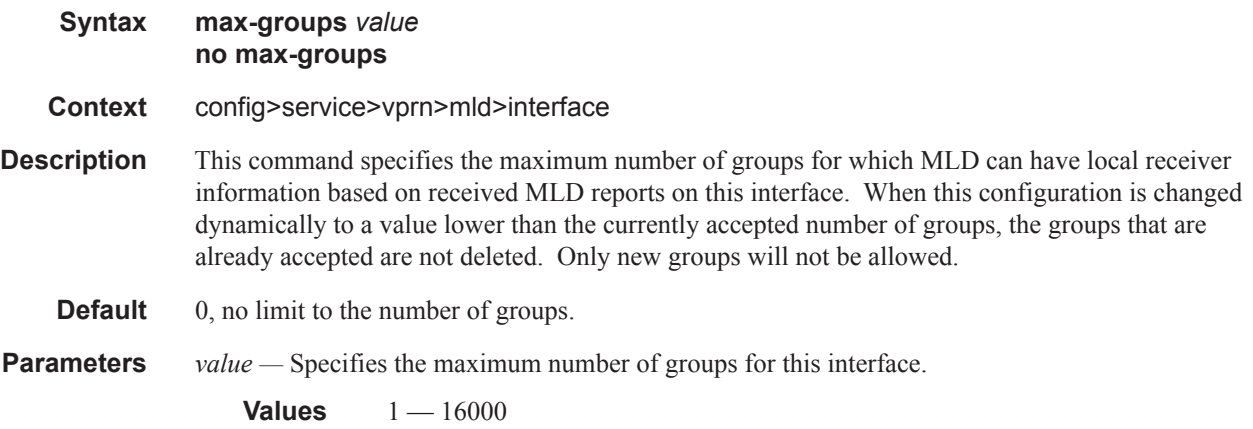

#### C-MLDP Commands

# query-interval

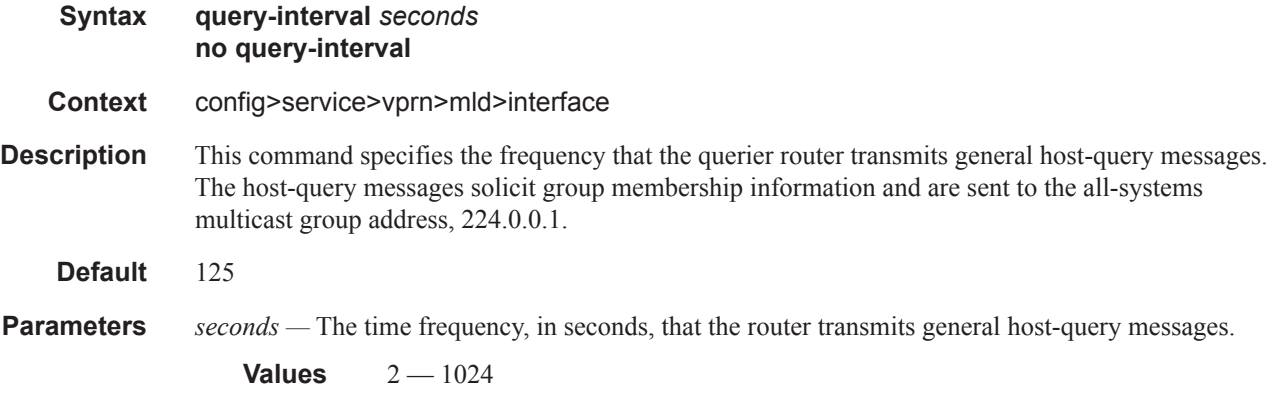

# query-last-member-interval

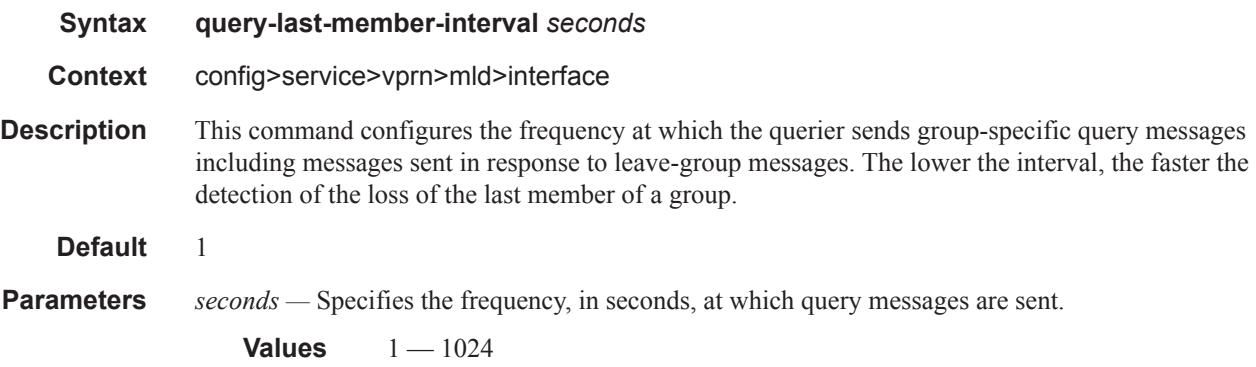

# query-response-interval

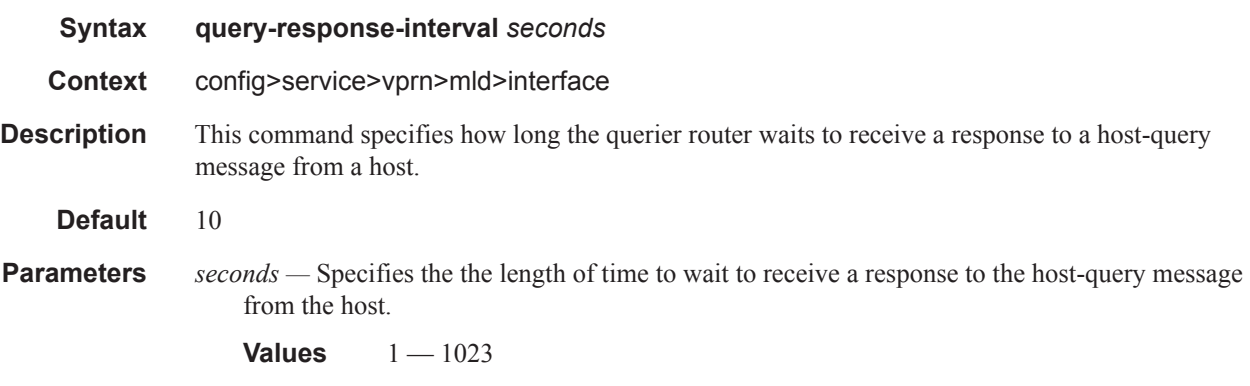

# static

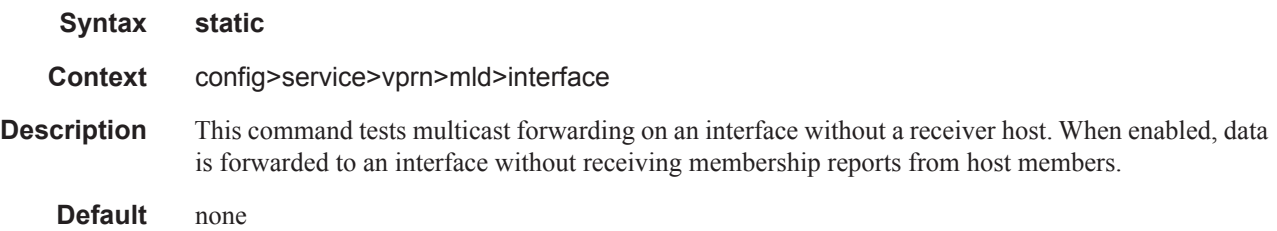

# group

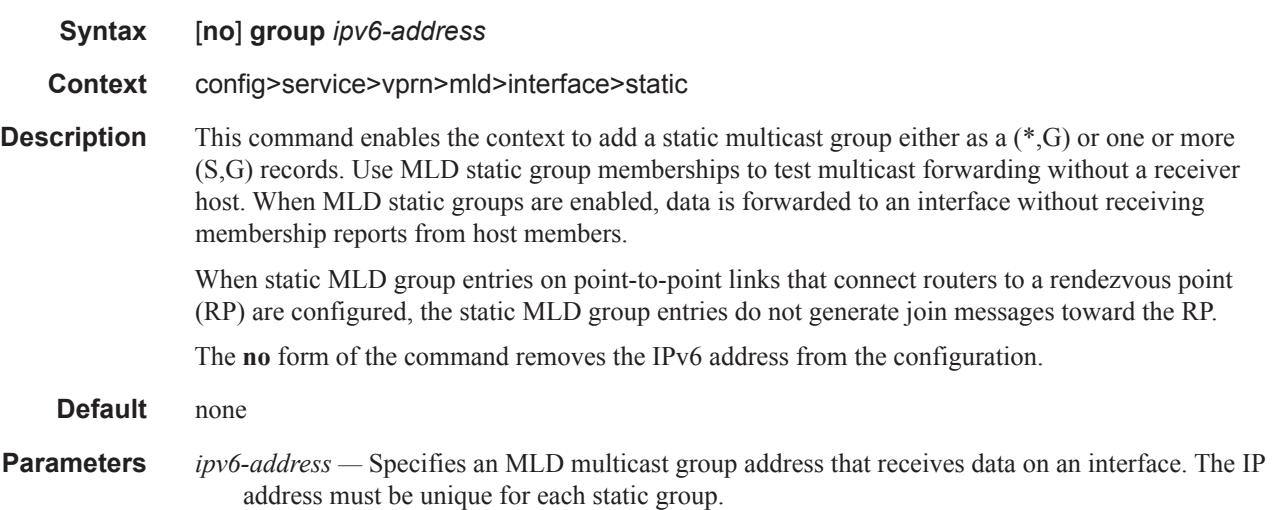

#### source

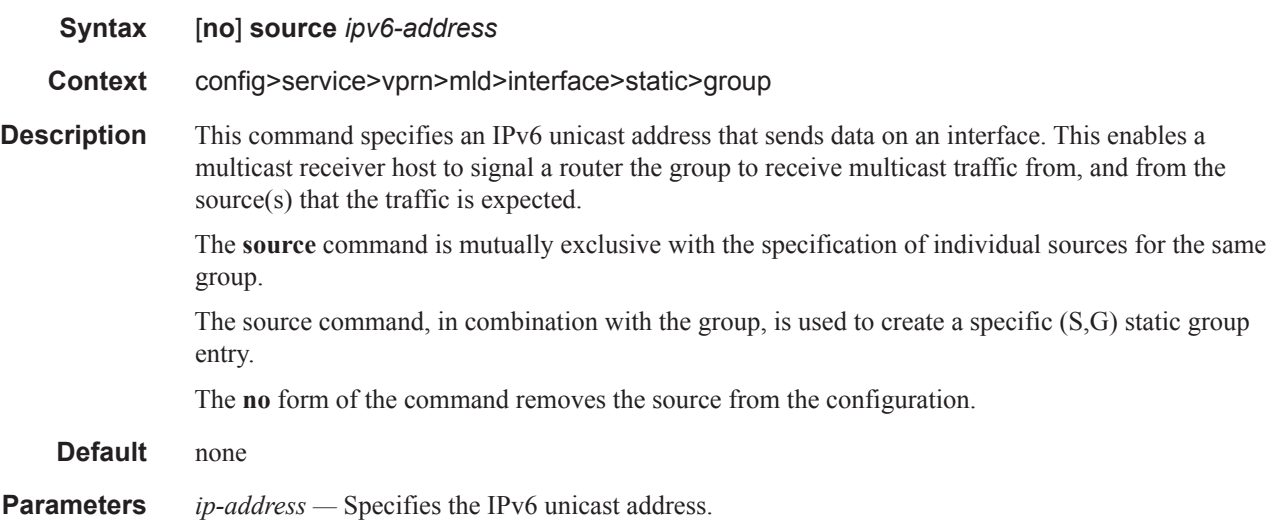

#### C-MLDP Commands

# starg

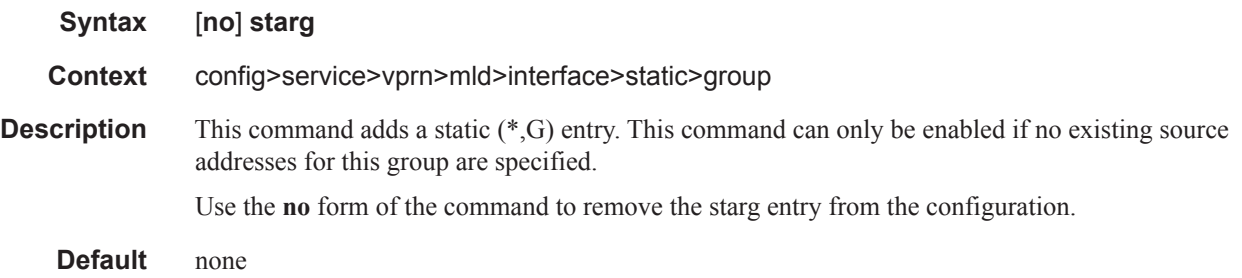

### version

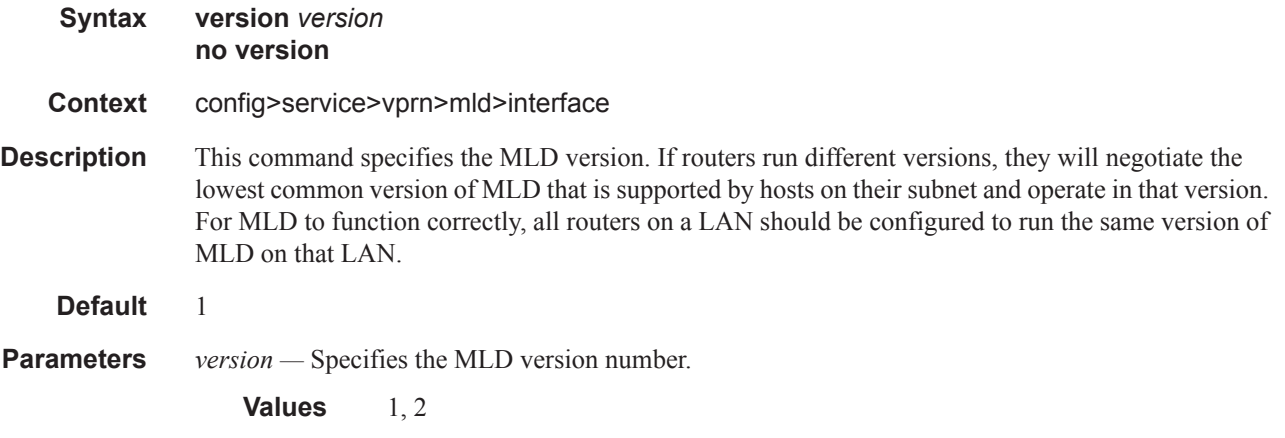

### robust-count

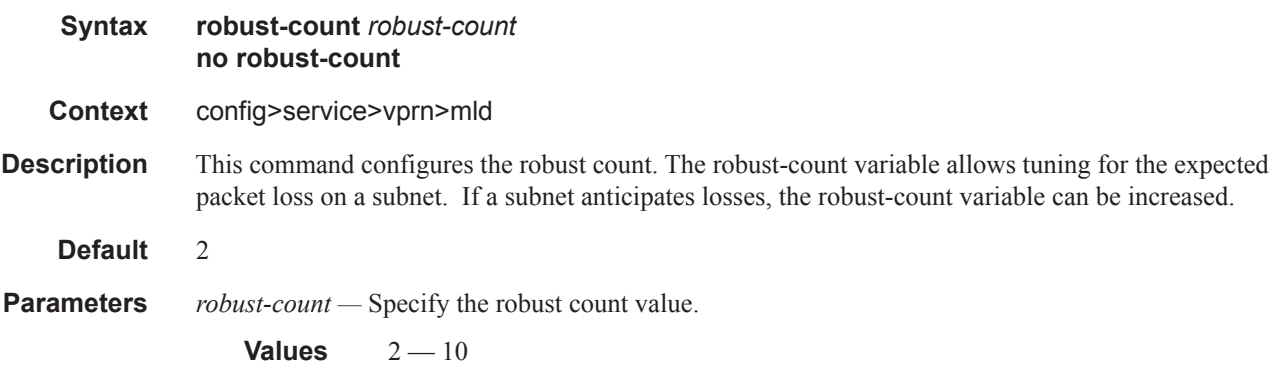

T

### ssm-translate

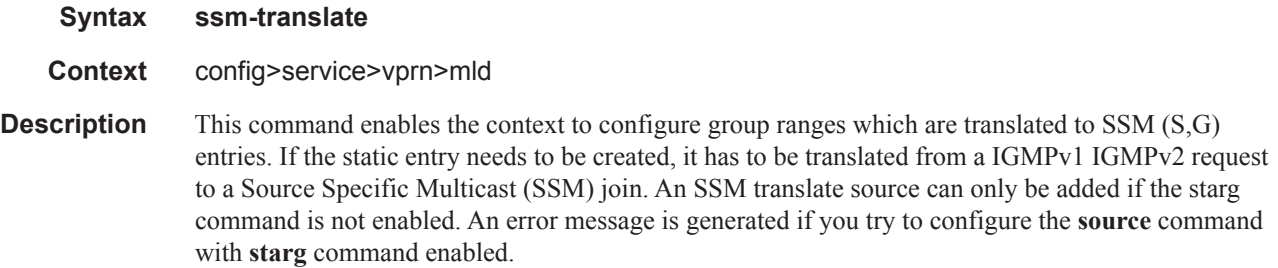

### grp-range

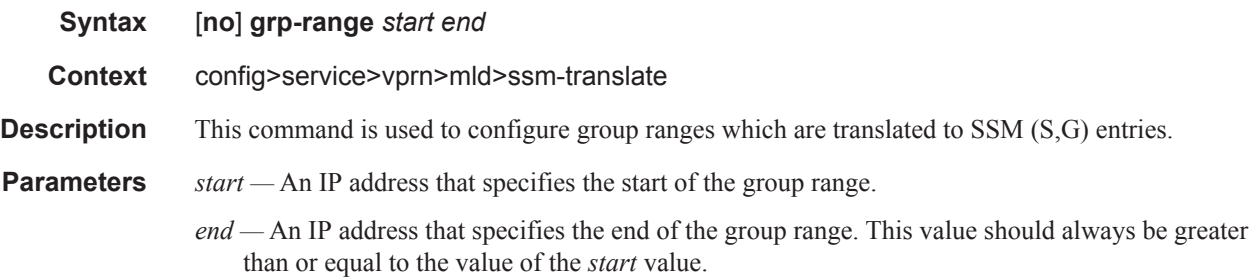

#### source

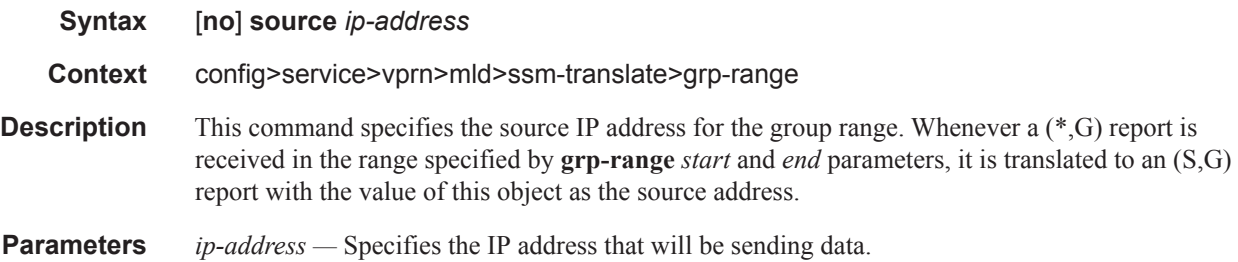

# **Network Interface Commands**

### network-interface

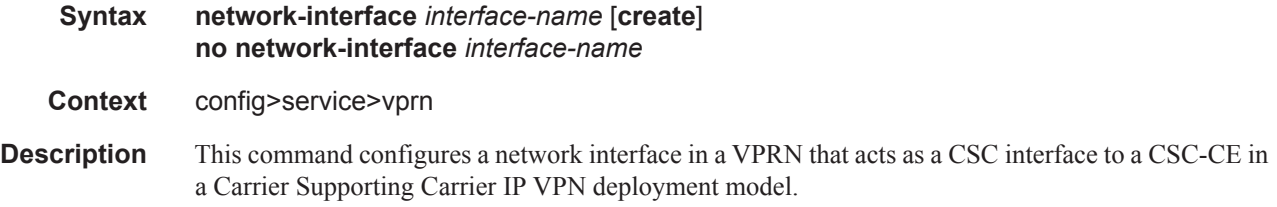

# **Network Ingress Commands**

### network

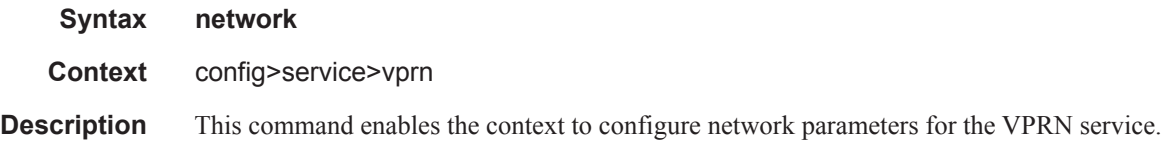

# ingress

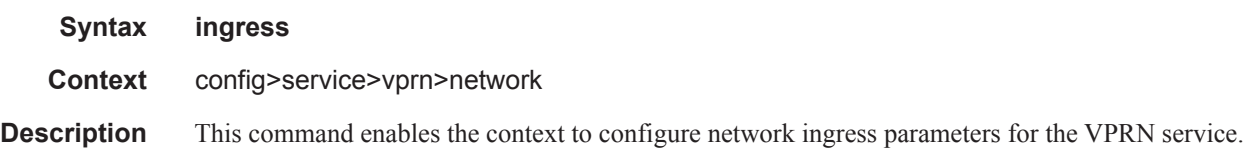

#### qos

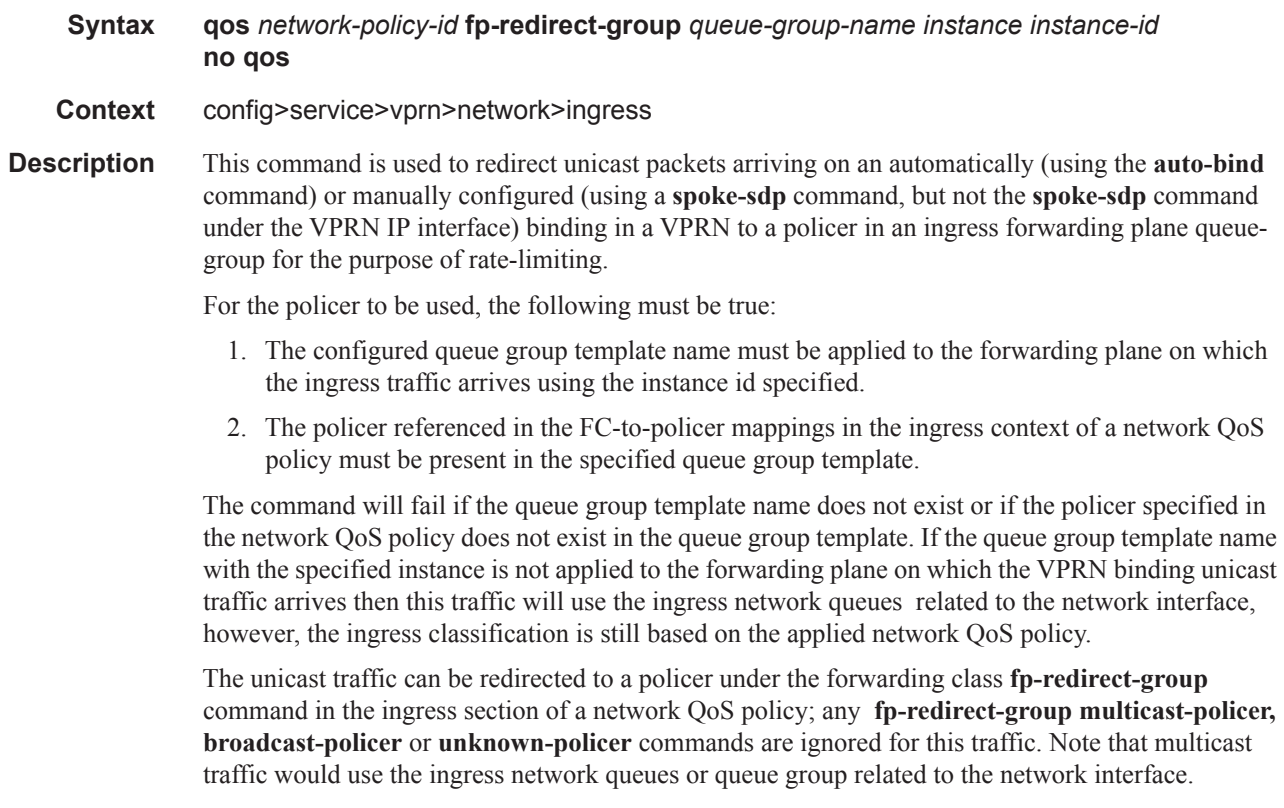

Ingress classification is based on the configuration of the ingress section of the specified network QoS policy, noting that the dot1p and exp classification is based on the outer Ethernet header and MPLS label whereas the DSCP applies to the outer IP header if the tunnel encapsulation is GRE, or the DSCP in the first IP header in the payload if **ler-use-dscp** is enabled in the ingress section of the referenced network QoS policy.

When this command is applied, it overrides the QoS applied to the related network interfaces for unicast traffic arriving on bindings in that VPRN.

The **no** version of this command removes the redirection of VPRN binding traffic to the queue-group policers.

**Parameters** *network-policy-id* — Specifies the network policy identification. The value uniquely identifies the policy on the system.

**Values** 1—65535

**fp-redirect-group** *queue-group-name* **—** Specifies the name of the queue group template up to 32 characters in length.

**instance** *instance-id* **—** Specifies the identification of a specific instance of the queue-group.

**Values** 1—65535

# **BGP Commands**

### bgp

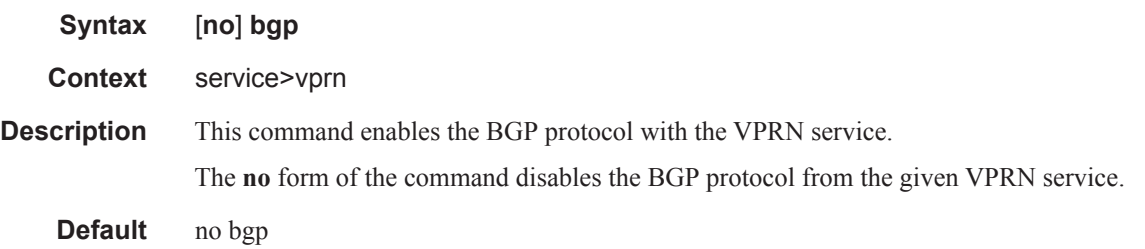

# bgp-shared-queue

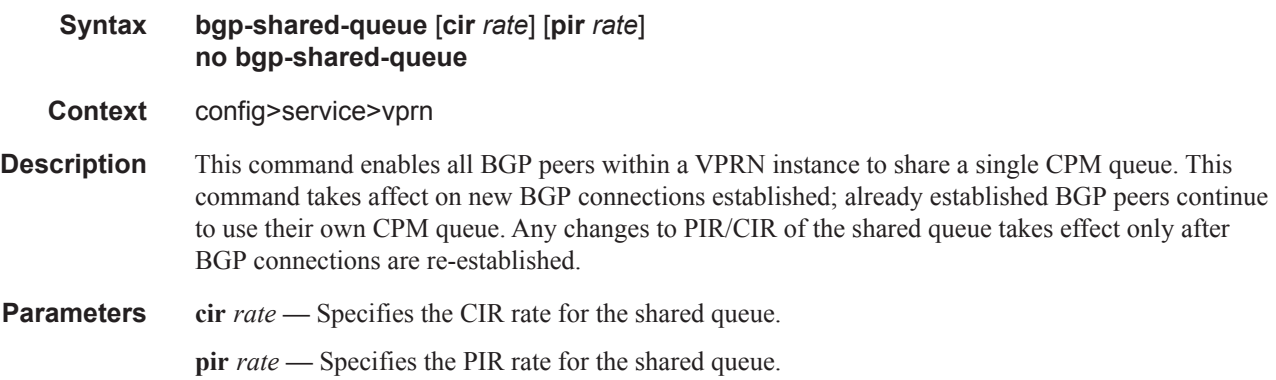

# advertise-inactive

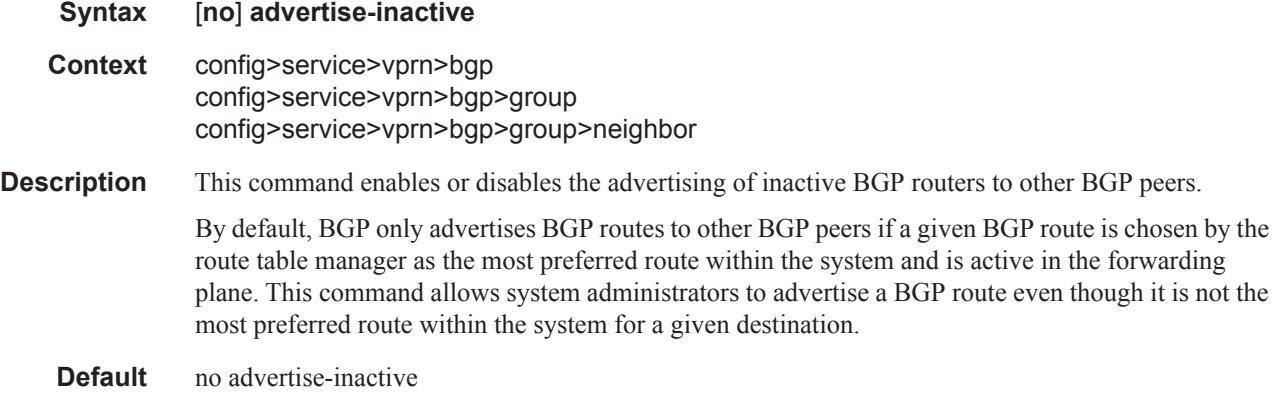

#### aggregator-id-zero

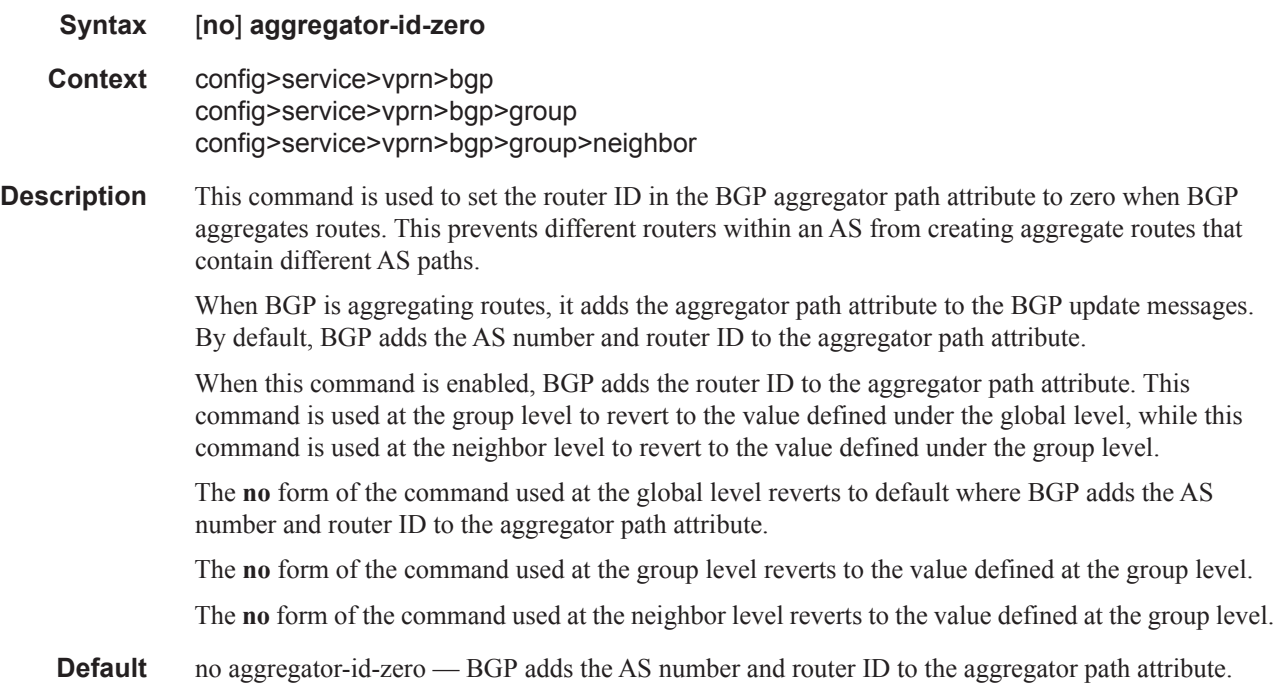

#### always-compare-med

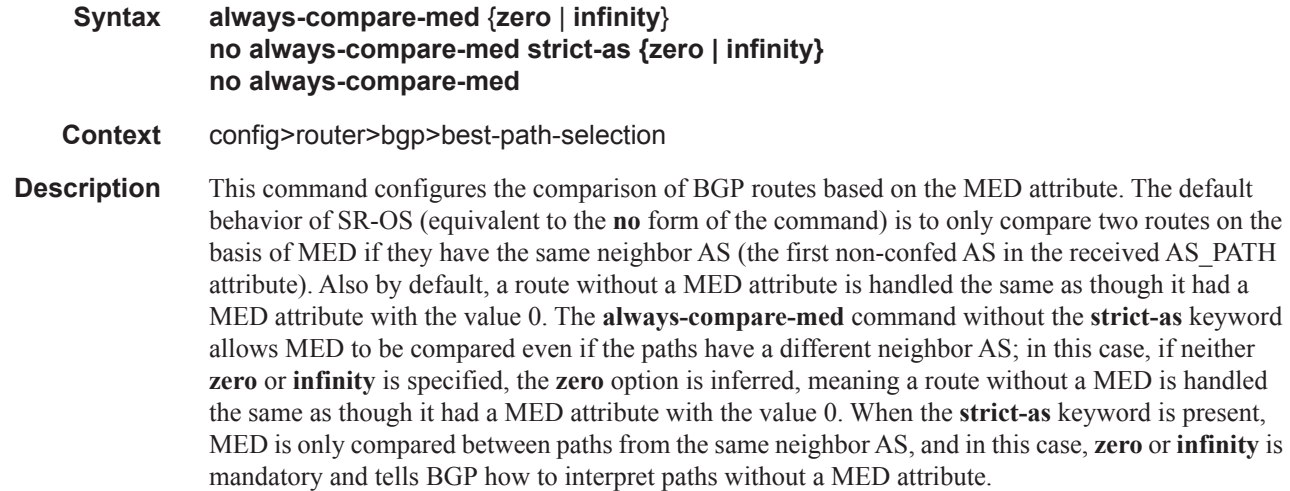

**Default no always-compare-med**

#### **Parameters zero** — Specifies that for routes learned without a MED attribute that a zero (0) value is used in the MED comparison. The routes with the lowest metric are the most preferred.

**infinity** — Specifies for routes learned without a MED attribute that a value of infinity (2^32-1) is used in the MED comparison. This in effect makes these routes the least desirable.

**strike-as —** Specifies BGP paths to be compared even with different neighbor AS.

### as-path-ignore

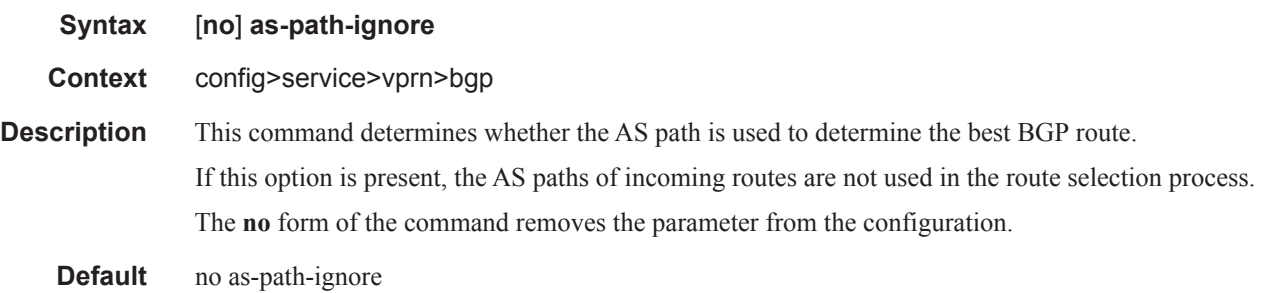

# deterministic-med

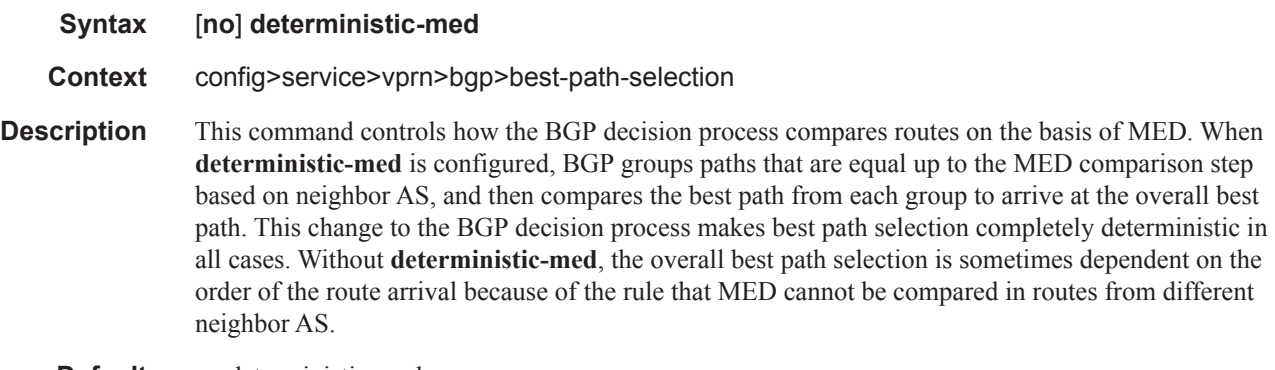

**Default** no deterministic-med

### as-override

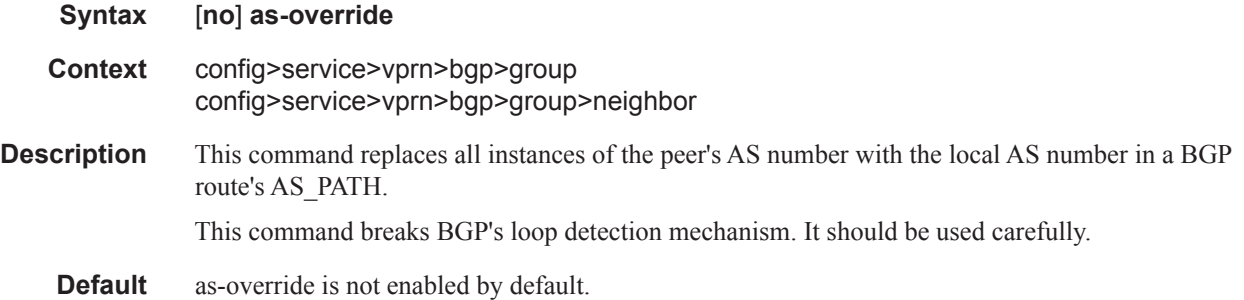

#### BGP Commands

# authentication-key

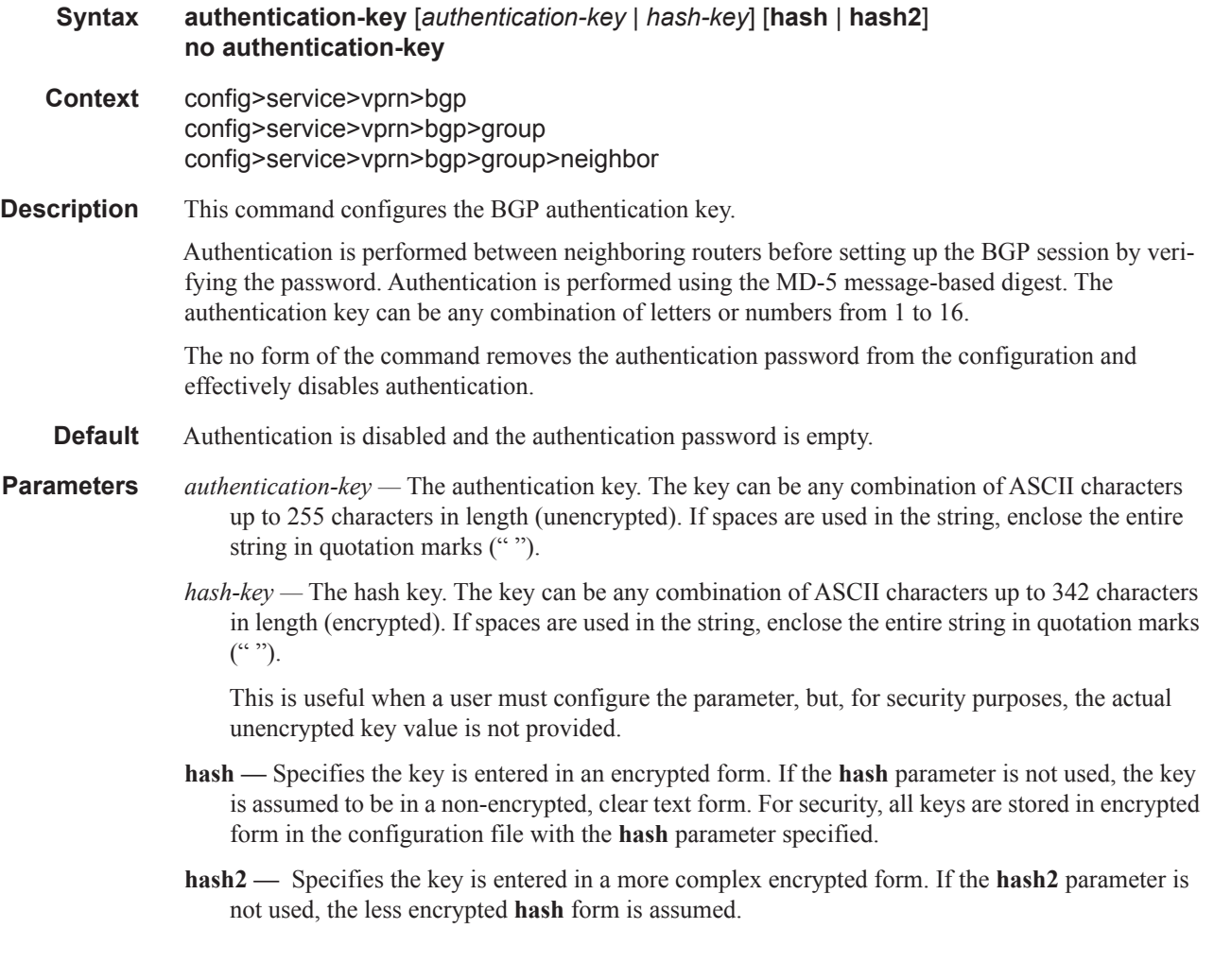

# auth-keychain

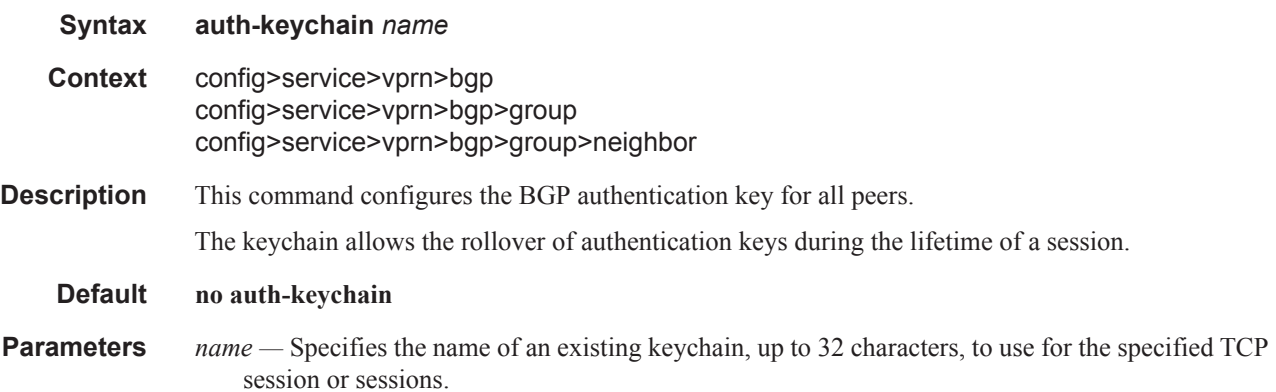

# backup-path

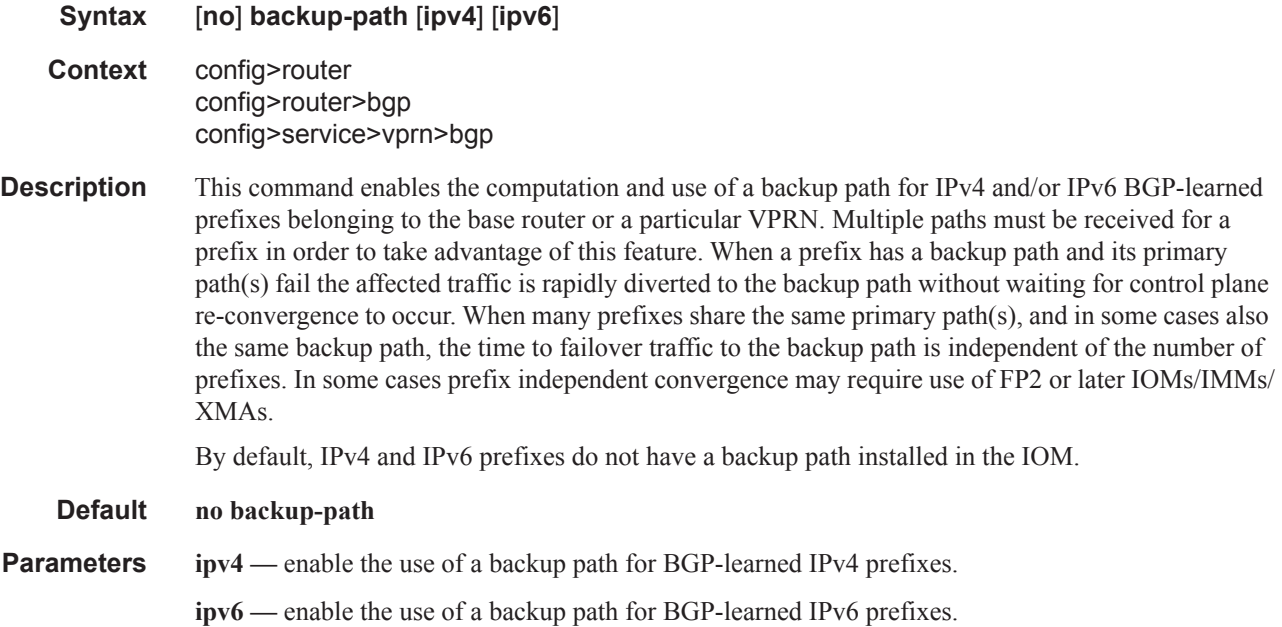

# best-path-selection

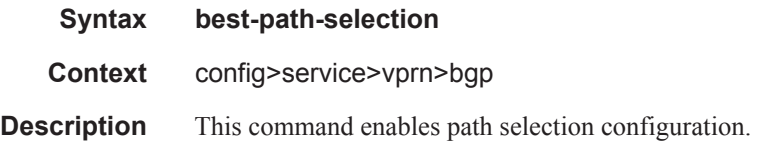

# ignore-nh-metric

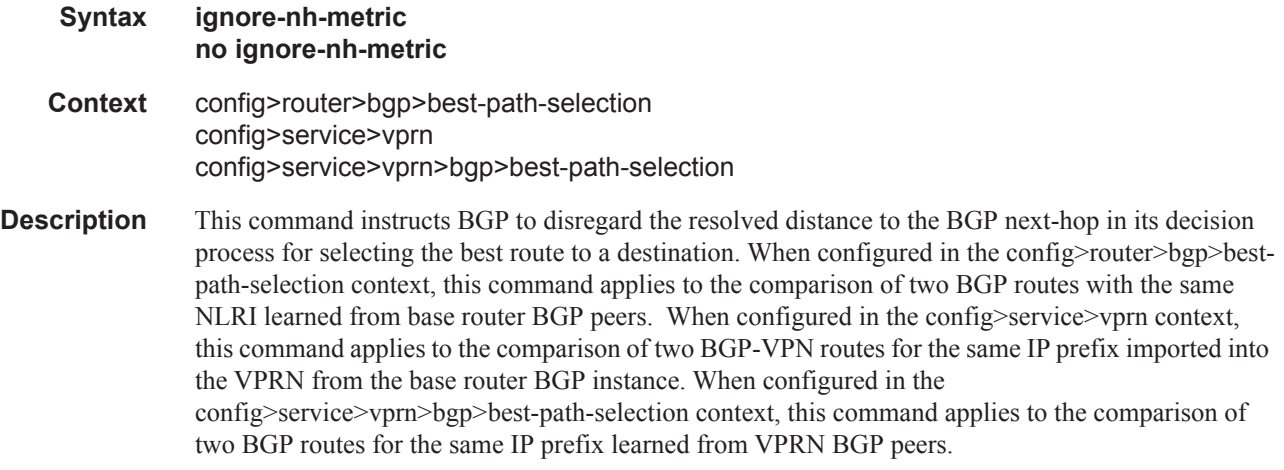

The no form of the command (no ignore-nh-metric) restores the default behavior whereby BGP factors distance to the next-hop into its decision process.

#### **Default no ignore-nh-metric**

### ignore-router-id

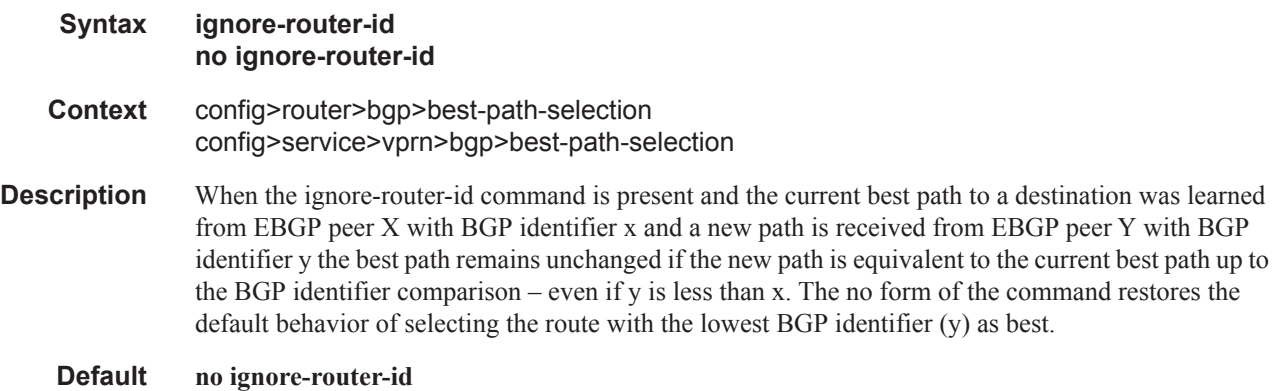

#### bfd-enable

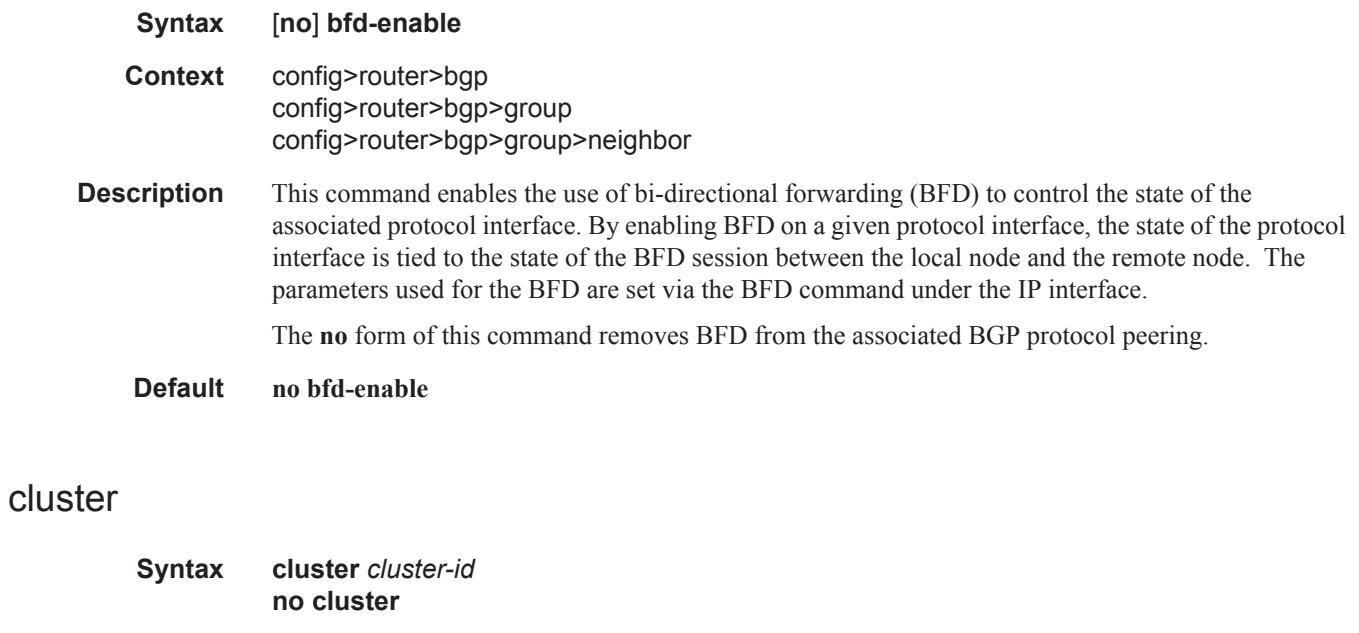

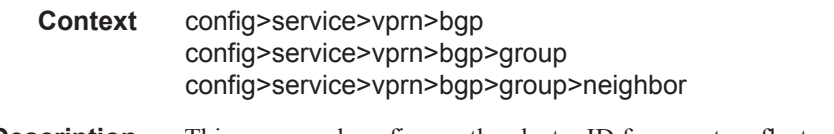

**Description** This command configures the cluster ID for a route reflector server.

I

Route reflectors are used to reduce the number of IBGP sessions required within an AS. Normally, all BGP speakers within an AS must have a BGP peering with every other BGP speaker in an AS. A route reflector and its clients form a cluster. Peers that are not part of the cluster are considered to be non-clients.

When a route reflector receives a route, first it must select the best path from all the paths received. If the route was received from a non-client peer, then the route reflector sends the route to all clients in the cluster. If the route came from a client peer, the route reflector sends the route to all non-client peers and to all client peers except the originator.

For redundancy, a cluster can have multiple route reflectors.

Confederations can also be used to remove the full IBGP mesh requirement within an AS.

The **no** form of the command deletes the cluster ID and effectively disables the Route Reflection for the given group.

**Default** no cluster — No cluster ID is defined.

**Parameters** *cluster-id* — The route reflector cluster ID is expressed in dot decimal notation.

**Values** Any 32 bit number in dot decimal notation. (0.0.0.1 — 255.255.255.255)

#### connect-retry

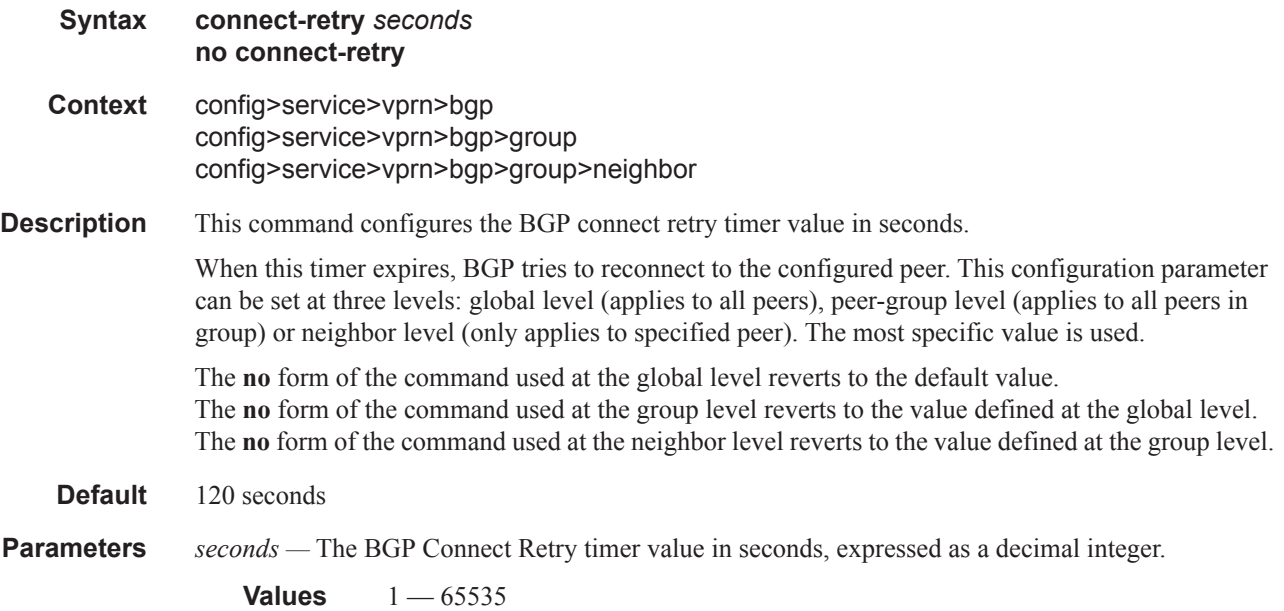

# damp-peer-oscillations

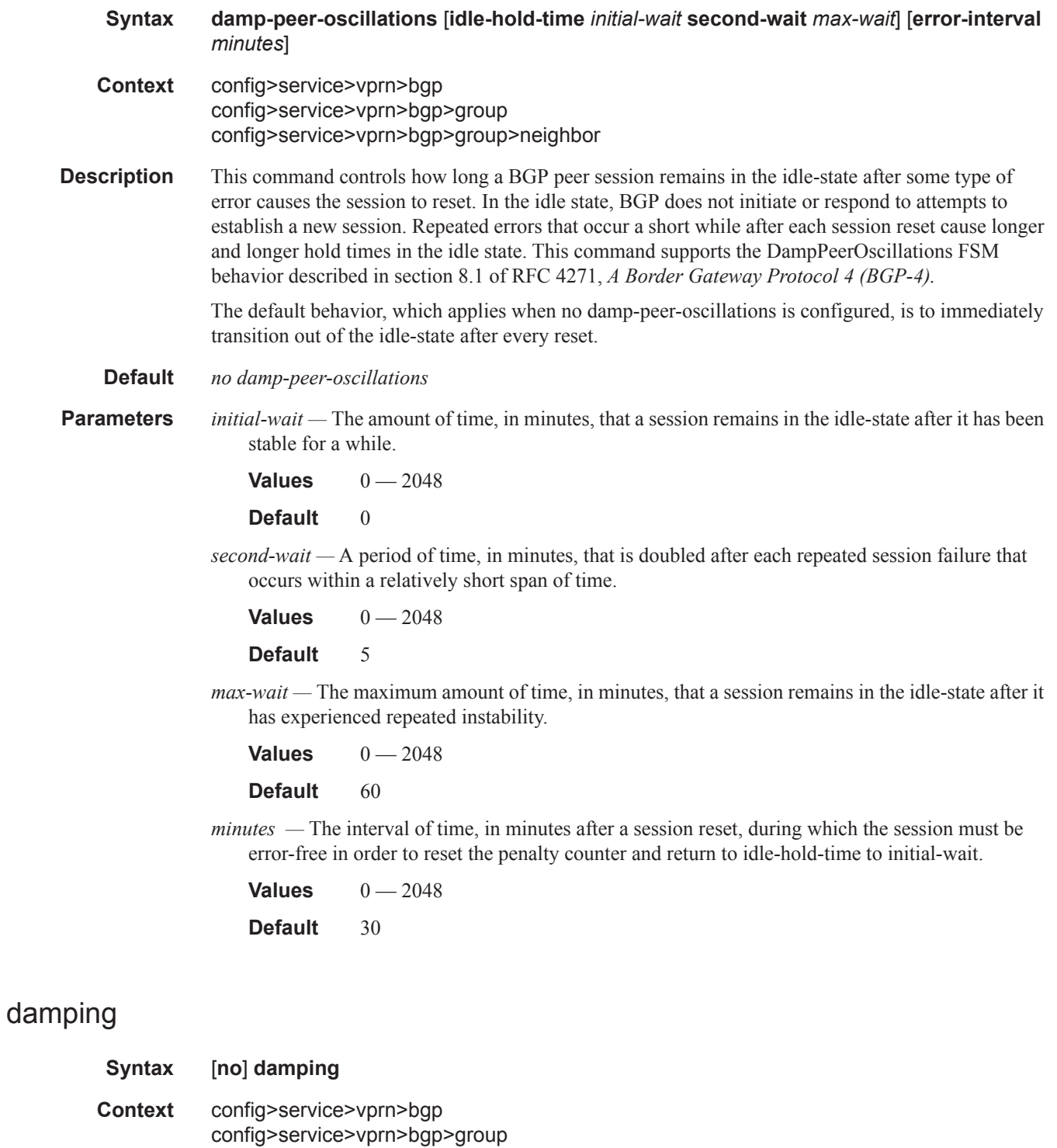

config>service>vprn>bgp>group>neighbor

**Description** This command enables BGP route damping for learned routes which are defined within the route policy. Use damping to reduce the number of update messages sent between BGP peers and reduce the load on peers without affecting the route convergence time for stable routes. Damping parameters are set via route policy definition.

> The **no** form of the command used at the global level disables route damping. The **no** form of the command used at the group level reverts to the value defined at the global level. The **no** form of the command used at the neighbor level reverts to the value defined at the group level.

When damping is enabled and the route policy does not specify a damping profile, the default damping profile is used. This profile is always present and consists of the following parameters:

Half-life: 15 minutes Max-suppress: 60 minutes Suppress-threshold:3000 Reuse-threshold 750

**Default** no damping — Learned route damping is disabled.

#### disable-4byte-asn

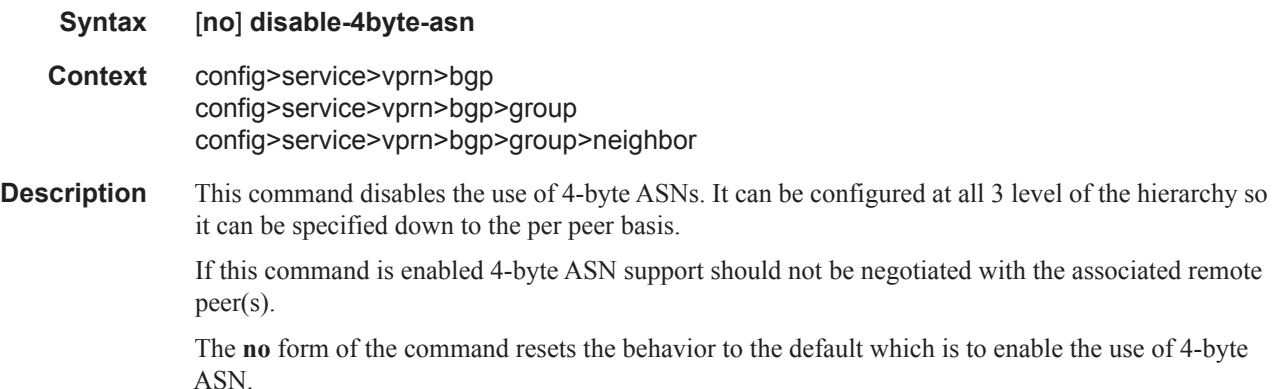

#### disable-capability-negotiation

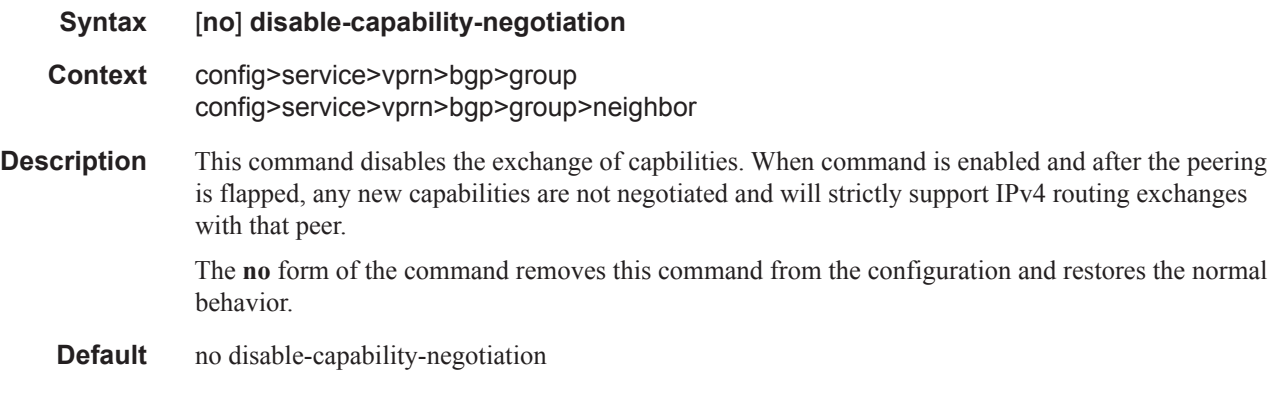

#### BGP Commands

## disable-client-reflect

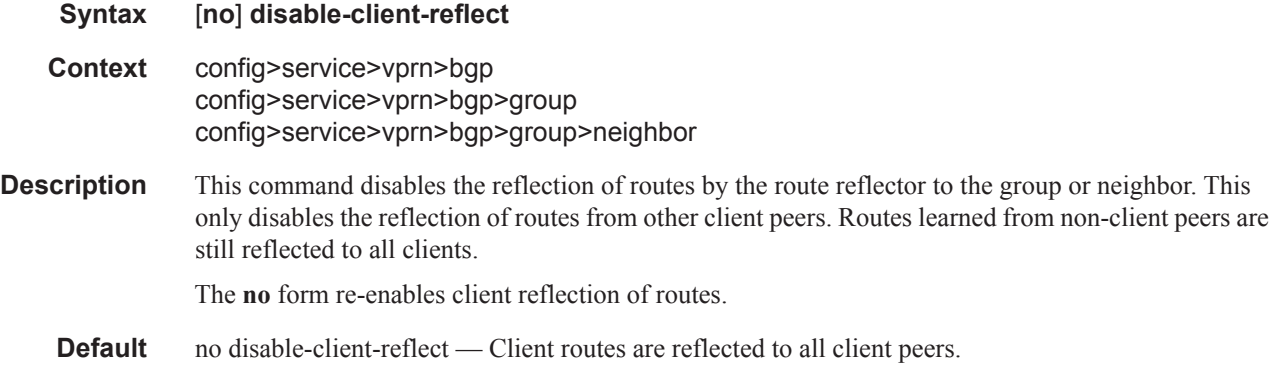

### disable-communities

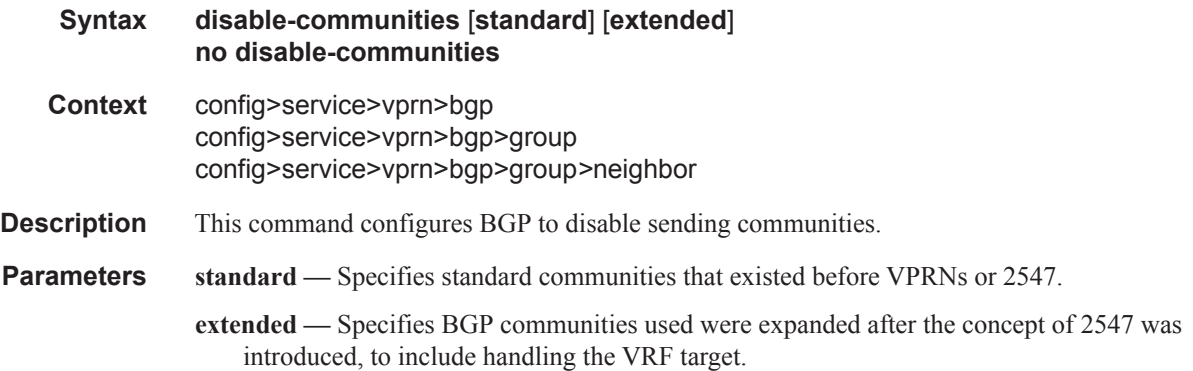

### disable-fast-external-failover

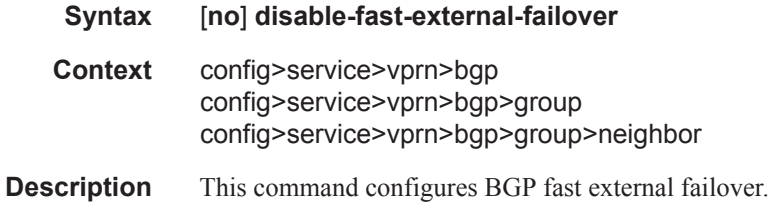

# eibgp-loadbalance

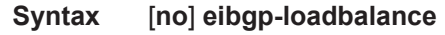

**Context** config>service>vprn>bgp

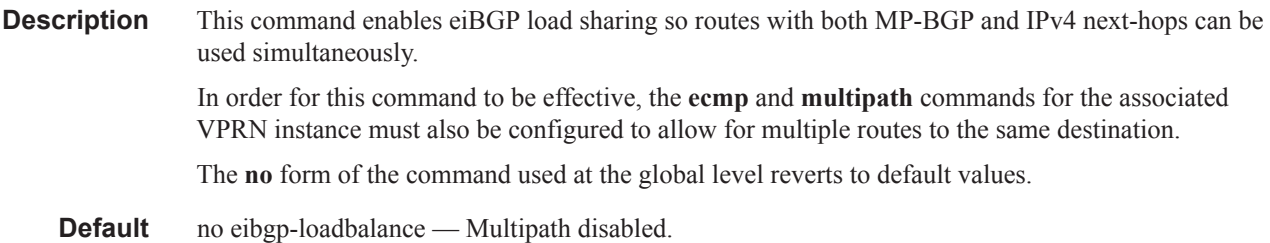

# enable-bgp-vpn-backup

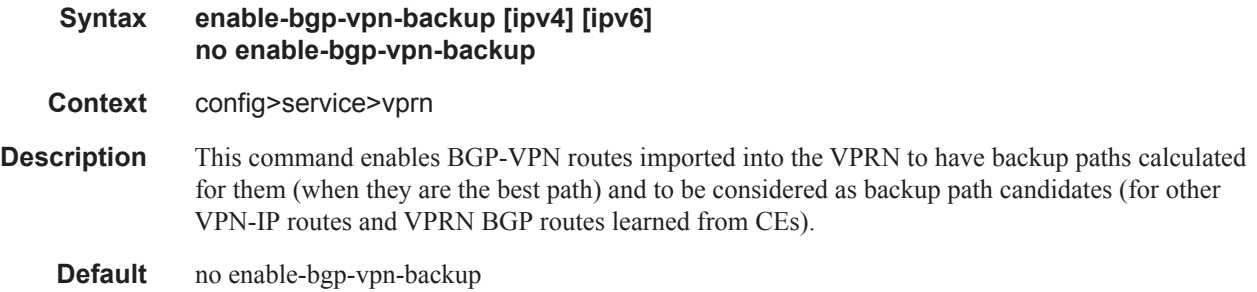

### ebgp-link-bandwidth

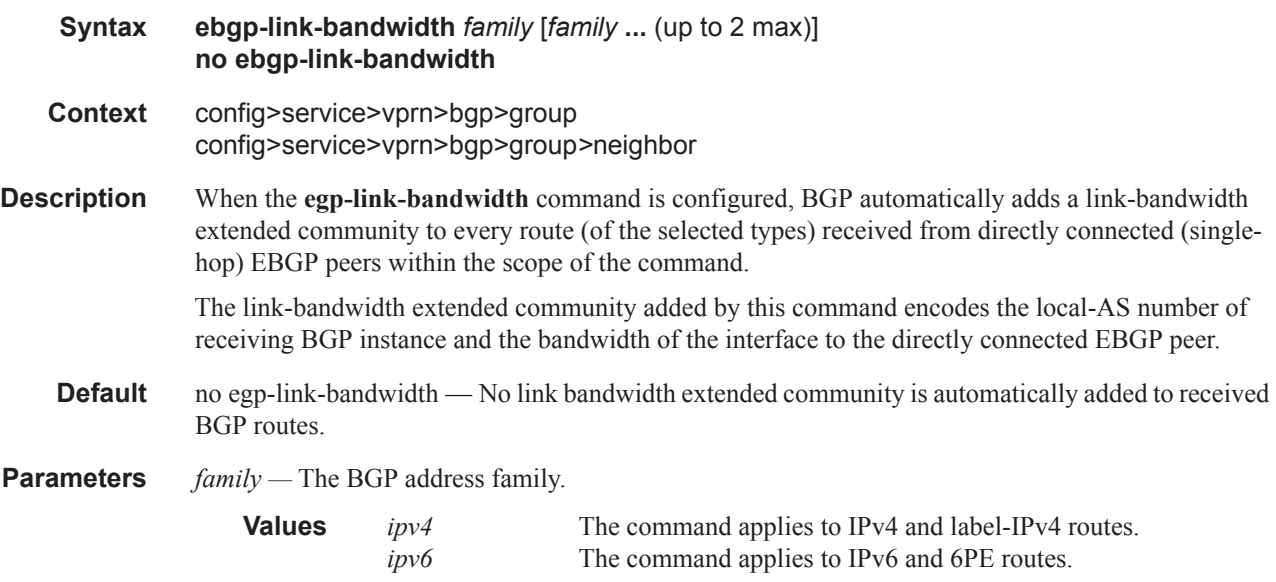

## enable-peer-tracking

Ι

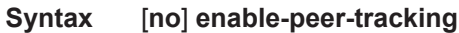

**Context** config>service>vprn>bgp

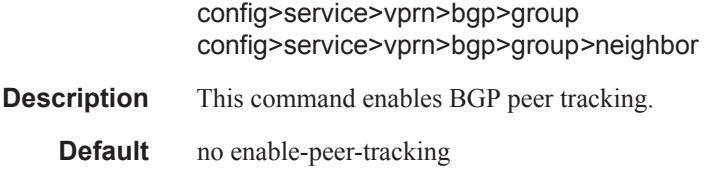

# graceful-restart

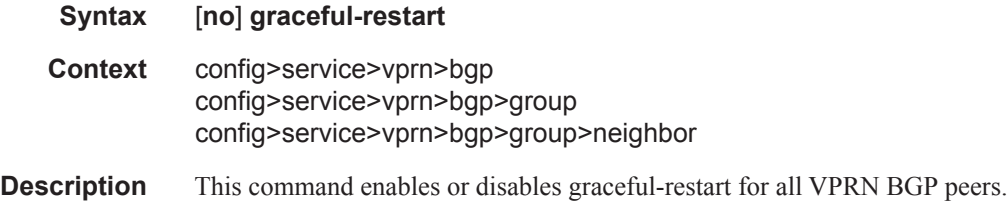

# enable-notification

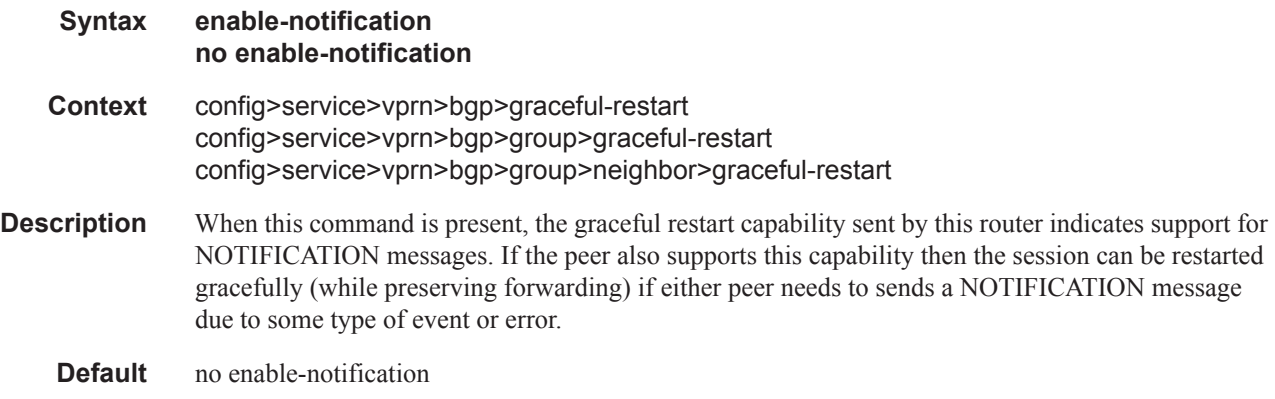

# restart-time

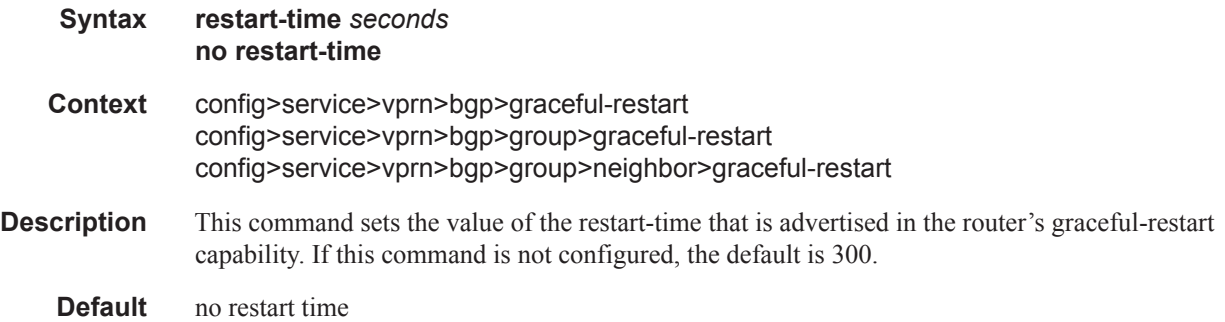

**Parameters** *seconds* — The restart-time that is advertised in the router's graceful-restart capability.

**Values**  $0 - 4095$  seconds

**Default** 300

### stale-routes-time

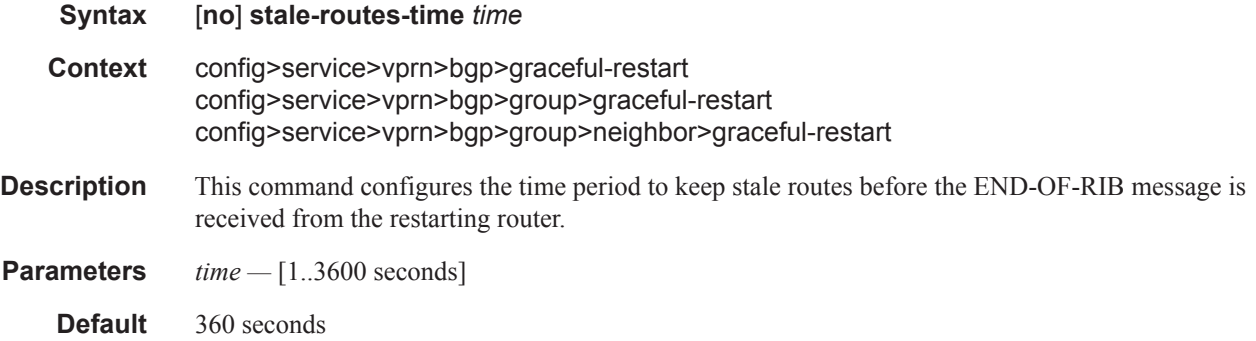

### error-handling

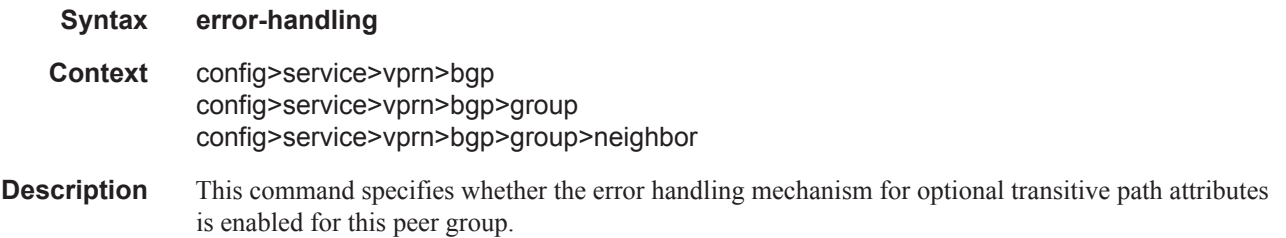

# update-fault-tolerance

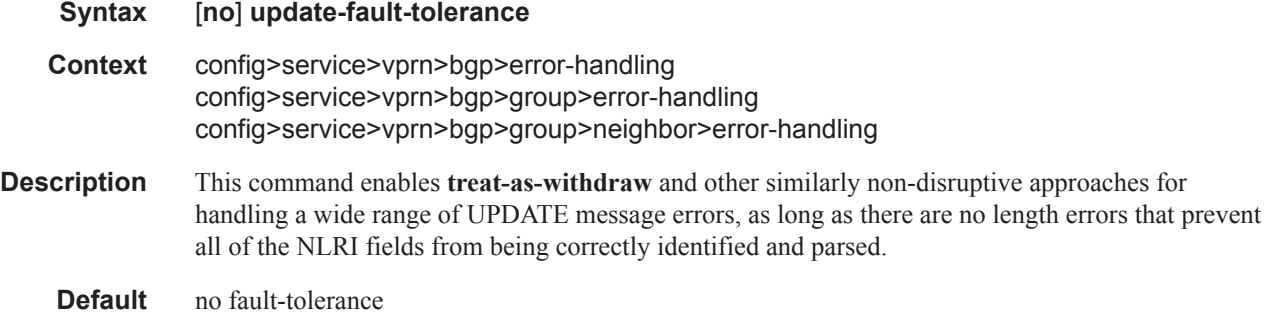

#### BGP Commands

# export

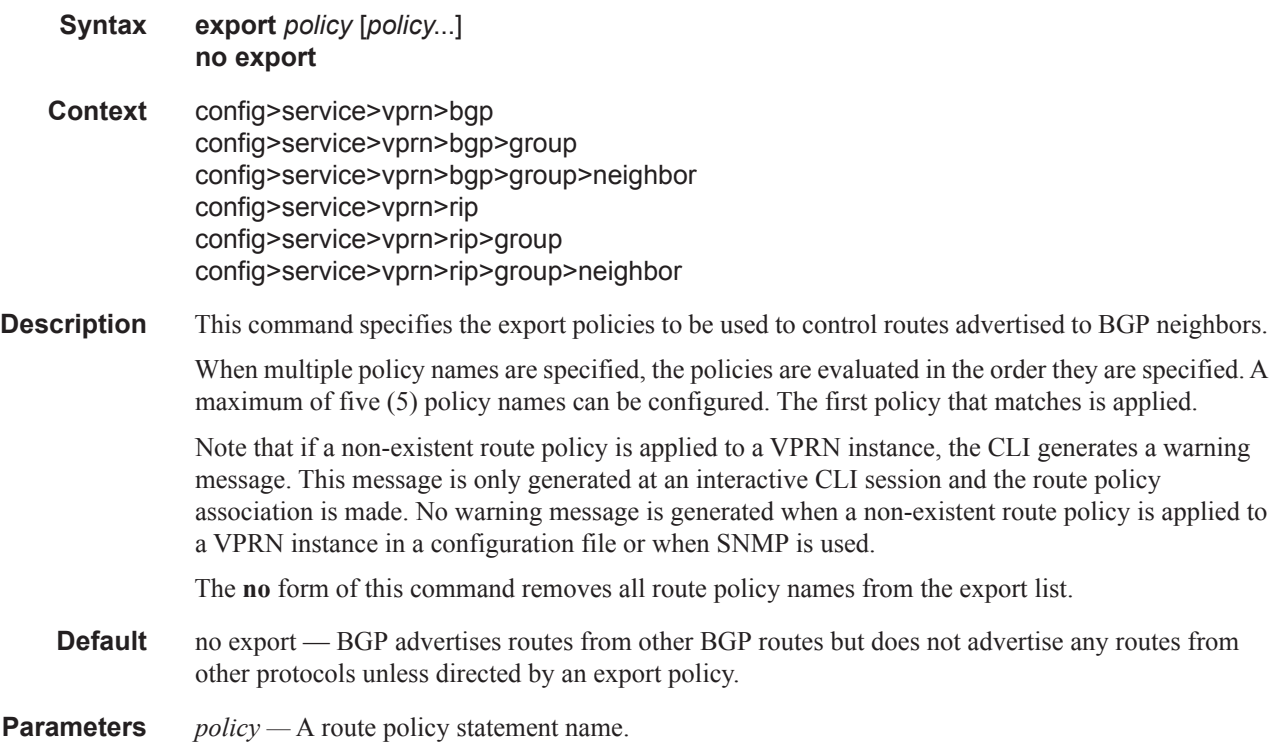

# family

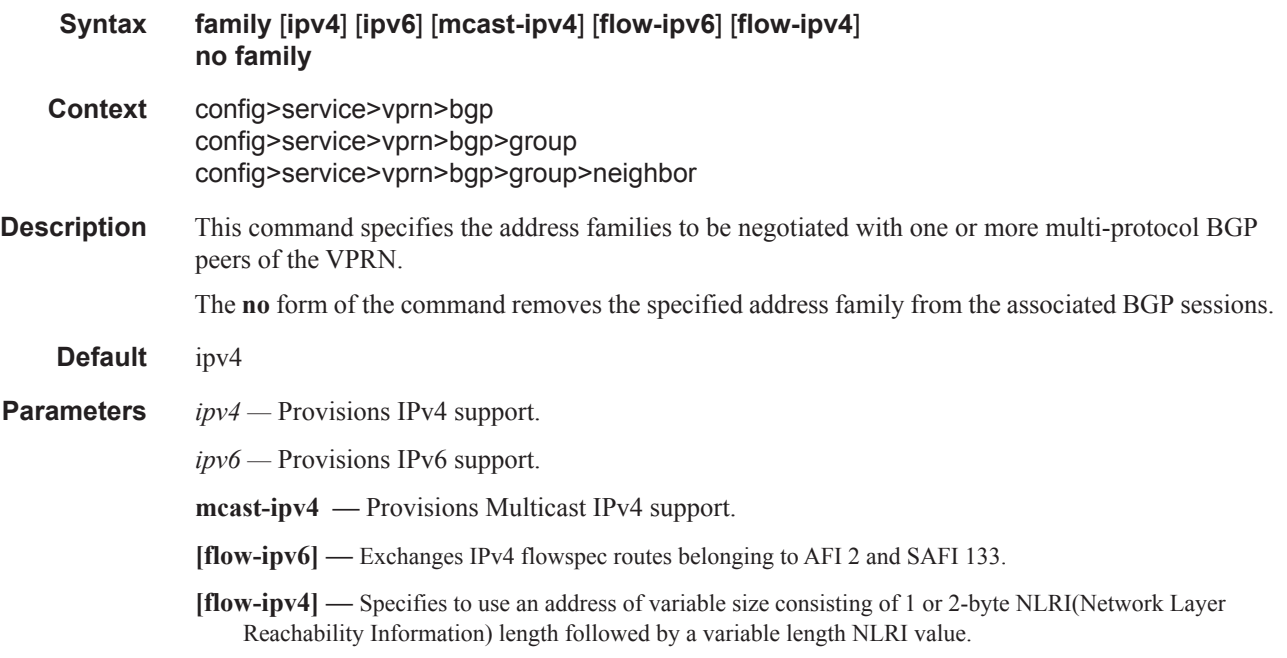

# flowspec-validate

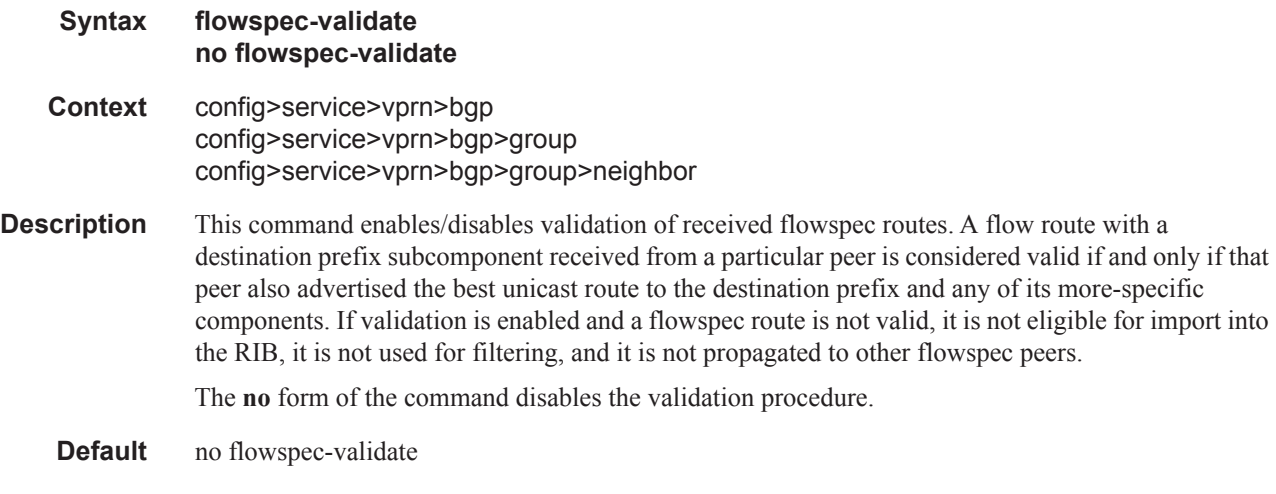

#### group

 $\overline{\phantom{a}}$ 

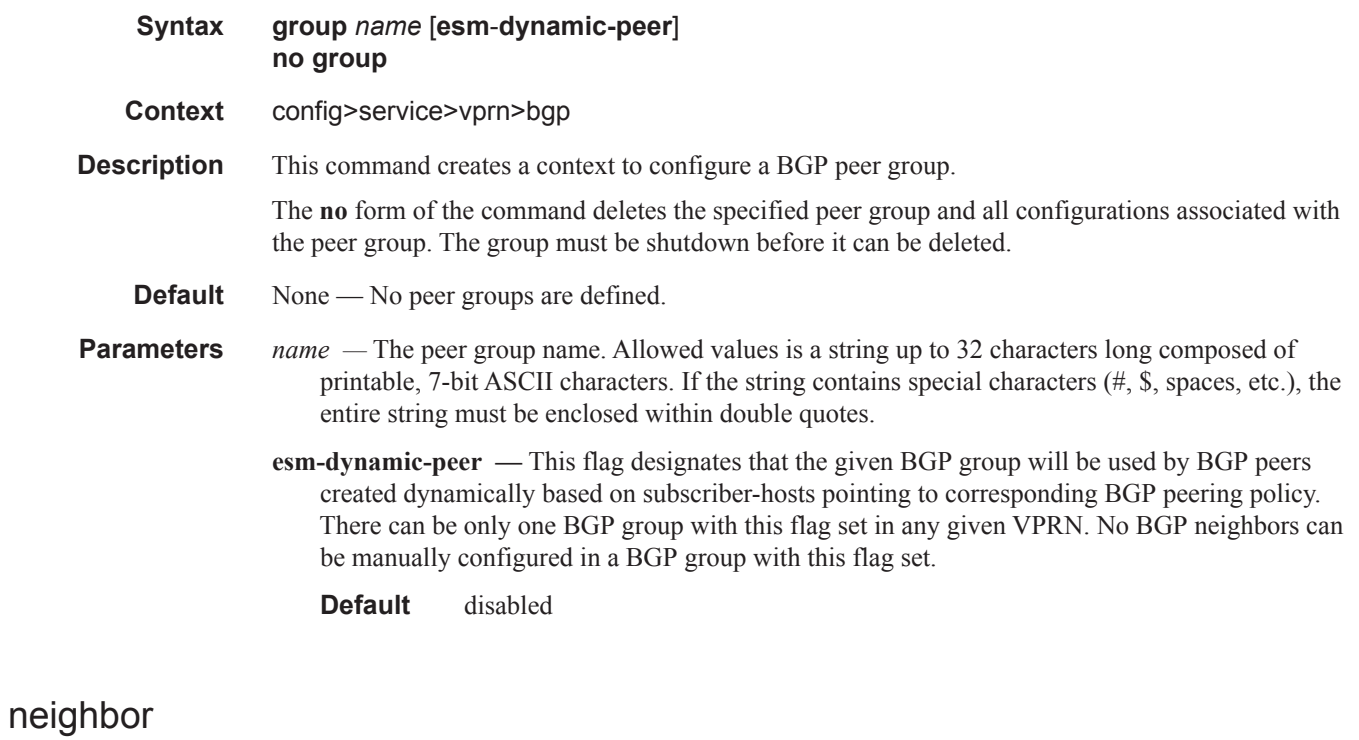

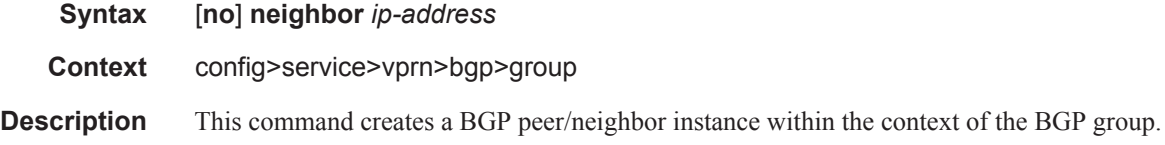

This command can be issued repeatedly to create multiple peers and their associated configuration.

The **no** form of the command is used to remove the specified neighbor and the entire configuration associated with the neighbor. The neighbor must be administratively **shutdown** before attempting to delete it. If the neighbor is not shutdown, the command will not result in any action except a warning message on the console indicating that neighbor is still administratively up.

**Default** none — No neighbors are defined.

**Parameters** *ip-address* — The IP address of the BGP peer router in dotted decimal notation.

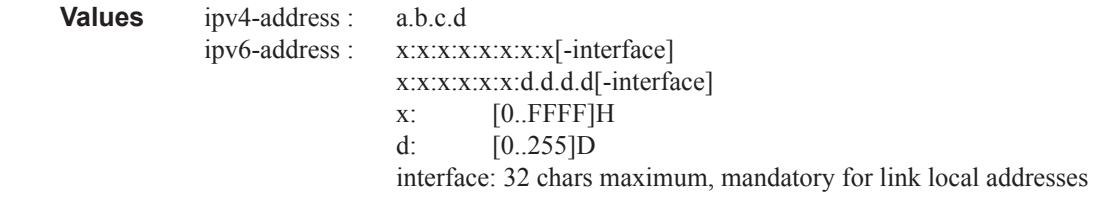

#### family

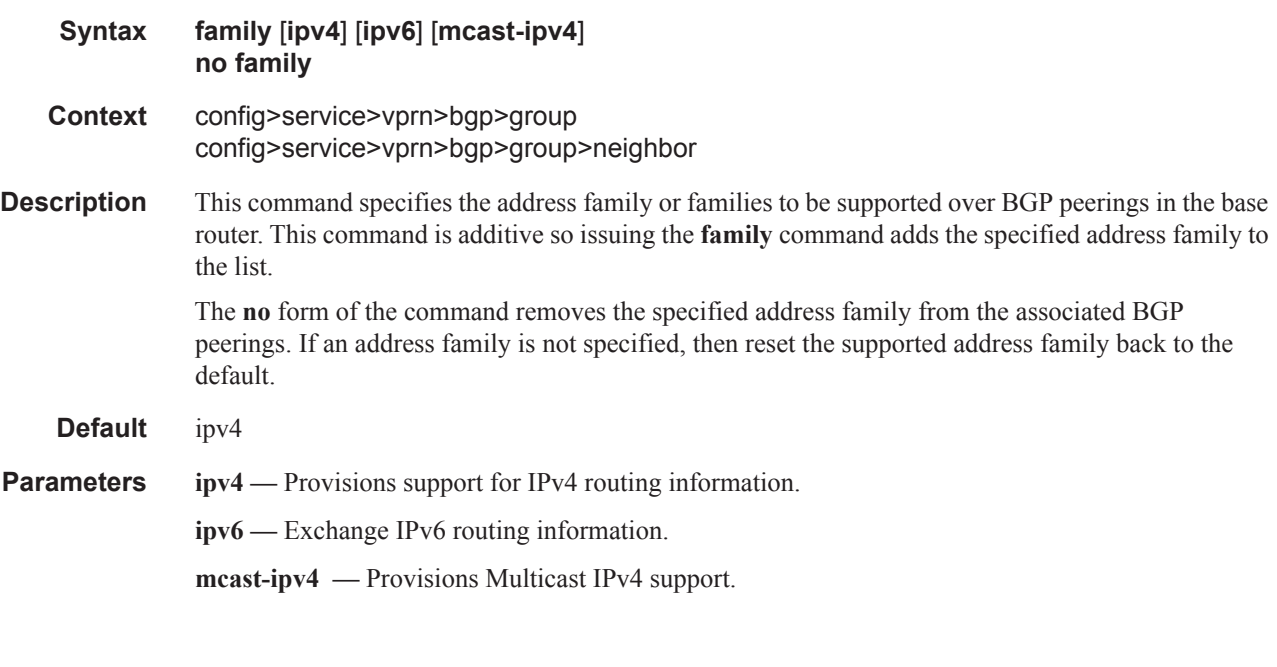

#### <span id="page-357-0"></span>hold-time

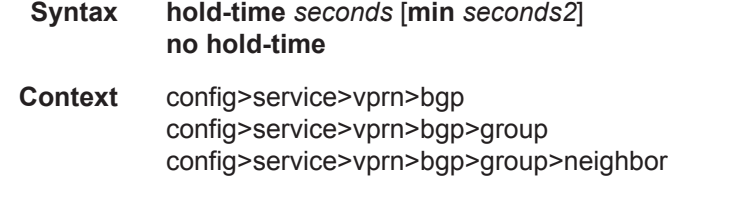

**Description** This command configures the BGP hold time, expressed in seconds.

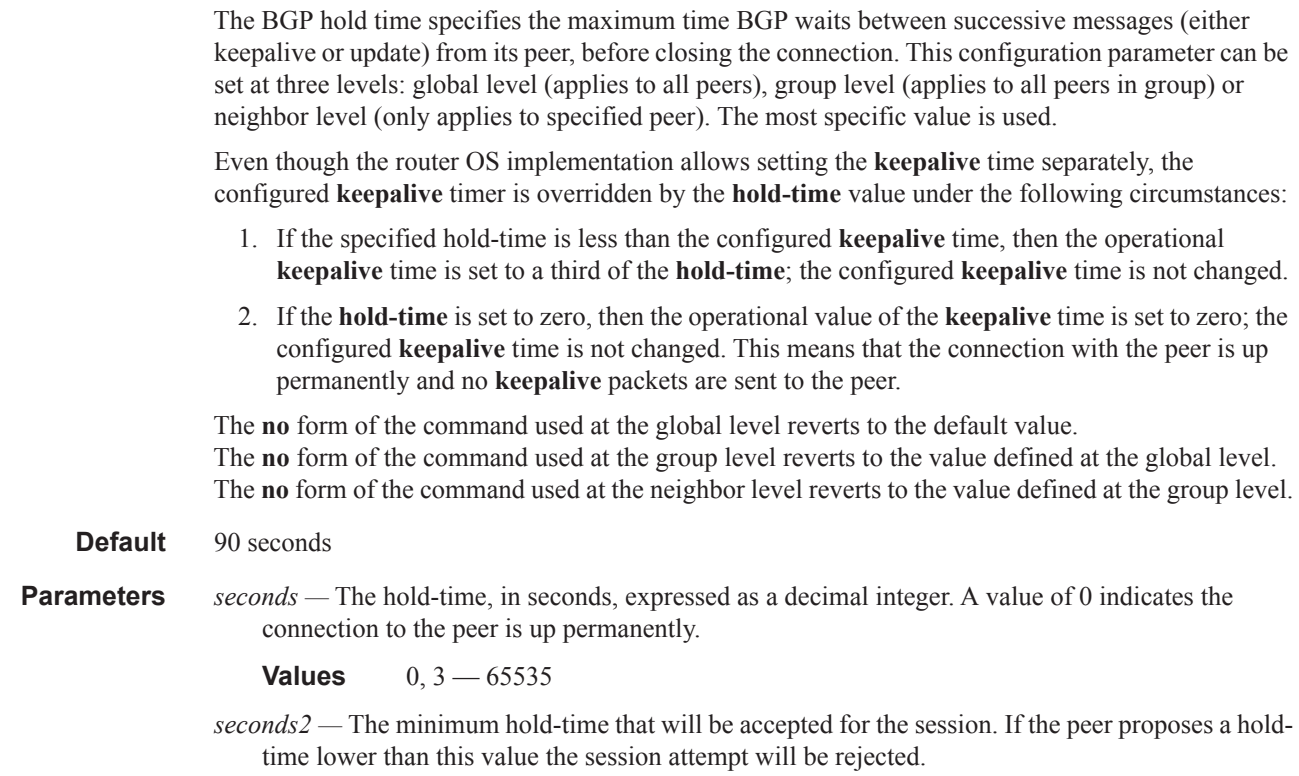

# ibgp-multipath

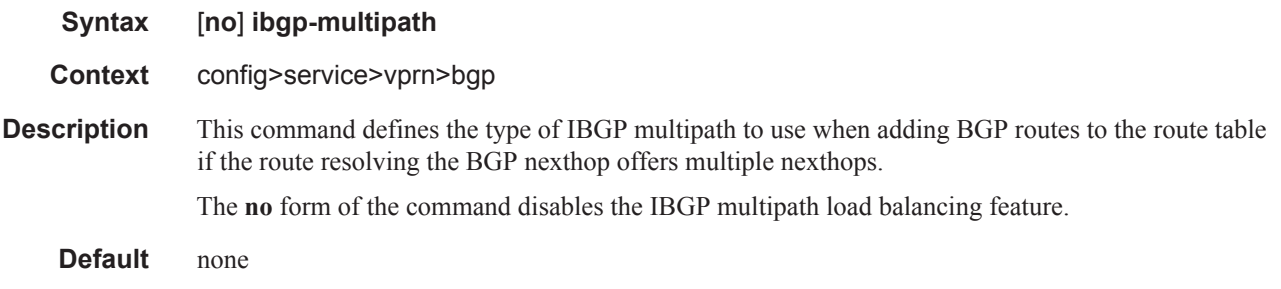

# import

I

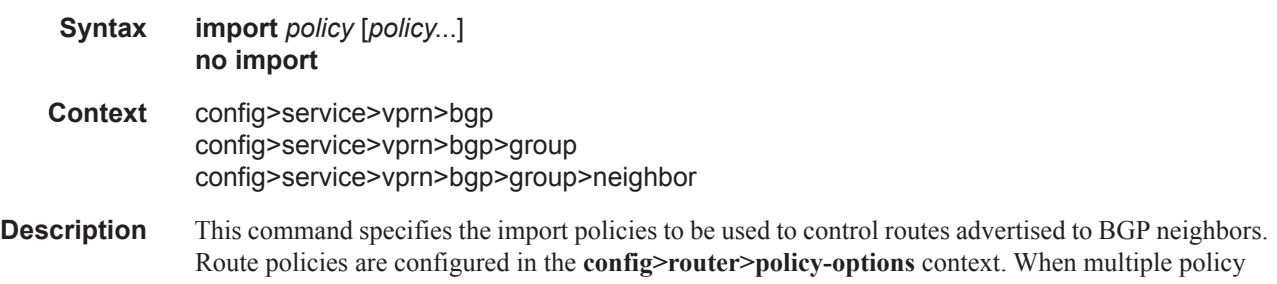

#### BGP Commands

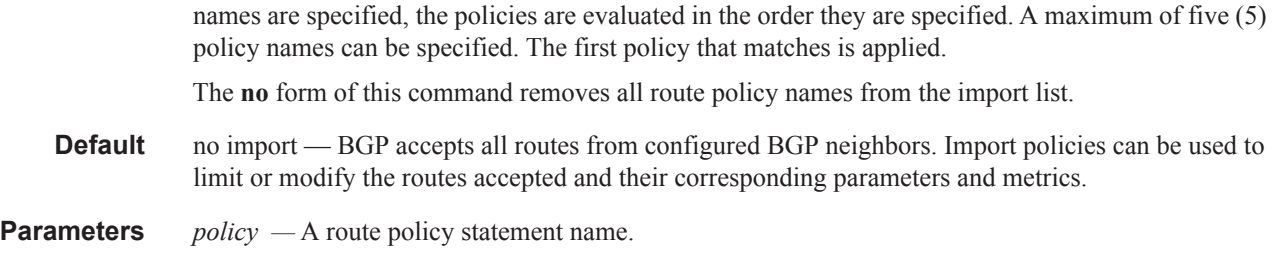

# <span id="page-359-0"></span>keepalive

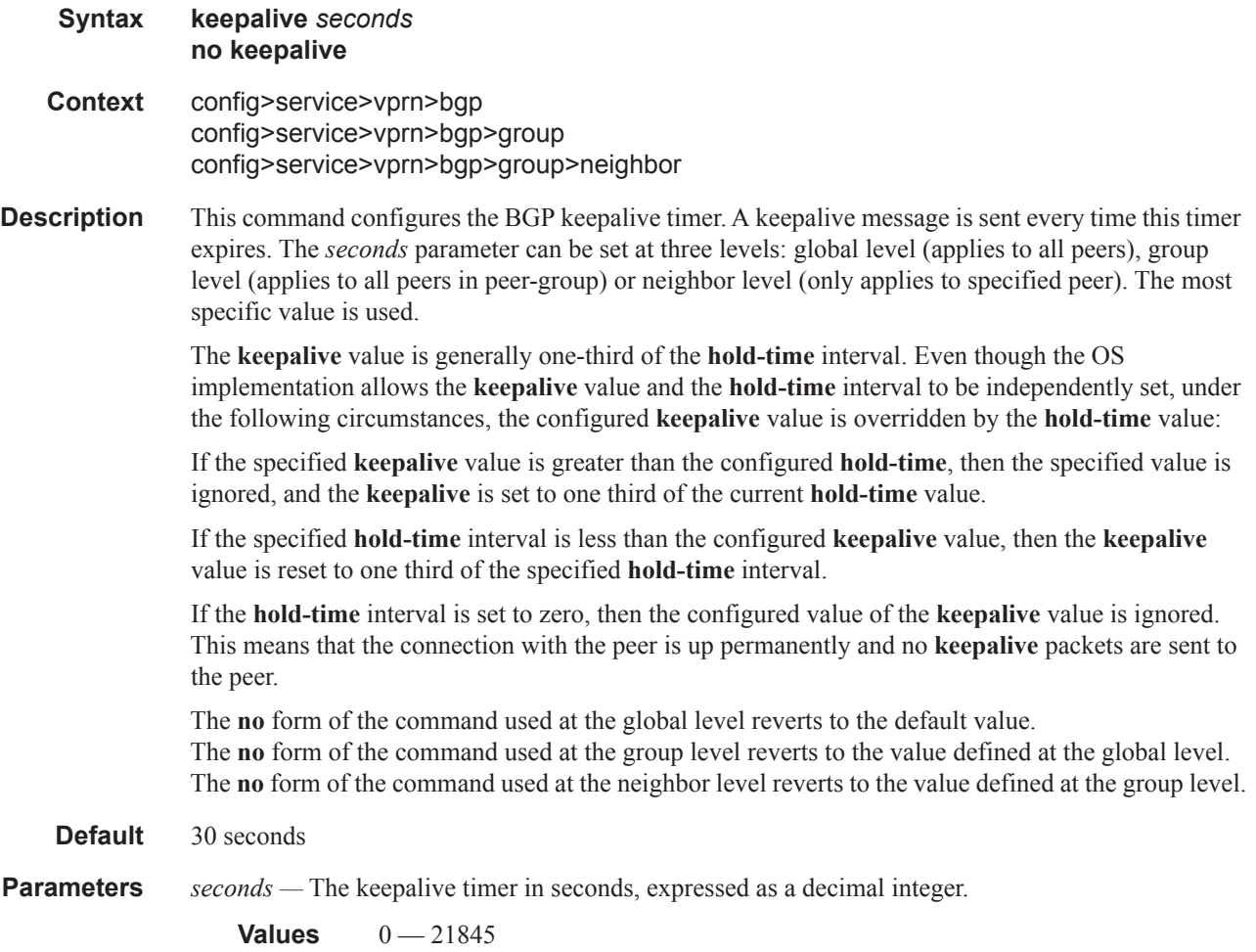
#### local-address

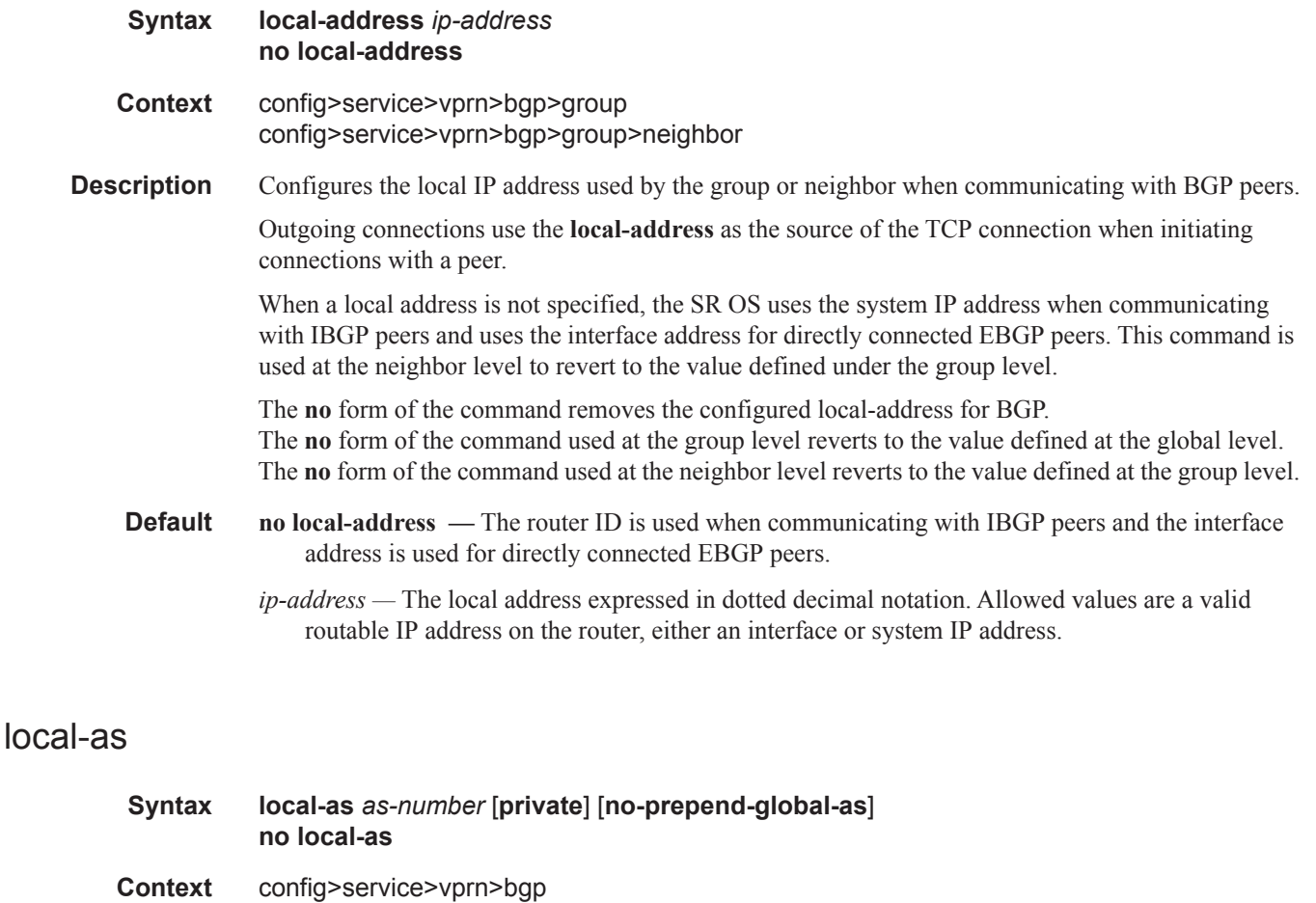

**Description** This command configures a BGP virtual autonomous system (AS) number.

config>service>vprn>bgp>group>neighbor

config>service>vprn>bgp>group

In addition to the global AS number configured for BGP in the config>router>autonomous-system context, a virtual (local) AS number can be configured to support various AS number migration scenarios.The local AS number is added to the to the beginning the as-path attribute ahead of the router's AS number.

This configuration parameter can be set at three levels: global level (applies to all EBGP peers), group level (applies to all EBGP peers in peer-group) or neighbor level (only applies to EBGP specified peer). Thus, by specifying this at each neighbor level, it is possible to have a separate local-as per EBGP session. The local-as command is not supported for IBGP sessions. When the optional **private** keyword is specified in the command the local-as number is not added to inbound routes from the EBGP peer that has **local-as** in effect.

When a command is entered multiple times for the same AS, the last command entered is used in the configuration. The **private** attribute can be added or removed dynamically by reissuing the command.

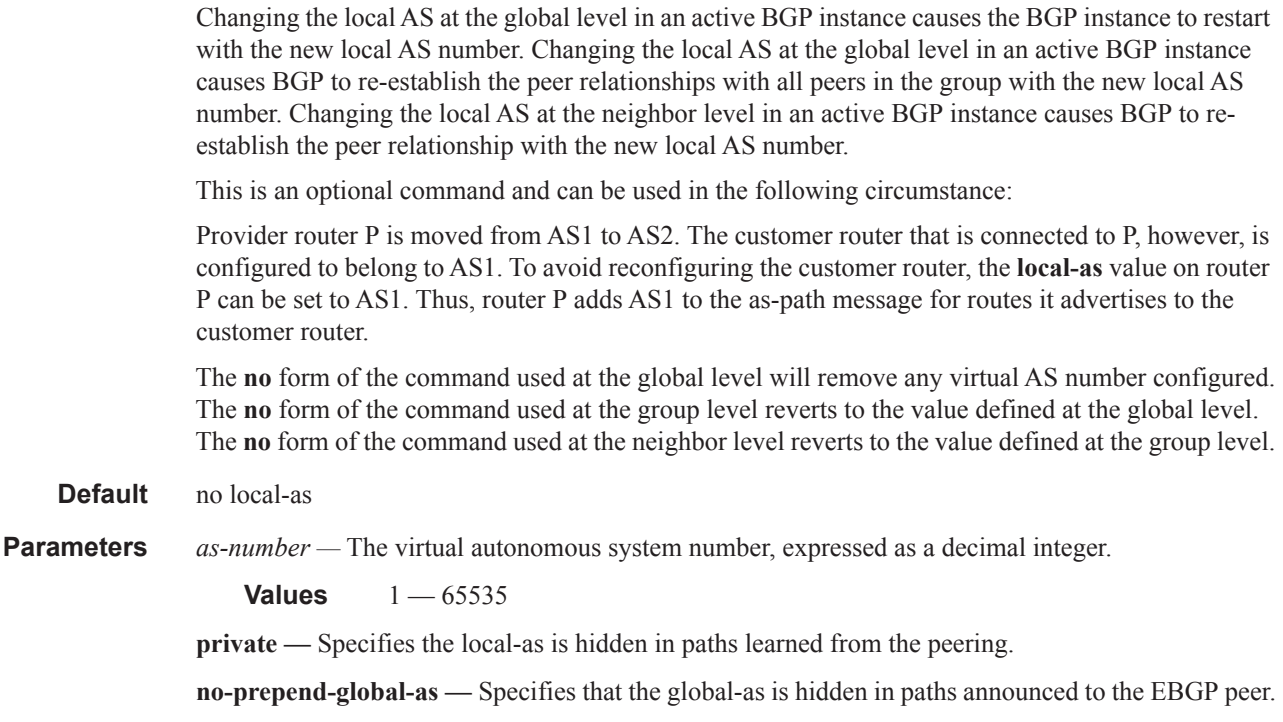

# local-preference

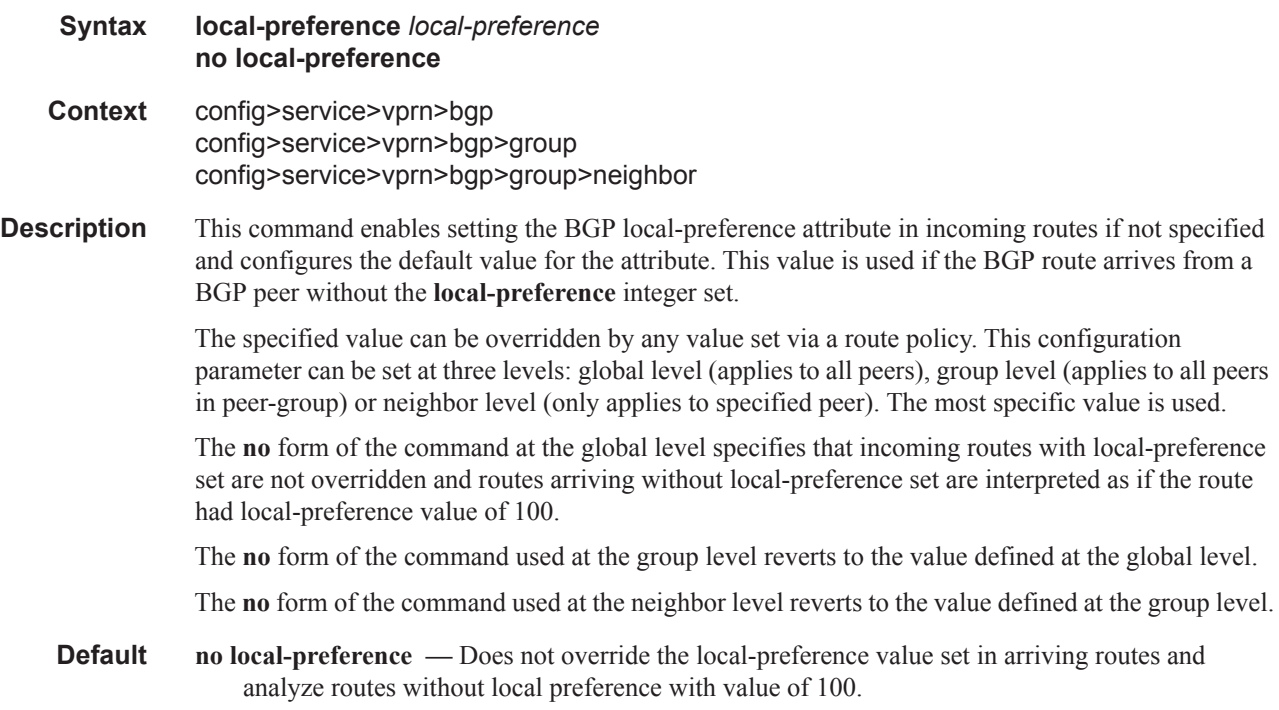

 $\blacksquare$ 

**Parameters** *local-preference —* The local preference value to be used as the override value, expressed as a decimal integer.

**Values**  $0 - 4294967295$ 

### loop-detect

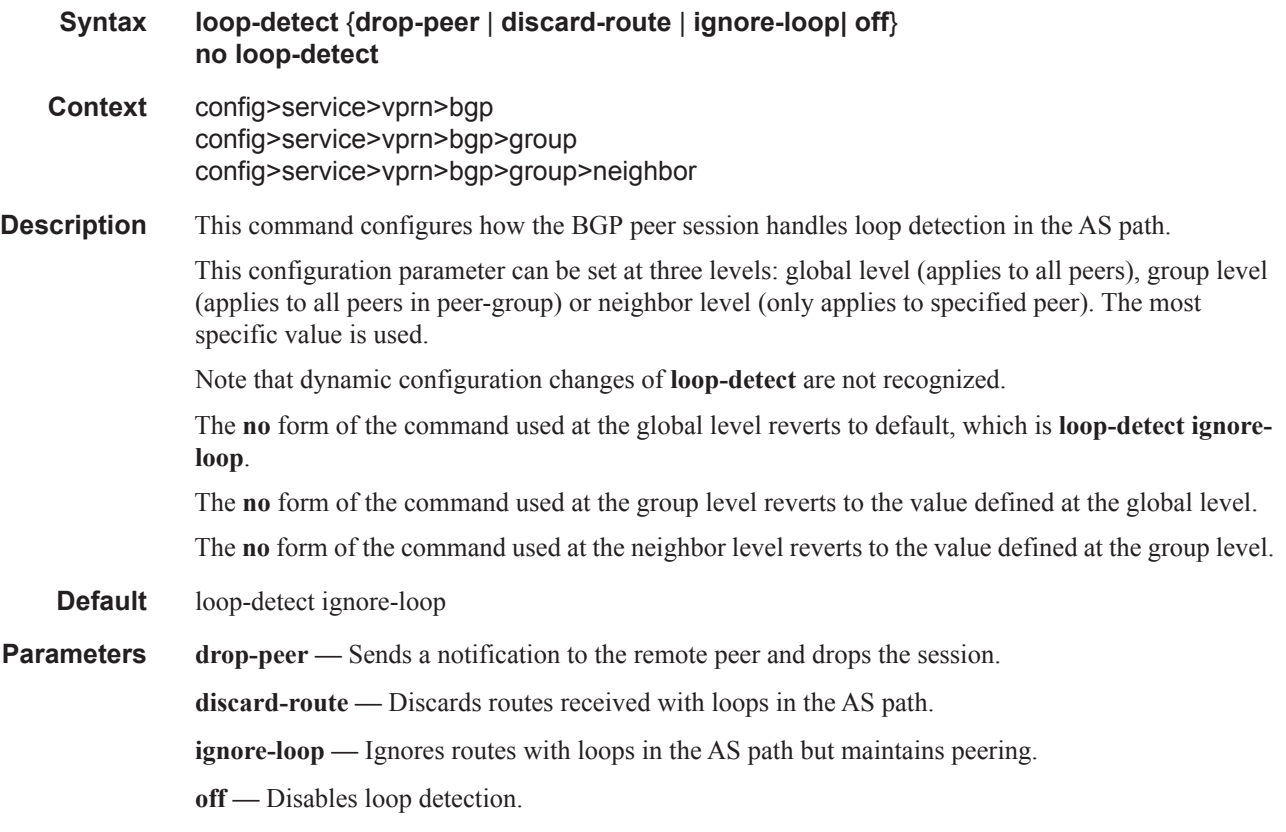

### med-out

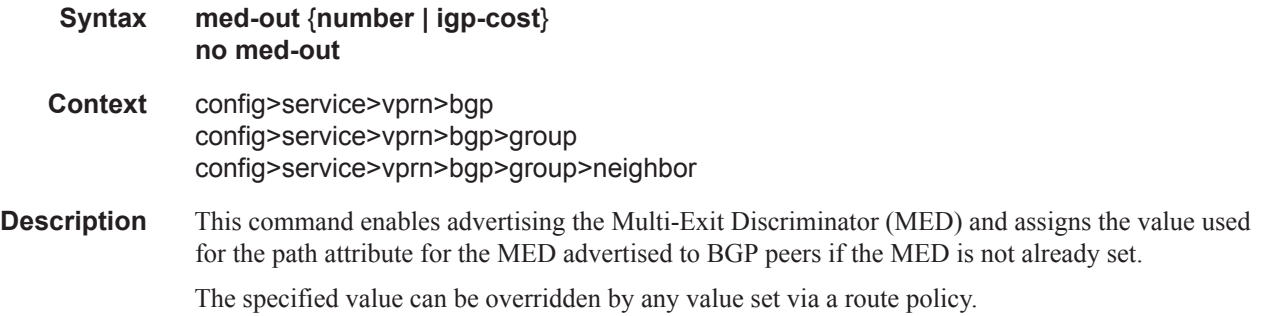

#### BGP Commands

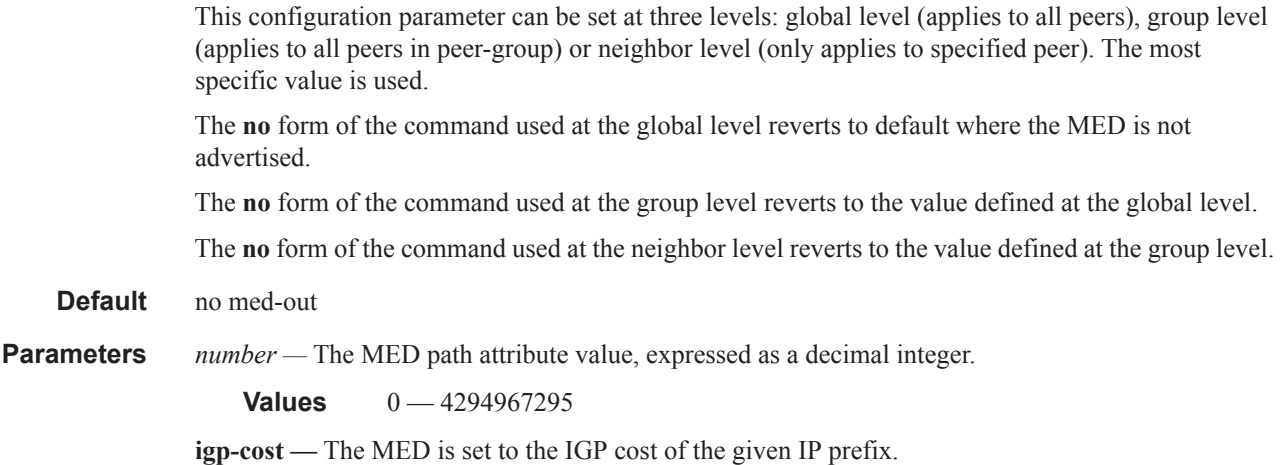

### min-route-advertisement

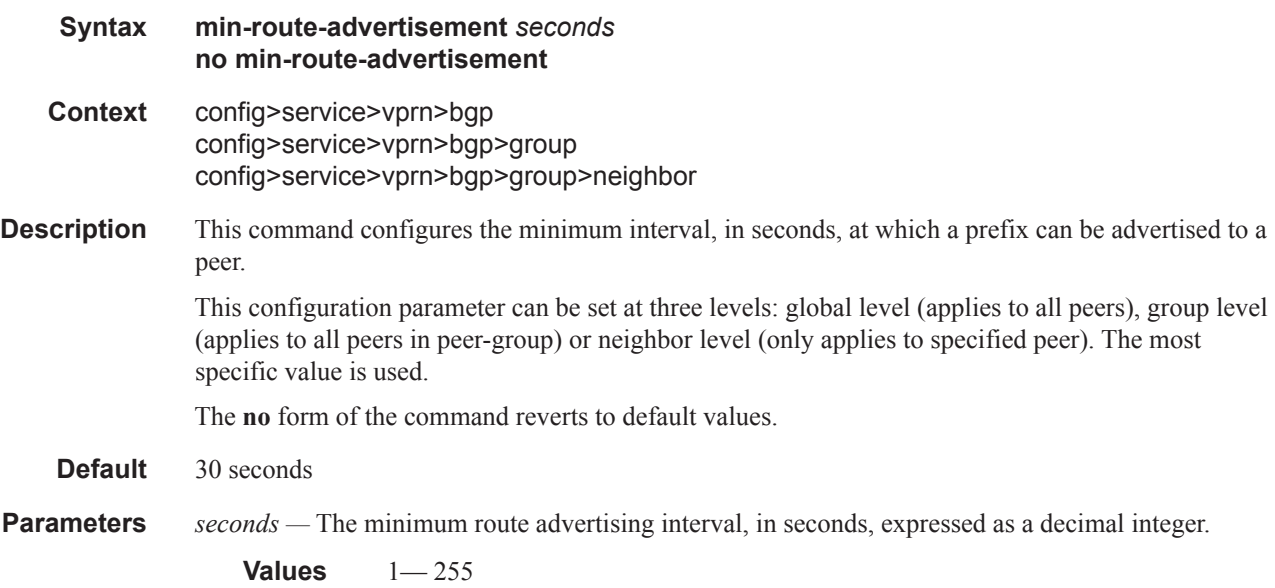

# multihop

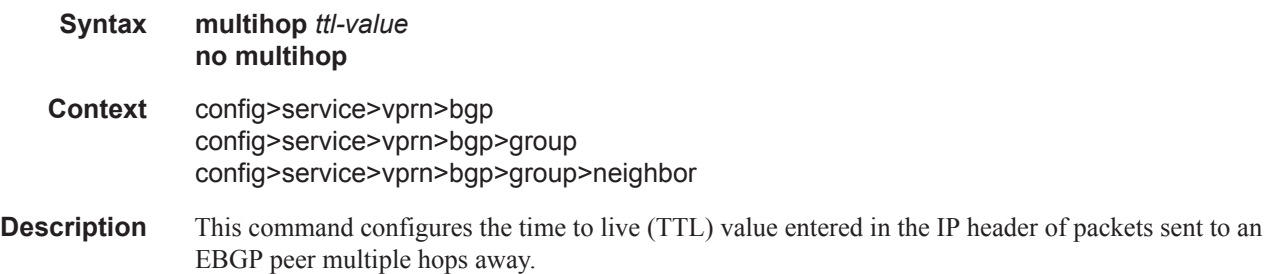

This parameter is meaningful only when configuring EBGP peers. It is ignored if set for an IBGP peer.

The **no** form of the command is used to convey to the BGP instance that the EBGP peers are directly connected.

The **no** form of the command reverts to default values.

**Default 1** — EBGP peers are directly connected. **64** — IBGP **Parameters** *ttl-value* — The TTL value, expressed as a decimal integer.

**Values**  $1 - 255$ 

### multipath

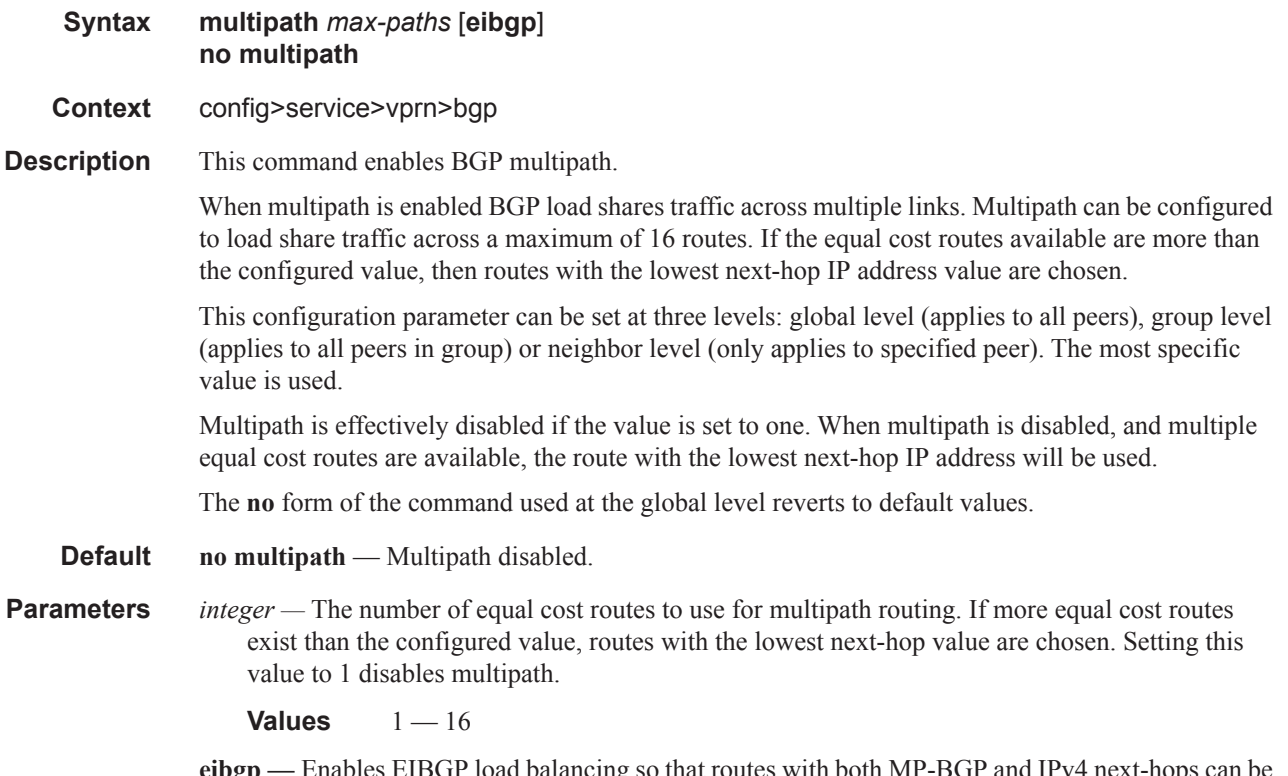

**eibgp —** Enables EIBGP load balancing so that routes with both MP-BGP and IPv4 next-hops can be used simultaneously. Enabling this option will disable the nexthop type (MP-BGP or IPv4 and also the next-hop metric comparison).

Τ

#### BGP Commands

# next-hop-resolution

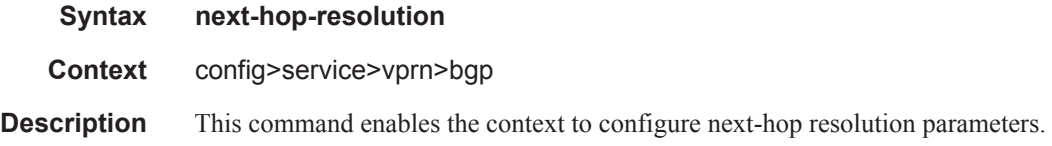

# next-hop-self

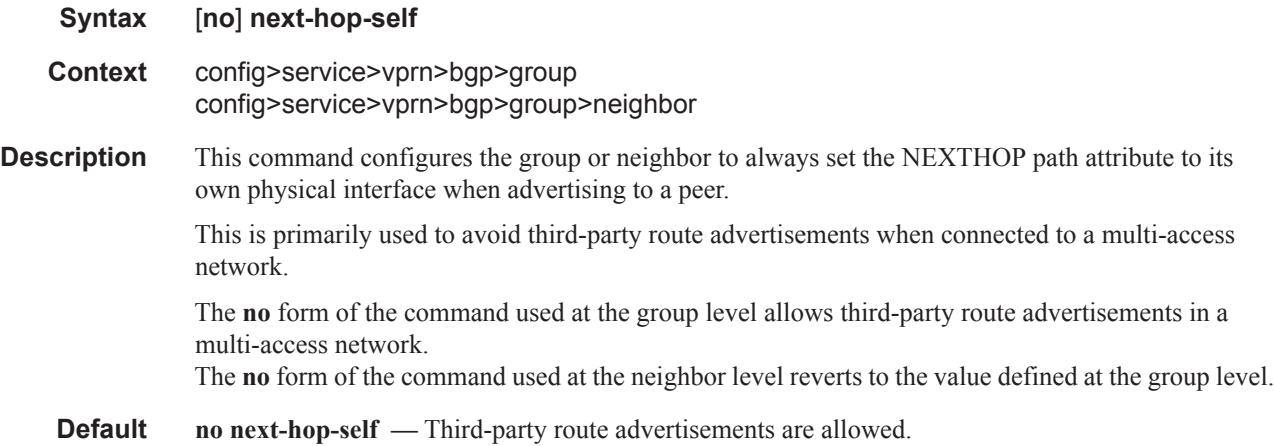

# passive

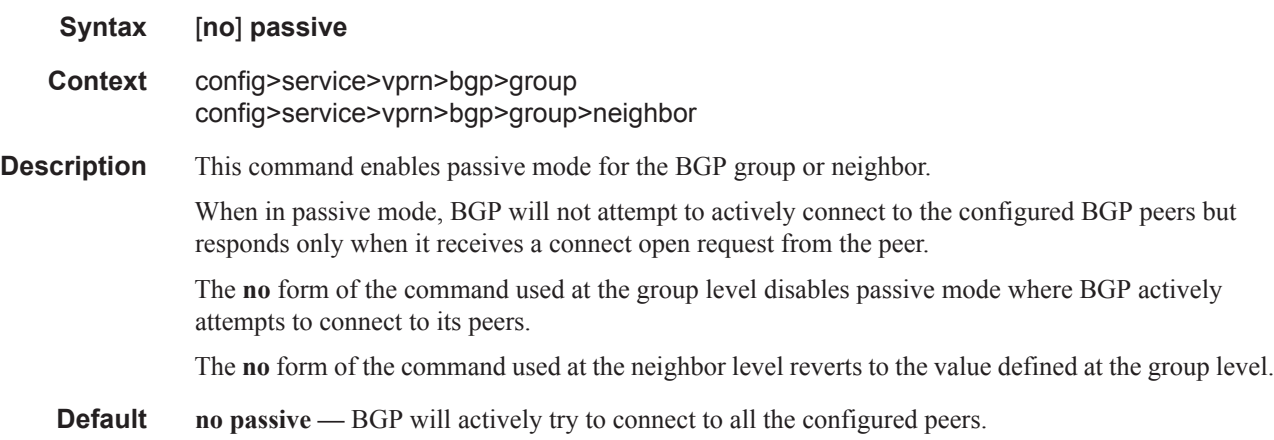

### peer-as

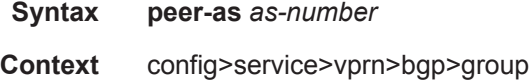

#### config>service>vprn>bgp>group>neighbor

**Description** This command configures the autonomous system number for the remote peer. The peer AS number must be configured for each configured peer.

> For EBGP peers, the peer AS number configured must be different from the autonomous system number configured for this router under the global level since the peer will be in a different autonomous system than this router

> For IBGP peers, the peer AS number must be the same as the autonomous system number of this router configured under the global level.

This is a required command for each configured peer. This may be configured under the group level for all neighbors in a particular group.

**Default** No AS numbers are defined.

**Parameters** *as-number —* The autonomous system number, expressed as a decimal integer.

**Values**  $1 - 65535$ 

### policy

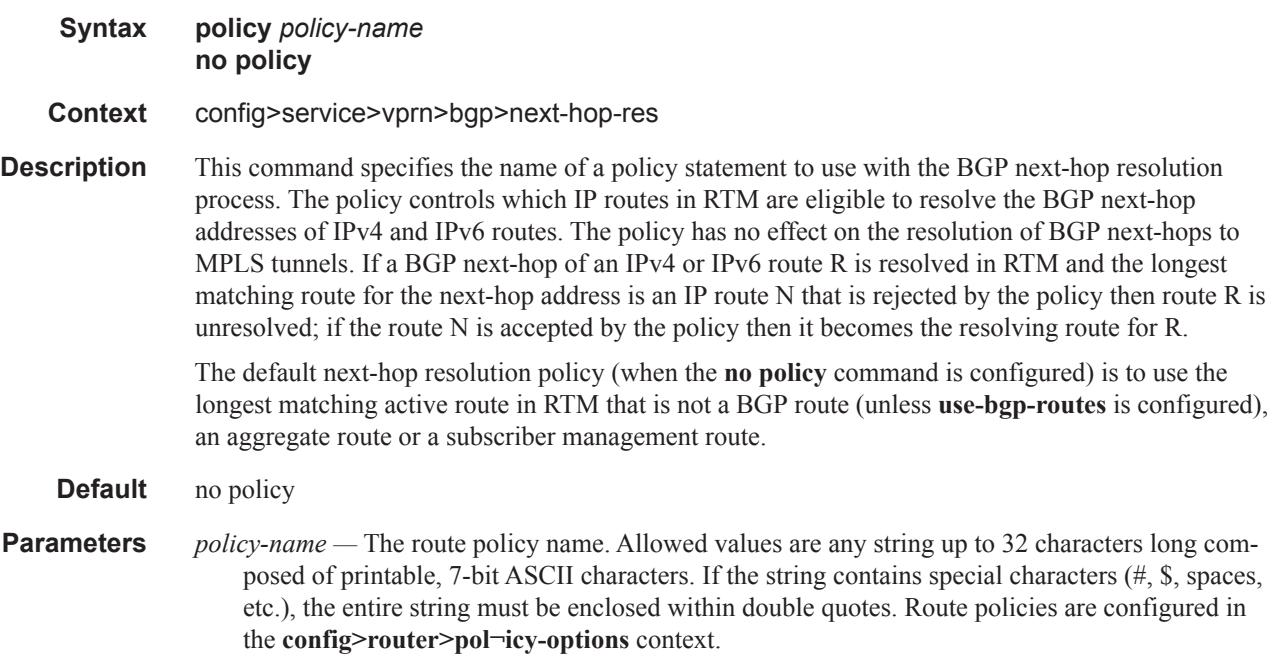

# peer-tracking-policy

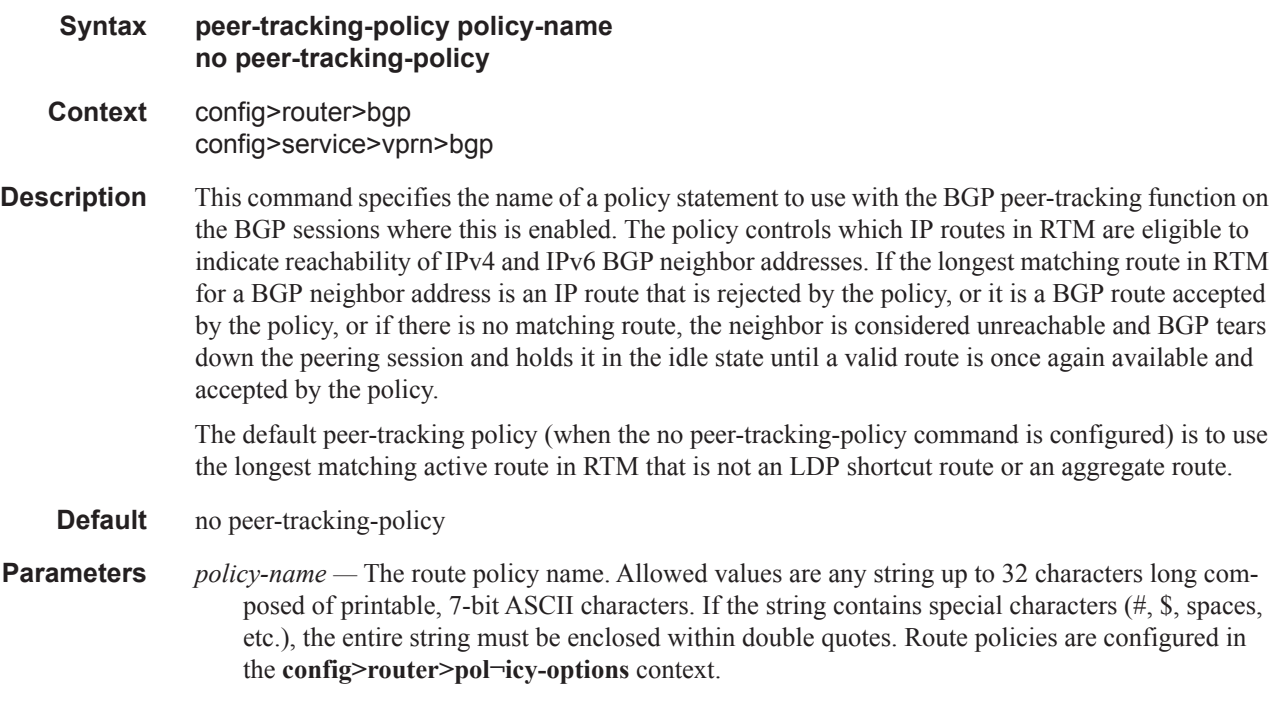

# preference

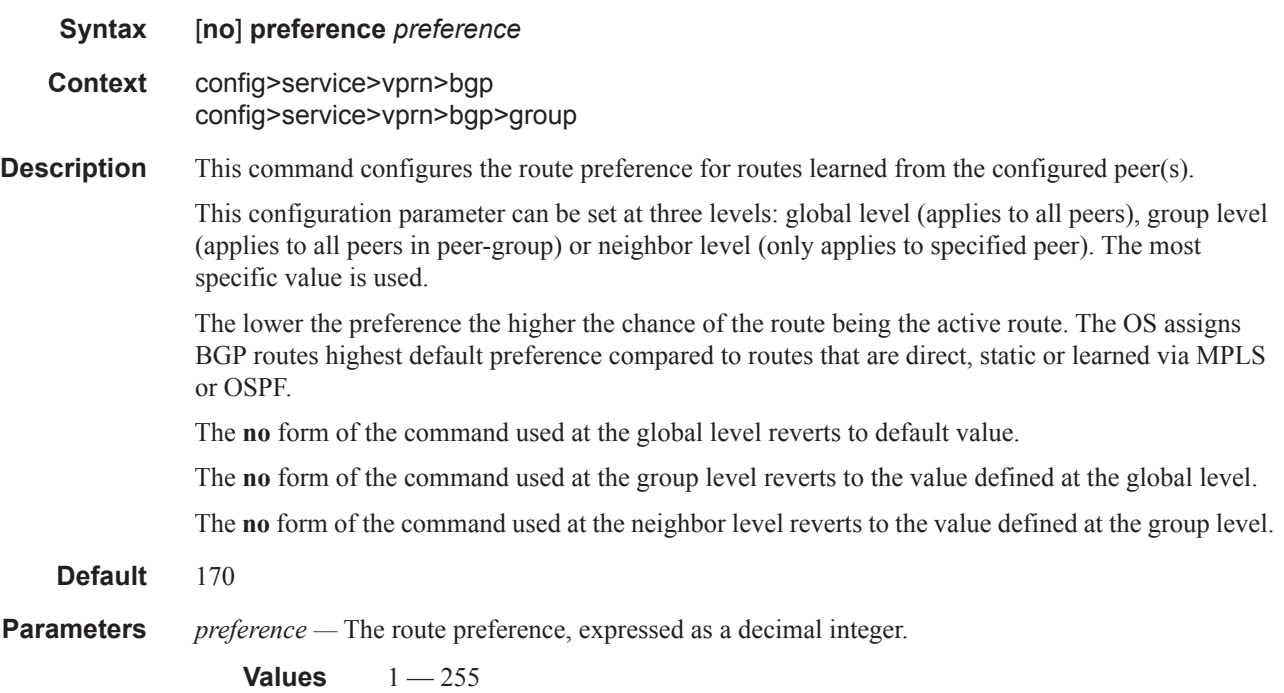

### prefix-limit

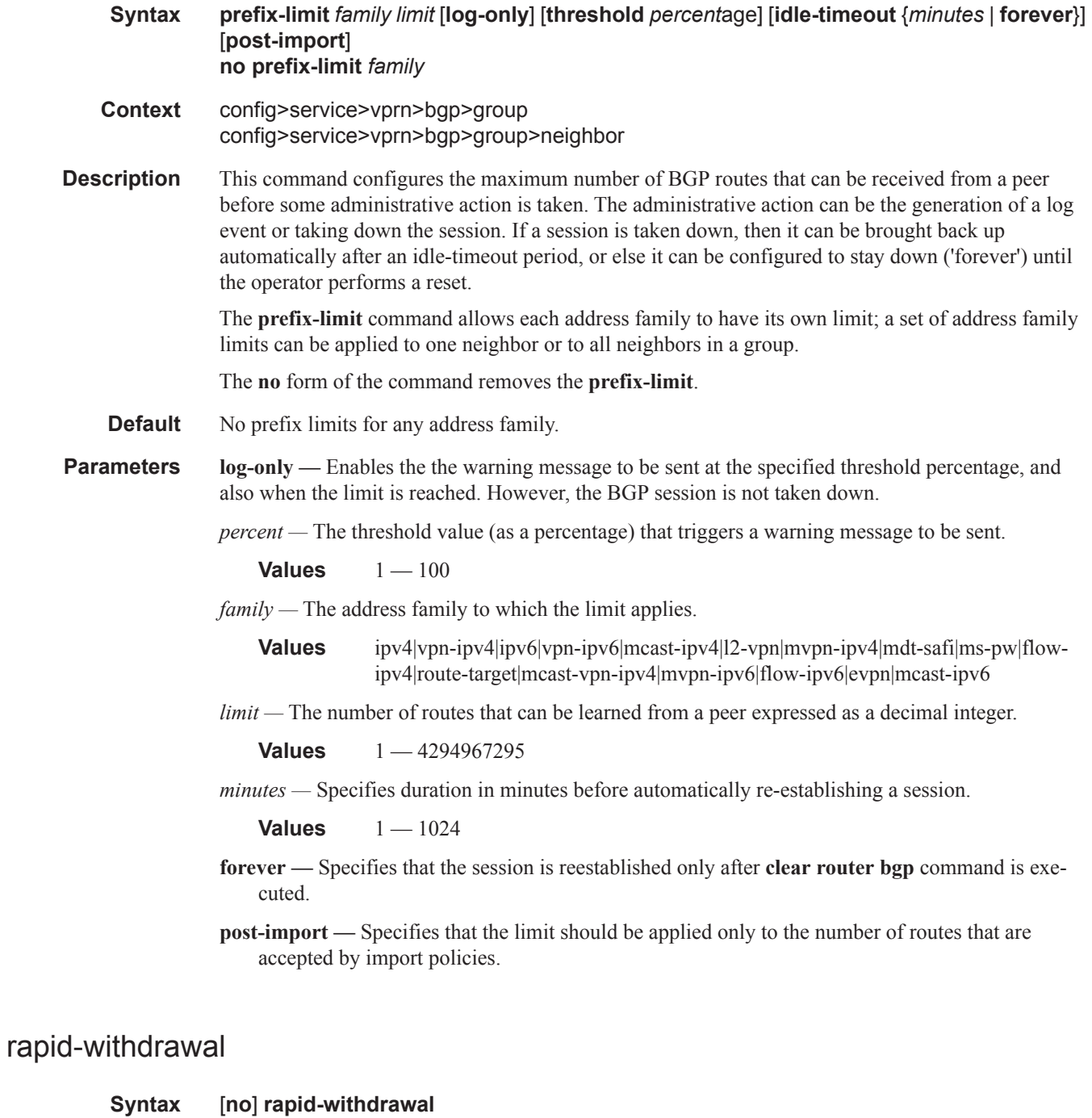

 $\mathbf{I}$ 

**Context** config>service>vprn>bgp

#### BGP Commands

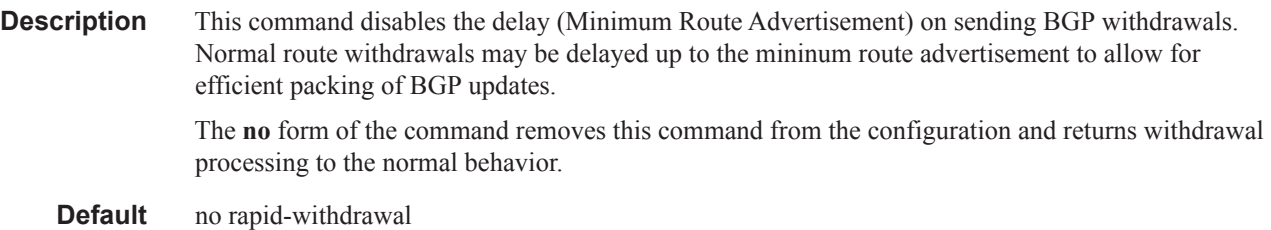

# remove-private

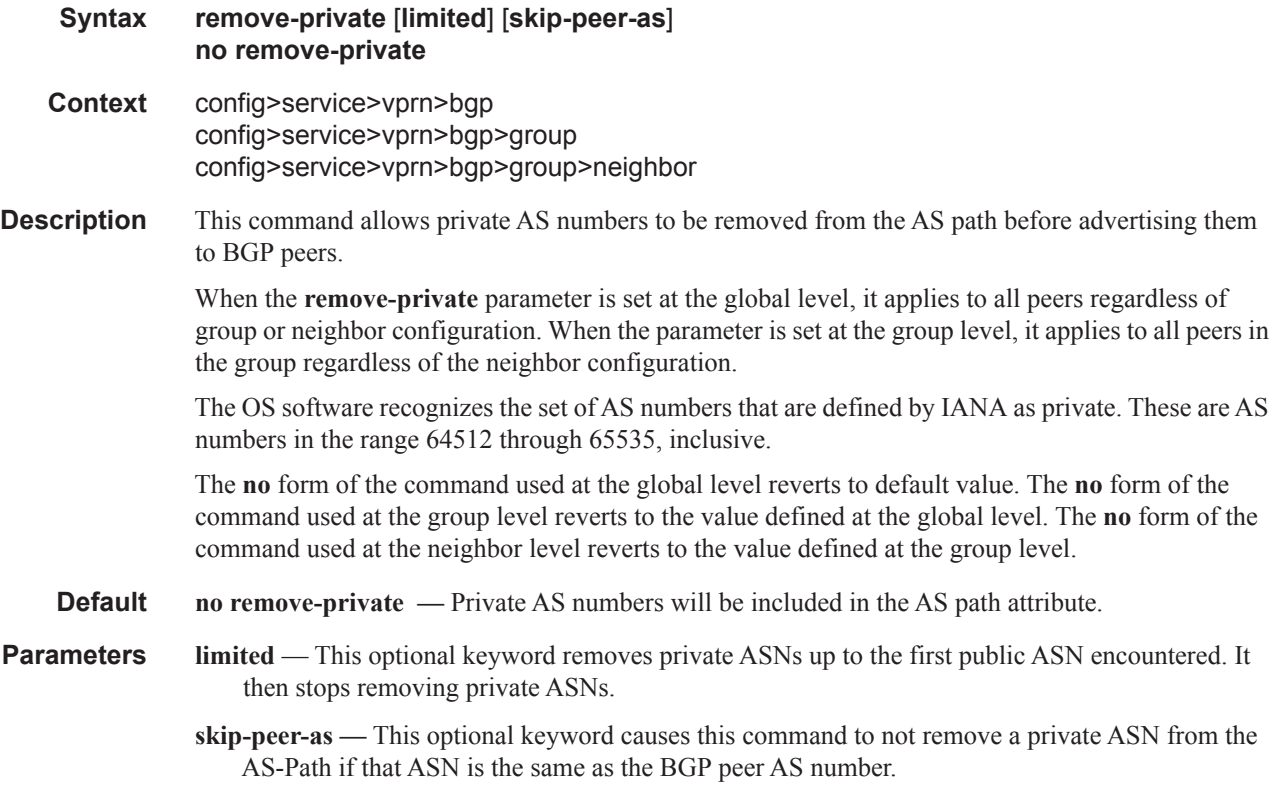

# leak-import

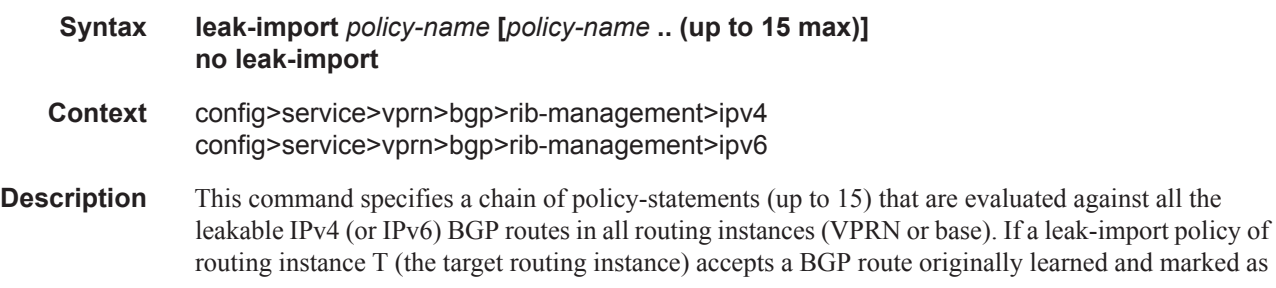

Τ

leakable by another routing instance S (the source routing instance), and the BGP route is valid in S (a best or non-best path) then a copy of the route is added to the BGP RIB-IN of instance T.

**Default** No default

**Parameters** *policy-name —* The name of a route policy statement (up to 32 characters)

#### split-horizon

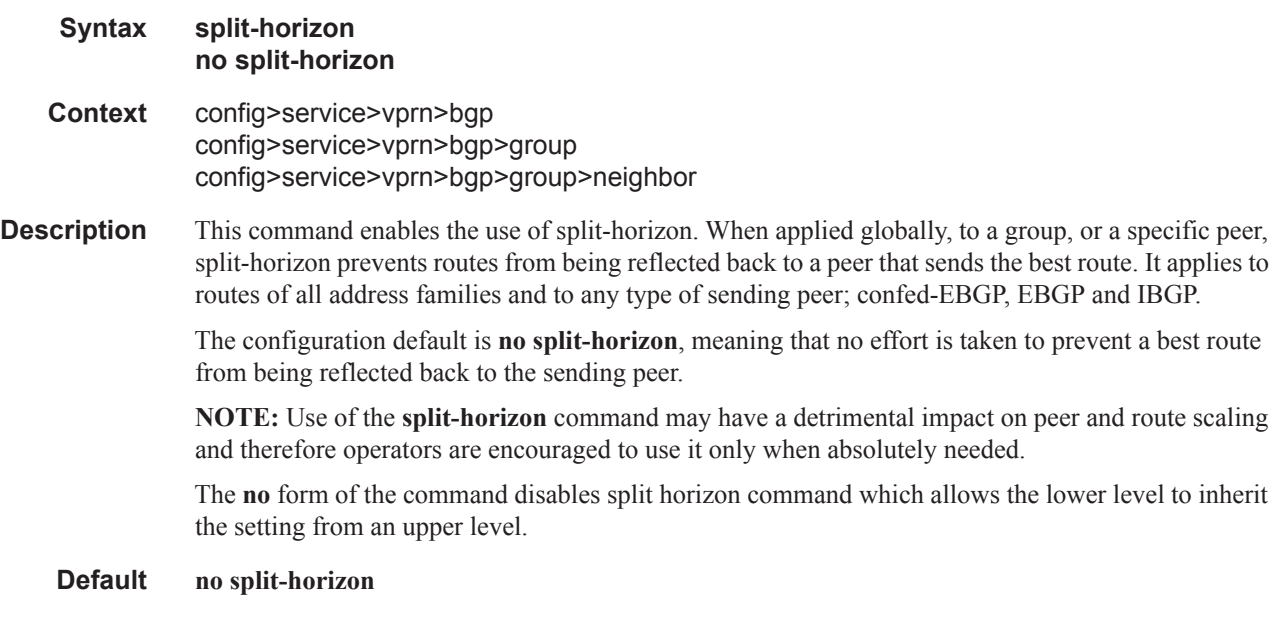

### third-party-nexthop

- **Syntax** third-party-nexthop no third-party-nexthop
- **Context** config>service>vprn>bgp config>service>vprn>bgp>group config>service>vprn>bgp>group>neighbor
- **Description** Use this command to enable the router to send third-party next-hop to EBGP peers in the same subnet as the source peer, as described in RFC 4271. If enabled when an IPv4 or IPv6 route is received from one EBGP peer and advertised to another EBGP peer in the same IP subnet, the BGP next-hop is left unchanged. Third-party next-hop is not done if the address family of the transport does not match the address family of the route.

The **no** form of the command prevents BGP from performing any third party next-hop processing toward any single-hop EBGP peers within the scope of the command. No third-party next-hop means the next-hop will always carry the IP address of the interface used to establish the TCP connection to the peer.

#### **Default** no third-party-nexthop

### BGP Commands

### type

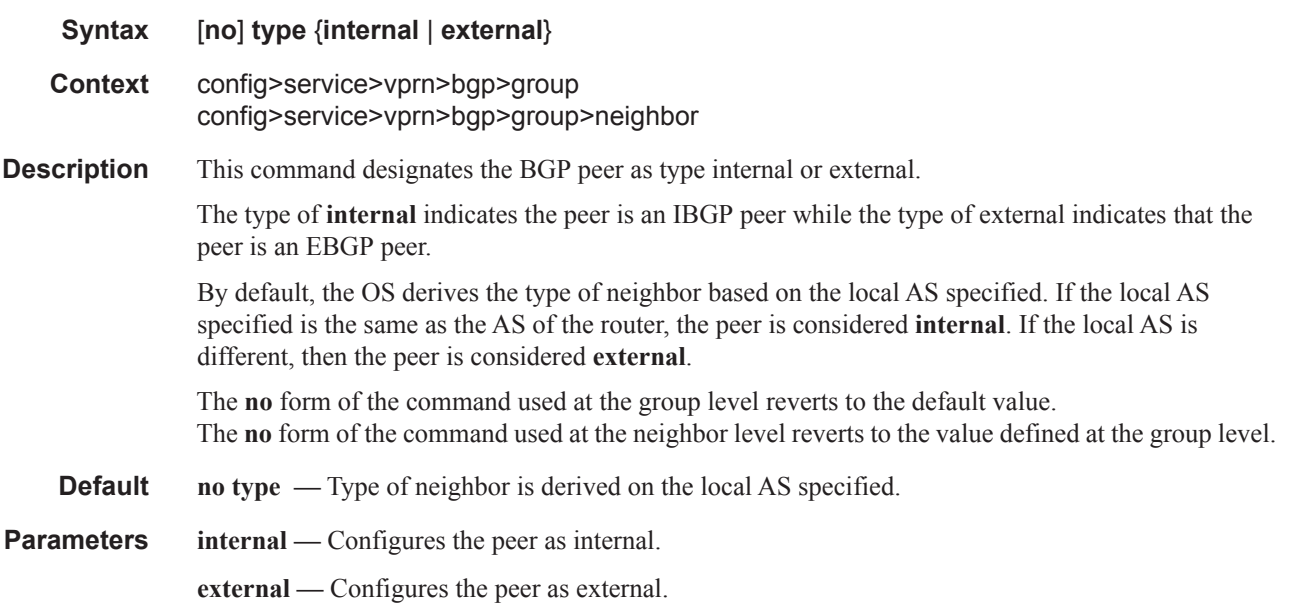

# updated-error-handling

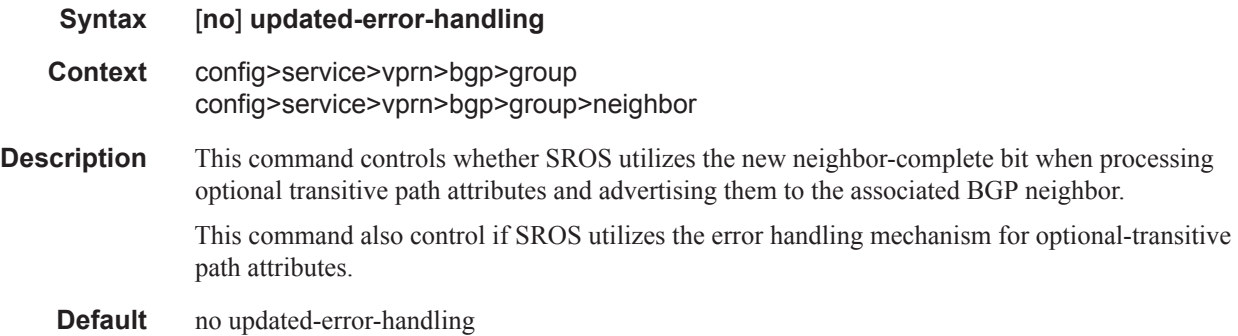

# ttl-security

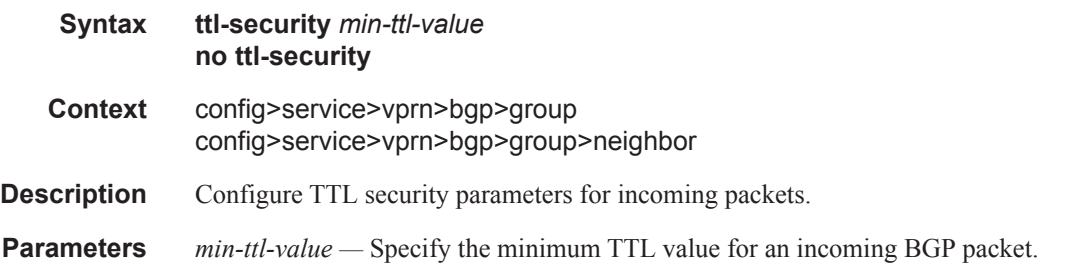

**Values**  $1 - 255$ **Default** 1

isis

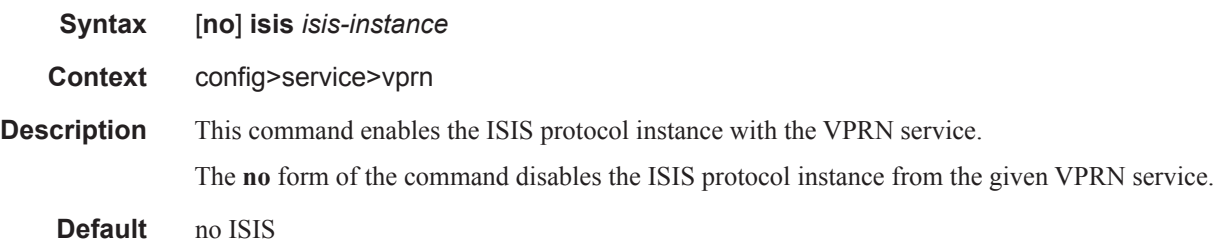

# advertise-passive-only

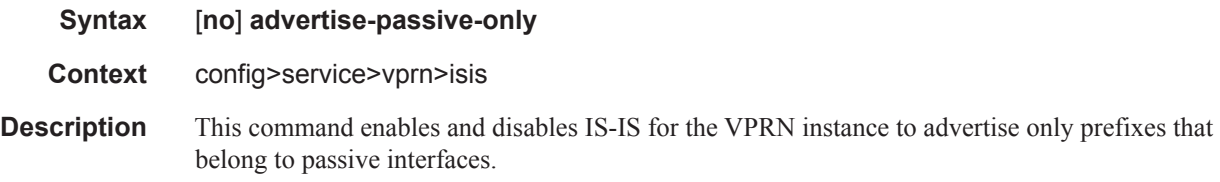

# advertise-router-capability

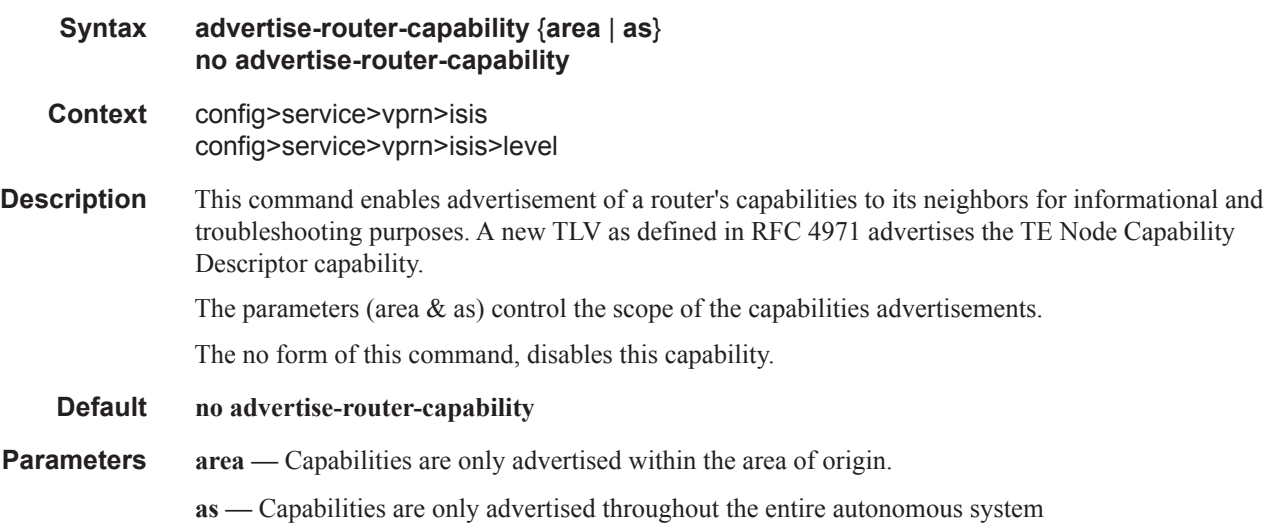

### all-l1isis

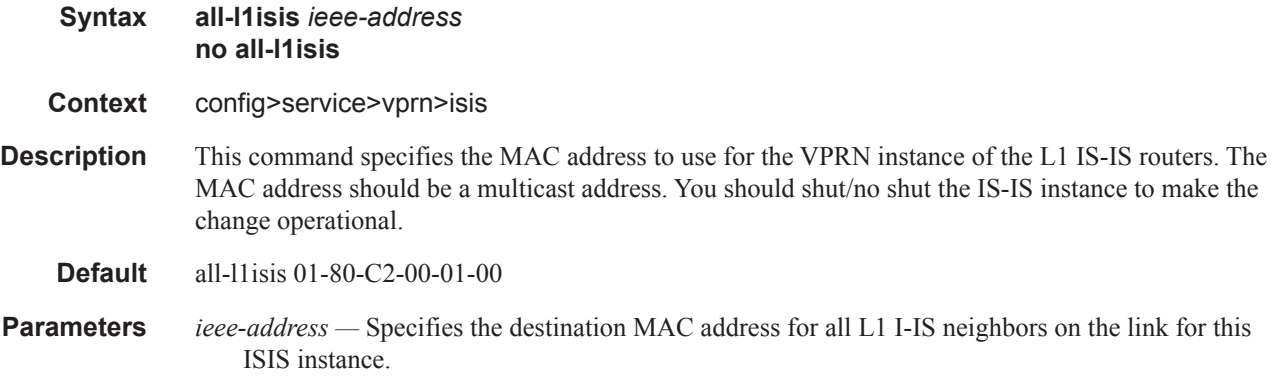

### all-l2isis

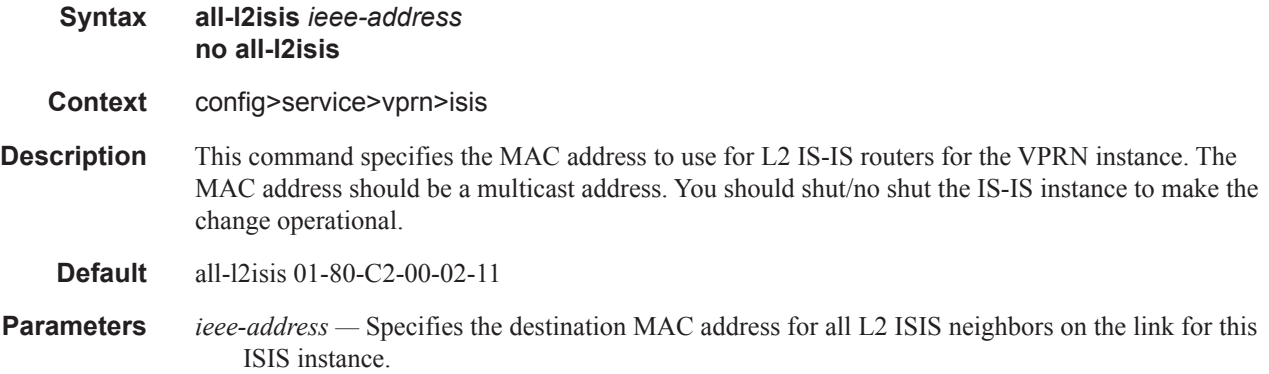

### area-id

Π

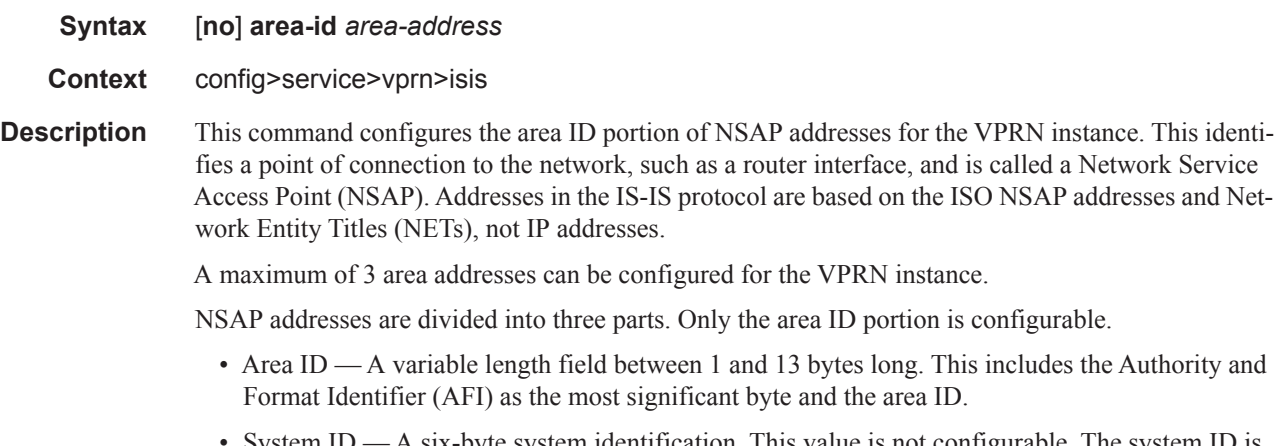

• System ID — A six-byte system identification. This value is not configurable. The system ID is derived from the system or router ID.

• Selector ID — A one-byte selector identification that must contain zeros when configuring a NET. This value is not configurable. The selector ID is always 00.

The NET is constructed like an NSAP but the selector byte contains a 00 value. NET addresses are exchanged in hello and LSP PDUs. All net addresses configured on the node are advertised to its neighbors.

For Level 1 interfaces, neighbors can have different area IDs, but, they must have at least one area ID (AFI + area) in common. Sharing a common area ID, they become neighbors and area merging between the potentially different areas can occur.

For Level 2 (only) interfaces, neighbors can have different area IDs. However, if they have no area IDs in common, they become only Level 2 neighbors and Level 2 LSPs are exchanged.

For Level 1 and Level 2 interfaces, neighbors can have different area IDs. If they have at least one area ID (AFI + area) in common, they become neighbors. In addition to exchanging Level 2 LSPs, area merging between potentially different areas can occur.

If multiple **area-id** commands are entered, the system ID of all subsequent entries must match the first area address.

The **no** form of the command removes the area address.

### auth-keychain

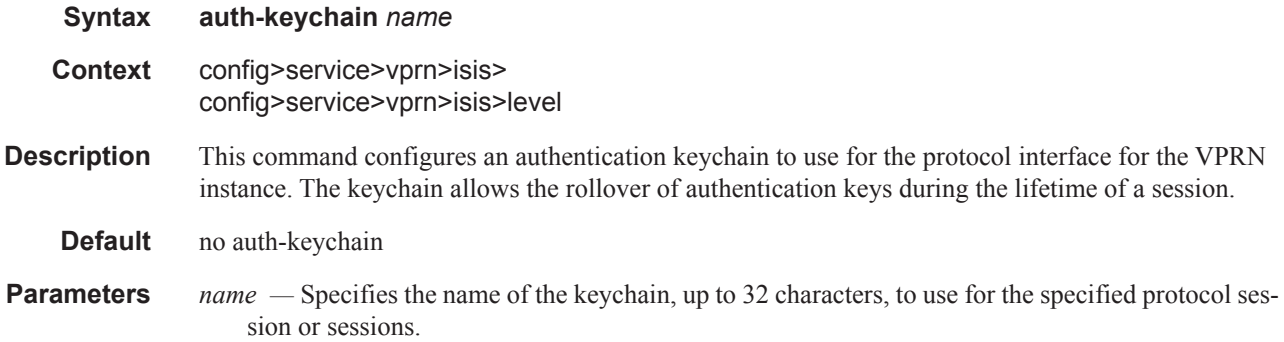

### authentication-check

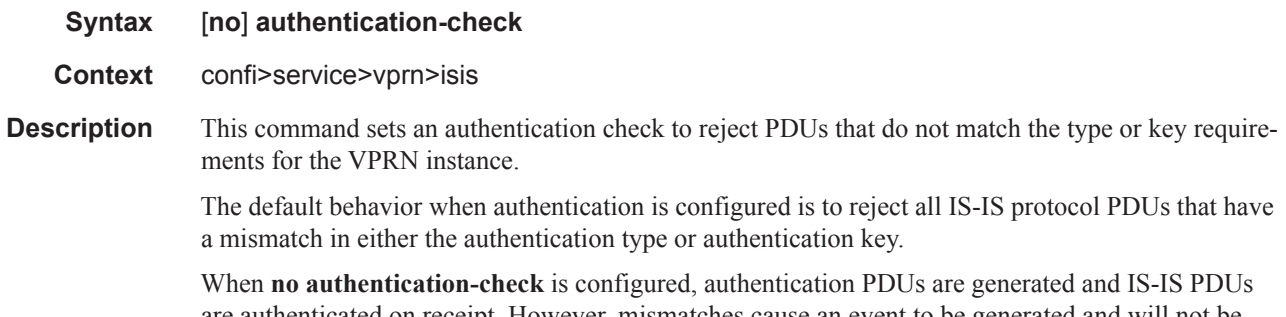

are authenticated on receipt. However, mismatches cause an event to be generated and will not be rejected.

The **no** form of this command allows authentication mismatches to be accepted and generate a log event.

**Default authentication-check** — Rejects authentication mismatches.

# authentication-key

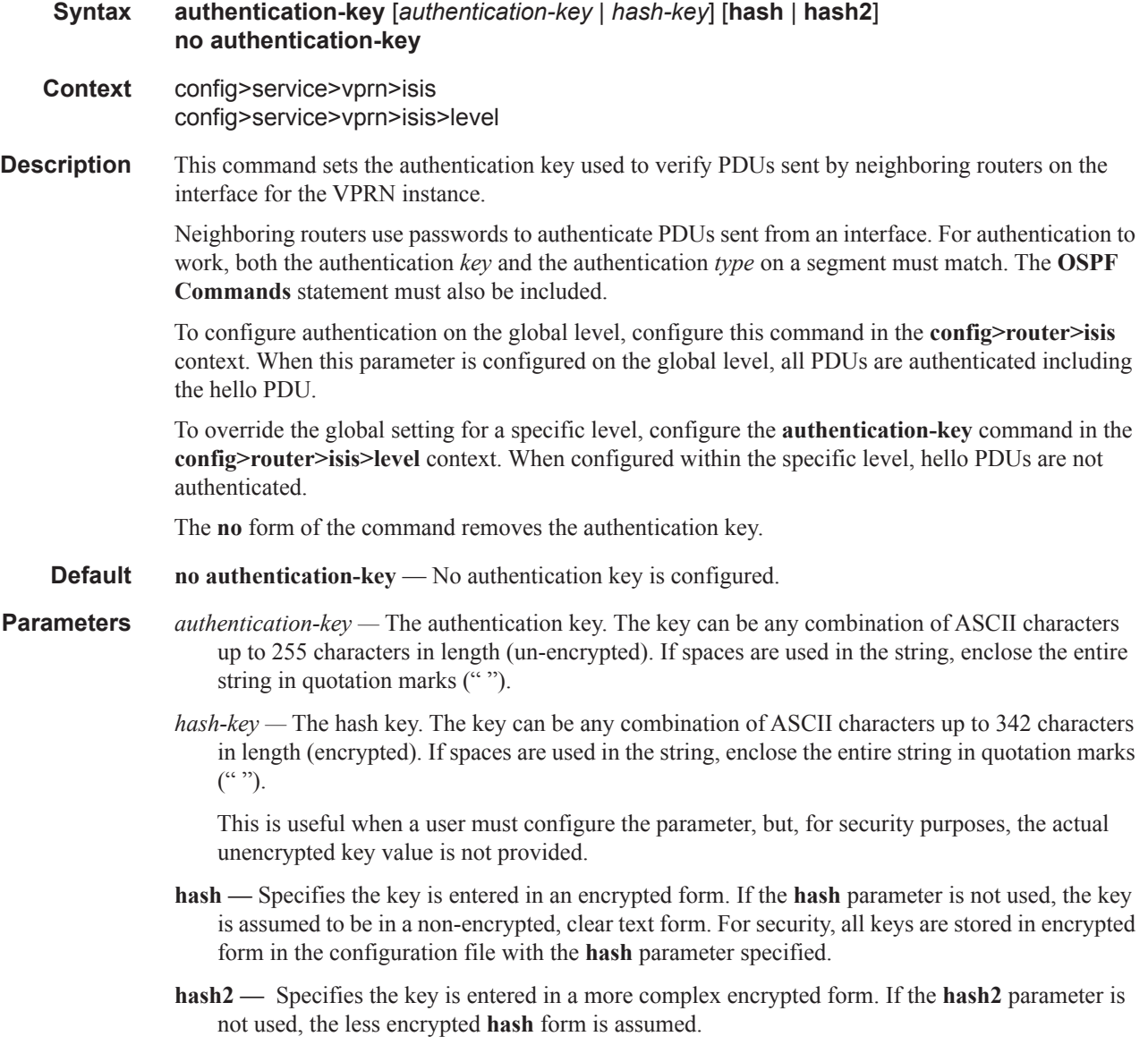

# authentication-type

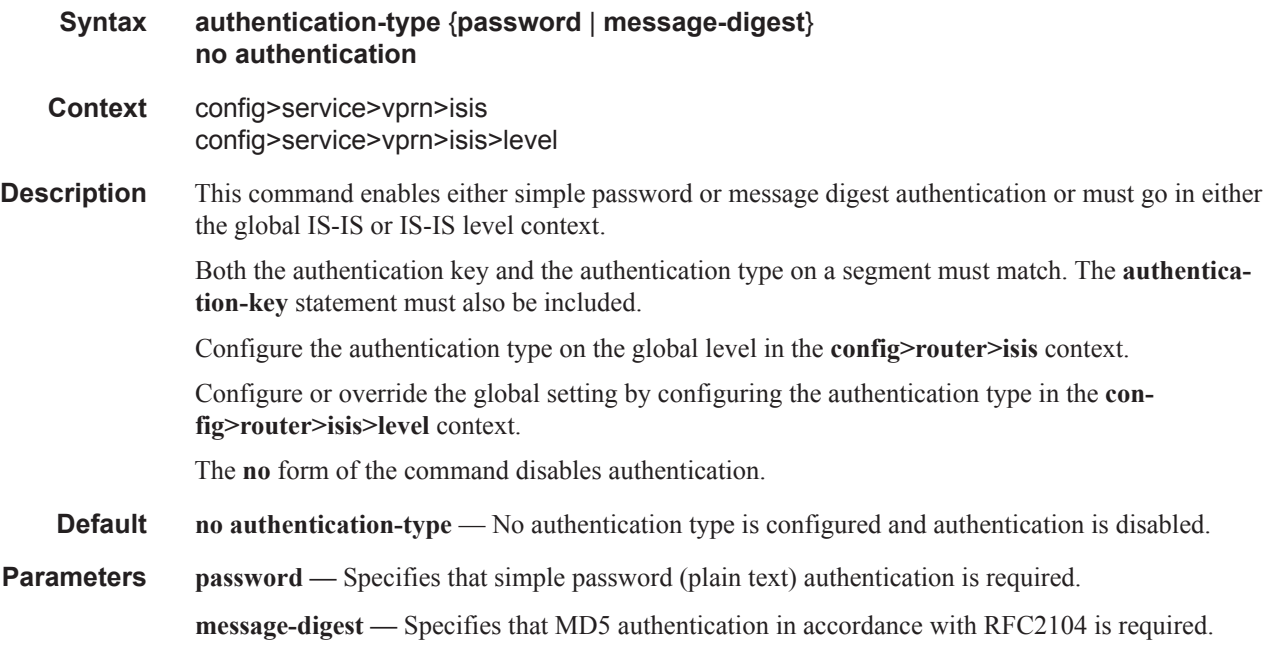

# csnp-authentication

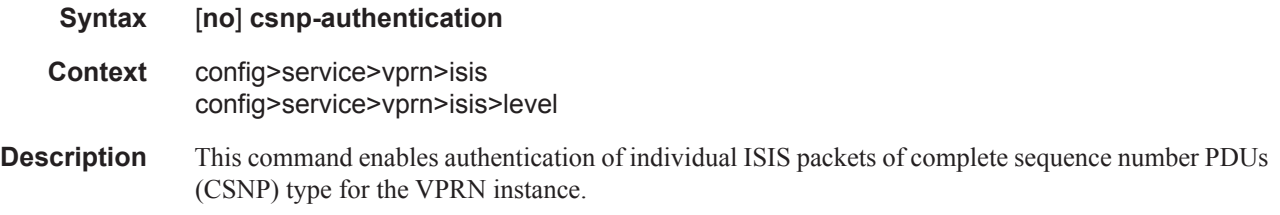

# default-route-tag

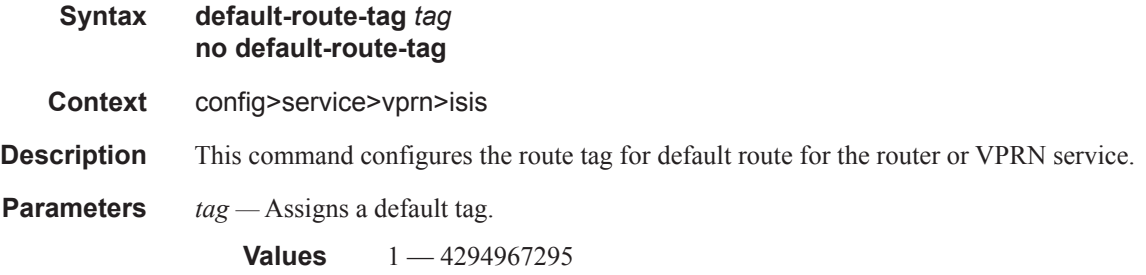

### export

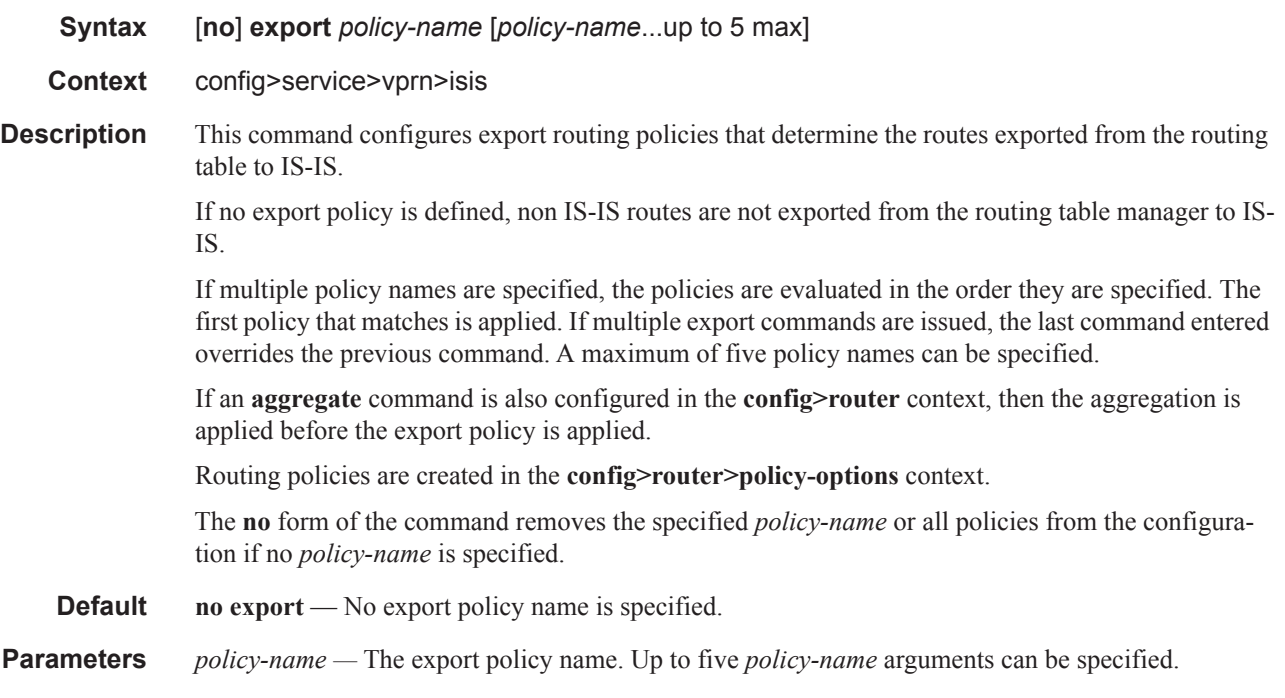

# export-limit

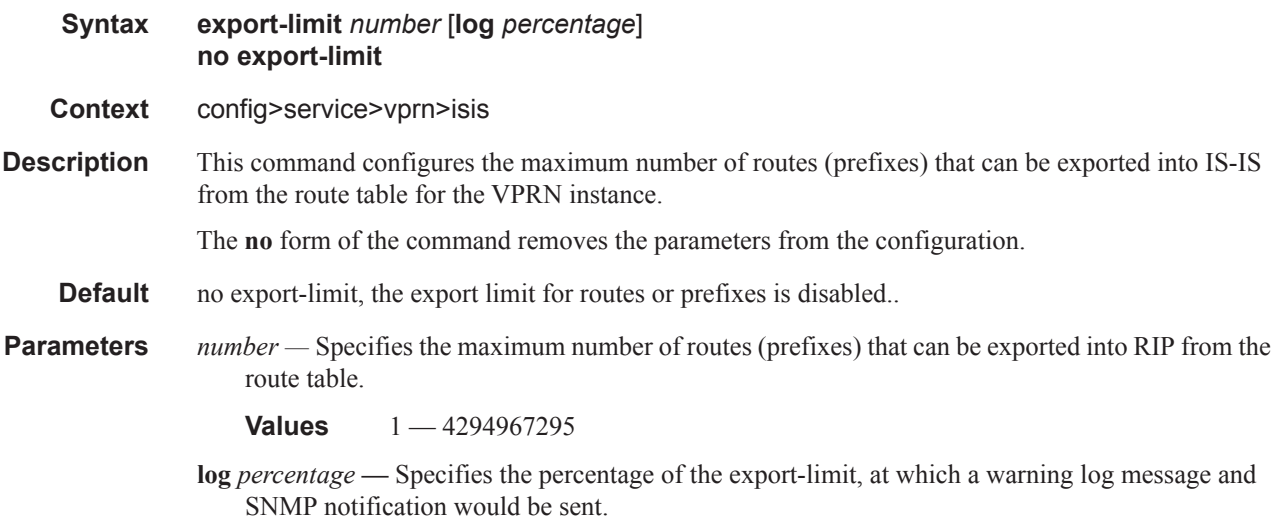

**Values**  $1 - 100$ 

# graceful-restart

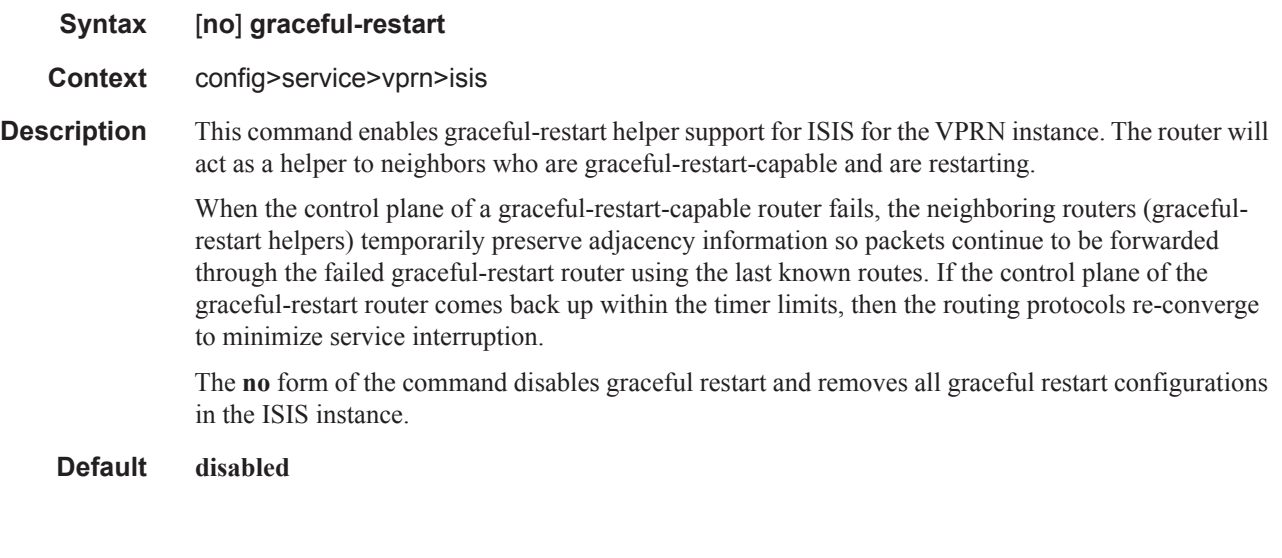

# helper-disable

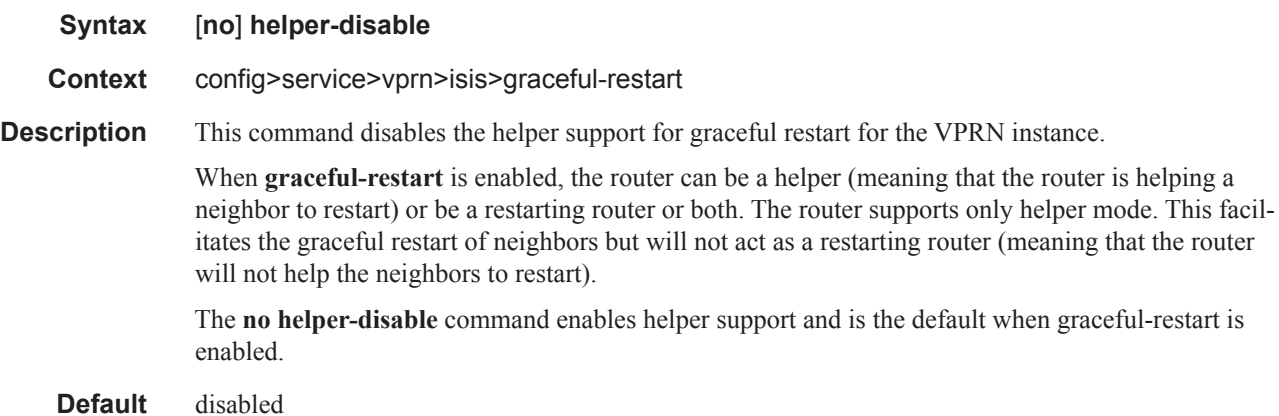

### hello-authentication

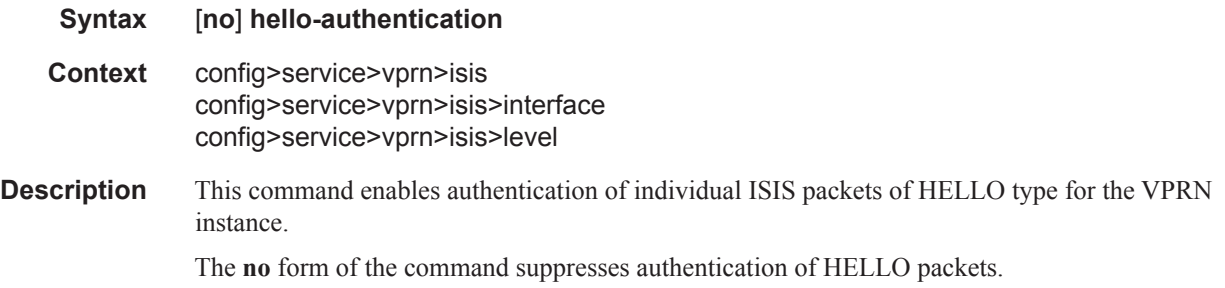

### hello-padding

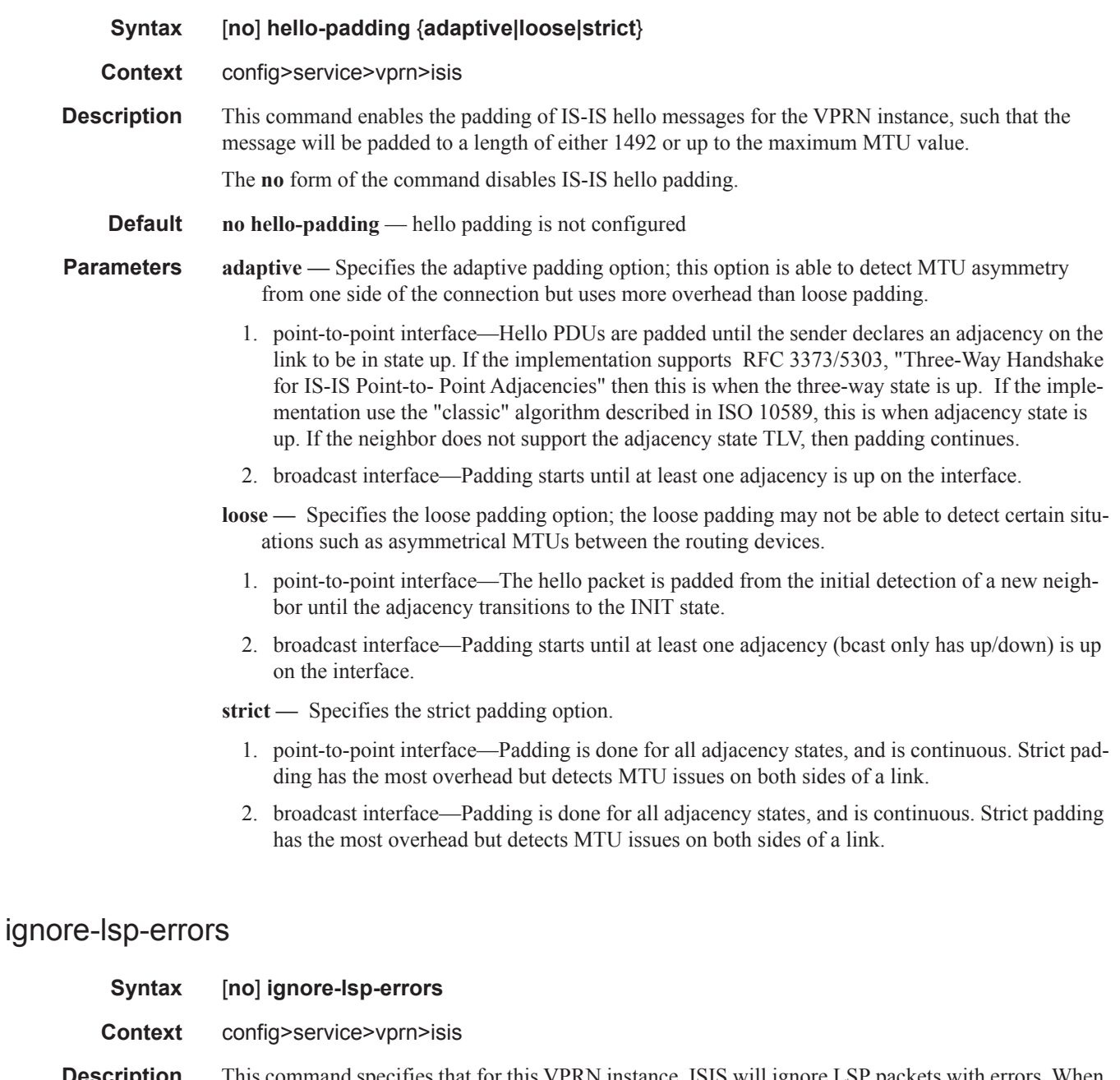

**Description** This command specifies that for this VPRN instance, ISIS will ignore LSP packets with errors. When enabled, IS-IS LSP errors will be ignored and the associated record will not be purged.

> This command enables ISIS to ignore the ATT bit and therefore suppress the installation of default routes.

The **no** form of the command specifies that ISIS will not ignore LSP errors.

ı

### iid-tlv-enable

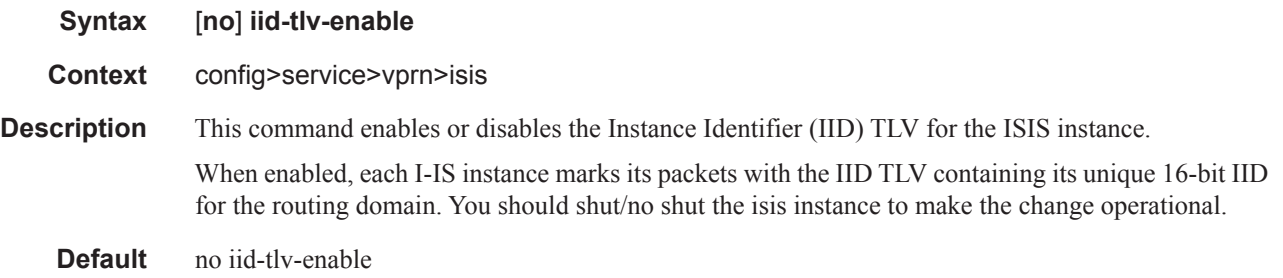

### interface

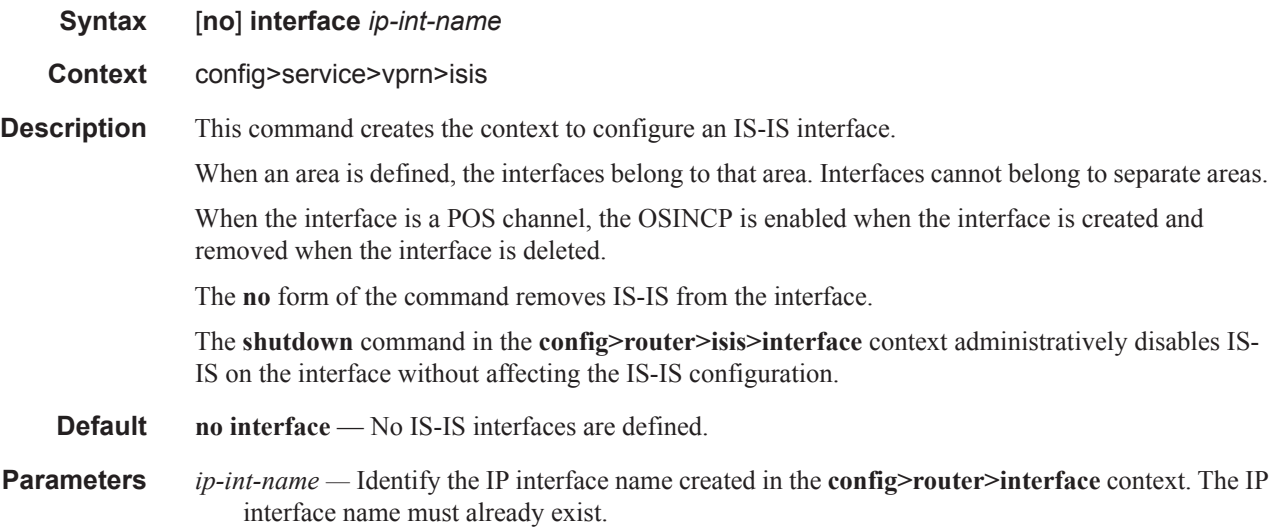

### bfd-enable

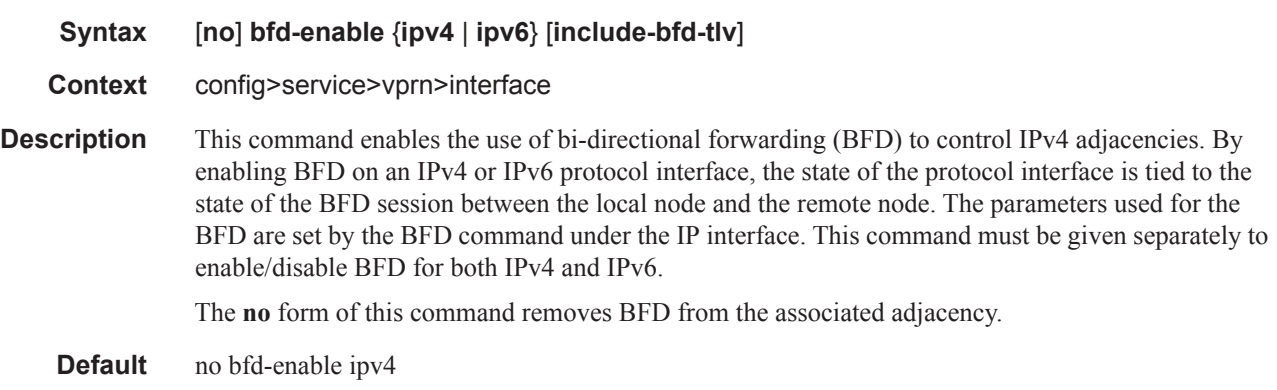

### csnp-interval

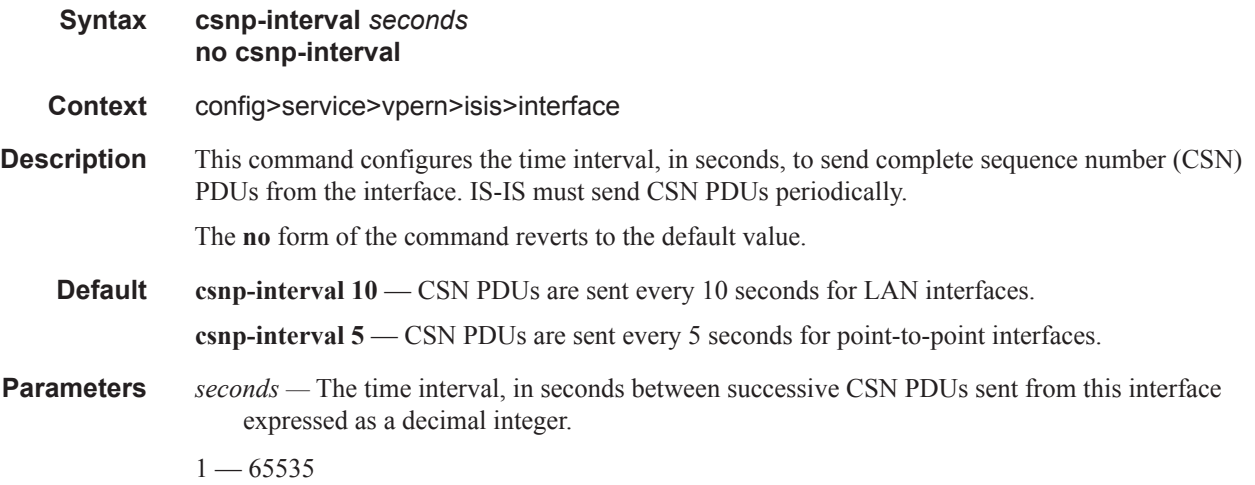

# hello-auth-keychain

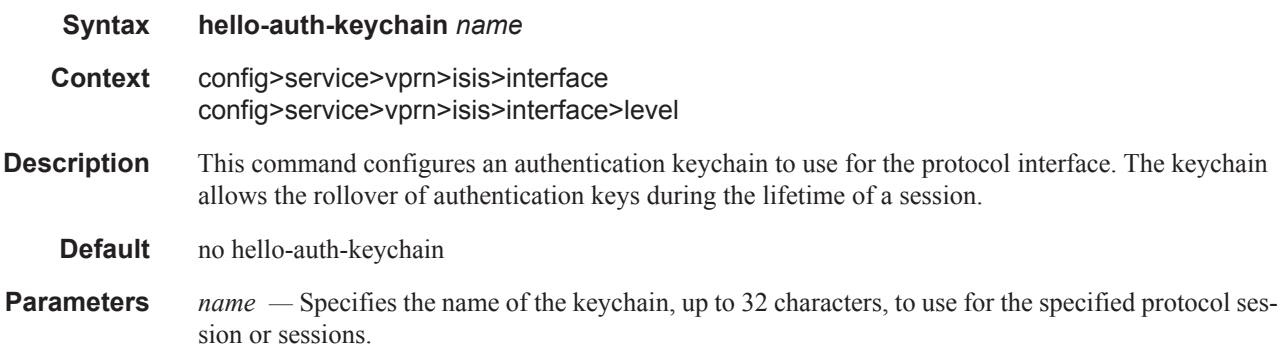

# hello-authentication-key

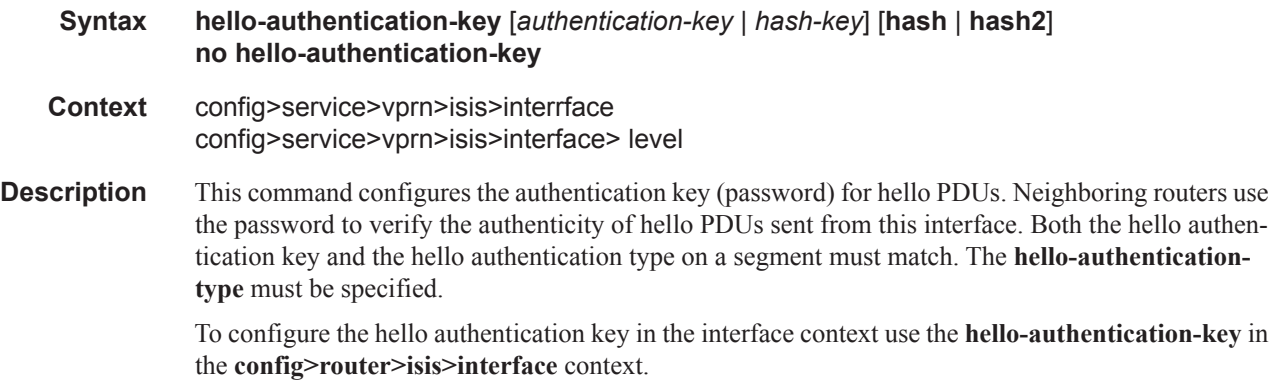

To configure or override the hello authentication key for a specific level, configure the **hello-authentication-key** in the **config>router>isis>interface>level** context.

If both IS-IS and hello-authentication are configured, hello messages are validated using hello authentication. If only IS-IS authentication is configured, it will be used to authenticate all IS-IS (including hello) protocol PDUs.

When the hello authentication key is configured in the **config>router>isis>interface** context, it applies to all levels configured for the interface.

The **no** form of the command removes the authentication-key from the configuration.

**Default no hello-authentication-key** — No hello authentication key is configured.

**Parameters** *authentication-key —* The hello authentication key (password). The key can be any combination of ASCII characters up to 254 characters in length (un-encrypted). If spaces are used in the string, enclose the entire string in quotation marks ("").

> *hash-key —* The hash key. The key can be any combination of ASCII characters up to 342 characters in length (encrypted). If spaces are used in the string, enclose the entire string in quotation marks  $($ " ").

This is useful when a user must configure the parameter, but, for security purposes, the actual unencrypted key value is not provided.

- **hash** Specifies the key is entered in an encrypted form. If the **hash** parameter is not used, the key is assumed to be in a non-encrypted, clear text form. For security, all keys are stored in encrypted form in the configuration file with the **hash** parameter specified.
- **hash2** Specifies the key is entered in a more complex encrypted form. If the **hash2** parameter is not used, the less encrypted **hash** form is assumed.

#### hello-authentication-type

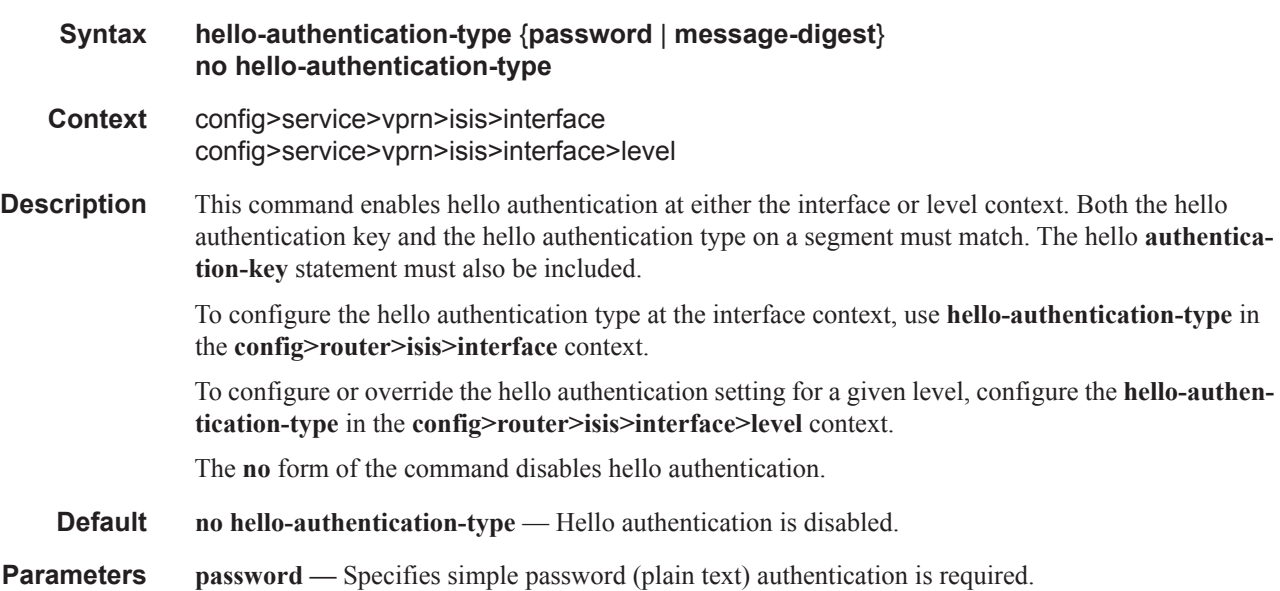

**message-digest —** Specifies MD5 authentication in accordance with RFC2104 (HMAC: Keyed-Hashing for Message Authentication) is required.

# interface-type

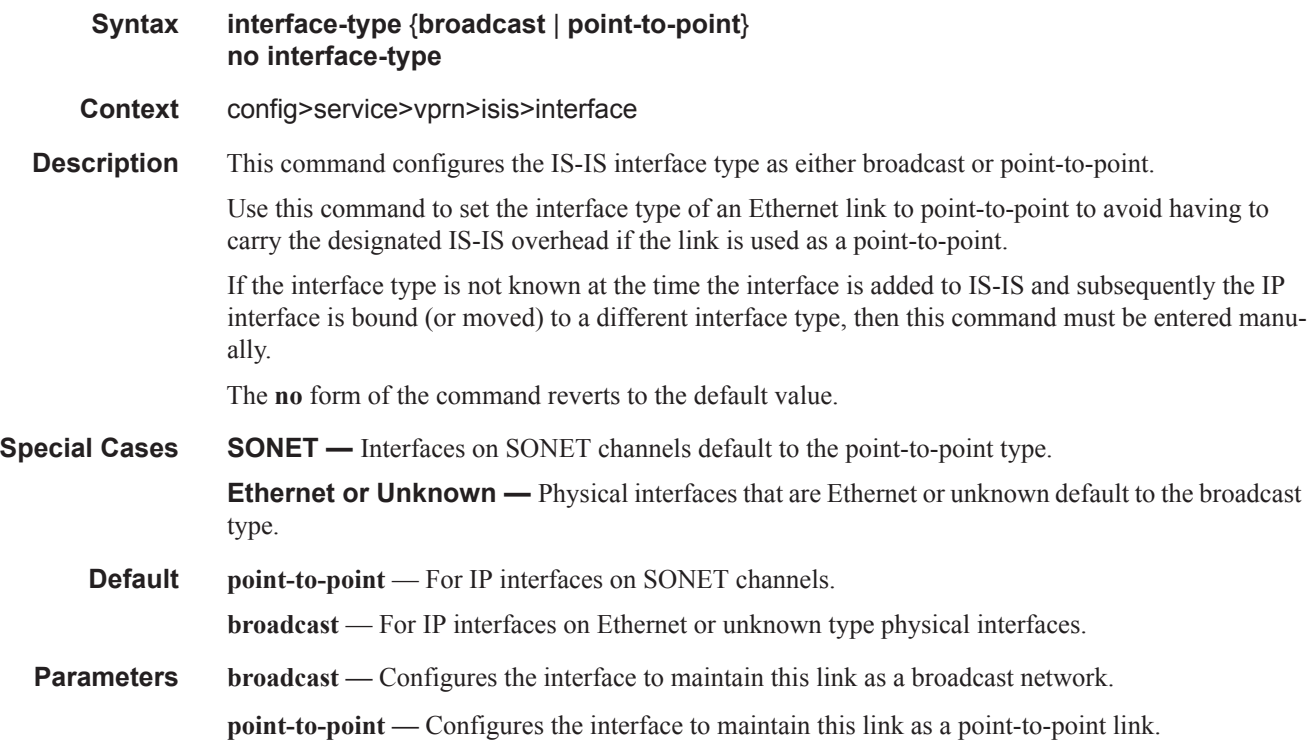

### ipv4-multicast-disable

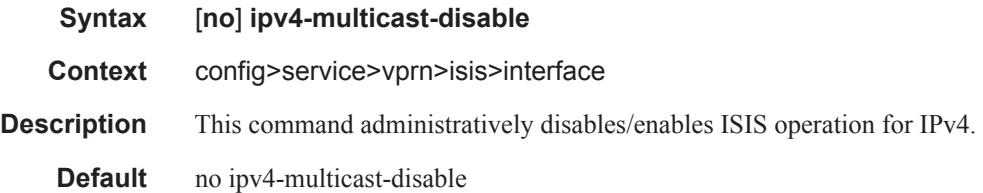

### ipv6-unicast-disable

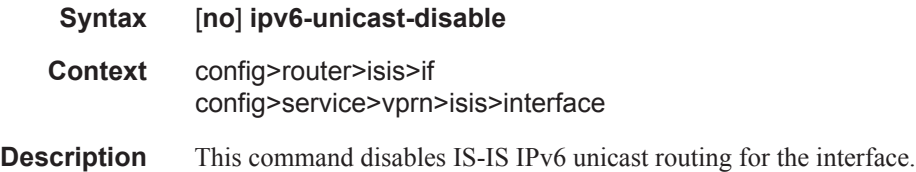

I

By default IPv6 unicast on all interfaces is enabled. However, IPv6 unicast routing on IS-IS is in effect when the **config>router>isis>ipv6-routing mt** command is configured.

The **no** form of the command enables IS-IS IPv6 unicast routing for the interface.

### hello-interval

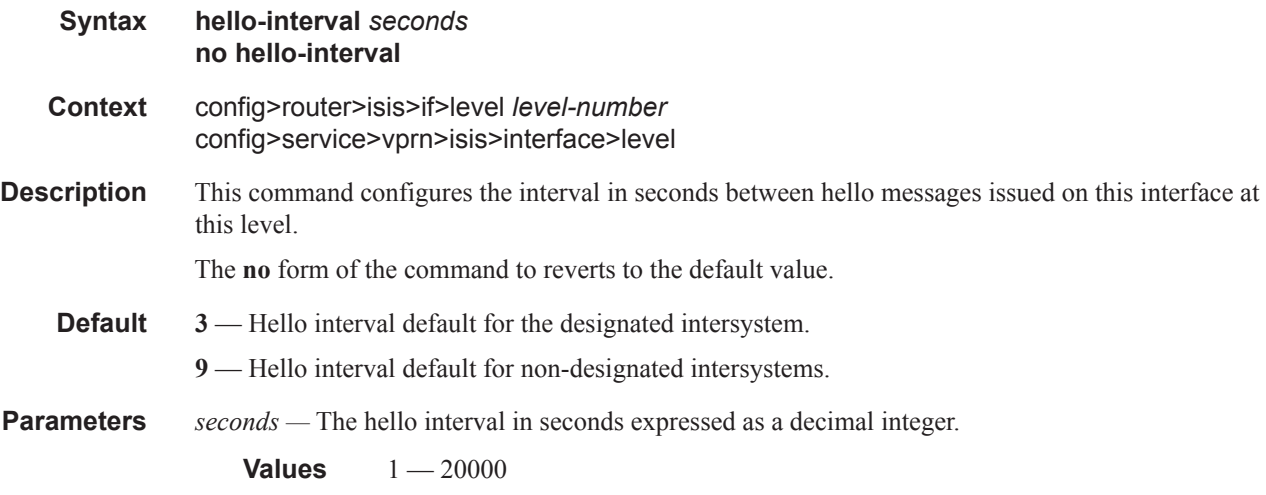

# hello-multiplier

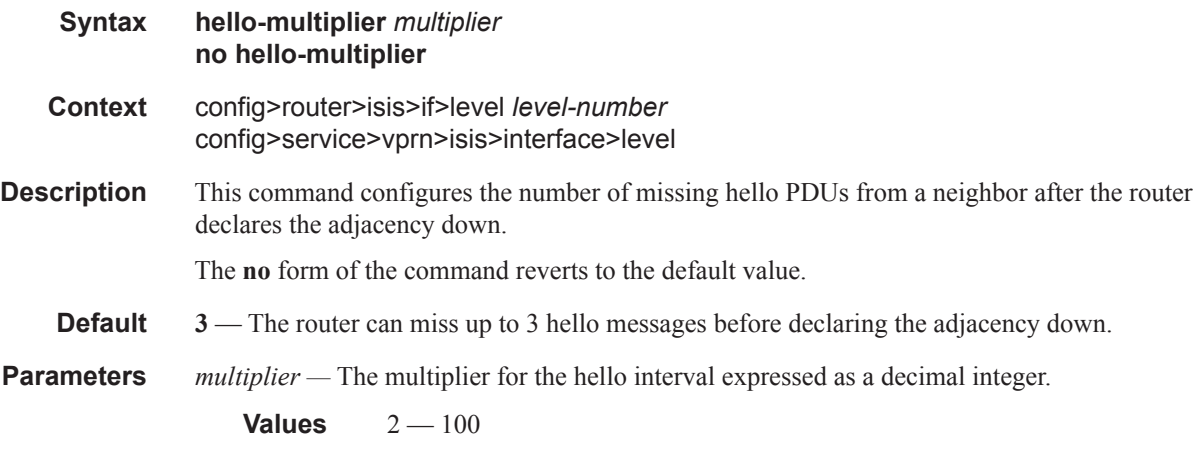

ı

# ipv4-multicast-metric

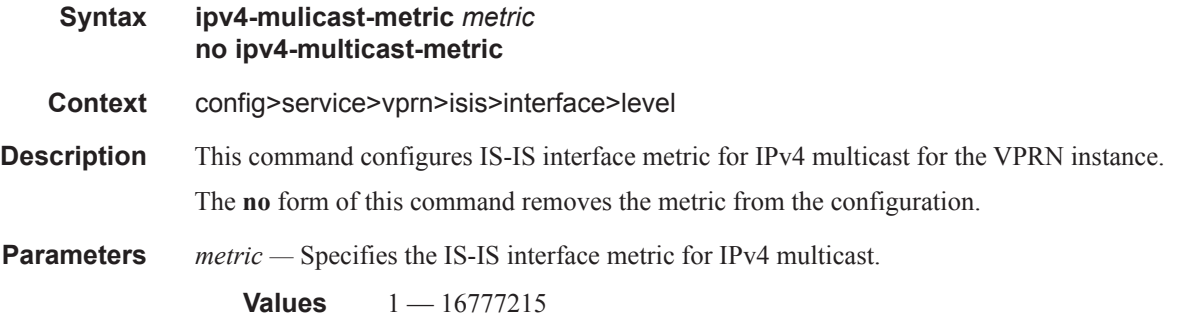

# ipv6-unicast-metric

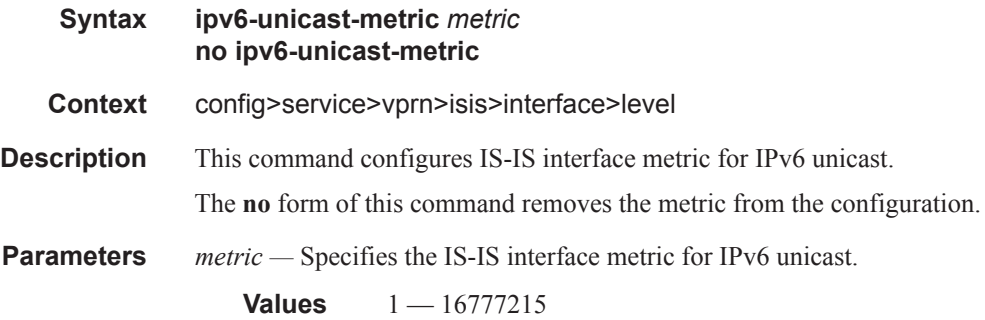

### metric

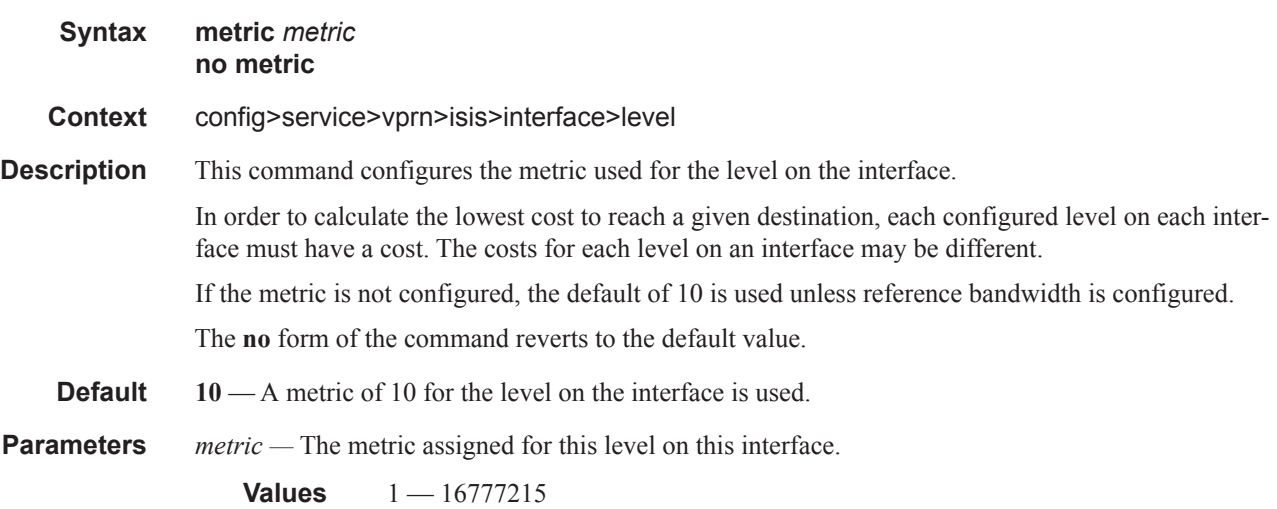

# passive

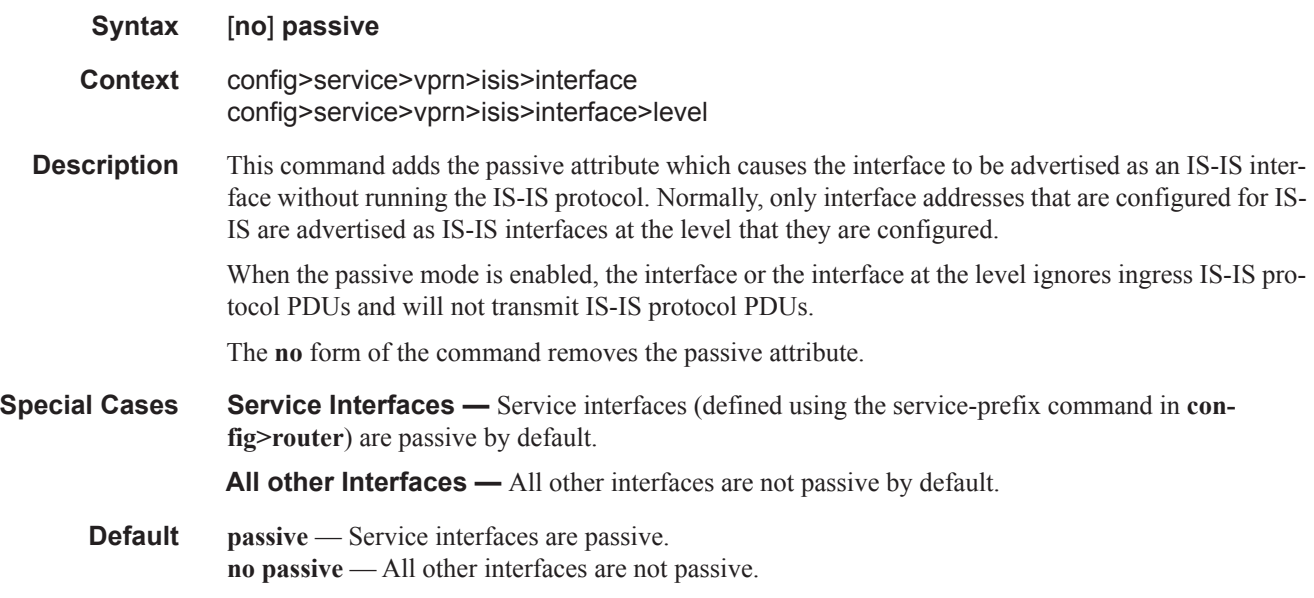

# priority

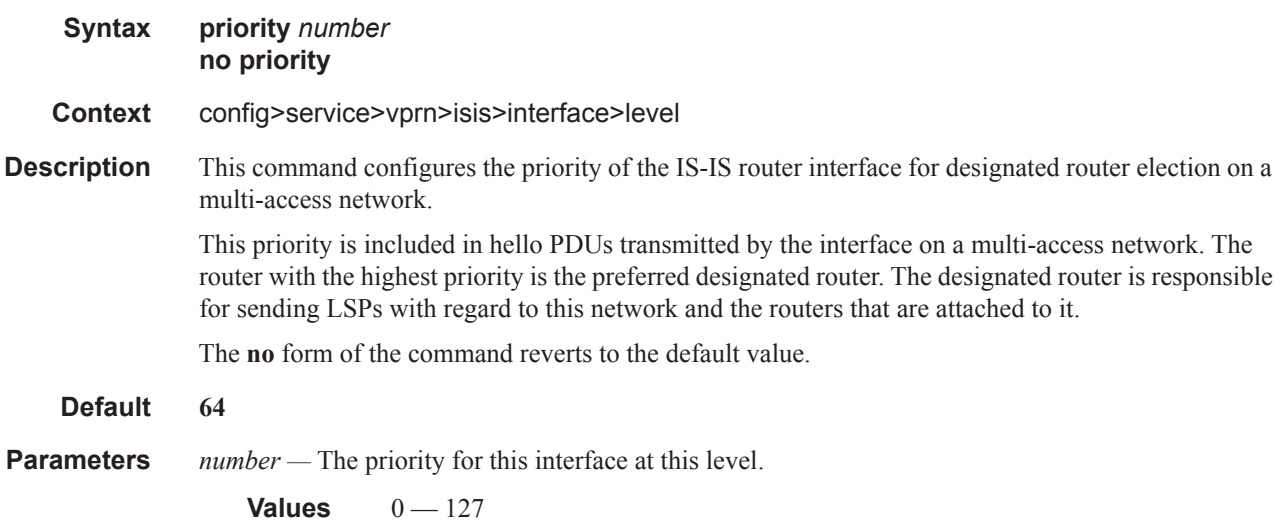

### sd-offset

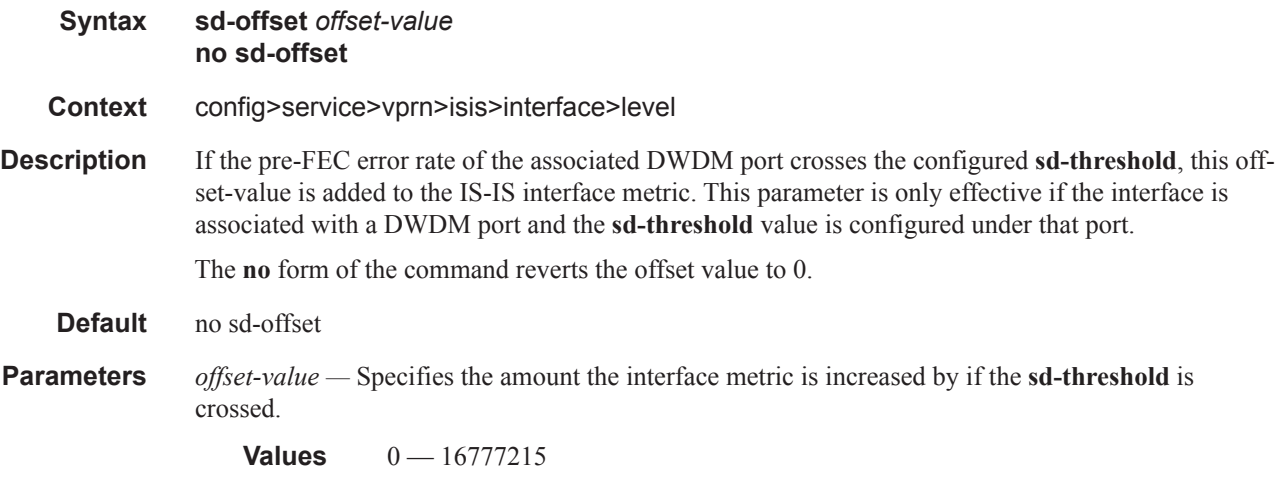

### sf-offset

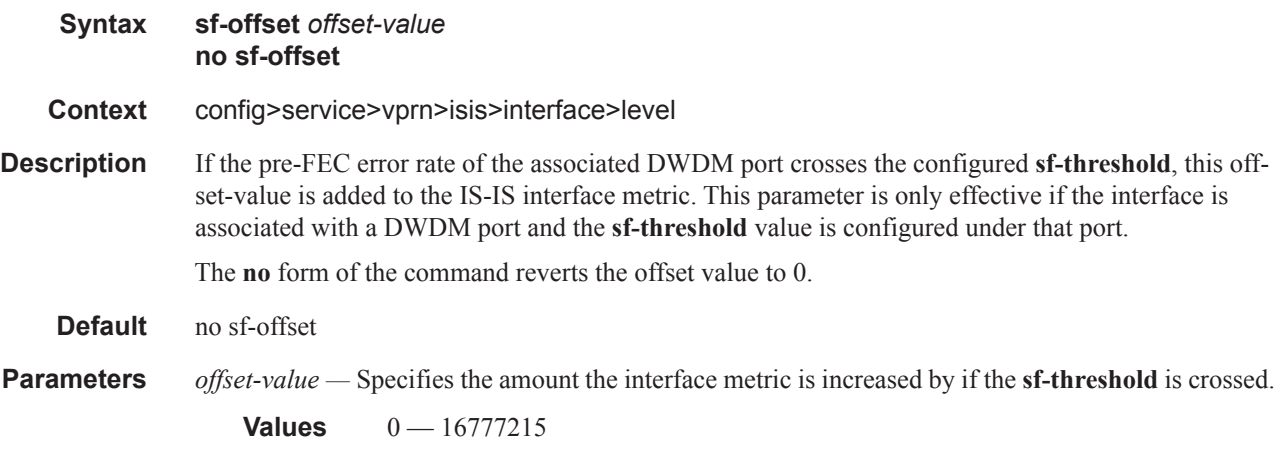

### lfa-policy-map

Π

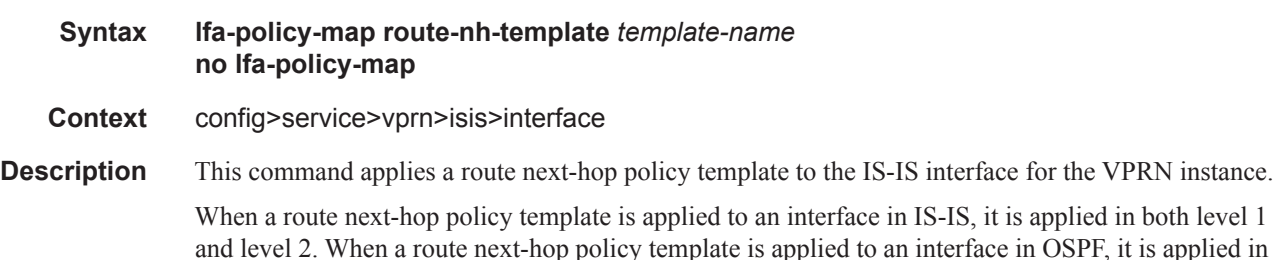

and level 2. When a route next-hop policy template is applied to an interface in OSPF, it is applied in all areas. However, the command in an OSPF interface context can only be executed under the area in which the specified interface is primary and then applied in that area and in all other areas where the

interface is secondary. If the user attempts to apply it to an area where the interface is secondary, the command will fail.

If the user excluded the interface from LFA using the command **loopfree-alternate-exclude**, the LFA policy, if applied to the interface, has no effect.

Finally, if the user applied a route next-hop policy template to a loopback interface or to the system interface, the command will not be rejected, but it will result in no action being taken.

The **no** form deletes the mapping of a route next-hop policy template to an OSPF or IS-IS interface.

**Parameters** *template-name* — Specifies the name of the template, up to 32 characters.

### loopfree-alternate-exclude

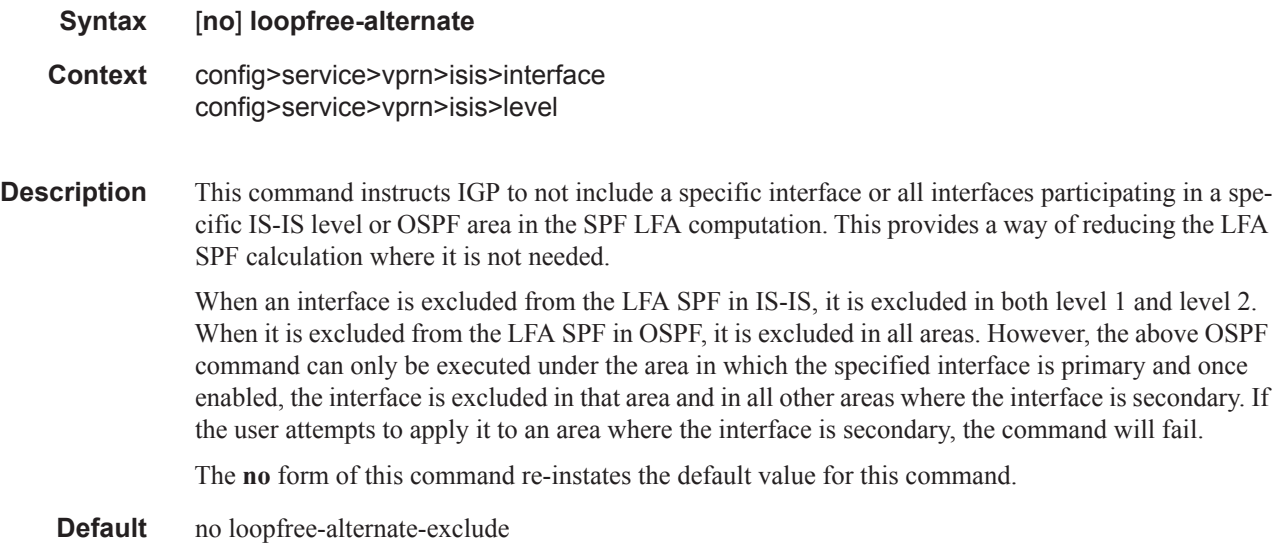

### lsp-pacing-interval

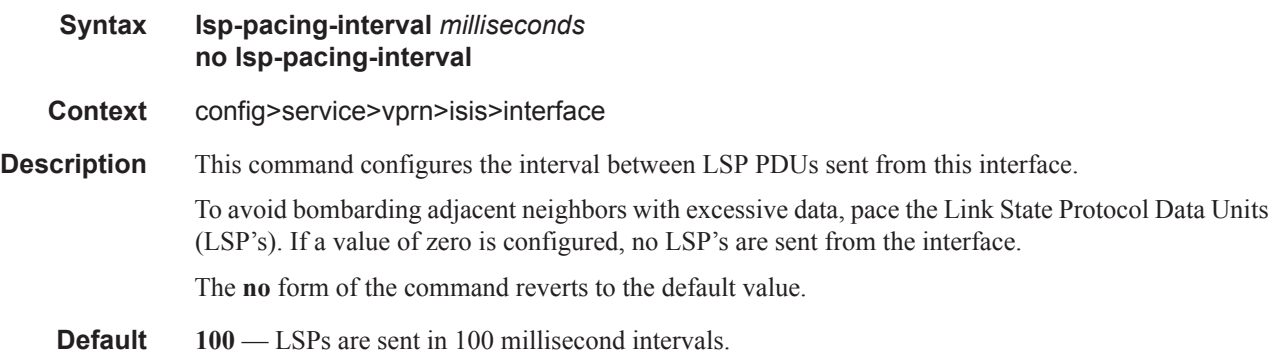

**Parameters** *milliseconds —* The interval in milliseconds that IS-IS LSP's can be sent from the interface expressed as a decimal integer.

**Values**  $0 - 65535$ 

### mesh-group

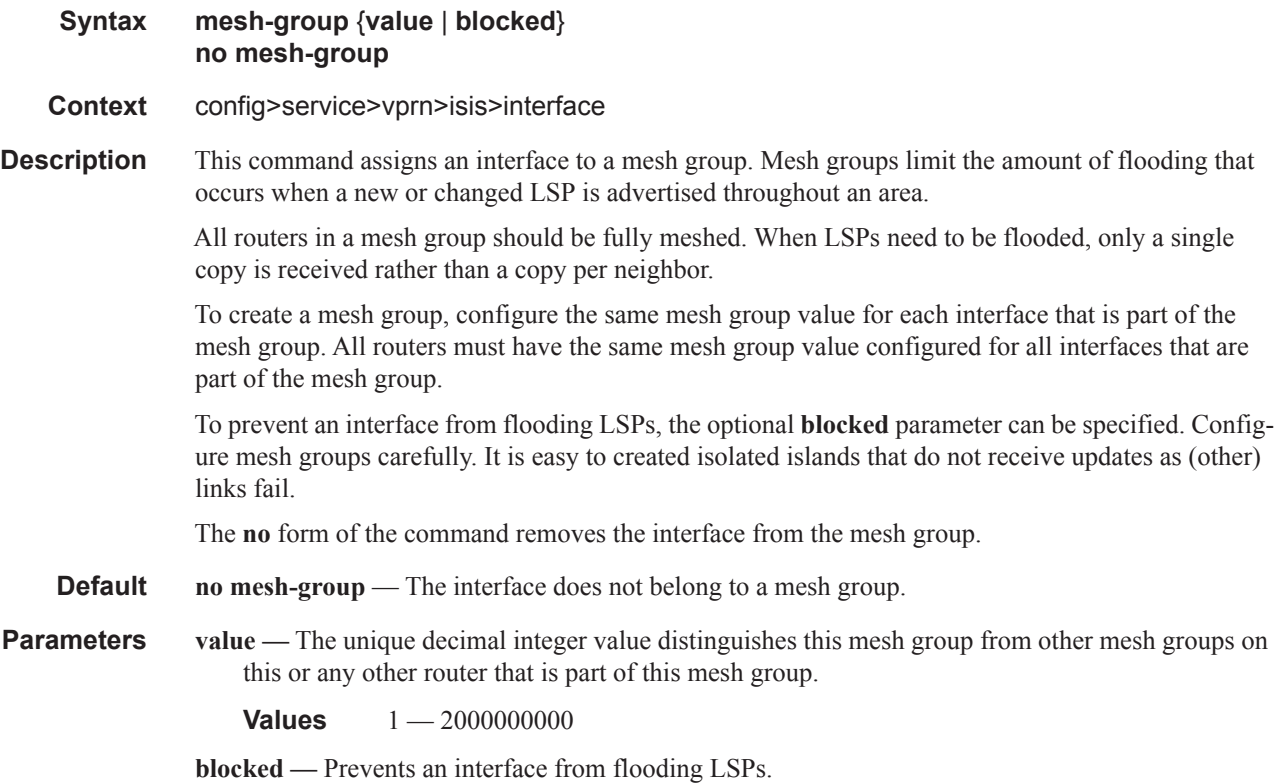

### retransmit-interval

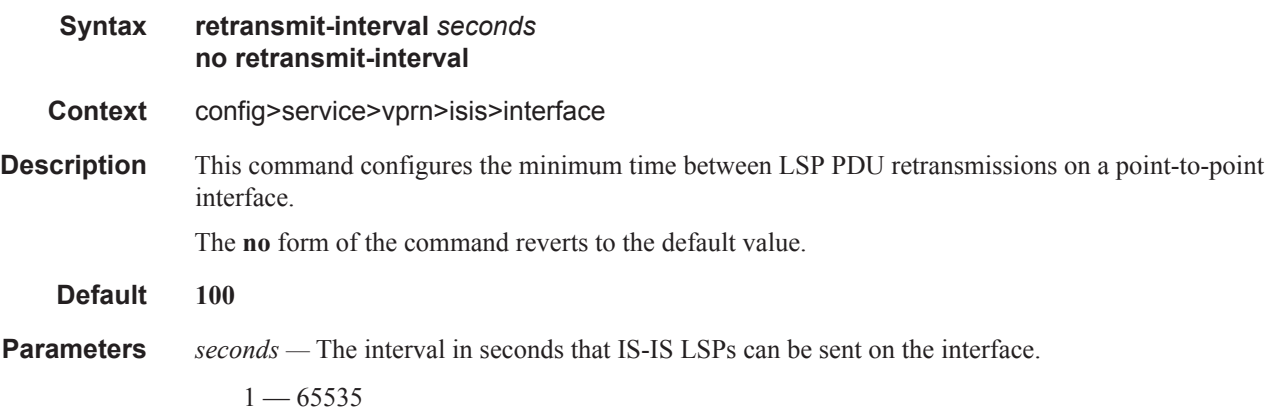

tag

 $\begin{array}{c} \rule{0pt}{2.5ex} \rule{0pt}{2.5ex} \rule{0$ 

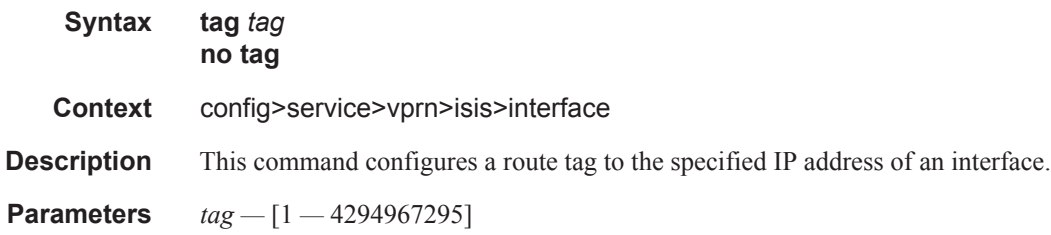

# ipv4-multicast-routing

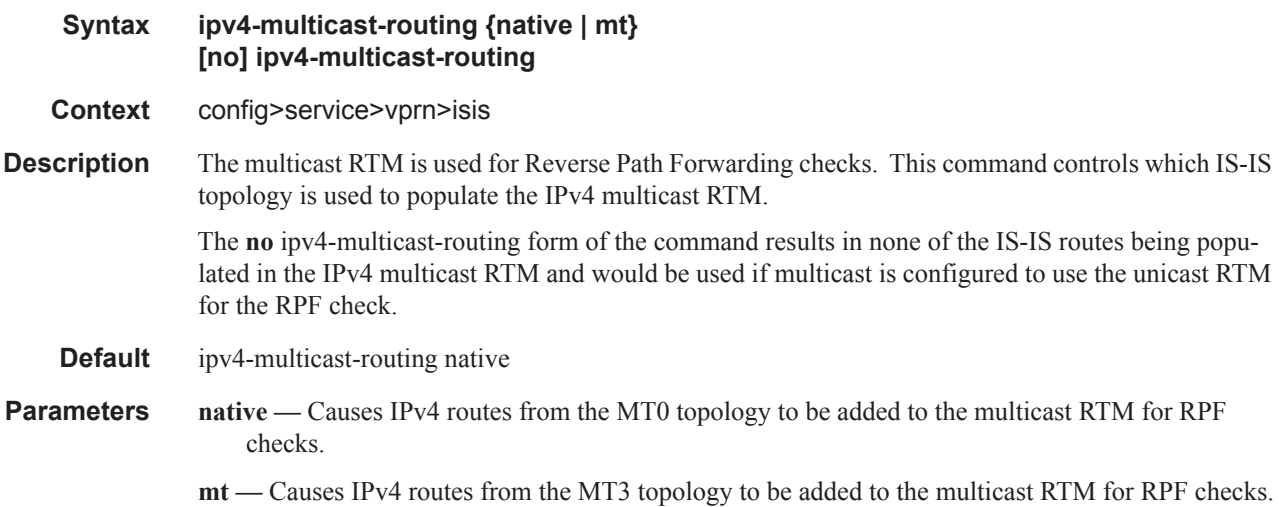

# ipv4-routing

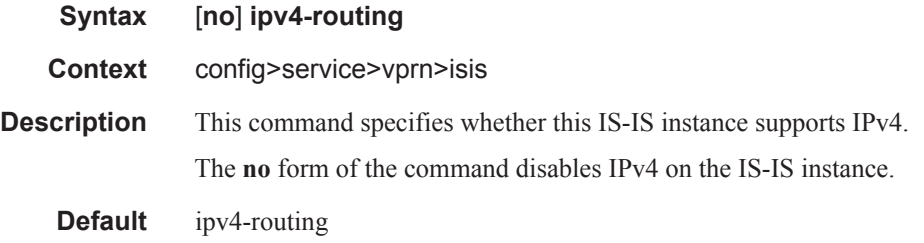

# ipv6-routing

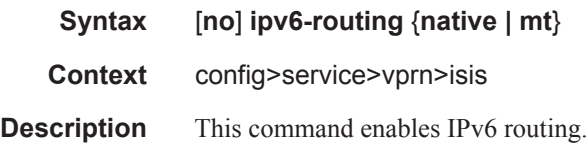

The **no** form of the command disables support for IS-IS IPv6 TLVs for IPv6 routing.

**Default** disabled

**Parameters native** — Enables IS-IS IPv6 TLVs for IPv6 routing and enables support for native IPv6 TLVs.

**mt —** Enables IS-IS multi-topology TLVs for IPv6 routing. When this parameter is specified, the support for native IPv6 TLVs is disabled.

### level

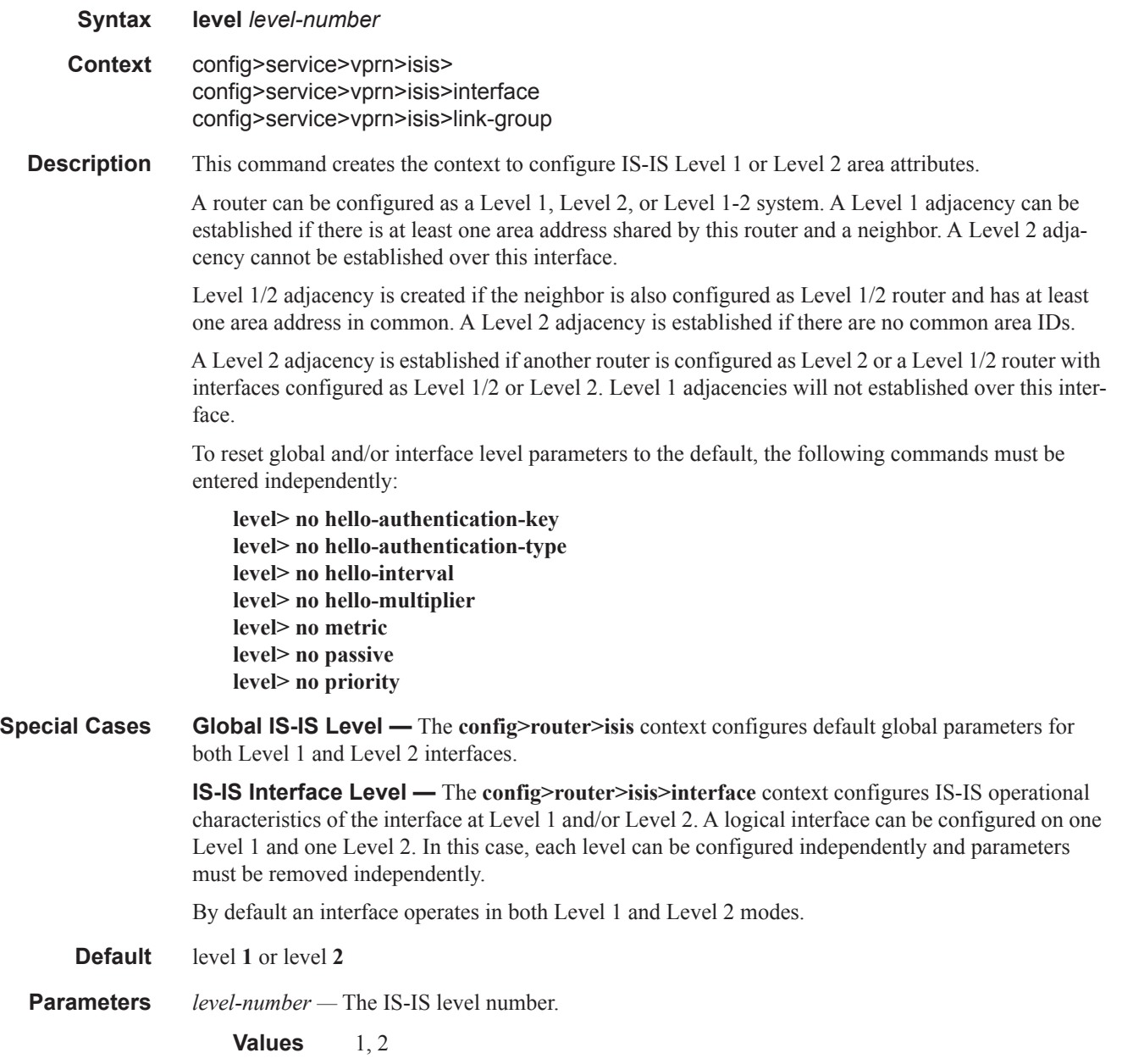

# default-ipv4-multicast-metric

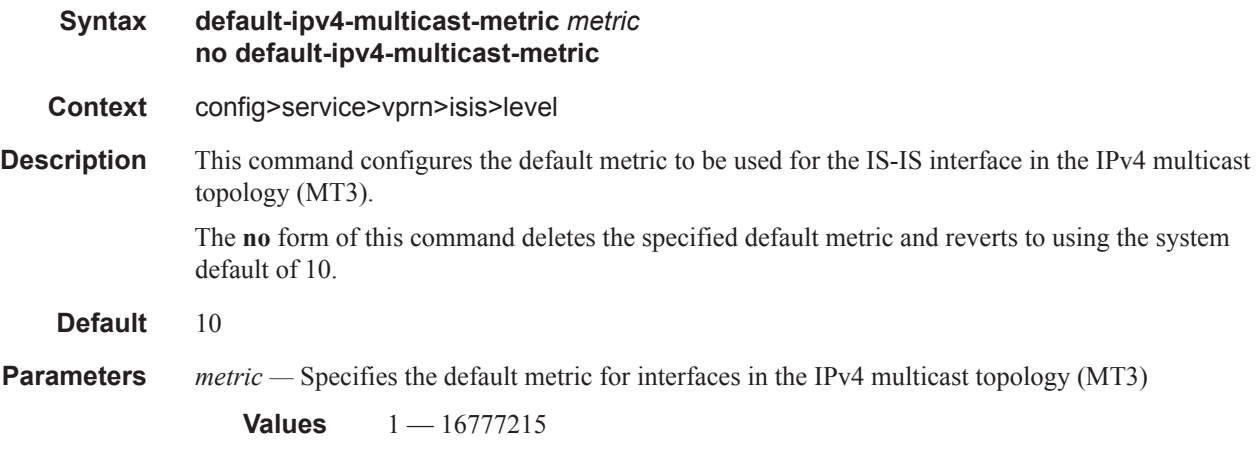

# default-ipv6-multicast-metric

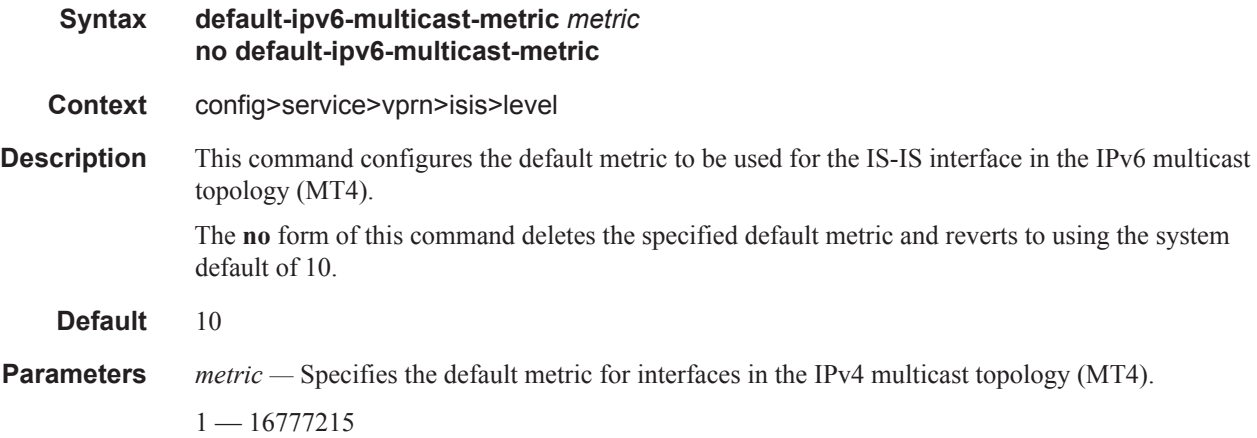

# default-ipv6-unicast-metric

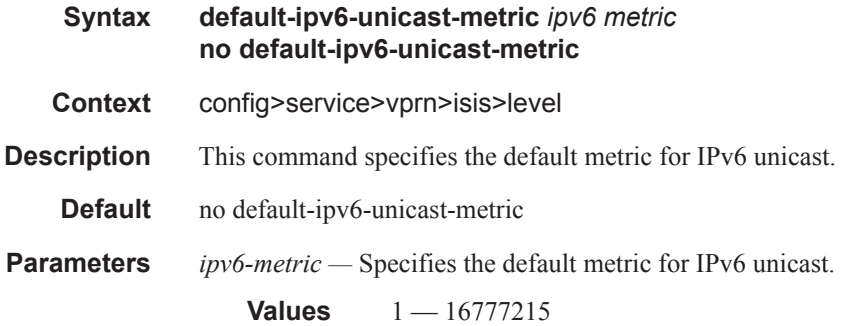

### default-metric

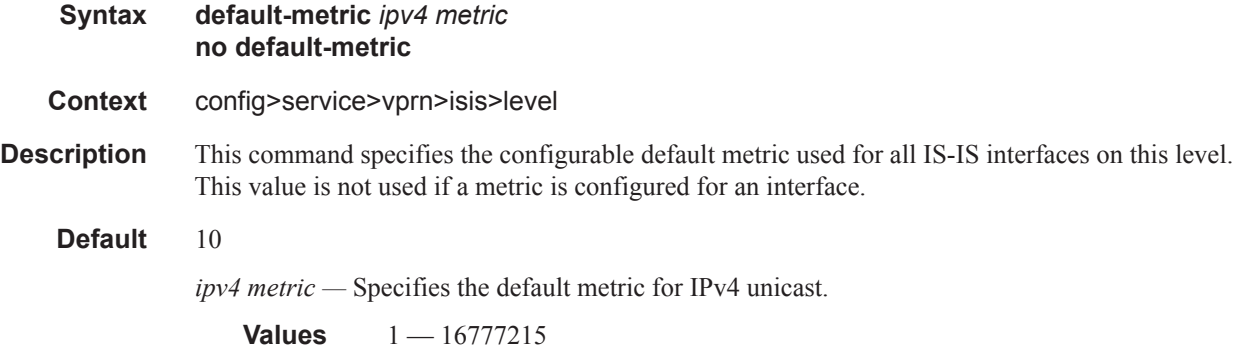

### external-preference

#### **Syntax external-preference** *preference* **no external-preference**

**Context** config>service>vprn>isis>level

**Description** This command configures the external route preference for the IS-IS level.

The **external-preference** command configures the preference level of either IS-IS level 1 or IS-IS level 2 external routes. By default, the preferences are as listed in the table below.

A route can be learned by the router by different protocols, in which case, the costs are not comparable. When this occurs, the preference decides the route to use.

Different protocols should not be configured with the same preference, if this occurs the tiebreaker is dependent on the default preference table. If multiple routes are learned with an identical preference using the same protocol, the lowest cost route is used. If multiple routes are learned with an identical preference using the same protocol and the costs (metrics) are equal, then the decision of the route to use is determined by the configuration of the **ecmp** in the **config>router** context.

**Default** Default preferences are listed in the following table:

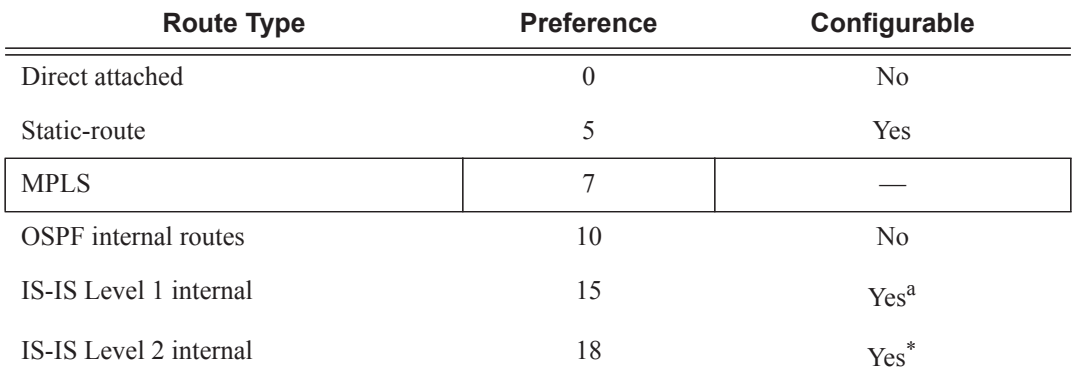

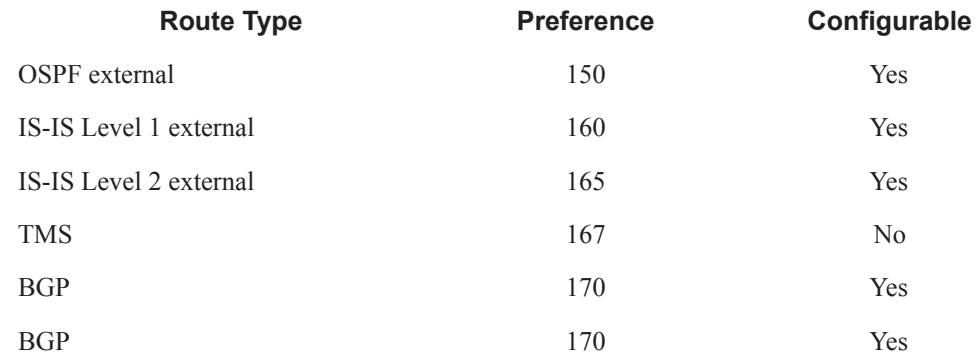

a. Internal preferences are changed using the **preference** command in the config>router>isis>level *level-number* context

**Parameters** *preference —* The preference for external routes at this level as expressed.

**Values**  $1 - 255$ 

### preference

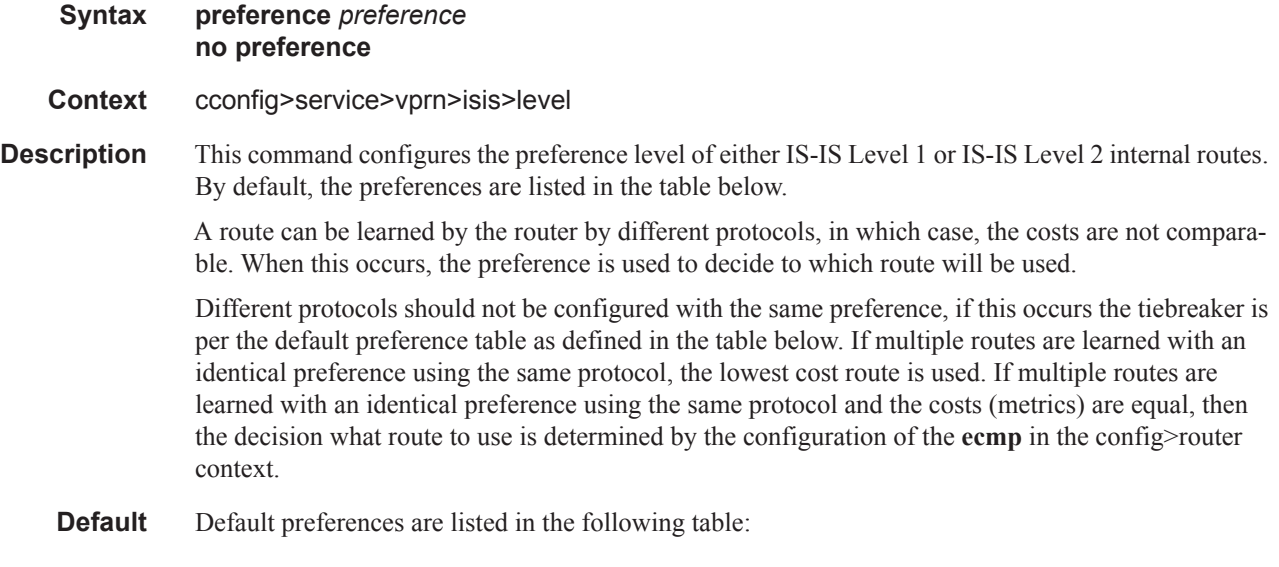

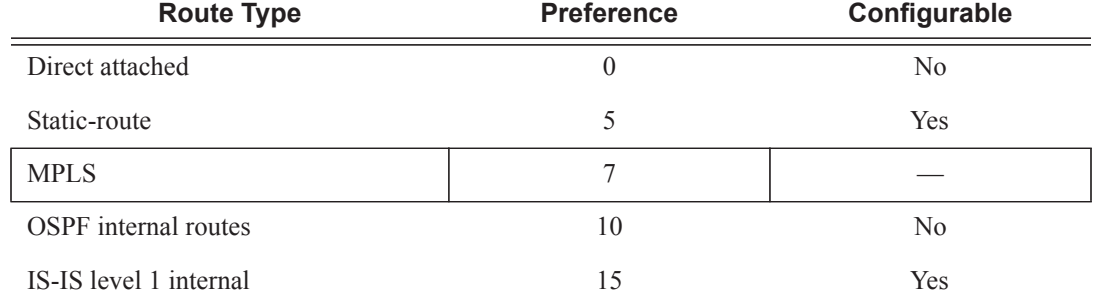

ı
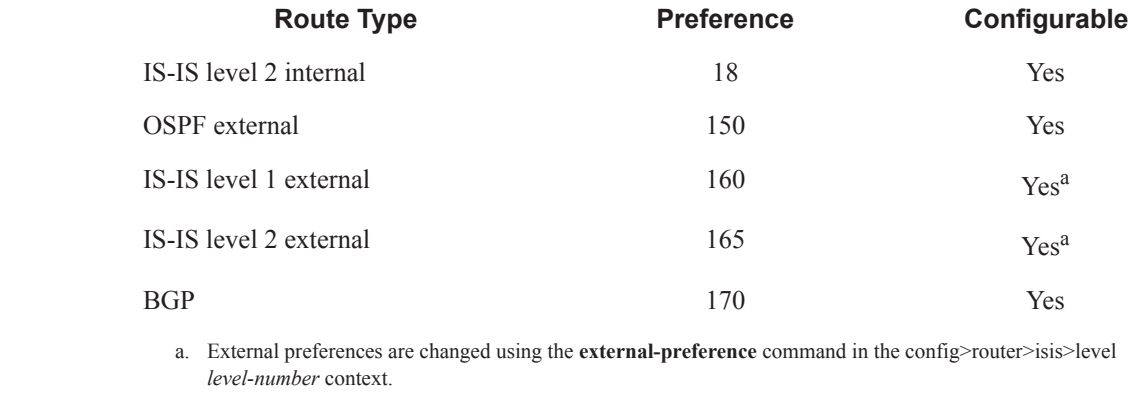

**Parameters** *preference* — The preference for external routes at this level expressed as a decimal integer.

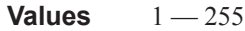

## wide-metrics-only

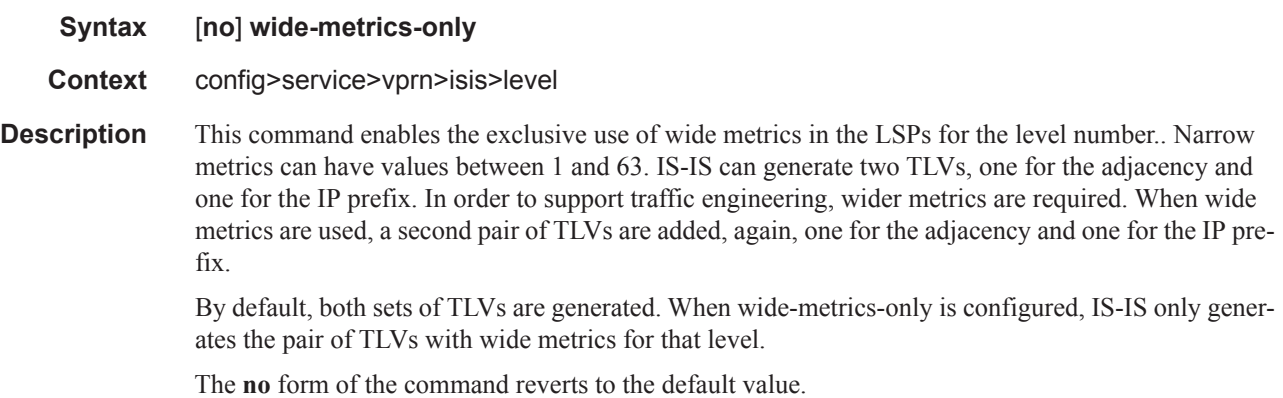

### level-capability

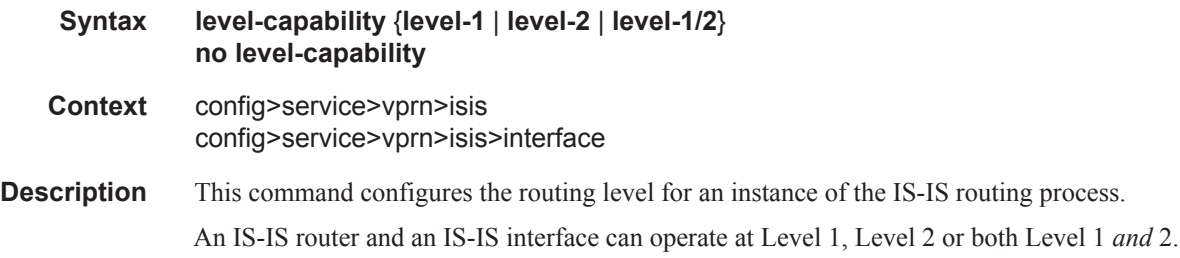

I

[Table 15](#page-397-0) displays configuration combinations and the potential adjacencies that can be formed.

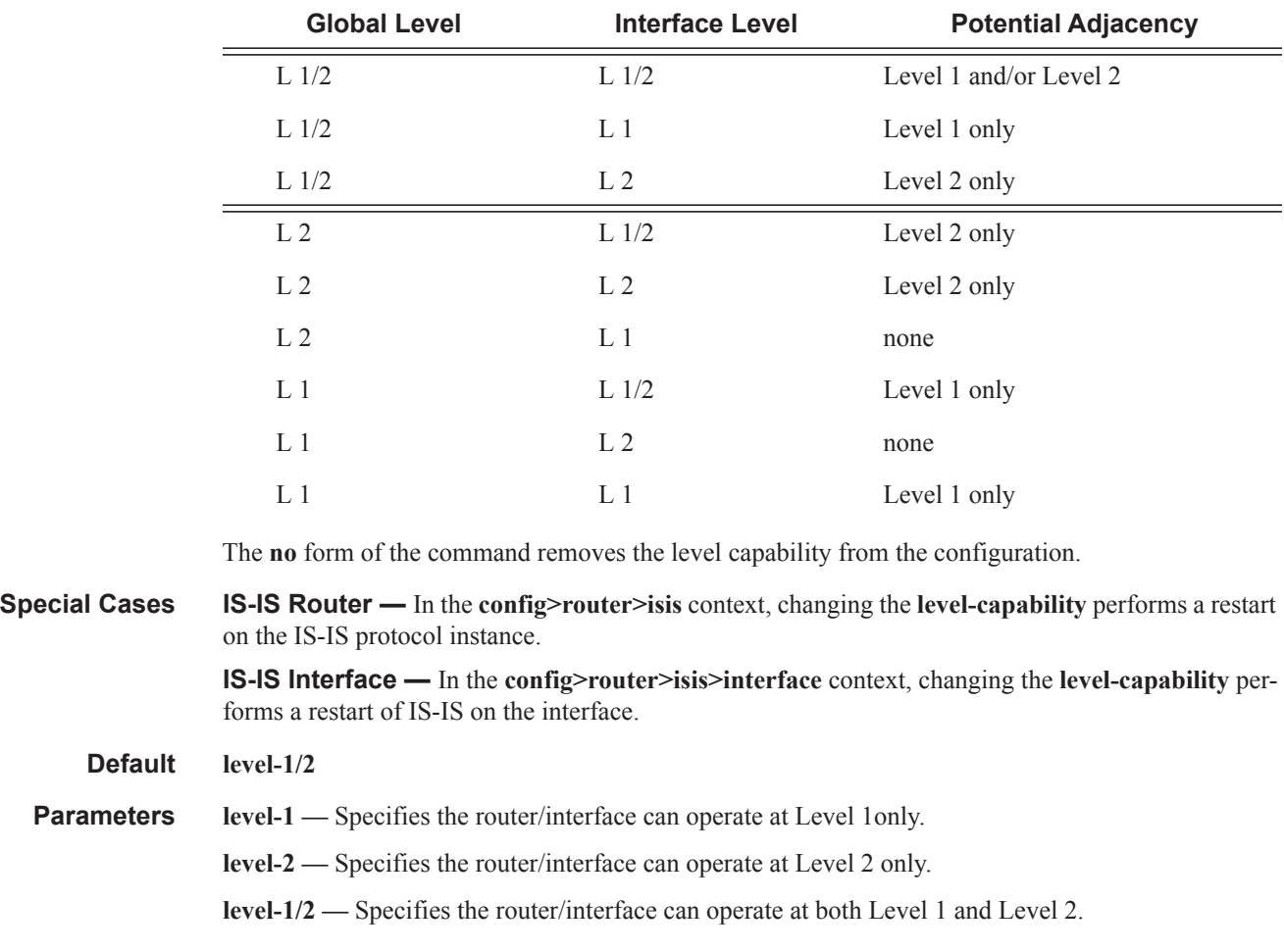

#### <span id="page-397-0"></span>**Table 15: Potential Adjacency Capabilities**

## link-group

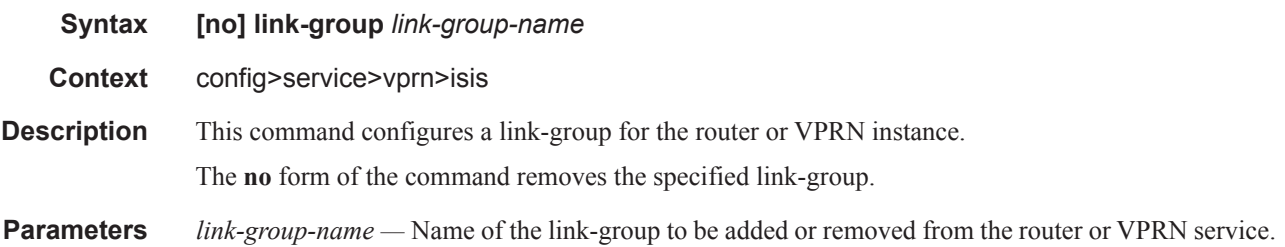

## description

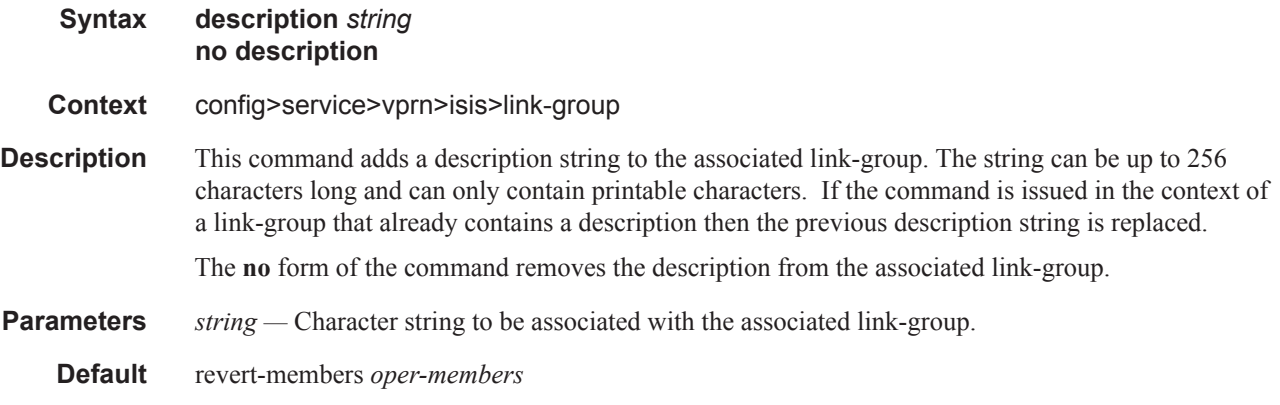

## ipv4-multicast-metric-offset

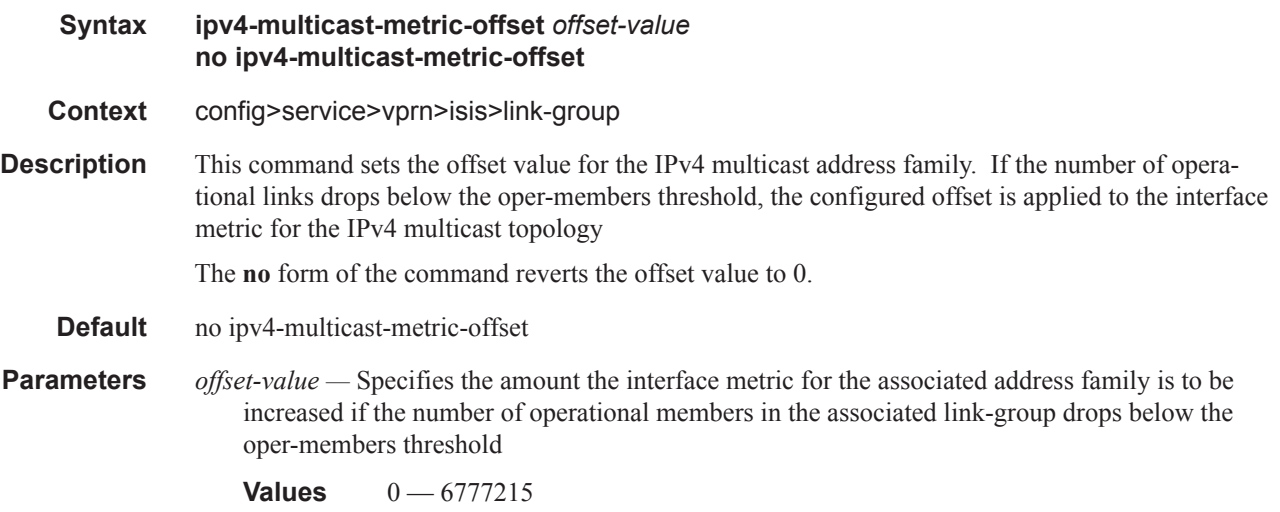

## ipv4-unicast-metric-offset

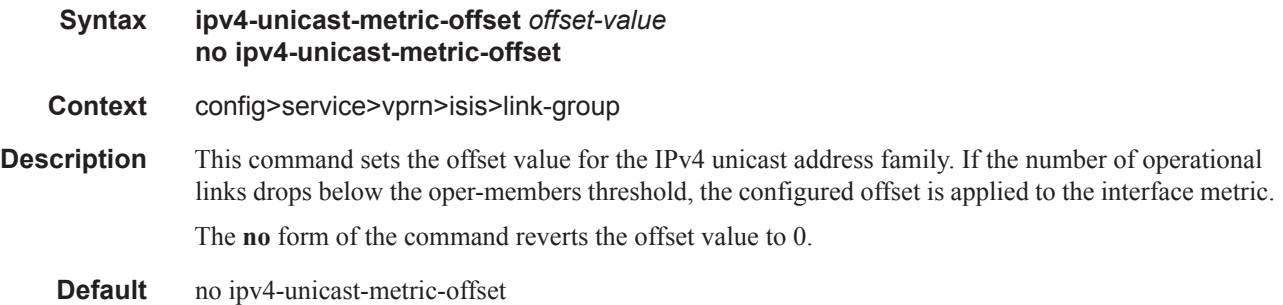

**Parameters** *offset-value* — Specifies the amount the interface metric for the associated address family is to be increased if the number of operational members in the associated link-group drops below the oper-members threshold.

## ipv6-unicast-metric-offset

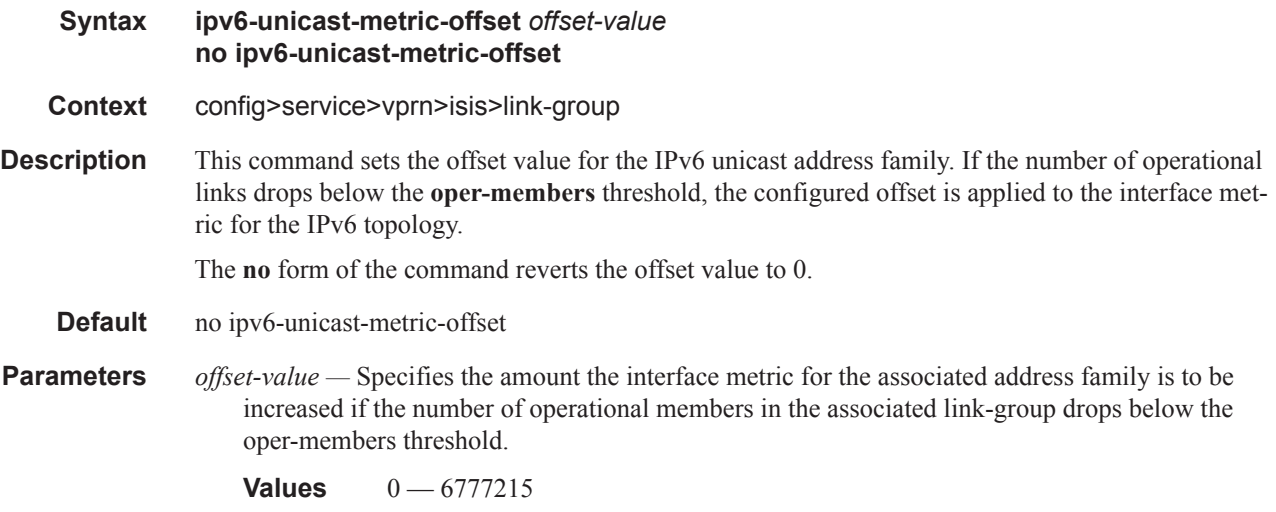

### member

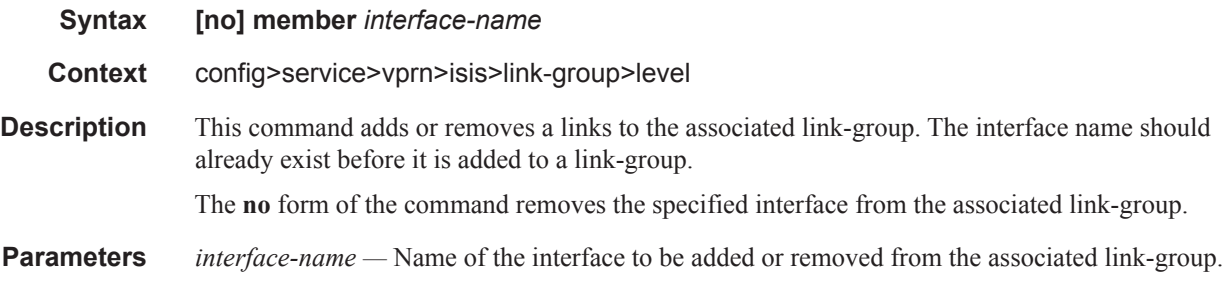

### oper-members

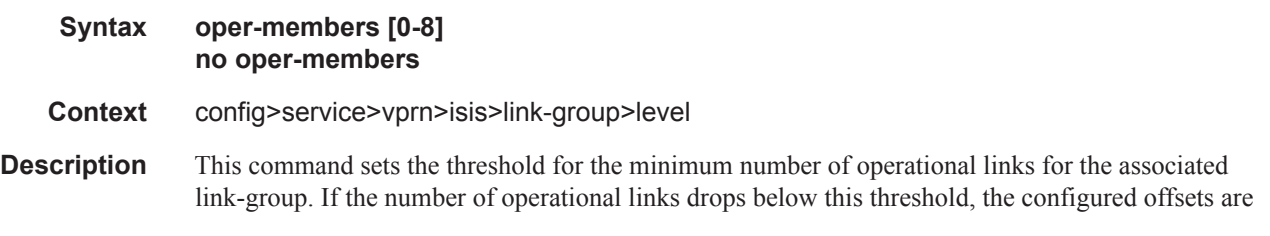

Τ

**Values**  $0 - 6777215$ 

applied. For example, oper-members=3. The metric of the member interfaces is increased when the number of interfaces is lower than 3.

The **no** form of the command reverts the oper-members limit to 1.

**Default** oper-members 0

#### revert-members

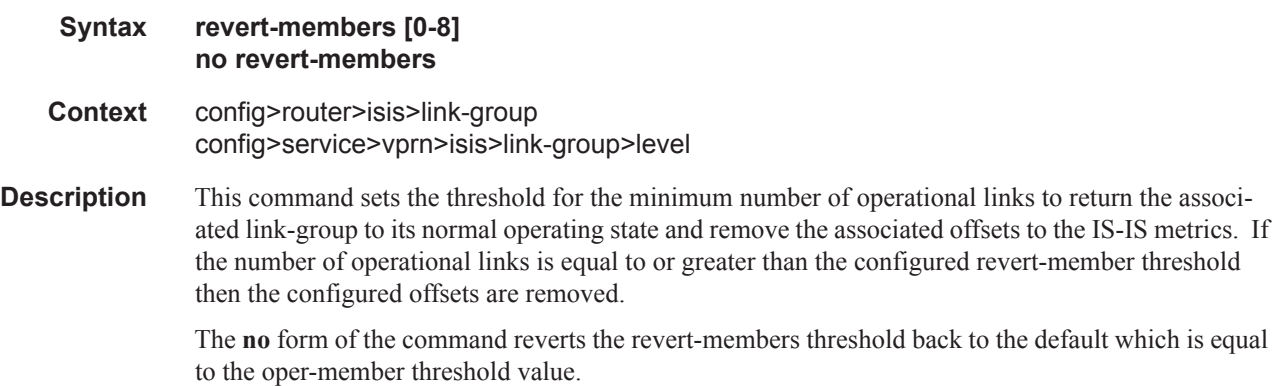

#### loopfree-alternate

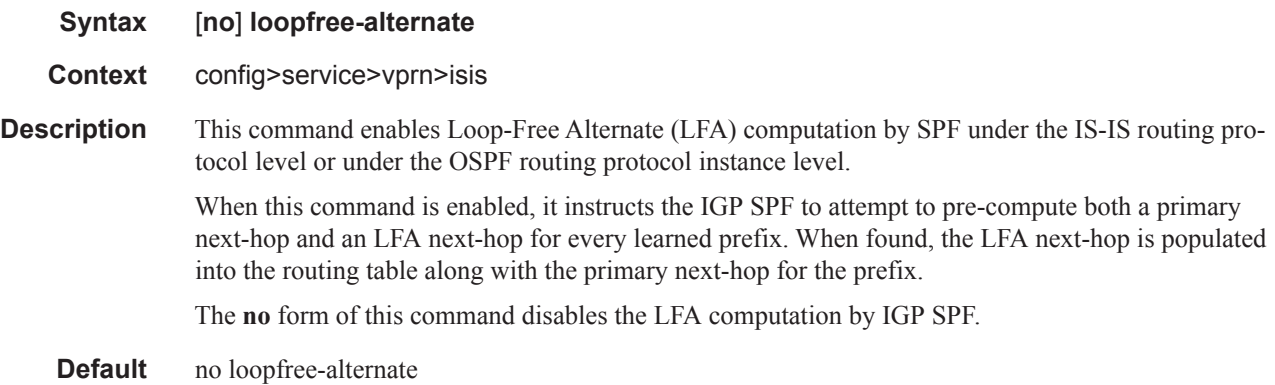

#### loopfree-alternate-exclude

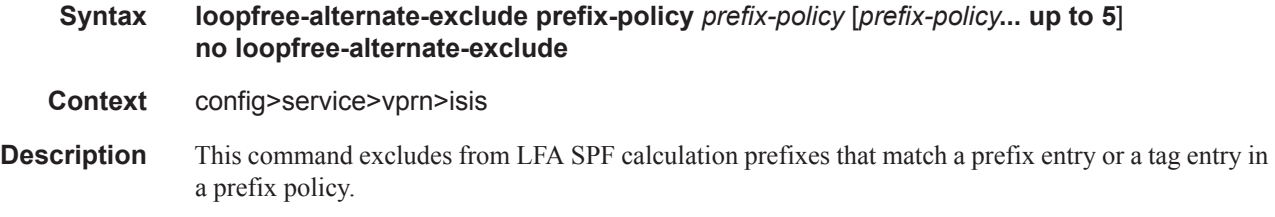

The implementation already allows the user to exclude an interface in IS-IS or OSPF, an OSPF area, or an IS-IS level from the LFA SPF.

If a prefix is excluded from LFA, then it will not be included in LFA calculation regardless of its priority. The prefix tag will, however, be used in the main SPF. Note that prefix tags are defined for the IS-IS protocol but not for the OSPF protocol.

The default action of the **loopfree-alternate-exclude** command, when not explicitly specified by the user in the prefix policy, is a "reject". Thus, regardless if the user did or did not explicitly add the statement "default-action reject" to the prefix policy, a prefix that did not match any entry in the policy will be accepted into LFA SPF.

The **no** form deletes the exclude prefix policy.

**Parameters prefix-policy** *prefix-policy* — Specifies the name of the prefix policy, up to 32 characters. The specified name must have been already defined.

#### lsp-lifetime

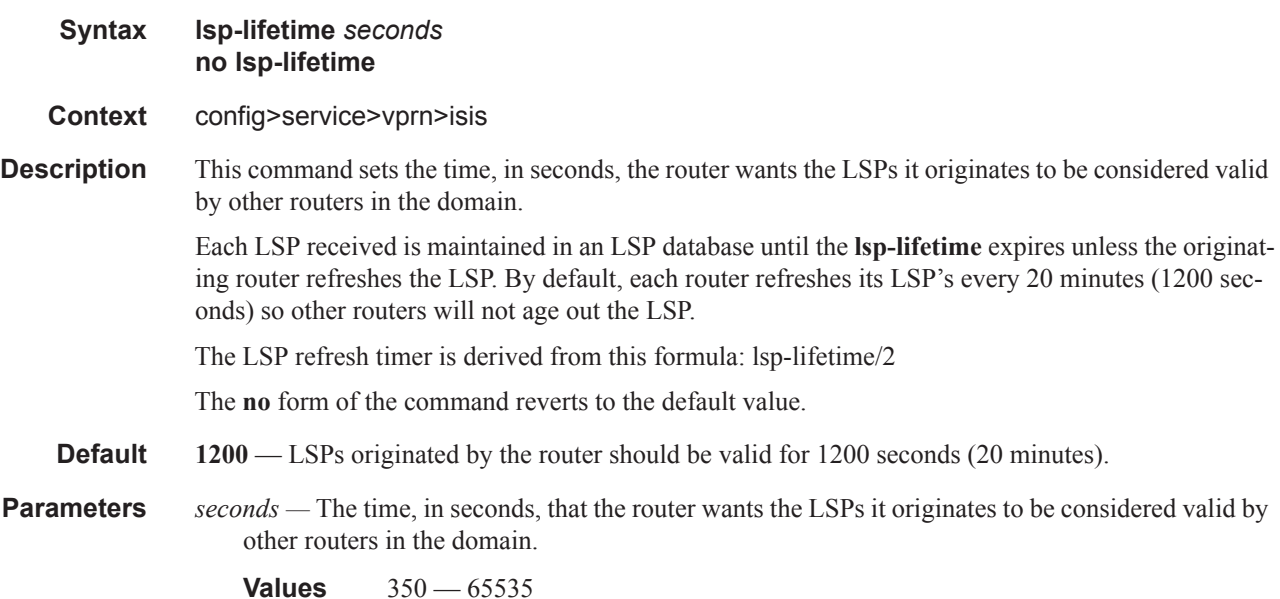

#### lsp-mtu-size

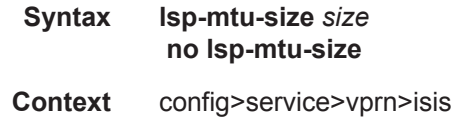

**Description** This command configures the LSP MTU size. If the *size* value is changed from the default using CLI or SNMP, then ISIS must be restarted in order for the change to take effect. This can be done by performing a **shutdown** command and then a **no shutdown** command in the **config>router>isis** context. Note: Using the **exec** command to execute a configuration file to change the LSP MTU-size from its default value will automatically bounce IS-IS for the change to take effect.

The **no** form of the command reverts to the default value.

**Default** 1492 **Parameters** *size —* Specifies the LSP MTU size.

**Values**  $490 - 9190$ 

### lsp-refresh-interval

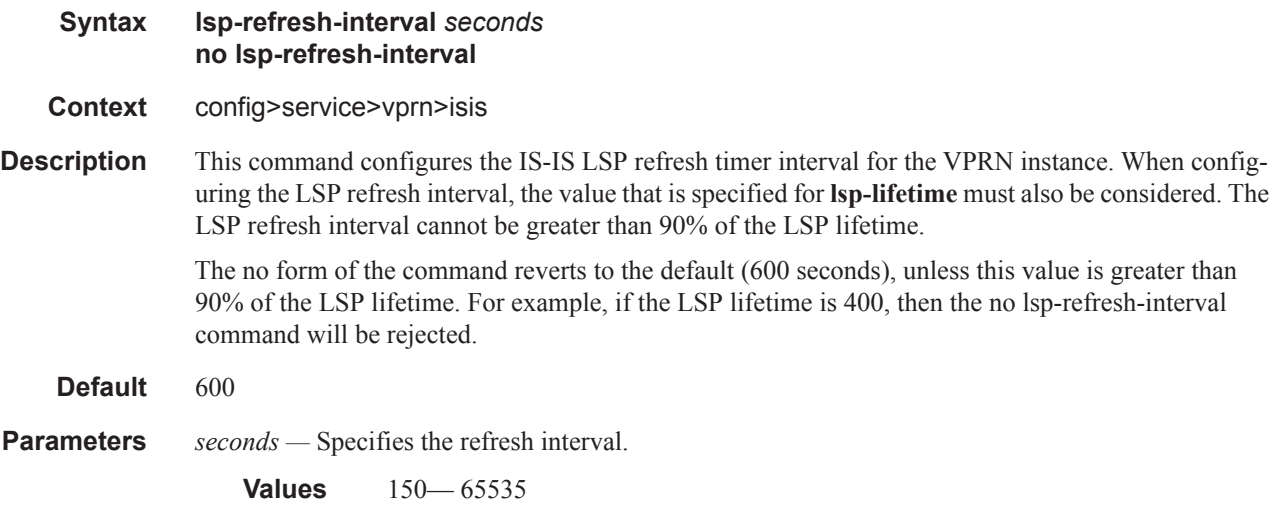

### lsp-wait

ı

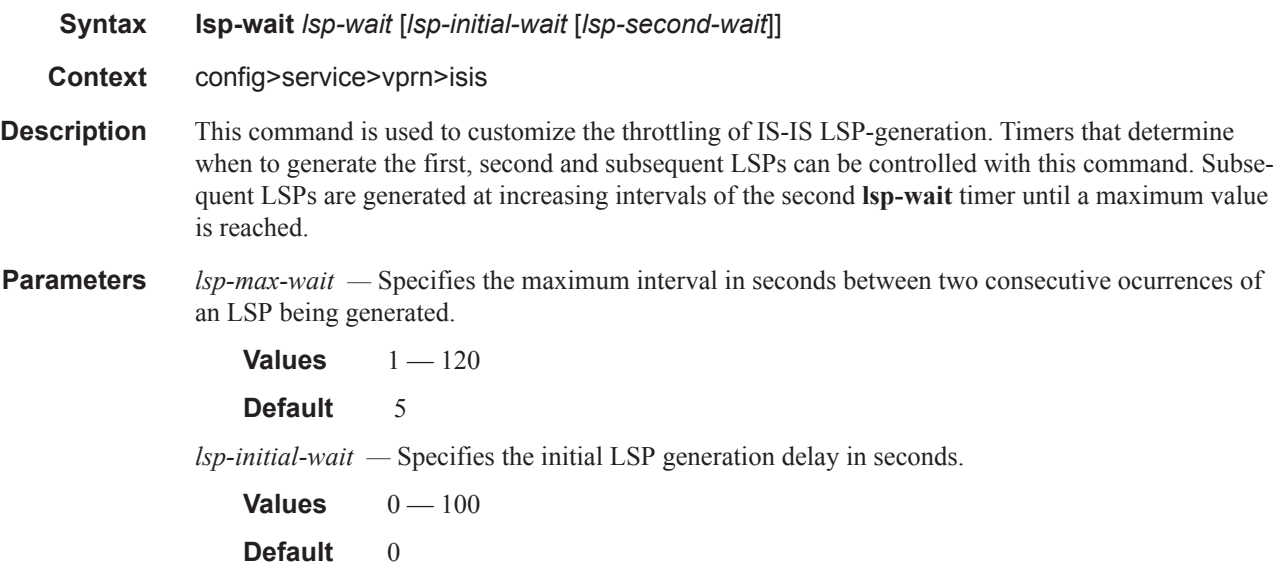

*lsp-second-wait —* Specifies the hold time in seconds between the first and second LSP generation.

```
Values 1 - 100Default 1
```
### multi-topology

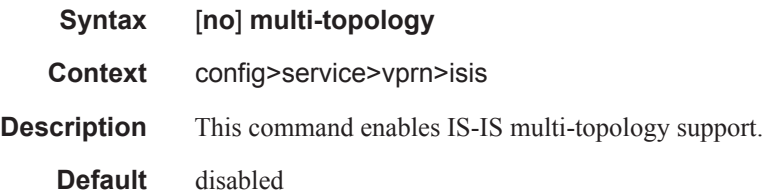

### ipv4-multicast

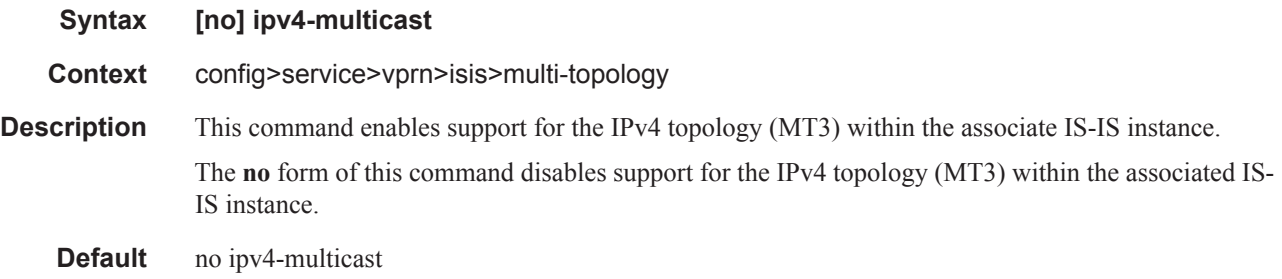

### ipv6-unicast

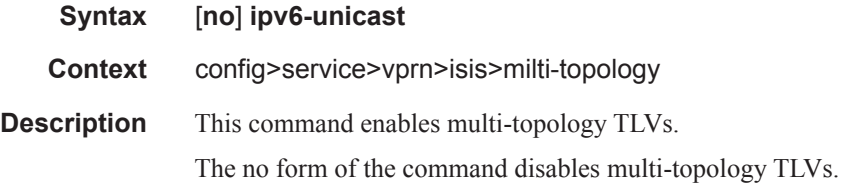

### multicast-import

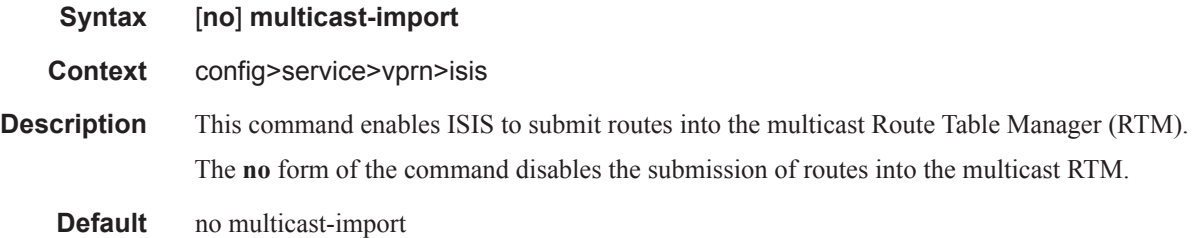

Τ

#### overload

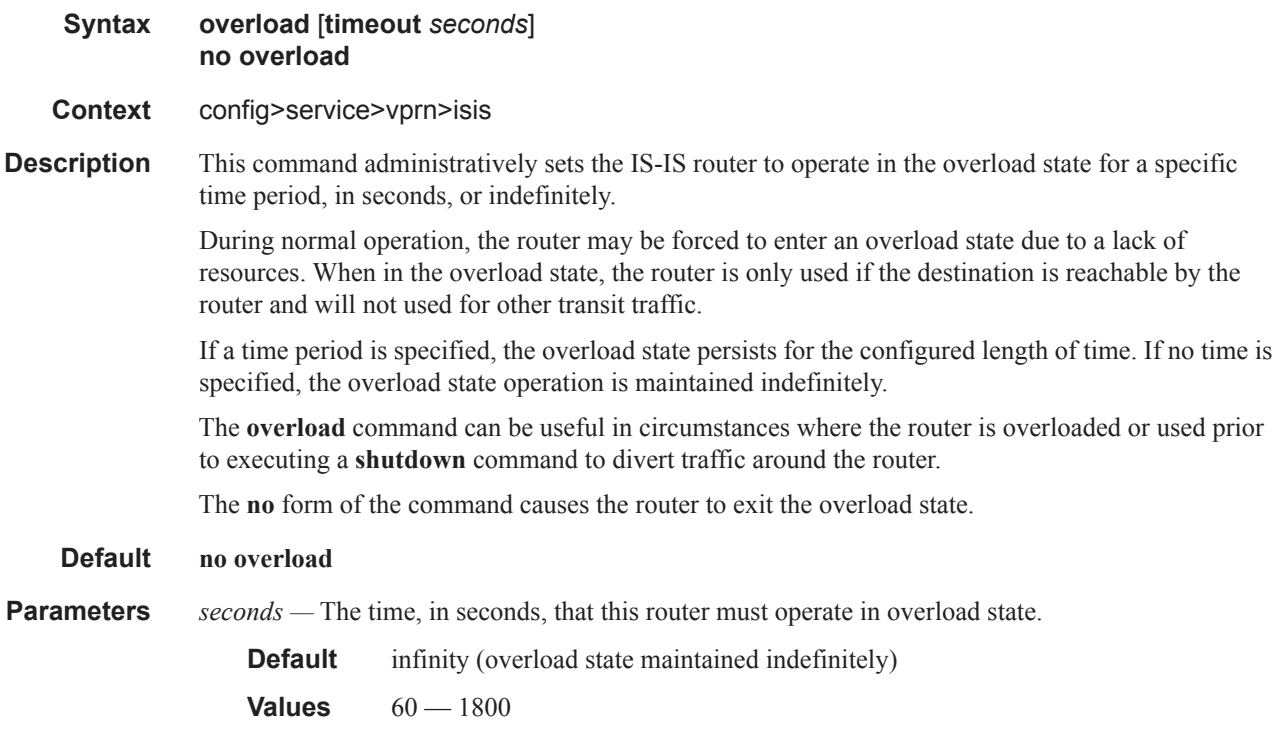

#### overload-on-boot

I

**no overload-on-boot Context** config>service>vprn>isis **Description** When the router is in an overload state, the router is used only if there is no other router to reach the destination. This command configures the IGP upon bootup in the overload state until one of the following events occur:

1. The timeout timer expires.

**Syntax overload-on-boot** [**timeout** *seconds*]

2. A manual override of the current overload state is entered with the **config>router>isis>no overload** command.

The **no overload** command does not affect the **overload-on-boot** function.

If no timeout is specified, IS-IS will go into overload indefinitely after a reboot. After the reboot, the IS-IS status will display a permanent overload state:

L1 LSDB Overload : Manual on boot (Indefinitely in overload)

L2 LSDB Overload : Manual on boot (Indefinitely in overload)

This state can be cleared with the **config>router>isis>no overload** command.

#### ISIS Commands

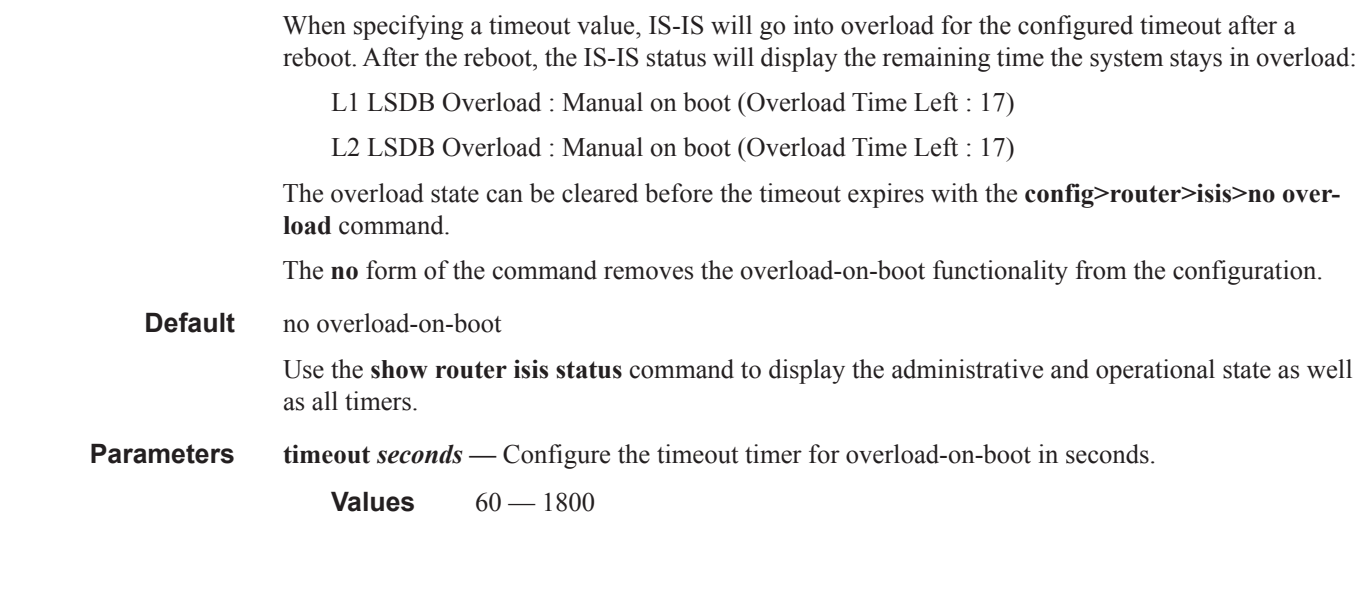

## poi-tlv-enable

 $\mathbf{I}$ 

 $\mathsf I$ 

Ι

 $\mathbf{I}$ 

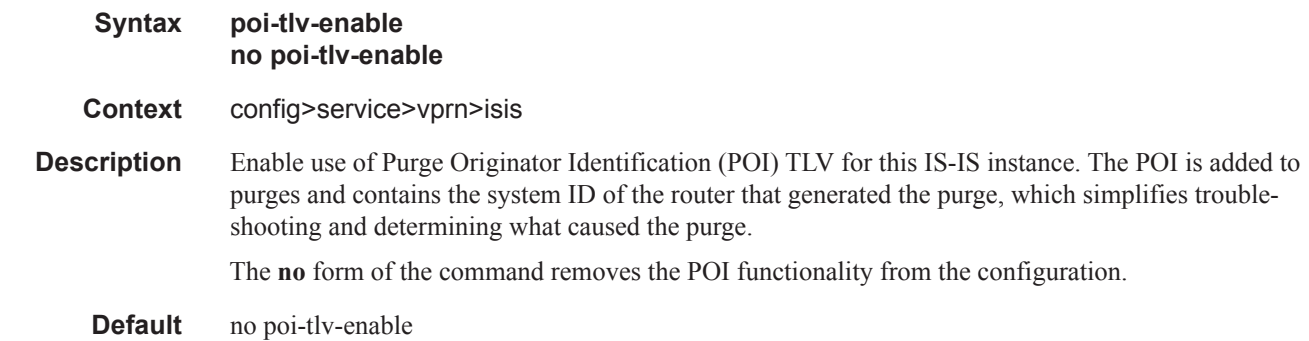

## psnp-authentication

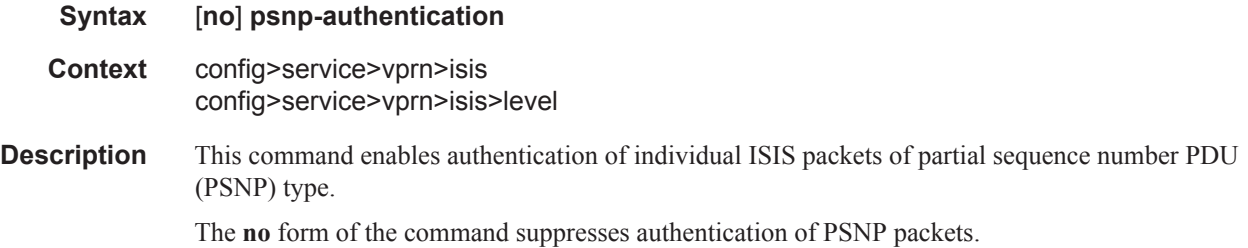

 $\mathbf{I}$ 

### reference-bandwidth

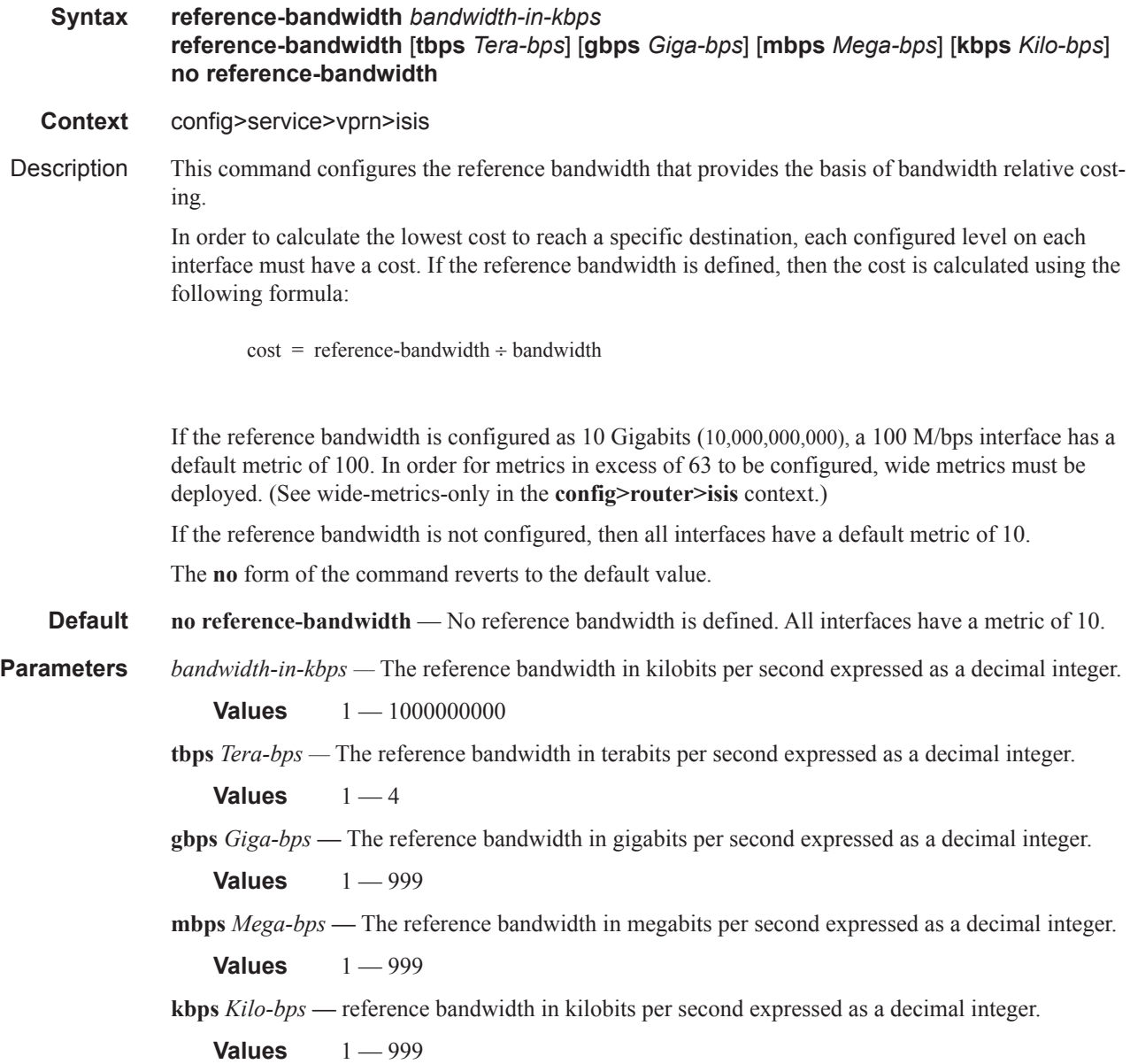

#### ISIS Commands

I

Ι

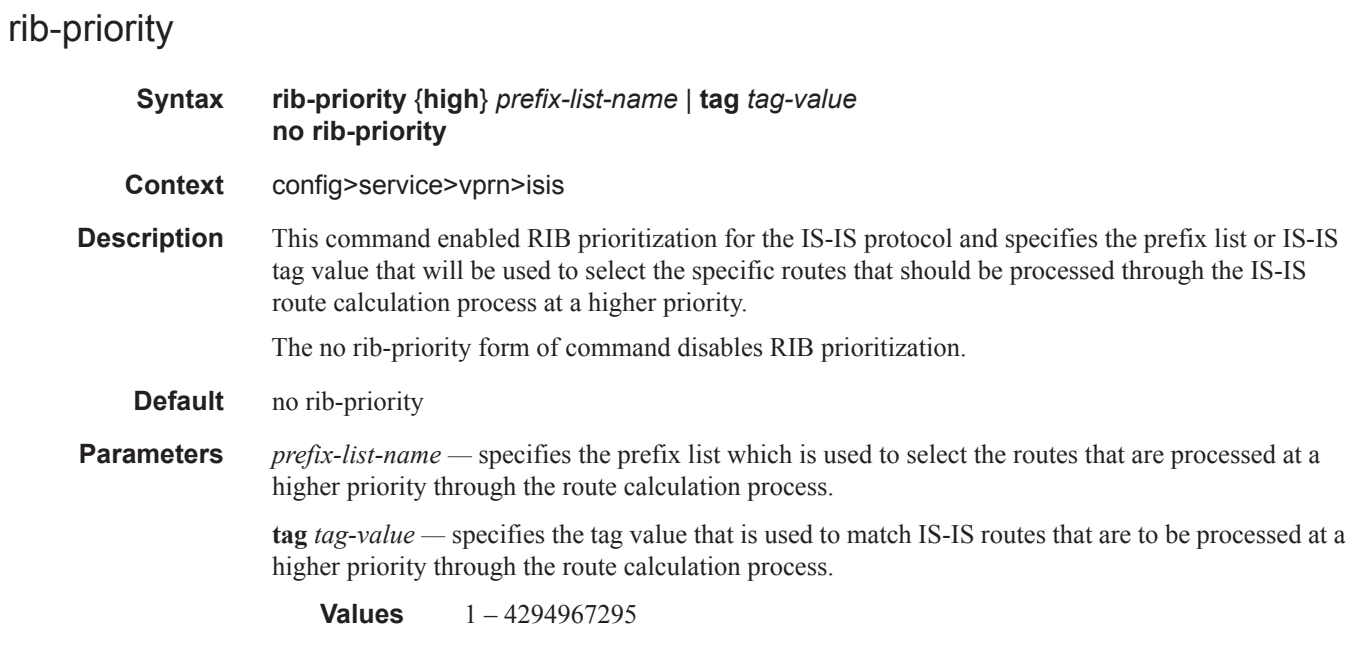

### router-id

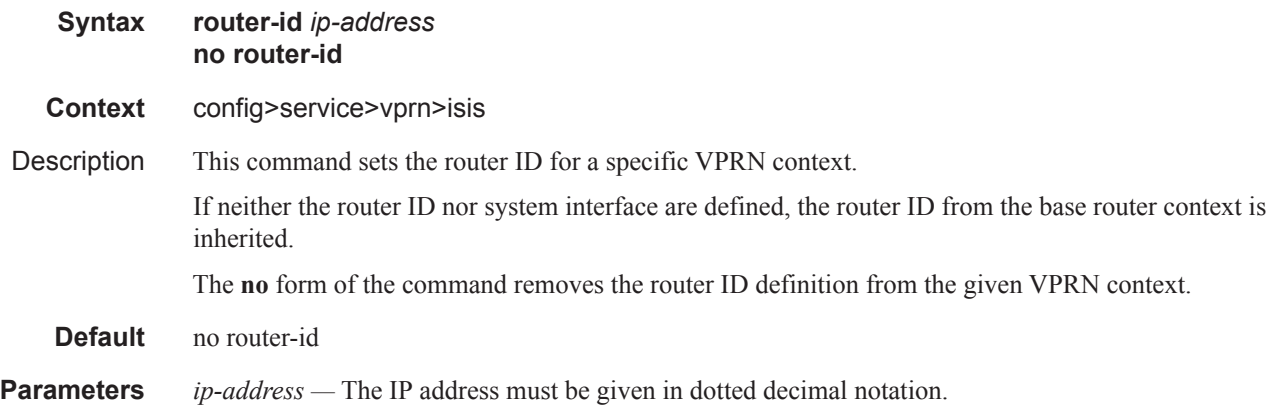

### rsvp-shortcut

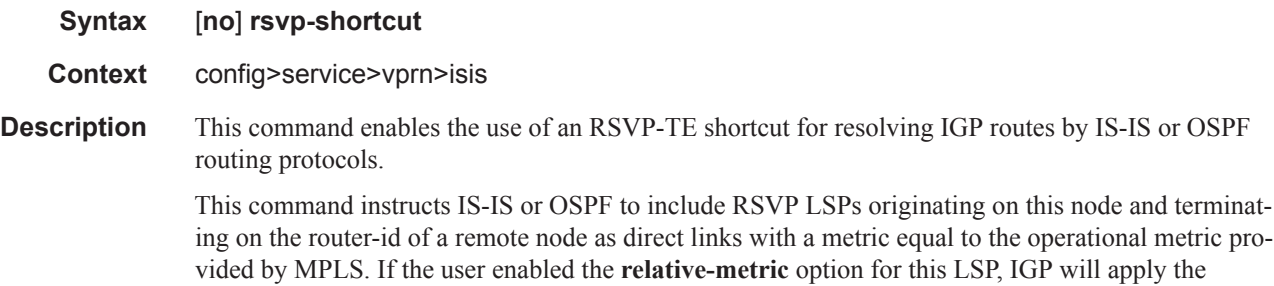

shortest IGP cost between the endpoints of the LSP plus the value of the offset, instead of the LSP operational metric, when computing the cost of a prefix which is resolved to the LSP.

When a prefix is resolved to a tunnel next-hop, the packet is sent labeled with the label stack corresponding to the NHLFE of the RSVP LSP. Any network event causing an RSVP LSP to go down will trigger a full SPF computation which may result in installing a new route over another RSVP LSP shortcut as tunnel next-hop or over a regular IP next-hop.

When rsvp-shortcut is enabled at the IGP instance level, all RSVP LSPs originating on this node are eligible by default as long as the destination address of the LSP, as configured in **configure>router>mpls>lsp>to**, corresponds to a router-id of a remote node. RSVP LSPs with a destination corresponding to an interface address or any other loopback interface address of a remote node are automatically not considered by IS-IS or OSPF. The user can, however, exclude a specific RSVP LSP from being used as a shortcut for resolving IGP routes by entering the **config>router>mpls>lsp>no igp-shortcut** command.

The SPF in OSPF or IS-IS will only use RSVP LSPs as forwarding adjacencies, IGP shortcuts, or as endpoints for LDP-over-RSVP. These applications of RSVP LSPs are mutually exclusive at the IGP instance level. If the user enabled two or more options in the same IGP instance, then forwarding adjacency takes precedence over the shortcut application, which takes precedence over the LDP-over-RSVP application.

When ECMP is enabled on the system and multiple equal-cost paths exist for a prefix, the following selection criteria are used to pick up the set of next-hops to program in the data path:

- for a destination = tunnel-endpoint (including external prefixes with tunnel-endpoint as the nexthop):
	- ® select tunnel with lowest tunnel-index (ip next-hop is never used in this case)
- for a destination != tunnel-endpoint:
	- ® exclude LSPs with metric higher than underlying IGP cost between the endpoint of the LSP
	- ® prefer tunnel next-hop over ip next-hop
	- ® within tunnel next-hops:
		- i. select lowest endpoint to destination cost
		- ii. if same endpoint to destination cost, select lowest endpoint node router-id
		- iii. if same router-id, select lowest tunnel-index
	- ® within ip next-hops:
		- i. select lowest downstream router-id
		- ii. if same downstream router-id, select lowest interface-index
- Note though no ECMP is performed across both the IP and tunnel next-hops the tunnel endpoint lies in one of the shortest IGP paths for that prefix. In that case, the tunnel next-hop is always selected as long as the prefix cost using the tunnel is equal or lower than the IGP cost.

The ingress IOM will spray the packets for this prefix over the set of tunnel next-hops and IP nexthops based on the hashing routine currently supported for IPv4 packets.

This feature provides IGP with the capability to populate the multicast RTM with the prefix IP nexthop when both the **rsvp-shortcut** and the **multicast-import** options are enabled in IGP. The unicast RTM can still make use of the tunnel next-hop for the same prefix. This change is made possible with the enhancement by which SPF keeps track of both the direct first hop and the tunneled first hop of a node which is added to the Dijkstra tree.

The resolution and forwarding of IPv6 prefixes to IPv4 IGP shortcuts is not supported.

The **no** form of this command disables the resolution of IGP routes using RSVP shortcuts.

#### **Default no rsvp-shortcut**

**Values**

### spf-wait

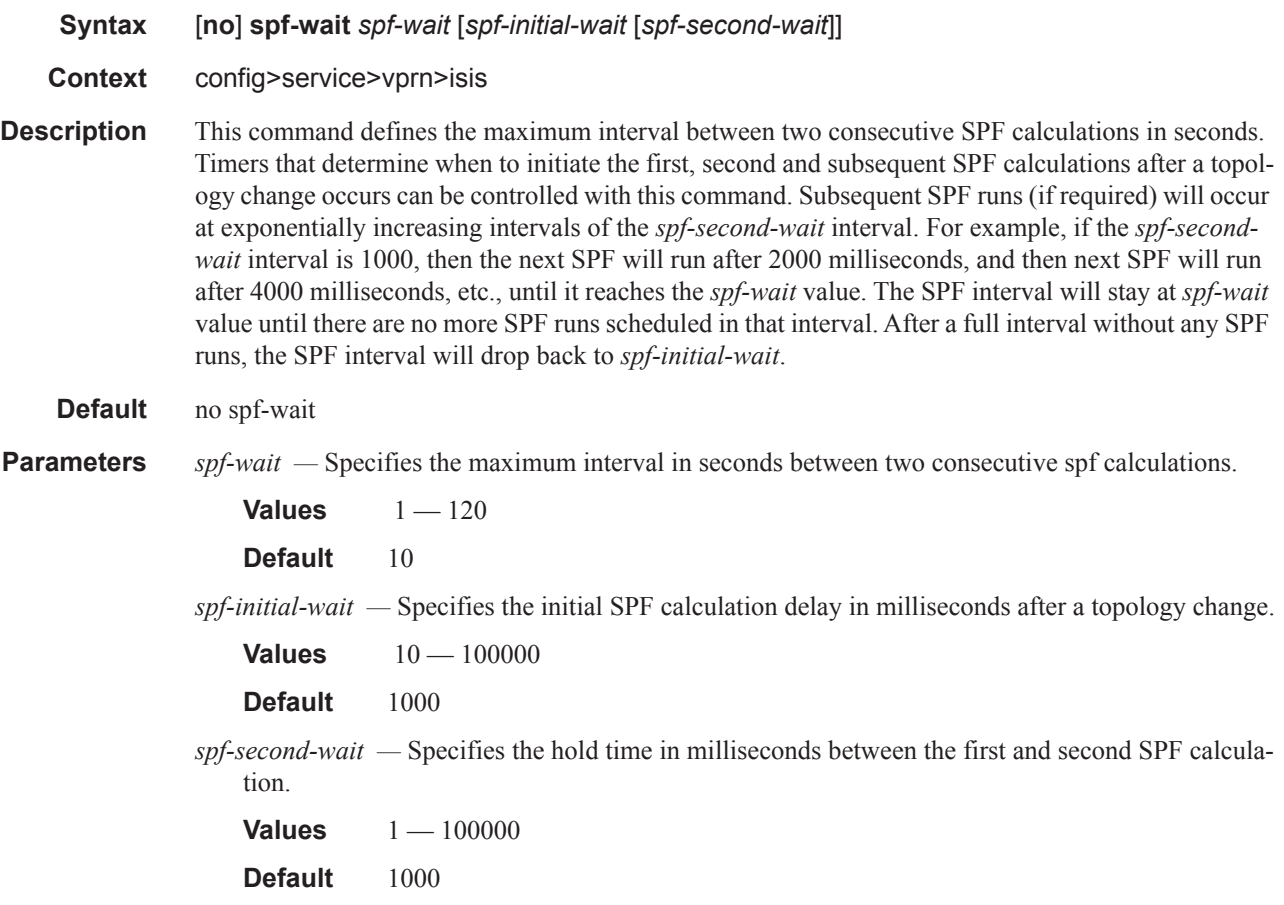

### strict-adjacency-check

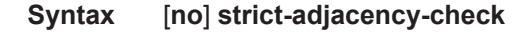

- **Context** config>service>vprn>isis
- **Description** This command enables strict checking of address families (IPv4 and IPv6) for IS-IS adjacencies. When enabled, adjacencies will not come up unless both routers have exactly the same address families configured. If there is an existing adjacency with unmatched address families, it will be torn down. This command is used to prevent black-holing traffic when IPv4 and IPv6 topologies are dif-

ferent. When disabled (no strict-adjacency-check) a BFD session failure for either IPv4 or Ipv6 will cause the routes for the other address family to be removed as well.

When disabled (**no strict-adjacency-check**), both routers only need to have one common address family to establish the adjacency.

**Default** no strict-adjacency-check

#### summary-address

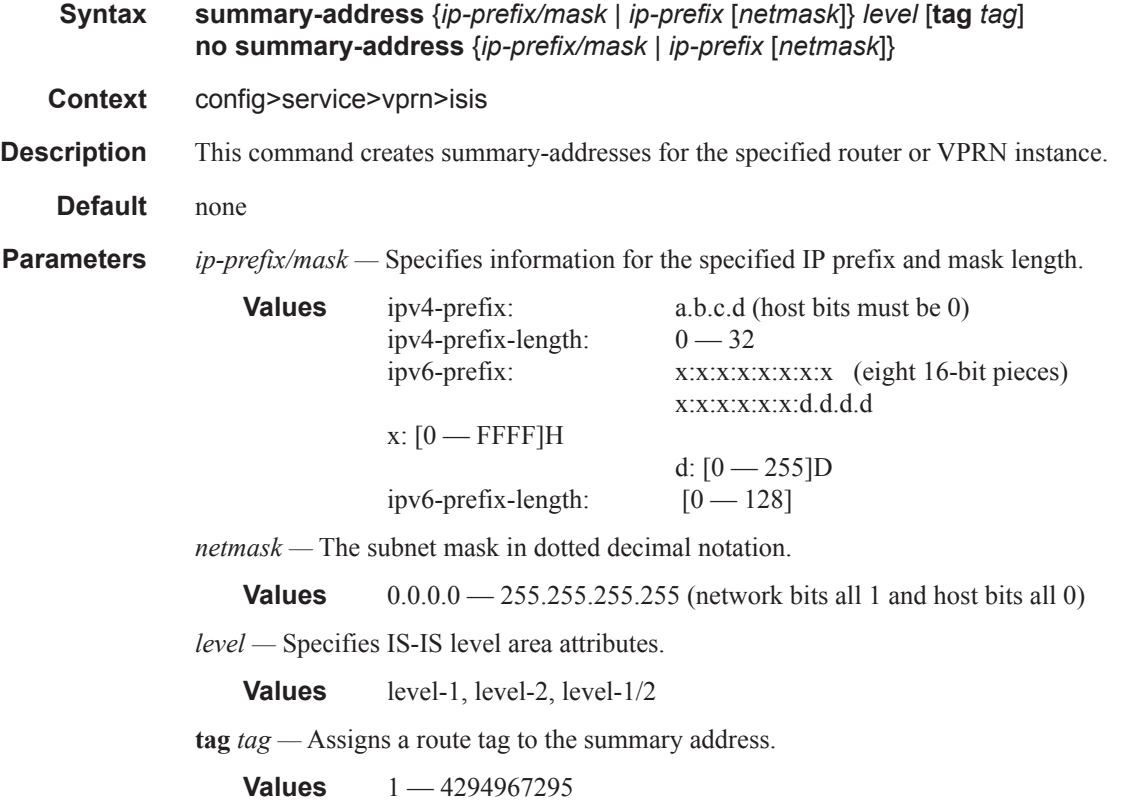

### ignore-attached-bit

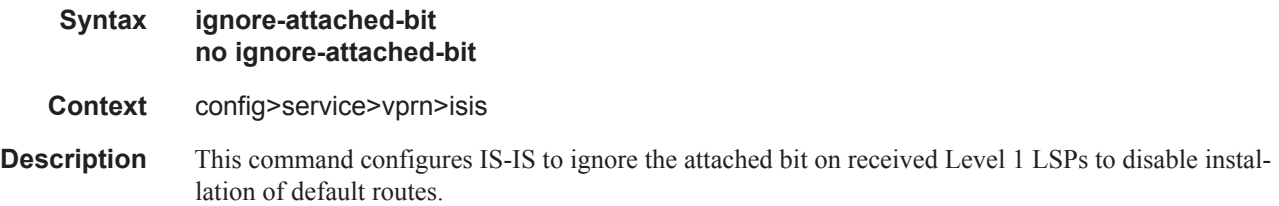

#### ISIS Commands

## suppress-attached-bit

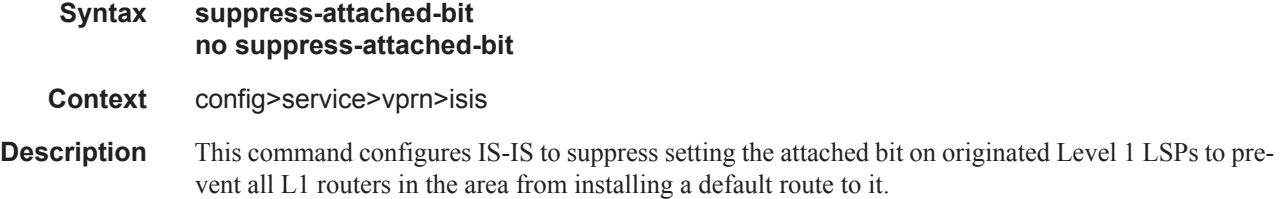

## unicast-import-disable

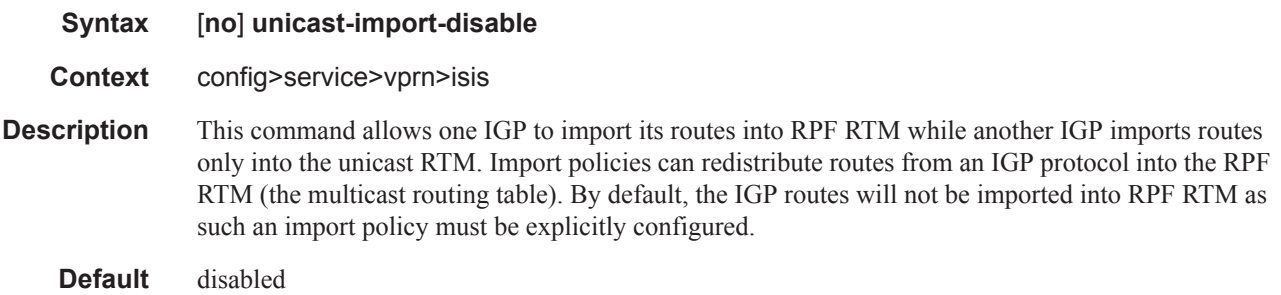

 $\mathbf{I}$ 

# **OSPF Commands**

### ospf

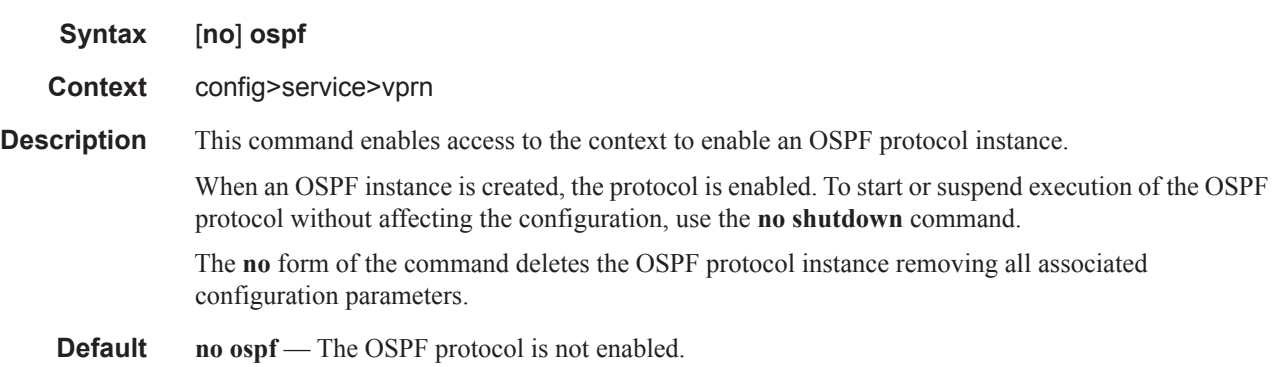

## ospf3

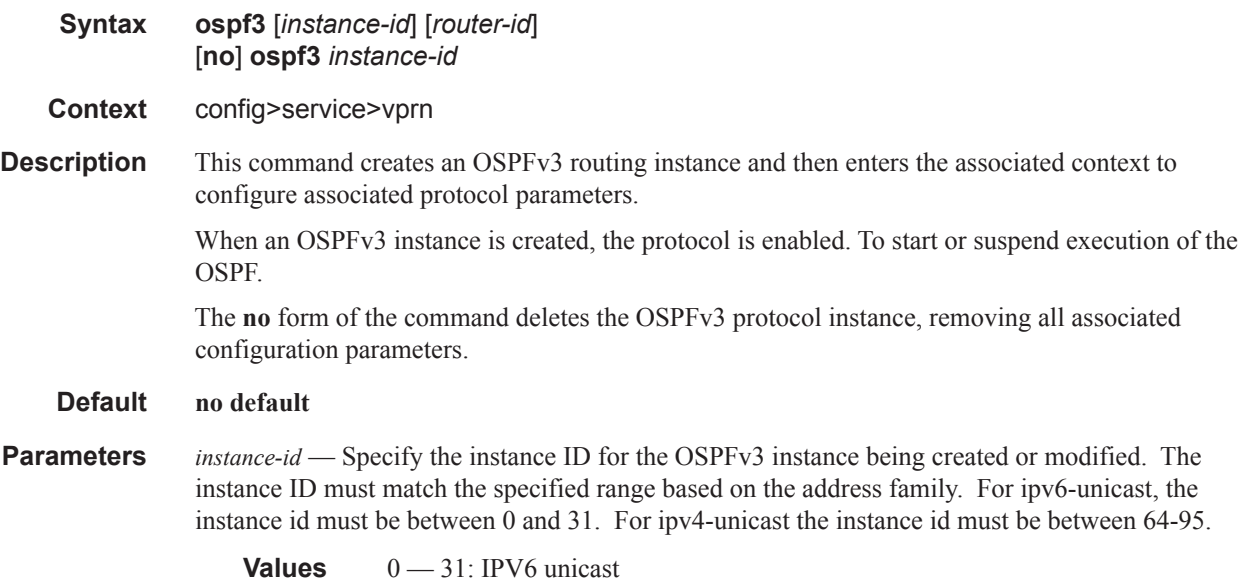

**Values** 64—95: IPV4 unicast

## advertise-router-capability

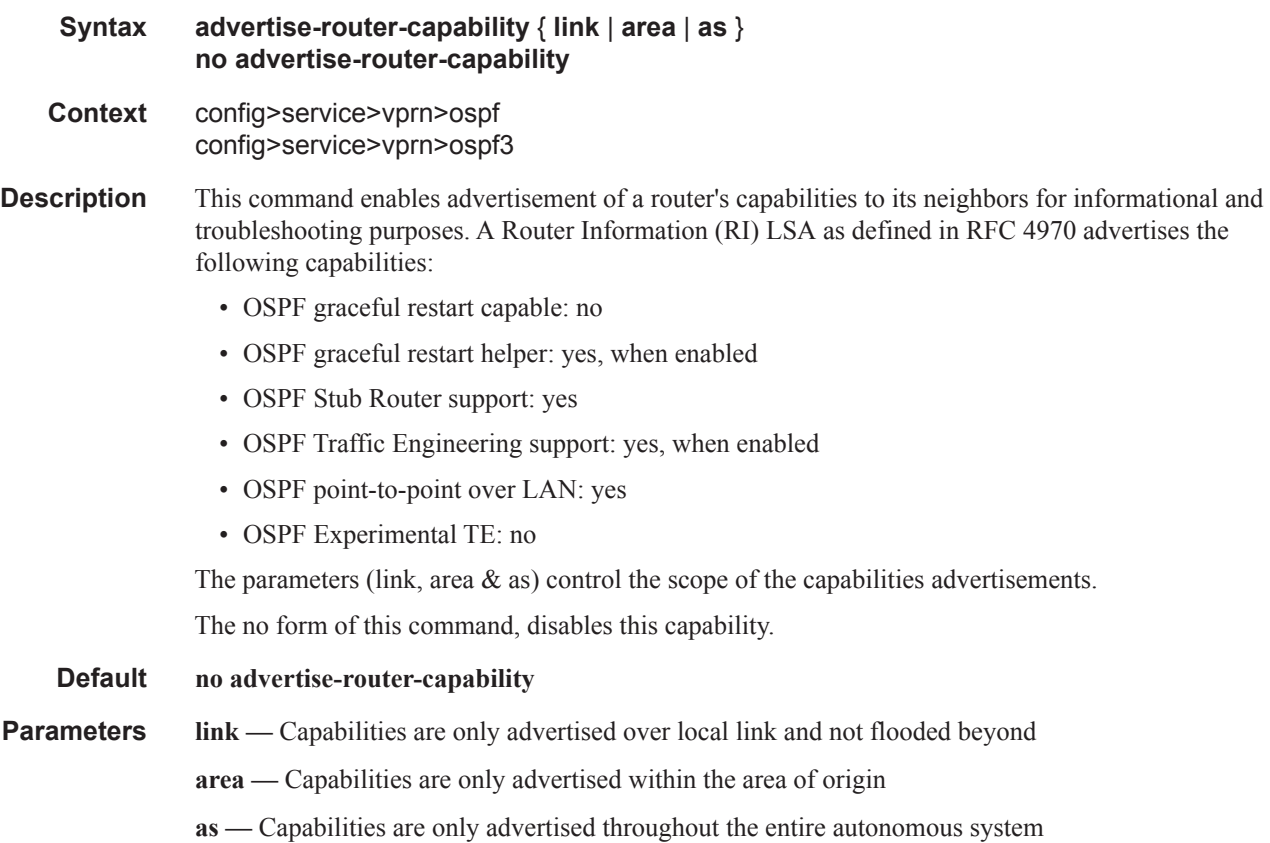

#### area

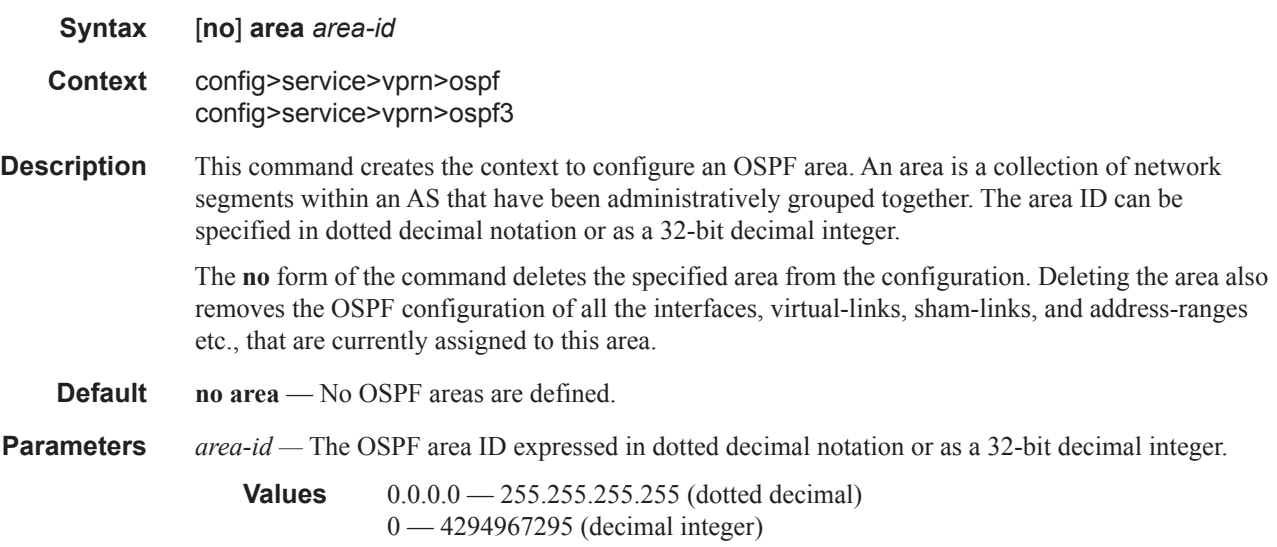

#### area-range

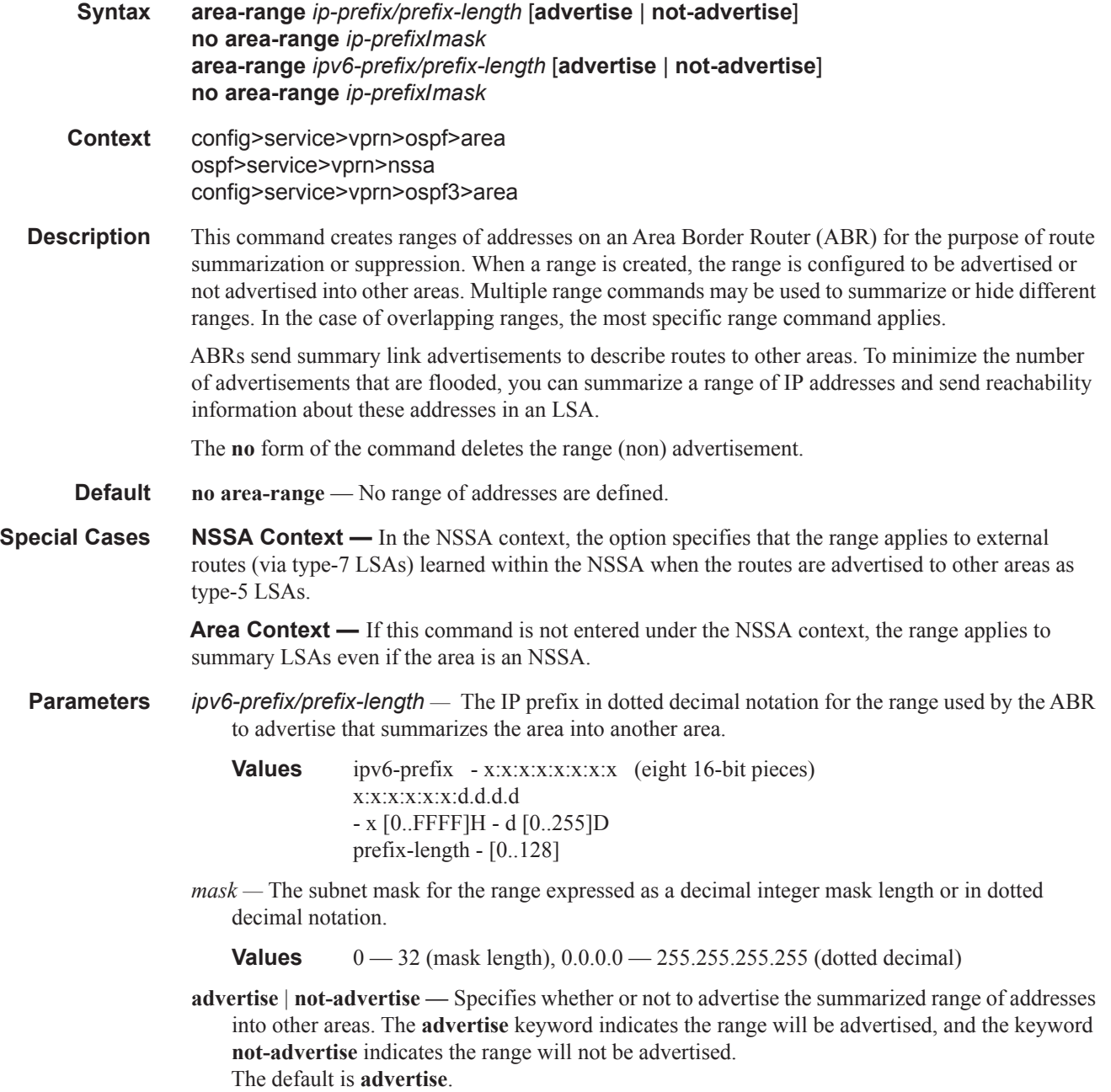

## blackhole-aggregate

 $\mathbf{I}$ 

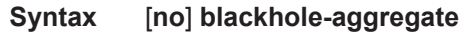

**Context** config>service>vprn>ospf>area

#### config>service>vprn>ospf3>area

**Description** This command installs a low priority blackhole route for the entire aggregate. Exisiting routes that make up the aggregate will have a higher priority and only the components of the range for which no route exists are blackholed.

> It is possible that when performing area aggregation, addresses may be included in the range for which no actual route exists. This can cause routing loops. To avoid this problem configure the blackhole aggregate option.

The **no** form of this command removes this option.

**Default** blackhole-aggregate

### interface

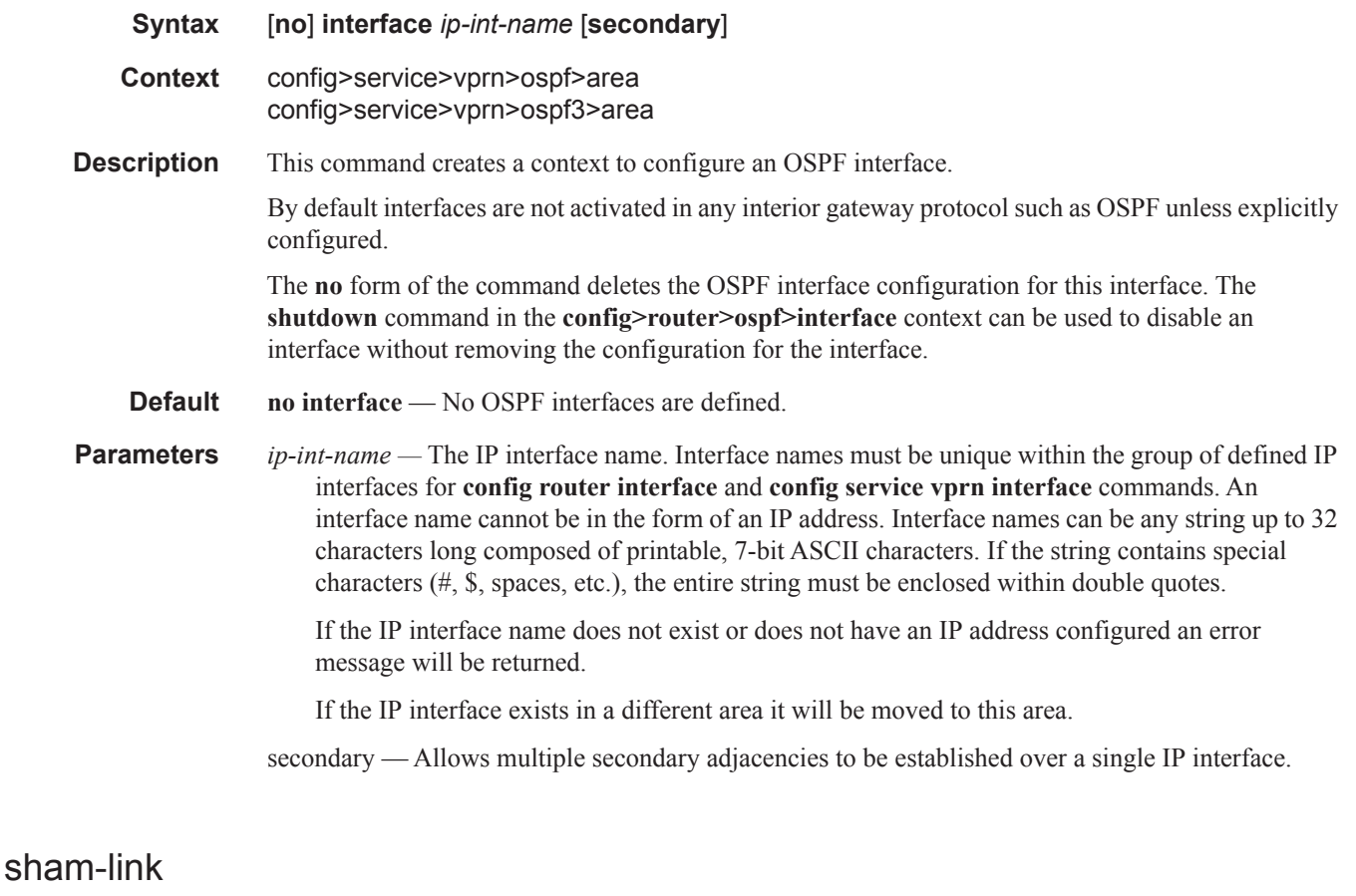

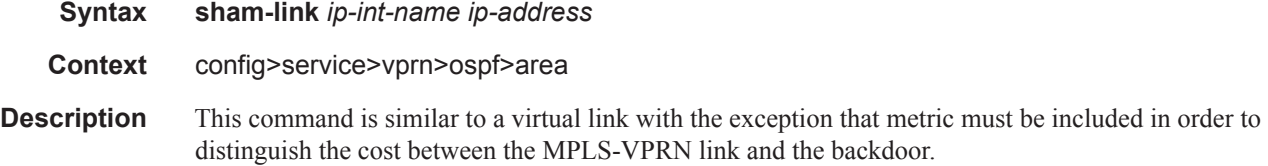

- **Parameters** *ip-int-name* The local interface name used for the sham-link. This is a mandatory parameter and interface names must be unique within the group of defined IP interfaces for **config>router>interface**, **config>service>ies>interface** and **config>service>vprn>interface** commands. An interface name cannot be in the form of an IP address. Interface names can be any string up to 32 characters long composed of printable, 7-bit ASCII characters. If the string contains special characters, the entire string must be enclosed within double quotes. If the IP interface name does not exist or does not have an IP address configured, an error message will be returned.
	- *ip-address* The IP address of the SHAM-link neighbor in IP address dotted decimal notation. This parameter is the remote peer of the sham link's IP address used to set up the SHAM link. This is a mandatory parameter and must be a valid IP address.

#### advertise-subnet

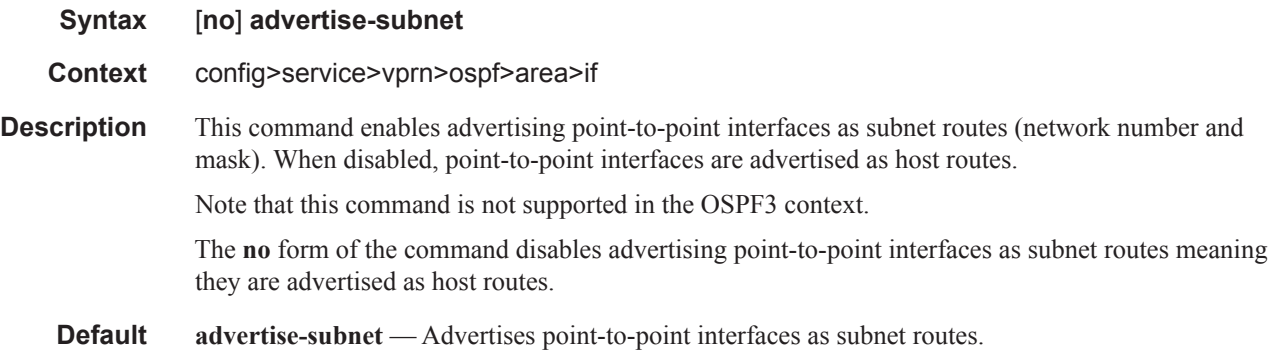

#### authentication

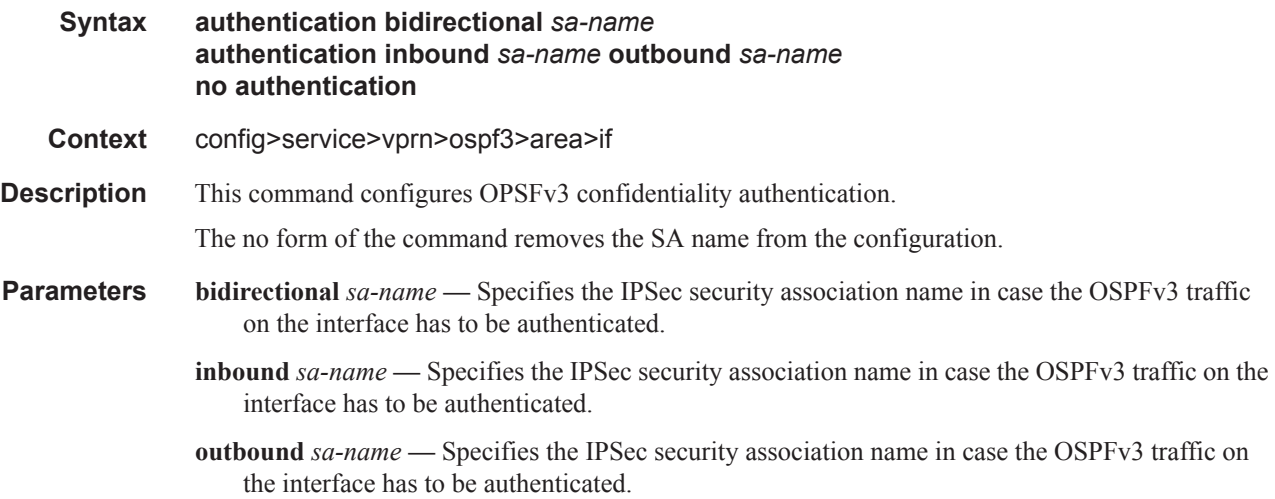

#### OSPF Commands

# authentication-key

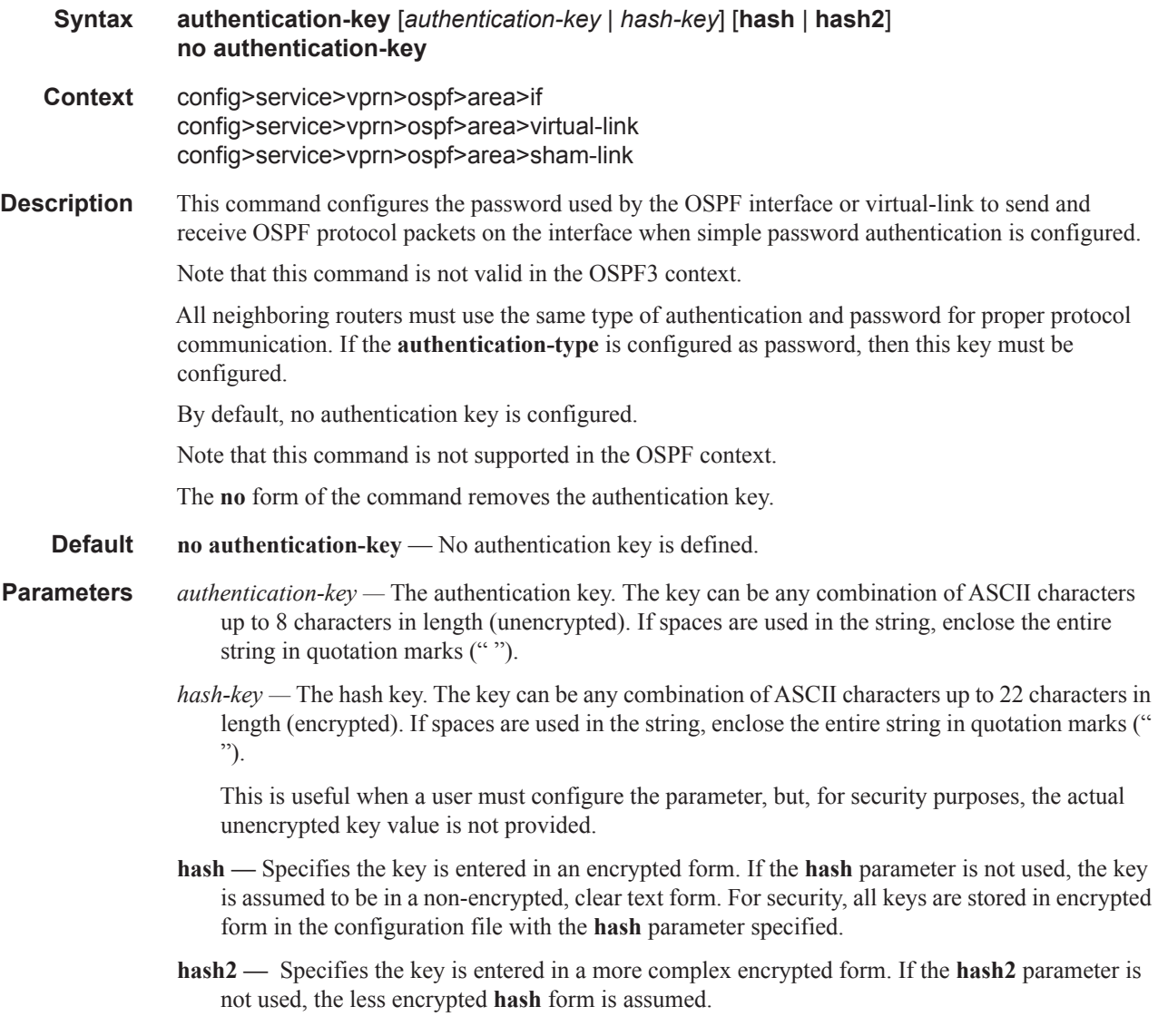

## authentication-type

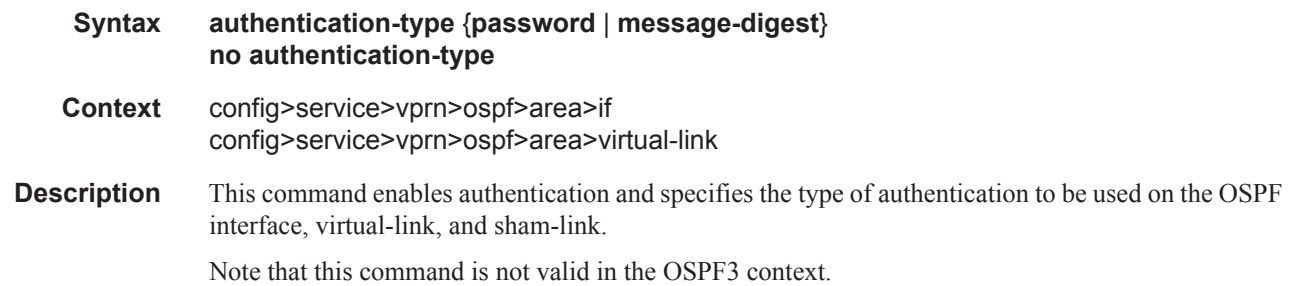

 $\mathbf{I}$ 

Both simple **password** and **message-digest** authentication are supported.

By default, authentication is not enabled on an interface.

The **no** form of the command disables authentication on the interface.

Note that this command is not supported in the OSPF context.

- **Default no authentication** No authentication is enabled on an interface.
- **Parameters password** This keyword enables simple password (plain text) authentication. If authentication is enabled and no authentication type is specified in the command, simple **password** authentication is enabled.
	- **message-digest** This keyword enables message digest MD5 authentication in accordance with RFC1321. If this option is configured, then at least one message-digest-key must be configured.

#### bfd-enable

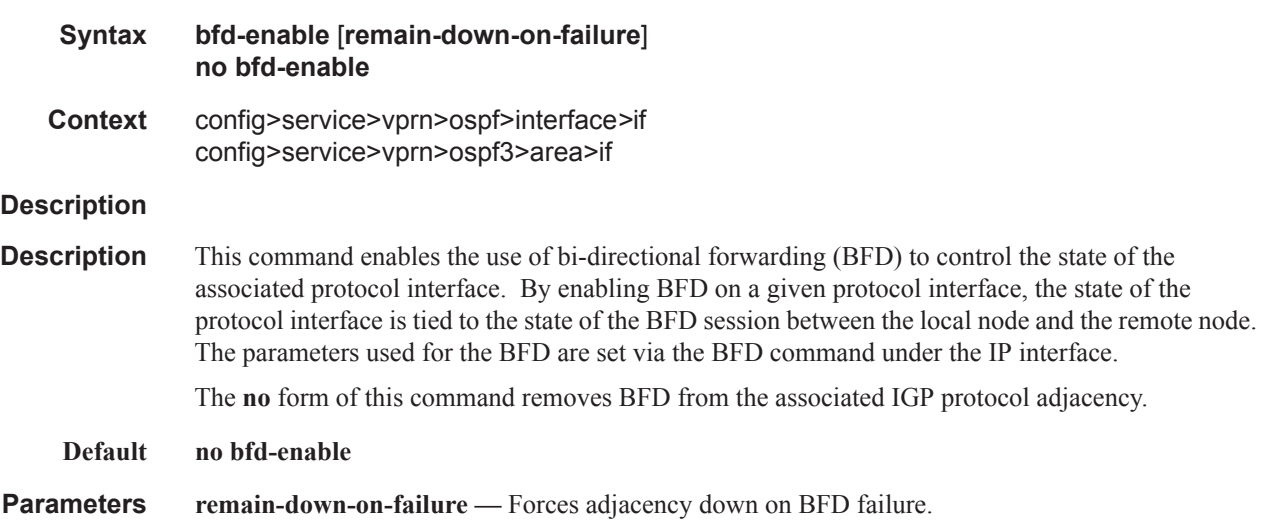

### dead-interval

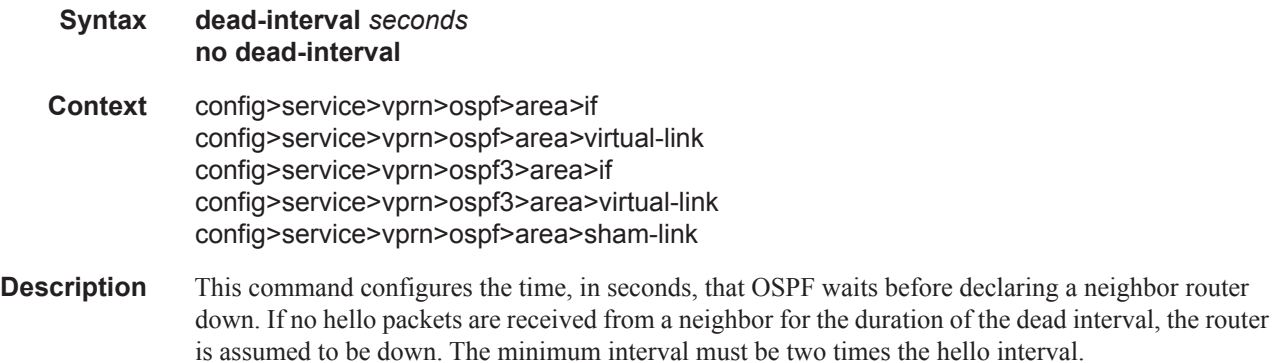

#### OSPF Commands

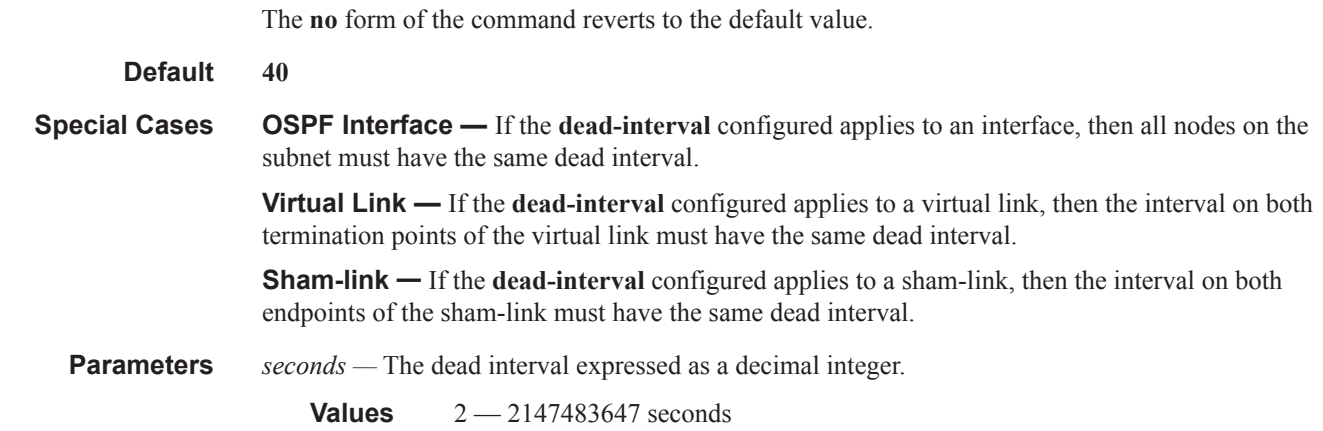

## graceful-restart

 $\begin{array}{c} \rule{0pt}{2.5ex} \rule{0pt}{2.5ex} \rule{0$  $\blacksquare$ 

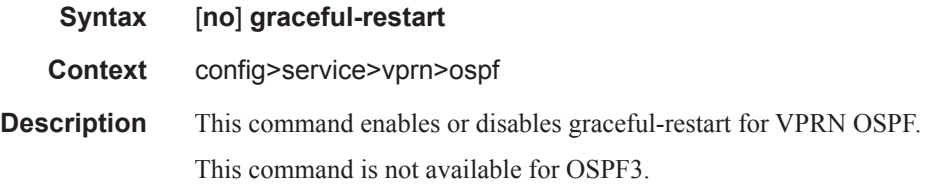

## helper-disable

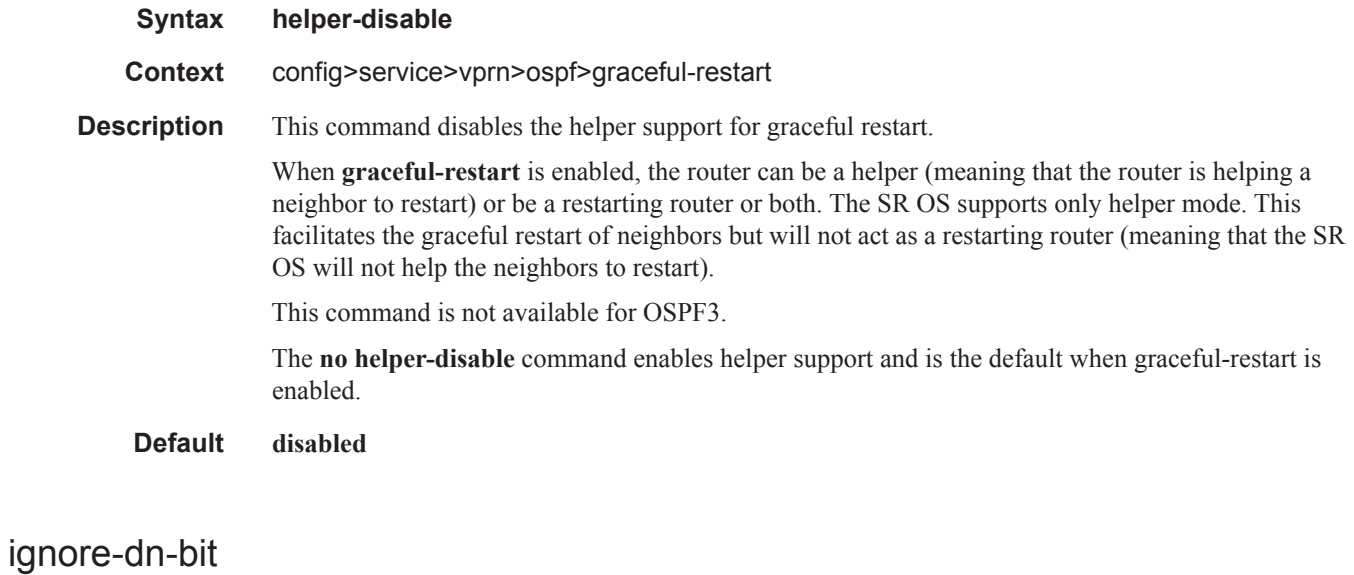

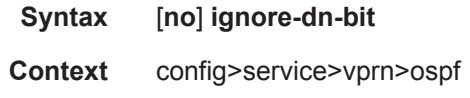

#### config>service>vprn>ospf3

**Description** This command specifies whether to suppress the setting of the DN bit for OSPF or OSPF3 LSA packets generated by this instance of OSPF or OSPF3 on the router. The **no** form of the command enables the OSPF or OSPF3 router to follow the normal proceedure to determine whether to set the DN bit.

**Default** no ignore-dn-bit

#### import

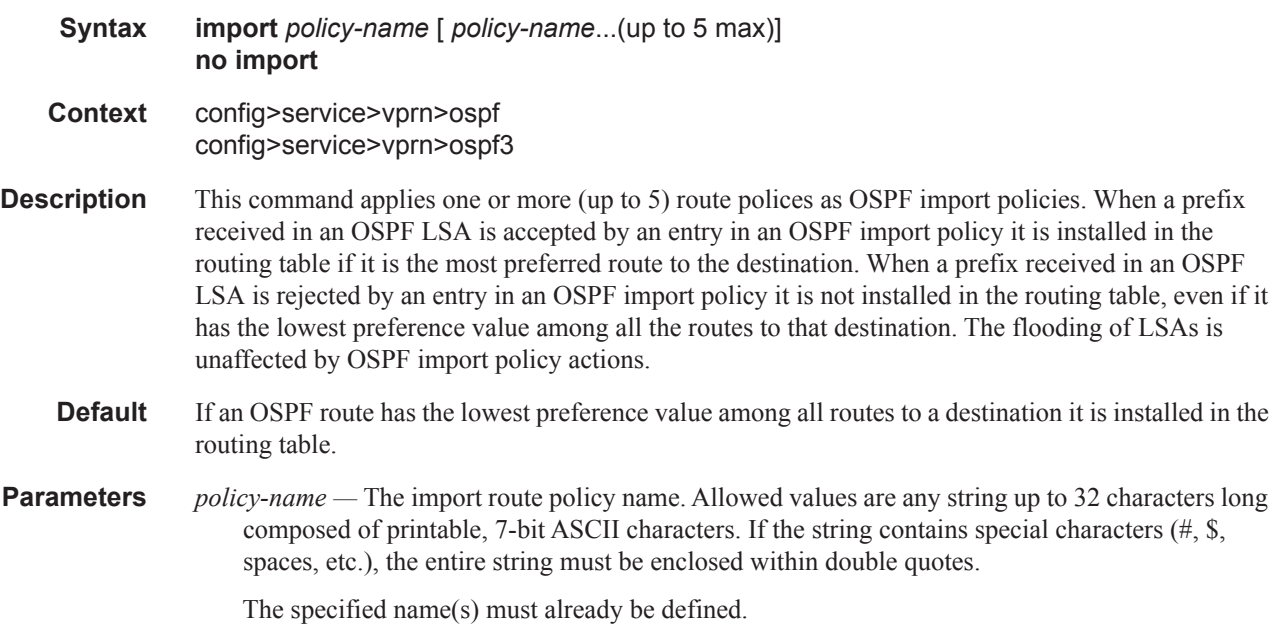

### hello-interval

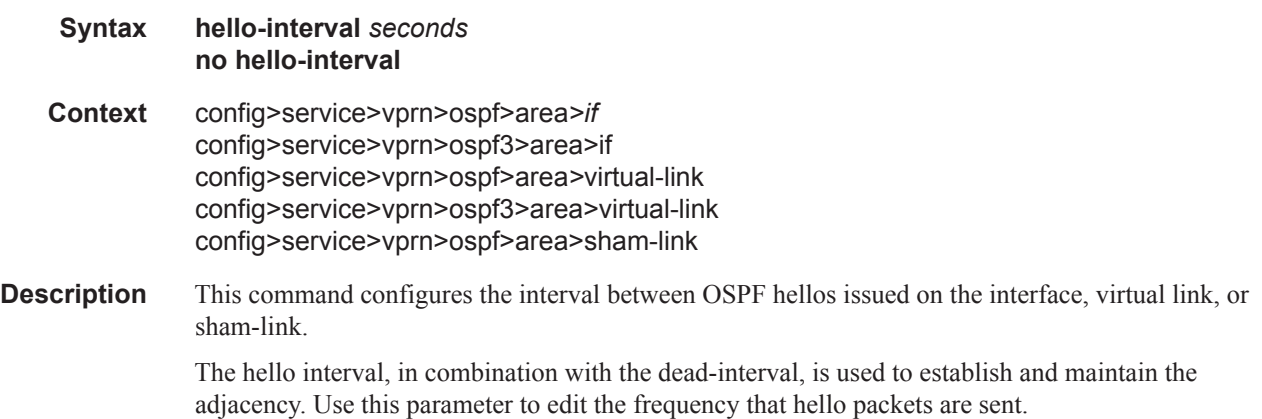

Reducing the interval, in combination with an appropriate reduction in the associated **dead-interval**, allows for faster detection of link and/or router failures at the cost of higher processing costs.

The **no** form of this command reverts to the default value.

- **Default hello-interval 10** A 10-second hello interval.
- **Special Cases OSPF Interface** If the **hello-interval** configured applies to an interface, then all nodes on the subnet must have the same hello interval.

**Virtual Link —** If the **hello-interval** configured applies to a virtual link, then the interval on both termination points of the virtual link must have the same hello interval.

**Sham Link —** If the hello-interval configured applies to a sham-link, then the interval on both endpoints of the sham-link must have the same hello interval

**Parameters** *seconds* — The hello interval in seconds expressed as a decimal integer.

**Values** 1 — 65535

### interface-type

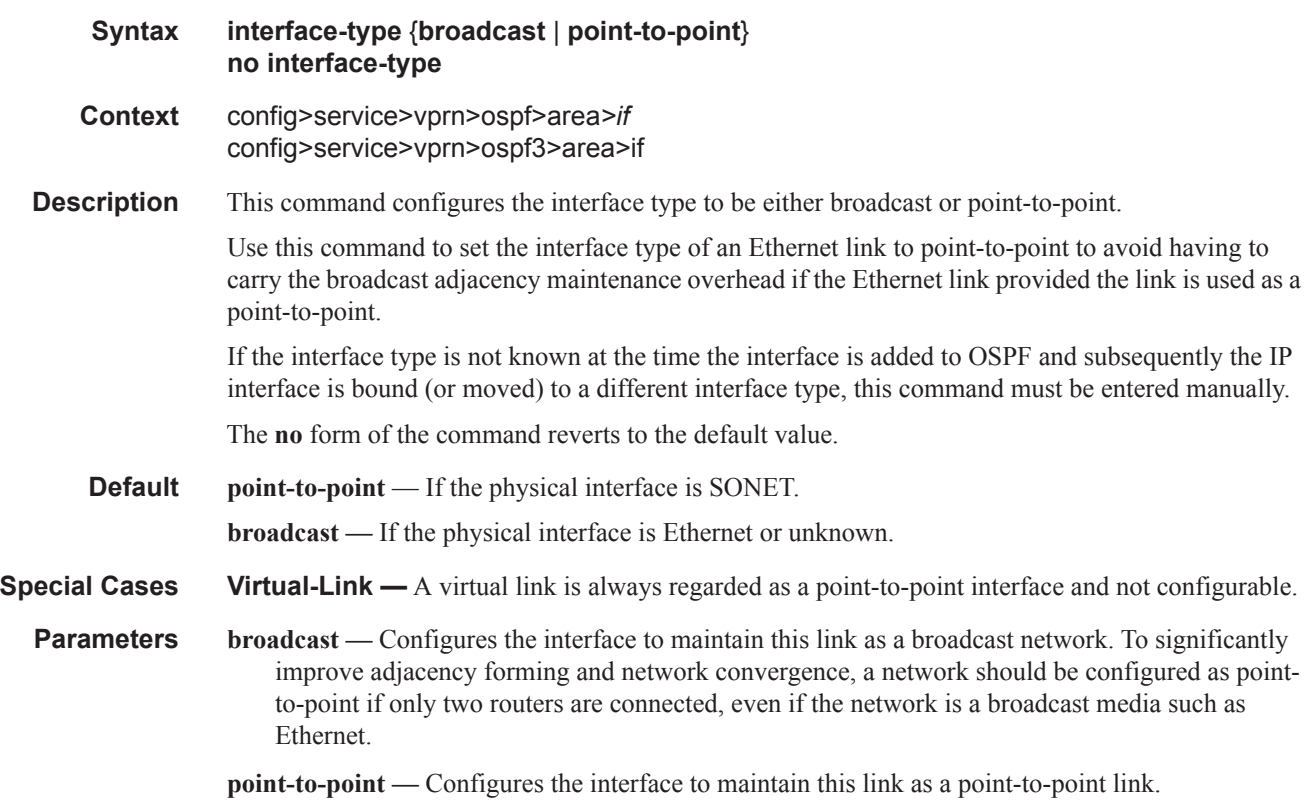

## loopfree-alternate-exclude

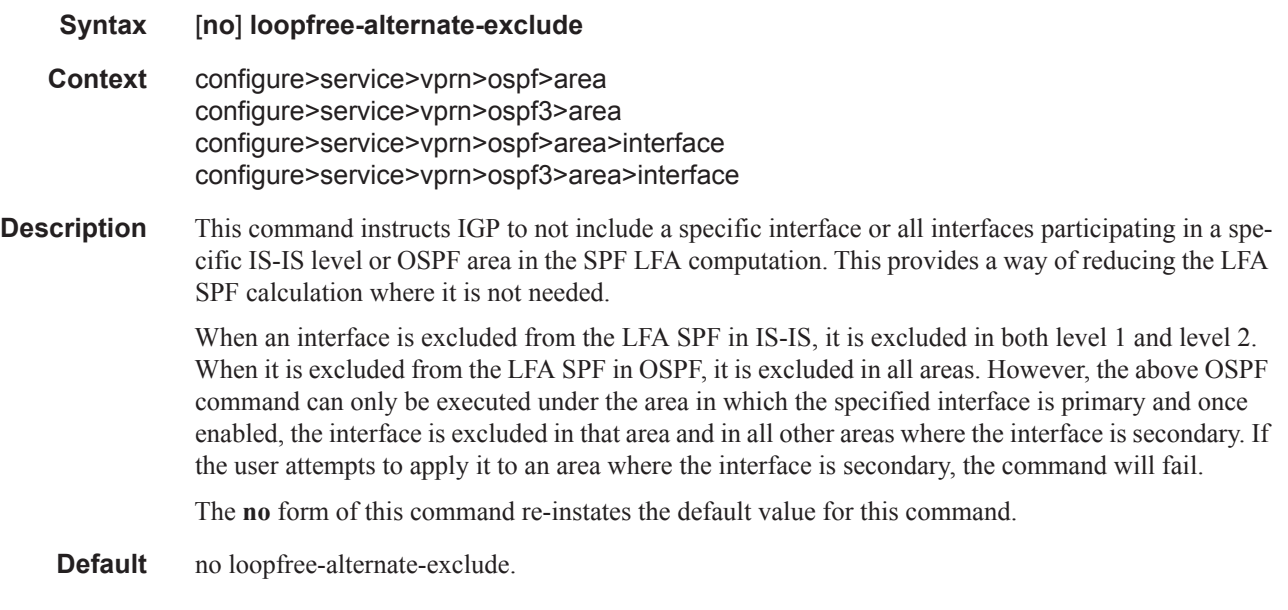

### lsa-filter-out

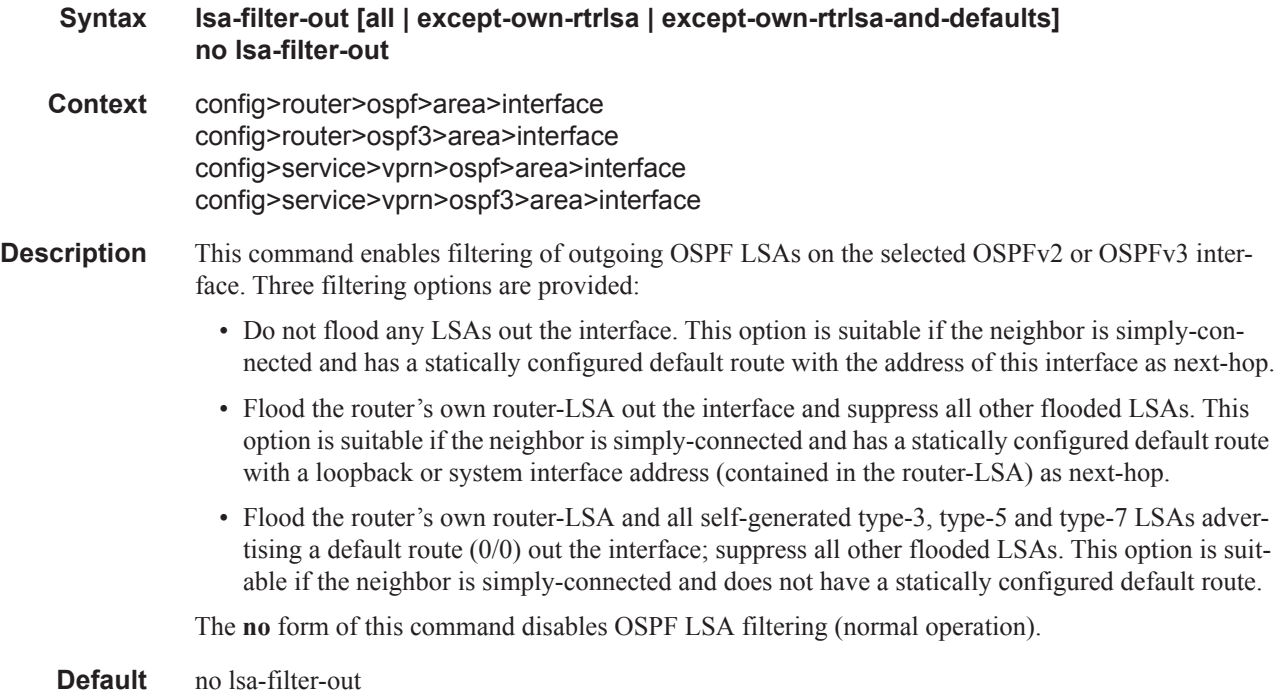

 $\mathbf{I}$ 

#### OSPF Commands

## multicast-import

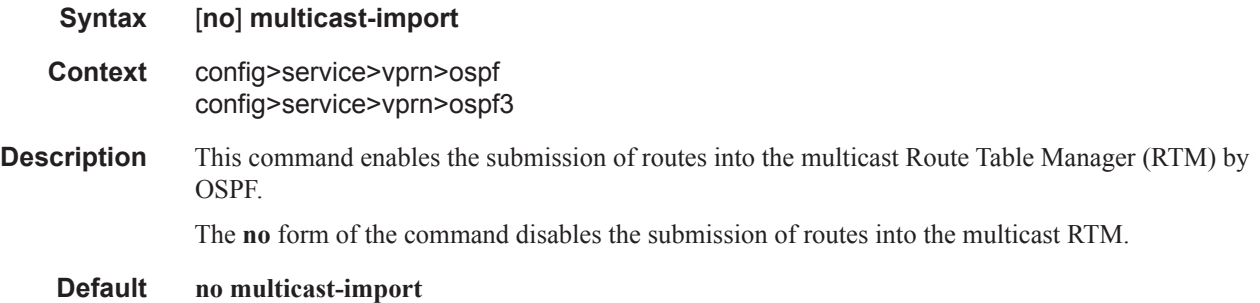

## message-digest-key

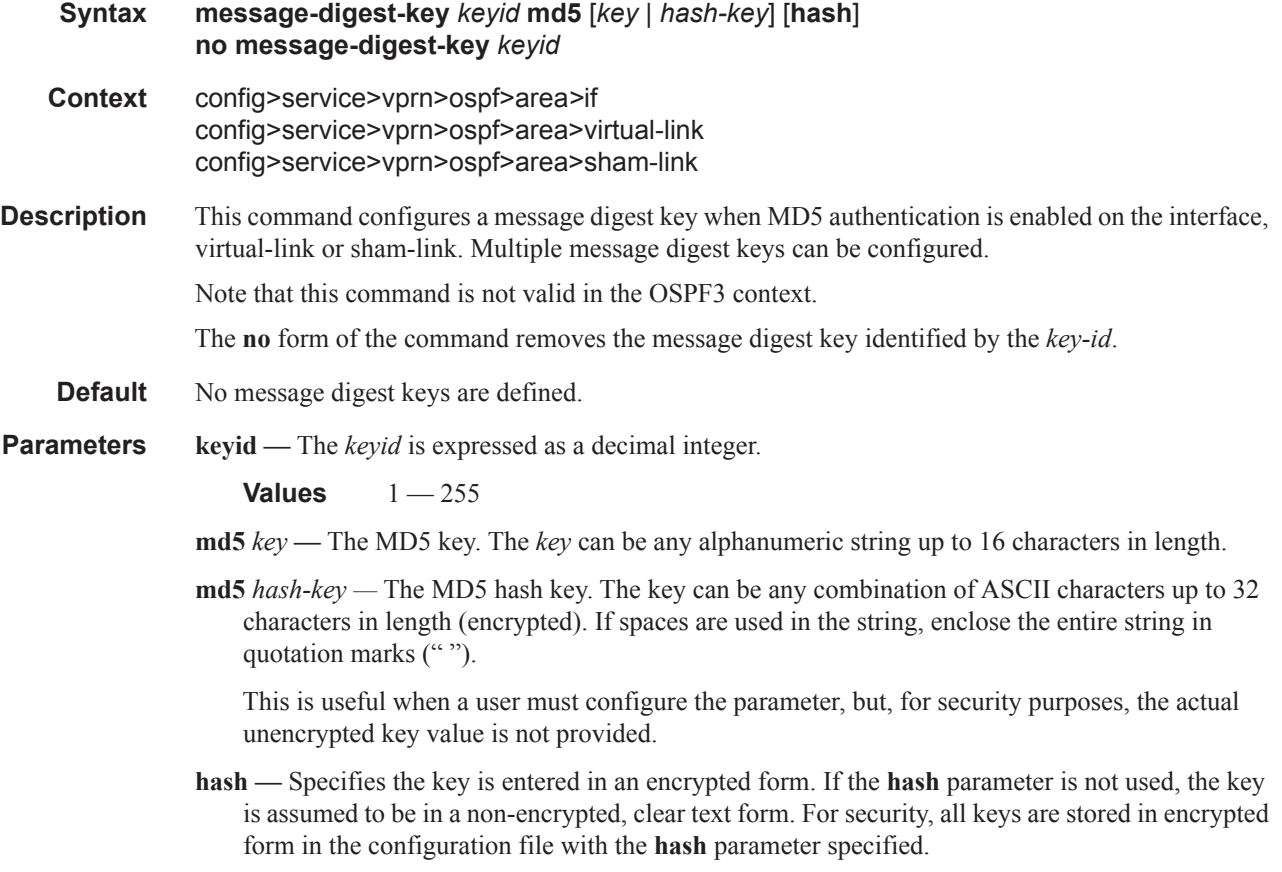

### metric

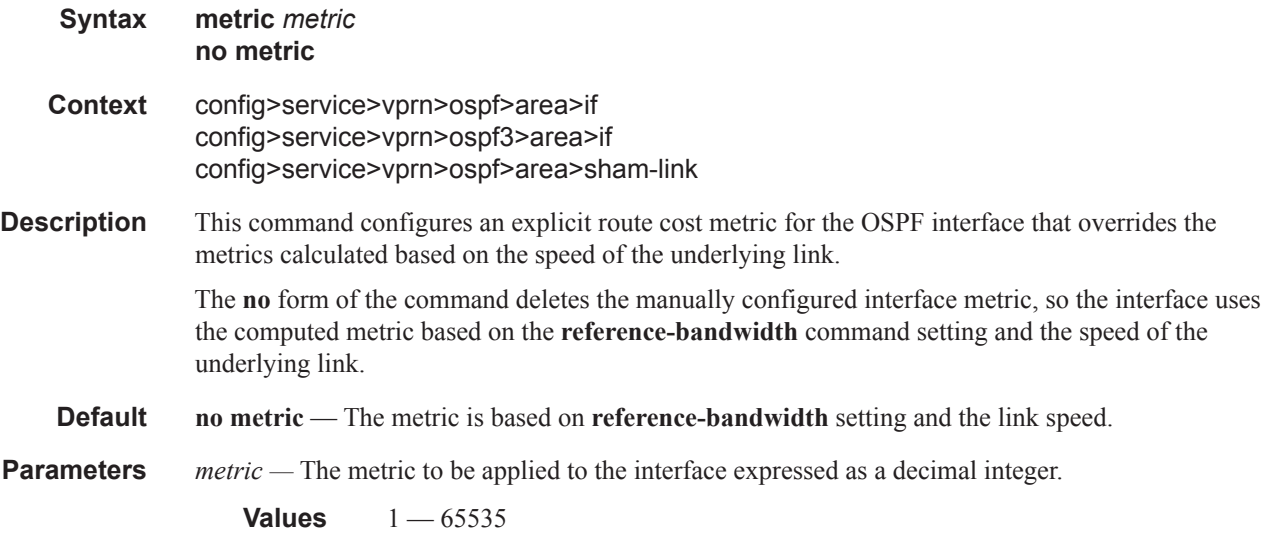

### mtu

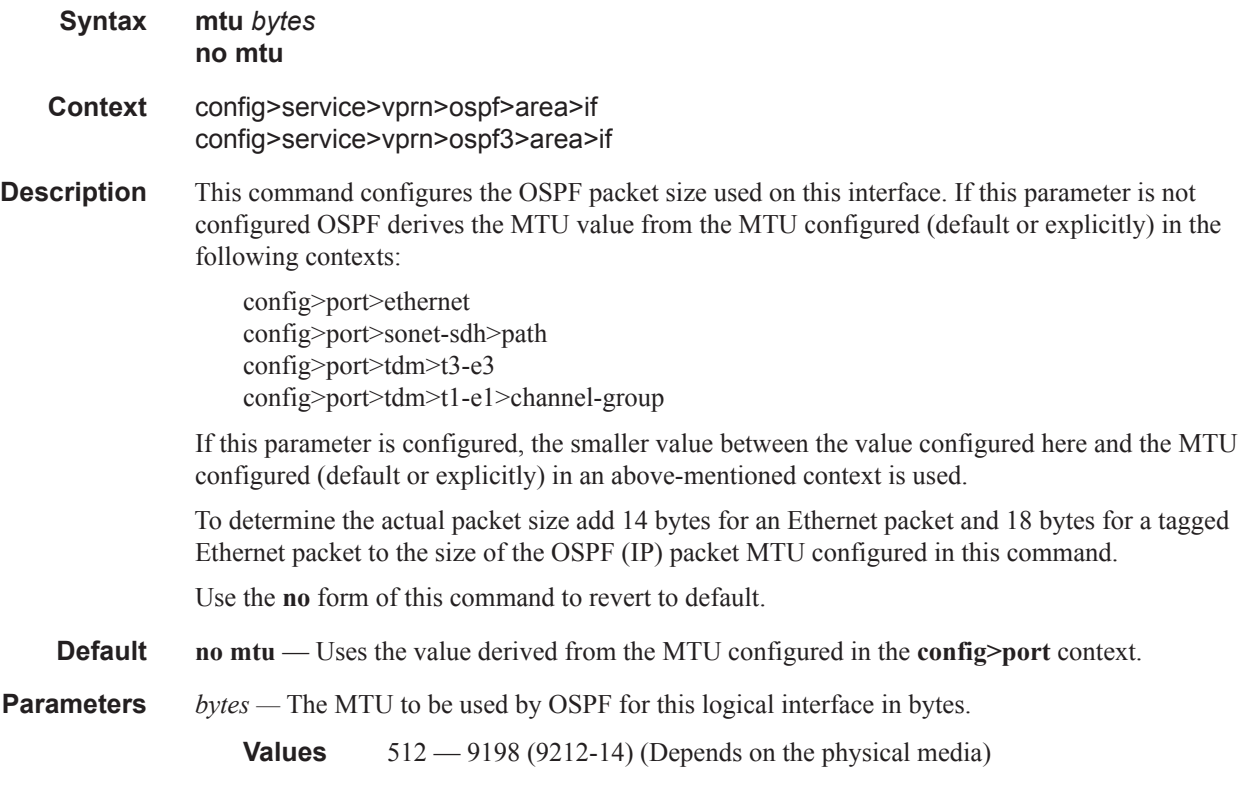

#### OSPF Commands

### passive

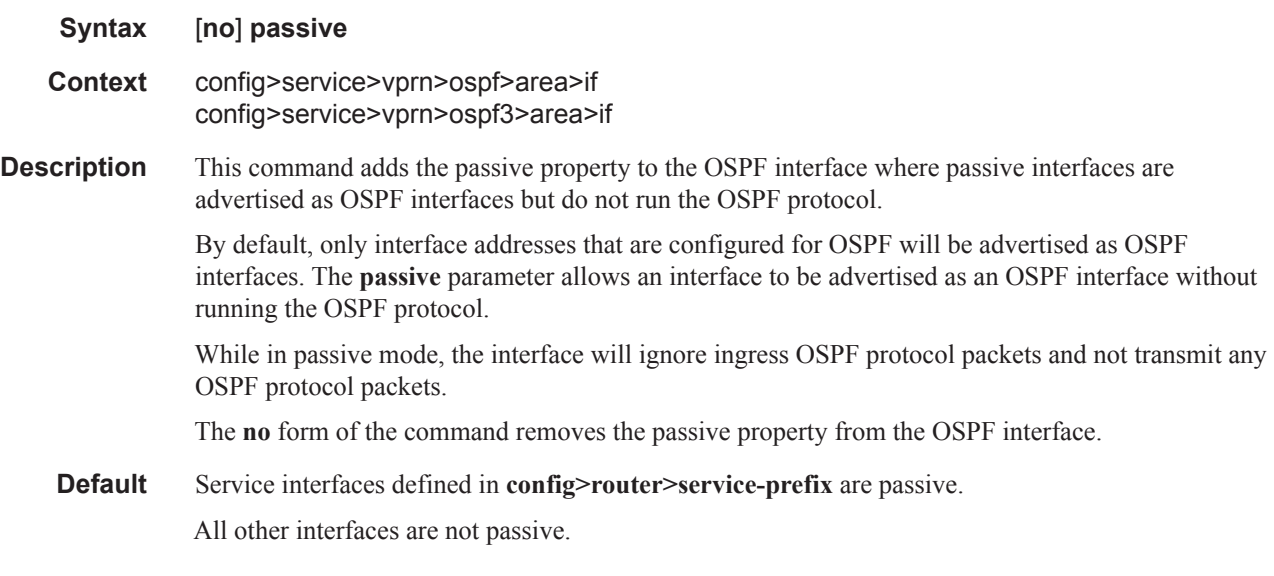

## priority

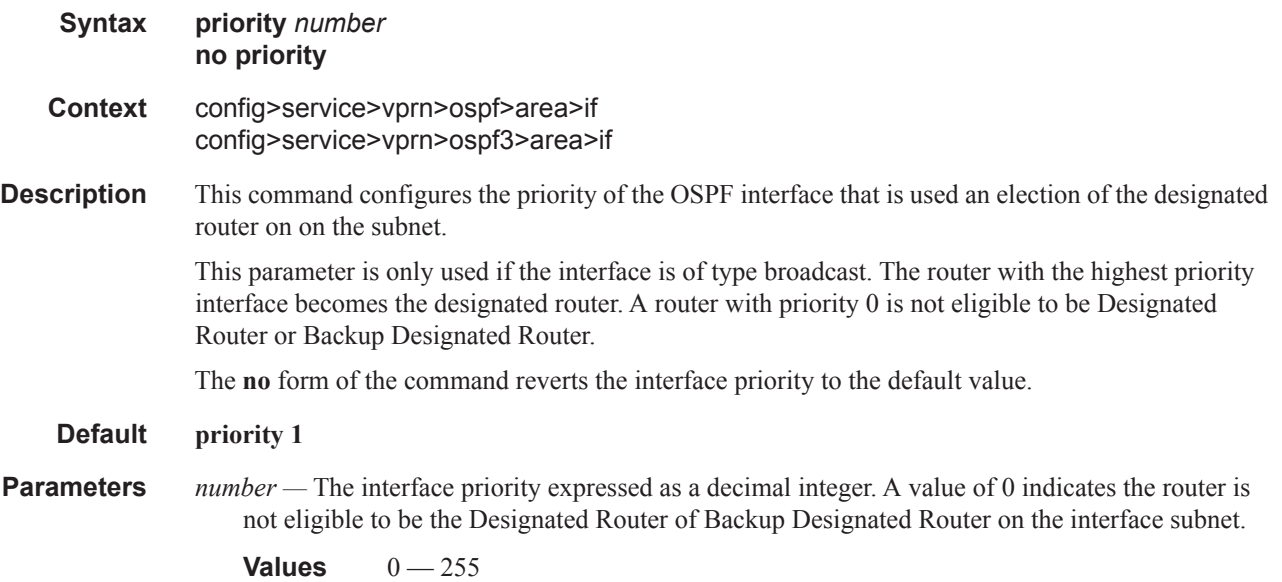

### retransmit-interval

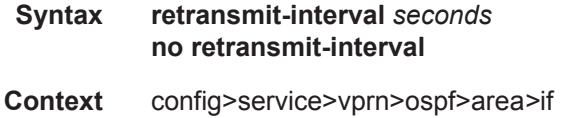

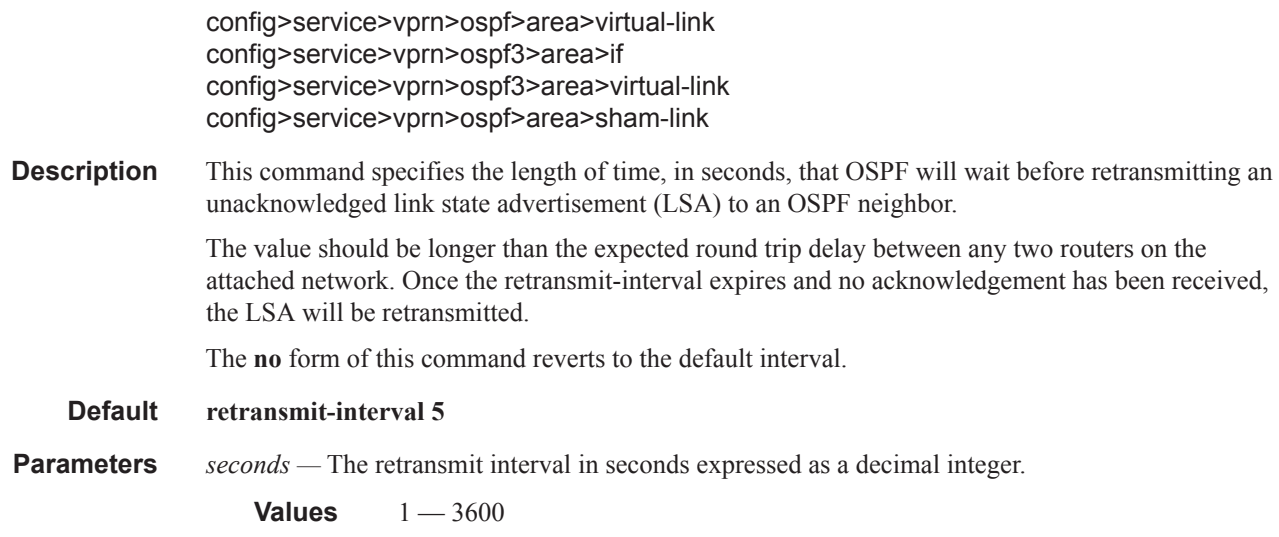

## rib-priority

 $\mathbf{I}$ 

l

 $\overline{\phantom{a}}$ 

 $\mathbf{I}$ 

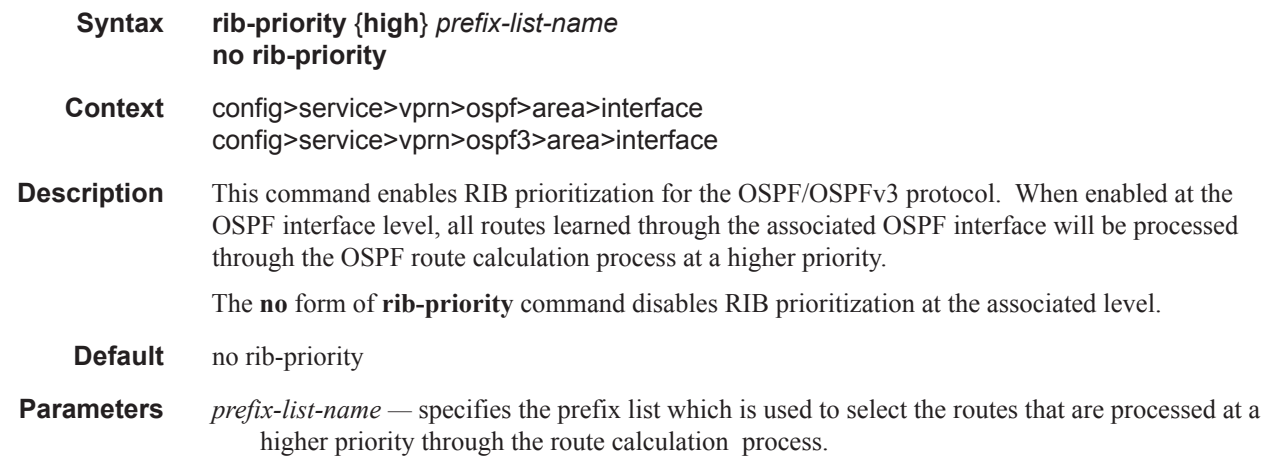

## transit-delay

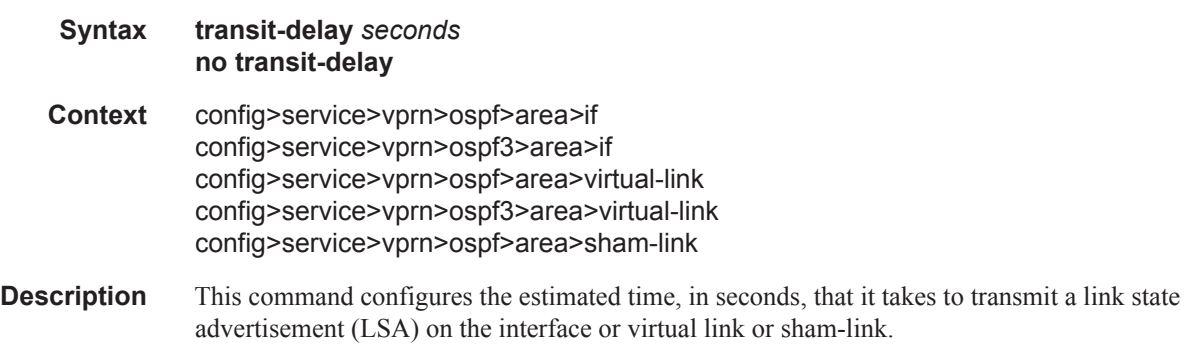

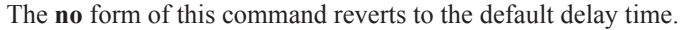

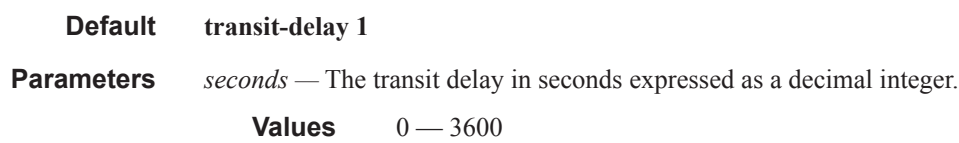

## key-rollover-interval

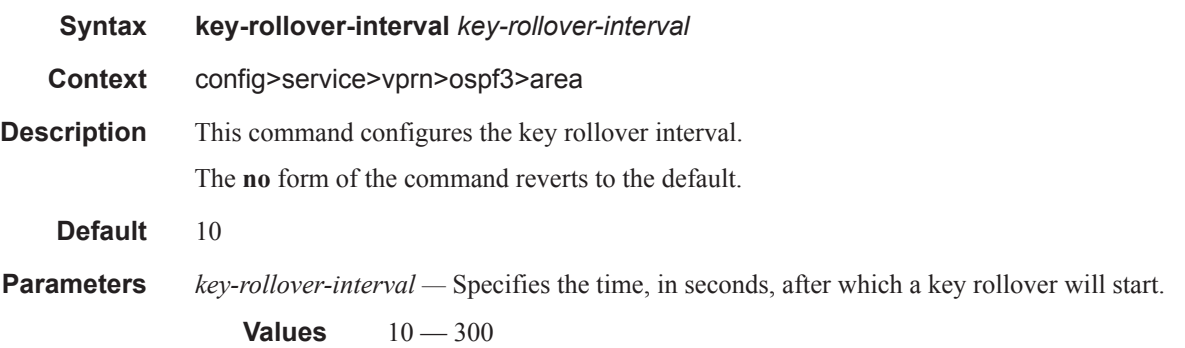

## loopfree-alternate-exclude

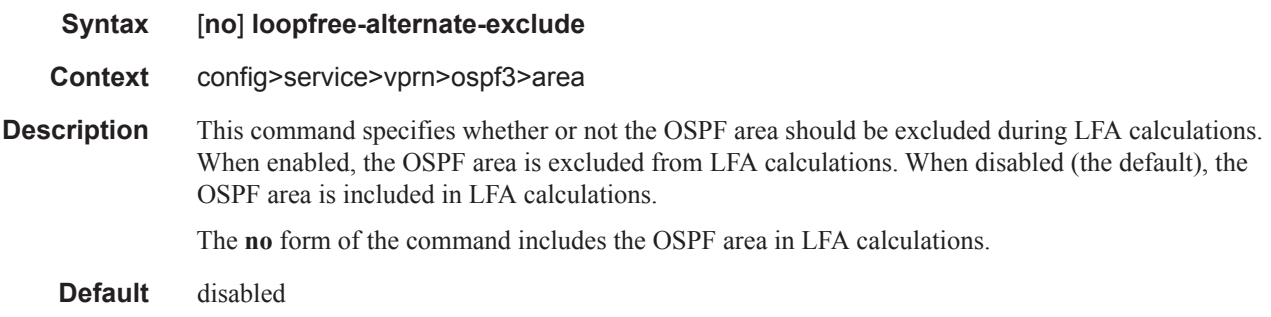

#### nssa

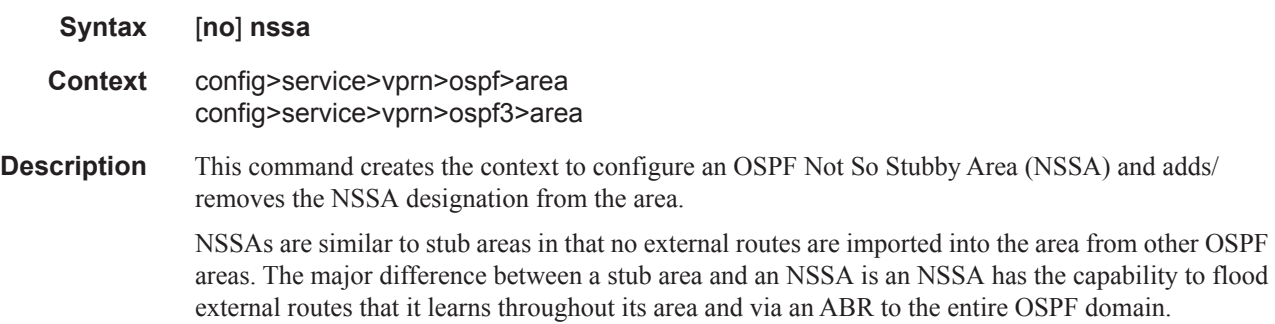

Existing virtual links of a non-stub or NSSA area will be removed when the designation is changed to NSSA or stub.

An area can be designated as stub or NSSA but never both at the same time.

By default, an area is not configured as an NSSA area.

The **no** form of the command removes the NSSA designation and configuration context from the area.

**Default no nssa** — The OSPF area is not an NSSA.

### originate-default-route

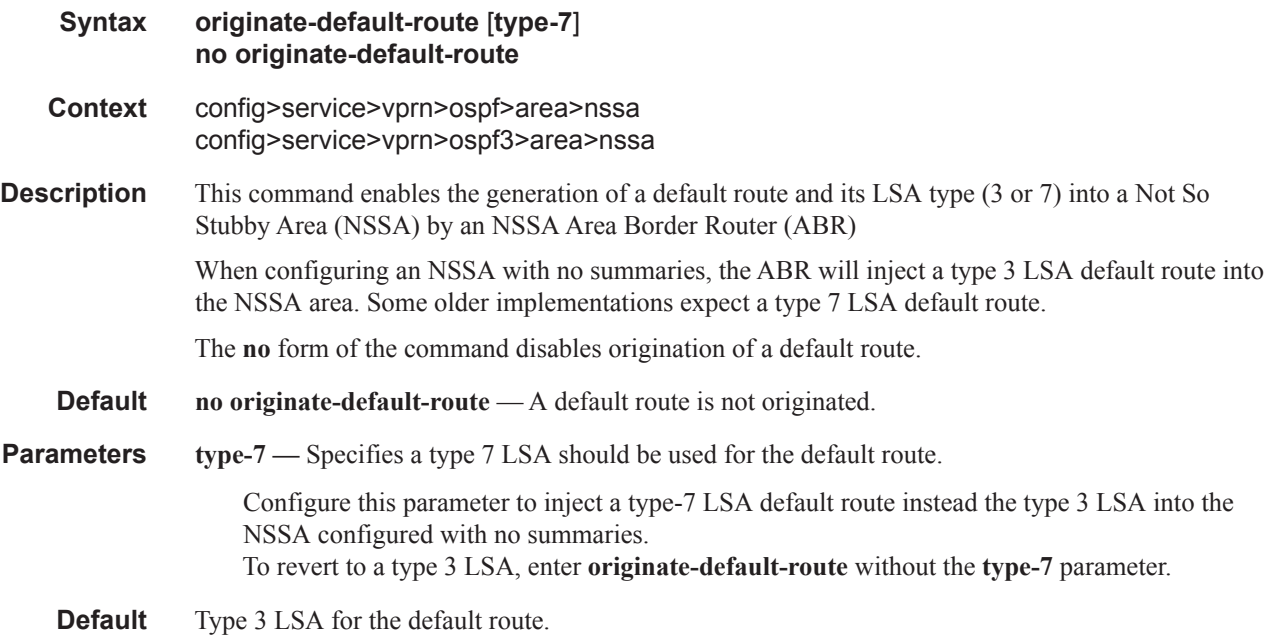

#### redistribute-external

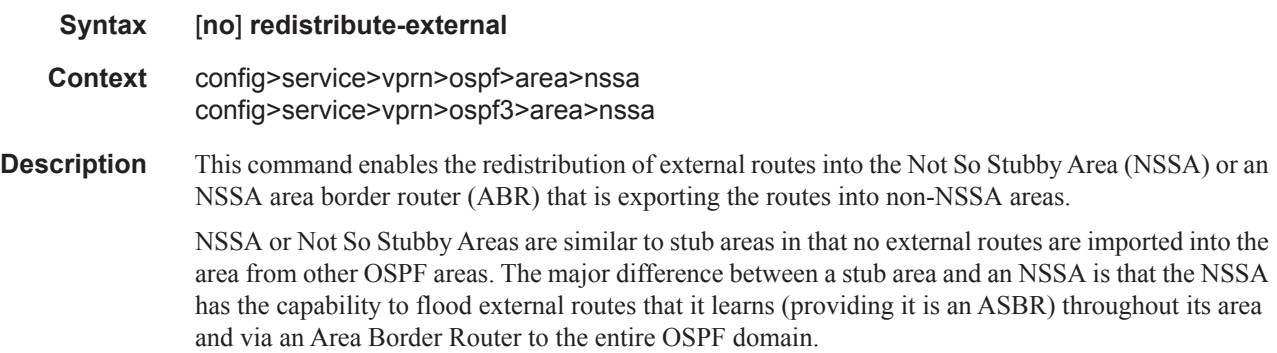

The **no** form of the command disables the default behavior to automatically redistribute external routes into the NSSA area from the NSSA ABR.

**Default redistribute-external** — External routes are redistributed into the NSSA.

#### summaries

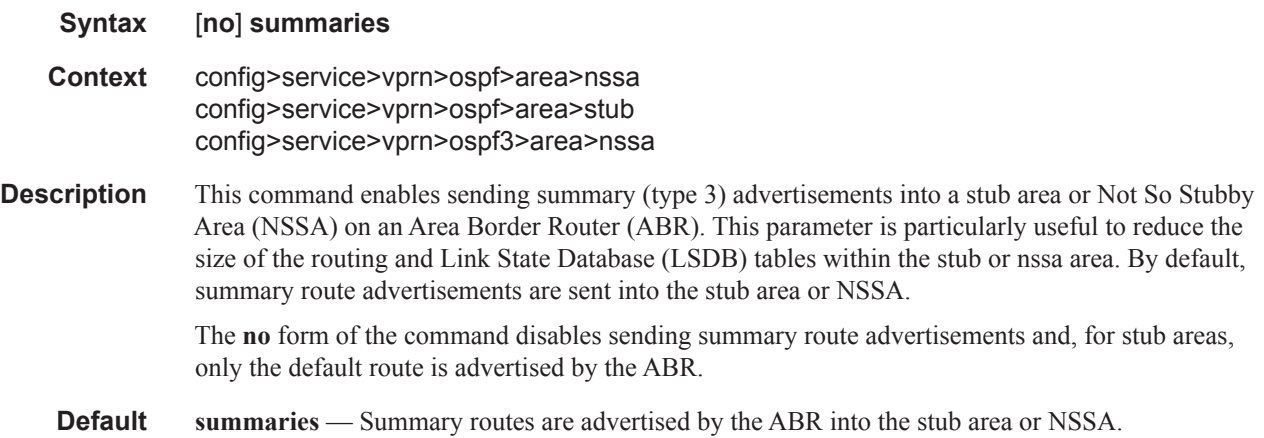

### stub

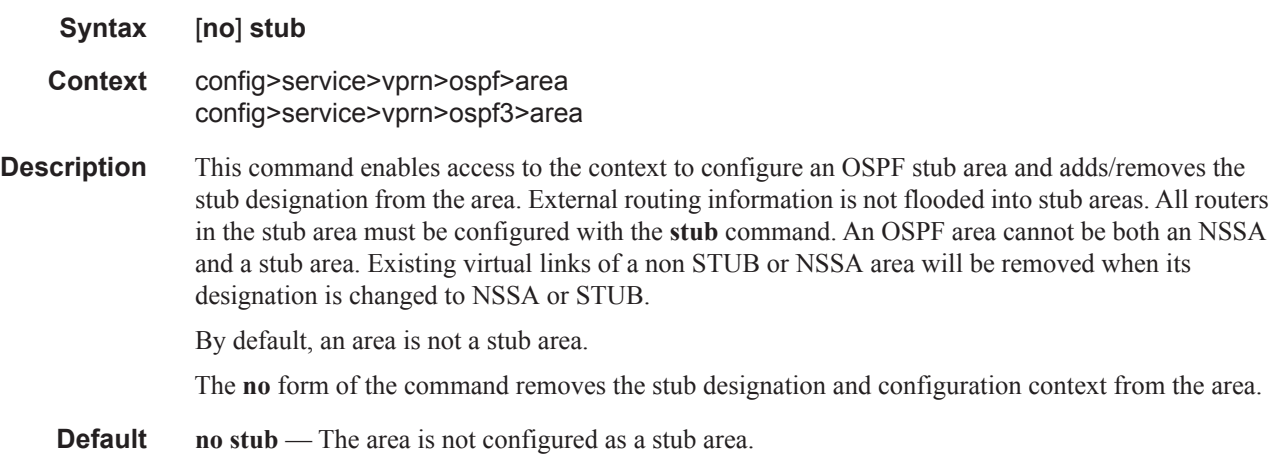

### default-metric

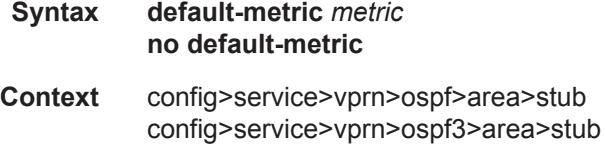

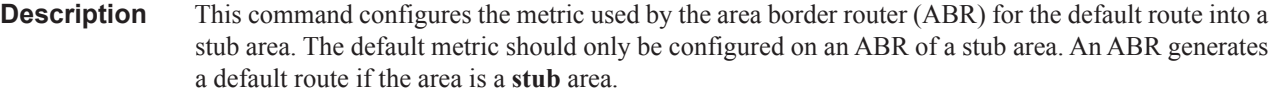

The **no** form of the command reverts to the default value.

**Default** default-metric 1

**Parameters** *metric —* The metric expressed as a decimal integer for the default route cost to be advertised into the stub area.

**Values**  $1 - 16777215$ 

### virtual-link

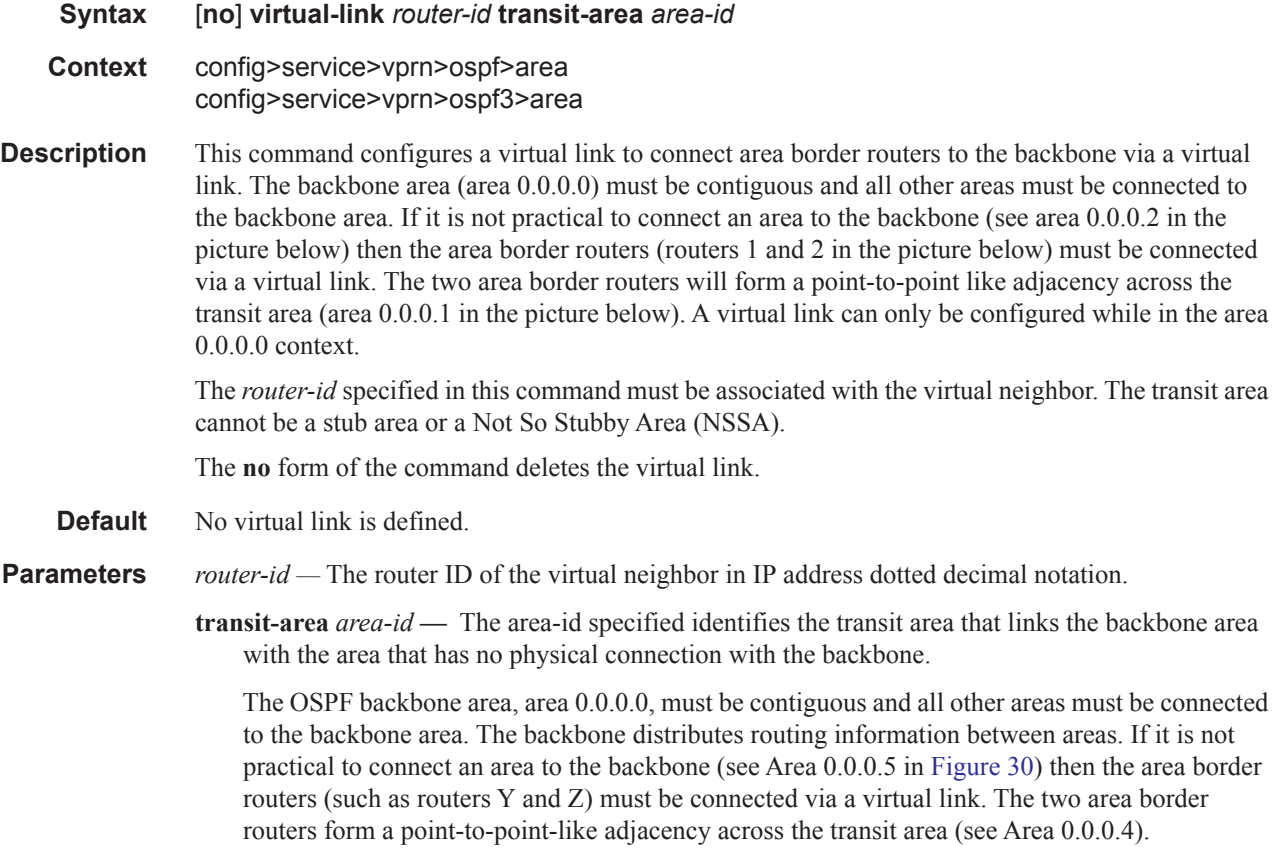

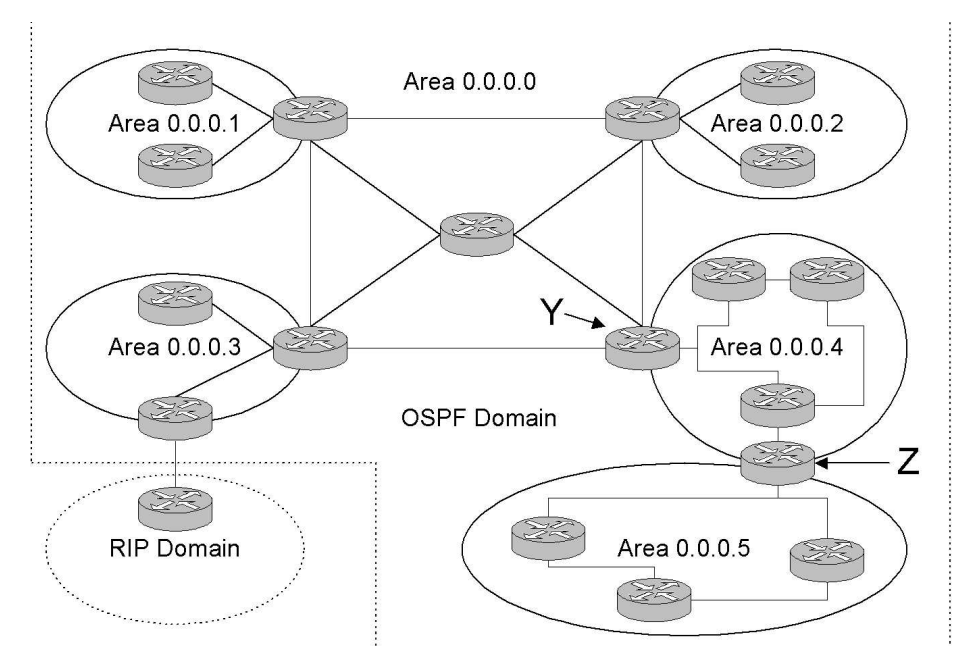

**Figure 30: OSPF Areas**

### <span id="page-431-0"></span>compatible-rfc1583

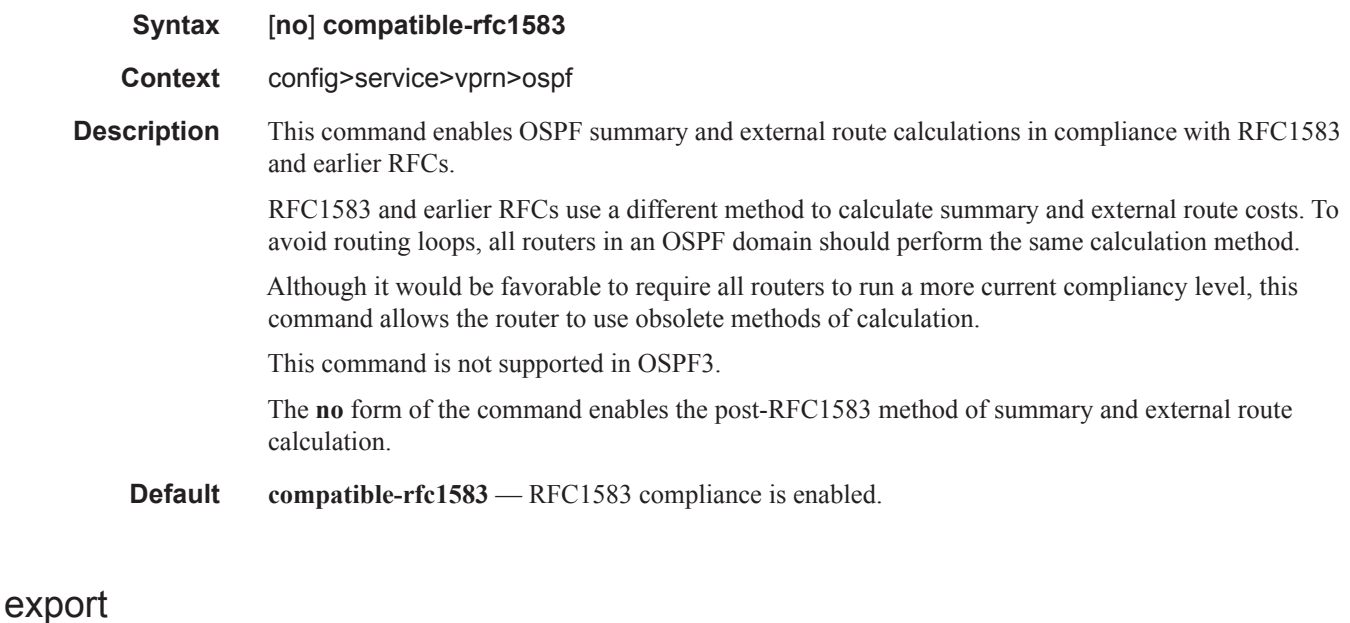

**Syntax export** *policy-name* [*policy-name…*] **no export Context** config>service>vprn>ospf
#### config>service>vprn>ospf3

**Description** This command associates export route policies to determine which routes are exported from the route table to OSPF. Export polices are only in effect if OSPF is configured as an ASBR.

> If no export policy is specified, non-OSPF routes are not exported from the routing table manager to OSPF.

> If multiple policy names are specified, the policies are evaluated in the order they are specified. The first policy that matches is applied. If multiple export commands are issued, the last command entered will override the previous command. A maximum of five policy names can be specified.

The **no** form of the command removes all policies from the configuration.

**Default no export** — No export route policies specified.

**Parameters** *policy-name* — The export route policy name. Allowed values are any string up to 32 characters long composed of printable, 7-bit ASCII characters. If the string contains special characters (#, \$, spaces, etc.), the entire string must be enclosed within double quotes.

The specified name(s) must already be defined.

## external-db-overflow

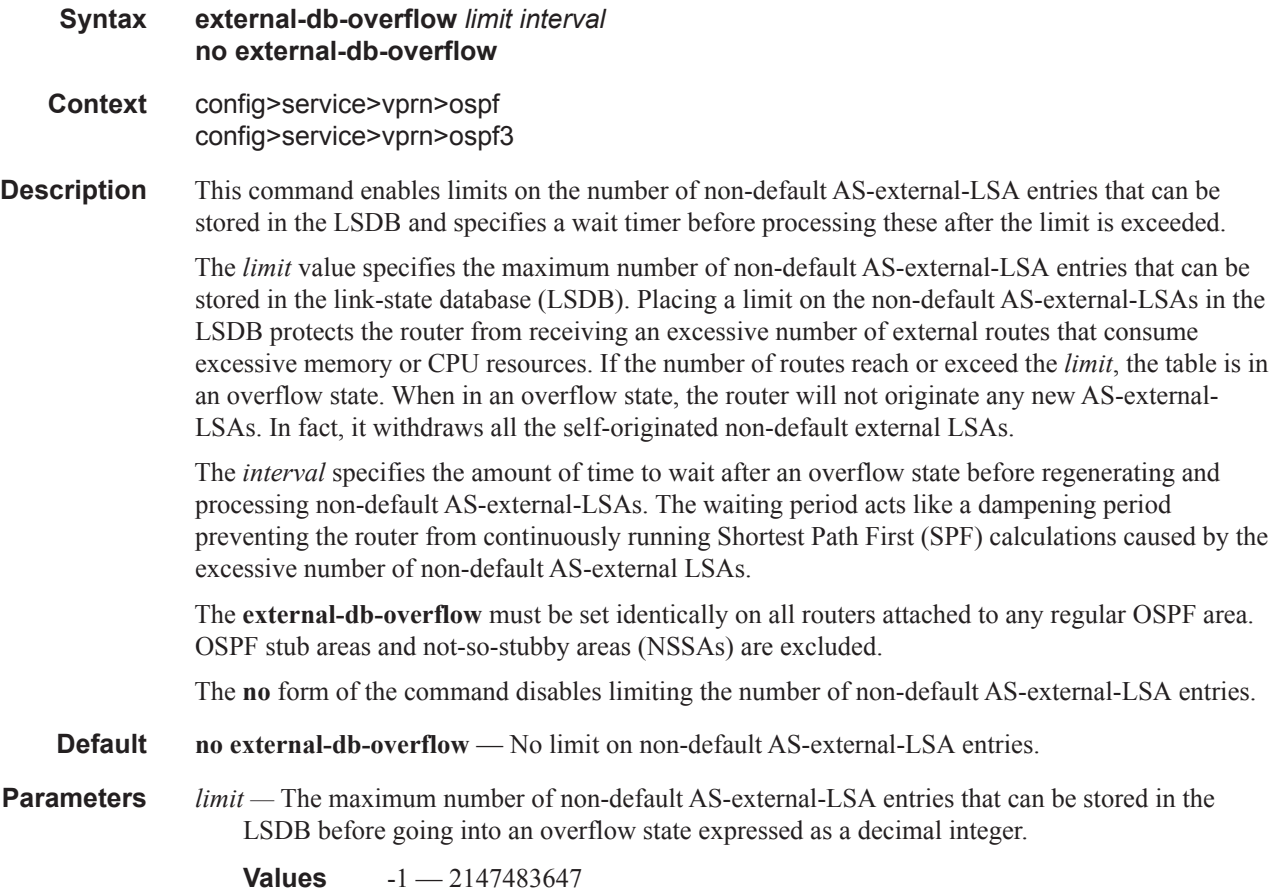

*interval* — The number of seconds after entering an overflow state before attempting to process nondefault AS-external-LSAs expressed as a decimal integer.

**Values**  $0 - 2147483647$ 

### external-preference

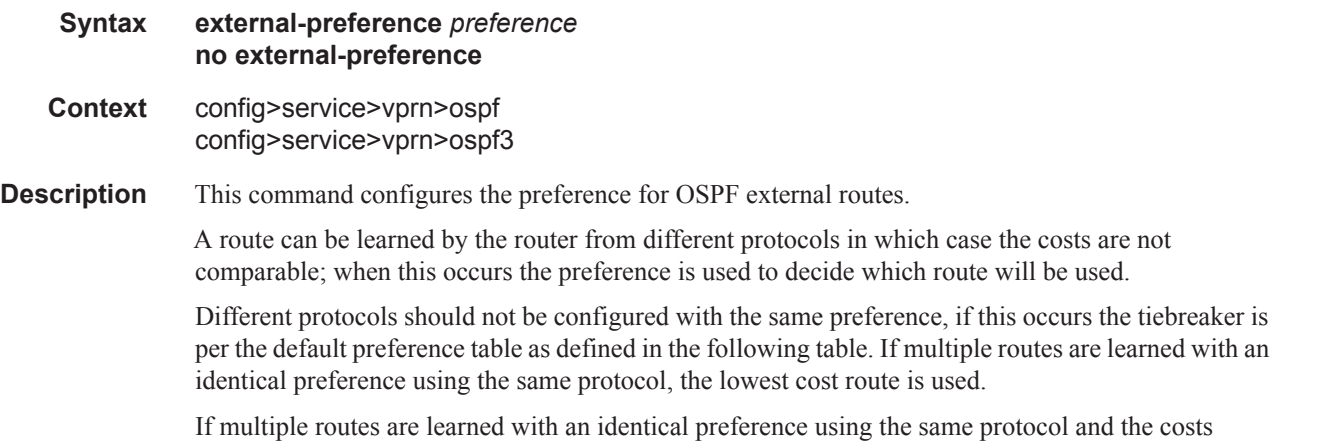

(metrics) are equal, then the decision of what route to use is determined by the configuration of the **ecmp** in the config>router context.

The **no** form of the command reverts to the default value.

**Default** external-preference 150 — OSPF external routes have a default preference of 150.

**Parameters** *preference* — The preference for external routes expressed as a decimal integer.

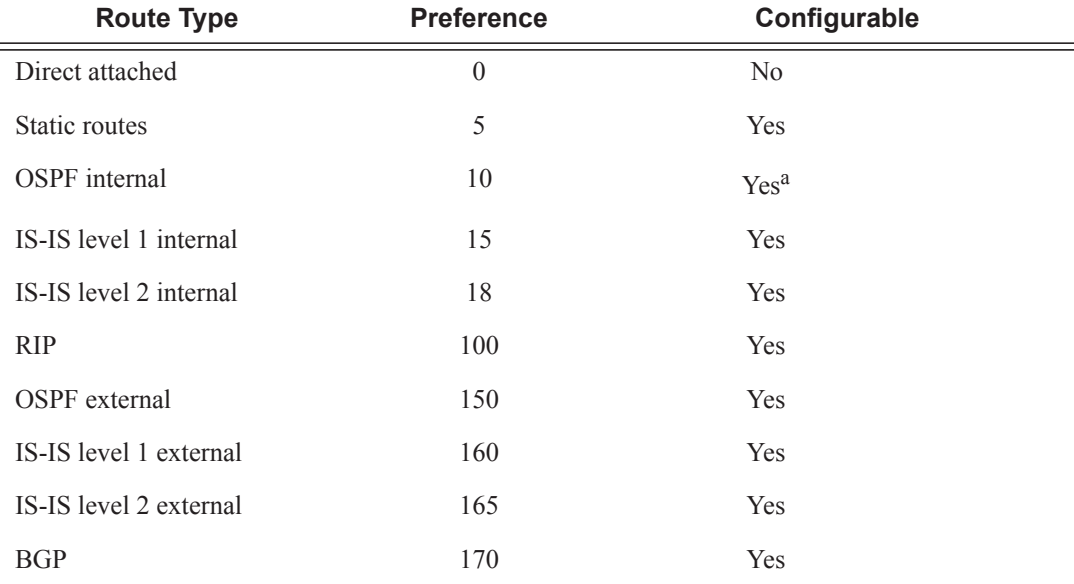

a. Preference for OSPF internal routes is configured with the **preference** command.

**Values**  $1 - 255$ 

# ignore-dn-bit

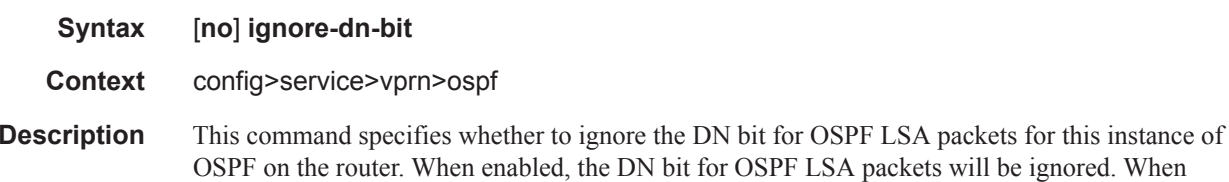

disabled, the DN bit will not be ignored for OSPF LSA packets.

# loopfree-alternate

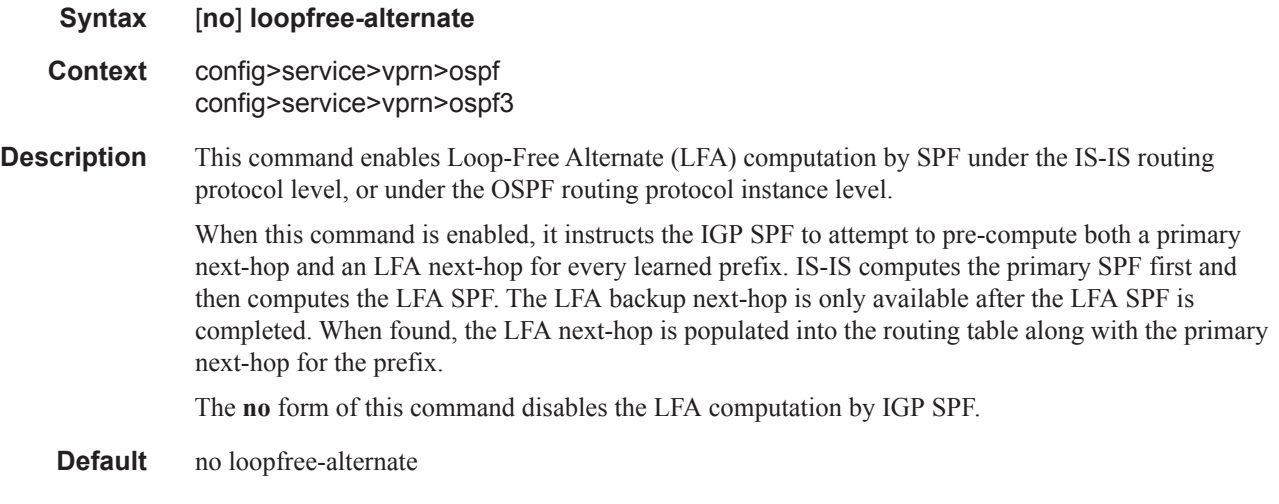

# overload

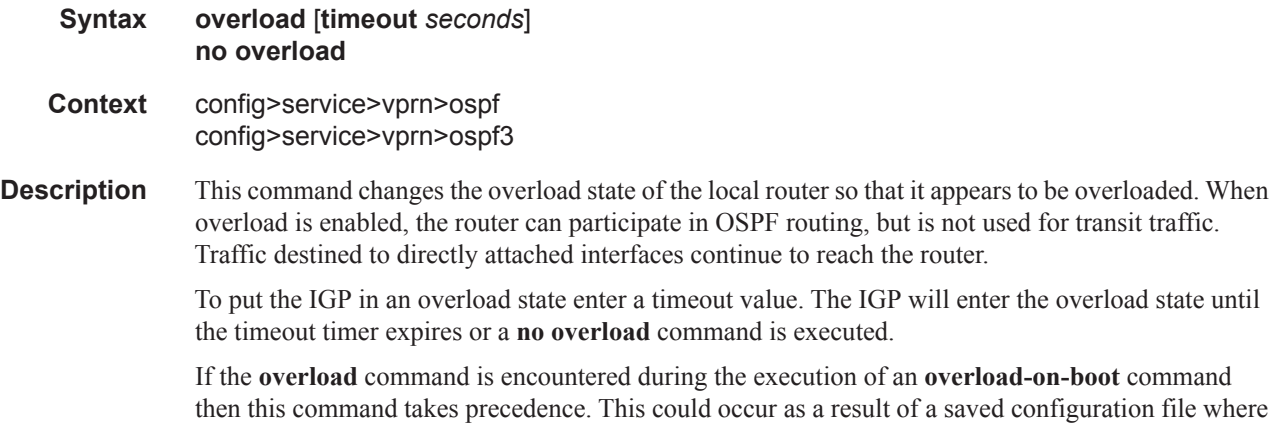

both parameters are saved. When the file is saved by the system the **overload-on-boot** command is saved after the **overload** command.

Use the **no** form of this command to return to the default. When the **no overload** command is executed, the overload state is terminated regardless the reason the protocol entered overload state.

#### **Default** no overload

**Parameters timeout** *seconds* — Specifies the number of seconds to reset overloading.

**Values**  $60 - 1800$ **Default** 60

## if-attribute

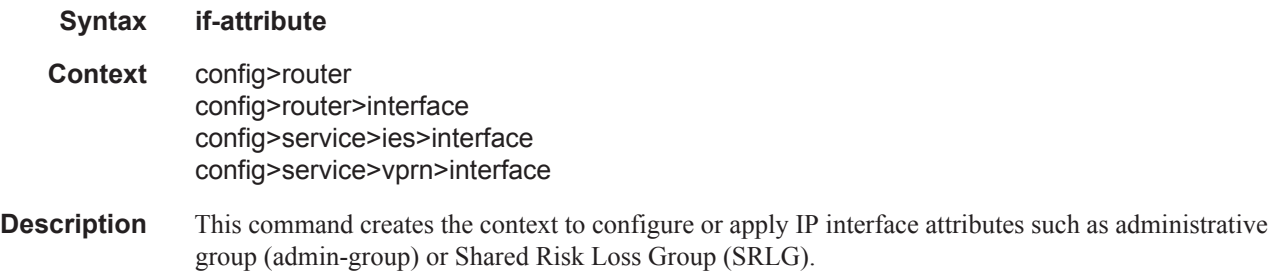

### admin-group

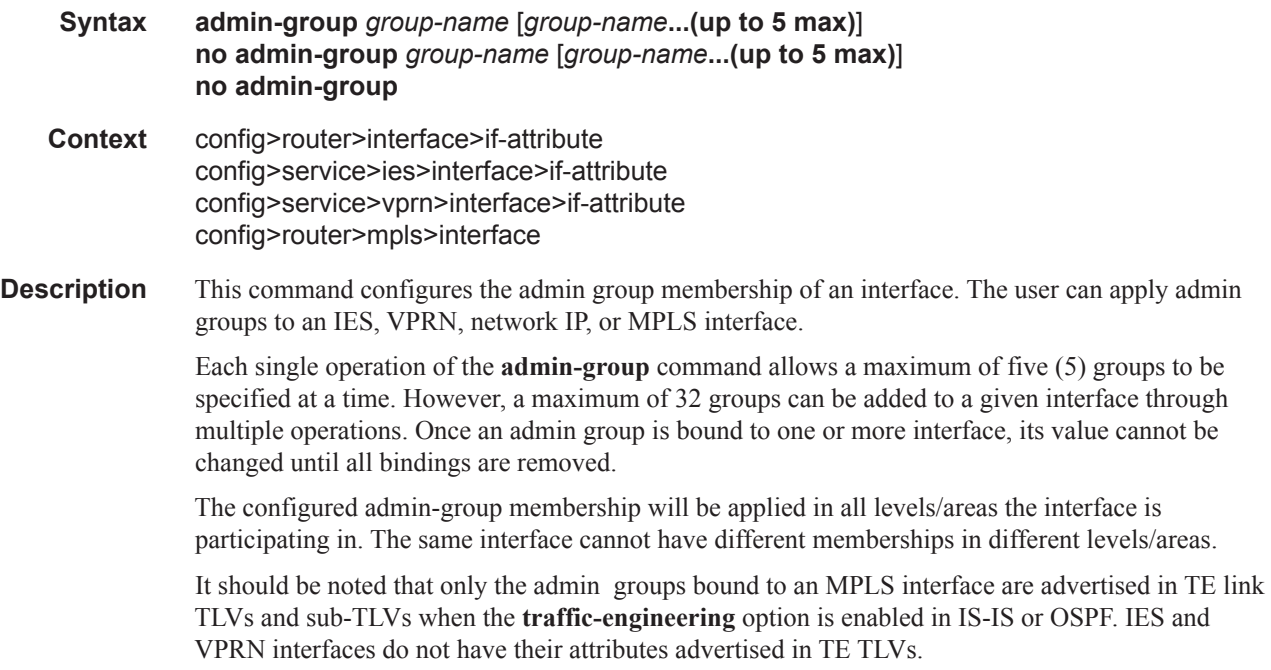

The **no** form of this command deletes one or more of the admin-group memberships of an interface. The user can also delete all memberships of an interface by not specifying a group name.

**Parameters** *group-name* — Specifies the name of the group with up to 32 characters. The association of group name and value should be unique within an IP/MPLS domain.

## srlg-group

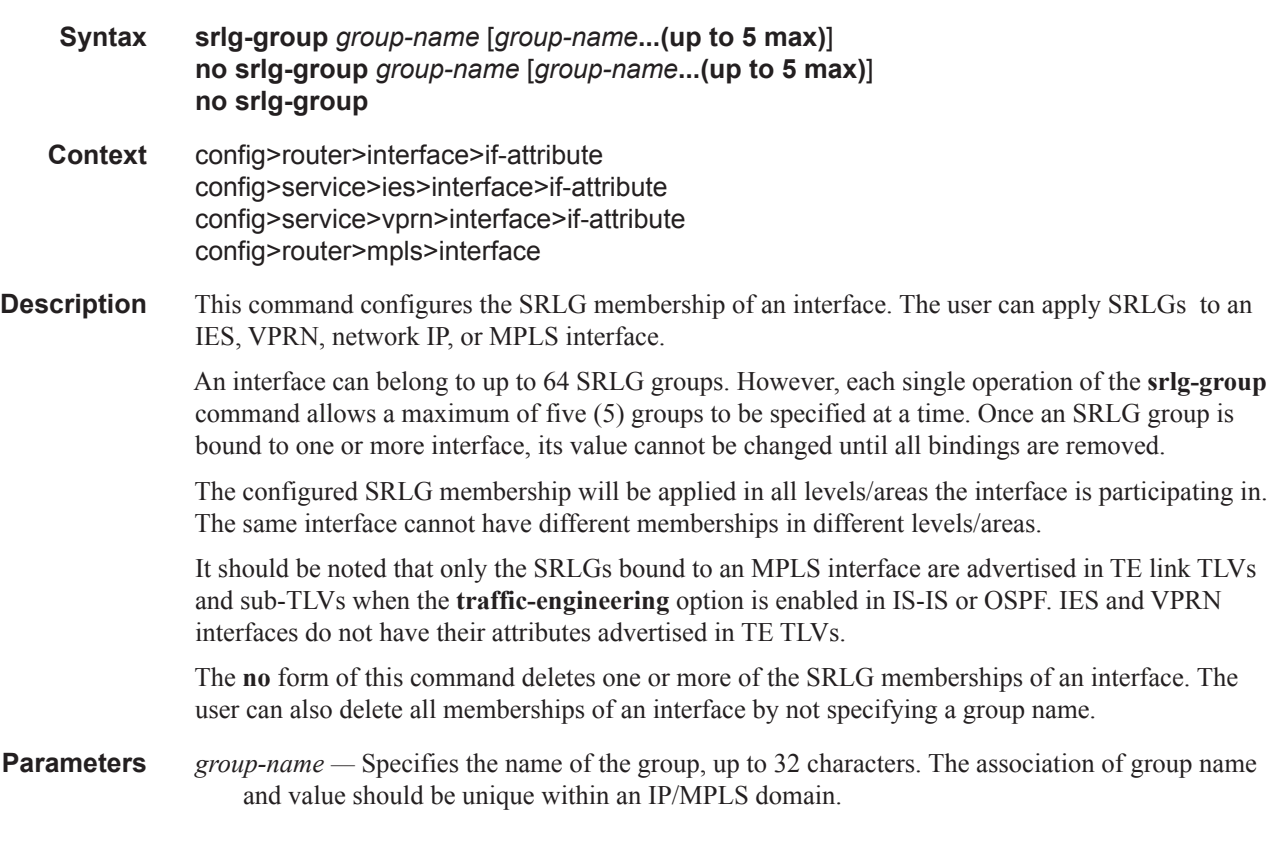

# lfa-policy-map

I

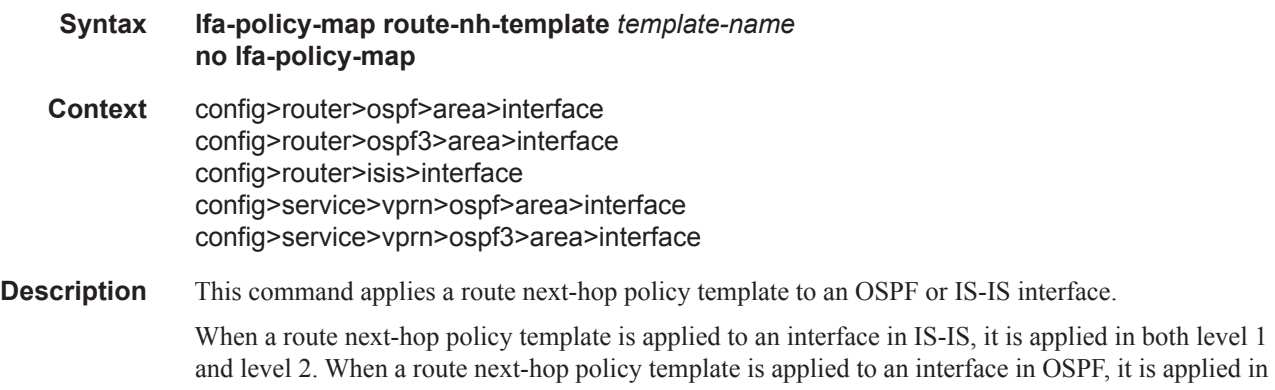

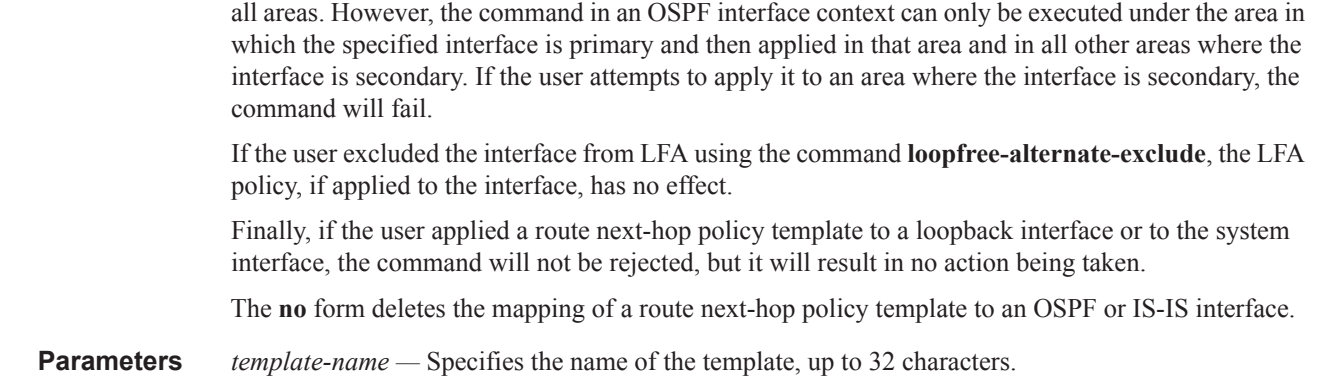

# loopfree-alternate-exclude

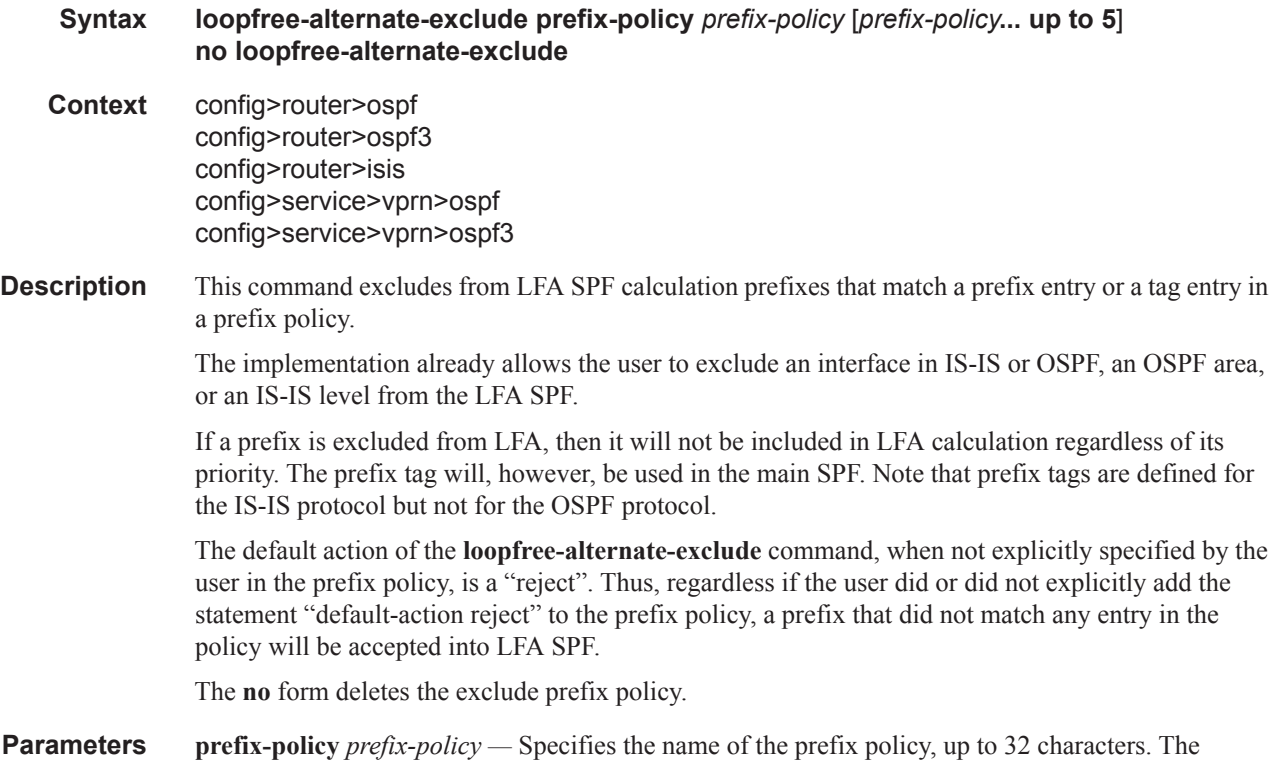

specified name must have been already defined.

# overload-include-ext-2

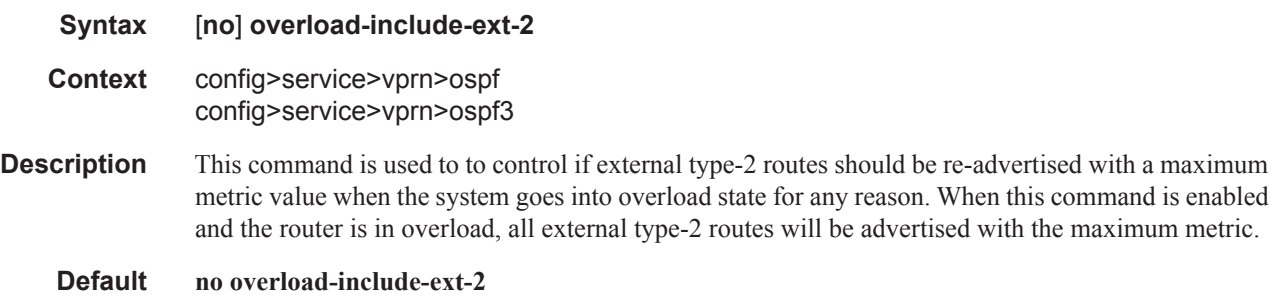

# overload-include-stub

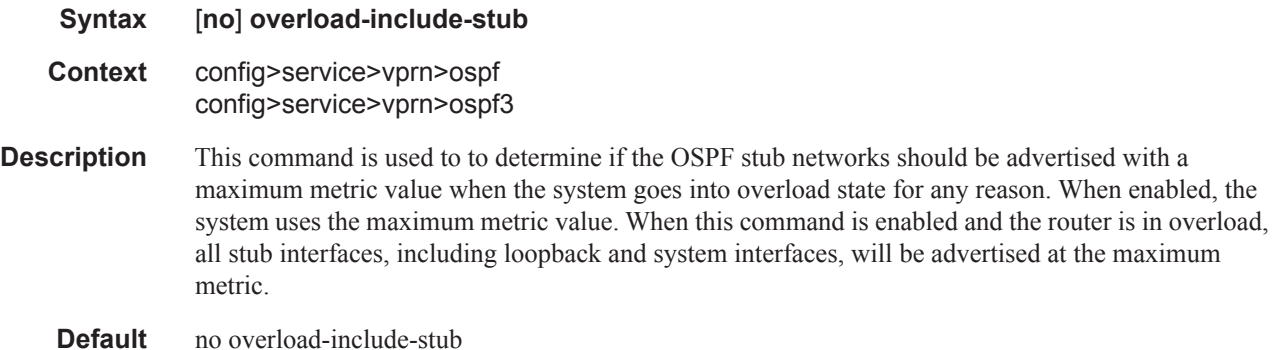

# <span id="page-438-0"></span>overload-on-boot

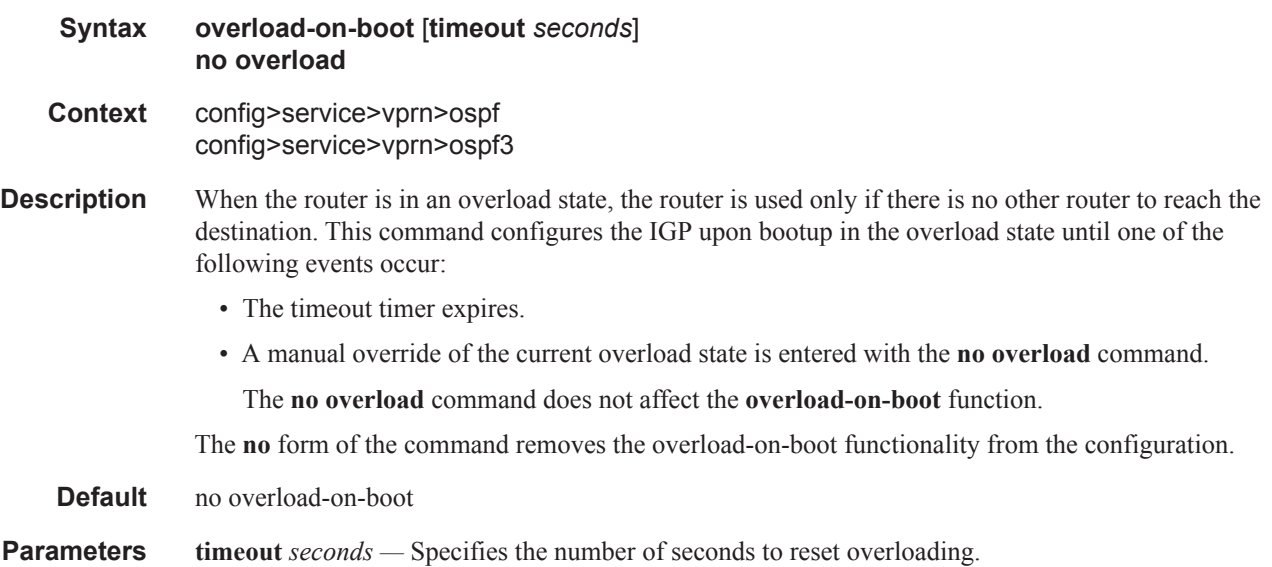

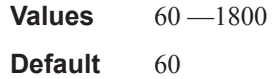

route types are listed in the following table.

# preference

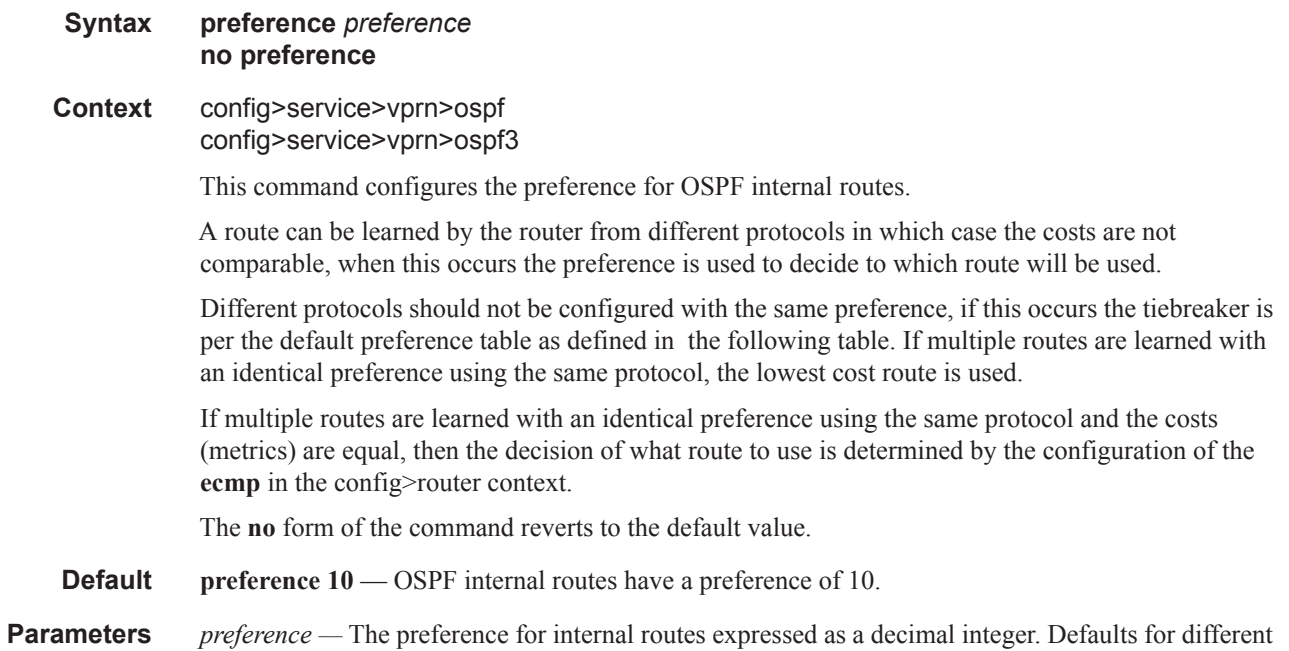

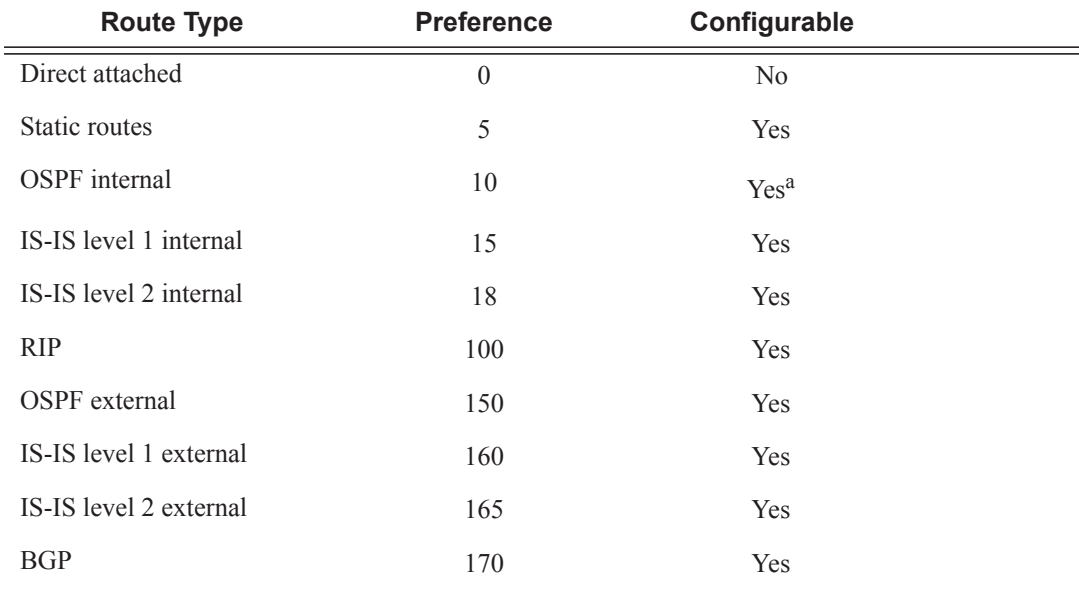

a. Preference for OSPF internal routes is configured with the **preference** command.

I

**Values**  $1 - 255$ 

## reference-bandwidth

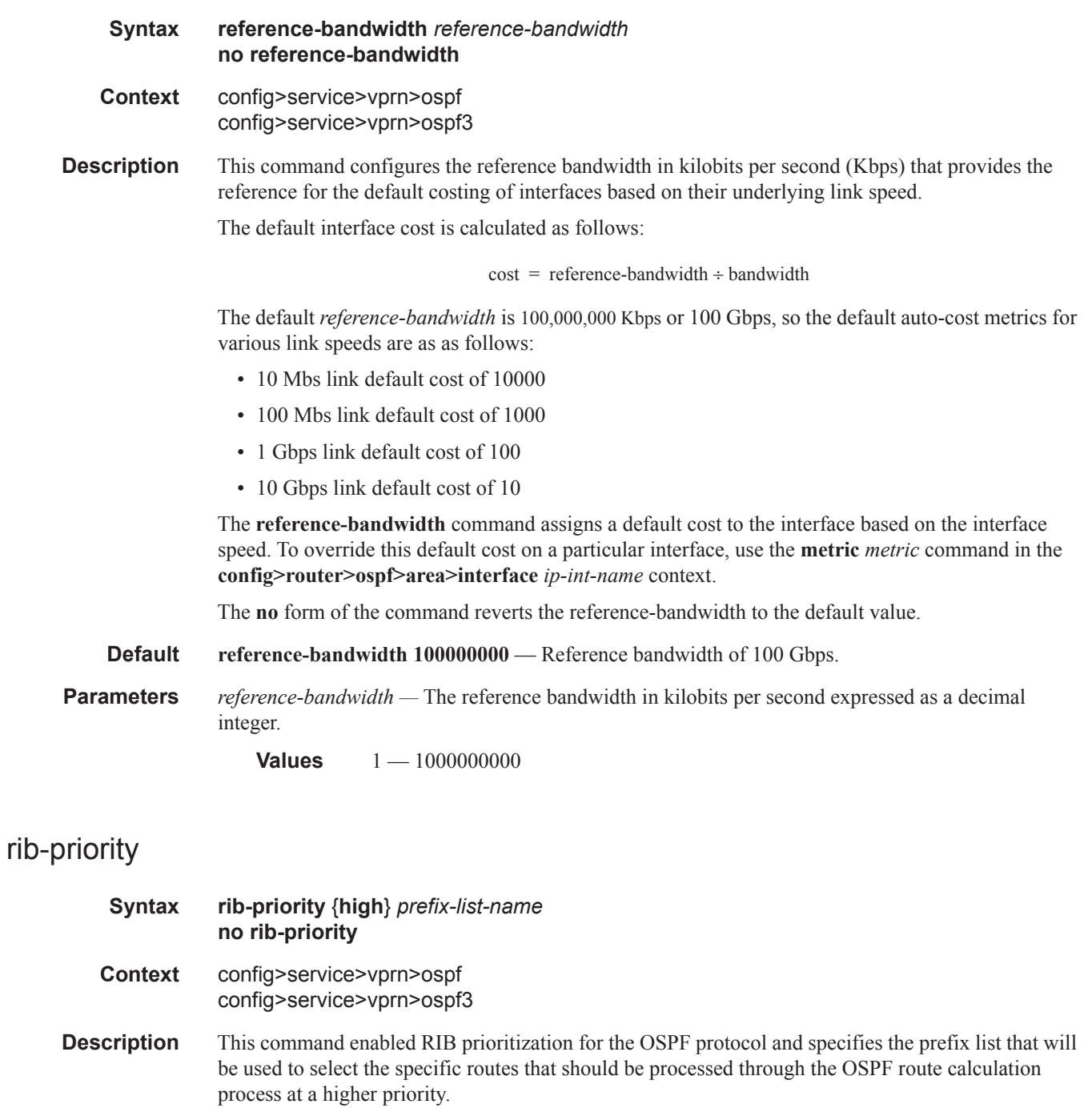

The **no** form of **rib-priority** command disables RIB prioritization at the associated level.

 $\begin{array}{c} \hline \end{array}$ 

I

#### **Default no rib-priority**

**Parameters** *prefix-list-name* — specifies the prefix list which is used to select the routes that are processed at a higher priority through the route calculation process.

# super-backbone

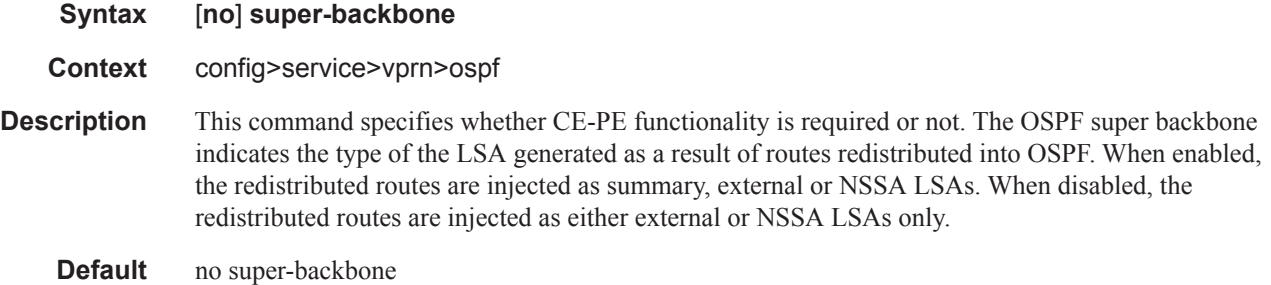

## suppress-dn-bit

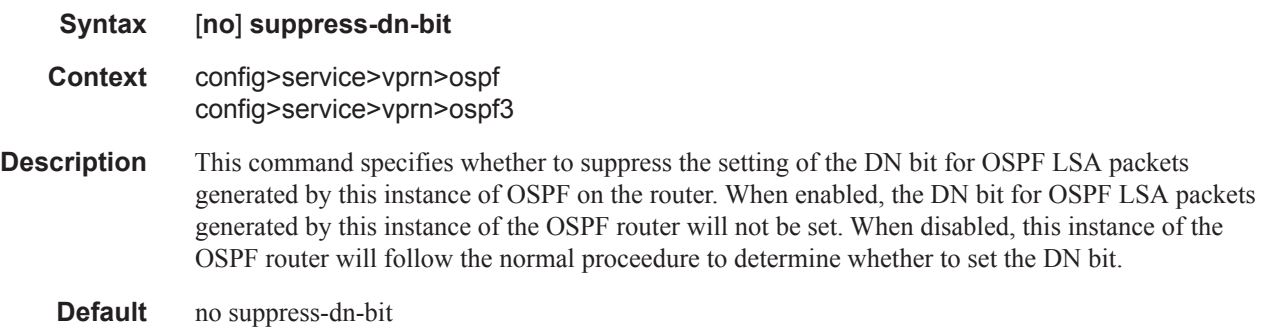

## timers

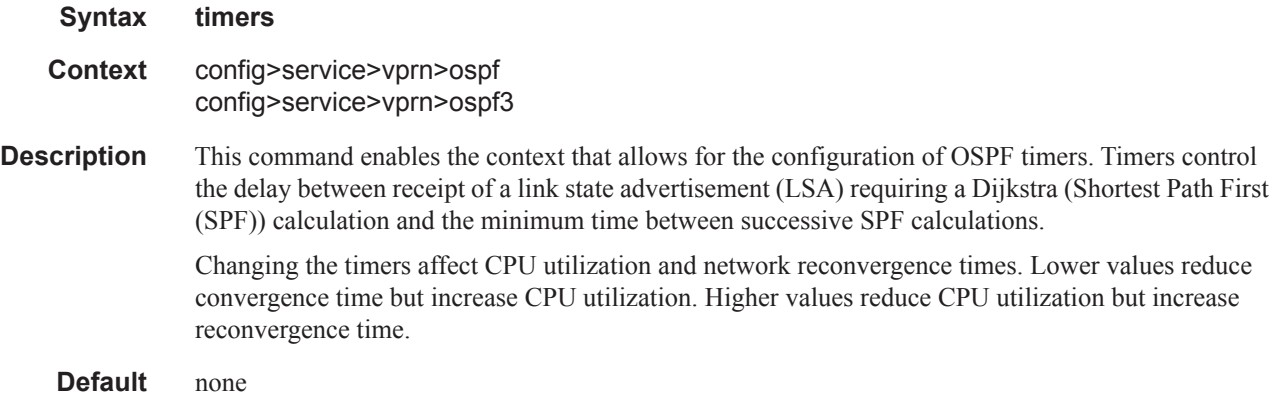

I

## spf-wait

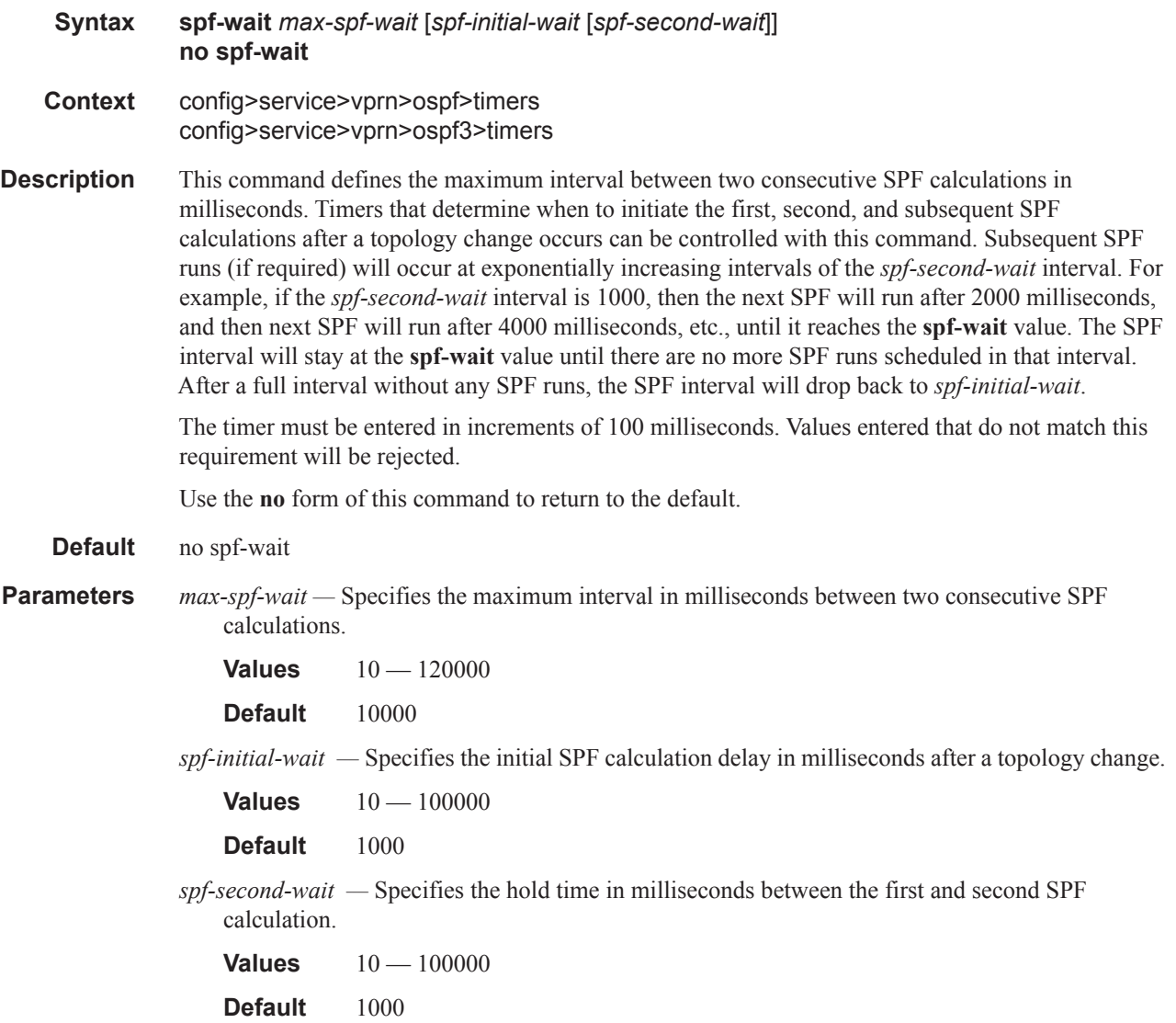

## unicast-import-disable

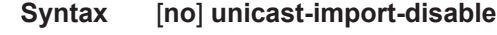

#### **Context** config>service>vprn>ospf

**Description** This command allows one IGP to import its routes into RPF RTM while another IGP imports routes only into the unicast RTM.

> Import policies can redistribute routes from an IGP protocol into the RPF RTM (the multicast routing table). By default, the IGP routes will not be imported into RPF RTM as such an import policy must be explicitly configured

I

**Default** no unicast-import-disable

# vpn-domain

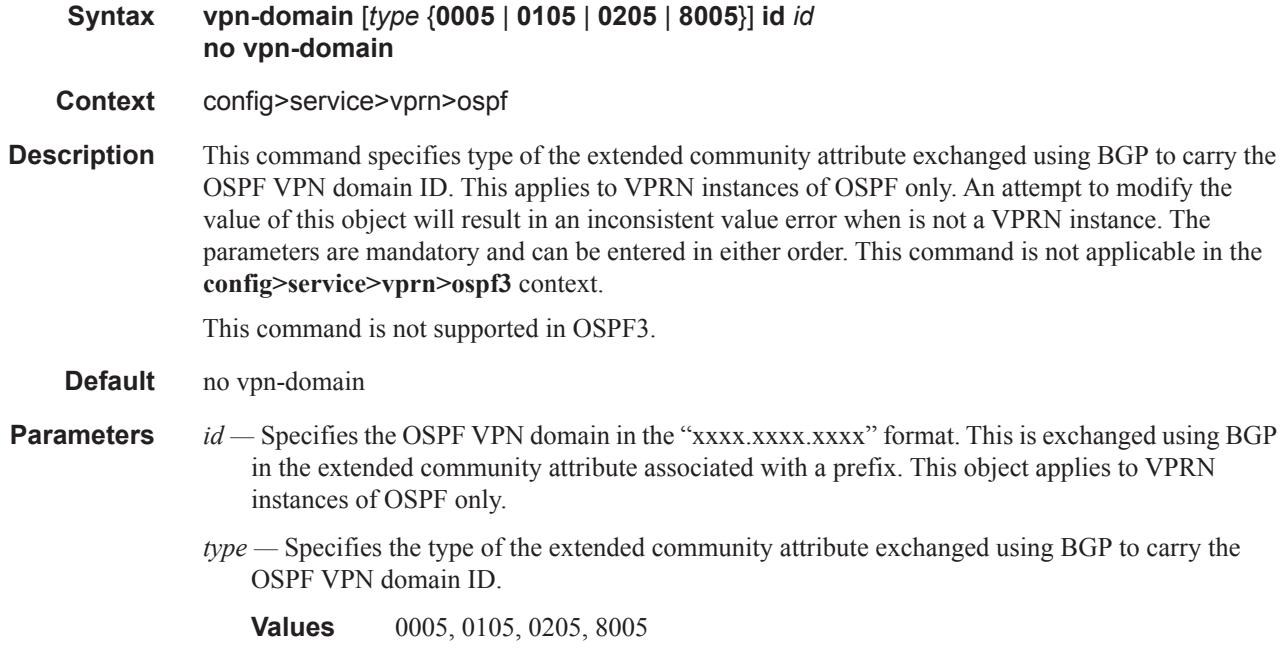

# vpn-tag

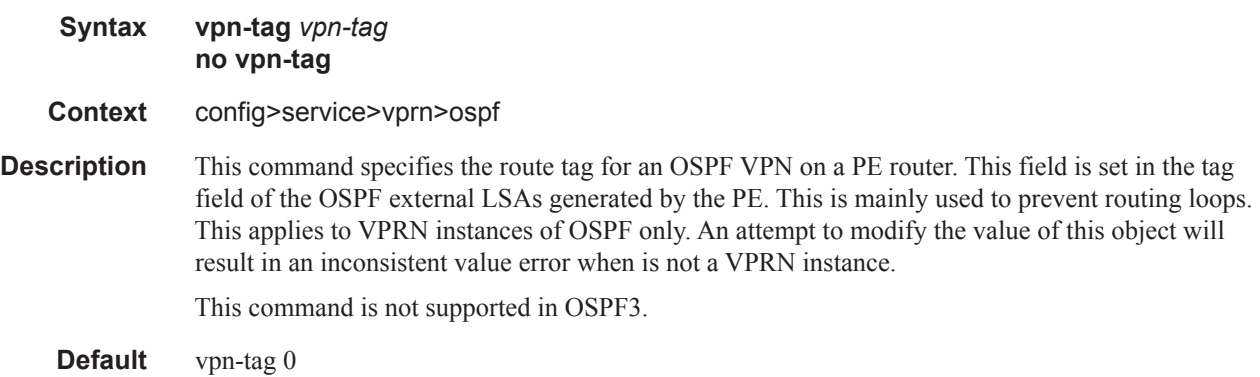

# lsa-arrival

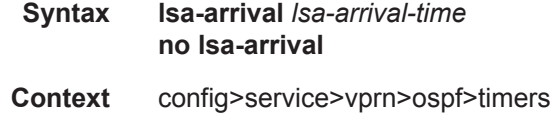

config>service>vprn>ospf3>timers

**Description** This parameter defines the minimum delay that must pass between receipt of the same Link State Advertisements (LSAs) arriving from neighbors. It is recommended that the neighbors configured (**lsa-generate**) *lsa-second-wait* interval is equal or greater then the **lsa-arrival** timer configured here.

Use the **no** form of this command to return to the default.

**Default** no lsa-arrival

**Parameters** *lsa-arrival-time* — Specifies the timer in milliseconds. Values entered that do not match this requirement will be rejected.

**Values**  $0 - 600000$ 

#### lsa-generate

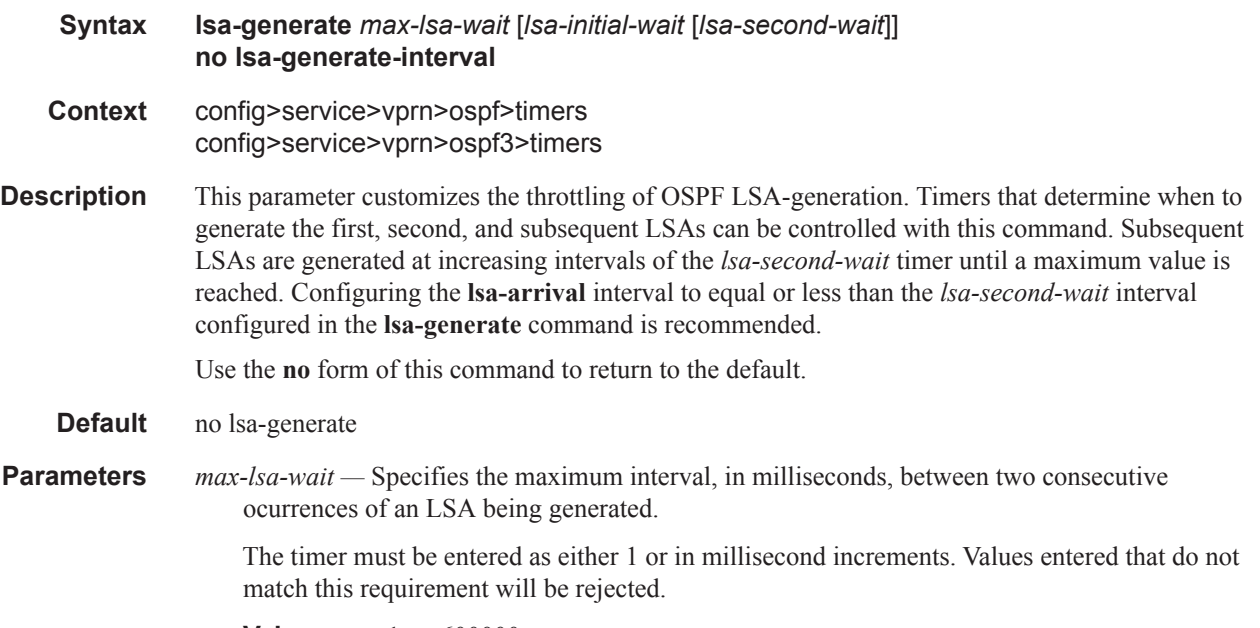

**Values**  $1 - 600000$ 

# **RIP Commands**

# rip

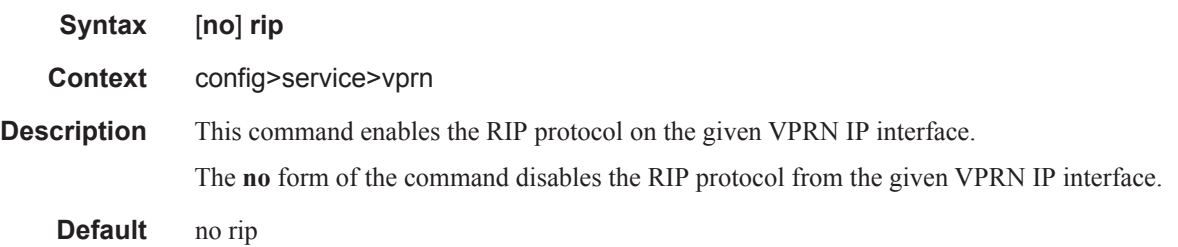

# ripng

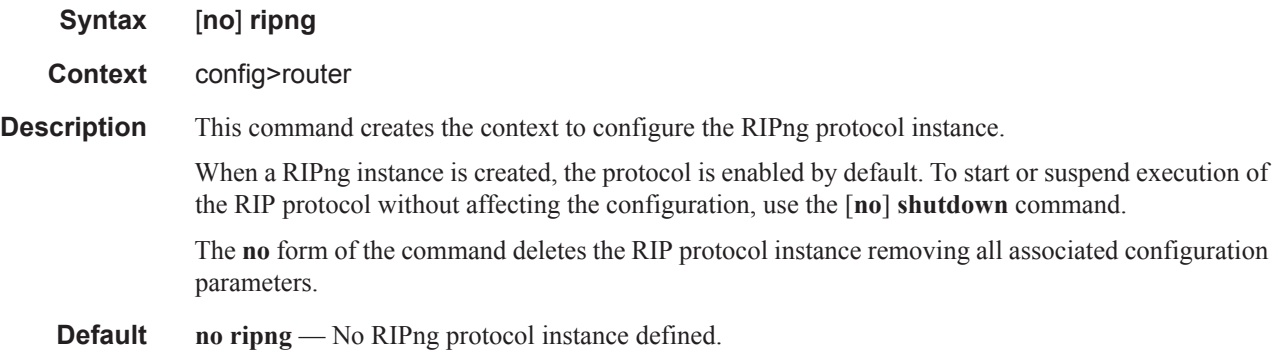

# authentication-key

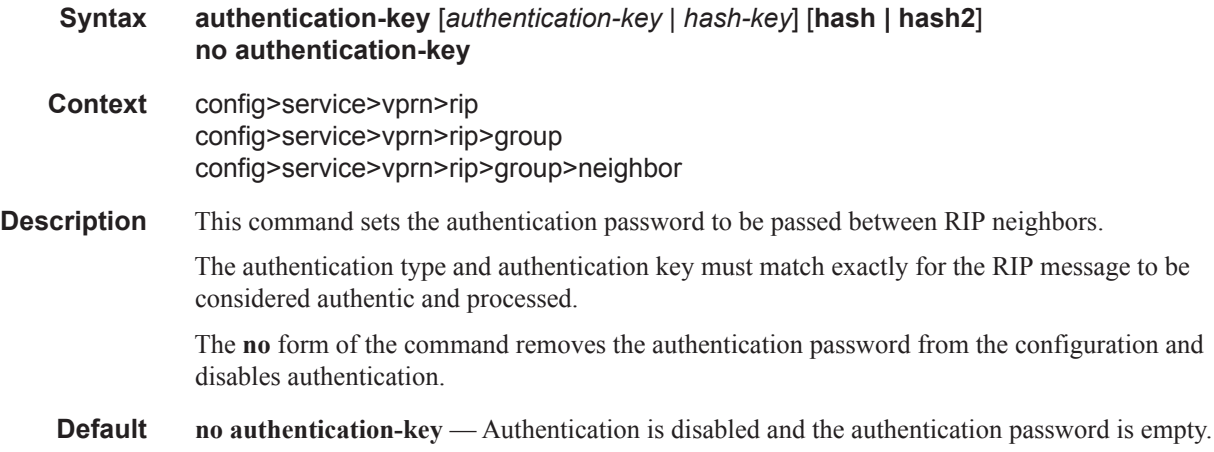

- **Parameters** *authentication-key* The authentication key. The key can be any combination of ASCII characters up to 16 characters in length (unencrypted). If spaces are used in the string, enclose the entire string in quotation marks ("").
	- *hash-key* The hash key. The key can be any combination of ASCII characters up to 33 characters in length (encrypted). If spaces are used in the string, enclose the entire string in quotation marks  $($ " ").

This is useful when a user must configure the parameter, but, for security purposes, the actual unencrypted key value is not provided.

- **hash** Specifies the key is entered in an encrypted form. If the **hash** parameter is not used, the key is assumed to be in a non-encrypted, clear text form. For security, all keys are stored in encrypted form in the configuration file with the **hash** parameter specified.
- **hash2** Specifies the key is entered in a more complex encrypted form. If the **hash2** parameter is not used, the less encrypted **hash** form is assumed.

## authentication-type

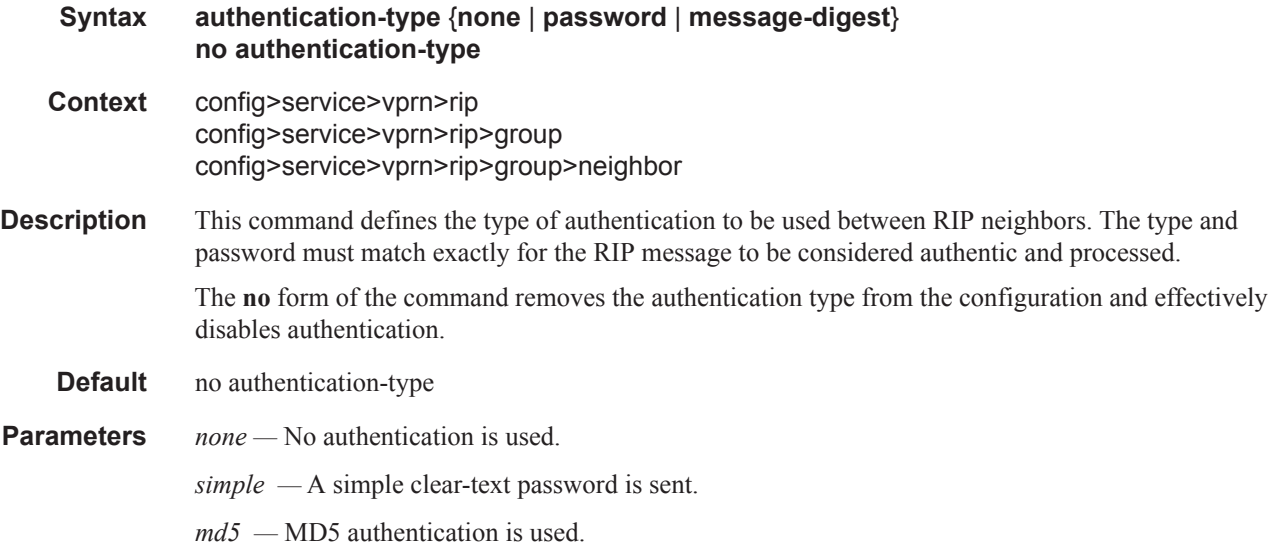

## check-zero

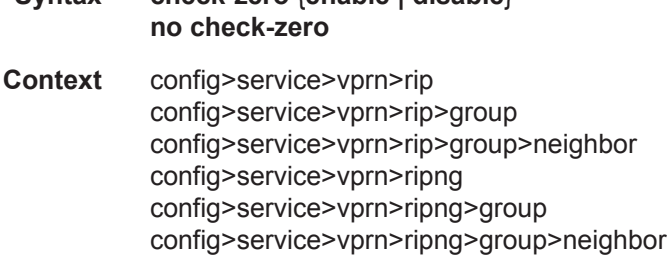

**Syntax check-zero** {**enable | disable**}

#### RIP Commands

**Description** This command enables checking for zero values in fields specified to be zero by the RIPv1 and RIPv2 specifications. The **no** form of the command disables this check and allows the receipt of RIP messages even if the mandatory zero fields are non-zero.

#### **Default** no check-zero

**Parameters enable** — Enables checking of the mandatory zero fields in the RIPv1 and RIPv2 specifications and rejecting non-compliant RIP messages.

> **disable —** Disables the checking and allows the receipt of RIP messages even if the mandatory zero fields are non-zero.

## split-horizon

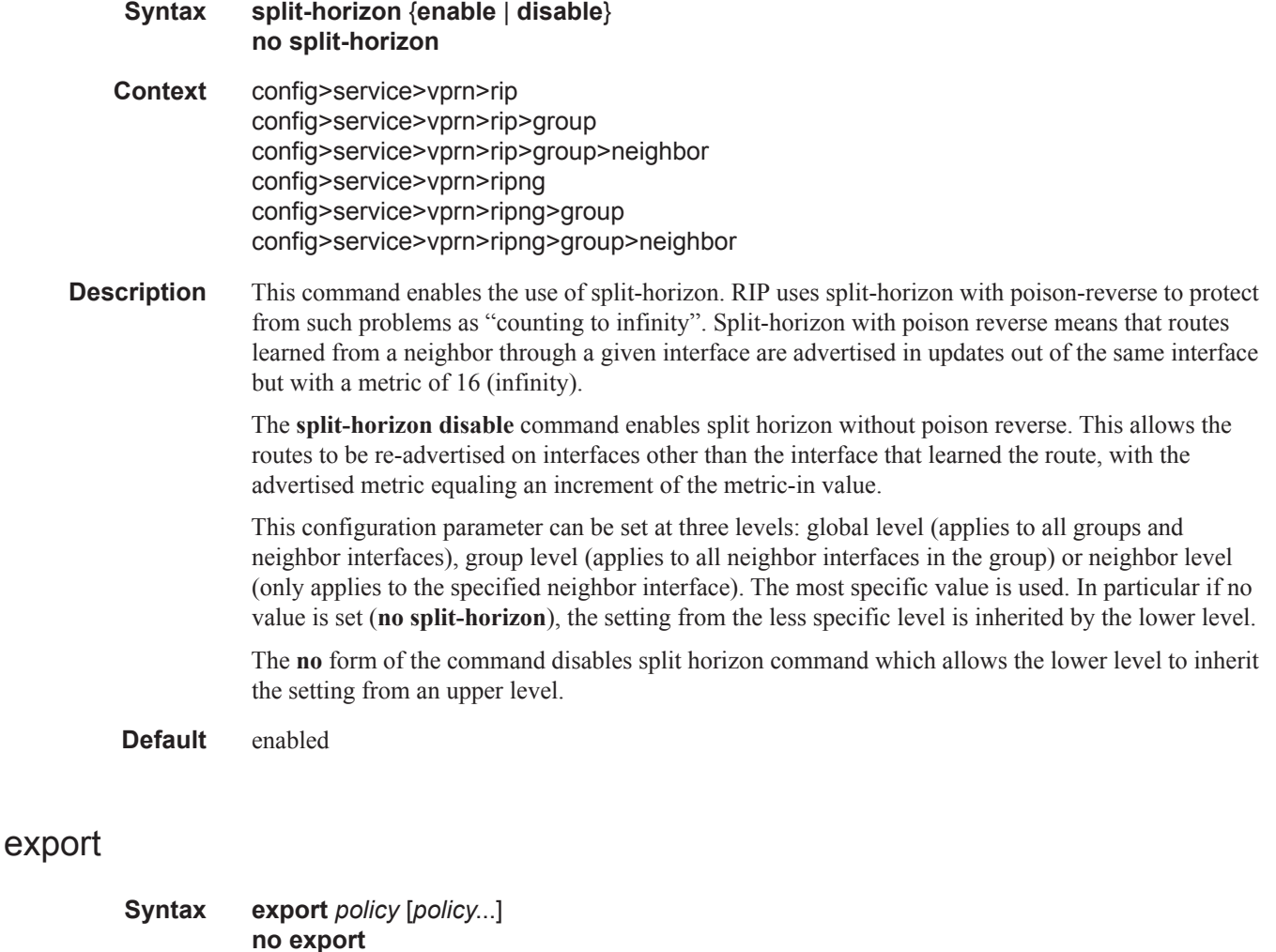

**Context** config>service>vprn>rip config>service>vprn>rip>group

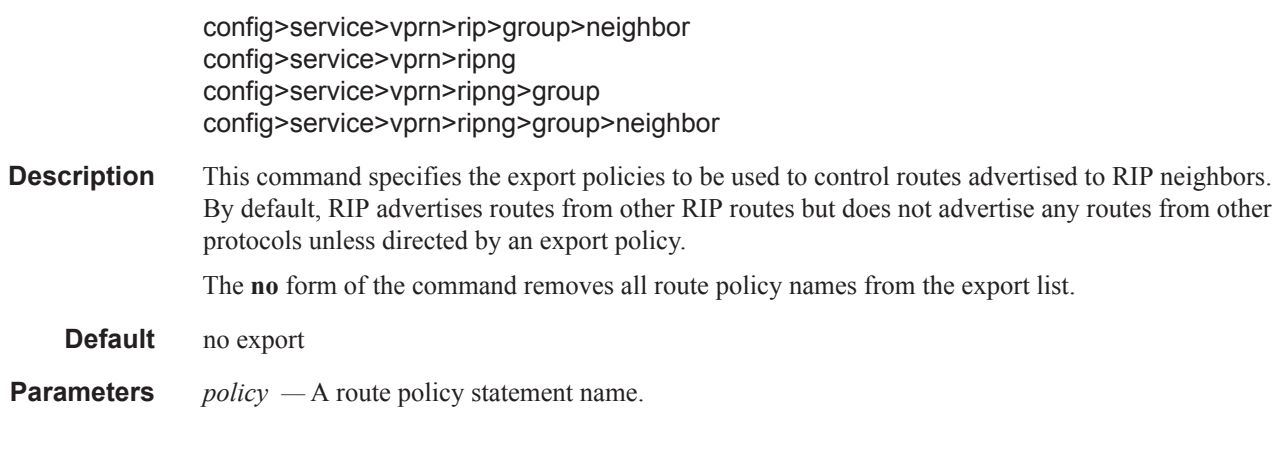

# export-limit

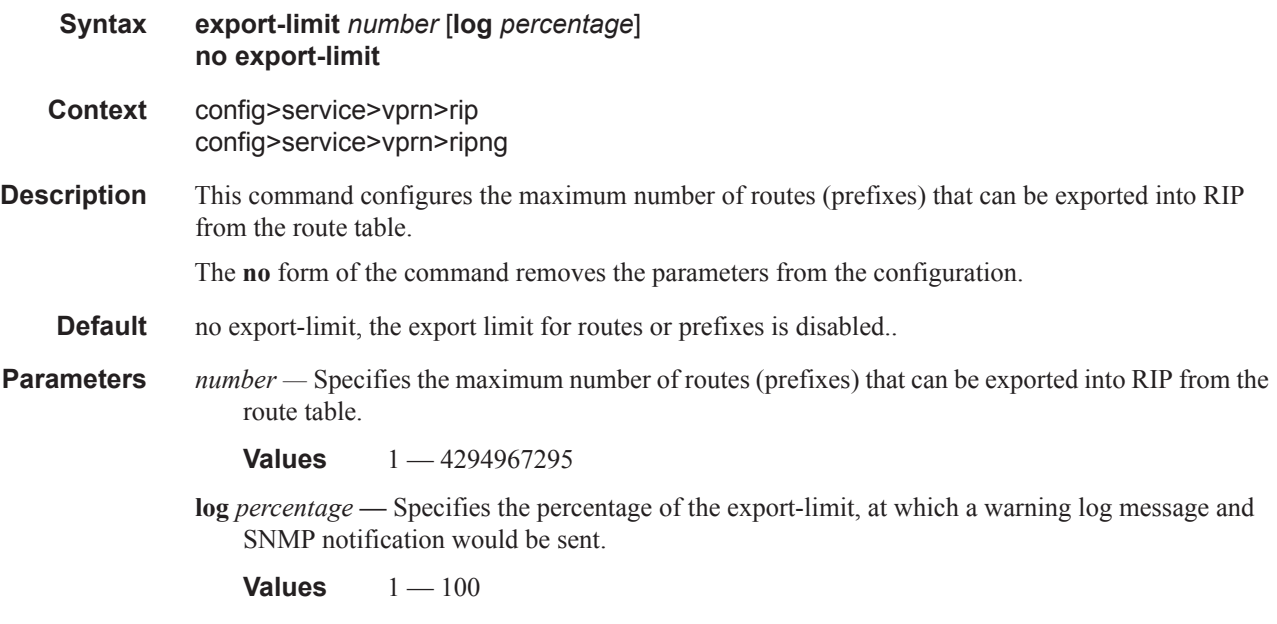

# import

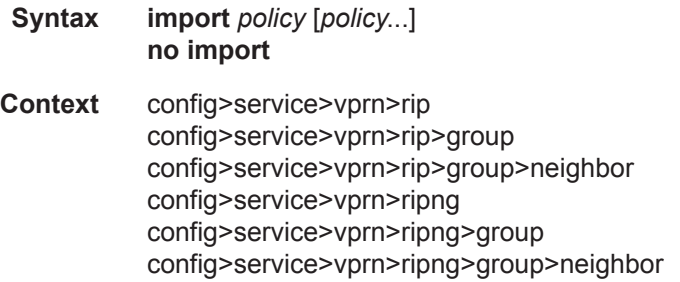

#### RIP Commands

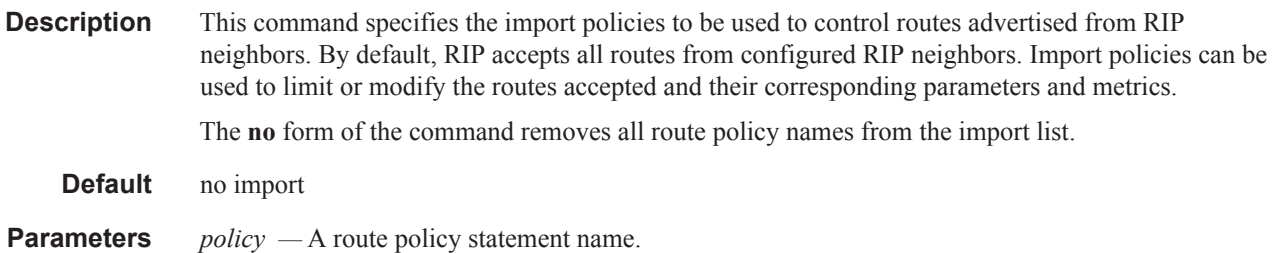

## message-size

**Syntax message-size** *max-num-of-routes*

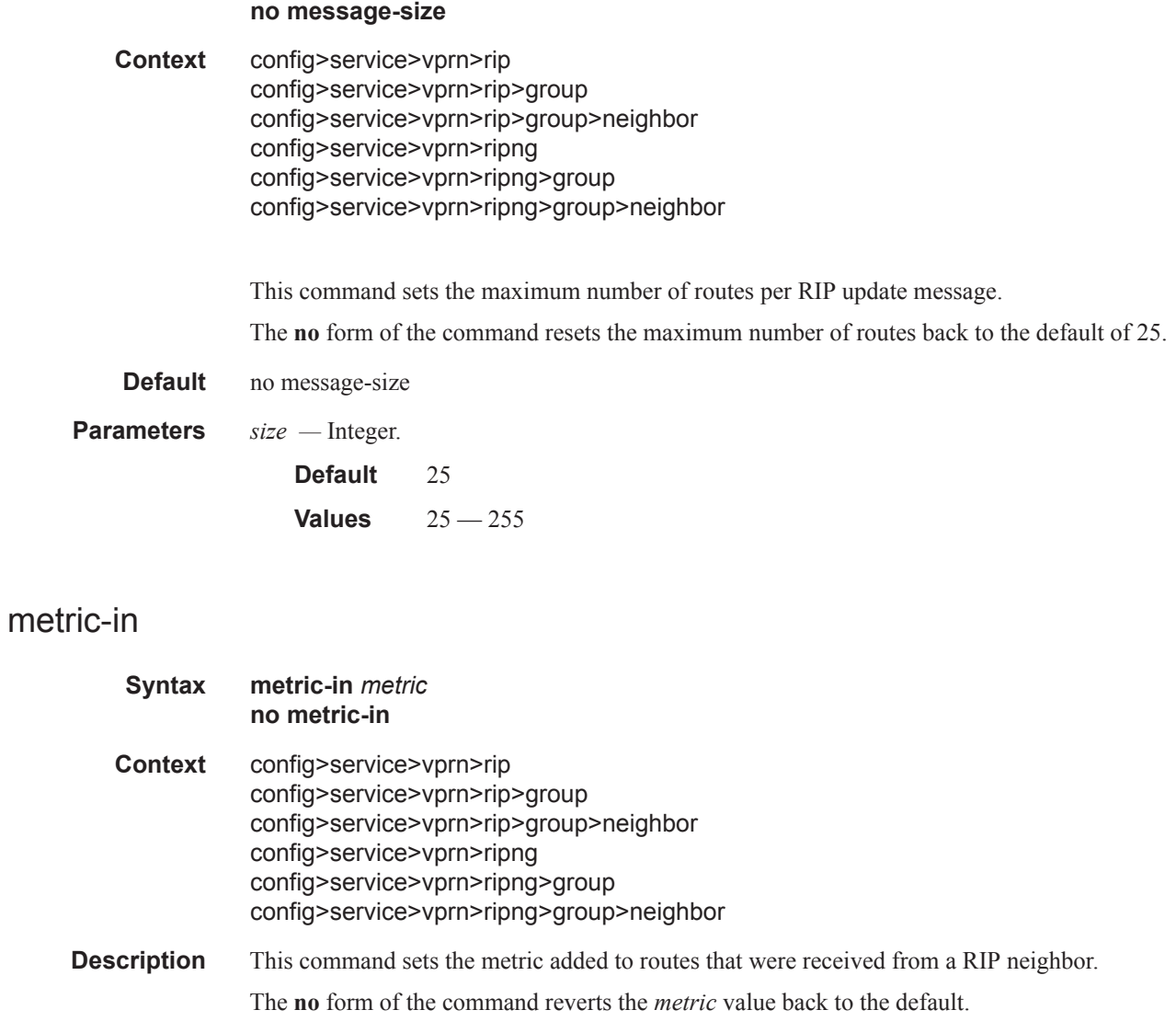

**Default** no metric-in

**Parameters** *metric* — The value added to the metric of routes received from a RIP neighbor, expressed as a decimal integer.

**Values**  $1 - 16$ 

## metric-out

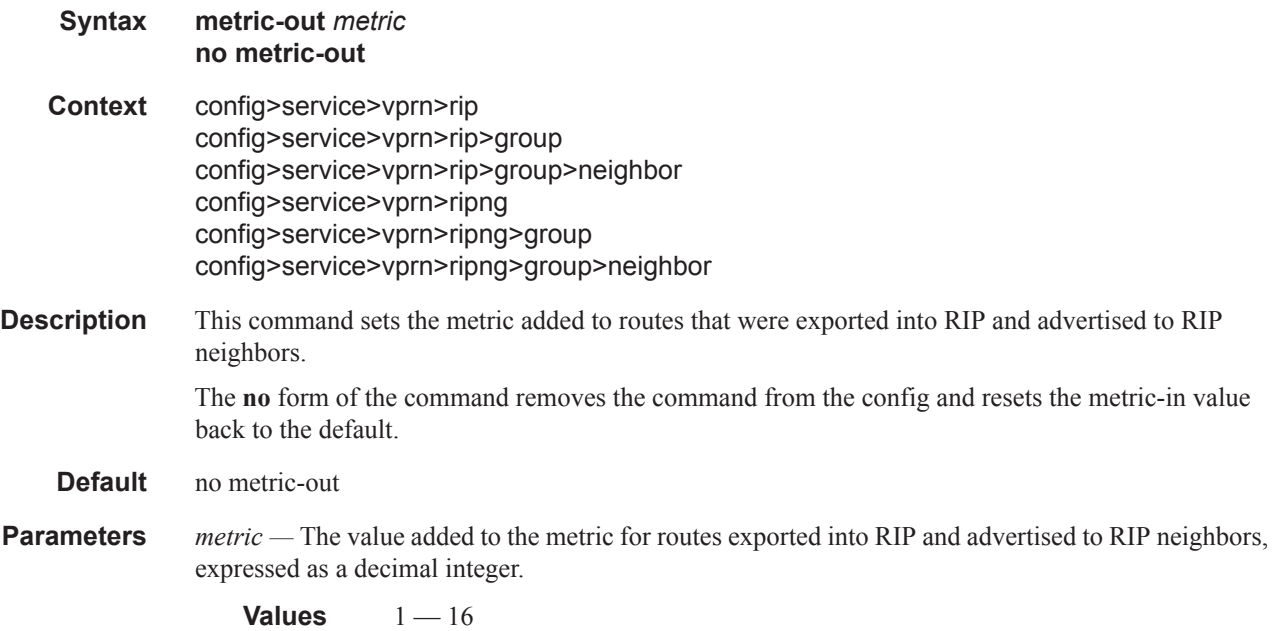

# preference

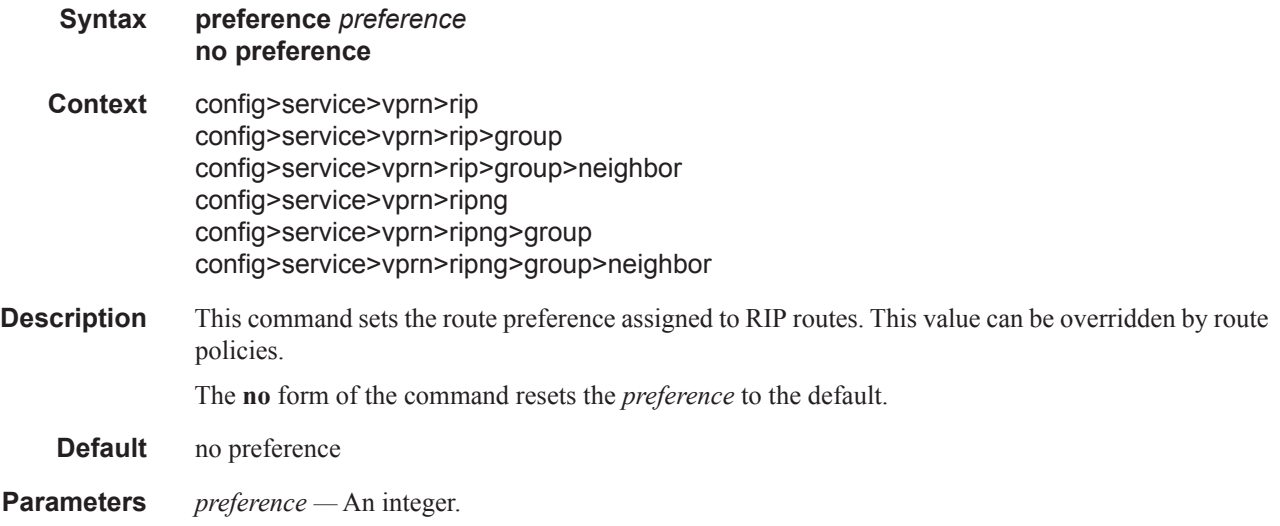

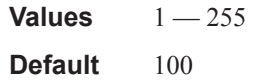

# propagate-metric

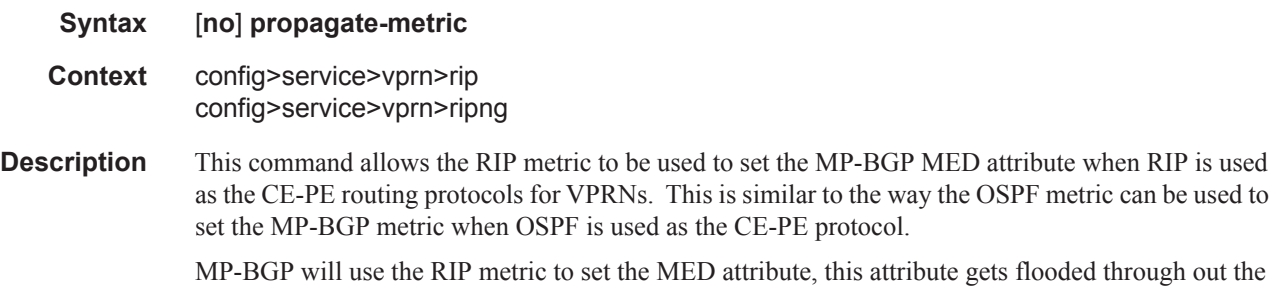

MP-BGP peers and will then be used to set the RIP metric at the other end and re-advertise the RIP metric to the far-end RIP neighbors.

## receive

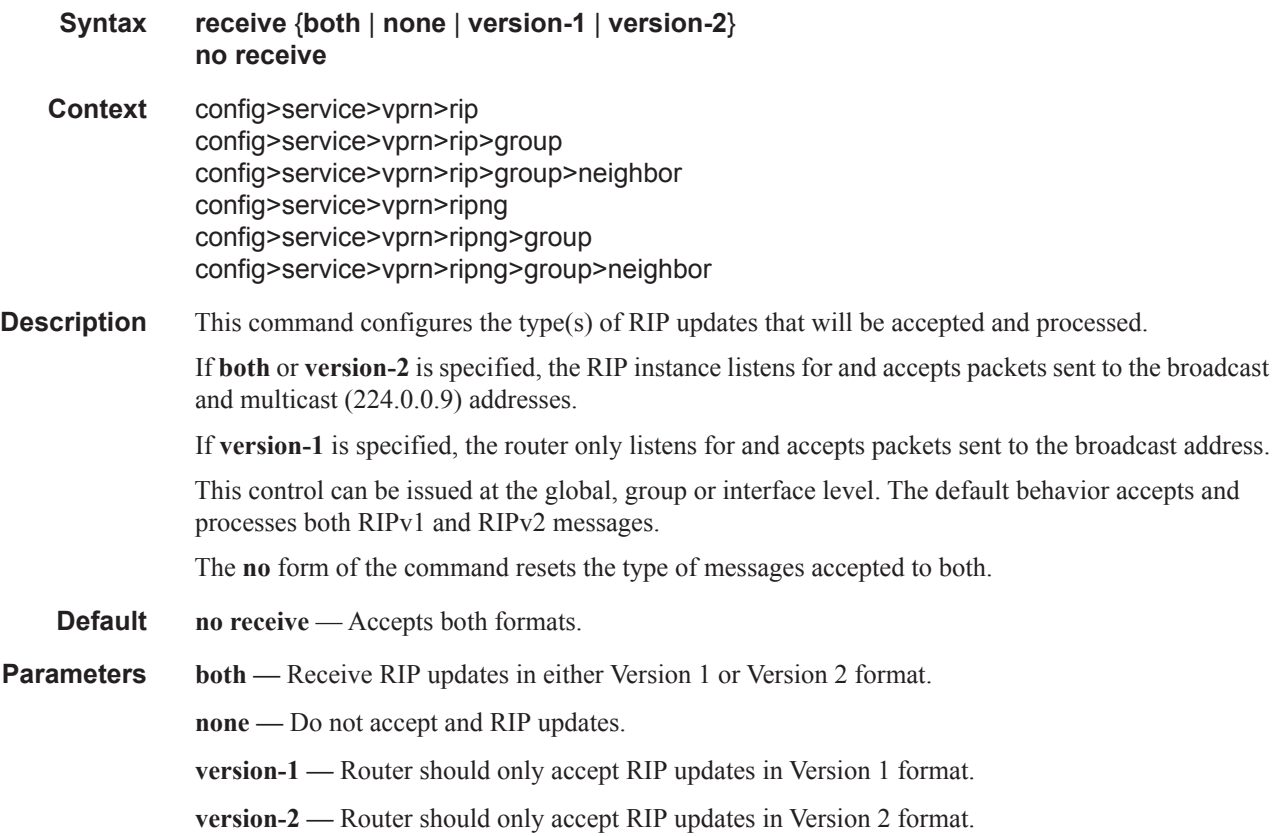

 $\overline{\phantom{a}}$ 

## send

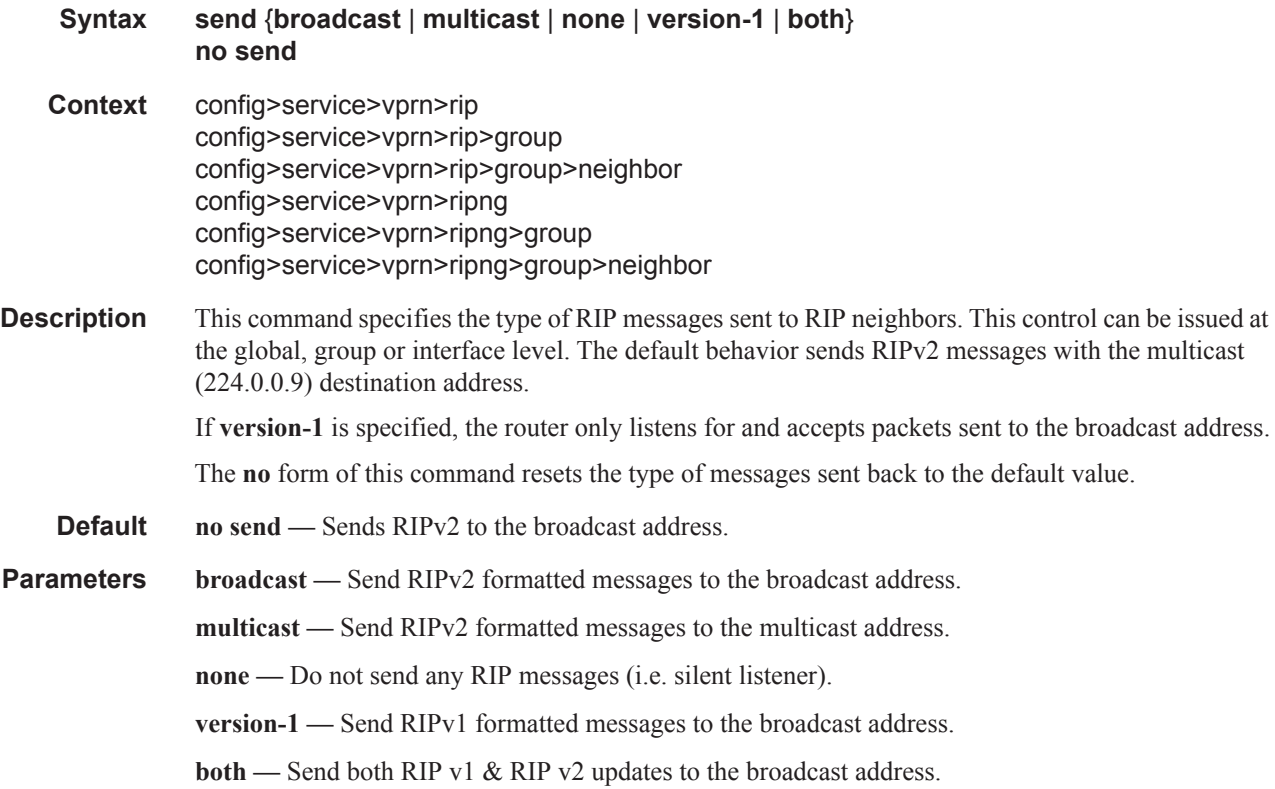

# timers

I

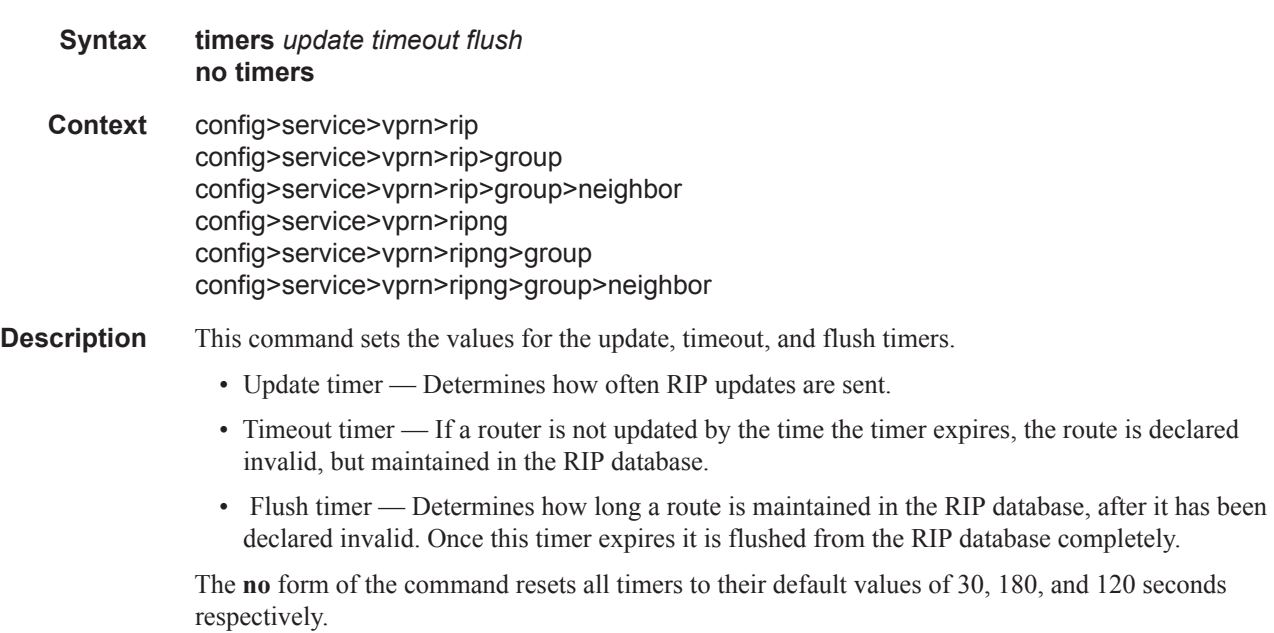

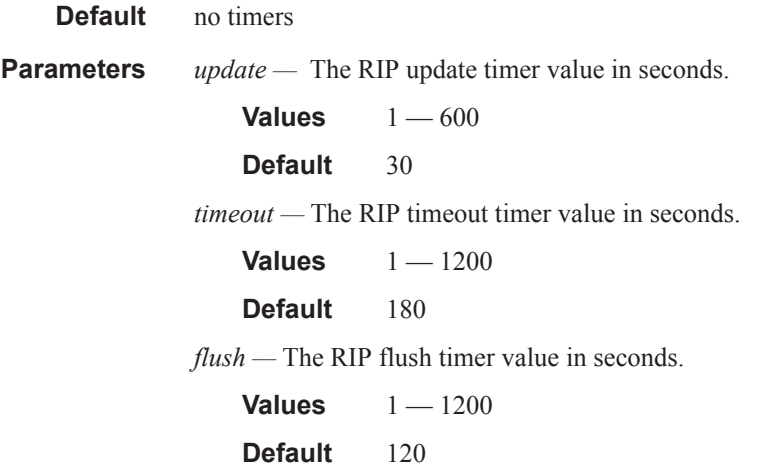

# unicast-address

 $\begin{array}{c} \rule{0pt}{2.5ex} \rule{0pt}{2.5ex} \rule{0$ 

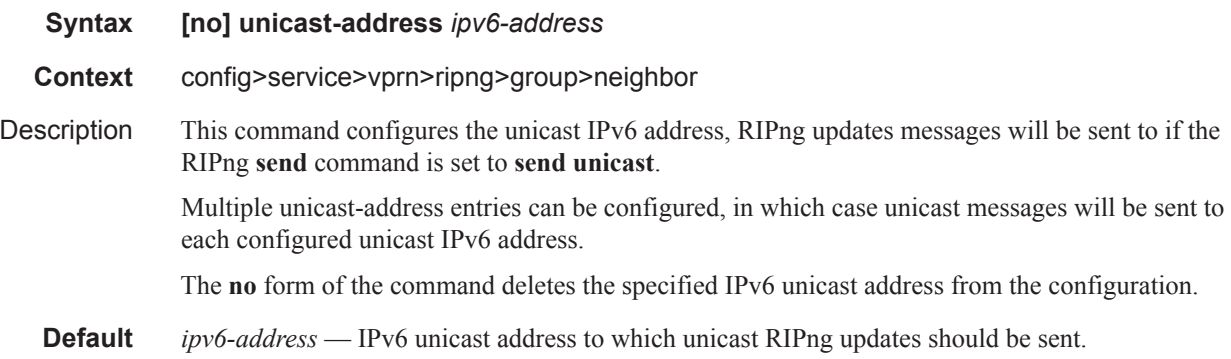

# group

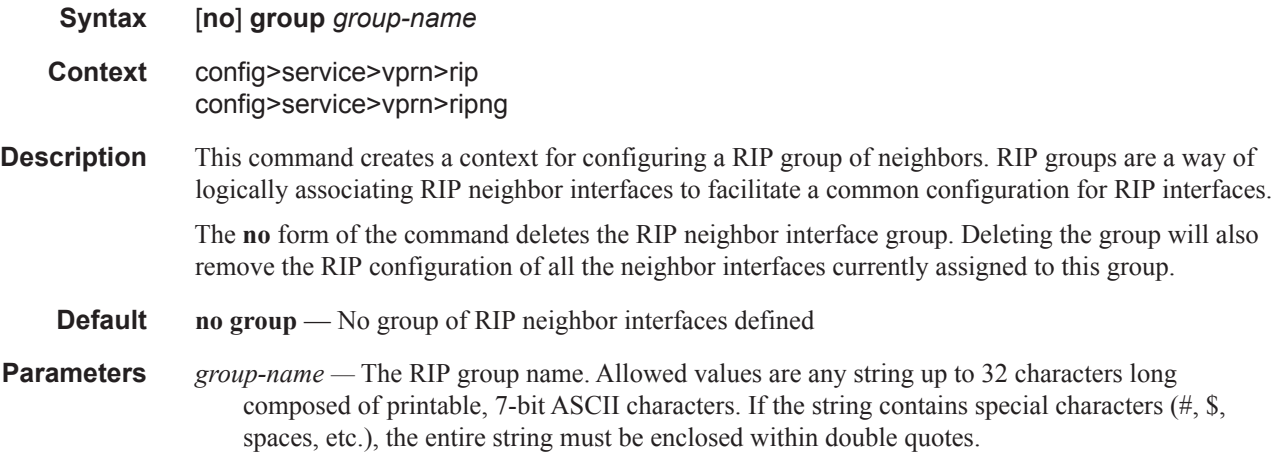

# neighbor

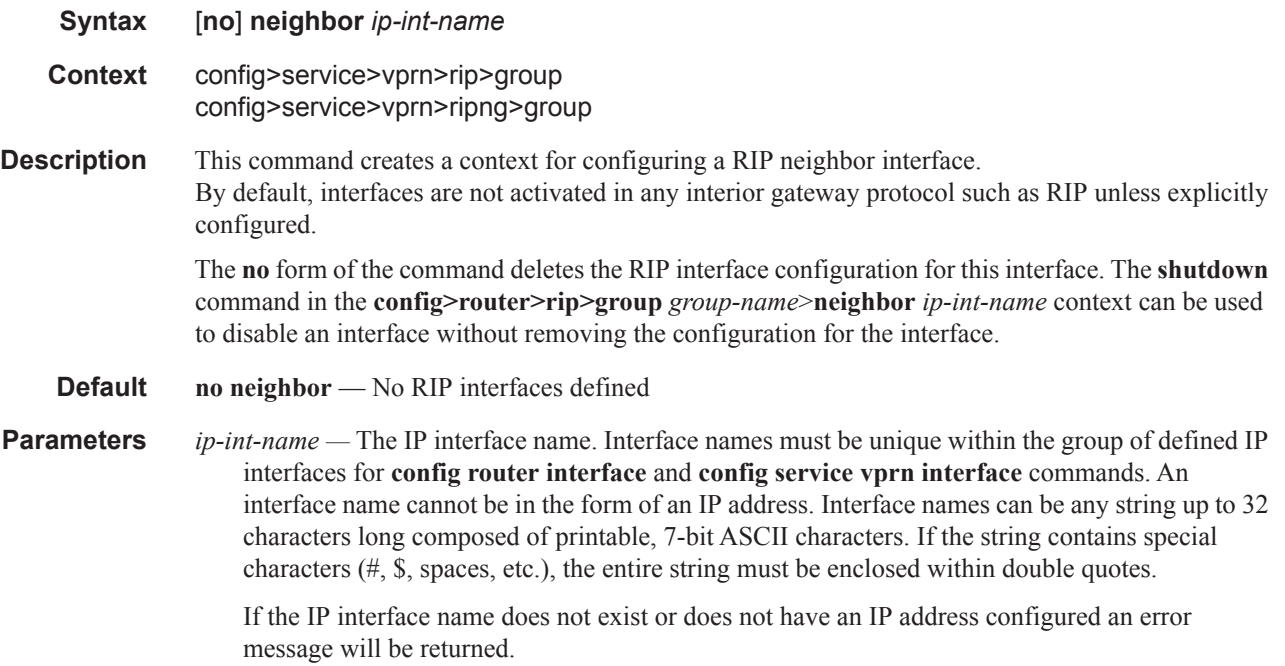

# **IPSec Configuration Commands**

## ipsec

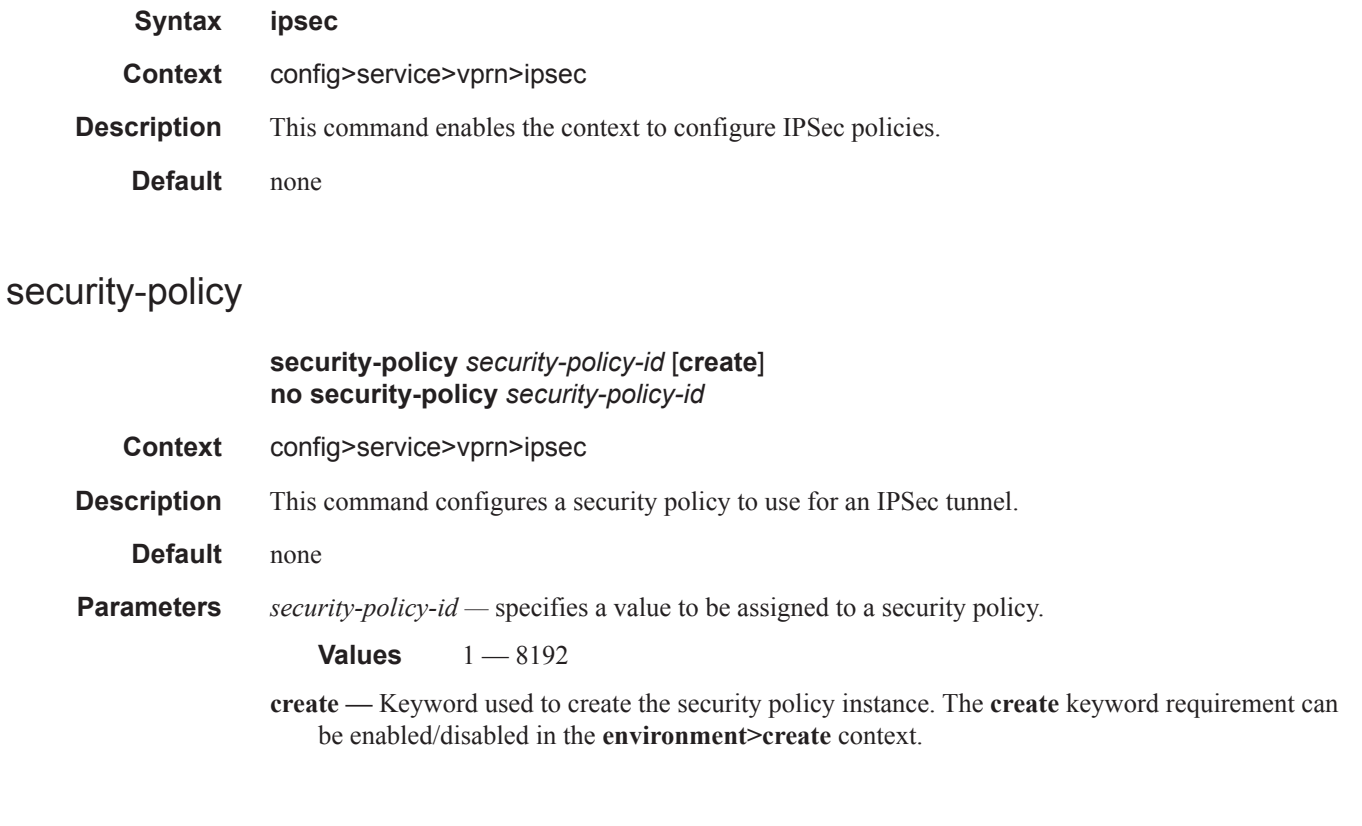

# entry

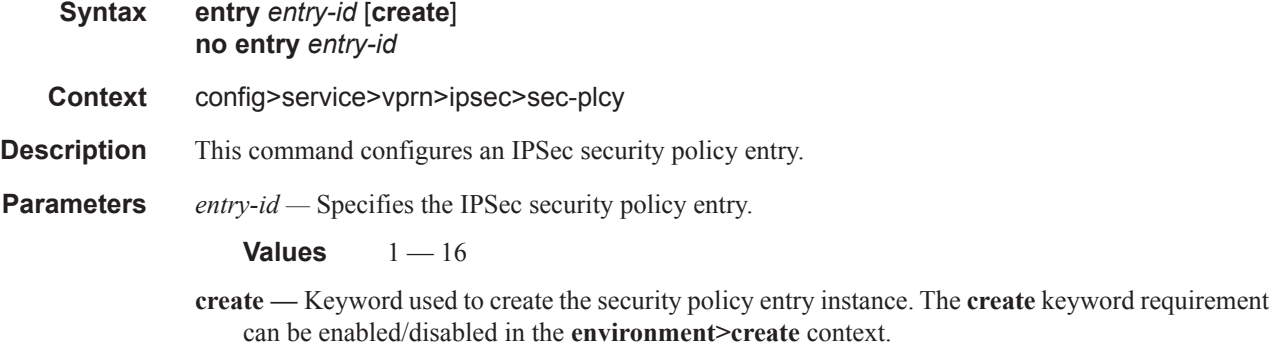

I

## local-ip

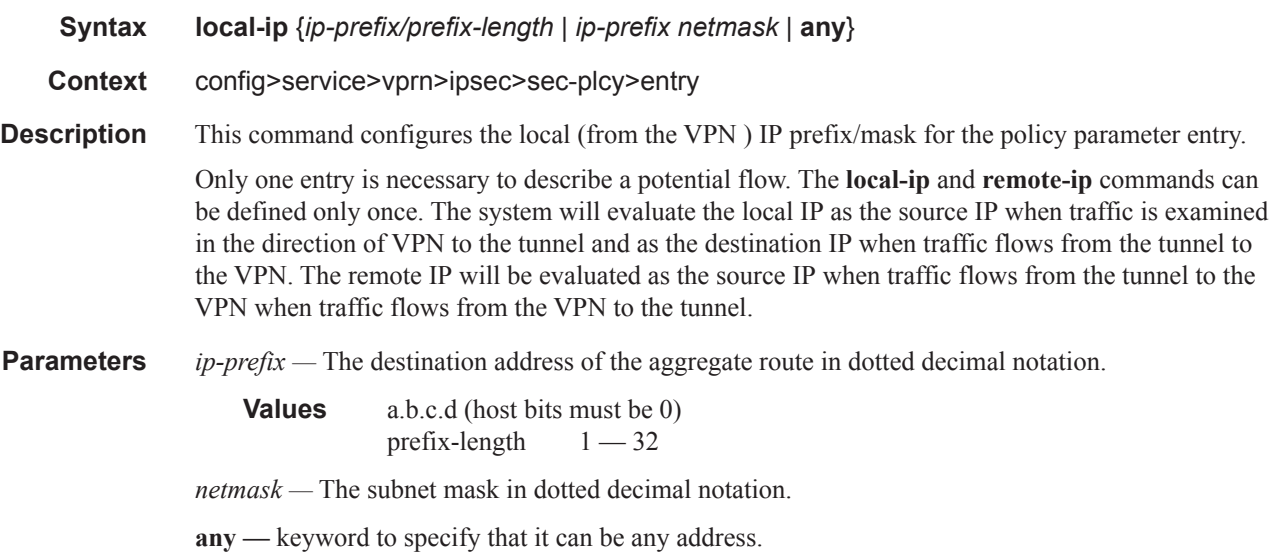

# remote-ip

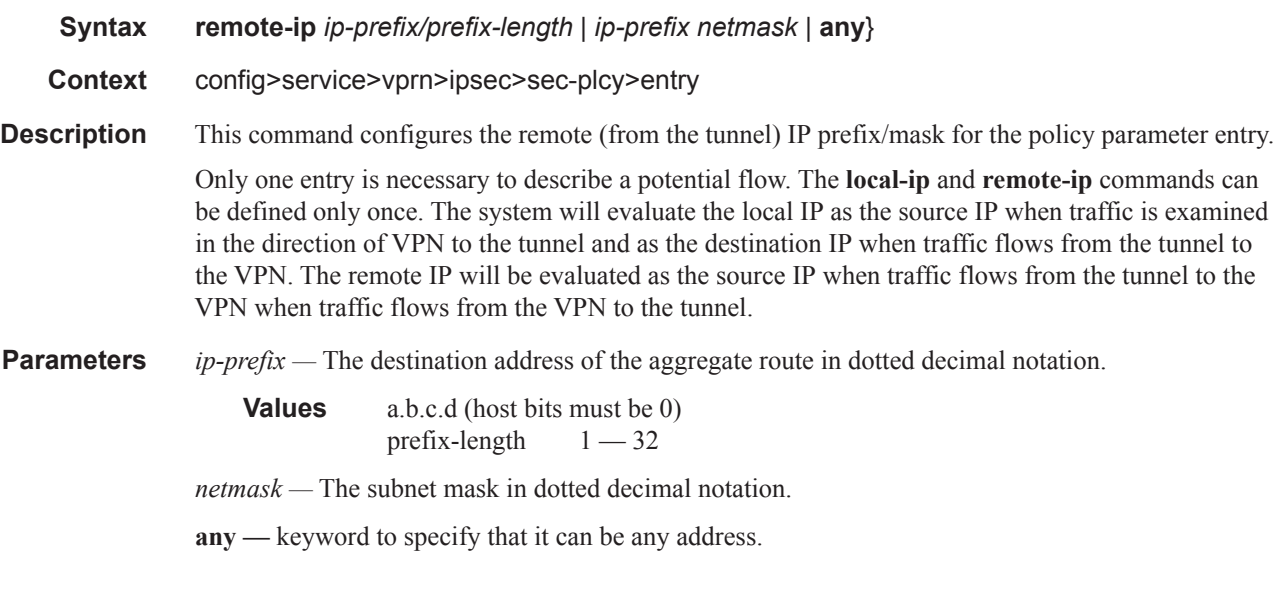

# ipsec-interface

Π

**Syntax ipsec-interface** *ip-int-name* [**create**] **no ipsec-interface** *ip-int-name*

**Context** config>service>vprn

- **Description** This command configures an IPSec interface.
- **Parameters** *ip-int-name* Specifies the name of the IP interface. Interface names can be from 1 to 32 alphanumeric characters. If the string contains special characters  $(\#, \$)$ , spaces, etc.), the entire string must be enclosed within double quotes.
	- **Values** 1 32 characters maximum
	- **create** Keyword used to create the IPSec interface instance. The **create** keyword requirement can be enabled/disabled in the **environment>create** context.

## address

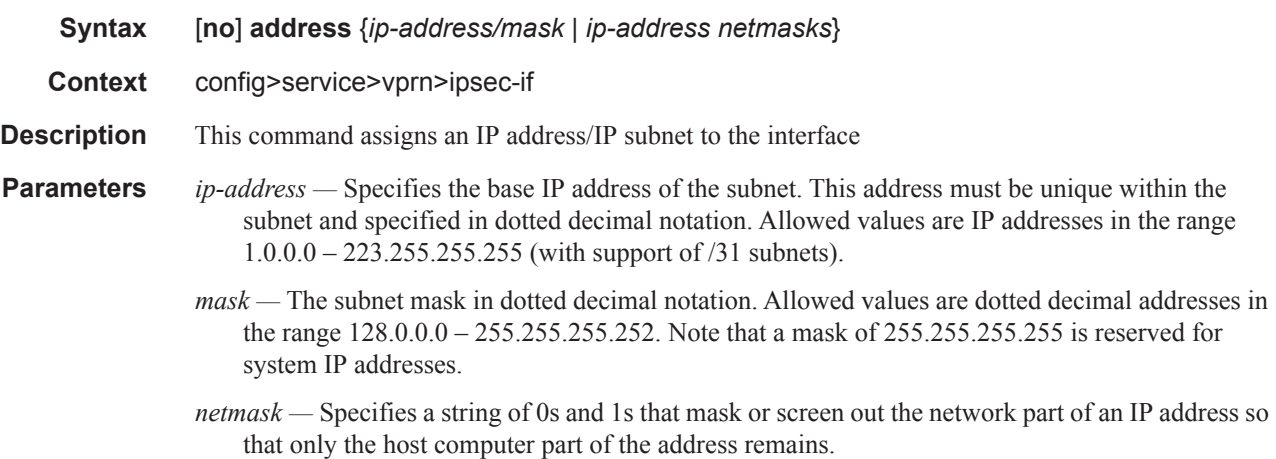

## ip-mtu

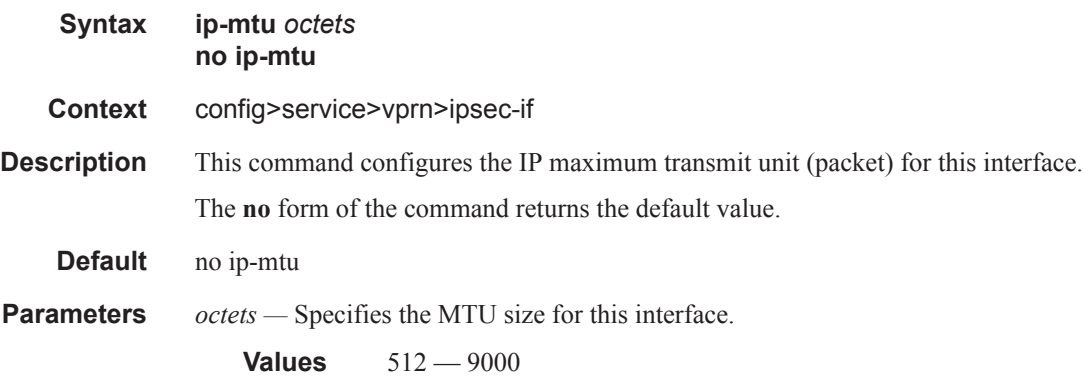

## tunnel

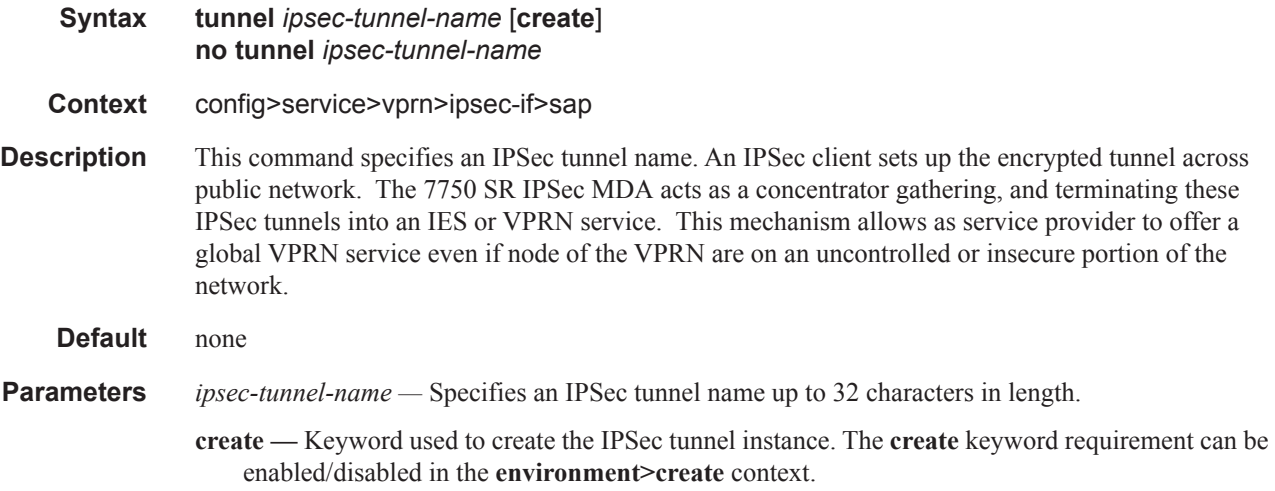

# bfd-designate

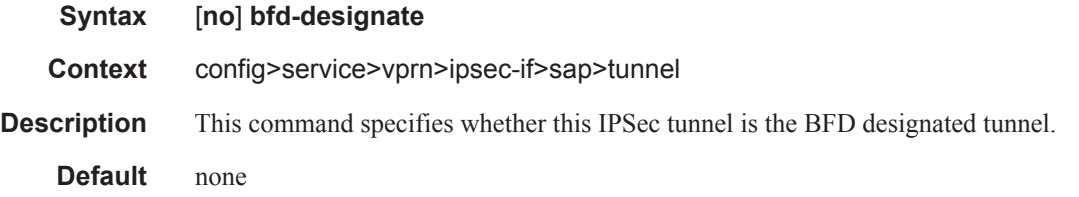

# bfd-enable

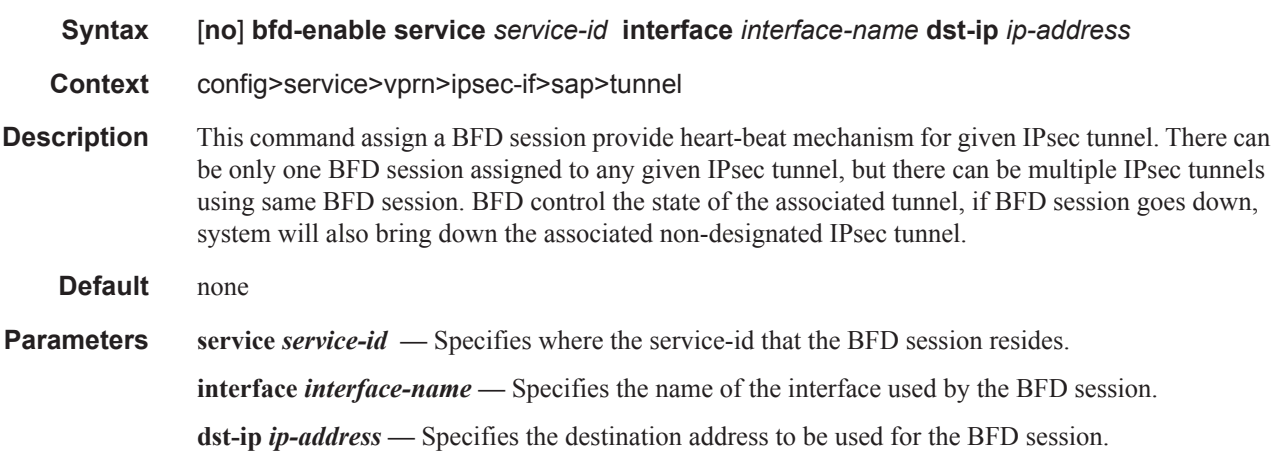

# clear-df-bit

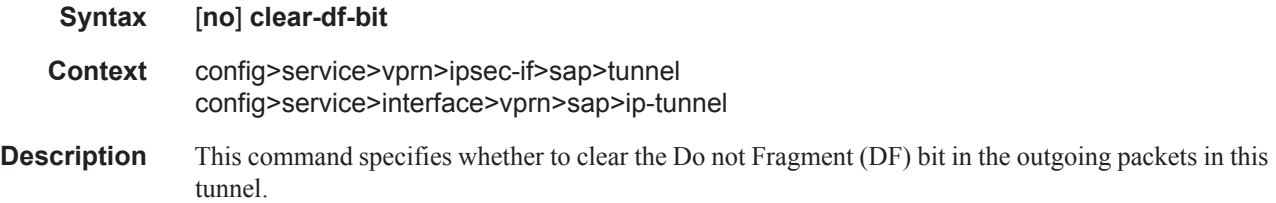

# dynamic-keying

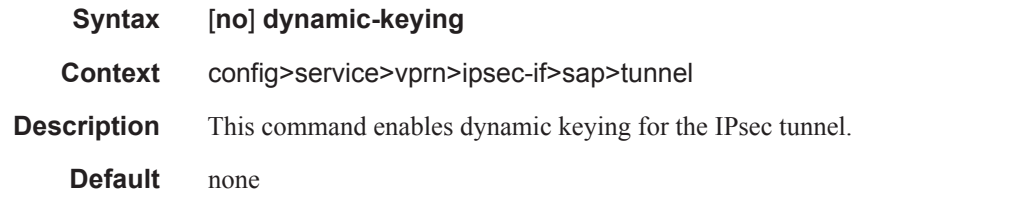

## auto-establish

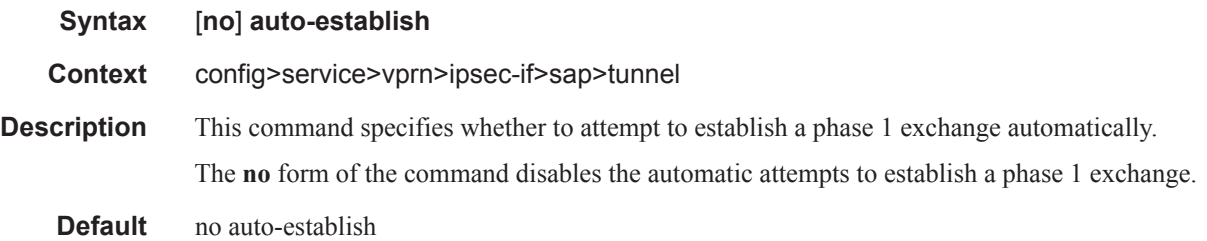

# local-id

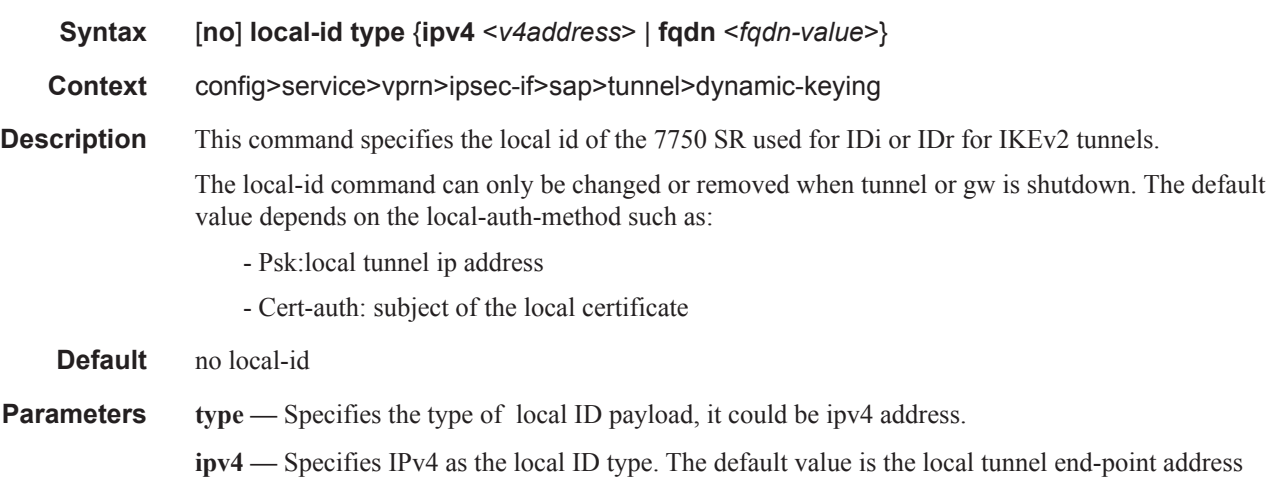

*v4address —* Specifies an IPv4 address. A value must be configured. **fqdn —** Specifies FQDN as the local ID type. A value must be configured. *fqdn-value —* Specifies a FQDN vaue. A value must be configured.

# transform

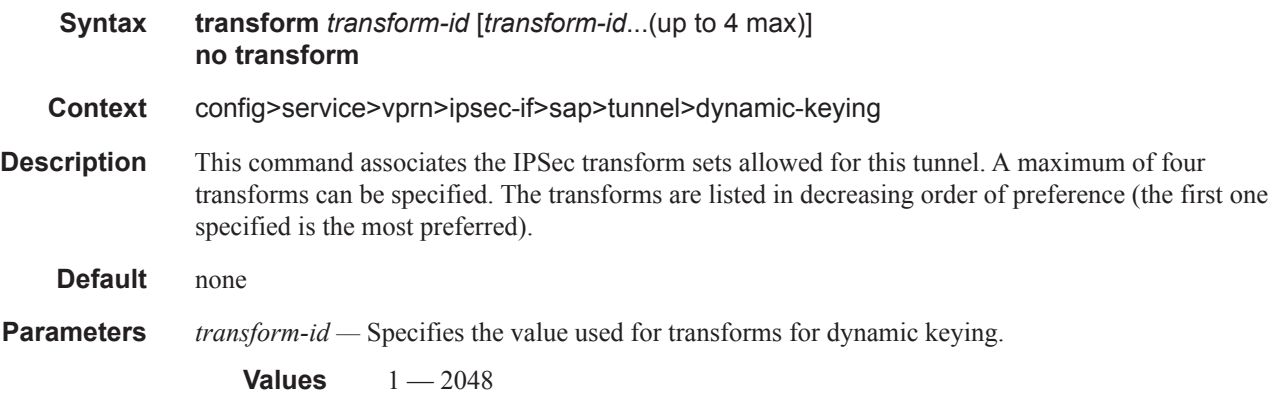

# local-gateway-address

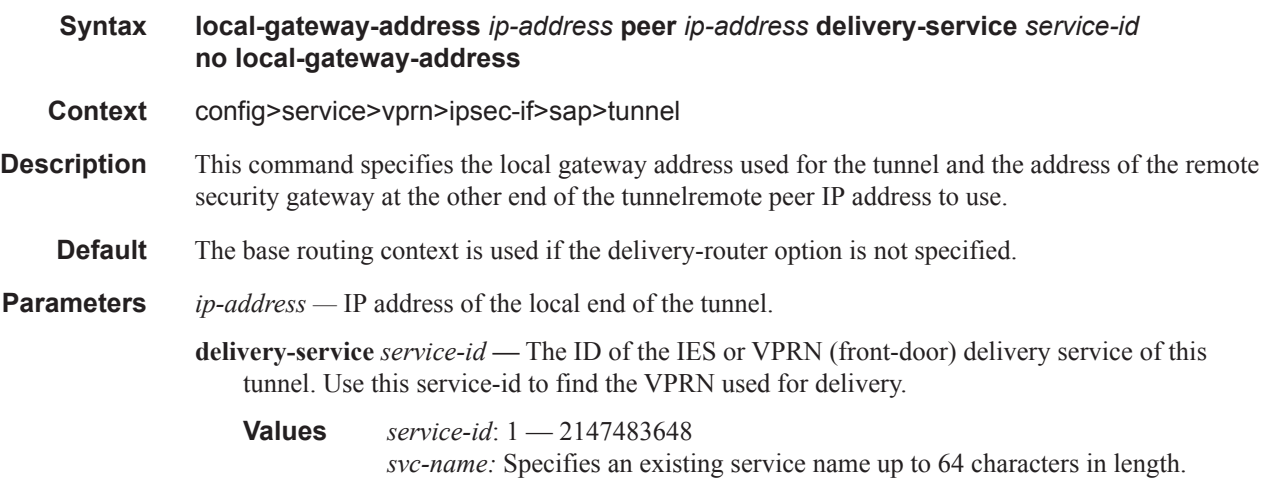

# manual-keying

Τ

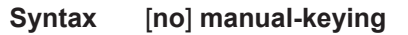

**Context** config>service>vprn>ipsec-if>sap>tunnel

- **Description** This command configures Security Association (SA) for manual keying. When enabled, the command specifies whether this SA entry is created manually by the user or dynamically by the IPsec sub-system.
	- **Default** none

#### security-association

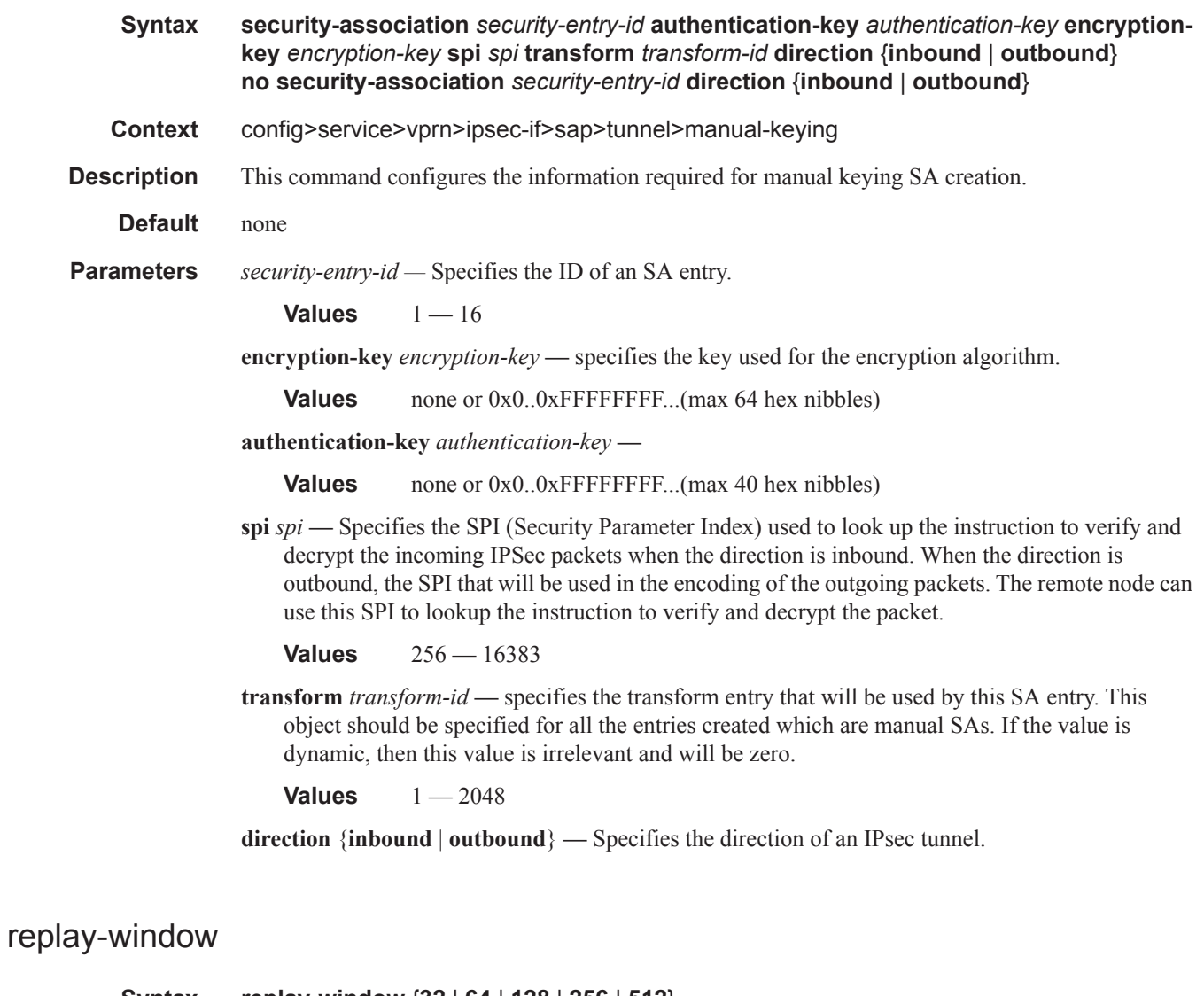

- **Syntax replay-window** {**32** | **64** | **128** | **256** | **512**} **no replay-window**
- **Context** config>service>vprn>ipsec-if>sap>tunnel

Τ

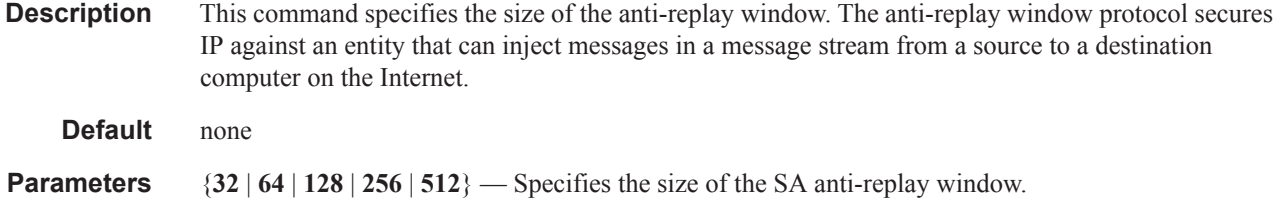

# security-policy

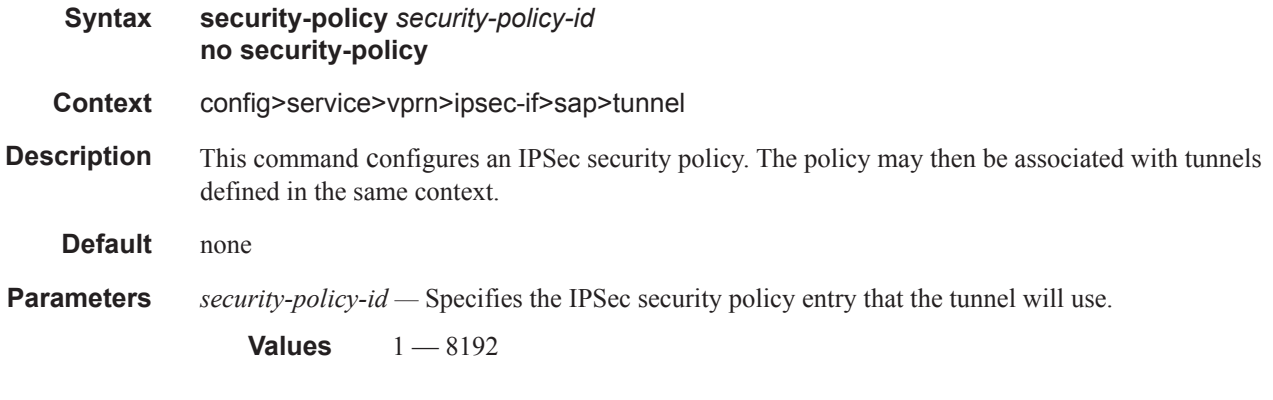

# **Threat Management Service Interface Commands**

# tms-interface

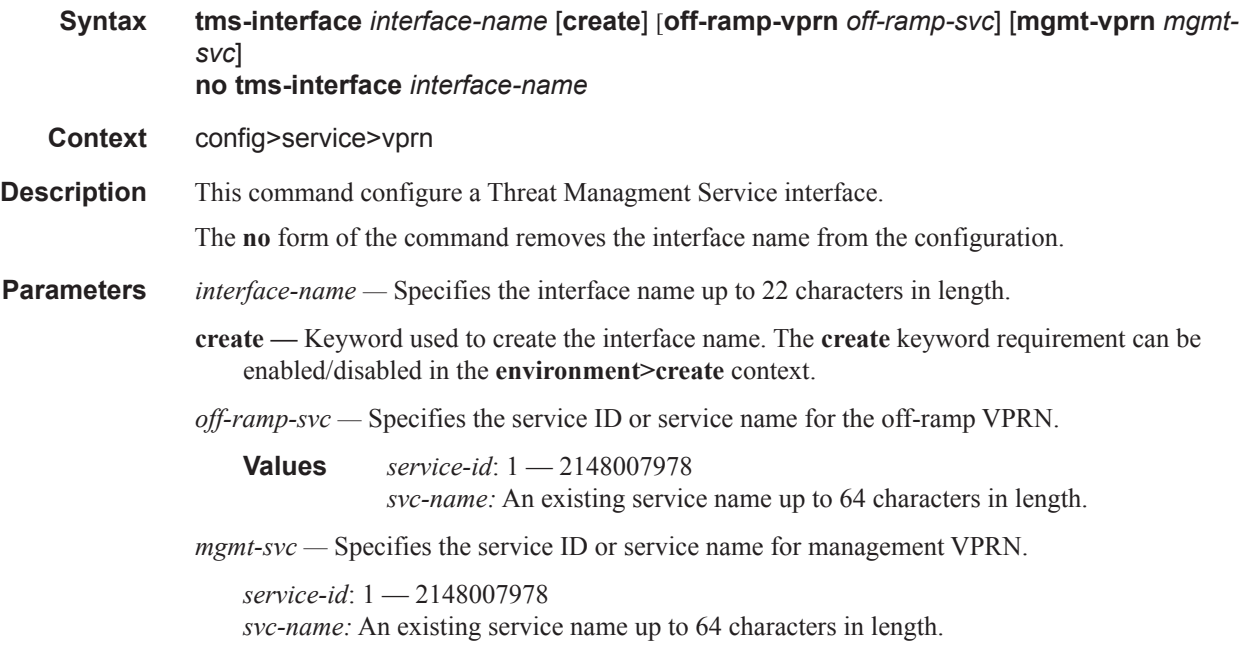

# address

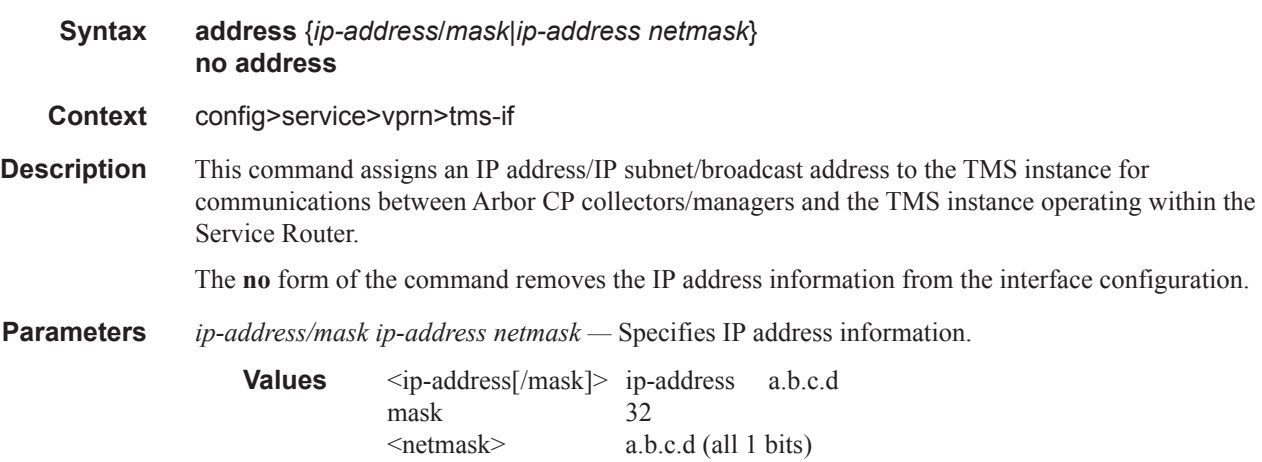

Τ

# description

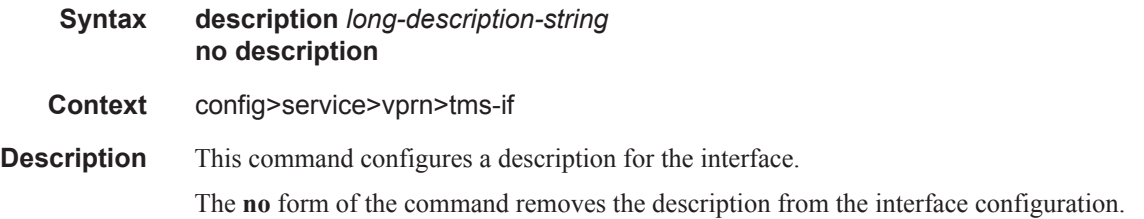

# ipv6

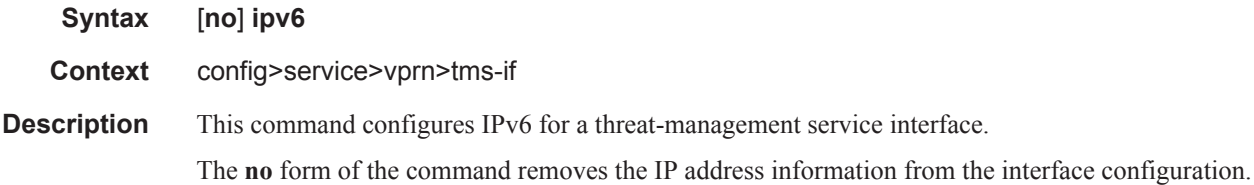

# password

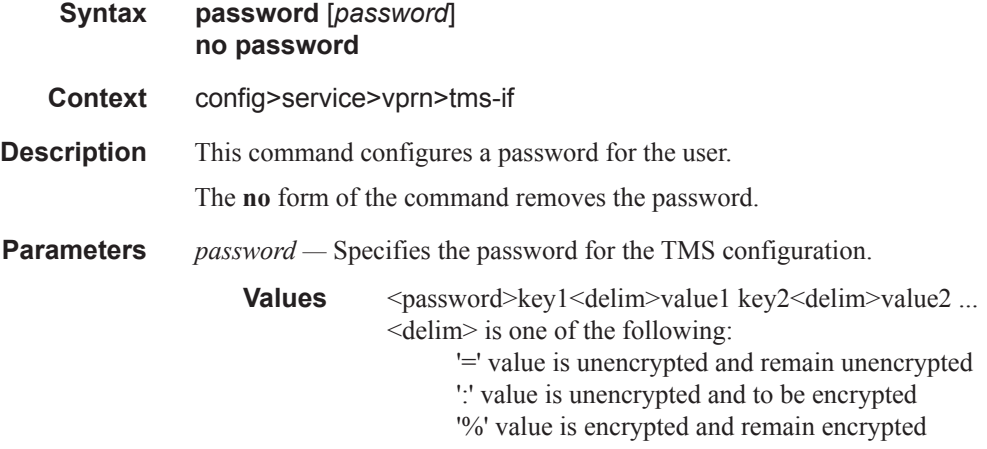

## port

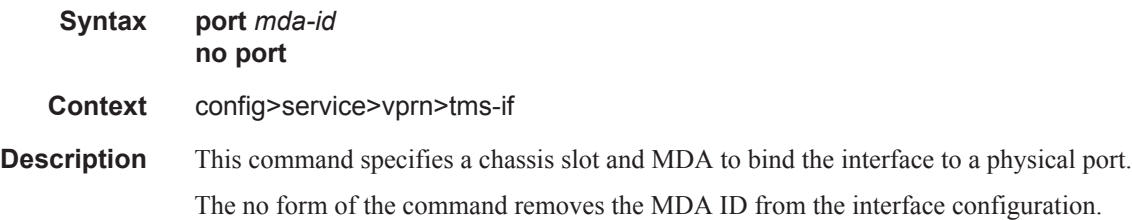

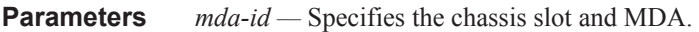

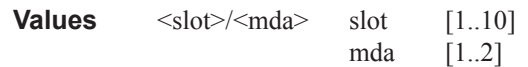

# **RADIUS Proxy Commands**

# radius-proxy

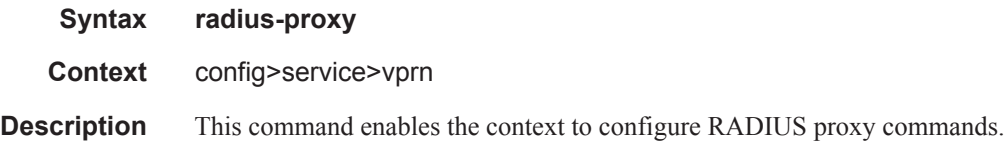

#### server

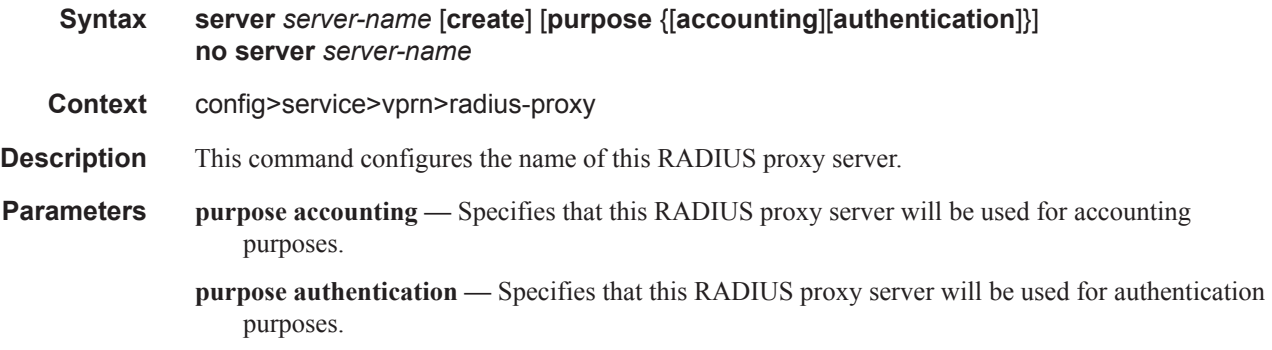

# cache

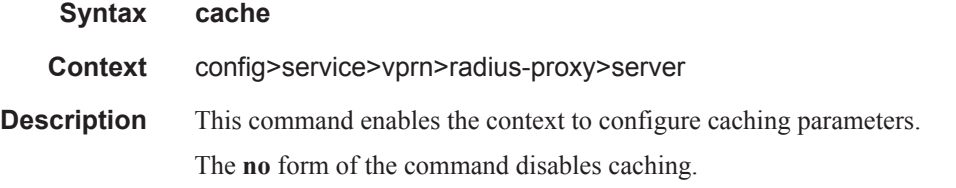

# key

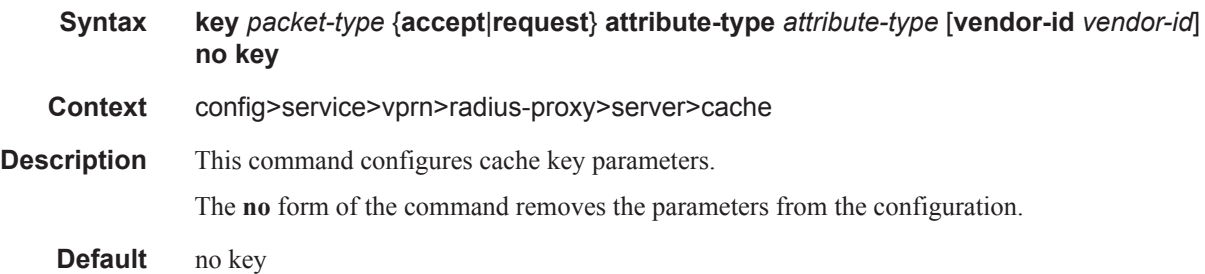

Ι

Ι

Ι

**Parameters** *packet-type —* Specifies the packet type of the RADIUS messages to use to generate the key for the cache of this RADIUS proxy server.

> In order to generate the key associated with a RADIUS Access-Accept message, the system uses the attribute of the type specified by the value of tmnxRadProxSrvCacheKeyAttrType, within the associated RADIUS message of the type specified by the value of tmnxRadProxSrvCacheKeyPktType.

**Values** accept, request

**attribute-type** *attribute-type* **—** Specifies the RADIUS attribute type to cache for this RADIUS Proxy server.

In order to generate the key associated with a RADIUS Access-Accept message, the system uses the attribute of the type specified by the value of tmnxRadProxSrvCacheKeyAttrType, within the associated RADIUS message of the type specified by the value of tmnxRadProxSrvCacheKeyPktType.

**Values**  $1 - 255$ 

**vendor-id** *vendor-id* **—** Specifies the RADIUS Vendor-Id.

If the value of tmnxRadProxSrvCacheKeyVendorId is equal to zero, the attribute type specified by tmnxRadProxSrvCacheKeyAttrType must be used if it appears outside of a Vendor-Specific attribute.

If the value of tmnxRadProxSrvCacheKeyVendorId is not equal to zero, the attribute type specified by tmnxRadProxSrvCacheKeyAttrType must be used if it appears as a sub-attribute within a Vendor-Specific attribute with Vendor-Id equal to the value of tmnxRadProxSrvCacheKeyVendorId.

**Values** 1 — 16777215, alu

#### timeout

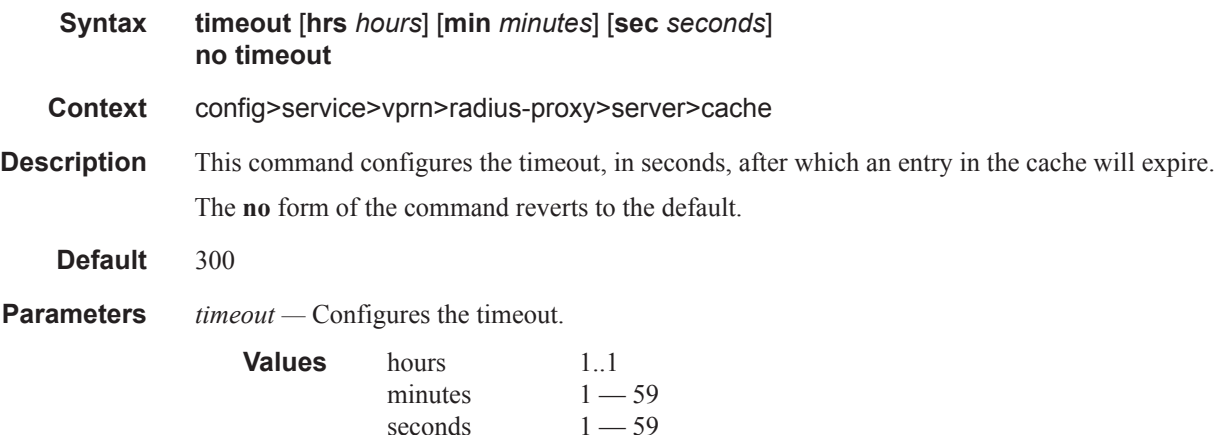
## track-accounting

I  $\mathbf{I}$ 

 $\mathbf{I}$ 

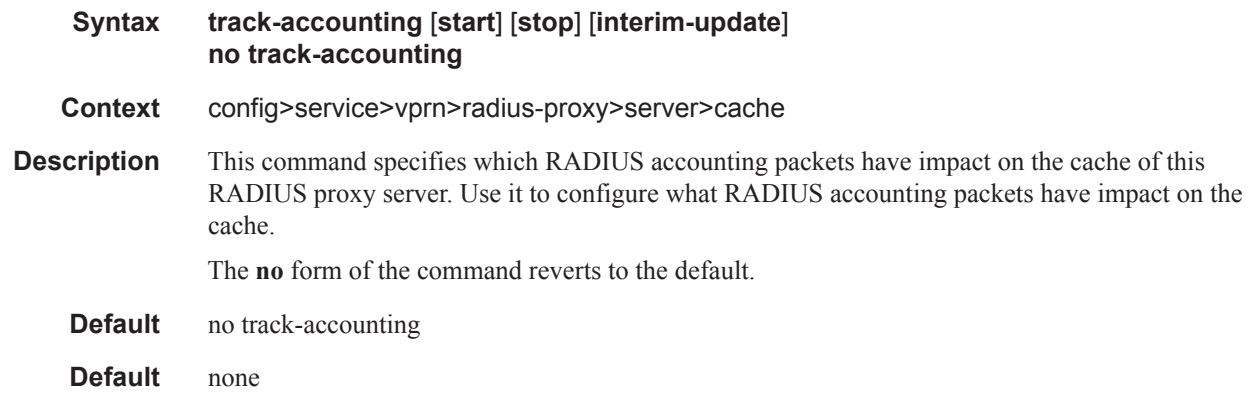

# default-accounting-server-policy

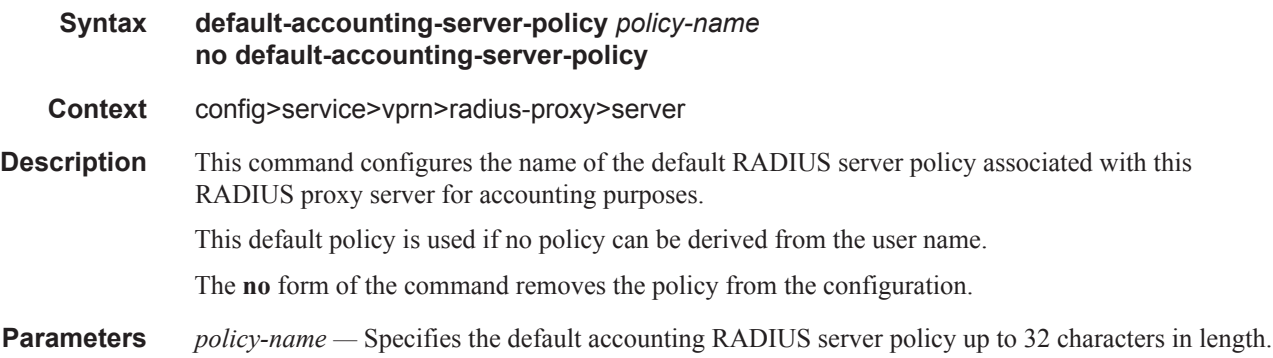

## default-authentication-server-policy

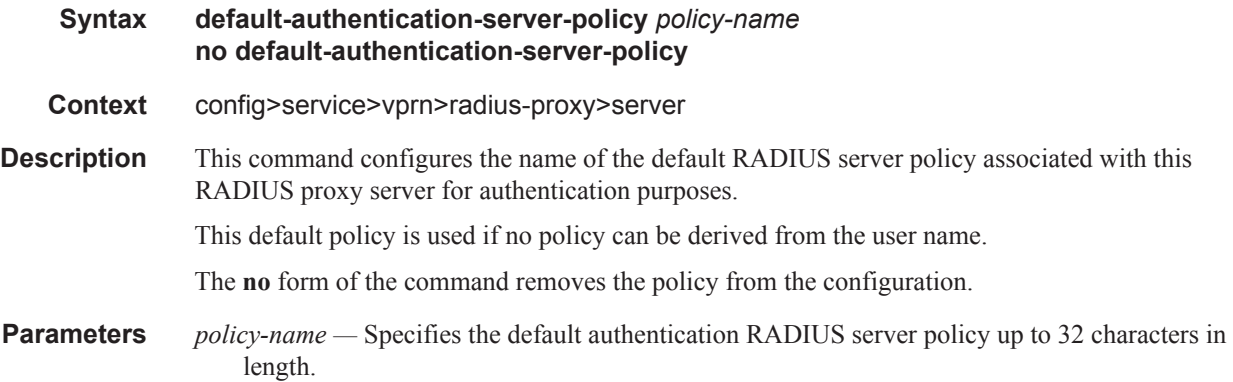

#### IPSec Configuration Commands

## interface

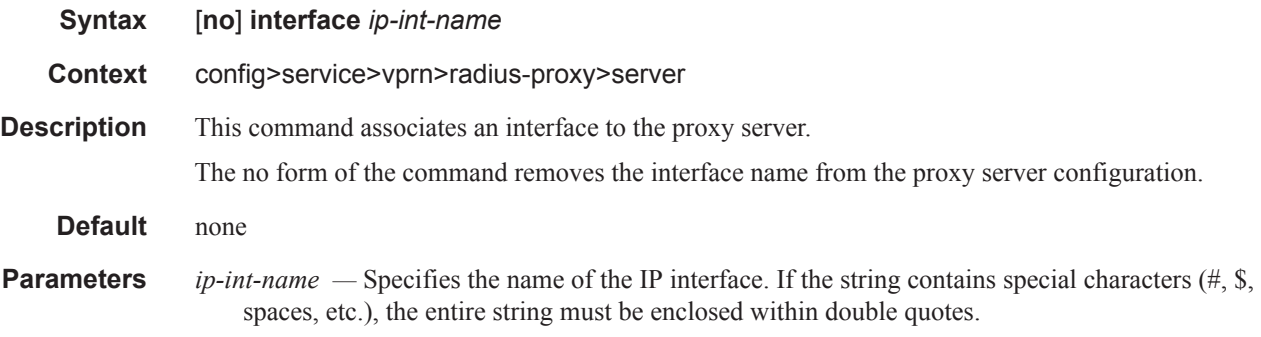

# load-balance-key

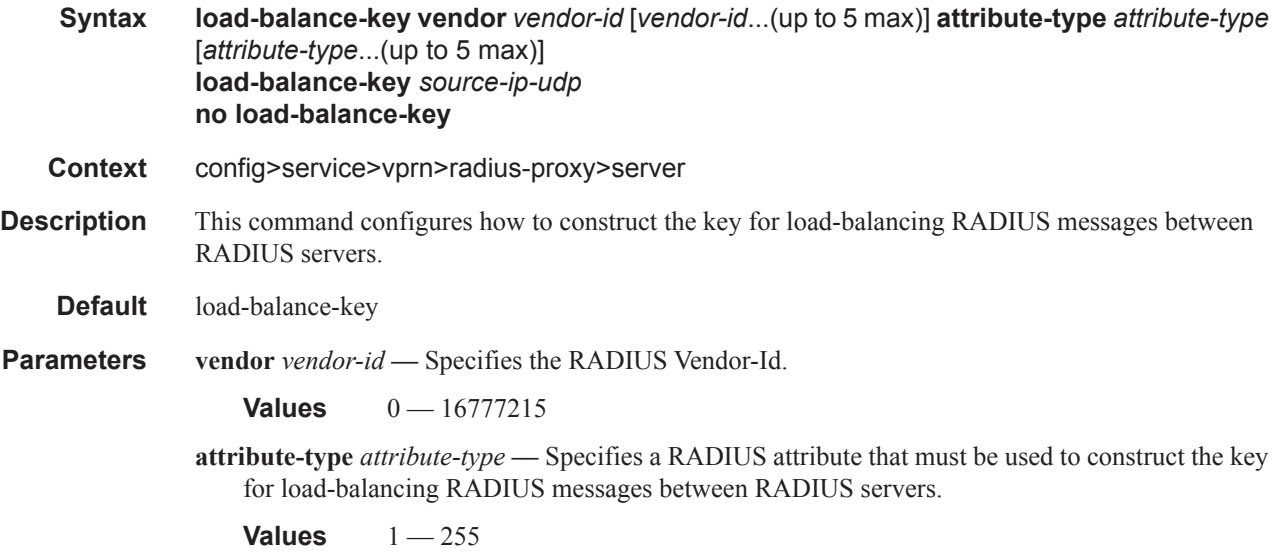

# python-policy

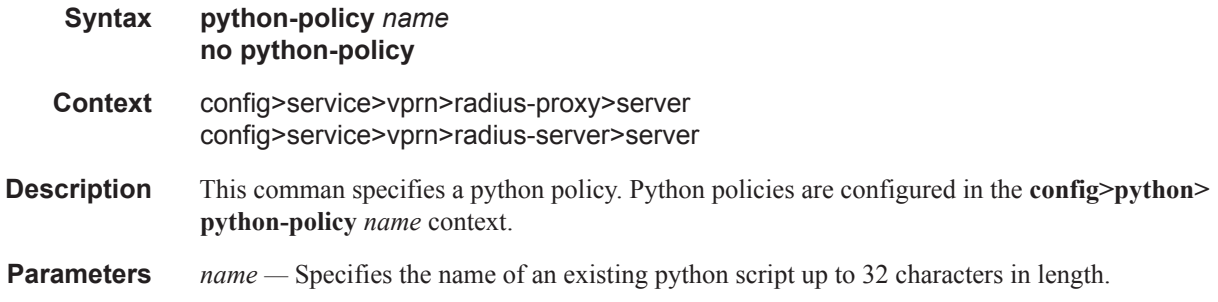

Π

#### secret

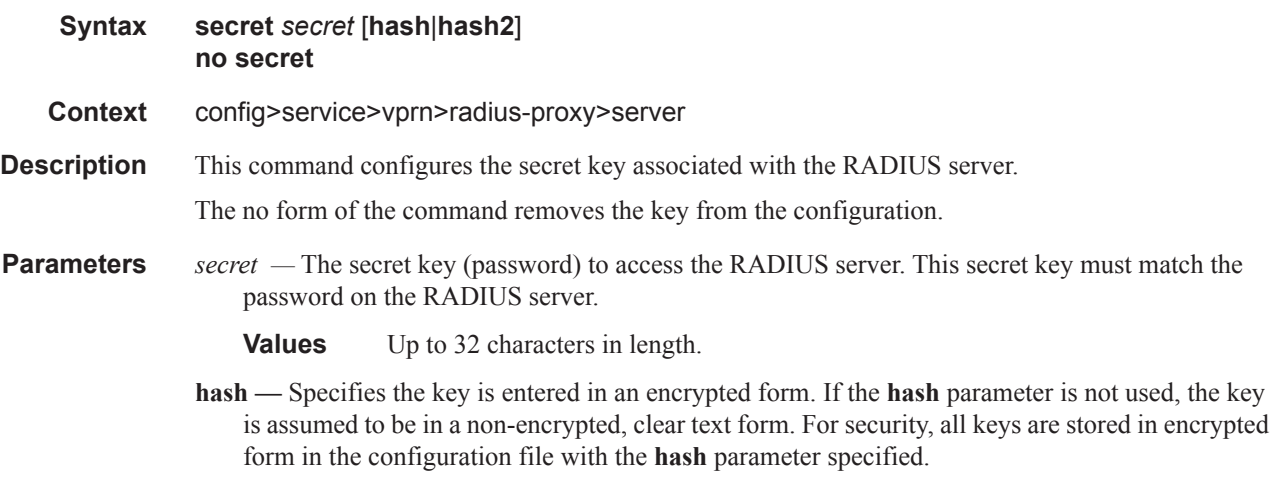

**hash2 —** Specifies the key is entered in a more complex encrypted form. If the **hash2** parameter is not used, the less encrypted **hash** form is assumed.

### send-accounting-response

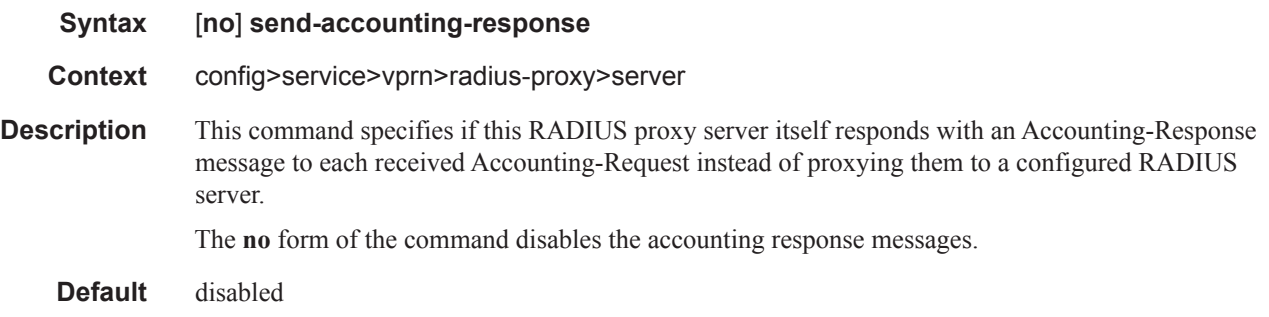

#### username

 $\mathbf{I}$ 

Π

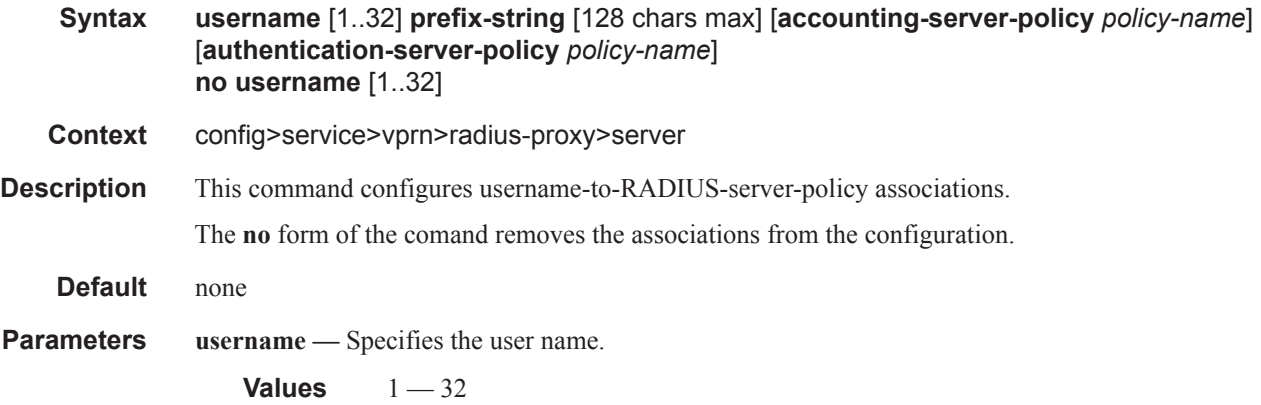

**prefix-string —** Specifies the prefix-string for the association.

- **Values** 128 characters, maximum
- **accounting-server-policy** *policy-name*Specifies the default accounting RADIUS server policy up to 32 characters in length.
- **authentication-server-policy** *policy-name*Specifies the default authentication RADIUS server policy up to 32 characters in length.

#### radius-server

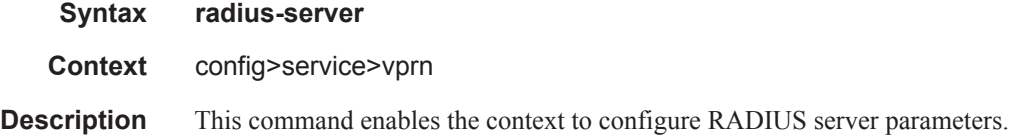

#### server

 $\begin{array}{c} \hline \end{array}$ 

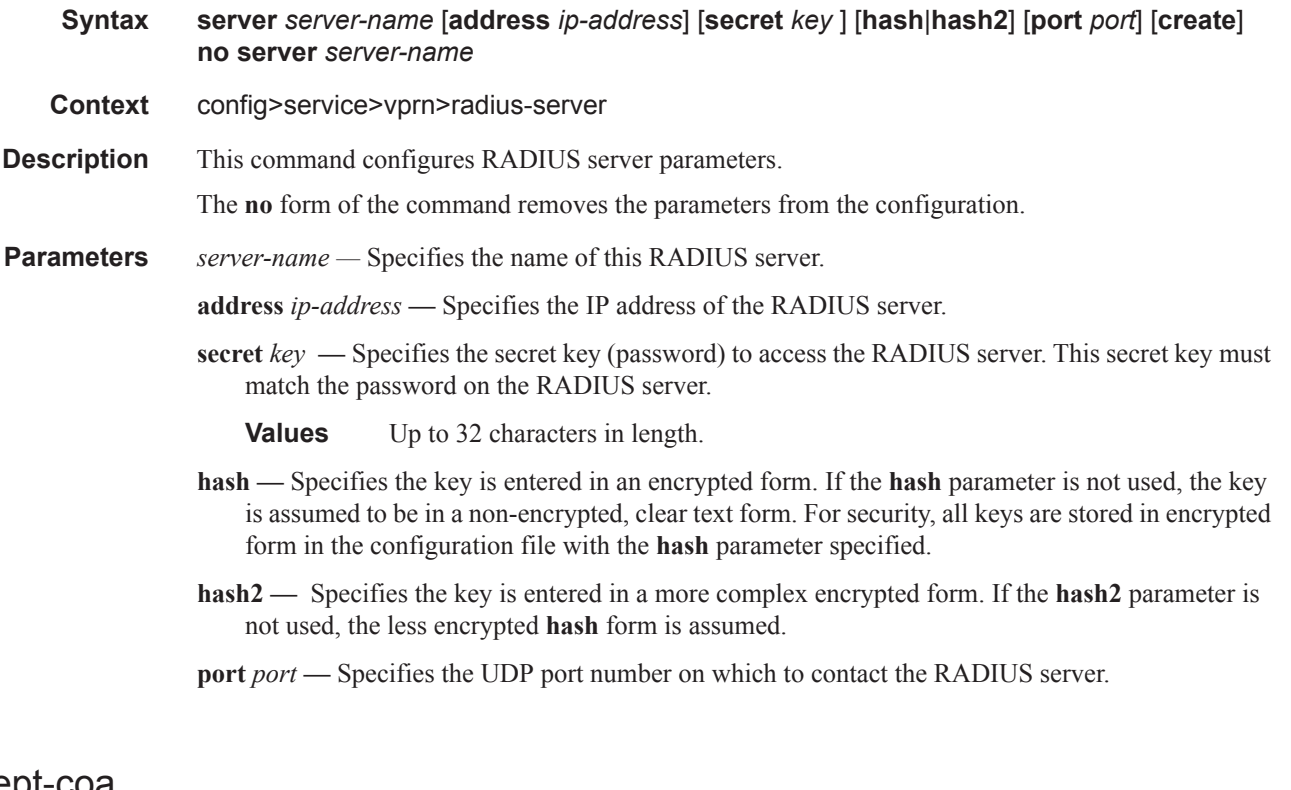

### accept-coa

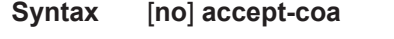

**Context** config>service>vprn>radius-server

**Description** This command specifies if this RADIUS server is allowed to process Change of Authorization messages.

### coa-script-policy

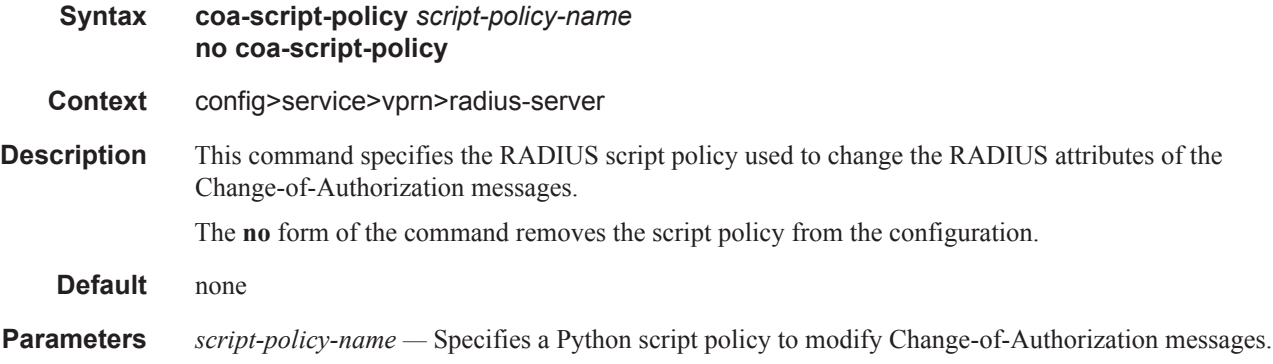

## pending-requests-limit

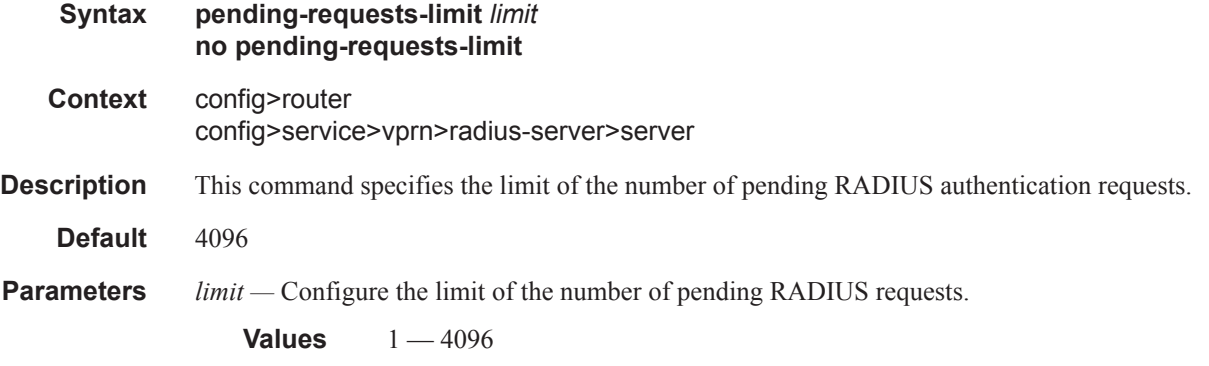

#### wpp

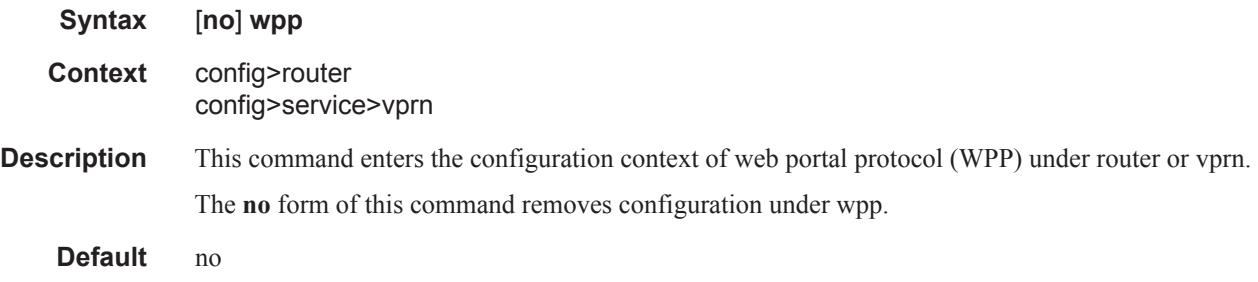

### IPSec Configuration Commands

### portals

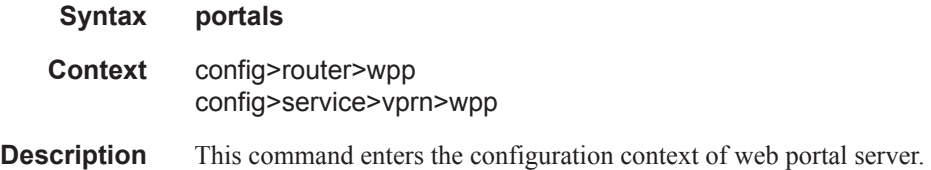

## portal

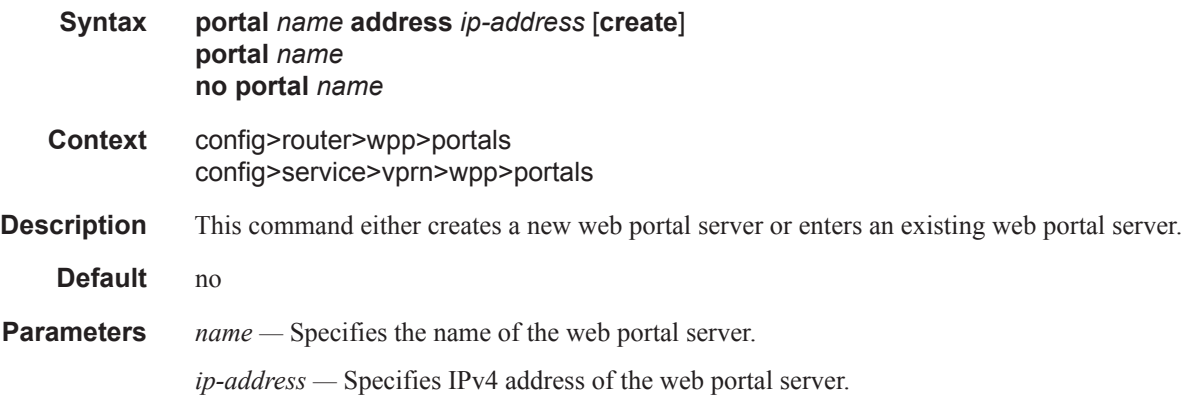

### shutdown

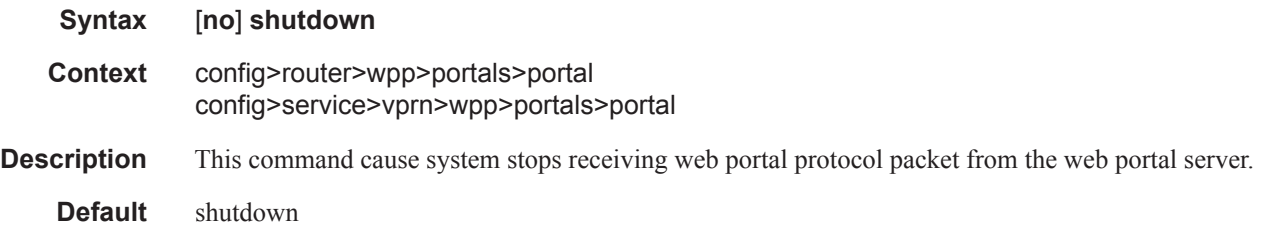

## shutdown

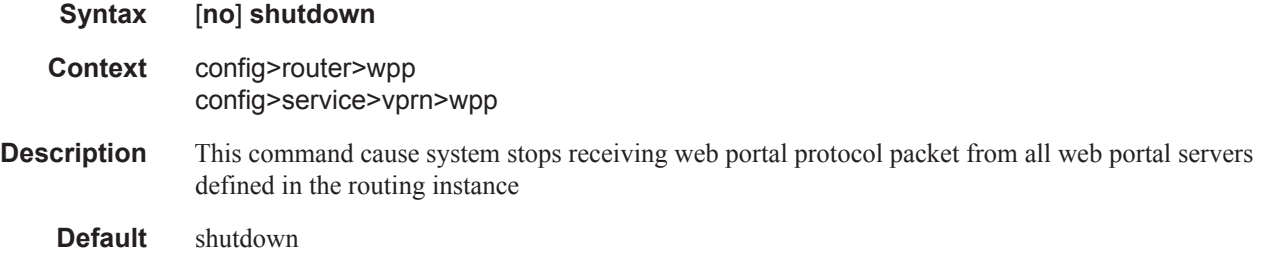

 $\mathbf{I}$ 

#### wpp

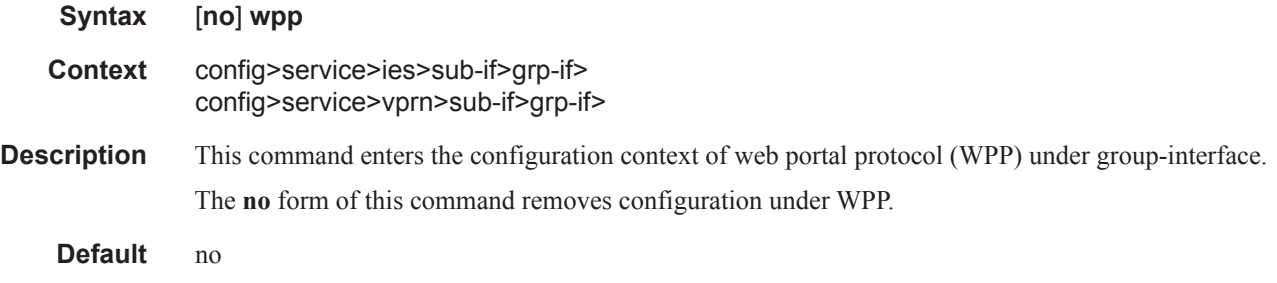

## initial-app-profile

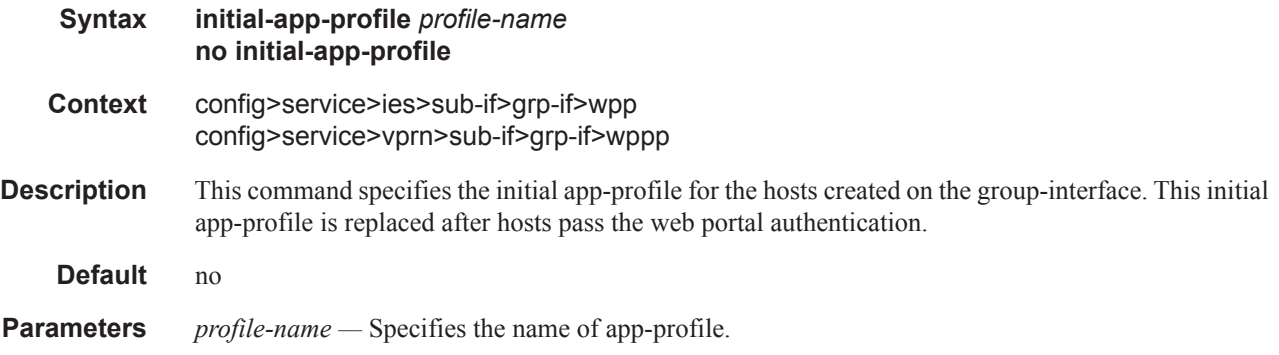

### initial-sla-profile

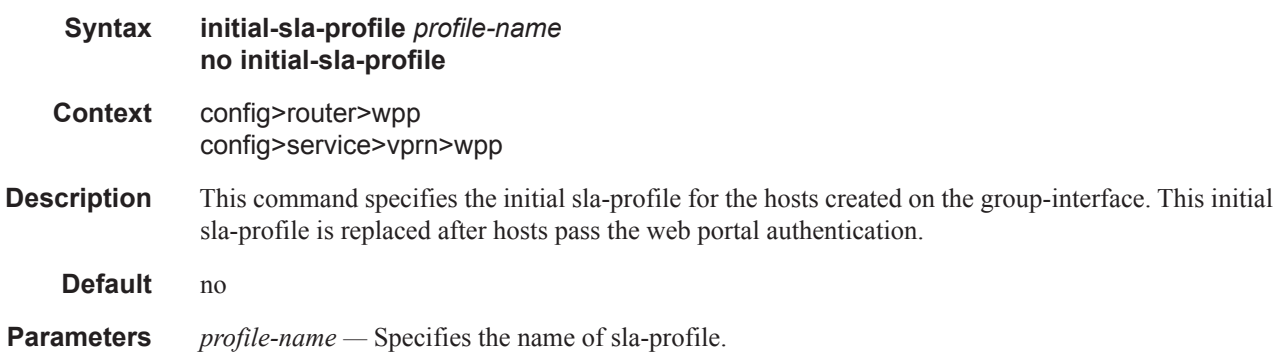

### initial-sub-profile

Π

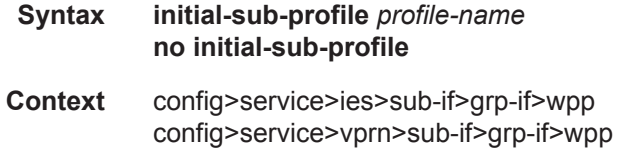

#### IPSec Configuration Commands

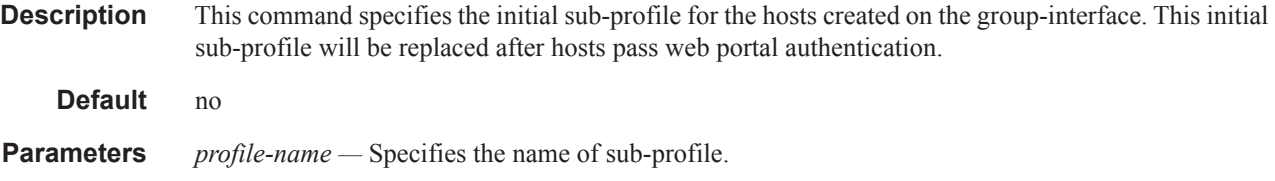

## portal

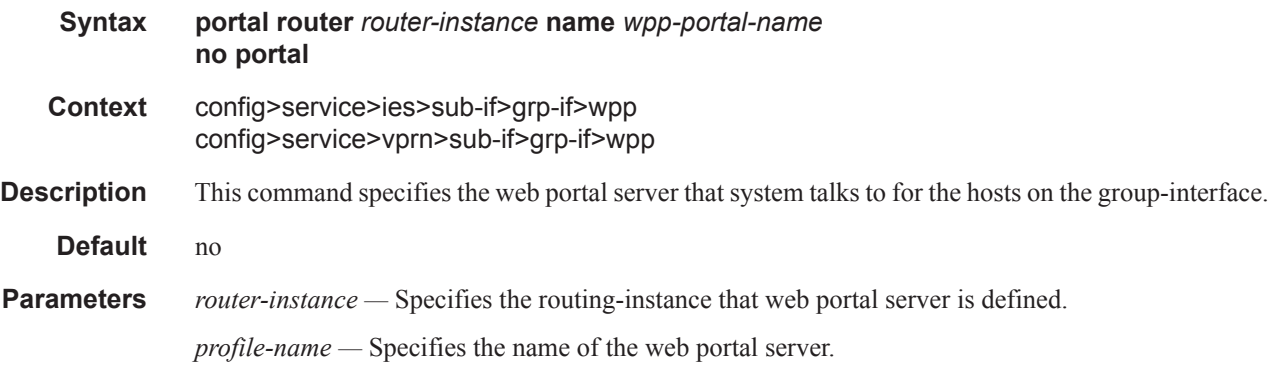

## restore-disconnected

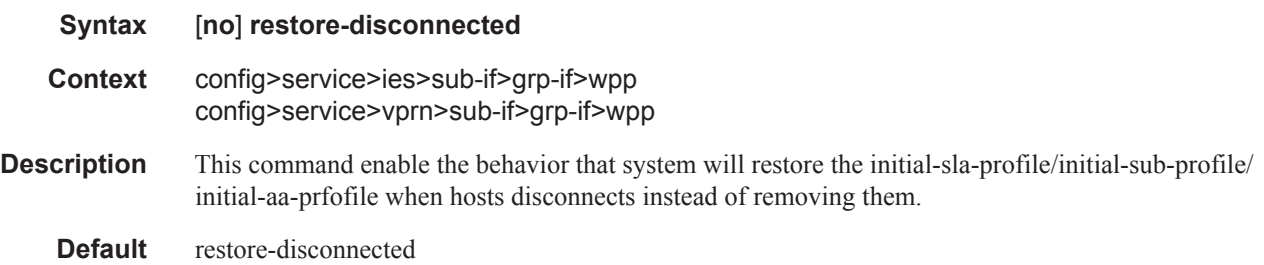

## shutdown

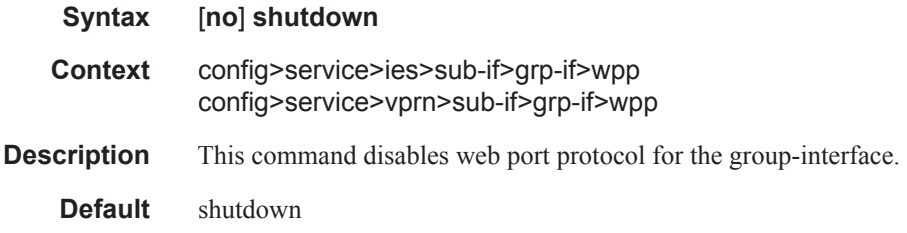

 $\blacksquare$